## *Приложение 7 к ОПОП ПССЗ по специальности 38.02.01 Экономика и бухгалтерский учет (по отраслям)* **Автономная некоммерческая организация профессиональная образовательная организация «Московский колледж цифровой экономики и управления»**

## **(АНО ПОО «МКЦЭУ»)**

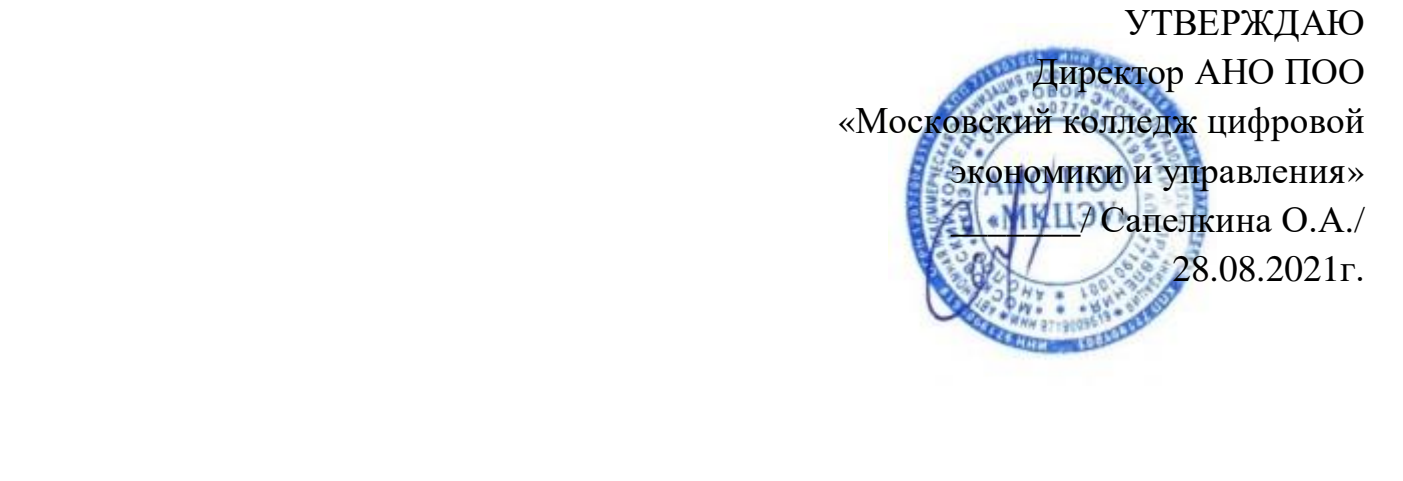

# **МЕТОДИЧЕСКИЕ РЕКОМЕНДАЦИИ ПО ИЗУЧЕНИЮ УЧЕБНЫХ ДИСЦИПЛИН И ПРОФЕССИОНАЛЬНЫХ МОДУЛЕЙ**

по специальности

**38.02.01 «Экономика и бухгалтерский учет (по отраслям)»**

Квалификация – Бухгалтер

Форма обучения - заочная

Срок обучения - 2 года 10 месяцев

на базе среднего общего образования

**Москва 2021**

*Приложение 7.1 к ОПОП по специальности 38.02.01 Экономика и бухгалтерский учет (по отраслям)* **Автономная некоммерческая организация профессиональная образовательная организация «Московский колледж цифровой экономики и управления»**

### **(АНО ПОО «МКЦЭУ»)**

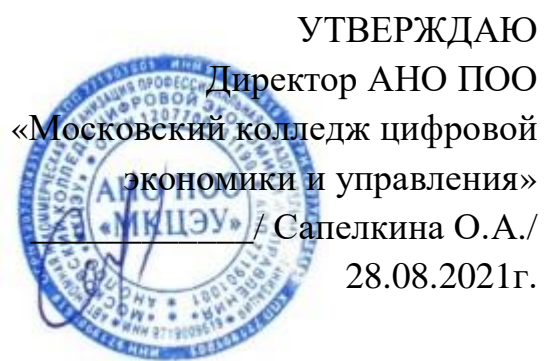

## **МЕТОДИЧЕСКИЕ РЕКОМЕНДАЦИИ ПО ИЗУЧЕНИЮ УЧЕБНОЙ ДИСЦИПЛИНЫ**

## **ОГСЭ.01 «ОСНОВЫ ФИЛОСОФИИ»**

### **По специальности среднего профессионального образования социально-экономического профиля 38.02.01 «Экономика и бухгалтерский учет (по отраслям)»**

Квалификация – Бухгалтер

**сроки освоения программы - По очной форме обучения:**  на базе среднего общего образования 1 год 10 месяцев;

**По заочной форме обучения:**  на базе среднего общего образования 2 года 10 месяцев;

Москва 2021

Методические рекомендации по изучению учебной дисциплины разработаны на основе Федерального государственного образовательного стандарта по специальности среднего профессионального образования 38.02.01 «Экономика и бухгалтерский учет (по отраслям)». утвержденным приказом Министерства образования и науки Российской Федерации от 05 февраля 2018 г. N 69, зарегистрированным в Минюсте России 26.02.2018г. № 50137.

Организация разработчик: АНО ПОО «Московский колледж цифровой экономики и управления» (АНО ПОО МКЦЭУ)

Методические рекомендации по изучению учебной дисциплины «ОГСЭ.01 ОСНОВЫ ФИЛОСОФИИ» рассмотрены и одобрены на заседании предметной (цикловой) комиссии по специальности 38.02.01 «Экономика и бухгалтерский учет (по отраслям)».

Протокол № 01 от 28.08.2021 г.

#### **1. МЕТОДИЧЕСКИЕ РЕКОМЕНДАЦИИ**

включают в себя:

методические рекомендации для обучающихся;

методические рекомендации для преподавателей;

вопросы и задания, выносимые на обсуждение и требующие самостоятельной работы обучающегося при подготовке к практическому занятию;

методические рекомендации по самостоятельному изучению учебного материала;

список дополнительной литературы (для самостоятельного изучения учебного материала).

#### **1.1. Методические рекомендации для обучающихся**

Для эффективного изучения дисциплины ОГСЭ.01 «Основы философии» необходимо, в первую очередь, чётко усвоить рекомендации, изложенные преподавателем на вводной лекции, ознакомиться с данной программой, всеми её разделами: целевой установкой, методическими рекомендациями, структурой курса, списком рекомендованной литературы.

По основным темам программы читаются лекции.

**Лекция** не должна быть для обучающегося пассивной формой занятий. На лекции необходимо активно работать: внимательно отслеживать ход рассуждений преподавателя, вести как можно более подробный конспект. При ведении конспекта часть страницы (поле) необходимо оставлять свободной для последующей доработки лекционного материала во время самостоятельной работы. Конспект следует вести так, чтобы им было максимально удобно пользоваться в последующем. С этой целью основные положения желательно выделять подчёркиванием, цветом и т. д. Если какие-то высказанные преподавателем во время лекции положения не понятны, то необходимо их уточнить, задав соответствующие вопросы.

По основным темам проводятся семинары.

**Семинар** выполняет одновременно несколько функций: позволяет расширить и углубить знания, полученные на лекции и в ходе самостоятельной работы; приобрести опыт публичного выступления; а преподавателю – проконтролировать степень усвоения учебного материала. Семинар – это своего рода школа развития творческого мышления и профессионального мастерства, которые так необходимы в будущей практической деятельности, общественной жизни.

Практика показывает, что далеко не все обучающиеся приходят на семинар качественно подготовленными к занятиям. При этом неподготовленные обучающиеся ссылаются, как правило, на недостаток времени. Вместе с тем, именно у этих обучающихся чаще всего отсутствует конспект лекций, который является опорным материалом для подготовки к семинарам. Одной из основных причин слабой подготовки некоторых обучающихся к семинарским занятиям является неумение самостоятельно работать с литературой.

Практические (семинарские) занятия играют в изучении дисциплины «Основы философии» немаловажную роль, поскольку подготовка к ним и участие в них предполагают не столько пассивное восприятие исторического материала и его последующее воспроизведение, сколько как раз самостоятельное извлечение необходимой информации из различных источников, сравнительный анализ фактов, событий, процессов и документов, сопоставление разноречивых мнений и оценок. Многие задания потребуют сформулировать и аргументировать собственную позицию. Поэтому размышления над поставленными вопросами, знакомство с указанными в списке литературы учебными и научными изданиями позволит обучающимся не только осмыслить важнейшие проблемы философской науки, но и выработать свой собственный взгляд на многие, до сих пор остающиеся спорными проблемы.

Задания для семинарских (практических) занятий составлены по наиболее

важным для понимания философской науки темам. В основе подготовки к семинарским (практическим) занятиям лежит самостоятельная работа обучающихся с лекциями преподавателя, хрестоматиями, учебниками и другой специальной литературой. Подготовку к практическим занятиям по философии можно проводить по различным учебным пособиям, предназначенным для обучающихся вузов и ссузов и рассчитанным на программу высшей и средней школы (школьные учебники и пособия для абитуриентов могут использоваться только в качестве вспомогательной литературы). Кроме того, важно, чтобы эти учебные пособия были созданы современными учёными в условиях современной России. Процесс подготовки к семинарским (практическим) занятиям должен быть примерно следующим:

 Сначала нужно познакомиться с заданиями для практического занятия и разобрать их содержание (круг вопросов и проблем, которые в них затрагиваются).

 Затем по учебнику (учебному пособию) прочитывается соответствующая теме практического занятия глава или параграф. При этом следует установить, как раскрывается в учебнике данная тема (полностью или частично), и если выяснится, что в данном учебном пособии нет материала по тому или иному вопросу задания, надо обратиться к другому учебному пособию, рекомендованной литературе. При работе с учебной литературой следует иметь в виду не только полноту изложенного в ней материала, но также и то обстоятельство, что авторы различных учебников часто оценивают одни и те же факты, события и явления по-разному, высказывая и защищая противоречащие друг другу точки зрения, вступая в полемику. Ни одну из подобных оценок и точек зрения нельзя считать абсолютной, их аргументация в той или иной степени всегда уязвима. Разобраться в том, какая из них ближе к исторической истине, разумеется, нелегко. Однако обдуманно принять какиелибо из представленных в литературе суждений или сформулировать и обосновать собственные можно лишь сопоставляя такие суждения, выясняя весомость доводов в их пользу. Это значит, что в ходе изучения философии и

подготовки к практическим занятиям не следует ограничиваться прочтением какого-либо одного учебника: необходимо познакомиться с несколькими учебными изданиями, характерными для изучаемых эпох документами, а при необходимости научной и научно-популярной литературой.

 Если в процессе подготовки к практическим занятиям обнаружится незнание философских терминов и понятий, нужно обратиться к справочной литературе – различным энциклопедиям, справочникам, словарям – философскому, политическому, экономическому, иностранных слов.

 Проработав таким образом каждое задание темы, письменно отвечайте на вопросы. Такой конспект имеет немалое значение: одновременно изучая по несколько предметов, обучающиеся сталкиваются с большим количеством литературы и вообще информации, которую трудно удержать в голове. Поэтому следует иметь не только лекционную, но и семинарскую тетрадь – она обязательно пригодится как во время практических занятий, так и для подготовки к экзамену. Форма конспекта может быть различной, но можно порекомендовать наиболее популярную, выработанную студенческим и педагогическим опытом. В семинарской тетради целесообразно отделить широкие поля. На основной части страницы делаются более или менее краткие выписки из литературы, создаётся основная схема будущего ответа на тот или иной вопрос. На меньшей части страницы даются ссылки на ту или иную учебную и научную литературу, которая была использована при подготовке к ответу на поставленные вопросы. Кроме того, на этой части страницы можно делать различные пометки и дополнения, необходимость в которых обычно возникает по ходу практических занятий.

Если при подготовке к практическому занятию возникают вопросы, они должны быть отчётливо сформулированы и заданы преподавателю.

Вместе с тем, следует учитывать, что успешное усвоение курса невозможно без активной **самостоятельной работы.** Время, необходимое на самостоятельную проработку рекомендованного преподавателем материала, каждый обучающийся определяет сам с учётом своих индивидуальных

способностей и возможностей. Однако минимальное время на самостоятельную работу должно составлять не менее того, которое отводится на плановые занятия под руководством преподавателя, то есть на доработку 2-х часовой лекции или на подготовку к 4-х часовому семинару оно должно составлять не менее двух-четырёх часов.

#### **1.1.1. Методика самостоятельной работы обучающихся с литературой**

Основу самостоятельной работы обучающихся составляет систематическое, целеустремленное и вдумчивое чтение рекомендованной литературы. Без овладения навыками работы с книгой, формирования в себе стремления и привычки получать новые знания из книг невозможна подготовка настоящего специалиста ни в одной области деятельности.

Читать необходимо то, что рекомендуется к каждой теме учебной программой, планами семинарских занятий, другими учебно-методическими материалами, а также преподавателями. В учебных программах, планах семинарских занятий, в тематике курсовых работ вся рекомендуемая литература обычно подразделяется на основную и дополнительную.

К основной литературе относится тот минимум источников, который необходим для полного и твердого освоения учебного материала (первоисточники, учебники, учебные пособия).

Дополнительная литература рекомендуется для более углубленного изучения программного материала, расширения кругозора обучающегося. Изучение ее необходимо, в частности, при подготовке курсовых и контрольных работ, при освещении ряда новых актуальных, дискуссионных вопросов, которые еще не вошли в учебники и учебные пособия. Всячески приветствуется и служит показателем активности обучающегося самостоятельный поиск литературы.

Читать литературу нужно систематически, но плану, не урывками, правильно распределяя время. Способ чтения определяется его целью. Одна книга берется в руки для того, чтобы узнать, о чем в ней говорится, другая –

чтобы ее изучить полностью, третья – чтобы найти в ней ответ на поставленный вопрос, четвертая – чтобы взять из нее фактические данные.

Один из крупных специалистов в области методики С. И. Поварин писал, что работа с книгой требует: сосредоточиться на том, что читаешь; «выжимать» самую сущность читаемого, отбрасывая «мелочи»; «охватывать мысль» автора вполне ясно и отчетливо, что помогает выработке ясности и отчетливости собственных мыслей; мыслить последовательно; воображать ярко и отчетливо, как бы переживая то, что читаешь.

Различают следующие основные виды чтения.

 Штудирование – сравнительно медленное чтение литературы, сложной для понимания. При штудировании обучающемуся приходится неоднократно возвращаться к прочитанному материалу с целью его глубокого осмысливания.

 Сплошное чтение – чтение всего произведения с выпиской отдельных положений, фактов, цифрового материала, таблиц, графиков.

 Выборочное чтение – чтение, при котором прочитываются отдельные разделы, главы произведения.

 Беглое чтение – применяется при ознакомлении с произведением, о котором необходимо иметь самое общее представление.

Самостоятельная работа над книгой, в силу различных причин, не может быть одинаковой у всех обучающихся. У каждого обучающегося сложились свои приемы и методы самостоятельной работы. Цель и способ чтения книги задается той конкретной задачей, которая стоит перед обучающимся.

#### **1.1.2. Самостоятельная работа в процессе подготовки к семинарам**

Семинары один из самых эффективных видов учебных занятий, на которых обучающиеся учатся творчески работать, аргументировать и отстаивать свою позицию, правильно и доходчиво излагать свои мысли перед аудиторией, овладевать культурой речи, ораторским искусством.

Основное в подготовке и проведении семинаров – это самостоятельная работа обучающихся над изучением темы семинара. Семинарские занятия проводятся по специальным планам-заданиям, которые содержатся в учебных пособиях, учебно-методических материалах. Обучающийся обязан точно знать план семинара либо конкретное задание к нему.

В плане-задании семинарского занятия содержатся основные вопросы, выносимые на обсуждение, формулируются цели занятия и даются краткие методические указания по подготовке каждого вопроса, выполнению задания. Могут быть и специальные задания к той или иной теме семинара, например, прочитать какую-либо книгу или ее раздел, статью для обсуждения на занятии. План-задание дополняется списком рекомендуемой основной и дополнительной литературы.

Готовиться к семинару нужно заранее, а не накануне его проведения. Необходимо внимательно ознакомиться с планом-заданием семинара и другими материалами, уяснить вопросы, содержание задания. Рекомендуется составить план подготовки к семинару, обращая внимание не только на то, что надо сделать, но и в какие сроки, каким путем. Затем нужно подобрать литературу и другой необходимый материал.

Прежде всего, обучающимся необходимо обратиться к своим конспектам лекции и соответствующему разделу учебника. После этого можно приступить к изучению руководящей и другой специальной литературы, нормативного материала. Изучение всех источников должно идти под углом зрения поиска ответов на вынесенные на семинар вопросы: нужно законспектировать первоисточники, выписать в словарик и выучить термины.

Завершающий этап подготовки к семинару состоит в составлении развернутых планов выступления по каждому вопросу семинара (конкретного задания). Обучающиеся должны быть готовы к докладу по каждому вопросу плана семинара (8-10 минут) и к участию в обсуждении и дополнении докладов (3-5 минут).

Желательно иметь специальную тетрадь для подготовки к семинарам по каждой учебной дисциплине либо вести все записи (конспекты лекций и записи к семинарам) в одной тетради по каждому предмету.

Семинарское занятие открывается обычно вступительным словом преподавателя (3-5 минут). Затем выступают с небольшими, 8-10 минутными докладами обучающиеся. Докладчики (выступающие) назначаются преподавателем здесь же на занятии (как правило, из числа желающих). Доклады делаются устно, разрешается обращаться к записям (конспекту, выпискам из книг, к первоисточникам др.) Однако нужно избегать сплошного чтения написанного текста. Следует стремиться к выражению мыслей своими словами, путём свободной устной речи.

Докладчику задаются вопросы, главным образом обучающимися. После ответов на них желающие вносят коррективы и дополнения (до 5 минут). Руководитель семинара может вызвать обучающихся для ответов на отдельные вопросы при обсуждении доклада. Обсуждение докладов проводится в свободной форме, в плане развития дискуссии, творческого обсуждения вопросов темы.

Семинар может быть проведен также и в порядке развернутой беседы, и в форме обсуждения письменных докладов (рефератов), заранее подготовленных отдельными обучающимися по заданию преподавателей, и в виде своеобразной читательской конференции по заранее прочитанной книге или ее разделам.

Форма проведения семинара объявляется обучающимся заранее, чтобы у них была реальная возможность успешно подготовиться к активному участию в семинаре.

В ответах обучающихся должны быть проявлены самостоятельность, творческое отношение к содержанию освещаемого вопроса, убежденность в излагаемых взглядах. Выступления обучающихся должны быть грамотными в литературном отношении и отражать их индивидуальность.

Активность каждого участника семинара проявляется и в том, как внимательно он слушает всех выступающих, замечает ли пробелы в их выступлениях, готов ли он вступить в дискуссию по обсуждаемому вопросу.

Обсуждение заканчивается заключением руководителя семинара – преподавателя.

В случае пропуска семинарского занятия обучающийся обязан подготовить материал семинара и отчитаться по нему перед руководителем семинара в обусловленное время. Обучающийся не допускается к зачету и экзамену, если у него есть задолженность по семинарским занятиям.

#### **1.1.3. Роль консультации в самостоятельной работе обучающихся**

Консультации могут быть индивидуальными и групповыми, устными и письменными. В консультациях могут нуждаться все обучающиеся, в том числе и наиболее активные, желающие углубить свои знания по тому или иному вопросу. Но особенно потребность в них ощущают те обучающиеся, которые встретились с затруднениями при изучении отдельных вопросов учебной программы курса, при написании курсовой работы, научного доклада, при подготовке к зачету, экзамену и т.д.

При изучении литературы и иного материала следует выделять вопросы, которые остались непонятными, требуют дополнительного усвоения. Практика показывает, что консультациями пользуются далеко не все, кто в них нуждается. Поэтому иногда консультация проводится по инициативе преподавателя – тогда она является обязательной для обучающегося. Обязательная консультация заключается в индивидуальной беседе преподавателя с каждым вызванным обучающимся по тому кругу вопросов и проблем, по которому он проявил незнание.

Консультации могут быть введены непосредственно в расписание занятий. В этом случае они являются общими для всей группы (нескольких групп) или всего курса в целом.

На групповых консультациях могут быть рассмотрены вопросы организации работы обучающихся (например, по подготовке курсовых работ), либо обсуждены конкретные проблемы.

В ходе консультации важно получить ответ на поставленные вопросы. Следует иметь в виду, что преподаватель может и не дать полного и исчерпывающего ответа, но в этом случае он обязательно порекомендует для самостоятельного изучения соответствующую учебную литературу, другие источники материала.

#### **1.2. Методические рекомендации для преподавателей**

Преподавание учебной дисциплины ОГСЭ.01 «Основы философии» осуществляется в течение одного семестра. В процессе преподавания этой дисциплины должна учитываться, прежде всего, её особая роль в формировании духовного мира обучающихся – учебные и воспитательные задачи должны органически дополнять друг друга.

В процессе преподавания дисциплины необходимо учитывать её комплексно-интегративный характер и активно опираться на знания, полученные обучающимися при изучении других гуманитарных и специальных дисциплин, в особенности: истории, социальной психологии.

Основным требованием к преподаванию дисциплины ОГСЭ.01 «Основы философии» является творческий, проблемно-диалоговый подход, позволяющий повысить интерес обучающихся к содержанию учебного материала.

Основная форма изучения и закрепления знаний по этой дисциплине – лекционно-семинарская. Преподаватель должен последовательно вычитать обучающимся ряд лекций, в ходе которых следует сосредоточить внимание на ключевых моментах конкретного и теоретического материала, а также организовать проведение семинарских (практических) занятий таким образом, чтобы активизировать мышление обучающихся, стимулировать самостоятельное извлечение ими необходимой информации из различных

источников, сравнительный анализ фактов, событий, явлений и процессов, сопоставление разноречивых мнений и оценок, формулировку и аргументацию собственных взглядов на многие спорные проблемы.

Основу учебных занятий по дисциплине составляют лекции. Они должны исполняться на высоком концептуально-теоретическом уровне, носить проблемно-диалоговый характер, раскрывать наиболее сложные вопросы курса в тесной связи с практикой будущей деятельности специалистов каждого профиля. Каждую лекцию целесообразно завершать конкретным заданием для обучающихся на самостоятельную работу с указанием вопросов, которые они должны самостоятельно отработать.

Основные рекомендации по использованию лекционной формы изложения учебного материала:

Прежде чем читать лекцию, следует выбрать её тип. *Вводные* лекции наиболее уместны в условиях, когда необходимо познакомить обучающиеся с общей характеристикой изучаемого предмета, его крупной отдельной темы или проблемы. *Установочные* лекции, в ходе которых даётся сжатое, компактное и при этом неполное изложение (некоторые аспекты оставляются для самостоятельного изучения) основного содержания какой-либо темы, необходимы в случае, если требуется создание прочной основы для формирования на последующих занятиях определённых знаний и умений. *Текущие* лекции целесообразны при разъяснении сложной темы, если для её самостоятельного освоения у обучающихся отсутствует необходимый запас умений и навыков. *Обобщающие* лекции предпочтительны в случаях, когда необходимо осуществить анализ проблем на основе обобщения и систематизации знаний, полученных обучающимися на предшествующих занятиях по теме.

Лекцию следует начинать, только чётко обозначив её характер, тему и круг тех вопросов, которые в её ходе будут рассмотрены.

Изложение конкретного материала должно быть образным, доступным, но вместе с тем системным и последовательным и обязательно содержать

формулировку выводов в рамках каждого из тех логических блоков, на которые членится содержание темы.

Желательно, чтобы лекция не представляла собой монолог преподавателя, а включала в себя элементы его беседы с обучающимися: необходимо прерывать лекционное изложение исторического материала вопросами, побуждающими обучающихся к активной работе. Это помогает не только удерживать внимание обучающихся, но и обеспечить их более глубокое проникновение в суть изучаемых явлений и процессов. В завершение лекции новый материал может быть закреплён в ходе краткого опроса, тестирования или проблемно-логического задания.

Преподаватель руководит конспектированием лекций – он интонационно выделяет наиболее важные моменты для записи, подсказывает наиболее краткие, чёткие формулировки. Нужно предлагать обучающимся использовать условные обозначения, периодически повторяя их. Новые термины, понятия, фамилии, даты необходимо фиксировать записями на доске.

Некоторые трудности, особенно в группах на базе основного среднего образования, вызывает отработка темпа изложения. В таких группах лекция ведётся более медленным темпом, постепенно темп и объём излагаемого лекционного материала можно увеличивать.

В ходе лекций могут быть использованы наглядные пособия, схемы, таблицы, графики, раздаточный материал (например, текст того или иного источника).

**Семинарские занятия** предусмотрены программой по всем узловым темам курса. Они должны обеспечить контроль усвоения учебного материала обучающимися, расширение и углубление знаний, полученных ими на лекциях и в ходе самостоятельной работы. Повышение эффективности семинаров достигается посредством создания творческой обстановки, располагающей обучающихся к высказыванию собственных взглядов и суждений по обсуждаемым вопросам.

Основные рекомендации по использованию семинарской формы проведения занятий по философии:

Прежде чем проводить семинар, следует выбрать его тип. *Семинарсобеседование* предполагает, что все обучающиеся готовятся по всем вопросам плана, максимально вовлекаются в работу над темой. *Семинар-обсуждение* докладов и рефератов строится следующим образом: каждому выступающему с докладом или рефератом обучающемуся назначается оппонент из числа одногруппников, остальные же обучающиеся знакомятся с необходимой учебной и научной литературой, чтобы быть готовыми к дискуссии по содержанию докладов и рефератов, о темах и основных проблемах которых они оповещаются заранее. *Семинар-диспут* основан на дискуссии по той или иной проблеме – каждый обучающийся должен познакомиться с её сутью и определить своё отношение к ней, сформулировать своё мнение. *Семинар с*  преобладанием самостоятельной работы обучающихся начинается вступительного слова преподавателя, который знакомит группу с темой, учебными задачами, алгоритмами их решения. Далее обучающимся или отдельным группам предлагаются на выбор несколько заданий. Завершается семинар коллективным обсуждением результатов деятельности группы и выполнением упражнений, закрепляющих полученные знания и навыки. *Комбинированный семинар* сочетает в себе элементы различных видов семинаров. Он наиболее распространен и эффективен, особенно когда на изучение темы или всей дисциплины выделяется небольшое количество часов.

Выбор тем для проведения семинарских занятий определяется рядом факторов. Прежде всего, эти темы должны быть составлены по наиболее важным для понимания философской науки темам. Кроме того, проблемы, выносимые на обсуждение, должны быть не просто ключевыми, но и посильными для обучающихся, вызывать интерес.

План предстоящего семинара целесообразно предложить вниманию обучающихся не менее чем за две недели до занятия. Вопросов не должно быть слишком много. Часть из них должны быть проблемными, предусматривать

возможность альтернативных точек зрения и организацию серьёзного обсуждения.

Преподаватель должен предоставить обучающимся информацию о рекомендуемой им для подготовки к семинарским занятиям учебной и научной литературе, а также возможности использования Интернет-ресурсов по дисциплине в целом и по отдельным её разделам и темам.

В начале семинара преподаватель устанавливает связь заданий для семинарского занятия с изученным ранее материалом, обосновывает актуальность и значимость выносимых на обсуждение проблем. После этого начинается непосредственно работа над заданиями – необходимо либо предоставить слово докладчику, либо предложить обучающимся высказаться по вопросам плана.

Поведение преподавателя на семинаре должно быть очень корректным: лучше не прерывать выступающих и вмешиваться только в том случае, если обучающийся отвечает не по существу. После монологических выступлений обучающихся преподаватель предлагает остальным обозначить своё отношение к услышанному, ставит проблемные или провокационные вопросы. Во время выступлений обучающиеся могут пользоваться своими записями, но не читать их. Вывод по каждому вопросу формулирует преподаватель, он же направляет и ход дискуссии.

Заканчивается семинар заключительным обобщением преподавателя: им подводятся итоги работы, подчеркиваются главные идеи, к которым в ходе этой работы пришли обучающиеся.

Особо следует оговорить процедуру выставления оценок. Отмечены должны быть не только докладчики и их оппоненты, но и наиболее активные участники дискуссии. Необходимо оценивать и содержание ответов, и высказанные обучающимися мысли, и их умение спорить, аргументировать своё мнение. Неудачные выступления должны быть подвергнуты спокойному разбору. Ни в коем случае нельзя оценивать низким баллом неверную точку зрения или ту, которая не соответствует мнению самого преподавателя или

большинства присутствующих на семинаре обучающихся. Все оценки должны быть прокомментированы преподавателем.

Изучение дисциплины завершается экзаменом или зачетом (в соответствии с учебным планом). Перед зачётом (экзаменом) проводятся плановая групповая и индивидуальные консультации. При проведении групповой консультации целесообразно особое внимание уделить рассмотрению вопросов, не выносившихся на семинарские занятия, а также вопросов, вызвавших у обучающихся особое затруднение при подготовке к зачёту (экзамену).

#### **Критерии оценки**

Важнейшими критериями оценки занятий обучающихся по дисциплине ОГСЭ.01 «Основы философия» являются:

степень усвоения учебного материала;

научно-методический уровень ответа на поставленные вопросы;

доказательность и убедительность;

степень творчества и самостоятельности в подходе к раскрытию поставленных вопросов;

связь с предстоящей практической деятельностью.

## **1.3. Методические рекомендации по самостоятельному изучению учебного материала**

Самостоятельная работа обучающегося включает в себя:

изучение учебных материалов по дисциплине;

выполнение домашних заданий;

темы творческих заданий, соответствующие целям дисциплины:

1. Эссе «Философская система нашего времени: основные черты»;

2. Эссе: «Россия в эпоху глобализации».

список теоретических вопросов, выносимых на обсуждение:

1. Сравнительная характеристика средневековой философии и философии Возрождения;

2. Конституция российской Федерации как форма общественного договора;

3. Составление таблицы отличий философской, научной и религиозной истин.

Перечень рекомендуемых учебных изданий, Интернет-ресурсов, дополнительной литературы:

#### **а) основная литература:**

- 1. Дымченко Л.Д. Основы философии [Электронный ресурс] / Дымченко Л.Д., Дмитриев В.В.— Электрон. текстовые данные.— СПб.: СпецЛит, 2013.— 304 c.— Режим доступа: http://www.iprbookshop.ru/47757.— ЭБС «IPRbooks», по паролю
- 2. Кащеев С.И. Философия [Электронный ресурс]: учебное пособие для ССУЗов/ Кащеев С.И.— Электрон. текстовые данные.— Саратов: Ай Пи Эр Медиа, 2016.— 104 c.— Режим доступа: http://www.iprbookshop.ru/44193.— ЭБС «IPRbooks», по паролю

#### **б) дополнительная литература:**

**1.** Балашов Л.Е. Философия [Электронный ресурс]: учебник/ Балашов Л.Е.— Электрон. текстовые данные.— М.: Дашков и К, 2015.— 612 c.— Режим доступа: http://www.iprbookshop.ru/52306.— ЭБС «IPRbooks», по паролю

**2.** Титаренко И.Н. Философские идеи античности в контексте современности: о сакральном и человеческом [Электронный ресурс]: монография/ Титаренко И.Н.— Электрон. текстовые данные.— Таганрог: Южный федеральный университет, 2012.— 137 c.— Режим доступа: http://www.iprbookshop.ru/47185.— ЭБС «IPRbooks»

#### **Произведения мыслителей XIX–XX веков:**

**1.** Откровенные рассказы странника духовному своему отцу [Электронный ресурс]/ — Электрон. текстовые данные.— М.: Белый город, Даръ, 2013.— 416 c.— Режим доступа: http://www.iprbookshop.ru/50482.— ЭБС «IPRbooks»

**2.** 1914 – 1923 Ильин И.А. Поющее сердце. Книга тихих созерцаний [Электронный ресурс]/ Ильин И.А.— Электрон. текстовые данные.— М.: Белый город, Даръ, 2015.— 320 c.— Режим доступа: http://www.iprbookshop.ru/50498.— ЭБС «IPRbooks», по паролю

**3.** Святой праведный Иоанн Кронштадтский. Христианский смысл жизни [Электронный ресурс]: сборник/ святой праведный Иоанн Кронштадтский— Электрон. текстовые данные.— М.: Белый город, Даръ, 2013.— 576 c.— Режим доступа: http://www.iprbookshop.ru/50595.— ЭБС «IPRbooks», по паролю

#### **Дополнительная научная:**

**1.** Ларс Свендсен. Философия свободы [Электронный ресурс]/ Ларс Свендсен— Электрон. текстовые данные.— М.: Прогресс-Традиция, 2016.— 264 c.— Режим доступа: http://www.iprbookshop.ru/54468.— ЭБС «IPRbooks», по паролю

**2.** Засядь-Волк Ю.В. Философская проблема смысла жизни и биологические особенности человека [Электронный ресурс]: учебное пособие/ Засядь-Волк Ю.В.— Электрон. текстовые данные.— Новосибирск: Новосибирский государственный технический университет, 2012.— 52 c.— Режим доступа: http://www.iprbookshop.ru/44874.— ЭБС «IPRbooks», по паролю

**3.** Степанян К.А. Путеводитель по роману Ф.М. Достоевского «Преступление и наказание» [Электронный ресурс]: учебное пособие/ Степанян К.А.— Электрон. текстовые данные.— М.: Московский государственный университет имени М.В. Ломоносова, 2014.— 208 c.— Режим доступа: http://www.iprbookshop.ru/54650.— ЭБС «IPRbooks», по паролю

**4.** Философия, логика и методология научного познания [Электронный ресурс]: учебник для магистрантов нефилософских специальностей/ В.Д. Бакулов [и др.].— Электрон. текстовые данные.— Ростов-на-Дону: Южный федеральный университет, 2011.— 496 c.— Режим доступа: http://www.iprbookshop.ru/47184.— ЭБС «IPRbooks»

**5.** Синергетическая парадигма. Человек и общество в условиях нестабильности [Электронный ресурс]/ Г.А. Аванесова [и др.].— Электрон.

текстовые данные.— М.: Прогресс-Традиция, 2003.— 584 c.— Режим доступа: http://www.iprbookshop.ru/27881.— ЭБС «IPRbooks», по паролю

**6.** Кто я? Что значит быть Человеком? [Электронный ресурс]/ — Электрон. текстовые данные.— М.: Новый Акрополь, 2015.— 52 c.— Режим доступа: http://www.iprbookshop.ru/40279.— ЭБС «IPRbooks», по паролю

**7.** История философии [Электронный ресурс]: учебное пособие для студентов бакалавриата по направлению «философия»/ Р.А. Громов [и др.].— Электрон. текстовые данные.— Ростов-на-Дону: Южный федеральный университет, 2011.— 110 с.— Режим доступа: http://www.iprbookshop.ru/46974.— ЭБС «IPRbooks»

**8.** Варава В.В. Адвокат философии [Электронный ресурс]/ Варава В.В.— Электрон. текстовые данные.— М.: Этерна, 2014.— 348 c.— Режим доступа: http://www.iprbookshop.ru/45895.— ЭБС «IPRbooks»

## *Дополнительная учебная литература по истории и теории философии:*

**1.** Лазарева Л.Н. История и теория праздников [Электронный ресурс]: учебное пособие по дисциплине «История и теория праздничной культуры» для студентов, обучающихся по направлению подготовки 51.03.05 «Режиссура театрализованных представлений и праздников»/ Лазарева Л.Н.— Электрон. текстовые данные.— Челябинск: Челябинский государственный институт культуры, 2015.— 252 c.— Режим доступа: http://www.iprbookshop.ru/56415.— ЭБС «IPRbooks»

**2.** История философии [Электронный ресурс]: учебное пособие для студентов бакалавриата по направлению «философия»/ Р.А. Громов [и др.].— Электрон. текстовые данные.— Ростов-на-Дону: Южный федеральный университет, 2011.— 110 с.— Режим доступа: http://www.iprbookshop.ru/46974.— ЭБС «IPRbooks»

**3.** Южанинова Е.Р. Философия образования. Часть 1. История философии образования [Электронный ресурс]: учебное пособие/ Южанинова Е.Р.— Электрон. текстовые данные.— Оренбург: Оренбургский государственный

университет, ЭБС АСВ, 2015.— 100 c.— Режим доступа: http://www.iprbookshop.ru/52339.— ЭБС «IPRbooks», по паролю

**4.** Макулин А.В. Рабочая тетрадь. Философия. Часть первая. История философии [Электронный ресурс]/ Макулин А.В.— Электрон. текстовые данные.— Архангельск: Северный государственный медицинский университет, 2015.— 235 c.— Режим доступа: http://www.iprbookshop.ru/49885.— ЭБС «IPRbooks», по паролю

**5.** Хрестоматия по истории философии [Электронный ресурс]: учебное пособие для студентов вузов культуры и искусства/ — Электрон. текстовые данные.— Саратов: Саратовская государственная консерватория имени Л.В. Собинова, 2015.— 404 c.— Режим доступа: http://www.iprbookshop.ru/54423.— ЭБС «IPRbooks», по паролю

**6.** Андре Конт-Спонвиль Философский словарь [Электронный ресурс]/ Андре Конт-Спонвиль— Электрон. текстовые данные.— М.: Этерна, 2012.— 751 c.— Режим доступа: http://www.iprbookshop.ru/45983.— ЭБС «IPRbooks»

**7.** Черепанов И.В. Философские концепции сознания [Электронный ресурс]: учебное пособие/ Черепанов И.В.— Электрон. текстовые данные.— Новосибирск: Новосибирский государственный технический университет, 2014.— 56 c.— Режим доступа: http://www.iprbookshop.ru/44876.— ЭБС «IPRbooks»

**8.** Мелих Ю.Б. Персонализм Л.П. Карсавина и европейская философия [Электронный ресурс]/ Мелих Ю.Б.— Электрон. текстовые данные.— М.: Прогресс-Традиция, 2003.— 272 c.— Режим доступа: http://www.iprbookshop.ru/27864.— ЭБС «IPRbooks»

**9.** Грибер Ю.А. Цветовое поле города в истории европейской культуры [Электронный ресурс]: монография/ Грибер Ю.А.— Электрон. текстовые данные.— М.: Согласие, 2012.— 304 c.— Режим доступа: http://www.iprbookshop.ru/42531.— ЭБС «IPRbooks»

**10.** Мазурова M.P. Краткий очерк истории философии (философия Древнего мира - философия Нового времени XVII в.) [Электронный ресурс]:

учебное пособие/ Мазурова M.P.— Электрон. текстовые данные.— Новосибирск: Новосибирский государственный технический университет, 2012.— 56 c.— Режим доступа: http://www.iprbookshop.ru/47693.— ЭБС «IPRbooks», по паролю

**11.** Андре Конт-Спонвиль. Философский словарь [Электронный ресурс]/ Андре Конт-Спонвиль— Электрон. текстовые данные.— М.: Этерна, 2012.— 751 c.— Режим доступа: http://www.iprbookshop.ru/45983.— ЭБС «IPRbooks», по паролю

**12.** Засядь-Волк Ю.В. Философия и проблема смысла жизни [Электронный ресурс]: учебное пособие/ Засядь-Волк Ю.В.— Электрон. текстовые данные.— Новосибирск: Новосибирский государственный технический университет, 2011.— 60 c.— Режим доступа: http://www.iprbookshop.ru/44872.— ЭБС «IPRbooks», по паролю

**13.** История философии: Запад– Россия – Восток. Кн. 1. Философия древности и средневековья [Электронный ресурс]: учебник для вузов/ Н.В. Мотрошилова [и др.].— Электрон. текстовые данные.— М.: Академический Проект, 2012.— 448 c.— Режим доступа: http://www.iprbookshop.ru/36373. — ЭБС «IPRbooks», по паролю

**14**. Визитей Н.Н. Теория физической культуры. К корректировке базовых представлений. Философские очерки [Электронный ресурс]/ Визитей Н.Н.— Электрон. текстовые данные.— М.: Советский спорт, 2009.— 184 c.— Режим доступа: http://www.iprbookshop.ru/16836.— ЭБС «IPRbooks», по паролю

**в) Перечень ресурсов информационно-телекоммуникационной сети «Интернет», необходимых для освоения дисциплины (модуля) "Основы философии"**

http://www.terme.ru - национальная философская энциклопедия.

http://www.filosofa.net - сайт о философии.

http://window.edu.ru - сайт "Единое окно доступа к образовательным ресурсам".

http://www.public.ru - Публичная Интернет-библиотека.

http://www.lib.ru - Библиотека Максима Мошкова (электронная библиотека).

**Перечень информационных технологий, используемых при осуществлении образовательного процесса по дисциплине (модулю) «Основы философии», включая перечень программного обеспечения и информационных справочных систем**

При чтении лекций по всем темам активно используется компьютерная техника для демонстрации слайдов с помощью программного приложения Microsoft Power Point. На семинарских и практических занятиях студенты представляют презентации, подготовленные с помощью программного приложения Microsoft Power Point, подготовленные ими в часы самостоятельной работы.

#### *Информационные технологии:*

– сбор, хранение, систематизация и выдача учебной и научной информации;

– обработка текстовой, графической и эмпирической информации;

– подготовка, конструирование и презентация итогов исследовательской и аналитической деятельности;

– самостоятельный поиск дополнительного учебного и научного материала, с использованием поисковых систем и сайтов сети Интернет, электронных энциклопедий и баз данных;

– использование электронной почты преподавателей и обучающихся для рассылки, переписки и обсуждения возникших учебных проблем.

 *Программное обеспечение:* Microsoft Office 2007-2010.

#### *Информационные справочные системы:*

В ходе реализации целей и задач дисциплины «Основы философии» обучающиеся могут при необходимости использовать возможности информационно-справочных систем, электронных библиотек и архивов.

Электронно-библиотечная система IPRbooks http://www.iprbookshop.ru

Федеральный центр информационно-образовательных ресурсов http://fcior.edu.ru

Электронная библиотека "ВЕХИ" http://www.vehi.net

Электронные архивы.

#### **1.4. Образовательные технологии**

▪ лекции;

▪ семинары, на которых обсуждаются вопросы лекций и домашних заданий, доклады, устное реферирование предложенной преподавателем литературы; проводятся дискуссии, ролевые игры, контрольные работы, тестирование;

самостоятельная работа обучающихся, включающая усвоение теоретического материала, подготовка к семинарам, выполнение творческих заданий, написание рефератов, тезисов, статей, работа с электронным учебнометодическим комплексом, подготовка к текущему контролю знаний к промежуточным аттестациям, к дифференцированному зачету;

▪ тестирование по отдельным темам дисциплины, по разделам программы;

▪ консультирование обучающихся по вопросам учебного материала, написания тезисов, статей, докладов на конференции

#### **в том числе:**

изучение информационного учебного материала;

подготовка докладов и сообщений;

составление словаря философских терминов;

выполнение тестовых заданий;

выполнение философских упражнений, составление кроссвордов;

анализ текстов философского содержания;

выполнение индивидуальных заданий повышенной трудности.

## **1.5. Особенности организации образовательной деятельности для лиц с ограниченными возможностями здоровья**

Содержание среднего профессионального образования и условия организации обучения в АНО ПОО «МКЦЭУ» студентов (слушателей) с ограниченными возможностями здоровья определяются адаптированной образовательной программой (при необходимости), а для инвалидов также в соответствии с индивидуальной программой реабилитации инвалида.

Обучение по ППССЗ студентов (слушателей) с ограниченными возможностями здоровья осуществляется в АНО ПОО «МКЦЭУ» с учетом особенностей психофизического развития, индивидуальных возможностей и состояния здоровья таких лиц.

В АНО ПОО «МКЦЭУ» созданы специальные условия для получения среднего профессионального образования студентами (слушателями) с ограниченными возможностями здоровья.

Под специальными условиями для получения среднего профессионального студентов (слушателей) с ограниченными возможностями здоровья понимаются условия обучения, воспитания и развития таких лиц, включающие в себя использование специальных образовательных программ и методов обучения и воспитания, специальных учебников, учебных пособий и дидактических материалов, специальных технических средств обучения коллективного и индивидуального пользования, предоставление услуг ассистента (помощника), оказывающего студентам (слушателям) необходимую техническую помощь, проведение групповых и индивидуальных коррекционных занятий, обеспечение доступа в здания АНО ПОО «МКЦЭУ» и другие условия, без которых невозможно или затруднено освоение образовательных программ лицам с ограниченными возможностями здоровья.

В целях доступности получения среднего профессионального образования студентам (слушателям) с ограниченными возможностями здоровья АНО ПОО «МКЦЭУ» обеспечивается:

 для слушателей с ограниченными возможностями здоровья по слуху услуги сурдопереводчика и обеспечение надлежащими звуковыми средствами воспроизведения информации;

 для студентов (слушателей), имеющих нарушения опорнодвигательного аппарата, материально-технические условия обеспечивают возможность беспрепятственного доступа в учебные помещения, столовые, туалетные и другие помещения АНО ПОО «МКЦЭУ», а также их пребывания в указанных помещениях (наличие пандусов, поручней, расширенных дверных проемов и других приспособлений).

Образование студентов (слушателей) с ограниченными возможностями здоровья может быть организовано как совместно с другими студентами (слушателями), так и в отдельных группах. Численность лиц с ограниченными возможностями здоровья в учебной группе устанавливается до 15 человек.

С учетом особых потребностей студентов (слушателей) с ограниченными возможностями здоровья в АНО ПОО «МКЦЭУ» обеспечивается предоставление учебных, лекционных материалов в электронном виде.

С учетом особых потребностей студентов (слушателей) с ограниченными возможностями здоровья в колледже предусмотрена возможность обучения по индивидуальному плану.

*Приложение 7.2 к ОПОП по специальности 38.02.01 Экономика и бухгалтерский учет (по отраслям)* **Автономная некоммерческая организация профессиональная образовательная организация «Московский колледж цифровой экономики и управления»**

### **(АНО ПОО «МКЦЭУ»)**

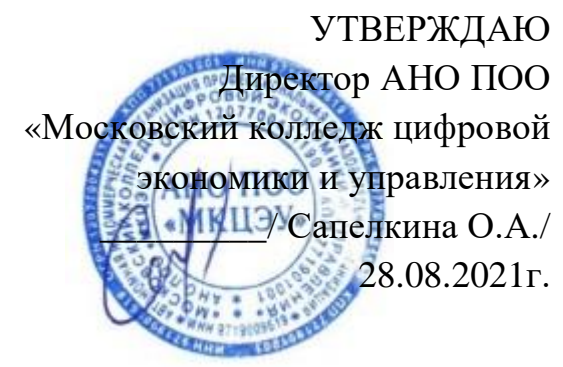

## **МЕТОДИЧЕСКИЕ РЕКОМЕНДАЦИИ ПО ИЗУЧЕНИЮ УЧЕБНОЙ ДИСЦИПЛИНЫ ОГСЭ.02 «ИСТОРИЯ»**

### **По специальности среднего профессионального образования социально-экономического профиля 38.02.01 «Экономика и бухгалтерский учет (по отраслям)»**

**Квалификация – Бухгалтер**

**сроки освоения программы - По очной форме обучения:**  на базе среднего общего образования 1 год 10 месяцев;

**По заочной форме обучения:**  на базе среднего общего образования 2 года 10 месяцев;

Москва 2021

Методические рекомендации по изучению учебной дисциплины разработаны с учетом требований Федерального государственного образовательного стандарта (ФГОС) среднего профессионального образования (СПО) по специальности 38.02.04 «Экономика и бухгалтерский учет (по отраслям), утвержденным приказом Министерства образования и науки Российской Федерации от 05 февраля 2018 г. N 69, зарегистрированным в Минюсте России 26.02.2018г. № 50137.

Организация разработчик: АНО ПОО «Московский колледж цифровой экономики и управления» (АНО ПОО МКЦЭУ)

Методические рекомендации по изучению учебной дисциплины «ОГСЭ.02 ИСТОРИЯ» рассмотрены и одобрены на заседании предметной (цикловой) комиссии по специальности 38.02.04 «Экономика и бухгалтерский учет (по отраслям).

Протокол № 01 от «28» августа 2021 г.

## **1. МЕТОДИЧЕСКИЕ РЕКОМЕНДАЦИИ**

включают в себя:

- методические рекомендации по выполнению практических работ (по заочной форме обучения);
- методические рекомендации по самостоятельному изучению учебного материала;
- методические указания по написанию реферата, эссе, доклада.

#### **1.1. Методические указания по подготовке к практическим занятиям**

Практическое занятие должно проводиться в учебном кабинете. Продолжительность занятия не менее двух академических часов. Необходимыми структурными элементами практического занятия, помимо самостоятельной деятельности обучающихся, являются инструктаж, проводимый преподавателем, а также анализ и оценка выполненных работ и степени овладения обучающимися запланированными умениями.

Выполнению практических занятий предшествует проверка знаний обучающихся – их теоретической готовности к выполнению задания. Практические занятия могут носить репродуктивный, частично-поисковый и поисковый характер.

Работы, носящие репродуктивный характер, отличаются тем, что при их проведении обучающиеся пользуются подробными инструкциями, в которых указаны: цель работы, пояснения (теория, основные характеристики), оборудование, аппаратура, материалы и их характеристики, порядок выполнения работы, таблицы, выводы (без формулировки), контрольные вопросы, учебная и специальная литература.

Работы, носящие частично-поисковый характер, отличаются тем, что при их проведении обучающиеся не пользуются подробными инструкциями, им не дан порядок выполнения необходимых действий, и требуют от обучающихся

самостоятельного подбора оборудования, выбора способов выполнения работы в инструктивной и справочной литературе и др.

Оценки за выполнение практических занятий могут выставляться по пятибалльной системе или в форме зачета и учитываться как показатели текущей успеваемости обучающихся.

По результатам каждого практического занятия обучающимся оформляется отчет с его последующей защитой.

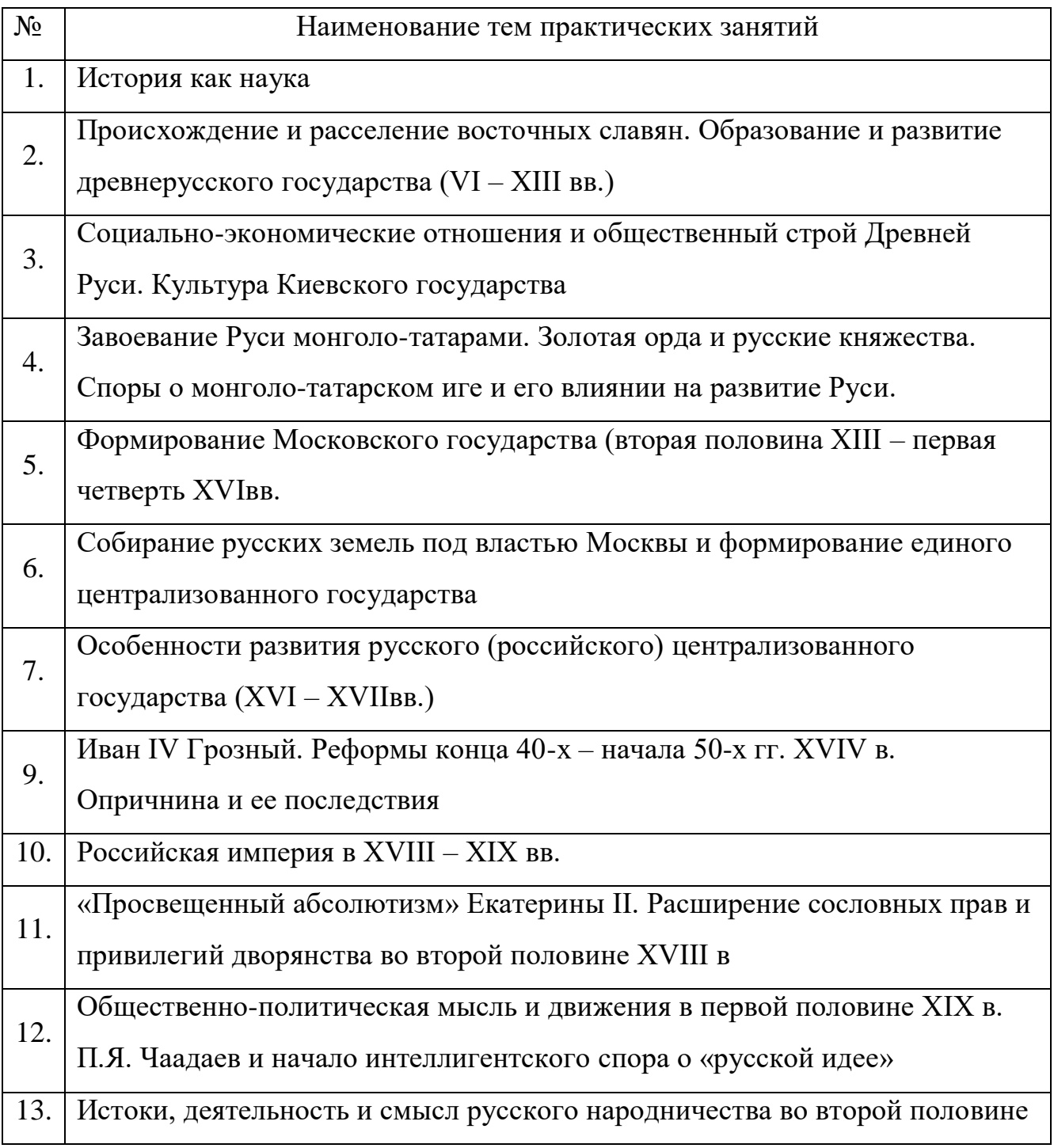

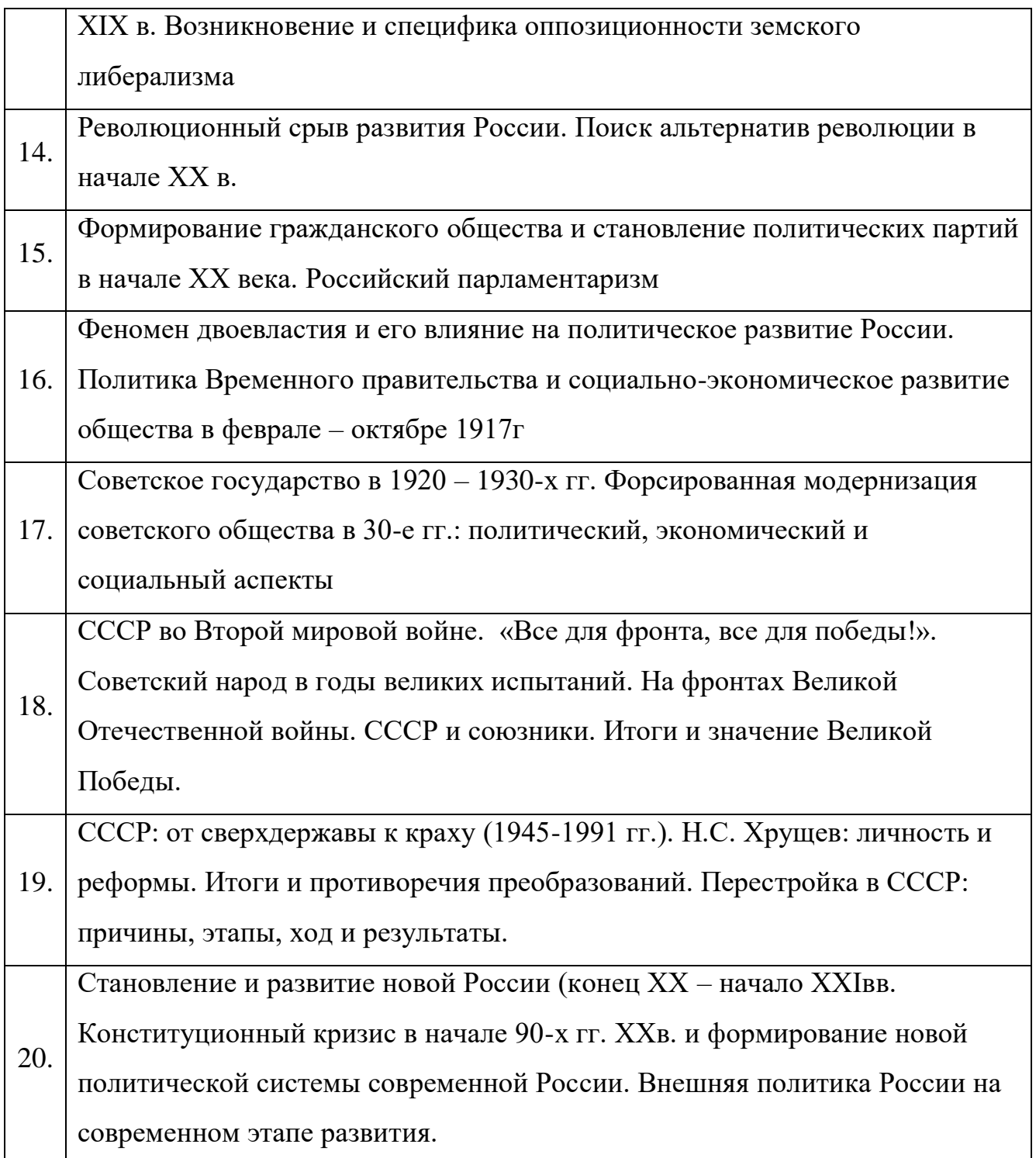

# **1.2. Методические рекомендации по самостоятельному изучению учебного материала**

Самостоятельная работа обучающегося предполагает разнообразные виды деятельности по самостоятельному изучению предметной области курса. Самостоятельная работа осуществляется обучающимся на протяжении всего курса и равномерно распределена в течение семестра. Она направлена как на

решение учебных задач, так и на профессиональное ориентирование и применение полученных знаний, умений, навыков в профессиональной деятельности.

Виды самостоятельной работы:

1. Изучение учебной и научной литературы и оставление библиографических списков по конкретным темам (в течение курса).

2. Поиск информации и подготовка письменных сообщений по изучаемым темам (в течение курса).

3. Подбор, чтение литературы и подготовка сообщений на семинарах.

4. Самостоятельное изучение и повторение материала с целью подготовки к текущему контролю (в течение курса).

5. Написание рефератов по предложенным преподавателем и обучающимися темам и их защита (в конце курса).

Контроль за самостоятельной работой обучающихся осуществляется в течение всего курса в рамках текущего и промежуточного контроля.

#### **1.3. Методические указания по написанию реферата**

Тема реферата избирается обучающимся самостоятельно на основе предложенного перечня тем рефератов.

Написание реферата должно продемонстрировать наличие у обучающегося базовых умений самостоятельной работы, а именно:

 в ходе работы над рефератом обучающийся должен научиться самостоятельно, находить, систематизировать и теоретически осмысливать научную литературу по выбранной теме;

 в работе должно проявляться авторское видение логики ответа на поставленные вопросы;

 авторская позиция должна проявляться в критическом отношении к изучаемому материалу;

 выдвинутые в работе положения должны иметь убедительную и научно обоснованную аргументацию и сопровождаться выводами;

 текст работы должен демонстрировать хорошее владение автором грамотным, научным стилем изложения и соответствовать библиографическим требованиям оформления сносок и списков литературы.

#### **1.3.1. Структура и содержание реферата**

Реферат должен иметь следующую структуру:

- Титульный лист
- Содержание
- Введение
- Основная часть
- Заключение
- Список использованных источников и литературы
- Приложения

Во введении (1,5 – 3 страницы) обосновывается выбор темы (раскрывается ее актуальность), определяется предмет изучения, цель и основные задачи работы, определяется ее значимость. Задачи формулируются обычно в виде перечислений (изучить..., описать..., установить..., выяснить..., доказать..., раскрыть…, рассмотреть…, проанализировать…, показать…, сформулировать и т.д.). Определение задач следует производить как можно тщательнее, поскольку их решение должно составить основное содержание глав и параграфов реферата.

В главах Основной части работы подробно рассматриваются и обобщаются результаты исследования. Изложение материала должно быть последовательным и логичным. Все разделы должны быть связаны между собой. Особое внимание следует обращать на логические переходы от одной главы к другой, от параграфа к параграфу.

Для организации связного текста могут быть использованы такие средства связи: в начале, в первую очередь, предварительно, одновременно, в дальнейшем, далее, в заключение; во-первых, во-вторых, наконец; тем самым, в результате, в силу этого, вследствие того, при этом условии; в частности, между прочим, вообще, следовательно; как было упомянуто выше, как уже отмечалось, как известно; соответственно этому, в отличие от этого и т.п.

Заключение – последовательное логически стройное изложение итогов и их соотношения с общей целью и конкретными задачами, поставленными во Введении. Заключение должно представлять собой информацию, накопленную в ходе исследования, содержать выводы из решенных задач. Объем заключения – не более 3 страниц.

Список использованных источников и литературы.

Список литературы составляется в алфавитном порядке фамилий авторов или названий произведений (при отсутствии фамилии). При оформлении указывается фамилия и инициалы автора, название работы, место и год издания.

Список должен быть пронумерован.

Приложения.

В приложение следует относить вспомогательный материал, который при включении в основную часть работы загромождает текст. К вспомогательному материалу относятся карты, инструкции, рисунки, схемы, таблицы, анкеты и т.п.

### **1.3.2. Общие требования к оформлению и написанию реферата**

Реферат пишется или печатается на компьютере на стандартных листах (20х30см) на одной стороне листа с двойными интервалами между строками, не более 27 – 30 строк на странице. На каждом листе оставляются поля: слева 2.5– 3см, сверху – 2.0–2.5см, справа – 0.5см, снизу – 2см. Номер страницы ставится на середине верхнего роля, слева и справа от номера пишутся черточкидефисы.

Первый лист (введение) не нумеруются. Размеры реферата не должны превышать 15 страниц. Для начинающих достаточно 10 страниц. На последней странице внизу автор подписывается и ставит дату написания реферата.

Написание реферата подразделяется на два периода:

*Первый период* подготовки реферата, складывается из следующих этапов:

**Первый этап** – библиографическая работа. Сюда входит работа со справочными изданиями, библиографическими указателями и справочниками, энциклопедиями и различного рода обозрениями, просмотр газет, журналов и других работ.

**Второй этап** – первичная работа с книгами, журналами, газетными статьями и прочим информационным материалом. Первичная работа заключается в просмотре названий, оглавлений, вводных разделов, заключений и выводов работ, а также в просмотре таблиц, схем и рисунков. Сюда входит регистрация и отбор литературы, необходимой для написания реферата. Существует карточный и тетрадный способы регистрации и отбора литературы для написания реферата.

**Третий этап** – сплошное и выборочное чтение, а также изучение литературы и ее обработка, т.е. записывание. Для составления реферата применяется три вида записей: 1 – конспект, 2 – аннотация, 3 – цитата.

**Конспект** – это краткое или подробное переработанное автором письменное изложение какой-либо работы: сочинения, лекции, доклада, или одного первоисточника. Очень важно выделять в конспекте общие положения, заголовки. Текст такой копии и называется конспектом, а процесс его написания – конспектированием.

Следует отметить, что написание объемного и подробного конспекта требует от автора способности к творческой деятельности. В подробном конспекте аврору приходится делать соответствующие пояснения, приводить примеры, составлять план и коротко отвечать на вопросы плана, т.е. записывать тезисы.

**Цитата** – это дословная выдержка из текста, изречение автора, которое приводится для подтверждения некоторых фактов и соображений. Под цитатой обязательно указывается фамилия автора.
**Четвертый этап** – заключительная работа периода подготовки. Он сводится главным образом к составлению плана написания реферата в соответствии с подобранным и изученным материалом. Только после составления плана и накопления достаточного количества данных приступают к написанию и оформлению реферата.

*Второй период* – работа над текстом и оформлением реферата.

1). Написание и оформление титульного листа, на котором обязательно пишется тема реферата, а также название учебного заведения, год издания, фамилия автора и руководителя и другие данные.

2). Введение в этой части пишется значимость темы, цели и задачи реферата. Для написания введения используется новейшие исторические данные и результаты собственных исследований.

3). Исторический обзор является специальной частью реферата, в которой приводятся все собранные автором исторические данные, показывается степень изученности затронутой темы.

4). Собственные исследования включают все данные, полученные в результате опытов. Собственные исследования излагаются с применением схем, таблиц, графиков, рисунков, фотографий.

5). Обобщение. В этой части обобщаются исторические данные и результаты собственных исследований, Обобщение делается в виде заключения, выводов, тезисов. Выводы – это обобщение достоверного факта. Выводы должны быть предельно краткими и четкими ответами на задачи реферата

6). Список использованной литературы.

# **1.4. Рекомендации по написанию эссе.**

*Эссе* - это прозаическое сочинение небольшого объема и свободной композиции, выражающее индивидуальные впечатления и соображения по конкретному поводу или вопросу и заведомо не претендующее на определяющую или исчерпывающую трактовку предмета.

Эссе выражает индивидуальные впечатления и соображения по конкретному поводу или вопросу и заведомо не претендует на определяющую или исчерпывающую трактовку предмета.

Как правило, эссе предполагает новое, субъективно окрашенное слово о чем-либо, такое произведение может иметь философский, историкобиографический, публицистический, литературно-критический, научнопопулярный или чисто беллетристический характер.

В содержании эссе оцениваются в первую очередь личность автора - его мировоззрение, мысли и чувства.

Цель эссе состоит в развитии таких навыков, как самостоятельное творческое мышление и письменное изложение собственных мыслей и позволяет автору научиться четко и грамотно формулировать мысли, структурировать информацию, использовать основные понятия, выделять причинно-следственные связи, иллюстрировать опыт соответствующими примерами, аргументировать свои выводы.

*Структура эссе* определяется предъявляемыми к нему требованиями: мысли автора эссе по проблеме излагаются в форме кратких тезисов (Т); мысль должна быть подкреплена доказательствами - поэтому за тезисом следуют аргументы (А). Лучше приводить два аргумента в пользу каждого тезиса: один аргумент кажется неубедительным.

*При написании эссе важно также учитывать следующие моменты.* 

Вступление и заключение должны фокусировать внимание на проблеме (во вступлении она ставится, в заключении - резюмируется мнение автора).

Необходимо выделение абзацев, красных строк, установление логической связи абзацев.

Стиль изложения: эссе присущи эмоциональность, экспрессивность, художественность.

Из формальных правил написания эссе можно назвать только одно наличие заголовка.

Внутренняя структура эссе может быть произвольной. Поскольку это малая форма письменной работы, то не требуется обязательное повторение выводов в конце, они могут быть включены в основной текст или в заголовок. Эссе - это реплика, адресованная подготовленному читателю (слушателю). То есть человеку, который в общих чертах уже представляет, о чем пойдет речь. Это позволяет автору эссе сосредоточиться на раскрытии нового и не загромождать изложение служебными деталями.

#### **1.5. Рекомендации по написанию доклада.**

*Доклад* – вид самостоятельной научно-исследовательской работы, где автор раскрывает суть исследуемой проблемы; приводит различные точки зрения, а также собственные взгляды на нее.

Различают устный и письменный доклад (по содержанию близкий к реферату).

*Этапы работы над докладом*. Подбор и изучение основных источников по теме (как и при написании реферата рекомендуется использовать не менее 8 - 10 источников). Составление библиографии. Обработка и систематизация материала. Подготовка выводов и обобщений. Разработка плана доклада. Написание. Публичное выступление с результатами исследования.

Отличительной чертой доклада является научный, академический стиль. Академический стиль – это совершенно особый способ подачи текстового материала, наиболее подходящий для написания учебных и научных работ. Данный стиль определяет следующие нормы: предложения могут быть длинными и сложными; часто употребляются слова иностранного происхождения, различные термины; употребляются вводные конструкции типа "по всей видимости", "на наш взгляд"; авторская позиция должна быть как можно менее выражена, то есть должны отсутствовать местоимения "я", "моя (точка зрения)"; в тексте могут встречаться штампы и общие слова.

Требования к оформлению письменного доклада такие же, как и при написании реферата. Титульный лист. Оглавление (в нем последовательно

указываются названия пунктов доклада, указываются страницы, с которых начинается каждый пункт). Введение (формулируется суть исследуемой проблемы, обосновывается выбор темы, определяются ее значимость и актуальность, указываются цель и задачи доклада, дается характеристика используемой литературы). Основная часть (каждый раздел ее доказательно раскрывает исследуемый вопрос). Заключение (подводятся итоги или делается обобщенный вывод по теме доклада). Список литературы.

Несколько советов о том, как блестяще выступить перед аудиторией. Продолжительность выступления обычно не превышает 10-15 минут. Поэтому при подготовке доклада из текста работы отбирается самое главное. Заучите значение всех терминов, которые употребляются в докладе. Выступайте в полной готовности – владейте темой настолько хорошо, насколько это возможно. Сохраняйте уверенный вид – это действует на аудиторию и преподавателей. Делайте паузы так часто, как считаете нужным. Не торопитесь и не растягивайте слова. Скорость вашей речи должна быть примерно 120 слов в минуту. Подумайте, какие вопросы вам могут задать слушатели, и заранее сформулируйте ответы. Если вам нужно время, чтобы собраться с мыслями, то, наличие заранее подготовленных карт, схем, диаграммы, фотографии и т.д. поможет вам выиграть драгоценное временя для формулировки ответа, а иногда и даст готовый ответ. При соблюдении этих правил у вас должен получиться интересный доклад, который несомненно будет высоко оценен преподавателем.

*Как подготовить и представить хороший устный доклад*.

*Устный доклад* – это способ рассказать о Вашей работе при помощи заранее подготовленного и выученного рассказа не более 7 минут. Грамотный доклад состоит из введения, основной части и заключения. Во введении нужно рассказать о том, зачем нужна Ваша работа (её цель) и почему именно вы выбрали именно эту тему. Основная часть доклада начинается с рассказа о том, что, где, когда и как было исследовано или выполнено практически (материала и методики работы). Далее чётко и кратко, при необходимости используя

иллюстрации (графики, диаграммы, фотографии, карты, рисунки), нужно рассказать об основных результатах работы. В заключении формулируются главные выводы (основные мысли Вашей работы) и предлагаются самые важные практические рекомендации. Можно поблагодарить тех, кто помогал Вам при проведении и оформлении работы.

# **2. ЛИТЕРАТУРА**

#### **а) основная литература:**

1. Баранникова Н.В. История : учебно-методическое пособие для СПО / Баранникова Н.В.. — Саратов : Профобразование, 2019. — 123 c. — ISBN 978- 5-4488-0313-0. — Текст : электронный // Электронно-библиотечная система IPR BOOKS : [сайт]. — URL: http://www.iprbookshop.ru/86137.html — Режим доступа: для авторизир. пользователей

2 Бабаев Г.А. История России : учебное пособие для СПО / Бабаев Г.А., Иванушкина В.В., Трифонова Н.О.. — Саратов : Научная книга, 2019. — 191 c. — ISBN 978-5-9758-1892-8. — Текст : электронный // Электроннобиблиотечная система IPR BOOKS : [сайт]. — URL: http://www.iprbookshop.ru/87075.html). — Режим доступа: для авторизир. пользователей

3. Рыбаков С.В. История России с древнейших времен до конца XVII века : учебное пособие для СПО / Рыбаков С.В.. — Саратов, Екатеринбург : Профобразование, Уральский федеральный университет, 2019. — 191 c. — ISBN 978-5-4488-0499-1, 978-5-7996-2864-2. — Текст : электронный // Электронно-библиотечная система IPR BOOKS : [сайт]. — URL: http://www.iprbookshop.ru/87811.html— Режим доступа: для авторизир. пользователей.

#### **б) дополнительная литература:**

1. Даркевич В.П. Цивилизация Древней Руси XI—XVII веков [Электронный ресурс]/ Даркевич В.П.— Электрон. текстовые данные.— М.:

Белый город, 2016.— 520 c.— Режим доступа: http://www.iprbookshop.ru/50605.— ЭБС «IPRbooks», по паролю

2. Реховская Т.А. Отечественная история [Электронный ресурс]: учебнометодический комплекс дисциплины по направлению подготовки 51.03.03 (071800.62) «Социально-культурная деятельность», профили подготовки: «Менеджмент социально-культурной деятельности», «Социально-культурные технологии в индустрии досуга», «Постановка и продюсирование культурнодосуговых программ», «Социально-культурная анимация и рекреация», «Менеджмент детско-юношеского досуга», квалификация (степень) выпускника «бакалавр»/ Реховская Т.А., Насонов А.А.— Электрон. текстовые данные.— Кемерово: Кемеровский государственный институт культуры, 2014.— 70 c.— Режим доступа: http://www.iprbookshop.ru/55250.— ЭБС «IPRbooks», по паролю

3. Чураков Д.О. Победа советского народа в Великой Отечественной войне 1941—1945 годов [Электронный ресурс]: пособие по учебной дисциплине «Новейшая отечественная история»/ Чураков Д.О., Матвеева А.М.— Электрон. текстовые данные.— М.: Прометей, 2016.— 224 c.— Режим доступа: http://www.iprbookshop.ru/58169.— ЭБС «IPRbooks», по паролю

4. Насонов А.А. История. Часть 1. Отечественная история с древнейших времен до 1801 года [Электронный ресурс]: практикум по направлению подготовки 51.03.04 (072300.62) «Музеология и охрана объектов культурного и природного наследия», профили подготовки: «Культурный туризм и экскурсионная деятельность», «Выставочная деятельность», квалификация (степень) выпускника «бакалавр»/ Насонов А.А.— Электрон. текстовые данные.— Кемерово: Кемеровский государственный институт культуры, 2015.— 48 c.— Режим доступа: http://www.iprbookshop.ru/55782.— ЭБС «IPRbooks», по паролю

5. Крамаренко Р.А. Отечественная история в таблицах и схемах [Электронный ресурс]: учебное пособие/ Крамаренко Р.А.— Электрон. текстовые данные.— Новосибирск: Новосибирский государственный

технический университет, 2011.— 170 c.— Режим доступа: http://www.iprbookshop.ru/44682.— ЭБС «IPRbooks», по паролю

#### **в) периодические издания:**

**1. Журнал** Актуальные вопросы общественных наук: социология, политология, философия, история.— Сибирская академическая книга, — 2013- 2016 Режим доступа: http://www.iprbookshop.ru/48347.— ЭБС «IPRbooks», по паролю

**2. Журнал** Вестник Московского городского педагогического университета. Серия Исторические науки.— МГПУ, — 2008-2014 Режим доступа: http://www.iprbookshop.ru/25597.— ЭБС «IPRbooks», по паролю

**3. Журнал** Вестник Московского университета. Серия 8. История.— МГУ, — 2013-2016 Режим доступа: http://www.iprbookshop.ru/56651.— ЭБС «IPRbooks», по паролю

**4. Журнал** Гуманитарный вектор. Серия История. Политология.— ЗГУ, — 2011-2015 Режим доступа: http://www.iprbookshop.ru/23187.— ЭБС «IPRbooks», по паролю

**г) Перечень ресурсов информационно-телекоммуникационной сети «Интернет», необходимых для освоения дисциплины (модуля) "История":** Федеральный портал «История. РФ» - [http://histrf.ru](http://histrf.ru/)

История России с древнейших времен до наших дней - <http://histerl.ru/> История Древнего Мира, России, Исторические события - history.rin.ru Историк. Ру - портал для всех любителей истории http://www.istorik.ru Книги по истории - http://istoriofil.org.ua

## *Информационные технологии:*

– сбор, хранение, систематизация и выдача учебной и научной информации;

– обработка текстовой, графической и эмпирической информации;

– подготовка, конструирование и презентация итогов исследовательской и аналитической деятельности;

– самостоятельный поиск дополнительного учебного и научного материала, с использованием поисковых систем и сайтов сети Интернет, электронных энциклопедий и баз данных;

– использование электронной почты преподавателей и обучающихся для рассылки, переписки и обсуждения возникших учебных проблем.

 *Программное обеспечение:* Microsoft Office 2007-2010.

### *Информационные справочные системы:*

В ходе реализации целей и задач дисциплины (модуля) «Основы философии» обучающиеся могут при необходимости использовать возможности информационно-справочных систем, электронных библиотек и архивов.

Электронно-библиотечная система IPRbooks http://www.iprbookshop.ru

Федеральный центр информационно-образовательных ресурсов http://fcior.edu.ru

Электронная библиотека "ВЕХИ" http://www.vehi.net

Электронные архивы.

### **3. ОБРАЗОВАТЕЛЬНЫЕ ТЕХНОЛОГИИ**

▪ лекции;

▪ семинары, на которых обсуждаются вопросы лекций и домашних заданий, доклады, устное реферирование предложенной преподавателем литературы; проводятся дискуссии, ролевые игры, контрольные работы, тестирование;

самостоятельная работа обучающихся, включающая усвоение теоретического материала, подготовка к семинарам, выполнение творческих заданий, написание рефератов, тезисов, статей, работа с электронным учебнометодическим комплексом, подготовка к текущему контролю знаний к промежуточным аттестациям, к дифференцированному зачету;

тестирование по отдельным темам дисциплины, по разделам программы;

▪ консультирование обучающихся по вопросам учебного материала, написания тезисов, статей, докладов на конференции

#### **в том числе:**

изучение информационного учебного материала;

подготовка докладов и сообщений;

составление словаря философских терминов;

выполнение тестовых заданий;

выполнение философских упражнений, составление кроссвордов;

анализ текстов философского содержания;

выполнение индивидуальных заданий повышенной трудности.

# **3.1. Особенности организации образовательной деятельности для лиц с ограниченными возможностями здоровья**

Содержание среднего профессионального образования и условия организации обучения в АНО ПОО «Московский колледж цифровой экономики и управления» студентов (слушателей) с ограниченными возможностями здоровья определяются адаптированной образовательной программой (при необходимости), а для инвалидов также в соответствии с индивидуальной программой реабилитации инвалида.

Обучение по ППССЗ студентов (слушателей) с ограниченными возможностями здоровья осуществляется в АНО ПОО «Московский колледж цифровой экономики и управления» с учетом особенностей психофизического развития, индивидуальных возможностей и состояния здоровья таких лиц.

В АНО ПОО «Московский колледж цифровой экономики и управления» созданы специальные условия для получения среднего профессионального образования студентами (слушателями) с ограниченными возможностями здоровья.

Под специальными условиями для получения среднего профессионального студентов (слушателей) с ограниченными возможностями

здоровья понимаются условия обучения, воспитания и развития таких лиц, включающие в себя использование специальных образовательных программ и методов обучения и воспитания, специальных учебников, учебных пособий и дидактических материалов, специальных технических средств обучения коллективного и индивидуального пользования, предоставление услуг ассистента (помощника), оказывающего студентам (слушателям) необходимую техническую помощь, проведение групповых и индивидуальных коррекционных занятий, обеспечение доступа в здания АНО ПОО «Московский колледж цифровой экономики и управления» и другие условия, без которых невозможно или затруднено освоение образовательных программ лицам с ограниченными возможностями здоровья.

В целях доступности получения среднего профессионального образования студентам (слушателям) с ограниченными возможностями здоровья АНО ПОО «Московский колледж цифровой экономики и управления» обеспечивается:

 для слушателей с ограниченными возможностями здоровья по слуху услуги сурдопереводчика и обеспечение надлежащими звуковыми средствами воспроизведения информации;

 для студентов (слушателей), имеющих нарушения опорнодвигательного аппарата, материально-технические условия обеспечивают возможность беспрепятственного доступа в учебные помещения, столовые, туалетные и другие помещения АНО ПОО «Московский колледж цифровой экономики и управления», а также их пребывания в указанных помещениях (наличие пандусов, поручней, расширенных дверных проемов и других приспособлений).

Образование студентов (слушателей) с ограниченными возможностями здоровья может быть организовано как совместно с другими студентами (слушателями), так и в отдельных группах. Численность лиц с ограниченными возможностями здоровья в учебной группе устанавливается до 15 человек.

С учетом особых потребностей студентов (слушателей) с ограниченными

возможностями здоровья в АНО ПОО «Московский колледж цифровой экономики и управления» обеспечивается предоставление учебных, лекционных материалов в электронном виде.

С учетом особых потребностей студентов (слушателей) с ограниченными возможностями здоровья в колледже предусмотрена возможность обучения по индивидуальному плану.

*Приложение 7.3 к ОПОП по специальности 38.02.01 Экономика и бухгалтерский учет (по отраслям)* **Автономная некоммерческая организация профессиональная образовательная организация «Московский колледж цифровой экономики и управления»**

# **(АНО ПОО «МКЦЭУ»)**

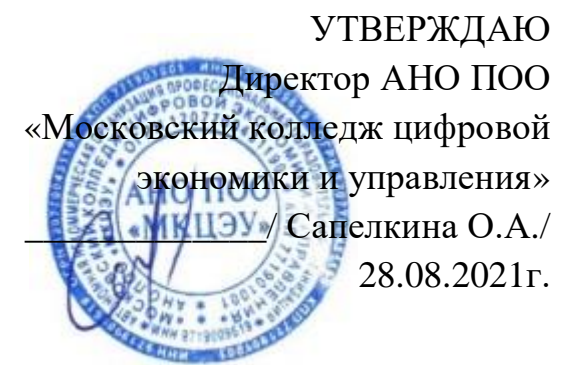

# **МЕТОДИЧЕСКИЕ РЕКОМЕНДАЦИИ ПО ИЗУЧЕНИЮ УЧЕБНОЙ ДИСЦИПЛИНЫ ОГСЭ.03 «ИНОСТРАННЫЙ ЯЗЫК В ПРОФЕССИОНАЛЬНОЙ ДЕЯТЕЛЬНОСТИ» (АНГЛИЙСКИЙ)**

# **По специальности среднего профессионального образования социально-экономического профиля 38.02.01 «Экономика и бухгалтерский учет (по отраслям)»**

# **Квалификация – Бухгалтер**

**сроки освоения программы - По очной форме обучения:**  на базе среднего общего образования 1 год 10 месяцев;

**По заочной форме обучения:**  на базе среднего общего образования 2 года 10 месяцев;

Москва 2021

Методические рекомендации по изучению учебной дисциплины разработаны на основе Федерального государственного образовательного стандарта по специальности среднего профессионального образования 38.02.01 «Экономика и бухгалтерский учет (по отраслям)», утвержденным приказом Министерства образования и науки Российской Федерации от 05 февраля 2018 г. N 69, зарегистрированным в Минюсте России 26.02.2018г. № 50137

Организация разработчик: АНО ПОО «Московский колледж цифровой экономики и управления» (АНО ПОО МКЦЭУ)

Методические рекомендации по изучению учебной дисциплины «ОГСЭ.03 «ИНОСТРАННЫЙ ЯЗЫК В ПРОФЕССИОНАЛЬНОЙ ДЕЯТЕЛЬНОСТИ» (АНГЛИЙСКИЙ) рассмотрены и одобрены на заседании предметной (цикловой) комиссии по специальности 38.02.01 «Экономика и бухгалтерский учет (по отраслям)».

Протокол № 01 от 28.08.2021 г.

# **1. МЕТОДИЧЕСКИЕ РЕКОМЕНДАЦИИ**

включают в себя:

методические рекомендации по выполнению контрольных работ;

методические рекомендации по самостоятельному изучению учебного материала.

#### **1.1. Методические рекомендации по выполнению контрольных работ**

Инструкция по проведению работы:

1. Контрольная работа (лексико-грамматический тест) выполняется письменно на развернутом тетрадном листе.

2. В начале занятия обучающимся сообщаются порядок выполнения заданий, структура ответа и критерии оценки контрольной работы.

3. При выполнении контрольной работы не допускается пользоваться учебной литературой и конспектами.

4. На выполнение контрольной работы отводится два академических часа.

Для выполнения *контрольной работы №1* (рубежный контроль) обучающемуся необходимо знание следующего материала:

1. Ситуации употребления простого настоящего времени в утвердительной, вопросительной и отрицательной форме.

2. Ситуации употребления простого прошедшего времени в утвердительной, вопросительной и отрицательной форме.

Для выполнения *контрольной работы №2* (рубежный контроль) обучающемуся необходимо знание следующего материала:

1. Значение и ситуации употребления следующих слов: some, any, a lot of, much, many.

2. Степени сравнения прилагательных.

Для выполнения *контрольной работы №3* (рубежный контроль) обучающемуся необходимо знание следующего материала:

1. Ситуации употребления настоящего продолженного времени в утвердительной, вопросительной и отрицательной форме.

2. Перевод и ситуации употребления конструкции be going to в утвердительной, вопросительной и отрицательной форме.

Для выполнения *контрольной работы №4* (рубежный контроль) обучающемуся необходимо знание следующего материала:

Ситуации употребления настоящего совершенного времени в утвердительной, вопросительной и отрицательной форме.

# **1.2. Методические указания для обучающихся по освоению дисциплины**

#### **1.2.1. Лексика языка**

За полный курс обучения обучающийся обязан приобрести словарный запас в (1200 – 1400 лексических единиц) и грамматический минимум.

В этот минимум не включается:

— 350 слов и выражений словаря средней школы;

— международные слова, встречающиеся как в английском, так и в русском языке, близкие в обоих языках по своему значению, но отличающиеся по звучанию и ударению, например: academy (n); basis (n); contact (n); dynamo (n); machine (n), (v); metal (n), (v); pilot (n), (v); session (n)

Не включаются также международные слова, в которых используются иные, чем в русском языке, словообразовательные средства, например: agronomist (n) — агроном или dynamism (n) — динамичность; английские слова, значения которых шире, чем в русском языке, например: territory  $(n)$  — край, земля, область науки (а не только территория).

Для расширения запаса слов необходимо овладеть практическим минимумом словообразовательных средств английского языка и на их основе устанавливать значение производного слова; усвоить явление конверсии и научиться определять, к какой части речи относятся слова, одинаковые по написанию. Важно помнить, что части речи могут различаться как смещением ударения: increase [*in'kri:s*] (v) — увеличить, increase [*'inkri:s*] (n) — увеличение, так и заменой звуков: use [*ju:z*] (v) — использовать; use [*ju:s*] (n) — польза; long — длинный; length — длина; hot — горячий; heat — тепло, жара.

Увеличение лексического запаса подразумевает знание английских фразеологических и идиоматических оборотов, усвоение наиболее употребительных синонимов, антонимов и омонимов английского языка. Следует также запомнить условные сокращения слов.

#### **1.2.2. Грамматика языка**

#### **Морфология**

*Имя существительное*. Артикль (определенный и неопределенный) как признак существительного; предлоги — выразители его падежных форм. Окончание *-s* — показатель множественного числа имен существительных. Окончания 's, s' и изменение порядка слов как средства выражения притяжательного падежа (The Possessive Case).

Образование множественного числа имен существительных путем изменения корневой гласной (man — men, woman — women, и т.п.) или путем прибавления окончания -en (ox — oxen, child — children). Совпадение форм единственного и множественного числа в именах существительных, обозначающих национальность и имеющих окончание -ese, -ss (Chinese, Japanese, Portuguese, Swiss). Сохранение древних форм множественного числа существительных, заимствованных из греческого и латинского языков. Существительное в функции определения и его перевод на русский язык.

*Имя прилагательное и наречие*. Степени сравнения. Усиление сравнения. Перевод сравнительных предложений, содержащих конструкции типа *the more ... the less...*

*Имена числительные*. Количественные и порядковые. Чтение дат.

*Местоимение*. Личные местоимения в формах именительного и объектного падежей; две формы притяжательных местоимений; возвратные и усилительные местоимения; местоимения вопросительные, указательные,

относительные. Неопределенные местоимения *some, any*, отрицательное местоимение *no* и их производные.

*Глагол*. Частица *to* — показатель инфинитива. Образование повелительного наклонения и его отрицательной формы. Выражение приказания и просьбы с помощью глагола *to let*. Изъявительное наклонение глагола и образование видовременных групп Indefinite, Continuous, Perfect. Действительный и страдательный залоги (Active и Passive Voices). Особенности перевода страдательных конструкций на русский язык. Модальные глаголы и их эквиваленты. Глаголы *to be* и *to have*, употребляющиеся в самостоятельном, модальном (эквивалентно модальным глаголам, выражающим возможность, вероятность, долженствование) и вспомогательном значениях. Основные сведения о сослагательном наклонении.

Неличные формы глагола: инфинитив (Infinitive) и его функции; герундий (Gerund) и его функции; причастия (Participle I и Participle II) в функциях определения и обстоятельства. Сложные формы инфинитива и причастия.

*Строевые слова*. Местоимения, наречия, предлоги, союзы, артикли. Многозначность строевых слов: *it, that (those), one, only, very, after, before, because, because of, as, till, until, due, provided, both, either, neither, whether.* 

#### **Синтаксис**

Простое распространенное предложение. Прямой порядок слов повествовательного и побудительного предложений в утвердительной и отрицательной формах. Обратный порядок слов вопросительного предложения. Оборот *there + to be* в трех временах. Выделение отдельных членов предложения с помощью усилительного оборота *it is (was)... that (who).*

Сложносочиненное и сложноподчиненное предложения. Союзное и бессоюзное подчинение определительных и дополнительных придаточных предложений. Перевод на русский язык дополнительных предложений при согласовании времен главного и придаточного предложений. Придаточные предложения времени и условия, особенности их перевода на русский язык. Обороты, равнозначные придаточным предложениям. Независимый

(самостоятельный) причастный оборот. Инфинитив в функции определения и перевод его на русский язык определительным придаточным предложением. Объектный инфинитивный оборот (the Objective Infinitive Construction / Complex Object); субъектный инфинитивный оборот (the Subjective Infinitive Construction/Complex Subject).

#### **Произношение и чтение**

Учащийся должен знать правила чтения и ударения в слове, их связь с системой словообразования и грамматическим строем английского языка.

Для развития навыков правильного произношения необходимо хорошо усвоить правила произношения и чтения, изложенные в "Лабораторных работах по технике чтения", "Методических указаниях по работе с тестами" и во многих учебниках.

Однако для того чтобы овладеть письменной формой языка, необходимо понять, что правила письма и чтения в английском языке неразрывно связаны с грамматическим строем и в значительной степени определяются им.

Все слова подразделяются на служебные (строевые) и знаменательные. К строевым относятся артикли, предлоги, союзы, вспомогательные и модальные глаголы, глаголы-связки, личные, притяжательные, неопределенные и относительные местоимения, прединфинитивная частица to. К знаменательным — имена существительные, глаголы, имена прилагательные, наречия. Строевые слова читаются слитно со знаменательными и не несут на себе ударения. Знаменательные слова выражают смысл высказывания и поэтому произносятся с большей силой.

Строевые и знаменательные слова образуют смысловые группы, выделяемые при произношении паузой: подлежащее и определения; сказуемое с прямым (косвенным) дополнением; обстоятельство со своими определениями. Придаточные предложения также выделяются паузой.

# **1.3. Методические рекомендации по самостоятельному изучению учебного материала**

Целью выполнения индивидуальной работы является самостоятельное изучение обучающимися дисциплины с помощью учебной и научной литературы, умение их анализировать, а затем участвовать в дискуссии по той или иной проблеме.

### **Темы для самостоятельного изучения:**

- 1. История развития дизайна.
- 2. Эволюция процесса и технологий дизайна.
- 3. Развитие дизайна в России.
- 4. Процесс дизайна.
- 5. Графический дизайн.
- 6. Веб-дизайн и принт-дизайн
- 7. Арт-дизайн
- 8. Дизайн архитектурной среды.
- 9. Хай-тек в дизайне.
- 10. Поп-дизайн-культура для молодежи.
- 11. Поп-арт.
- 12. Fashion-бизнес.
- 13. Дизайн и маркетинг.

Кроме этого, самостоятельная работа обучающегося включает в себя:

- подготовку устного сообщения;
- подготовку к словарному диктанту (заучивание лексических единиц

# и речевых формул);

- подготовку к ролевой игре;
- тестирование в сети Интернет;
- работу над проектом.

### **Темы проектов:**

1. Биография и карьера известной личности.

- 2. Город, в котором я бы хотел жить.
- 3. Каникулы моей мечты.
- 4. Моя будущая профессия.
- 5. Популярные места отдыха и их достопримечательности.
- 6. Здоровая и вредная еда.

Написание письменных работ (сочинения, письма, эссе).

# **Темы письменных работ:**

- 1. Моя биография.
- 2. Биография известной личности.
- 3. Фаст фуд и здоровая еда в нашей жизни.
- 4. Мой город.
- 5. Мой друг.
- 6. Впечатления о проведенном отпуске.
- 7. Преимущества и недостатки наземного и воздушного транспорта.

# **Указания по работе с текстом**

Перевод текста, выписка слов и отбор необходимого по контексту значения слова, чтение текста с охватом содержания прочитанного являются обязательными процедурами, при выполнении которых следует придерживаться следующих рекомендаций:

— Выписывайте и запоминайте в первую очередь строевые слова.

— Для эффективной работы со словарем выучите английский алфавит и ознакомьтесь с построением данного словаря и с принятой в нем системой условных обозначений.

— Перед тем как выписать слово и искать его значение в словаре, установите, какой частью речи оно является, какую функцию в предложении выполняет.

— Выписывая слово, находите его исходную (словарную) форму: для существительных — форму общего падежа единственного числа; для прилагательных и наречий — форму положительной степени; для глаголов неопределенную форму.

— Помните о многозначности слов. Исходя из общего содержания текста, подбирайте в словаре соответствующие по значению слова.

— С целью отбора необходимых для запоминания слов, наиболее часто встречающихся в научной и периодической литературе, кафедрой выпущена "Методическая разработка словарного минимума по английскому языку". Пользуйтесь ею при работе над текстами и упражнениями учебников, над материалом дополнительного чтения и контрольных заданий. Слова, не включенные в обязательный минимум, следует искать в общем англо-русском словаре.

#### **1.4. Методические указания по подготовке к практическим занятиям**

Для подготовки к практическим занятиям по определенной теме студентам предлагается выполнить ряд заданий, соблюдая предложенную последовательность:

1. Переведите текст со словарем, выписывая незнакомые слова.

2. Найдите в тексте эквиваленты русских слов и выражений (упражнения после текста).

3. Выполните лексические упражнения, данные после текста.

4. Подготовьте ответы на вопросы по содержанию текста.

5. Подготовьте монологическое высказывание на одну из тем, предложенных в упражнении после текста.

6. Дайте письменный перевод абзаца, указанного преподавателем.

## **1.5. Тексты для аудиторной работы:**

#### **Describing a picture**

Read the description of the picture:

At the Door of the School

This is a picture of a country school.

In the foreground we see a peasant boy. He is standing at the door of the classroom. The boy is very poor. He is dressed in ragged clothes. He is leaning on a

stick. Evidently he is tired. The boy has two bags: one on his back and the other on his side.

The boy cannot study at school because he is poor. He must work to help his family. But he wants to learn very much, that's why he has come to school. He is looking at the pupils. He would like to sit at the desk, too!

In the background we see part of the classroom. We see part of the blackboard on the left and some desks on the right. The pupils are writing something. One pupil is looking at the boy. Perhaps he is his friend.

On the wall we can see a map and some pictures. There is a kerosene lamp hanging from the ceiling. The picture shows the hard life of peasants in old times.

### **Exercises:**

I. Look at the picture by Bogdanov-Belski "At the Door of the School" and answer the following questions.

1. Is it a picture of a country school or a city school? How do you know?

- 2. What can we see in the foreground?
- 3. How is the boy dressed?
- 4. Why can't the boy study at school?
- 5. What makes you think that the boy wants to learn at school?
- 6. What can we see in the background? Can we see the whole of the classroom?
- 7. What can we see on the left?
- 8. What can we see on the right?
- 9. Can we see the teacher? What is he doing?
- 10. Can we see the pupils? What are they doing?
- 11. What can we see on the walls of the classroom?
- 12. What does the picture show?
- 13. Do you like the picture? Why?
- II. Describe the picture or learn the text by heart.

# **ARTS**

Painting, sculpture and wood carving are three of what we call the arts. There are many more, and nobody knows which of the arts is the oldest.

We know that cave-man drew pictures on the walls of their caves. They carved the handles of their bone knives into figures of animals. We know that the Egyptians and Babylonians planned and built beautiful buildings several thousands years ago. They decorated their pottery and wove beautiful cloth.

What people find around them in the places they live has a great deal to do with how they try to bring beauty into their homes and lives. The people of the North carve beautiful figures out of the ivory of walrus tusks. But they do not plan big and beautiful buildings. With nothing but snow, drift-wood and skins to use they cannot built such buildings. In the same way the Indians of the American South-West make lovely silver jewelry set with turquoise, because they are available in their places.

All works of art are alike in one way. They all have some kind of design. A ballet has a design as truly as a picture has, a symphony is designed as carefully as a beautiful building.

In his work an artist often expresses some deep feeling. It may be joy, sorrow or fear. It may be a feeling of calm or of excitement. It may be love of country or of nature. A work of art should give the person who sees or hears it the same feeling. In this way the arts are a kind of language – a language often easier for some people to understand than spoken words.

# **PAINTERS AND PAINTINGS**

We know much more about early painting than about early painters. No one knows the names of the cave-men who painted pictures in caves. We do not know of any famous painters in Egypt or Crete. The names of a few Greek painters have come down to us, but we know very little about their work. We know of no famous Roman painters. But the story changed when the Renaissance began.

A revival of art began in Italy and spread to other countries. During the Renaissance there were more great artists than the world had ever had before. The painters of the Renaissance tried to make things look real. Some were noted for beautiful line, some for form and some for perspective. The painters of Venice became noted for their vivid colours.

Great painting did not end with the Renaissance. There have been many great painters since. Some of these artists painted in fresco and tempera. Some used watercolours or oils. A water-colour picture must be painted very quickly so that the paint will not dry before the picture is finished. Water-colour is one of the most difficult kinds of paint to handle. If a water-colour picture still looks wet after it is dry, then it is good.

Oil paint gets its name because the colours are mixed with oil. Oil paint dries slowly. Many of the old masters put varnish on their finished oil paintings. The pictures are as beautiful today as they were long ago.

Painters have worked out many ways of painting. Some painting is done with free brush strokes. When you look at the picture you can see where the brush stroke started and where it ended. Some artists paint by putting the colour on the canvas in tiny dots. Others make little wiggly lines.

Some paintings are realistic. Others are painted like designs. They are abstract paintings. Some show much imagination. Others are more like photographs. But they all have a message to those who see them.

#### **BEGINNING OF ART IN BUILDING**

Architecture is defined as that shaping art, of which the function is to express and arouse emotion by combinations of ordered and decorated form. Architecture as an art first appears in Egypt. Its two divisions here may be roughly described as the pyramid age and the age of the temples. The pyramids are among the oldest monuments in the world, and date from about 3000 BC. They consist of vast conical masses of masonry, raised over a small tomb containing the sarcophagus of the pharaoh or monarch. The height of the oldest pyramid in Khufu was 480 feet 9 inches, and its base was 764 feet square, covering 13 acres.

Egyptian temples were at first tremendously massive, with great square pillars; soon graceful round pillars succeeded these, and grace became the keynote of the whole. Egypt built with stone; Babylon, having no stone, built with sun-dried bricks. Today, the tremendous architectural marvels of Babylon are huge formless mounds of sand on the plain. Such Babylonian marvels of antiquity as the eight-terrace tower of Bel, and the famous hanging gardens of Semiramis, remain as dim as legends today.

Classic Greek art developed three forms or orders of architecture – the Doric, the Ionic and the Corinthian. The Doric, the simplest of all, had a simple fluted column, with a square capital above; its effect was massive simplicity. The Ionic had a slenderer column, with curved volutes in the capital, conventionalized from Egyptian lily-petals. The Corinthian, the most elaborate of the three, had a conventionalized acanthus-leaf pattern at the top.

The typical Greek temple is a parallelogram, with columns at both ends or all around; the earliest form had columns only in front. The temple itself was always a small enclosure within the vast portico. Among the most impressive remains throughout the rest of Greece are the temple of Parthenon at Athens, and the temple of Poseidon, or Neptune, which is the most perfect and best preserved of all the relics of classic antiquity.

## **Answer the questions:**

1. What is architecture?

2. Where did architecture as art first appear?

3. What was the greatest pyramid in Egypt?

4. What did Egyptian temples look like?

5. Why weren't Babylonian marvels of antiquity preserved?

6. What were three forms of classic Greek architecture?

7. What was a typical Greek temple?

Notes:

masonry – каменная или кирпичная кладка;

keynote – основной принцип, идея;

tower of Bel – Вавилонская башня;

volute – спираль, завиток; conventionalized – изображенный условно;

lily-petals – лепестки лилии

# **GREEK ARCHITECTURE**

The classical Greek temple is regarded as the most typical, as well as the most beautiful. It consisted of an entrance porch with columns, a main chamber containing a statue, and a room to the back surrounded by a colonnade.

The early Greeks did not care for luxurious palaces. They preferred to build temples to protect the statues of their gods and athletic heroes. These buildings were comparatively crude and box-like, having one or two rooms with a porch in front. A few columns stood on the porch or sometimes went all round the temple. Brick and wood were used in construction, and the roofs were thatched. But already the pure geometric forms so dear to the Greeks could be discerned: square or rectangular in the floor plan, walls, doorway and ceiling; circular columns; right angles at the meeting of columns and horizontal beams, and eventually a triangle between roof and doorway. All the basic elements of the Doric style were present in the synthesis of these mathematical forms.

As Greece carried on more trade with the East and became aware of other styles, her temples became larger and more substantial. Yet she remained faithful to her native Doric style. Temples were placed on a height to command a view of the sea and surrounding area, for worship took place in the open. Architects worked carefully on the facade of the temple. To the Doric column they gave the particular attention, continually revising the base, shaft, and capital. Stonemasons and artisans carved figures and designs in the spaces over the architrave and in the triangular area over the doorway. Afterward these figures and designs were painted in vivid colours.

#### **Answer the questions:**

1. What kind of Greek architecture is regarded as most typical?

2. What did the early Greek palaces look like?

3. What material was used in their construction?

4. What architectural style did the classical Greek temple belong to? Notes:

thatched – покрытая соломой или тростником; worship – богослужение, отправление обрядов; stonemason – каменщик; artisan – ремесленник

#### **1.6. Тексты для итогового контроля:**

#### **Text 1**

# **AT THE MUSEUM**

customs – обычаи peoples – народы manuscripts – рукописи personal belongings – личные вещи, принадлежащие huge – огромный

Museums play a great role in the cultural life of any nation. In museums you can learn many interesting facts about history, customs and traditions of different peoples. There you can find documents, books, photographs, manuscripts, works of art, personal belongings of famous people and other things.

There are many museums in our country. The most famous of them are the Museum of Fine Arts, the Tretyakov Arts Gallery in Moscow, the State Hermitage in St.Petersburg and others.

More than a hundred years ago a young Moscow businessman Pavel Tretyakov decided to organize a museum of national art which must be open to everybody. He bought the pictures by Perov, Repin, Shishkin and other Russian painters. Later Tretyakov presented his collection to the city of Moscow. Now there are more than 55 thousand works of arts, paintings, sculptures and other examples of decorative art in the Tretyakov Gallery.

There are also many museums in England. One of the largest English museums is the British Museum. It is situated in London. It is famous for its library which is the greatest in the world. The British Museum is a huge beautiful building with a high round reading-hall in it. Here you can find everything you want: English Chronicles, Autographs of great writers, Greek and Latin manuscripts, books, magazines and newspapers from all parts of the world. There are also other memorials in the British Museum: the Hall of Mummies, the Ethnography Department, the Arts of Far East

and so on. There are always many visitors from all countries of the world in the British Museum. He, who comes to Great Britain, must see this famous museum.

#### **Exercises:**

I. Answer the questions:

- 1. What other British museums do you know?
- 2. What can you see in a museum of arts?
- 3. Have you been to any museum of arts in Russia?
- II. Speak about local museums in your town.

# **Text 2**

### **THE HERMITAGE**

covering a span of about – охватывающий период около

 $comprising - of$ ъемлющий

remarkable – примечательный

 $containing - coqepxauu\ddot{u}$ 

eminent – выдающийся

must be ranked – должен стоять в ряду

in respect – в отношении

in addition to  $-$  в дополнение к

Scythian art – искусство скифов

The State Hermitage in St.Petersburg is one of the most outstanding art museums in the world. It is the largest fine arts museum in Russia.

World famous is the collection of West-European paintings covering a span of about 700 years, from the  $13<sup>th</sup>$  to the  $20<sup>th</sup>$  century, and comprising works by Leonardo da Vinci, Raphael, Titian, El Greco, Velasquez, Murillo; outstanding paintings by Rubens, Van-Dyke, Rembrandt; a remarkable group of French 18<sup>th</sup>-century canvases, and Impressionists and Post-Impressionists paintings. The collection illustrates the art of Italy, Spain, Holland, Belgium, Germany, Austria, France, Britain, Sweden, Denmark, Finland and some other countries. The West-European Department also includes a fine collection of European sculpture, containing works by Michelangelo, Canova, Falkonet, Houdon, Rodin and many other eminent masters.

The Hermitage, together with the Pushkin Fine Arts Museum in Moscow, must be ranked among the richest in the world in respect of Impressionist Art.

In addition to the works of Western masters, the Hermitage has sections devoted to the arts of India, China, Ancient Egypt, Mesopotamia, Pre-Columbian America, Greece and Rome, as well as a department of pre-historic art, not to mention a section devoted to Scythian art. People come to admire the collection of tapestry, precious textiles, weapons, ivories, pottery, porcelain and furniture as well.

## **Exercises:**

I. Find in the text sentences with the following words and translate them into Russian:

fine arts museum; canvases; a fine collection; the richest in the world; prehistoric; to admire the collections of

II. Answer the questions:

1. Where is the State Hermitage situated?

2. Which collection is the biggest in the Hermitage?

3. What does this collection illustrate?

4. What other museum in Russia is as rich in respect of Impressionist Art as the Hermitage?

5. Can you name the sections of the State Hermitage? What are they devoted to?

#### **Text 3**

#### **LEVITAN**

Isaac Ilyich Levitan (1860 – 1900), the great Russian artist, became the first painter of Russian scenery, who revealed all its beauty. He is a real poet of the Russian countryside. He continued and developed the traditions of painters of the Russian realistic school – Savrasov, Polenov, Serov. Levitan found significant meaning and poetry in what would seem the most everyday subject.

He is a very individual sort of painter. You can't but appreciate his paintings, because there is something in his landscapes that reflects our own moods. He deeply felt what he wished to express and his brush transferred these feelings to the canvas. It is interesting to note that a master of landscape, he never introduced figures into it.

Though, if you look at the "Autumn Day in Sokolniki" – everything seems to bring out the loneliness of the figure in the centre: the trees losing their leaves, the remote, indifferent sky, the path going off into the distance. But the fact is that it was not Levitan who painted the figure. It was Chekhov's brother Nicolai who did it.

Levitan's travels over the Volga region influenced his art, the impression made on him by the great Russian river was unforgetable. For his life and painting he chose Plyoss – a small beautiful town on the Volga. His paintings "Evening", "Golden Plyoss", "After Rain" reflect his life for nature.

Everybody can visit Plyoss and see the places where the great pictures were painted. Many people admire Levitan's pictures "Deep Waters", "Evening Bells", "Springtime", "The Last Snow", and, of course, his famous "Golden Autumn". All his paintings are very emotional, lyrical and realistic.

In the closing years of his life Levitan made several journeys abroad to France, Italy and Germany where he painted a number of landscapes, although his best works of the period were devoted to Russia. He was only 40 when he died in1900.

Levitan's influence on the painters of lyrical landscapes was great. His feeling for nature, his great love for his native land, his ability to reveal and depict the poetry of the Russian land have won his paintings the love and gratitude of people.

"Autumn Day in Sokolniki" – "Осенний день. Сокольники."

"Evening" – "Вечер"

"Golden Plyoss" – "Золотой Плес"

"After Rain" – "После дождя"

"Deep Waters" – "Глубокие воды"

"Evening Bells" – "Вечерний звон"

"Springtime" – "Весна"

"The Last Snow" – "Последний снег"

"Golden Autumn" – "Золотая осень"

# **Exercises:**

I. Answer the questions:

1. What kind of painter was Levitan?

2. Did he paint figures in his canvases?

3. Why do so many people like his pictures?

II. Find in the text and translate into Russian sentences with the word combinations:

the Russian scenery; significant meaning; reflects our own moods; the impression … was unforgetable; love for nature; emotional, lyrical and realistic; the closing years; ability to reveal and depict.

III. Read aloud the passage about Levitan's canvas "Autumn Day in Sokolniki". Is there anything new and interesting for you? Have you seen the painting?

# **Text 4**

#### **GEORGE ROMNEY**

violin – скрипка

to inspire – вдохновлять

George Romney (1734 – 1802) painted portraits and historical pictures. He was born in Lancashire on December 26, 1734. His father was a builder. And George Romney could work with wood, he even constructed a violin and played it. He also liked to paint very much.

At the age of 27 Romney went to London and began to paint portraits there. Then he visited Paris and Italy where he studied art. In 1776 Romney came back to London and became a very popular portrait painter. The admiration of Londoners was divided between him and Reynolds.

In 1783 Romney was introduced to Emma Hart, who was later called Lady Hamilton. She became the model for him. He depicted her beautiful face on innumerable vases, he painted her on his canvases in different images. He said that she had inspired him to the most beautiful things in art. They had very close and complicated relations, as he was middle-aged, while she was young. But that was the most successful period in his life and work.

# **Exercises:**

I. Answer the questions:

1. What was Romney's father?

2. What countries did Romney visit?

3. Who was Emma Hart?

## **Text 5**

# **JOHN CONSTABLE**

windmill – ветряная мельница

to perfect himself – совершенствоваться

a profound sensation – абсолютная сенсация

snail – улитка

shell – раковина

haystack – стог сена

One of the greatest English landscape painters was John Constable (1776 – 1837). He was born in Suffolk on June 11, 1776. His father was a farmer and he sent his son to work in one of his windmills. While working, John observed changes in the weather, and thanks to that he got excellent knowledge of atmospheric changes and effects. He liked to make drawings of the scenery around him.

Constable was sent to London to learn art. He tried to perfect himself as a painter. In 1799 he became a student of the Royal Academy. He worked very hard and in a few years' time he exhibited his finest pictures. His power at the time, though unrecognized, was at its highest. His first masterpieces were *"The Stratford Mill", "The Hay Wain", "Salisbury Cathedral", "The Waterloo Bridge",* etc.

Some of Constable's pictures were taken to Paris and created a profound sensation there. He received two gold medals; his pictures were honorably hung in the Louvre. His merits were recognized in France, but not in England. His studio was full of unsold pictures. After his death his pictures greatly increased in value.

The life of Constable was as closely connected with his mill as the life of a snail with its shell. He never looked for effects in nature, he painted nature as he saw it. Almost all his pictures are painted in one and the same place. Thanks to that he could learn about the atmospheric changes, the influence of light and the weather. He was one of the first to understand that a small place could yield a lot of landscapes

depending on the lighting and the time of day. Many years later Claude Monet (a French painter) followed up that idea in the series of landscapes with a haystack.

"The Stratford Mill" – "Страдфордская мельница"

"The Hay Wain" – "Телега для сена"

"Salisbury Cathedral" – "Собор в Солсбери"

"The Waterloo Bridge" – "Мост Ватерлоо"

# **Exercises:**

I. Choose the correct answer:

- 1. Where did Constable's father send him to work? a) to a hospital b) to one of his windmills c) to a shop
- 2. When did he become a student of the Royal Academy?

a) in 1799 b) in 1800 c) in 1790

3. Where were Constable's merits as a painter recognized?

a) in England b) in Germany c) in France

II. Speak on the peculiarity of Constable's painting.

### **Биографии дизайнеров:**

## **Calvin Klein**

It's hard to imagine a young Francisco Costa growing up in the small Brazilian town where he was born (even to a family already rooted in fashion) and having even an inkling of the career he has now - a career which, in some ways, is only just starting. In the early '90s, the diminutive and cherubic immigrant arrived in New York as bright-eyed in the big city as any who had come before. He set about learning English and enrolled at the Fashion Institute of Technology, where he won the Idea Como/Young Designers of America award. After graduation, he was recruited to design dresses and knits for Bill Blass. But fate soon swept Costa towards his first big break when Oscar de la Renta asked him to oversee the signature and

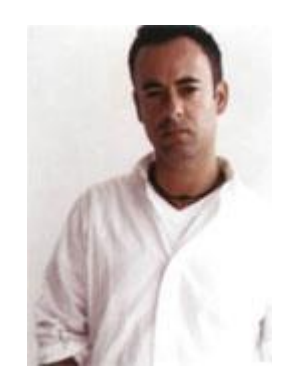

Pink Label collections of his own high-society house, plus Pierre Balmain haute couture and ready-to-wear.

In 1998, at Tom Ford's bidding, Costa decamped for the red-hot Gucci studio where he served as senior designer of eveningwear, a position in which he was charged with creating the custom designs for both high-rolling clients and highprofile celebrities. This is where Costa cut his teeth, acquiring the skills required to direct a major label, as he would soon do, returning to New York in 2002 to work for Calvin Klein. Here he assumed the role of creative director of the women's collections, where he remains today Costa's first marquee Calvin Klein collection was shown in the autumn of 2003, following the departure of the namesake designer (and, as the man who invented designer denim and who, in 1968, founded one of New York's mega-brands, Klein was hardly the easiest act to follow). Costa's debut drew rave reviews across the board for its seamless integration of the label's signature minimalism with a deft vision of how fashion looks now.

When **Calvin Klein** stepped down in 2003, Italo Zucchelli assumed the role of design director of the brand's menswear collections, following four seasons working directly with Klein.

The spring/summer 2004 collection, shown in 2003, was Zucchelli's first. Zucchelli is a graduate of the Polimoda School of Fashion Design in Florence (1988), although he also previously attended courses for two years at the Architecture University, also in Florence. Prior to being recruited by Calvin Klein, he spent two years as menswear designer for Jil Sander; then a spell as designer at Romeo Gigli. Born 6 April 1965, he grew up near the Italian coastal town of La Spezia. Zuehelli recalls that his first glimpse into the world of Calvin Klein was provided in 1982, with a men's underwear advertisement that starred Olympic pole-vault athlete Tom Hintnaus. Zucchelli's designs encapsulate the spirit of Calvin Klein's sexy, American philosophy; an aesthetic inspired by the human form and the idea of designing clothes that relate directly to the body in a sophisticated and effortless manner. The simplicity and purity of the brand's design roots is a discipline in itself, one which Zucchelli deploys with a certain European panache, and inherent sense of

sophisticated cool that has not only met with critical acclaim, but is an honest continuation of the Calvin Klein brand philosophy. Zucchelli lives and works in New York City.

### **Dolce & Gabbana**

**Dolce & Gabbana** are fashion's answer to Viagra: the full throbbing force of Italian style. The winning- combination of Dolce's tailoring perfectionism and Gabbana's stylistic theatrics has made the label a powerhouse in today's celebrity-obsessed age and just as influential as the ambassadors of sport, music and film that they dress. Domenico Dolce was born in 1958 to a Sicilian family, his father a tailor from Palermo who taught him to make a jacket by the age of seven. Stefano Gabbana was born in 1962, the son of a Milanese print worker. But it was Sicily, Dolce's birthplace and Gabbana's favourite childhood holiday destination,

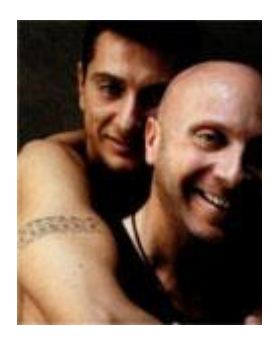

that sealed a bond between them when they first met, and which has provided a reference for their aesthetic signatures ever since: the traditional Sicilian girl (opaque black stockings, black lace, peasant skirts, shawl fringing), the Latin sex temptress (corsetry, high heels, underwear as outerwear), and the Sicilian gangster (pinstripe suits, slick tailoring, fedoras). And it is the friction between these polar opposites masculine/feminine, soft/hard and innocence/corruption -that makes **Dolce & Gabbana** so exciting.

Established in 1985, the label continues to pay homage to such Italian film legends as Fellini, Visconti, Rossellini, Anna Magnani and Sophia Loren; in glossy art books, Dolce & Gabbana documents its own contribution to today's legends of film ('Hollywood'), music ('Music') and football ('Calcio'). With an empire that includes the younger **D&G** line, childrenswear, swimwear, underwear, eyewear, fragrance (eight in total), watches, accessories and a global distribution through their own boutiques, Dolce & Gabbana are, quite simply, fashion's Italian stallions.

#### **Giorgio Armani**

Now in his fifth decade working in fashion, **Giorgio Armani** is more than just a designer - he's an institution, an icon and a multinational, billion-dollar brand. Armani the man was born in 1934 in Piacenza, northern Italy. He spent his formative years not in fashion but studying medicine at university and completing his national service. After working as a buyer for Milanese department store La Rinascente, he scored his first break in 1964, when he was hired by Nino Cerruti to design a menswear line, Hitman. Several years as a successful freelance designer followed, but it was in 1975 that the Giorgio Armani label was set up, with the help of his then business partner Sergio Galeotti.

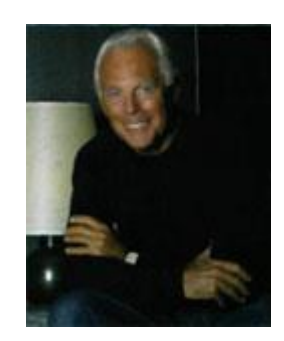

Armani's signature 'unstructured' jackets for both men and women (a womenswear line was established in 1976), knocked the stuffing out of traditional tailoring and from the late '70s, his clothes became a uniform for the upwardly mobile. Men loved his relaxed suits and muted colour palette of neutral beiges and greys. His designs for women, meanwhile, were admired for an androgynous and modern elegance. Richard Gere's suits in American Gigolo' (1980) were a landmark for the designer, as was the cover of Time magazine in 1983.

The brand now encompasses six major fashion lines and has diversified into bedlinen, chocolates and even hotels. Armani has won countless awards, including an Honorary Doctorate from the RCA in 1991; from 2000 his designs have been exhibited in a major retrospective show that has travelled worldwide. Armani has also picked up a dedicated Hollywood following, and January 2005 saw the launch in Paris of 'Giorgio Armani Prive', an haute couture-like collection.
### **Frida Giannini**

In March 2005 **Frida Giannini** was charged with pushing **Gucci**, one of the most recognisable status labels of the late 20th century, into a new era. She is responsible for its highprofile accessories and womenswear collections, which has become synonymous with figure-hugging pencil skirts, glamorous sportswear and vixenish eveningwear, a look established by Gucci's former designer, Tom Ford, during the '90s.

Established in 1931 by Guccio Gucci as a saddlery shop in Florence, the company had been a traditional family-run Italian business until Guccio's grandson Maurizio sold his final share of the brand in 1993. It was Guccio who first intertwined his initials to create the iconic logo. Yet until Tom Ford came along in the mid-'90s, the brand's image was lacklustre; from autumn/winter 1995

Ford designed full womenswear collections for Gucci, supported by slick advertising campaigns often shot by Mario Testino and a diehard following among celebrities.

In 2004, Ford exited Gucci and its parent company, the Gucci Group (which also controls brands such as Stella McCartney, Yves Saint Laurent Rive Gauche, Balenciaga and Alexander McQueen), and new management filled Ford's position not with a single designer but with a team of three, all of whom were promoted internally: John Ray, for menswear, Alessandra Facchinetti for womenswear and Frida Giannini for accessories.

In March 2005 Facchinetti also departed Gucci, and Giannini, who lives in a 15th century apartment in Florence and owns 7000 vinyl records, is now also responsible for women's clothing collections. Born in Rome in 1972, Giannini studied at the city's Fashion Academy; in 1997 she landed a job as ready-to-wear designer at Fendi, before first joining Gucci in 2002. Her 'Flora' collection of

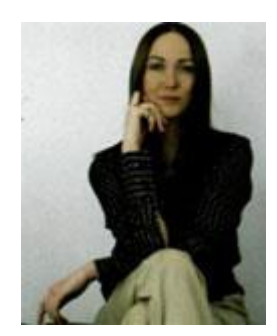

flowery-printed accessories was the commercial hit of 2004, and, at the time of writing, her first ready-to-wear collection was scheduled for autumn/winter 2005.

### **Hugo Boss**

Next to Armani, global giant **Hugo Boss** is arguably the most recognisable suiting label in the world. In the forty-five years since the house began making suits, the label has been a dominant force in the market, with six hundred stores worldwide and a presence in 108 countries. With collections for every demographic, from urban sport to demi-bespoke, Hugo Boss continues to expand its global reach.

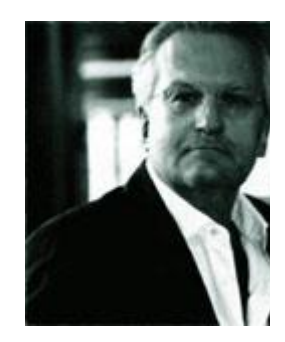

Founded in 1923 by the eponymous Austrian tailor, Hugo Boss began life as a manufacturer of workwear, shifting gear in the '60s to produce men's suiting and again in 1970 with the launch of fashion brand Boss. Listed on the German stock exchange in 1985, the majority shareholding of Hugo Boss GmbH was acquired by Italian fashion group Maraotto SpA in 1991.

Under Marzotto, Boss diversified with the younger, directional Hugo label (which is designed by Volker Kaechele) and more sophisticated Baldessarini brand. Boss - which is led by designer Lothar Reiff, photographed above - is now split into Boss Selection (demi-bespoke suiting), Boss Black (mainline), Boss Orange (urban sportswear) and Boss Green (active sportswear) with Hugo womenswear launched in 1998 and Boss Black womenswear in 2000.

In 2004 Marzotto reported that Boss menswear turned over  $\epsilon$  1,000 million and Boss womenswear a further  $\epsilon$  69 million. Hugo Boss was early in adopting the policy of linking the brand to glamorous men's sports, such as their pioneering sponsorship deals with Porsche (1971), the Davis Cup (1988), Seve Ballesteros (1988), AC Milan (1995) and Chelsea FC (2004). Like Prada Group CEO Patrizio Bertelli, the house has become affiliated to sailing and sponsored Hugo Boss Farr 65 in the Fastnet Race in 2003. In 1996 Hugo Boss established the biannual Hugo Boss Art Prize in conjunction with the Solomon R. Guggenheim Museum in New York.

#### **Lacoste**

Recognised for his fresh, flawless cuts and elegant tailoring, **Christophe Lemaire of Lacoste** is concerned more with the quality of his lines than with slavishly following trends. With a style he describes as "graphic, pure, relaxed and precise", he captures the balance between fashion and function, creating classic, wearable clothing season after season. Born in Besangon, France, in April 1965, Lemaire initially assisted at the Yves Saint Laurent design studio before going on to work for Thierry Mugler and Jean Patou. Through the Jean Patou house he met Christian Lacroix who was so impressed with the young designer that he appointed him head of his own woman's ready-to-wear line in 1987.

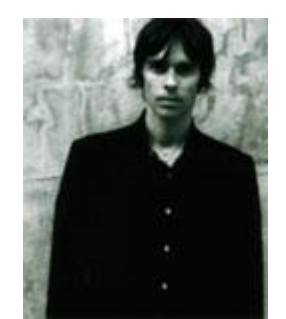

Lemaire went solo with his eponymous womenswear label in 1990. His functional designs, with their understated elegance, ensured the label's success and a menswear label followed in 1994.

In May 2001 Lemaire became creative director of heritage sportswear brand Lacoste, where he has re-established the company's position on the fashion map. Infusing his own contemporary, sharp style into classics such as the tennis skirt, polo shirt or preppy college jumper, he has attracted new customers while retaining enough of the brand's 70-year-old tradition so as not to lose the old. In June 2001, under his direction, Lacoste staged its first catwalk show. A true fashion DJ, for his own collections Lemaire mixes Western classics with one-of-a-kind ethnic pieces. The result is resolutely modern yet always wearable. "I don't create in a rush," he explains. "I always take time so I can distance myself from things that are too fashionable. As a designer I aim for an accessible balance between beauty and function to create a vision of contemporary 'easy wearing'".

### **Mary Quant**

**Mary Quant** (born February 11, 1934) is an English fashion designer one of the many designers who took credit for inventing the miniskirt and hot pants.

Born in Kent, Quant studied illustration at Goldsmith's College before taking a job with a couture milliner. In October 1955, she teamed up with her husband Alexander Plunkett Greene, and an accountant Archie McNair, to open a clothes shop on the Kings Road in London called Bazaar.

Following the positive reaction to a pair of "mad house pyjamas" designed for the opening, and dissatisfied with the variety of clothes available to her, Quant decided to make her own range of clothing. Initially working solo, she was soon employing a handful of machinists, producing unusual clothes she considered to be fun. Her

skirts had been getting shorter since about 1958 - a development she considered to be practical and liberating, allowing women the ability to run for a bus. The miniskirt, for which she is arguably most famous, became one of the defining fashions of the 1960s.

The miniskirt was developed separately by Andre Courreges, and there is disagreement as to who came up with the idea first.

In addition to the miniskirt, Quant is often credited with inventing the coloured

and patterned tights that tended to accompany the garment, although these are also attributed to Cristobal Balenciaga.

Irrespective of whether she invented these items, Quant was one of their major popularisers, largely thanks to the fact that Bazaar was a popular haunt for the fashionable Chelsea Set of "Swinging London". By 1961, Quant had opened a second Bazaar in Knightsbridge and by 1963 she was exporting to the USA. To keep up with demand, Quant went into mass-

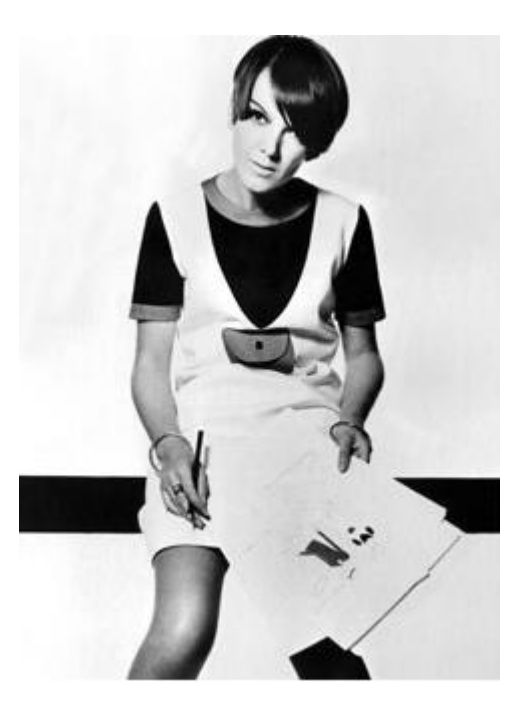

production, setting up the Ginger Group.

Quant's popularity was at its peak in the mid-1960s, during which time she produced the dangerously short micro-mini skirt, "paint-box" make-up, and plastic raincoats. She was described as being the leading fashion force outside Paris.

In 1966 Quant was appointed an OBE for services to the fashion industry.

In the late 1960s, Quant launched hot pants, which was her last big fashion development. Through the 1970s and 1980s she concentrated on household goods and make-up.

In 2000, she resigned as director of Mary Quant Ltd., her cosmetics company, after a Japanese buy-out. There are over 200 Mary Quant Colour shops in Japan, where Quant fashions continue to enjoy some popularity.

### **Roberto Cavalli**

**Roberto Cavalli** (born 1940, Florence) designs some of the most glamorous clothes in fashion: baroque combinations of exotic feathers, overblown florals, animal prints and incredibly lightweight leathers comprise the signature Cavalli look for day or night, which is always shown on his Milan runway atop the highest heels and with the biggest, blow-dried hair in the city. In winter collections, fur - the more extravagant the better - is dominant.

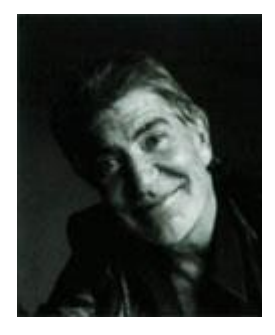

And to think it all started on a ping-pong table. This is where, as a student at Florence's Academy of Art, Cavalli first began to experiment with printing on leather, later patenting a similar technique. The son of a tailor and the grandson of a revered painter (of the Macchiaioli movement), Cavalli is an expert embellisher and decorator of textiles.

After founding his own fashion company in the early '60s, Cavalli was one of the first to put leather on a catwalk, patchworking it together for his debut show in 1972, which was staged at the Palazzo Pitti in Florence. Cavalli was an outsider to high fashion during the '80s, but staged a remarkable comeback in the '90s. In this renaissance period, Cavalli has become the label of choice among the R&B aristocracy, not to mention any starlet with both the bravado and the body to carry off one of his attention-seeking frocks.

Assisted by his second wife Eva Duringer, a former Miss Universe, Cavalli brought his distinctive look - a unique combination of thrusting sex appeal, artisanal prints and frankly eccentric themes and catwalk shows - to the Milan collections, where press and clients alike received him with open arms. The collections bearing his name now include Just Cavalli, a menswear line, a childrenswear line and perfume licences, among others. In 2003 his company scored a turnover of  $\epsilon$  289 million and its collections are distributed in over 30 countries. Cavalli also owns one of Italy's best racehorse stud farms.

### **2. ОБРАЗОВАТЕЛЬНЫЕ ТЕХНОЛОГИИ**

 Рекомендуемые образовательные технологии: аудиторные (практические) занятия, самостоятельная работа обучающихся, внеаудиторная работа студентов по подготовке к написанию лингвокультурологических рефератов, участие в конференциях и «Круглых столах».

В учебном процессе широко используются активные и интерактивные формы обучения (компьютерные симуляции, деловые и ролевые игры, проектные методики, мозговой штурм, разбора конкретных ситуаций, иных форм), а в сочетании с внеаудиторной работой это способствует формированию и развитию профессиональных навыков обучающихся.

 При обучении иностранному языку используется *интегрированный подход*, который предусматривает различное сочетание подходов внутри одной программы. Это позволяет совмещать *коммуникативный*, *тематический* и *профориентированный подходы (Профессионально-педагогическое общение)*, что дает возможность в короткие сроки получить базовые знания, одновременно отрабатывая их на профессиональной лексике. Так, *коммуникативный подход* направлен на развитие в первую очередь

разговорных навыков и навыков восприятия речи на слух. Работа на занятии организуется в парном и групповом режимах. Слушателям предлагаются игровые ситуации, актуальные темы для обсуждения, аутентичные материалы для чтения и прослушивания. *Тематический подход* к обучению заключается в том, что слушатель совершенствует свои языковые навыки на базе текстов и лексики на определенную тему. *Профориентированный подход (Профессионально-педагогическое общение)* предполагает использование специализированной профессионально ориентированной программы обучения английскому языку для специалистов, работающих по направлению физическая культура.

### **3. ИНФОРМАЦИОННОЕ ОБЕСПЕЧЕНИЕ ОБУЧЕНИЯ**

**Перечень используемых учебных изданий, Интернет-ресурсов, дополнительной литературы**

### **а) основная литература:**

1. Жаровская Е.В. Английский язык для будущих социальных работников : учебное пособие для СПО / Жаровская Е.В.. — Саратов : Профобразование, 2021. — 180 c. — ISBN 978-5-4488-1163-0. — Текст : электронный // Электронно-библиотечная система IPR BOOKS : [сайт]. — URL: http://www.iprbookshop.ru/105139.html (— Режим доступа: для авторизир. пользователей.

2. Гливенкова О.А. Английский язык для экономических специальностей : учебник для СПО / Гливенкова О.А., Морозова О.Н.. — Саратов, Москва : Профобразование, Ай Пи Ар Медиа, 2021. — 170 c. — ISBN 978-5-4488-0958-3, 978-5-4497-0804-5. — Текст : электронный // Электронно-библиотечная система IPR BOOKS : [сайт]. — URL: http://www.iprbookshop.ru/100491.html— Режим доступа: для авторизир. пользователей. –

3. Попов Е.Б. Legal English for colleges. Английский язык для юристов : учебное пособие для учреждений среднего профессионального образования / Попов Е.Б.. — Саратов : Вузовское образование, 2014. — 83 c. — ISBN 22278397. — Текст : электронный // Электронно-библиотечная система IPR BOOKS : [сайт]. — URL: http://www.iprbookshop.ru/26243.html— Режим доступа: для авторизир. пользователей

### **б) дополнительная литература**

1. Английский язык для гуманитариев [Электронный ресурс]: учебник для студентов вузов, обучающихся по гуманитарно-социальным специальностям/ М.В. Золотова [и др.].— Электрон. текстовые данные.— М.: ЮНИТИ-ДАНА, 2015.— 368 c.— Режим доступа: http://www.iprbookshop.ru/52608.— ЭБС «IPRbooks»

2. Алибекова А.З. Учебно-методическое пособие по английскому языку для самостоятельной работы студентов I курса уровня неязыковых специальностей [Электронный ресурс]: методическое пособие для самостоятельной работы студентов I курса/ Алибекова А.З.— Электрон. текстовые данные.— Астана: Казахский гуманитарно-юридический университет, 2016.— 50 c.— Режим доступа: http://www.iprbookshop.ru/49574.— ЭБС «IPRbooks», попаролю

3. Гончаренко Е.С. Английский язык [Электронный ресурс]: сборник текстов на английском языке/ Гончаренко Е.С., Христофорова Г.А.— Электрон. текстовые данные.— М.: Московская государственная академия водного транспорта, 2014.— 60 c.— Режим доступа: http://www.iprbookshop.ru/47923.— ЭБС «IPRbooks», по паролю

#### **Факультативная литература**

1. Жилкина Т.В. Времена английского глагола [Электронный ресурс]/ Жилкина Т.В.— Электрон. текстовые данные.— СПб.: Виктория плюс, 2016.— 117 c.— Режим доступа: http://www.iprbookshop.ru/58085.— ЭБС «IPRbooks»

2. Колыхалова О.А. Вritish cities [Электронный ресурс]: учебное пособие для обучающихся в бакалавриате по направлению подготовки «Педагогическое образование»/ Колыхалова О.А., Махмурян К.С.— Электрон. текстовые данные.— М.: Прометей, 2015.— 84 c.— Режим доступа: http://www.iprbookshop.ru/58221.— ЭБС «IPRbooks»

3. Актуальные проблемы лингвистики и методики преподавания иностранных языков [Электронный ресурс]: материалы международной научно-практической конференции (Омск, 27 марта 2015 г.)/ Н.Ю. Абрамовская [и др.].— Электрон. текстовые данные.— Омск: Омская юридическая академия, 2016.— 112 c.— Режим доступа: http://www.iprbookshop.ru/49644.— ЭБС «IPRbooks»

#### **в) Словари:**

1.Стронг А.В. Новейший англо-русский, русско-английский словарь с транскрипцией в обеих частях [Электронный ресурс]/ Стронг А.В.— Электрон. текстовые данные.— М.: Аделант, 2015.— 800 c.— Режим доступа: http://www.iprbookshop.ru/44107.— ЭБС «IPRbooks», по паролю

2. Стронг А.В. Англо-русский, русско-английский словарь с транскрипцией в обеих частях [Электронный ресурс]/ Стронг А.В.— Электрон. текстовые данные.— М.: Аделант, 2012.— 800 c.— Режим доступа: http://www.iprbookshop.ru/44043.— ЭБС «IPRbooks»

**г) Перечень ресурсов информационно-телекоммуникационной сети «Интернет», необходимых для освоения дисциплины (модуля) "Иностранный язык в профессиональной деятельности"**(английский)**:**

www.english.language.ru/tests/index.html

www.english.language.ru/lessons/index.html

www.englishlearner.com

http://www.study.ru/lessons

[Eslpod.com](http://engblog.ru/goto/http:/www.eslpod.com/website/index_new.html) –обновление этого ресурса происходит раз в два дня. Авторы загружают новый подкаст, который может относиться к одному из существующих разделов (entertainment, health&medicine, business, daily life, relationships и т. д.). Подкаст состоит из следующих частей: озвученный диалог в медленном темпе, объяснение всех трудных моментов и незнакомых слов на английском языке, озвученный диалог в темпе нормальной речи. Текст каждого подкаста прилагается. Впрочем, отрабатывать каждый подкаст можно еще

более качественно, получив 12-страничный материал с упражнениями и дополнительной информацией.

[Podcastsinenglish.com](http://engblog.ru/goto/http:/www.podcastsinenglish.com/) –подкасты с упражнениями разбиты по уровню знаний английского языка.

[Podomatic.com](http://engblog.ru/goto/http:/www.podomatic.com/) – подкасты на всевозможную тематику.

[Dailystep.com](http://engblog.ru/goto/http:/www.dailystep.com/default.asp) – разноуровневые по сложности подкасты с подробным разбором всех нюансов языка.

[Els-lab.com](http://engblog.ru/goto/http:/www.esl-lab.com/index.htm) – большой выбор аудиозаписей, чтобы тренировать восприятие на слух. Каждая запись снабжена тестом, проверяющим, насколько верно вы поняли прослушанный материал, и упражнениями на отработку новых слов, представленных в диалоге.

[Englishlearner.ru](http://engblog.ru/goto/http:/www.englishlearner.ru/) — видео-ролики для тренировки навыка восприятия англоязычной речи на слух.

[Fonetiks.org](http://engblog.ru/goto/http:/www.fonetiks.org/dictations/) –сайт для отработки не только восприятия речи на слух, но и правописания. Это достигается с помощью прослушивания и записывания диктантов, которые представлены на этом сайте.

[Engvid.com](http://engblog.ru/goto/http:/www.engvid.com/) – бесплатные уроки английского языка на английском. На этих уроках продолжительностью 10-20 минут носители языка рассказывают о грамматических правилах, [синонимичности](http://engblog.ru/synonyms) слов, идиомах и [сленге,](http://engblog.ru/slang) наиболее употребляемой лексике и т. д.

 $\bullet$  [Usingenglish.com](http://engblog.ru/goto/http:/www.usingenglish.com/) – статьи и тесты, материалы для изучающих английский и для учителей английского, форум. Ресурс обновляется постоянно.

 $\bullet$  [Learnenglish.de](http://engblog.ru/goto/http:/www.learnenglish.de/) – ресурс, упомянутый выше. Игры на английском, диктанты, произношение, уроки английского языка, английский для учителей – это лишь часть разделов этого полезного сайта.

 $\cdot$  [Ego4u.com](http://engblog.ru/goto/http:/www.ego4u.com/) и [correctenglish.ru](http://engblog.ru/goto/http:/www.correctenglish.ru/) – два сайта с обширным меню, разделы которого удовлетворят самого требовательного ученика!

 [http://englishearly.ru/](http://engblog.ru/goto/http:/englishearly.ru/) для изучения английского с детьми. куча полезных книг, мультиков, карточек, песен и статей

BBC - [Homepage](http://www.bbc.com/) новости, видео

LinguaLeo - [английский язык онлайн](http://lingualeo.ru/) тренировки по видео, текстам, аудио

 [www.english.ru](http://www.english.ru/) Дан курс составления деловых и личных писем на английском языке, можно найти тесты для проверки знания языка on-line.

[news.bbc.co.uk/hi/russian/learn\\_english](http://news.bbc.co.uk/hi/russian/learn_english)

[www.toefl.ru](http://www.toefl.ru/)

 [www.foreign-language.com](http://www.foreign-language.com/) Один из старейших сайтов, посвященный обучению иностранным языкам.

 [www.englishclub.com](http://www.englishclub.com/) Сайт для тех, кто имеет базовые знания английского языка, но хотел бы изучить его поглубже.

 [www.eslcafe.com](http://www.eslcafe.com/) On-line общение с преподавателями английского языка, тонкости грамматики и пунктуации и словарь сленга.

 [www.study.ru](http://www.study.ru/) Старейший сайт для изучающих английский в рунете. Известен своей обширной и постоянно обновляющейся базой данных по курсам, языковым школам и репетиторам иностранных языков, форумом для изучающих английский и циклом уроков английского для уровня Pre-Intermediate.

 [www.mbaconsult.ru](http://www.mbaconsult.ru/) Подготовка к TOEFL, GMAT, консультативная помощь в написании эссе, рекомендаций, заполнении документов.

 [www.efl.ru](http://www.efl.ru/) (английский из первых рук) - для тех, кто учит английский язык (конкурсы, литература, подборка полезных ссылок).

 [www.anriintern.com/indlanguadge.php](http://www.anriintern.com/indlanguadge.php) Сервер бесплатного дистанционного образования.

 [esl.report.ru](http://esl.report.ru/) Минипортал на Report.ru, посвященный изучению английского. Ежедневная лента новостей, благодаря которым вы всегда будете в курсе событий в мире английского языка. Кроме того, обширная и тщательно проработанная коллекция ссылок на ресурсы интернета для тех, кто учит английский, и форум по теме.

 [english.inrussia.org](http://english.inrussia.org/) Интернет-курс для начинающих. Курс английского языка, разработанный Сергеем Грушко: от истории, алфавита и правил произношения до уверенного владения языком. Курс разделен на уроки,

содержащие подробные объяснения правил и упражнения на закрепление пройденного.

 [www.espanol.ru](http://www.espanol.ru/) Авторы сайта Espanol.ru стремятся помочь каждому в освоении этого красивого и мелодичного языка. Здесь есть самоучитель испанского, разговорник, диалоги, форум, информация об Испании и многое другое.

 [www.soft-one.com/words](http://www.soft-one.com/words) Программа, которая поможет вам пополнить словарный запас, через определенные промежутки времени предлагая перевести несколько слов. С Words вы будете с пользой проводить минуты отдыха на работе.

 [www.english4u.dp.ua](http://www.english4u.dp.ua/) Ресурс Дмитрия Хозина для изучающих английский язык. На сайте есть бесплатный интернет-курс английского языка, статьи, программы, электронная библиотека, а также одноименная рассылка.

 [mcsmall.altnet.ru](http://mcsmall.altnet.ru/) Сайт Дениса Смолина, посвященный тестированию знаний, среди прочего и знания иностранных языков. Денис профессионально занимается тестированием. На его сайте вы найдете программу-оболочку для тестов и сможете скачать сами тесты. Помимо традиционных тестов, есть обучающие тесты для информатиков и переводчиков, а также статьи по вопросам тестирования.

 [www.yaziki.ru](http://www.yaziki.ru/) Аналитические материалы по вопросам изучения иностранных языков (и английского в том числе), каталог ресурсов, развлекательные страницы и многое другое.

 [alemeln.narod.ru](http://alemeln.narod.ru/) Сайт Александра Мельникова, посвященный вопросам самостоятельного изучения английского языка. Обзор эффективности различных методик (в основном, не требующих финансовых затрат), ценная аналитическая информация о курсах, пособиях, программах и многом другом.

**Перечень информационных технологий, используемых при осуществлении образовательного процесса по дисциплине (модулю) «Иностранный язык в профессиональной деятельности» (английский),** 

## **включая перечень программного обеспечения и информационных справочных систем**

При чтении лекций по всем темам активно используется компьютерная техника для демонстрации слайдов с помощью программного приложения Microsoft Power Point. На семинарских и практических занятиях студенты представляют презентации, подготовленные с помощью программного приложения Microsoft Power Point, подготовленные ими в часы самостоятельной работы.

#### *Информационные технологии:*

– сбор, хранение, систематизация и выдача учебной и научной информации;

– обработка текстовой, графической и эмпирической информации;

– подготовка, конструирование и презентация итогов исследовательской и аналитической деятельности;

– самостоятельный поиск дополнительного учебного и научного материала, с использованием поисковых систем и сайтов сети Интернет, электронных энциклопедий и баз данных;

– использование электронной почты преподавателей и обучающихся для рассылки, переписки и обсуждения возникших учебных проблем.

#### *Программное обеспечение:*

Microsoft Office 2007-2010.

 Программы: Tester of English with Grammar and dictionary Keep soft (Тесты на лексику и грамматику уроков. Тест программируются преподавателем в зависимости от уровня группы).

### *Информационные справочные системы*

В ходе реализации целей и задач дисциплины (модуля) «Иностранный язык в профессиональной деятельеости» (английский) обучающиеся могут при необходимости использовать возможности информационно-справочных систем, электронных библиотек и архивов.

<http://www.iprbookshop.ru/>

http://www.britannica.co.uk

http://en.wikipedia.org Электронные архивы.

## **3.1. Особенности организации образовательной деятельности для лиц с ограниченными возможностями здоровья**

Содержание среднего профессионального образования и условия организации обучения в АНО ПОО «Московский колледж цифровой экономики и управления» студентов (слушателей) с ограниченными возможностями здоровья определяются адаптированной образовательной программой (при необходимости), а для инвалидов также в соответствии с индивидуальной программой реабилитации инвалида.

Обучение по ППССЗ студентов (слушателей) с ограниченными возможностями здоровья осуществляется в АНО ПОО «Московский колледж цифровой экономики и управления» с учетом особенностей психофизического развития, индивидуальных возможностей и состояния здоровья таких лиц.

В АНО ПОО «Московский колледж цифровой экономики и управления» созданы специальные условия для получения среднего профессионального образования студентами (слушателями) с ограниченными возможностями здоровья.

Под специальными условиями для получения среднего профессионального студентов (слушателей) с ограниченными возможностями здоровья понимаются условия обучения, воспитания и развития таких лиц, включающие в себя использование специальных образовательных программ и методов обучения и воспитания, специальных учебников, учебных пособий и дидактических материалов, специальных технических средств обучения коллективного и индивидуального пользования, предоставление услуг ассистента (помощника), оказывающего студентам (слушателям) необходимую техническую помощь, проведение групповых и индивидуальных коррекционных занятий, обеспечение доступа в здания АНО ПОО «Московский колледж цифровой экономики и управления» и другие условия,

без которых невозможно или затруднено освоение образовательных программ лицам с ограниченными возможностями здоровья.

В целях доступности получения среднего профессионального образования студентам (слушателям) с ограниченными возможностями здоровья АНО ПОО «Московский колледж цифровой экономики и управления» обеспечивается:

 для слушателей с ограниченными возможностями здоровья по слуху услуги сурдопереводчика и обеспечение надлежащими звуковыми средствами воспроизведения информации;

 для студентов (слушателей), имеющих нарушения опорнодвигательного аппарата, материально-технические условия обеспечивают возможность беспрепятственного доступа в учебные помещения, столовые, туалетные и другие помещения АНО ПОО «Московский колледж цифровой экономики и управления», а также их пребывания в указанных помещениях (наличие пандусов, поручней, расширенных дверных проемов и других приспособлений).

Образование студентов (слушателей) с ограниченными возможностями здоровья может быть организовано как совместно с другими студентами (слушателями), так и в отдельных группах. Численность лиц с ограниченными возможностями здоровья в учебной группе устанавливается до 15 человек.

С учетом особых потребностей студентов (слушателей) с ограниченными возможностями здоровья в АНО ПОО «Московский колледж цифровой экономики и управления» обеспечивается предоставление учебных, лекционных материалов в электронном виде.

С учетом особых потребностей студентов (слушателей) с ограниченными возможностями здоровья в колледже предусмотрена возможность обучения по индивидуальному плану.

*Приложение 7.4 к ОПОП по специальности 38.02.01 Экономика и бухгалтерский учет (по отраслям)* **Автономная некоммерческая организация профессиональная образовательная организация «Московский колледж цифровой экономики и управления»**

### **(АНО ПОО «МКЦЭУ»)**

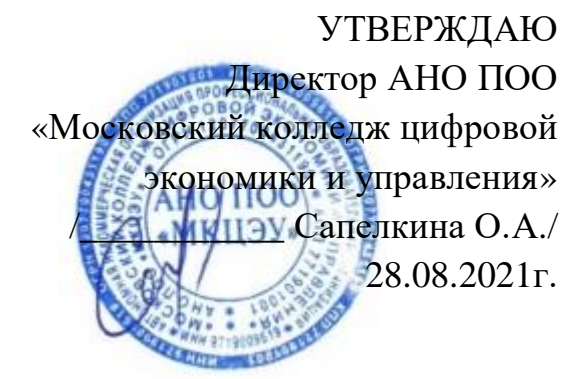

## **МЕТОДИЧЕСКИЕ РЕКОМЕНДАЦИИ ПО ИЗУЧЕНИЮ УЧЕБНОЙ ДИСЦИПЛИНЫ ОГСЭ.04 «ФИЗИЧЕСКАЯ КУЛЬТУРА»/ОГСЭ.04 «АДАПТИВНАЯ ФИЗИЧЕСКАЯ КУЛЬТУРА»**

**Специальность:** 38.02.01 «Экономика и бухгалтерский учет (по отраслям)»

на базе среднего общего образования 2 года 10 месяцев;

Форма обучения: заочная

**Москва 2021**

Методические рекомендации по изучению учебной дисциплины разработаны с учетом требований Федерального государственного образовательного стандарта (ФГОС) среднего профессионального образования (СПО) по специальности 38.02.01 «Экономика и бухгалтерский учет (по отраслям)», утвержденным приказом Министерства образования и науки Российской Федерации от 05 февраля 2018 г. N 69, зарегистрированным в Минюсте России 26.02.2018г. № 50137

Организация разработчик: АНО ПОО «Московский колледж цифровой экономики и управления» (АНО ПОО МКЦЭУ)

.

Методические рекомендации по изучению учебной дисциплины ОГСЭ.04 «ФИЗИЧЕСКАЯ КУЛЬТУРА»/ОГСЭ.04 «АДАПТИВНАЯ ФИЗИЧЕСКАЯ КУЛЬТУРА» рассмотрены и одобрены на заседании предметной (цикловой) комиссии по специальности 38.02.01 «Экономика и бухгалтерский учет (по отраслям)», Протокол №1 от 28.08.2021 г.

## **1. МЕТОДИЧЕСКИЕ УКАЗАНИЯ ПО ПОДГОТОВКЕ К ПРАКТИЧЕСКИМ ЗАНЯТИЯМ**

*Практический материал* программы направлен на повышение уровня функциональных и двигательных способностей, формирование здоровьесберегающих компетенций, овладение методами и средствами оздоровительно-физкультурной деятельности, приобретение личного опыта направленного использования средств физической культуры и спорта в профессии педагога.

Практический раздел программы реализуется в ходе методикопрактических и учебно-тренировочных занятий, а также спортивно-массовых мероприятий в спортивных клубах и секциях.

Методико-практические занятия направлены на овладение обучающимися основными методами формирования необходимых учебных, профессиональных и жизненных знаний средствами физической культуры. При проведении методико-практических занятий преподавателям кафедры рекомендуется придерживаться следующей примерной схемой:

• в соответствии с планируемой темой занятия преподаватель заблаговременно выдает обучающимся задание по ознакомлению с рекомендуемой литературой и необходимые указания по ее освоению;

• преподаватель кратко объясняет методы обучения и при необходимости показывает соответствующие приемы, способы выполнения физических упражнений, двигательных действий для достижения необходимых результатов по изучаемой методике;

• обучающиеся практически при взаимоконтроле воспроизводят тематические задания под наблюдением преподавателя;

• обучающимся выдаются индивидуальные рекомендации по практическому самосовершенствованию тематических действий, приемов, способов;

• под руководством преподавателя обсуждаются и анализируются итоги

выполнения задания.

Учебно-тренировочные занятия направлены на обеспечение необходимой двигательной активности, достижение и поддержание оптимального уровня физической подготовленности, сохранение и восстановление работоспособности организма, профилактику умственного и физического утомления, формирование здорового образа жизни. Данный вид занятий базируется на теоретических знаниях и методических умениях с применением средств физической культуры.

Врачебный контроль проводится до начала учебных занятий по физической культуре. Распределение по учебным группам проводится в начале учебного года с учетом пола, состояния здоровья, физической подготовленности. Обучающиеся, не прошедшие медицинское обследование, к практическим учебным занятиям по дисциплине «Физическая культура» не допускаются.

Практические занятия по физической культуре в группах основного учебного отделения направлены на всестороннее физическое развитие; приобретение необходимых знаний и умений для выполнения двигательных действий, воспитание основных физических качеств; формирование общекультурных и профессиональных компетенций, приобщение к здоровому образу жизни.

Учебный процесс в группах специального отделения направлен на укрепление здоровья обучающихся, оптимизацию психофизического развития, приобретение знаний и умений использования средств физической культуры в профилактике заболеваний.

Образовательные технологии

В преподавании дисциплины «Физическая культура» используются следующие формы:

• практические занятия (методико-практические, учебно-тренировочные в спортивных клубах и секциях) и лекции, в рамках которых применяются ролевые игры, решаются ситуационные задачи;

• тестирование (диагностическое тестирование, тестирование двигательной подготовленности, дидактический тест);

• самостоятельная работа обучающихся проходящая во время основных аудиторных занятий, включающая усвоение теоретического материала; подготовку к текущему контролю знаний и к промежуточным аттестациям; выполнение творческих заданий; написание рефератов, тезисов и статей;

• рейтинговая технология контроля учебной деятельности обучающихся для обеспечения их ритмичной работы в течение семестра;

• консультирование обучающихся по вопросам здоровьесберегающих технологий.

## **2. МЕТОДИЧЕСКИЙ МАТЕРИАЛЫ, ОПРЕДЕЛЯЮЩИЕ ПРОЦЕДУРУ ЗАЩИТЫ САМОСТОЯТЕЛЬНОЙ РАБОТЫ**

• Самостоятельная работа обучающихся может проходить во время основных аудиторных занятий:

– подготовка к практическим занятиям (работа с научной и учебнометодической литературой);

• Самостоятельная работа под контролем преподавателя в форме плановых консультаций, творческих контактов, зачетов;

• Внеаудиторная самостоятельная работа при выполнении заданий творческого характера:

– проведение занятий в спортивных клубах, секциях;

– научно-исследовательская деятельность, написание тезисов и научных статей, выступления на конференциях;

– подготовка и написание реферативных работ;

– участие в спортивно-массовых и физкультурно-оздоровительных мероприятиях;

– малые формы самостоятельных занятий (утренняя гимнастика, физкультурные минутки, физкультурные паузы);

– большие формы самостоятельных занятий (походы выходного дня,

самостоятельные тренировочные занятия и т.д.).

Формы контроля усвоения обучающимися содержания дисциплины «Физическая культура»:

• функциональное тестирование;

- текущий и итоговый контроль успеваемости;
- рейтинговая система оценки.

## **3. МЕТОДИЧЕСКИЕ УКАЗАНИЯ ПО ПРОВЕДЕНИЮ ФУНКЦИОНАЛЬНОГО ТЕСТИРОВАНИЯ**

В качестве требований к «входным» знаниям, умениям и готовностям обучающихся, необходимых при освоении дисциплины «Физическая культура» предполагаются функциональные пробы, включающие в себя:

- Модифицированную пробу Ромберга;
- Пробу с задержкой дыхания на вдохе (Штанге);
- Тест Руфье.

**Модифицированная проба Ромберга.** Исследование функционального состояния ЦНС (центральной нервной системы). Проба Ромберга выявляет нарушение равновесия в положении стоя (статическая координация), что является информативным показателем для оценки функционального состояния ЦНС (табл. 4). Исходное положение: стойка на одной ноге, вторая нога подошвенной поверхностью касается коленного сустава опорной ноги, руки вытянуты вперед, пальцы раздвинуты, глаза закрыты. Засекается время, в течение которого испытуемый сохраняет равновесие, при отсутствии пошатывания тела, тремора рук или век.

#### *Оценка состояния ЦНС*

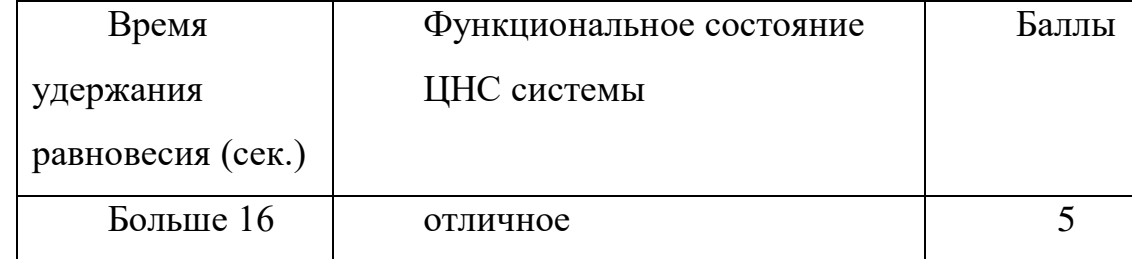

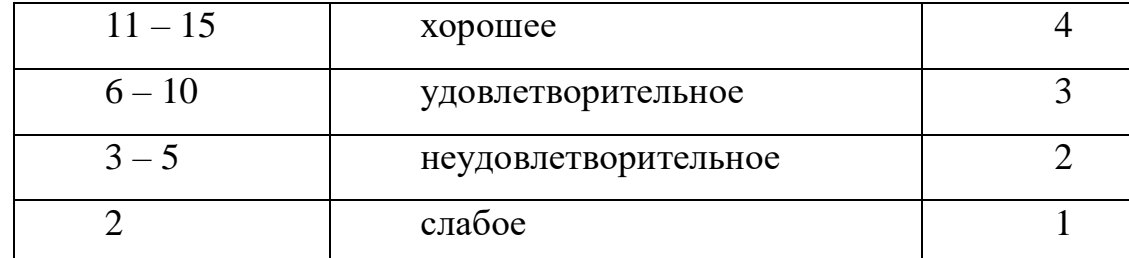

**Проба с задержкой дыхания на вдохе (Штанге).** Исследование функционального состояния дыхательной системы (табл. 5). Определяется время задержки дыхания на вдохе: исследуемые, находясь в положении сидя, делают глубокий вдох (не максимальный) и задерживают дыхание. По секундомеру регистрируется время задержки дыхания у каждого обучающегося.

| Время          | Функциональное состояние | Баллы |
|----------------|--------------------------|-------|
| задержки       | дыхательной системы      |       |
| дыхания (сек.) |                          |       |
| 60             | отличное                 | 5     |
| 50             | хорошее                  |       |
| 45             | удовлетворительное       | 3     |
| 40             | неудовлетворительное     | っ     |
| 35             | слабое                   |       |

*Оценка состояния дыхательной системы*

**Тест Руфье.** Исследование функционального состояния сердечнососудистой системы (табл. 6). После 5-ти минутного спокойного состояния в положении сидя подсчитывается пульс испытуемого за 15 секунд (Р1), затем в течение 45 секунд им выполняются 30 приседаний: присед на максимально согнутых ногах с опорой на носки, туловище вертикально, руки вперед. Сразу после приседаний в положении сидя у испытуемого подсчитывается пульс за первые 15 секунд (Р2) и последние 15 секунд (Р3) первой минуты периода восстановления. Результаты оцениваются по индексу, который определяется по формуле:

$$
M_{\text{HQEK}} \text{Pyqbe} = \frac{4 * (P1 + P2 + P3) - 200}{10}
$$

*Оценка работоспособности сердечнососудистой системы*

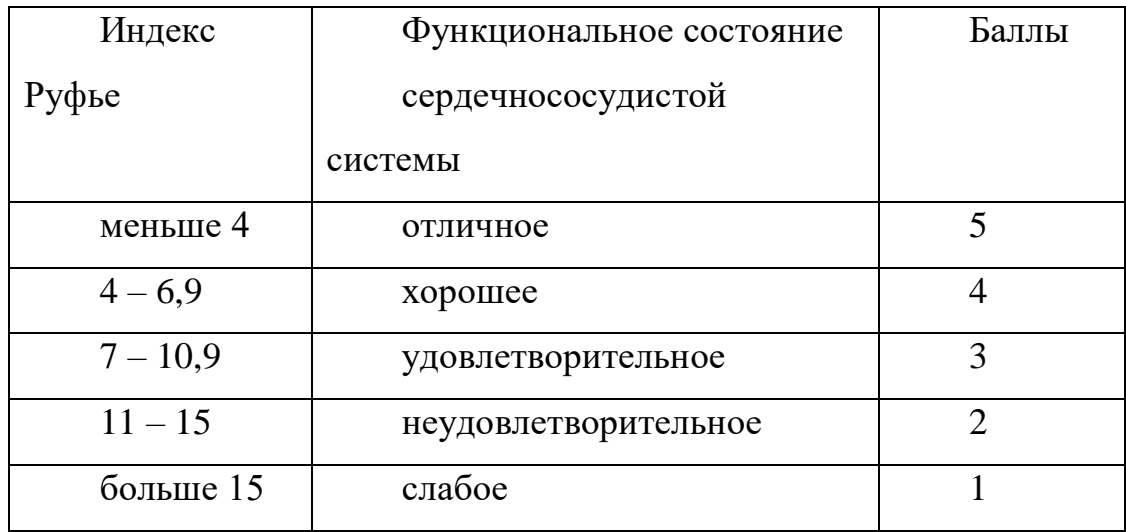

# **4. УЧЕБНО-МЕТОДИЧЕСКОЕ И ИНФОРМАЦИОННОЕ ОБЕСПЕЧЕНИЕ ДИСЦИПЛИНЫ «ФИЗИЧЕСКАЯ КУЛЬТУРА»/ «АДАПТИВНАЯ ФИЗИЧЕСКАЯ КУЛЬТУРА»**

**4.1. Информационное обеспечение обучения**

**Перечень рекомендуемых учебных изданий,** 

**а) основная литература:**

1. Быченков С.В. Физическая культура : учебное пособие для СПО / Быченков С.В., Везеницын О.В.. — Саратов : Профобразование, Ай Пи Эр Медиа, 2018. — 122 с. — ISBN 978-5-4486-0374-7, 978-5-4488-0195-2. — Текст: электронный // Электронно-библиотечная система IPR BOOKS : [сайт]. — URL: http://www.iprbookshop.ru/77006.html). — Режим доступа: для авторизир. пользователей

2. Лысова И.А. Физическая культура : учебное пособие / Лысова И.А.. — Москва : Московский гуманитарный университет, 2011. — 161 c. — ISBN 978- 5-98079-753-9. — Текст : электронный // Электронно-библиотечная система IPR BOOKS : [сайт]. — URL: http://www.iprbookshop.ru/8625.html — Режим доступа: для авторизир. пользователей

1.Физическая культура : учебное пособие / Е.С. Григорович [и др.].. — Минск : Вышэйшая школа, 2014. — 351 c. — ISBN 978-985-06-2431-4. — Текст : электронный // Электронно-библиотечная система IPR BOOKS : [сайт]. — URL: http://www.iprbookshop.ru/35564.html — Режим доступа: для авторизир. пользователей.

### **б) дополнительная литература:**

1. Быченков С.В. Физическая культура [Электронный ресурс]: учебник для студентов высших учебных заведений/ Быченков С.В., Везеницын О.В.— Электрон. текстовые данные.— Саратов: Вузовское образование, 2016.— 270 c.— Режим доступа: http://www.iprbookshop.ru/49867.— ЭБС «IPRbooks», по паролю

2. Кравчук В.И. Легкая атлетика [Электронный ресурс]: учебнометодическое пособие по дисциплине «Физическая культура» (раздел «Легкая атлетика»)/ Кравчук В.И.— Электрон. текстовые данные.— Челябинск: Челябинский государственный институт культуры, 2013.— 184 c.— Режим доступа: http://www.iprbookshop.ru/56428.— ЭБС «IPRbooks», по паролю

3. Германов Г.Н. Двигательные способности и навыки. Разделы теории физической культуры [Электронный ресурс]: учебное пособие для студентовбакалавров и магистров высших учебных заведений по направлениям подготовки 49.03.01, 49.04.01 «Физическая культура» и 44.03.01, 44.04.01 «Педагогическое образование»/ Германов Г.Н.— Электрон. текстовые данные.— Воронеж: Элист, 2017.— 303 c.— Режим доступа: http://www.iprbookshop.ru/52019.— ЭБС «IPRbooks», по паролю

#### **Факультативная литература**

1. Физическая культура и здоровьесберегающие технологии в образовательном процессе [Электронный ресурс]: материалы Регионального научно-методического семинара «Физическая культура и здоровьесберегающие технологии в образовательном процессе» (25 марта 2015 года)/ Р.Р. Абдуллин [и др.].— Электрон. текстовые данные.— Комсомольск-на-Амуре: Амурский

гуманитарно-педагогический государственный университет, 2015.— 164 c.— Режим доступа: http://www.iprbookshop.ru/51799.— ЭБС «IPRbooks», по паролю

2. Совершенствование преподавания предмета Физическая культура. Проблемы и решения [Электронный ресурс]: материалы Международной научно-практической конференции (7 декабря 2013 года)/ М.В. Андрианов [и др.].— Электрон. текстовые данные.— Комсомольск-на-Амуре: Амурский гуманитарно-педагогический государственный университет, 2014.— 225 c.— Режим доступа: http://www.iprbookshop.ru/51793.— ЭБС «IPRbooks», по паролю

3. Третьякова Н.В. Теория и методика оздоровительной физической культуры [Электронный ресурс]: учебное пособие/ Третьякова Н.В., Андрюхина Т.В., Кетриш Е.В.— Электрон. текстовые данные.— М.: Спорт, 2016.— 280 c.— Режим доступа: http://www.iprbookshop.ru/55566.— ЭБС «IPRbooks», по паролю

4. Ишмухаметов М.Г. Теория и методика оздоровительно-рекреационной физической культуры и спорта. Питание в здоровом образе жизни [Электронный ресурс]: учебное пособие. Специальность 050720 - «Физическая культура». Направление подготовки 050100 - «Педагогическое образование». Профиль подготовки - «Физическая культура»/ Ишмухаметов М.Г.— Электрон. текстовые данные.— Пермь: Пермский государственный гуманитарнопедагогический университет, 2014.— 193 c.— Режим доступа: http://www.iprbookshop.ru/32246.— ЭБС «IPRbooks», по паролю

5. Удальцов Е.А. Основы анатомии и физиологии человека [Электронный ресурс]: практикум/ Удальцов Е.А.— Электрон. текстовые данные.— Новосибирск: Сибирский государственный университет телекоммуникаций и информатики, 2014.— 144 c.— Режим доступа: http://www.iprbookshop.ru/55488.— ЭБС «IPRbooks», по паролю

### **в) периодические издания:**

**1. Журнал** Гигиена и санитария — Электрон. текстовые данные.— Медицина, — 2012-2016 Режим доступа: http://www.iprbookshop.ru/41109.— ЭБС «IPRbooks», по паролю

**2. Журнал** Проблемы социальной гигиены, здравоохранения и истории медицины.— Медицина, — 2012-2016 Режим доступа: http://www.iprbookshop.ru/41269.— ЭБС «IPRbooks», по паролю

# **г) Перечень ресурсов информационно-телекоммуникационной сети «Интернет», необходимых для освоения дисциплины (модуля) "Физическая культура":**

[www.edu.ru](http://infourok.ru/go.html?href=http%3A%2F%2Fwww.edu.ru) Федеральный портал «Российское образование».

[www.olympic.ru](http://infourok.ru/go.html?href=http%3A%2F%2Fwww.olympic.ru) Официальный сайт Олимпийского комитета России.

http://www.teoriya.ru Сайт редакции журнала «Теория и практика физической культуры».

[http://www.infosport.ru](http://www.infosport.ru/) - Национальная информационная сеть Спортивная Россия.

[http://sport.mos.ru](http://sport.mos.ru/) – Департамент физической культуры и спорта города Москвы.

### **4.2. Особенности организации образовательной деятельности для лиц с ограниченными возможностями здоровья**

Содержание среднего профессионального образования и условия организации обучения в АНО ПОО «Московский колледж цифровой экономики и управления» студентов (слушателей) с ограниченными возможностями здоровья определяются адаптированной образовательной программой (при необходимости), а для инвалидов также в соответствии с индивидуальной программой реабилитации инвалида.

Обучение по ППССЗ студентов (слушателей) с ограниченными возможностями здоровья осуществляется в АНО ПОО «Московский колледж цифровой экономики и управления» с учетом особенностей психофизического развития, индивидуальных возможностей и состояния здоровья таких лиц.

В АНО ПОО ««Московский колледж цифровой экономики и управления» созданы специальные условия для получения среднего профессионального образования студентами (слушателями) с ограниченными возможностями

здоровья.

Под специальными условиями для получения среднего профессионального студентов (слушателей) с ограниченными возможностями здоровья понимаются условия обучения, воспитания и развития таких лиц, включающие в себя использование специальных образовательных программ и методов обучения и воспитания, специальных учебников, учебных пособий и дидактических материалов, специальных технических средств обучения коллективного и индивидуального пользования, предоставление услуг ассистента (помощника), оказывающего студентам (слушателям) необходимую техническую помощь, проведение групповых и индивидуальных коррекционных занятий, обеспечение доступа в здания АНО ПОО «Московский колледж цифровой экономики и управления» и другие условия, без которых невозможно или затруднено освоение образовательных программ лицам с ограниченными возможностями здоровья.

В целях доступности получения среднего профессионального образования студентам (слушателям) с ограниченными возможностями здоровья АНО ПОО «Московский колледж цифровой экономики и управления» обеспечивается:

 для слушателей с ограниченными возможностями здоровья по слуху услуги сурдопереводчика и обеспечение надлежащими звуковыми средствами воспроизведения информации;

 для студентов (слушателей), имеющих нарушения опорнодвигательного аппарата, материально-технические условия обеспечивают возможность беспрепятственного доступа в учебные помещения, столовые, туалетные и другие помещения АНО ПОО «Московский колледж цифровой экономики и управления», а также их пребывания в указанных помещениях (наличие пандусов, поручней, расширенных дверных проемов и других приспособлений).

Образование студентов (слушателей) с ограниченными возможностями здоровья может быть организовано как совместно с другими студентами

(слушателями), так и в отдельных группах. Численность лиц с ограниченными возможностями здоровья в учебной группе устанавливается до 15 человек.

С учетом особых потребностей студентов (слушателей) с ограниченными возможностями здоровья в АНО ПОО «Московский колледж цифровой экономики и управления» обеспечивается предоставление учебных, лекционных материалов в электронном виде.

С учетом особых потребностей студентов (слушателей) с ограниченными возможностями здоровья в колледже предусмотрена возможность обучения по индивидуальному плану.

### **4.3. Образовательные технологии**

В преподавании дисциплины «Физическая культура» используются следующие формы:

• практические занятия (методико-практические, учебно-тренировочные в спортивных клубах и секциях) и лекции, в рамках которых применяются ролевые игры, решаются ситуационные задачи;

• тестирование (диагностическое тестирование, тестирование двигательной подготовленности, дидактический тест);

• самостоятельная работа обучающихся проходящая во время основных аудиторных занятий, включающая усвоение теоретического материала; подготовку к текущему контролю знаний и к промежуточным аттестациям; выполнение творческих заданий; написание рефератов, тезисов и статей;

• рейтинговая технология контроля учебной деятельности обучающихся для обеспечения их ритмичной работы в течение семестра;

• консультирование обучающихся по вопросам здоровьесберегающих технологий.

## **Тестирование двигательной подготовленности обучающихся**

Таблица 5

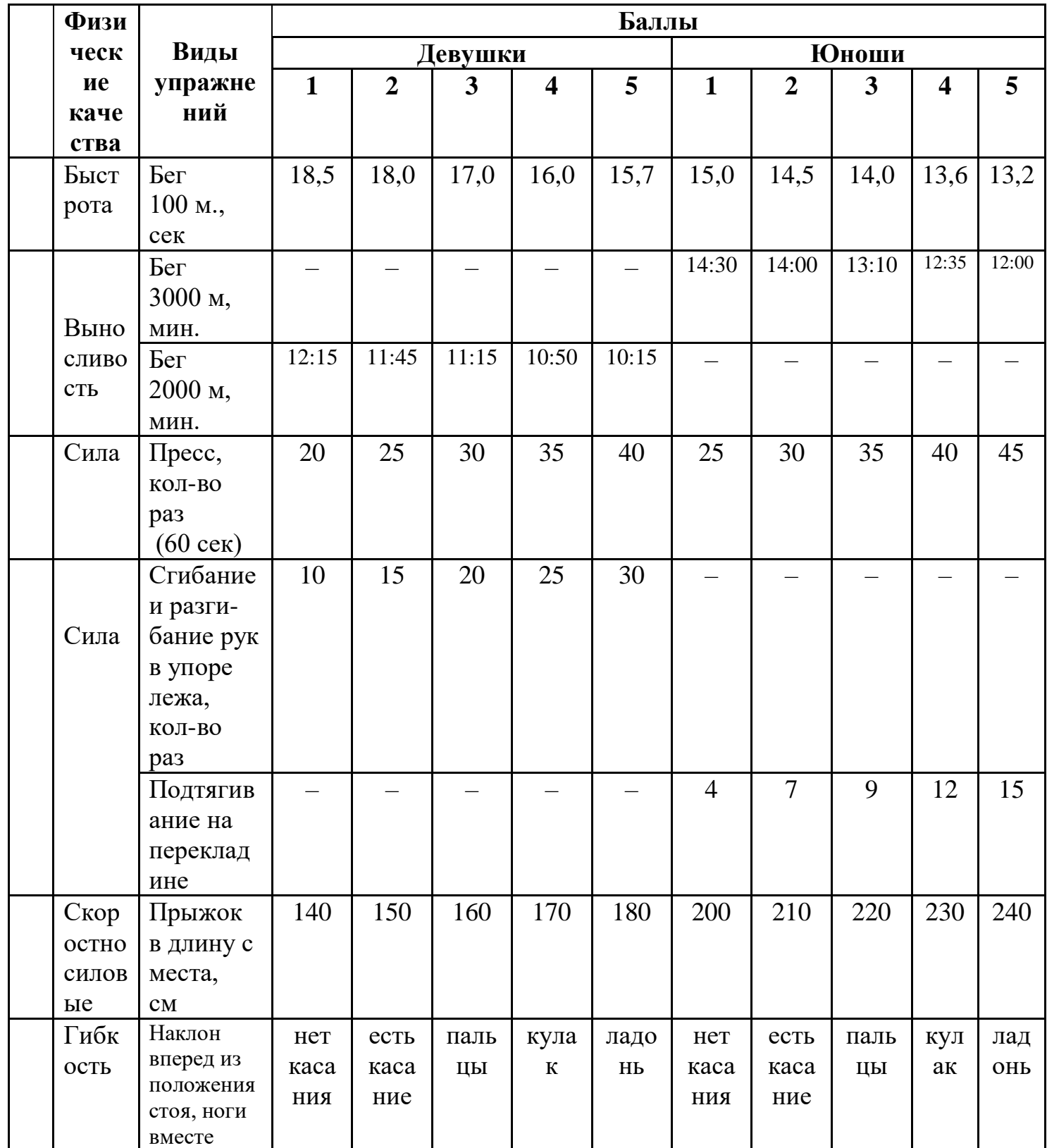

*Примечание:* **0 баллов** получают обучающиеся, не принимающие участия

в сдаче контрольных тестов.

**Оценка уровня физических способностей студентов**

| $N_2$          | Физические  | Контрольное                   | Возрас | Оценка                 |                         |                         |                      |                         |                         |
|----------------|-------------|-------------------------------|--------|------------------------|-------------------------|-------------------------|----------------------|-------------------------|-------------------------|
| $\Pi/\Pi$      | способности | упражнение (тест)             | т, лет | Юноши                  |                         |                         | Девушки              |                         |                         |
|                |             |                               |        | 5                      | $\overline{\mathbf{4}}$ | $\overline{\mathbf{3}}$ | 5                    | $\overline{\mathbf{4}}$ | $\overline{\mathbf{3}}$ |
| $\mathbf{1}$   | Скоростные  | Бег                           | 16     | $4,4 \,$ и             | $5,1-4,8$               | 5,2 и ниже              | $4,8 \text{ и}$      | $5,9-5,3$               | 6,1<br>$\mathbf{M}$     |
|                |             | 30 м, с                       | 17     | выше $4,3$             | $5,0-4,7$               | 5,2                     | выше $4,8$           | $5,9-5,3$               | ниже $6,1$              |
| $\overline{2}$ | Координацио | Челночный бег                 | 16     | $7,3 \text{ и}$        | $8,0-7,7$               | 8,2 и ниже              | 8,4 и                | $9,3-8,7$               | 9,7<br>$\mathbf{M}$     |
|                | нные        | $3\times10$ M, c              | 17     | выше                   | $7,9-7,5$               | 8,1                     | выше                 | $9,3-8,7$               | ниже                    |
|                |             |                               |        | 7,2                    |                         |                         | 8,4                  |                         | 9,6                     |
| $\overline{3}$ | Скоростно-  | Прыжки в<br>длину с           | 16     | 230 и                  | 195-210                 | 180 и ниже              | 210 и                | $170 - 190$             | 160<br>$\mathbf{M}$     |
|                | силовые     | места, см                     | 17     | выше                   | $205 - 220$             | 190                     | выше                 | $170 - 190$             | ниже                    |
|                |             |                               |        | 240                    |                         |                         | 210                  |                         | 160                     |
| $\overline{4}$ | Выносливост | 6-минутный                    | 16     | 1500<br>$\overline{M}$ | $1300 -$                | 1100                    | 1300<br>$\mathbf{M}$ | 1050-1200               | 900<br>$\mathbf{M}$     |
|                | Ь           | бег, м                        |        | выше                   | 1400                    | и ниже                  | выше                 |                         | ниже                    |
|                |             |                               | 17     | 1500                   |                         | 1100                    | 1300                 | 1050-1200               | 900                     |
|                |             |                               |        |                        | $1300 -$                |                         |                      |                         |                         |
|                |             |                               |        |                        | 1400                    |                         |                      |                         |                         |
| 5              | Гибкость    | Наклон<br>вперед<br><b>ИЗ</b> | 16     | 15 и                   | $9 - 12$                | 5 <sub>M</sub>          | 20 и                 | $12 - 14$               | 7 и ниже                |
|                |             | положения стоя, см            | 17     | выше $15$              | $9 - 12$                | Ниже 5                  | выше 20              | $12 - 14$               | $\tau$                  |
| 6              | Силовые     | Подтягивание:<br>на           | 16     | 11 <sub>M</sub>        | $8 - 9$                 | 4и                      | 18<br>$\mathbf{M}$   | $13 - 15$               | 6 и ниже                |
|                |             | высокой перекладине           | 17     | выше                   | $9 - 10$                | ниже                    | выше                 | $13 - 15$               | 6                       |
|                |             | из виса, кол-во раз           |        | 12                     |                         | $\overline{4}$          | 18                   |                         |                         |
|                |             | (юноши), на низкой            |        |                        |                         |                         |                      |                         |                         |
|                |             | перекладине из виса           |        |                        |                         |                         |                      |                         |                         |
|                |             | лежа, количество раз          |        |                        |                         |                         |                      |                         |                         |
|                |             | (девушки)                     |        |                        |                         |                         |                      |                         |                         |

# **ОЦЕНКА УРОВНЯ ФИЗИЧЕСКОЙ ПОДГОТОВЛЕННОСТИ ЮНОШЕЙ ОСНОВНОЙ МЕДИЦИНСКОЙ ГРУППЫ**

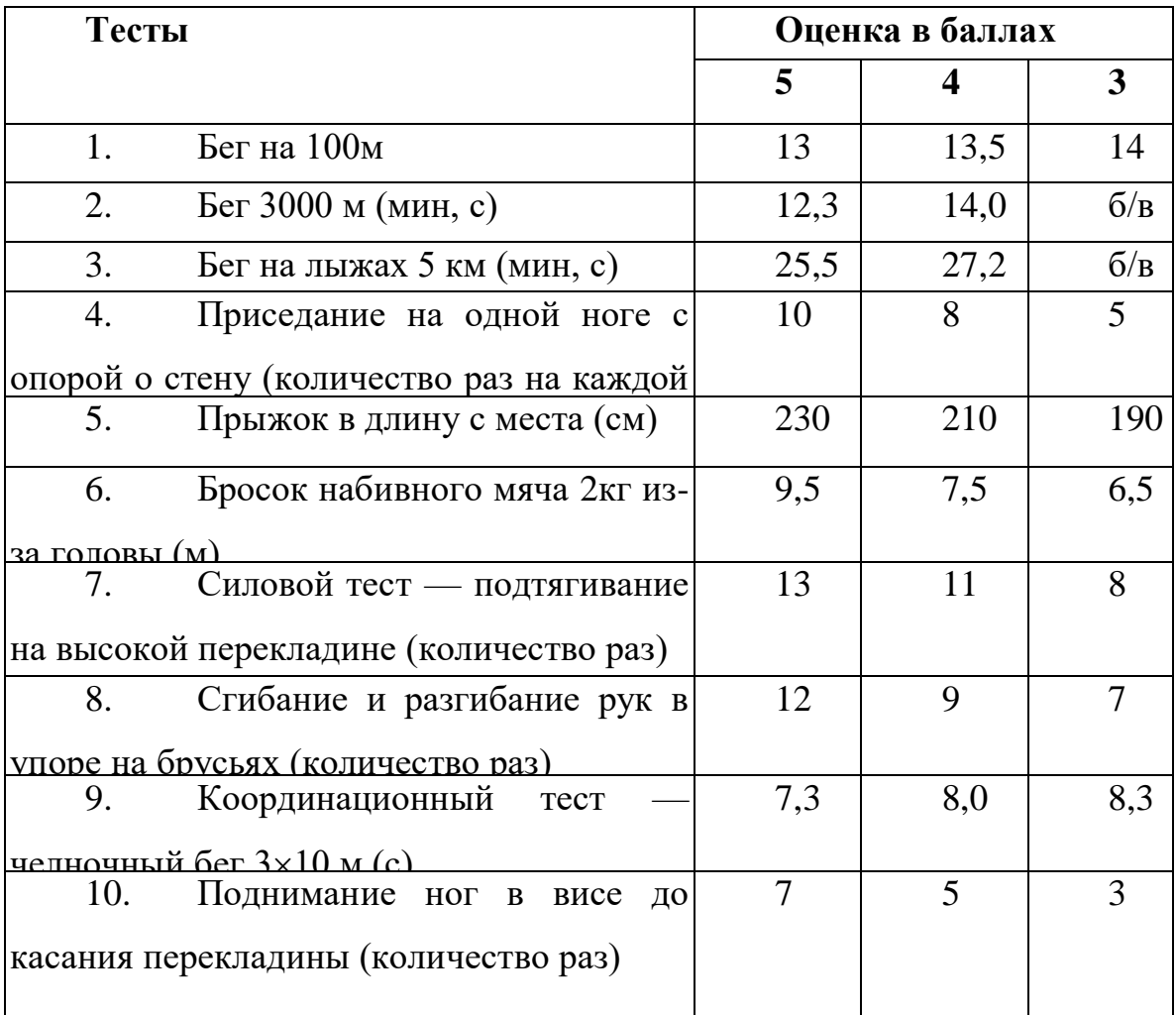

# **ОЦЕНКА УРОВНЯ ФИЗИЧЕСКОЙ ПОДГОТОВЛЕННОСТИ ДЕВУШЕК ОСНОВНОЙ МЕДИЦИНСКОЙ ГРУППЫ**

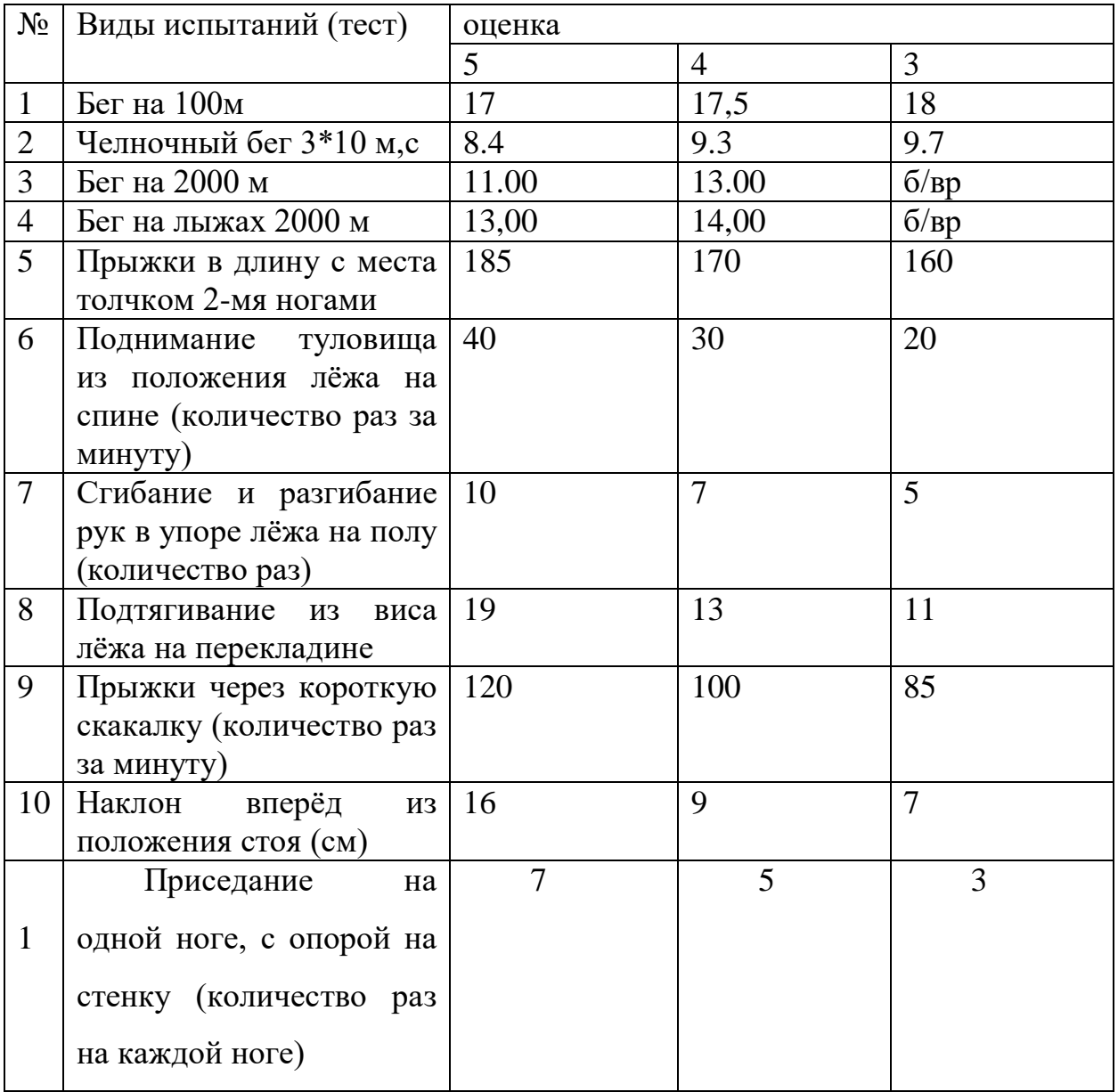

## **СИСТЕМА ОЦЕНИВАНИЯ НОРМАТИВОВ ПО «БАСКЕТБОЛУ»**

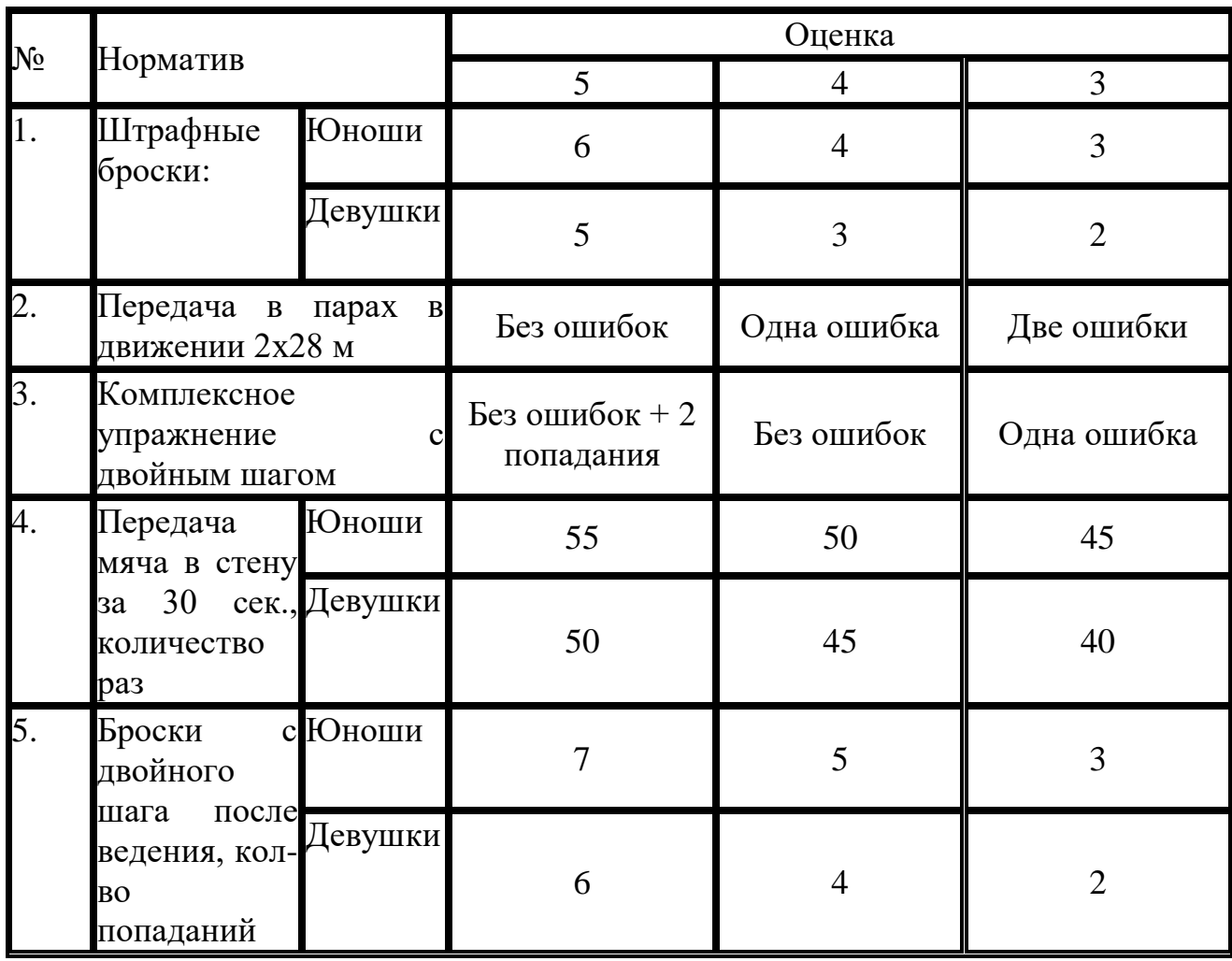

### **КРИТЕРИИ ОЦЕНИВАНИЯНОРМАТИВОВ ПО «ВОЛЕЙБОЛУ»**

Передача мяча:

Верхняя передача мяча двумя руками.

 Передачи мяча над собой непрерывно (разрешается две остановки). Норматив: 10 передач.

Передачи мяча в стену (расстояние от стены 1,5 м, высота 3 м).

Норматив: 10передач.

Передачи мяча над собой в пределах зоны нападения.

Норматив :4 передачи.

Нижняя прямая подача:

 Оценивается подача мяча в пределах площадки (10 попыток), для девушек с расстояния 6 м,

Норматив: 4 попадания.

Верхняя прямая подача

 Оценивается подача мяча в пределах площадки из-за лицевой линии (10 попыток).

Норматив: для девушек- 3 попадания.

 Оценивается подача мяча в пределах площадки из-за лицевой линии (10 попыток).

Норматив: для девушек -4 попадания.

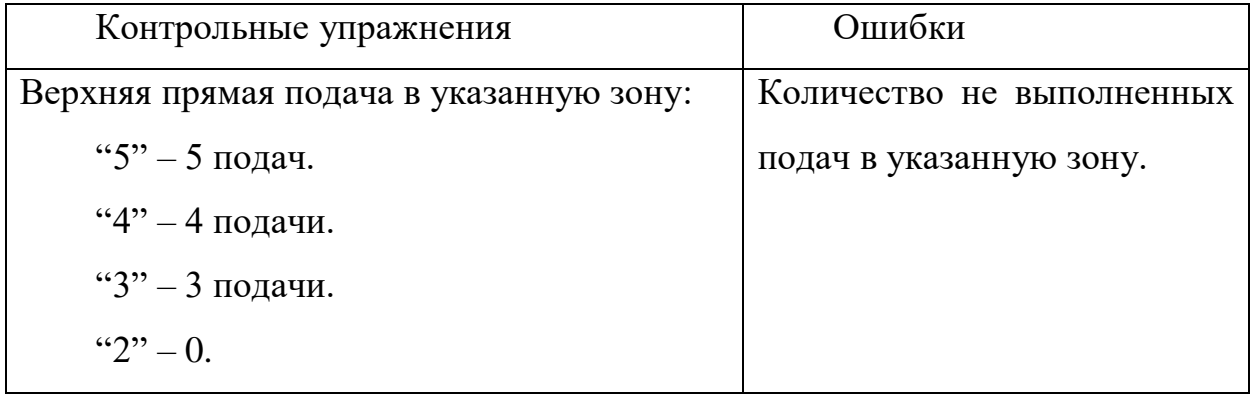

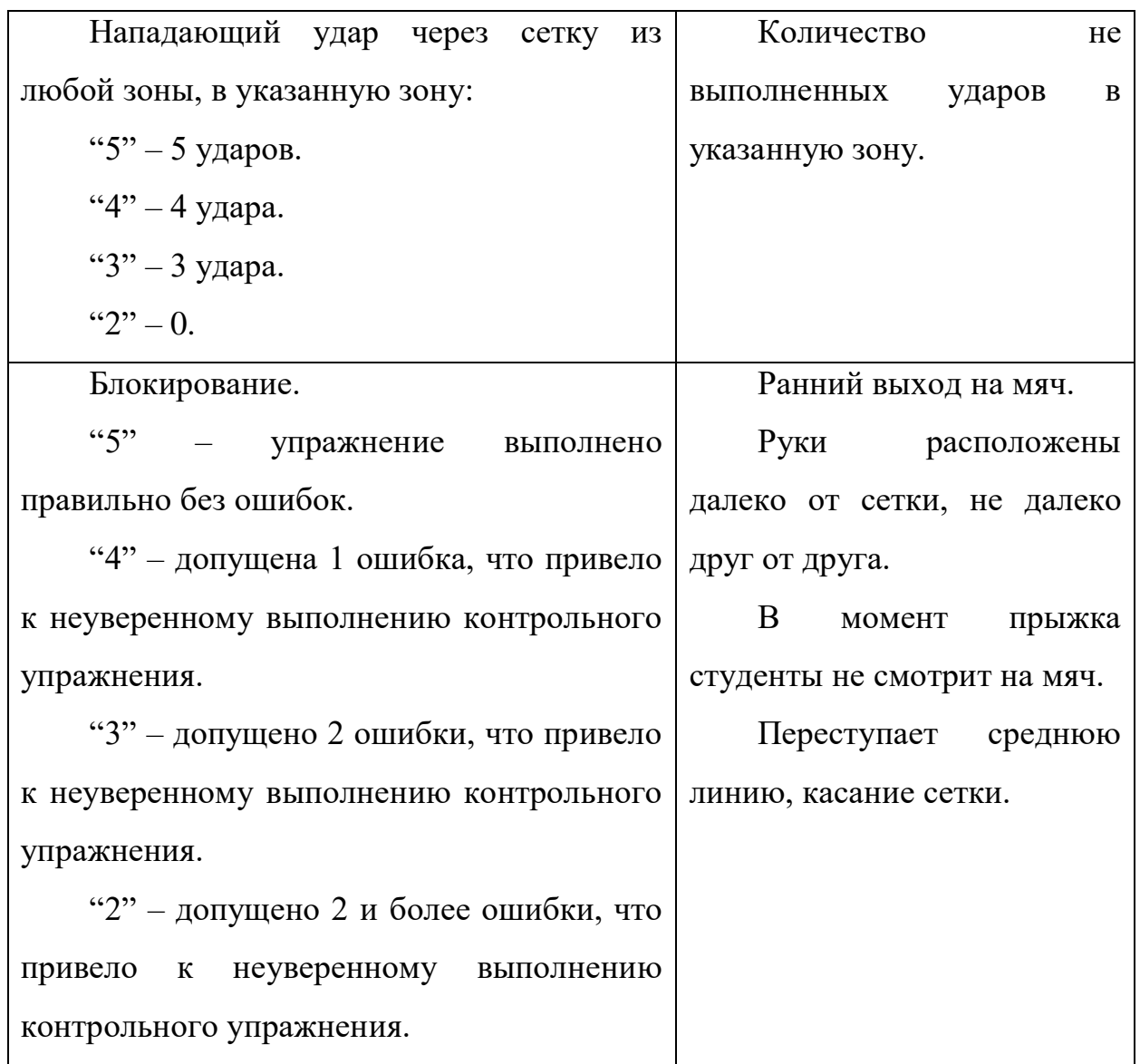

Оценивается подача мяча в пределах площадки из-за лицевой линии (10 попыток).

Норматив: 4 попадания для юношей, для девушек-3 попадания в пределы площадки.

Нападающий удар

Юноши. Нападающий удар из зоны 4 в правую половину площадки, т.е. в зоны 4,5 и часть зон 3 и 5 (10 попыток). Высота сетки 2 м 35 см. Передача на удар производится из зоны 3 лицом к нападающему.

Норматив: 5 попаданий.

Девушки. Нападающий удар по мячу на резиновых амортизаторах высота 2 м 20 см (5 попыток).

Норматив: 3 попадания по мячу

Блокирование

Юноши. Блокирование нападающего удара из зоны 4 по мячу, установленному над сеткой в держателе, высота сетки 2 м 25 см (5 попыток).

Норматив: 2 задержания

Юноши. Блокирование нападающего удара по мячу в держателе, высота сетки 2 м 35 см (5 попыток).

Норматив 3 задержания.
## **Приложение №6**

# **ОЦЕНКА УРОВНЯ ФИЗИЧЕСКОЙ ПОДГОТОВЛЕННОСТИ ДЕВУШЕКИ ЮНОШЕЙ ПОДГОТОВИТЕЛЬНОЙ МЕДИЦИНСКОЙ ГРУППЫ**

1. Бег 100 м (юноши и девушки) – без учета времени.

2. Бег 2000 м (девушки), 3000 м (юноши)- без учета времени.

3. Прыжки в длину с места (юноши и девушки).

4. Подтягивание на перекладине (юноши).

5. Поднимание туловища из положения лежа на спине (юноши и девушки).

- 6. Сгибание и разгибание рук в упоре лежа (юноши и девушки).
- 7. Плавание без учета времени 50 м (юноши и девушки).
- 8. Бег на лыжах без учета времени (девушки 2000 м, юноши 3000 м).
- 9. Броски мяча в баскетбольную корзину (юноши и девушки).
- 10. Прием и передача волейбольного мяча (юноши и девушки).
- 11. Метание гранаты (юноши).

*Приложение 7.5 к ОПОП по специальности 38.02.01 Экономика и бухгалтерский учет (по отраслям)* **Автономная некоммерческая организация профессиональная образовательная организация «Московский колледж цифровой экономики и управления»**

# **(АНО ПОО «МКЦЭУ»)**

 УТВЕРЖДАЮ Директор АНО ПОО Московский колледж цифровой экономики и управления» \_\_\_\_\_\_\_\_\_\_\_\_\_\_\_\_/ Сапелкина О.А./ 28.08.2021г.

# **МЕТОДИЧЕСКИЕ РЕКОМЕНДАЦИИ ПО ИЗУЧЕНИЮ УЧЕБНОЙ ДИСЦИПЛИНЫ ОГСЭ.05 «ПСИХОЛОГИЯ ОБЩЕНИЯ»**

**Специальность:** 38.02.01 «Экономика и бухгалтерский учет (по отраслям)»

на базе среднего общего образования 2 года 10 месяцев;

Форма обучения: заочная

**Москва 2021**

Методические рекомендации по изучению учебной дисциплины разработаны с учетом требований Федерального государственного образовательного стандарта (ФГОС) среднего профессионального образования (СПО) по специальности 38.02.01 «Экономика и бухгалтерский учет (по отраслям)», утвержденным приказом Министерства образования и науки Российской Федерации от 05 февраля 2018 г. N 69, зарегистрированным в Минюсте России 26.02.2018г. № 50137.

Организация разработчик: АНО ПОО «Московский колледж цифровой экономики и управления» (АНО ПОО МКЦЭУ)

.

Методические рекомендации по изучению учебной дисциплины ОГСЭ.05 «ПСИХОЛОГИЯ ОБЩЕНИЯ» рассмотрены и одобрены на заседании предметной (цикловой) комиссии по специальности 38.02.01 «Экономика и бухгалтерский учет (по отраслям)», Протокол №1 от 28.08.2021 г.

#### **Методические рекомендации включают в себя:**

- методические рекомендации по выполнению практических работ;
- методические рекомендации по самостоятельному изучению учебного материала;
- методические указания по написанию реферата, эссе, доклада.

# **1. МЕТОДИЧЕСКИЕ УКАЗАНИЯ ПО ПОДГОТОВКЕ К ПРАКТИЧЕСКИМ ЗАНЯТИЯМ**

Практическое занятие должно проводиться в учебном кабинете. Продолжительность занятия не менее двух академических часов. Необходимыми структурными элементами практического занятия, помимо самостоятельной деятельности обучающихся, являются инструктаж, проводимый преподавателем, а также анализ и оценка выполненных работ и степени овладения обучающимися запланированными умениями.

Выполнению практических занятий предшествует проверка знаний обучающихся – их теоретической готовности к выполнению задания. Практические занятия могут носить репродуктивный, частично-поисковый и поисковый характер.

Работы, носящие репродуктивный характер, отличаются тем, что при их проведении обучающиеся пользуются подробными инструкциями, в которых указаны: цель работы, пояснения (теория, основные характеристики), оборудование, аппаратура, материалы и их характеристики, порядок выполнения работы, таблицы, выводы (без формулировки), контрольные вопросы, учебная и специальная литература.

Работы, носящие частично-поисковый характер, отличаются тем, что при их проведении обучающиеся не пользуются подробными инструкциями, им не дан порядок выполнения необходимых действий, и требуют от обучающихся самостоятельного подбора оборудования, выбора способов выполнения работы в инструктивной и справочной литературе и др.

Оценки за выполнение практических занятий могут выставляться по пятибалльной системе или в форме зачета и учитываться как показатели текущей успеваемости обучающихся.

По результатам каждого практического занятия обучающимся оформляется отчет с его последующей защитой.

# **2. МЕТОДИЧЕСКИЕ РЕКОМЕНДАЦИИ ПО САМОСТОЯТЕЛЬНОМУ ИЗУЧЕНИЮ УЧЕБНОГО МАТЕРИАЛА**

Самостоятельная работа обучающегося предполагает разнообразные виды деятельности по самостоятельному изучению предметной области курса. Самостоятельная работа осуществляется обучающимся на протяжении всего курса и равномерно распределена в течение семестра. Она направлена как на решение учебных задач, так и на профессиональное ориентирование и применение полученных знаний, умений, навыков в профессиональной деятельности.

#### **Виды самостоятельной работы:**

6. Изучение учебной и научной литературы и оставление библиографических списков по конкретным темам (в течение курса).

7. Поиск информации и подготовка письменных сообщений по изучаемым темам (в течение курса).

8. Подбор, чтение литературы и подготовка сообщений на семинарах.

9. Самостоятельное изучение и повторение материала с целью подготовки к текущему контролю (в течение курса).

10. Написание рефератов по предложенным преподавателем и обучающимися темам и их защита (в конце курса).

Контроль за самостоятельной работой обучающихся осуществляется в течение всего курса в рамках текущего и промежуточного контроля.

# **3. МЕТОДИЧЕСКИЕ УКАЗАНИЯ ПО НАПИСАНИЮ РЕФЕРАТА**

Тема реферата избирается обучающимся самостоятельно на основе предложенного перечня тем рефератов.

Написание реферата должно продемонстрировать наличие у обучающегося базовых умений самостоятельной работы, а именно:

 в ходе работы над рефератом обучающийся должен научиться самостоятельно, находить, систематизировать и теоретически осмысливать научную литературу по выбранной теме;

 в работе должно проявляться авторское видение логики ответа на поставленные вопросы;

 авторская позиция должна проявляться в критическом отношении к изучаемому материалу;

 выдвинутые в работе положения должны иметь убедительную и научно обоснованную аргументацию и сопровождаться выводами;

 текст работы должен демонстрировать хорошее владение автором грамотным, научным стилем изложения и соответствовать библиографическим требованиям оформления сносок и списков литературы.

#### **Структура и содержание реферата**

Реферат должен иметь следующую структуру:

- Титульный лист
- Содержание
- Введение
- Основная часть
- Заключение
- Список использованных источников и литературы
- Приложения

Во введении (1,5 – 3 страницы) обосновывается выбор темы (раскрывается ее актуальность), определяется предмет изучения, цель и основные задачи работы, определяется ее значимость. Задачи формулируются обычно в виде перечислений (изучить..., описать..., установить..., выяснить..., доказать..., раскрыть..., рассмотреть..., проанализировать..., показать..., сформулировать и т.д.). Определение задач следует производить как можно тщательнее, поскольку их решение должно составить основное содержание глав и параграфов реферата.

В главах Основной части работы подробно рассматриваются  $\mathbf{M}$ обобщаются результаты исследования. Изложение материала должно быть последовательным и логичным. Все разделы должны быть связаны между собой. Особое внимание следует обращать на логические переходы от одной главы к другой, от параграфа к параграфу.

Для организации связного текста могут быть использованы такие средства связи: в начале, в первую очередь, предварительно, одновременно, в дальнейшем, далее, в заключение; во-первых, во-вторых, наконец; тем самым, в результате, в силу этого, вследствие того, при этом условии; в частности, между прочим, вообще, следовательно; как было упомянуто выше, как уже отмечалось, как известно; соответственно этому, в отличие от этого и т.п.

Заключение - последовательное логически стройное изложение итогов и их соотношения с общей целью и конкретными задачами, поставленными во Введении. Заключение должно представлять собой информацию, накопленную в ходе исследования, содержать выводы из решенных задач. Объем заключения не более 3 страниц.

Список использованных источников и литературы.

Список литературы составляется в алфавитном порядке фамилий авторов или названий произведений (при отсутствии фамилии). При оформлении указывается фамилия и инициалы автора, название работы, место и год издания.

Список должен быть пронумерован.

Приложения.

В приложение следует относить вспомогательный материал, который при включении в основную часть работы загромождает текст. К вспомогательному материалу относятся карты, инструкции, рисунки, схемы, таблицы, анкеты и т.п.

#### **3.1. Общие требования к оформлению и написанию реферата**

1. Реферат пишется или печатается на компьютере на стандартных листах (20х30см) на одной стороне листа с двойными интервалами между строками, не более 27 – 30 строк на странице. На каждом листе оставляются поля: слева 2.5–3см, сверху – 2.0–2.5см, справа  $-0.5$ см, снизу – 2см. Номер страницы ставится на середине верхнего роля, слева и справа от номера пишутся черточки-дефисы.

2. Первый лист (введение) не нумеруются. Размеры реферата не должны превышать 15 страниц. Для начинающих достаточно 10 страниц. На последней странице внизу автор подписывается и ставит дату написания реферата.

Написание реферата подразделяется на два периода:

Первый период – работа над текстом и оформлением реферата.

Второй период подготовки реферата, складывается из следующих этапов:

1.1. Этап – библиографическая работа. Сюда входит работа со справочными изданиями, библиографическими указателями и справочниками, энциклопедиями и различного рода обозрениями, просмотр газет, журналов и других работ.

1.2. Этап – первичная работа с книгами, журналами, газетными статьями и прочим информационным материалом. Первичная работа заключается в просмотре названий, оглавлений, вводных разделов, заключений и выводов работ, а также в просмотре таблиц, схем и рисунков. Сюда входит регистрация и отбор литературы, необходимой для написания реферата. Существует карточный и тетрадный способы регистрации и отбора литературы для написания реферата.

1.3. Этап – сплошное и выборочное чтение, а также изучение литературы и ее обработка, т.е. записывание. Для составления реферата применяется три вида записей: 1 – конспект, 2 – аннотация, 3 – цитата.

Конспект – это краткое или подробное переработанное автором письменное изложение какой-либо работы: сочинения, лекции, доклада, или одного первоисточника. Очень важно выделять в конспекте общие положения, заголовки. Текст такой копии и называется конспектом, а процесс его написания – конспектированием.

Следует отметить, что написание объемного и подробного конспекта требует от автора способности к творческой деятельности. В подробном конспекте аврору приходится делать соответствующие пояснения, приводить примеры, составлять план и коротко отвечать на вопросы плана, т.е. записывать тезисы.

Цитата – это дословная выдержка из текста, изречение автора, которое приводится для подтверждения некоторых фактов и соображений. Под цитатой обязательно указывается фамилия автора.

1.4. Этап – заключительная работа периода подготовки. Он сводится главным образом к составлению плана написания реферата в соответствии с подобранным и изученным материалом. Только после составления плана и накопления достаточного количества данных приступают к написанию и оформлению реферата.

Второй период – написание и оформление реферата.

2.1. Написание и оформление титульного листа, на котором обязательно пишется тема реферата, а также название учебного заведения, год издания, фамилия автора и руководителя и другие данные.

2.2. Введение в этой части пишется значимость темы, цели и задачи реферата. Для написания введения используется новейшие исторические данные и результаты собственных исследований.

3. 2.3. Исторический обзор является специальной частью реферата, в которой приводятся все собранные автором исторические данные, показывается степень изученности затронутой темы.

4. 2.4. Собственные исследования включают все данные, полученные в результате опытов. Собственные исследования излагаются с применением схем, таблиц, графиков, рисунков, фотографий.

5. 2.5. Обобщение. В этой части обобщаются исторические данные и результаты собственных исследований, Обобщение делается в виде заключения, выводов, тезисов. Выводы – это обобщение достоверного факта. Выводы должны быть предельно краткими и четкими ответами на задачи реферата

6. 2.6. Список использованной литературы.

- 7.
- 
- 8.

#### **3.2. Рекомендации по написанию эссе.**

*Эссе* - это прозаическое сочинение небольшого объема и свободной композиции, выражающее индивидуальные впечатления и соображения по конкретному поводу или вопросу и заведомо не претендующее на определяющую или исчерпывающую трактовку предмета.

эссе выражает индивидуальные впечатления и соображения по конкретному поводу или вопросу и заведомо не претендует на определяющую или исчерпывающую трактовку предмета.

Как правило, эссе предполагает новое, субъективно окрашенное слово о чем-либо, такое произведение может иметь философский, историкобиографический, публицистический, литературно-критический, научнопопулярный или чисто беллетристический характер.

В содержании эссе оцениваются в первую очередь личность автора - его мировоззрение, мысли и чувства.

Цель эссе состоит в развитии таких навыков, как самостоятельное творческое мышление и письменное изложение собственных мыслей и позволяет автору научиться четко и грамотно формулировать мысли, структурировать информацию, использовать основные понятия, выделять причинно-следственные связи, иллюстрировать опыт соответствующими примерами, аргументировать свои выводы.

*Структура эссе* определяется предъявляемыми к нему требованиями: мысли автора эссе по проблеме излагаются в форме кратких тезисов (Т); мысль должна быть подкреплена доказательствами - поэтому за тезисом следуют аргументы (А). Лучше приводить два аргумента в пользу каждого тезиса: один аргумент кажется неубедительным.

*При написании эссе важно также учитывать следующие моменты.*  Вступление и заключение должны фокусировать внимание на проблеме (во вступлении она ставится, в заключении - резюмируется мнение автора).

Необходимо выделение абзацев, красных строк, установление логической связи абзацев.

Стиль изложения: эссе присущи эмоциональность, экспрессивность, художественность.

Из формальных правил написания эссе можно назвать только одно наличие заголовка.

Внутренняя структура эссе может быть произвольной. Поскольку это малая форма письменной работы, то не требуется обязательное повторение выводов в конце, они могут быть включены в основной текст или в заголовок. Эссе - это реплика, адресованная подготовленному читателю (слушателю). То есть человеку, который в общих чертах уже представляет, о чем пойдет речь. Это позволяет автору эссе сосредоточиться на раскрытии нового и не загромождать изложение служебными деталями.

#### **3.3. Рекомендации по написанию доклада.**

*Доклад* – вид самостоятельной научно-исследовательской работы, где автор раскрывает суть исследуемой проблемы; приводит различные точки зрения, а также собственные взгляды на нее.

Различают устный и письменный доклад (по содержанию близкий к реферату).

*Этапы работы над докладом*. Подбор и изучение основных источников по теме (как и при написании реферата рекомендуется использовать не менее 8 - 10

источников). Составление библиографии. Обработка и систематизация материала. Подготовка выводов и обобщений. Разработка плана доклада. Написание. Публичное выступление с результатами исследования.

Отличительной чертой доклада является научный, академический стиль. Академический стиль - это совершенно особый способ подачи текстового материала, наиболее подходящий для написания учебных и научных работ. Данный стиль определяет следующие нормы: предложения могут быть употребляются ллинными  $\overline{M}$ сложными: часто слова иностранного происхождения, различные термины; употребляются вводные конструкции типа "по всей видимости", "на наш взгляд"; авторская позиция должна быть как можно менее выражена, то есть должны отсутствовать местоимения "я", "моя (точка зрения)"; в тексте могут встречаться штампы и общие слова.

Требования к оформлению письменного доклада такие же, как и при написании реферата. Титульный лист. Оглавление (в нем последовательно указываются названия пунктов доклада, указываются страницы, с которых начинается каждый пункт). Введение (формулируется суть исследуемой проблемы, обосновывается выбор темы, определяются ее значимость и актуальность, указываются цель и задачи доклада, дается характеристика используемой литературы). Основная часть (каждый раздел ее доказательно раскрывает исследуемый вопрос). Заключение (подводятся итоги или делается обобщенный вывод по теме доклада). Список литературы.

Несколько советов о том, как блестяще выступить перед аудиторией. Продолжительность выступления обычно не превышает 10-15 минут. Поэтому при подготовке доклада из текста работы отбирается самое главное. Заучите значение всех терминов, которые употребляются в докладе. Выступайте в полной готовности - владейте темой настолько хорошо, насколько это возможно. Сохраняйте уверенный вид - это действует на аудиторию и преподавателей. Делайте паузы так часто, как считаете нужным. Не торопитесь и не растягивайте слова. Скорость вашей речи должна быть примерно 120 слов в минуту. Подумайте, какие вопросы вам могут задать слушатели, и заранее сформулируйте ответы. Если вам нужно время, чтобы собраться с мыслями, то, наличие заранее подготовленных карт, схем, диаграммы, фотографии и т.д. поможет вам выиграть драгоценное временя для формулировки ответа, а иногда и даст готовый ответ. При соблюдении этих правил у вас должен получиться интересный доклад, который несомненно будет высоко оценен преподавателем.

Как подготовить и представить хороший устный доклад. Устный доклад это способ рассказать о Вашей работе при помощи заранее подготовленного и выученного рассказа не более 7 минут. Грамотный доклад состоит из введения, основной части и заключения. Во введении нужно рассказать о том, зачем нужна Ваша работа (её цель) и почему именно вы выбрали именно эту тему. Основная часть доклада начинается с рассказа о том, что, где, когда и как было исследовано или выполнено практически (материала и методики работы). Далее чётко и кратко, при необходимости используя иллюстрации (графики, диаграммы, фотографии, карты, рисунки), нужно рассказать об основных результатах работы. В заключении формулируются главные выводы (основные Вашей работы)  $\mathbf{M}$ предлагаются самые мысли важные практические рекомендации. Можно поблагодарить тех, кто помогал Вам при проведении и оформлении работы.

#### 4. ИНФОРМАЦИОННОЕ ОБЕСПЕЧЕНИЕ

#### а) основная литература:

1. Афанасьева Е.А. Психология общения. Часть 1 [Электронный ресурс] : учебное пособие по курсу «Психология делового общения» / Е.А. Афанасьева. - Электрон. текстовые данные. - Саратов: Вузовское образование, 2014. -106 с. — 2227-8397. — Режим доступа: http://www.iprbookshop.ru, по паролю

2. Афанасьева Е.А. Психология общения. Часть 2 [Электронный ресурс] : учебное пособие по курсу «Психология делового общения» / Е.А. Афанасьева. — Электрон. текстовые данные. — Саратов: Вузовское образование, 2014. — 126 с. — 2227-8397. — Режим доступа: http://www.iprbookshop.ru, по паролю

3. Караяни А.Г. Психология общения и переговоров в экстремальных

условиях [Электронный ресурс] : учебное пособие для студентов вузов, обучающихся по специальностям «Юриспруденция», «Правоохранительная деятельность» / А.Г. Караяни, В.Л. Цветков. — Электрон. текстовые данные. — М. : ЮНИТИ-ДАНА, 2015. — 247 c. — 978-5-238-01608-5. — Режим доступа: [http://www.iprbookshop.ru,](http://www.iprbookshop.ru/) по паролю

## **б) дополнительная литература:**

1. Зверева Н. Правила делового общения [Электронный ресурс]: 33 «нельзя» и 33 «можно»/ Зверева Н.— Электрон. текстовые данные.— М.: Альпина Паблишер, 2016.— 136 c.— Режим доступа: http://www.iprbookshop.ru/48565.— ЭБС «IPRbooks», по паролю

2. Козловская Т.Н. Профессиональная этика [Электронный ресурс]: учебно-методическое пособие/ Козловская Т.Н., Епанчинцева Г.А., Зубова Л.В.— Электрон. текстовые данные.— Оренбург: Оренбургский государственный университет, ЭБС АСВ, 2015.— 218 c.— Режим доступа: http://www.iprbookshop.ru/54147.— ЭБС «IPRbooks», по паролю

3. Шевелева О.В. Атлет и этикет [Электронный ресурс]/ Шевелева О.В.— Электрон. Текстовые данные.— М.: Спорт, 2016.— 168 c.— Режим доступа: http://www.iprbookshop.ru/55576.— ЭБС «IPRbooks», по паролю

#### **в) периодические издания:**

**1. Журнал** Вестник Вятского государственного гуманитарного университета. Педагогика и психология.— ВГГУ, — 2009-2011 Режим доступа: http://www.iprbookshop.ru/7568.— ЭБС «IPRbooks», по паролю

**2. Журнал** Вестник Православного Свято-Тихоновского гуманитарного университета. Серия IV. Педагогика. Психология.— ПСТГУ, — 2012-2014 Режим доступа: http://www.iprbookshop.ru/8086.— ЭБС «IPRbooks», по паролю

**г) Перечень ресурсов информационно-телекоммуникационной сети «Интернет», необходимых для освоения дисциплины (модуля) "Психология общения"**

1. [http://psychology.net.ru](http://psychology.net.ru/) – сайт Мир психологии.

2. http://www.edu.ru – Федеральный портал Российское образование.

# **4.1. Особенности организации образовательной деятельности для лиц с ограниченными возможностями здоровья**

Содержание среднего профессионального образования и условия организации обучения в АНО ПОО «Московский колледж цифровой экономики и управления» студентов (слушателей) с ограниченными возможностями здоровья определяются адаптированной образовательной программой (при необходимости), а для инвалидов также в соответствии с индивидуальной программой реабилитации инвалида.

Обучение по ППССЗ студентов (слушателей) с ограниченными возможностями здоровья осуществляется в АНО ПОО «Московский колледж цифровой экономики и управления» с учетом особенностей психофизического развития, индивидуальных возможностей и состояния здоровья таких лиц.

В АНО ПОО «Московский колледж цифровой экономики и управления» созданы специальные условия для получения среднего профессионального образования студентами (слушателями) с ограниченными возможностями здоровья.

Под специальными условиями для получения среднего профессионального студентов (слушателей) с ограниченными возможностями здоровья понимаются условия обучения, воспитания и развития таких лиц, включающие в себя использование специальных образовательных программ и методов обучения и воспитания, специальных учебников, учебных пособий и дидактических материалов, специальных технических средств обучения коллективного и индивидуального пользования, предоставление услуг ассистента (помощника), оказывающего студентам (слушателям) необходимую техническую помощь, проведение групповых и индивидуальных коррекционных занятий, обеспечение доступа в здания АНО ПОО «Московский колледж цифровой экономики и управления» и другие условия, без которых невозможно или затруднено освоение образовательных программ лицам с ограниченными возможностями здоровья.

В целях доступности получения среднего профессионального образования

студентам (слушателям) с ограниченными возможностями здоровья АНО ПОО «Московский колледж цифровой экономики и управления» обеспечивается:

 для слушателей с ограниченными возможностями здоровья по слуху услуги сурдопереводчика и обеспечение надлежащими звуковыми средствами воспроизведения информации;

 для студентов (слушателей), имеющих нарушения опорнодвигательного аппарата, материально-технические условия обеспечивают возможность беспрепятственного доступа в учебные помещения, столовые, туалетные и другие помещения АНО ПОО «Московский колледж цифровой экономики и управления», а также их пребывания в указанных помещениях (наличие пандусов, поручней, расширенных дверных проемов и других приспособлений).

Образование студентов (слушателей) с ограниченными возможностями здоровья может быть организовано как совместно с другими студентами (слушателями), так и в отдельных группах. Численность лиц с ограниченными возможностями здоровья в учебной группе устанавливается до 15 человек.

С учетом особых потребностей студентов (слушателей) с ограниченными возможностями здоровья в АНО ПОО «Московский колледж цифровой экономики и управления» обеспечивается предоставление учебных, лекционных материалов в электронном виде.

С учетом особых потребностей студентов (слушателей) с ограниченными возможностями здоровья в колледже предусмотрена возможность обучения по индивидуальному плану.

*Приложение 7.6.1 к ОПОП по специальности 38.02.01 Экономика и бухгалтерский учет (по отраслям)* **Автономная некоммерческая организация профессиональная образовательная организация «Московский колледж цифровой экономики и управления»**

**(АНО ПОО «МКЦЭУ»)**

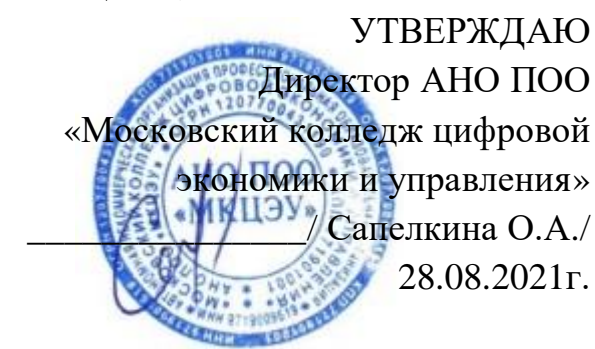

# **МЕТОДИЧЕСКИЕ РЕКОМЕНДАЦИИ ПО ВЫПОЛНЕНИЮ ПРАКТИЧЕСКИХ РАБОТ ПО УЧЕБНОЙ ДИСЦИПЛИНЕ ЕН.01 «МАТЕМАТИКА»**

**Специальность:** 38.02.01 «Экономика и бухгалтерский учет (по отраслям)»

на базе среднего общего образования 2 года 10 месяцев;

Форма обучения: заочная

**Москва 2021**

Методические рекомендации по выполнению практических работ по учебной дисциплине разработаны с учетом требований Федерального государственного образовательного стандарта (ФГОС) среднего профессионального образования (СПО) по специальности 38.02.01 «Экономика и бухгалтерский учет (по отраслям)». утвержденным приказом Министерства образования и науки Российской Федерации от 05 февраля 2018 г. N 69, зарегистрированным в Минюсте России 26.02.2018г. № 501375

Организация разработчик: АНО ПОО «Московский колледж цифровой экономики и управления» (АНО ПОО МКЦЭУ)

.

Методические рекомендации по выполнению практических работ по учебной дисциплине ЕН.01 «МАТЕМАТИКА» рассмотрены и одобрены на заседании предметной (цикловой) комиссии по специальности 38.02.01 «Экономика и бухгалтерский учет (по отраслям)», Протокол №1 от 28.08.2021 г.

### 1. ПОЯСНИТЕЛЬНАЯ ЗАПИСКА

Учебная дисциплина ЕН.01 Математика относится к математическому и естественно- научному циклу основной профессиональной образовательной программы.

# 1.1. Цели и задачи дисциплины - требования к результатам освоения лисниплины:

B результате изучения учебной «Математика» ДИСЦИПЛИНЫ y обучающихся формируются следующие общие компетенции:

ОК 2. Организовывать собственную деятельность, выбирать типовые методы и способы выполнения профессиональных задач, оценивать их эффективность и качество.

ПК 1.8. Использовать основные методы и приемы статистики для решения практических задач коммерческой деятельности, определять статистические величины, показатели вариации и индексы.

ПК 2.1. Использовать данные бухгалтерского учета для контроля результатов и планирования коммерческой деятельности, проводить учет товаров (сырья, материалов, продукции, тары, других материальных ценностей) и участвовать в их инвентаризации.

ПК 2.8. Реализовывать сбытовую политику организации в пределах своих должностных обязанностей, оценивать конкурентоспособность товаров и конкурентные преимущества организации.

ПК 3.7. Производить измерения товаров и других объектов, переводить внесистемные единицы измерений в системные.

В результате изучения учебной дисциплины обучающийся должен уметь: производить действия над матрицами;

- решать системы линейных уравнений методами Крамера и Гаусса;
- решать задачи на отыскание производной сложной функции, производных второго и высших порядков;
- применять основные методы интегрирования при решении задач;

- применять методы математического анализа при решении задач прикладного характера, в том числе профессиональной направленности;

## знать:

- основные элементы линейной алгебры;

основные понятия и методы математического анализа;

## основные методы решения прикладных задач

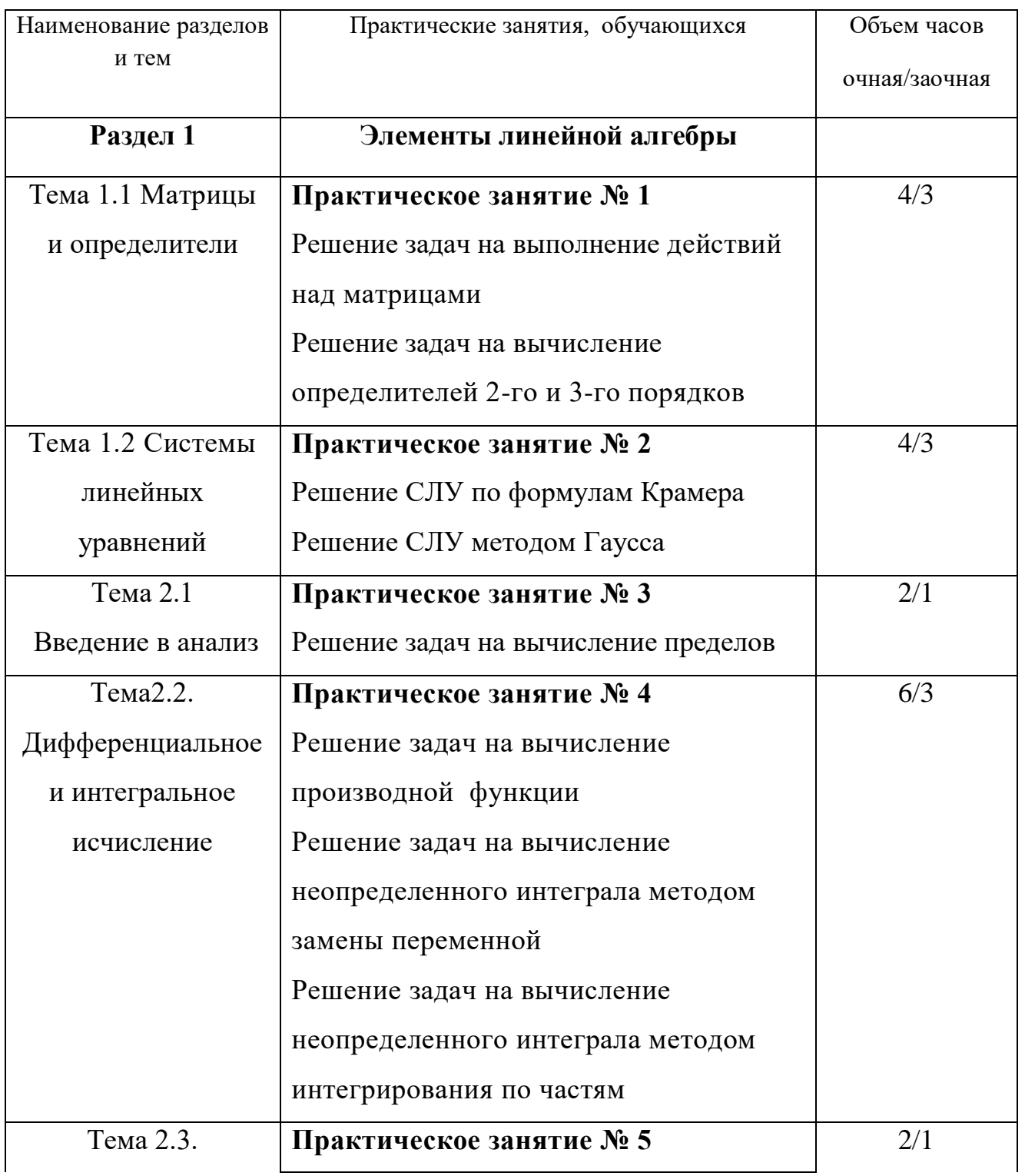

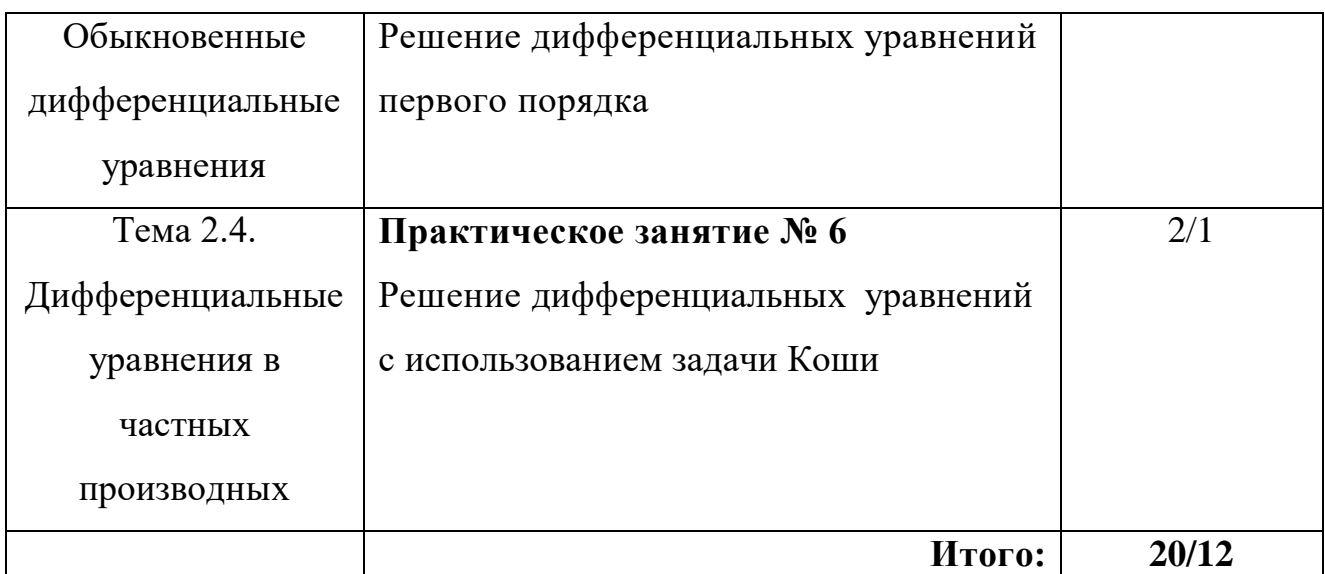

Освоение учебной дисциплины «Математика» предлагает практическое осмысление ее разделов и тем на практических занятиях, которые должны способствовать формированию у обучающегося общих и профессиональных компетенций, приобретению необходимых умений, закреплению и углублению теоретических знаний.

# Практическое занятие №1

# Тема 1.1 Матрицы и определители

Цель: Закрепить навык решения задач матричных моделей, вычисление определителей.

Задание 1. Решение задач на выполнение действий над матрицами.

Задание 2. Решение задач на вычисление определителей 2-го и 3-го порядков.

# Решение задач на выполнение действий над матрицами.

# Краткая теория

Матричные модели представляют собой модели, построенные в виде таблиц (матриц). Эти модели находят широкое применение при решении плановых или экономических задач и при обработке больших массивов информации. Матрица - прямоугольная таблица чисел. Например:

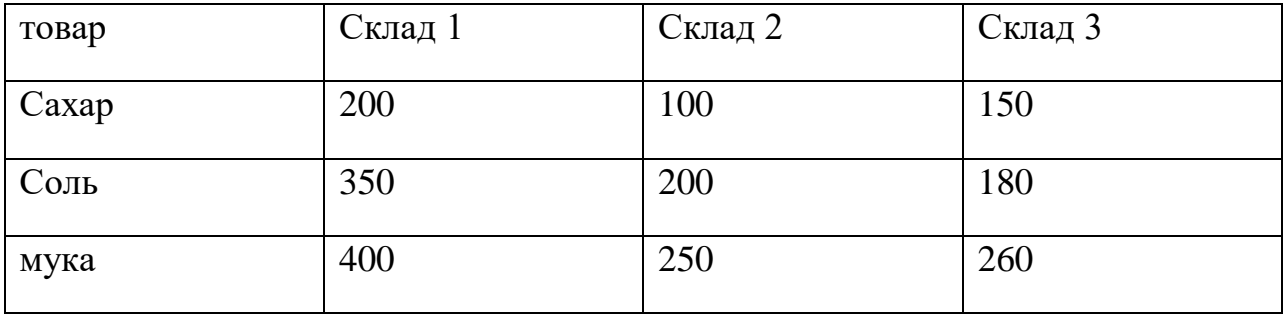

Эти данные можно записать в виде матрицы (\*)

```
200 100 150
350 200 180 = A (*)400 250 260
```
Коэффициенты при неизвестных системы линейных уравнений

 $3x-5y+z=14$ 

 $X+3y-7z=-22$ 

 $2x+y-3z=6$  можно записать в виде матрицы (\*\*)

$$
\begin{array}{ccc}\n3 & -5 & 1 \\
1 & 3 & -7 = A (**) \\
2 & 1 & -3\n\end{array}
$$

Матрица-прямоугольная таблица чисел. Любое число такого массива называется элементом матрицы. Ряд чисел, расположенных в матрице горизонтально называется строкой, а вертикально – столбцом. Количество строк – m, количество столбцов – n, если m=n – матрица квадратная

Размерность матрицы – количество элементов в ней.

 $A = \begin{bmatrix} a11 & a12 \\ a21 & a22 \end{bmatrix}$ a21 a22

Воображаемая линия квадратной матрицы, пересекающая ее от  $a_{11}$  до  $a_{mn}$ называется главной диагональю. Квадратная матрица, в которой все элементы, кроме расположенных на главной диагонали, равны нулю, называется диагональной. Диагональная матрица, у которой все элементы, расположенные по главной диагонали – единицы, называется единичной.

Матрица, состоящая из одного столбца, называется вектор-столбцом.

Матрица, состоящая из одной строки, называется вектор-строкой.

Суммой (разностью) двух матриц А и В, имеющих mстрок иnстолбцов, называется матрица, полученная в результате сложения (вычитания) одноименных элементов матриц А и В. Получаемая в результате матрицы С имеет ту же размерность m\*n.

Матрицу можно умножить на число, для этого надо на это число умножить каждый элемент матрицы.

Умножение матрицы-строки на матрицу-вектор:

 $A=(a1, a2, a3)$  –вектор-строка. В= | 2 | - вектор-столбец  $b<sub>1</sub>$  $h<sub>3</sub>$ 

C=A\*B =  $a_1 \cdot b_1 + a_2 \cdot b_2 + a_3 \cdot b_3 = \sum_{i=1}^3 ai \cdot bi$ 

Произведением двух матриц - матрицы  $A(m \cdot n)$  на матрицу  $B(n \cdot p)$  – называется матрицаC(m∙p), каждый элемент которой вычисляется по

n and the material property of the material property of the material property of the material property of the material property of the material property of the material property of the material property of the material pro

формуле: *Сij = ∑aik∙bkj*

 *k=1*

# **Контрольные вопросы**

1. Дайте определение матрицы.

2.Что называют элементами матрицы.

3.Какая матрица называется квадратной? Диагональной? Единичной?

Вектор-столбцом? Вектор-строкой?

4.Дайте определение суммы матриц.

5.Сформулируйте правило умножения матрицы на число.

6.Сформулируйте правило умножения матриц.

## **Задания**

1. Сложить матрицы| <sup>2</sup> <sup>3</sup> 3 2  $|= A; \begin{bmatrix} 5 & 6 \\ 6 & 5 \end{bmatrix}$ 6 5  $\vert$  = B.

2.Вычесть из матрицы А матрицу В: A= $\begin{bmatrix} 9 & 7 \\ 0 & 6 \end{bmatrix}$ 8 6  $|; B=|$   $\frac{2}{1}$   $\frac{3}{4}$ 1 4 |.

3. Умножить матрицу А на матрицу  $B:A= | 2 \ 3 \ 4 |$ ;  $B= |6 |$ . 5 7

4. Сложить, вычесть и умножить каждую матрицу на 5 :

A) 
$$
A = \begin{pmatrix} 0 & 1 \\ 4 & -8 \end{pmatrix}
$$
  $\mathbf{H} \mathbf{B} = \begin{pmatrix} -1 & 2 \\ 3 & -4 \end{pmatrix}$   $\mathbf{G} \mathbf{A} = \begin{pmatrix} 1 & 8 & -5 \\ 7 & 6 & 4 \\ -1 & 3 & 2 \end{pmatrix}$   $\mathbf{B} = \begin{pmatrix} 9 & -1 & 2 \\ 6 & 3 & 1 \\ 4 & -8 & 17 \end{pmatrix}$ 

## **Критерии оценки:**

0 баллов - признак отсутствует

1 балл - признак присутствует частично

2 балла - признак присутствует в полном объеме

Оценка: «5» -24-28 баллов; «4» - 17-23 баллов; «3» - 10-16 баллов; «2»- 0-9 баллов

## **Решение задач на вычисление определителей 2-го и 3-го порядков**

#### **Краткая теория**

Определитель второго порядка вычисляется по формуле:

$$
\Delta A = \begin{vmatrix} a_{11} & a_{12} \\ a_{21} & a_{22} \end{vmatrix} = a_{11} \cdot a_{22} - a_{21} \cdot a_{12},
$$
 peзультат вычисления – любое действительное

число.

2) Для вычисления определителя третьего порядка (матрицы 3*×*3) применяют правило треугольника (Сарруса), по которому составляют формулу, аналогичную формуле пункта 1.

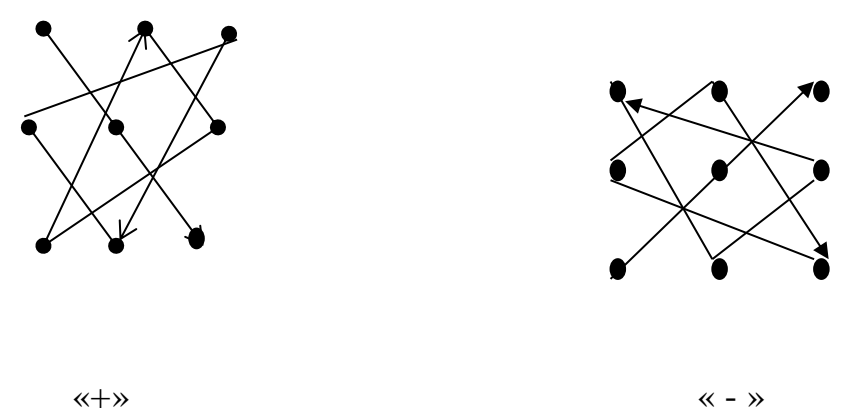

Элементы главной диагонали и ее параллелей умножаются со знаком «плюс», элементы побочной диагонали и ее параллелей - со знаком «минус», тогда:

$$
\Delta A = \begin{vmatrix} a_{11} & a_{12} & a_{13} \\ a_{21} & a_{22} & a_{23} \\ a_{31} & a_{32} & a_{33} \end{vmatrix} = a_{11} \cdot a_{22} \cdot a_{33} + a_{21} \cdot a_{32} \cdot a_{13} + a_{12} \cdot a_{23} \cdot a_{31} - a_{31} \cdot a_{22} \cdot a_{13} - a_{32} \cdot a_{23} \cdot a_{11} - a_{21} \cdot a_{12} \cdot a_{33}
$$

3) Для вычисления матрицы, обратной данной, необходимо:

1. Найти определитель  $\Delta$  заданной матрицы по формулам пункта 1 и 2.

2. Найти алгебраические дополнения по формулам:

$$
A_{11} = (-1)^{1+1} \begin{vmatrix} a_{22} & a_{23} \ a_{32} & a_{33} \end{vmatrix}, \t A_{12} = (-1)^{1+2} \begin{vmatrix} a_{21} & a_{23} \ a_{31} & a_{33} \end{vmatrix}
$$
  
\n
$$
A_{13} = (-1)^{1+3} \begin{vmatrix} a_{21} & a_{22} \ a_{31} & a_{32} \end{vmatrix}
$$
  
\n
$$
A_{21} = (-1)^{2+1} \begin{vmatrix} a_{12} & a_{13} \ a_{32} & a_{33} \end{vmatrix}, \t A_{22} = (-1)^{2+2} \begin{vmatrix} a_{11} & a_{13} \ a_{31} & a_{33} \end{vmatrix}
$$
  
\n
$$
A_{33} = (-1)^{3+1} \begin{vmatrix} a_{12} & a_{13} \ a_{22} & a_{23} \end{vmatrix}, \t A_{32} = (-1)^{3+2} \begin{vmatrix} a_{11} & a_{13} \ a_{21} & a_{23} \end{vmatrix}
$$
  
\n
$$
A_{33} = (-1)^{3+3} \begin{vmatrix} a_{11} & a_{12} \ a_{21} & a_{22} \end{vmatrix}
$$

3. Составить матрицу:  $\begin{pmatrix} A_{11} & A_{12} & A_{13} \\ A_{21} & A_{22} & A_{23} \\ A_{31} & A_{32} & A_{33} \end{pmatrix}$ 

Транспортировать ее (строки и столбцы поменять местами)

$$
A^{T} = \begin{pmatrix} A_{11} & A_{21} & A_{31} \\ A_{12} & A_{22} & A_{32} \\ A_{13} & A_{23} & A_{33} \end{pmatrix} \text{ и найти обратную матрицу по формуле:}
$$
  

$$
A^{-1} = \begin{pmatrix} \frac{A_{11}}{\Delta} & \frac{A_{21}}{\Delta} & \frac{A_{31}}{\Delta} \\ \frac{A_{12}}{\Delta} & \frac{A_{22}}{\Delta} & \frac{A_{23}}{\Delta} \\ \frac{A_{13}}{\Delta} & \frac{A_{23}}{\Delta} & \frac{A_{33}}{\Delta} \end{pmatrix}
$$

4. Проверка производится по формуле:

$$
A \cdot A^{-1} = E = \begin{pmatrix} 1 & 0 & 0 \\ 0 & 1 & 0 \\ 0 & 0 & 1 \end{pmatrix}.
$$

При решении системы уравнений по формулам Крамера необходимо:

1) Найти определитель  $\varDelta$  матрицы системы, которая состоит из коэффициентов при неизвестных **х**, у, ино правилу треугольника.

2) Составить матрицу-столбец свободных коэффициентов.

3) Найти определитель при первом неизвестном (х). Для этого нужно вместо первого столбца матрицы системы подставить столбец свободных коэффициентов и найти  $\Delta x$ .

4) Аналогично определить  $\Delta y$  и  $\Delta z$ .

5) Найти **x, y, z** по формулам  $x = \frac{\Delta x}{\Delta A}$ ,  $y = \frac{\Delta y}{\Delta A}$ ,  $z = \frac{\Delta z}{\Delta A}$ . Сделать проверку.

6) Если  $\Delta = 0$ , то система решений не имеет.

Пример решения системы трех линейных уравнений с тремя неизвестными по формулам Крамера

$$
\begin{cases} a_{11}x_1 + a_{12}x_2 + a_{13}x_3 = b_1 \\ a_{21}x_1 + a_{22}x_2 + a_{23}x_3 = b_2 \\ a_{31}x_1 + a_{32}x_2 + a_{33}x_3 = b_3 \end{cases}
$$

Коэффициенты при неизвестных составляют матрицу системы А

$$
A = \begin{pmatrix} a_{11} & a_{12} & a_{13} \\ a_{21} & a_{22} & a_{23} \\ a_{31} & a_{32} & a_{33} \end{pmatrix},
$$
 a cbo6o*q*Hble ko9d)hûn<sup>q</sup>HH  
Marpuuy – crojóel  $B = \begin{pmatrix} b_1 \\ b_2 \\ b_3 \end{pmatrix}$ 

 $\det A = \Delta$  (определитель системы)

$$
\Delta = \begin{vmatrix} a_{11} & a_{12} & a_{13} \\ a_{21} & a_{22} & a_{23} \\ a_{31} & a_{32} & a_{33} \end{vmatrix} \neq 0
$$

Если в определителе поочередно менять столбец коэффициентов при х1, х<sub>2</sub>, х<sub>3</sub> на столбец свободных коэффициентов, то получим следующие определители:

$$
\Delta x_1 = \begin{vmatrix} b_1 & a_{12} & a_{13} \\ b_2 & a_{22} & a_{23} \\ b_3 & a_{32} & a_{33} \end{vmatrix} \qquad \Delta x_2 = \begin{vmatrix} a_{11} & b_1 & a_{13} \\ a_{21} & b_2 & a_{23} \\ a_{31} & b_3 & a_{33} \end{vmatrix}
$$
  

$$
\Delta x_3 = \begin{vmatrix} a_{11} & a_{12} & b_1 \\ a_{21} & a_{22} & b_2 \\ a_{31} & a_{32} & b_3 \end{vmatrix}, \quad \text{mod} \, a x_1 = \frac{\Delta x_1}{\Delta}, \quad x_2 = \frac{\Delta x_2}{\Delta}, \quad x_3 = \frac{\Delta x_3}{\Delta}
$$

Решением системы будет являться конечная последовательность чисел с1, с<sub>2</sub>, с<sub>3</sub>, при которых каждое уравнение системы обращается в верное числовое равенство.

Особенности решения:

$$
\Delta = 0, \Delta x_i \neq 0, i = 1, 2, 3 \text{ системa peuventuŭ не имеem}
$$
\n
$$
1) \Delta x_{i=1, 2, 3} = 0 \text{ козффициенты при неизестиых пропорциональны}
$$

Система имеет множество решений.

Пример 1. Решить систему уравнений:

$$
\begin{cases}\n5x + 8y + Z = 2 & (1) \\
3x - 2y + 6Z = -7 & (2) \\
2x + y - Z = -5 & (3)\n\end{cases}
$$

Решение:

$$
A = \begin{pmatrix} 5 & 8 & 1 \\ 3 & -2 & 6 \\ 2 & 1 & -1 \end{pmatrix} \qquad B = \begin{pmatrix} 2 \\ -7 \\ -5 \end{pmatrix}
$$

$$
Z = \frac{\Delta Z}{\Delta} = \frac{107}{-107} = -1 \qquad (-3; 2; -1)
$$

Проверка:

OTBeT:  $(-3; 2; -1)$ .

Метод Гаусса (метод исключения переменных)

1) На первом месте в системе уравнений должно стоять уравнение, коэффициент перед первым неизвестным в котором самый наименьший.

2) Исключить последовательно переменные из уравнений путем уравнения коэффициентов перед ними и алгебраического сложения.

Пример 17: Решить систему уравнений:

 $\begin{cases} 3x + 2y - Z = 4 & (1) \\ 2x - y + 3Z = 9 & (2) \\ x - 2y + 2Z = 3 & (3) \end{cases}$ 

### Решение:

1) Перепишем систему в виде

$$
\begin{cases}\nx - 2y + 2Z = 3 & (1) \ 3x + 2y - Z = 4 & (2) \ 2x - y + 3Z = 9 & (3)\n\end{cases}
$$
\n
$$
\begin{cases}\n3x + 2y - Z = 4 \\
3x + 2y - Z = 4\n\end{cases}
$$
\n
$$
\begin{cases}\n(2) - (1) \cdot 3 & \frac{1}{3x - 6y + 6Z = 9} \\
8y - 7Z = -5\n\end{cases}
$$
\n
$$
\begin{cases}\n(2) \cdot 2 & (2) \cdot 2 \\
2x - y + 3Z = 9 \\
\frac{2x - 2y + 4Z = 6}{3y - Z = 3}\n\end{cases}
$$
\n
$$
\begin{cases}\n(3) \cdot 2 & (3) \cdot 2 \\
3y - Z = 3\n\end{cases}
$$

2) Запишем новую систему:

$$
\begin{cases}\nx - 2y + 2Z = 3 & (1) \\
8y - 7Z = -5 & (2)^\prime 3 \\
3y - Z = 3 & (3)^\prime 8\n\end{cases}
$$
\n
$$
(3)^{1}8 - (2)^{1}3
$$
\n
$$
24y - 8Z = 24
$$
\n
$$
-2y - 21Z = -15
$$
\n
$$
13Z = 39
$$

$$
\begin{cases}\nx - 2y + 2Z = 3 & (1) \\
8y - 7Z = -5 & (2)' \Rightarrow Z = 3, \\
13Z = 39 & (3)''\n\end{cases}\n\Rightarrow Z = 3, \begin{cases}\n8y - 21 = -5 \\
8y = 16 \\
y = 2\n\end{cases}\nx - 2 \cdot 2 + 2 \cdot 3 = 3
$$

$$
Hpose p\kappa a: \begin{cases} 3 \cdot 1 + 2 \cdot 2 - 3 = 4 & 4 = 4 (B) \\ 2 \cdot 1 - 2 + 3 \cdot 3 = 9 & 9 = 9 (B) \\ 1 - 2 \cdot 2 + 2 \cdot 3 = 3 & 3 = 3 (B) \end{cases}
$$

OTBeT:  $(1; 2; 3)$ .

# Критерии оценки:

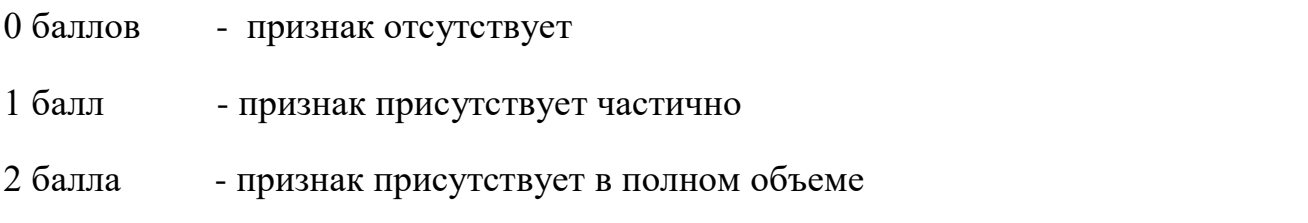

Оценка: «5» -20-24 баллов; «4» - 13-19 баллов; «3» - 8-12 баллов; «2» - 0-7 баллов

# Практическое занятие № 2

Цель: Закрепить навык решения систем линейных уравнений с двумя и тремя переменными, используя формулы Крамера. Закрепить навык решения систем линейных уравнений методом Гаусса

# Тема1.2 Системы линейных уравнений

Задание 1. Решение СЛУ по формулам Крамера

Задание 2. Решение СЛУ методом Гаусса

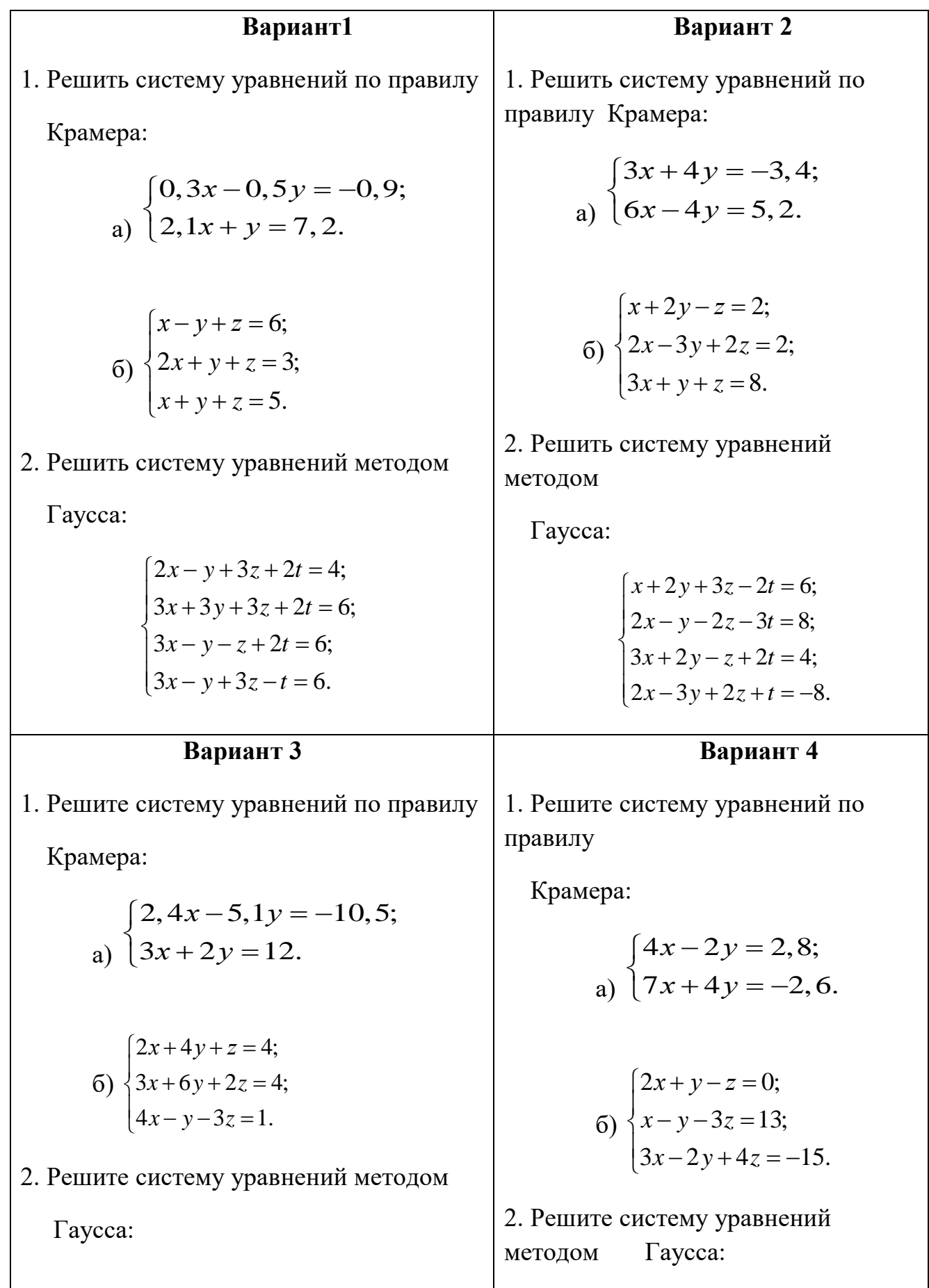

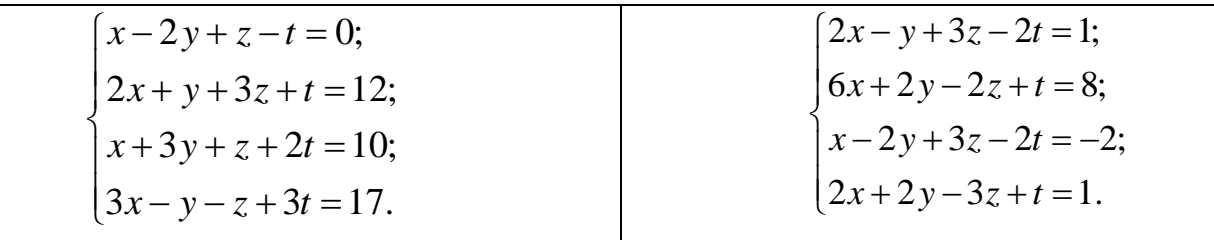

- 1. Что называется определителем второго порядка?
- 2. Перечислите свойства определителей.
- 3. Запишите формулы Крамера для решения системы трёх линейных уравнений с тремя неизвестными.

# Практическое занятие № 3

# Тема 2.1. Введение в анализ

Цель: Повторить методы вычисления пределов функции в точке и на бесконечности.

Задание: Решение задач на вычисление пределов

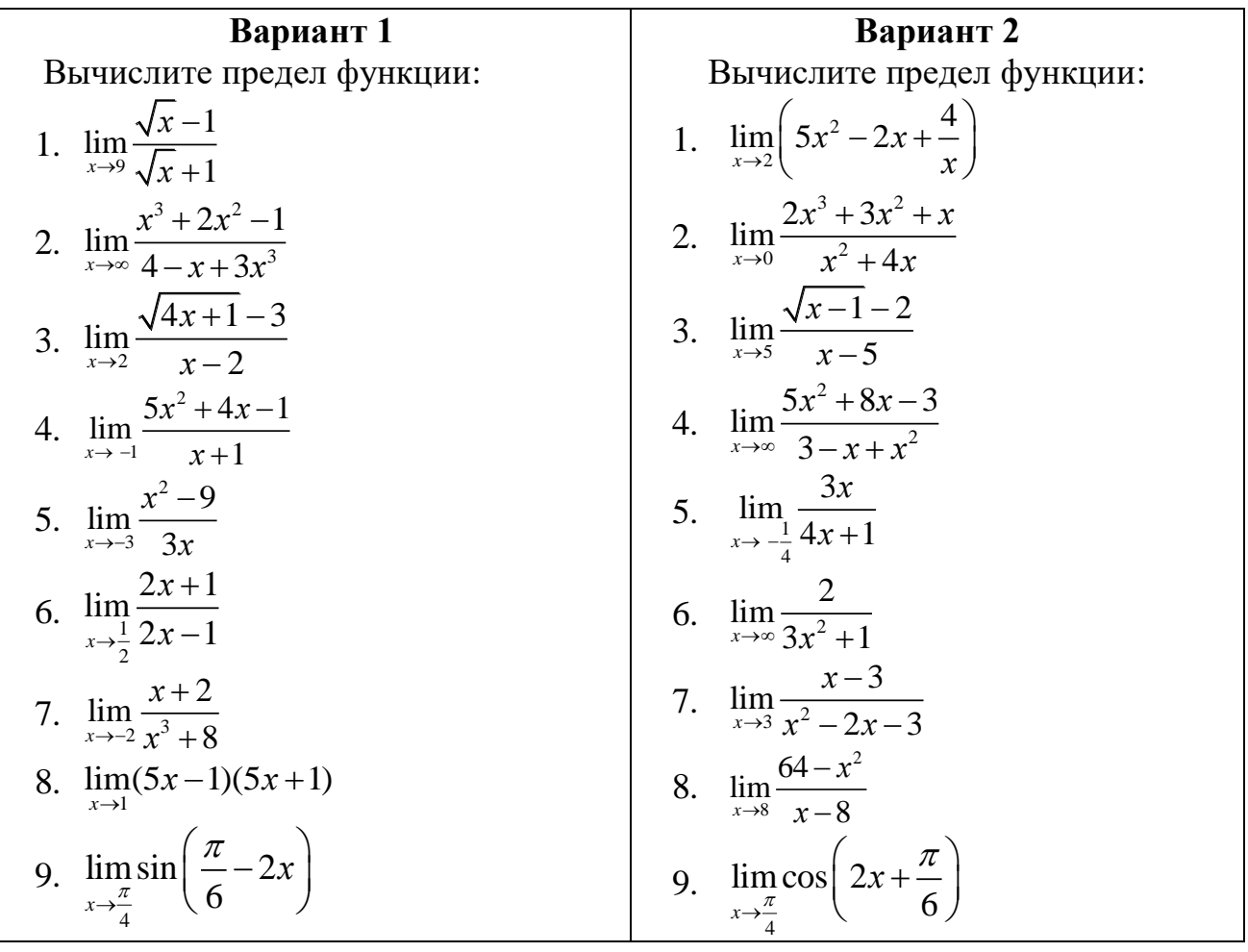

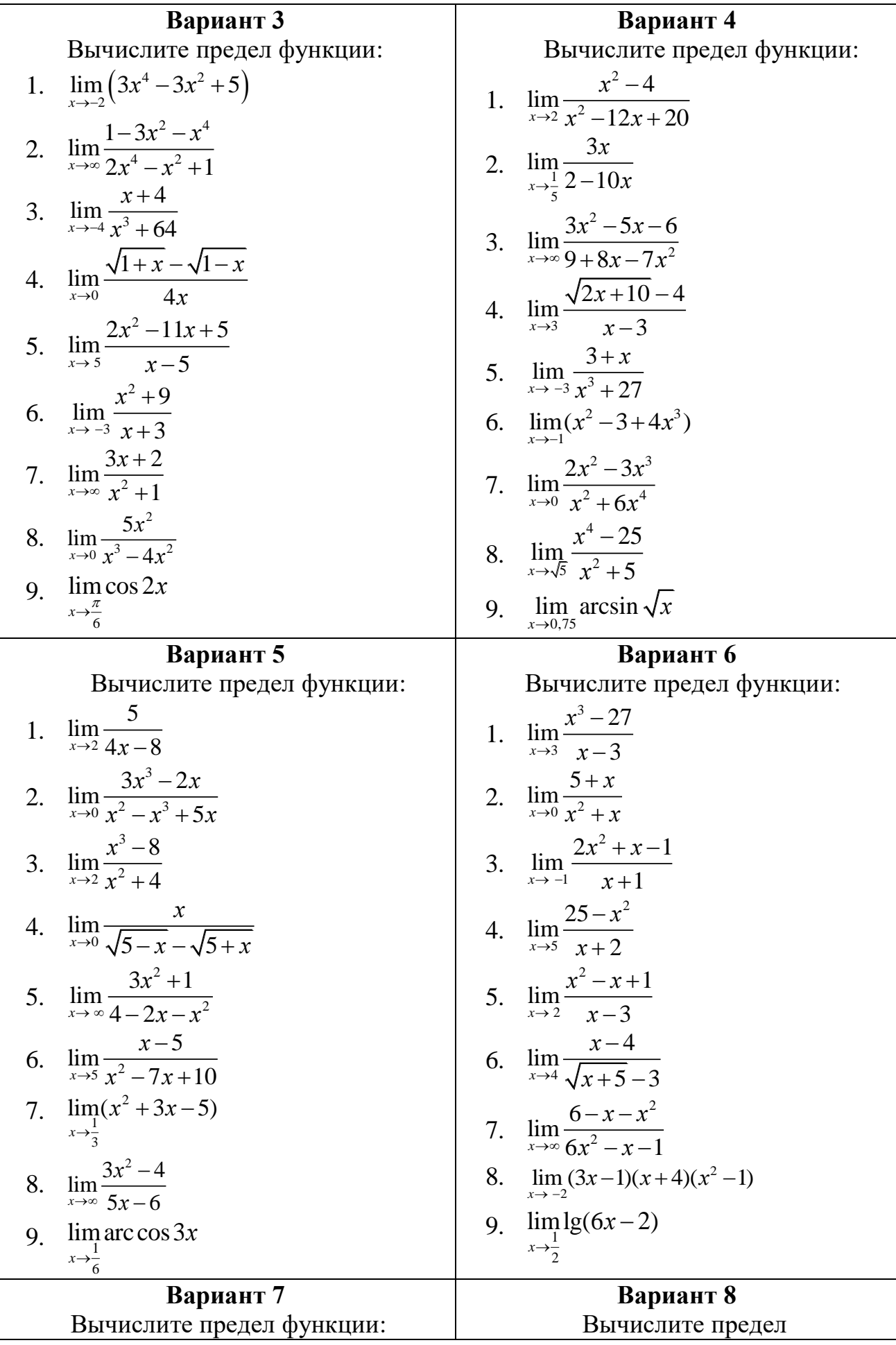

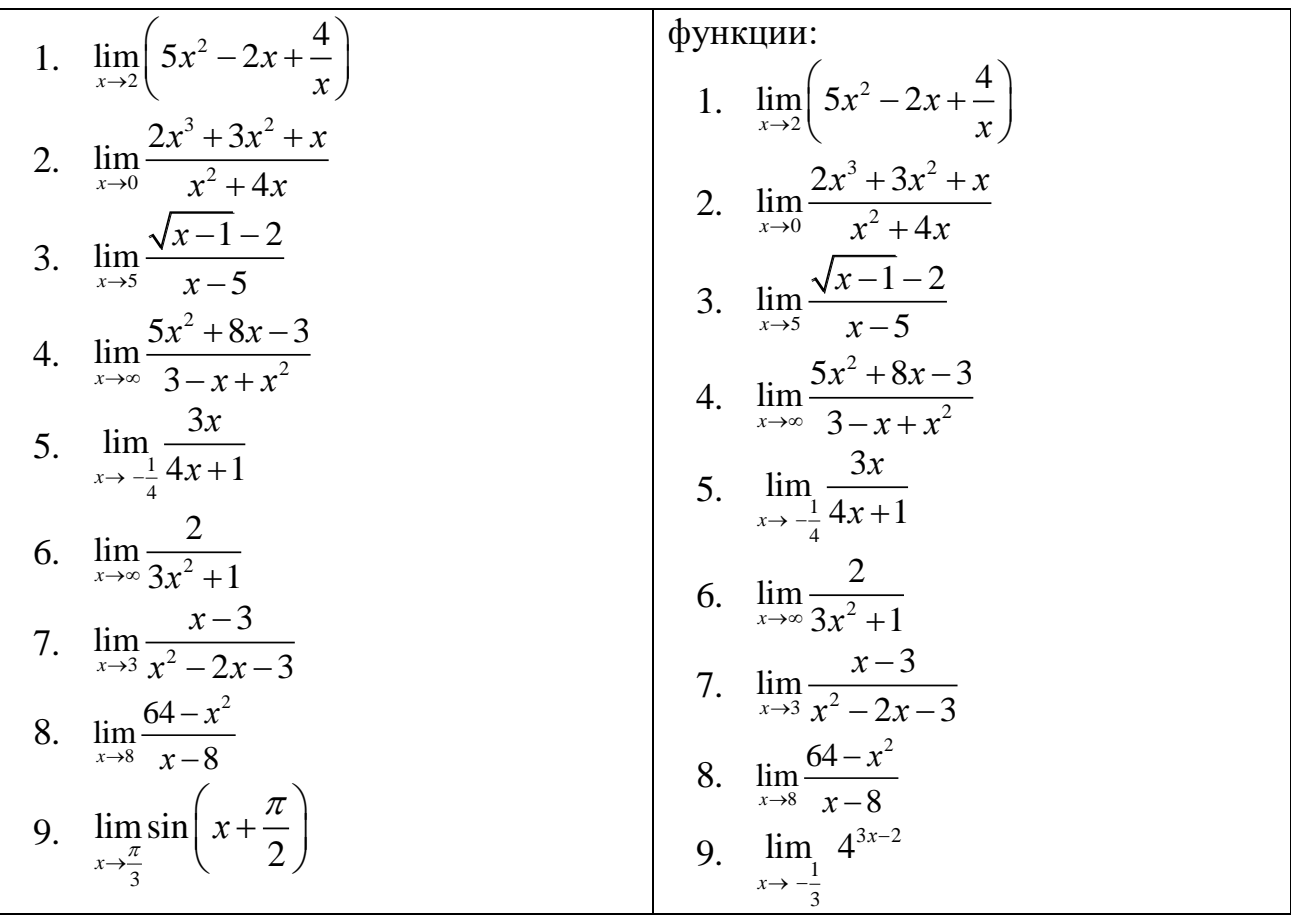

- 1. Сформулируйте свойство сложения и вычитания пределов.
- 2. Сформулируйте правило раскрытия неопределённости вида  $\frac{0}{0}$  $\frac{0}{0}$ .
- 3. Сформулируйте правило раскрытия неопределённости вида  $\frac{\infty}{ }$  $\frac{\infty}{\infty}$  .

## **Практическое занятие № 4**

#### **Тема2.2. Дифференциальное и интегральное исчисление**

Задание1. Решение задач на вычисление производной функции

Задание 2. Решение задач на вычисление неопределенного интеграла методом замены переменной

Задание 3. Решение задач на вычисление неопределенного интеграла методом интегрирования по частям

#### *Производная функции и её применение*

#### **Задание1. Решение задач на вычисление производной функции**

**Цель:** Закрепить навыки нахождения производной различных функций, умение применять методы дифференциального исчисления для решения задач.

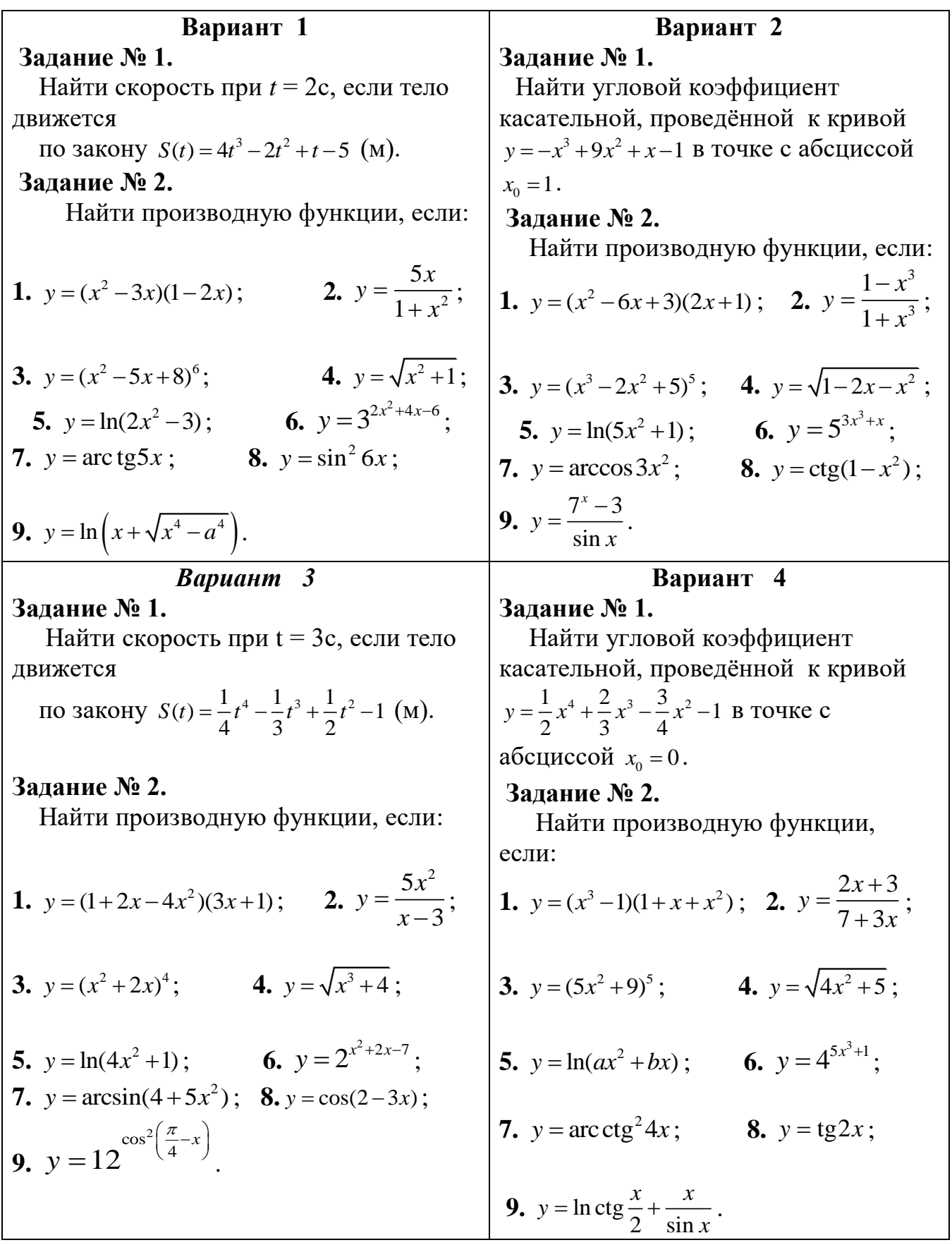

- 1. Что такое мгновенная скорость изменения функции?
- 2. Чему равна производная показательной функции?

3. Приведите формулу производной логарифмической функции.

4. Приведите формулу производной степенной функции.

# Задание 2. Решение задач на вычисление неопределенного интеграла методом замены переменной

Цель: Закрепить навыки нахождения неопределённых интегралов, используя различные методы интегрирования.

# Залания:

Найти интегралы:

2.  $\int \frac{dx}{(3x-1)^2}$ 1.  $\int (x-5)^2 dx$ 3.  $\int x \cos(x^2 + 3) dx$ 4.  $\int (-2x^3 + 6x^2) dx$ 5.  $\int \frac{\sqrt[3]{x} + x}{\sqrt{x}} dx$ 6.  $\int \frac{2\cos x dx}{3\sin x + 5}$ 7.  $\int \frac{5-4\cos^2 x}{\cos^2 x} dx$ 8.  $\int e^{-x^3+2}x^2 dx$ 10.  $\int \frac{3+2x\sin^2 x}{\sin^2 x} dx$ 9.  $\int (2x^3 - 5x^2 + 7x) dx$ 11.  $\int \frac{dx}{16+x^2}$ 12.  $\int \frac{dx}{\sqrt{25-x^2}}$ 13.  $\int \frac{6dx}{3x+7}$ 14.  $\int \frac{xdx}{5+x^2}$ 16.  $\int \frac{\ln^2 x}{x} dx$ 15.  $\int \frac{\arcsin x}{2\sqrt{1-x^2}} dx$ 17.  $\int \frac{(x^2+1)^2}{x^3}dx$ 18.  $\int \frac{32^{x}-2^{x}}{4^{x}}dx$ 19.  $\int 5^{3x^2} x dx$ 20.  $\int \frac{dx}{(1+x^2)\arctan x}$ 

21. 
$$
\int \frac{\sqrt{\text{tg}x+2}}{\cos^2 x} dx
$$
  
\n22.  $\int \frac{\sqrt[3]{x^2} + \sqrt{x-x}}{x^2} dx$   
\n23.  $\int x^2 \ln x dx$   
\n24.  $\int (4-x)e^{-3x} dx$   
\n25.  $\int (x^2-6x)e^{-x} dx$   
\n26.  $\int \ln(1+x^2) dx$ 

1. Сформулируйте определение первообразной.

2. Что называется неопределённым интегралом?

- 3. Перечислите основные свойства неопределённого интеграла.
- 4. Приведите формулу для нахождения интеграла сложной функции.

# Задание 3. Решение задач на вычисление неопределенного интеграла методом интегрирования по частям

Цель: Закрепить умение определять метод нахождения интеграла, закрепить навыки нахождения интегралов, используя различные методы.

### Залания:

Вариант 1 1.  $\int \frac{5x^4 + 2 - 3x}{x^2} dx$ 

- 2.  $\int (2x^3 + 3\sqrt{x} 9^x) dx$
- 3.  $\int \frac{(\ln x + 3)^2}{x} dx$
- 4.  $\int \arctan z dx$

5.  $\int \frac{\cos x dx}{\sqrt{\sin x}}$ 

Вариант 2

- 1.  $\int (3x^2 + 5\sqrt[3]{x^2} + 3\sin x) dx$
- 2.  $\int \frac{1+2x+3x^3}{x} dx$
- 3.  $\int e^{\sin x} \cos x dx$
- 4.  $\int \ln(x+4)dx$

5. 
$$
\int \frac{\sqrt{\text{arc tgx}} dx}{1 + x^2}
$$
6. 
$$
\int_{\frac{\pi}{2}}^{\frac{\pi}{2}} \frac{dx}{3\cos^2 \frac{x}{3}}
$$
  
\n7.  $\int_{0}^{1} \frac{e^x}{e^x + 5} dx$   
\n8.  $\int_{0}^{8} (8\sqrt[3]{x} - 3\sqrt{2x}) dx$   
\n9.  $\int_{-1}^{0} \arccos x dx$   
\n10.  $\int_{0}^{2} (\sqrt[3]{x} - 3\sqrt[3]{2x}) dx$   
\n21.  $\int_{0}^{2} (4\sqrt[3]{3x} - 3\sqrt{x}) dx$   
\n32.  $\int_{0}^{2} (4\sqrt[3]{3x} - 3\sqrt{x}) dx$   
\n33.  $\int_{0}^{\frac{\pi}{2}} (7 - x) \sin x dx$ 

# Контрольные вопросы:

1. Укажите свойства определённого интеграла.

2. Назовите формулу Ньютона-Лейбница.

3. Как вычислить определённый интеграл, используя интегрирование по частям?

# Практическое занятие № 5

# Тема 2.3. Обыкновенные дифференциальные уравнения

Цель: Закрепление навыка решения однородных дифференциальных уравнений первого порядка различными способами

Задание: Решение дифференциальных уравнений первого порядка

# Краткая теория

Дифференциальные уравнения позволяют решить многие прикладные задачи.

Пример 1

При планировании товарных запасов в днях целесообразно использовать уравнение ydy= $(\mathbf{b}+\frac{a}{x})dx$ , где y- однодневный оборот квартала; x – запасы в днях;а и -параметры уравнения; а=20; b=40. Найти решение данного уравнения.

Решение.  $\int y dy = \int (b + \frac{a}{x}) dx$ ;

$$
\frac{y^2}{2} = 40x + 20 \cdot \ln|x| + C
$$

дифференциальные уравнения, не являясь уравнениями с Многие разделяющимися переменными, приводятся к ним с помощью замены переменных. К таким уравнениям относятся однородные уравнения, общий вид которых $\frac{dy}{dx} = f(\frac{y}{x})$ . (\*)

При решении таких уравнений делается замена переменной у  $\Pi$ O формулеу= $u(x)$ , где  $u$ -новая переменная. Тогда

 $rac{dy}{dx} = \frac{du}{dx}x + u$ , а  $u = \frac{y}{x}$ . Подставляя эти выражения в уравнение (\*) получим $\frac{du}{dx}x + u = f(u)$ , т.е. уравнение с разделяющимися переменными. Разделяя переменные получаем $\frac{du}{f(u)-u} = \frac{dx}{x}$ . Интегрирование дает  $\Phi(u) - \ln|x| = C$ , где  $\Phi(u)$ - одна из первообразных функций функции . заменяя $u=\frac{y}{x}$ получаем

 $\Phi(\frac{\nu}{\alpha})$ -ln/x/ = С. Множество решений, даваемых этой формулой. Должно быть дополнено решениями вида  $u = u_0$ , если  $f(u_0) - u_0 = 0$ , или

 $y = u_0 x$ .

Пример 2

Решить дифференциальное уравнение  $\frac{dy}{dx}$  =

#### Решение

Разлелим и числитель и знаменатель на х<sup>2</sup>:

$$
\frac{dy}{dx} = u, \text{ nonryum } \frac{du}{dx}x + u = u \text{ and}
$$
\n
$$
\frac{du}{dx}x + u = \text{ and } \frac{du}{dx}x = -u; \frac{du}{dx}x = \frac{u - u^2}{1 + u^2}
$$
\n
$$
Ln/\frac{u}{u^2 - 1} - ln|x| = lnC; \text{ y} = (y^2 - x^2)C
$$

Линейным дифференциальным уравнением первого порядка называется уравнение вида  $\frac{dy}{dx} = f(x)y + q(x)$ , где функции  $f(x)$ и $q(x)$  непрерывны на интервале  $(a,b)$ . Если  $q(x)=0$ , то  $\frac{dy}{dx} = f(x)y$ . Решение последнего уравнения может быть в виде:  $y = Ce^{F(x)}$ , где $F(x)$  – первообразная функция по отношению к $f(x)$ . Это же уравнение можно привести к уравнению с разделяющимися переменными.

Пример 2

Найти общее решение уравнения  $\frac{dy}{dx}$  - =  $(x+1)^2$ 

Решение

Это линейное уравнение: здесь  $f(x) = -q(x) = -(x+1)^2$ 

Положим y = uz и продифференцируем это равенство по x:

 $\frac{dy}{dx} = u \frac{dz}{dx} + z \frac{du}{dx}$ ; подставим теперь выражения для у и  $\frac{dy}{dx}$ в данное уравнение, получим  $u \frac{dz}{dx} + z \frac{du}{dx} = (x+1)^2$ 

$$
M\pi u \frac{dz}{dx} + z(\frac{du}{dx} - ) = (x+1)^{2^{(*)}}
$$

так как одну из вспомогательных функций цили z можно выбрать произвольно, то в качестве возьмем одно из частных решений уравнения  $\frac{du}{dx}$  - = 0. Разделив в этом уравнении переменные и интегрируя, имеем  $\frac{du}{u}$  - = 0;  $\int \frac{du}{v} = \int \frac{dx}{x+1}$ ; $\ln|u| = 2$  $ln(x+1)$ ;

 $u = (x+1)^2$  Подставим теперь выражение для и в уравнение (\*); тогда получим уравнение  $(x + 1)^2 \frac{dz}{dx} = (x + 1)^3$ ;  $\frac{dz}{dx} = x + 1$ 

отсюда находим  $\int dz = \int (x + 1) dx$ ;

$$
z=\frac{(x+1)^2}{2}+C
$$

Получаем общее решение

$$
y = uz = (x + 1)^{2} \left[\frac{(x+1)^{2}}{2} + C\right]
$$

$$
Y = \frac{(x+1)^{4}}{2} + C(x + 1)^{2}
$$

#### Залания

Найти общее решение дифференциальных уравнений

1) 
$$
\frac{dy}{dx}
$$
 + = ; 2)  $\frac{dy}{dx}$  - = ; 3)  $\frac{dy}{dx}$  + =  
4)  $(y-xy)dx + (x+xy)dy = 0$ ; 5)  $(xy-y)dx - (x-xy)dy = 0$   
6)  $(y+x^2y)dx - (xy^2 - x)dy = 0$ 

#### Критерии оценки:

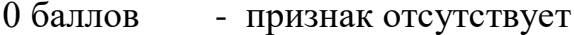

 $1.6a$ лл - признак присутствует частично

2 балла - признак присутствует в полном объеме

Оценка: «5» -22-28 баллов; «4» - 16-21 балл; «3» - 10-15 баллов; «2» - 0-9 баллов

#### Практическое занятие № 6

#### Тема 2.4. Дифференциальные уравнения в частных производных

Цель: Уметь решать прикладные задачи на применение численного решения дифференциальных уравнений.

Задание: Решение дифференциальных уравнений с использованием задачи Коши

#### Краткая теория

Дифференциальное уравнение первого порядка, содержит: независимую переменную X; зависимую переменную Y (функцию); первую производную функции: Y'.

В некоторых случаях в уравнении первого порядка может отсутствовать  $(M)$ «игрек» – важно чтобы  $\, {\bf B}$ дифференциальном  $\langle$ (*HKC*) $\rangle$ или уравнении была первая производная  $y'$ , и не было производных высших порядков –  $y^{\mu}$ ,  $y^{\mu}$  и т.д.

Решить дифференциальное уравнение - это значит, найти множество функций  $y = f(x) + C$ , которые удовлетворяют данному уравнению. Такое множество функций называется общим решением дифференциального уравнения.

Существует множество методов решения дифференциальных уравнений через элементарные или специальные функции. Однако, чаще всего эти методы либо вообще не применимы, либо приводят к столь сложным решениям, что легче и целесообразнее использовать приближенные численные методы. В количестве залач дифференциальные огромном уравнения содержат существенные нелинейности, а входящие в них функции и коэффициенты

148

заданы в виде таблиц и/или экспериментальных данных, что фактически полностью исключает возможность использования классических методов для их решения и анализа.

В настоящее время существует множество различных численных методов решения обыкновенных дифференциальных уравнений Мы ограничимся здесь рассмотрением наиболее широко используемый на практике методов Эйлера

Метод Эйлера Рассмотрим дифференциальное уравнение  $y' = f(x, y)$ начальным условием

 $y(x_0) = y_0$ . Подставив  $x_0, y_0$  в уравнение (1), получим значение производной в точке  $x_0$ :

 $y'|_{x=x_0} = f(x_0, y_0)$ . При малом  $\Delta x$  имеет место:

 $y(x_0 + \Delta x) = y(x_1) = y_0 + \Delta y = y_0 + y'|_{x=x_0} \cdot \Delta x = y_0 + f(x_0, y_0) \cdot \Delta x.$ Обозначив  $f(x_0, y_0) = f_0$ , перепишем последнее равенство в виде:

$$
y_1 = y_0 + f_0 \cdot \Delta x. \tag{2}
$$

Принимая теперь  $(x_1, y_1)$  за новую исходную точку, точно также получим:  $y_2 = y_1 + f_1 \cdot \Delta x.$ 

В общем случае будем иметь:  $y_{i+1} = y_i + f_i \cdot \Delta x$ .  $(3)$ 

Это и есть метод Эйлера. Величина  $\Delta x$  называется шагом интегрирования. Пользуясь этим методом, мы получаем приближенные значения у, так как производная  $y'$  на самом деле не остается постоянной на промежутке длиной  $\Delta x$ . Поэтому мы получаем ошибку в определении значения функции у, тем большую, чем больше  $\Delta x$ . Метод Эйлера является простейшим методом численного интегрирования дифференциальных уравнений и систем. Его недостатки - малая точность и систематическое накопление ошибок.

Более точным является модифицированный метод Эйлера или метод Эйлера с пересчетом. Его суть в том, что сначала по формуле (3) находят так называемое «грубое приближение»:

 $\tilde{y}_{i+1} = y_i + f_i \cdot \Delta x$ , затем пересчетом  $\tilde{f}_{i+1} = f(x_{i+1}, \tilde{y}_{i+1})$  получают тоже приближенное, но более точное значение:

$$
y_{i+1} = y_i + \frac{f_i + \tilde{f}_{i+1}}{2} \cdot \Delta x.
$$
 (4)

Фактически пересчет позволяет учесть, хоть и приблизительно, изменение производной  $y'$  на шаге интегрирования  $\Delta x$ , так как учитываются ee значения  $f_i$  в начале и  $\tilde{f}_{i+1}$  в конце шага (рис. 1), а затем берется их среднее..

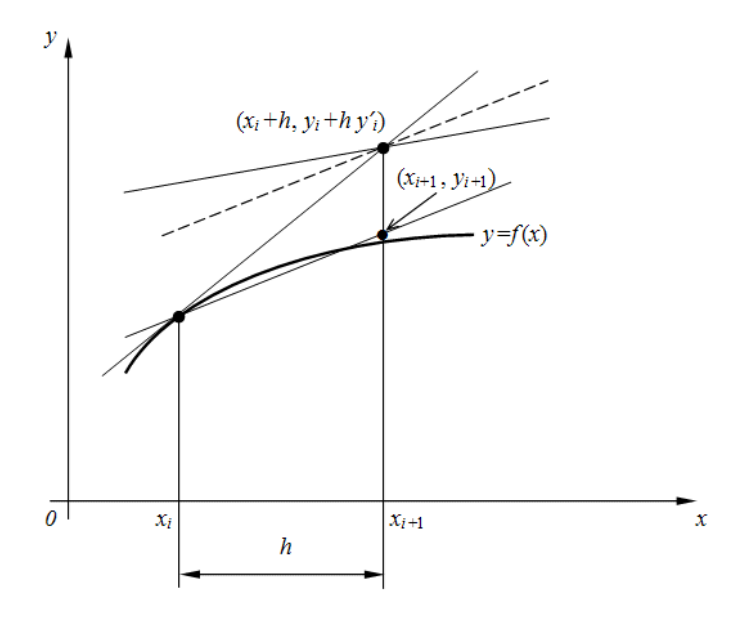

Рис. 6.1. Геометрическое представление метода Эйлера с пересчетом.

# Контрольные вопросы:

1. Дайте определение дифференциального уравнения.

2.В чем заключается особенность численного решения дифференциальное уравнения?

# Задание.

Найти численное решение дифференциального уравнения:  $\frac{dy}{dx} = x^2y^2$  при  $y(1)=1$ 

# **Критерии оценки:**

- 0 баллов признак отсутствует
- 1 балл признак присутствует частично
- 2 балла признак присутствует в полном объеме

Оценка: «5» -12-14 баллов; «4» - 9-11 баллов; «3» - 5-8 баллов; «2»- 0-4 балла.

#### **Список литературы:**

# **а) основная литература:**

1. Дмитриева О.Е. Сборник задач по математическому анализу. 1 семестр [Электронный ресурс]: учебное пособие/ Дмитриева О.Е.— Электрон. текстовые данные.— Новосибирск: Сибирский государственный университет телекоммуникаций и информатики, 2011.— 73 c.— Режим доступа: [http://www.iprbookshop.ru/54798.](http://www.iprbookshop.ru/54798) — ЭБС «IPRbooks», по паролю

2. Долгополова А.Ф. Руководство к решению задач по математическому анализу. Часть 1 [Электронный ресурс]: учебное пособие/ Долгополова А.Ф., Колодяжная Т.А.— Электрон. текстовые данные.— Ставрополь: Ставропольский государственный аграрный университет, Сервисшкола, 2012.— 168 c.— Режим доступа:

# [http://www.iprbookshop.ru/48257.](http://www.iprbookshop.ru/48257) — ЭБС «IPRbooks», по паролю

3. Гулай Т.А. Руководство к решению задач по математическому анализу. Часть 2 [Электронный ресурс]: учебное пособие/ Гулай Т.А., Долгополова А.Ф., Литвин Д.Б.— Электрон. текстовые данные.— Ставрополь: Ставропольский государственный аграрный университет, Сервисшкола, 2012.— 336 c.— Режим доступа: [http://www.iprbookshop.ru/48258.](http://www.iprbookshop.ru/48258)— ЭБС «IPRbooks», по паролю

4. Сборник задач по математическому анализу. 2 семестр [Электронный ресурс]: учебное пособие/ О.Е. Дмитриева [и др.].— Электрон. текстовые данные.— Новосибирск: Сибирский государственный университет телекоммуникаций и информатики, 2011.— 91 c.— Режим доступа: [http://www.iprbookshop.ru/54799.](http://www.iprbookshop.ru/54799)— ЭБС «IPRbooks», по паролю

**б) дополнительная литература:** 

- 1. Математика [Электронный ресурс]: учебное пособие/ Н.Б. Карбачинская [и др.].— Электрон. текстовые данные.— М.: Российский государственный университет правосудия, 2015.— 342 c.— Режим доступа: http://www.iprbookshop.ru/49604.— ЭБС «IPRbooks», по паролю
- **2.** Гусак А.А. Математика [Электронный ресурс]: пособие-репетитор/ Гусак А.А., Гусак Г.М., Бричикова Е.А.— Электрон. текстовые данные.— Минск: ТетраСистемс, Тетралит, 2013.— 720 c.— Режим доступа: по паролю

# **в) периодические издания:**

**1. Журнал** Вестник Волгоградского государственного университета. Серия 1. Математика. Физика.— ВГУ, — 2011-2012 Режим доступа: http://www.iprbookshop.ru/14413.— ЭБС «IPRbooks», по паролю

**2. Журнал** Вестник Московского университета. Серия 15. Вычислительная математика и кибернетика — ВГУ, — 2013-2016 Режим доступа: http://www.iprbookshop.ru/56896.— ЭБС «IPRbooks», по паролю

**3. Журнал** Вестник Московского университета. Серия 1. Математика. Механика — МГУ, — 2013-2016 Режим доступа: http://www.iprbookshop.ru/55893.— ЭБС «IPRbooks», по паролю

# **г) Перечень ресурсов информационно-телекоммуникационной сети «Интернет», необходимых для освоения дисциплины (модуля)**

- 1. [http://www.exponenta.ru/educat/links/l\\_educ.asp#0](http://www.exponenta.ru/educat/links/l_educ.asp#0) Полезные ссылки на с**айты математической и образовательной направленности:** Учебные материалы, тесты
- 2. <http://www.fxyz.ru/> Интерактивный справочник формул и сведения по алгебре, тригонометрии, геометрии, физике.
- 3. [http://maths.yfa1.ru](http://maths.yfa1.ru/) Справочник содержит материал по математике (арифметика, алгебра, геометрия, тригонометрия).

# *Информационные технологии:*

– сбор, хранение, систематизация и выдача учебной и научной информации;

– обработка текстовой, графической и эмпирической информации;

– подготовка, конструирование и презентация итогов исследовательской и аналитической деятельности;

– самостоятельный поиск дополнительного учебного и научного материала, с использованием поисковых систем и сайтов сети Интернет, электронных энциклопедий и баз данных;

– использование электронной почты преподавателей и обучающихся для рассылки, переписки и обсуждения возникших учебных проблем.

# *Программное обеспечение:*

Microsoft Office 2007-2010.

#### *Информационные справочные системы*

В ходе реализации целей и задач дисциплины (модуля) «Математика» обучающиеся могут при необходимости использовать возможности информационно-справочных систем, электронных библиотек и архивов.

Онлайн-библиотека http://www.iprbookshop.ru/

Научная электронная библиотека «Киберленинка» http://cyberleninka.ru Электронные архивы.

# **Интернет-ресурсы**

- 4. [http://www.exponenta.ru/educat/links/l\\_educ.asp#0](http://www.exponenta.ru/educat/links/l_educ.asp#0) Полезные ссылки на с**айты математической и образовательной направленности:** Учебные материалы, тесты
- 5. <http://www.fxyz.ru/> Интерактивный справочник формул и сведения по алгебре, тригонометрии, геометрии, физике.
- 6. [http://maths.yfa1.ru](http://maths.yfa1.ru/) Справочник содержит материал по математике (арифметика, алгебра, геометрия, тригонометрия).

*Приложение 7.6.2 к ОПОП по специальности 38.02.01 Экономика и бухгалтерский учет (по отраслям)* **Автономная некоммерческая организация профессиональная образовательная организация «Московский колледж цифровой экономики и управления»**

**(АНО ПОО «МКЦЭУ»)**

 УТВЕРЖДАЮ Директор АНО ПОО Московский колледж цифровой экономики и управления»  $\frac{1}{4}$ ШЭУ» / $\frac{1}{7}$ Сапелкина О.А./ 28.08.2021г.

# **МЕТОДИЧЕСКИЕ РЕКОМЕНДАЦИИ ПО ВЫПОЛНЕНИЮ САМОСТОЯТЕЛЬНЫХ РАБОТ ПО УЧЕБНОЙ ДИСЦИПЛИНЕ ЕН.01 «МАТЕМАТИКА»**

**Специальность:** 38.02.01 «Экономика и бухгалтерский учет (по отраслям)»

на базе среднего общего образования 2 года 10 месяцев;

Форма обучения: заочная

**Москва 2021**

Методические рекомендации по выполнению самостоятельных работ по учебной дисциплине разработаны с учетом требований Федерального государственного образовательного стандарта (ФГОС) среднего профессионального образования (СПО) по специальности 38.02.01 «Экономика и бухгалтерский учет (по отраслям)». утвержденным приказом Министерства образования и науки Российской Федерации от 05 февраля 2018 г. N 69, зарегистрированным в Минюсте России 26.02.2018г. № 50137

Организация разработчик: АНО ПОО «Московский колледж цифровой экономики и управления» (АНО ПОО МКЦЭУ)

.

Методические рекомендации по выполнению самостоятельных работ по учебной дисциплине ЕН.01 «МАТЕМАТИКА» рассмотрены и одобрены на заседании предметной (цикловой) комиссии по специальности 38.02.01 «Экономика и бухгалтерский учет (по отраслям)», Протокол №1 от 28.08.2021 г.

#### **ПОЯСНИТЕЛЬНАЯ ЗАПИСКА**

 Учебная дисциплина ЕН.01 Математика относится к математическому и естественно- научному циклу основной профессиональной образовательной программы.

В результате изучения учебной дисциплины «Математика» у обучающихся формируются следующие общие компетенции:

ОК 2. Организовывать собственную деятельность, выбирать типовые методы и способы выполнения профессиональных задач, оценивать их эффективность и качество.

ПК 1.8. Использовать основные методы и приемы статистики для решения практических задач коммерческой деятельности, определять статистические величины, показатели вариации и индексы.

ПК 2.1. Использовать данные бухгалтерского учета для контроля результатов и планирования коммерческой деятельности, проводить учет товаров (сырья, материалов, продукции, тары, других материальных ценностей) и участвовать в их инвентаризации.

ПК 2.8. Реализовывать сбытовую политику организации в пределах своих должностных обязанностей, оценивать конкурентоспособность товаров и конкурентные преимущества организации.

ПК 3.7. Производить измерения товаров и других объектов, переводить внесистемные единицы измерений в системные.

В результате изучения учебной дисциплины обучающийся должен **уметь:**

- производить действия над матрицами;
- решать системы линейных уравнений методами Крамера и Гаусса;
- решать задачи на отыскание производной сложной функции, производных второго и высших порядков;
- применять основные методы интегрирования при решении задач;
- применять методы математического анализа при решении задач прикладного характера, в том числе профессиональной направленности;

#### **знать:**

156

- основные элементы линейной алгебры;

основные понятия и методы математического анализа;

основные методы решения прикладных задач

В соответствии с Федеральным Государственным образовательным стандартом (ФГОС) программа изучения каждой из дисциплин, входящих в учебный план, предусматривает, кроме обязательных часов аудиторной работы, также и определенные объемы самостоятельной работы студента. Количество часов, отведенное на самостоятельную работу - 42, самостоятельных работ-4.

Одной из важных задач в подготовке специалистов является выработка и развитие у студентов навыков к самообразованию, способности самостоятельно овладеть знаниями с тем, чтобы успешно применять их в последующей профессиональной деятельности. Основной формой самообразования является самостоятельная работа студента (СРС).

СРС может быть истолкована в двух смыслах:

Во-первых, как процесс творческого мышления студента при решении какой-либо проблемы, задачи, усвоения того или иного материала независимо от того, происходит это в аудитории, дома или в библиотеке. Ведь студент на лекции не только слушает и конспектирует, но и анализирует, сопоставляет, оценивает сообщенный лектором материал – т.е. является активным участником образовательного процесса.

Во-вторых, как некий результат мыслительной деятельности в виде написания реферата, доклада, контрольной работы, решении индивидуального домашнего задания и т. д. В этом смысле самостоятельная работа студента является своего рода продолжением аудиторных занятий дома, в библиотеке, углублением и дополнением знаний, полученных в аудитории.

# **Самостоятельная работа студента предусматривает:**

**-** Решение задач по пройденному теоретическому материалу

# -**Задачи самостоятельной работы**:

1. Повторить теоретический материал по теме.

2. Выполнить задания.

# Формой контроля внеаудиторной самостоятельной работы является:

-проверка письменных работ;

# Критерии оценки

Преподаватель выставляет студентам отметки  $3a$ выполнение самостоятельной работы, учитывая результаты ответа студента, качество выполненных заданий и затраты рабочего времени.

Качество выполнения внеаудиторной самостоятельной работы студентов оценивается посредством текущего контроля самостоятельной работы студентов. Текущий контроль CPC - это форма планомерного контроля качества и объема приобретаемых студентом компетенций в процессе изучения дисциплины, проводится на практических и семинарских занятиях и во время консультаций преподавателя.

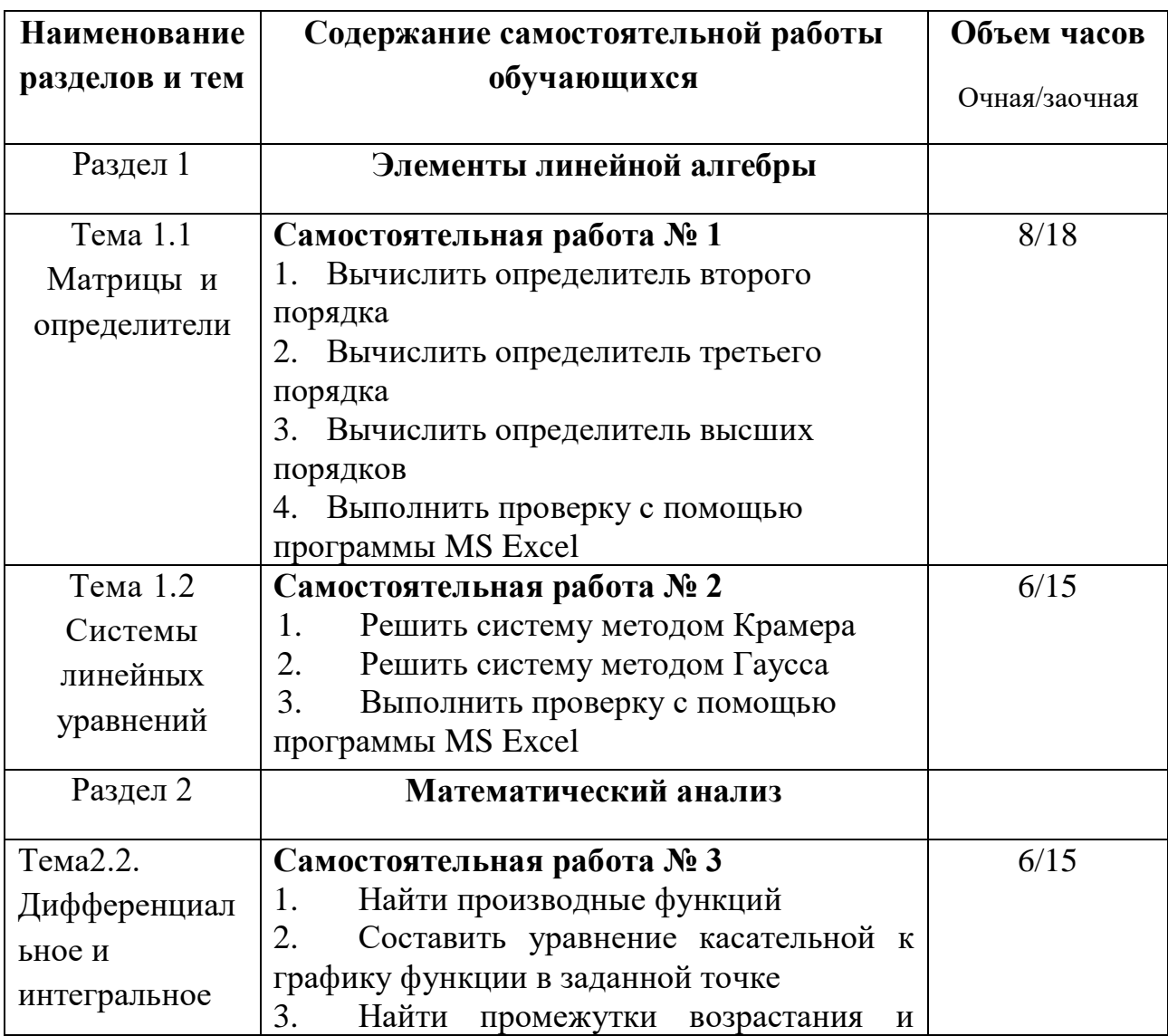

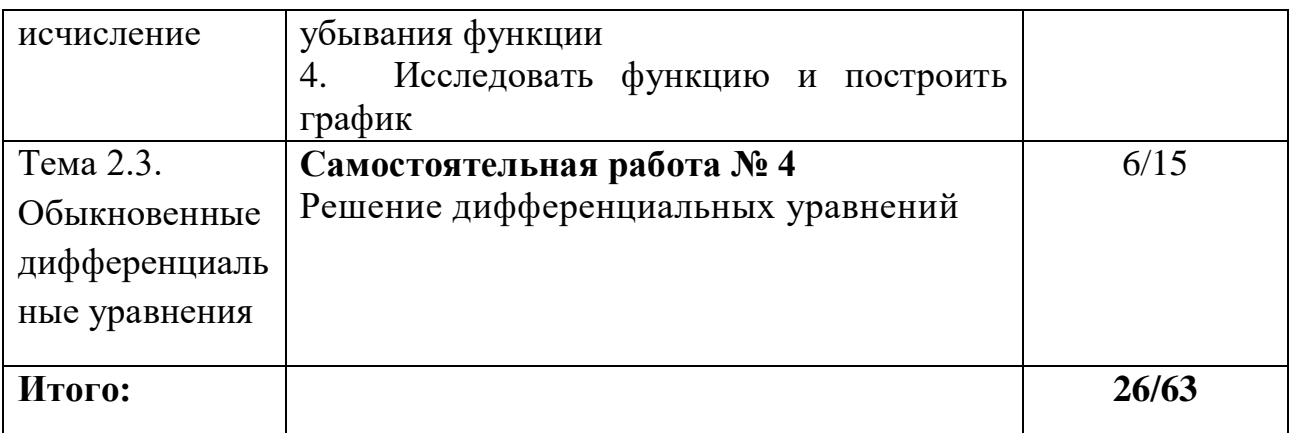

# Самостоятельная работа № 1

# Тема 1.1 Матрицы и определители

Цель: закрепить навыки по вычислению определителей второго, третьего

и высших порядков.

# Виды заданий:

- 1. Вычислить определитель второго порядка
	- 2. Вычислить определитель третьего порядка
	- 3. Вычислить определитель высших порядков
	- 4. Выполнить проверку с помощью программы MS Excel

Пример выполнения работы:

# 1. Вычислить определитель второго порядка

Определителем второго порядка называется число, которое поставлено в

соответствие таблицы коэффициентов  $\begin{vmatrix} a_1 & b_1 \\ a_2 & b_2 \end{vmatrix}$ 

по следующему правилу: произведение по главной диагонали берется со знаком плюс, по другой диагонали со знаком минус.

$$
\begin{vmatrix} a_1 & b_1 \ a_2 & b_2 \end{vmatrix} = a_1b_2 - a_2b_1
$$

Пример: вычислить определитель второго порядка

1) 
$$
\begin{vmatrix} 2 & 4 \\ 3 & 2 \end{vmatrix}
$$
 = 2 \cdot 2 - 3 \cdot 4 = 4 - 12 = -8

$$
2\left|\begin{matrix} -1 & -2 \\ 3 & 1 \end{matrix}\right| = -1 \cdot 1 - 3 \cdot (-2) = -1 + 6 = 5
$$

#### 2. Вычислить определитель третьего порядка

Определителем третьего порядка называется число, которое поставлено в соответствие таблицы коэффициентов по следующему правилу:

$$
\begin{vmatrix} a_1 & b_1 & c_1 \ a_2 & b_2 & c_2 \ a_3 & b_3 & c_3 \ \end{vmatrix} = a_1b_2c_3 + a_2b_3c_1 + a_3b_1c_2 - a_3b_2c_1 - a_1b_3c_2 - a_2b_1c_3
$$

Это определение определителя наглядно можно представить следующим образом:

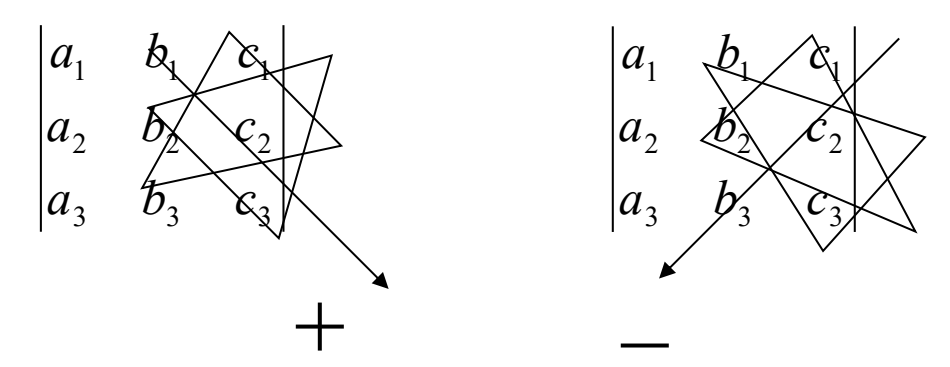

Это правила называют еще «Правило треугольника»

Пример: Вычислить определитель третьего порядка

$$
\begin{vmatrix} 3 & 2 & 1 \ 2 & 4 & 5 \ 1 & 2 & 3 \ \end{vmatrix} = 3 \cdot 4 \cdot 3 + 2 \cdot 2 \cdot 1 + 1 \cdot 2 \cdot 5 - 1 \cdot 4 \cdot 1 - 2 \cdot 2 \cdot 3 - 3 \cdot 2 \cdot 5 = 36 + 4 + 10 - 4 - 12 - 30 = 4
$$

# 3. Вычислить определитель высшего порядка

В общем виде определитель n-го порядка может быть представлен следующем виде:

$$
D = \begin{vmatrix} a_{11} & a_{12} & a_{13} & \dots & a_{1n} \\ a_{21} & a_{22} & a_{23} & \dots & a_{2n} \\ a_{31} & a_{32} & a_{33} & \dots & a_{3n} \\ \vdots & \vdots & \vdots & \vdots & \vdots \\ a_{n1} & a_{n2} & a_{n3} & \dots & a_{nn} \end{vmatrix}
$$

где  $a_{ii}$  – элемент определителя,  $i$  – номер строки,  $j$  – номер столбца.

Возьмем а<sub>й</sub> в определителе и вычеркнем і строку, і столбец. В результате останется определитель порядка на единицу ниже. Такой определитель называется минором элемента  $a_{ii}$ . Обозначается минор - М<sub>ii</sub>

<u>Пример:</u> Найти минор элемента  $a_{12}$  определителя  $D = \begin{vmatrix} a_{11} & a_{12} & a_{13} & \dots & a_{1n} \\ a_{21} & a_{22} & a_{23} & \dots & a_{2n} \\ a_{31} & a_{32} & a_{33} & \dots & a_{3n} \\ \vdots & \vdots & \ddots & \vdots & \vdots \\ a_{n1} & a_{n2} & a_{n3} & \dots & a_{nn} \end{vmatrix}$ 

Для этого вычеркнем первую строку, второй столбец.

 $D = \begin{vmatrix} 11 & 12 & -13 \\ a_{21} & a_{22} & a_{23} \\ a_{31} & a_{32} & a_{33} \\ \vdots & \vdots & \vdots \\ a_{n1} & a_{n2} & a_{n3} \end{vmatrix} \begin{vmatrix} 11 & -11 \\ 11 \\ 11 \\ 12 \\ \vdots \\ a_{3n} \\ \vdots \\ a_{nn} \end{vmatrix}$ 

В результате останется определитель порядка на единицу ниже и минор равен:

$$
M_{12} = \begin{vmatrix} a_{21} & a_{23} & \dots & a_{2n} \\ a_{31} & a_{33} & \dots & a_{3n} \\ \vdots & \vdots & \vdots & \vdots \\ a_{n1} & a_{n3} & \dots & a_{nn} \end{vmatrix}
$$

Алгебраическим дополнением элемента определителя называется его минор взятый со своим знаком, если сумма номеров строки и столбца, в которой расположен элемент, четная и с обратным знаком, если нечетная.

 $A_{ii} = (-1)^{i+j} M_{ii}$  - алгебраическое дополнение

**TEOPEMA:** Определитель n-го порядка равен сумме произведений какой либо строки (или столбца) на их алгебраические дополнения.

$$
D = \sum_{j=1}^{n} a_{ij} A_{ij}
$$
  
II<sub>pimep</sub>: Вычислить определитель четвертого порядка 
$$
\begin{vmatrix} I & I & -I & 2 \\ 0 & I & 2 & I \\ I & I & 0 & I \\ 0 & I & 0 & I \end{vmatrix}
$$

По теореме определитель равен сумме произведений элементов какой-либо строки на их алгебраические дополнения. Найдем алгебраические дополнения элементов первой строки и разложим определитель по первой строке:

$$
\begin{vmatrix} I & I & -I & 2 \\ 0 & I & 2 & I \\ I & I & 0 & I \\ 0 & I & 0 & I \end{vmatrix} = a_{11}A_{11} + a_{12}A_{12} + a_{13}A_{13} + a_{14}A_{14} =
$$
\n
$$
= (-1)^{I+1}I \cdot \begin{vmatrix} I & 2 & I \\ I & 0 & I \\ I & 0 & I \end{vmatrix} + (-1)^{I+2} \cdot I \cdot \begin{vmatrix} 0 & 2 & I \\ I & 0 & I \\ 0 & 0 & I \end{vmatrix} + (-1)^{I+3}(-1) \cdot \begin{vmatrix} 0 & I & I \\ I & I & I \\ 0 & I & I \end{vmatrix} + (-1)^{I+4} \cdot 2 \cdot \begin{vmatrix} 0 & I & 2 \\ I & I & 0 \\ 0 & I & 0 \end{vmatrix} = I \cdot 0 - I \cdot (-2) - I \cdot 0 - 2 \cdot 2 = -2
$$

# **Варианты заданий:**

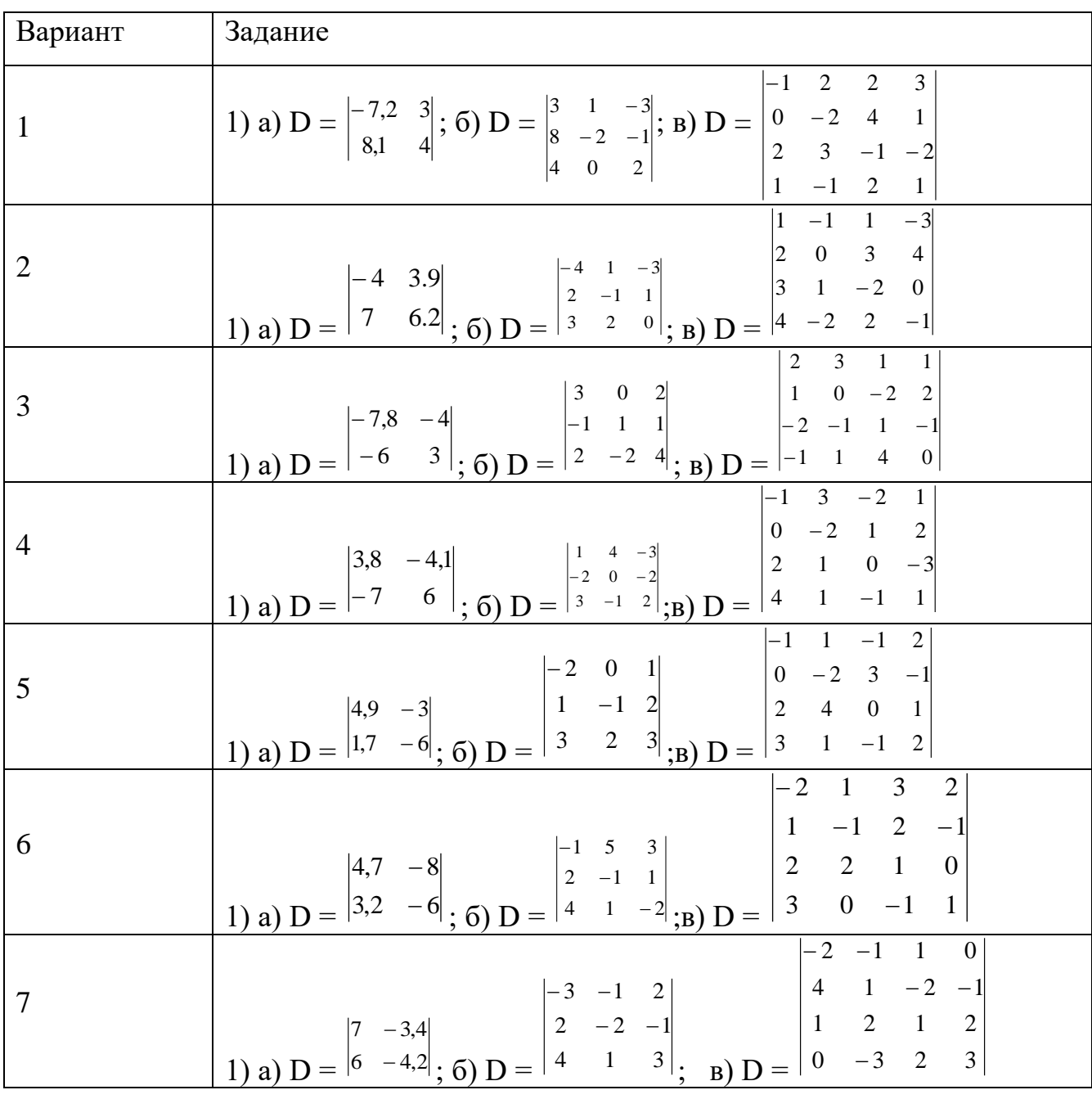

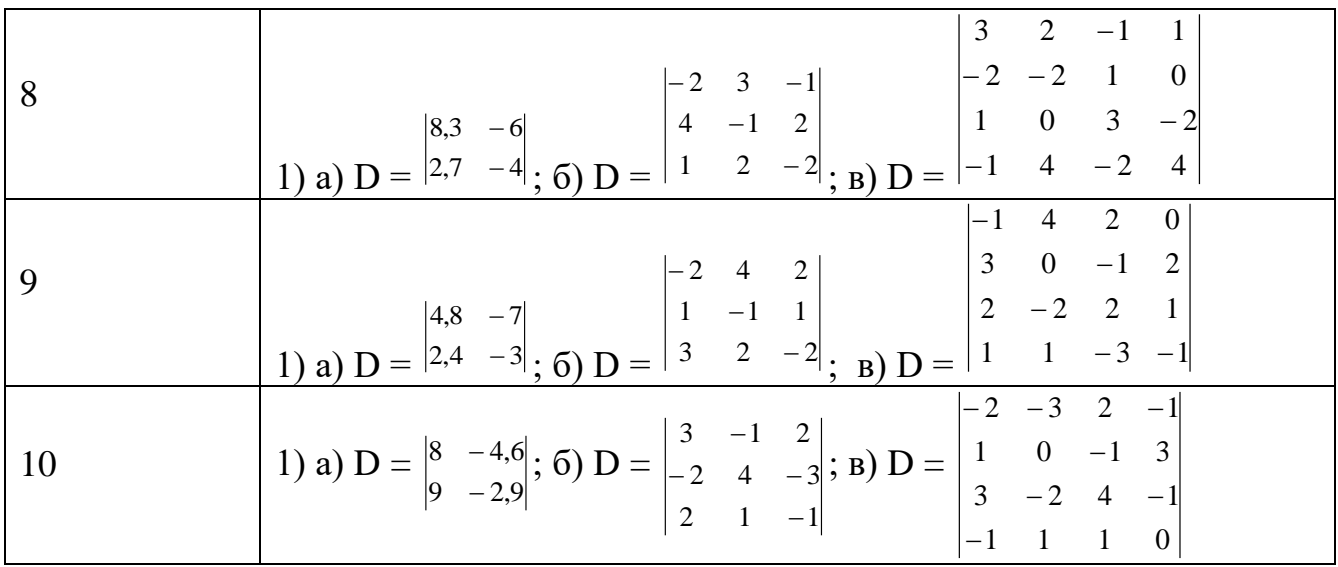

# **Критерии оценивания:**

Оценка «5» ставится при сданной в срок работе, все задания выполнены верно, выполнена проверка с помощью программы Excel, работа оформлена подробно и аккуратно;

Оценка «4» ставится при 1 неверно выполненном задании, или не выполнена проверка в Exel, работа оформлена подробно и аккуратно

Оценка «3» ставится при выполненном верно 1 задании, работа может быть сдана не в срок.

Оценка «2» ставится, если домашняя контрольная работа выполнена неверно.

# **Самостоятельная работа № 3**

# **Тема 1.2 Системы линейных уравнений**

**Цель:** закрепить навыки по решению систем методом Крамера и методом Гаусса.

# **Виды заданий:**

- 1. Решить систему методом Крамера
- 2. Решить систему методом Гаусса
- 3. Выполнить проверку с помощью программы MS Excel

**Пример выполнения работы:**

# *1.Решить систему линейных алгебраических уравнений методом*

# *Крамера*

Рассмотрим систему n линейных уравнений с n неизвестными.

$$
\begin{cases}\na_{11}x_1 + a_{12}x_2 + a_{13}x_3 + \dots + a_{1n}x_n = b_1 \\
a_{21}x_1 + a_{22}x_2 + a_{23}x_3 + \dots + a_{1n}x_n = b_2 \\
\dots \\
a_{n1}x_1 + a_{n2}x_2 + a_{n3}x_3 + \dots + a_{nn}x_n = b_n\n\end{cases}
$$

 $x_1, x_2, ..., x_n$  – неизвестные,

 $b_1, b_2, \ldots, b_n$  - столбец свободных членов.

Составим главный определитель системы из коэффициентов при неизвестных

$$
D = \begin{vmatrix} a_{11} & a_{12} & \dots & a_{1n} \\ a_{21} & a_{22} & \dots & a_{2n} \\ \vdots & \vdots & \vdots & \vdots \\ a_{n1} & a_{n1} & \dots & a_{nn} \end{vmatrix}
$$

Составим вспомогательные определители системы следующим образом:

$$
Dx_1 = \begin{vmatrix} b_1 & a_{12} & \dots & a_{1n} \\ b_2 & a_{22} & \dots & a_{2n} \\ \vdots & \vdots & \ddots & \vdots \\ b_n & a_{n1} & \dots & a_{nn} \end{vmatrix}
$$
  

$$
Dx_2 = \begin{vmatrix} a_{11} & b_1 & \dots & a_{1n} \\ a_{21} & b_2 & \dots & a_{2n} \\ \vdots & \vdots & \ddots & \vdots \\ a_{n1} & b_n & \dots & a_{nn} \end{vmatrix} \qquad \dots \qquad Dx_n = \begin{vmatrix} a_{11} & a_{12} & \dots & b_1 \\ a_{21} & a_{22} & \dots & b_2 \\ \vdots & \vdots & \ddots & \vdots \\ a_{n1} & a_{n1} & \dots & b_n \end{vmatrix}
$$

Тогда решением системы является:

$$
x_1 = \frac{Dx_1}{D}, \quad x_2 = \frac{Dx_2}{D}, \quad \dots, \quad x_n = \frac{Dx_n}{D}
$$

Отметим следующее:

Если определитель системы  $D \neq 0$ , то система определена, т.е. имеет 1. единственное решение

Если  $D = Dx_1 = Dx_2 = ... = Dx_n = 0$ , то система имеет бесконечно  $2.$ много решений, т.е. является неопределенной.

Если D = 0, но хотя бы один из Dx<sub>1</sub>, Dx<sub>2</sub>, ..., Dx<sub>n</sub> не равен нулю, то  $3.$ система несовместна, т.е. не имеет решений.

Из - за арифметических трудностей формулы Крамера на практике используются для систем не выше третьего, четвертого порядка.

Пример: Решить по формулам Крамера систему уравнений:

$$
\begin{cases} 2x + 3y = 1 \\ x - y = 0 \end{cases}
$$

Вычислим все определители:

$$
D = \begin{vmatrix} 2 & 3 \\ 1 & -1 \end{vmatrix} = -2 - 3 = -5
$$
  
\n
$$
D_x = \begin{vmatrix} 1 & 3 \\ 0 & -1 \end{vmatrix} = -1 - 0 = -1
$$
  
\n
$$
D_y = \begin{vmatrix} 2 & 1 \\ 1 & 0 \end{vmatrix} = 0 - 1 = -1
$$
  
\nOrceogra
$$
x = \frac{D_x}{D} = \frac{-1}{-5} = \frac{1}{5}
$$
  
\n
$$
y = \frac{D_y}{D} = \frac{-1}{-5} = \frac{1}{5}
$$
  
\nOrbert:  $x = \frac{1}{5}$ ,  $y = \frac{1}{5}$ 

Пример: Решить по формулам Крамера систему уравнений:

$$
x_1 + x_2 - x_3 = 1
$$
  

$$
x_1 - x_2 = 2
$$
  

$$
2x_1 - 3x_3 = 3
$$

Вычислим:

$$
D = \begin{vmatrix} 1 & 1 & -1 \\ 1 & -1 & 0 \\ 2 & 0 & -3 \end{vmatrix} = 4 \qquad Dx_1 = \begin{vmatrix} 1 & 1 & -1 \\ 2 & -1 & 0 \\ 3 & 0 & -3 \end{vmatrix} = 6
$$
  

$$
Dx_2 = \begin{vmatrix} 1 & 1 & -1 \\ 1 & 2 & 0 \\ 2 & 3 & -3 \end{vmatrix} = 4 \qquad Dx_3 = \begin{vmatrix} 1 & 1 & 1 \\ 1 & -1 & 2 \\ 2 & 0 & 3 \end{vmatrix} = 0
$$

Тогда:

$$
x_1 = \frac{6}{4} = \frac{2}{3}
$$
  $x_2 = \frac{4}{4} = 1$   $x_3 = \frac{0}{4} = 0$ 

OTBeT:  $x_1=2/3$ ,  $x_2=1$ ,  $x_3=0$ .

# Индивидуальная контрольная работа:

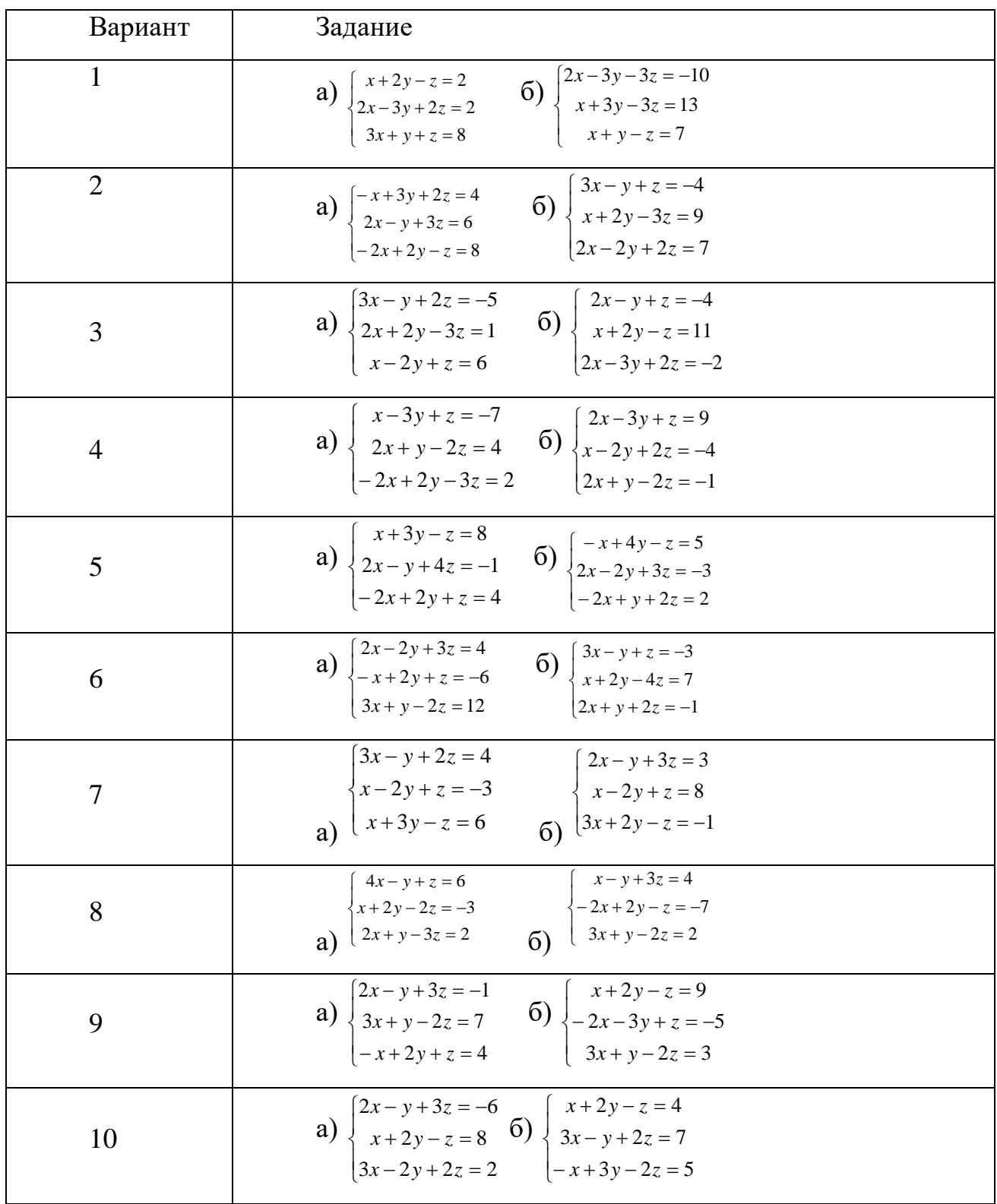

# Критерии оценивания:

Оценка «5» ставится при сданной в срок работе, все задания выполнены верно, системы решены всеми заявленными способами, работа оформлена подробно и аккуратно;

Оценка «4» ставится при верно выполненных заданиях, но могут системы решены не всеми требуемыми способами, работа оформлена подробно и аккуратно

Оценка «З» ставится при выполненных верно заданиях, но решение системы представлено 1 способом, работа может быть сдана не в срок.

Оценка «2» ставится, если домашняя контрольная работа выполнена неверно или выполнено верно 1 задание.

# Самостоятельная работа № 3

# Тема2.2. Дифференциальное и интегральное исчисление

Цель: закрепить навыки по вычислению производных функций первого и второго порядков, по исследованию функций с помощью производной.

# Виды заданий:

1. Найти производные функций

2. Составить уравнение касательной к графику функции в заданной точке

3. Найти промежутки возрастания и убывания функции

4. Исследовать функцию и построить график

# Пример выполнения работы:

Обозначения: С- постоянная, х-аргумент, u, v, w - функции от x, имеющие производные.

Основные правила дифференцирования

- $1$  $(u+v-w) = u' + v' - w'$
- $2<sub>1</sub>$  $(u\cdot v)'=u'\cdot v+uv'$

$$
3. \qquad (cv)'=c\cdot v'
$$

4. 
$$
\left(\frac{u}{v}\right) = \frac{u'v - uv'}{v^2}
$$

Примеры:

$$
1. \qquad \mathbf{Y'} = (3^x - 2x^5 + e^2)' = (3^x)' - 2 \cdot (x^5)' + (e^2)' = 3^x \ln 3 - 10x^4
$$

2. 
$$
Y'=(2^{x}\cdot x^{3})'=(2^{x})'\cdot (x^{3})+(2^{x})\cdot (x^{3})'=2^{x}\ln 2\cdot x^{3}+2^{x}\cdot 3x^{2}
$$

3. 
$$
Y' = \left(\frac{x^2}{2-x^2}\right)' = \frac{2x(2-x^2) - x^2 \cdot (-x)}{2-x^{2^2}}
$$

# Производная сложной функции.

Пусть дана сложная функция y=g(u), где u=f(x).

Если функция u=f(x) дифференцируема в некоторой точке x, а функция  $y=g(u)$  определена на множестве значений функции  $f(x)$  и дифференцируема в точке  $u = f(x)$ , то сложная функция  $y=g(f(x))$  в данной точке х имеет производную, которая находится по формуле

 $Y' = g'(u) \cdot f'(x)$ .

Пример:

 $Y'=(1+x^2)^5)'=5\cdot(1+x^2)^4\cdot 2x$ 

# Приложение производной к исследованию функций.

#### Касательная и нормаль к плоской кривой. Скорость и ускорение.

#### Касательная и нормаль к плоской кривой.

Геометрический смысл производной состоит в том, что значение производной функции в точке равно угловому коэффициенту касательной к графику функции в этой точке.  $k = f'(x0) = tga$  Уравнение касательной к графику функции

 $y = f(x)$ в точке  $M(x_0; f(x_0))$  имеет вид

$$
y = f(x_0) + f'(x_0)(x - x_0).
$$

Прямая, перпендикулярная касательной в точке касания  $M(x0; f(x0))$ , называется нормалью к кривой.

Возрастание и убывание функции. Экстремум функции. Наибольшее и наименьшее значения функции.

Возрастание и убывание функции.

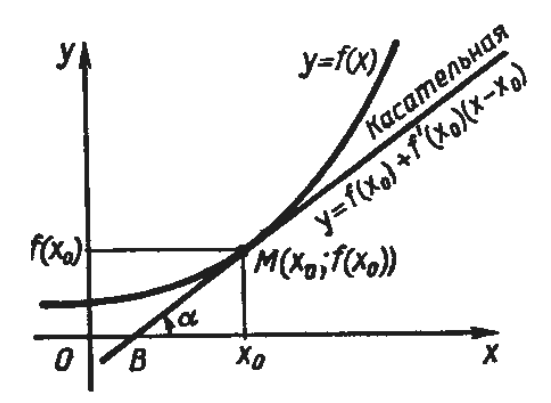

Интервалы, на которых функция только возрастает или же только убывает, называются интервалами монотонности функции, а сама функция называется монотонной на этих интервалах.

Максимум.

Функция y=f(x) имеет максимум x=a, если при всех x, достаточно близких к а, выполняется неравенство  $f(a) > f(x)$ .

Признаки максимума:

 $\mathbf{1}$  $f'(a)=0$ :

 $2^{\circ}$  $f'(x)$  при переходе аргумента через х=а, меняет знак с «+» на «-».

Минимум.

 $y=f(x)$  имеет минимум x=a, если при всех x, достаточно близких к a, выполняется неравенство f(a)<f(x).

Признаки максимума:

 $\overline{3}$ .  $f'(a)=0$ ;

 $\overline{4}$ .  $f'(x)$  при переходе аргумента через x=a, меняет знак с «-» на «+».

# Наибольшее и наименьшее значения функции.

Пусть функция  $y = f(x)$  непрерывна на отрезке [a; в]. Тогда она принимает как наибольшее, так и наименьшее значения на этом отрезке.

При решении этой задачи возможны два случая:

1) либо наибольшее (наименьшее) значение функции достигается внутри отрезка и тогда эти значения окажутся в числе экстремумов функции;

2) либо наибольшее (наименьшее) значение функции достигается на концах отрезка  $[a, \theta]$ .

#### Правило нахождения наибольшего  $\boldsymbol{u}$ наименьшего значения непрерывной на отрезке [а;в] функции:

1. Найти все критические точки, принадлежащие промежутку [а;в], и вычислить значения функции в этих точках.

2. Вычислить значения функции на концах отрезка [a; в], т.е. найти  $f(a)$  и  $f(\mathbf{\epsilon}).$ 

3. Сравнить полученные результаты; наибольшее из найденных значений является наибольшим значением функции на отрезке [а;в]; аналогично, наименьшее из найденных значений есть наименьшее значение функции на этом отрезке.

Например. Найти наибольшее и наименьшее значения функции

$$
y = x^3 - 5x^4 + 5x^3 + 3
$$
 на отрезке  $[-1,2]$ .

# $Peu$ ение

1. Находим критические точки, принадлежащие интервалу (- 1; 2) и значения функции в этих точках:

$$
y' = 5 x4 - 20x3 + 15x2; 5 x4 - 20x3 + 15x2 = 0; 5x2(x2 - 4x + 3) = 0;
$$
  

$$
x1 = 0, x2 = 1, x3 = 3.
$$

Критическая точка  $x^3 = 3$  не принадлежит заданному отрезку.

2. Вычисляем значения функции в двух других критических точках:  $y(0) = 3, y(1) = 4.$ 

3. Вычислим значения функции на концах заданного отрезка:

 $v(-1) = -8$ ,  $v(2) = -5$ .

4. Сравнивая полученные результаты, делаем вывод, что

$$
\max_{[-1,2]} y = y(1) = 4, \quad \min_{[-1,2]} y = y(-1) = -8.
$$

# Исследование функций и построение их графиков.

# Схема исследования функции и построения е д графика:

1) найти область определения функции и определить точки разрыва, если они имеются;

- 2) исследовать функцию на четность и нечетность;
- 3) исследовать функцию на периодичность;
- 4) определить точки пересечения с осями координат, если это возможно;
- 5) найти критические точки функции;
- 6) определить промежутки монотонности и экстремумы функции;

7) определить промежутки вогнутости и выпуклости кривой и найти точки перегиба;

8) найти асимптоты графика функции;

9) используя результаты исследования, соединить полученные точки плавной кривой; иногда для большей точности графика находят несколько дополнительных точек; их координаты вычисляют, пользуясь уравнением кривой.

Например. Исследовать функцию  $y = x^3 - 6x^2 + 9x - 3$  и построить её график.

# Решение:

1) функция определена на всей числовой прямой, т.е.  $D(v) = R$ :

2)  $y(-x) = (-x)^3 - 6(-x)^2 + 9(-x) - 3 = -x^3 - 6x^2 - 9x - 3$ , функция не является ни четной, ни нечетной;

3) функция не является периодической;

4) найдем точку пересечения графика с осью ОУ: полагая  $x = 0$ , получим у  $=$  - 3; точки пересечения графика с осью ОХ в данном случае найти затруднительно.

5) найдем производную  $f'(x) = 3x^2 - 12x + 9$ ; найдем критические точки  $f'(x)=0$ ,  $3x^2$ -  $12x + 9 = 0$ , получим  $x = 1$  и  $x = 3$  – критические точки.

6) в промежутках  $(-\infty; 1)$  и  $(3; +\infty)$   $y' > 0$ , функция возрастает; в

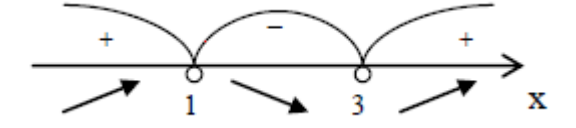

промежутке (1; 3)  $v' < 0$ , функция убывает. При переходе через точку  $x = 1$ производная меняет знак с плюса на минус,

а при переходе через точку  $x = 3 - c$  минуса на плюс. Значит  $\text{ymax} = y(1) = 1$ ,  $\text{ymin} = y(3) = -3$ .

7) найдем вторую производную  $y'' = 6x - 12$ ,  $y''=0$ ,  $6x - 12 = 0$ ,  $x = 2$ ; в промежутке  $(-\infty; 2)$   $y'' < 0$ , кривая выпукла вверх,

в промежутке  $(2; +\infty)$   $y'' > 0$ , кривая выпукла вниз.

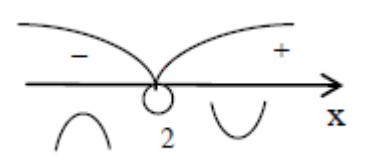

Получаем точку перегиба (2;-1). 8) график функции асимптот не имеет;

9) используя полученные данные, строим искомый график.

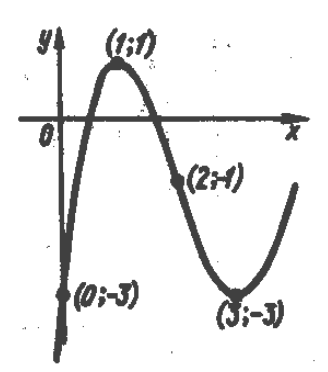

# Индивидуальная контрольная работа

1 вариант.

1. Найти производную функции:

a) 
$$
f(x)=cos^3(x^2+8)
$$
; 6)  $f(x)=\frac{3x^3}{(4x-2)^3}$  b)  $f(x)=sin^3(4x^2+3x-8)$ ;

2. Исследуйте функцию с помощью производной и постройте ее график:  $f(x) = 3x - x^3$ 

2 вариант.

1. Найти производную функции:

a) 
$$
f(x)=3(x^5+7x^3+1)^4
$$
; 6)  $f(x)=\frac{(x^3-1)^4}{x^3}$ ; b)  $f(x)=4\ln(x^6+5)-5x+2$ .

2. Исследуйте функцию с помощью производной и постройте ее график:  $f(x) = x^3 -$ 

 $12x$ 

3 вариант.

1. Найти производную функции:

a)  $f(x)=3(5x^2-x+4)^6$ ; 6)  $f(x)=2\ln(x^6+5)$ ; b)  $f(x)=\cos^4(4x-x^2)$ .

#### Исследуйте функцию с помощью производной и постройте ее  $2.$

график:  $f(x) = \frac{1}{6}x^3 - 12x$ 

4 вариант.

1. Найти производную функции:

a)  $f(x)=tg^{4}(x-x^{2})$ ; 6)  $f(x)=3^{\cos 5x+2}$  B)  $f(x)=(x^{2}-1)^{*}(x+3)^{4}$ .

 $2.$ Исследуйте функцию с помощью производной и постройте ее график:  $f(x) = 5x - \frac{5}{2}x^3$ 

5 вариант.

1. Найти производную функции:

a) a)  $f(x)=\sin^3(x-3)$ ;  $f(x)=(x^2-1)*(x+3)$ ; B)  $f(x)=3^{\cos 5x+2}$ .

2. Исследуйте функцию с помощью производной и постройте ее график:

$$
f(x) = \frac{1}{4}x^3 - 3x - 1
$$

6 вариант.

1. Найти производную функции:

a) 
$$
f(x)=6(x^2+4x^3+12)^4
$$
; 6)  $f(x)=ln(x^3-4x)$ ; b)  $f(x)=\frac{4x^3}{(8x-2)^3}$ 

6. Исследуйте функцию с помощью производной и постройте ее график:

$$
f(x) = 2 + \frac{3}{2}x - \frac{1}{2}x^3
$$

7 вариант.

1. Найти производную функции:

a)  $f(x)=cos^{2}(x^{2}+x-1)$ ; 6)  $f(x)=2^{sin 3x+2}$ ; B)  $f(x)=sin^{3}(x-3)$ .

2. Исследуйте функцию с помощью производной и постройте ее график:  $f(x) = 1 + 4x - \frac{1}{2}x^3$ 

8 вариант.

1. Найти производную функции:

a) 
$$
f(x)=(2x^6+3x^4+1)^4
$$
; 6)  $f(x)=\frac{(x^2+2)^4}{x^2}$  a)  $f(x)=(x^2-1)^*(x+3)^4$ .

2. Исследуйте функцию с помощью производной и постройте ее график:

$$
f(x) = \frac{1}{3}x^3 - x + 3
$$

9 вариант.

1. Найти производную функции:

a) 
$$
f(x)=(x^3-6)*(x+4)^2
$$
; 6)  $f(x)=\frac{(x^2+1)^2}{x^2-2}$  b)  $f(x)=\sin^3(4x^2+3x-8)$ .

2. Исследуйте функцию с помощью производной и постройте ее график:  $f(x) = 4x^3 - 6x^2$ 

10 вариант.

1. Найти производную функции:

a) 
$$
f(x)=\sin(x^2+5)
$$
; 6)  $f(x)=\frac{(x^3+10)}{x^3}$  b)  $f(x)=4\ln(x^6+5)-5x+2$ .

2. Исследуйте функцию с помощью производной и постройте ее график:  $f(x) = 3x^2 - x^3$ 

# Критерии оценивания:

Оценка «5» ставится при сданной в срок работе, все 4 задания выполнены верно, построен график функции верно, работа оформлена подробна и аккуратна;

Оценка «4» ставится при 3 верно выполненных заданиях, построен график функции верно, работа оформлена подробна и аккуратна

Оценка «З» ставится при выполненных верно 2 заданиях, но исследование функции проведено верно, работа может быть сдана не в срок.

Оценка «2» ставится, если домашняя контрольная работа выполнена неверно.

# Самостоятельная работа № 4

# Тема 2.3. Обыкновенные дифференциальные уравнения

Цель: закрепить навыки по теме дифференциальные уравнения в частных производных

# Задание 1.

Найти общее решение системы дифференциальных уравнений

$$
\iint_{1}^{u} \frac{dx_1}{dt} = -x_1 + 3x_2, \qquad \iint_{0}^{u} \frac{dx_1}{dt} = 4x_1 + x_2, \n\iint_{1}^{u} \frac{dx_2}{dt} = 2x_1.
$$
\n
$$
\iint_{2}^{u} \frac{dx_2}{dt} = -2x_1 + 5x_2
$$

174

$$
\frac{d}{dt} dx_1 = x_1 - 2x_2, \qquad \frac{d}{dt} \frac{dx_1}{dt} = -5x_1 - 4x_2, \n3) \frac{d}{dt} \frac{dx_2}{dt} = -3x_1 + 6x_2, \qquad \frac{d}{dt} \frac{dx_2}{dt} = -2x_1 - 3x_2. \n4) \frac{d}{dt} \frac{dx_1}{dt} = -6x_1 + 3x_2, \qquad \frac{d}{dt} \frac{dx_1}{dt} = 3x_1 - 2x_2, \n5) \frac{d}{dt} \frac{dx_2}{dt} = -8x_1 - 5x_2, \qquad \frac{d}{dt} \frac{dx_2}{dt} = 2x_1 + 8x_2. \n6) \frac{d}{dt} \frac{dx_1}{dt} = -5x_1 - 8x_2, \qquad \frac{d}{dt} \frac{dx_1}{dt} = x_1 + 2x_2, \n7) \frac{d}{dt} \frac{dx_2}{dt} = -3x_1 - 3x_2, \qquad \frac{d}{dt} \frac{dx_2}{dt} = x_1 + 3x_2. \n8) \frac{d}{dt} \frac{dx_1}{dt} = -2x_1 - x_2, \qquad \frac{d}{dt} \frac{dx_2}{dt} = 2x_1 + 2x_2.
$$

# *Задание 2.*

Найти общее решение дифференциального уравнения.

1) 
$$
y \&arrow{y^3} = 1.2
$$
  $y \times \mathbb{I} = (y \times 1)^3$ .  
\n3)  $(x - 1)y \mathbb{I} - y' = x(x - 1)^2.4$   $(1 + x^2)y \mathbb{I} + (y \times 1)^2 + 1 = 0$ .  
\n5)  $yy \mathbb{I} + (y')^2 = 0.6$   $\times y \mathbb{I} = y \times 10^{-1} \mathbb{I} \times 10^{-1}$ .  
\n7)  $(1 - x^2)y \mathbb{I} = xy \cdot 8$   $xy \mathbb{I} + y' = x^2$ .  
\n9)  $xy \mathbb{I} + y \mathbb{I} = 1 + x.10$   $y \mathbb{I} = -\frac{x}{y \mathbb{I}}$ .

Задаине3. Решить обыкновенные дифференцированные уравнения

1.  $v'' + 8v' = 8x$ .  $2. v'' - 2v' = x^2 - x$ . 3.  $y'' + 7y' + 12y = 24x^2 + 6x - 15$ . 4.  $v'' - 2v = xe - x$ . 5.  $v'' + 3v' = 3xe-3x$ . 6.  $v'' + 5v' + 6v = 10(1-x)e^{-2x}$ . 7.  $y'' - 5y' + 6y = (12x - 7)e^{-x}$ ,  $y(0) = y'(0) = 0$ . 8.  $y'' - 2y' = ex (x2 + x - 3), y(0) = y'(0) = 2$ . 9.  $y'' - 3y' - 10y = \sin x + 3\cos x$ .

10.  $y'' + 2y' = 4ex \left(\sin x + \cos x\right)$ .

# Критерии оценивания:

Оценка «5» ставится при сданной в срок работе, все 4 задания выполнены верно, построен график функции верно, работа оформлена подробна и аккуратна;

Оценка «4» ставится при 3 верно выполненных заданиях, построен график функции верно, работа оформлена подробна и аккуратна

Оценка «З» ставится при выполненных верно 2 заданиях, но исследование функции проведено верно, работа может быть сдана не в срок.

Оценка «2» ставится, если домашняя контрольная работа выполнена неверно.

#### Список литературы:

# а) основная литература:

1. Дмитриева О.Е. Сборник задач по математическому анализу. 1 семестр [Электронный ресурс]: учебное пособие/ Дмитриева О.Е.— Электрон. текстовые данные.-Новосибирск: Сибирский государственный университет информатики, 2011. 73 с. Режим телекоммуникаций и доступа: http://www.iprbookshop.ru/54798. — ЭБС «IPRbooks», по паролю

2. Долгополова А.Ф. Руководство к решению задач по математическому анализу. Часть 1 [Электронный ресурс]: учебное пособие/ Долгополова А.Ф., Колодяжная  $T.A.$ — Электрон. текстовые данные.— Ставрополь: Ставропольский государственный аграрный университет, Сервисшкола, 2012.— 168 c.— Режим доступа:

[http://www.iprbookshop.ru/48257.](http://www.iprbookshop.ru/48257) — ЭБС «IPRbooks», по паролю

3. Гулай Т.А. Руководство к решению задач по математическому анализу. Часть 2 [Электронный ресурс]: учебное пособие/ Гулай Т.А., Долгополова А.Ф., Литвин Д.Б.— Электрон. текстовые данные.— Ставрополь: Ставропольский государственный аграрный университет, Сервисшкола, 2012.— 336 c.— Режим доступа: [http://www.iprbookshop.ru/48258.](http://www.iprbookshop.ru/48258)— ЭБС «IPRbooks», по паролю

4. Сборник задач по математическому анализу. 2 семестр [Электронный ресурс]: учебное пособие/ О.Е. Дмитриева [и др.].— Электрон. текстовые данные.— Новосибирск: Сибирский государственный университет телекоммуникаций и информатики, 2011.— 91 c.— Режим доступа: [http://www.iprbookshop.ru/54799.](http://www.iprbookshop.ru/54799)— ЭБС «IPRbooks», по паролю

# **б) дополнительная литература:**

- 3. Математика [Электронный ресурс]: уч. Пос./ Н.Б. Карбачинская [и др.].— Электрон. текстовые данные.— М.: Российский государственный университет правосудия, 2015.— 342 c.— Режим доступа: http://www.iprbookshop.ru/49604.— ЭБС «IPRbooks», по паролю
- **4.** Гусак А.А. Математика [Электронный ресурс]: пособие-репетитор/ Гусак А.А., Гусак Г.М., Бричикова Е.А.— Электрон. Текст. данные.— Минск: ТетраСистемс, Тетралит, 2013.— 720 c.— Режим доступа: по паролю

#### **в) периодические издания:**

**1. Журнал** Вестник Волгоградского государственного университета. Серия 1. Математика. Физика.— ВГУ, — 2011-2012 Режим доступа: http://www.iprbookshop.ru/14413.— ЭБС «IPRbooks», по паролю

**2. Журнал** Вестник Московского университета. Серия 15. Вычислительная математика и кибернетика — ВГУ, — 2013-2016 Режим доступа: http://www.iprbookshop.ru/56896.— ЭБС «IPRbooks», по паролю

**3. Журнал** Вестник Московского университета. Серия 1. Математика. Механика — МГУ, — 2013-2016 Режим доступа: http://www.iprbookshop.ru/55893.— ЭБС «IPRbooks», по паролю

 $\Gamma$ ) Перечень ресурсов информационно-телекоммуникационной сети «Интернет», необходимых для освоения дисциплины (модуля)

- 7. http://www.exponenta.ru/educat/links/l educ.asp#0 Полезные ссылки на сайты математической и образовательной направленности: Учебные материалы, тесты
- 8. http://www.fxyz.ru/ Интерактивный справочник формул и сведения по алгебре, тригонометрии, геометрии, физике.
- 9. http://maths.yfa1.ru Справочник содержит материал по математике (арифметика, алгебра, геометрия, тригонометрия).

# Информационные технологии:

- сбор, хранение, систематизация и выдача учебной и научной информации;

- обработка текстовой, графической и эмпирической информации;

- подготовка, конструирование и презентация итогов исследовательской и аналитической деятельности;

- самостоятельный поиск дополнительного учебного и научного материала, с использованием поисковых систем и сайтов сети Интернет, электронных энциклопедий и баз данных;

- использование электронной почты преподавателей и обучающихся для рассылки, переписки и обсуждения возникших учебных проблем.

# Программное обеспечение:

Microsoft Office 2007-2010.

# Информационные справочные системы

В ходе реализации целей и задач дисциплины (модуля) «Математика» обучающиеся **MOTVT** необходимости при использовать **ВОЗМОЖНОСТИ** информационно-справочных систем, электронных библиотек и архивов.

Онлайн-библиотека http://www.iprbookshop.ru/

Научная электронная библиотека «Киберленинка» http://cyberleninka.ru Электронные архивы.

# Интернет-ресурсы

- 10. [http://www.exponenta.ru/educat/links/l\\_educ.asp#0](http://www.exponenta.ru/educat/links/l_educ.asp#0) Полезные ссылки на с**айты математической и образовательной направленности:** Учебные материалы, тесты
- 11. <http://www.fxyz.ru/> Интерактивный справочник формул и сведения по алгебре, тригонометрии, геометрии, физике.
- **12.** [http://maths.yfa1.ru](http://maths.yfa1.ru/) Справочник содержит материал по математике (арифметика, алгебра, геометрия, тригонометрия).

*Приложение 7.7 к ОПОП по специальности 38.02.01 Экономика и бухгалтерский учет (по отраслям)* **Автономная некоммерческая организация профессиональная образовательная организация «Московский колледж цифровой экономики и управления»**

**(АНО ПОО «МКЦЭУ»)**

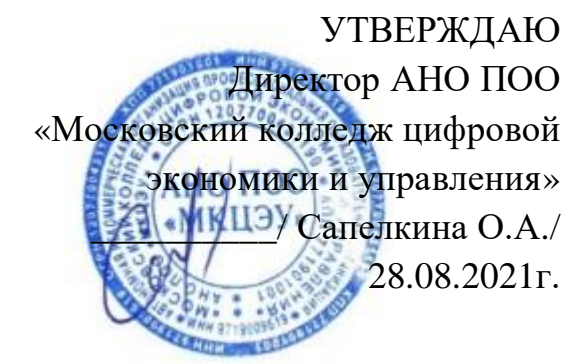

# **МЕТОДИЧЕСКИЕ РЕКОМЕНДАЦИИ ПО ВЫПОЛНЕНИЮ САМОСТОЯТЕЛЬНЫХ РАБОТ ПО УЧЕБНОЙ ДИСЦИПЛИНЕ ЕН.02 «ЭКОЛОГИЧЕСКИЕ ОСНОВЫ ПРИРОДОПОЛЬЗОВАНИЯ»**

**Специальность:** 38.02.01 «Экономика и бухгалтерский учет (по отраслям)»

на базе среднего общего образования 2 года 10 месяцев;

Форма обучения: заочная

**Москва 2021**
Методические рекомендации по выполнению самостоятельных работ по учебной дисциплине разработаны с учетом требований Федерального государственного образовательного стандарта (ФГОС) среднего профессионального образования (СПО) по специальности 38.02.01 «Экономика и бухгалтерский учет (по отраслям)». утвержденным приказом Министерства образования и науки Российской Федерации от 05 февраля 2018 г. N 69, зарегистрированным в Минюсте России 26.02.2018г. № 50137

Организация разработчик: АНО ПОО «Московский колледж цифровой экономики и управления» (АНО ПОО МКЦЭУ)

.

Методические рекомендации по выполнению самостоятельных работ по учебной дисциплине ЕН.02 «ЭКОЛОГИЧЕСКИЕ ОСНОВЫ ПРИРОДОПОЛЬЗОВАНИЯ» рассмотрены и одобрены на заседании предметной (цикловой) комиссии по специальности 38.02.01 «Экономика и бухгалтерский учет (по отраслям)», Протокол №1 от 28.08.2021 г.

Методические рекомендации включают в себя:

- методические указания по изучению учебного материала;
- методические указания по сдаче дифференцированного зачета.

# **Методические указания по изучению учебного материала** Введение.

Обучающийся должен иметь представление:

- о содержании дисциплины;
- о связи с другими дисциплинами;
- о новейших достижениях и перспективах развития в области охраны окружающей среды.

Данная тема является вводной и должна дать представление о задачах учебной дисциплины. При изучении дисциплины следует обратить внимание на проблемы, вызванные с загрязнением окружающей среды и состояние здоровья населения в России.

Современное экологическое состояние России можно определить как критическое, а в некоторых регионах приобрело характер экологического бедствия. Люди должны осознавать, что ухудшение окружающей среды представляет большую угрозу. Каждый человек должен заботься об обеспечении здоровой окружающей среды для себя, детей здоровой и достойной жизни.

В России наиболее неблагоприятными с точки зрения здоровья населения по-прежнему остаются города с высокой концентрацией промышленности. Состояние атмосферы, водных ресурсов сказывается на показателях заболеваемости.

Экология – это наука, изучающая отношения организмов между собой и с окружающей их природой, общие законы функционирования экосистем.

Экология как наука сформировалась в середине ХIХ века. В 1866 году немецкий ученый Эрнест Геккель ввел в научный обиход термин «экология» (в переводе с греческого oikos – дом, жилище, logos – учение, слово). В настоящее время экология разделилась на ряд научных отраслей и дисциплин, которые далека от первоначального понятия экологии, как биологической науки. В зависимости от размеров объектов изучения экологию делят на аутоэкологию (организм и его среда), популяционную экология (популяция и её среда), синэкологию (экосистемы), глобальную экологию (учение о биосфере).

Вопросы для самоконтроля:

- 1. Что изучает экология?
- 2. Расскажите о структуре современной экологии.

#### **Раздел 1. Особенности взаимодействия природы и общества.**

#### ТЕМА 1.1. ОСНОВНЫЕ ПОНЯТИЯ И ЗАКОНЫ ЭКОЛОГИИ.

Обучающийся должен иметь представление:

- об основных биосферных циклах веществ;
- об основных понятиях и законах экологии;
- об экологическом равновесии в экосистеме;
- о биологической продуктивности;
- об основных законах экологии;
- о характеристике, типе и структуре экосистем;
- об экологической сукцессии;
- об экологическом равновесии;
- о биосфере и её составных частях.

Основные биосферные циклы. Законы экологии. Биологическая продуктивность. Типы и структура экосистемы. Автотрофы и гетеротрофы. Пищевые цепи. Взаимоотношения между организмами. Экологическое равновесие. Экологические сукцессии. Биосфера и её составные части.

При изучении данной темы необходимо усвоить закономерную взаимосвязь между живыми организмами и средой обитания. Знать структуру экологических систем и типы экосистем. Привести примеры пищевых цепей и сетей. Дать определение и условия выполнения экологического равновесия. Рассказать о видах экологических сукцессий.

Необходимо иметь представление о биосфере и её функциях. Литосфера – твердая оболочка земли. Атмосфера – газовая оболочка земли. Гидросфера – водная оболочка земли.

Законы Коммонера:

- 1. Всё связано со всем.
- 2. Природа «знает» лучше.
- 3. За всё надо платить.
- 4. Всё должно куда-то деваться.

Экосистема – это совокупность живых организмов разных видов и среды обитания, между которыми происходит взаимообмен веществом, энергией, информацией. Экосистема состоит из двух частей: абиотическая (среда обитания) и биотическая (живые организмы). Живые организмы в зависимости от источников питания и участия в пищевых цепочках подразделяются: автотрофы (самопитающиеся) и гетеротрофы (питающиеся другими).

Вопросы для самоконтроля:

- 1. Что такое экосистема?
- 2. Какие бывают типы экосистем и приведите примеры.
- 3. Из каких элементов состоит трофическая структура экосистемы?
- 4. Что такое пищевые цепи и пищевые сети?
- 5. Как вы понимаете экологическое равновесие в экосистеме?
- 6. Какие циклы протекают в биосфере?
- 7. Составные части и функции биосферы.
- 8. Что такое экологическая ниша?
- 9. Виды экологических сукцессий?

## **Тема 1.2. Научно-техническая революция и природопользование.**

Обучающийся должен иметь представление:

- об основных направлениях экологизации народного хозяйства;
- о ресурсосберегающих технологиях;
- о безотходных и малоотходных технологиях;
- о нетрадиционных источниках энергии;

о понятии «экологизация».

Экологизация народного хозяйства. Безотходные и малоотходные технологии. Принципы безотходных производств. Альтернативы решения энергетических проблем. Рациональное природопользование. Развитие производительных сил общества; увеличение массы веществ и материалов, вовлекаемых в хозяйственный оборот. Научно-технический прогресс и природа в современную эпоху. Перспективы и принципы создания неразрушающих природу производств.

Природа и общество. Общие и специфические черты.

Развитие производительных сил общества; преднамеренные и непреднамеренные воздействия человека на условия существования.

Изучение данной темы необходимо начать с понятия «экологизация». Привести примеры нетрадиционных источников энергии (использование энергии солнца, приливов и отливов, ветра, энергии недр земли). Должны знать определение безотходных и малоотходных технологий. Перечислить принципы безотходных технологий.

Процесс проникновение идей и проблем экологии в отрасли народного хозяйства и научных дисциплин называется – экологизацией.

Экологизация производства предполагает приспособления различных технологий к сложившимся природным условиям. Экологическое производство предполагает планомерное производство и воспроизводство компонентов и условий природной среды.

Под безотходной технологией понимают принцип организации производства, при котором цикл «сырьевые ресурсы – производство – потребление – вторичные ресурсы» построен с рациональным использованием всех компонентов сырья, всех видов энергии без нарушения экологического равновесия. Концепция безотходного производства основывается на том, что производство, воздействуя на окружающую среду, не нарушает её нормального функционирования. Создание безотходных производств представляет собой

длительный процесс, промежуточным этапом являются – малоотходные технологии.

Под малоотходным производством следует понимать такое производство, результаты которого при воздействии их на окружающую среду не превышают уровня, допустимого санитарно-гигиеническими нормами (ПДК).

Рациональное природопользование:

- 1. Изучение.
- 2. Охрана:
	- 2.1. Создание охраняемых территорий.
	- 2.2. Охрана редких и исчезающих видов растений и животных.
	- 2.3. Сохранение благоприятной среды обитания (природных условий).
- 3. Освоение:
	- 3.1.Комплексное и экономное использование природных ресурсов.
	- 3.2.Обеспечение воспроизводства возобновимых природных ресурсов.

3.3.Использование достоинств среды и приспособление к неблагоприятным условиям.

4. Преобразование:

4.1.Увеличение ресурсов природного комплекса.

4.2.Улучшение качества среды обитания (природных условий).

Вопросы для самоконтроля:

- 1. Какие технологии называются безотходными и малоотходными?
- 2. Какие принципы безотходных технологий вы можете перечислить?
- 3. Как вы понимаете рациональное природопользование, приведете примеры.
- 4. Влияние производительных сил на окружающую природную среду.

# **Раздел 2. Природные ресурсы и основы рационального природопользования.**

#### **Тема 2.1. Экологический кризис.**

Обучающийся должен иметь представление:

о современном состоянии окружающей среды и планеты;

- о природоресурсном потенциале;
- о воздействии экологических ситуаций на человека, их прогнозировании и предотвращении;
- о планетарных экологических проблемах, о путях ликвидации экологических катастроф.
- об экологическом кризисе;
- о глобальных негативных явлениях;
- о решении экологических проблем;
- о классификации загрязнителей и путях их воздействия на человека;
- об основных источниках загрязнения окружающей среды.

Загрязнение биосферы. Антропогенное и естественное загрязнение. Прямое и косвенное воздействие на человека загрязнений биосферы. Основные загрязнители, их классификация.

Охрана биосферы от загрязнения выбросами хозяйственной деятельности.

Роль человеческого фактора в решении проблем экологии.

«Зеленая» революция и её последствия. Значение и экологическая роль применения удобрений и пестицидов.

Признаки экологического кризиса. Пути решения глобальных проблем экологии. Глобальные проблемы экологии: «парниковый» эффект, разрушение озонового слоя, истощение энергетически ресурсов, кислотные дожди, смоги, опустынивание. Пути их решения.

При изучении этой темы обратить особое внимание на глобальные негативные явления. Причины их возникновения, последствия. Рассказать о способах и мероприятиях снижения негативного влияния человека на окружающую среду. Необходимо знать основные понятия и определения.

Природно-ресурсный потенциал – совокупность естественных ресурсов, являющихся основой экономического развития территории. Это очень важная для каждой страны и ее регионов характеристика, отражающая размещение природных ресурсов, обеспеченность ими отдельных отраслей народного хозяйства, их влияние на формирование хозяйственной специализации и пространственной организации территории. Величина природно-ресурсного потенциала представляет собой сумму потенциалов отдельных видов ресурсов. По некоторым данным природные богатства России оцениваются в 3,8 раза выше, чем в США и в 4,5 раза выше, чем в Китае. Россия имеет мощный и разнообразный природно-ресурсный потенциал, способный обеспечить необходимые объемы собственного потребления и экспорта. В стране открыто и разведано около 20 тыс. месторождений полезных ископаемых. Она находится на первом месте в мире по запасам большинства природных ресурсов, в том числе по запасам природного газа, каменного угля, железных руд, ряда цветных и редких металлов, торфа, а также занимает ведущее место по запасам земельных, водных и лесных ресурсов.

Экологический кризис – это напряженное состояние взаимоотношений между человечеством и природой, характеризующееся несоответствием развития производительных сил в человеческом обществе ресурсоэкологическим возможностям биосферы.

Загрязнения – все то, что находится не в том месте, не в то время и не в том количестве, какое естественно для природы, что выводят её системы из состояния равновесия от обычно наблюдаемой нормы.

Загрязнения окружающей среды подразделяются на:

1. Природные, вызванные какими-либо естественными явлениями, обычно катастрофическим (наводнения, извержение вулканов и т.п.).

2. Антропогенные, возникающие в результате деятельности людей.

Термин «кислотные дожди» ввел в 1872 году английский инженер Роберт Смит. Кислотные дожди, содержащие растворы серной и азотной кислот, наносят ущерб природе. Земля, водоемы, растительность, животные и постройки становятся их жертвами.

Разрушение озонового слоя – один из факторов, вызывающих глобальное изменение климата на нашей планете. Главную опасность для озона составляет группа химических веществ – «хлорфторуглероды» (фреоны).

Парниковый эффект – это удержание значительной части тепловой энергии солнца у земной поверхности. Понятие парникового эффекта сформулировано ещё в 1863 году Тиндаллом. Накопление углекислого газа – одна из основных причин парникового эффекта.

*Вопросы для самоконтроля:*

- 1. Объясните понятие «Природоресурсный потенциал».
- 2. Антропогенное влияние на природу.

3. В чём различие между природными и техногенными экологическими катастрофами?

- 4. Дать определение: экологический кризис.
- 5. Что такое кислотные дожди и какой вред они наносят?
- 6. Дайте понятие парникового эффекта?
- 7. Почему происходит истощение озонового слоя?
- 8. Что такое смог?
- 9. Способы снижения антропогенного влияния.

#### **Тема 2.2. Природные ресурсы и рациональное природопользование.**

Обучающийся должен иметь представление:

- о взаимосвязи рационального использования природных ресурсов и экологического равновесия окружающей среды;
- о полезных ископаемых;
- о природных ресурсах и их классификацию;
- о классах опасности отходов;
- о способах утилизации отходов и переработки отходов;
- об экологических последствиях заражения окружающей среды токсичными и радиоактивными веществами.
- о классификации отходов.

Природные ресурсы и их классификация. Проблемы использования и воспроизводства природных ресурсов, их взаимосвязь с размещением производства.

Антропогенное загрязнение природных ресурсов. Основные источники загрязнения и деградации биоресурсов.

Энергетические ресурсы: запасы, экологический аспект.

Проблемы сохранения и воспроизводства природных ресурсов.

Основные пути миграции и накопления в биосфере токсичных и радиоактивных веществ.

Способы ликвидации последствий заражения токсичными и радиоактивными веществами окружающей среды. Классификация отходов. Способы утилизации промышленных и бытовых отходов. Классы опасности промышленных отходов. Полигоны захоронения. Требования к полигонам захоронения опасных отходов. Способы обезвреживания отходов. Экологические проблемы, связанные с накопление отходов. Токсичные и радиоактивные отходы.

При изучении данной темы следует ознакомиться с классификацией природных ресурсов, антропогенным загрязнения природных ресурсов; знать основные источники загрязнения и классификацию загрязнителей, мероприятия по охране природных ресурсов. Особо охраняемые природные территории (заповедники, национальные парки, заказники, памятники природы).

Природные ресурсы – это различные силы и тела природы.

Полезные ископаемые – это минеральные природные вещества, которые человек использует в народном хозяйстве с получением экономического эффекта.

Особо охраняемые природные территории – это объекты общенационального достояния, имеющие особое природоохранное, научное, культурное, рекреационное и оздоровительное значение.

Государственные заповедники – это природоохранные научноисследовательские учреждения.

И них сохраняют и изучают уникальные и типичные экосистемы, генетический фонд живых организмов, естественный ход природных процессов

и явлений. Государственные заповедники навсегда изъяты из хозяйственного использования. В Российской Федерации более 90 заповедников.

Памятники природы объявляются отдельные уникальные природные объекты и природные комплексы, имеющие научное, историческое, экологопросветительное значение и нуждающиеся в особой охране государства. Запрещается любая деятельность, причиняющая вред памятнику природы и его окружающей среде.

Классификация отходов. Необходимо знать классы опасности промышленных отходов. Способы утилизации бытовых и промышленных отходов. Надо отметить проблемы, связанные с накоплением отходов, особенно токсичных и радиоактивных отходов.

Отходы производства – это остатки сырья, материалов, химических соединений, образовавшиеся при производстве продукции или выполнении работ (услуг) и утратившие полностью или частично потребительские качества.

Отходы потребления – изделия и материалы, утратившие свои потребительские свойства в результате физического или морального износа.

Отходы производства и потребления являются вторичными материальными ресурсами, которые могут снова использоваться в народном хозяйстве.

В РФ ежегодно образуется около 7 млрд. т. отходов, из них вторично используются только 2 млрд. т. Большую тревогу вызывает накопление токсичные и экологически опасных.

Вопросы для самоконтроля:

- 1. Что такое природные ресурсы и полезные ископаемые?
- 2. Классификация природных ресурсов.

3. Дайте понятие рекреационного использования лесов.

4. Что такое Государственный земельный кадастр?

5. Какие способы снижения водопотребления вы знаете?

6. Какой процесс называется самоочищением водоёмов?

7. Какие факторы обуславливают самоочищение водоёмов?

- 8. Что такое БПК и ХПК?
- 9. Что такое эвтрофикация водоёмов?
- 10. Основные источники и вещества, загрязняющие природу?
- 11. Расскажите о особо охраняемых природных территориях.
- 12. Что такое отходы? Классификация отходов.
- 13. Расскажите о санкционированных и несанкционированных свалках.

#### **Раздел 3. Основы промышленной экологии.**

#### **Тема 3.1. источники техногенного воздействия на окружающую среду.**

Обучающийся должен иметь представление:

- об общих закономерностях производственных процессов и размещении производств;
- об источниках воздействия на окружающую среду.

Характеристики основных загрязнений окружающей среды промышленных предприятий. Приборы измерения и контроля загрязняющих веществ. Состав основных промышленных выбросов и сбросов различных производств. Состав отходов различных производств.

Экологический паспорт предприятий и его содержание. Оценка экологической пригодности выпускаемой продукции.

При изучении этой темы обратить особое внимание на основные типы загрязняющий окружающей среды, состав основных промышленных выбросов и сбросов различных производств и состав отходов различных производств.

Размещение производственных сил определяется действием отдельных экономических законов, хотя в специальной экономической и экономикогеографической литературе по этому случаю речь идет не о законах, а о закономерностях размещения производства, которые фактически являются пространственным проявлением отдельных экономических законов.

В основу закономерностей размещения производственных сил положены экономические законы. Закономерности размещения производства - категории того самого порядка, что и экономические законы развития общества, и является

их модификацией, что обусловлено своеобразием размещения производства на территории стран, его значительной территориальною дифференциацией в разрезе экономических районов. Эта своеобразность предопределяется сложными взаимосвязями размещения производственных сил с географической средой и зависимостью размещения отдельных производств от локальных естественных условий и ресурсов; значительными региональными отличиями заселения территорий и уровней развития производственных сил в районах; разнообразным объединением отраслей и производств промышленности и сельского хозяйства в районах и странах; значительными техникоэкономическими особенностями размещения различных отраслей и производств.

Важнейшие принципы размещения производственных сил, которыми руководствуются при разрешении вопросов пространственного распределения предприятий и отраслей, такие:

- приближение производства к источникам сырья, топлива, потребителей;

- охрана окружающей среды, рациональное использование природных ресурсов и внедрение ресурсосберегающих технологий;

- обеспечение здоровых гигиенических условий жизни и труда населения;

- ограничение избыточной концентрации промышленности в городах;

- выравнивание уровней экономического развития районов и областей;

- упрочение обороноспособности страны;

- учет интересов экономической интеграции в европейское и мировое пространство.

Принципы размещения в различных странах могут быть одинаковыми и разными. Важность каждого принципа определяется стратегией и заданиями, конкретизированными в соответствующей концепции. Закономерность рационального размещения производственных сил реализуется в первую очередь через принцип размещения промышленности с точки зрения приближения ее к источникам сырья, топлива и потребителя.

Рациональное размещение предприятий основывается на расчетах распространения примесей в атмосфере.

Экологический паспорт – [документ,](http://ru.wikipedia.org/wiki/%D0%94%D0%BE%D0%BA%D1%83%D0%BC%D0%B5%D0%BD%D1%82) содержащий информацию об уровне использования природопользователем [ресурсов](http://ru.wikipedia.org/wiki/%D0%A0%D0%B5%D1%81%D1%83%D1%80%D1%81) (природных, вторичных и др.) и степени воздействия его производств на [окружающую природную среду,](http://ru.wikipedia.org/wiki/%D0%9E%D0%BA%D1%80%D1%83%D0%B6%D0%B0%D1%8E%D1%89%D0%B0%D1%8F_%D1%81%D1%80%D0%B5%D0%B4%D0%B0) а также сведения о разрешениях на [право природопользования,](http://ru.wikipedia.org/w/index.php?title=%D0%9F%D1%80%D0%B0%D0%B2%D0%BE_%D0%BF%D1%80%D0%B8%D1%80%D0%BE%D0%B4%D0%BE%D0%BF%D0%BE%D0%BB%D1%8C%D0%B7%D0%BE%D0%B2%D0%B0%D0%BD%D0%B8%D1%8F&action=edit&redlink=1) [нормативах](http://ru.wikipedia.org/wiki/%D0%9D%D0%BE%D1%80%D0%BC%D0%B0%D1%82%D0%B8%D0%B2) воздействий и размерах платежей за [загрязнение](http://ru.wikipedia.org/wiki/%D0%97%D0%B0%D0%B3%D1%80%D1%8F%D0%B7%D0%BD%D0%B5%D0%BD%D0%B8%D0%B5) окружающей природной среды и [использование природных ресурсов.](http://ru.wikipedia.org/wiki/%D0%9F%D1%80%D0%B8%D1%80%D0%BE%D0%B4%D0%BE%D0%BF%D0%BE%D0%BB%D1%8C%D0%B7%D0%BE%D0%B2%D0%B0%D0%BD%D0%B8%D0%B5)

Экологический паспорт содержит следующие структурные элементы:

- титульный лист,
- сведения о разработчике экологического паспорта,
- содержание,
- общие сведения о природопользователе,
- эколого-экономические показатели,
- сведения о выпускаемой продукции,
- краткую характеристику производств,
- сведения о потреблении энергоносителей,
- эколого-производственные показатели,
- сведения о землепользовании,
- план природоохранных мероприятий,
- список использованных источников информации.

Требования к сырью и продукции предприятия определяется законами РФ, в том числе законом «О санитарно-эпидемиологичесом благополучии населения». Согласно закону предприятия обязаны:

- выполнять требования санитарного законодательства, а также постановлений, предписаний осуществляющих федеральный государственный санитарно-эпидемиологический надзор должностных лиц;

- разрабатывать и проводить [санитарно-противоэпидемические](http://base.garant.ru/12115118/1/#113)  [\(профилактические\) мероприятия;](http://base.garant.ru/12115118/1/#113)

- обеспечивать безопасность для здоровья человека выполняемых работ и оказываемых услуг, а также продукции производственно-технического

назначения, пищевых продуктов и товаров для личных и бытовых нужд при их производстве, транспортировке, хранении, реализации населению;

- осуществлять производственный контроль, в том числе посредством проведения лабораторных исследований и испытаний, за соблюдением санитарно-эпидемиологических требований и проведением санитарнопротивоэпидемических (профилактических) мероприятий при выполнении работ и оказании услуг, а также при производстве, транспортировке, хранении и реализации продукции;

- проводить работы по обоснованию безопасности для человека новых видов продукции и технологии ее производства, критериев безопасности и (или) безвредности факторов среды обитания и разрабатывать методы контроля за факторами среды обитания;

- своевременно информировать население, органы местного самоуправления, органы, осуществляющие федеральный государственный санитарно-эпидемиологический надзор, об аварийных ситуациях, остановках производства, о нарушениях технологических процессов, создающих угрозу [санитарно-эпидемиологическому благополучию населения.](http://base.garant.ru/12115118/1/#101)

Знаки экологической маркировки –  $\odot$ 

На упаковке многих товаров встречаются знаки экологической маркировки. Право использовать их может получить только та компания, которая прошла экспертизу и доказала экологическую безопасность и высокое качество своей продукции. Знак «Зеленая точка в черно-белом, зелено-белом и зеленом» исполнениях обозначает, что упаковочный материал подлежит вторичной переработке. Знак в виде треугольника из трех стрелок, означающих замкнутый цикл (создание – применение – утилизация), указывает, что данная упаковка пригодна для последующей переработки.

Вопросы для самоконтроля:

- 1. Назовите важнейшие принципы размещения производственных сил.
- 2. Назовите источники воздействия на окружающую среду.
- 3. Экологический паспорт.

#### **Тема 3.2. Процессы и аппараты защиты окружающей среды.**

Обучающийся должен иметь представление:

о процессах и аппаратах защиты окружающей среды.

Основные: механические, физико-химические. Методы очистки сточных вод: гидромеханические, физико-химические, химические, биохимические, термические.

При изучении этой темы необходимо знать методы и аппараты очистки газовых выбросов, методы и устройства очистки сточных вод. Принцип действия аппаратов очистки.

Механические методы очистки газовых выбросов: отстойники, циклоны, фильтры, мокрые пылеуловители: их характеристики, устройство и принцип действия. Физико-химические методы очистки газовых выбросов: абсорбция, адсорбция, каталитическая очистка.

*Вопросы для самоконтроля:*

- 1. Что относят к механическим методам очистки газовых выбросов?
- 2. Что относят к физико-химическим методам очистки газовых выбросов?
- 3. Что относят к механическим методам очистки газовых выбросов?
- 4. Назовите методы очистки сточных вод.
- 5. Назовите аппараты для очистки сточных вод.

### **Раздел 4. Правовые вопросы экологической безопасности.**

#### **Тема 4.1. Природоохранное законодательство.**

Обучающийся должен иметь представление:

- об истории становления Российского природоохранного законодательства;
- об экологическом законодательстве РФ.

История Российского природоохранного законодательства.

Природоохранные постановления 1970-1990 годов, принятые законодательными органами СССР. Закон «Об охране окружающей природной среды» 1991 года. Нормативные акты по рациональному природопользованию окружающей среды.

Участие России в деятельности международных природоохранных организаций; международные соглашения, конвекции, договоры. Создание в рамках ООН в 1983 году независимой международной комиссии по охране окружающей среды. Понятие экологического права. Экологическое воспитание и культура населения.

При изучении этой темы вам необходимо знать основные положения закона РФ «Об охране окружающей среды». Рассказать о Водном, Земельном, Лесном кодексе. Нужно отметить, что каждый человек имеет право на благоприятную окружающую среду. Вы должны знать, в каких случаях юридическое или физическое лицо несет те или иные виды ответственности и наказания.

Следует отметить Закон РФ «Об охране окружающей среды» от 19 декабря 1991года. В нём заложены принципы обеспечения экологических и экономических интересов населения и хозяйствующих субъектов, их заинтересованность в охране окружающей среды. В Законе также предусмотрен механизм контроля за соблюдением природоохранного законодательства, административные и экономические меры воздействия на нарушителей.

В Конституции РФ (ст.9) записано: «Земля и другие природные ресурсы используются и охраняются в Российской Федерации как основа жизни и деятельности народов, проживающих на соответствующей территории».

Природоохранное законодательство должно обеспечивать права человека на здоровую среду обитания, чистые продукты питания и жильё, свободный доступ информации о состоянии окружающей среды и здоровья населения, рациональное использование природных ресурсов, а также гарантировать права будущих поколений.

Вопросы для самоконтроля:

- 1. Что такое: экологические правонарушения?
- 2. Виды ответственности за экологические правонарушения?

- 3. Виды наказаний?
- 4. Структура природоохранного законодательства.

#### **Раздел 5. Управление и контроль за состоянием окружающей среды.**

# **Тема 5.1. Мониторинг загрязнения окружающей среды.**

Обучающийся должен иметь представление:

- о задачи и цели мониторинга;
- об организации проводящие мониторинг.

Понятие экологического риска и экологической безопасности.

Основные задачи мониторинга окружающей среды: наблюдение за факторами, воздействующими на окружающую среду; оценка и прогнозирование состояния окружающей среды. Мониторинг атмосферного воздуха и осадков. Мониторинг земель. Мониторинг водных ресурсов.

Организация системы мониторинга окружающей среды в Российской Федерации. Виды и методы наблюдений. Оценка состояния и прогнозирование загрязнения окружающее среды на производственном объекте. Оценка рисков от загрязнения окружающей среды

При изучении этой темы необходимо знать определения: экологический риск, экологическая безопасность, экологический мониторинг. Следует ознакомиться с классификацией мониторинга. Знать задачи и цели экологического мониторинга. Когда и как образовалась Единая Государственная Система Экологического мониторинга.

Экологический мониторинг – это систематические наблюдения за компонентами окружающей среды, природными ресурсами, растительным и животным миром, позволяющие выявить их состояния и изменения под антропогенным влиянием.

Основные задачи экологического мониторинга:

- наблюдения за источниками антропогенного воздействия;
- наблюдения за факторами антропогенного воздействия;
- наблюдения за состоянием природной среды;

- оценка состояния окружающей среды;

- сбор и систематизация информации о состоянии окружающей среды.

В Российской Федерации функционирует несколько ведомственных систем мониторинга:

- служба наблюдений за загрязнением окружающей среды Росгидромета;

- служба мониторинга лесного фонда Рослесхоза;

- служба мониторинга водных ресурсов Роскомвода;

- служба агрохимических наблюдений и мониторинга загрязнения сельскохозяйственных земель Роскомзема;

- служба санитарно-гигиенического контроля среды обитания человека и его здоровья Госкомсанэпидемнадзор России;

- контрольно-инспекционная служба Госкомэкология России и др. Вопросы для самоконтроля:

1. Что такое экологический мониторинг?

2. Что такое биотест?

3. Как и где проводится мониторинг водных, земельных, лесных ресурсов?

4. Что такое экологический риск, оценка риска?

5. Перечислите и опишите методы оценки токсичности среды?

# **Тема 5.2. Экономика природопользования.**

Обучающийся должен иметь представление:

об экономических механизмах охраны окружающей среды;

о стимулировании рационального природопользования;

об экологическом ущербе;

 об организациях, осуществляющих контроль за состоянием окружающей среды;

 о полномочиях и ответственности лиц, отвечающих за контроль окружающей среды;

 о структуре органов управления и контроля за состоянием окружающей среды;

о порядке проведения экологической экспертизы;

- о целях и задачах экологической экспертизы;
- о видах экологической экспертизы;
- об организациях, проводящих экологическую экспертизу.

Экономические способы направленные на улучшения экологической обстановки.

Платежи за загрязнения окружающей среды. Лимитные и сверхлимитные платежи. Экономическое регулирование рационального природопользования и природоохранных мероприятий.

Нормирование в области охраны окружающей среды. Процедура ОВОС. Экологическая экспертиза. Экологический аудит. Основные принципы и элементы экономического механизма природопользования.

Классификация, структура, выполняемые функции органов управления и надзора по охране окружающей среды. Их цели и задачи.

Стадии проведения экологической экспертизы. Виды экологической экспертизы. Цели и задачи экологической экспертизы. Ответственность лиц проводящих экологическую экспертизу.

Необходимо отметить, что и предприятия, и человек платят за использование природных ресурсов. Рассказать, что за сбросы сточных вод и выбросы в атмосферу в пределах норм предприятия платят по лимитным ставкам. В противном случае существуют сверхлимитные ставки. Нужно обратить внимание на экологическое страхование.

Необходимо обратить внимание на организации, которые контролируют состояние окружающей среды. Знать обязанности и функции этих организаций.

Платежи за загрязнение представляют собой форму возмещения экономического ущерба от выбросов и сброс загрязняющих веществ в окружающую природную среду, а также за размещение отходов на территории Российской Федерации. Эти платежи возмещают затраты на компенсацию воздействий загрязняющих веществ и стимулируют снижение выбросов и сбросов в пределах нормативов. Для определения величины платежей за вредные выбросы и сбросы в 1993 году были установлены «Базовые нормативы платы за выбросы, сбросы загрязняющих веществ в окружающую природную среду и размещение отходов». В связи с инфляцией и ростом цен эти нормативы были пересмотрены.

Устанавливаются два вида базовых нормативов платы:

- за выбросы, сбросы загрязняющих веществ, другие виды вредного воздействия в пределах допустимых нормативов;

- за выбросы, сбросы загрязняющих веществ, другие виды вредного воздействия в пределах установленных лимитов (временно согласованные нормативы).

Базовые нормативы платы за загрязнения рассчитаны для наиболее распространенных загрязняющих веществ.

Внесение платы за загрязнения не освобождают природопользователей от выполнения мероприятий по охране окружающей среды, а также уплаты штрафных санкций за экологические правонарушения. При аварийном загрязнении природной среды устанавливаются штрафы к нормативам платы за выбросы загрязняющих веществ. Данная система платежей должна совершенствоваться.

Классификация, структура, выполняемые функции органов управления и надзора по охране окружающей среды. Их цели и задачи.

Государственный контроль за охраной природы и использование природных ресурсов осуществляется местными органами управления и специально созданными государственными организациями. К важнейшим государственным методам управления относятся государственная экологическая экспертиза и государственный инспекционный контроль.

Государственный инспекционный контроль должен включать прежде всего контроль за:

- состоянием и оздоровлением природной среды, охраной и рациональным использованием природных ресурсов;

- соблюдением законодательно установленного режима особо охраняемых территорий;

- выполнением предприятиями экологических программ;

- соблюдением экологических нормативов предельно допустимых и временно согласованных выбросов и сбросов загрязняющих веществ;

- выполнением требований по охране окружающей среды и природопользованию;

- образованием, использованием, переработкой и захоронением токсичных и радиоактивных отходов и т.п.

Экологическая экспертиза – это установление соответствия намечаемой хозяйственной и иной деятельности экологическим требованиям и определение допустимости реализации объекта. Экологическая экспертиза проводится в целях предупреждения возможных неблагоприятных воздействий этой деятельности на окружающую природную среду. Экологическая экспертиза проводится на строительство новых, реконструкцию действующих заводов, фабрик, машин, оборудования, материалов, приборов, оказание услуг и т.п., использование которых ведёт к загрязнению окружающей среды.

Федеральный закон «Об экологической экспертизе» от 23 ноября 1995 г. регулирует отношения в области экологической экспертизы. Он направлен на реализацию конституционного права граждан РФ на благоприятную окружающую среду посредством предупреждения негативных воздействий хозяйственной или иной деятельности.

Экологическая экспертиза основывается на принципах:

- обязательности проведения государственной экологической экспертизы до принятия решений о реализации объекта;

- комплексность оценки воздействия на окружающую среду хозяйственной деятельности;

- достоверности и полноты информации, представляемой на экспертизу;

- независимости экспертов при осуществлении экспертизы;

- обязанности учета требований экологической безопасности при проведении экспертизы;

- гласности, участия общественных организаций, учета общественного мнения.

Федеральный закон «Об экологической экспертизе» предусматривает проведение двух видов экспертиз: государственной и общественной.

Вопросы для самоконтроля:

1. Перечислить основные экономические механизмы рационального природопользования.

2. Как экологическое страхование стимулирует природоохранные мероприятия?

3. Что такое экологический ущерб и как он оценивается?

4. В каких случаях предприятия имеют льготные и повышенные налогообложения?

5. Какие организации контролируют состояние окружающей среды?

6. Обязанности и ответственность лиц выполняющих контроль.

7. Что такое экологическая экспертиза?

8. Задачи экологической экспертизы.

9. Какие предприятия подвергаются экспертизе?

#### **Методические указания по сдаче дифференцированного зачета**

По учебной дисциплине «Экологические основы природопользования» предусматривается проведение **дифференцированного зачета**. При письменной сдаче дифференцированного зачета необходимо переписать вопрос и ответить на него как можно полнее. Использовать несколько источников. Ответ записывается четким почерком, без исправлений и помарок. В конце контрольной работы указывается список используемой литературы.

Дифференцированный зачет содержит 7 вопросов. Для определения номера вопроса необходимо написать фамилию, имя и отчество, присваивая каждой букве номер по порядку с 1 по 7, пользуясь таблицей. Если фамилии одинаковые, то отсчёт номеров вопросов одного из них, кто имеет больший номер в журнале, производится в обратном порядке. Если номера вопросов

совпали, выбирайте следующую букву. На листе ответа перечислите выбранные вопросы, согласно вашему варианту.

Пример:

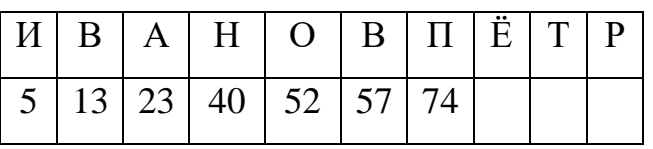

Таблица выбора вариантов

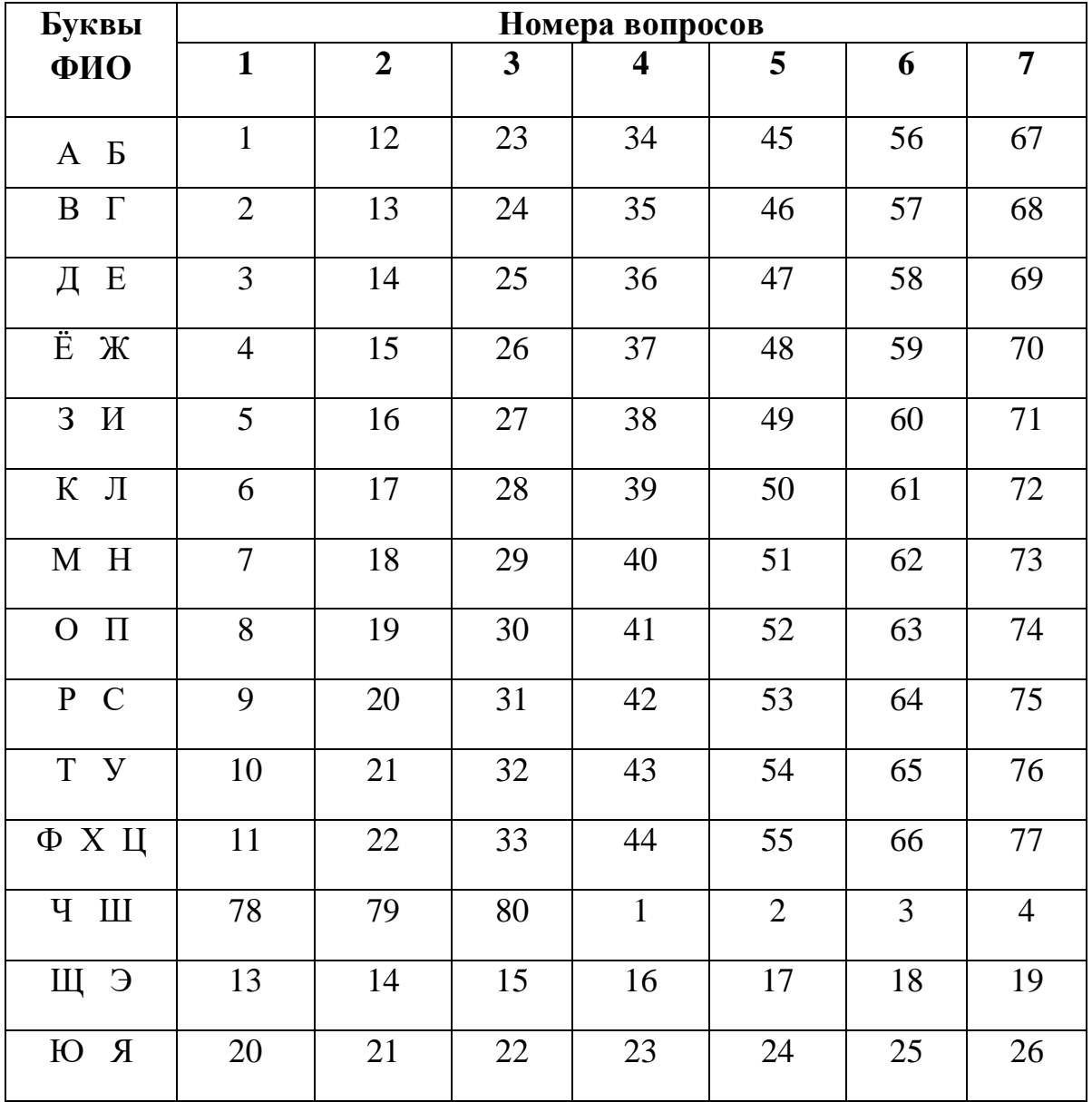

*Приложение 7.8.1 к ОПОП по специальности 38.02.01 Экономика и бухгалтерский учет (по отраслям)* **Автономная некоммерческая организация профессиональная образовательная организация «Московский колледж цифровой экономики и управления»**

**(АНО ПОО «МКЦЭУ»)**

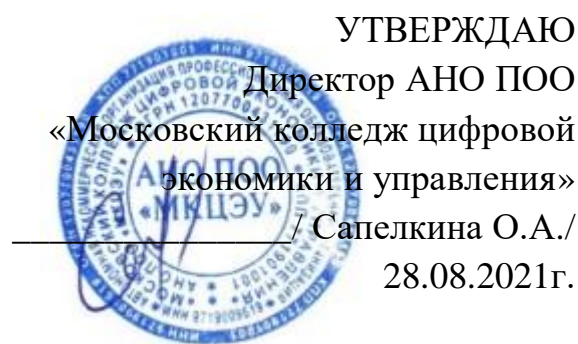

# **МЕТОДИЧЕСКИЕ РЕКОМЕНДАЦИИ ПО ИЗУЧЕНИЮ ДИСЦИПЛИНЫ ОП.01 «ЭКОНОМИКА ОРГАНИЗАЦИИ»**

**Специальность:** 38.02.01 «Экономика и бухгалтерский учет (по отраслям)»

на базе среднего общего образования 2 года 10 месяцев;

Форма обучения: заочная

**Москва 2021**

Методические рекомендации по изучению учебной дисциплины разработаны с учетом требований Федерального государственного образовательного стандарта (ФГОС) среднего профессионального образования (СПО) по специальности 38.02.01 «Экономика и бухгалтерский учет (по отраслям)», утвержденным приказом Министерства образования и науки Российской Федерации от 05 февраля 2018 г. N 69, зарегистрированным в Минюсте России 26.02.2018г. № 50137.

Организация разработчик: АНО ПОО «Московский колледж цифровой экономики и управления» (АНО ПОО МКЦЭУ)

Методические рекомендации по изучению учебной ОП.01 «Экономика организации» рассмотрены и одобрены на заседании предметной (цикловой) комиссии по специальности 38.02.01 «Экономика и бухгалтерский учет (по отраслям)», Протокол №1 от 28.08.2021 г.

# **ВВЕДЕНИЕ**

# **1.1. Область применения программы:**

Учебная дисциплина «Экономика организации» является обязательной частью общепрофессионального цикла программы подготовки специалистов среднего звена в соответствии с ФГОС по специальности 38.02.01 «Экономика и бухгалтерский учет (по отраслям)».

Учебная дисциплина «Экономика организации» обеспечивает формирование профессиональных и общих компетенций по всем видам деятельности ФГОС по специальности 38.02.01 «Экономика и бухгалтерский учет (по отраслям)».

## **1.2. Цель и планируемые результаты освоения дисциплины:**

В рамках программы учебной дисциплины обучающимися осваиваются умения и знания

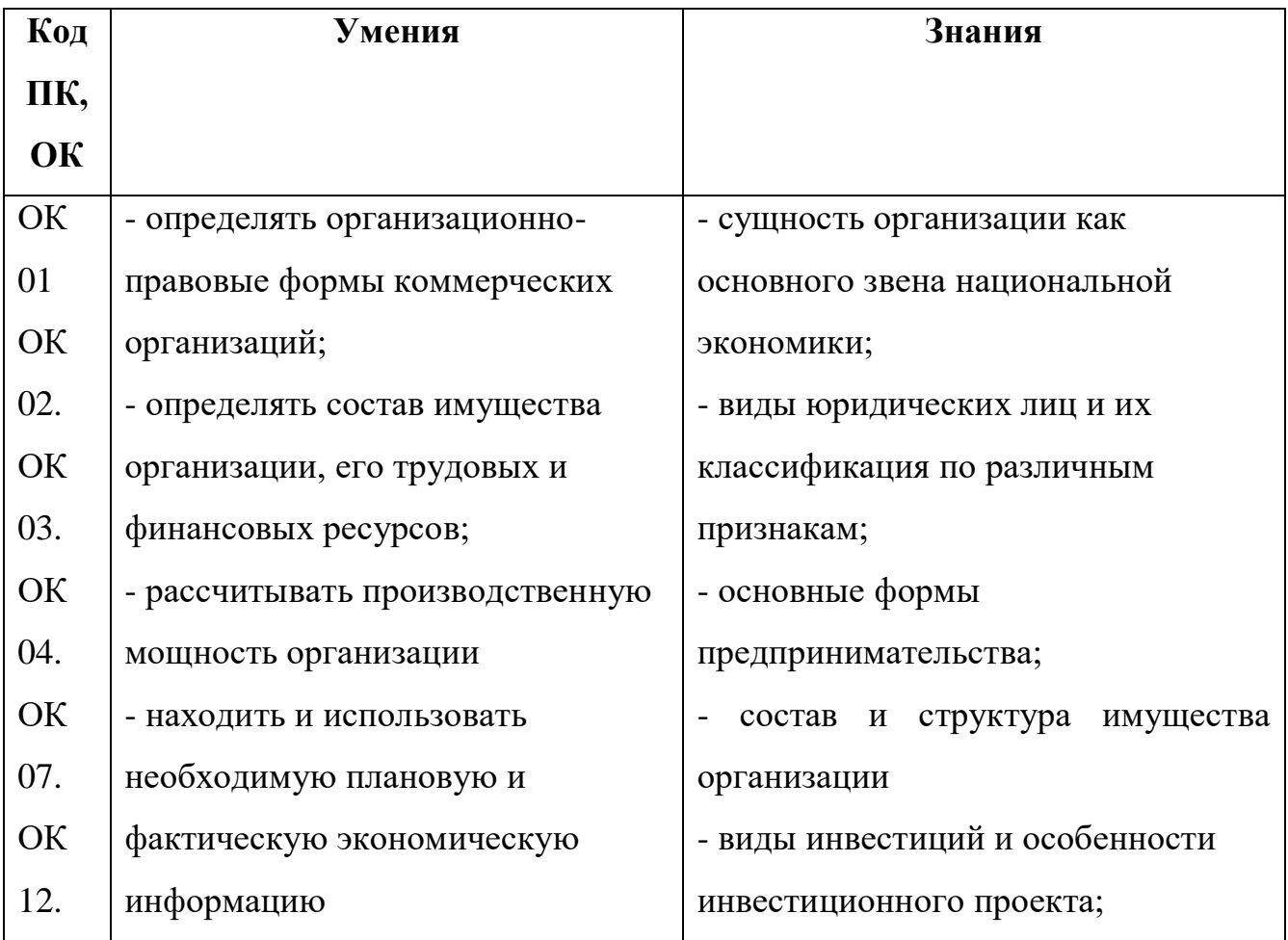

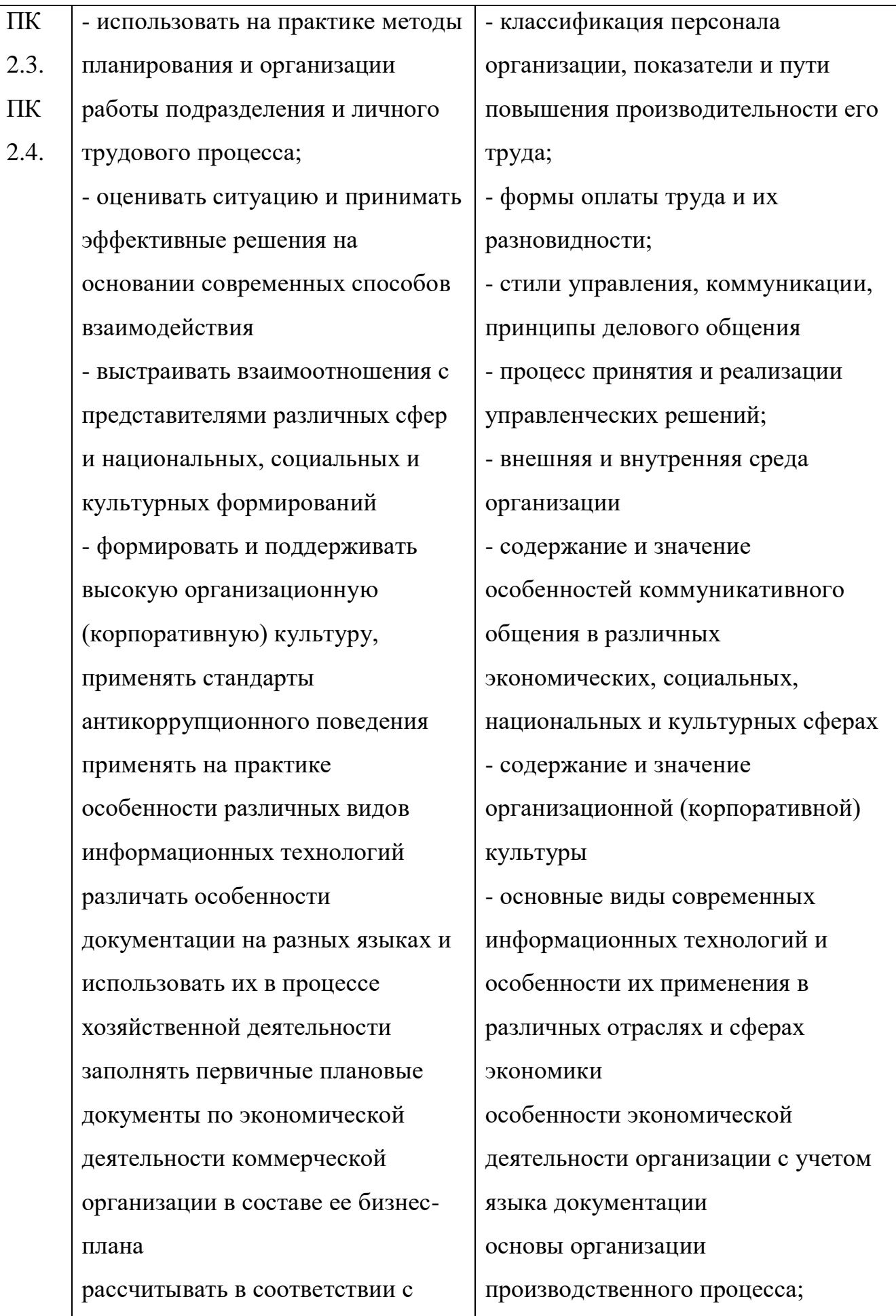

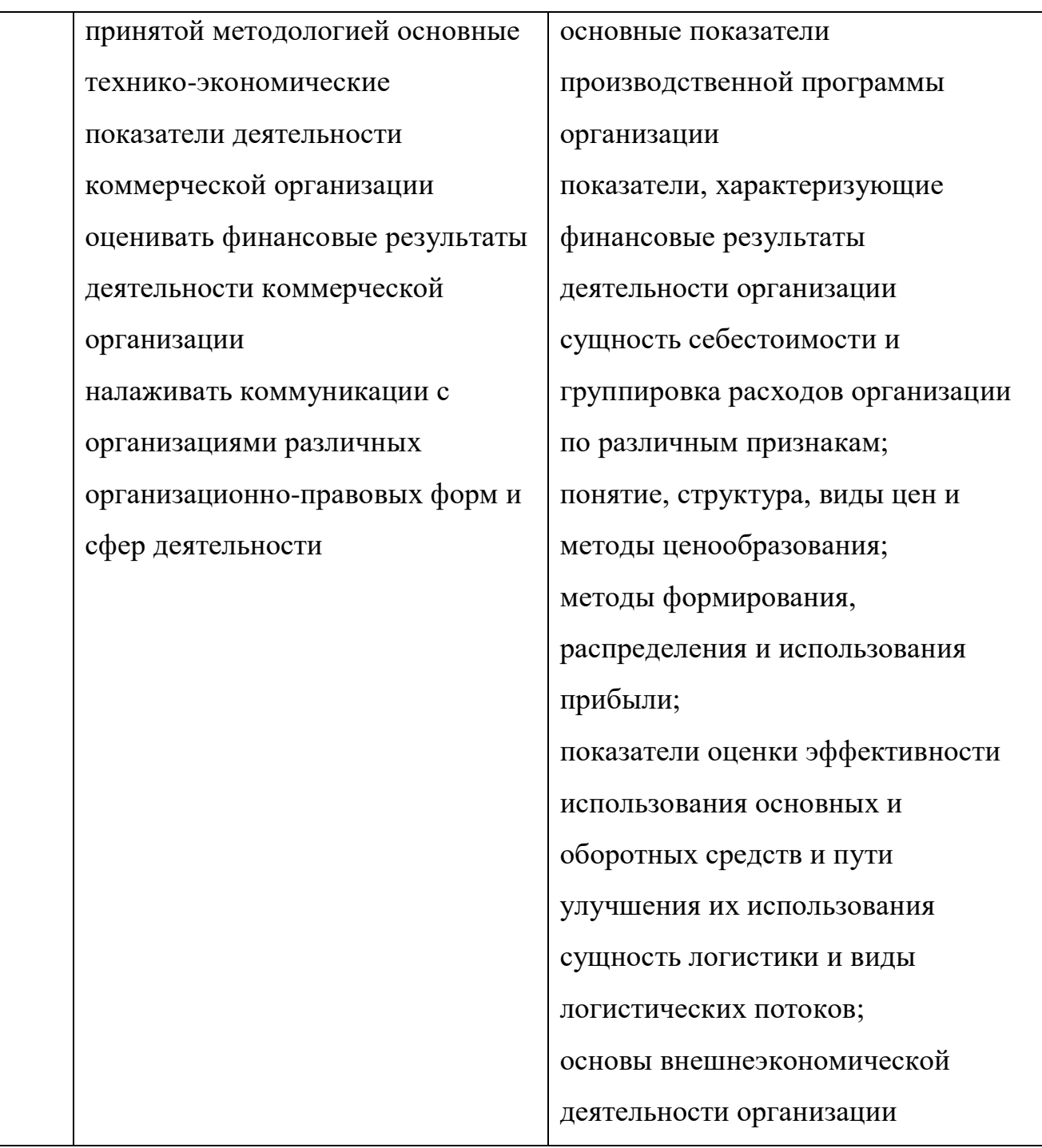

# **2. НАЗНАЧЕНИЕ И ВИДЫ САМОСТОЯТЕЛЬНОЙ РАБОТЫ СТУДЕНТОВ**

Самостоятельная работа студентов по дисциплине Безопасность жизнедеятельности способствует более глубокому усвоению изучаемого курса, формирует навыки исследовательской работы по проблемам безопасности человека в среде обитания, ориентирует студента на умение применять полученные теоретические знания на практике.

Самостоятельная работа проводится с **целью:**

- систематизации и закрепления полученных теоретических знаний и практических умений студентов;

- углубления и расширения теоретических знаний;

- формирования умений использовать нормативную, правовую, справочную документацию и специальную литературу;

- развития познавательных способностей и активности студентов: творческой инициативы, самостоятельности, ответственности, организованности;

- формирование самостоятельности мышления, способностей к саморазвитию, совершенствованию и самоорганизации;

- формирования практических (общеучебных и профессиональных) умений и навыков;

- развитию исследовательских умений.

**Самостоятельная работа** – это планируемая учебная, учебноисследовательская, научно-исследовательская работа студентов, выполняемая во внеаудиторное время по заданию и при методическом руководстве преподавателя, но без его непосредственного участия.

Самостоятельная работа заключается в изучении отдельных тем курса по заданию преподавателя по рекомендуемой им литературе, в подготовке к семинарам, практическим занятиям, деловым и ролевым обучающим играм, ко всем видам контроля, дифференцированному зачету, в выполнении домашнего задания.

В самостоятельную работу необходимо шире внедрять практику подготовки рефератов, презентаций и доклада по ним. После вводных лекций, в которых обозначается содержание дисциплины, ее проблематика и практическая значимость, студентам выдаются возможные темы рефератов в рамках проблемного поля дисциплины, из которых студенты выбирают тему своего

реферата. Тематика реферата должна иметь проблемный и профессионально ориентированный характер, требующей самостоятельной творческой работы студента.

Студенты готовят принтерный вариант реферата, делают по нему презентацию (в Power Point) и доклад перед студентами группы. Обсуждение доклада происходит в диалоговом режиме между студентами, студентами и преподавателем, но без его доминирования.

Такая интерактивная технология обучения способствует развитию у студентов информационной коммуникативности, рефлексии критического мышления, самопрезентации, умений вести дискуссию, отстаивать свою позицию и аргументировать ее, анализировать и синтезировать изучаемый материал, акцентировано представлять его аудитории. Доклады по презентациям студенческих работ рекомендуется проводить в рамках обучающихся практикумов, студенческих конференций и других возможных видов научноучебной работы, реализуемых в колледже.

Качество реферата (его структура, полнота, новизна, количество используемых источников, самостоятельность при его написании, степень оригинальности и инновационности предложенных решений, обобщений и выводов), а также уровень доклада (акцентированность, последовательность, убедительность, использование специальной терминологии) учитываются в системе балльно-рейтингового контроля и итоговой оценке по дисциплине.

Организация самостоятельной работы студентов выступает одним из ключевых вопросов в современном образовательном процессе.

Под самостоятельной работой студентов сегодня понимается вид учебнопознавательной деятельности по освоению программы подготовки специалистов среднего звена, осуществляемой в определенной системе, при партнерском участии преподавателя в ее планировании и оценке достижения конкретного результата.

Основными **признаками** самостоятельной работы обучающихся принято считать:

- наличие познавательной или практической задачи, проблемного вопроса или задачи и особого времени на их выполнение, решение;

- проявление умственного напряжения обучающихся для правильного и наилучшего выполнения того или иного действия;

- проявление сознательности, самостоятельности и активности обучающихся в процессе решения поставленных задач;

- наличие результатов работы, которые отражают свое понимание проблемы;

- владение навыками самостоятельной работы.

Таким образом, самостоятельная работа рассматривается, с одной стороны, как форма обучения и вид учебного труда, осуществляемый без непосредственного вмешательства преподавателя, а с другой – как средство вовлечения обучающихся в самостоятельную познавательную деятельность, средство формирования у них методов её организации.

Под самостоятельной деятельностью понимается вид познавательной деятельности, в котором предполагается определенный уровень самостоятельности во всех структурных компонентах деятельности по её выполнению от постановки проблемы до осуществления контроля, самоконтроля и коррекции с диалектическим переходом от выполнения простых видов работы к более сложным, носящим поисковый характер, с постоянной трансформацией руководящей роли педагогического управления в сторону её перехода в формы ориентации и коррекции с передачей всех функций самому обучающемуся, но лишь по мере овладения методикой самостоятельной.

Самостоятельная работа, ее организация играют большую роль в обучении, а также в научной и творческой работе студента колледжа. От того, насколько студент подготовлен и включен в самостоятельную деятельность, зависят его успехи в учебе и профессиональной работе.

Закономерности самостоятельного учебного труда реализуются в конкретных принципах этой деятельности.

Под принципами понимаются исходные положения, определяющие содержание и характер самостоятельного учебного труда студентов, конечные цели которого, как известно, состоят в том, чтобы получить систему знаний в объеме программы вузовской подготовки специалиста, сформировать научное мировоззрение, приобрести качества социально активной и творческой личности.

К принципам самостоятельной учебной деятельности относятся: принцип научности; принцип наглядности; принцип систематичности, последовательности, преемственности в самостоятельной работе; принцип связи теории с практикой; принцип сознательности и активности; принцип индивидуализации стиля самостоятельного учебного труда; принцип доступности и посильности самостоятельной работы; принцип учета трудоемкости учебных дисциплин и оптимального планирования самостоятельной работы; - принцип прочности усвоения знаний.

Принципы, которые сегодня становятся ведущими и выдвигаются на первый план:

Принцип сознательности и активности самостоятельного учебного труда исключает механическое заучивание материала, ориентирует студентов на глубокое понимание и осмысление его содержания, на свободное владение приобретенными знаниями. Активность – это, прежде всего, проявление живого интереса к тому, что изучает студент, творческое участие его в работе по осмыслению приобретенных знаний. Активность и сознательность усвоения не мыслятся без высокого уровня творческого мышления, проблемноисследовательского подхода к приобретаемым знаниям.

Принцип индивидуализации стиля самостоятельного учебного труда студента предполагает опору на собственные свойства личности (особенности восприятия, памяти, мышления, воображения и т.п.), а также на свои индивидуально-типологические особенности (темперамент, характер, способности). Реализация этого принципа позволяет будущему специалисту соизмерять планируемую самостоятельную учебную работу с возможностями ее

выполнения, более рационально и полно использовать бюджет личного времени. Этот принцип тесно связан с другим – учетом объективной сложности учебных дисциплин и оптимального планирования студентом познавательнопрактической деятельности. Оптимальное планирование самостоятельной работы – важная и необходимая задача, решение которой позволит повысить культуру учебного труда студента.

Перечисленные принципы могут меняться и варьироваться в зависимости от общих задач подготовки специалиста, специфики академической дисциплины, содержания самостоятельной работы и др. показателей. Знание этих принципов, умелое их использование студентами в учебно-познавательной деятельности способствуют овладению системой знаний и формированию качеств современного специалиста.

Самостоятельную работу принято делить на учебную, научную и социальную. Все эти виды взаимосвязаны и взаимообусловлены. Конечно, центральное место занимает учебная самостоятельная деятельность.

Самостоятельная работа представлена такими формами учебного процесса, как семинар, практические и лабораторные занятия. Студент должен уметь вести краткие записи содержания уроков, составлять конспекты, планы и тезисы выступлений, подбирать литературу и т.д.

Все виды самостоятельной работы выполняют свои функции и одинаково важны для будущего специалиста.

Самостоятельная работа студентов во внеаудиторное время может предусматривать:

- проработку теоретического материала, работу с научно-технической литературой при изучении разделов курса, вынесенных на самостоятельную проработку;

- подготовку к семинарам, лабораторным и практическим занятиям;

- решение задач, выданных на практических занятиях;

- подготовку к контрольным работам;

- выполнение индивидуальных заданий, предусмотренных рабочей программой;

Видами заданий для самостоятельной работы могут быть:

- чтение текста (учебника, первоисточника, дополнительной литературы);

- графическое изображение структуры текста;

- конспектирование текста;

- выписки из текста;

- работа со словарями и справочниками; ознакомление с нормативными документами;

- учебно-исследовательская работа;

- создание презентаций;

- составление плана и тезисов ответа;

- составление таблиц для систематизации учебного материала;

- изучение нормативных материалов;

- ответы на контрольные вопросы;

- подготовка сообщений, рефератов, докладов;

- составление библиографии, тематических кроссвордов; тестирование и

др.;

- решение задач и упражнений;

- выполнение чертежей, схем;

- решение ситуационных производственных (профессиональных) задач;

подготовка к деловым играм;

- проектирование и моделирование разных видов и компонентов профессиональной деятельности;

Виды заданий для самостоятельной работы, их содержание и характер могут иметь вариативный и дифференцированный характер, учитывать специфику специальности, изучаемой дисциплины, индивидуальные особенности студента.

Виды самостоятельной работы студентов:

1. Чтение основной и дополнительной литературы. Самостоятельное изучение материала по литературным источникам.

2. Работа с библиотечным каталогом, самостоятельный подбор необходимой литературы.

3. Работа со словарем, справочником.

4. Поиск необходимой информации через Интернет.

5. Конспектирование источников.

6. Реферирование источников.

7. Составление аннотаций к прочитанным литературным источникам.

8. Составление рецензий и отзывов на прочитанный материал.

9. Составление обзора публикаций по теме.

10. Составление и разработка словаря (глоссария).

11. Составление хронологической таблицы.

12. Составление библиографии (библиографической картотеки)

13. Прослушивание учебных аудиозаписей, просмотр видеоматериала.

14. Выполнение аудио - и видеозаписей по заданной теме.

15. Подготовка к различным формам аттестации

16. Самостоятельное выполнение практических заданий репродуктивного типа (ответы на вопросы, тренировочные упражнения, задачи, тесты).

17. Выполнение творческих заданий.

18. Подготовка устного сообщения для выступления на семинарском или лекционном занятии.

19. Написание реферата. Подготовка к защите (представлению) реферата на занятии.

20. Подготовка доклада и написание тезисов доклада.

21. Выполнение комплексного задания (проекта) по отдельной дисциплине.

22. Выполнение интегрированного (межпредметного) проекта.

23. Подготовка к участию в деловой игре, конкурсе, творческом соревновании.
# **3. ТРЕБОВАНИЯ К ОРГАНИЗАЦИИ ВНЕАУДИТОРНОЙ САМОСТОЯТЕЛЬНОЙ РАБОТЫ И КОНТРОЛЬ СТУДЕНТОВ**

Технология организации самостоятельной работы студентов включает использование информационных и материально-технических ресурсов колледжа.

Материально-техническое и информационно-техническое обеспечение самостоятельной работы студентов включает в себя:

- библиотеку с читальным залом, укомплектованную в соответствии с существующими нормами;

- учебно-методическую базу учебных кабинетов, лабораторий и методического центра;

- компьютерные классы с возможностью работы в Интернет;

- учреждения практики (базы практики) в соответствии с заключенными договорами;

- аудитории (классы) для консультационной деятельности;

- учебную и учебно-методическую литературу, разработанную с учетом увеличения доли самостоятельной работы студентов, и иные материалы.

При планировании заданий для внеаудиторной самостоятельной работы рекомендуется использовать следующие типы самостоятельной работы:

- воспроизводящая (репродуктивная), предполагающая алгоритмическую деятельность по образцу в аналогичной ситуации;

- реконструктивная, связанная с использованием накопленных знаний и известного способа действия в частично измененной ситуации;

- эвристическая (частично-поисковая), которая заключается в накоплении нового опыта деятельности и применении его в нестандартной ситуации;

- творческая, направленная на формирование знаний-трансформаций и способов исследовательской деятельности.

Виды заданий для внеаудиторной самостоятельной работы, их содержание и характер могут иметь вариативный и дифференцированный характер,

217

учитывать специфику специальности (профессии), данной дисциплины, индивидуальные особенности студента.

Перед выполнением студентами внеаудиторной самостоятельной работы преподаватель проводит инструктаж по выполнению задания, который включает цель задания, его содержания, сроки выполнения, ориентировочный объем работы, основные требования к результатам работы, критерии оценки. В процессе инструктажа преподаватель предупреждает студентов о возможных типичных ошибках, встречающихся при выполнении задания.

Во время выполнения студентами внеаудиторной самостоятельной работы и при необходимости преподаватель может проводить консультации за счет общего бюджета времени, отведенного на консультации.

Самостоятельная работа может осуществляться индивидуально или группами студентов, на занятиях в зависимости от цели, объема, конкретной тематики самостоятельной работы, уровня сложности, уровня умений студентов.

**Контроль самостоятельной работы студентов** предусматривает:

- соотнесение содержания контроля с целями обучения;

- объективность контроля;

- валидность контроля (соответствие предъявляемых заданий тому, что предполагается проверить);

- дифференциацию контрольно-измерительных материалов.

#### **Формы контроля самостоятельной работы:**

1. Просмотр и проверка выполнения самостоятельной работы преподавателем.

2. Самопроверка, взаимопроверка выполненного задания в группе.

3. Обсуждение результатов выполненной работы на занятии.

4. Тестирование.

5. Письменный опрос.

6. Устный опрос.

7. Индивидуальное собеседование.

8. Собеседование с группой.

9. Коллоквиум.

10. Защита рефератов.

11. Творческий конкурс.

12. Интернет - конференции.

13. Олимпиада.

# **4. МЕТОДИЧЕСКИЕ РЕКОМЕНДАЦИИ ПО РАБОТЕ С ТЕКСТОМ И ПО СОСТАВЛЕНИЮ ГРАФОЛОГИЧЕСКИХ СТРУКТУР (СХЕМ)**

Основные виды систематизированной записи текста:

- аннотирование – предельно краткое связное описание просмотренной или прочитанной книги (статьи), ее содержания, источников, характера и назначения;

- планирование – краткая логическая организация текста, раскрывающая содержание и структуру изучаемого материала;

- тезирование – лаконичное воспроизведение основных утверждений автора без привлечения фактического материала;

- цитирование – дословное выписывание из текста выдержек, извлечений, наиболее существенно отражающих ту или иную мысль автора;

- конспектирование – краткое и последовательное изложение содержания прочитанного.

**Конспект** – сложный способ изложения содержания книги или статьи в логической последовательности. Конспект аккумулирует в себе предыдущие виды записи, позволяет всесторонне охватить содержание книги, статьи. Поэтому умение составлять план, тезисы, делать выписки и другие записи определяет и технологию составления конспекта.

Требования по конспектированию:

1. Заглавия всех тем писать ярким, выделяющимся цветом.

2. Подзаголовки подчеркивать ярким цветом.

3. На каждой странице слева оставлять свободные поля (ширина полей до 1/3 ширины страницы) для записи даты конспектирования, заметок преподавателя и последующей проработки конспекта.

4. Весь текст разделять на абзацы. В каждом абзаце должна заключаться отдельная мысль. Абзац должен начинаться с «красной строки». Между абзацами оставлять чистую строку.

5. Главное, ключевое слово каждой отдельной мысли выделять подчеркиванием или иным способом.

6. Каждый учебный вопрос (по необходимости), тему каждого урока (обязательно) завершать обобщением (выводом), начиная словами: итак, таким образом или вывод.

7. Тетрадь для конспектов должна быть достаточно объемной (оптимальное количество листов – 96).

8. Несколько листов в конце тетради следует отвести для справочного материала.

9. В тетради для конспектов недопустимы посторонние записи, рисунки, чертежи и наклейки, не относящиеся к изучаемому предмету.

10. Следует помнить: конспект в значительной степени отражает возможности, способности и даже характер студента, его отношение к предмету обучения; он является не только отчетным учебным документом, но и источником знаний, индивидуальным учебником.

**Методические рекомендации по составлению графологических структур (схем)**

1. Просмотрите внимательно содержание учебного материала по учебнику, лекции.

2. Внимательно изучите материал, выписывая из него основные понятия.

3. Еще раз прочитайте текст с целью нахождения связей между понятиями.

4. Постройте логическую структуру, включающую выбранные вами понятия с учетом взаимодействия между ними. Если удается найти обобщающие понятия, то в результате построения логической схемы, получится иерархическая структура (дерево). Если одни понятия вытекают из других, то

можно установить причинно - следственные связи и построить логические цепочки.

5. Сверьте полученную логическую структуру, прочитав текст еще раз.

Требования к составлению логических схем:

- простота (минимальное количество схемных элементов и их связей)

- целевая и смысловая значимость элементов и связей и их иерархическое расположение (основные, вспомогательные и т. д.)

- наглядность схемы (цветовое решение и т.д.)

# **5. МЕТОДИЧЕСКИЕ РЕКОМЕНДАЦИИ ПО НАПИСАНИЮ РЕФЕРАТА И ПОДГОТОВКЕ ДОКЛАДА (СООБЩЕНИЯ)**

**Реферат** – это самостоятельная учебно-исследовательская работа обучающегося, где автор раскрывает суть исследуемой проблемы, приводит различные точки зрения, а также собственные взгляды на нее. Содержание материала должно быть логичным, изложение материала должно носить проблемно-поисковый характер.

Написание реферата практикуется в учебном процессе в целях приобретения студентом необходимой профессиональной подготовки, развития умения и навыков самостоятельного научного поиска: изучения литературы по выбранной теме, анализа различных источников и точек зрения, обобщения материала, выделения главного, формулирования выводов и т. п. С помощью рефератов студент глубже постигает наиболее сложные проблемы курса, учится лаконично излагать свои мысли, правильно оформлять работу, докладывать результаты своего труда. Подготовка рефератов способствует формированию общей и профессиональной культуры у будущего специалиста, закреплению у него специальных знаний, развитию умения самостоятельно анализировать, вести полемику.

Этапы работы над рефератом:

1. Формулирование темы. Тема должна быть не только актуальной по своему значению, но оригинальной, интересной по содержанию.

221

2. Подбор и изучение основных источников по теме (как правило, не менее 3-5).

3. Составление библиографии в соответствии с ГОСТом.

4. Обработка и систематизация информации.

5. Разработка плана реферата.

6. Написание реферата.

7. Публичное выступление с результатами исследования на семинарском занятии, заседании предметного кружка, студенческой научно-практической конференции.)

Содержание работы должно отражать:

- знание современного состояния проблемы;

- обоснование выбранной темы;

- использование известных результатов и фактов;

- полноту цитируемой литературы, ссылки на работы ученых, занимающихся данной проблемой;

- актуальность поставленной проблемы;

- материал, подтверждающий научную либо практическую значимость.

#### **Структура реферата:**

1. Титульный лист. На нем студент указывает название образовательного учреждения, полное наименование темы реферата, свои фамилию, имя, отчество, номер группы, в которой он учится, а также (должность), фамилию и инициалы научного руководителя, а в самом конце — место и дату написания работы.

2. План (простой или развернутый с указанием страниц реферата) должен быть составлен таким образом, чтобы он раскрывал название работы.

3. Введение, в котором кратко обосновывается актуальность, научная и практическая значимость избранной темы.

4. Основная часть, которая может быть разбита на главы и параграфы, содержит суть проблемы и пути ее решения.

5. Заключение, где формулируются выводы, оценки, предложения.

6. Литература указывается по правилам составления библиографических описаний.

7. Приложения это часть текста, которая имеет дополнительное (справочное) значение, но является необходимой для более полного освещения темы. Приложений может быть несколько. В приложения могут быть вынесены копии подлинных документов, отдельные пункты из приказов, инструкций, статистические данные по заболеваемости, ассортимент с указанием полной информации о лекарственных средствах, схемы, таблицы, карты, фотодокументы и т.д.

#### **Защита реферата.**

Изложение материала должно быть кратким, точным, последовательным. Необходимо употреблять термины, свойственные науке, избегать непривычных или двусмысленных понятий и категорий, сложных грамматических оборотов. Термины, отдельные слова и словосочетания допускается заменять принятыми текстовыми сокращениями, смысл которых ясен из контекста. Рекомендуется включать в реферат схемы и таблицы, если они помогают раскрыть основное содержание проблемы и сокращают объем работы.

Объем реферата — от 5 до 10 машинописных страниц.

На выступление дается примерно 10-15 минут, поэтому обучающийся дома заблаговременно составляет расширенный план-конспект устного доклада (с кратким изложением реферата).

Докладчику в процессе устной защиты реферата важно ответить на вопросы: Как называется реферат? Из каких элементов состоит его структура (структура реферата – его план)? О чём говорится в каждом разделе его структуры? Например, во «Введении» - в чём заключается актуальность научной проблемы, в чём заключаются цель и задачи реферата? Какие источники использовал автор при написании своего реферата (дать краткую характеристику раздела – «Литература»)?

Особое внимание следует уделить оформлению научно-справочного аппарата и, прежде всего подстрочных сносок (внизу страницы, под чертой).

223

Сноска должна быть полной: с указанием фамилии и инициалов автора, названия книги, места и года ее издания, страницы, с которой взята цитата или соответствующее положение. Для статей из журналов, сборников указывают фамилию и инициалы автора, название статьи, затем название журнала или сборника статей с указанием года издания и номера (или выпуска). При ссылке на газетную статью кроме названия и года издания указывают дату. Оформляя нормативные источники, необходимо указывать полное и точное название нормативного акта, дату его принятия и редакции, а также изменений и дополнений. При этом обязательными являются название, год, номер и статья официального издания, где был опубликован нормативный акт.

Текст полностью написанной и оформленной работы подлежит тщательной проверке. Ошибки и описки, как в тексте, так и в цитатах и в научно-справочном аппарате отрицательно сказываются на оценке.

Содержание реферата студент докладывает на семинаре, уроке, научной конференции. Предварительно подготовив тезисы доклада, студент в течение 10 – 15 минут должен кратко изложить основные положения своей работы. После доклада автор отвечает на вопросы, затем выступают оппоненты, которые заранее познакомились с текстом реферата, и отмечают его сильные и слабые стороны. На основе обсуждения студенту выставляется соответствующая оценка.

#### **Методические рекомендации по подготовке доклада (сообщения)**

**Доклад** – вид самостоятельной работы, используется в учебных и внеаудиторных занятиях, способствует формированию навыков исследовательской работы, расширяет познавательные интересы, приучает критически мыслить. При написании доклада по заданной теме составляют план, подбирают основные источники. В процессе работы с источниками, систематизируют полученные сведения, делают выводы и обобщения.

Подготовка доклада требует от обучающегося большой самостоятельности и серьезной интеллектуальной работы, которая принесет наибольшую пользу, если будет включать в себя следующие этапы:

- изучение наиболее важных научных работ по данной теме, перечень которых, как правило, дает сам преподаватель;

- анализ изученного материала, выделение наиболее значимых для раскрытия темы доклада фактов, мнений разных ученых и научных положений;

- обобщение и логическое построение материала доклада, например, в форме развернутого плана;

- написание текста доклада с соблюдением требований научного стиля.

Построение доклада включает три части: вступление, основную часть и заключение. Во вступлении указывается тема доклада, устанавливается логическая связь ее с другими темами или место рассматриваемой проблемы среди других проблем, дается краткий обзор источников, на материале которых раскрывается тема, и т.п. Основная часть должна иметь четкое логическое построение, в ней должна быть раскрыта тема доклада. В заключении обычно подводятся итоги, формулируются выводы, подчеркивается значение рассмотренной проблемы и т.п.

Алгоритм подготовки доклада (сообщения)

1. Перед подготовкой доклада, сообщения необходимо внимательно прочитать материал учебника по заданной теме.

2. Составить план своего рассказа.

3. Подобрать дополнительную литературу по данной теме.

4. Сообщение должно соответствовать теме и достаточно полно ее раскрывать.

5. Изложение материала должно быть последовательным, не должно содержать лишних фактов, не относящихся к теме.

6. Рекомендуется использование наглядного материала.

7. В конце доклада, сообщения должны быть сделаны выводы.

# **6. МЕТОДИЧЕСКИЕ РЕКОМЕНДАЦИИ ПО НАПИСАНИЮ ЭССЕ И АЛГОРИТМ РАБОТЫ С ДОКУМЕНТОМ**

**Эссе** – литературное произведение (связный текст), отражающее позицию автора по какому-либо актуальному вопросу (проблеме). Эссе также может быть написано на спорную тему (аргументированное эссе): в этом случае автор защищает свои некий тезис относительно которого можно привести доводы «за» и «против».

Цели аргументированного эссе.

1. Убедить аудиторию в определенной точке зрения и склонить ее на свою сторону. В этом случае особое внимание уделяется контраргументации противоположной позиции.

2. Сформировать систему аргументов, обосновывающих предпочтительность позиции, выбранной автором.

В ходе написания эссе автор ведет своего рода диалог с предполагаемым читателем (оценивает предположения, подбирает утверждения и доказательства, выявляет скрытые аргументы и противоречия) по ходу которого обосновывает, почему одна точка зрения является более предпочтительной, чем другая (другие). Автор может исходить из того, что читатель изначально может не соглашаться с его мнением.

Эссе включает в себя следующие элементы.

Введение: в нем формируется тема, обосновывается ее актуальность, раскрывается расхождение во мнении, обосновывается структура рассмотрения темы, осуществляется переход к основному суждению.

Основная часть: представляются суждения (аргументы), которые выдвигает автор (обычно 2-3), определяются основные понятия, используемые при выдвижении суждений доказательства и поддержки (факты и примеры), рассматриваются контраргументы или противоположные суждения (необходимо показать, почему они слабы, а утверждение автора остается в силе).

Заключение: повторяется основное суждение, резюмируются аргументы в защиту основного суждения (одно - два предложения), формулируется общее предупреждение о последствиях непринятия выдвигаемого суждения, даётся общее заключение о полезности данного утверждения.

Планируя эссе, четко определите:

- цель (мнение по актуальной проблеме или аргументация позиции);

- аудиторию (кто потенциальный читатель, к кому вы обращаетесь);

- основные идеи, которые вы будете обосновывать;

- форму представления идей (аналогии, ассоциации, предположения,

рассуждения, суждения, аргументы, выводы и т.д.);

- способ изложения, только автор может определить, какой способ изложения подходит больше всего для раскрытия эссе – в этом заключается творческий и индивидуальный характер зачетной работы.

Критерии оценивания.

1. Сопряженность темы с заявленной проблематикой.

2. Обоснованность актуальности рассматриваемой проблемы (авторской точки зрения).

3. Наличие аргументации и фактологических поддержек (цитаты, факты, статистические данные, примеры из практики и т.д.).

4. Четкость выводов и заключений.

Объем эссе должен быть не более 3 страниц.

#### **Алгоритм работы с документом.**

1. Кто автор документа? Кто, кроме автора, участвовал в подготовке документа? Что вы знаете об этих людях? Что дополнительно вы смогли узнать об авторах из изучаемого документа?

2. Когда был написан или создан документ? Как это можно понять из его содержания? Какое значение имеет время написания документа?

3. Где произошли события, о которых говорится в изучаемом документе? Как это можно понять из его содержания? Какое значение имеет место, в котором произошли описываемые в документе события?

4. Какие факты приведены в документе? Какие выводы можно из них извлечь?

5. Почему был создан документ? Каков повод для его создания? Причины, по которым произошли описанные в документе события?

6. Как изучаемый документ помог вам узнать больше об историческом событии, к которому он относится?

# **7. ТРЕБОВАНИЯ К ВЫПОЛНЕНИЮ ПРЕЗЕНТАЦИИ, АЛГОРИТМ СОЗДАНИЯ ГЛОССАРИЯ И МЕТОДИЧЕСКИЕ РЕКОМЕНДАЦИИ ПО СОСТАВЛЕНИЮ СХЕМ И ТАБЛИЦ**

#### **Требования к выполнению презентации.**

1. Должна быть строго определена цель использования презентации на занятии.

2. Первый слайд должен содержать название презентации, при этом следует помнить, что активно воспринимаются не более 5-10 слайдов.

3. Слайды презентации должны содержать фактическую и иллюстративную информацию.

4. Фактическую информацию желательно подавать в виде схем, таблиц, кратких цитат и изречений.

5. Иллюстративная информация может быть в виде графиков, диаграмм, репродукций. Желательно под репродукцию помещать сведения об авторе и названии.

6. Размер шрифта должен быть достаточно крупным (16-20 кегль). Нежелательно включение в текст презентации слов или словосочетаний разного цвета и шрифта. Лучше использовать для выделения полужирный или курсивный шрифт.

7. Презентация может содержать видео фрагмент продолжительностью до 3-5 минут, во многом дополняющий или иллюстрирующий ранее предложенную информацию.

8. Цветовая гамма презентации не должна быть слишком многоцветной. Наиболее оптимально использование 2-3 цветов для текста. При этом следует помнить, что сложный насыщенный фон слайда негативно влияет на восприятие информации и способствует быстрой утомляемости. Оптимальным является сочетание светлого фона и темного шрифта.

9. Презентация должна представлять собой целостную логически связанную последовательность слайдов.

10. Обязательно последние слайды презентации должны подводить итог, делать вывод или наводить на самостоятельное размышление.

11. Использование презентации должно сопровождаться комментариями студента, как перед началом работы, так и после ее окончания.

#### **Алгоритм создания глоссария.**

1. Для начала необходимо создать таблицу из трёх столбцов:

№ п/п Термин Понятие.

2. Далее следует составить список наиболее часто встречающихся терминов по дисциплине (по алфавиту или темам).

3. После этого необходимо найти точное понятие термина.

Глоссарий оформляется на листе А4, шрифт Times New Roman, 14 пт, междустрочный интервал — 1,0.

При составлении глоссария важно придерживаться следующих правил:

- отобранные термины должны отражать содержание дисциплины;

- общее количество отобранных терминов должно составлять не менее 200 единиц.

Также необходимо предоставить печатный вариант глоссария на листах формата А4 в папке-скоросшивателе.

Критериями для оценивания составленного студентами глоссария являются соответствие терминов содержанию дисциплины; полнота глоссария; соблюдение требований при оформлении глоссария.

#### **Методические рекомендации по составлению схем и таблиц.**

#### *Схемы*

Визуализация информации — представление числовой и текстовой информации в виде графиков, диаграмм, структурных схем, таблиц, карт и т.д.

Параметры оценки заданий на составление хронологических таблиц и опорно-логических схем: точность и лаконичность формулировок, ответов, необходимых для занесения в таблицы; убедительные, аргументированные предложения по решению выделенных проблем; собственная позиция по данным вопросам.

#### *Составление опорной схемы-коллажа по материалам лекций*

Коллаж – это схематически фиксированное отображение некоторой части предметного содержания, объединенное ключевым понятием или проблемой.

Существуют различные типы коллажей:

- «солнечная система» в центре которой – «ядро» с ключевым понятием и «лучами» – дополнительной информацией;

- «слепое пятно», где часть информации заполнена, а часть – нет;

- «вспышка», где заполняется как ядро, так и лучи и некоторые другие.

# **8. КРИТЕРИИ ОЦЕНКИ РЕЗУЛЬТАТОВ САМОСТОЯТЕЛЬНОЙ РАБОТЫ**

Критериями оценок результатов внеаудиторной самостоятельной работы студента являются:

- уровень освоения учебного материала;

- умения использовать теоретические знания при выполнении практических задач;

- сформированность общеучебных умений;

- умения активно использовать электронные образовательные ресурсы, находить требующуюся информацию, изучать ее и применять на практике;

- обоснованность и четкость изложения ответа;

- оформление материала в соответствии с требованиями;

- умение ориентироваться в потоке информации, выделять главное;

- умение четко сформулировать проблему, предложив ее решение, критически оценить решение и его последствия;

- умение показать, проанализировать альтернативные возможности, варианты действий;

- умение сформировать свою позицию, оценку и аргументировать ее.

Оценка «5» ставится тогда, когда:

- студент свободно применяет знания на практике;

- не допускает ошибок в воспроизведении изученного материала;

- студент выделяет главные положения в изученном материале и не затрудняется в ответах на видоизмененные вопросы;

- студент усваивает весь объем программного материала;

- материал оформлен аккуратно в соответствии с требованиями;

Оценка «4» ставится тогда когда:

- студент знает весь изученный материал;

- отвечает без особых затруднений на вопросы преподавателя;

- студент умеет применять полученные знания на практике;

в условных ответах не допускает серьезных ошибок, легко устраняет определенные неточности с помощью дополнительных вопросов преподавателя; - материал оформлен недостаточно аккуратно и в соответствии с требованиями;

Оценка «3» ставится тогда когда:

- студент обнаруживает освоение основного материала, но испытывает затруднения при его самостоятельном воспроизведении и требует дополнительных дополняющих вопросов преподавателя;

- предпочитает отвечать на вопросы воспроизводящего характера и испытывает затруднения при ответах на воспроизводящие вопросы;

- материал оформлен не аккуратно или не в соответствии с требованиями;

Оценка «2» ставится тогда когда:

- у студента имеются отдельные представления об изучаемом материале, но все, же большая часть не усвоена;

- материал оформлен не в соответствии с требованиями;

231

Оценка индивидуальных образовательных достижений по результатам текущего контроля производится в соответствии с универсальной шкалой (таблица).

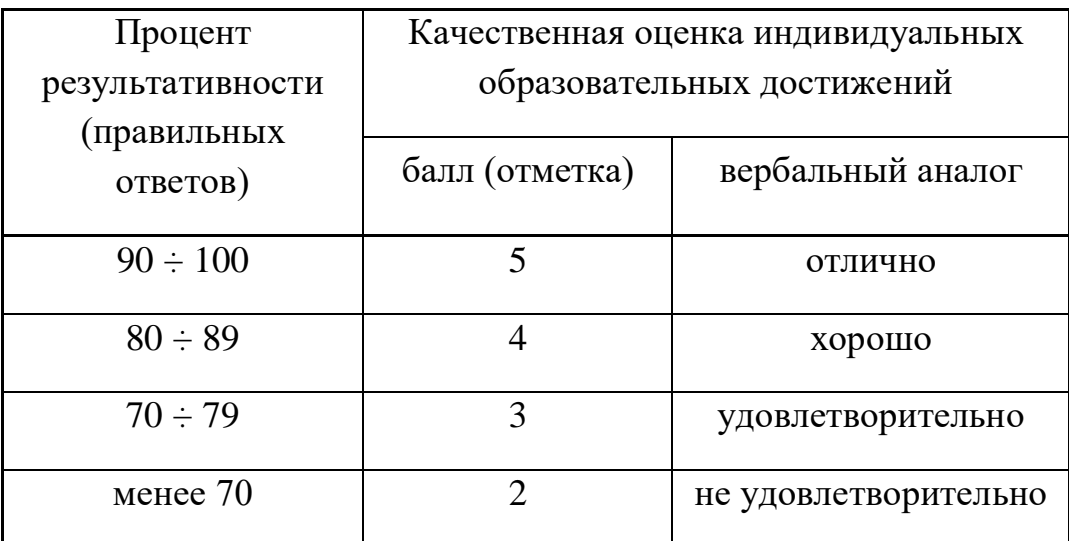

## **9. УСЛОВИЯ РЕАЛИЗАЦИИ ПРОГРАММЫ УЧЕБНОЙ ДИСЦИПЛИНЫ**

**9.1. Для реализации программы учебной дисциплины должны быть предусмотрены следующие специальные помещения:**

Кабинет «Экономика организации»,

оснащенный оборудованием:

- оборудованные учебные посадочные места для обучающихся и преподавателя - классная доска, наглядные материалы*,* 

техническими средствами обучения:

- компьютер (оснащенный набором стандартных лицензионных компьютерных программ) с доступом к интернет-ресурсам;

- мультимедийный проектор.

#### **9.2. Информационное обеспечение реализации программы**

Для реализации программы библиотечный фонд образовательной организации должен иметь печатные и/или электронные образовательные и информационные ресурсы, рекомендуемые для использования в образовательном процессе

**Нормативные правовые акты**

- 1. Конституция Российской Федерации от 12.12.1993 (действующая редакция);
- 2. Бюджетный кодекс Российской Федерации от 31.07.1998 N 145-ФЗ (действующая редакция);
- 3. Гражданский кодекс Российской Федерации в 4 частях (действующая редакция);
- 4. Кодекс Российской Федерации об административных правонарушениях от 30.12.2001 N 195-ФЗ (действующая редакция);
- 5. Налоговый кодекс Российской Федерации в 2 частях (действующая редакция);
- 6. Трудовой кодекс Российской Федерации от 30.12.2001 N 197-ФЗ (действующая редакция);
- 7. Уголовный кодекс Российской Федерации от 13.06.1996 N 63-ФЗ (действующая редакция);
- 8. Федеральный закон от 24.07.1998 N 125-ФЗ (действующая редакция) «Об обязательном социальном страховании от несчастных случаев на производстве и профессиональных заболеваний»;
- 9. Федеральный закон от 07.08.2001 N 115-ФЗ (действующая редакция) «О противодействии легализации (отмыванию) доходов, полученных преступным путем, и финансированию терроризма»;
- 10.Федеральный закон от 15.12.2001 N 167-ФЗ (действующая редакция) «Об обязательном пенсионном страховании в Российской Федерации»;
- 11.Федеральный закон от 26.10.2002 N 127-ФЗ (действующая редакция) «О несостоятельности (банкротстве);
- 12.Федеральный закон от 10.12.2003 N 173-ФЗ (действующая редакция) «О валютном регулировании и валютном контроле»;
- 13.Федеральный закон от 29.07.2004 N 98-ФЗ (действующая редакция) «О коммерческой тайне»;
- 14.Федеральный закон от 27.07.2006 N 152-ФЗ (действующая редакция) «О персональных данных»;
- 15.Федеральный закон от 29.12.2006 N 255-ФЗ (действующая редакция) «Об обязательном социальном страховании на случай временной нетрудоспособности и в связи с материнством»;
- 16.Федеральный закон от 25.12.2008 N 273-ФЗ (действующая редакция) «О противодействии коррупции»;
- 17.Федеральный закон от 30.12.2008 N 307-ФЗ (действующая редакция) «Об аудиторской деятельности»;
- 18.Федеральный закон от 27.07.2010 N 208-ФЗ (действующая редакция) «О консолидированной финансовой отчетности»;
- 19.Федеральный закон от 27.11.2010 N 311-ФЗ (действующая редакция) «О таможенном регулировании в Российской Федерации»;
- 20.Федеральный закон от 29.11.2010 N 326-ФЗ (действующая редакция) «Об обязательном медицинском страховании в Российской Федерации»;
- 21.Федеральный закон от 06.12.2011 N 402-ФЗ «О бухгалтерском учете» (действующая редакция);
- 22.Федеральный закон от 26.12.1995 N 208-ФЗ (действующая редакция) «Об акционерных обществах»;
- 23.Федеральный закон от 02.12.1990 N 395-1 (действующая редакция) «О банках и банковской деятельности»;
- 24.Федеральный закон от 16.07.1998 N 102-ФЗ (действующая редакция) «Об ипотеке (залоге недвижимости)»;
- 25.Федеральный закон от 27.06.2011 N 161-ФЗ (действующая редакция) «О национальной платежной системе»;
- 26.Федеральный закон от 22.04.1996 N 39-ФЗ (действующая редакция) «О рынке ценных бумаг»;
- 27.Федеральный закон от 29.10.1998 N 164-ФЗ (действующая редакция) «О финансовой аренде (лизинге)»;
- 28.Закон РФ от 27.11.1992 N 4015-1 (действующая редакция) «Об организации страхового дела в Российской Федерации»;
- 29.Федеральный закон от 29.07.1998 N 136-ФЗ (действующая редакция) «Об особенностях эмиссии и обращения государственных и муниципальных ценных бумаг»;
- 30.Федеральный закон от 10.07.2002 N 86-ФЗ (действующая редакция) «О Центральном банке Российской Федерации (Банке России)»;
- 31.Федеральный закон от 29.11.2001 N 156-ФЗ (действующая редакция) «Об инвестиционных фондах»;
- 32.Федеральный закон от 10.12.2003 N 173-ФЗ (действующая редакция) «О валютном регулировании и валютном контроле»;
- 33.Федеральный закон от 08.12.2003 N 164-ФЗ (действующая редакция) «Об основах государственного регулирования внешнеторговой деятельности»;
- 34.Федеральный закон от 30.12.2004 N 218-ФЗ (действующая редакция) «О кредитных историях»;
- 35.Федеральный закон от 15.12.2001 N 167-ФЗ (действующая редакция) «Об обязательном пенсионном страховании в Российской Федерации»;
- 36.Закон РФ «О защите прав потребителей» 07.02.1992.№ 2300-001 (действующая редакция)»;
- 37.Постановление Правительства РФ от 01.12.2004 N 703 (действующая редакция) «О Федеральном казначействе»;
- 38.Постановление Правительства РФ от 30.06.2004 N 329 (действующая редакция) «О Министерстве финансов Российской Федерации».
- 39.Информационно правовой портал Информационно правовой портал <http://www.garant.ru/>
- 40.Официальный сайт Министерства Финансов Российской Федерации [https://www.minfin.ru/](https://www.minfin.ru/ru/perfomance/)
- 41.Официальный сайт Федеральной налоговой службы Российской Федерации<https://www.nalog.ru/>
- 42.Официальный сайт Пенсионного фонда России<http://www.pfrf.ru/>
- 43.Официальный сайт Фонда социального страхования<http://fss.ru/>
- 44.Официальный сайт Фонда обязательного медицинского страхования <http://www.ffoms.ru/>
- 45.Официальный сайт Центрального Банка Российской Федерации <http://www.cbr.ru/>
- 46.Официальный сайт Президента России [http://www.kremlin.ru](http://www.kremlin.ru/) Перечень рекомендуемых учебных изданий

# **Основная литература**

- 1. Экономика предприятия [Электронный ресурс] : учебник для студентов вузов, обучающихся по экономическим специальностям / В.Я. Горфинкель [и др.]. — 6-е изд. — Электрон. текстовые данные. — М. : ЮНИТИ-ДАНА, 2017. — 663 c. — 978-5-238-02371-7. — Режим доступа: http://www.iprbookshop.ru/71241.html
- 2. Иванилова С.В. Экономика организации [Электронный ресурс] : учебное пособие для ССУЗов / С.В. Иванилова. — Электрон. текстовые данные. — Саратов: Ай Пи Эр Медиа, 2016. — 116 c. — 2227-8397. — Режим доступа: http://www.iprbookshop.ru/49850.html
- 3. Забелина Е.А. Экономика организации. Учебная практика [Электронный ресурс] : пособие / Е.А. Забелина. — Электрон. текстовые данные. — Минск: Республиканский институт профессионального образования (РИПО), 2016. — 272 c. — 978-985-503-613-6. — Режим доступа: http://www.iprbookshop.ru/67792.html
- 4. Экономика предприятия [Электронный ресурс] : учебник для студентов вузов, обучающихся по экономическим специальностям / В.Я. Горфинкель [и др.]. — 6-е изд. — Электрон. текстовые данные. — М. : ЮНИТИ-ДАНА, 2017. — 663 c. — 978-5-238-02371-7. — Режим доступа: http://www.iprbookshop.ru/71241.html

## **Дополнительные источники**

1. Щеглов А.Ф. Экономика. Альбом схем [Электронный ресурс] / А.Ф. Щеглов. — Электрон. текстовые данные. — М. : Российский государственный университет правосудия, 2017. — 340 c. — 978-5-93916- 532-7. — Режим доступа: http://www.iprbookshop.ru/65882.html

- 2. Бухгалтерский учет и экономика. Современная методология и тенденции развития [Электронный ресурс] : монография / И.В Харчева [и др.]. — Электрон. текстовые данные. — М.: Научный консультант, 2018. — 202 c. — 978-5-907084-02-5. — Режим доступа: http://www.iprbookshop.ru/80808.html
- 3. История экономических учений [Электронный ресурс] : учебник для студентов, обучающихся по экономическим специальностям / В.С. Адвадзе [и др.]. — 3-е изд. — Электрон. текстовые данные. — М. : ЮНИТИ-ДАНА, 2017. — 495 c. — 978-5-238-01982-6. — Режим доступа: http://www.iprbookshop.ru/71201.html
- 4. Якушкин Е.А. Основы экономики [Электронный ресурс]: учебное пособие/ Якушкин Е.А., Якушкина Т.В.— Электрон. текстовые данные.— Минск: Республиканский институт профессионального образования (РИПО), 2016.— 248 c.— Режим доступа: http://www.iprbookshop.ru/67705.html.— ЭБС «IPRbooks»
- 5. Секерин В.Д. История экономических учений [Электронный ресурс] : учебное пособие / В.Д. Секерин, В.В. Бурлаков, А.Е. Горохова. — Электрон. текстовые данные. — М. : Научный консультант, 2017. — 190 с. — 978-5-9500354-0-1. — Режим доступа: http://www.iprbookshop.ru/75457.html
- 6. Вазим А.А. Экономика [Электронный ресурс] : учебное пособие / А.А. Вазим. — Электрон. текстовые данные. — Томск: Томский государственный университет систем управления и радиоэлектроники, 2017. — 225 c. — 2227-8397. — Режим доступа: http://www.iprbookshop.ru/72224.html

#### **Электронные издания (электронные ресурсы)**

1. [http://eup.ru](http://eup.ru/) - [Научно-образовательный портал](http://eup.ru/) Экономика и управление на предприятиях eup.ru

- 2. [www.economicus.ru](http://www.economicus.ru/) Экономический образовательный ресурс
- 3. Экономико–правовая библиотека [Электронный ресурс]. Режим доступа : http://www.vuzlib.net.
- 4. [www.gks.ru](http://www.gks.ru/) Федеральная служба государственной статистики
- 5. [https://secretmag.ru](https://secretmag.ru/) Интернет журнал о бизнесе Секрет фирмы
- 6. [www.rbk.ru](http://www.rbk.ru/) Информационный сайт РБК

# **9.3. Особенности организации образовательной деятельности для лиц с ограниченными возможностями здоровья**

Содержание среднего профессионального образования и условия организации обучения в АНО ПОО «Московский колледж цифровой экономики и управления» студентов (слушателей) с ограниченными возможностями здоровья определяются адаптированной образовательной программой (при необходимости), а для инвалидов также в соответствии с индивидуальной программой реабилитации инвалида.

Обучение по ППССЗ студентов (слушателей) с ограниченными возможностями здоровья осуществляется в АНО ПОО «Московский колледж цифровой экономики и управления» с учетом особенностей психофизического развития, индивидуальных возможностей и состояния здоровья таких лиц.

В АНО ПОО «Московский колледж цифровой экономики и управления» созданы специальные условия для получения среднего профессионального образования студентами (слушателями) с ограниченными возможностями здоровья.

Под специальными условиями для получения среднего профессионального студентов (слушателей) с ограниченными возможностями здоровья понимаются условия обучения, воспитания и развития таких лиц, включающие в себя использование специальных образовательных программ и методов обучения и воспитания, специальных учебников, учебных пособий и дидактических материалов, специальных технических средств обучения коллективного и индивидуального пользования, предоставление услуг ассистента (помощника),

238

оказывающего студентам (слушателям) необходимую техническую помощь, проведение групповых и индивидуальных коррекционных занятий, обеспечение доступа в здания АНО ПОО «Московский колледж цифровой экономики и управления» и другие условия, без которых невозможно или затруднено освоение образовательных программ лицам с ограниченными возможностями здоровья.

В целях доступности получения среднего профессионального образования студентам (слушателям) с ограниченными возможностями здоровья АНО ПОО «Московский колледж цифровой экономики и управления» обеспечивается:

 для слушателей с ограниченными возможностями здоровья по слуху услуги сурдопереводчика и обеспечение надлежащими звуковыми средствами воспроизведения информации;

 для студентов (слушателей), имеющих нарушения опорнодвигательного аппарата, материально-технические условия обеспечивают возможность беспрепятственного доступа в учебные помещения, столовые, туалетные и другие помещения АНО ПОО «Московский колледж цифровой экономики и управления», а также их пребывания в указанных помещениях (наличие пандусов, поручней, расширенных дверных проемов и других приспособлений).

Образование студентов (слушателей) с ограниченными возможностями здоровья может быть организовано как совместно с другими студентами (слушателями), так и в отдельных группах. Численность лиц с ограниченными возможностями здоровья в учебной группе устанавливается до 15 человек.

С учетом особых потребностей студентов (слушателей) с ограниченными возможностями здоровья в АНО ПОО «Московский колледж цифровой экономики и управления» обеспечивается предоставление учебных, лекционных материалов в электронном виде.

С учетом особых потребностей студентов (слушателей) с ограниченными возможностями здоровья в колледже предусмотрена возможность обучения по индивидуальному плану.

239

*Приложение 7.8.2 к ОПОП по специальности 38.02.01 Экономика и бухгалтерский учет (по отраслям)* **Автономная некоммерческая организация профессиональная образовательная организация «Московский колледж цифровой экономики и управления»**

**(АНО ПОО «МКЦЭУ»)**

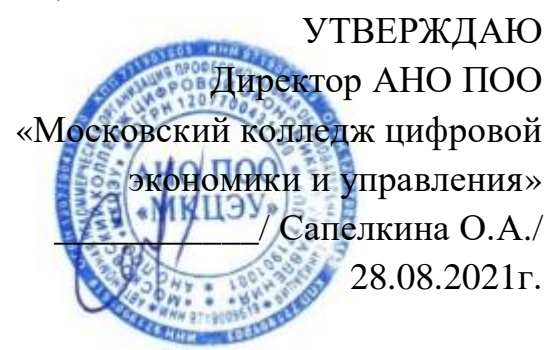

# **МЕТОДИЧЕСКИЕ РЕКОМЕНДАЦИИ ПО ВЫПОЛНЕНИЮ КУРСОВОЙ РАБОТЫ ПО УЧЕБНОЙ ДИСЦИПЛИНЕ «ОП.01 ЭКОНОМИКА ОРГАНИЗАЦИИ»**

**Специальность:** 38.02.01 «Экономика и бухгалтерский учет (по отраслям)»

на базе среднего общего образования 2 года 10 месяцев;

Форма обучения: заочная

**Москва 2021**

Методические рекомендации по выполнению курсовой работы по учебной дисциплине разработаны с учетом требований Федерального государственного образовательного стандарта (ФГОС) среднего профессионального образования (СПО) по специальности 38.02.01 «Экономика и бухгалтерский учет (по отраслям)», утвержденным приказом Министерства образования и науки Российской Федерации от 05 февраля 2018 г. N 69, зарегистрированным в Минюсте России 26.02.2018г. № 50137.

Организация разработчик: АНО ПОО «Московский колледж цифровой экономики и управления» (АНО ПОО МКЦЭУ)

Методические рекомендации по выполнению курсовой работы по учебной дисциплинеОП.01 «Экономика организации» рассмотрены и одобрены на заседании предметной (цикловой) комиссии по специальности 38.02.01 «Экономика и бухгалтерский учет (по отраслям)», Протокол №1 от 28.08.2021 г.

## **1. ПОЯСНИТЕЛЬНАЯ ЗАПИСКА**

Подготовка курсовой работы служит важнейшим элементом учебного процесса, приобщает студентов к исследовательской работе.

Курсовая работа является самостоятельной творческой работой, этапом учебного процесса по подготовке специалистов и важнейшей формой научноисследовательской работы.

Для выполнения курсовой работы необходимо изучить законодательные акты, рекомендованные источники литературы, материалы лекционного курса.

### **1.1. Цели курсовой работы:**

- 1. Систематизация и закрепление полученных знаний по дисциплине «Экономика организации (предприятия)».
- 2. Формирование умений использовать справочную, нормативную и правовую документацию.
- 3. Умение выполнять экономические расчеты, выводы (заключение) и предложения.
- 4. Формирование умений логически выстраивать и излагать изучаемую проблему.

# **2. СТРУКТУРА КУРСОВОЙ РАБОТЫ**

Курсовая работа выполняется по выбранной студентом и согласованной с преподавателем теме из предложенной тематики.

Выполнение работы предполагает:

1. Выбор темы курсовой работы.

2. Подбор специальной литературы, нормативной, правовой и статистической документации и информации.

3. Составление и согласование планы работы с преподавателем.

- 4. Сбор, обработка, систематизация собранного материала. Обобщение, изложение и анализ исходных и расчетных данных, выводы, предложения.
- 5. Написание курсовой работы.
- 6. Представление на рецензирование и защиту.

По содержанию курсовая работа носит практический характер.

Курсовая работа выполняется только в печатном виде, общий объем работы - 20-25 страниц. Текст изложения курсовой работы - 14 шрифтом. Поля курсовой работы: верхнее и нижнее поле-1,5 см.; левое поле- 3,0 см.; правое поле- 2,0 см.

По структуре курсовая работа состоит:

• **Введение** - раскрывается актуальность и значимость выбранной темы, формируется цель и задачи работы и пути их достижения;

• **Основная часть** - последовательно и логически стройно излагается практический материал, касающийся деятельности конкретного предприятия (организации). Основная часть включает два раздела:

1) теоретические основы разрабатываемой темы:

2) практическая часть, которая представлена расчетной задачей.

• **Заключение** - выводы и рекомендации относительно возможностей практического применения материалов работы Необходимо обобщить ранее сделанные' по тексту аргументированные выводы по исследуемому вопросу.

• **Список литературы** - излагается в алфавитном порядке с указанием автора, издательства и года издания

#### *Последовательность литературы:*

- Конституция РФ
- Федеральные Законы РФ
- Постановление Правительства РФ
- Специальная литература в алфавитном порядке
- Периодическая печать
- Статистические материалы, материалы исследований, опросов.

• **Приложения** - приводится статистический инструментарии (инструкции, (формы бухгалтерских и статистических отчетов, учредительная документация), который используется в работе.

Введение составляет - 15-20% объема работы; основная часть - 60-65%, заключение -20-25%.

# **3. ЗАЩИТА КУРСОВОЙ РАБОТЫ**

Выполненная студентом курсовая работа сдается преподавателю на рецензирование с последующей ее устной защитой.

После получения отзыва о работе студент должен подготовиться к защите курсовой работы.

В течении 5-7 минут защиты студент должен изложить основные положения курсовой работы, четко ответить на вопросы, если они возникнуть у преподавателя.

Оценка курсовой работы и ее защиты складывается с учетом того, насколько глубоко и грамотно освещены вопросы, насколько умело показана связь теоретического материала с практической деятельностью предприятия, а так же, насколько грамотно и полно даны ответы на вопросы во время защиты курсовой работы.

Студенты, получившие оценку «неудовлетворительно», выполняют работу заново и представляют ее на повторное рецензирование.

## *Примерное содержание курсовой работы*

## **Тема «Материально-техническая база организации»**

#### *Введение*

#### *Основная часть*

- 1. Основные фонды (средства)
- 1.1 Сущность, назначение и состав основных средств.
- 1.2 Износ и амортизация основных средств.
- 1.3 Показатели использования основных средств.
- 2. Оборотные фонды (средства)
- 2.1 Состав и классификация оборотных средств.
- 2.2 Определение потребности предприятия в оборотных средствах.
- 2.3 Показатели использования оборотных средств.
- 3. Практическая часть (задача).

#### *Заключение*

# *Приложения*

## *Список использованной литературы*

### **Тема «Формы и системы оплаты труда»**

## *Введение*

### *Основная часть*

- 1. Принципы организации оплаты труда на предприятии
- 1.1 Понятие и сущность оплаты труда.
- 1.2 Мотивация и ее роль
- 1.3. Тарифная и бестарифная системы оплаты труда
- 2. Тарифная система оплаты труда и ее разновидности
- 2.1 Повременная и сдельная системы оплаты труда и их формы
- 2.2 Фонд оплаты труда, его состав и структура
- 3. Практическая часть (задача).

## *Заключение*

### *Приложения*

#### *Список использованной литературы*

## **Тема «Прибыль и рентабельность предприятия»**

#### *Введение*

#### *Основная часть*

- 1. Прибыль предприятия
- 1.1 Понятие и сущность прибыли.
- 1.2 Распределение и использование прибыли
- 1.3. Пути увеличения прибыли
- 2. Рентабельность показатель эффективности деятельности

## предприятия

- 2.1 Понятие и сущность рентабельности
- 2.2 Показатели рентабельности
- 2.3 Основные пути повышения рентабельности
- 3. Практическая часть (задача).

## *Заключение*

### *Приложения*

### *Список использованной литературы*

### **Тема «внешнеэкономическая деятельность организации»**

## *Введение*

### *Основная часть*

- 1. Формы внешнеэкономической деятельности предприятия
- 1.1 Понятие и значение внешнеэкономической деятельности
- 1.2 Основные формы внешнеэкономических связей
- 2. Операции предприятия по экспорту и импорту
- 2.1 Особенности экспортной политики предприятия
- 2.2 Операции предприятия по импорту
- 2.3 Формы расчетов при осуществлении внешнеэкономических расчетов
- 2.4 Свободные экономические зоны и их значение
- 3. Практическая часть (задача).

#### *Заключение*

#### *Приложения*

## *Список использованной литературы*

## **Тема «Издержки производства и обращения»**

#### *Введение*

#### *Основная часть*

- 1. Издержки производства и обращения
- 1.1 Сущность, понятие и состав издержек производства
- 1.2 Классификация затрат по признакам
- 1.3. Группировка затрат по экономическим элементам и статьям калькуляции
- 2. Себестоимость и ее значение
- 2.1 Понятие, значение и функции себестоимости
- 2.2 Планирование себестоимости продукции на предприятии
- 2.3 Сущность и понятие калькуляции.
- 3. Практическая часть (задача).

## *Заключение*

## *Приложения*

*Список использованной литературы*

## **Тема «Основные показатели деятельности организации»**

## *Введение*

## *Основная часть*

1. Показатели производства продукции.

2. Технико-экономические показатели использования оборудования.

3. Показатели технического развития организации производства.

4. Показатели экономической эффективности капитальных вложений в новую технику.

5. Показатели использования материальных, трудовых и финансовых ресурсов.

6. Практическая часть (задача). Заключение

*Заключение*

## *Приложения*

*Список использованной литературы*

# **4. ЗАДАНИЕ ДЛЯ ПРАКТИЧЕСКОЙ ЧАСТИ КУРСОВОЙ РАБОТЫ**

1 Согласно номера Вашего варианта, выберите в таблице 1 цифры, соответствующие Вашим изделиям.

*Таблица №1*

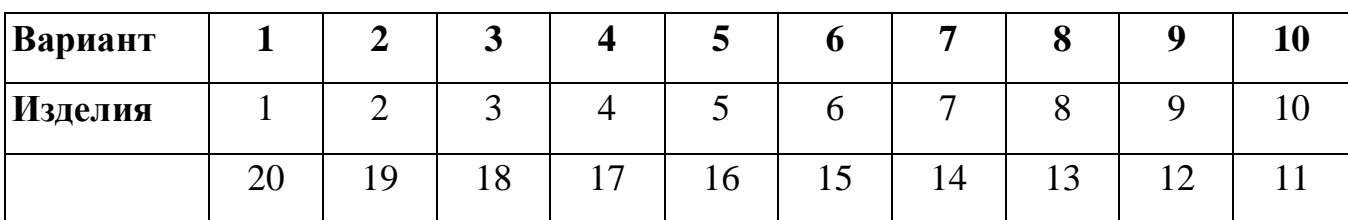

Например, номер Вашего варианта 2, следовательно, вам соответствуют цифры 2 и19

2 Пользуясь таблицей 2, выберите количество продукции, соответствующее Вашим двум цифрам.

Например, для варианта 2 - это изделии е №2 (А - 130, Б - 168)

*Таблица 2*

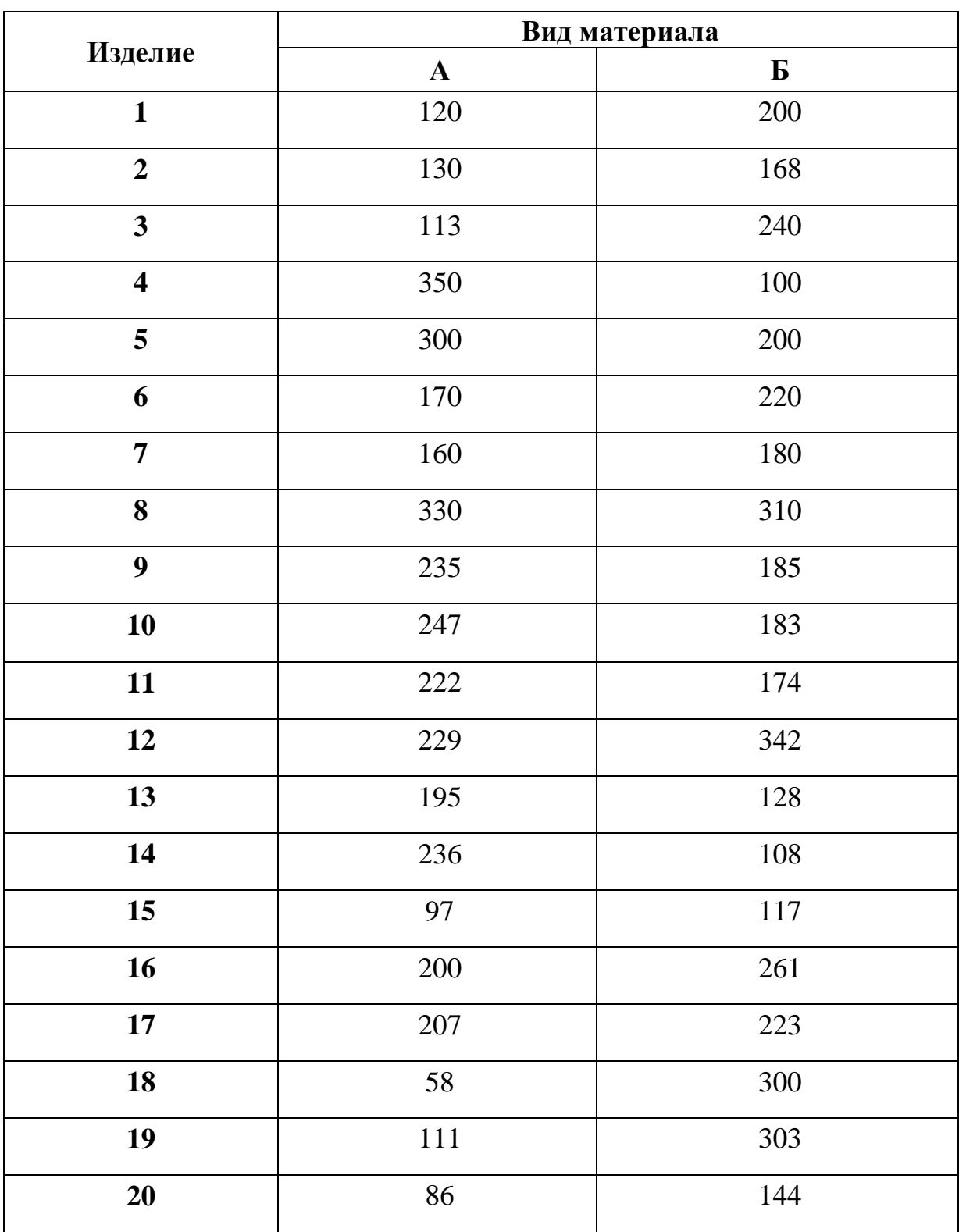

Количество выпускаемой продукции в месяц, шт.

Калькуляция себестоимости 1 единицы продукции (Табл.3).

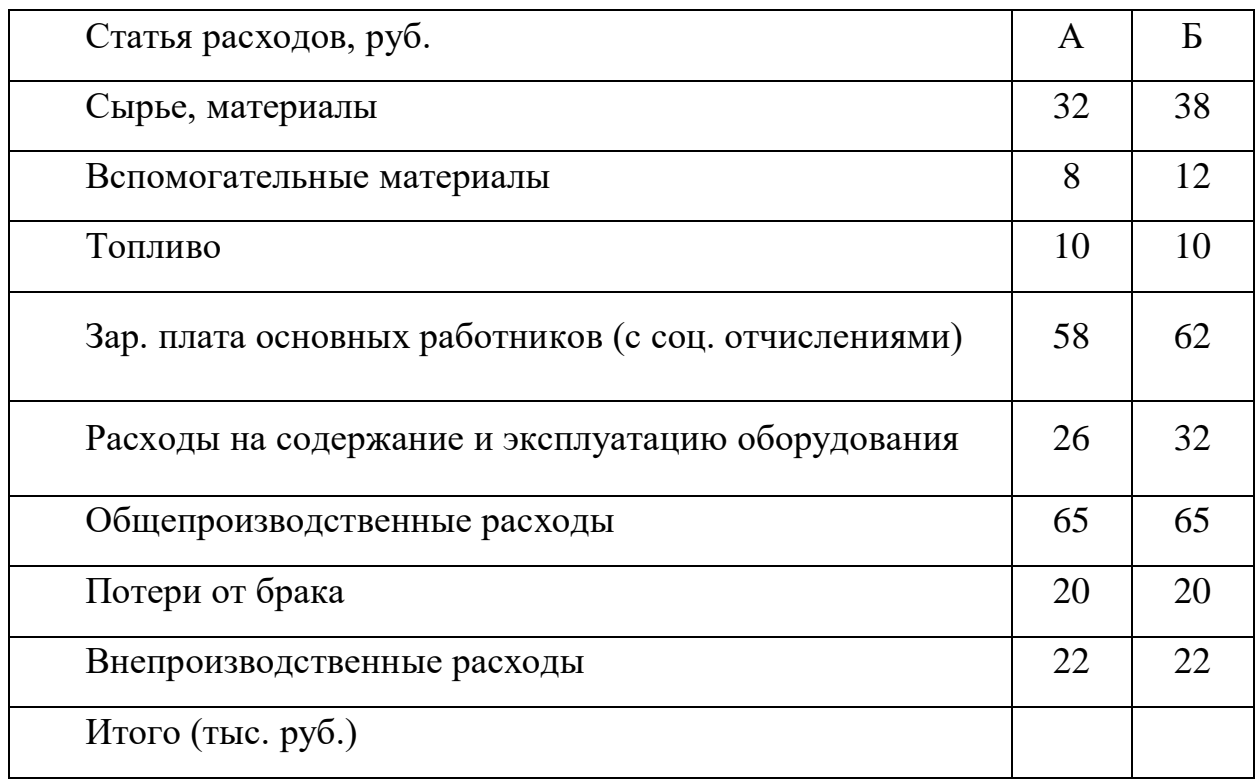

Структура персонала и условия премирования (Табл. 4).

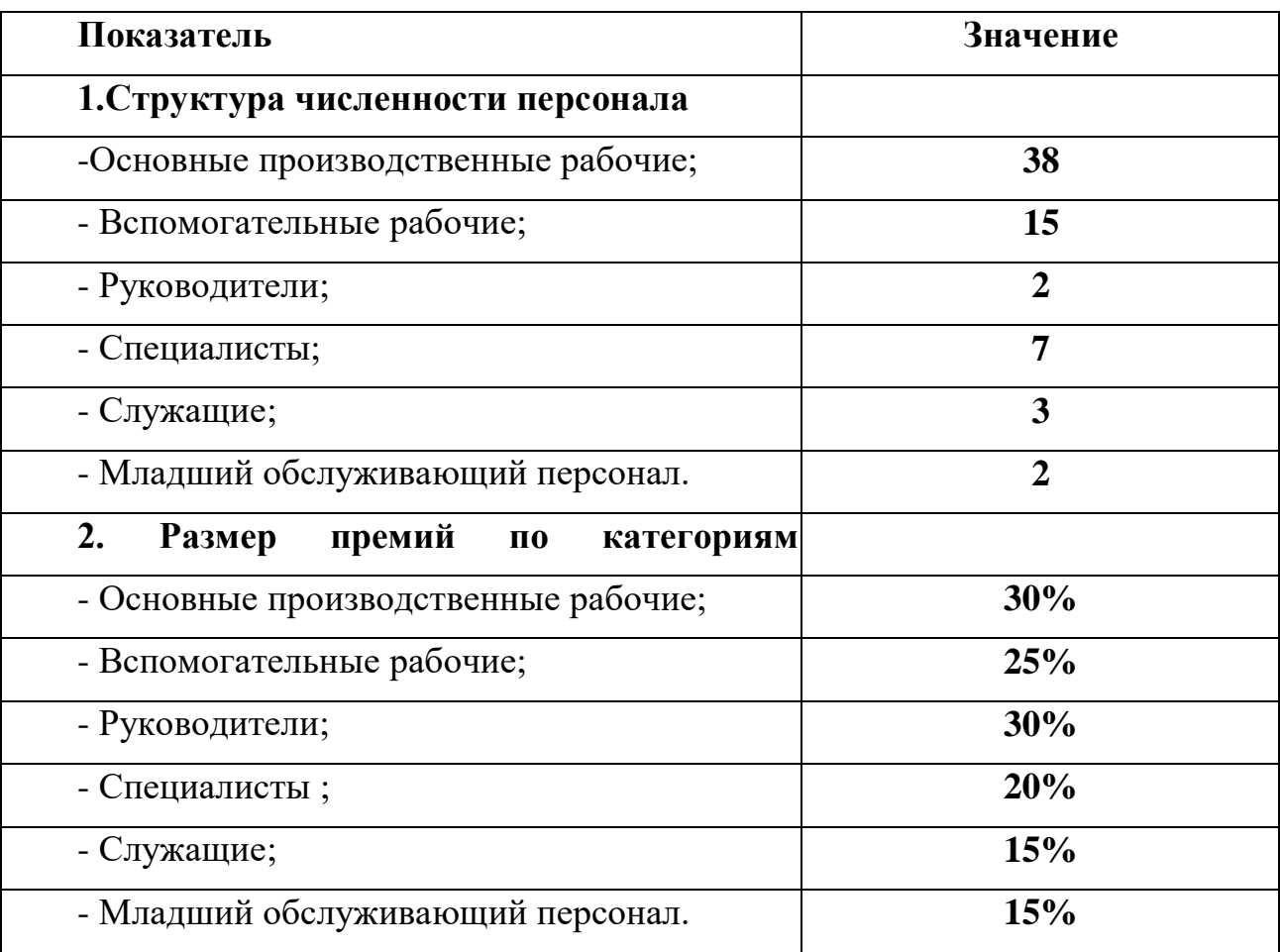

## **1. Определите себестоимость каждого вида продукции по таблице 3**

# **2. Отпускная цена каждой продукции.**

Наценка на продукцию «А» и «Б» - 25%. «В» - 30%. «Г» - 35%.

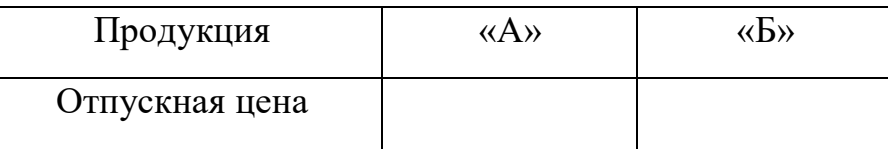

# **3. Рассчитайте стоимость основных фондов.**

ОФ = кол.шт. \* цена за 1 шт. : (итоги см. в таблице)

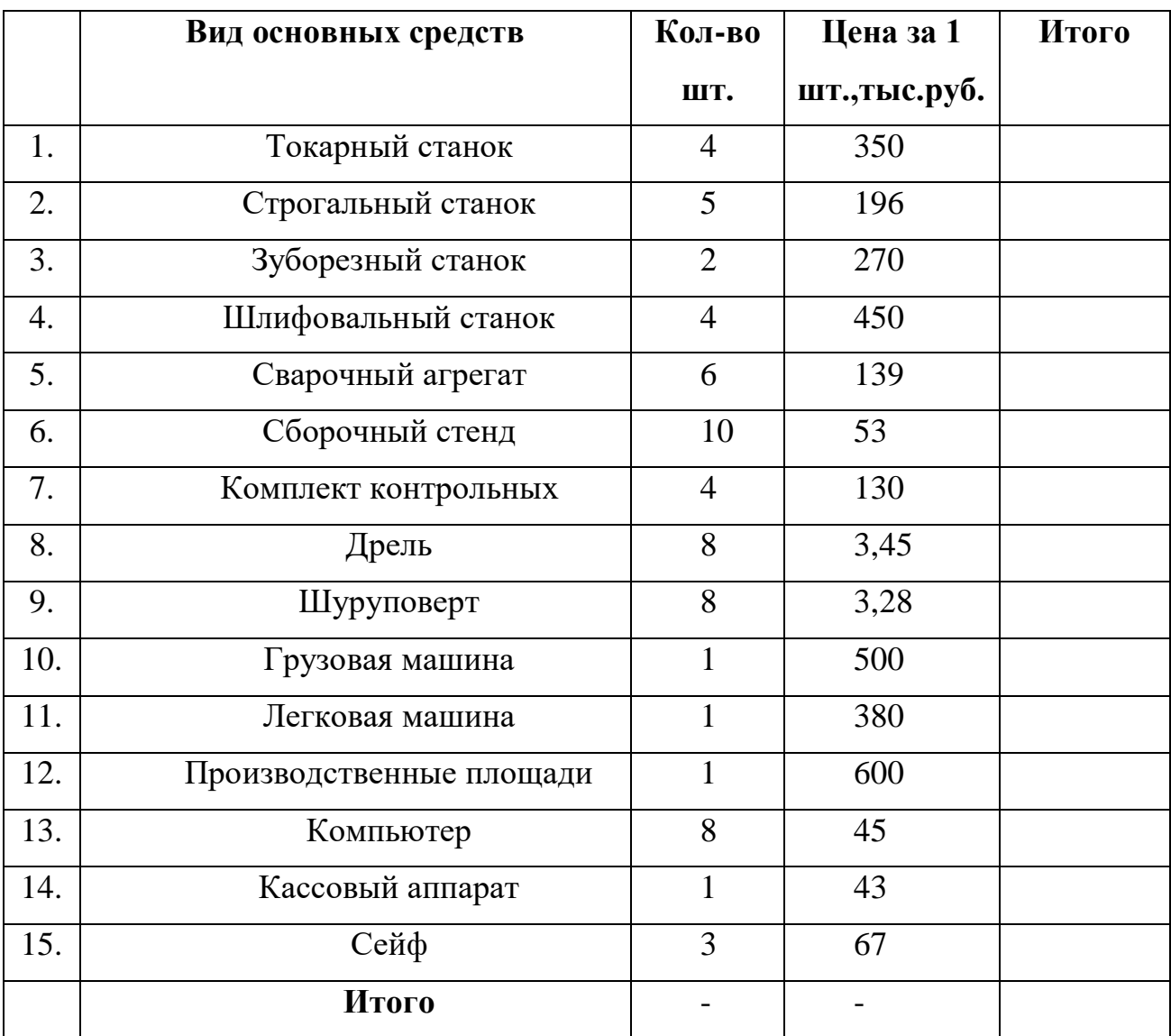

## **4. Сумма амортизационных отчислений.**

( срок полезного пользования 11 лет; первоначальная стоимость 450т.р.)

 $Ha = 1/Ha * 100$ 

 $A = C$  перв \* На /100%

# **5. Рассчитайте фондоотдача, фондоёмкость, фондовооруженность.**

-Выполните расчет объема товарной продукции ( Ути):

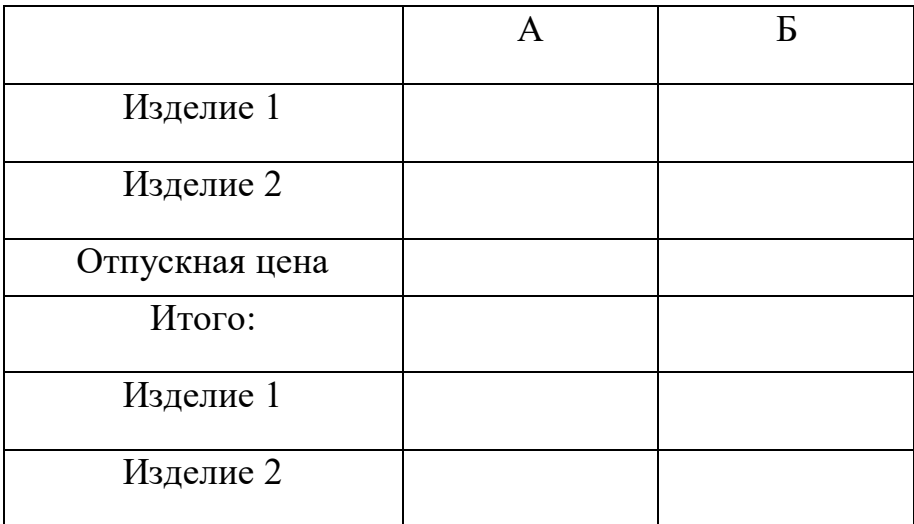

-Фондоотдача:

 $\Phi$ о = Ути /ОФ

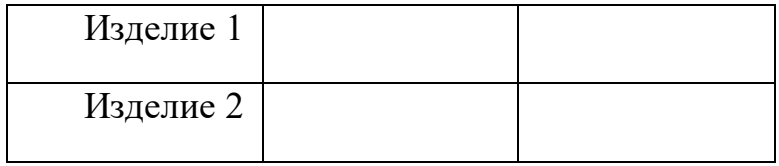

 $-\Phi e = 1/\Phi o = O\Phi/V$ ти

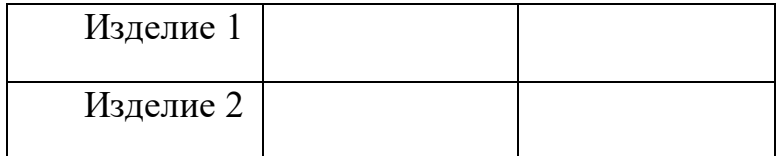

 $-\Phi_B = O\Phi/$ 

# **5. РАССЧИТАЙТЕ ОБЩИЙ ФОНД ОПЛАТЫ ТРУДА ДЛЯ КАЖДОЙ КАТЕГОРИИ РАБОТНИКОВ.**

- Для рабочих -сдельщиков: Расценка за единицу продукции: «А» - 280руб., «Б» - 320руб., «В»-290руб., «Г» - 360руб.

Премия - 30%

# **ФОТ СД. = P\*V + ПРЕМИЯ.**

- Вспомогательные работники. Оклад 8900руб., премия 25%.

# **ФОТ ВС. = ЗП\*Ч\*12 + ПРЕМИЯ**

- Руководители, специалисты, служащие. Оклад руководителей - 25000, специалистов - 19000, служащих- 14000. Премия - 30%, 20%, 15% соответственно. - Младший обслуживающий персонал. Оклад 7300 руб., премия 15%

# **ФОТ МЛ. = ЗП\*Ч\*12 + ПРЕМИЯ**

- Общий фонд оплаты труда ФОТобщ. = ФОТсд.+ ФОТвс.+ФОТр.с.с.+ФОТмл.

# **6. ОПРЕДЕЛИТЕ ЧИСТУЮ ПРИБЫЛЬ ПРЕДПРИЯТИЯ.**

Расходы:

- управленческие 120 000 руб
- коммерческие 135 000руб.
- операционные 30 000 руб
- налог на прибыль 20%
- чрезвычайные 156 000 руб.

Доходы:

- операционные 140 000 руб.
- внереализационные 60 000 руб.
#### **7. ПЕРЕЧЕНЬ ЛИТЕРАТУРЫ И СРЕДСТВ ОБУЧЕНИЯ**

#### **Нормативные правовые акты**

- 1. Конституция Российской Федерации от 12.12.1993 (действующая редакция);
- 2. Бюджетный кодекс Российской Федерации от 31.07.1998 N 145-ФЗ (действующая редакция);
- 3. Гражданский кодекс Российской Федерации в 4 частях (действующая редакция);
- 4. Кодекс Российской Федерации об административных правонарушениях от 30.12.2001 N 195-ФЗ (действующая редакция);
- 5. Налоговый кодекс Российской Федерации в 2 частях (действующая редакция);
- 6. Трудовой кодекс Российской Федерации от 30.12.2001 N 197-ФЗ (действующая редакция);
- 7. Уголовный кодекс Российской Федерации от 13.06.1996 N 63-ФЗ (действующая редакция);
- 8. Федеральный закон от 24.07.1998 N 125-ФЗ (действующая редакция) «Об обязательном социальном страховании от несчастных случаев на производстве и профессиональных заболеваний»;
- 9. Федеральный закон от 07.08.2001 N 115-ФЗ (действующая редакция) «О противодействии легализации (отмыванию) доходов, полученных преступным путем, и финансированию терроризма»;
- 10.Федеральный закон от 15.12.2001 N 167-ФЗ (действующая редакция) «Об обязательном пенсионном страховании в Российской Федерации»;
- 11.Федеральный закон от 26.10.2002 N 127-ФЗ (действующая редакция) «О несостоятельности (банкротстве);
- 12.Федеральный закон от 10.12.2003 N 173-ФЗ (действующая редакция) «О валютном регулировании и валютном контроле»;
- 13.Федеральный закон от 29.07.2004 N 98-ФЗ (действующая редакция) «О коммерческой тайне»;
- 14.Федеральный закон от 27.07.2006 N 152-ФЗ (действующая редакция) «О персональных данных»;
- 15.Федеральный закон от 29.12.2006 N 255-ФЗ (действующая редакция) «Об обязательном социальном страховании на случай временной нетрудоспособности и в связи с материнством»;
- 16.Федеральный закон от 25.12.2008 N 273-ФЗ (действующая редакция) «О противодействии коррупции»;
- 17.Федеральный закон от 30.12.2008 N 307-ФЗ (действующая редакция) «Об аудиторской деятельности»;
- 18.Федеральный закон от 27.07.2010 N 208-ФЗ (действующая редакция) «О консолидированной финансовой отчетности»;
- 19.Федеральный закон от 27.11.2010 N 311-ФЗ (действующая редакция) «О таможенном регулировании в Российской Федерации»;
- 20.Федеральный закон от 29.11.2010 N 326-ФЗ (действующая редакция) «Об обязательном медицинском страховании в Российской Федерации»;
- 21.Федеральный закон от 06.12.2011 N 402-ФЗ «О бухгалтерском учете» (действующая редакция);
- 22.Федеральный закон от 26.12.1995 N 208-ФЗ (действующая редакция) «Об акционерных обществах»;
- 23.Федеральный закон от 02.12.1990 N 395-1 (действующая редакция) «О банках и банковской деятельности»;
- 24.Федеральный закон от 16.07.1998 N 102-ФЗ (действующая редакция) «Об ипотеке (залоге недвижимости)»;
- 25.Федеральный закон от 27.06.2011 N 161-ФЗ (действующая редакция) «О национальной платежной системе»;
- 26.Федеральный закон от 22.04.1996 N 39-ФЗ (действующая редакция) «О рынке ценных бумаг»;
- 27.Федеральный закон от 29.10.1998 N 164-ФЗ (действующая редакция) «О финансовой аренде (лизинге)»;
- 28.Закон РФ от 27.11.1992 N 4015-1 (действующая редакция) «Об организации страхового дела в Российской Федерации»;
- 29.Федеральный закон от 29.07.1998 N 136-ФЗ (действующая редакция) «Об особенностях эмиссии и обращения государственных и муниципальных ценных бумаг»;
- 30.Федеральный закон от 10.07.2002 N 86-ФЗ (действующая редакция) «О Центральном банке Российской Федерации (Банке России)»;
- 31.Федеральный закон от 29.11.2001 N 156-ФЗ (действующая редакция) «Об инвестиционных фондах»;
- 32.Федеральный закон от 10.12.2003 N 173-ФЗ (действующая редакция) «О валютном регулировании и валютном контроле»;
- 33.Федеральный закон от 08.12.2003 N 164-ФЗ (действующая редакция) «Об основах государственного регулирования внешнеторговой деятельности»;
- 34.Федеральный закон от 30.12.2004 N 218-ФЗ (действующая редакция) «О кредитных историях»;
- 35.Федеральный закон от 15.12.2001 N 167-ФЗ (действующая редакция) «Об обязательном пенсионном страховании в Российской Федерации»;
- 36.Закон РФ «О защите прав потребителей» 07.02.1992.№ 2300-001 (действующая редакция)»;
- 37.Постановление Правительства РФ от 01.12.2004 N 703 (действующая редакция) «О Федеральном казначействе»;
- 38.Постановление Правительства РФ от 30.06.2004 N 329 (действующая редакция) «О Министерстве финансов Российской Федерации».
- 39.Информационно правовой портал Информационно правовой портал <http://www.garant.ru/>
- 40.Официальный сайт Министерства Финансов Российской Федерации [https://www.minfin.ru/](https://www.minfin.ru/ru/perfomance/)
- 41.Официальный сайт Федеральной налоговой службы Российской Федерации<https://www.nalog.ru/>
- 42.Официальный сайт Пенсионного фонда России<http://www.pfrf.ru/>
- 43.Официальный сайт Фонда социального страхования<http://fss.ru/>
- 44.Официальный сайт Фонда обязательного медицинского страхования <http://www.ffoms.ru/>
- 45.Официальный сайт Центрального Банка Российской Федерации <http://www.cbr.ru/>
- 46.Официальный сайт Президента России [http://www.kremlin.ru](http://www.kremlin.ru/)

Перечень рекомендуемых учебных изданий

# **Основная литература**

- 1. Экономика предприятия [Электронный ресурс] : учебник для студентов вузов, обучающихся по экономическим специальностям / В.Я. Горфинкель  $\lbrack$ и др.]. — 6-е изд. — Электрон. текстовые данные. — М. : ЮНИТИ-ДАНА, 2017. — 663 c. — 978-5-238-02371-7. — Режим доступа: http://www.iprbookshop.ru/71241.html
- 2. Иванилова С.В. Экономика организации [Электронный ресурс] : учебное пособие для ССУЗов / С.В. Иванилова. — Электрон. текстовые данные. — Саратов: Ай Пи Эр Медиа, 2016. — 116 c. — 2227-8397. — Режим доступа: http://www.iprbookshop.ru/49850.html
- 3. Забелина Е.А. Экономика организации. Учебная практика [Электронный ресурс] : пособие / Е.А. Забелина. — Электрон. текстовые данные. — Минск: Республиканский институт профессионального образования (РИПО), 2016. — 272 c. — 978-985-503-613-6. — Режим доступа: http://www.iprbookshop.ru/67792.html
- 4. Экономика предприятия [Электронный ресурс] : учебник для студентов вузов, обучающихся по экономическим специальностям / В.Я. Горфинкель  $\lbrack$ и др.]. — 6-е изд. — Электрон. текстовые данные. — М. : ЮНИТИ-ДАНА, 2017. — 663 c. — 978-5-238-02371-7. — Режим доступа: http://www.iprbookshop.ru/71241.html

#### **Дополнительные источники**

- 1. Щеглов А.Ф. Экономика. Альбом схем [Электронный ресурс] / А.Ф. Щеглов. — Электрон. текстовые данные. — М. : Российский государственный университет правосудия, 2017. — 340 c. — 978-5-93916- 532-7. — Режим доступа: http://www.iprbookshop.ru/65882.html
- 2. Бухгалтерский учет и экономика. Современная методология и тенденции развития [Электронный ресурс] : монография / И.В Харчева [и др.]. — Электрон. текстовые данные. — М.: Научный консультант, 2018. — 202 c. — 978-5-907084-02-5. — Режим доступа: http://www.iprbookshop.ru/80808.html
- 3. История экономических учений [Электронный ресурс] : учебник для студентов, обучающихся по экономическим специальностям / В.С. Адвадзе [и др.]. — 3-е изд. — Электрон. текстовые данные. — М. : ЮНИТИ-ДАНА, 2017. — 495 c. — 978-5-238-01982-6. — Режим доступа: http://www.iprbookshop.ru/71201.html
- 4. Якушкин Е.А. Основы экономики [Электронный ресурс]: учебное пособие/ Якушкин Е.А., Якушкина Т.В.— Электрон. текстовые данные.— Минск: Республиканский институт профессионального образования (РИПО), 2016.— 248 c.— Режим доступа: http://www.iprbookshop.ru/67705.html.— ЭБС «IPRbooks»
- 5. Секерин В.Д. История экономических учений [Электронный ресурс] : учебное пособие / В.Д. Секерин, В.В. Бурлаков, А.Е. Горохова. — Электрон. текстовые данные. — М. : Научный консультант, 2017. — 190 c. — 978-5-9500354-0-1. — Режим доступа: http://www.iprbookshop.ru/75457.html
- 6. Вазим А.А. Экономика [Электронный ресурс] : учебное пособие / А.А. Вазим. — Электрон. текстовые данные. — Томск: Томский государственный университет систем управления и радиоэлектроники, 2017. — 225 c. — 2227-8397. — Режим доступа: http://www.iprbookshop.ru/72224.html
	- **Электронные издания (электронные ресурсы)**
- 1. [http://eup.ru](http://eup.ru/) [Научно-образовательный портал](http://eup.ru/) Экономика и управление на предприятиях eup.ru
- 2. [www.economicus.ru](http://www.economicus.ru/) Экономический образовательный ресурс
- 3. Экономико–правовая библиотека [Электронный ресурс]. Режим доступа : http://www.vuzlib.net.
- 4. [www.gks.ru](http://www.gks.ru/) Федеральная служба государственной статистики
- 5. [https://secretmag.ru](https://secretmag.ru/) Интернет журнал о бизнесе Секрет фирмы
- 6. [www.rbk.ru](http://www.rbk.ru/) Информационный сайт РБК
- 7. [https://www.kommersant.ru](https://www.kommersant.ru/) **-** Информационный сайт Коммерсант.ru

#### **Приложение 1.**

#### *Темы курсовых работ*

1. Эффективность использования основных фондов экономического субъекта и пути её повышения.

2. Оборотные средства предприятия и пути улучшения их использования.

3. Нематериальные активы и их роль в деятельности предприятия.

4. Бестарифные системы оплаты труда на предприятии: понятие, преимущества.

5. Производственная структура предприятия и пути её совершенствования.

6. Кадровый потенциал предприятия: оценка и развитие.

7. Малое предпринимательство как элемент современной рыночной экономики.

8. Политика импортозамещения в России: направления, проблемы реализации.

9. Прибыль предприятия и пути её максимизации.

10. Рентабельность как показатель эффективности работы предприятия.

11. Сущность инвестиций, их роль в деятельности экономического субъекта.

12. Банкротство предприятий: понятие, причины, профилактика.

13. Оценка деловой активности предприятия.

14. Оценка финансовой устойчивости предприятия и его платёжеспособности.

15. Лизинг – вид предпринимательской деятельности по инвестированию средств.

16. Реклама в маркетинговой практике. Оценка экономической эффективности рекламной кампании.

17. Разработка маркетинговой концепции в условиях экономического кризиса.

18. Конкуренция и концепции выживания организации.

259

19. Проблема дебиторской задолженности экономического субъекта и пути её решения.

20. Анализ жизненного цикла предприятия.

21. Роль планирования в деятельности экономического субъекта.

22. Пути повышения финансовых результатов деятельности экономического субъекта.

23. Пути снижения издержек производства и реализации продукции (работ, услуг).

24. Сущность и значение инвестиций для деятельности экономического субъекта.

25.Роль логистики в деятельности экономического субъекта.

*Приложение 7.9 к ОПОП по специальности 38.02.01 Экономика и бухгалтерский учет (по отраслям)* **Автономная некоммерческая организация профессиональная образовательная организация «Московский колледж цифровой экономики и управления»**

**(АНО ПОО «МКЦЭУ»)**

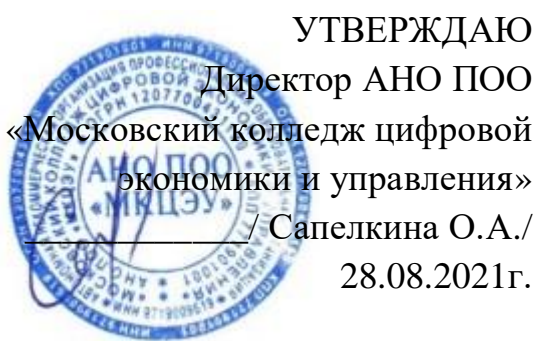

# **МЕТОДИЧЕСКИЕ РЕКОМЕНДАЦИИ ПО ВЫПОЛНЕНИЮ САМОСТОЯТЕЛЬНОЙ РАБОТЫ ДИСЦИПЛИНЫ ОП.02 «ФИНАНСЫ, ДЕНЕЖНОЕ ОБРАЩЕНИЕ И КРЕДИТ»**

**Специальность: 38.02.01 «Экономика и бухгалтерский учет (по отраслям)»**

на базе среднего общего образования 2 года 10 месяцев;

Форма обучения: заочная

**Москва 2021**

Методические рекомендации по выполнению самостоятельной работы учебной дисциплины разработаны с учетом требований Федерального государственного образовательного стандарта (ФГОС) среднего профессионального образования (СПО) по специальности 38.02.01 «Экономика и бухгалтерский учет (по отраслям)», утвержденным приказом Министерства образования и науки Российской Федерации от 05 февраля 2018 г. N 69, зарегистрированным в Минюсте России 26.02.2018г. № 50137.

Организация разработчик: АНО ПОО «Московский колледж цифровой экономики и управления» (АНО ПОО МКЦЭУ)

Методические рекомендации по выполнению самостоятельной работы учебной дисциплины ОП.02 «Финансы, денежное обращение и кредит» рассмотрены и одобрены на заседании предметной (цикловой) комиссии по специальности 38.02.01 «Экономика и бухгалтерский учет (по отраслям)», Протокол №1 от 28.08.2021 г.

# **1. ПОЯСНИТЕЛЬНАЯ ЗАПИСКА**

Фонд оценочных средств предназначен для проверки результатов освоения дисциплины ОП.02 Финансы, денежное обращение и кредит программы подготовки специалистов среднего звена (ППССЗ) по специальности 38.02.01 Экономика и бухгалтерский учет (по отраслям).

ФОС включает контрольные материалы для проведения текущего контроля успеваемости, промежуточной аттестации в форме экзамена. Итогом экзамена является оценка в баллах: 5 - отлично; 4 - хорошо; 3 удовлетворительно; 2 - неудовлетворительно.

ФОС позволяет оценивать уровень освоения знаний и умений по дисциплине.

#### **1.1. Результаты освоения дисциплины, подлежащие контролю**

В результате контроля и оценки по дисциплине осуществляется комплексная проверка следующих знаний и умений по показателям :

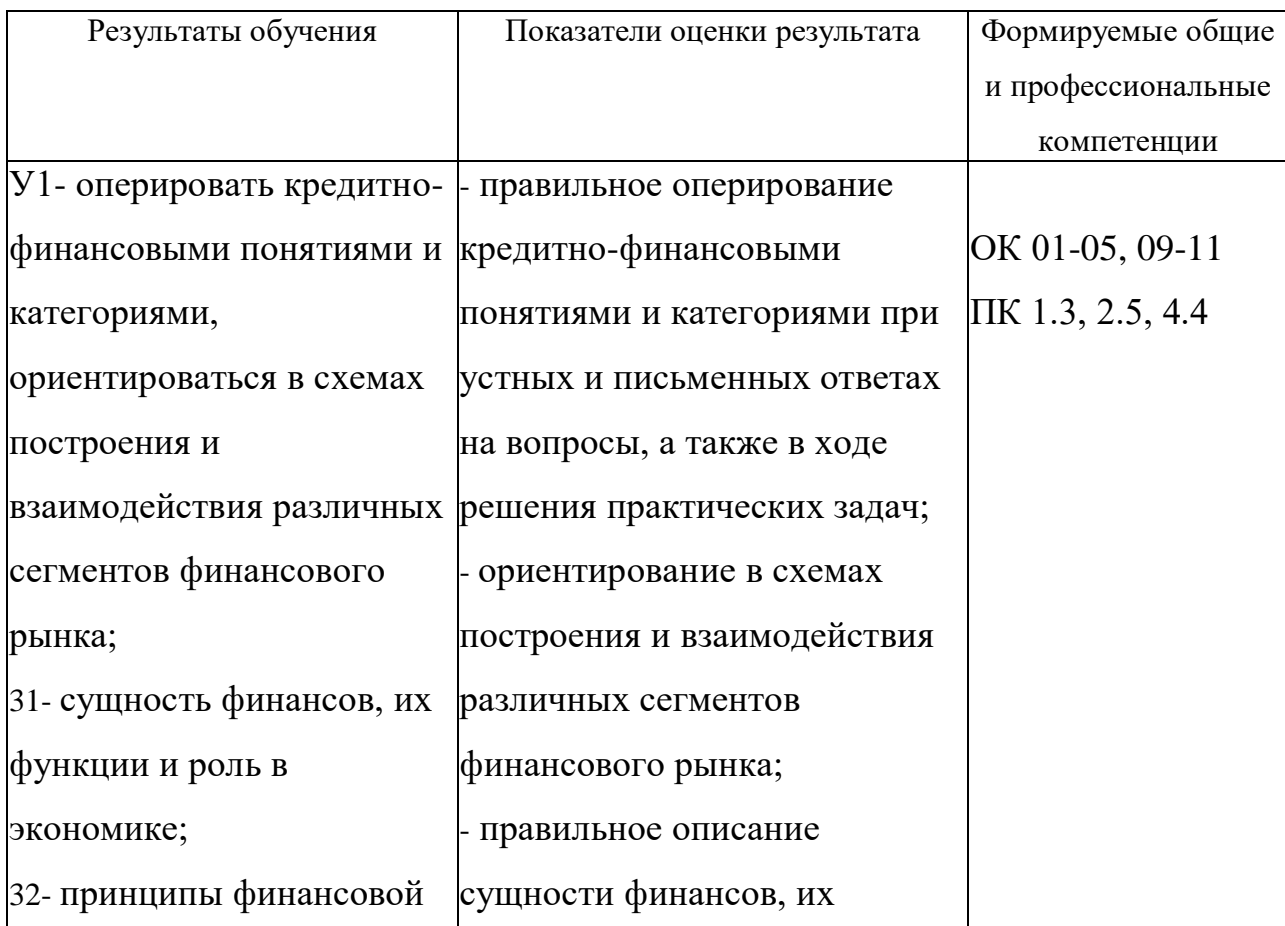

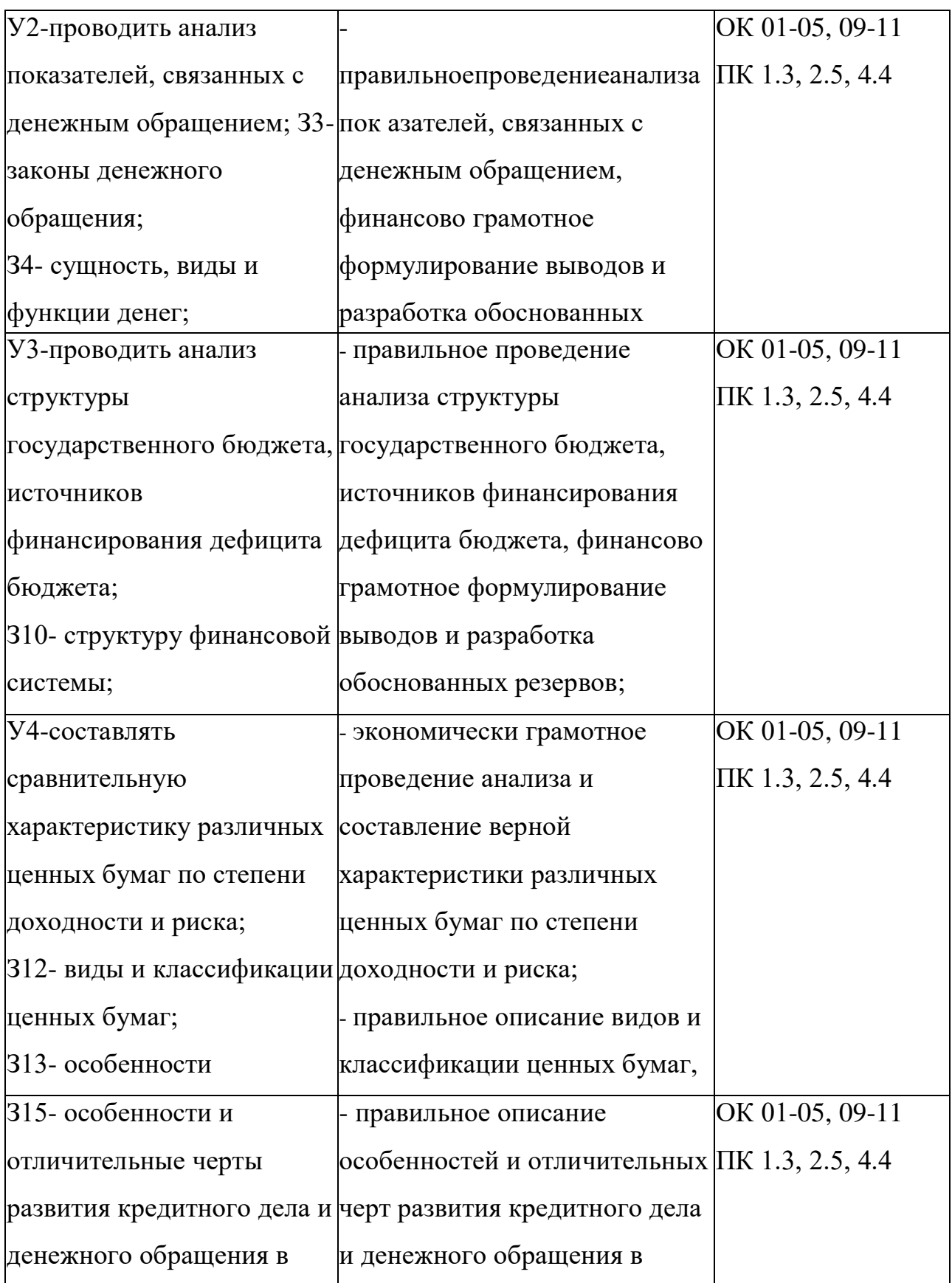

# 1.2. Организация контроля и оценки освоения программы дисциплины

Основными формами проведения текущего контроля знаний на занятиях

являются: устный и письменный опросы, выполнение практических работ.

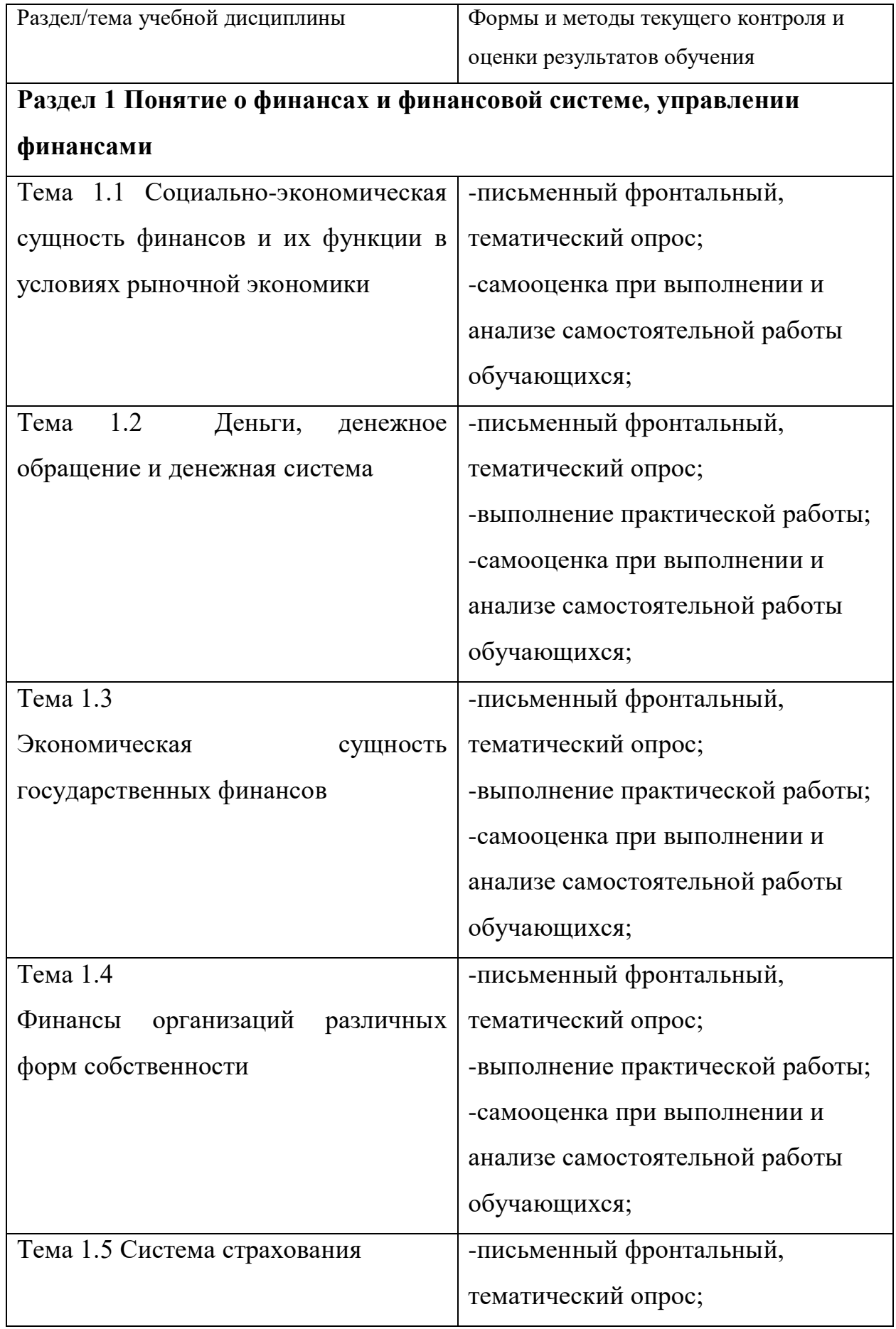

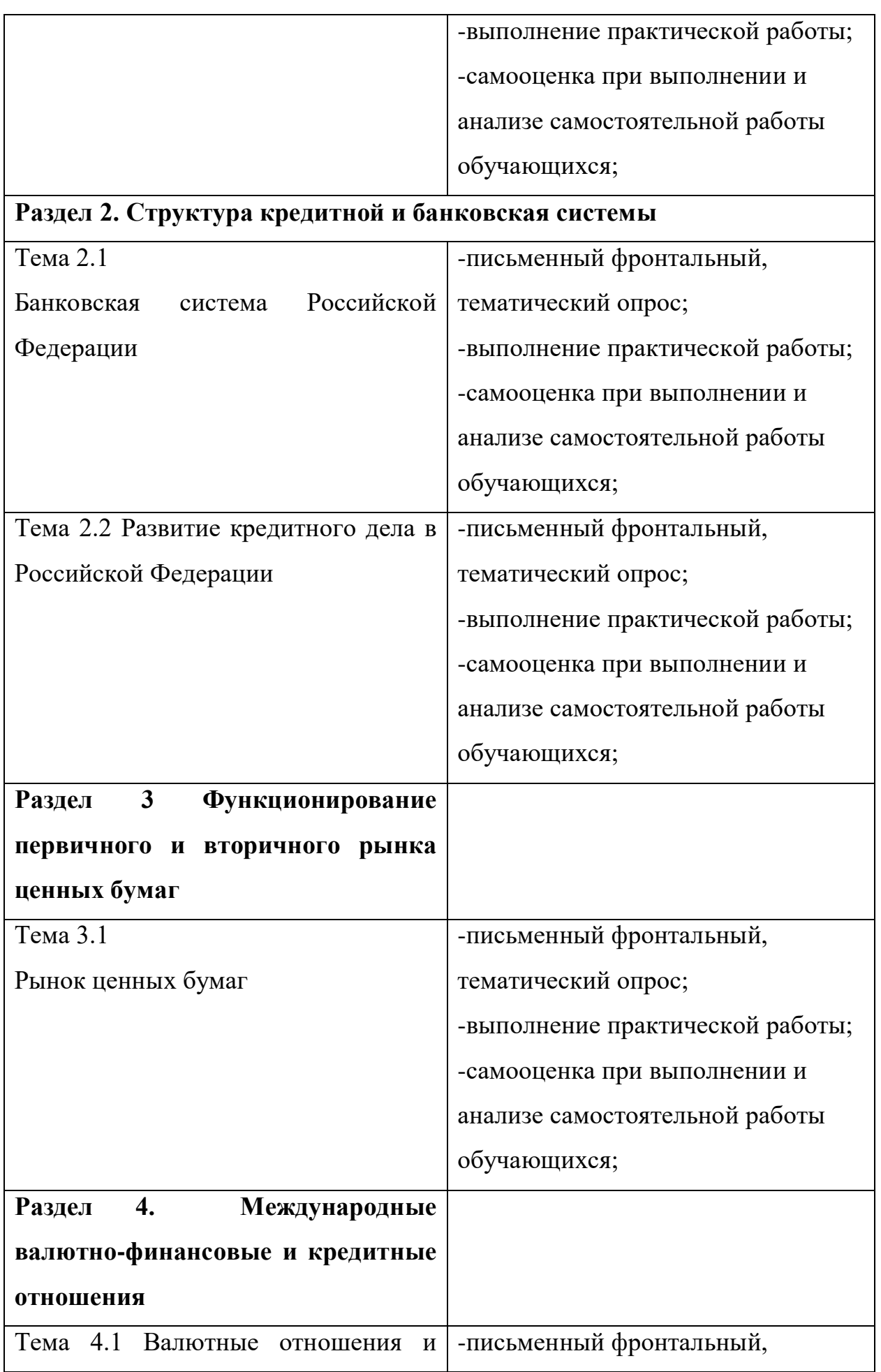

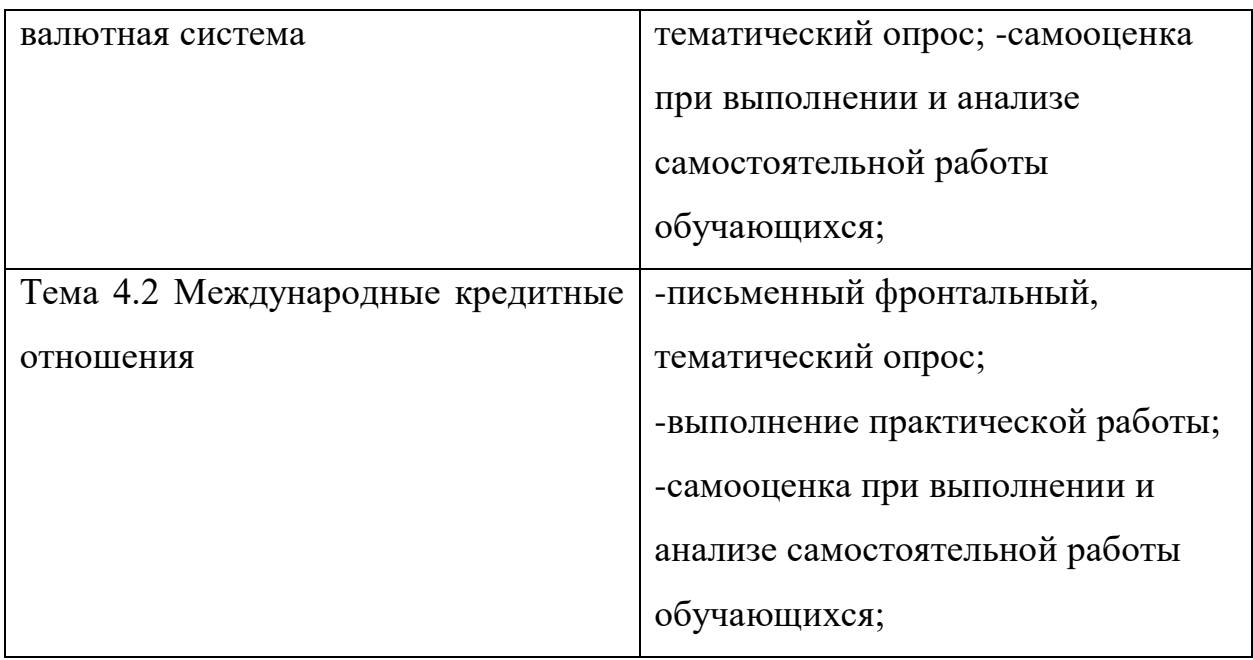

Материалы текущего контроля по темам:

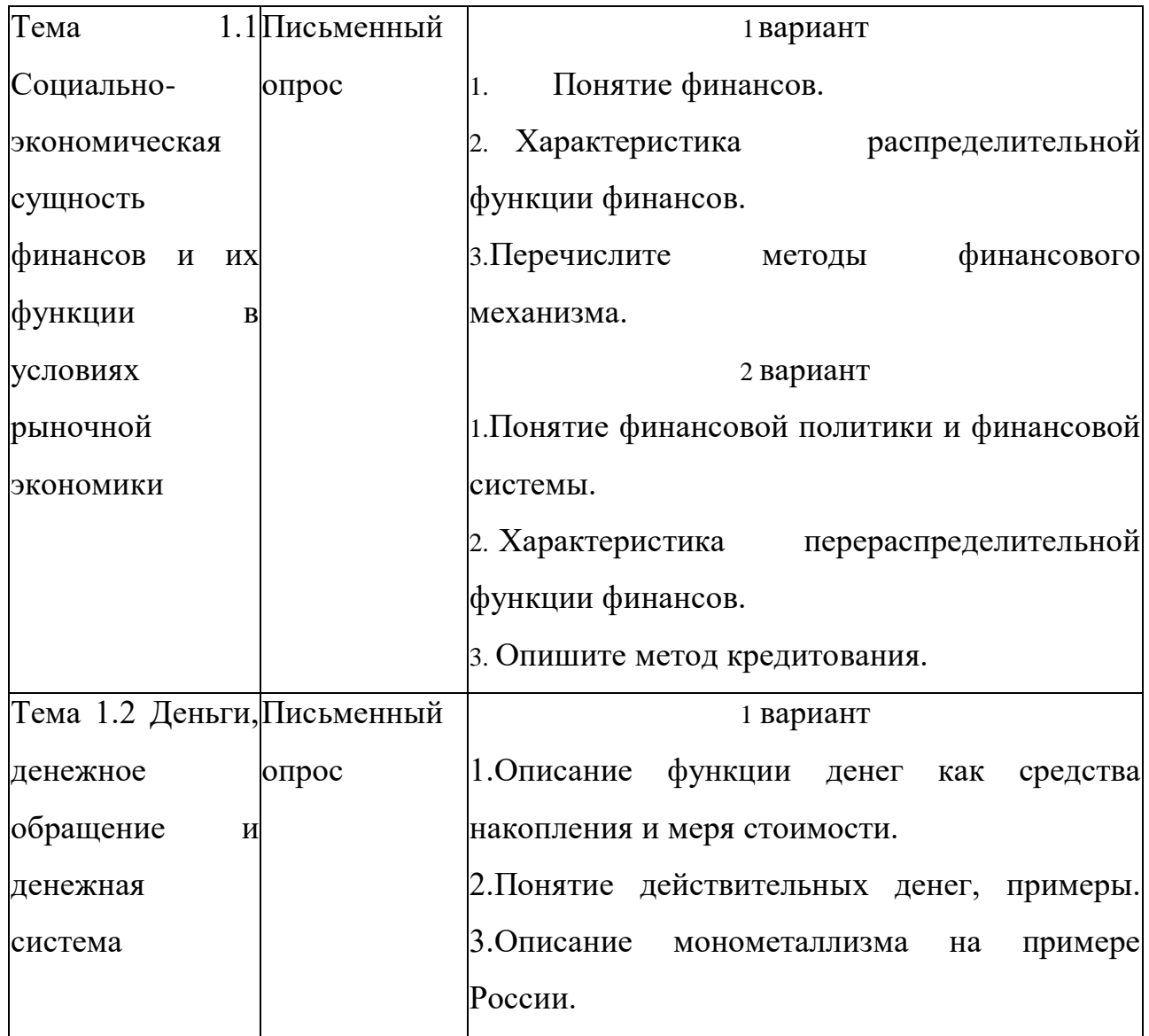

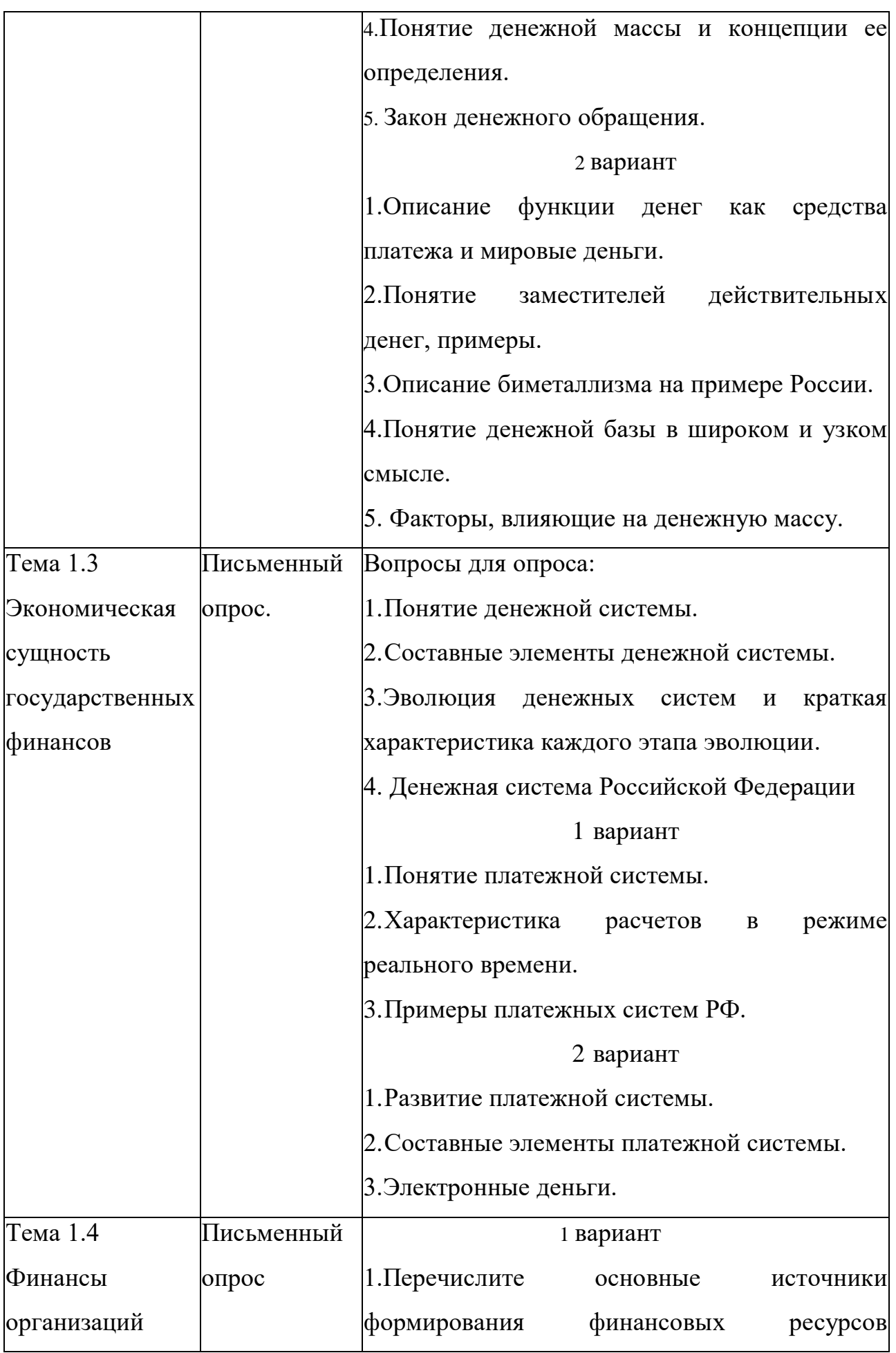

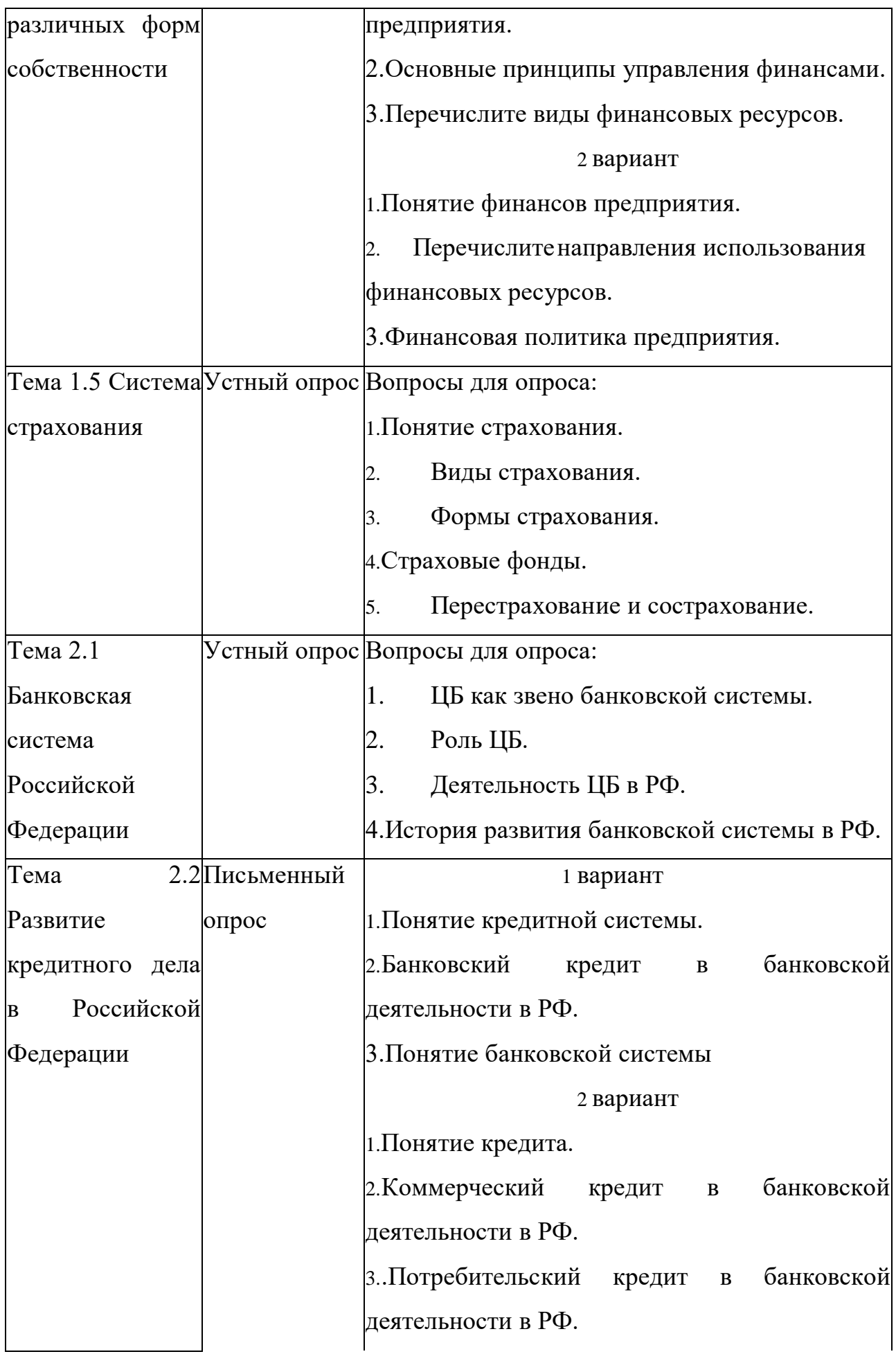

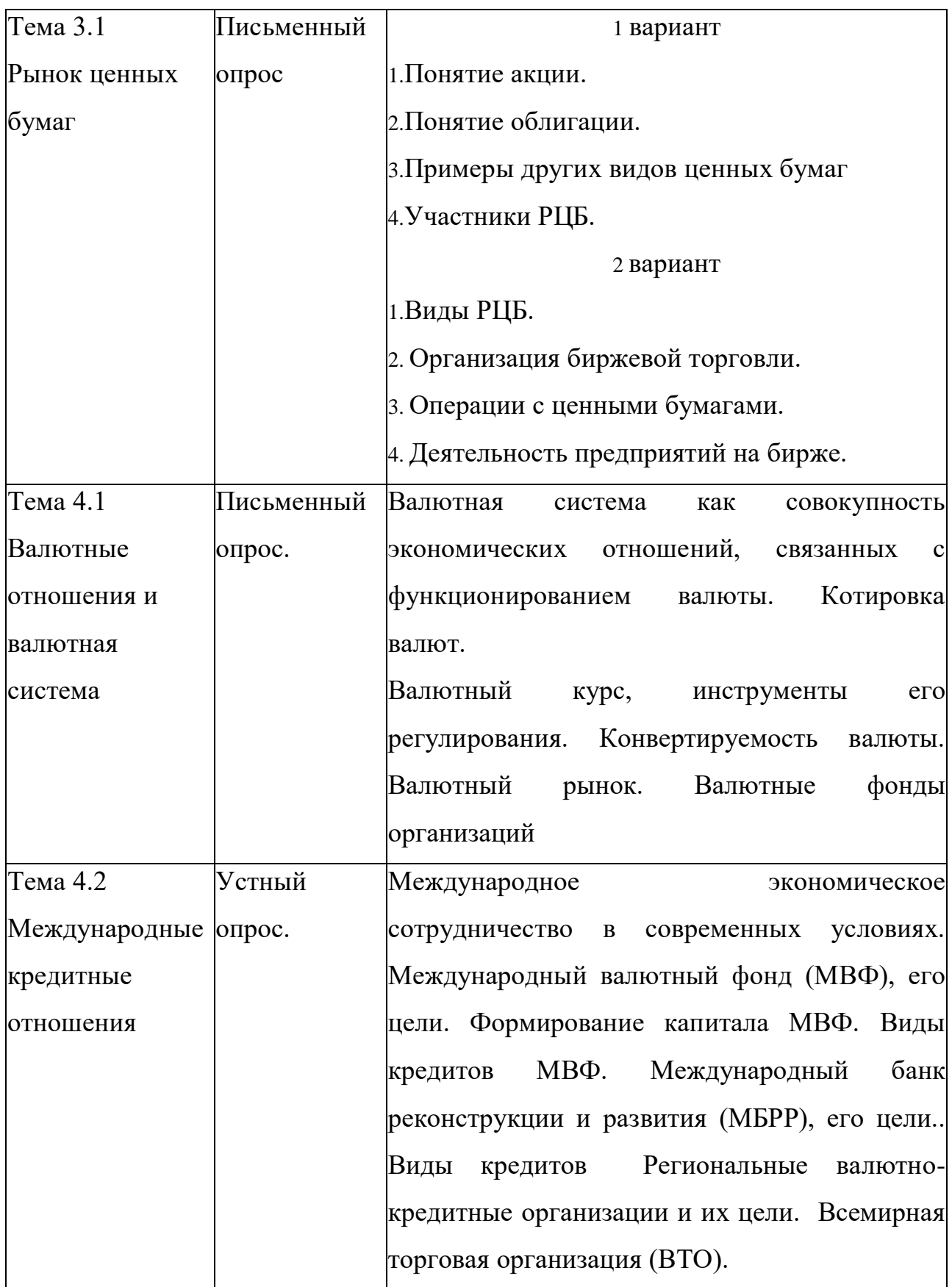

### **Контрольная работа по разделу «Финансы»**

Теоретическая часть- 8 вариантов (по два вопроса):

- 1. Финансовая система, ее звенья. Финансовая политика.
- 2. Органы управления финансами.
- 3. Финансовый контроль, его виды.
- 4. Финансовый менеджмент, его составляющие.
- 5. Сущность госбюджета, его доходы и расходы.
- 6. Бюджетное устройство и бюджетная система.
- 7. Бюджетный процесс.
- 8. Характеристика внебюджетных фондов.
- 9. Местные бюджеты.
- 10. Госкредит.
- 11. Государственный долг.
- 12. Финансовые ресурсы предприятия и его финансовая политика.
- 13. Сущность финансов предприятий, учреждений, организаций различных организационно-правовых форм собственности.
- 14. Сущность страхования, его функции, виды и порядок формирования страхового фонда.
- 15. Страховой рынок, его участники и операции.
- Договор страхования, его составляющие и оговорки.
- Практическая часть- 8 вариантов (по одной задаче):
- Задача:
	- $\sqrt{6}$  1
	- Рассчитайте коэффициент финансовой устойчивости страхового фонда.
- Страховая компания № 1 имеет страховые платежи 6800тыс.руб., остаток средств в запасном фонде на конец тарифного периода-51,0тыс..руб., выплаты страхового возмещения- 5700тыс.руб., расходы на ведение дела- 490тыс.руб.
	- N<u>o</u> 2
	- Рассчитайте коэффициент финансовой устойчивости страхового фонда.

Страховая компания № 2 имеет страховые платежи 3800тыс.руб., остаток средств в запасном фонде на конец тарифного периода- 44тыс..руб., выплаты страхового возмещения- 2300тыс.руб., расходы на ведение дела- 530тыс.руб.

No 3

Вычислите сумму страховых платежей по добровольному страхованию риска непогашения кредитов.

Заемщик взял кредит в сумме 190 тыс.руб. на год. %

за кредит-14% годовых. Срок пользования кредитом в период договора- 8 мес. Предел ответственности страховщика- 85%. Тарифная годовая ставка 2,3%.

 $\mathcal{N}$ <sup>0</sup> 4

Вычислите сумму страховых платежей по добровольному страхованию риска непогашения кредитов.

Заемщик взял кредит в сумме 290 тыс.руб. на полтора года. % за кредит-20% годовых. Срок пользования кредитом в период договора- 10 мес. Предел ответственности страховщика- 95%. Тарифная годовая ставка 4,5%.

N<sup>o</sup> 5

Рассчитайте размер страхового платежа и страхового возмещения. Предприятие застраховало свое имущество сроком на один год с ответственностью за кражу со взломом на сумму 120 тыс.руб. Ставка страхового тарифа- 0,4 % страховой суммы. По договору страхования предусмотрена безусловная франшиза в размере 5 тыс.руб., при которой предоставляется скидка к тарифу 4 %. Фактический ущерб страхователя составил -15,5 тыс.руб.

№ 6

Рассчитайте минимальный объем продажи в рублях и в единицах с точки самоокупаемости, постройте график. Предприятие предполагает производить новую продукцию по цене 100 руб. Годовая сумма условно-постоянных затрат предприятия составляет 900000руб. Уровень переменных затрат на 1 ед. продукции- 52%.

N<sub>o</sub> 7

ВАЗ-21061 застрахована по системе 1-го риска на сумму 100 т.р.

272

Определите страховое возмещение, если:

1)Ущерб в связи с повреждениями составил 91 т.р.

2) Ущерб в связи с повреждениями составил 132 т.р.

3)по договору предусмотрена безусловная франшиза-22 т.р., сумму ущерба взять отдельно по первому и второму заданию.

№ 8

Проведите анализ ликвидности предприятия с помощью коэффициентов ликвидности. Данные для анализа (тыс.руб):

- сырье-5 305

- затраты в незавершенном производстве- 305

- готовая продукция-1000

- дебиторская задолженность- 590

- расходы будущих периодов-30

- касса-10

- расчетный счет-1 410

- текущие обязательства- 3700. Сделайте выводы

#### **1.3. Материалы промежуточной аттестации**

Задание для оценки освоения знаний представляет экзамен в виде тестирования учебной программы дисциплины ОП. 02 Финансы, денежное обращение и кредит.

### **2. КОМПЛЕКТ ТЕСТОВ**

по дисциплине ОП.02. «Финансы, денежное обращение, кредит»

### *Тест 1.*

Безналичные расчеты в российских банках осуществляются с применением:

- 1. Платежных требований и платежных поручений.
- 2. Платежных требований, векселей и платежных требований-поручений.
- 3. Платежных требований и чеков.
- 4. Платежных поручений, векселей и платежных требований.

# *Тест 2.*

Коммерческий банк привлекает ресурсы методом:

- 1. Займов.
- 2. Покупки, не становясь их собственником.
- 3. Выпуска и продажи ценных бумаг.
- 4. Всеми перечисленными методами.

# *Тест 3.*

Коммерческий банк исполняет обязательства перед клиентами по осуществлению платежей в пределах:

- 1. Остатка средств на расчетных счетах.
- 2. Объема привлеченных и собственных средств.
- 3. Остатка средств на своем корсчете в РКЦ.
- 4. Объема привлеченных средств.

# *Тест 4.*

Ломбардный кредит – это кредит под залог:

- 1. Ценных бумаг.
- 2. Ценностей.
- 3. Имущества.

# *Тест 5.*

Потребительский кредит – это:

- 1. Ссуды, предоставляемые населению.
- 2. Кредит торговым организациям на потребительские товары.

3. Кредит на создание предприятий по производству товаров народного потребления.

# *Тест 6.*

Межбанковский кредит – это:

- 1. Только активная операция банка.
- 2. Только пассивная операция банка.
- 3. Может быть активной или пассивной операцией банка.

### *Тест 7.*

К фондовым операциям коммерческих банков относятся операции:

1. По регулированию движения капитала.

2. С ценными бумагами финансового рынка.

3. С ценными бумагами финансового рынка и операции по регулированию движения капитала.

4. По приобретению банками имущества.

# *Тест 8.*

Операции по кредитованию оборотного капитала клиента – это:

- 1. Лизинг.
- 2. Факторинг.
- 3. Ипотека.

### *Тест 9.*

Операции по кредитованию основного капитала клиента – это:

- 1. Лизинг.
- 2. Факторинг.
- 3. Траст.

### *Тест 10.*

Понятие «ликвидность» означает:

1. Легкость реализации, продажи, превращения материальных ценностей и прочих активов в денежные средства.

2. Способность банка своевременно и полностью выполнять свои платежные обязательства, вытекающие из торговых, кредитных и иных операций денежного характера.

3. Сбалансированность активов и пассивов банка по срокам.

# *Тест 11.*

Понятие «платежеспособность» означает:

1. Легкость реализации, продажи, превращения материальных ценностей и прочих активов в денежные средства.

2. Способность банка своевременно и полностью выполнять свои платежные обязательства, вытекающие из торговых, кредитных и иных операций денежного характера.

3. Сбалансированность активов и пассивов банка по срокам.

### *Тест 12.*

Разность между доходами и расходами коммерческого банка это:

- 1. Балансовая прибыль.
- 2. Чистая прибыль.
- 3. Валовый доход.

### *Тест 13.*

Чтобы, оценить перспективы развития банка, необходим анализ:

- 1. Финансовой отчетности.
- 2. Информации, не имеющей стоимостной оценки.
- 3. Финансовой отчетности и всей внешней и внутренней информации.
- 4. Структурных изменений рынка.

#### *Тест 14.*

Учетная политика банка включает:

- 1. Порядок документального оформления операций.
- 2. Организацию и правила ведения бухгалтерского учета.
- 3. Условия организации аналитического учета.
- 4. Объем и структуру выходной бухгалтерской информации.

#### *Тест 15.*

Бухгалтерский баланс коммерческого банка составляется:

- 1. Ежедневно в конце рабочего дня.
- 2. Ежемесячно.
- 3. Ежедневно в начале следующего за отчетным днем.
- 4. Ежеквартально.

#### *Тест 16.*

В наиболее общем виде валютная политика заключается в:

1. Регулировании валютного курса.

- 2. Проведении валютного регулирования и валютного контроля.
- 3. Формировании официальных валютных резервов и управлении ими.

4. Осуществлении международного валютного сотрудничества и участии в международных кредитных организациях.

5. В комплексе всех перечисленных мероприятий.

# *Тест 17.*

Банк, «продавая свой товар»:

- 1. Выступает собственником ссужаемой суммы.
- 2. Не выступает собственником ссужаемой суммы.
- 3. Передает право собственности ссудозаемщику.

#### *Тест 18.*

Демонетизация означает:

- 1. Обесценение бумажных денег.
- 2. Прекращение выполнения золотом функций денег.
- 3. Порчу денег.
- 4. Свободный обмен бумажных денег на золото.

### *Тест 19.*

Определите понятие «бюджет»:

1. Это форма образования и расходования фонда денежных средств, предназначенного для финансового обеспечения задач и функций государства и местного самоуправления.

2. Это централизованный фонд денежных средств государства, предназначенный для финансирования государственных расходов, аккумулирования средств государства для формирования стратегических резервов государства и хозяйствующих субъектов.

3. Это система экономических отношений по поводу обеспечения государства, муниципальных образований и предприятий соответствующими финансовыми резервами.

4. Это система экономических отношений, складывающихся по поводу взимания налоговых и неналоговых платежей в бюджет и внебюджетные фонды, а также расходования бюджетных средств.

#### *Тест 20.*

Коммерческий кредит - это:

1. Ссуда, выданная банком коммерческой фирме, занятой торговлей.

2. Ссуда, выданная коммерсантом в виде продажи товаров физическому лицу.

3. Ссуда, выданная предпринимателями друг другу в виде продажи товаров с отсрочкой платежа.

#### *Тест 21.*

Доходы бюджета – это:

1. Денежные средства, поступающие в безвозмездном и безвозвратном порядке в соответствии с законодательством РФ в распоряжение органов государственной власти РФ, органов государственной власти субъектов РФ и органов местного самоуправления.

2. Все денежные средства, которые поступают в бюджеты, внебюджетные фонды и Центральный Банк РФ, а также государственные и муниципальные предприятия и учреждения.

3. Налоговые и неналоговые поступления в бюджетную систему, а также заимствования от внутренних и внешних источников, осуществленные уполномоченными органами от имени государства или органов местного самоуправления.

#### *Тест 22.*

Активные операции – это:

1. Ссуды.

2. Депозиты

3. Клиринг.

#### *Тест 23.*

Государственная Дума утверждает:

- 1. Консолидированный бюджет
- 2. Федеральный бюджет
- 3. Бюджет субъектов федерации.

# *Тест 24.*

Наиболее ликвидным активом является:

- 1. Сберегательный депозит
- 2. Наличность
- 3. Государственная облигация
- 4. Акция автомобильной компании.

### *Тест 25.*

Функцией Центрального Банка не является:

- 1. Выдача кредитов коммерческим банкам
- 2. Эмиссия денег
- 3. Изменение налоговых ставок
- 4. Хранение золотовалютных резервов.

# *Тест 26.*

Профицит бюджета – это:

- 1. Превышение доходов бюджета над его расходами
- 2. Превышение расходов над доходами бюджета.
- 3. Те доходы, которые предназначены для передачи государственным

внебюджетным фондам в течение текущего финансового года.

4. Те доходы, которые получены дополнительно к утвержденному плану государственными предприятиями.

# *Тест 27.*

Назовите более цивилизованный подход к покрытию дефицита государственного бюджета:

- 1. Эмиссия денег.
- 2. Выпуск облигаций государственного займа.
- 3. Международный кредит.

#### *Тест 28.*

Субсидии – это:

1. Средства бюджетов и внебюджетных фондов, предназначенные для выполнения обязательств государства по внутреннему государственному долгу.

2. Бюджетные средства, передаваемые юридическим и физическим лицам на возвратной основе для выполнения ими особо важных социальных заказов.

3. Бюджетные средства, предоставляемые бюджету другого уровня бюджетной системы, физическому или юридическому лицу на условиях долевого финансирования целевых расходов.

4. Метод взыскания государством бюджетных платежей с юридических и физических лиц.

### *Тест 29.*

Внешний долг – это:

1. Совокупность всех видов обязательств в российской и иностранной валюте перед иностранными кредиторами, включенных в программу внешних заимствований на очередной финансовый год.

2. Обязательства СНГ перед нашим государством.

3. Обязательства субъектов РФ перед федеральным бюджетом.

4. Обязательства каждого уровня бюджета перед бюджетами и внебюджетными фондами другого уровня бюджетной системы.

5. Обязательства, возникающие в иностранной валюте.

#### *Тест 30.*

Государственный долг – это:

1. Общая сумма заработной платы и пенсий, которые своевременно не выплачены наемным работникам и пенсионерам.

2. Сумма заработной платы и пенсий, которые не выплачены своевременно государственным служащим и пенсионерам.

3. Сумма выплат на развитие промышленности, энергетики, на социальнокультурные мероприятия, на оборону и т.д. в соответствии со сметой расходов, предусмотренных утвержденным парламентом государственным бюджетом.

280

4. Общая сумма долговых обязательств государства.

5. Общая сумма банкнот, которые имеются у домашних хозяйств,

фирм(включая коммерческие банки) и других юридических лиц.

### *Тест 31.*

Деньги играют роль средства обращения при:

- 1. Покупке товаров в кредит.
- 2. Покупке товара за наличные деньги.
- 3. Помещении денег в банк.
- 4. Накоплении денег для покупки дорогой вещи.

### *Тест 32.*

Полная конвертируемость национальной денежной единицы – это:

1. Возможность свободно обменять национальную денежную единицу на денежную единицу любого зарубежного государства.

2. Отсутствие ограничений для иностранных и национальных владельцев валют на ее ввоз в страну и вывоз из страны, свободный перевоз за границу, использование для любых национальных и международных расчетов.

3. Использование валюты лишь в системе международных расчетов.

#### *Тест 33.*

Деньги выполняют функцию:

- 1. Защиты сбережений от инфляции.
- 2. Фактора производства.
- 3. Средства сбережения.
- 4. Не выполняют ни одну из перечисленных функций.

#### *Тест 34.*

Страхование осуществляется в формах:

- 1. Добровольной.
- 2. Обязательной.
- 3. Личной, имущественной.
- 4. Добровольной и обязательной.

### *Тест 35.*

Банковская система включает:

1. Центральный банк, кредитные организации, биржи и инвестиционные фонды.

2. Центральный банк, кредитные организации и их ассоциации.

3. Центральный банк, кредитные организации, их ассоциации и страховые компании.

# *Тест 36.*

Универсальные банки осуществляют:

1. Широкий круг банковских операций.

2. Одну или несколько банковских операций.

3. Только кредитные операции.

### *Тест 37.*

Расчетно-кассовые операции – это:

1. Активные операции.

2. Пассивные операции.

3. Комиссионные операции

# *Тест 38*

Счет, открываемый юридическим лицом для осуществления

предпринимательской деятельности, это:

1. Корреспондентский счет.

2. Расчетный счет.

3. Металлический счет.

#### *Тест 39.*

Кредит выдается на принципах:

1. Безвозмездности.

2. Бессрочности.

3. Возвратности.

#### *Тест 40.*

Кредит, предоставляемый под залог государственных ценных бумаг, представляет собой:

1. Онкольный кредит.

- 2. Ломбардный кредит.
- 3. Контокоррентный кредит.

### *Тест 41.*

Товарно-материальные ценности, недвижимость, ценные бумаги, затраты производства и предстоящий выпуск продукции, служащие для кредитора залогом полного или своевременного возврата должником полученного кредита и уплаты им причитающихся процентов, это:

- 1. Обеспечение кредита.
- 2. Поручительство.
- 3. Гарантия.

#### *Тест 42.*

Кредит, полученный под залог имущества, это:

- 1. Ипотека.
- 2. Лизинг.
- 3. Факторинг.

#### *Тест 43.*

Страховщиками могут быть:

- 1. Юридические лица любой организационно-правовой формы.
- 2. Физические лица и иностранные граждане.
- 3. Юридические лица любой организационно-правовой формы,

получившие лицензию на осуществление страховой деятельности.

#### *Тест 44.*

Функция денег как мера стоимости – это:

- 1. Цена товара, выраженная в деньгах.
- 2. Цена труда при производстве товара.

3. «Масштаб цен», с помощью которого определяют стоимость товаров и услуг.

#### *Тест 45.*

К операциям, осуществляемым коммерческими банками, не относится:

1. Операции по предоставлению средств заемщику на началах срочности, возвратности и платности.

2. Привлечение средств на расчетные и текущие счета юридических и физических лиц.

3. Операции с ценными бумагами.

4. Посреднические операции, выполняемые банками по поручению клиентов за определенную плату-комиссию.

5. Эмиссия денег.

#### *Тест 46.*

Страхователями признаются:

1. Юридические лица.

2. Дееспособные физические лица.

3. Юридические и дееспособные физические лица, заключившие со страховщиками договоры страхования либо являющиеся страхователями в силу закона и уплатившие страховые взносы.

4. Третьи лица и выгодоприобретатели.

### *Тест 47.*

Внутренний долг – это:

1. Совокупность всех видов долговых обязательств бюджета одного уровня перед бюджетами другого уровня.

2. Обязательства, возникающие в валюте Российской Федерации.

3. Обязательства хозяйствующих субъектов различных форм собственности перед государством.

4. Обязательства Российской Федерации перед странами ближнего зарубежья.

#### *Тест 48.*

Дефицит бюджета – это:

1. Дополнительные доходы бюджета, полученные в течение финансового года, направленные в порядке, определенном Бюджетным кодексом РФ на финансирование текущих расходов.

2. Дополнительные расходы бюджета, возникшие по причине принятия органами власти другого уровня решения, вследствие которого увеличились расходы бюджета другого уровня.

3. Превышение расходов над его доходами.

4. Расходы бюджета, которые государство вынуждено осуществлять за счет бюджетов внебюджетных фондов по причине чрезвычайных происшествий в стране.

5. Дополнительные расходы бюджетной системы, которые направляются на пополнение доходов внебюджетных фондов.

#### *Тест 49.*

Бюджетная ссуда – это:

1. Форма финансовой помощи бюджету другого уровня, предоставляемой на безвозвратной основе без указания ее целевого характера.

2. Бюджетные средства, предоставляемые другому бюджету на возвратной, безвозмездной основах на срок не более шести месяцев в пределах финансового года.

3. Форма межбюджетных отношений, с помощью которой происходит передача средств бюджетам или внебюджетным фондам на платной и срочной основе.

4. Бюджетные средства, передаваемые из бюджета одного уровня в бюджет другого уровня на целевой, безвозвратной основе для финансового обеспечения трансфертов.

#### *Тест 50.*

В период быстрых темпов инфляции наименьшей ценностью обладает:

1. Недвижимость.

- 2. Пакет акций.
- 3. Денежный запас.
- 4. Земля.

#### *Тест 51.*

Лизинг – это:

- 1. Межправительственный заем.
- 2. Международный частный кредит.
- 3. Торговля машинами и оборудованием.
- 4. Вексельный кредит.
- 5. Международный долгосрочный кредит.

### *Тест 52.*

Первоначальные и последующие вложения собственниками, акционерами называются

- 1. Заемным капиталом.
- 2. Амортизационным фондом.
- 3. Уставным фондом.
- 4. Самофинансированием.
- 5. Резервным фондом.

#### *Тест 53.*

Капитал относится к краткосрочному, если его срок составляет:

- 1. До 3 месяцев.
- 2. До 6 месяцев.
- 3. До 9 месяцев.
- 4. До 1 года.
- 5. До 18 месяцев.

### *Тест 54.*

Инвестор – это:

- 1. Лицо, выпускающее ценную бумагу.
- 2. Лицо, регистрирующее выпуск ценных бумаг.
- 3. Лицо, приобретающее инвестиционные ценные бумаги.

4. Лицо – депозитарий ценных бумаг.

# *Тест 55.*

Данный вид рынка не относится к финансовым рынкам:

- 1. Опционный рынок.
- 2. Рынок долевых ценных бумаг.
- 3. Рынок капиталов.
- 4. Оптовый рынок.

### *Тест 56.*

В качестве третьего уровня бюджетной системы РФ выступают:

- 1. Бюджеты предприятий.
- 2. Местные бюджеты.
- 3. Бюджеты государственных внебюджетных фондов.
- 4. Бюджеты субъектов РФ.
- 5. Бюджеты территориальных государственных внебюджетных фондов.

# *Тест 57.*

Бюджетные средства, предоставляемые на условиях долевого

финансирования целевых расходов, называются:

- 1. Дотациями.
- 2. Субвенциями.
- 3. Субсидиями.
- 4. Бюджетная ссуда.
- 5. Бюджетный кредит.

# *Тест 58.*

Страховой суммой является определенная договором страхования или установленная законом денежная сумма, исходя из которой, устанавливаются:

- 1. Размеры страхового взноса (страховой премии).
- 2. Размеры страховой выплаты.
- 3. 1) и 2).

# *Тест 59.*

Пластиковая карта может быть:

- 1. Магнитная.
- 2. Долгосрочная.
- 3. Среднесрочная.

#### *Тест 60.*

Обыкновенная пластиковая карта – это:

- 1. Карта, имеющая постоянный кредит.
- 2. Карта с информацией на магнитной полосе.
- 3. Простая карта с фиксированной покупательной способностью.

#### **2.2.Практические задания**

#### *Практическая работа (приложение 1)*

Тема: «Анализ структуры государственного бюджета и источники финансирования дефицита бюджета»

#### *Задание №1*

Рассчитайте сумму регулирующих доходов бюджета области.

Сумма расходной части бюджета области = 300 млн.руб. Дефицит бюджета

 $= 40$  млн.руб. Сумма закрепленных доходов  $= 100$  млн.руб.

#### *Задание №2*

Рассчитайте сумму дефицита бюджета области и сумму субвенции.

Сумма регулирующих доходов бюджета = 400 млн.руб. Сумма

закрепленных доходов = 300 млн.руб. Сумма расходной части бюджета = 800

млн.руб. Сумма субвенции составляет 30% суммы дефицита.

#### *Задание №3*

Провести анализ структуры бюджета г.Калининграда, рассчитать дефицит бюджета, удельный вес наибольших статей доходов и расходов.

Используйте материалы бюджета г.Калининграда.

#### *Задание №4*

Рассчитайте сумму регулирующих доходов бюджета области, при условии, что расходная часть бюджета составляет 340 млн.руб., закрепленные доходы равны 110 млн.руб., а дефицит бюджета 40 млн.руб.
# *Задание №5*

Расходная часть бюджета составляет 515 млн.руб., закрепленные доходы 130 млн.руб., регулирующие доходы равны 285 млн.руб., а субвенция составляет 30% от дефицита бюджета. Рассчитать сумму дефицита бюджета и сумму субвенции.

# *Задание 6.*

Рассчитайте сумму регулирующих доходов бюджета области.

Сумма расходной части бюджета области = 500 млн руб.Дефицит бюджета  $=100$  млн руб. Сумма собственных доходов  $=200$  млн руб.

Данные занесите в таблицу:

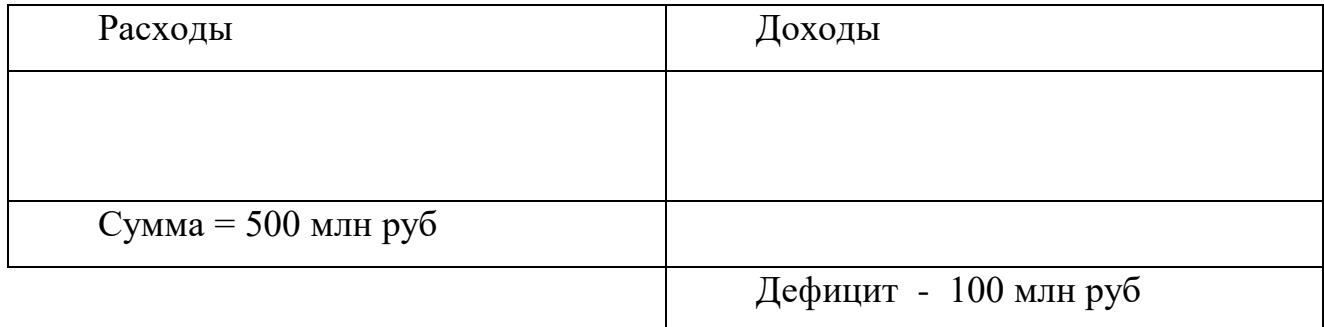

# *Задание7*

Рассчитайте сумму регулирующих доходов бюджета области. Данные для расчета: сумма расходной части бюджета области 450 млрд руб. Дефицит бюджета 60 млрд руб. Сумма закрепленных доходов 180 млрд руб.

# *Задание 8.*

Рассчитайте сумму дефицита бюджета области и сумму субвенции.Данные: сумма регулирующих доходов бюджета 220 млрд руб. Сумма закрепленных доходов 270 млрд руб. Сумма расходной части бюджета 560 млрд руб. Сумма субвенции составляет 40% суммы дефицита.

Вопросы для проверки знаний:

# **Блиц - опрос:**

Верно ли данное определение (ответьте «да» или «нет»)

1. Дефицит бюджета всегда вынужден.

- 2. Бюджет это финансовый план территориального образования.
- 3. Закрепленные доходы в бюджете это доходы, которые

формируются с целью сбалансированности доходов и расходов бюджета.

- 4. Дотация сумма, выделенная из бюджета при недостаточности собственных средств для формирования минимального бюджета.
- 5. Государственные финансы и бюджет государства это одно и тоже. Основная доходная часть – налоги

# *Задание 8*

Примерная структура налоговых поступлений в консолидированный бюджет, %:

- 1. Налог на добавленную стоимость 46
- 2. Налог на прибыль 18
- 3. Налог на доходы физических лиц 5
- 4. Налоги на природные ресурсы (реализуемые) 14
- 5. Акцизы 15
- 6. Прочие налоги (земельный) 2

Итого:

$$
\overline{100\%}
$$

На основе этих данных рассчитайте:

а) соотношение прямых и косвенных налогов;

б) соотношение налогов, взимаемых с физических и юридических лиц;

в) процентное соотношение налоговых поступлений в консолидированный бюджет, если предполагается, что в федеральный бюджет поступит 2590 млрд. руб., в региональные бюджеты- 620 млрд. руб., в местные бюджеты – 458 млрд. руб.

## *Вопросы.*

Известно, что принятие бюджета на очередной финансовый год в РФ вызывает острые дискуссии в парламенте. Выскажите свое мнение по проблемам:

а) формирования доходной части бюджета РФ на современном этапе:: доля налоговых и неналоговых поступлений, влияние инфляции, недоимок и т.п.;

б) расходных статей бюджета: их секвестирования, перераспределения, изменения их природы в связи с развитием рынка;

в) дефицитности бюджета РФ: его динамики, влияния на уровень инфляции, на инвестиционные процессы, на внутренние и внешние заимствования.

Сделайте вывод о том, в чем же состоит принципиально новый подход в проведении бюджетной политики в России?

## *Приложение 2*

**Практическая работа по Теме: «Расчёт скорости обращения денег, денежных агрегатов»**

## *Задание №1*

Определите количество денег, необходимых в качестве средства обращения.

Сумма цен по реализованным товарам (услугам, работам) - 4500 млрд. руб. Сумма цен товаров (услуг, работ), проданных с рассрочкой платежа, срок оплаты которых не наступил, - 42 млрд. руб. Сумма платежей по долгосрочным обязательствам, сроки которых наступили, - 172 млрд. руб. Сумма взаимно погашающихся платежей - 400 млрд. руб. Среднее число оборотов денег за год - 10.

## *Задание №2*

Рассчитайте скорость оборота денег.

Денежная масса наличных и безналичных денег - 400 млрд. руб. Валовой национальный продукт - 4080 млрд. руб

## *Задание №3*

Рассчитайте оборачиваемость денег, хранящихся на расчетном счете.

Денежные агрегаты равны Мо = 120 млрд. руб.; Мі= 360 млрд. руб.;  $M_2 = 380$  млрд. руб.

# *Задание №4*

Рассчитать оборачиваемость денег, хранящихся на расчётном счёте, если - наличные деньги в обороте- 230 млрд. руб.

 - наличные и безналичные деньги на банковских депозитах и в государственных ценных бумагах-

570 млрд. руб.

- деньги на текущих вкладах, включая ценные бумаги- 340 млрд. руб.

## *Задание 5.*

Определите количество денег, необходимых в качестве средства обращения. Сумма цен по реализованным товарам (работам, услугам) =5000 млн руб. Сумма цен товаров (работ, услуг), проданных с рассрочкой платежа, срок оплаты которых не наступил, = 42 млн руб.Сумма платежей по долгосрочным обязательствам, сроки которых наступили, = 172 млн руб. Сумма взаимно погашающихся платежей = 400 млн руб. Среднее число оборотов денег за год = 10.

## *Задание 6.*

Индекс цен в прошлом году был 110 %, а в текущем – 121 %. Определите уровень инфляции

#### *Задание 7*

На основании данных, приведенных в таблице, определите:

А) величину М0

Б) величину М1

В) величину М2

Г) величину М3

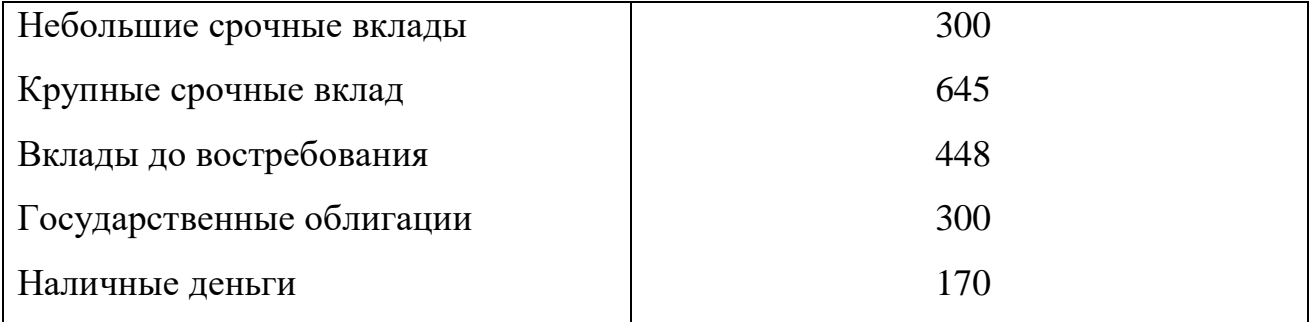

## *Задание 8.*

Предположим, что каждый рубль обращается в среднем 4 раза в год и направляется на покупку конечных товаров и услуг. Номинальный объем ВВП составляет 900 трлн руб. Определите величину спроса на деньги

## *Задание 9*

Известно, что объем валового национального продукта составляет 3549,6 млрд ДМ, денежная масса (агрегат Ml) — 916,9 млрд ДМ. Требуется определить скорость обращения денег.

## **Приложение 4,5**

**Практическая работа по теме: «Расчёт доходов по вкладам физических и юридических лиц, расчетно-кассовое обслуживании». «Расчёт процентов за пользование ссудой. Регулирование резервов на потери по кредитам, оформление выданных кредитов. Сопровождение выданных кредитов Расчет кредитоспособности заемщика.»** 

#### *Задание 1*

Предприятие «Вестер» получило кредит в КБ «ИнвестБанке» для оплаты за товары на сумму 900000руб. сроком на 6 мес. Ставка банка за пользование кредитом 12% годовых. Согласно кредитному Договору предприятие обязано уплачивать сумму процентов за кредит ежемесячно. Определите сумму % за кредит за каждый месяц, размер платы за кредит и сумму погасительного долга.

## *Задание 2.*

Магазин «Магия» получает в коммерческом банке «Балтика» краткосрочный кредит в сумме 250000 руб. для оплаты за товары, Ставка банка за пользование кредитом 13%, кредит выдан на 90 дней 20 октября. Банк взыскивает оплату за кредит ежемесячно равными суммами.

Рассчитать:

1)Срок погашения кредита.

2)Сумму % за пользование кредитом .

3)Сумму % за пользование кредитом выплачиваемой ежемесячно.

4) Составить кредитный договор.

# *Задание 3*

Предприятие «Домострой» обслуживается в «МОСБИЗНЕС» Банке. Банк предоставляет «Домострою» кредит под 13% годовых, в сумме 1100.000 руб. Кредит предоставляется на 80 дней 20 октября 2007г. Рассчитать данные для оформления кредитного договора.

## *Задание 4*

Составьте криптограмму , указав зашифрованное слово.

1.Форма краткосрочного кредита, предоставление которого осуществляется путем списания банком средств по счету клиента сверх остатка на его счете.

1. Скидка.

2. Предоставление в долг денег или товаров.

3. Ряд комиссионно - посреднических операций, связанных с переуступкой банку клиентом- поставщиком неоплаченных платежных требований за поставленные товары, соответственно права на получение платежа по ним.

4. Залог недвижимости.

5. Форма образования и расходования средств для функционирования гос. власти.

6. Вклад денежных средств или ценных бумаг в банк на хранение.

7. Возможная опасность потерь.

8. Принцип кредитования.

9. Ценная бумага.

10. Обязательный взнос в бюджет, осуществляемый плательщиками налога в соответствии с законодательством.

11. Инвестиции приносящие вкладчику определенный доход чрез регулярные промежутки времени.

12. Косвенный налог.

13. Всеобщий эквивалент.

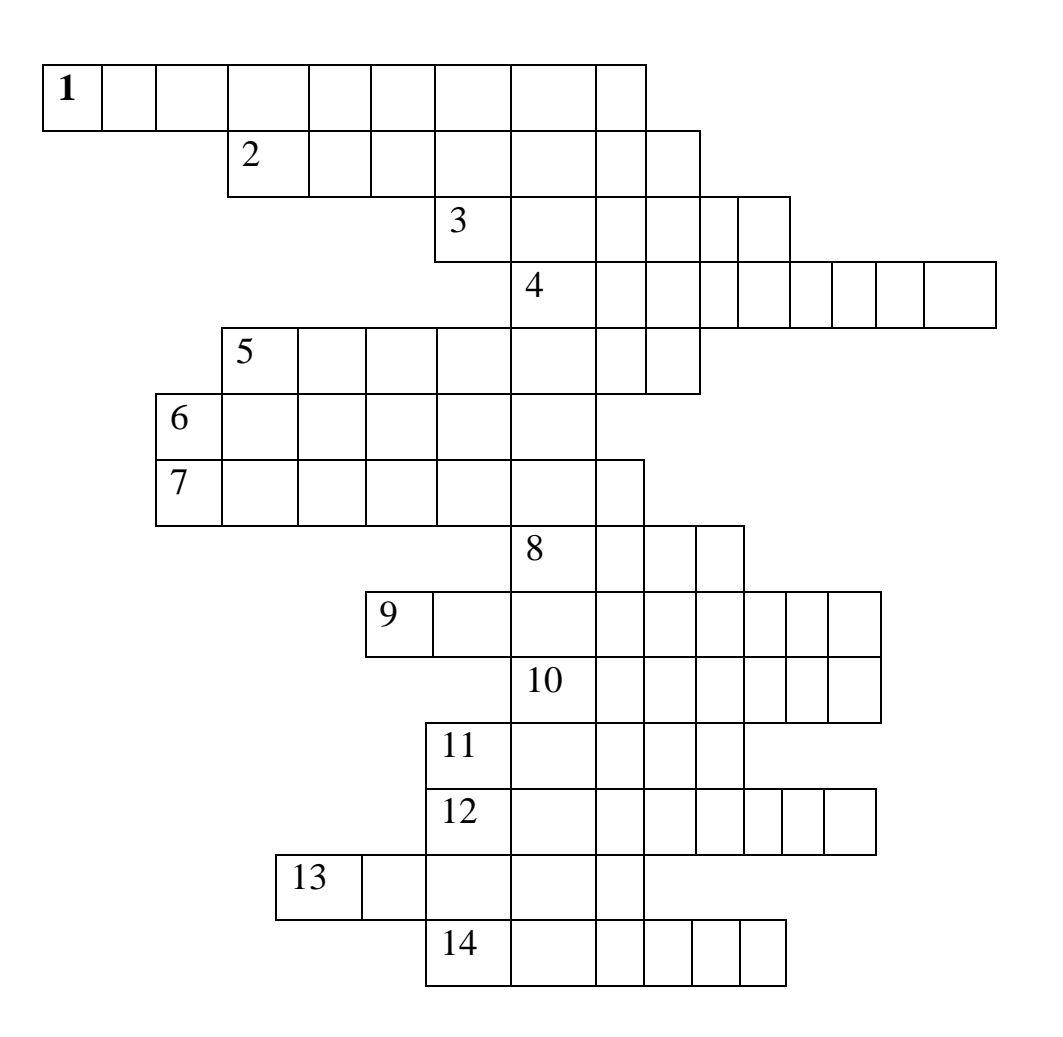

## *Задание 5.*

**. ООО** «Лика» открывает депозитный вклад в размере 100 млн руб. на срок три месяца с начислением процентов в конце срока действия договора из расчета 60% годовых. Требуется определить сумму денег, которую клиент получит в банке по окончании срока договора.

#### *Задание 6*

Банк принимает депозиты на полгода по ставке 10% годовых. Определите проценты, выплаченные банком на вклад 150 тыс. руб

## *Задание 7*

Требуется определить проценты и сумму накопленного долга, если ссуда равна 50 тыс. руб., срок ссуды — 3 года, проценты простые, ставка 22% годовых.

# *Задание 8*

Депозит в размере 500 тыс. руб. положен в банк на три года. Определите сумму начисленных процентов при простой и сложной ставках процентов, равных 80% годовых

# *Задание 9*

Предприятие взяло кредит в 100 млн руб. сроком на два года под 15% годовых и по истечении срока кредита должно вернуть ссуду с процентами. Сколько должно заплатить предприятие? Проценты простые.

## *Задание 10.*

Фирма взяла кредит в сумме 300 млн руб. сроком на один год под 16% годовых. Определите погашаемую сумму кредита.

**Приложение 6.Практическая работа** «Расчёт доходов по ценным бумагам, построение сегментов финансового рынка ».

## *Задание 1.*

Рассчитать курс акции и её рыночную стоимость. Номинальная цена акции - 1000 руб. Дивиденд - 100%, ссудный процент - 80%. При какой ситуации выгодно продавать АО акции?

# *Задание 2.*

Рассчитать балансовую стоимость акции АОЗТ. Сумма активов АО - 5689 т. руб. Сумма долгов - 1105 т. руб. Количество оплаченных акций - 2400 шт.

## *Задание 3.*

Рассчитать размер дивиденда по обыкновенным акциям и сумму дивиденда. Прибыль АО, направляемая на выплату дивидендов, составляет 2000 т. руб. Общая сумма акций - 4500 т. руб.; вт. ч. привилегированных акций - 500 т. руб. с фиксированным размером дивиденда 50% к их номинальной цене.

## *Задание 4.*

Рассчитать размер дивидендов по всем акциям. Прибыль АО, направляемая на выплату дивидендов - 3000 т. руб. Общая сумма акций - 4500 т. руб., вт. ч. привилегированных - 500 т. руб. с фиксированным размером дивиденда 50% к номинальной цене.

# *Задание 5.*

Рассчитать размер дивидендов по акциям. Прибыль АО, направляемая на выплату дивидендов - 220 т. руб. Общая сумма акций - 4500 т. руб., вт. ч. привилегированных -500 т. руб. с фиксированным размером дивиденда 50%.

## *Задание 6.*

Прибыль АО, направляемая на выплату дивидендов - 53 млн. руб. Уставный (акционерный) капитал - 100 млн. руб., в т. ч. выпущено привилегированных акций на сумму 10 млн. руб. с фиксированным дивидендом 80%. Определить процент дивидендов по обыкновенным акциям.

## **Время на решение 90мин**

## *Задание 7.*

Выполнить схему сегментов финансового рынка. Используйте 2 сегмента: денежный рынок и рынок капиталов. Два сегмента включают: обычный рынок, учебный рынок, рынок ценных бумаг, межбанковский рынок, валютный рынок, рынок средне- и долгосрочных банковских ссуд.

## *Задание 8.*

Финансовый рынок включает сегменты, где каждый сегмент включает рынки: рынок государственных облигаций, рынок векселей, рынок акций, рынок корпоративных облигаций, рынок краткосрочных кредитов, международный рынок валют, валютный рынок средне- и долгосрочных кредитов, рынок среднеи долгосрочных кредитов, международный рынок облигаций.

Необходимо выполнить схему сегментов финансового рынка:

- включить в каждый сегмент, перечисленные .

## *Задание 9.*

Облигация выпущена на 5 лет, ее. номинальная стоимость равна 10 000 руб., а ставка процентов – 20 % годовых. Наращение процентов осуществляется один раз в год. Определите наращенную стоимость облигации к концу срока займа.

## *Задание 10*

Выполнить схему сегментов финансового рынка. Используйте 2 сегмента: денежный рынок и рынок капиталов. Два сегмента включают: обычный рынок, учебный рынок, рынок ценных бумаг, межбанковский рынок, валютный рынок, рынок средне- и долгосрочных банковских ссуд.

#### *Задание 11.*

Финансовый рынок включает сегменты, где каждый сегмент включает рынки: рынок государственных облигаций, рынок векселей, рынок акций, рынок корпоративных облигаций, рынок краткосрочных кредитов, международный рынок валют, валютный рынок средне- и долгосрочных кредитов, рынок среднеи долгосрочных кредитов, международный рынок облигаций.

Необходимо выполнить схему сегментов финансового рынка:

- включить в каждый сегмент, перечисленные рынки.

#### *Задание 12*

По данным баланса организации рассчитать Кредитоспособность заемщика. ( баланс прилагается.)

#### **Проведите блиц-опрос по теме «Рынок ценных бумаг**»

*Верно ли данное определение? (ответьте «да» или* «*нет»)*

1. Инвестор от операций с ценными бумагами ожидает дохода в будущем.

2. Участниками операций с ценными бумагами являются эмитент и вкладчики (инвесторы).

3. Облигации - это ценные бумаги, удостоверяющие внесение ее владельцем денежных средств, дающие право на участие в управлении АО, на получение части прибыли акционерного общества в виде дивидендов и на получение части имущества АО в случае его ликвидации.

4. Акции выпускаются на неограниченный срок и не подлежат погашению.

5. Процедура включения акций в котировочный список биржи называется лизингом.

6. На фондовых биржах России и фондовых отделах товарных бирж концентрируются для перепродаж в основном акции и финансовые инструменты (сертификаты, опционы, фьючерсы, векселя).

7. На первичном рынке происходит выпуск всех существующих видов ценных бумаг, а на вторичном рынке идет их перепродажа.

8. Корпоративные ценные бумаги выпускаются предприятием, привлекают временно свободные капиталы, что позволяет стимулировать наиболее перспективные отрасли производства.

9. Опцион - обязательство, предусматривающее право лица, которое приобрело опцион, в течение определенного срока купить по установленной цене оговоренное количество акций у лица, продавшего опцион.

10. К основным ценным бумагам относятся: акции и облигации, к производным – опционы, фьючерсы, варранты.

11. Именные ценные бумаги нельзя передавать другому владельцу через брокерскую контору или фондовый отдел банка.

12. Выпуск акций может осуществляться в определенном соотношении к величине уставного капитала.

13. Доход по облигациям, выпускаемым государством, выплачивается в форме процентов.

14. Сберегательные (депозитные) сертификаты письменные свидетельства банка-эмитента о вкладе денежных средств, удостоверяющие право вкладчика на получение по истечении установленного срока суммы вклада и процентов по нему.

15. В отличие от опциона, фьючерс не право, а обязательство куплипродажи.

## *Вопросы.*

1. На российском рынке ценных бумаг преобладает первичное размещение, а обращение развито незначительно. В чем причины такого положения? Наносит ли это вред инвестиционным процессам в экономике? Что делается в последнее время для изменения такого положения? Найдите информацию в прессе, выскажите свое мнение.

2. Возможен ли выпуск облигаций эмитентом до полной оплаты его уставного капитала, объявленного на дату регистрации проспекта эмиссии?

3. Обязано ли АО, осуществившее публичное размещение своих акций, ежеквартально публиковать в общедоступной печати баланс?

4. Может ли быть проведена рекламная кампания при публичном размещении ценных бумаг до момента регистрации проспекта эмиссии?

5. Может ли эмитент обыкновенных акций не обещать определенного размера дивидендов?

**Приложение 7.**

**Практическая работа «Составление сравнительной характеристики ценных бумаг по степени доходности и риска».**

## *Задание 1*

Составить сравнительную характеристику российских ценных бумаг, по указанным критериям, Заполните таблицу.

Критерии:

1Срок существования;

2.Форма существования;

3Форма владения;

4.Форма вложения средств;

5.Форма выпуска;

6.Вид эмитент

# *. Задание 2.*

Составить сравнительную характеристику ценных бумаг по степени доходности. Результаты отразить в таблице.

#### *Задание 3.*

Составить сравнительную характеристику по степени риска, учитывая критерии:

Риск изменения процентной ставки, падение общерыночных цен, риск инфляции ,отраслевой риск, финансовый риск, риск ликвидности, случайный риск.

300

# *Задание 4.*

Составить сравнительную характеристику по ценным бумагам российских эмитентов. Результаты оформить в таблице.

## *Вопросы.*

1. Возможен ли выпуск облигаций эмитентом до полной оплаты его уставного капитала, объявленного на дату регистрации проспекта эмиссии?

2. Обязано ли АО, осуществившее публичное размещение своих акций, ежеквартально публиковать в общедоступной печати баланс?

3. Может ли быть проведена рекламная кампания при публичном размещении ценных бумаг до момента регистрации проспекта эмиссии?

4. Может ли эмитент обыкновенных акций не обещать определенного размера дивидендов?

5. Чем объясняется подавляющий удельный вес сделок с государственными ценными бумагами в их общей сумме на финансовом рынке России? Чем это чревато для экономики? Что делает правительство в данном направлении?

**2.3. Универсальная шкала оценки образовательных достижений по результатам промежуточной аттестации**

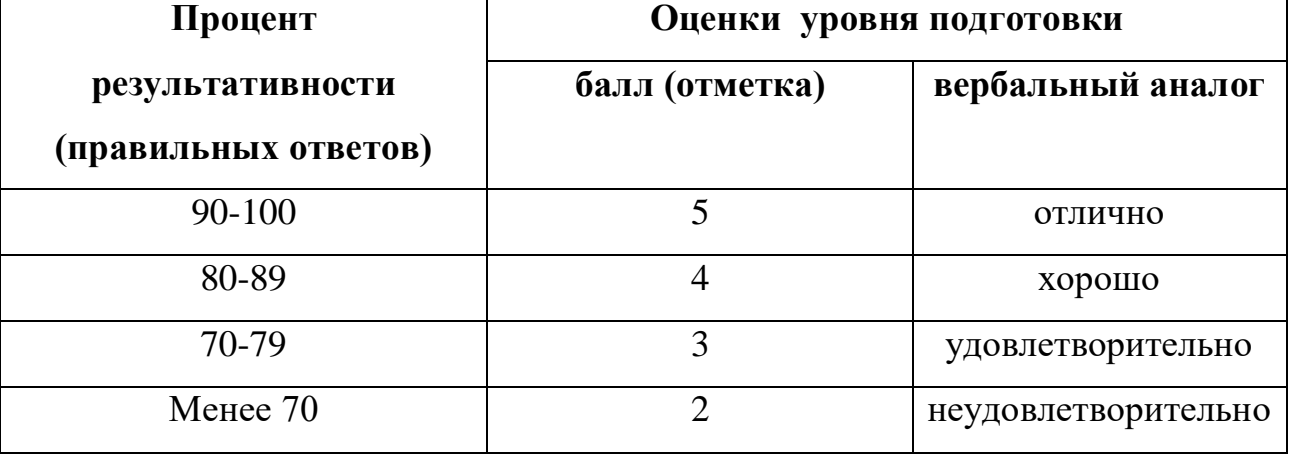

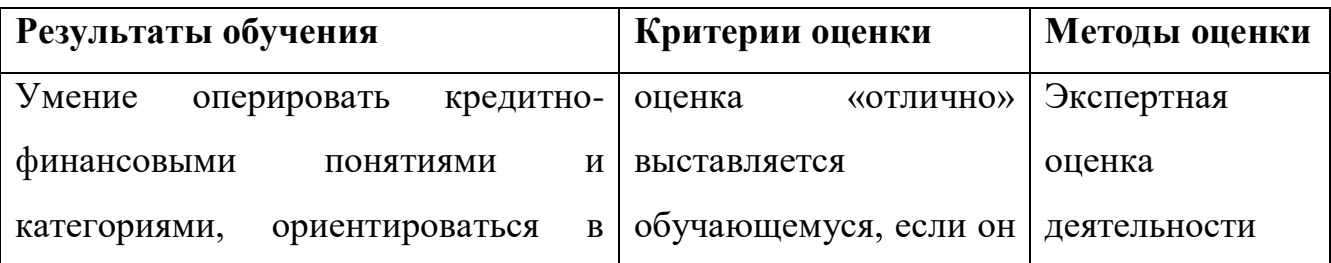

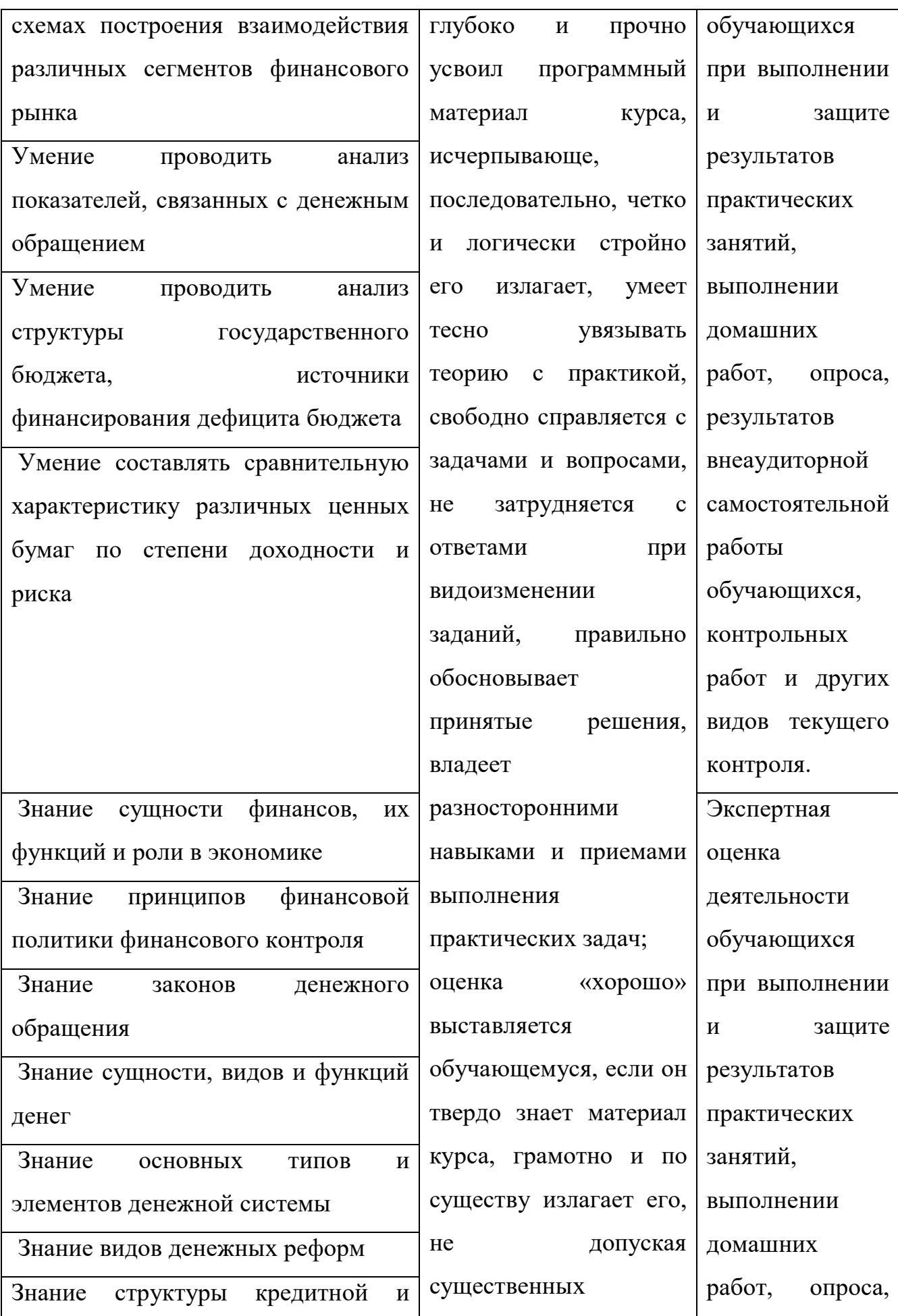

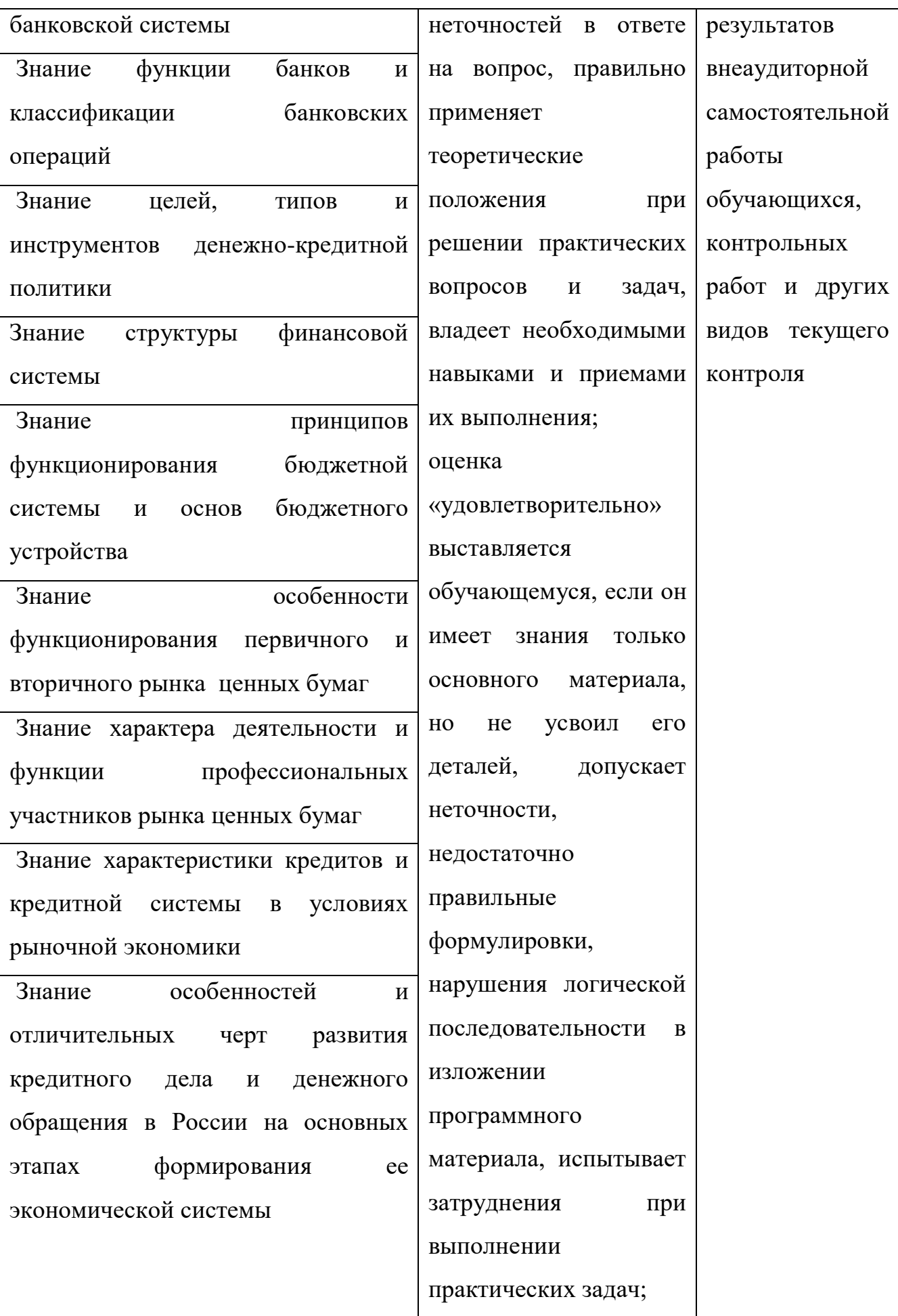

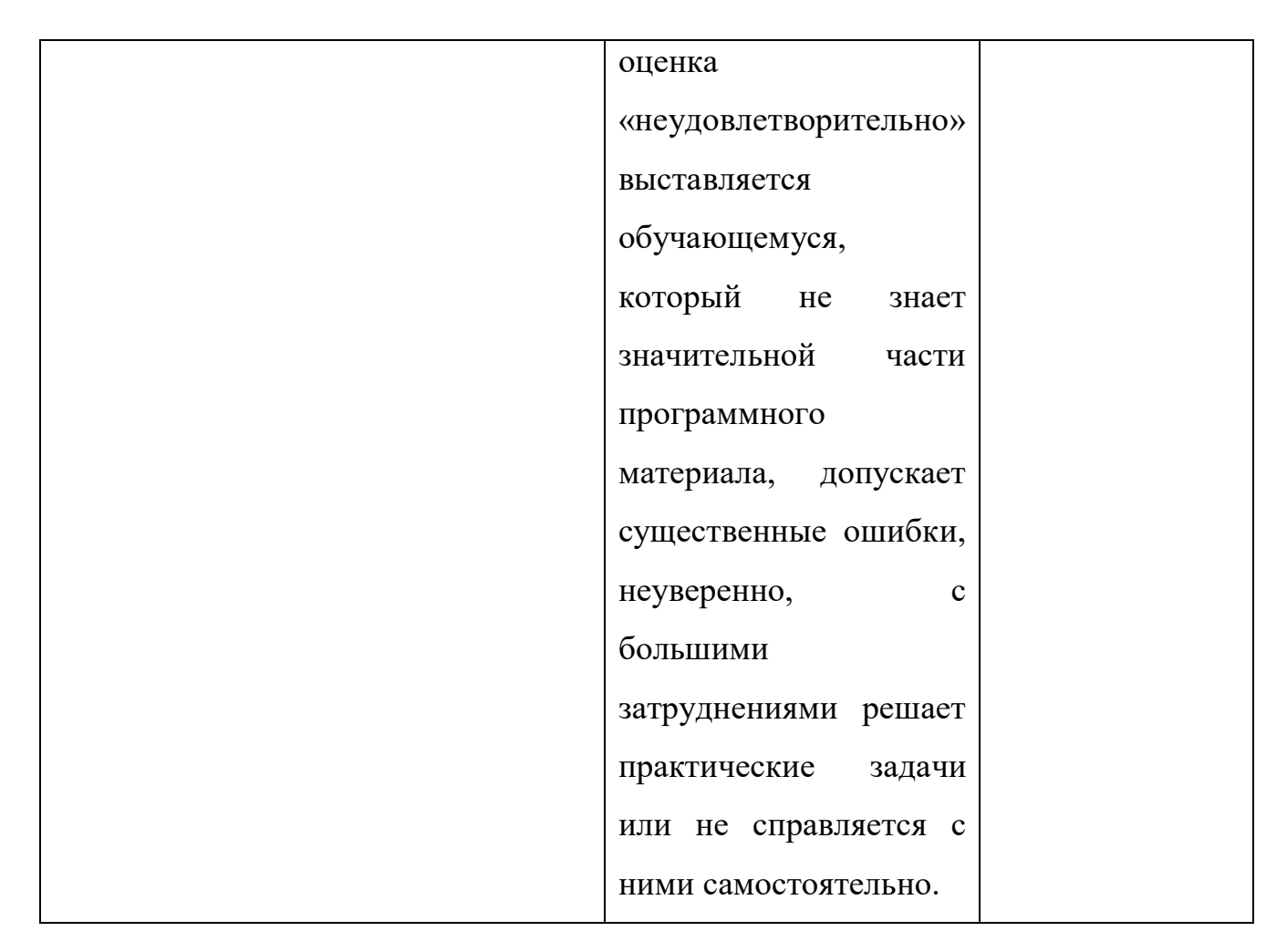

# **2.4. Особенности организации образовательной деятельности для лиц с ограниченными возможностями здоровья**

Содержание среднего профессионального образования и условия организации обучения в АНО ПОО «Московский колледж цифровой экономики и управления» студентов (слушателей) с ограниченными возможностями здоровья определяются адаптированной образовательной программой (при необходимости), а для инвалидов также в соответствии с индивидуальной программой реабилитации инвалида.

Обучение по ППССЗ студентов (слушателей) с ограниченными возможностями здоровья осуществляется в ПОО «Московский колледж цифровой экономики и управления» с учетом особенностей психофизического развития, индивидуальных возможностей и состояния здоровья таких лиц.

В АНО ПОО «Московский колледж цифровой экономики и управления» созданы специальные условия для получения среднего профессионального образования студентами (слушателями) с ограниченными возможностями здоровья.

Под специальными условиями для получения среднего профессионального студентов (слушателей) с ограниченными возможностями здоровья понимаются условия обучения, воспитания и развития таких лиц, включающие в себя использование специальных образовательных программ и методов обучения и воспитания, специальных учебников, учебных пособий и дидактических материалов, специальных технических средств обучения коллективного и индивидуального пользования, предоставление услуг ассистента (помощника), оказывающего студентам (слушателям) необходимую техническую помощь, проведение групповых и индивидуальных коррекционных занятий, обеспечение доступа в здания АНО ПОО «Московский колледж цифровой экономики и управления» и другие условия, без которых невозможно или затруднено освоение образовательных программ лицам с ограниченными возможностями здоровья.

В целях доступности получения среднего профессионального образования студентам (слушателям) с ограниченными возможностями здоровья АНО ПОО «Московский колледж цифровой экономики и управления» обеспечивается:

- для слушателей с ограниченными возможностями здоровья по слуху услуги сурдопереводчика и обеспечение надлежащими звуковыми средствами воспроизведения информации;
- для студентов (слушателей), имеющих нарушения опорно-двигательного аппарата, материально-технические условия обеспечивают возможность беспрепятственного доступа в учебные помещения, столовые, туалетные и другие помещения АНО ПОО «Московский колледж цифровой экономики и управления», а также их пребывания в указанных помещениях (наличие пандусов, поручней, расширенных дверных проемов и других приспособлений).

Образование студентов (слушателей) с ограниченными возможностями здоровья может быть организовано как совместно с другими студентами (слушателями), так и в отдельных группах.Численность лиц с ограниченными возможностями здоровья в учебной группе устанавливается до 15 человек.

С учетом особых потребностей студентов (слушателей) с ограниченными возможностями здоровья в АНО ПОО «Московский колледж цифровой экономики и управления» обеспечивается предоставление учебных, лекционных материалов в электронном виде.

С учетом особых потребностей студентов (слушателей) с ограниченными возможностями здоровья в колледже предусмотрена возможность обучения по индивидуальному плану.

*Приложение 7.10 к ОПОП по специальности 38.02.01 Экономика и бухгалтерский учет (по отраслям)* **Автономная некоммерческая организация профессиональная образовательная организация «Московский колледж цифровой экономики и управления»**

**(АНО ПОО «МКЦЭУ»)**

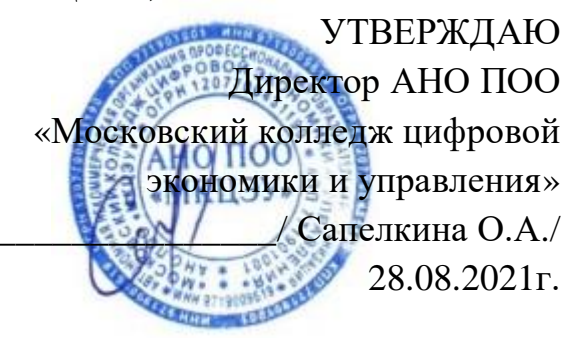

307

# **МЕТОДИЧЕСКИЕ УКАЗАНИЯ ПО ВЫПОЛНЕНИЮ ПРАКТИЧЕСКИХ РАБОТ УЧЕБНОЙ ДИСЦИПЛИНЫ ОП.03 «НАЛОГИ И НАЛОГООБЛОЖЕНИЕ»**

**Специальность: 38.02.01 «Экономика и бухгалтерский учет (по отраслям)»**

на базе среднего общего образования 2 года 10 месяцев;

Форма обучения: заочная

**Москва 2021**

Методические указания по выполнению практических работ учебной дисциплины разработаны с учетом требований Федерального государственного образовательного стандарта (ФГОС) среднего профессионального образования (СПО) по специальности 38.02.01 «Экономика и бухгалтерский учет (по отраслям)». Приказ Министерства образования и науки Российской Федерации от 15 мая 2014 г. N 539, зарегистрирован в Минюсте России 25.06.2014г. № 32855

Организация разработчик: АНО ПОО «Московский колледж цифровой экономики и управления» (АНО ПОО МКЦЭУ)

Методические указания по выполнению практических работ учебной дисциплины ОП.03 «Налоги и налогообложение» рассмотрены и одобрены на заседании предметной (цикловой) комиссии по специальности 38.02.01 «Экономика и бухгалтерский учет (по отраслям)», Протокол №1 от 28.08.2021г.

#### **Введение**

Методические указания по выполнению практических работ по учебной дисциплине «**Финансы, денежное обращение и кредит**» составлены в соответствии с требованиями Федерального государственного образовательного стандарта среднего профессионального образования обязательных при реализации основных профессиональных образовательных программ по специальности 38.02.01 «Экономика и бухгалтерский учёт».

Методические указания устанавливают состав, содержание и оформление работы, содержит список рекомендуемой литературы.

Цель проведения практических работ дисциплины «**Налоги и налогообложение**» – сформировать у обучающихся представления о различных приемах и методах решения типовых задач по основным разделам курса.

Методические указания составлены с целью оказания практической помощи преподавателям и обучающимся при выполнении практических работ.

Методические рекомендации составлены для обучающихся специальности 38.02.01 «Экономика и бухгалтерский учёт» для выполнения практических работ на основании:

– Федерального государственного образовательного стандарта среднего профессионального образования (ФГОС СПО) по специальности 38.02.01 «Экономика и бухгалтерский учёт»;

– программы учебной дисциплины «**Налоги и налогообложение**»;

– контрольно-оценочных средств учебной дисциплины «**Налоги и налогообложение**».

Требования к результатам освоения учебной дисциплины.

В результате освоения дисциплины обучающийся должен **уметь**:

У1. ориентироваться в действующем налоговом законодательстве Российской Федерации;

У2. понимать сущность и порядок расчетов налогов.

309

Вышеприведенные умения основаны на следующих знаниях учебной дисциплины:

З1. нормативные правовые акты, регулирующие отношения организации и государства в области налогообложения, Налоговый [кодекс](consultantplus://offline/ref=A066B7450370CAD330B2BCB66E231B242C45D4B8DC17ECCB0384A9CD9BL265F) Российской Федерации;

З2. экономическую сущность налогов;

З3. принципы построения и элементы налоговых систем;

З4. виды налогов в Российской Федерации и порядок их расчетов.

Учебная дисциплина ОП.03 «Налоги и налогообложение» обеспечивает формирование профессиональных и общих компетенций по всем видам деятельности ФГОС по специальности 38.02.01 «Экономика и бухгалтерский учет (по отраслям)». Особое значение дисциплина имеет при формировании и развитии

ОК 01. Выбирать способы решения задач профессиональной деятельности применительно к различным контекстам;

ОК 02. Осуществлять поиск, анализ и интерпретацию информации, необходимой для выполнения задач профессиональной деятельности;

ОК 03. Планировать и реализовывать собственное профессиональное и личностное развитие;

ОК 04. Работать в коллективе и команде, эффективно взаимодействовать с коллегами, руководством, клиентами;

ОК 05. Осуществлять устную и письменную коммуникацию на государственном языке Российской Федерации с учетом особенностей социального и культурного контекста;

ОК 09. Использовать информационные технологии в профессиональной деятельности;

ОК 10. Пользоваться профессиональной документацией на государственном и иностранном языках;

ОК 11. Использовать знания по финансовой грамотности, планировать предпринимательскую деятельность в профессиональной сфере.

310

В рамках программы учебной дисциплины обучающимися осваиваются умения и знания

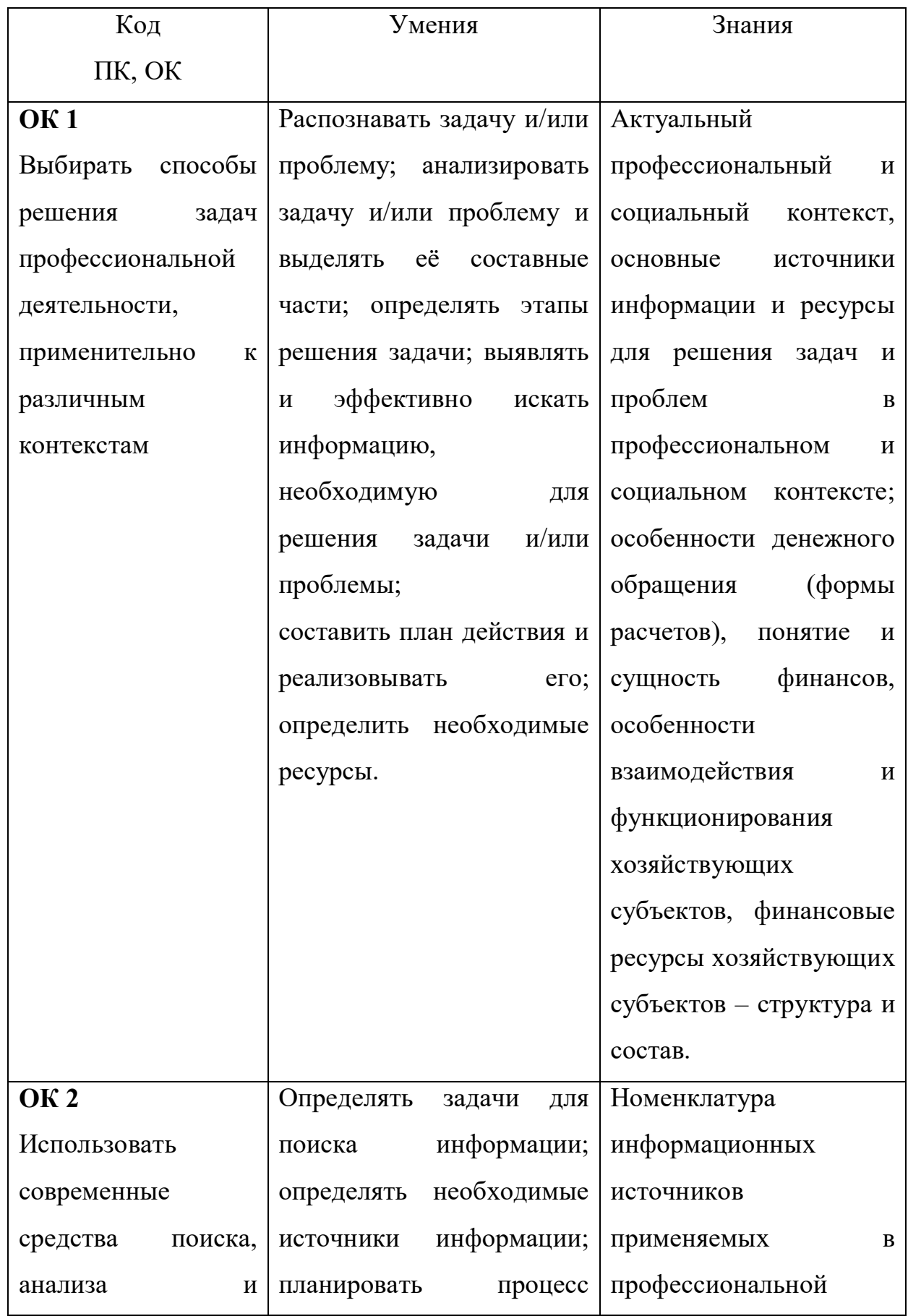

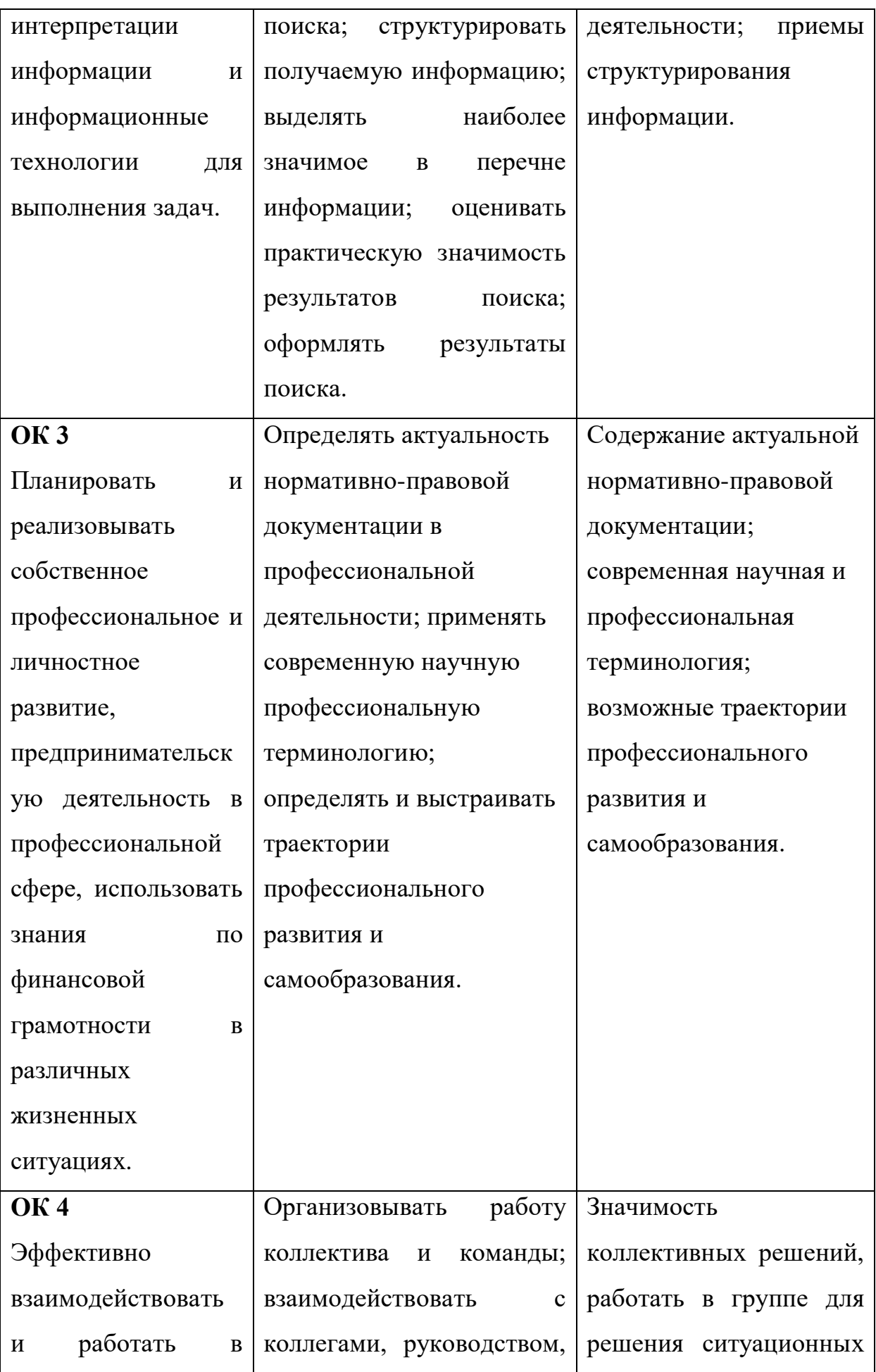

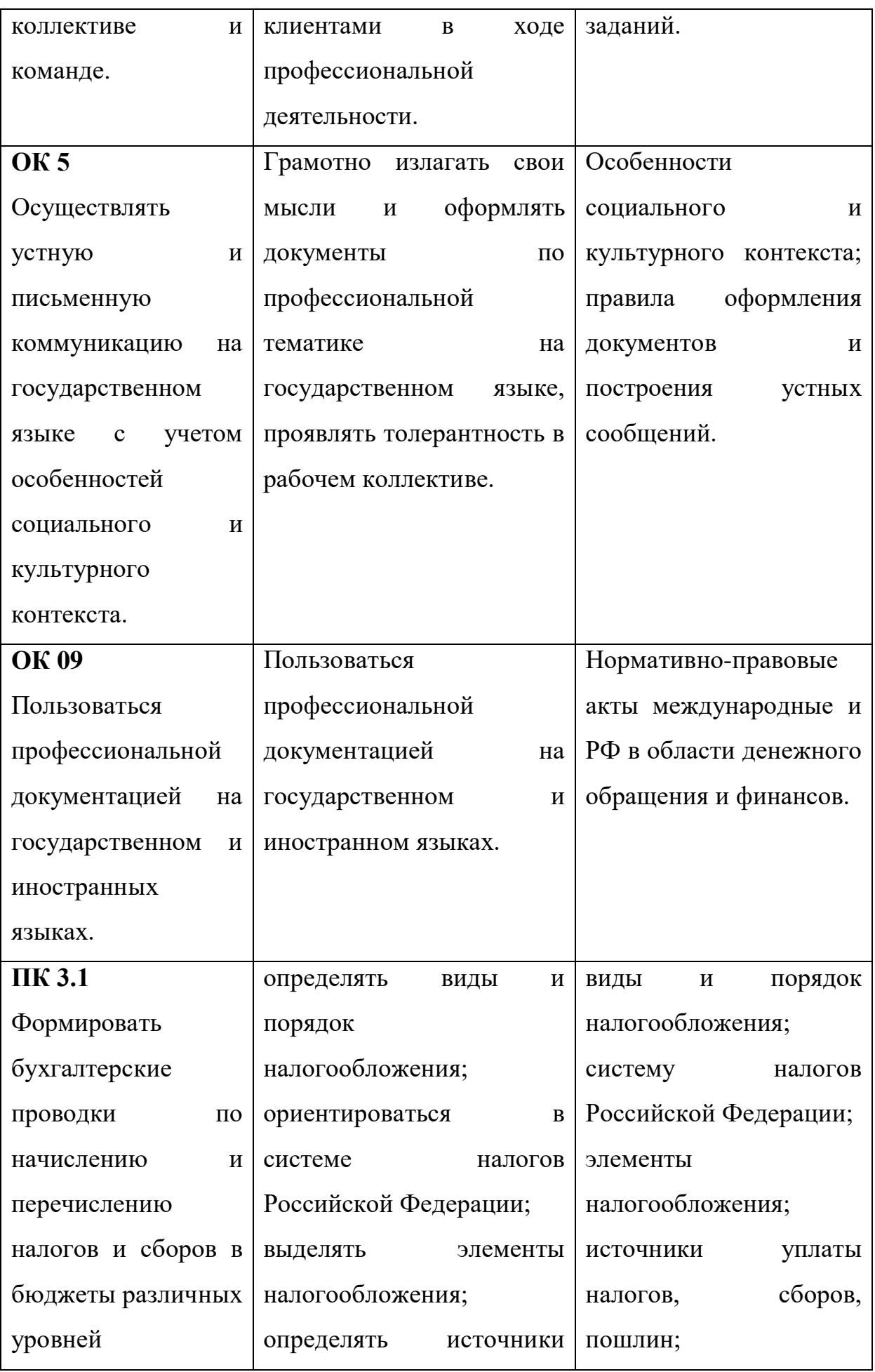

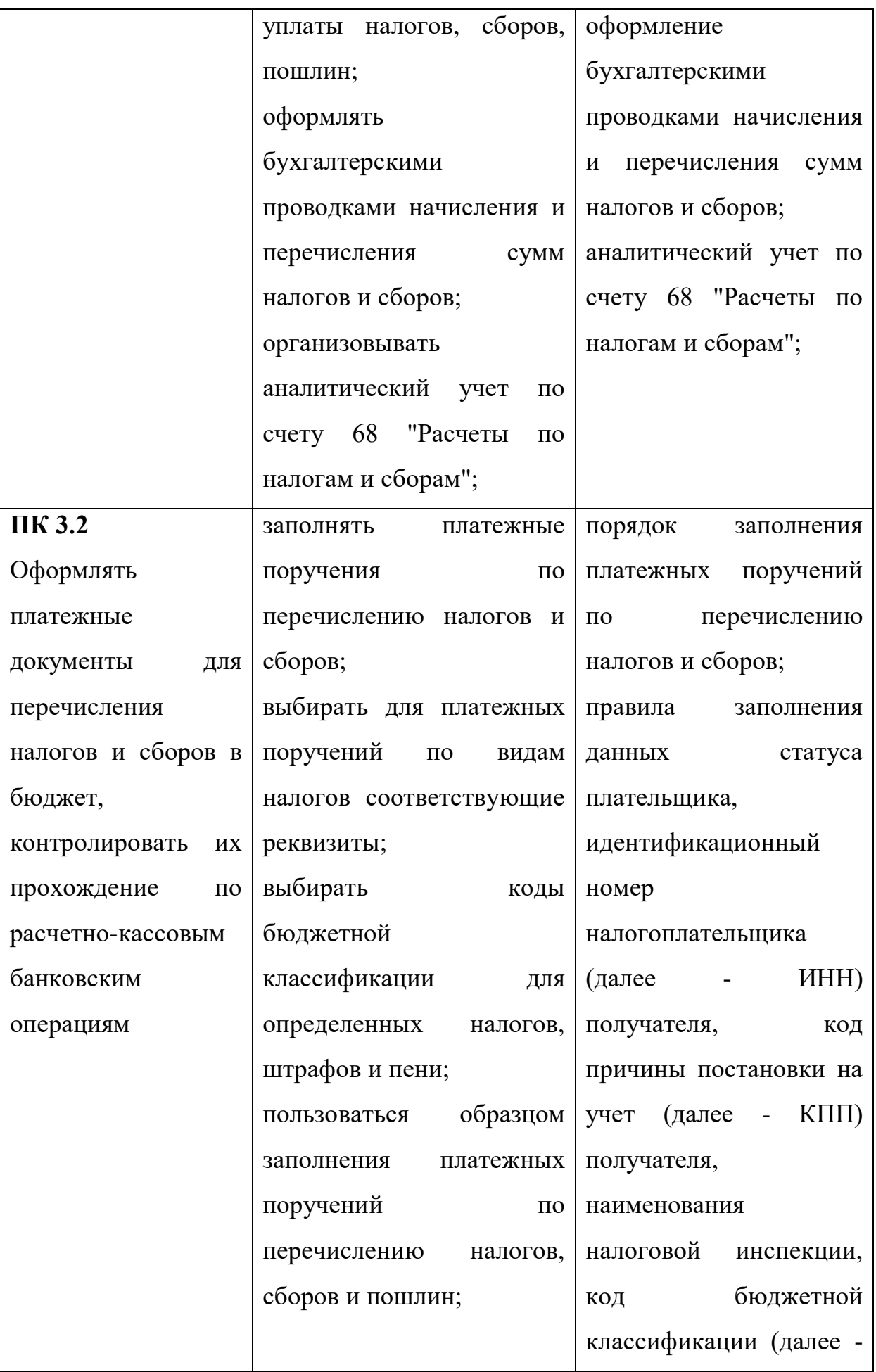

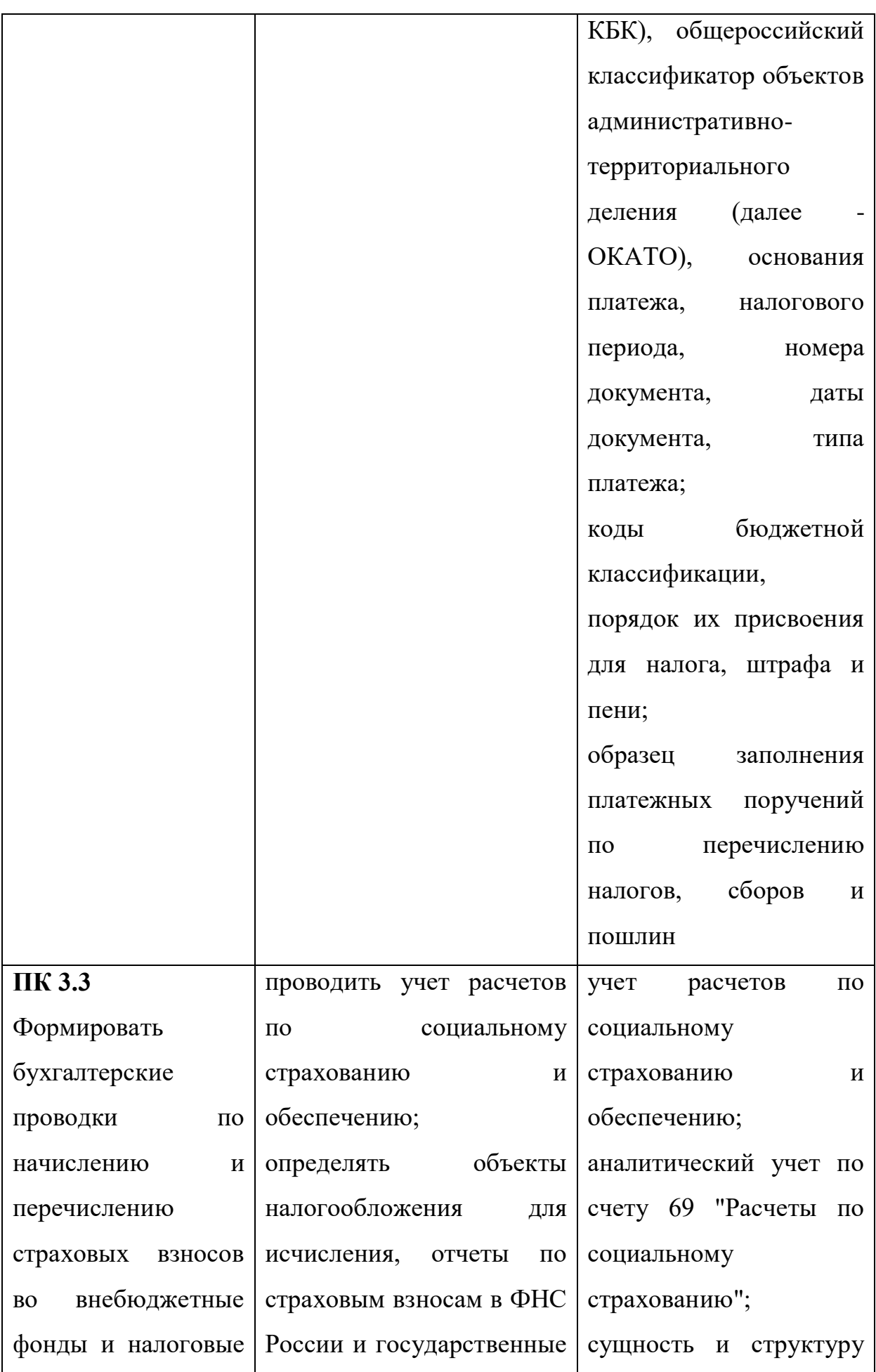

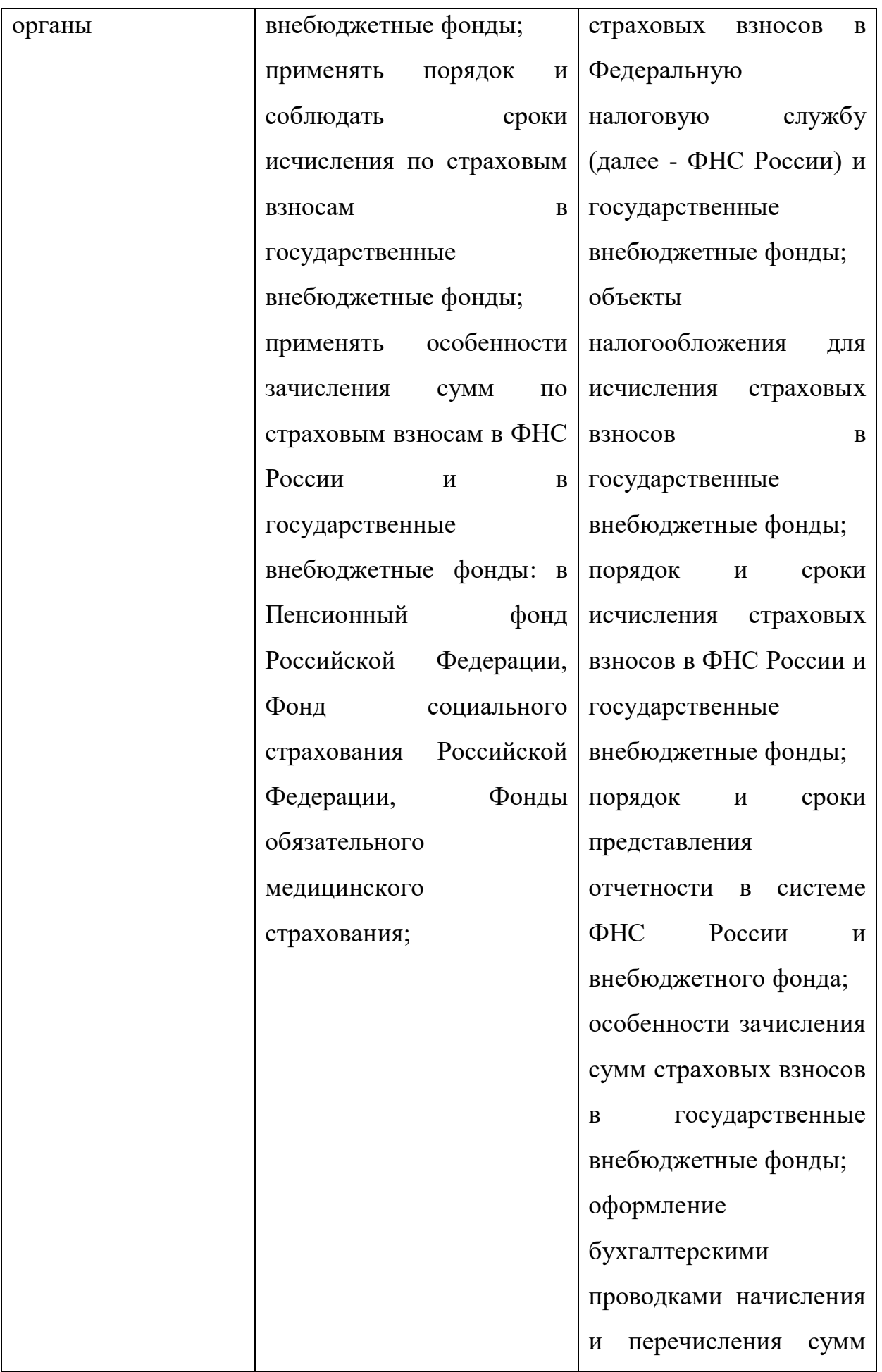

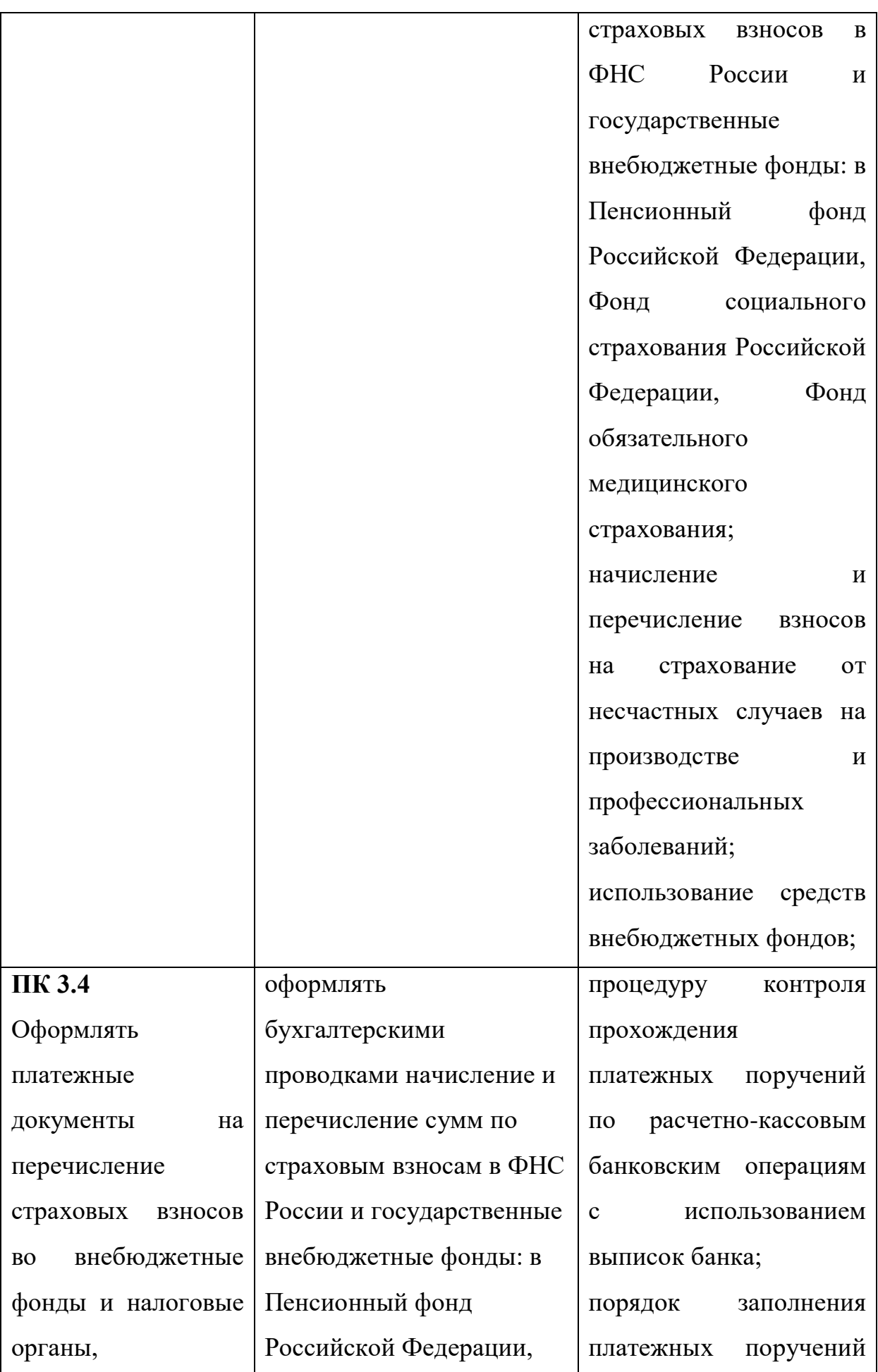

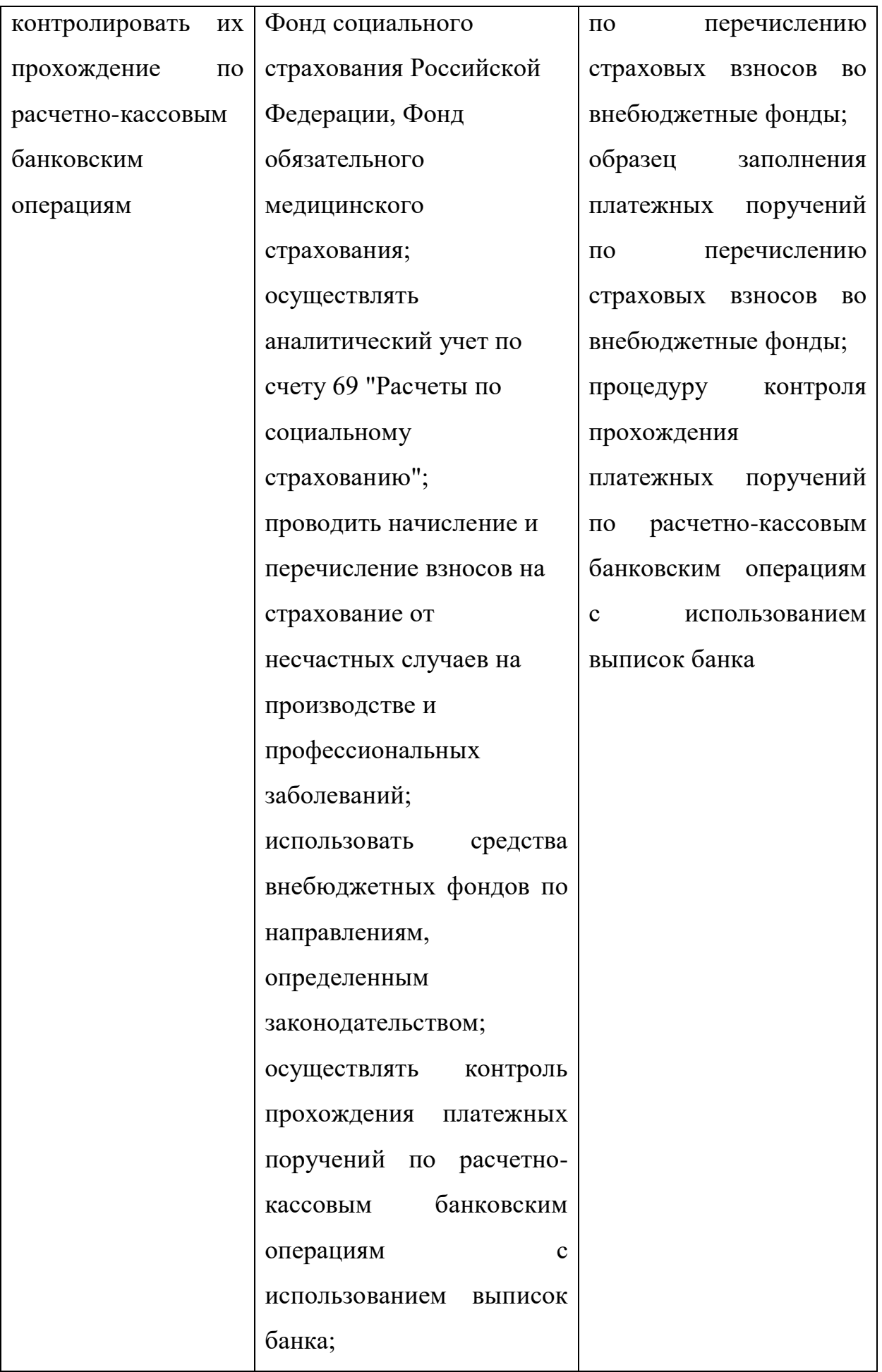

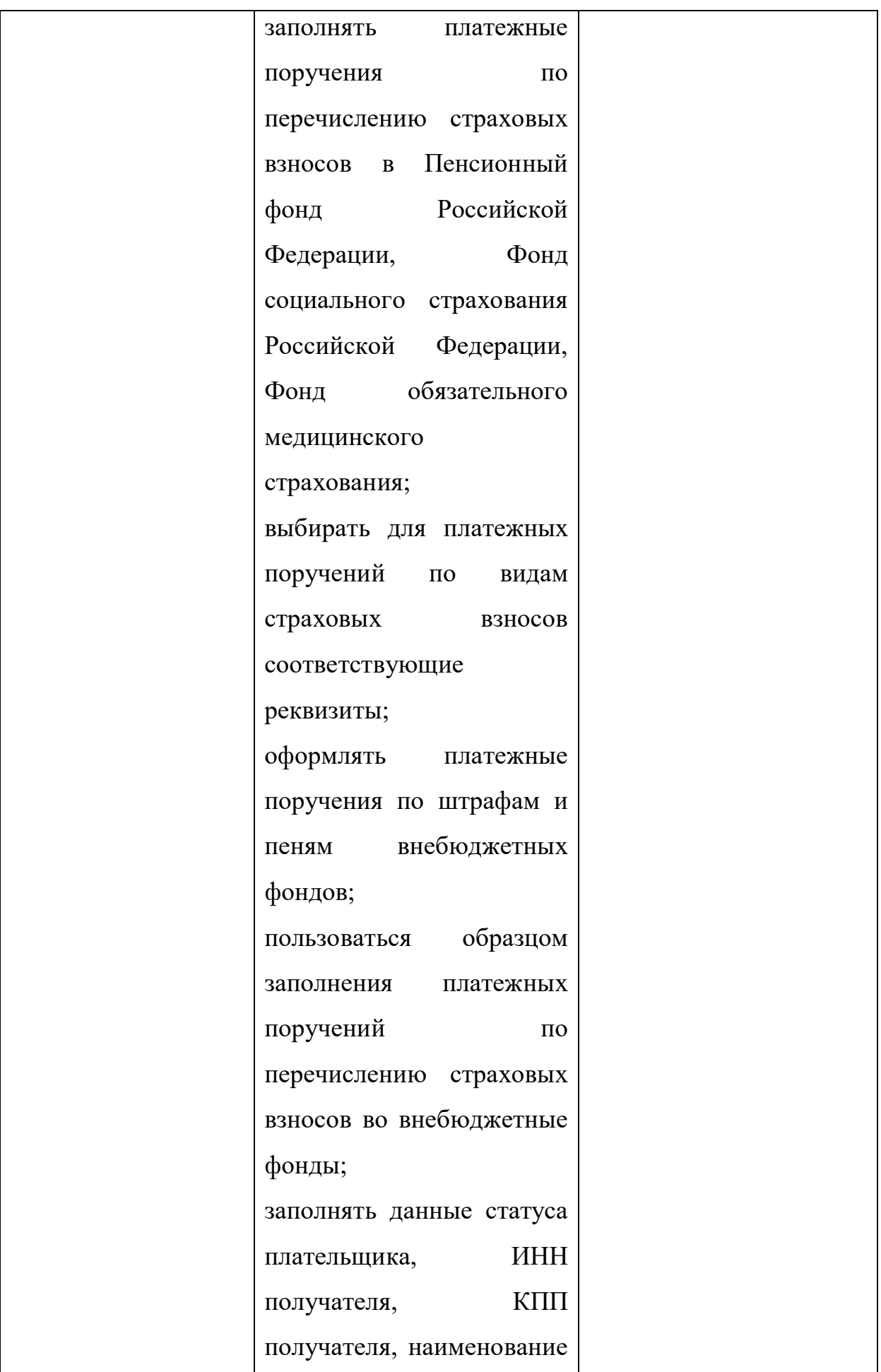

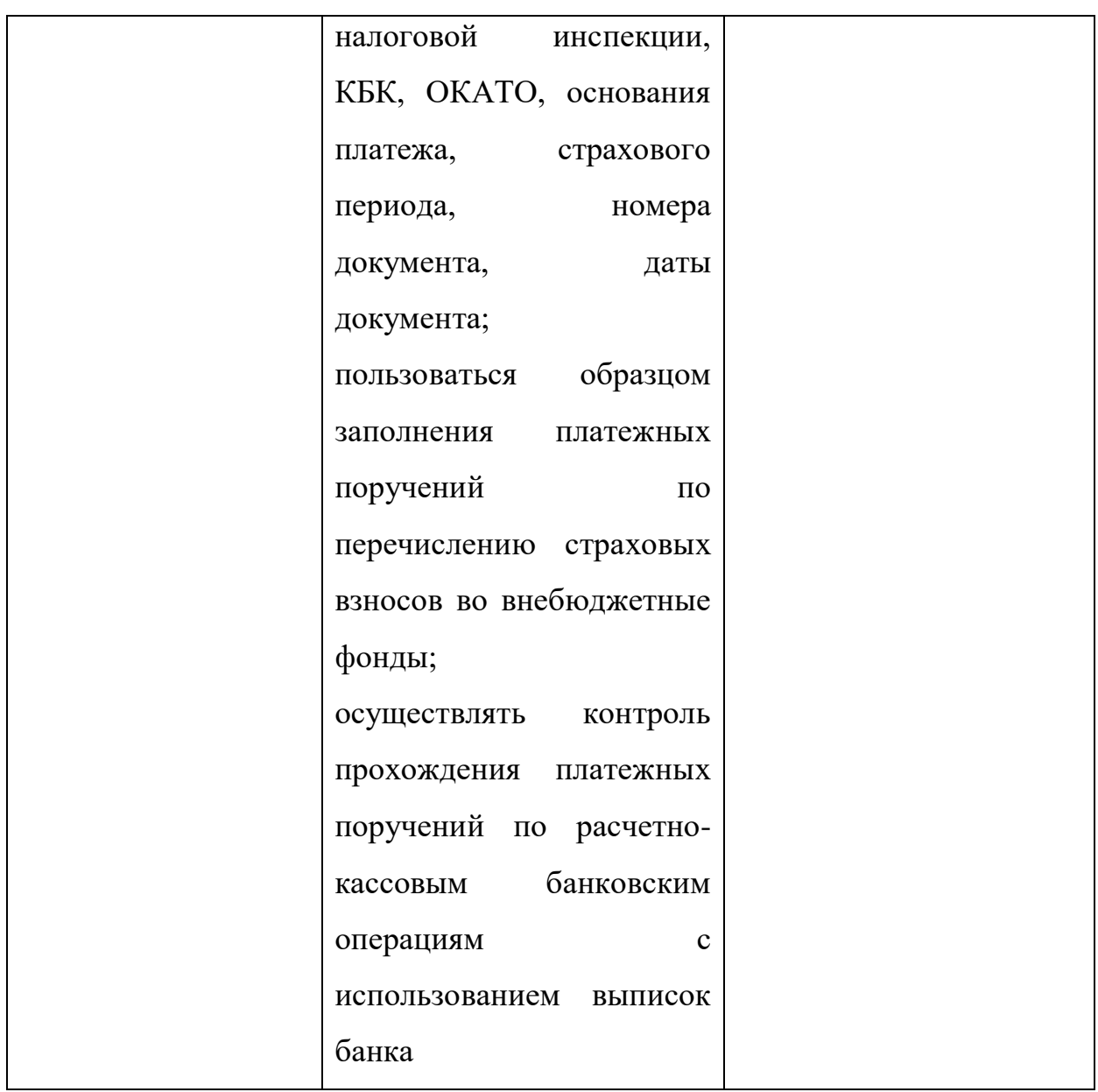

Практическая работа студентов по дисциплине проводится с целью:

– систематизации и закрепления полученных теоретических знаний и практических умений студентов;

– формирования умений использовать справочную документацию и специальную литературу;

– развития познавательных способностей и активности студентов: творческой инициативы, самостоятельности, ответственности и организованности;

– развития исследовательских умений.

Для достижения указанных целей студенты, выполняя самостоятельную работу должны решить следующие задачи:

– изучить конспект лекций;

– изучить рекомендуемые литературные источники;

– изучить основные понятия;

– ответить на контрольные вопросы;

– решить ситуационные задачи.

Контроль практической работы студентов установлен в следующих формах:

– защита письменных работ;

– тестовый контроль;

– выступление на семинарском занятии.

Настоящие методические указания содержат в себе задания для выполнения практических работ, материалы для контроля текущих и остаточных знаний.

Своевременное и качественное выполнение заданий практикума является необходимым условием итоговой аттестации по курсу.

# **1. ОСНОВНЫЕ ПОЛОЖЕНИЯ И ТРЕБОВАНИЯ К ОФОРМЛЕНИЮ ПРАКТИЧЕСКИХ РАБОТ**

Задание на практические работы составляются преподавателем. Объем и сложность практической работы устанавливается преподавателем, с использованием индивидуального подхода к обучению.

Перед началом работы обучающийся получает от преподавателя практическое задание, в котором указывается тема работы, цель работы, сроки выполнения, необходимые исходные данные, устанавливается объем и содержание работы.

По результатам выполнения работы обучающийся самостоятельно делает выводы. Преподаватель контролирует ход выполняемой работы. Законченная обучающимся работа представляется преподавателю, который после проверки зачитывает ее.

Практические работы выполняются на листах стандартного формата А4

размером сторон 210 x 297 мм на одной стороне листа.

Практические работы оформляются графиками, таблицами и должны удовлетворять требованиям удобочитаемости: равномерная плотность, контрастность и четкость букв, цифр, знаков и изображения по всей работе.

Вписывать в текст практической работы отдельные буквы, слова, формулы, знаки допускается только чернилами, цвет которых совпадает с цветом основного текста при этом плотность вписанного текста должна быть максимально приближена к плотности основного текста.

# **2. СОДЕРЖАНИЕ ПРАКТИЧЕСКИХ РАБОТ**

#### **Практическая работа № 1**

**Тема:** Классификация и систематизация налогов и сборов по видам

**Цель:** Закрепление теоретических знаний, полученных по данной теме на лекционных занятиях, формирование умения классифицировать и систематизировать налоги и сборы по видам.

**Оборудование:** ручки с чёрными чернилами, калькуляторы, бумага.

## **Технология работы:**

**Задание 1**. Любая налоговая система может быть эффективной, только когда предусмотрена множественность налогов, что, с одной стороны, имеет положительные аспекты, а с другой – отрицательные.

Поясните, какие из перечисленных ниже признаков характеризуют принцип множественности налогов как положительное явление, а какие можно отнести к недостаткам:

а) перераспределение налогового бремени по категориям налогоплательщиков;

б) обложение различных видов доходов и объектов налогообложения;

в) охват налогообложением большего количества областей и сфер;

г) возможность уклонения от уплаты отдельных налогов.

**Задание 2**. Дана примерная структура налоговых поступлений в консолидированный бюджет:

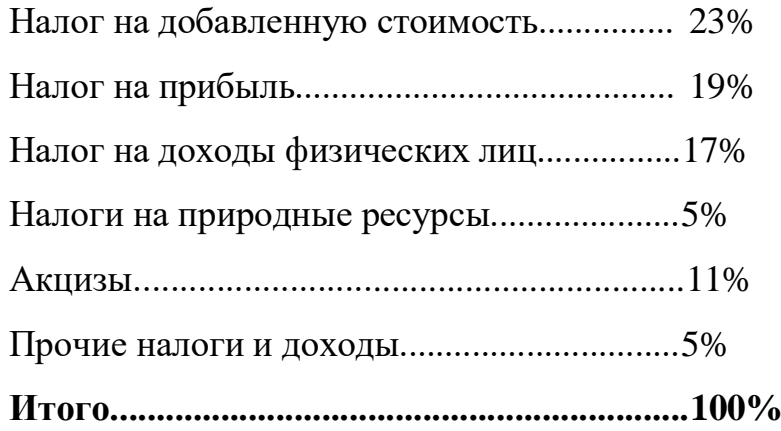

На основе этих данных рассчитайте:

а) соотношение прямых и косвенных налогов;

б) соотношение налогов, взимаемых с физических и юридических лиц;

в) процентное соотношение налоговых поступлений в консолидированный бюджет страны, если предполагается, что в федеральный бюджет поступит 4380 млрд.руб., в региональные бюджеты *–* 912 млрд.руб., в местные бюджеты – 784 млрд.руб.

# **Вывод:**

#### **Практическая работа № 2**

**Тема:** Экономическая природа налогов

**Цель:** Закрепление теоретических знаний, полученных по данной теме на лекционных занятиях, формирование понимания экономической природы налогов.

**Оборудование:** ручки с чёрными чернилами, калькуляторы, бумага.

# **Технология работы:**

**Задание 1.** Петр I учредил должность «прибыльщиков», обязанностью которых было изобретать новые источники доходов казны. Одним из налогов, который был введен в это время, стал налог на усы и бороды. Его взимали с тех,

кто не хочет бриться, при этом со служивых людей брали с 30 по 100 руб. в год, а с крестьян – по две деньги с бороды при въезде и выезде из города.

Какие функции налогообложения проявляются в этом случае?

Каково было назначение этого налога?

Укажите элементы этого налога для служивых и крестьян.

**Задание 2**. На примере зарубежных систем налогообложения считается, что размеры налоговых ставок имеют второстепенное значение. Так, страны с вполне благополучным экономическим и социальным положением имеют достаточно высокие и прогрессивные налоги. Например, в Швеции максимальная ставка налога на доходы физических лиц достигает 75%. Поясните, почему высокие ставки налогов на доходы физических лиц существенно не влияют на благосостояние населения развитых стран?

**Задание 3**. Примерная структура налогов в формировании бюджета в развитых странах с рыночной экономикой обычно такова:

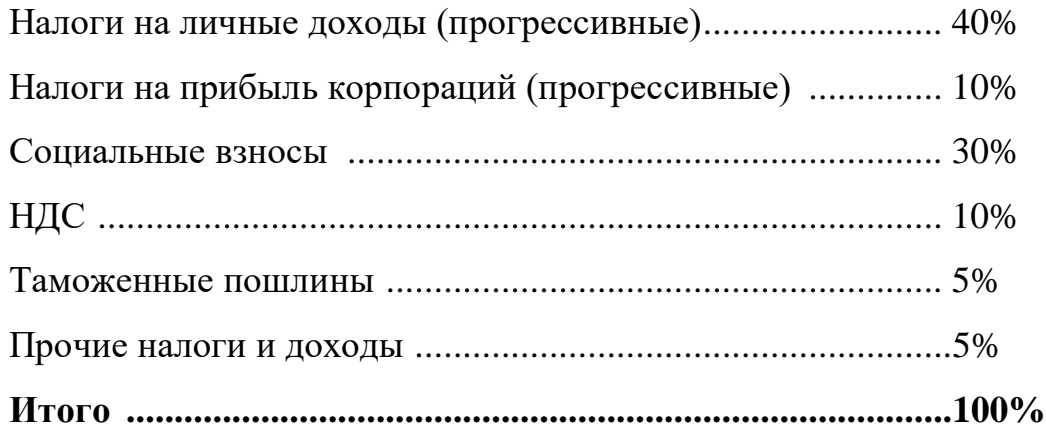

Поясните, почему именно такое сочетание факторов налогообложения соответствует прогрессивным тенденциям в налогообложении?

## **Вывод:**

## **Практическая работа № 3, 4**

**Тема:** Налоговые правонарушения и расчёт налоговых санкций за их совершение
**Цель:** Закрепление теоретических знаний, полученных по данной теме на аудиторных занятиях, формирование умения рассчитывать налоговые санкции за налоговые правонарушения.

**Оборудование:** ручки с чёрными чернилами, калькуляторы, бумага.

#### **Технология работы:**

**Задача 1.** Организация уплатила налоги позже установленного срока на 20 дней:

– НДС – в сумме 25 тыс. руб.;

– налог на прибыль – 30 тыс. руб.;

– транспортный налог – 5 тыс. руб.

Ставка рефинансирования Банка России – 10%.

Рассчитайте финансовые санкции, подлежащие уплате в бюджет.

**Задача 2.** При проверке установлено, что организация недоначислила налоги за предыдущий год:

– НДС – 50 тыс. руб.;

– налог на прибыль – 10 тыс. руб.

Организация по итогам налогового периода должна уплатить: НДС – 20 января текущего года; налог на прибыль – 30 марта текущего года. По инкассовому поручению налоговых органов 20 августа текущего года взыскана задолженность по налогам в бюджет государства.

Рассчитайте финансовые санкции, которые необходимо уплатить организации. Ставка рефинансирования Банка России – 10%.

**Задача 3**. Налоговый орган установил факт излишнего взыскания налога в сумме 30 000 рублей с налогоплательщика-организации А. Какие действия должен предпринять налоговый орган?

**Задача 4**. Выездная налоговая проверка в отношении организации «А» проводилась на основе решения руководителя в июле 2017 года. Какой период деятельности налогоплательщика может быть охвачен налоговой проверкой?

**Задача 5**. Руководителю организации-налогоплательщика был вручен под расписку акт налоговой проверки 12 ноября.

В какие сроки налогоплательщик может представить возражения по акту проверки?

**Задача 6**. Организацией осуществляла предпринимательскую деятельность без постановки на учёт в налоговом органе. За налоговый период был доход в сумме 390 тыс.руб.

Какую ответственность несёт организация?

**Вывод:** 

## **Практическая работа № 5**

**Тема:** Расчёт суммы НДС к уплате в бюджет

**Цель:** Закрепление теоретических знаний, полученных по данной теме на лекционных занятиях, формирование умения рассчитывать сумму НДС к уплате в бюджет.

**Оборудование:** ручки с чёрными чернилами, калькуляторы, бумага.

## **Технология работы:**

**Задача 1.** Имеются данные о стоимости продукции (без НДС) по трем организациям: стоимость продукции первой организации – 90 тыс.руб., второй – 240 тыс.руб., третьей – 800 тыс.руб.

Первая организация относится к добывающей отрасли промышленности, и вся ее продукция используется второй организацией как материальные ресурсы. Третья организация производит свою продукцию, используя в качестве материалов продукцию второй организации.

Определить сумму НДС, которую каждая из трех организаций должна внести в бюджет.

**Задача 2.** В налоговом периоде организация реализовала продукции на 700 тыс. руб. (без НДС), построила хозяйственным способом для собственных нужд гараж — стоимость строительно-монтажных работ составила 240 тыс. руб. (без НДС).

Оприходовано и отпущено в производство товарно-материальных ценностей на сумму 300 тыс. руб. (в том числе НДС), а оплачено — 250 тыс. руб.

Кроме этого совершена бартерная сделка: реализовано 20 изделий по цене 1000 руб. (без НДС) за штуку, рыночная цена — 1500 руб. за штуку (без НДС).

Исчислите сумму НДС, подлежащую уплате в бюджет.

**Вывод:** 

## **Практическая работа № 6**

**Тема:** Расчёт налоговой базы по налогу на прибыль организаций

**Цель:** Закрепление теоретических знаний, полученных по данной теме на лекционных занятиях, формирование умения рассчитывать налоговую базу по налогу на прибыль организаций.

**Оборудование:** ручки с чёрными чернилами, калькуляторы, бумага.

#### **Технология работы:**

**Задача 1**. Определите сумму налоговой базы для расчета налога на прибыль организаций по следующим данным:

Стоимость реализованной продукции с учётом НДС – 472 тыс.руб.

Себестоимость реализованной продукции – 280 тыс.руб.

Прибыль, освобождаемая от налогообложения – 35 тыс.руб.

**Задача 2.** По итогам финансово-хозяйственной деятельности за отчётный период организация имеет следующие показатели:

1) доходы от реализации товаров (работ, услуг) – 30 млн руб., в том числе доходы, полученные от покупателей в порядке предварительной оплаты товаров (работ, услуг) – 2 млн руб.;

2) внереализационные доходы – 3 млн руб.;

3) расходы, связанные с производством и реализацией – 10 млн руб.;

4) внереализационные расходы – 3 млн руб.

Рассчитать налоговую базу по налогу на прибыль организации.

**Задача 3**. Прибыль организации от реализации продукции составила 300 тыс.руб.; проценты по остаткам денежных средств на счете – 3 тыс.руб.; проценты по депозиту – 50 тыс.руб. Также получены дивиденды от участия в другой компании – 25 тыс.руб.

Реализован станок за 40 тыс.руб. (первоначальная стоимость – 75 тыс.руб., износ — 30 тыс.руб.).

Рассчитать налоговую базу по налогу на прибыль организации.

**Вывод:** 

## **Практическая работа № 7**

**Тема:** Расчёт налога на прибыль организаций

**Цель:** Закрепление теоретических знаний, полученных по данной теме на лекционных занятиях, формирование умения рассчитывать налог на прибыль организаций.

**Оборудование:** ручки с чёрными чернилами, калькуляторы, бумага.

#### **Технология работы:**

**Задача 1.** Исчислите налог на прибыль организации за налоговый период исходя из следующих данных:

Выручка-нетто – 5 000 тыс.руб.;

себестоимость работ и услуг – 3 000 тыс.руб.;

в том числе:

– рекламные расходы сверх установленных норм – 90 тыс.руб.;

– представительские расходы сверх норм – 40 тыс.руб.;

– управленческие расходы – 500 тыс.руб.;

– внереализационные расходы – 300 тыс.руб.

**Задача 2.** Валовая прибыль организации за отчётный год составила 500 тыс. руб. Реализовано основных фондов на 90 тыс.руб., остаточная стоимость которых составляет 135 тыс.руб. Направлено прибыли на благотворительные цели – 50 тыс.руб.

Необходимо определить сумму налога на прибыль.

**Задача 3.** По отчету за год организация получила выручку от реализации продукции (без учета НДС) в сумме 1 200 тыс.руб., себестоимость продукции составила 400 тыс.руб., получены также штрафы за нарушение условий хозяйственного договора в сумме 6 тыс.руб.; уплачены штрафы за нарушение налогового законодательства в сумме 40 тыс.руб., дивиденды по акциям, принадлежащим организации, составили 14,5 тыс.руб., перечислено в экологические фонды 60 тыс.руб.

Определить сумму налога на прибыль за отчётный год

#### **Вывод:**

#### **Практическая работа № 8**

**Тема:** Расчёт налоговой базы по налогу на доходы физических лиц

**Цель:** Закрепление теоретических знаний, полученных по данной теме на аудиторных занятиях, формирование умения рассчитывать налоговую базу по налогу на доходы физических лиц.

**Оборудование:** ручки с чёрными чернилами, калькуляторы, бумага.

## **Технология работы:**

**Задача.** В 2018 году Соне Мармеладовой, в одиночку воспитывающей одного ребёнка в возрасте 9 лет, была начислена зарплата, исходя из 35 000 руб. в месяц.

В январе 2018 года Соня также получила на свой банковский счет 25 130 руб. Это была выплата премии за 2017 г., начислена в декабре 2017 г.

Кроме того, в 2018 г. организация произвела оплату Соне:

а) абонемента на посещение бассейна в сумме 18 000 руб. (абонемент приобретен в феврале);

б) талонов на питание в столовой в размере 24 000 руб. (2 000 руб. ежемесячно);

в) путевки в Испанию на отдых стоимостью 71 870 руб. (оплата в мае);

г) полиса добровольного медицинского страхования стоимостью 50 000 руб. (оплата в марте).

Также в июле Соня получила от организации браслет стоимостью 16 000 руб. в качестве подарка на день рождения.

Требуется определить налоговую базу по налогу на доходы физических лиц.

## **Вывод:**

## **Практическая работа № 9**

**Тема:** Расчёт налога на доходы физических лиц

**Цель:** Закрепление теоретических знаний, полученных по данной теме на лекционных занятиях, формирование умения рассчитывать налог на доходы физических лиц.

**Оборудование:** ручки с чёрными чернилами, калькуляторы, бумага.

#### **Технология работы:**

**Задача 1.** Физическое лицо (гражданин Петров П.П.) получает стандартные налоговые вычеты по основному месту работы и имеет на обеспечении сына в возрасте 14 лет и работающую дочь в возрасте 19 лет.

1) за январь-июнь Петрову П.П. начислена зарплата в размере 30 000 руб. ежемесячно;

2) за январь-июнь Петрову П.П. начислен ежемесячный доход по договору гражданско-правового характера (оказание транспортных услуг организации) в размере 8000 руб., при этом расходы составили 2000 руб. в месяц;

Определите сумму НДФЛ за январь-июнь, подлежащую внесению в бюджет.

**Задача 2.** В сентябре Иванов В.А. внес в кассу Детской спортивной школы благотворительный взнос 100 000 руб. Деньги были направлены на нужды детской спортивной команды. Годовой заработок Иванова составил 300 000 руб. С этого дохода организация-работодатель удержала налог на доходы физических лиц в размере 13%.

Определить сумму НДФЛ с учетом социального налогового вычета, которую Иванов В.А. заплатит в бюджет.

**Задача 3**. 15 января работник получил от предприятия ссуду на покупку бытовой техники на год в размере 30 000 руб. под 4% годовых со сроком возврата в следующем году.

Необходимо определить:

1) сумму материальной выгоды, включаемую в налогооблагаемую базу, если известно, что ставка рефинансирования ЦБ РФ составляет 10% годовых;

2) сумму налога с материальной выгоды.

**Вывод:** 

#### **Практическая работа № 10**

**Тема:** Расчёт акцизов

**Цель:** Закрепление теоретических знаний, полученных по данной теме на лекционных занятиях, формирование умения рассчитывать акцизы на подакцизные товары.

**Оборудование:** ручки с чёрными чернилами, калькуляторы, бумага.

#### **Технология работы:**

**Задача 1.** Организацией в течение месяца совершены на территории РФ следующие операции с произведенными подакцизными товарами:

– отгружено покупателям 300 л;

– передано в рамках договора простого товарищества 200 л;

– передано для собственных нужд 10 л.

Ставка акциза на произведенный товар составляет 27 рую.70 коп. за 1 л.

Исчислите сумму акциза, подлежащую уплате организацией за данный месяц.

**Задача 2.** Предприятие – производитель реализовало в отчётном периоде 700 000 литров спирта этилового по цене 40 руб. (без учёта налогов). Определить:

1) сумму акциза и НДС по операции реализации.

2) цену реализации 1 литра с налогами.

**Задача 3.** Производитель реализует в отчётном периоде 15 000 л алкогольной продукции с долей спирта 40%. Определите акциз.

**Задача 4.** Фирма «Альфа» осуществляет в налоговом периоде импорт в Россию партии автомобилей, в том числе четырех автомобилей компании «Opel» (мощность двигателя 100 л. с.) и двух автомобилей компании «Volvo» (мощность двигателя 130 и 180 л.с. соответственно).

Определить сумму акциза, которую следует уплатить при ввозе автомобилей на таможенную территорию РФ.

## **Вывод:**

## **Практическая работа № 11**

**Тема:** Расчёт налога на имущество организации

**Цель:** Закрепление теоретических знаний, полученных по данной теме на лекционных занятиях, формирование умения рассчитывать величину налога на имущество организации.

**Оборудование:** ручки с чёрными чернилами, калькуляторы, бумага.

#### **Технология работы:**

**Задача 1.** Остаточная стоимость, сформированная в соответствии с установленным порядком ведения бухгалтерского учета, утвержденным в учетной политике, приведена в таблице:

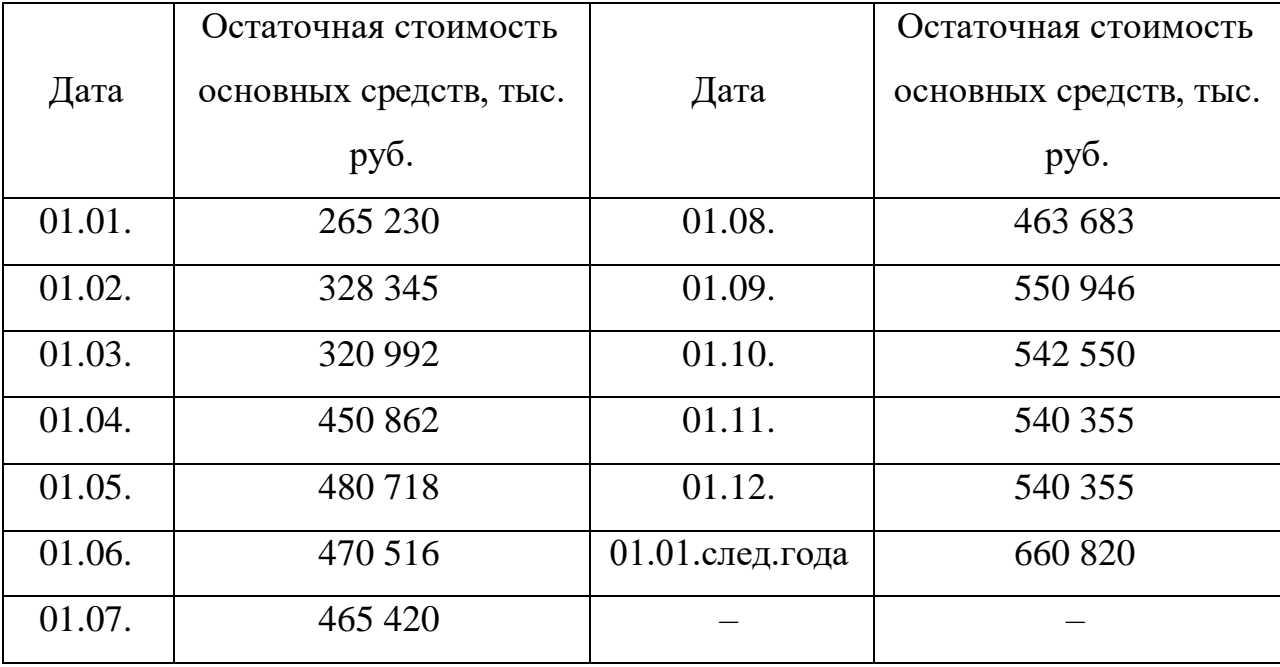

Исходя их данных таблицы, рассчитать:

1) авансовые платежи по налогу на имущество организаций, уплачиваемые по итогам отчетных периодов;

2) налог на имущество по итогам налогового периода;

3) указать сроки уплаты.

**Задача 2.** Ставка налога на имущество организаций установлена в размере 2,2 %. Стоимостные показатели имущества организации следующие, тыс. руб.:

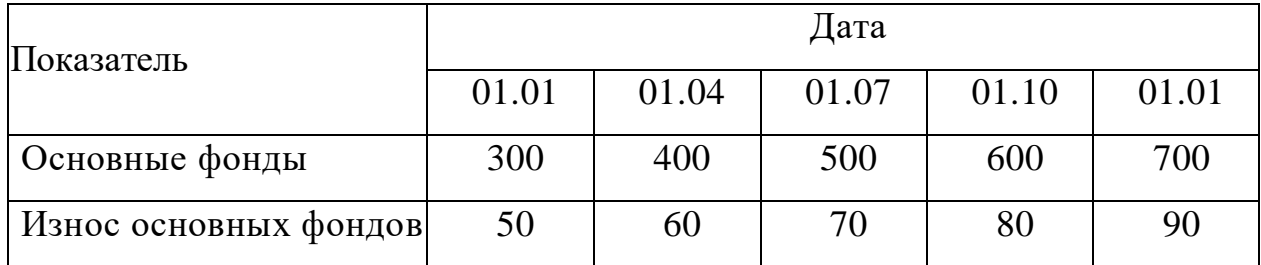

Необходимо рассчитать налог на имущество за год.

#### **Вывод:**

## **Практическая работа № 12**

**Тема:** Расчёт транспортного налога

**Цель:** Закрепление теоретических знаний, полученных по данной теме на лекционных занятиях, формирование умения рассчитывать величину транспортного налога.

**Оборудование:** ручки с чёрными чернилами, калькуляторы, бумага.

## **Технология работы:**

**Задача 1**. Гражданин имеет в собственности легковой автомобиль – 120 л.с., снегоход – 35 л.с. с февраля, парусная яхта – 110 л.с. с апреля, дельтаплан. Государственная регистрация транспортных средств осуществлена в соответствии с законодательством РФ. Исчислить транспортный налог на владельца перечисленных транспортных средств.

**Задача 2.** Организация имеет в собственности автомобиль. Мощность двигателя 110 л.с. В марте текущего года организация провела капитальный ремонт автомобиля и поставила новый двигатель мощностью 135 л.с.

Рассчитайте транспортный налог за текущий год.

**Задача 3.** Организация имеет на балансе два автомобиля. Первый автомобиль имеет двигатель с мощностью 135 л.с., у второго автомобиля мощность двигателя 95 л.с. В августе организация продала второй автомобиль, а в сентябре приобрела новый, мощность двигателя которого 110 л.с.

Рассчитайте сумму транспортного налога за текущий год.

#### **Вывод:**

## **Практическая работа № 13**

**Тема:** Расчёт налога на имущество физических лиц

**Цель:** Закрепление теоретических знаний, полученных по данной теме на лекционных занятиях, формирование умения рассчитывать налог на имущество физических лиц.

**Оборудование:** ручки с чёрными чернилами, калькуляторы, бумага.

#### **Технология работы:**

**Задача 1.** Определите сумму налога на имущество физических лиц за отчётный год, суммарная инвентаризационная стоимость которого 400 тыс.руб., стоимость пристройки, возведенной в июне, – 200 тыс.руб.

**Задача 2.** Гражданин К.Н. Леонов в сентябре 2017 г. приобрел в собственность дом, заплатив за него 600 тыс.руб. Инвентаризационная стоимость этого дома на момент приобретения составляла 880 тыс.руб. В мае 2018 г. К.Н. Леонов подарил купленный дом сыну.

Необходимо рассчитать сумму налога на имущество физических лиц, которую обязан уплатить К.Н. Леонов при условии, что он не пользуется льготами по данному налогу, а налоговая ставка составляет 0,1 % стоимости имущества.

**Задача 3**. Гражданка Иванова в 2018 г. приватизировала однокомнатную квартиру. Оценка этой квартиры в целях составила 850 тыс.руб. В марте 2018 г. Иванова и ее двое детей приобрели в равнодолевую собственность двухкомнатную квартиру. Оценка этой квартиры налогообложения составила 1 100 тыс.руб.

Определите суммы налога на имущество физических лиц по двум квартирам на каждого налогоплательщика.

**Задача 4**. Физическое лицо имеет в Москве в собственности квартиру и гараж. Инвентаризационная стоимость квартиры - 980 тыс.руб., гаража-130 тыс.руб. В апреле текущего года физическое лицо признано инвалидом 2-й группы.

Определите сумму налога на имущество физического лица за год.

#### **Вывод:**

#### **Практическая работа № 14**

**Тема:** Расчёт земельного налога

**Цель:** Закрепление теоретических знаний, полученных по данной теме на лекционных занятиях, формирование умения рассчитывать величину земельного налога.

**Оборудование:** ручки с чёрными чернилами, калькуляторы, бумага.

#### **Технология работы:**

**Задача 1.** Организация «Альфа» имеет земельный участок под промышленными объектами, который расположен в областном центре. Кадастровая стоимость земельного участка определена в размере 500 тыс.руб. Ставка земельного налога максимальная - 1,5%.

Организация имеет также в собственности земельный участок для жилищного строительства, на котором в течение года строит жилые дома. Площадь земельного участка составляет 1100 кв. м. Кадастровая стоимость 1 кв. м равна 750 руб.

Организация имеет еще один земельный участок, занятый объектом торговли. Его кадастровая стоимость составляет 350 тыс.руб.

Ставки земельного налога установлены решением городского Совета депутатов в размере, предусмотренном НК РФ. Задание: Определить общую сумму земельного налога за все участки.

**Задача 2.** ООО «Марс» 1 февраля 2016 г. приобрело в собственность земельный участок для осуществления жилищного строительства.

ООО «Марс» определило срок проектирования и строительства в три года. Однако 01 октября 2018 г. ООО «Марс» закончило строительство и произвело государственную регистрацию прав на построенный объект.

Кадастровая стоимость этого земельного участка составила на 01.01.16 г. – 3000 рублей за кв.м, на 01.01.17 г. – 3100 рублей за кв.м, на 01.01.18 г. – 3150 рублей за кв.м.

Законом области установлены максимальные ставки земельного налога.

Определить: сумму земельного налога, подлежащего уплате за 2016-2018 гг.

## **Вывод:**

#### **Практическая работа № 15**

**Тема:** Расчёт единого налога на вменённый доход

**Цель:** Закрепление теоретических знаний, полученных по данной теме на лекционных занятиях, формирование умения рассчитывать величину единого налога на вменённый доход.

**Оборудование:** ручки с чёрными чернилами, калькуляторы, бумага.

#### **Технология работы:**

**Задача 1.** Налогоплательщик, осуществляющий предпринимательскую деятельность по оказанию бытовых услуг населению, с 1 января текущего года переведен на уплату ЕНВД. В январе текущего года численность работников составила 7 человек, в феврале – 8 человек, а в марте – 6 человек. Базовая доходность – 7 500 руб./мес. Значения корректирующих коэффициентов базовой доходности:  $K1 = 1,75$ ;  $K2 = 0,5$ .

Рассчитайте сумму ЕНВД.

**Задача 2.** ООО «Радость» осуществляет розничную торговлю продуктами питания, подакцизными товарами через магазин с площадью торгового зала 80 кв.м.

Определите сумму единого налога за 1-й квартал текущего года при условии, что весь период отработан полностью. Базовая доходность – 1 800 руб./мес.,  $K1 = 1,69$ ;  $K2 = 0,7$ .

**Задача.** Организация, расположенная в областном центре, занимается оказанием транспортных услуг, имеет 10 автомобилей.  $K1 = 1,904$ ;  $K2 = 0,8$ . Базовая доходность с одного автомобиля равна 6 000 руб./мес.

Необходимо рассчитать сумму ЕНВД.

## **Вывод:**

#### **Практическая работа № 16**

**Тема:** Расчёт налога по упрощённой системе (УСН)

**Цель:** Закрепление теоретических знаний, полученных по данной теме на лекционных занятиях, формирование умения рассчитывать налог по упрощённой системе.

**Оборудование:** ручки с чёрными чернилами, калькуляторы, бумага.

## **Технология работы:**

**Задача 1.** Малое предприятие занято производством мебели и применяет упрощенную систему налогообложения. Объектом налогообложения, согласно принятой учетной политике, являются доходы, уменьшенные на величину расходов. Доходы от реализации продукции за налоговый период составили 750 000 руб.; материальные затраты - 640 000 руб.; расходы на заработную плату - 165 000 руб.

Определить сумму единого налога по УСН.

**Задача 2**. Налогоплательщик, применяющий упрощенную систему налогообложения, уплачивает налог с доходов, уменьшенных на величину расходов. Результаты деятельности налогоплательщика за отчетный год следующие: выручка от реализации произведенной продукции составила 10 млн.руб.; себестоимость реализованной продукции – 6 млн.руб.; накладные расходы – 1,5 млн.руб.; внереализационные расходы – 1,5 млн.руб. Необходимо рассчитать сумму налога, подлежащую уплате в бюджет, по средней ставке между максимальной и минимальной ставками.

**Задача 3.** Организация оказывает консультационные услуги в области маркетинга. В результате деятельности: получено от клиентов – 558 700 руб.; расходы на заработную плату составили 297 300 руб.; перечислены пенсионные

взносы – 13 622 руб.; командировочные расходы – 3 240 руб.; оплачены материалы стоимостью 23 750 руб.; оплачен НДС по материалам в сумме ? руб.; уплачено единого налога за два предшествующих квартала в сумме 20 467 руб.; оплачены проценты за кредит в сумме 4 790 руб. Ставка налога – 15 %.

Необходимо рассчитать сумму единого налога, подлежащего внесению в бюджет по итогам III квартала.

**Вывод:** 

# **3. КОНТРОЛЬ И ОЦЕНКА РЕЗУЛЬТАТОВ ПРАКТИЧЕСКОЙ РАБОТЫ**

Контроль и оценка результатов практической работы обучающихся осуществляется преподавателем в процессе проведения практических работ, тестирования, а также выполнения студентами индивидуальных заданий, проектов.

Для промежуточной аттестации и текущего контроля преподавателем создаются фонды оценочных средств (ФОС).

ФОС включают в себя педагогические контрольно-измерительные материалы, предназначенные для определения соответствия (или несоответствия) индивидуальных образовательных достижений основным показателям оценки результатов подготовки (таблица).

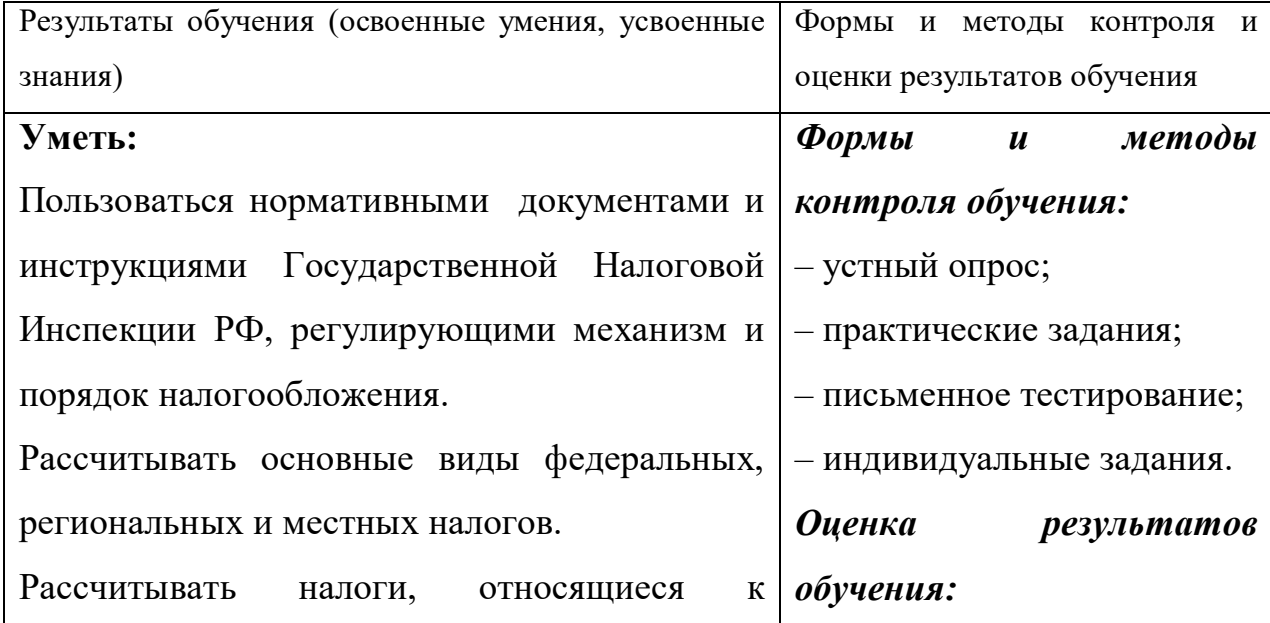

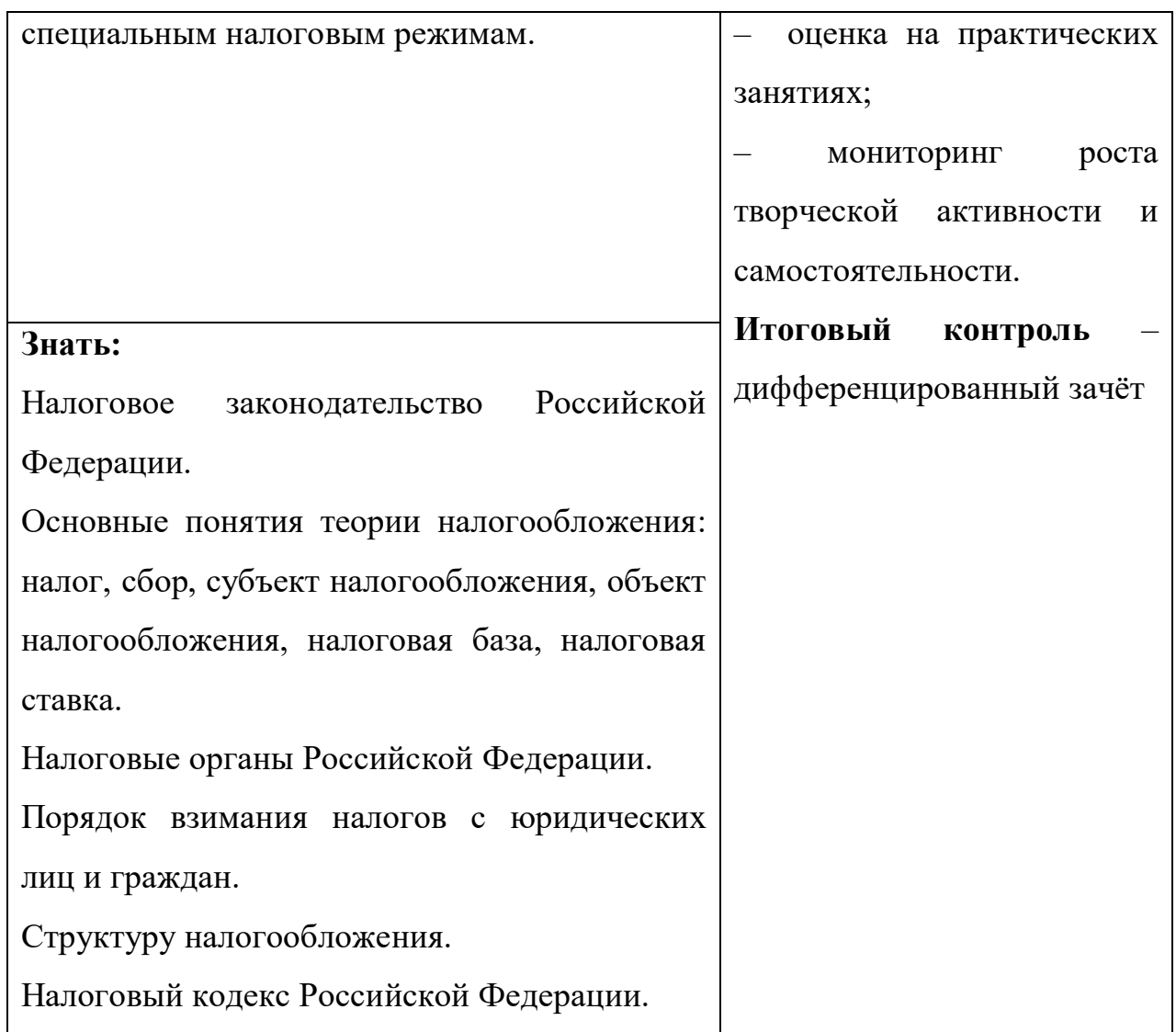

Оценка индивидуальных образовательных достижений по результатам текущего контроля и промежуточной аттестации производится в соответствии с универсальной шкалой (таблица).

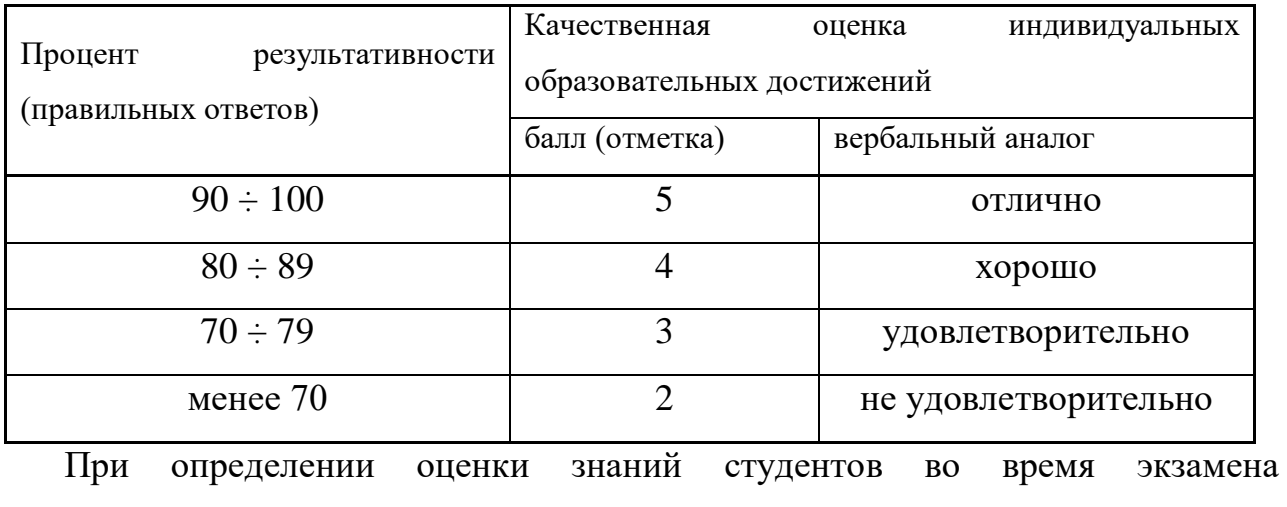

руководствуются следующими критериями:

1) оценка «*отлично*» выставляется студенту, обнаружившему всесторонние систематическое и глубокое знание учебного материала, предусмотренного программой; усвоившему основную и знакомому с дополнительной литературой по программе, умеющему творчески и осознанно выполнять практические задания;

2) оценку «*хорошо*» заслуживает студент, обнаруживший полное знание учебного материала, предусмотренного программой; усвоивший основную учебную литературу, рекомендуемую в программе; успешно выполнивший практические задания;

3) оценка «*удовлетворительно*» выставляется студенту обнаружившему знание основного учебного материала, предусмотренного программой; справляющемуся с выполнением заданий, предусмотренных программой; выполнившему все практические задания, предусмотренные формами текущего контроля, но допустившему погрешности и обладающему необходимыми знаниями для их устранения под руководством преподавателя;

4) оценка «*неудовлетворительно*» выставляется студенту, обнаружившему пробелы в знании основного материала, предусмотренного программой, допустившему принципиальные ошибки в выполнении предусмотренных программой заданий; не выполнившему отдельные задания, предусмотренные формами текущего контроля.

## **4. ИНФОРМАЦИОННОЕ ОБЕСПЕЧЕНИЕ РЕАЛИЗАЦИИ ПРОГРАММЫ**

Для реализации программы библиотечный фонд образовательной организации должен иметь печатные и/или электронные образовательные и информационные ресурсы, рекомендуемые для использования в образовательном процессе

## **4.1. Печатные издания**

## **Основная литература:**

1. Мальшина Н.А. Менеджмент : учебное пособие для СПО / Мальшина Н.А.. — Саратов : Профобразование, Ай Пи Эр Медиа, 2018. — 100 c. — ISBN 978-5-4486-0354-9, 978-5-4488-0199-0. — Текст : электронный // Электроннобиблиотечная система IPR BOOKS : [сайт]. — URL: http://www.iprbookshop.ru/76994.html

2. Генералова С.В. Менеджмент. Методы и модели разработки и принятия управленческих решений : учебное пособие для СПО / Генералова С.В.. — Саратов, Москва : Профобразование, Ай Пи Ар Медиа, 2020. — 71 c. — ISBN 978-5-4488-0885-2, 978-5-4497-0709-3. — Текст : электронный // Электроннобиблиотечная система IPR BOOKS : [сайт]. — URL: http://www.iprbookshop.ru/97410.html

3. Панцуркина Т.К. Основы менеджмента : учебное пособие для СПО / Панцуркина Т.К.. — Саратов, Москва : Профобразование, Ай Пи Ар Медиа, 2020. — 133 c. — ISBN 978-5-4488-0808-1, 978-5-4497-0472-6. — Текст : электронный // Электронно-библиотечная система IPR BOOKS : [сайт]. — URL: http://www.iprbookshop.ru/96023.html

## **4.2. Электронные издания (электронные ресурсы)**

1. Мальшина Н.А. Менеджмент [Электронный ресурс]: учебное пособие для СПО/ Мальшина Н.А.— Электрон. текстовые данные.— Саратов: Профобразование, 2017.— 133 c.

2. Малыш М.Н. и др. Менеджмент в МКЦЭУ. Практикум [Электронный ресурс]: учебное пособие/ Малыш М.Н. и др.— Электрон. текстовые данные.— СПб.: Проспект Науки, 2017.— 288 c.

3. Эриашвили Н.Д. Основы менеджмента [Электронный ресурс]: учебник для студентов вузов, обучающихся по экономическим специальностям/ Эриашвили Н.Д.— Электрон. текстовые данные.— М.: ЮНИТИ-ДАНА, 2017.— 271 c.

4. Григорьев Д.А. Менеджмент [Электронный ресурс]: учебное пособие/ Григорьев Д.А.— Электрон. текстовые данные.— Москва, Саратов: Всероссийский государственный университет юстиции (РПА Минюста России), Ай Пи Эр Медиа, 2016.— 114 c.

5. Ультан С.И. Менеджмент [Электронный ресурс]: учебное пособие/ Ультан С.И.— Электрон. текстовые данные.— Омск: Омский государственный университет им. Ф.М. Достоевского, 2016.— 412 c.

6. Попов А.А. Общий менеджмент [Электронный ресурс]: учебное пособие/ Попов А.А., Попов Д.А.— Электрон. текстовые данные.— Саратов: Ай Пи Эр Медиа, 2016.— 567 c..

## **4.3. Дополнительные источники**

1. Прикладной менеджмент: учебное пособие/ Ю.А. Цыпкин [и др.].—М.: Научный консультант, 2018.— 440 c..

2. Чижова Е.Н. Институциональная среда менеджмента: учебное пособие/ Чижова Е.Н., Лазаренко В.Е., Медведев И.П.— Белгород: Белгородский государственный технологический университет им. В.Г. Шухова, ЭБС АСВ, 2017.— 146 c..

3. Левушкина С.В. Стратегический менеджмент: учебное пособие для вузов/ Левушкина С.В.— Ставрополь: Ставропольский государственный аграрный университет, Секвойя, 2017.— 80 c.

4. Дробышева Л.А. Экономика, маркетинг, менеджмент (3-е издание): учебное пособие/ Дробышева Л.А.— М.: Дашков и К, 2017.— 152 c.

5. Цибульникова В.Е. Основы менеджмента в образовании: учебнометодический комплекс дисциплины/ Цибульникова В.Е.— М.: Московский педагогический государственный университет, 2016.— 92 c.

## **4.4. Особенности организации образовательной деятельности для лиц с ограниченными возможностями здоровья**

342 Содержание среднего профессионального образования и условия организации обучения в АНО ПОО «Московский колледж цифровой экономики и управления» студентов (слушателей) с ограниченными возможностями здоровья определяются адаптированной образовательной программой (при необходимости), а для инвалидов также в соответствии с индивидуальной программой реабилитации инвалида.

Обучение по ППССЗ студентов (слушателей) с ограниченными возможностями здоровья осуществляется в ПОО «Московский колледж цифровой экономики и управления» с учетом особенностей психофизического развития, индивидуальных возможностей и состояния здоровья таких лиц.

В АНО ПОО «Московский колледж цифровой экономики и управления» созданы специальные условия для получения среднего профессионального образования студентами (слушателями) с ограниченными возможностями здоровья.

Под специальными условиями для получения среднего профессионального студентов (слушателей) с ограниченными возможностями здоровья понимаются условия обучения, воспитания и развития таких лиц, включающие в себя использование специальных образовательных программ и методов обучения и воспитания, специальных учебников, учебных пособий и дидактических материалов, специальных технических средств обучения коллективного и индивидуального пользования, предоставление услуг ассистента (помощника), оказывающего студентам (слушателям) необходимую техническую помощь, проведение групповых и индивидуальных коррекционных занятий, обеспечение доступа в здания АНО ПОО «Московский колледж цифровой экономики и управления» и другие условия, без которых невозможно или затруднено освоение образовательных программ лицам с ограниченными возможностями здоровья.

В целях доступности получения среднего профессионального образования студентам (слушателям) с ограниченными возможностями здоровья АНО ПОО «Московский колледж цифровой экономики и управления» обеспечивается:

 для слушателей с ограниченными возможностями здоровья по слуху услуги сурдопереводчика и обеспечение надлежащими звуковыми средствами воспроизведения информации;

 для студентов (слушателей), имеющих нарушения опорно-двигательного аппарата, материально-технические условия обеспечивают возможность беспрепятственного доступа в учебные помещения, столовые, туалетные и другие помещения АНО ПОО «Московский колледж цифровой экономики и управления», а также их пребывания в указанных помещениях (наличие пандусов, поручней, расширенных дверных проемов и других приспособлений).

Образование студентов (слушателей) с ограниченными возможностями здоровья может быть организовано как совместно с другими студентами (слушателями), так и в отдельных группах.Численность лиц с ограниченными возможностями здоровья в учебной группе устанавливается до 15 человек.

С учетом особых потребностей студентов (слушателей) с ограниченными возможностями здоровья в АНО ПОО «Московский колледж цифровой экономики и управления» обеспечивается предоставление учебных, лекционных материалов в электронном виде.

С учетом особых потребностей студентов (слушателей) с ограниченными возможностями здоровья в колледже предусмотрена возможность обучения по индивидуальному плану.

*Приложение 7.11 к ОПОП по специальности 38.02.01 Экономика и бухгалтерский учет (по отраслям)* **Автономная некоммерческая организация профессиональная образовательная организация «Московский колледж цифровой экономики и управления»**

## **(АНО ПОО «МКЦЭУ»)**

 УТВЕРЖДАЮ Директор АНО ПОО «Московский колледж цифровой экономики и управления»  $\mu$ ицэ $\rightarrow$  Сапелкина О.А./ 28.08.2021г.

## **МЕТОДИЧЕСКИЕ УКАЗАНИЯ ПО ВЫПОЛНЕНИЮ ПРАКТИЧЕСКИХ ЗАДАНИЙ УЧЕБНОЙ ДИСЦИПЛИНЫ ОП.04 «ОСНОВЫ БУХГАЛТЕРСКОГО УЧЕТА»**

**Специальность: 38.02.01 «Экономика и бухгалтерский учет (по отраслям)»**

на базе среднего общего образования 2 года 10 месяцев;

Форма обучения: заочная

**Москва 2021**

Методические указания по выполнению практических заданий учебной дисциплины разработана с учетом требований Федерального государственного образовательного стандарта (ФГОС) среднего профессионального образования (СПО) по специальности 38.02.01 «Экономика и бухгалтерский учет (по отраслям)», утвержденным приказом Министерства образования и науки Российской Федерации от 05 февраля 2018 г. N 69, зарегистрированным в Минюсте России 26.02.2018г. № 50137

Организация разработчик: АНО ПОО «Московский колледж цифровой экономики и управления» (АНО ПОО МКЦЭУ)

.

Методические указания по выполнению практических заданий учебной дисциплины ОП.04 «Основы бухгалтерского учета» рассмотрены и одобрены на заседании предметной (цикловой) комиссии по специальности 38.02.01 «Экономика и бухгалтерский учет (по отраслям)», Протокол №1 от 28.08.2021 г.

## **1. ПОЯСНИТЕЛЬНАЯ ЗАПИСКА**

## **1.1. Место дисциплины в структуре основной образовательной программы:**

Учебная дисциплина ОП 04. «Основы бухгалтерского учета» является обязательной частью общепрофессионального цикла программы подготовки специалистов среднего звена в соответствии с ФГОС по специальности 38.02.01 Экономика и бухгалтерский учет (по отраслям).

Учебная дисциплина «Основы бухгалтерского учета» обеспечивает формирование профессиональных и общих компетенций по всем видам деятельности ФГОС СПО специальности 38.02.01 Экономика и бухгалтерский учет (по отраслям). Особое значение дисциплина имеет при формировании и развитии ОК: ОК 01. - ОК 05; ОК09.- ОК 11.

#### **1.2. Цель и планируемые результаты освоения дисциплины:**

В рамках программы учебной дисциплины обучающимися осваиваются умения и знания

## *Перечень знаний, осваиваемых в рамках дисциплины:*

общие требования к бухгалтерскому учету в части документирования всех хозяйственных действий и операций;

понятие первичной бухгалтерской документации;

определение первичных бухгалтерских документов;

формы первичных бухгалтерских документов, содержащих обязательные реквизиты первичного учетного документа;

порядок проведения проверки первичных бухгалтерских документов, формальной проверки документов, проверки по существу, арифметической проверки;

принципы и признаки группировки первичных бухгалтерских документов;

порядок проведения таксировки и контировки первичных бухгалтерских документов;

порядок составления регистров бухгалтерского учета;

правила и сроки хранения первичной бухгалтерской документации;

сущность плана счетов бухгалтерского учета финансово-хозяйственной деятельности организаций;

теоретические вопросы разработки и применения плана счетов бухгалтерского учета в финансово-хозяйственной деятельности организации;

инструкцию по применению плана счетов бухгалтерского учета;

принципы и цели разработки рабочего плана счетов бухгалтерского учета организации;

классификацию счетов бухгалтерского учета по экономическому содержанию, назначению и структуре;

два подхода к проблеме оптимальной организации рабочего плана счетов автономию финансового и управленческого учета и объединение финансового и управленческого учета;

понятие и классификацию основных средств;

#### *Перечень умений, осваиваемых в рамках дисциплины:*

принимать произвольные первичные бухгалтерские документы, рассматриваемые как письменное доказательство совершения хозяйственной операции или получение разрешения на ее проведение;

принимать первичные бухгалтерские документы на бумажном носителе и (или) в виде электронного документа, подписанного электронной подписью;

проверять наличие в произвольных первичных бухгалтерских документах обязательных реквизитов;

проводить формальную проверку документов, проверку по существу, арифметическую проверку;

проводить группировку первичных бухгалтерских документов по ряду признаков;

проводить таксировку и контировку первичных бухгалтерских документов; организовывать документооборот;

разбираться в номенклатуре дел;

заносить данные по сгруппированным документам в регистры бухгалтерского учета;

передавать первичные бухгалтерские документы в текущий бухгалтерский архив;

передавать первичные бухгалтерские документы в постоянный архив по истечении установленного срока хранения;

исправлять ошибки в первичных бухгалтерских документах;

понимать и анализировать план счетов бухгалтерского учета финансовохозяйственной деятельности организаций;

обосновывать необходимость разработки рабочего плана счетов на основе типового плана счетов бухгалтерского учета финансово-хозяйственной деятельности;

конструировать поэтапно рабочий план счетов бухгалтерского учета организации.

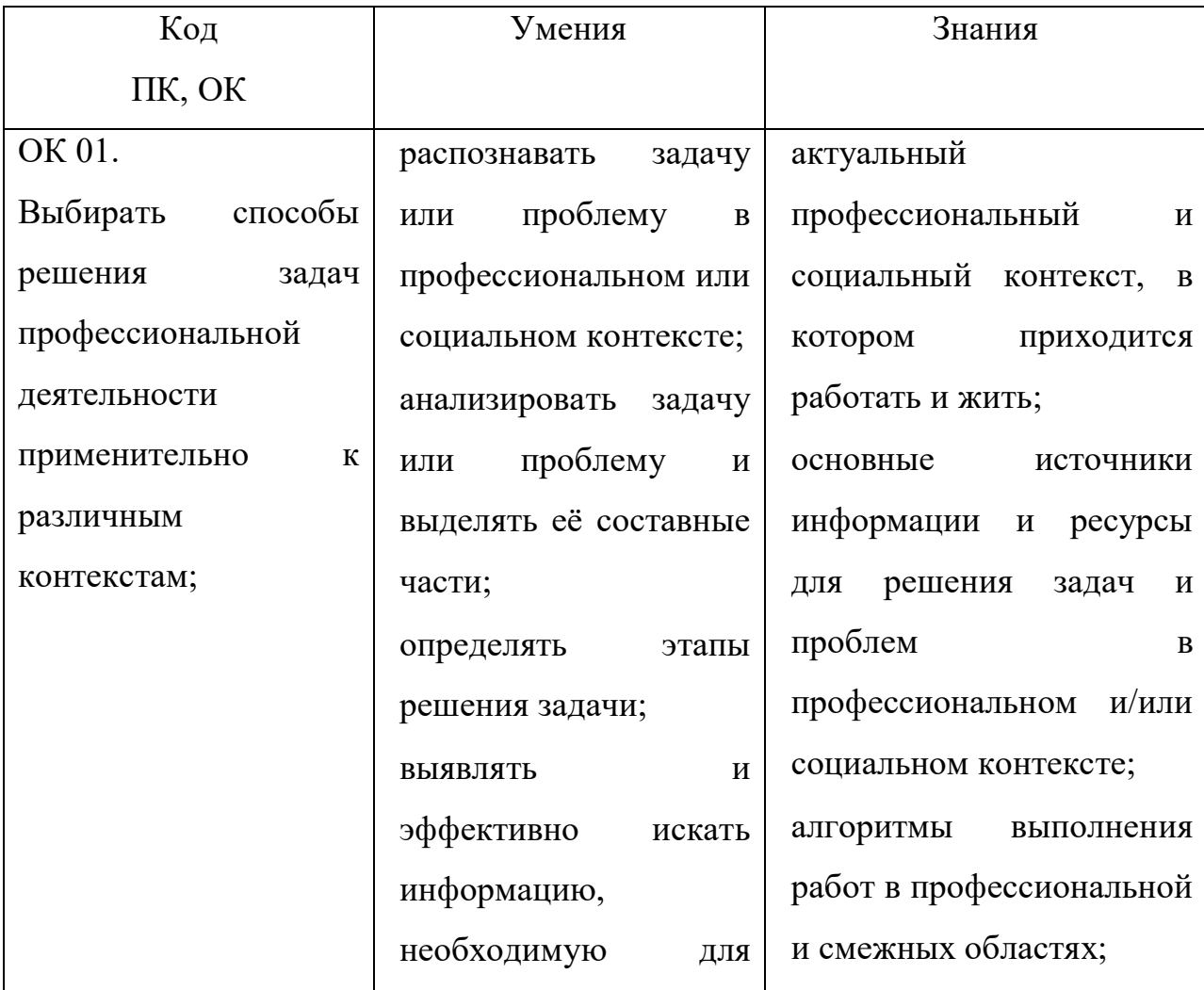

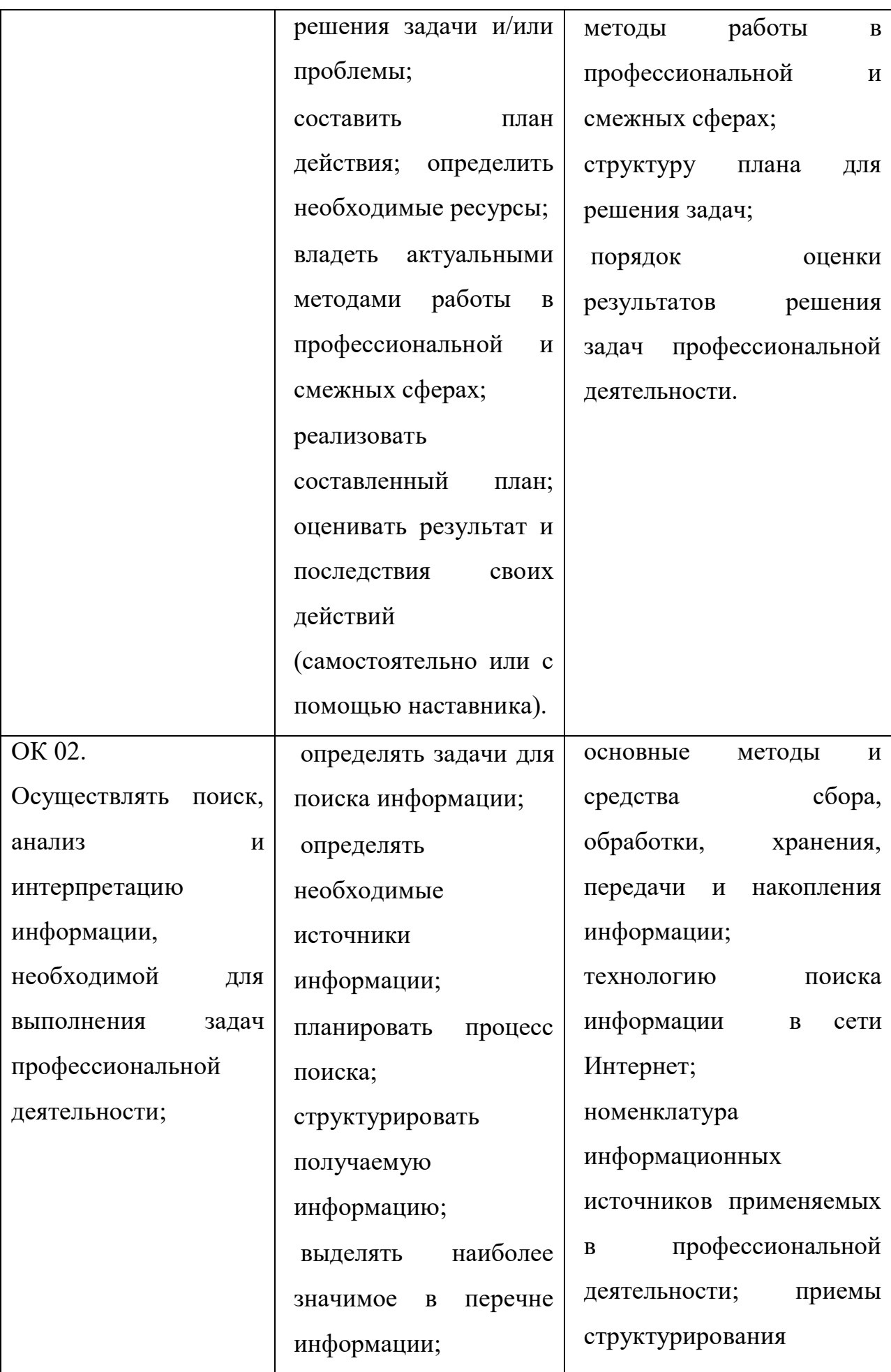

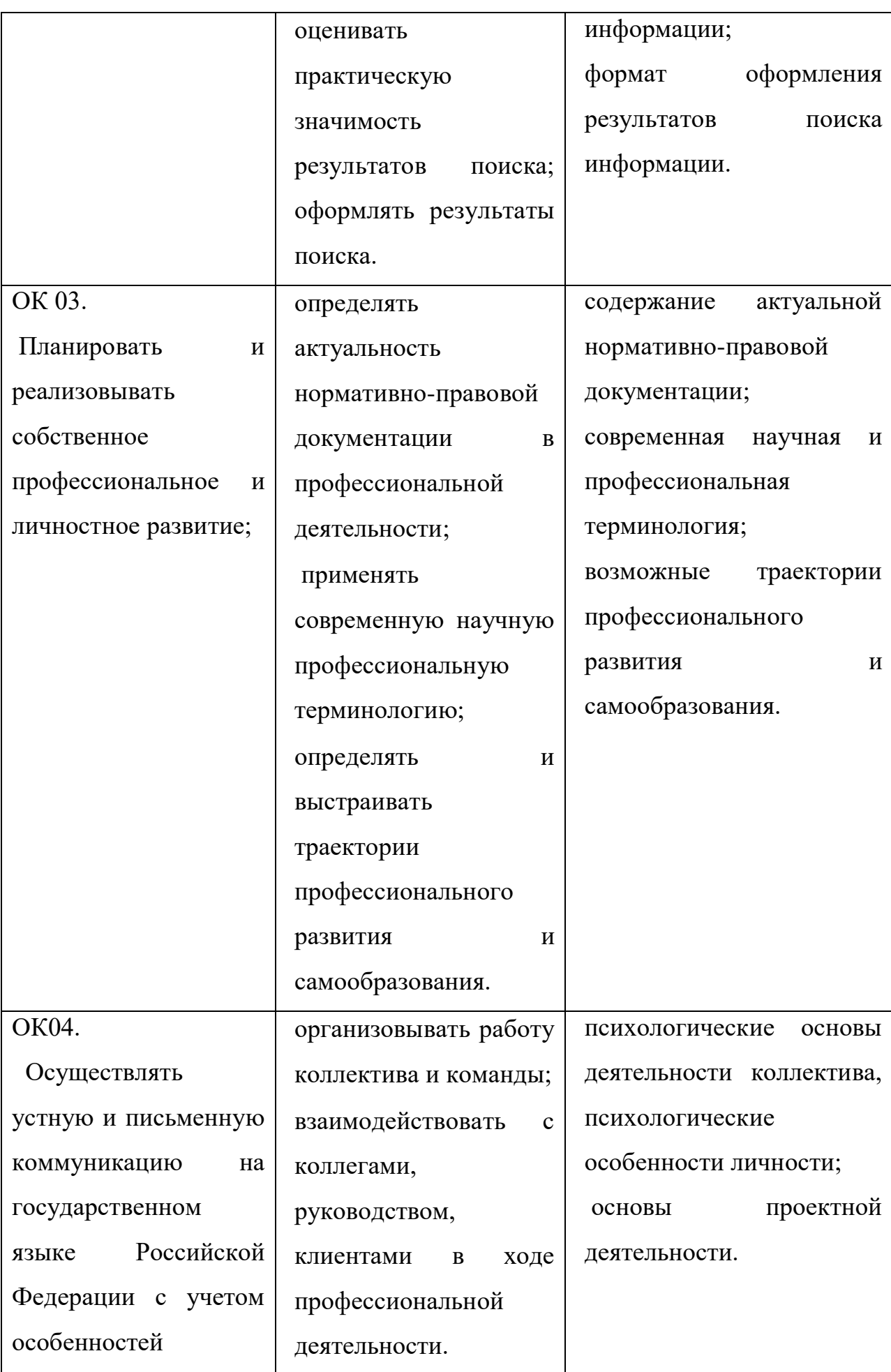

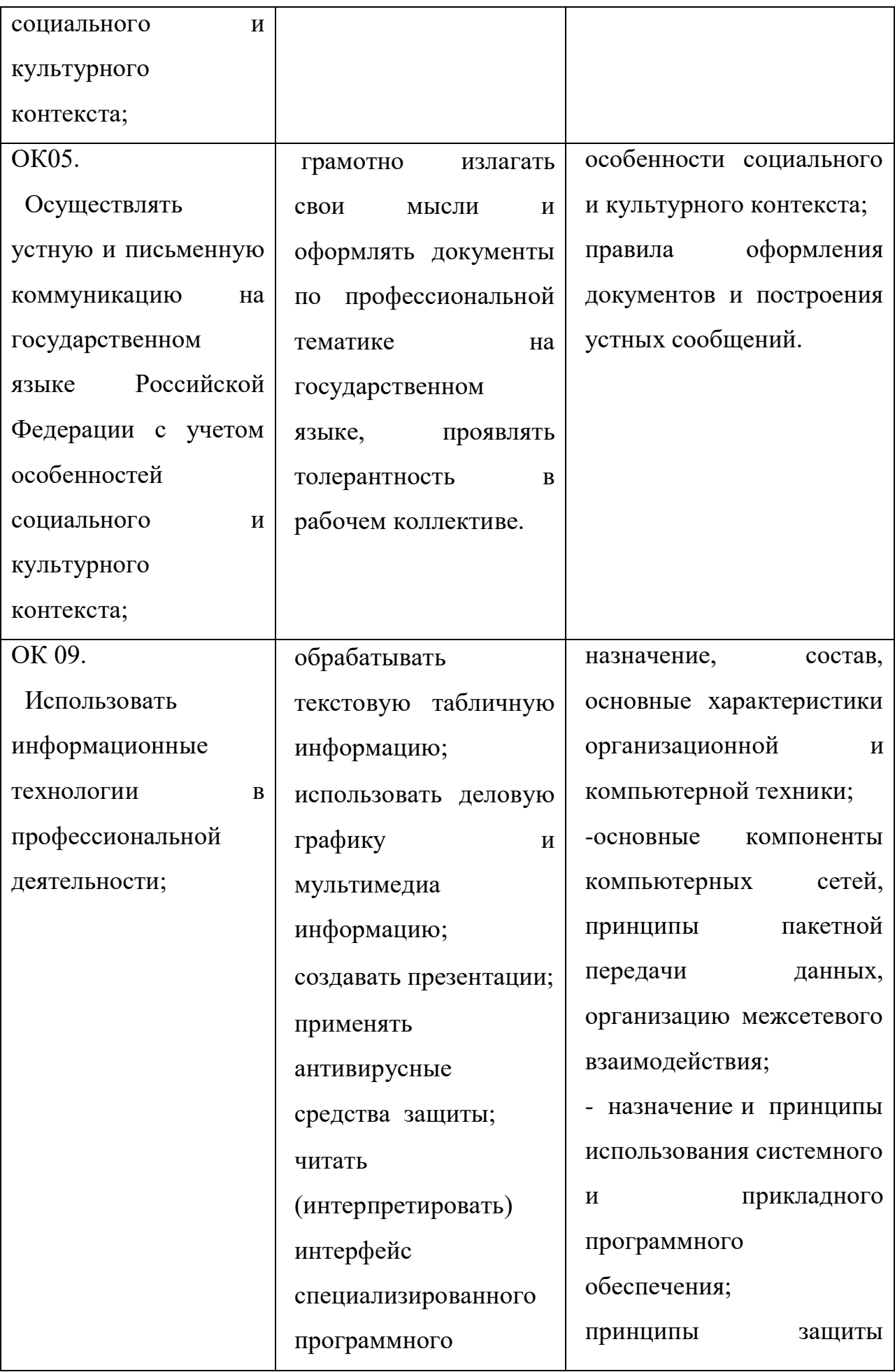

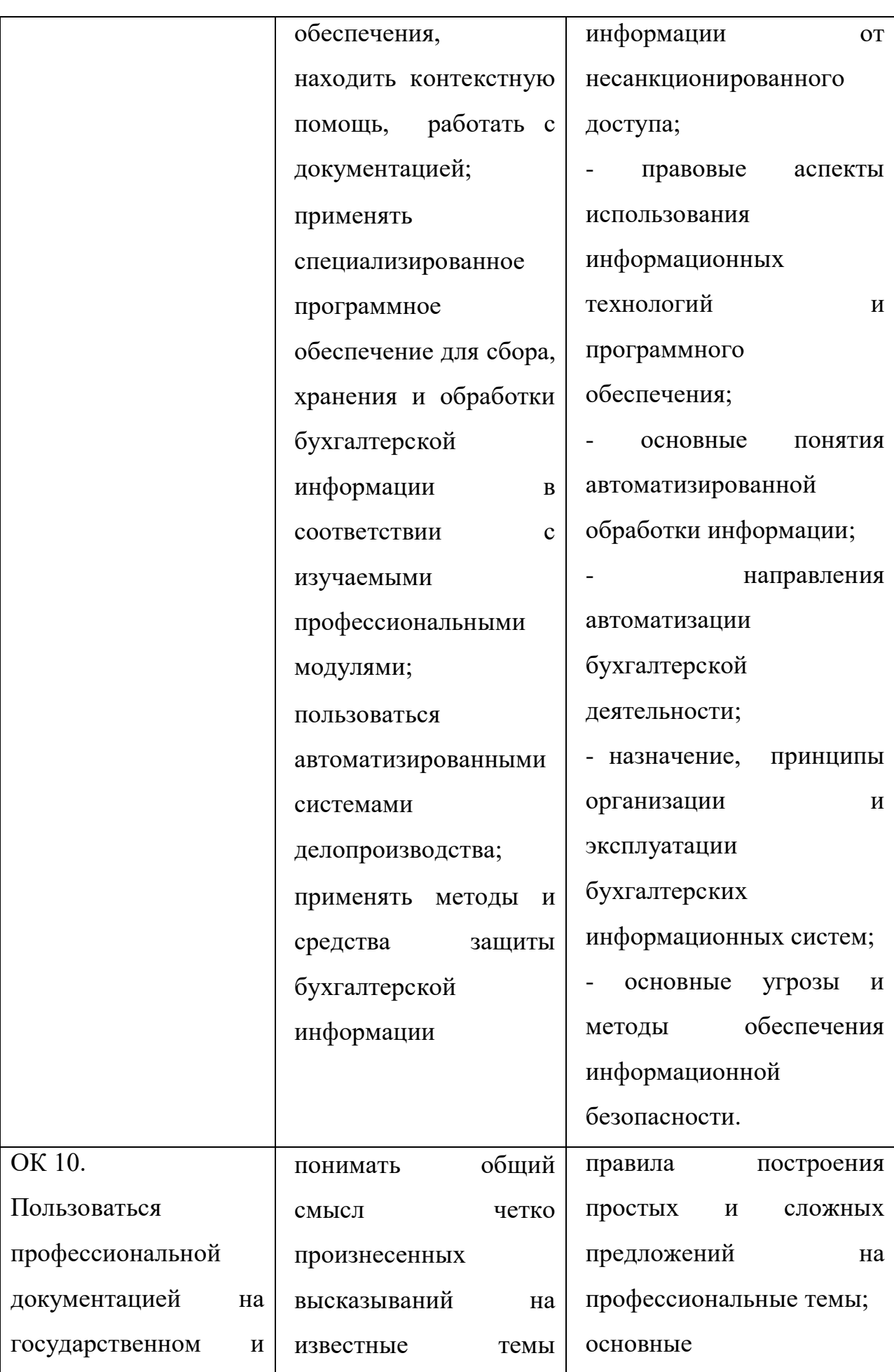

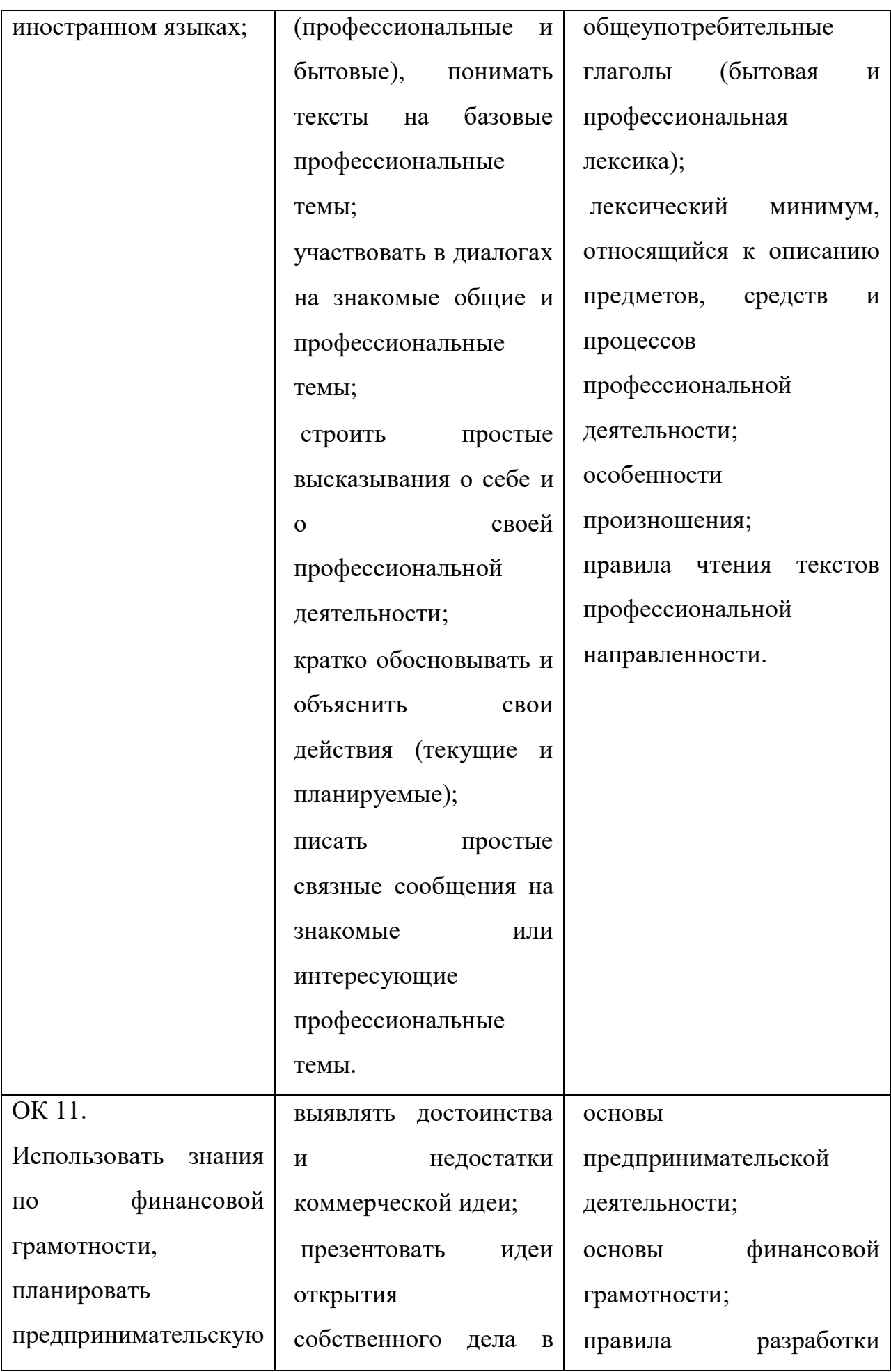

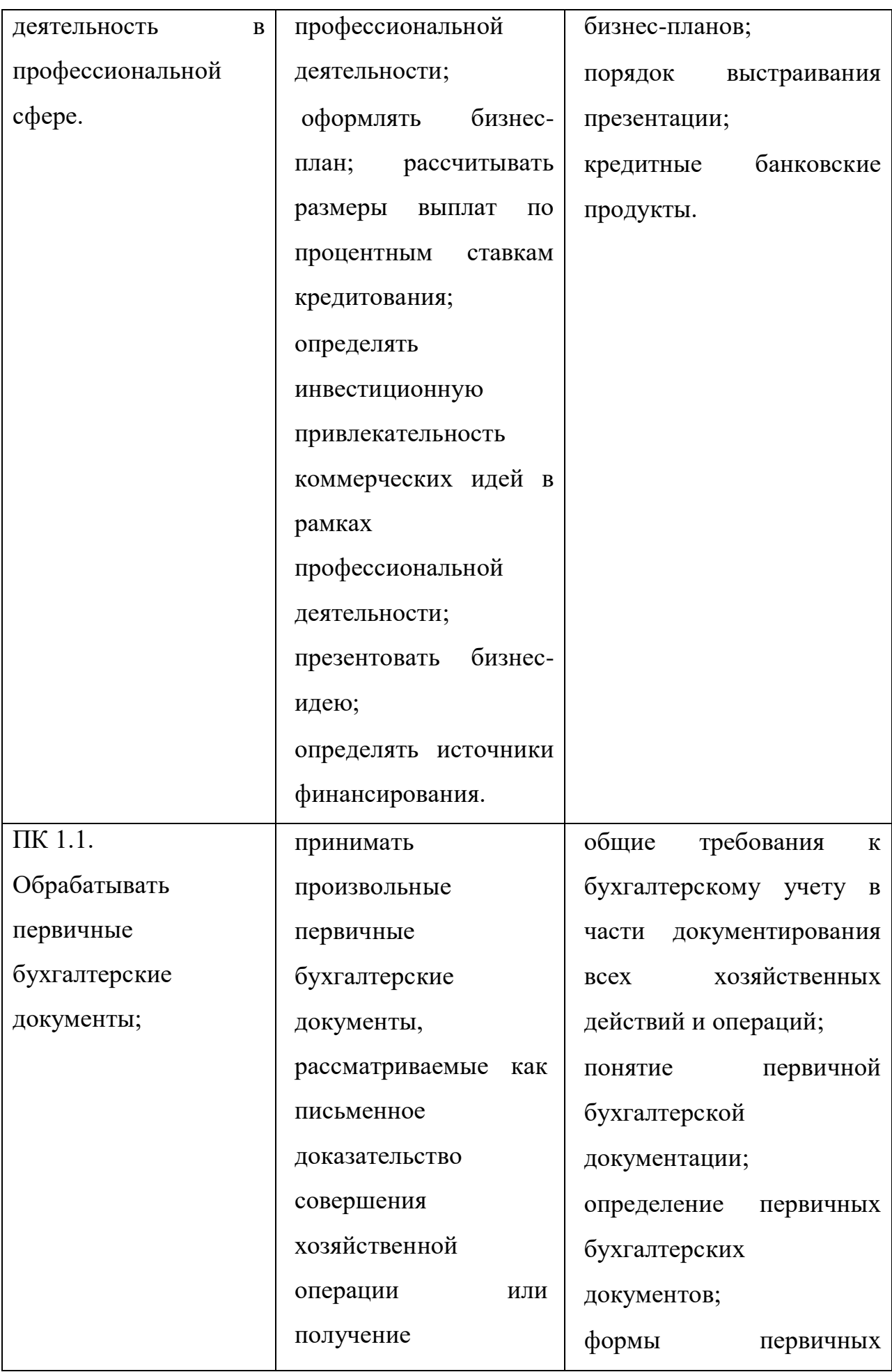

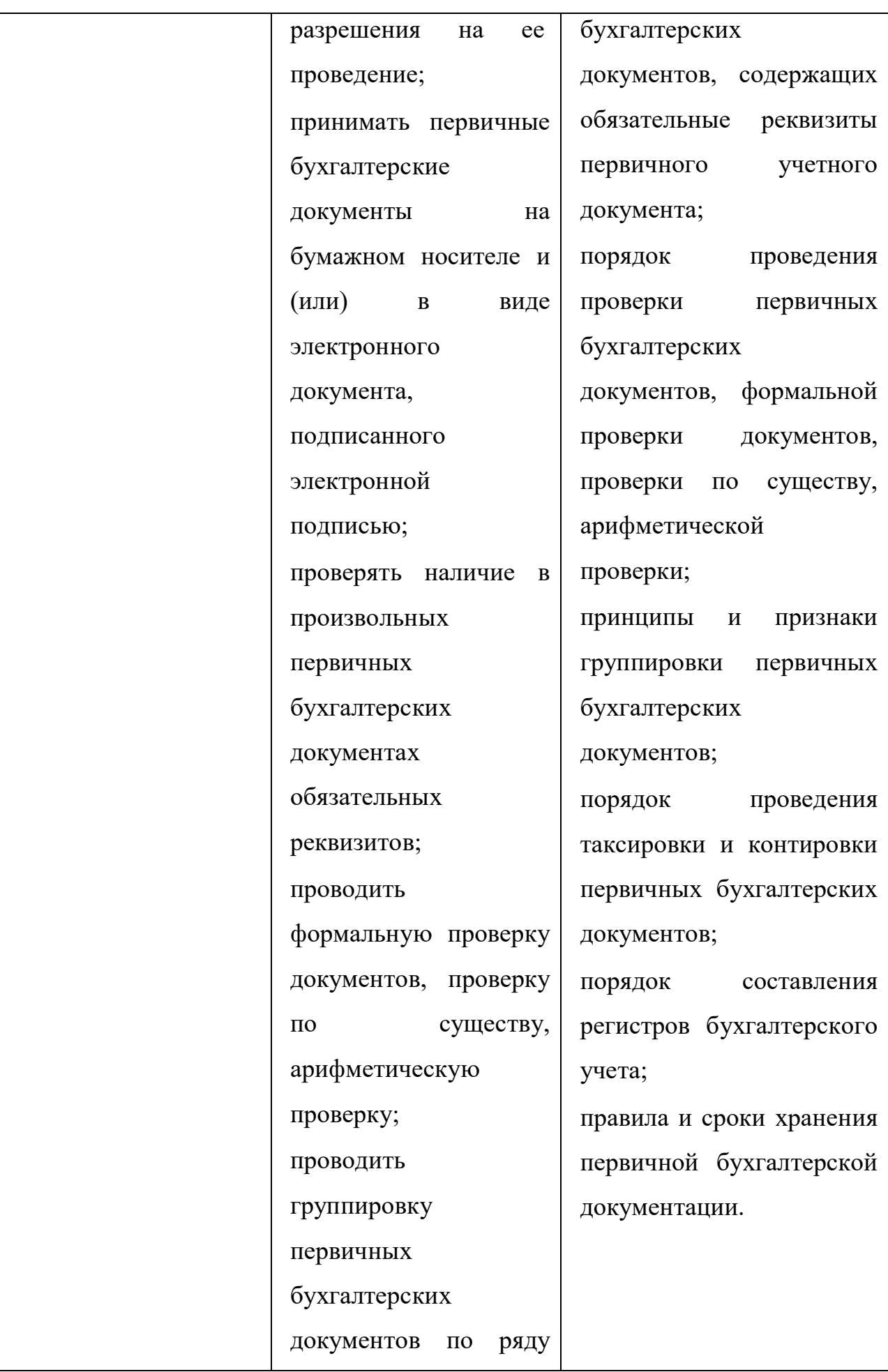

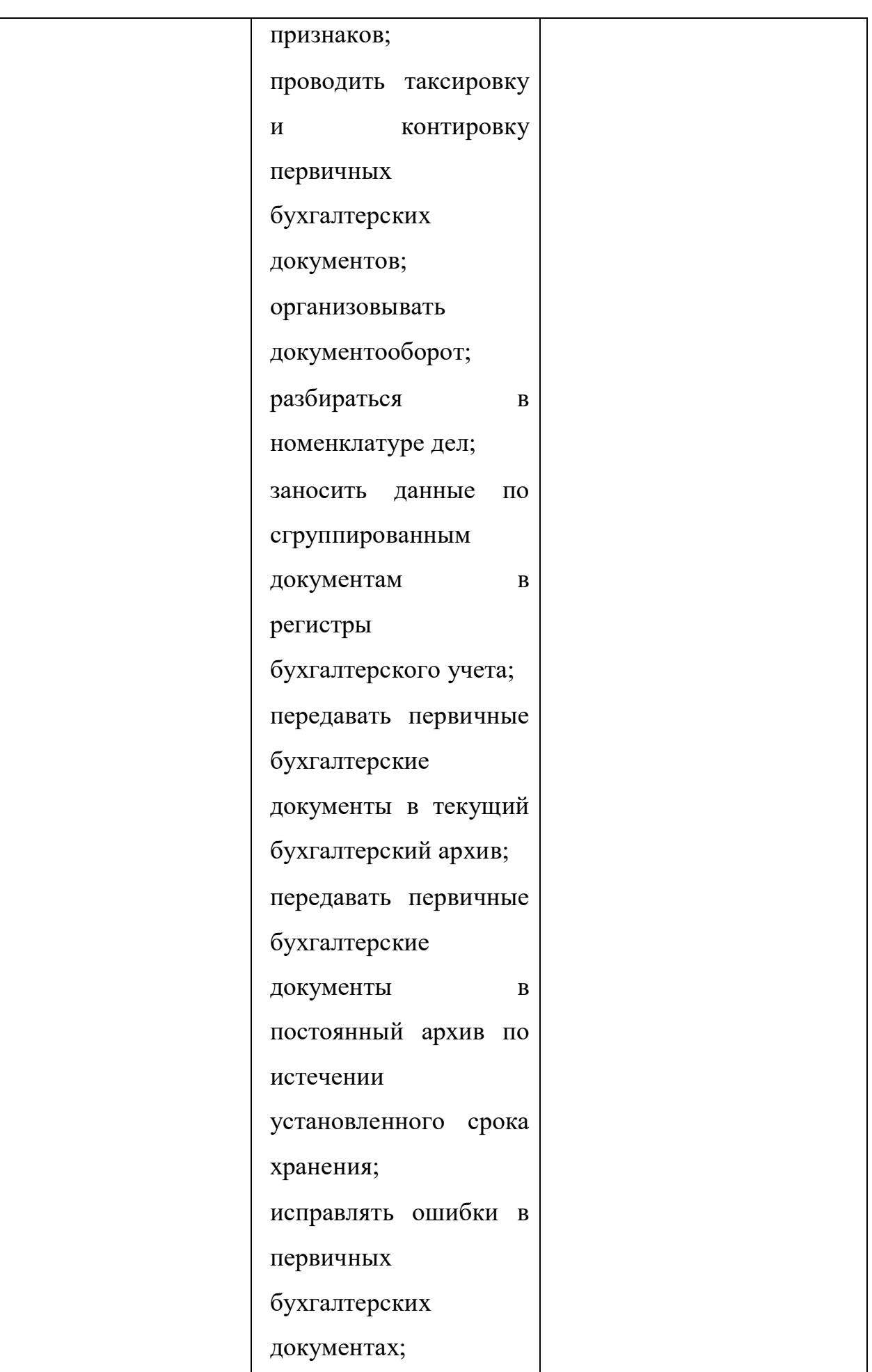

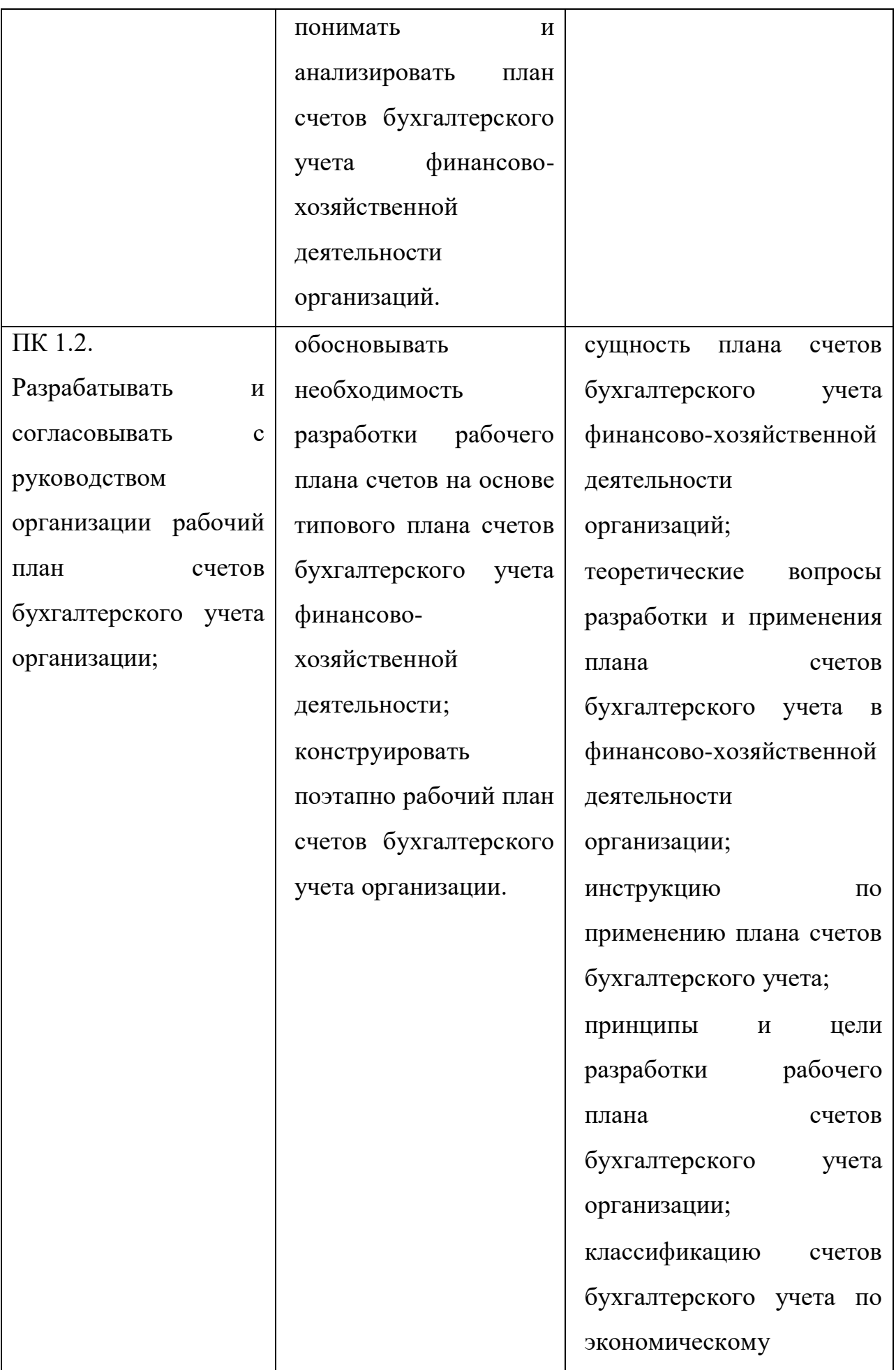

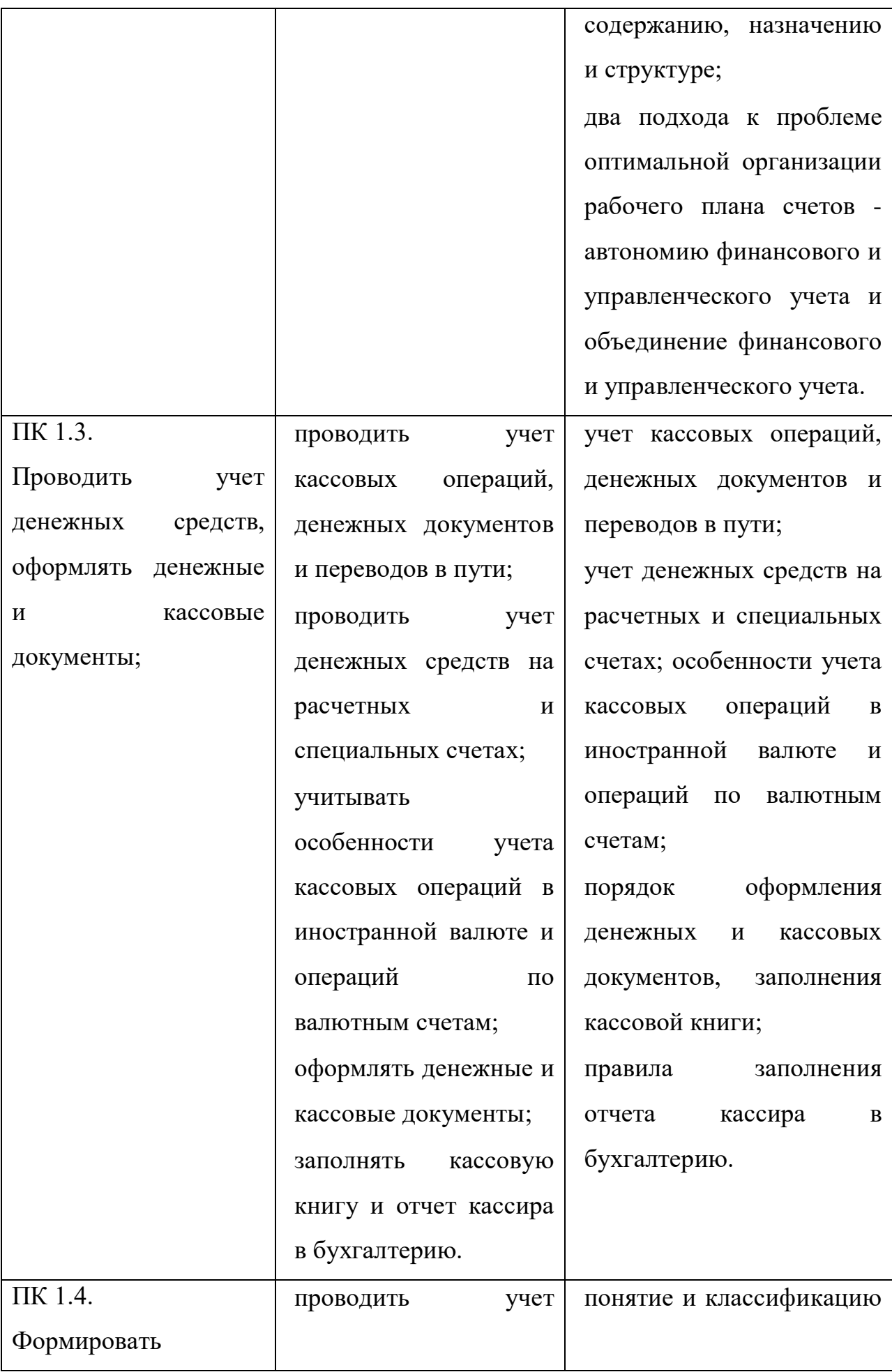

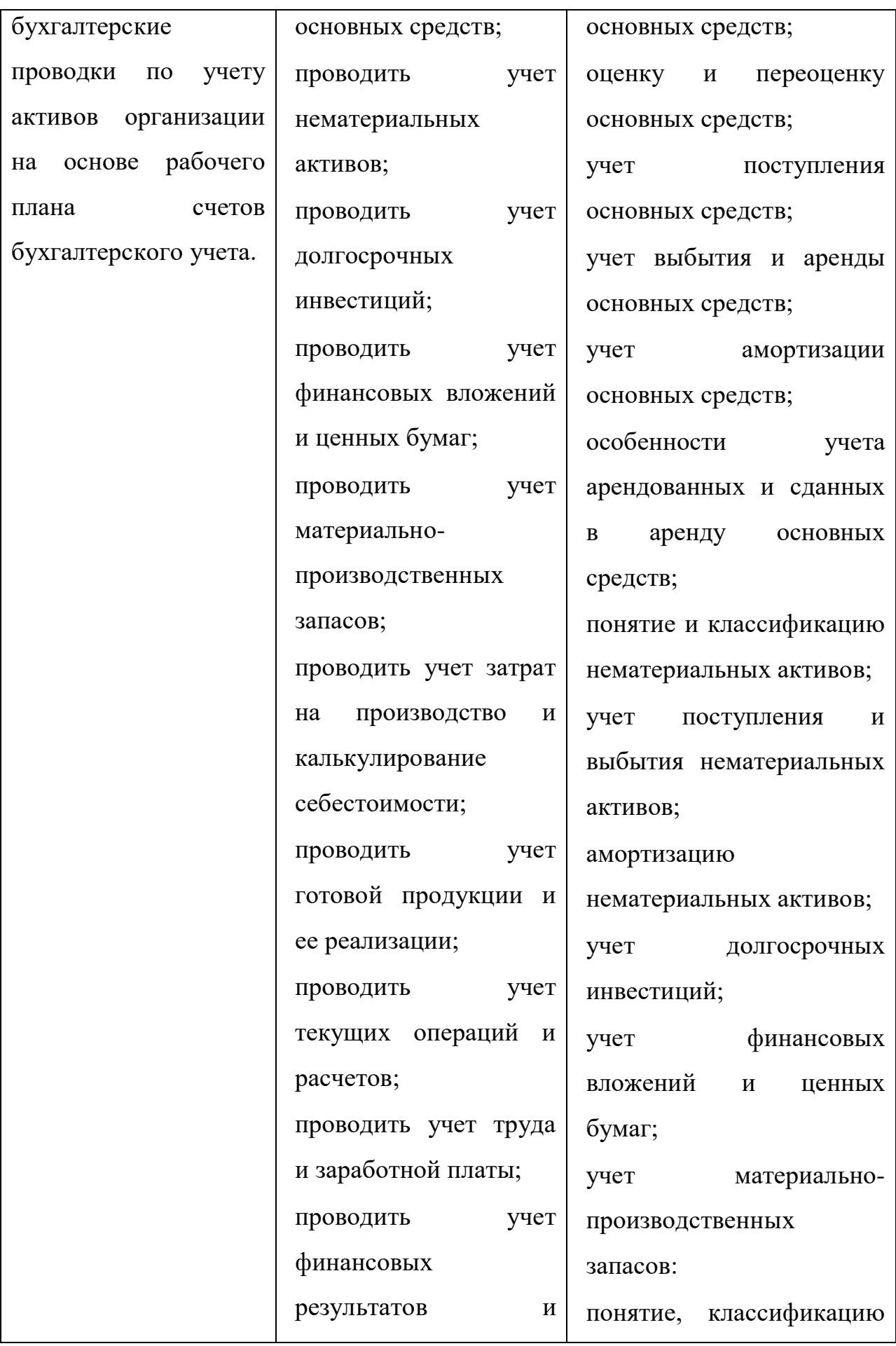
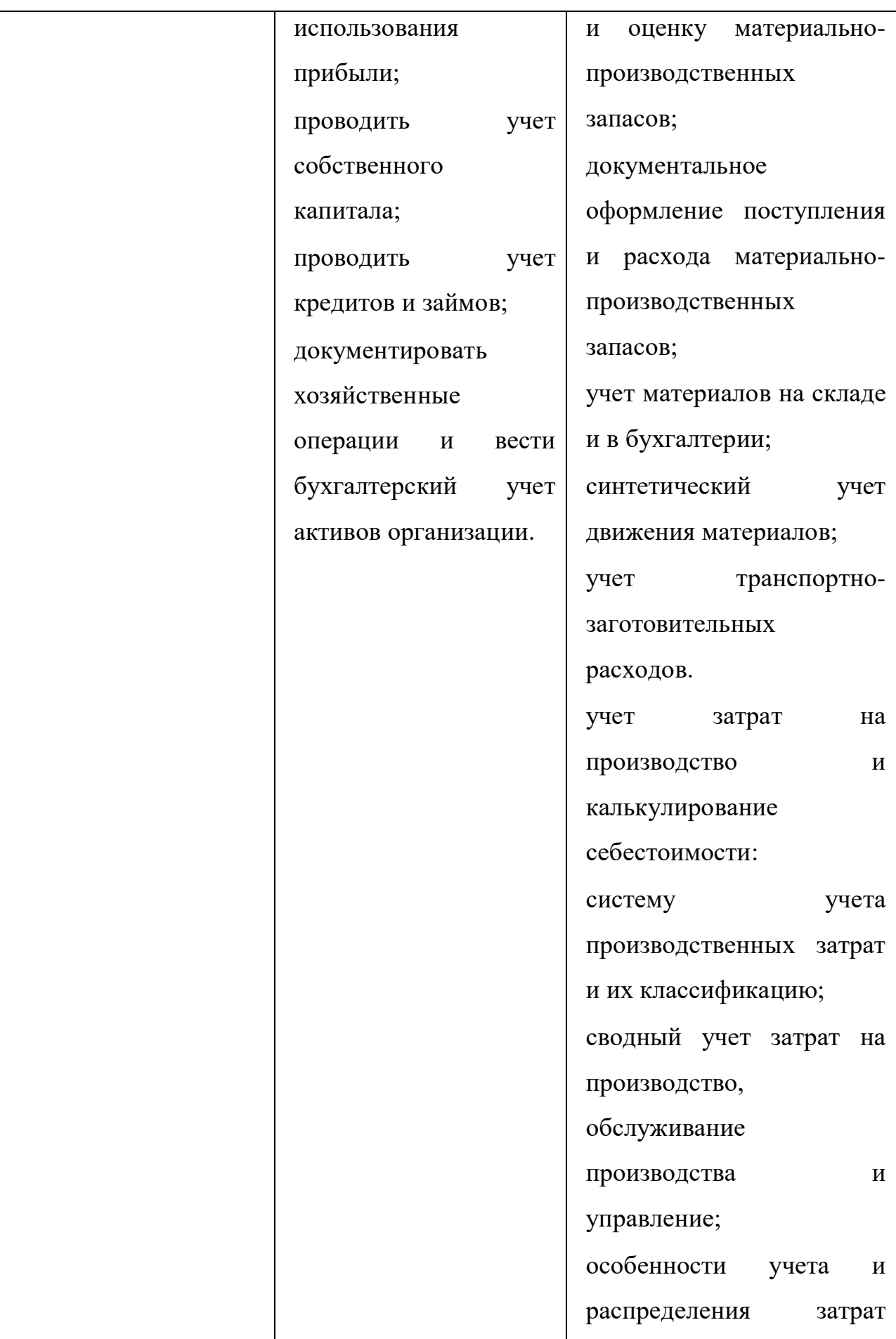

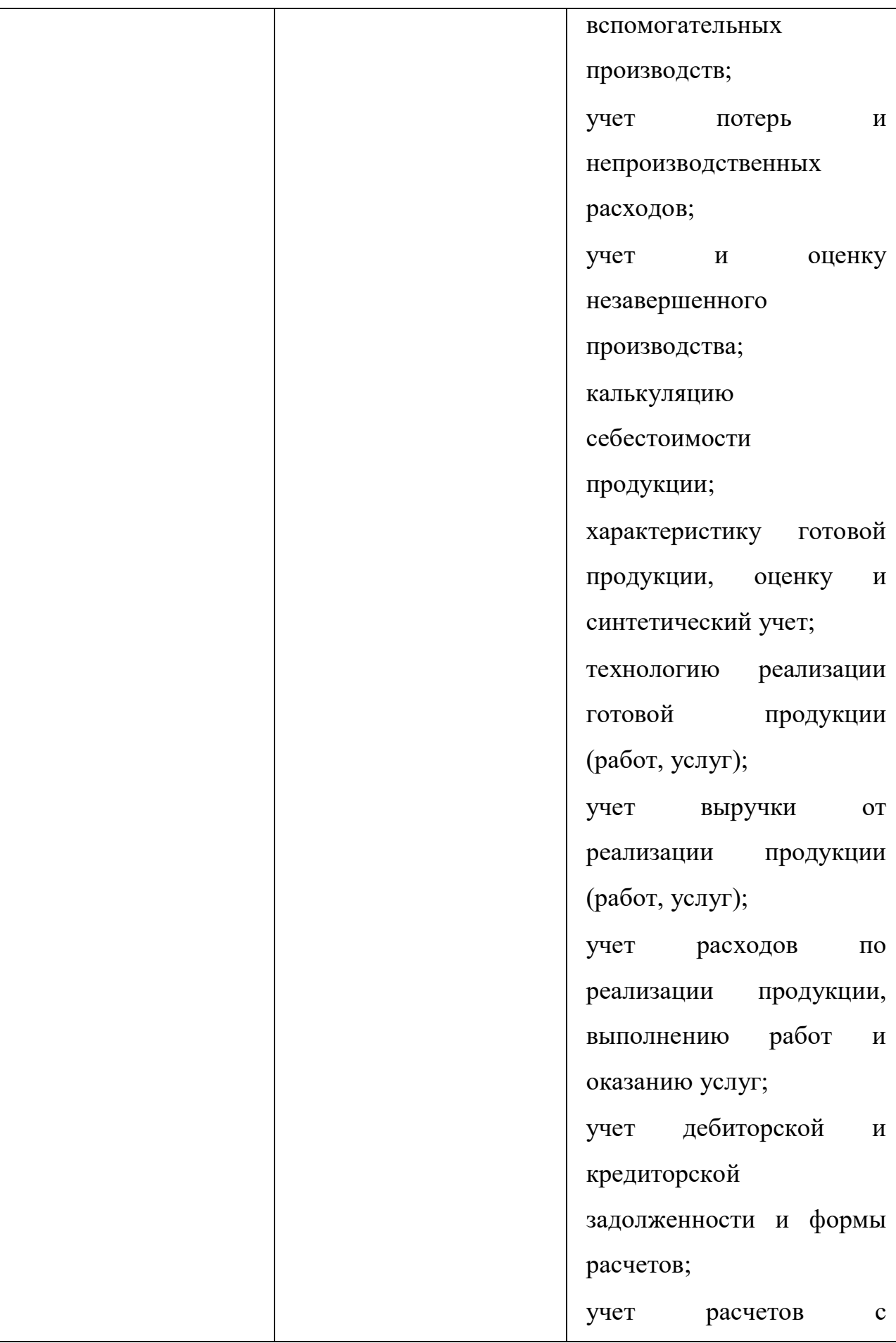

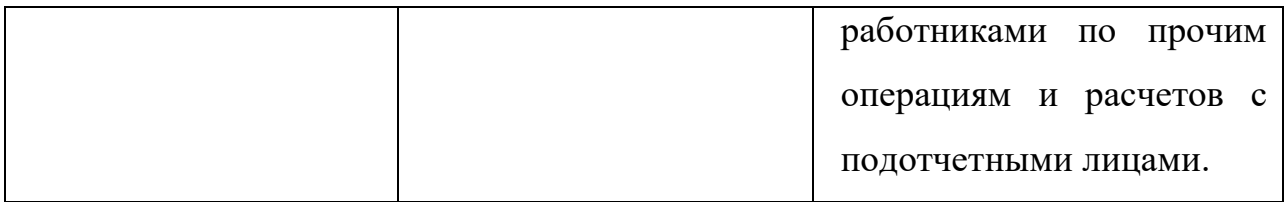

# **РАЗДЕЛ 1. БУХГАЛТЕРСКИЙ УЧЕТ. ЕГО ОБЪЕКТЫ И ЗАДАЧИ**

# **Практическое задание № 1.**

Классификация имущества предприятия хозяйственных средств по составу и

размещению.

**Учебная дисциплина:** Бухгалтерский учет

**Количество часов:** 1 час.

**Цель работы:** *Закрепление классификации имущества предприятия хозяйственных средств по составу и размещению.*

#### **Материально-техническое оснащение:**

1.Рабочее место преподавателя.

2.Рабочее место обучающегося.

3. Наглядно-раздаточный материал.

4. Калькуляторы.

**Информационное обеспечение:** Богаченко В. М., Л. А. Русалева Теория бухгалтерского учета

#### **Ход практического задания:**

**Сгруппируйте хозяйственные средства ОАО «Маяк» по составу и размещению на основании исходных данных на 01.01.2013г. Заполните таблицу «Хозяйственные средства ОАО «Маяк»».**

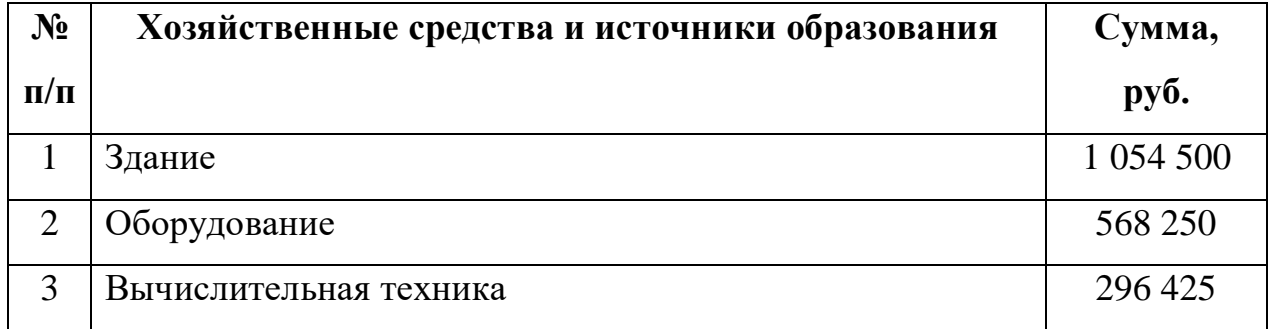

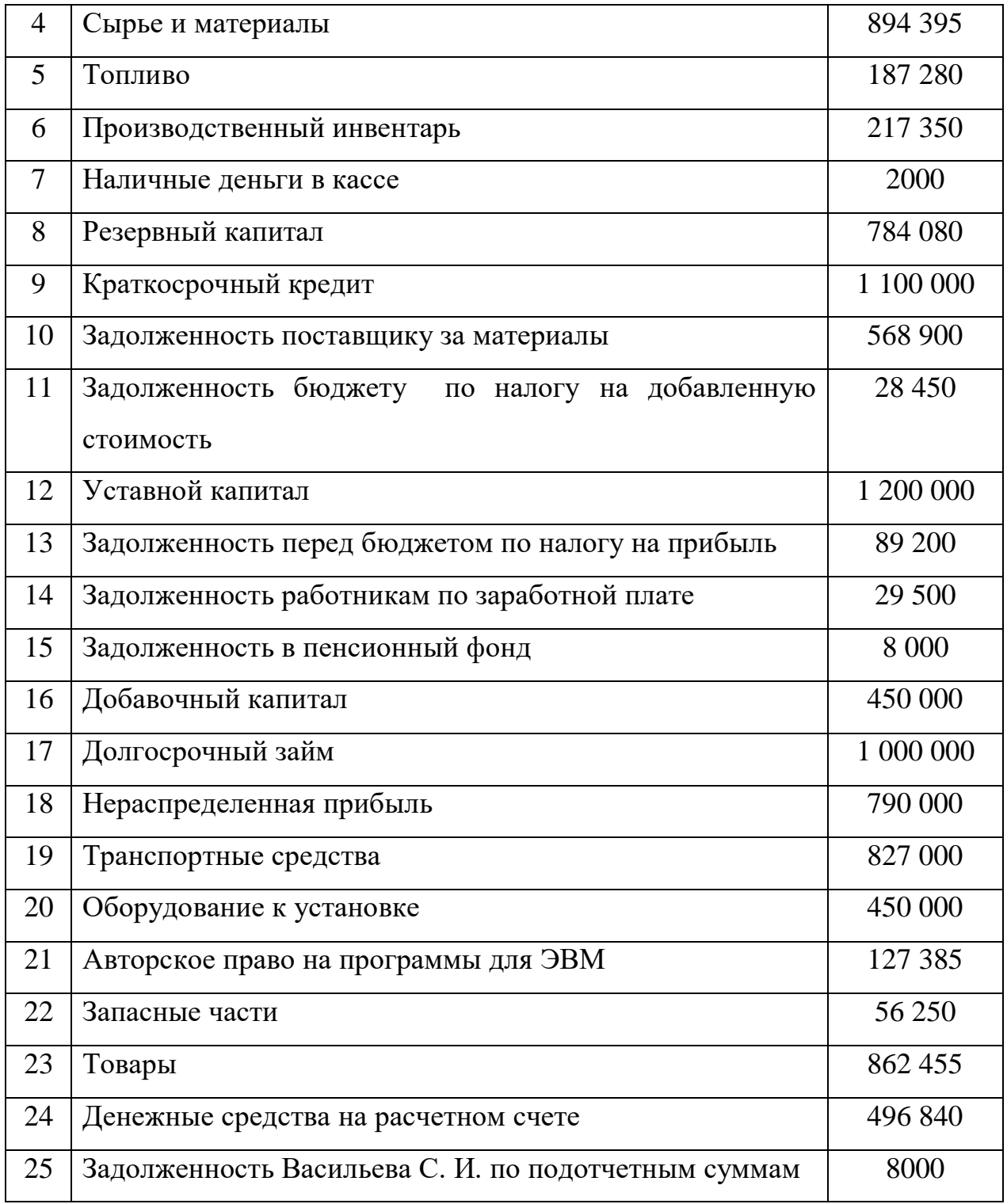

# **Таблица. Хозяйственные средства ОАО «Маяк».**

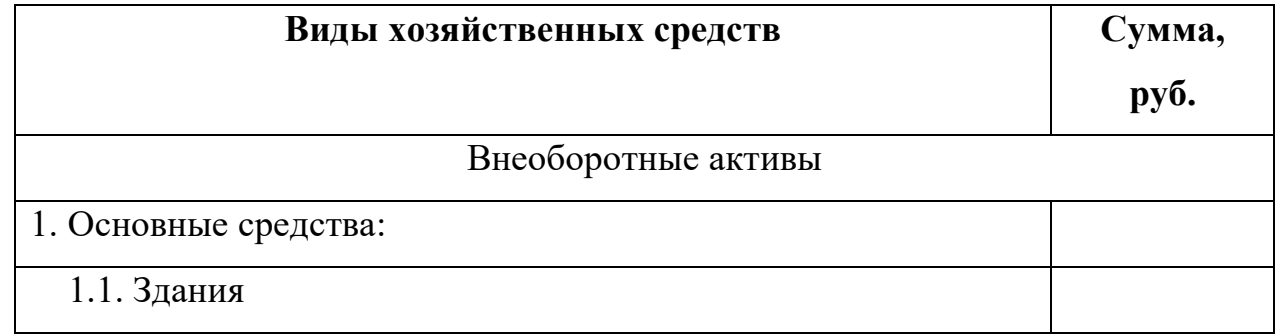

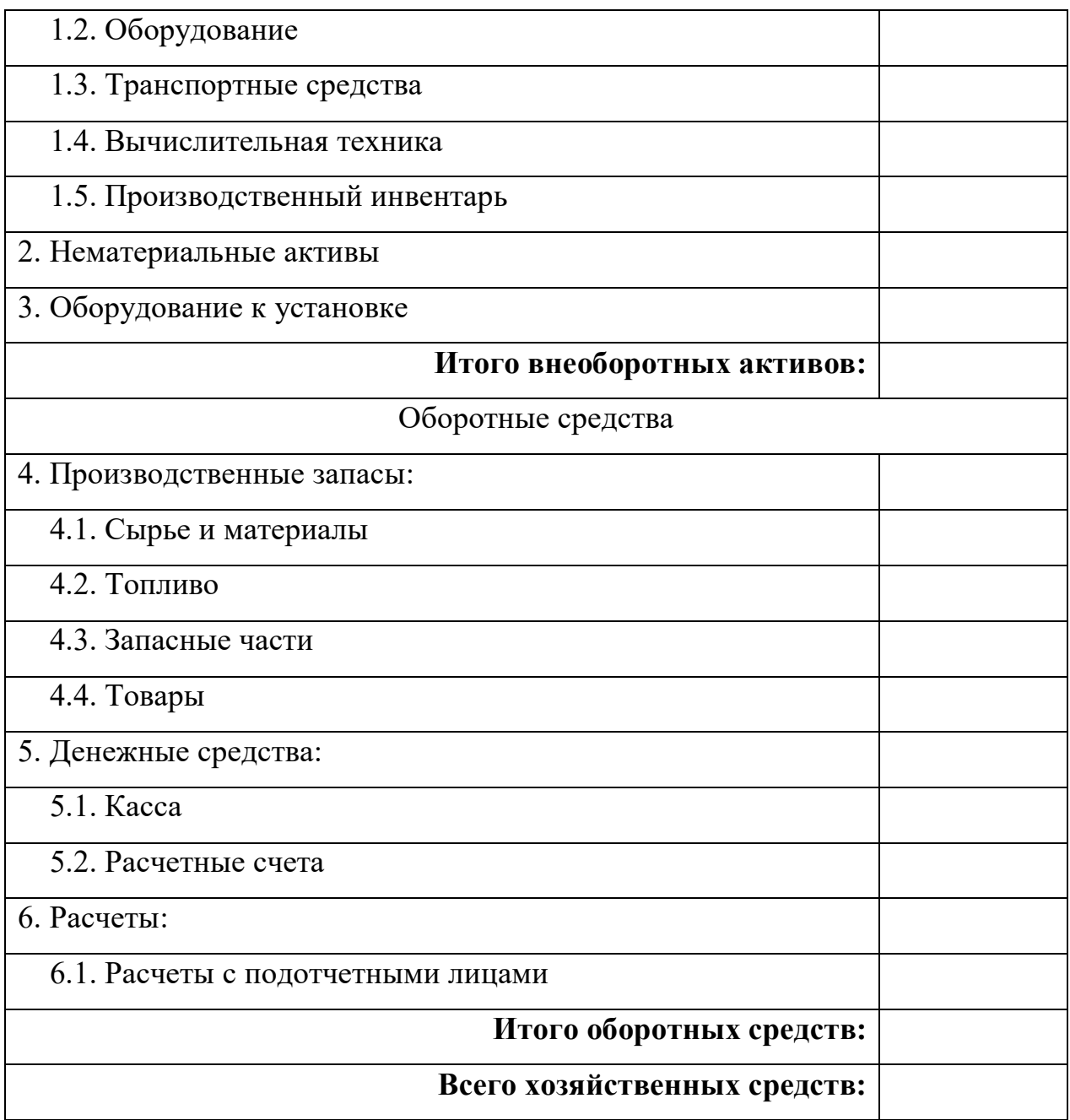

- *1. На какие группы делятся хозяйственные средства по составу?*
- *2. Что относится к оборотным средствам?*
- *3. Что такое дебиторская задолженность?*
- *4. Что такое денежные средства?*

# **Практическое задание № 2.**

Классификация имущества предприятия хозяйственных средств по

источникам образования и целевому назначению.

# **Учебная дисциплина:** Бухгалтерский учет

**Количество часов:** 1 час.

**Цель работы:** *Закрепление классификации имущества предприятия хозяйственных средств по источникам образования и целевому назначению.*

#### **Материально-техническое оснащение:**

1.Рабочее место преподавателя.

2.Рабочее место обучающегося.

3. Наглядно-раздаточный материал.

4. Калькуляторы.

**Информационное обеспечение:** Богаченко В. М., Л. А. Русалева Теория

бухгалтерского учета

### **Ход практического задания:**

**Сгруппируйте хозяйственные средства ОАО «Маяк» по источникам образования и целевому назначению на основании исходных данных на 01.01.2013г. Заполните таблицу «Источники хозяйственных средств ОАО «Маяк»».**

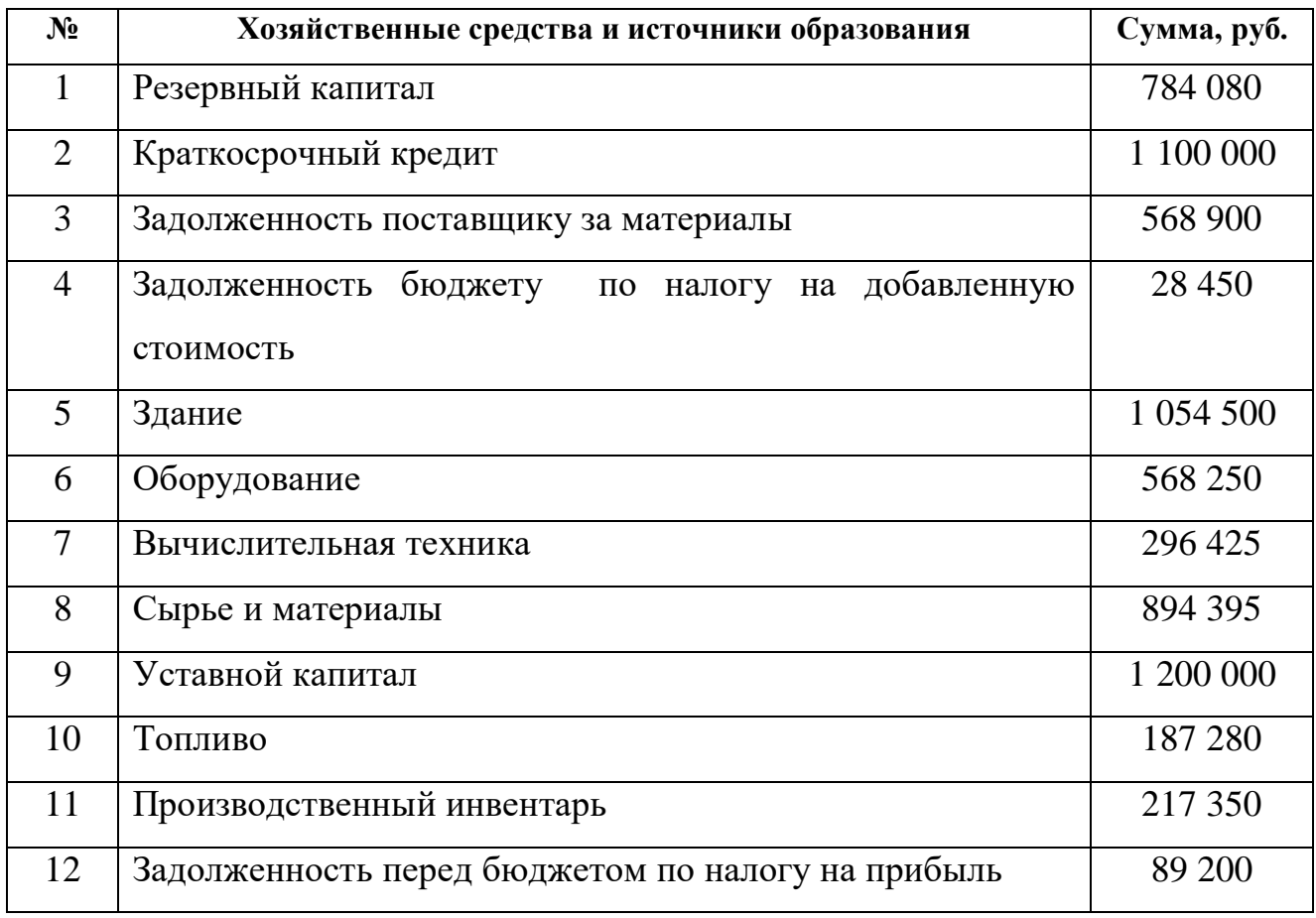

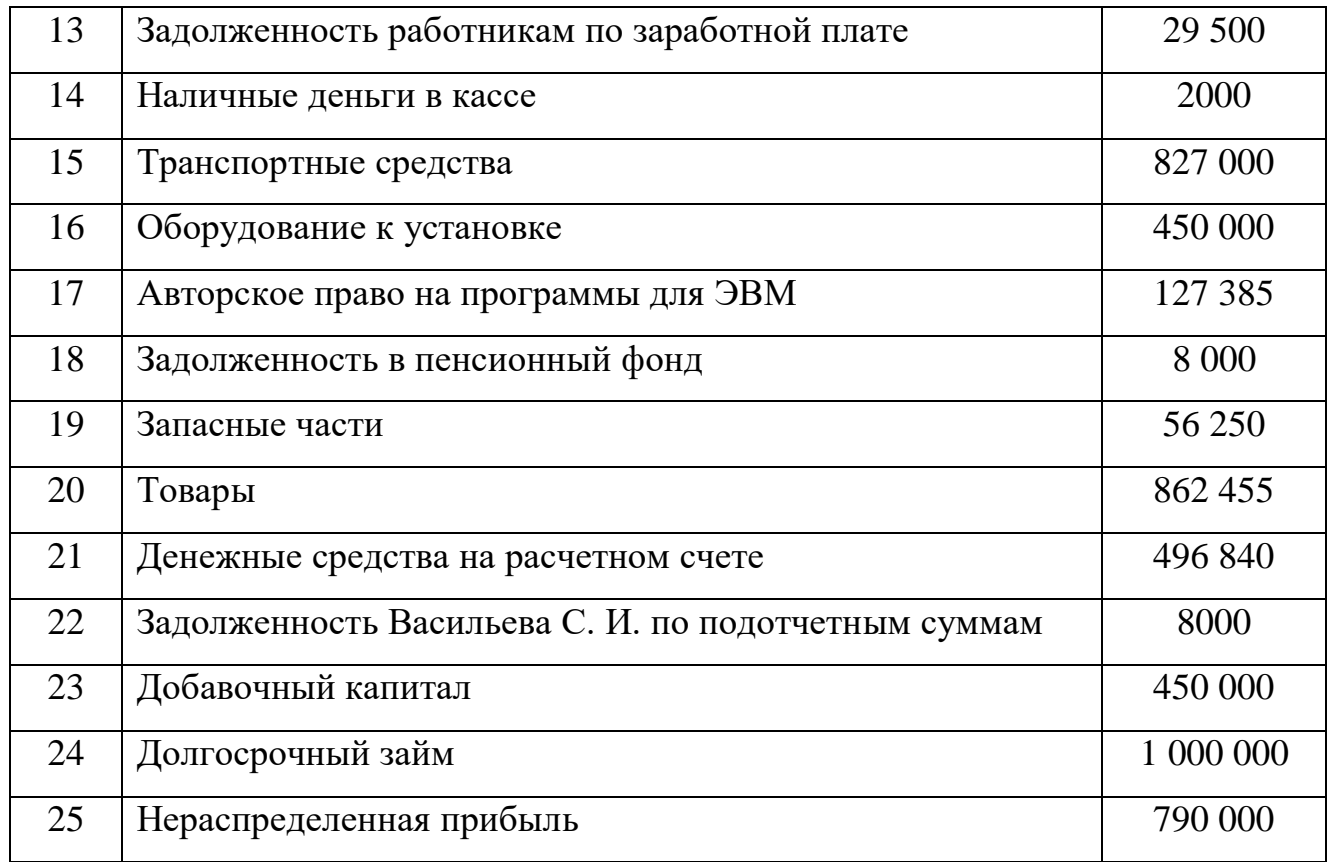

# **Таблица. Источники хозяйственных средств ОАО «Маяк».**

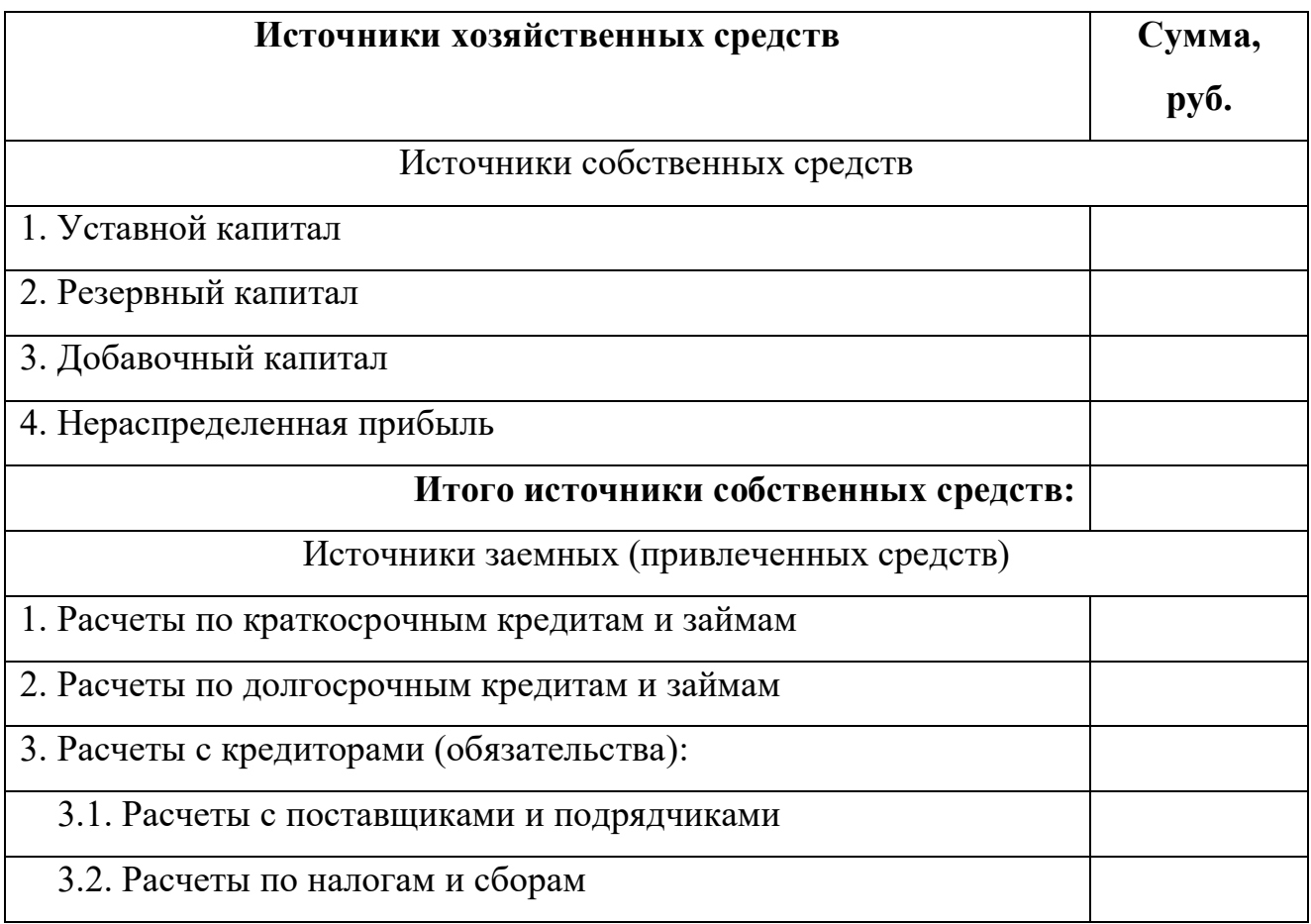

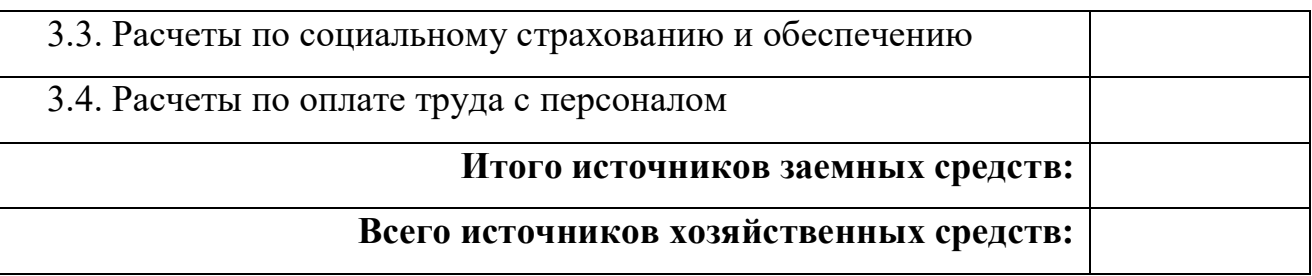

*1. На какие группы подразделяются хозяйственные средства по источникам образования и целевому назначению?*

*2. Что такое кредиторская задолженность?*

*3. Что относится к собственным средствам?*

# **РАЗДЕЛ 2. БУХГАЛТЕРСКИЙ БАЛАНС**

**Практическое задание № 3.** 

Заполнение бухгалтерского баланса.

**Учебная дисциплина:** Бухгалтерский учет

**Количество часов:** 1 час.

**Цель работы:** *Закрепление по заполнению бухгалтерского баланса.*

#### **Материально-техническое оснащение:**

1.Рабочее место преподавателя.

- 2.Рабочее место обучающегося.
- 3. Наглядно-раздаточный материал.

4. Калькуляторы.

**Информационное обеспечение:** Богаченко В. М., Л. А. Русалева Теория

бухгалтерского учета

**Ход практического задания:**

**1. Составить бухгалтерский баланс предприятия ОАО «Центрпродсервис** 

**на 01.01.2013 г. , согласно таблицы «Бухгалтерский баланс».**

#### **Данные для составления бухгалтерского баланса.**

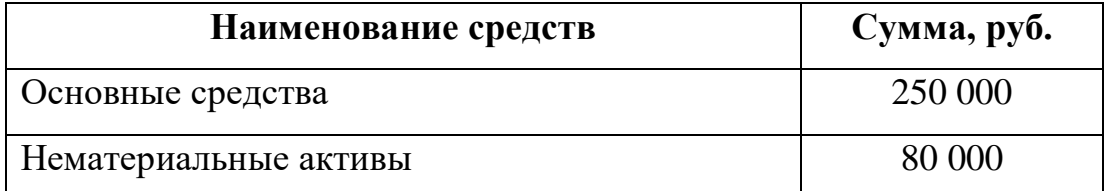

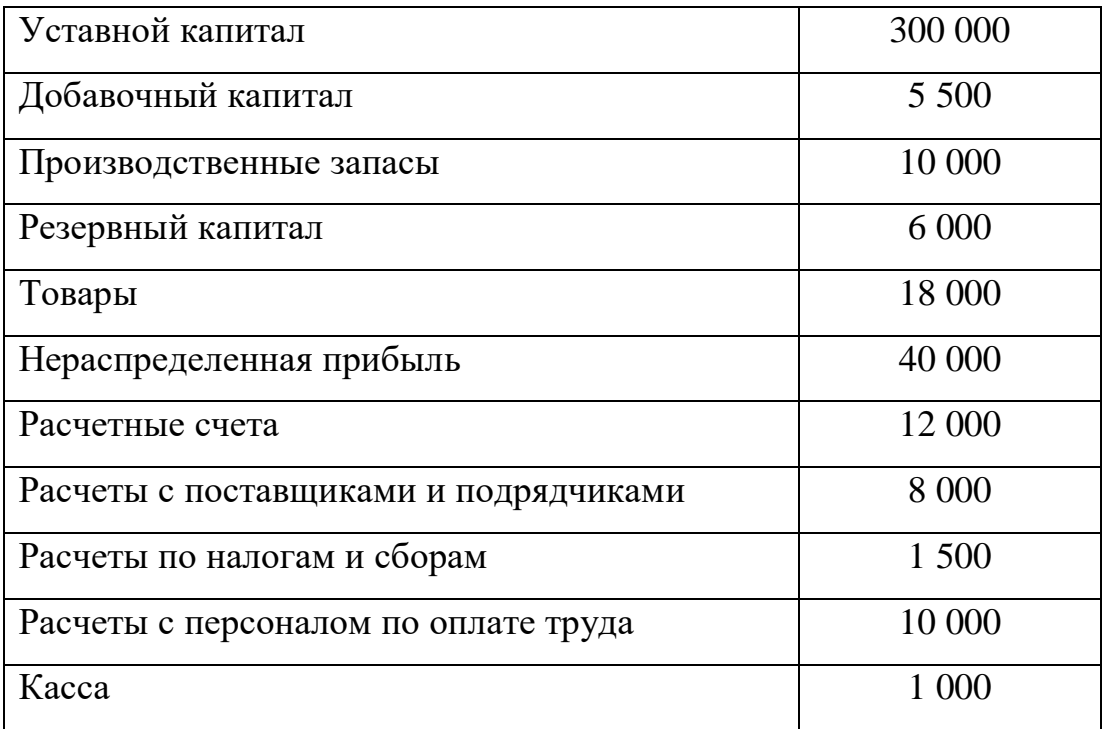

# **Таблица. Бухгалтерский баланс.**

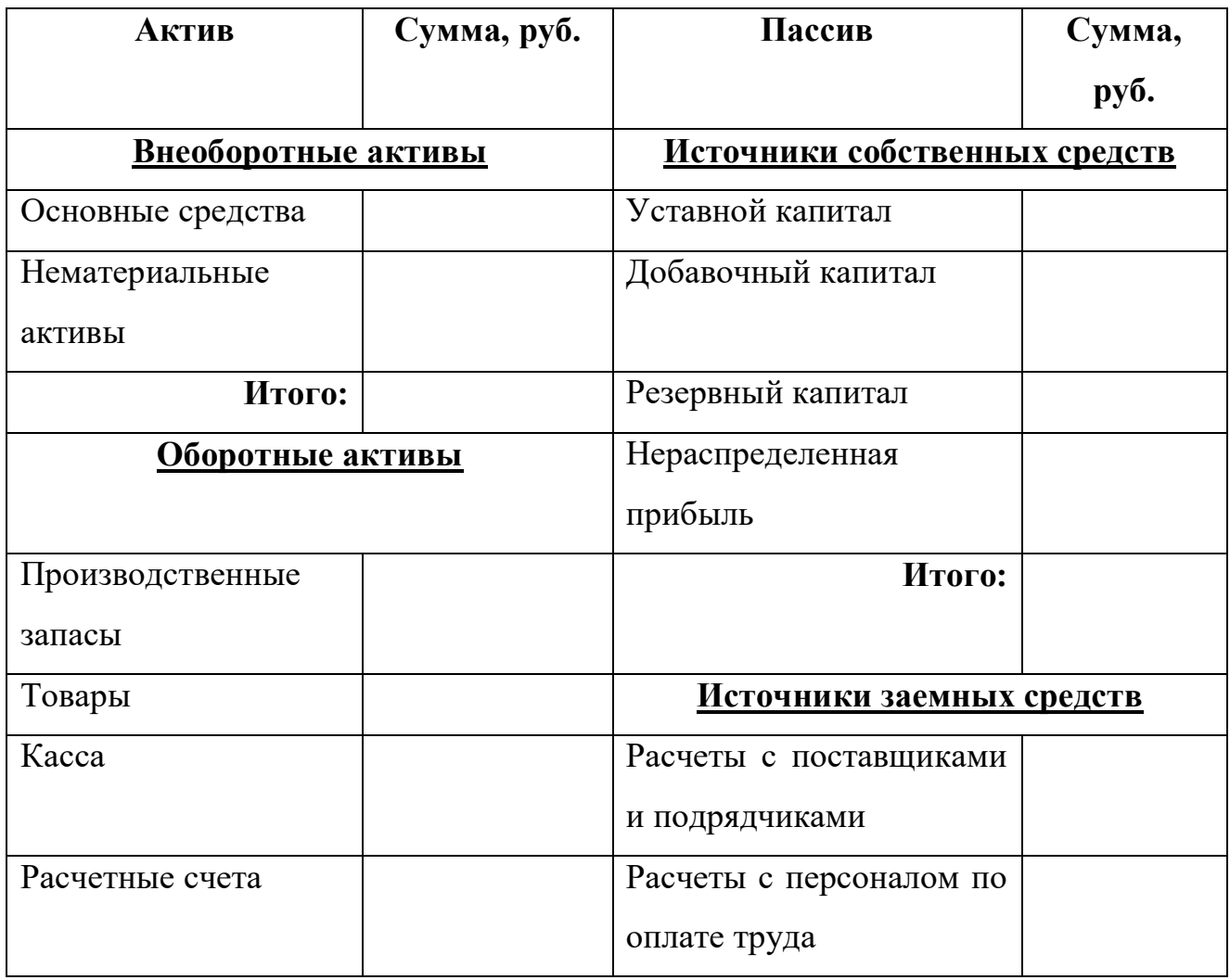

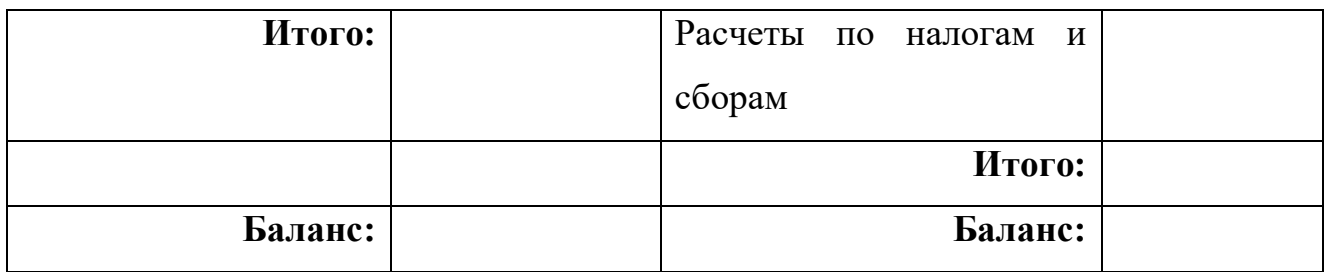

# **2. Составьте бухгалтерский баланс организации после каждой хозяйственной операции, приведенной ниже:**

1. ООО «Заря» было зарегистрировано на 20 января 2013 г. Учредители ООО «Заря» - 3 физических лица. Первоначальный капитал в сумме 150 000 руб. был внесен учредителями на расчетный счет в банке 21 января 2013 г.

# **Баланс ООО «Заря» на 21 января 2013 г.**

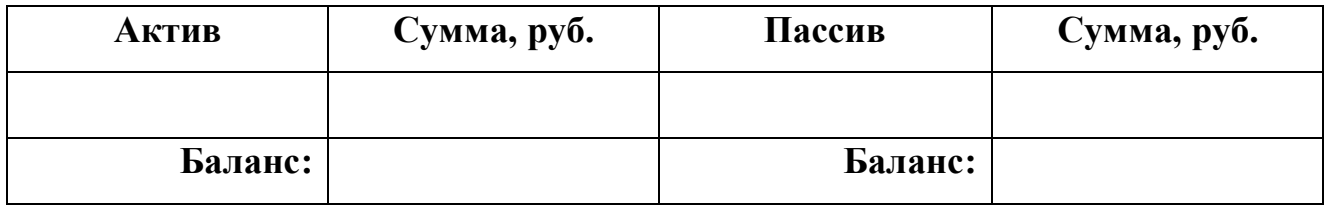

2. Поступили сырье и материалы от поставщиков 21 января 2013 г. на сумму 100 000 руб.

# **Баланс ООО «Заря» на 22 января 2013 г.**

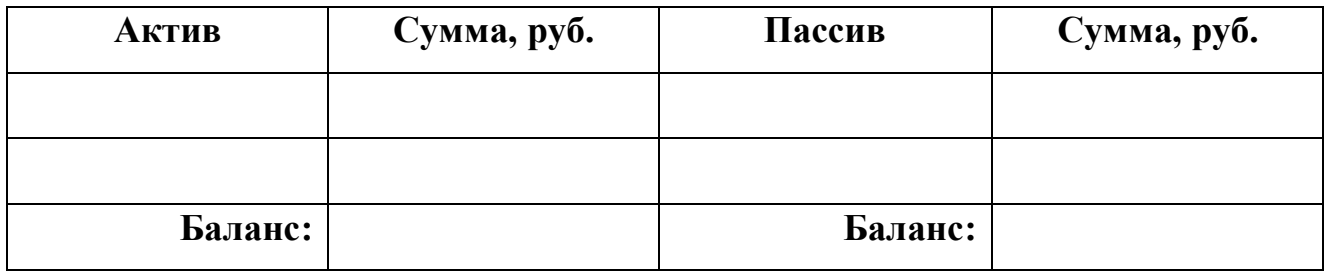

3. Оплачено поставщику с расчетного счета 22 января 2013 г . - 80 000 руб.

# **Баланс ООО «Заря» на 21 января 2013 г.**

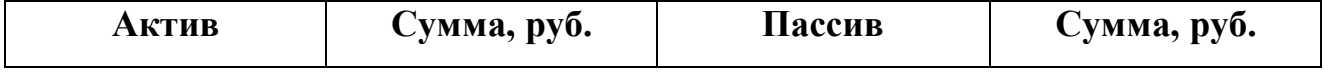

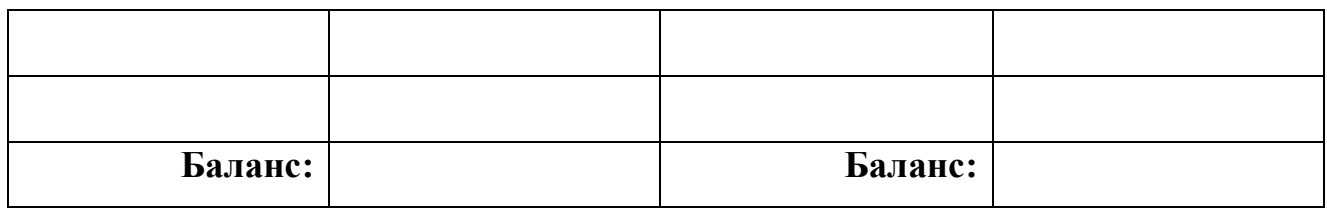

- *1.Что такое бухгалтерский баланс?*
- *2.Что понимается под активом и пассивом баланса?*
- *3. Какие существуют балансы по формам собственности?*

# **РАЗДЕЛ 3. СЧЕТА И ДВОЙНАЯ ЗАПИСЬ**

# **Практическое задание № 4.**

Классификация счетов бухгалтерского учета.

**Учебная дисциплина:** Бухгалтерский учет

**Количество часов:** 1 час.

**Цель работы:** *Закрепление классификации счетов бухгалтерского учета.*

#### **Материально-техническое оснащение:**

1.Рабочее место преподавателя.

2.Рабочее место обучающегося.

3. Наглядно-раздаточный материал.

4. Калькуляторы.

**Информационное обеспечение:** Богаченко В. М., Л. А. Русалева Теория

бухгалтерского учета

# **Ход практического задания:**

**В таблице укажите номер счета (шифр) и в каком разделе Плана счетов бухгалтерского учета он находится:**

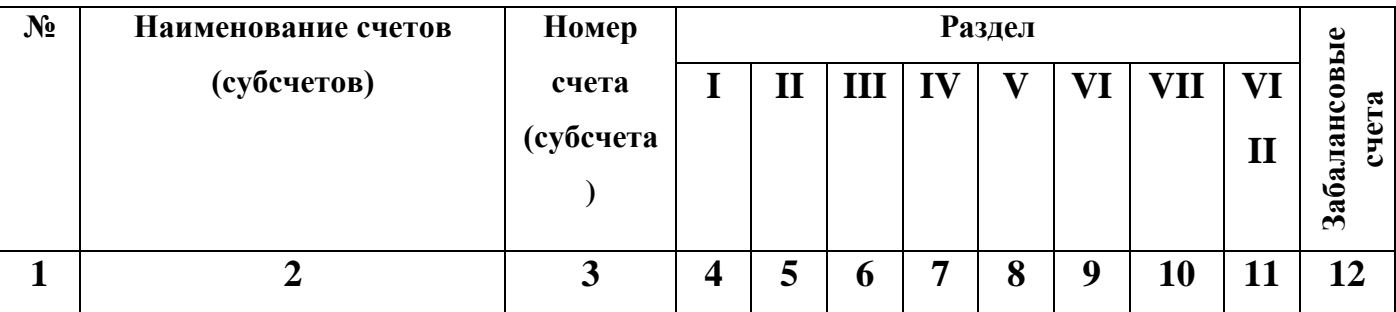

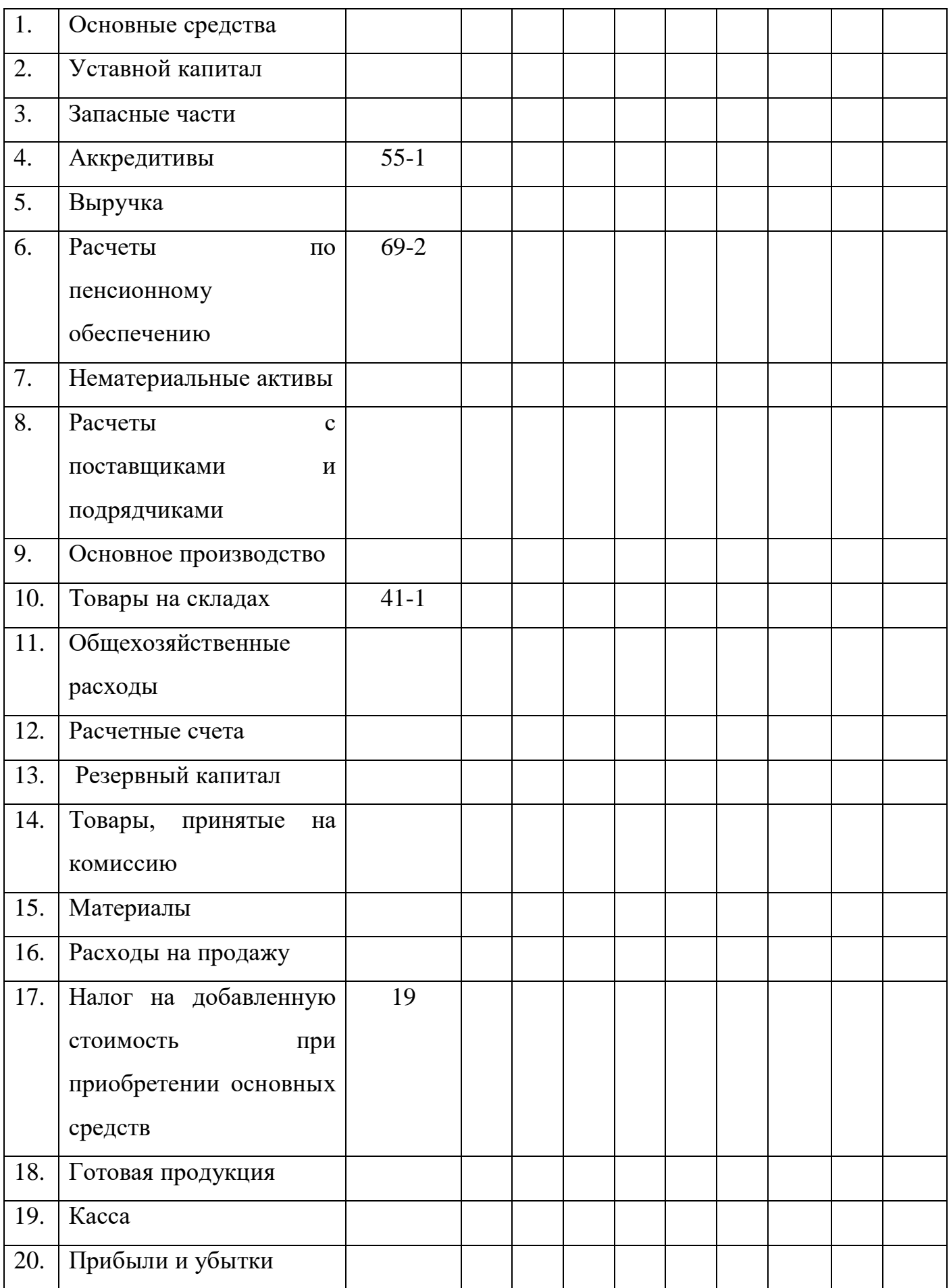

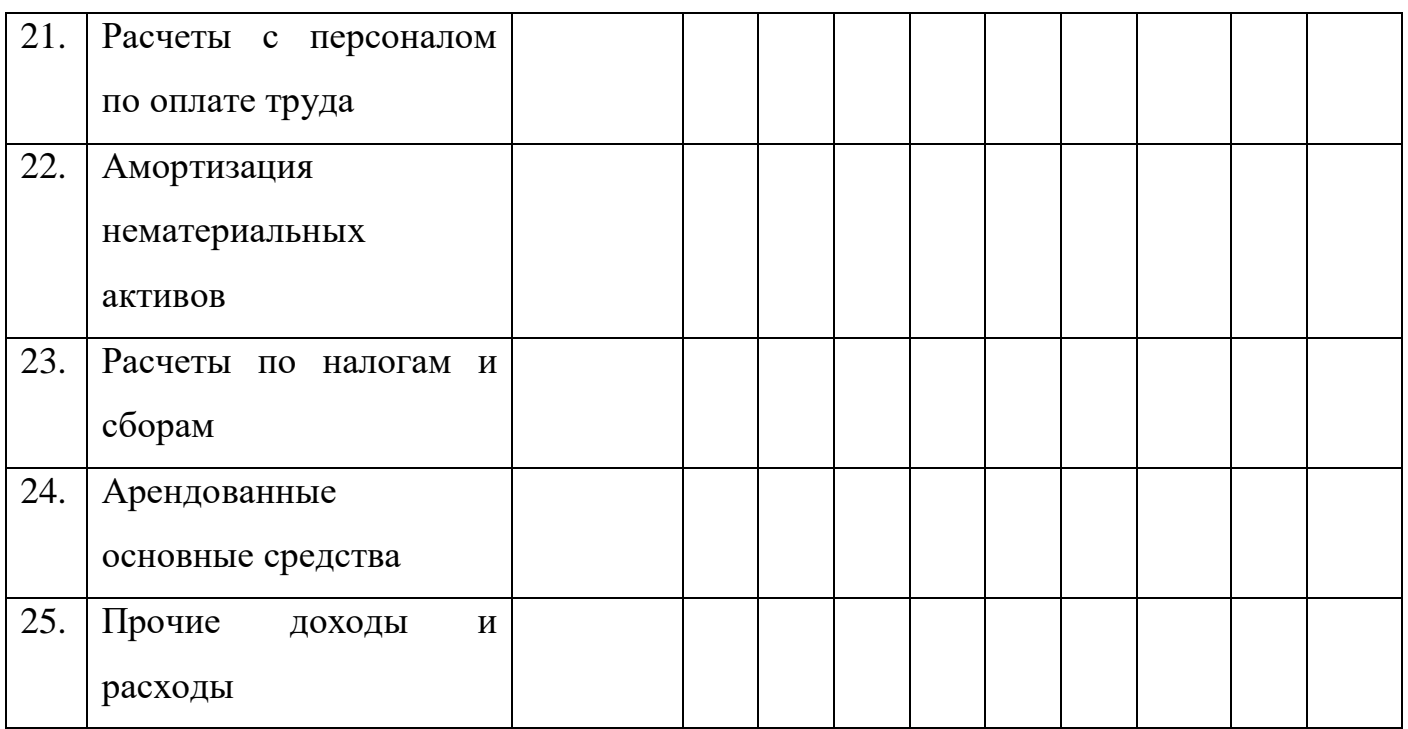

- *1. Что такое счета бухгалтерского учета?*
- *2. Как классифицируются счета по экономическому содержанию?*
- *3. Сущность и значение двойной записи.*

# **Практическое задание № 5.**

Отражение на бухгалтерских счетах хозяйственных операций.

# **Учебная дисциплина:** Бухгалтерский учет

**Количество часов:** 1 час.

**Цель работы:** *Закрепление хозяйственных операций на бухгалтерских счетах.*

#### **Материально-техническое оснащение:**

- 1.Рабочее место преподавателя.
- 2.Рабочее место обучающегося.
- 3. Наглядно-раздаточный материал.
- 4. Калькуляторы.

# **Информационное обеспечение:** Богаченко В. М., Л. А. Русалева Теория

бухгалтерского учета

# **Ход практического задания:**

**Отразите на бухгалтерских счетах хозяйственные операции организации за январь 2013 г. в журнал хронологической регистрации хозяйственных операций и подсчитайте итог.**

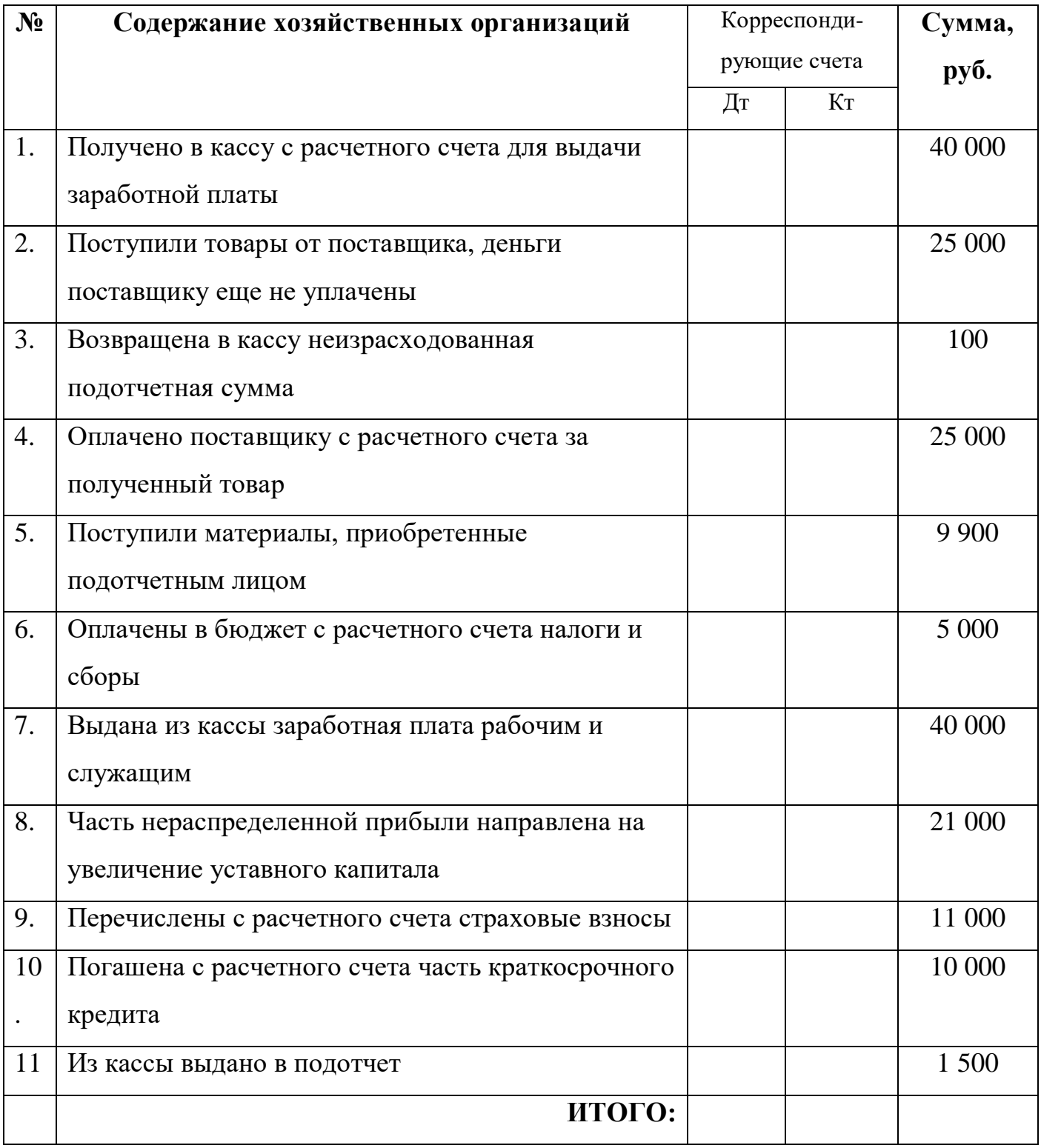

# **Контрольные вопросы:**

*1. Сколько разделов в Плане счетов бухгалтерского учета?*

### *2. Что позволяет делать двойная запись хозяйственных операций?*

# **РАЗДЕЛ 5. ДОКУМЕНТАЦИЯ И ИНВЕНТАРИЗАЦИЯ**

### **Практическое задание № 6.**

Оформление первичных торговых документов.

**Учебная дисциплина:** Бухгалтерский учет

**Тема 1.5:** Документация хозяйственных операций.

**Количество часов:** 1 час.

**Цель работы:** *Закрепление по оформлению первичных торговых документов.*

### **Материально-техническое оснащение:**

1.Рабочее место преподавателя.

2.Рабочее место обучающегося.

3. Бланки первичных торговых документов.

4. Калькуляторы.

**Информационное обеспечение:** Богаченко В. М., Л. А. Русалева Теория

бухгалтерского учета

# **Ход практического задания:**

**1. Выпишите приходный кассовый ордер на поступившие денежные средства от ЗАО «Милена» в форме выручки отдела «Подарки» в сумме 18 600 рублей от Галины Николаевны Феофановой без НДС (датой считайте день выписки).**

**2. Проставьте в таблице вид первичного документа: распорядительный (Р); оправдательный (О); документ бухгалтерского оформления (Б);** 

**комбинированный (К).**

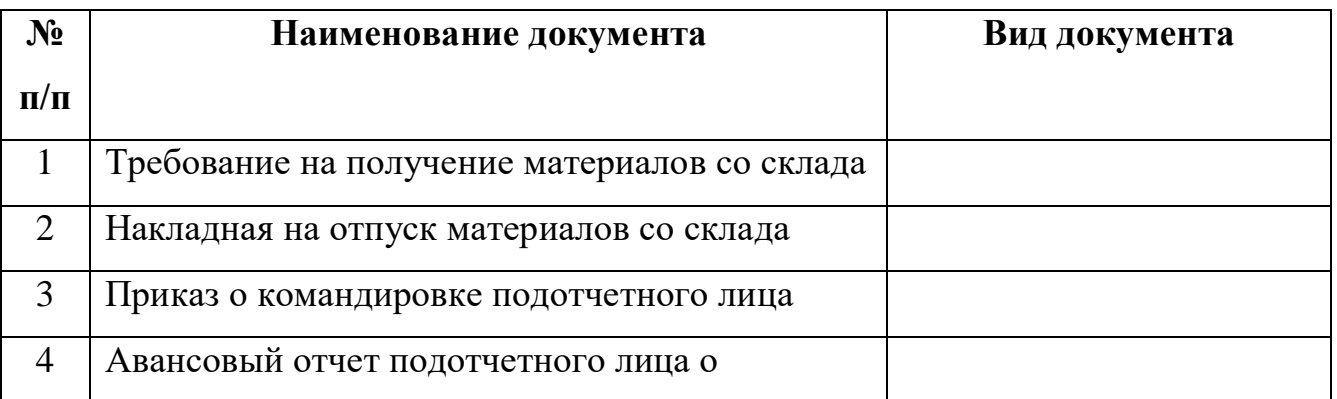

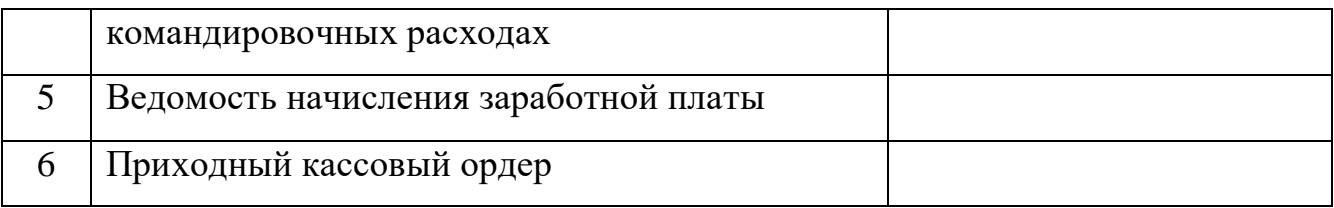

- *1. Что представляет собой документация?*
- *2. В чем необходимость составления документов?*
- *3. На какие виды подразделяются документы по назначению?*

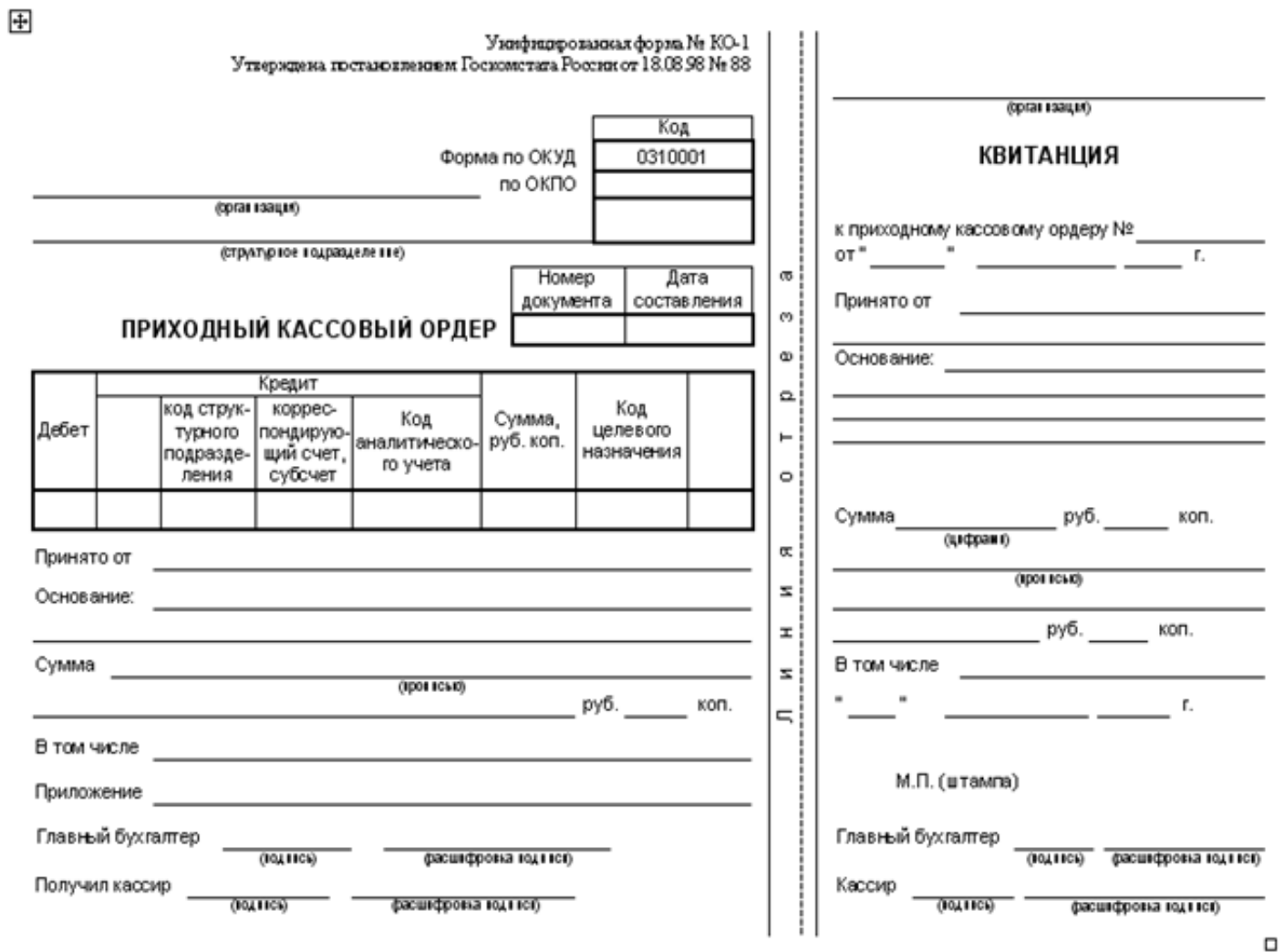

# **Практическое задание № 7.**

Оформление приказа руководителя организации о проведении инвентаризации.

**Учебная дисциплина:** Бухгалтерский учет

**Количество часов:** 1 час.

**Цель работы:** *Закрепление правильности оформления приказа руководителя организации о проведении инвентаризации.*

#### **Материально-техническое оснащение:**

1.Рабочее место преподавателя.

2.Рабочее место обучающегося.

3. Бланки первичных торговых документов.

4. Калькуляторы.

**Информационное обеспечение:** Богаченко В. М., Л. А. Русалева Теория

бухгалтерского учета

### **Ход практического задания:**

# **Оформите Приказ Руководителя организации ООО «Восток» Романов Борис Васильевич о проведении инвентаризации.**

Причина инвентаризации плановая – 29.05.2013г. с 10 час 00 мин до 14 час 00 мин. Инвентаризации подлежат продовольственные товары.

Инвентаризационная комиссия: Товаровед - Сидорова Анна Ивановна, Заведующая склада – Петрова Лариса Анатольевна, Кладовщик – Козина Светлана Петровна, Бухгалтер – Жукова Ольга Анатольевна.

# **ПРИКАЗ № \_\_**

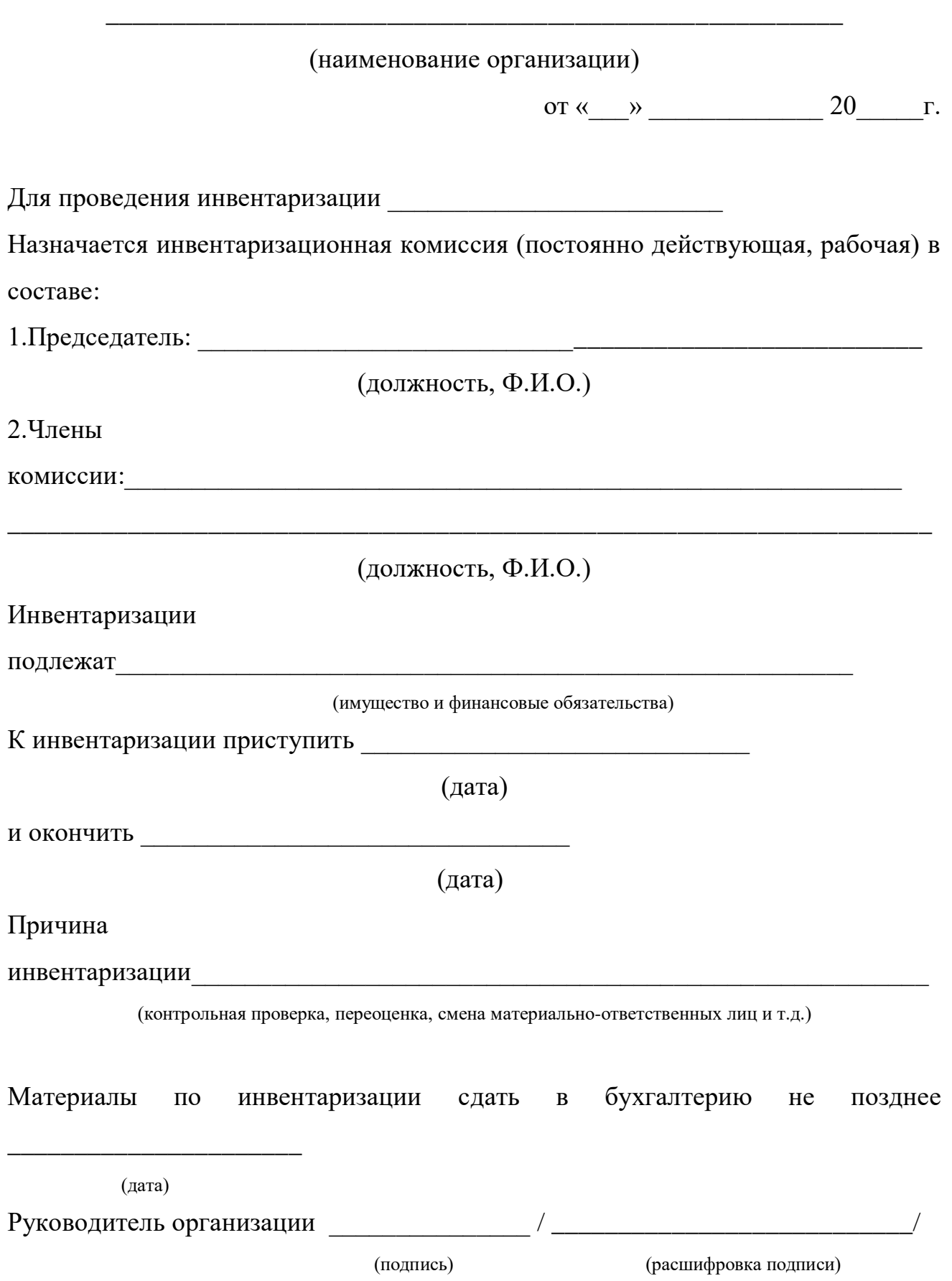

- *1. Что называется инвентаризацией?*
- *2. Назовите основные реквизиты приказа для проведения инвентаризации.*
- *3. Какие виды инвентаризации по назначению вы знаете?*

# **Практическое задание № 8.**

Оформление документа инвентаризационная опись товарно-материальных

ценностей.

**Учебная дисциплина:** Бухгалтерский учет

**Количество часов:** 1 час.

**Цель работы:** *Закрепление правильности оформления документа инвентаризационная опись товарно-материальных ценностей.*

#### **Материально-техническое оснащение:**

1.Рабочее место преподавателя.

2.Рабочее место обучающегося.

3. Бланки первичных торговых документов.

4. Калькуляторы.

**Информационное обеспечение:** Богаченко В. М., Л. А. Русалева Теория

бухгалтерского учета

# **Ход практического задания:**

**Заполните унифицированную форму № инв-3 «Инвентаризационная опись товарно-материальных ценностей».** 

# *Для заполнения Вам потребуется следующие данные:*

Руководитель организации ООО «Восток» - Романов Борис Васильевич.

Инвентаризационная комиссия: Товаровед - Сидорова Анна Ивановна,

Зав.склада – Петрова Лариса Анатольевна, Кладовщик – Козина Светлана

Петровна, Бухгалтер – Жукова Ольга Анатольевна.

# **Товарно- материальные ценности:**

- Маргарин 30 000 кг, по цене – 45 рублей.

- Масло сливочное  $10000 \text{ K}$ г, по цене – 65 рублей.

#### Унифицированная форма № ИНВ-3

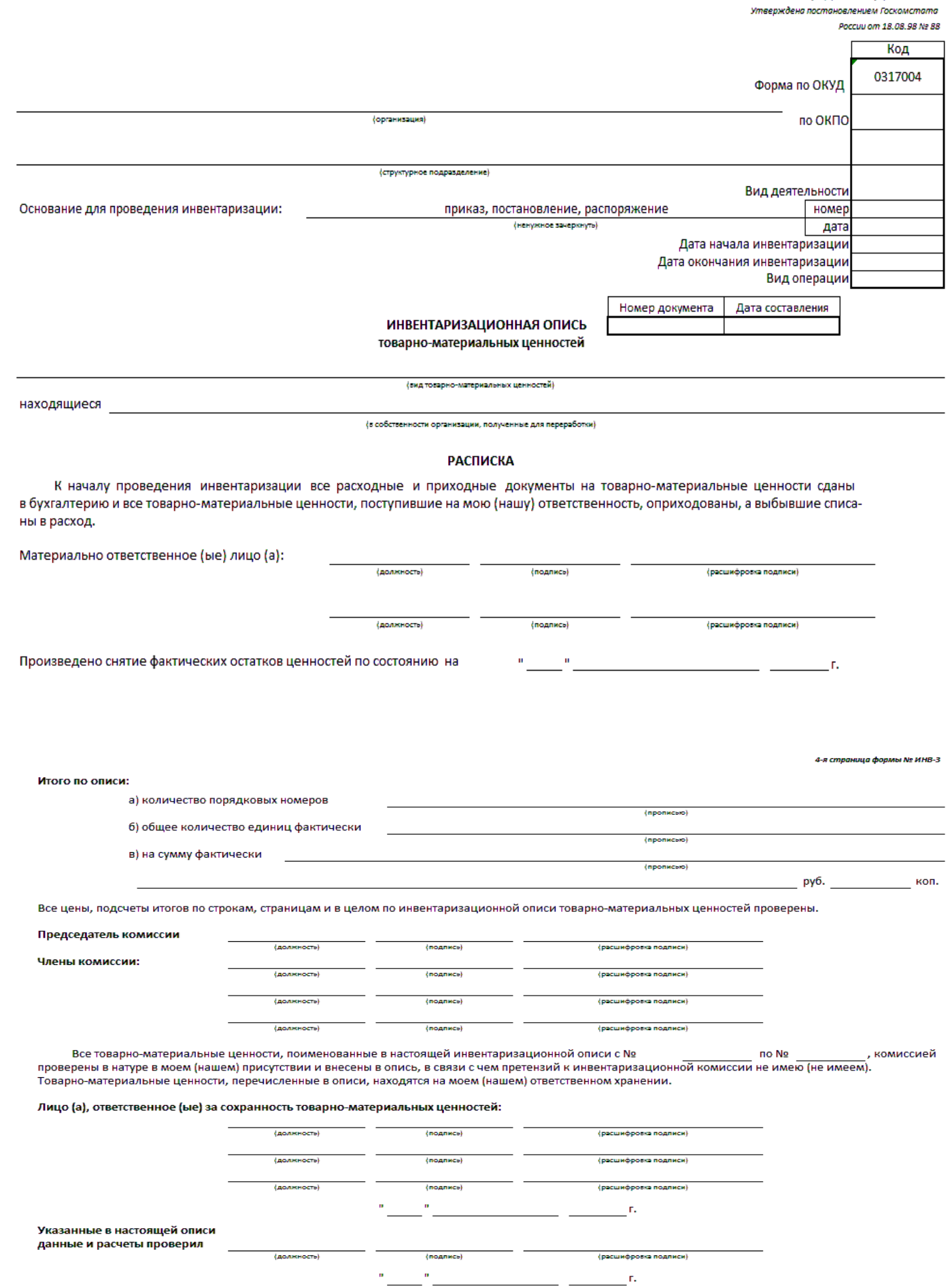

 $\overline{a}$ 

*1. Что отражается в инвентаризационной описи товарно-материальных ценностей?*

*2. Каким нормативным документом определены правила проведения инвентаризации?*

#### **Практическое задание № 9.**

Оформление акта контрольной проверки правильности проведения

инвентаризации ценностей.

**Учебная дисциплина:** Бухгалтерский учет

**Количество часов:** 1 час.

**Цель работы:** *Закрепление правильности оформления акта контрольной проверки правильности проведения инвентаризации ценностей.*

#### **Материально-техническое оснащение:**

1.Рабочее место преподавателя.

2.Рабочее место обучающегося.

3. Бланки первичных торговых документов.

4. Калькуляторы.

2-8 u 3-8 странциы формы Ne ИНВ-3

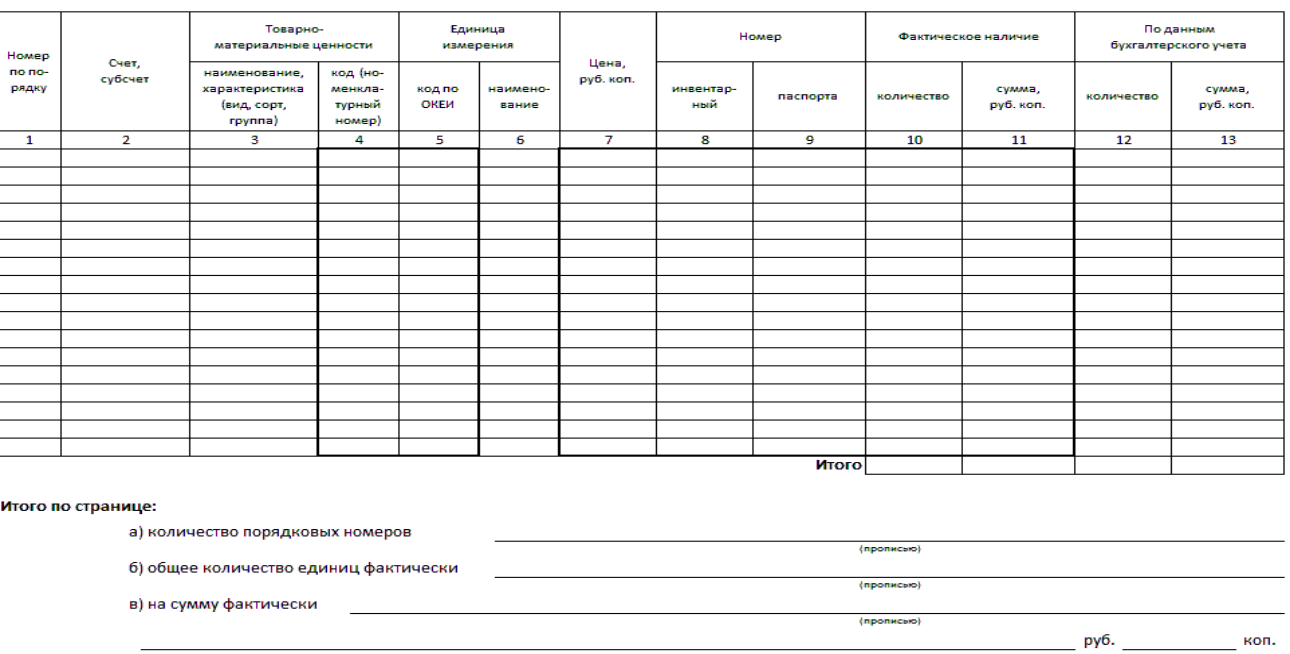

.<br>«По данному образцу печатать вкладной лист в формате 2 А4 с надписью "Вкладной лист к форме № ИНВ-3

# **Информационное обеспечение:** Богаченко В. М., Л. А. Русалева Теория

бухгалтерского учета

# **Ход практического задания:**

# **Заполните акт контрольной проверки правильности проведения инвентаризации ценностей.**

# *Для заполнения Вам потребуется следующие данные:*

Председатель: Товаровед - Сидорова Анна Ивановна.

Члены комиссии: Зав.склада – Петрова Лариса Анатольевна, Кладовщик –

Козина Светлана Петровна, Бухгалтер – Жукова Ольга Анатольевна.

Лицо, проводившее контрольную проверку: Главный бухгалтер – Бибякова

Марина Анатольевна.

# **Товарно- материальные ценности:**

- Маргарин 30 000 кг. по цене – 45 рублей.

- Масло сливочное 10 000 кг. по цене – 65 рублей.

**(наименование организации)**

**\_\_\_\_\_\_\_\_\_\_\_\_\_\_\_\_\_\_\_\_\_\_\_\_\_\_\_\_\_\_\_\_\_\_\_\_\_**

# **АКТ**

# **контрольной проверки правильности проведения инвентаризации**

#### **ценностей.**

В/на

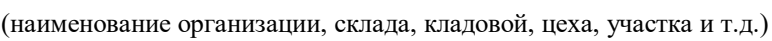

\_\_\_\_\_\_\_\_\_\_\_\_\_\_\_\_\_\_\_\_\_\_\_\_\_\_\_\_\_\_\_\_\_\_\_\_\_\_\_\_\_\_\_\_\_\_\_\_\_\_\_\_\_\_\_\_\_\_\_\_\_\_\_\_\_\_\_\_

Инвентаризация ценностей проводилась « » 20 г.

комиссией в составе:

председателя

(должность, фамилия, инициалы)

\_\_\_\_\_\_\_\_\_\_\_\_\_\_\_\_\_\_\_\_\_\_\_\_\_\_\_\_\_\_\_\_\_\_\_\_\_\_\_\_\_\_\_\_\_\_\_\_\_\_\_\_\_\_\_\_\_\_\_\_\_\_\_\_\_\_\_\_

членов комиссии

(фамилия, инициалы)

\_\_\_\_\_\_\_\_\_\_\_\_\_\_\_\_\_\_\_\_\_\_\_\_\_\_\_\_\_\_\_\_\_\_\_\_\_\_\_\_\_\_\_\_\_\_\_\_\_\_\_\_\_\_\_\_\_\_\_\_\_\_\_\_\_\_\_\_\_

#### (должность, фамилия, инициалы)

\_\_\_\_\_\_\_\_\_\_\_\_\_\_\_\_\_\_\_\_\_\_\_\_\_\_\_\_\_\_\_\_\_\_\_\_\_\_\_\_\_\_\_\_\_\_\_\_\_\_\_\_\_\_\_\_\_\_\_\_\_\_\_\_\_\_\_\_\_

\_\_\_\_\_\_\_\_\_\_\_\_\_\_\_\_\_\_\_\_\_\_\_\_\_\_\_\_\_\_\_\_\_\_\_\_\_\_\_\_\_\_\_\_\_\_\_\_\_\_\_\_\_\_\_\_\_\_\_\_\_\_\_

\_\_\_\_\_\_\_\_\_\_\_\_\_\_\_\_\_\_\_\_\_\_\_\_\_\_\_\_\_\_\_\_\_\_\_\_\_\_\_\_\_\_\_\_\_\_\_\_\_\_\_\_\_\_\_\_\_\_\_\_\_\_\_\_\_\_\_\_

#### установлено

1. По инвентаризационной описи значится в наличии

\_\_\_\_\_\_\_\_\_\_\_\_\_\_\_\_\_\_\_\_\_\_\_\_\_\_ наименований активов на сумму

### 2. Результаты проверки:

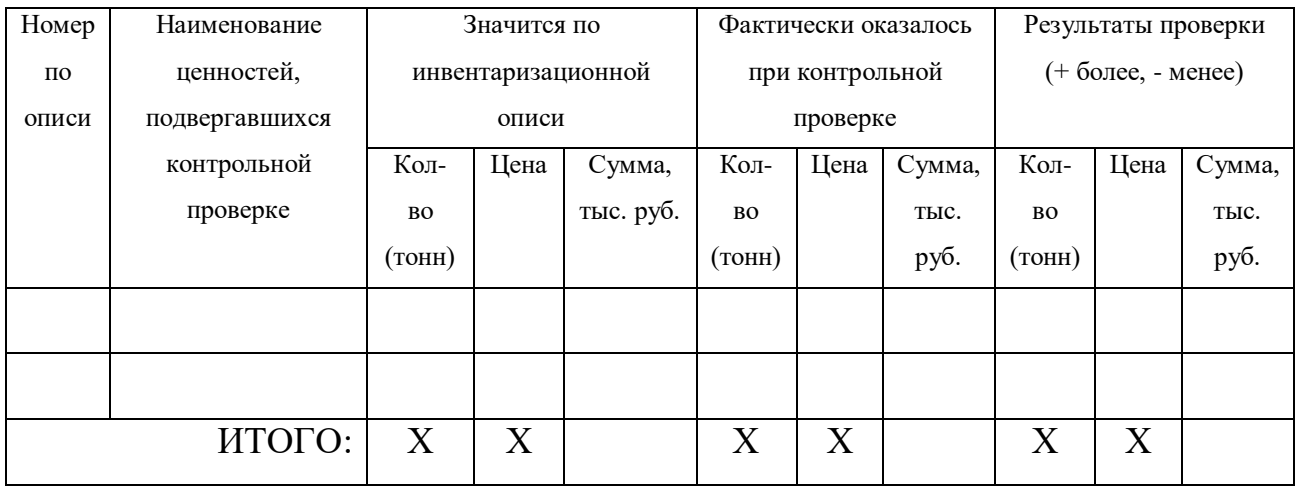

Подписи:

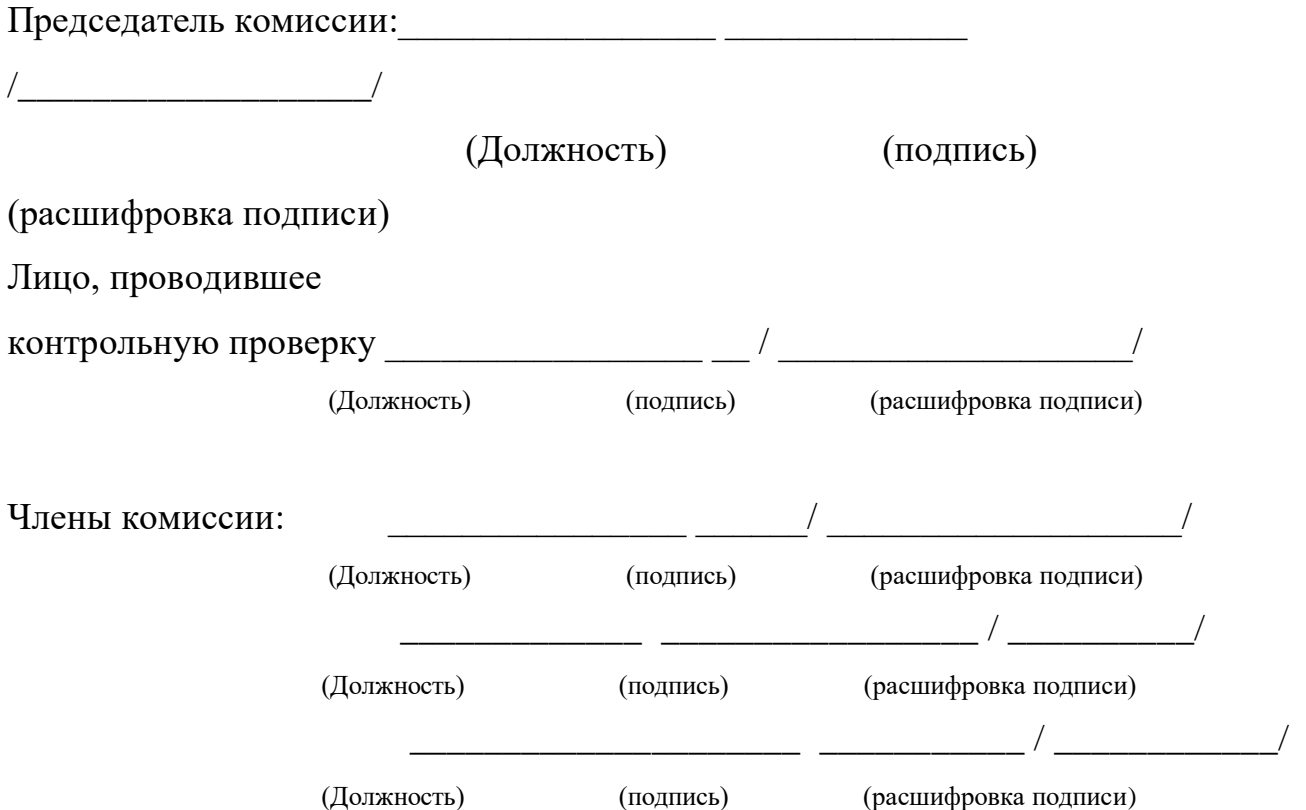

- *1. Где регистрируются результаты контрольных проверок?*
- *2. Какие цели инвентаризации являются основными?*

# **Практическое задание № 10.**

Составление акта приемки товаров.

**Учебная дисциплина:** Бухгалтерский учет

**Количество часов:** 1 час.

**Цель работы:** *Закрепление по заполнению акта приемки товаров.*

### **Материально-техническое оснащение:**

1.Рабочее место преподавателя.

- 2.Рабочее место обучающегося.
- 3. Бланки первичных торговых документов.

4. Калькуляторы.

**.**

**Информационное обеспечение:** Богаченко В. М., Л. А. Русалева Теория

бухгалтерского учета

# **Ход практического задания:**

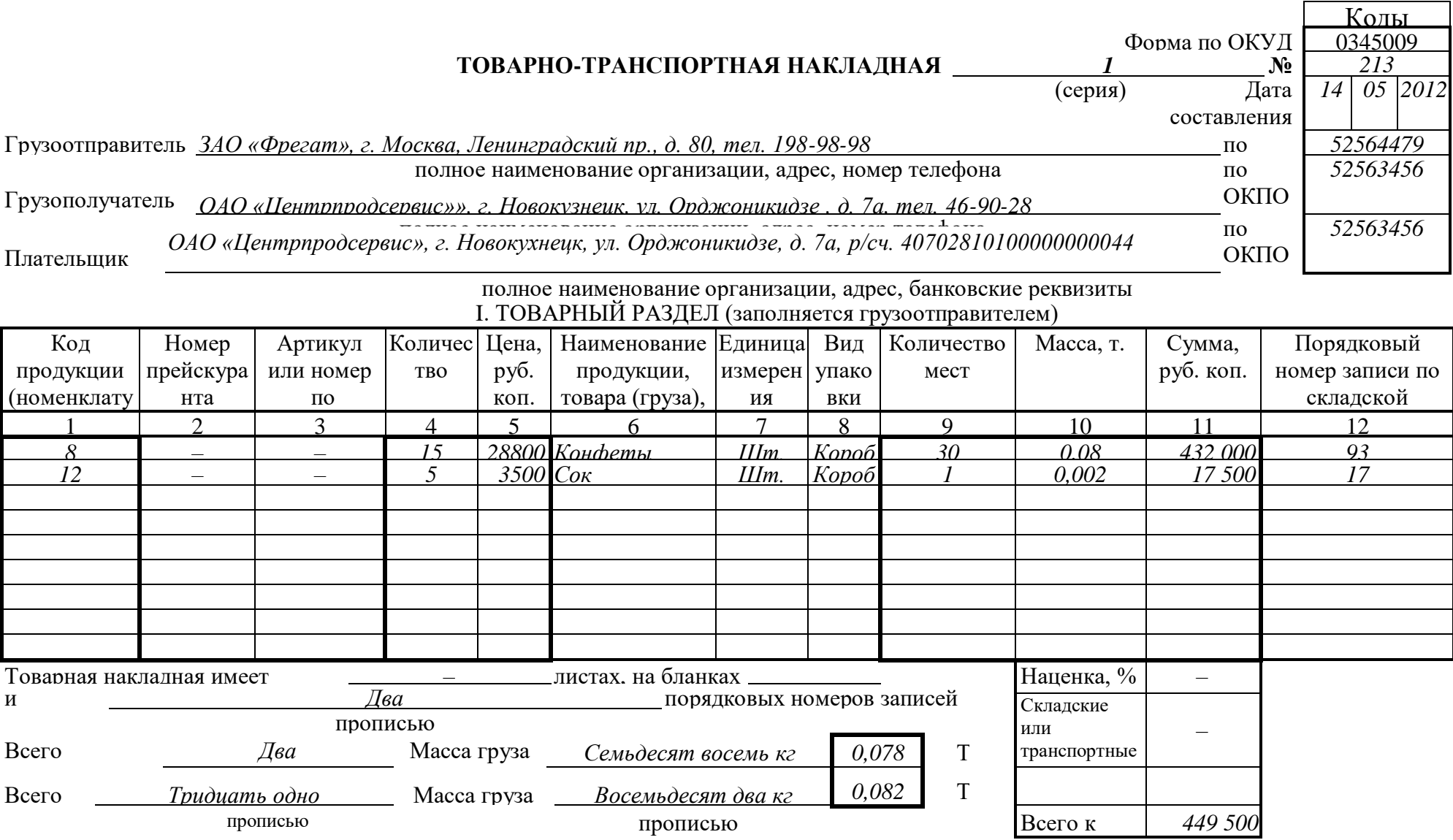

# **Заполните акт приемки товаров, согласно сопроводительному документу**

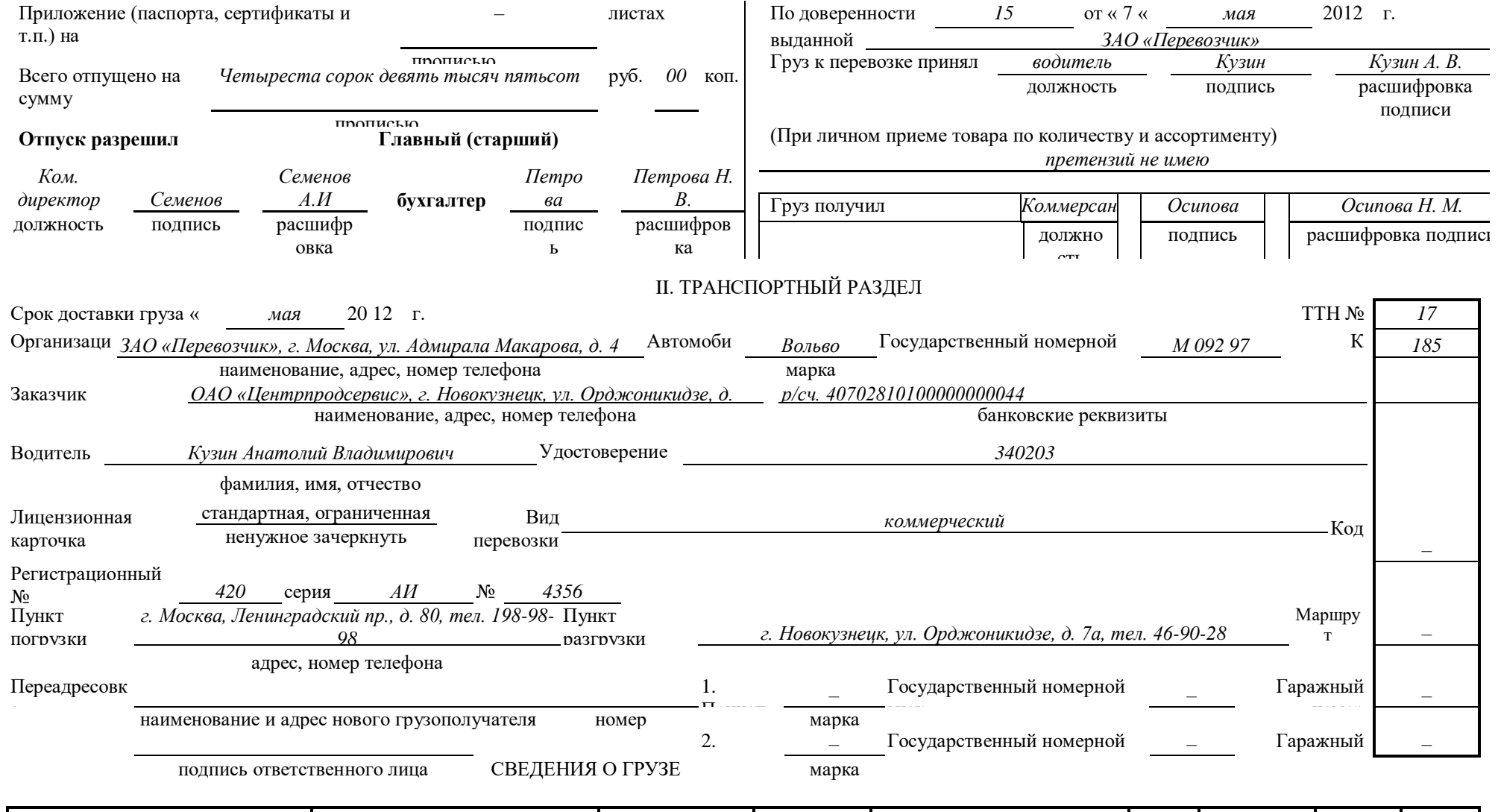

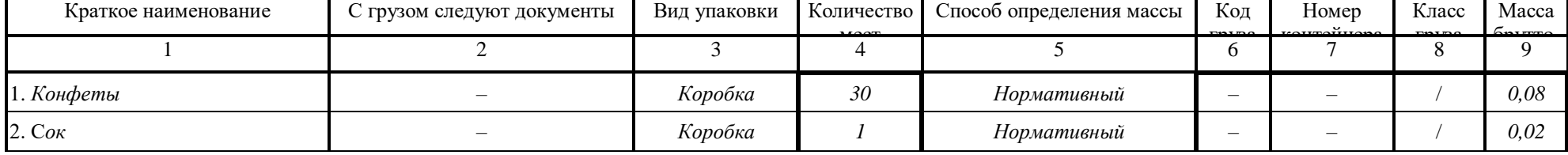

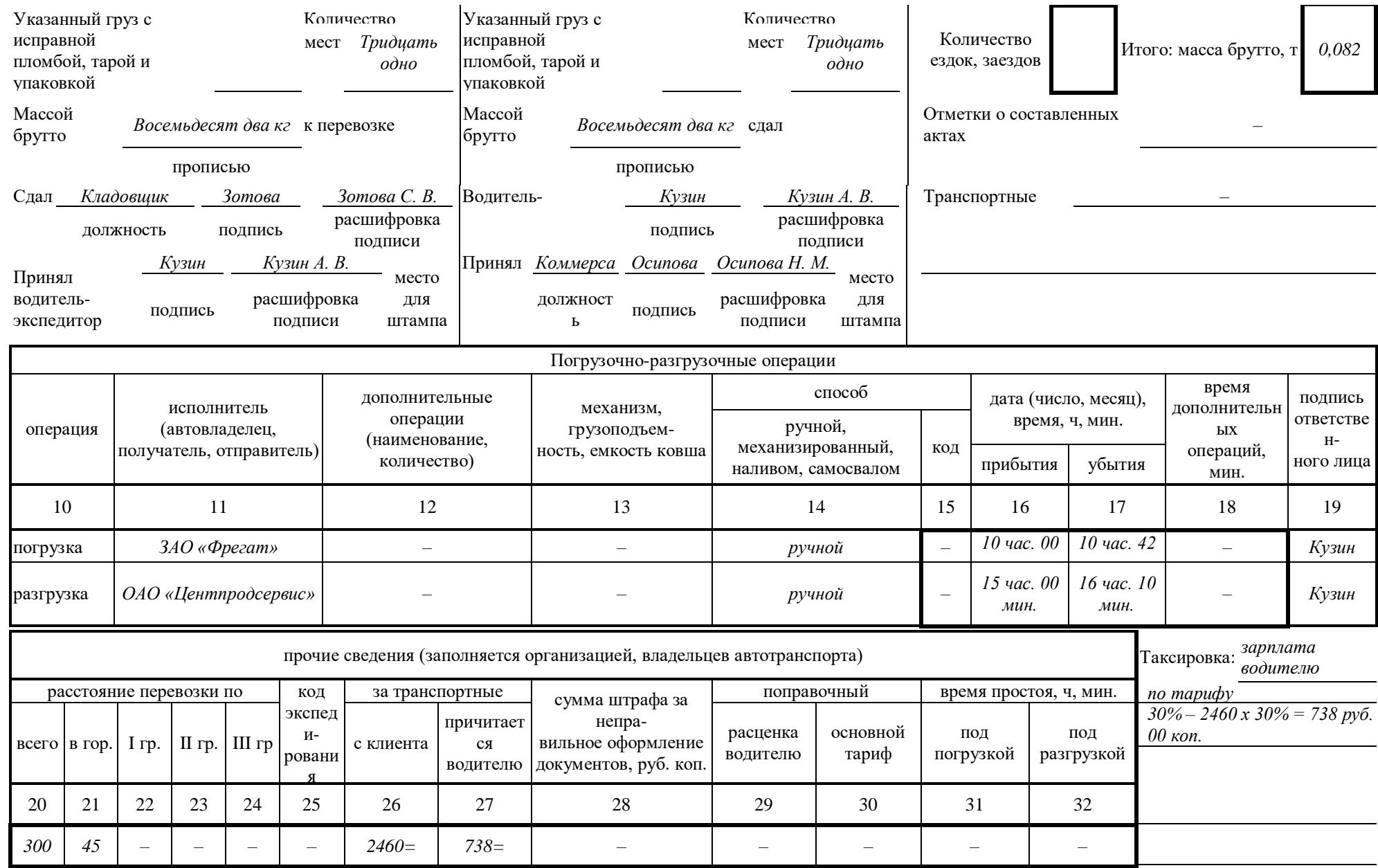

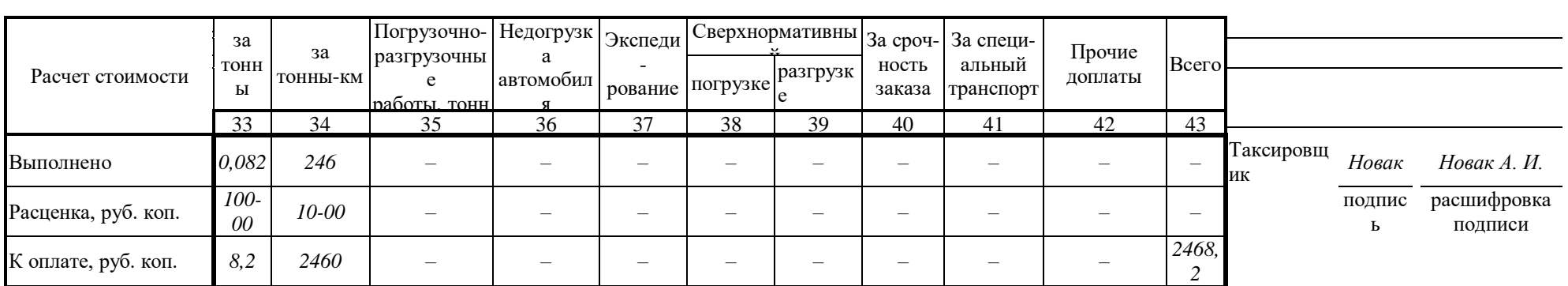

#### Унифицированная форма № ТОРГ-1

Утверждена постановлением Госкомстата 32

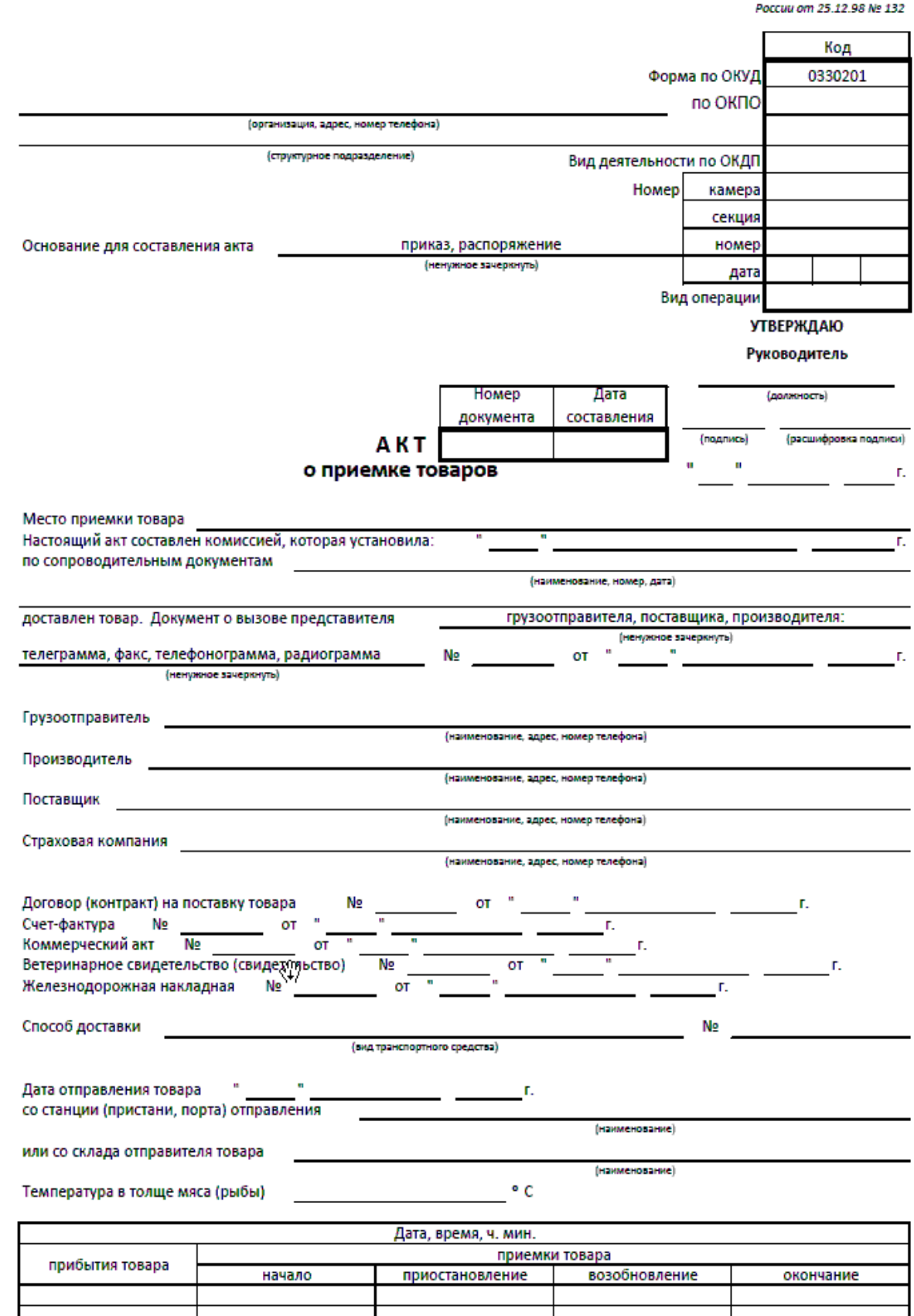

 $\overline{\phantom{0}}$ 

#### 2-я страница формы № ТОРГ-1

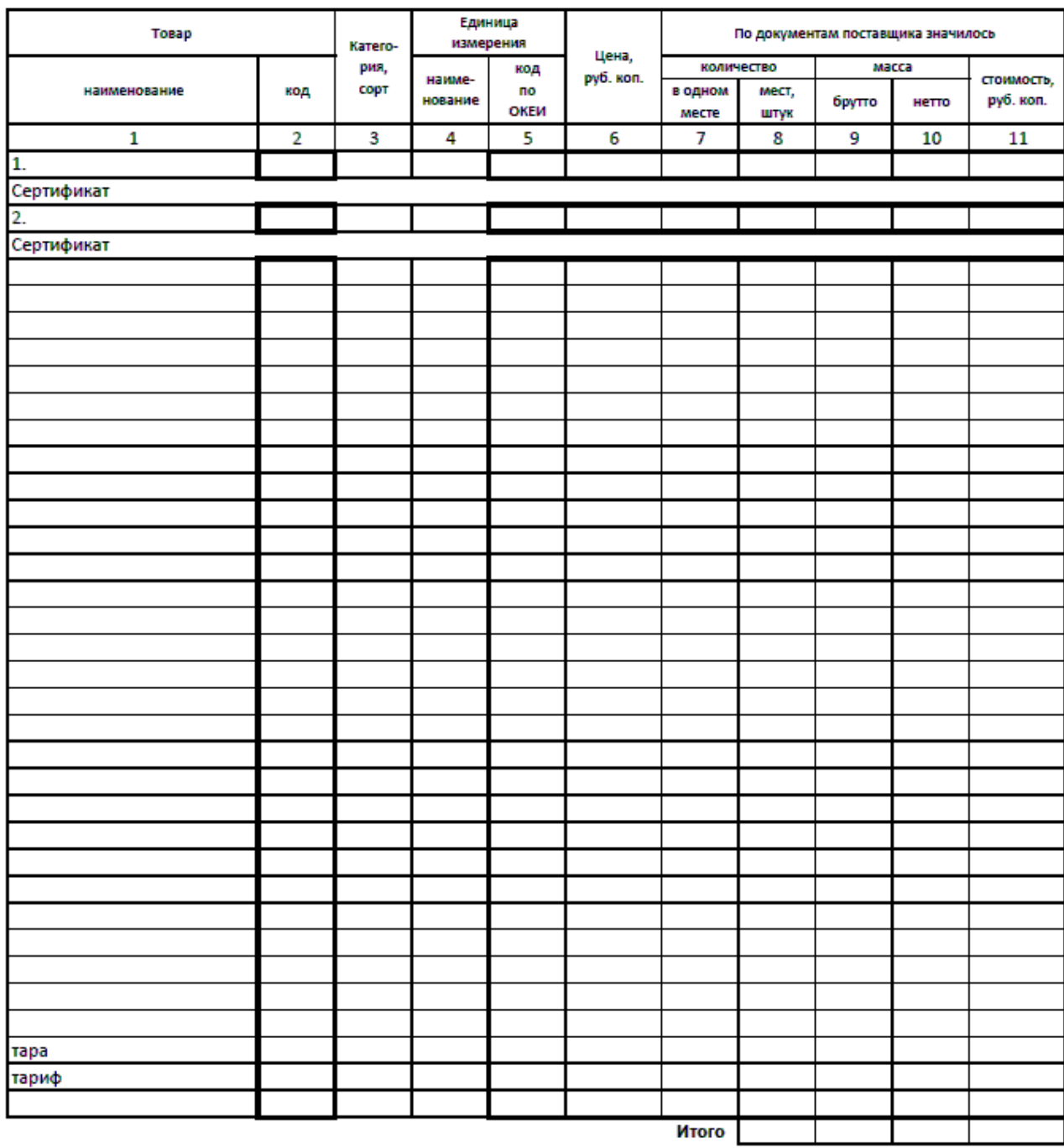

Состояние товара, тары и упаковки в момент осмотра

Способ определения недостающего товара

Заключение о причинах и месте образования недостачи товара

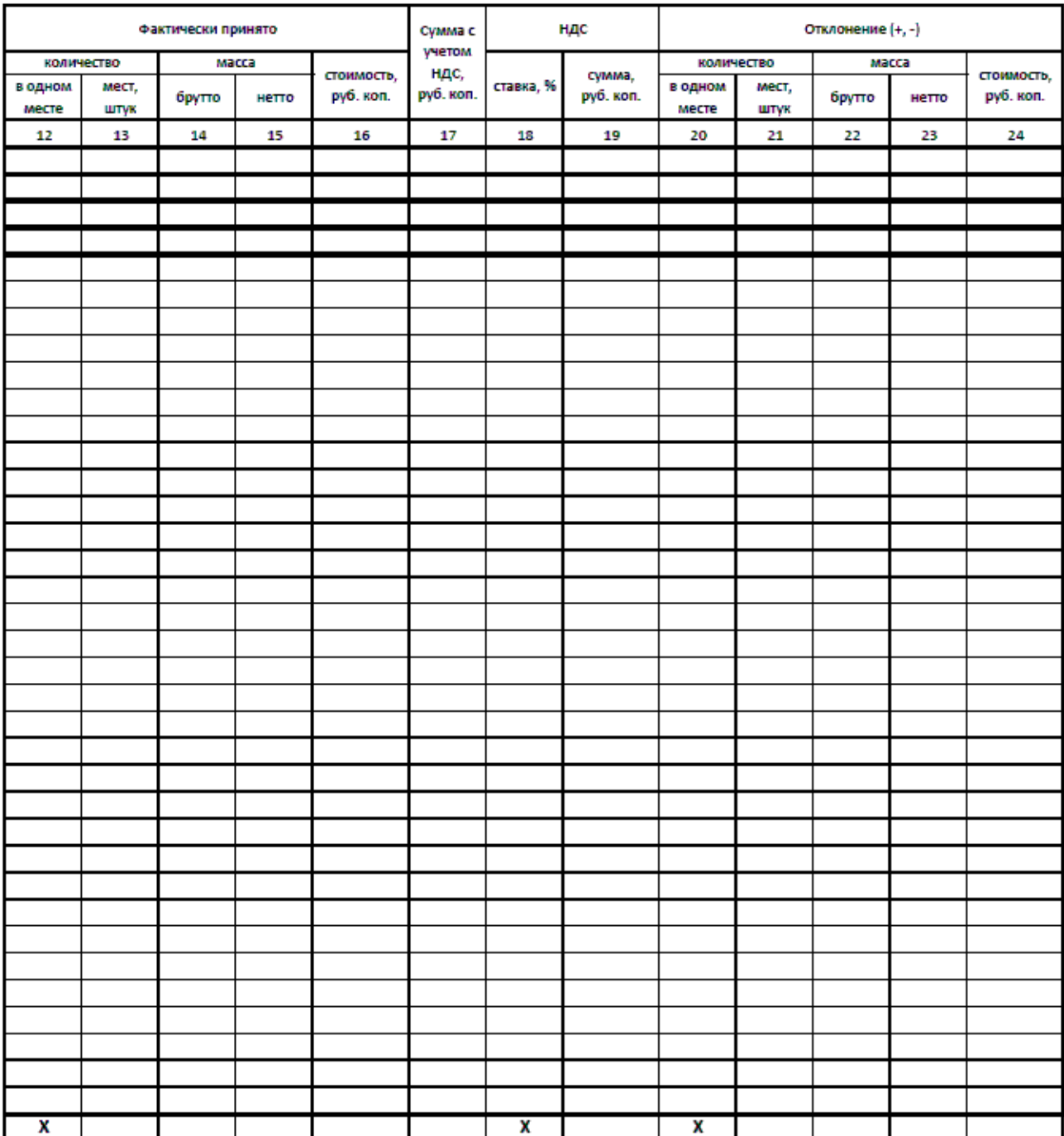

Все члены комиссии ознакомлены с правилами приемки товаров по количеству и качеству и предупреждены об ответственности за подписание акта, содержащего данные, не соответствующие действительности.

Правильность количества и качества товара подтверждаем:

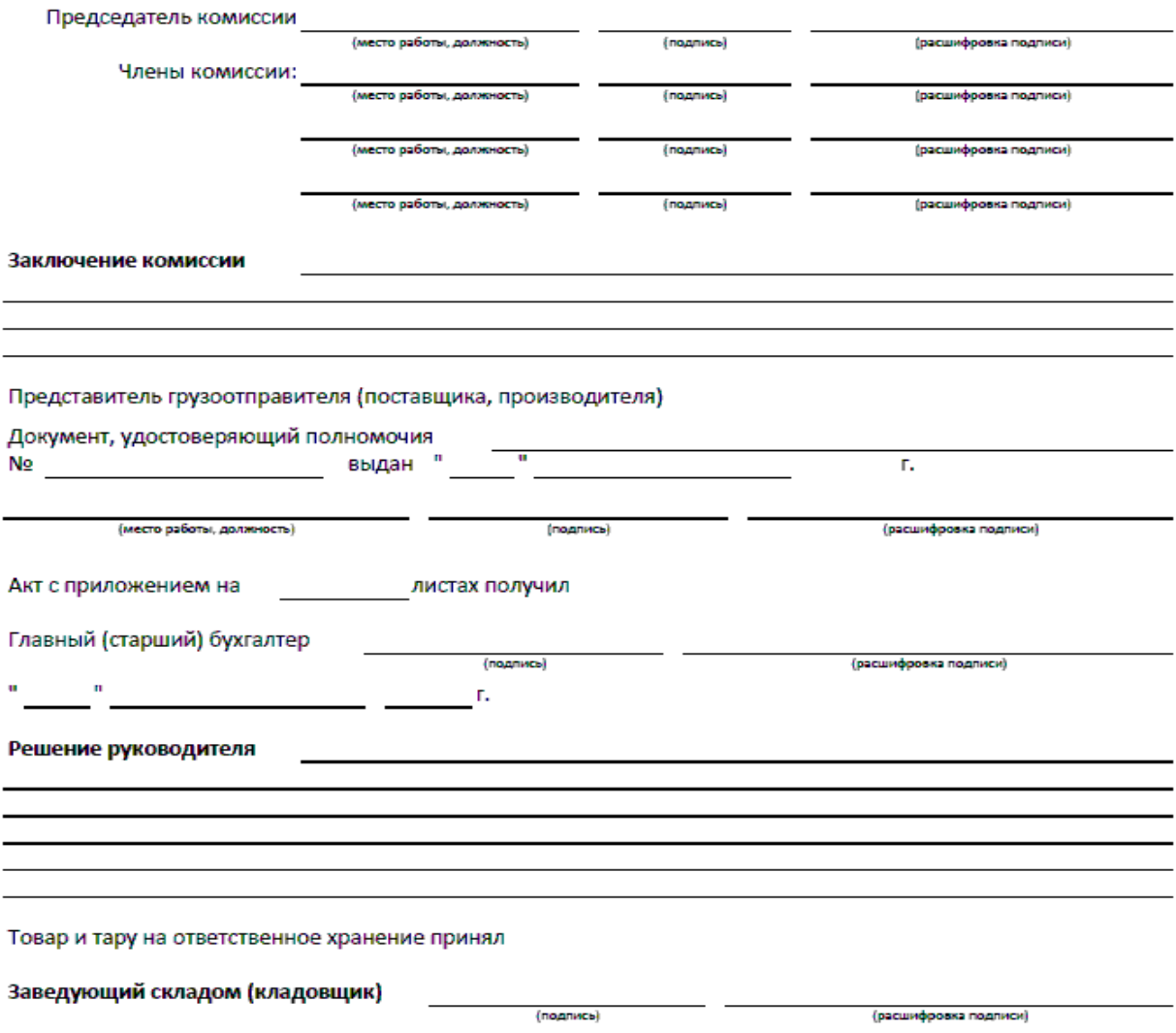

#### **Контрольные вопросы:**

- *1. Кем осуществляется приемка товаров на складе?*
- *2. Какие документы являются сопроводительными?*

# **Практическое задание № 11.**

Оформление документов выбытия товаров.

**Учебная дисциплина:** Бухгалтерский учет

**Количество часов:** 1 час.

**Цель работы:** *Закрепление по оформлению документов выбытия товаров.*

**Материально-техническое оснащение:**

1.Рабочее место преподавателя.

- 2.Рабочее место обучающегося.
- 3. Бланки первичных торговых документов.
- 4. Калькуляторы.

**Информационное обеспечение:** Богаченко В. М., Л. А. Русалева Теория бухгалтерского учета

#### **Ход практического задания:**

**Заполните акт выбытия товаров, согласно данным:** 

**В организации ООО «Юнарт» 30.01.2014г. сломалась болгарка стоимостью 300 тыс. руб. Амортизация составила 32 тыс.руб. Причина – вышел срок эксплуатации. Недостающие данные заполните самостоятельно.**

# Типовая межотраслевая форма № МБ-4 Утверждена постановлением Госкомстата России от 30.10.97 № 71а

# **АКТ**

#### **№**

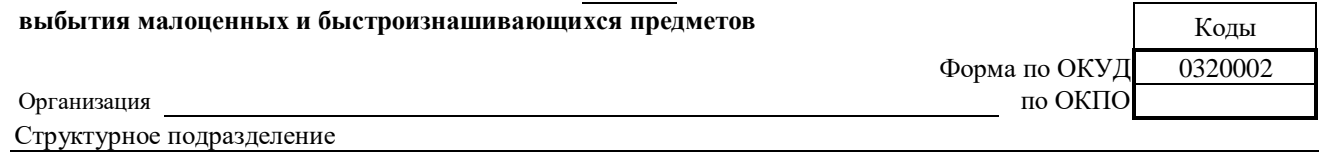

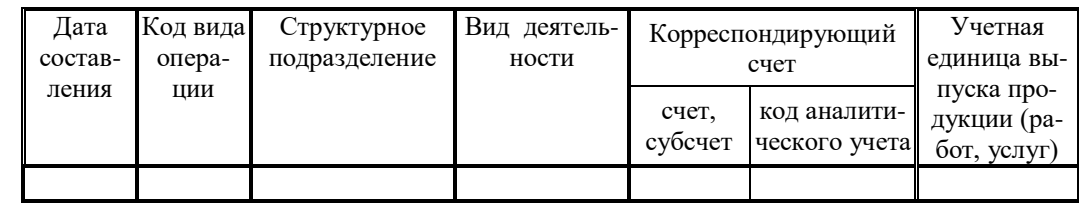

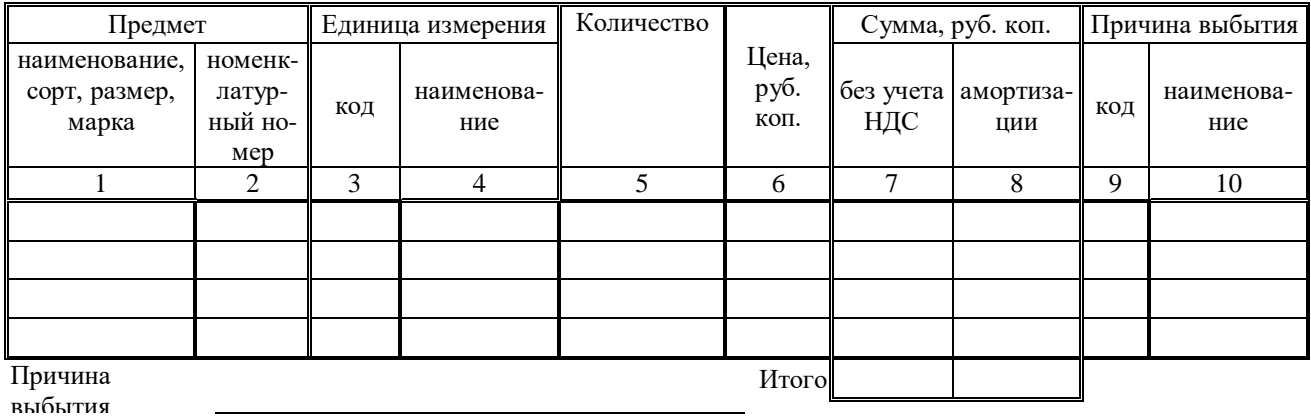

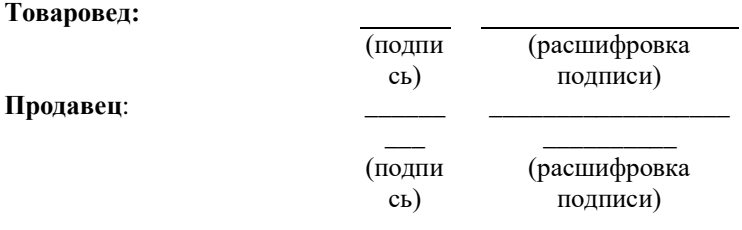

### **Контрольные вопросы:**

- *1. Для чего необходим акт выбытия товара?*
- *2. Кто регулирует бухгалтерский учет?*

### **Практическое задание № 12.**

Заполнение акта списания товарных потерь.

**Учебная дисциплина:** Бухгалтерский учет

**Количество часов:** 1 час.

**Цель работы:** *Закрепление по заполнению акта списания товарных потерь.* 

#### **Материально-техническое оснащение:**

1.Рабочее место преподавателя.

2.Рабочее место обучающегося.

3. Бланки первичных торговых документов.

4. Калькуляторы.

**Информационное обеспечение:** Богаченко В. М., Л. А. Русалева Теория бухгалтерского учета.

#### **Ход практического задания:**

**Заполните акт списания товарных потерь по следующим данным:**

**На торговом предприятии ООО «Дагда», согласно приказа № 23 от 12.02.2014г., произведено списания товара шоколад «Аленка» в количестве 4 шт. по цене 40 рублей, массой 100 грамм. Дата поступления товара – 10.02.2014г., товарно-накладная № 45 от 10.02.2014г. Причина списания – нарушена упаковка. Директор предприятия – Иванов И. И., Председатель комиссии: товаровед - Зубкова И. А., Члены комиссии: Старший продавец – Моисеенко Т. В., продавец – Скулкина П. Т., материально-ответственное лицо – продавец Петрова С. С. Стоимость списанного товара отнести на счет прибыли и убытков.**

#### Унифицированная форма № ТОРГ-16

Утверждена постановлением Госкомстата

Poccuu om 25.12.98 2. Nº 132

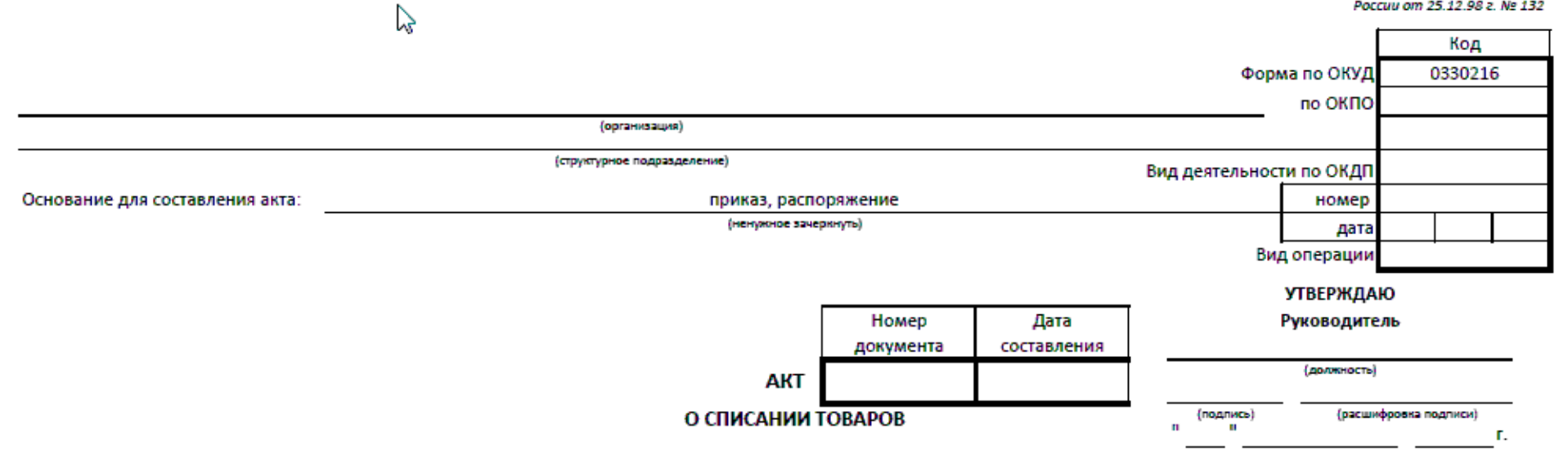

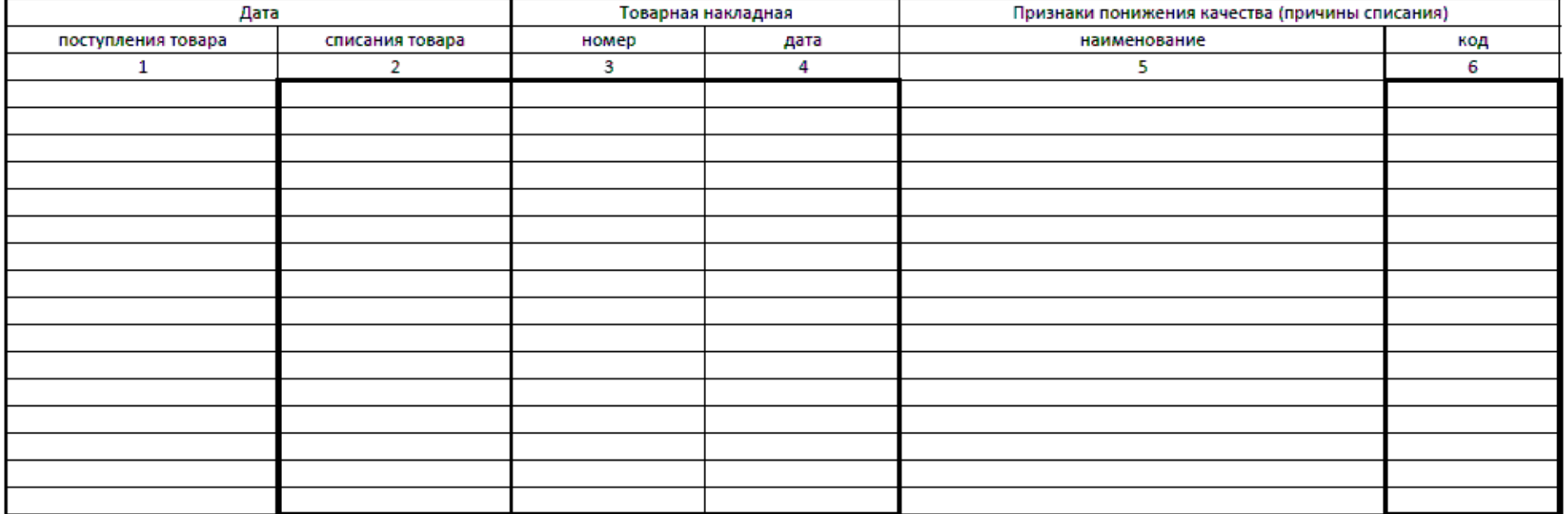
#### Оборотная сторона формы № ТОРГ-16

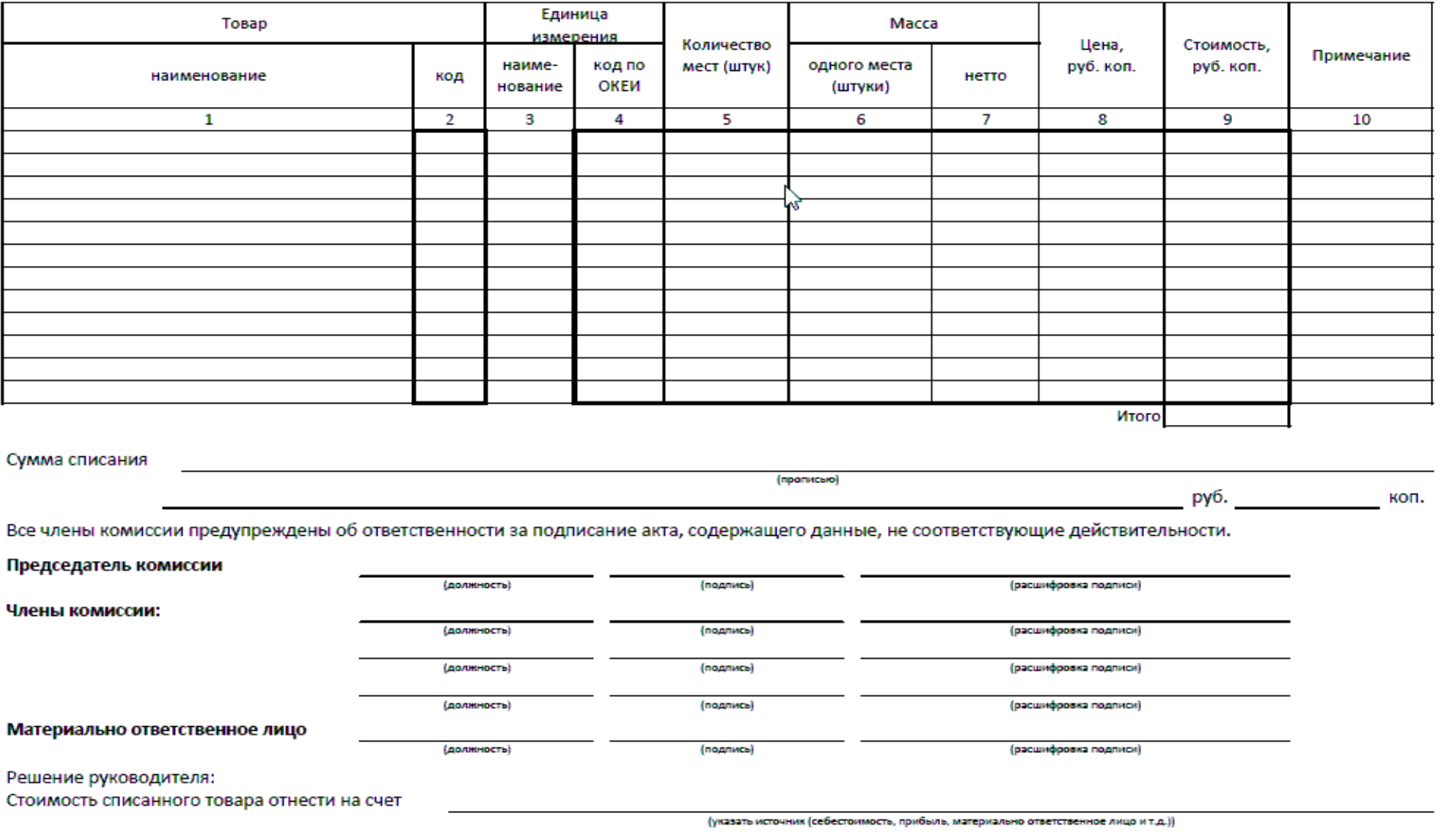

## **Контрольные вопросы:**

- *1. Для чего необходим акт о списании товара?*
- *2. Какие документы являются сопроводительными?*

## **Практическое задание № 13.**

Заполнение акта переоценки товаров.

**Учебная дисциплина:** Бухгалтерский учет

**Количество часов:** 1 час.

**Цель работы:** *Закрепление по заполнению акта переоценки товаров.*

## **Материально-техническое оснащение:**

1.Рабочее место преподавателя.

2.Рабочее место обучающегося.

3. Бланки первичных торговых документов.

4. Калькуляторы.

**Информационное обеспечение:** Богаченко В. М., Л. А. Русалева Теория бухгалтерского учета

## **Ход практического задания:**

## **Заполните акт переоценке товаров по следующим данным:**

**В организации ООО «Феникс», согласно приказа № 31 от 17.09.2014г. была проведена переоценка товаров (в период времени с 9-00 ч. до 9-10 ч. произвела снятие фактических остатков на складе № 1 крупы гречневой 17 кг. по цене 87-20 коп. и их переоценку до цен 93-80 коп. последнего приобретения). Председатель комиссии: Бухгалтер – Сидорова С.С., Члены комиссии – Бухгалтер Моисеенко Ж.В., Заведующий складом Петрова П.П. Директор – Иванов И. И.**

Форма N А-2.12 Утверждаю: Директор \_\_\_\_\_\_\_\_\_\_\_\_

роспись  $\overline{\Phi}$ . И. О.

\_\_\_\_\_\_\_\_\_\_\_\_ \_\_\_\_\_\_\_\_\_\_\_\_\_\_

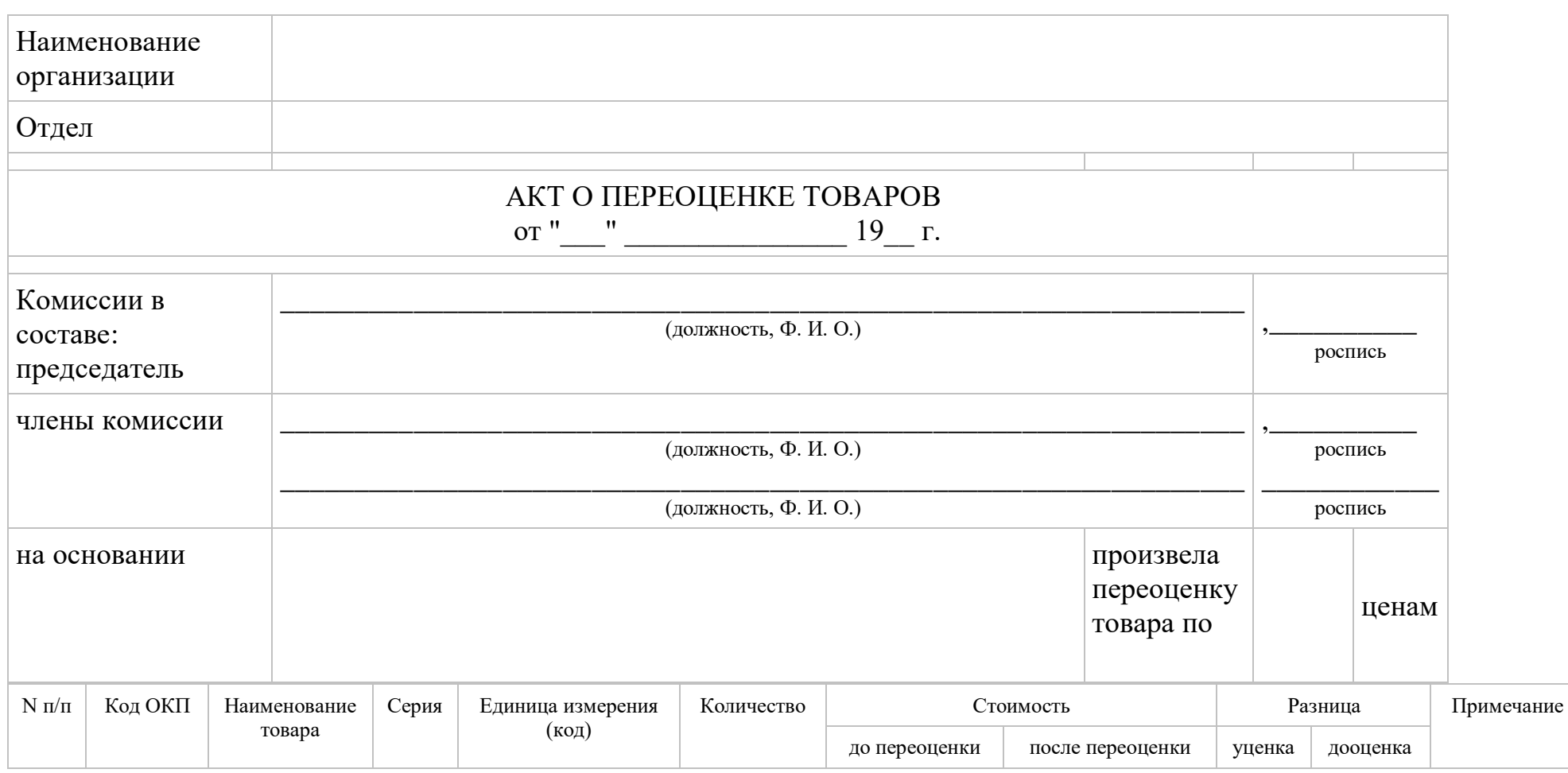

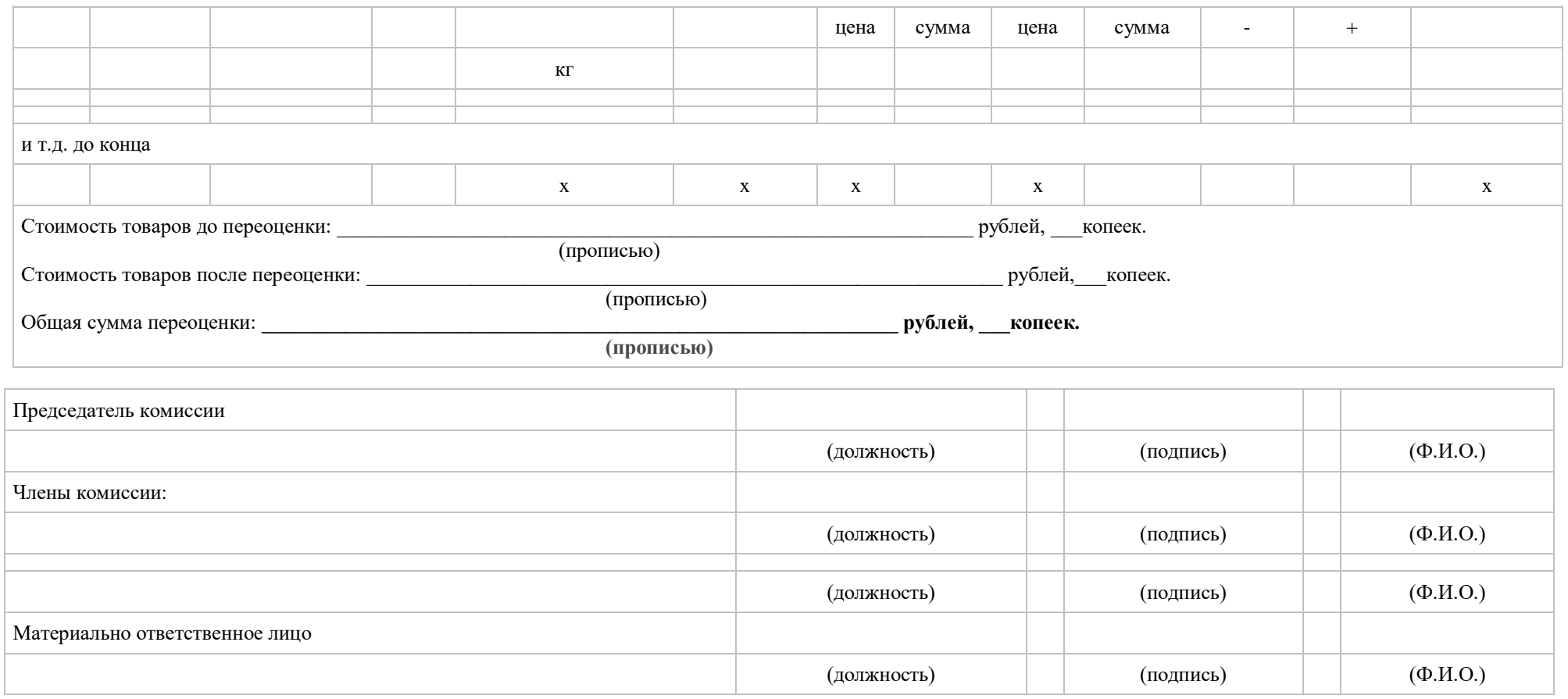

## **Контрольные вопросы:**

- *1. Что такое переоценка товаров?*
- *2. В чем заключается метод ФИФО?*

## **Практическое задание № 14.**

Заполнение кассовых ордеров.

**Учебная дисциплина:** Бухгалтерский учет

**Количество часов:** 1 час.

**Цель работы:** *Закрепление по заполнению кассовых ордеров.*

## **Материально-техническое оснащение:**

- 1.Рабочее место преподавателя.
- 2.Рабочее место обучающегося.
- 3. Бланки первичных торговых документов.
- 4. Калькуляторы.

**Информационное обеспечение:** Богаченко В. М., Л. А. Русалева Теория бухгалтерского учета

## **Ход практического задания:**

**1. Выпишите приходный кассовый ордер на поступившие денежные средства от ОАО «Милена» в форме выручки отдела «Подарки» в сумме 19 625 рублей 50 копеек от Марии Сергеевны Петровой без НДС (датой считайте день выписки).**

**2. Оформите расходный кассовый ордер на выдачу денег из кассы ООО «Люмьер» Светлане Петровне Ивановой на хозяйственные нужды, в сумме 3 250 рублей (датой считайте день выписки).**

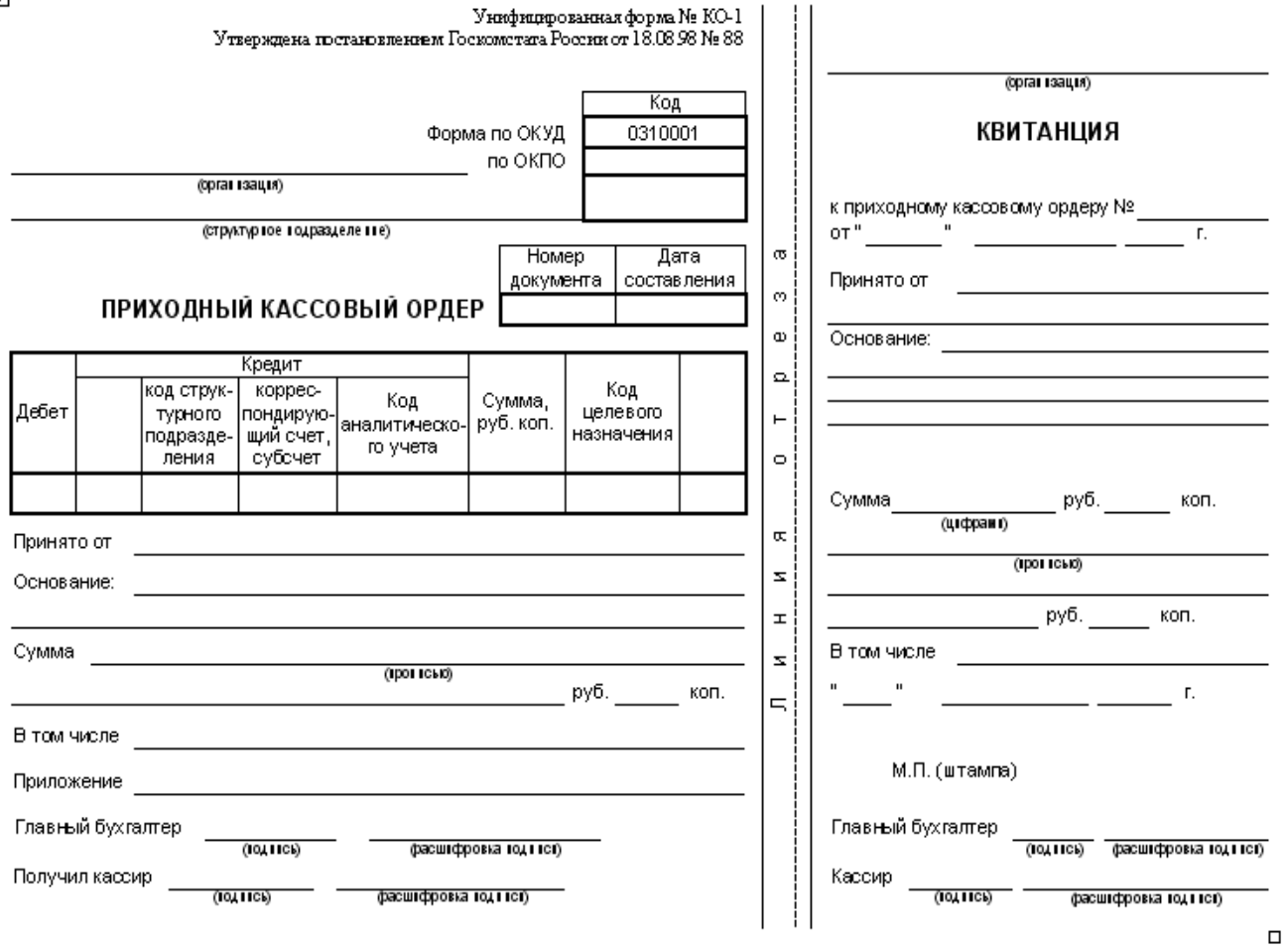

Унифицировыми лерова Ne EO-2<br>Утверживна поставовлением Госмонстита России от 18.08.98 Ne 88

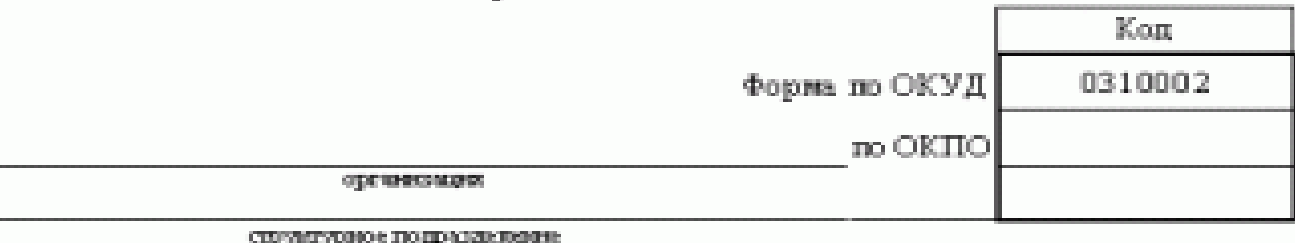

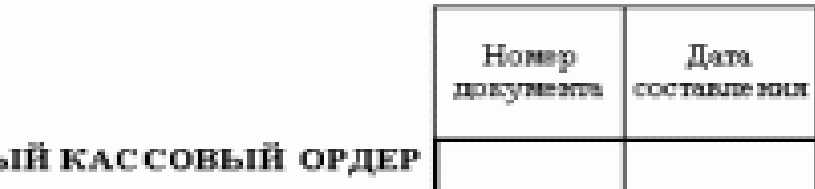

## **РАСХОДНЬ**

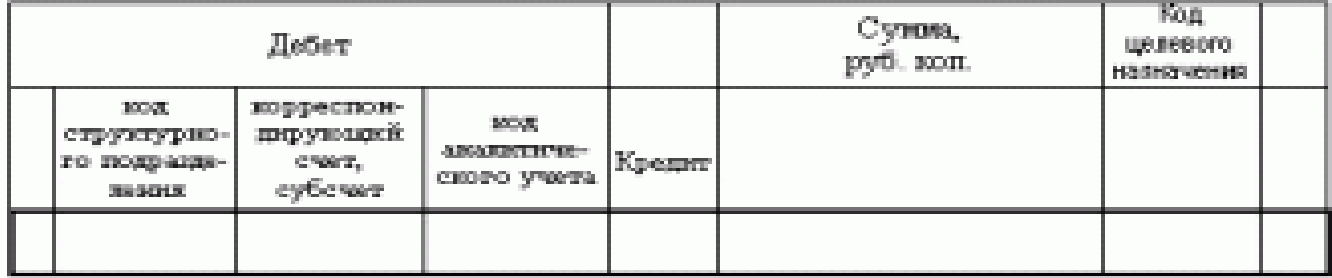

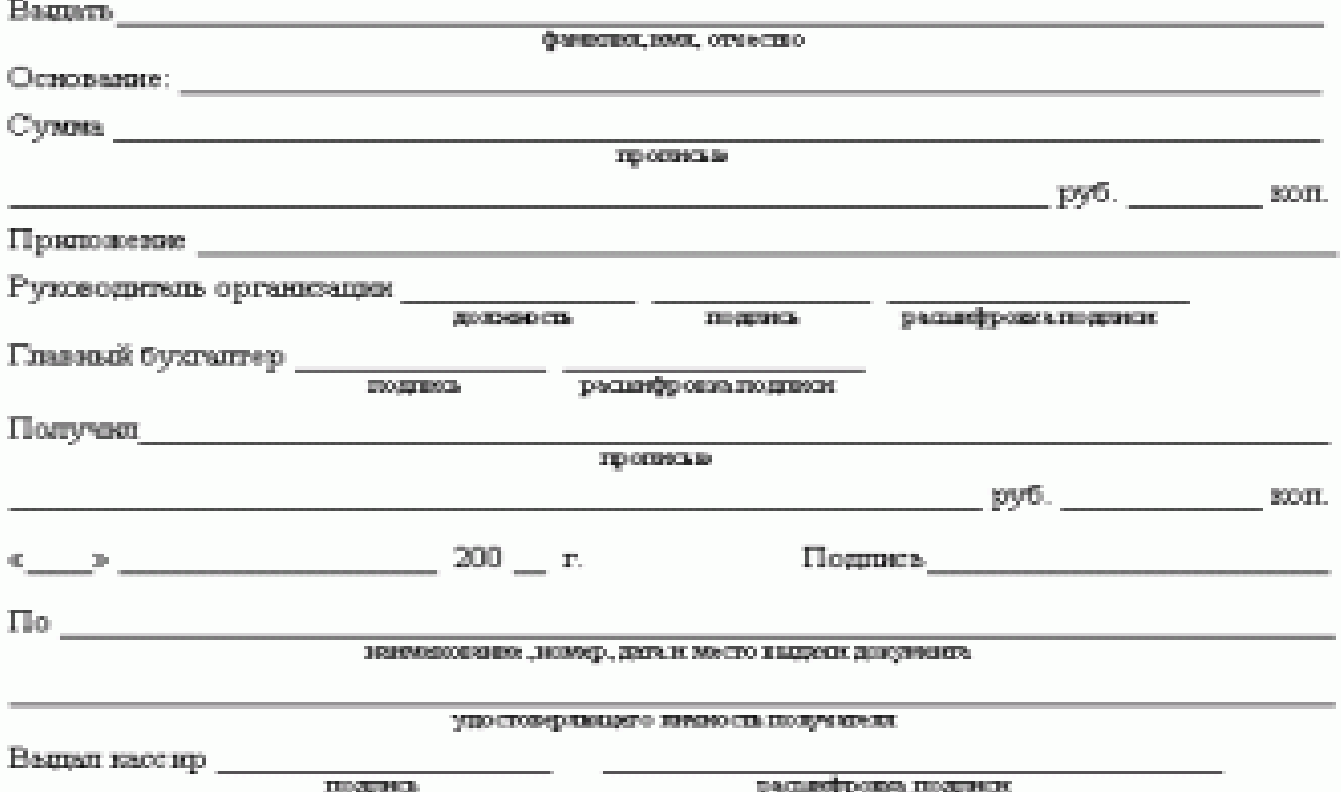

## **Контрольные вопросы:**

- *1. К каким документам относятся кассовые ордера?*
- *2. Перечислите правила ведения кассовых операций.*

# **3. ИНФОРМАЦИОННОЕ ОБЕСПЕЧЕНИЕ РЕАЛИЗАЦИИ ПРОГРАММЫ**

Для реализации программы библиотечный фонд образовательной организации должен иметь печатные и/или электронные образовательные и информационные ресурсы, для использования в образовательном процессе.

#### **3.1. Нормативные правовые акты**

1. Конституция Российской Федерации от 12.12.1993 (действующая редакция);

2. Бюджетный кодекс Российской Федерации от 31.07.1998 N 145-ФЗ (действующая редакция);

3. Гражданский кодекс Российской Федерации в 4 частях (действующая редакция);

4. Кодекс Российской Федерации об административных правонарушениях от 30.12.2001 N 195-ФЗ (действующая редакция);

5. Налоговый кодекс Российской Федерации в 2 частях (действующая редакция);

6. Таможенный кодекс Таможенного союза (действующая редакция);

7. Трудовой кодекс Российской Федерации от 30.12.2001 N 197-ФЗ (действующая редакция);

8. Уголовный кодекс Российской Федерации от 13.06.1996 N 63-ФЗ (действующая редакция);

9. Федеральный закон от 24.07.1998 N 125-ФЗ (действующая редакция) «Об обязательном социальном страховании от несчастных случаев на производстве и профессиональных заболеваний»;

10. Федеральный закон от 07.08.2001 N 115-ФЗ (действующая редакция) «О противодействии легализации (отмыванию) доходов, полученных преступным путем, и финансированию терроризма»;

11. Федеральный закон от 15.12.2001 N 167-ФЗ (действующая редакция) «Об обязательном пенсионном страховании в Российской Федерации»;

12. Федеральный закон от 26.10.2002 N 127-ФЗ (действующая редакция) «О несостоятельности (банкротстве);

13. Федеральный закон от 10.12.2003 N 173-ФЗ (действующая редакция) «О валютном регулировании и валютном контроле»;

14. Федеральный закон от 29.07.2004 N 98-ФЗ (действующая редакция) «О коммерческой тайне»;

15. Федеральный закон от 27.07.2006 N 152-ФЗ (действующая редакция) «О персональных данных»;

16. Федеральный закон от 29.12.2006 N 255-ФЗ (действующая редакция) «Об обязательном социальном страховании на случай временной нетрудоспособности и в связи с материнством»;

17. Федеральный закон от 25.12.2008 N 273-ФЗ (действующая редакция) «О противодействии коррупции»;

18. Федеральный закон от 30.12.2008 N 307-ФЗ (действующая редакция) «Об аудиторской деятельности»;

19. Федеральный закон от 27.07.2010 N 208-ФЗ (действующая редакция) «О консолидированной финансовой отчетности»;

20. Федеральный закон от 27.11.2010 N 311-ФЗ (действующая редакция) «О таможенном регулировании в Российской Федерации»;

21. Федеральный закон от 29.11.2010 N 326-ФЗ (действующая редакция) «Об обязательном медицинском страховании в Российской Федерации»;

22. Федеральный закон от 06.12.2011 N 402-ФЗ «О бухгалтерском учете» (действующая редакция);

23. Постановление Правительства РФ в 3 частях от 01.01.2002 N 1 «О Классификации основных средств, включаемых в амортизационные группы» (действующая редакция);

24. Постановление Правительства РФ от 15.06.2007 N 375 «Об утверждении Положения об особенностях порядка исчисления пособий по временной нетрудоспособности, по беременности и родам, ежемесячного пособия по уходу за ребенком гражданам, подлежащим обязательному

социальному страхованию на случай временной нетрудоспособности и в связи с материнством» (действующая редакция);

25. Положение по бухгалтерскому учету «Учетная политика организации» (ПБУ 1/2008), утв. приказом Минфина России от 06.10.2008 N 106н (действующая редакция);

26. Положение по бухгалтерскому учету «Учет договоров строительного подряда» (ПБУ 2/2008), утв. приказом Минфина России от 24.10.2008 N 116н (действующая редакция);

27. Положение по бухгалтерскому учету «Учет активов и обязательств, стоимость которых выражена в иностранной валюте» (ПБУ 3/2006), утв. приказом Минфина РФ от 27.11.2006 N 154н (действующая редакция);

28. Положение по бухгалтерскому учету «Бухгалтерская отчетность организации» (ПБУ 4/99), утв. приказом Минфина РФ от 06.07.1999 N 43н (действующая редакция);

29. Положение по бухгалтерскому учету «Учет материальнопроизводственных запасов» (ПБУ 5/01), утв. приказом Минфина России от 09.06.2001 N 44н (действующая редакция );

30. Положение по бухгалтерскому учету «Учет основных средств» (ПБУ 6/01), утв. приказом Минфина России от 30.03.2001 N 26н (действующая редакция);

31. Положение по бухгалтерскому учету «События после отчетной даты» (ПБУ 7/98), утв. приказом Минфина России от 25.11.1998 N 56н (действующая редакция);

32. Положение по бухгалтерскому учету «Оценочные обязательства, условные обязательства и условные активы» (ПБУ 8/2010), утв. приказом Минфина России от 13.12.2010 N 167н (действующая редакция);

33. Положение по бухгалтерскому учету «Доходы организации» (ПБУ 9/99), утв. Приказом Минфина России от 06.05.1999 N 32н (действующая редакция);

34. Положение по бухгалтерскому учету «Расходы организации»(ПБУ 10/99), утв. приказом Минфина России от 06.05.1999 N 33н (действующая редакция);

35. Положение по бухгалтерскому учету «Информация о связанных сторонах» (ПБУ 11/2008), утв. приказом Минфина России от 29.04.2008 N 48н (действующая редакция);

36. Положение по бухгалтерскому учету «Информация по сегментам» (ПБУ 12/2010), утв. Приказом Минфина РФ от 08.11.2010 N 143н (действующая редакция);

37. Положение по бухгалтерскому учету «Учет государственной помощи» ПБУ 13/2000, утв. приказом Минфина РФ от 16.10.2000 N 92н (действующая редакция);

38. Положение по бухгалтерскому учету «Учет нематериальных активов» (ПБУ 14/2007), утв. приказом Минфина России от 27.12.2007 N 153н (действующая редакция);

39. Положение по бухгалтерскому учету «Учет расходов по займам и кредитам» (ПБУ 15/2008), утв. приказом Минфина России от 06.10.2008 N 107н (действующая редакция);

40. Положение по бухгалтерскому учету «Информация по прекращаемой деятельности» (ПБУ 16/02), утв. приказом Минфина России от 02.07.2002 N 66н (действующая редакция);

41. Положение по бухгалтерскому учету «Учет расходов на научноисследовательские, опытно-конструкторские и технологические работы» (ПБУ 17/02), утв. приказом Минфина России от 19.11.2002 N 115н (действующая редакция);

42. Положение по бухгалтерскому учету «Учет расчетов по налогу на прибыль организаций» (ПБУ 18/02), утв. приказом Минфина России от 19.11.2002 N 114н (действующая редакция);

43. Положение по бухгалтерскому учету «Учет финансовых вложений» (ПБУ 19/02), утв. приказом Минфина России от 10.12.2002 N 126н (действующая редакция);

44. Положение по бухгалтерскому учету «Информация об участии в совместной деятельности» (ПБУ 20/03), утв. приказом Минфина РФ от 24.11.2003 N 105н (действующая редакция);

45. Положение по бухгалтерскому учету «Изменения оценочных значений» (ПБУ 21/2008), утв. приказом Минфина России от 06.10.2008 N 106н (действующая редакция);

46. Положение по бухгалтерскому учету «Исправление ошибок в бухгалтерском учете и отчетности» (ПБУ 22/2010), утв. приказом Минфина России от 28.06.2010 N 63н (действующая редакция);

47. Положение по бухгалтерскому учету «Отчет о движении денежных средств» (ПБУ 23/2011), утв. приказом Минфина РФ от 02.02.2011 N 11н (действующая редакция);

48. Положение по бухгалтерскому учету «Учет затрат на освоение природных ресурсов» (ПБУ 24/2011), утв. приказом Минфина РФ от 06.10.2011 N 125н (действующая редакция);

49. Приказ Минфина РФ от 13.06.1995 N 49 «Об утверждении Методических указаний по инвентаризации имущества и финансовых обязательств» (действующая редакция);

50. Приказ Минфина России от 29.07.1998 N 34н (действующая редакция) «Об утверждении Положения по ведению бухгалтерского учета и бухгалтерской отчетности в Российской Федерации»;

51. Приказ Минфина РФ от 31.10.2000 N 94н «Об утверждении плана счетов бухгалтерского учета финансово-хозяйственной деятельности организаций и инструкции по его применению» (действующая редакция);

52. Приказ Минфина России от 02.07.2010 N 66н «О формах бухгалтерской отчетности организаций» (действующая редакция);

Перечень рекомендуемых учебных изданий

#### **Основная литература**

1. Домбровская Е.Н. Бухгалтерский учет и отчетность. Ч. 1 [Электронный ресурс] : учебно-методическое пособие / Е.Н. Домбровская. — Электрон. текстовые данные. — Саратов: Вузовское образование, 2018. — 148 c. — 978-5-4487-0292-1 (ч. 1), 978-5-4487-0291-4. — Режим доступа: http://www.iprbookshop.ru/76888.html

2. Каковкина Т.В. Бухгалтерский учет [Электронный ресурс] : основы организации и ведения. Учебное пособие / Т.В. Каковкина. — Электрон. текстовые данные. — М. : Русайнс, 2015. — 146 c. — 978-5-4365-0569-5. — Режим доступа:<http://www.iprbookshop.ru/61595.html>

3. Зотиков Н.З. Учет и налогообложение на малых предприятиях [Электронный ресурс] : учебное пособие / Н.З. Зотиков, О.И. Арланова. — Электрон. текстовые данные. — Саратов: Ай Пи Эр Медиа, 2018. — 292 c. — 978-5-4486-0026-5. — Режим доступа:<http://www.iprbookshop.ru/72819.html>

4. Болтава А.Л. Учет на предприятиях малого бизнеса [Электронный ресурс] : практикум для обучающихся по направлению подготовки бакалавриата «Экономика» (профиль «Бухгалтерский учет, анализ и аудит») / А.Л. Болтава. — 2-е изд. — Электрон. текстовые данные. — Краснодар, Саратов: Южный институт менеджмента, Ай Пи Эр Медиа, 2018. — 126 c. — 2227-8397. — Режим доступа: http://www.iprbookshop.ru/78048.html

### **Дополнительные источники**

1. Землякова А.В. Налоговое планирование [Электронный ресурс] : учебное пособие для бакалавров, обучающихся по направлению подготовки «Экономика» (профиль «Финансы и кредит») / А.В. Землякова, А.А. Белоусова. — Электрон. текстовые данные. — Краснодар, Саратов: Южный институт менеджмента, Ай Пи Эр Медиа, 2017. — 87 c. — 978-5-93926-297-2. — Режим доступа:<http://www.iprbookshop.ru/66850.html>

2. Кармокова К.И. Бухгалтерский учет и анализ [Электронный ресурс] : учебное пособие / К.И. Кармокова, В.С. Канхва. — Электрон. текстовые данные. — М. : Московский государственный строительный университет,

ЭБС АСВ, 2016. — 232 c. — 978-5-7264-1422-5. — Режим доступа: <http://www.iprbookshop.ru/62612.html>

3. Смелик Р.Г. Бухгалтерский учет [Электронный ресурс] : учебник / Р.Г. Смелик, Л.А. Лаврова. — Электрон. текстовые данные. — Омск: Омский государственный университет им. Ф.М. Достоевского, 2015. — 348 c. — 978- 5-7779-1876-5. — Режим доступа:<http://www.iprbookshop.ru/59587.html>

4. Ярушкина Е.А. Бухгалтерский учет и анализ [Электронный ресурс] : учебно-наглядное пособие для обучающихся по направлению подготовки бакалавриата «Экономика» / Е.А. Ярушкина, Н.А. Чумакова. — Электрон. текстовые данные. — Краснодар, Саратов: Южный институт менеджмента, Ай Пи Эр Медиа, 2018. — 104 c. — 2227-8397. — Режим доступа: <http://www.iprbookshop.ru/74051.html>

5. Ковалева В.Д. Бухгалтерский учет [Электронный ресурс] : лабораторный практикум / В.Д. Ковалева. — Электрон. текстовые данные. — Саратов: Вузовское образование, 2018. — 158 c. — 978-5-4487-0109-2. — Режим доступа:<http://www.iprbookshop.ru/72535.html>

6. Дятлова А.Ф. Бухгалтерский учет [Электронный ресурс] : учебное пособие / А.Ф. Дятлова. — Электрон. текстовые данные. — М. : Научный консультант, 2017. — 192 c. — 978-5-9500722-0-8. — Режим доступа: <http://www.iprbookshop.ru/75448.html>

7. Гахова М.А. Практикум для молодых бухгалтеров [Электронный ресурс] : учебно-методическое пособие / М.А. Гахова. — Электрон. текстовые данные. — Саратов: Ай Пи Эр Медиа, 2018. — 243 c. — 978-5- 4486-0046-3. — Режим доступа: http://www.iprbookshop.ru/71577.html

**Электронные издания (электронные ресурсы)**

7. [http://eup.ru](http://eup.ru/) - [Научно-образовательный портал](http://eup.ru/) Экономика и управление на предприятиях eup.ru

8. [www.economicus.ru](http://www.economicus.ru/) – Экономический образовательный ресурс

9. Экономико–правовая библиотека [Электронный ресурс]. — Режим доступа : http://www.vuzlib.net.

- 10. [www.gks.ru](http://www.gks.ru/) Федеральная служба государственной статистики
- 11. [https://secretmag.ru](https://secretmag.ru/) Интернет журнал о бизнесе Секрет фирмы
- 12. [www.rbk.ru](http://www.rbk.ru/) Информационный сайт РБК
- 13. [https://www.kommersant.ru](https://www.kommersant.ru/) **-** Информационный сайт Коммерсант.ru

## **3.2. Особенности организации образовательной деятельности для лиц с ограниченными возможностями здоровья**

Содержание среднего профессионального образования и условия организации обучения в АНО ПОО «Московский колледж цифровой экономики и управления» студентов (слушателей) с ограниченными возможностями здоровья определяются адаптированной образовательной программой (при необходимости), а для инвалидов также в соответствии с индивидуальной программой реабилитации инвалида.

Обучение по ППССЗ студентов (слушателей) с ограниченными возможностями здоровья осуществляется в ПОО «Московский колледж цифровой экономики и управления» с учетом особенностей психофизического развития, индивидуальных возможностей и состояния здоровья таких лиц.

В АНО ПОО «Московский колледж цифровой экономики и управления» созданы специальные условия для получения среднего профессионального образования студентами (слушателями) с ограниченными возможностями здоровья.

Под специальными условиями для получения среднего профессионального студентов (слушателей) с ограниченными возможностями здоровья понимаются условия обучения, воспитания и развития таких лиц, включающие в себя использование специальных образовательных программ и методов обучения и воспитания, специальных учебников, учебных пособий и дидактических материалов, специальных технических средств обучения коллективного и индивидуального пользования, предоставление услуг ассистента (помощника), оказывающего студентам (слушателям) необходимую техническую помощь, проведение групповых и индивидуальных коррекционных занятий, обеспечение доступа в здания АНО ПОО «Московский колледж цифровой экономики и управления» и другие условия, без которых невозможно или затруднено освоение образовательных программ лицам с ограниченными возможностями здоровья.

В целях доступности получения среднего профессионального образования студентам (слушателям) с ограниченными возможностями здоровья АНО ПОО «Московский колледж цифровой экономики и управления» обеспечивается:

- для слушателей с ограниченными возможностями здоровья по слуху услуги сурдопереводчика и обеспечение надлежащими звуковыми средствами воспроизведения информации;

- для студентов (слушателей), имеющих нарушения опорнодвигательного аппарата, материально-технические условия обеспечивают возможность беспрепятственного доступа в учебные помещения, столовые, туалетные и другие помещения АНО ПОО «Московский колледж цифровой экономики и управления», а также их пребывания в указанных помещениях (наличие пандусов, поручней, расширенных дверных проемов и других приспособлений).

Образование студентов (слушателей) с ограниченными возможностями здоровья может быть организовано как совместно с другими студентами (слушателями), так и в отдельных группах. Численность лиц с ограниченными возможностями здоровья в учебной группе устанавливается до 15 человек.

С учетом особых потребностей студентов (слушателей) с ограниченными возможностями здоровья в АНО ПОО «Московский колледж цифровой экономики и управления» обеспечивается предоставление учебных, лекционных материалов в электронном виде.

С учетом особых потребностей студентов (слушателей) с

ограниченными возможностями здоровья в колледже предусмотрена возможность обучения по индивидуальному плану.

*Приложение 7.12 к ОПОП по специальности 38.02.01 Экономика и бухгалтерский учет (по отраслям)* **Автономная некоммерческая организация профессиональная образовательная организация «Московский колледж цифровой экономики и управления»**

**(АНО ПОО «МКЦЭУ»)**

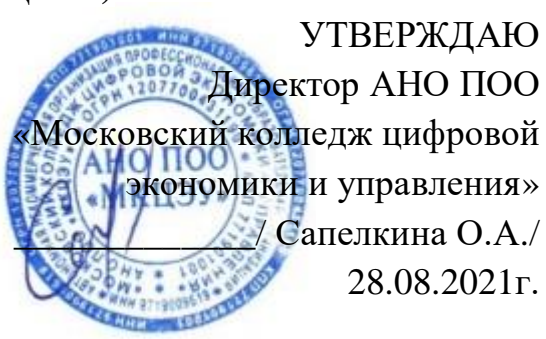

## **МЕТОДИЧЕСКИЕ УКАЗАНИЯ ПО ВЫПОЛНЕНИЮ ПРАКТИЧЕСКИХ РАБОТ УЧЕБНОЙ ДИСЦИПЛИНЫ ОП.05 АУДИТ**

**По специальности 38.02.01 «Экономика и бухгалтерский учет (по отраслям)»**

**Москва, 2021**

Методические указания по выполнению практических работ учебной дисциплины разработаны с учетом требований Федерального государственного образовательного стандарта (ФГОС) среднего профессионального образования (СПО) по специальности 38.02.01 «Экономика и бухгалтерский учет (по отраслям)», утвержденным приказом Министерства образования и науки Российской Федерации от 05 февраля 2018 г. N 69, зарегистрированным в Минюсте России 26.02.2018г. № 50137

Организация разработчик: АНО ПОО «Московский колледж цифровой экономики и управления» (АНО ПОО МКЦЭУ)

Методические указания по выполнению практических работ учебной дисциплины ОП.05 «Аудит» рассмотрены и одобрены на заседании предметной (цикловой) комиссии по специальности 38.02.01 «Экономика и бухгалтерский учет (по отраслям)», Протокол №1 от 28.08.2021 г.

#### **1. ВВЕДЕНИЕ**

#### **1.1. Область применения программы**

Учебная дисциплина ОП 05. «Аудит» является обязательной частью общепрофессионального цикла программы подготовки специалистов среднего звена в соответствии с ФГОС по специальности 38.02.01 Экономика и бухгалтерский учет (по отраслям).

Учебная дисциплина «Аудит» обеспечивает формирование профессиональных и общих компетенций по всем видам деятельности ФГОС СПО специальности 38.02.01 Экономика и бухгалтерский учет (по отраслям). Особое значение дисциплина имеет при формировании и развитии ОК: ОК 01. - ОК 05; ОК09.- ОК 11.

#### **1.2. Цели и планируемые результаты освоения дисциплины:**

В результате изучения обязательной части цикла обучающийся должен: **уметь:**

проводить проверку правильности составления и обработки первичных бухгалтерских документов

проводить проверку рабочего плана счетов бухгалтерского учета организации

проводить проверку учета денежных средств и оформления денежных и кассовых документов

проводить проверку правильности формирования бухгалтерских проводок по учету активов организации на основе рабочего плана счетов бухгалтерского учета

проводить проверку правильности формирования бухгалтерских проводок по учету источников активов организации на основе рабочего плана счетов бухгалтерского учета

проводить проверку правильности проведения инвентаризаций организации и документального оформления ее результатов

проводить проверку на соответствие требований правовой и нормативной базы и внутренних регламентов

проводить проверку формирования бухгалтерских проводок по начислению и перечислению налогов и сборов в бюджеты различных уровней и оформления платежных документов для перечисления налогов и сборов в бюджет

проводить проверку формирования бухгалтерских проводок по начислению и перечислению страховых взносов в бюджет и внебюджетные фонды и оформления платежных документов для их перечисления

проводить проверку правильности отражения результатов хозяйственной деятельности за отчетный период

проводить проверку правильности составления бухгалтерской (финансовой) и налоговой отчетности, а также отчетности во внебюджетные фонды

проводить проверку достоверности информации об активах и финансовом положении организации, ее платежеспособности и доходности

проводить проверку достоверности информации, полученной в ходе проведения контрольных процедур, выявление и оценку рисков

оценивать соответствие производимых хозяйственных операций и эффективность использования активов правовой и нормативной базе

#### **знать:**

порядок проведения проверки правильности формирования бухгалтерских проводок по учету источников активов организации на основе рабочего плана счетов бухгалтерского учета

порядок проведения проверки рабочего плана счетов бухгалтерского учета организации

порядок проведения проверки учета денежных средств и оформления денежных и кассовых документов

порядок проведения проверки правильности формирования бухгалтерских проводок по учету активов организации на основе рабочего плана счетов бухгалтерского учета

порядок проведения проверки правильности формирования бухгалтерских проводок по учету источников активов организации на основе рабочего плана счетов бухгалтерского учета

порядок проведения проверки правильности проведения инвентаризаций организации и документального оформления ее результатов

порядок проведения проверки на соответствие требований правовой и нормативной базы и внутренних регламентов

порядок проведения проверки формирования бухгалтерских проводок по начислению и перечислению налогов и сборов в бюджеты различных уровней и оформления платежных документов для перечисления налогов и сборов в бюджет

порядок проведения проверки формирования бухгалтерских проводок по начислению и перечислению страховых взносов в бюджет и внебюджетные фонды и оформления платежных документов для их перечисления

порядок проведения проверки правильности отражения результатов хозяйственной деятельности за отчетный период

порядок проведения проверки правильности составления бухгалтерской (финансовой) и налоговой отчетности, а также отчетности во внебюджетные фонды

порядок проведения проверки достоверности информации об активах и финансовом положении организации, ее платежеспособности и доходности

порядок проведения проверки достоверности информации, полученной в ходе проведения контрольных процедур, выявление и оценку рисков

методики оценки соответствия производимых хозяйственных операций и эффективности использования активов правовой и нормативной базе

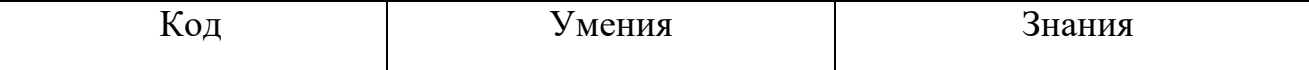

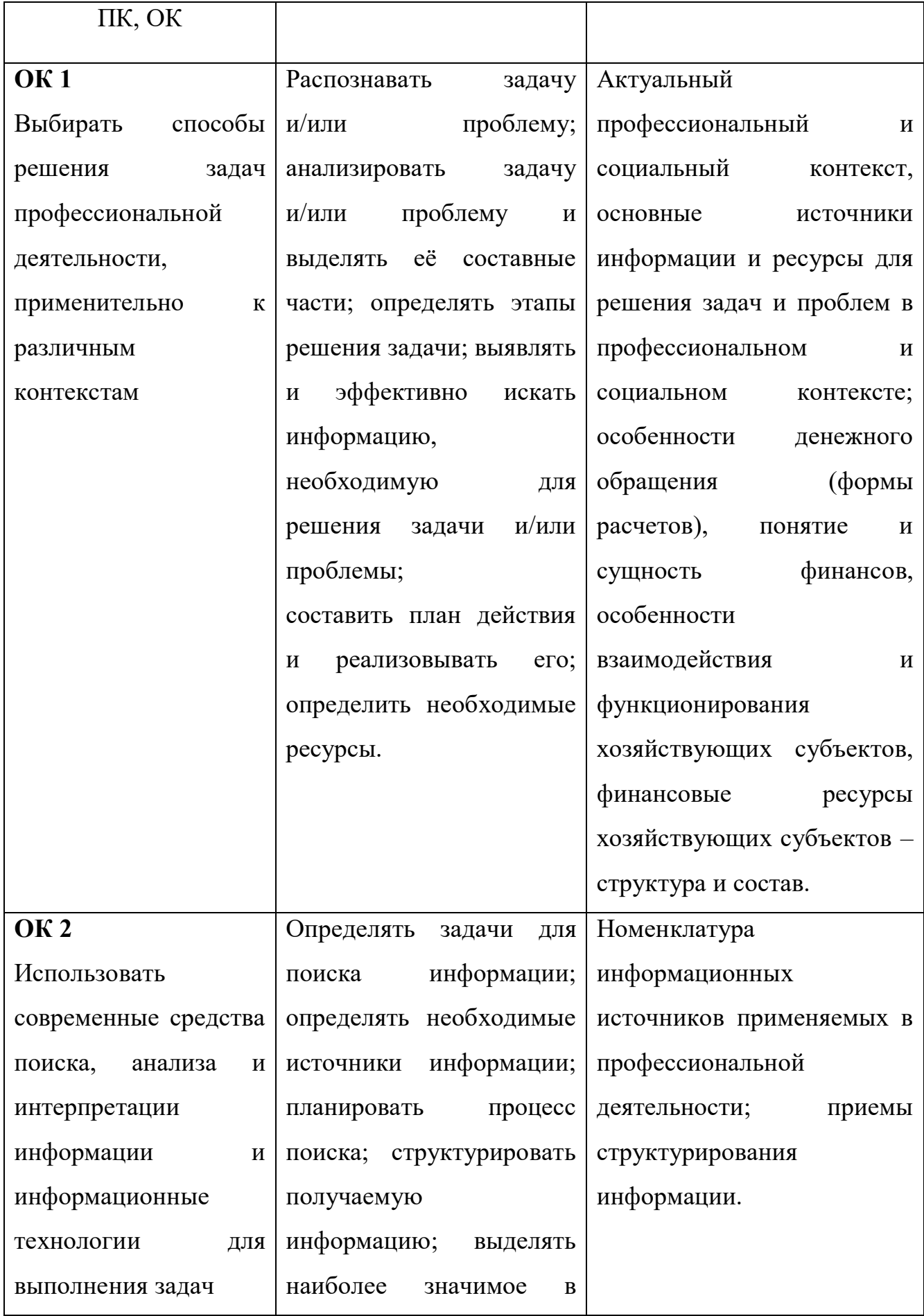

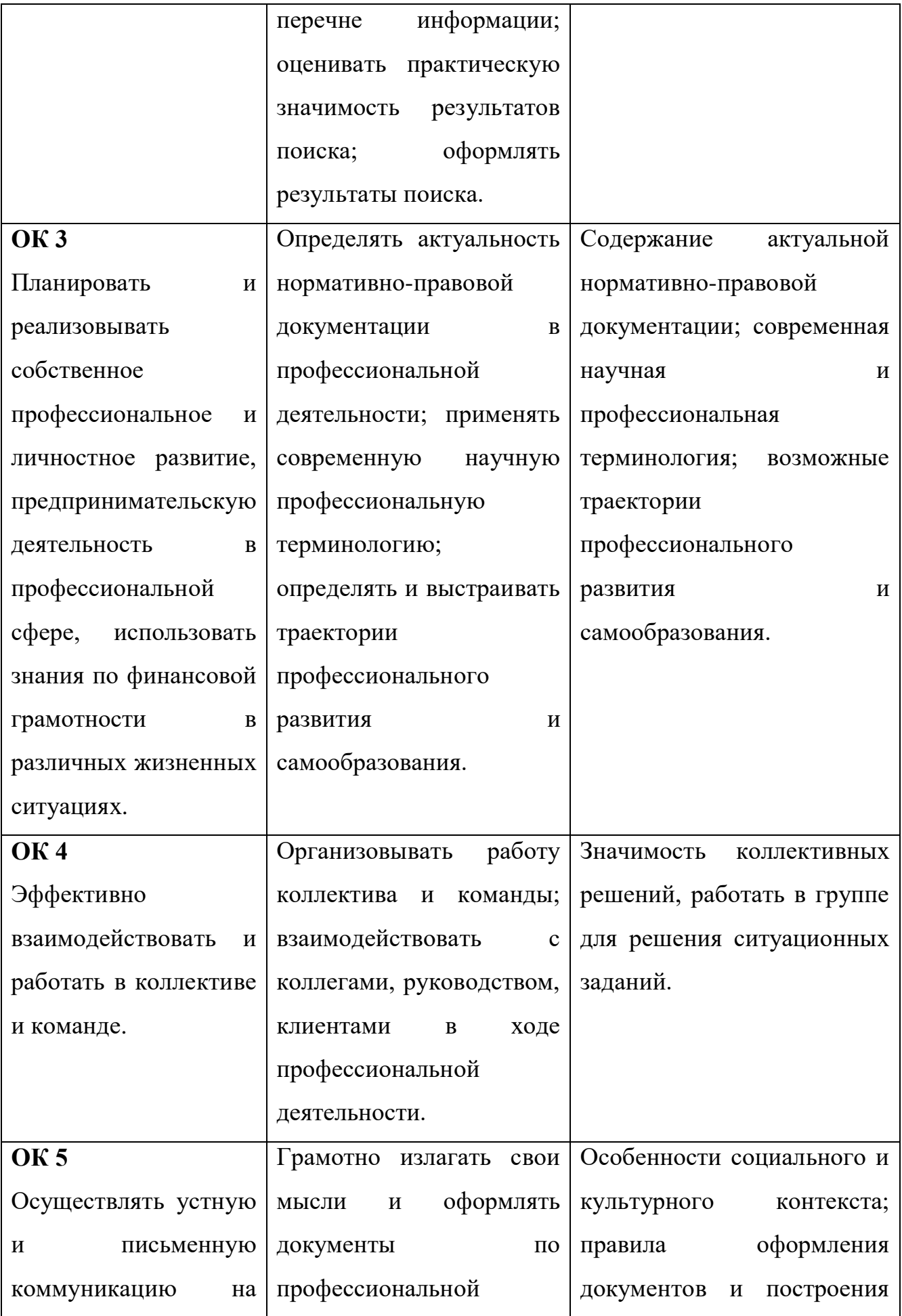

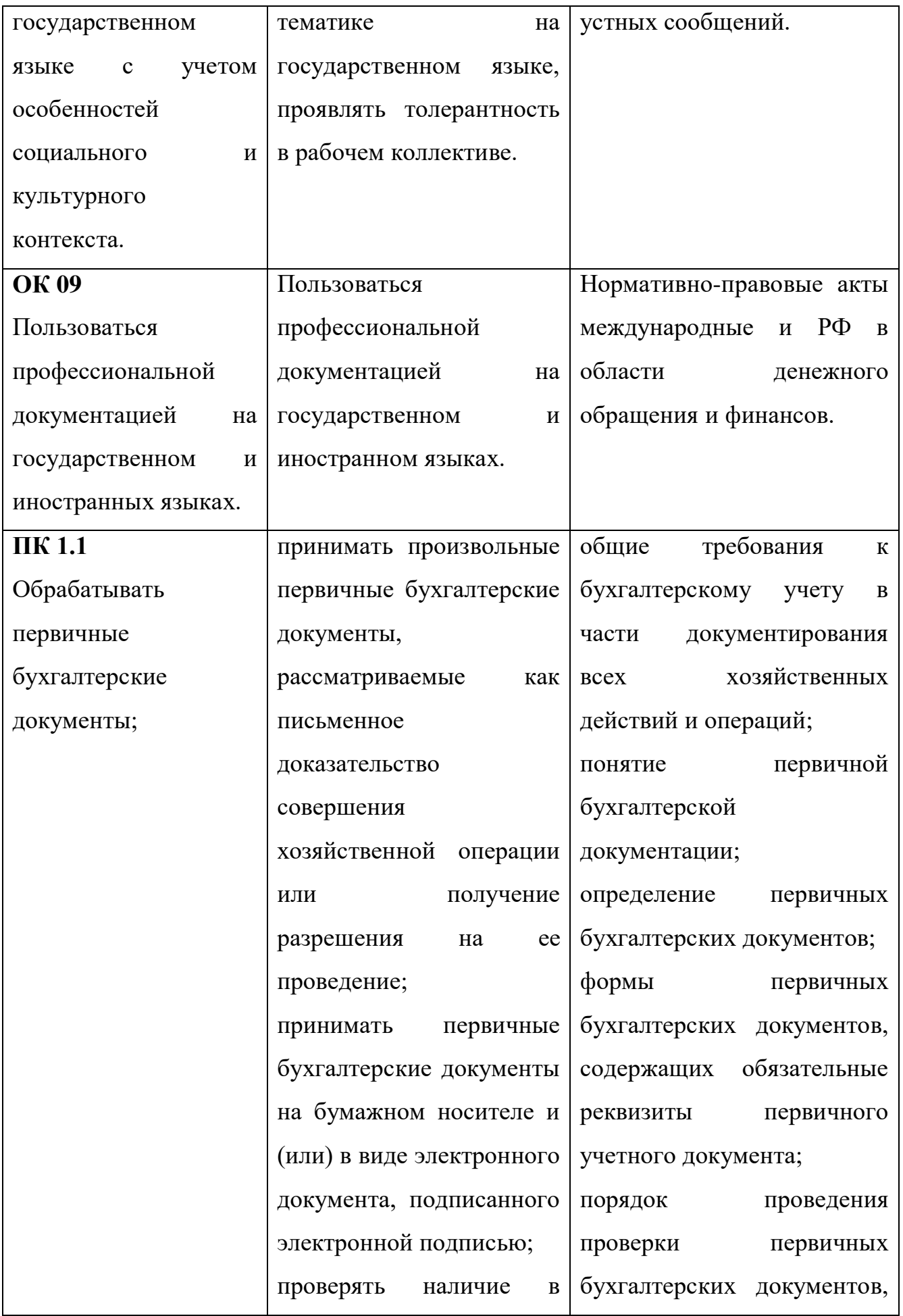

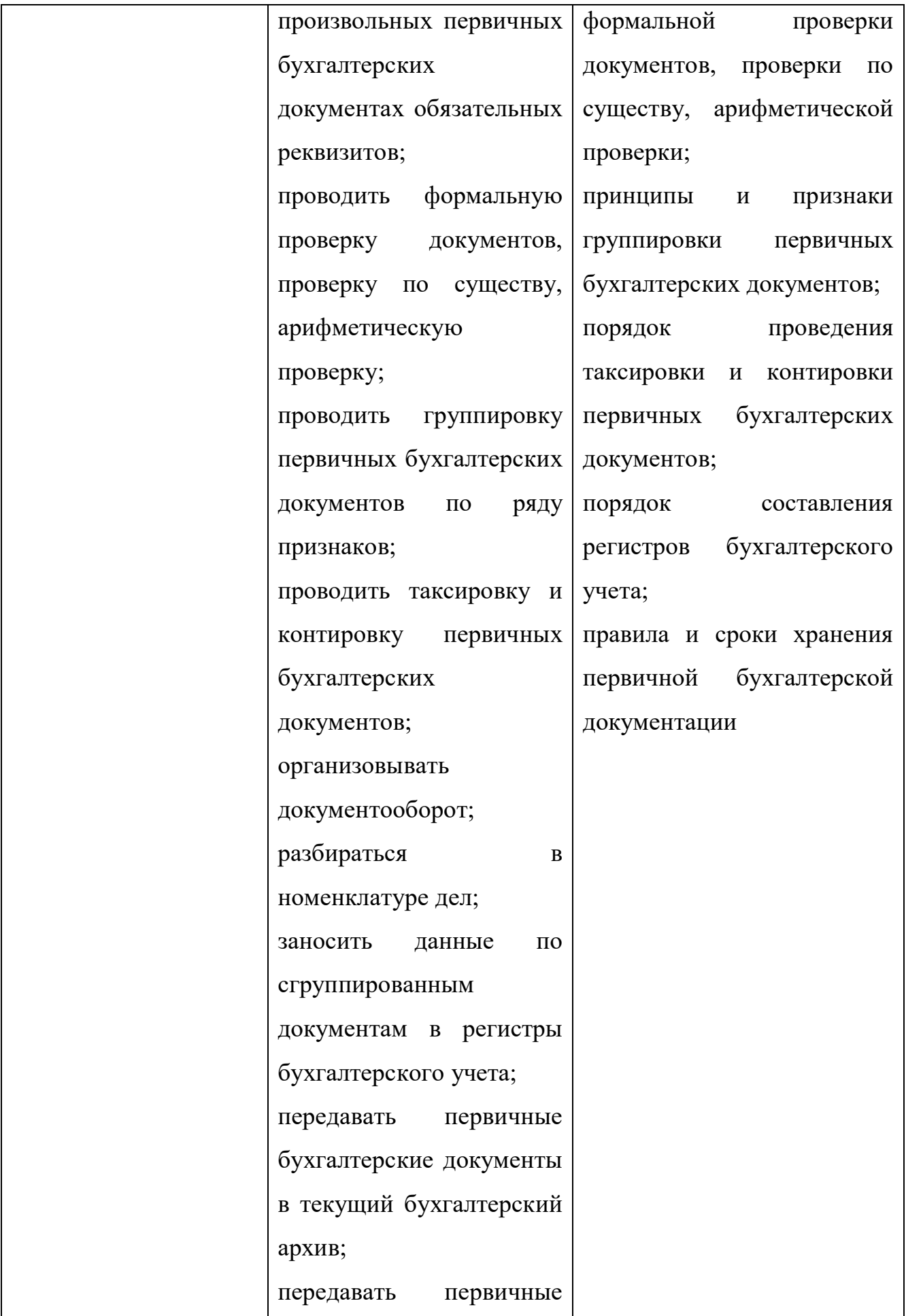

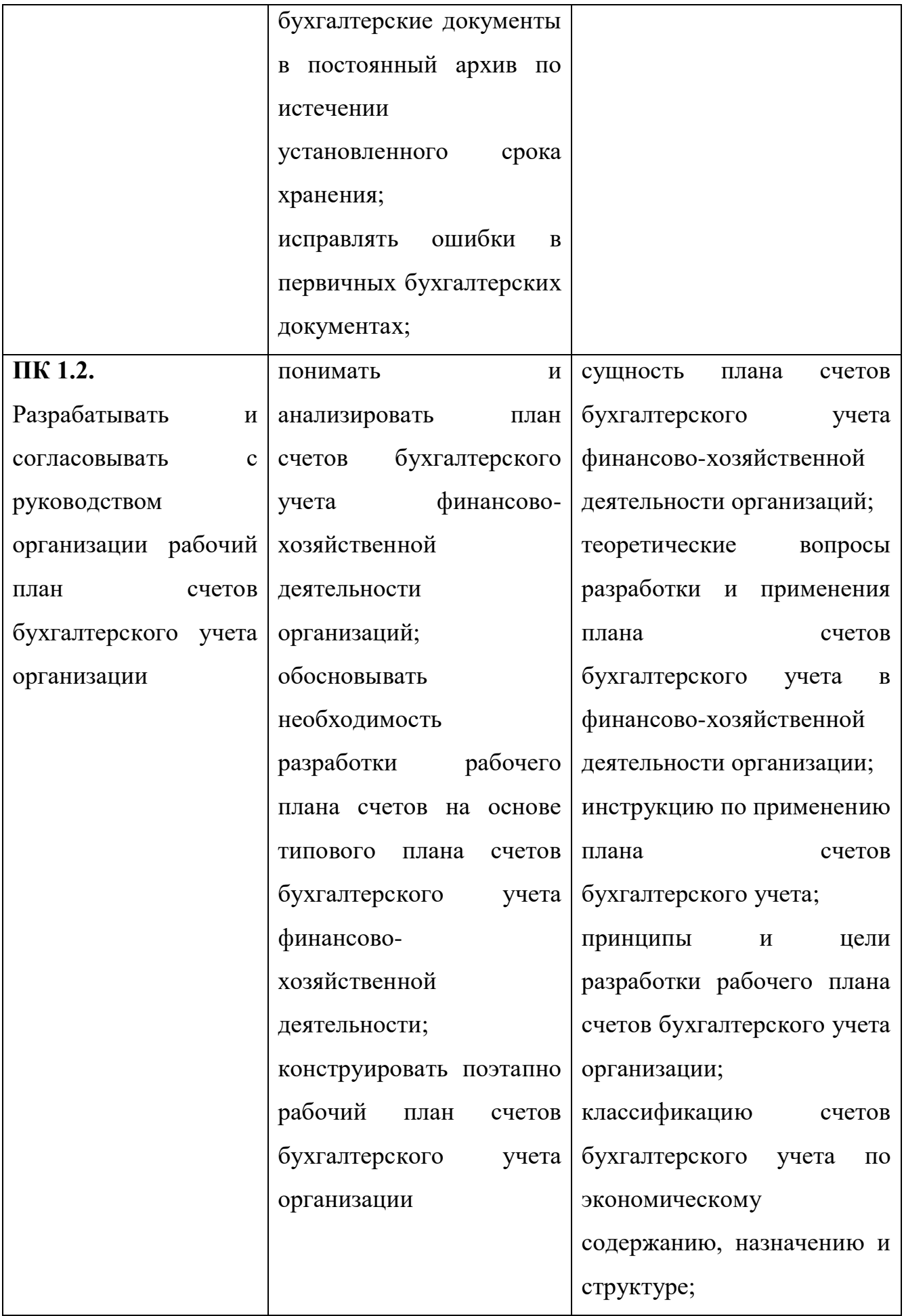

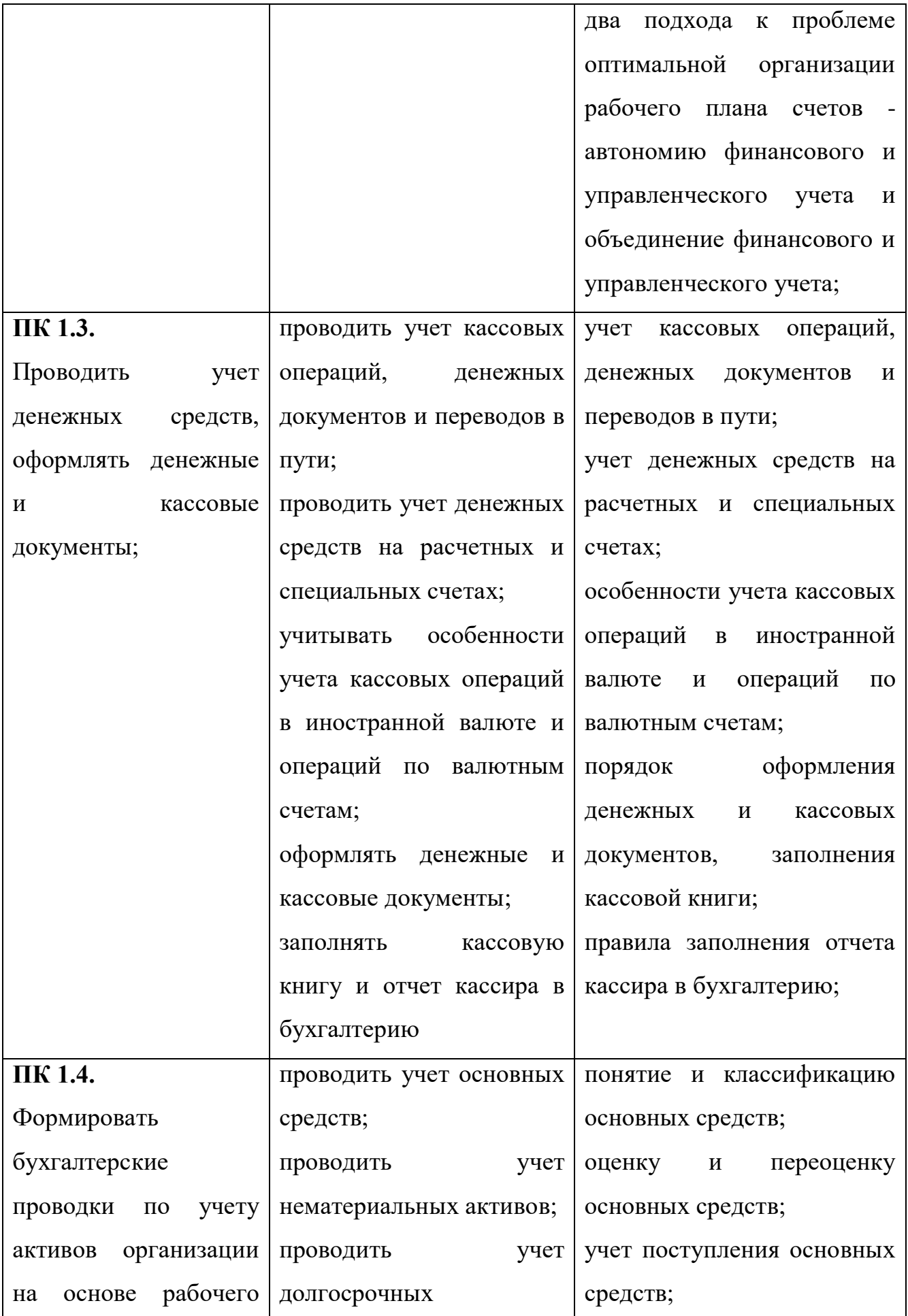

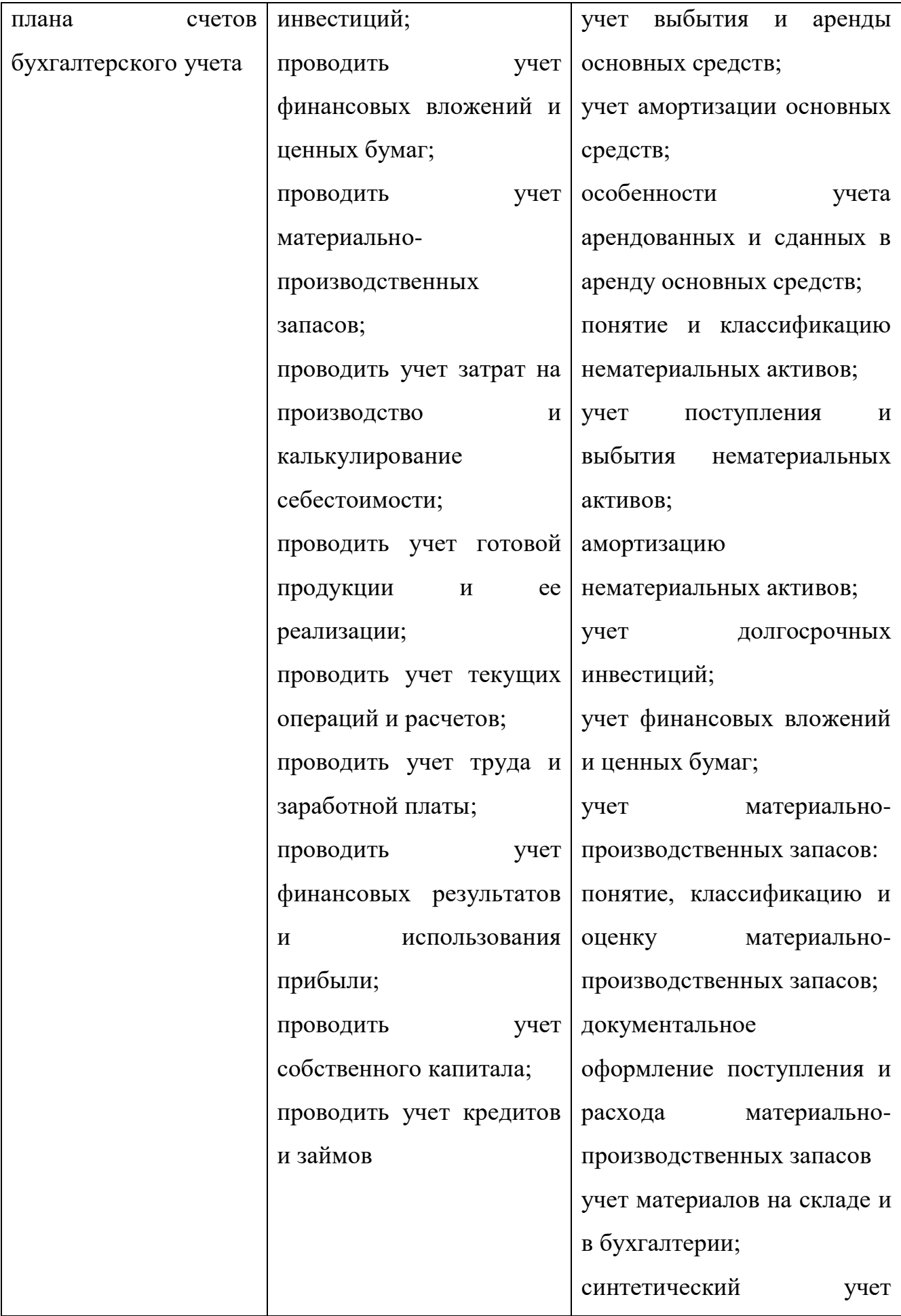

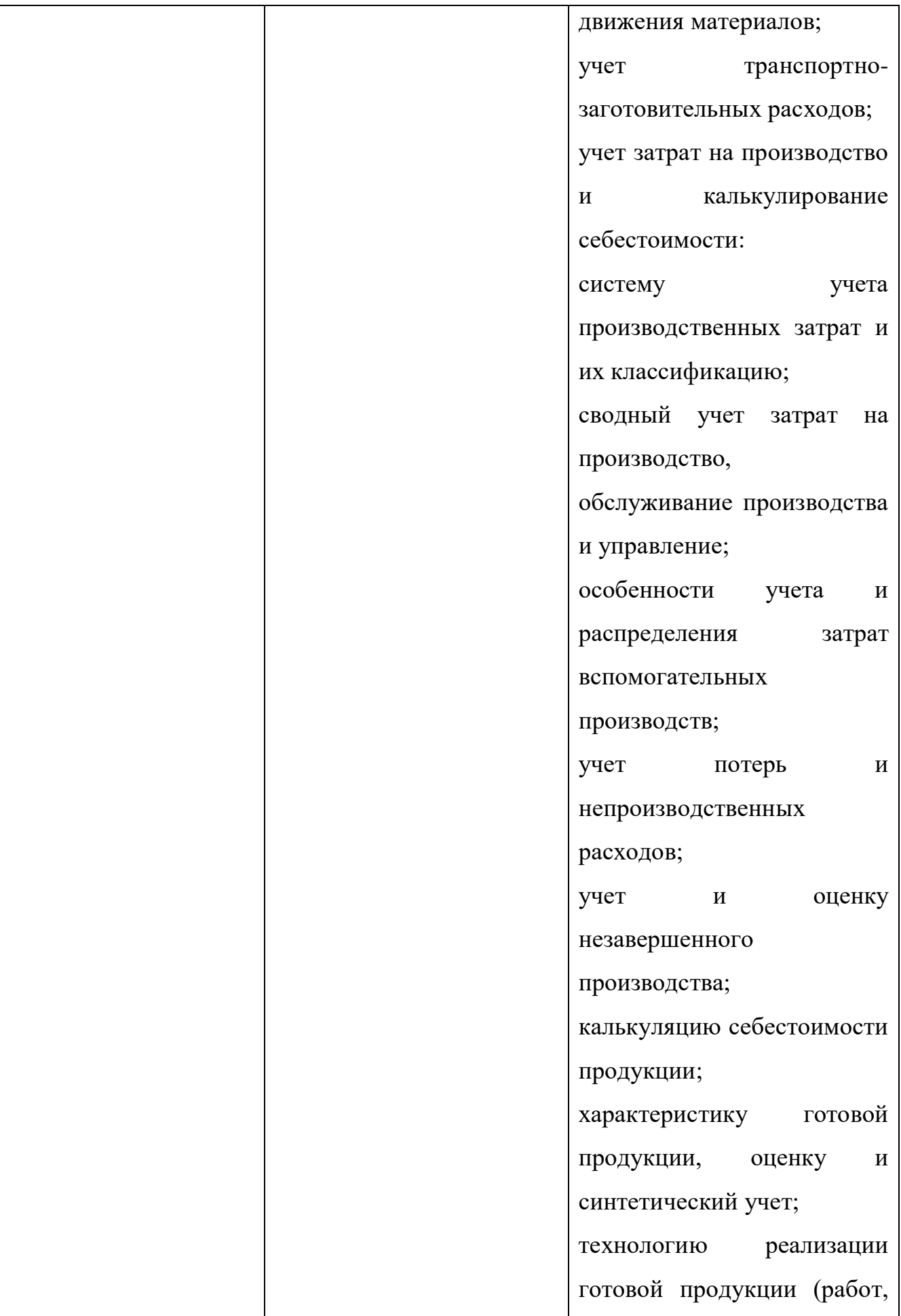

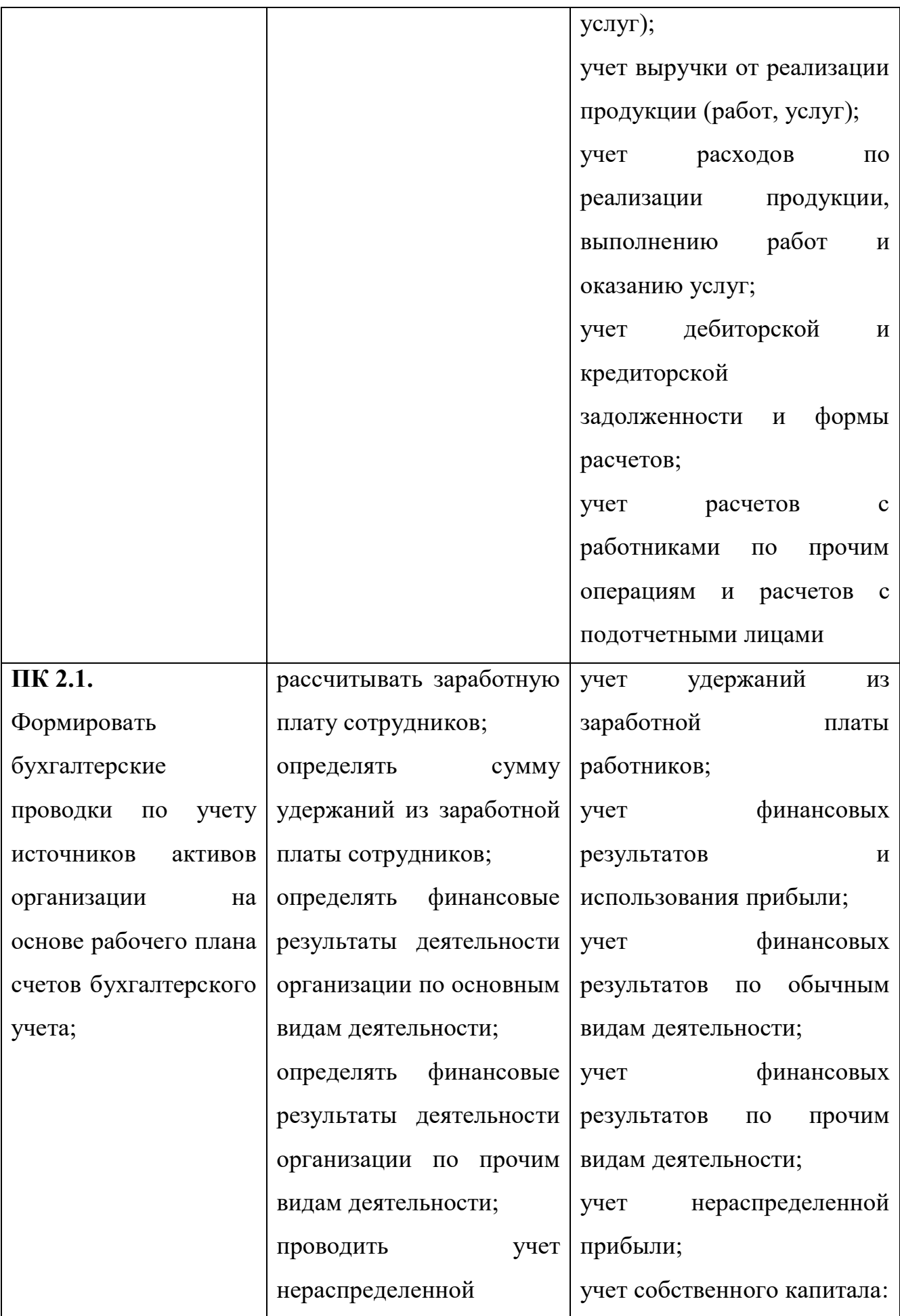

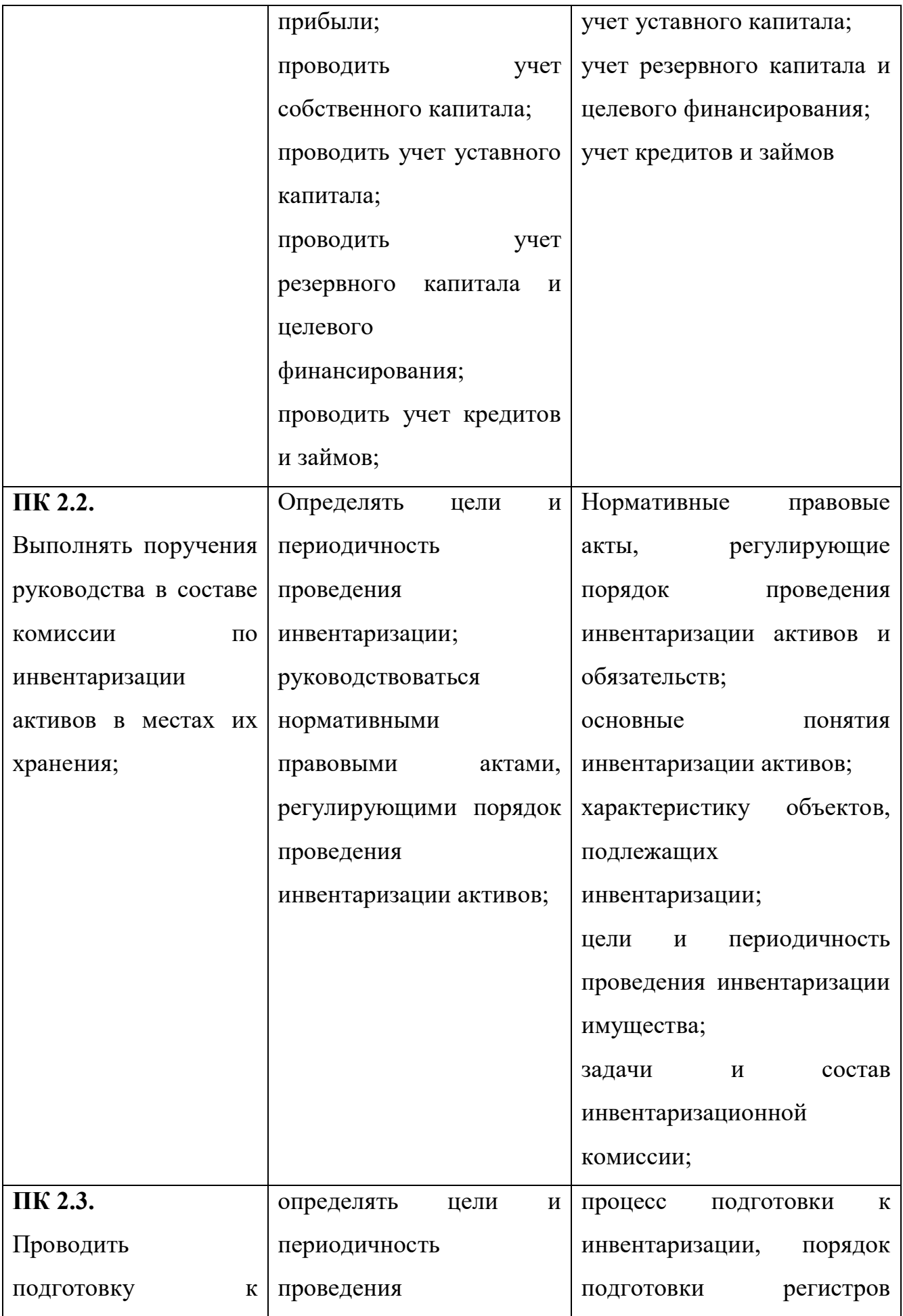

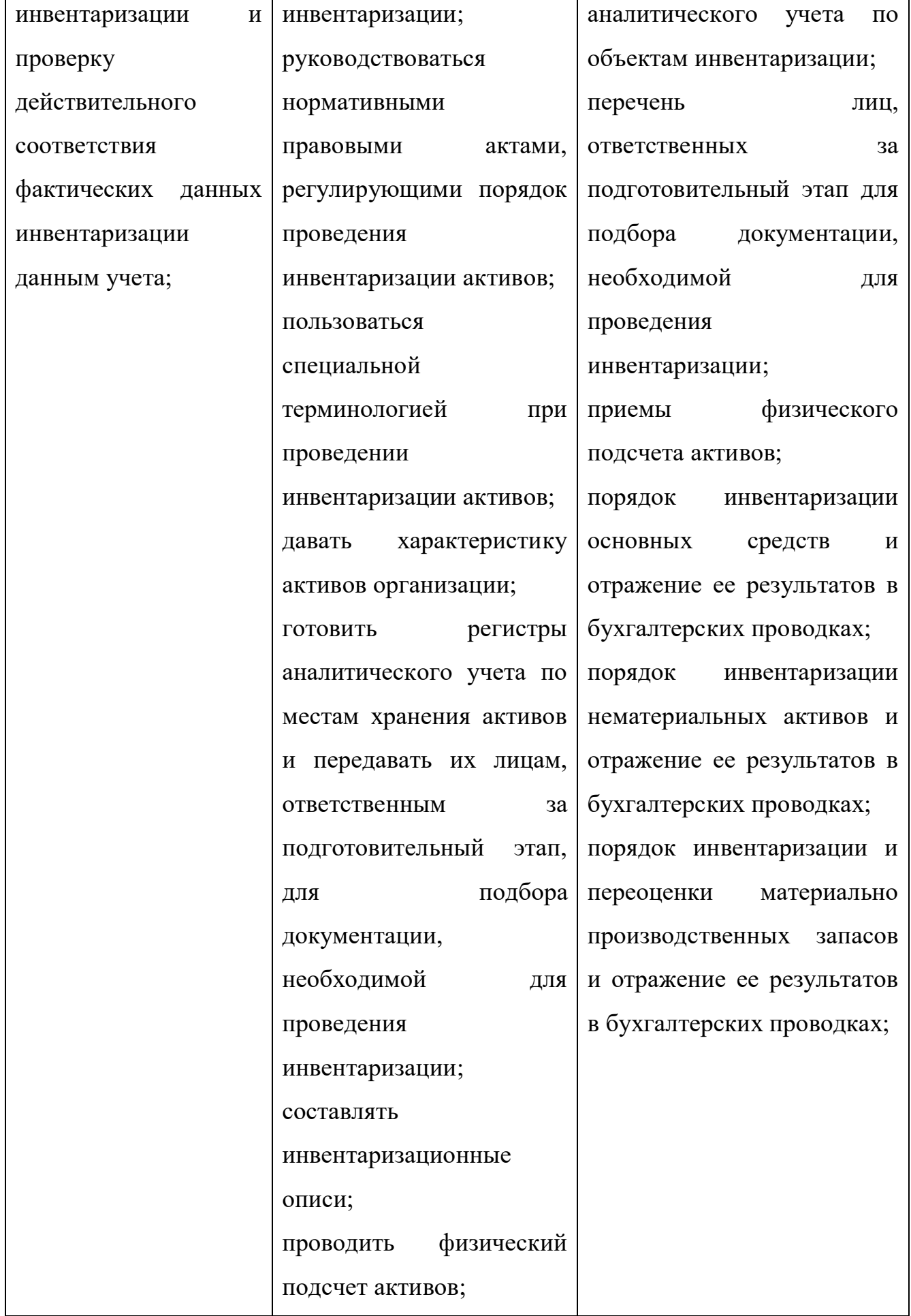

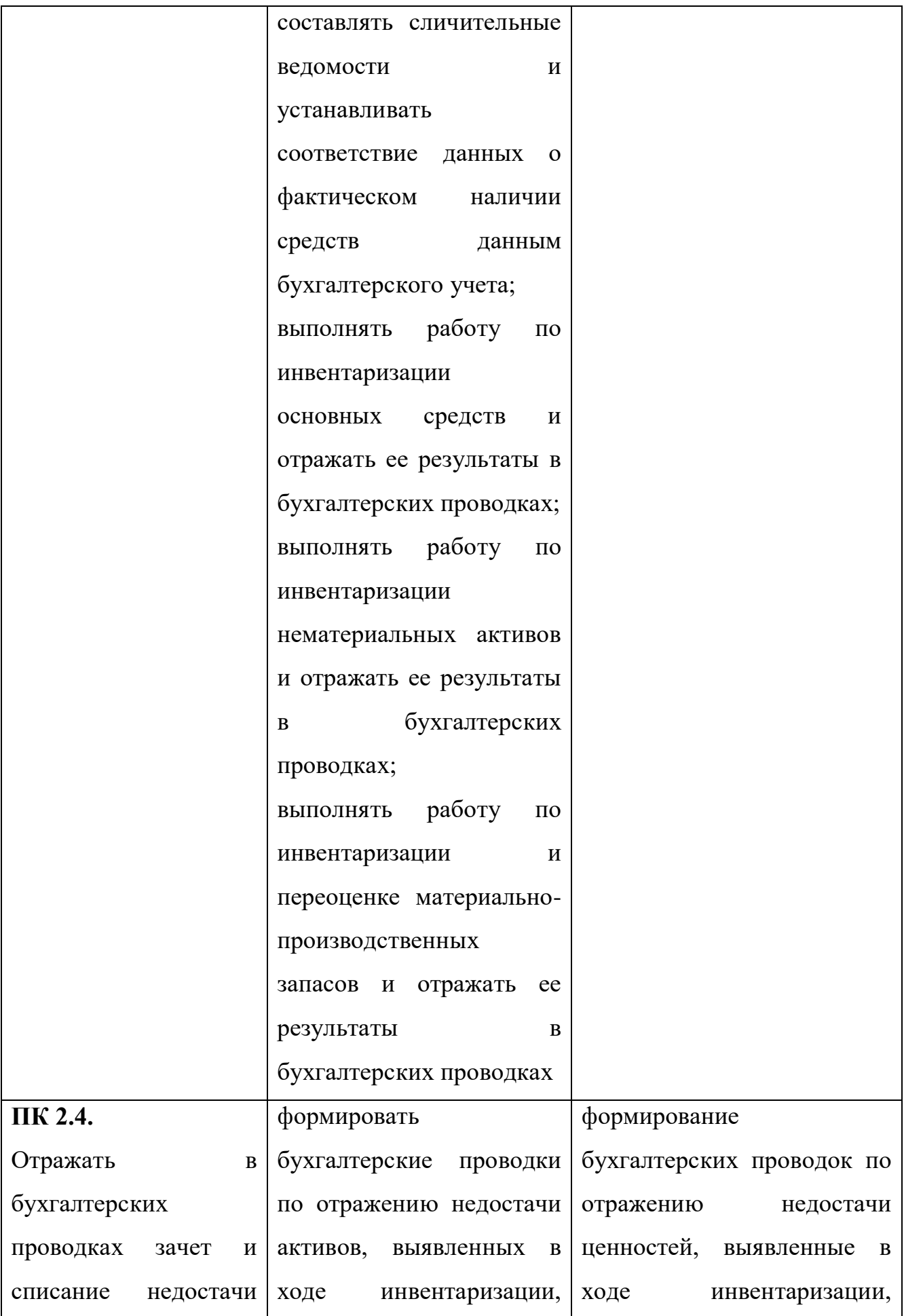

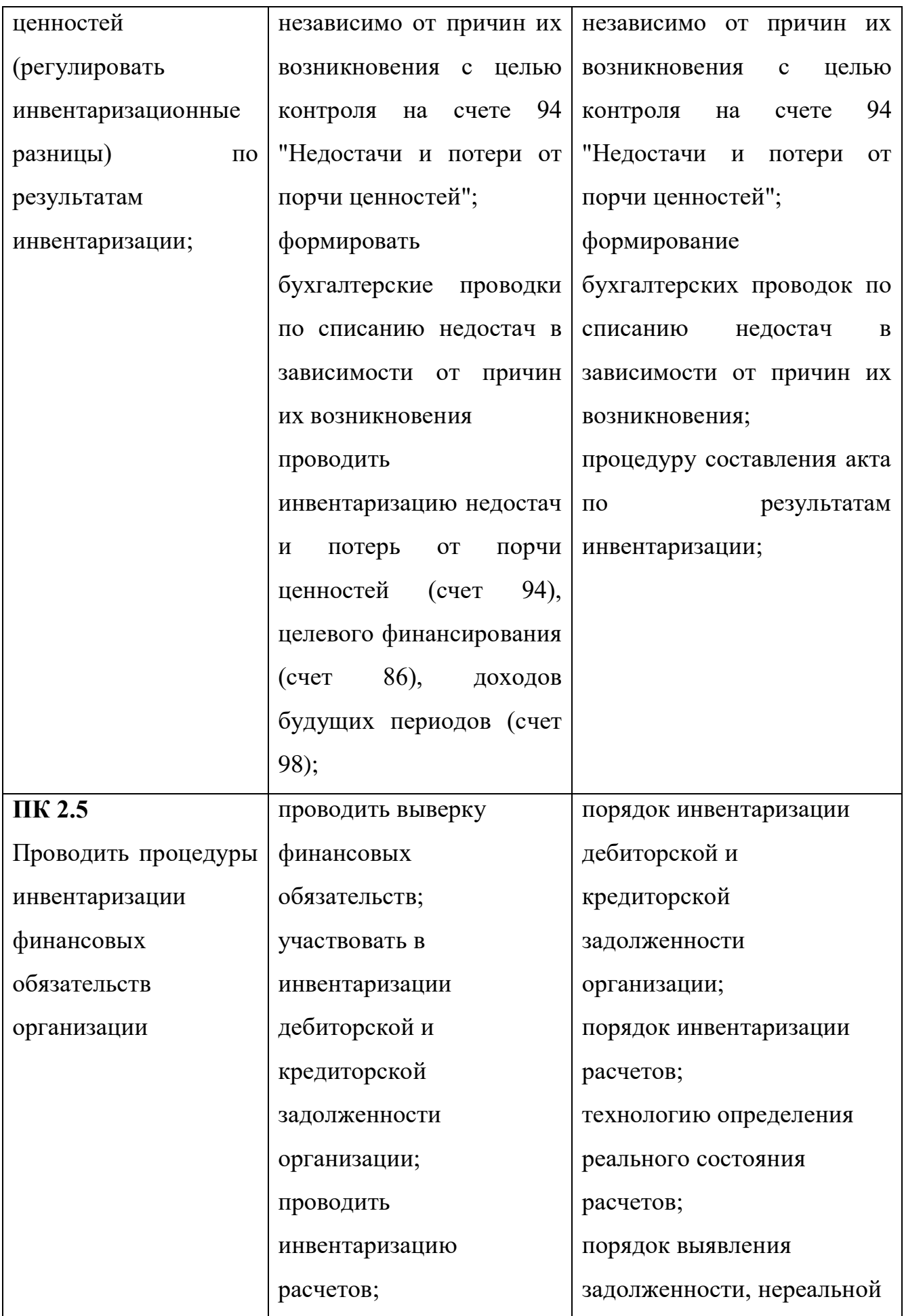

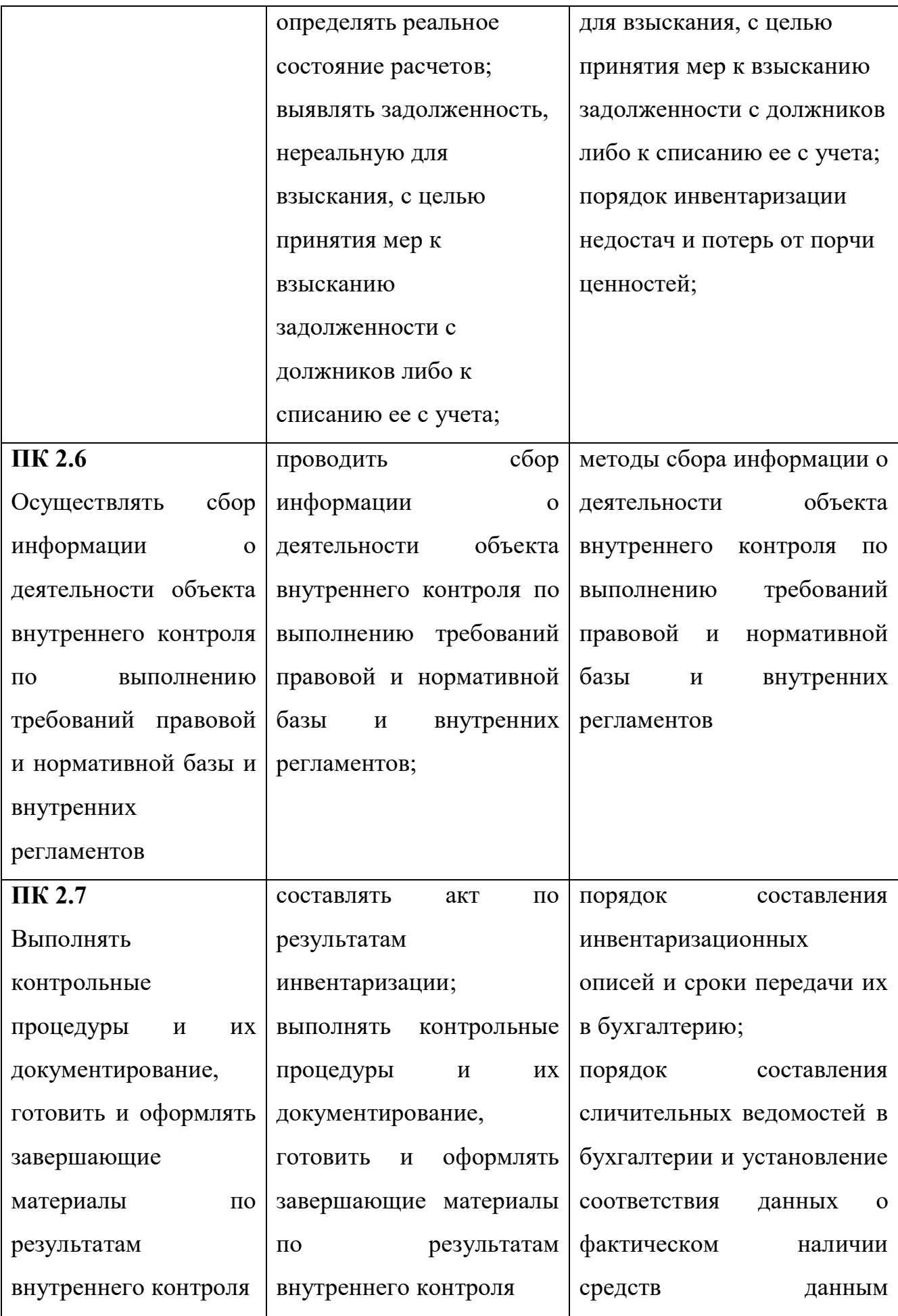
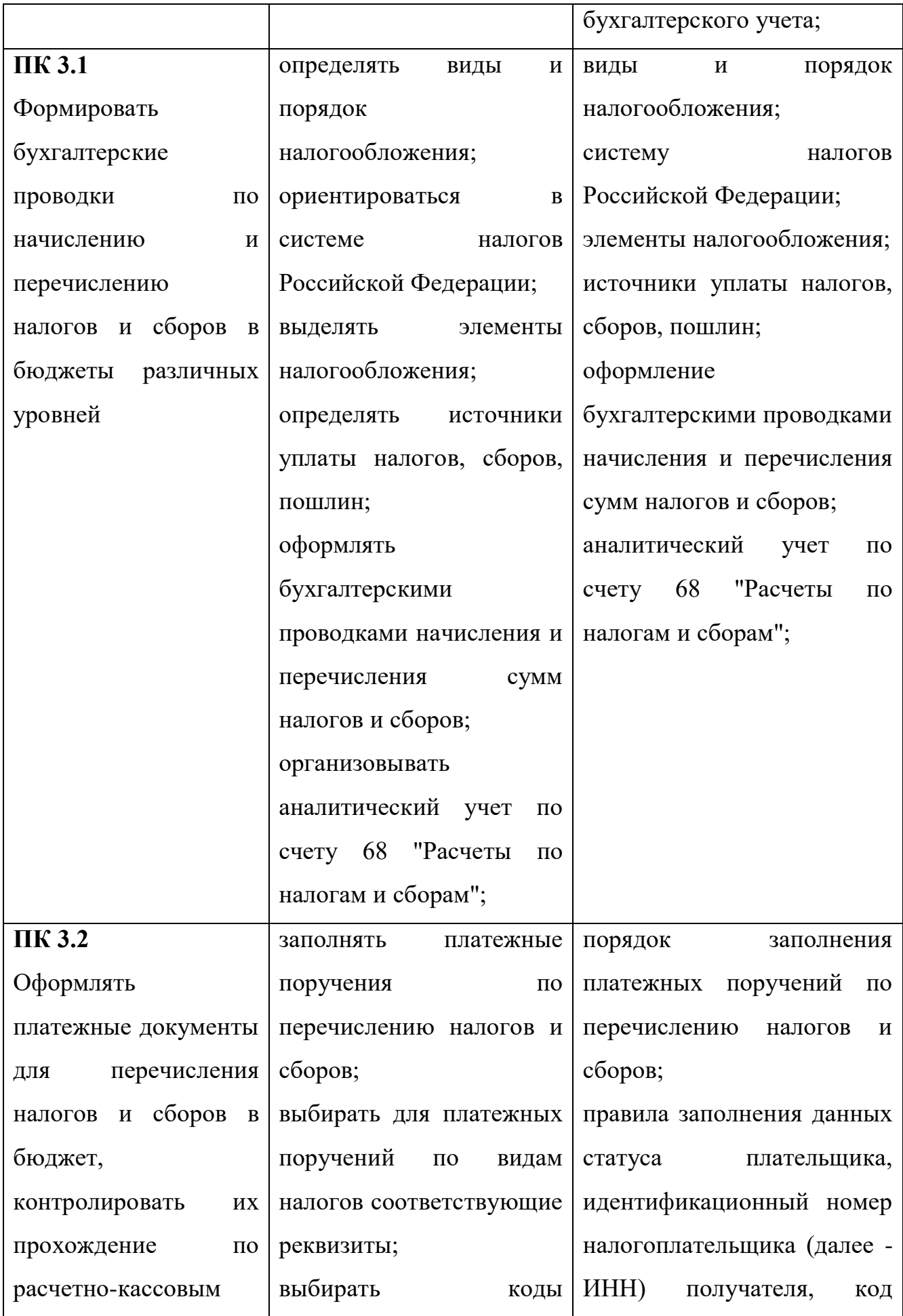

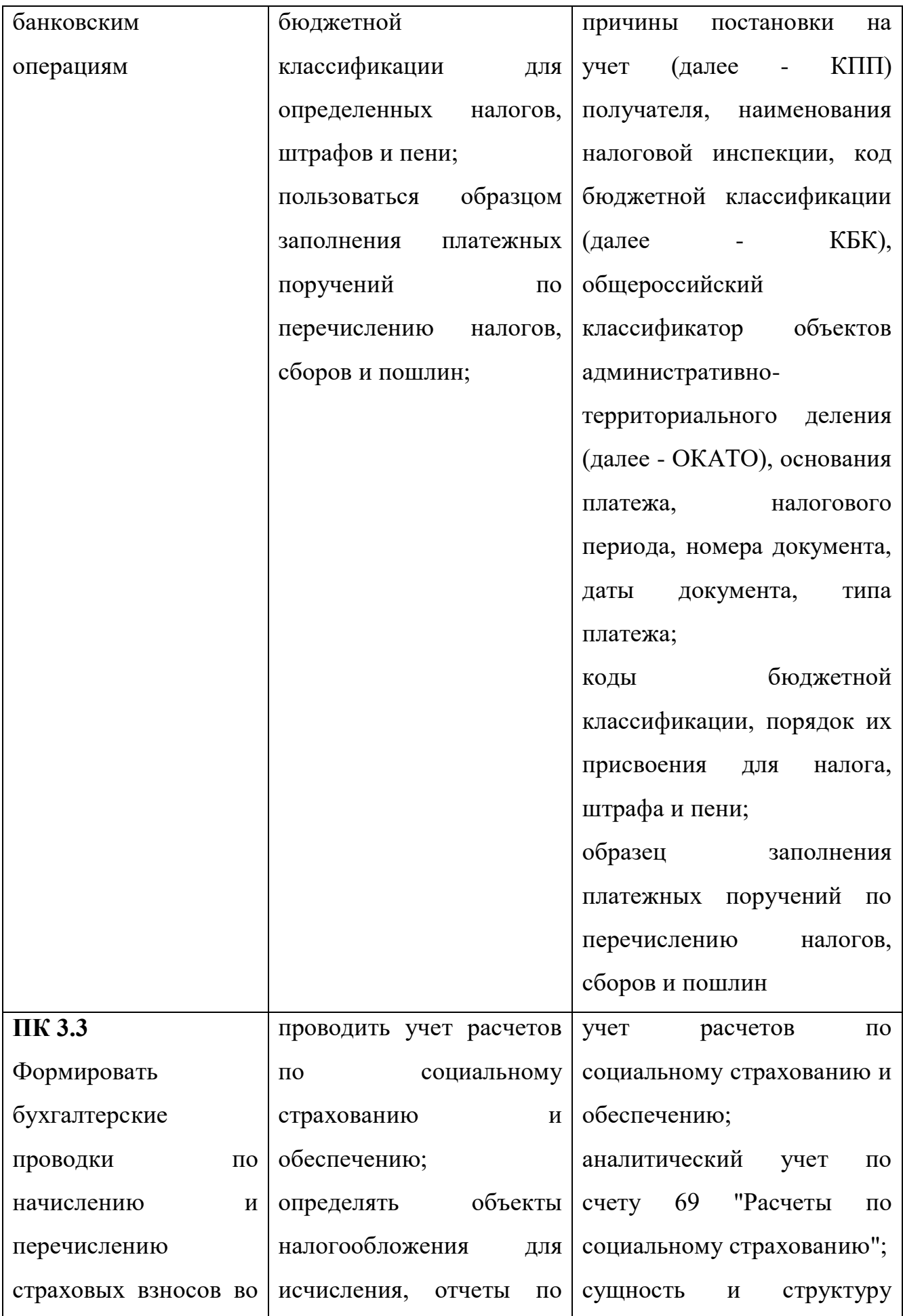

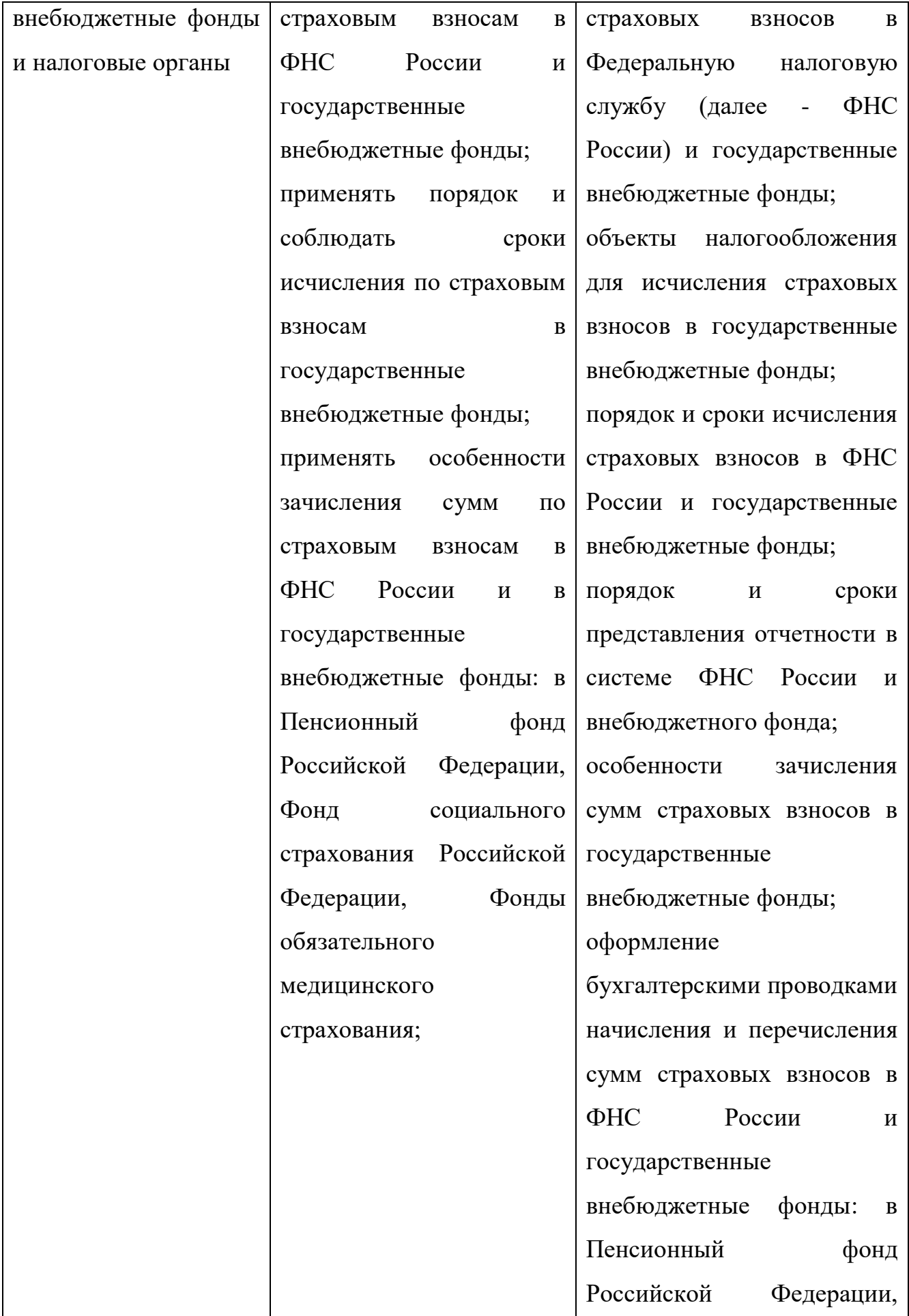

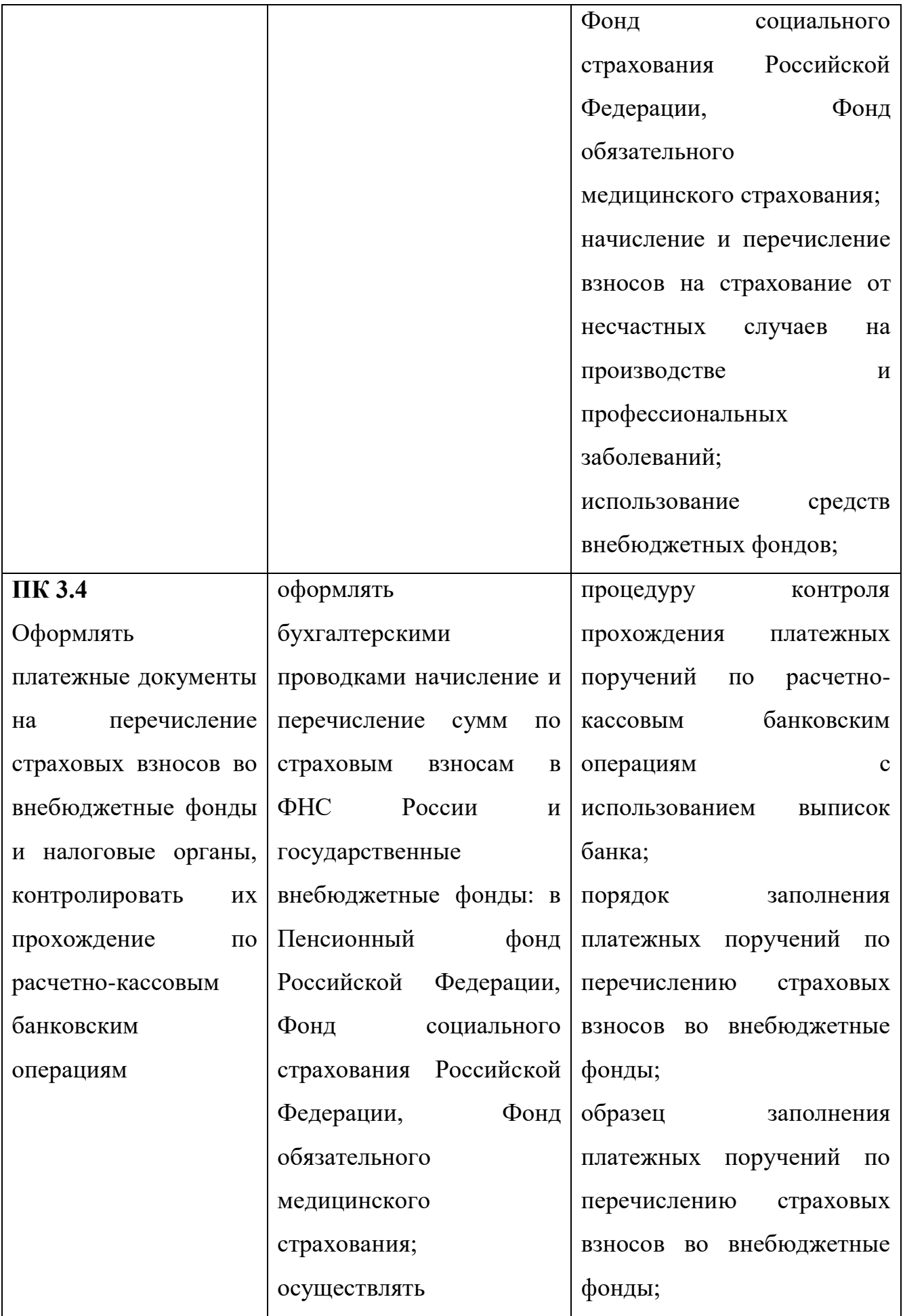

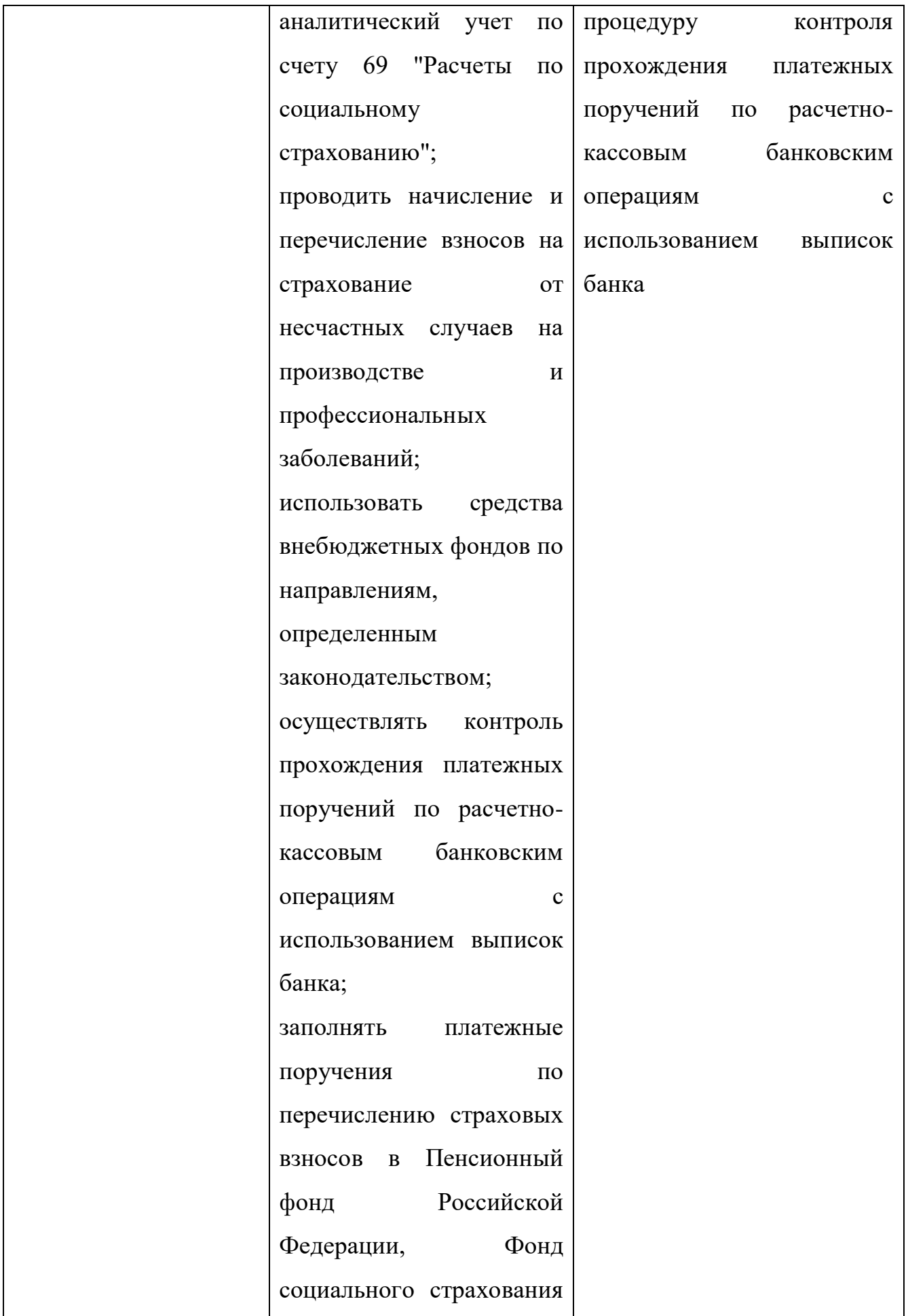

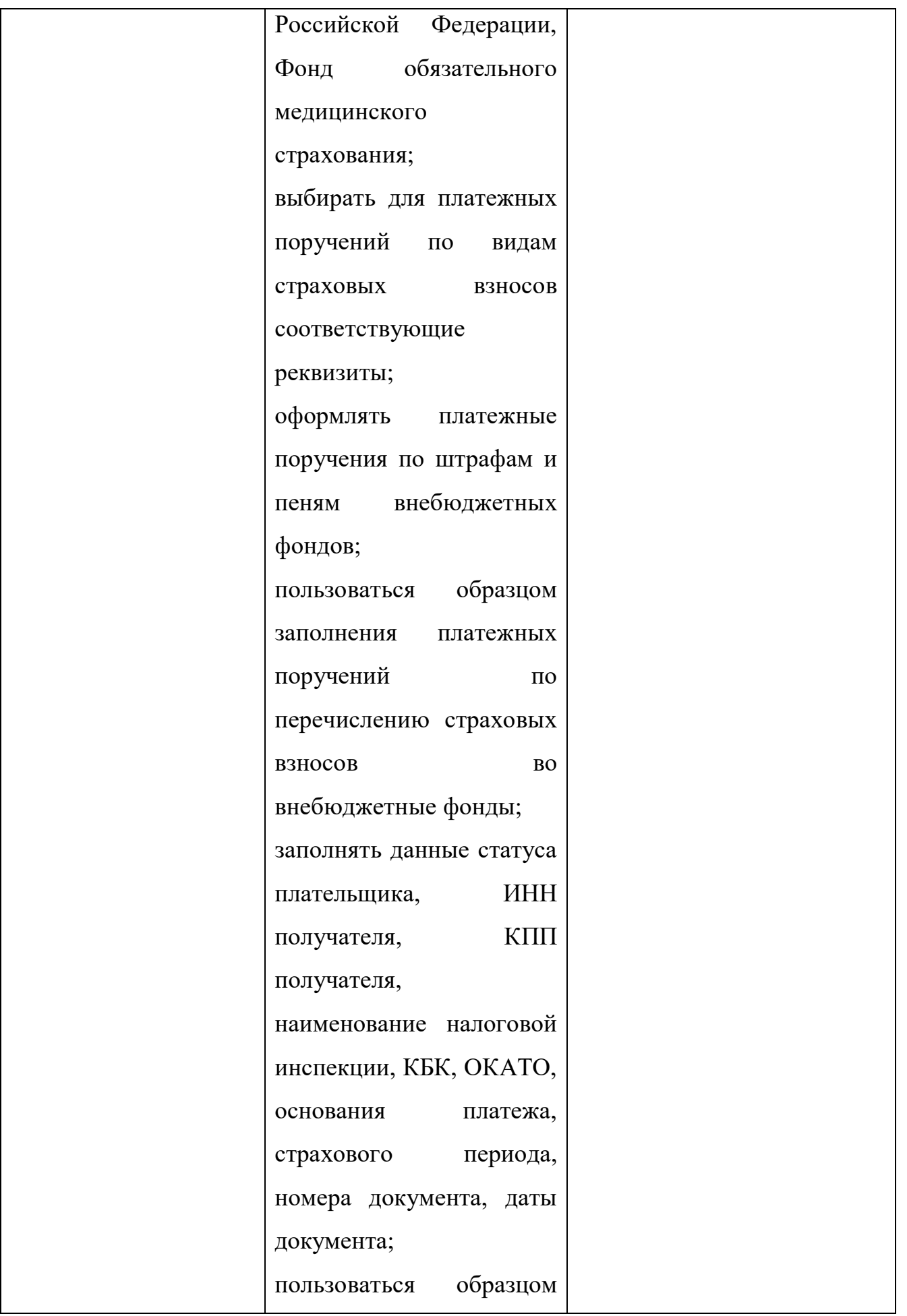

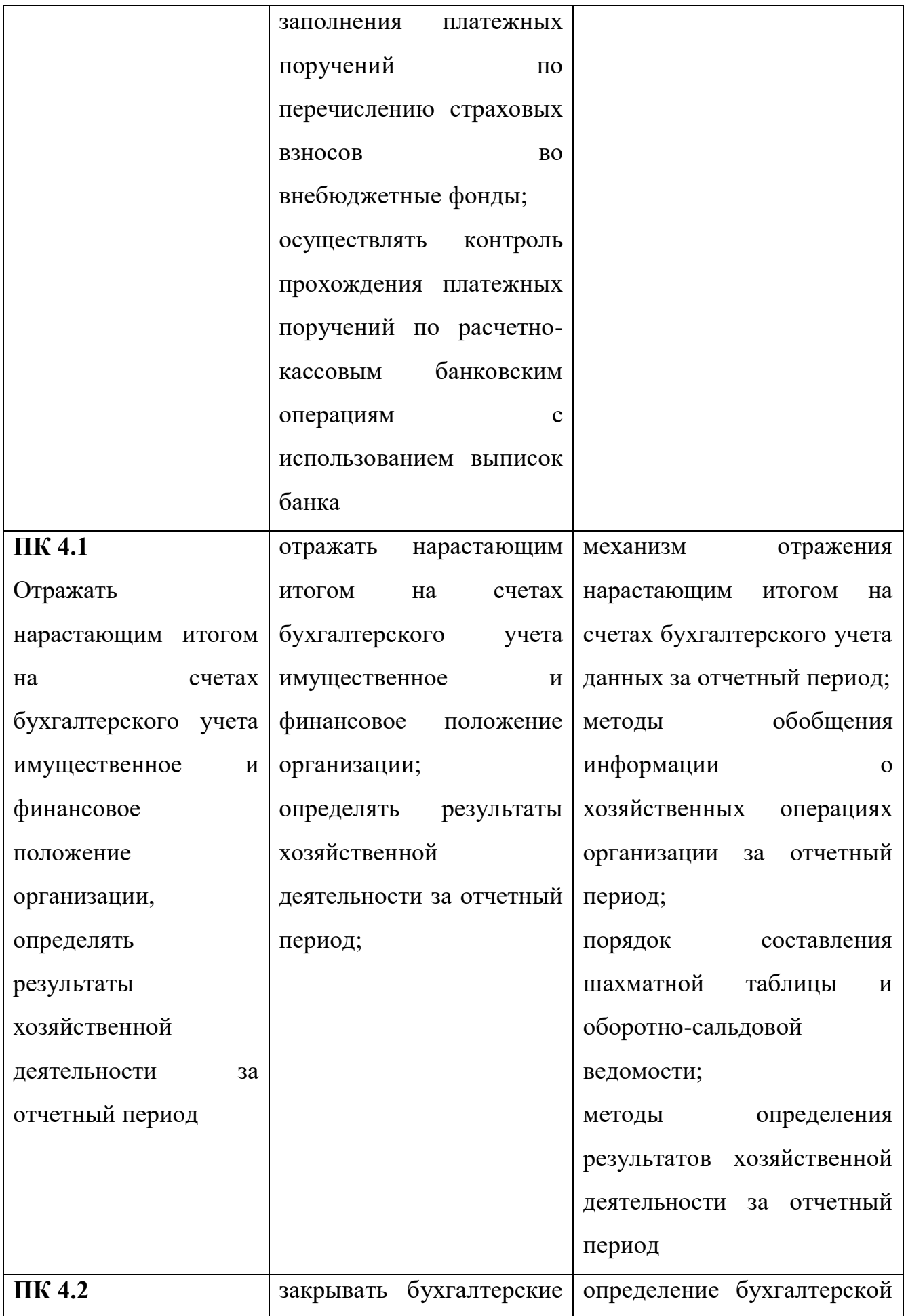

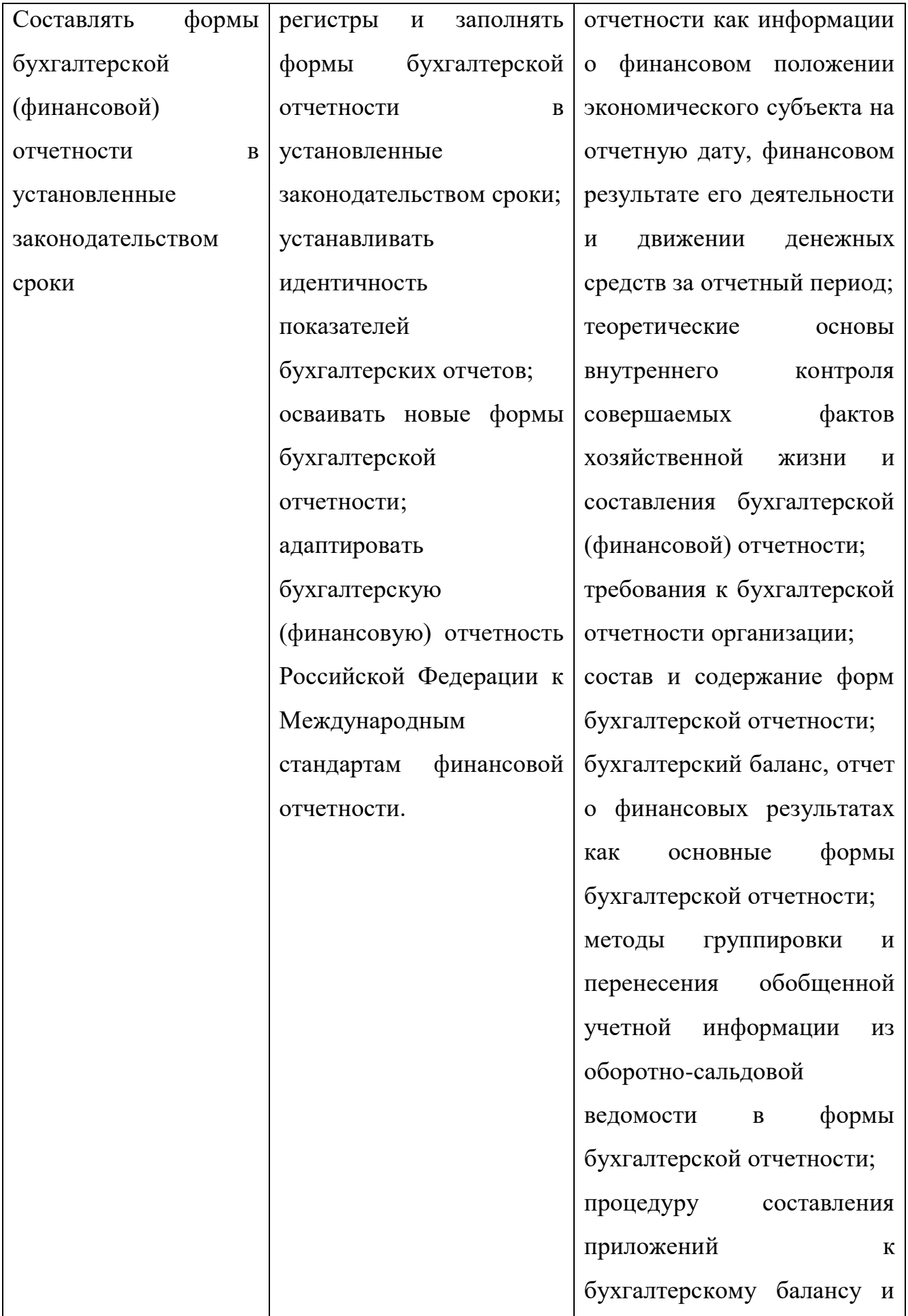

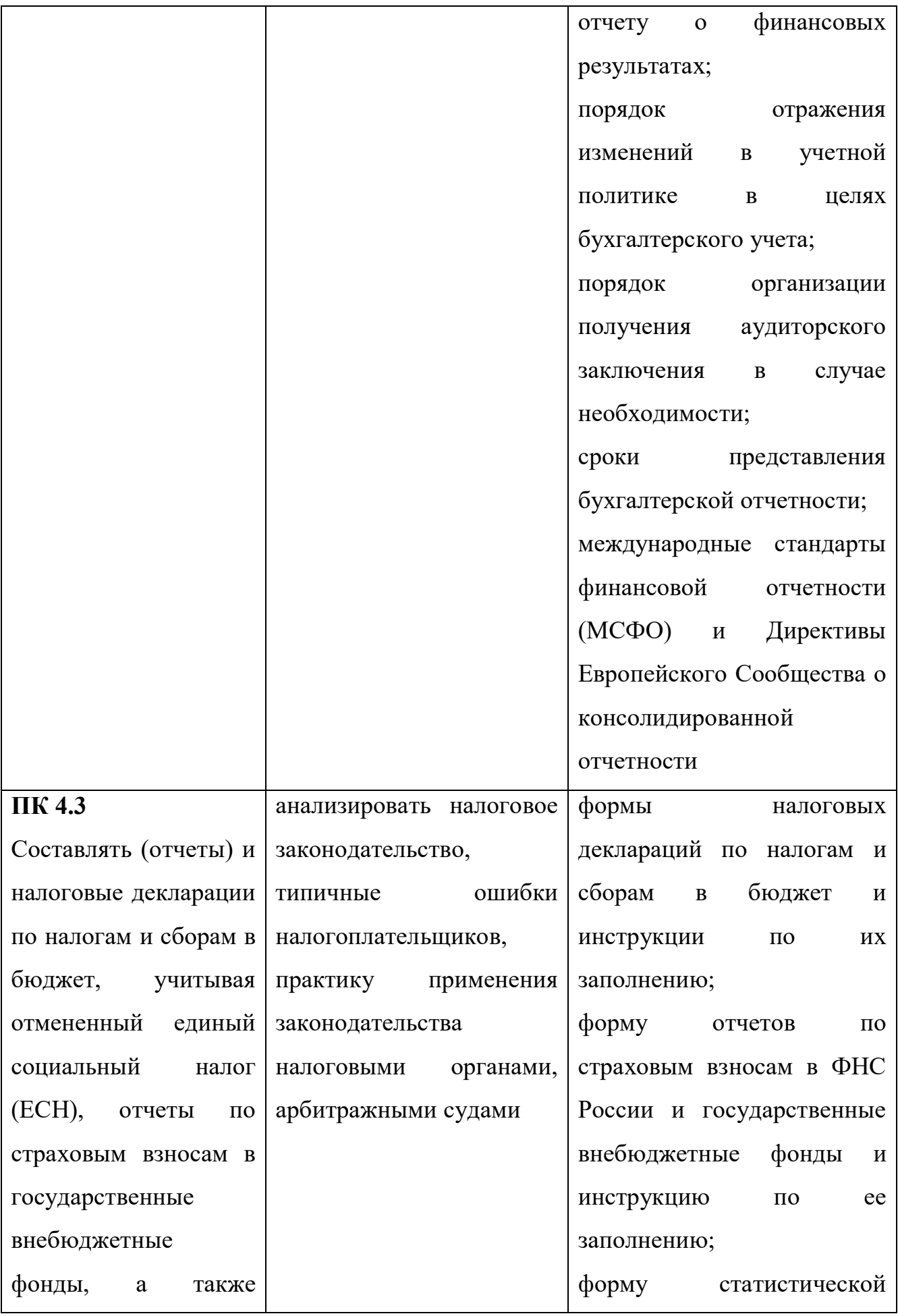

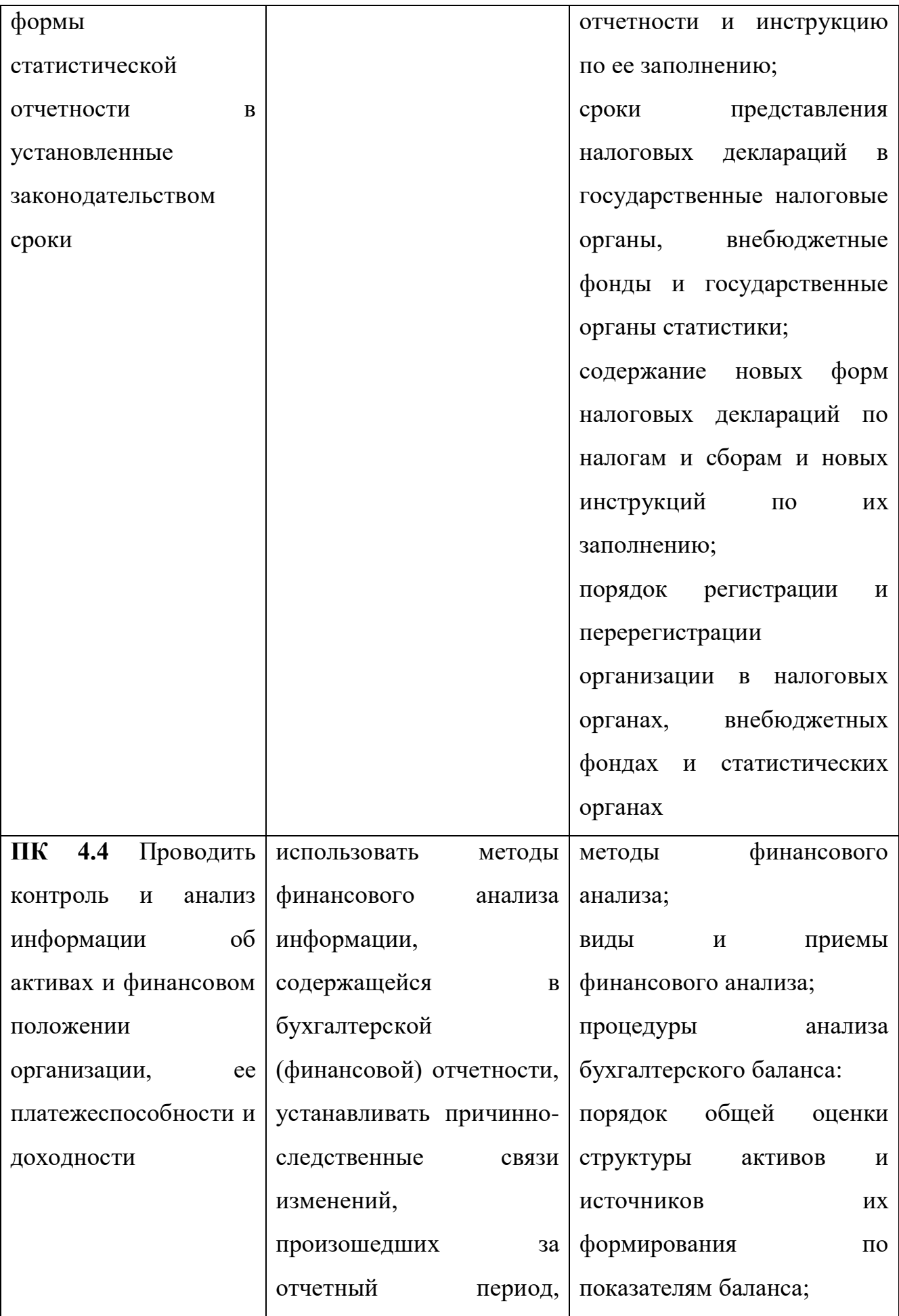

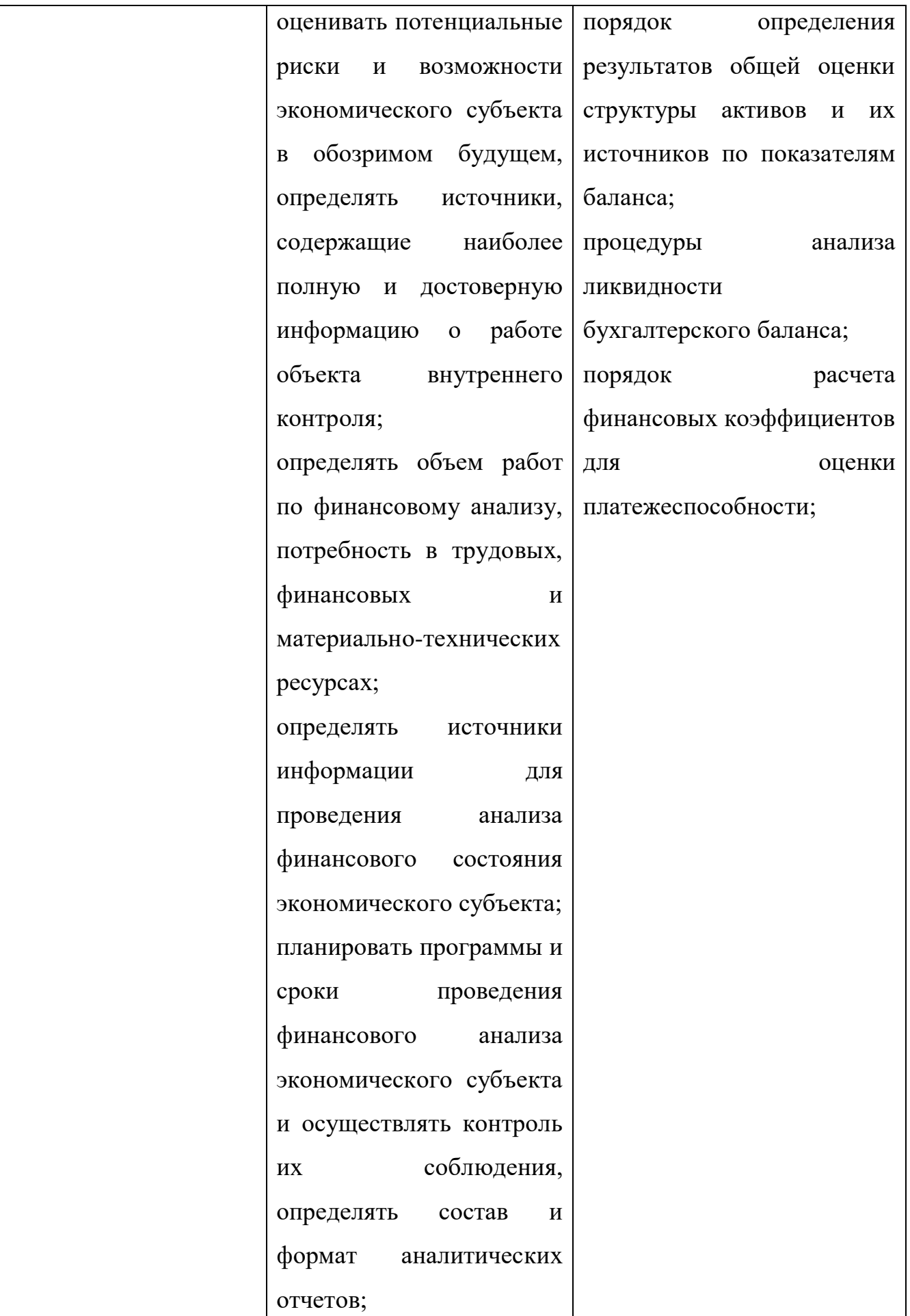

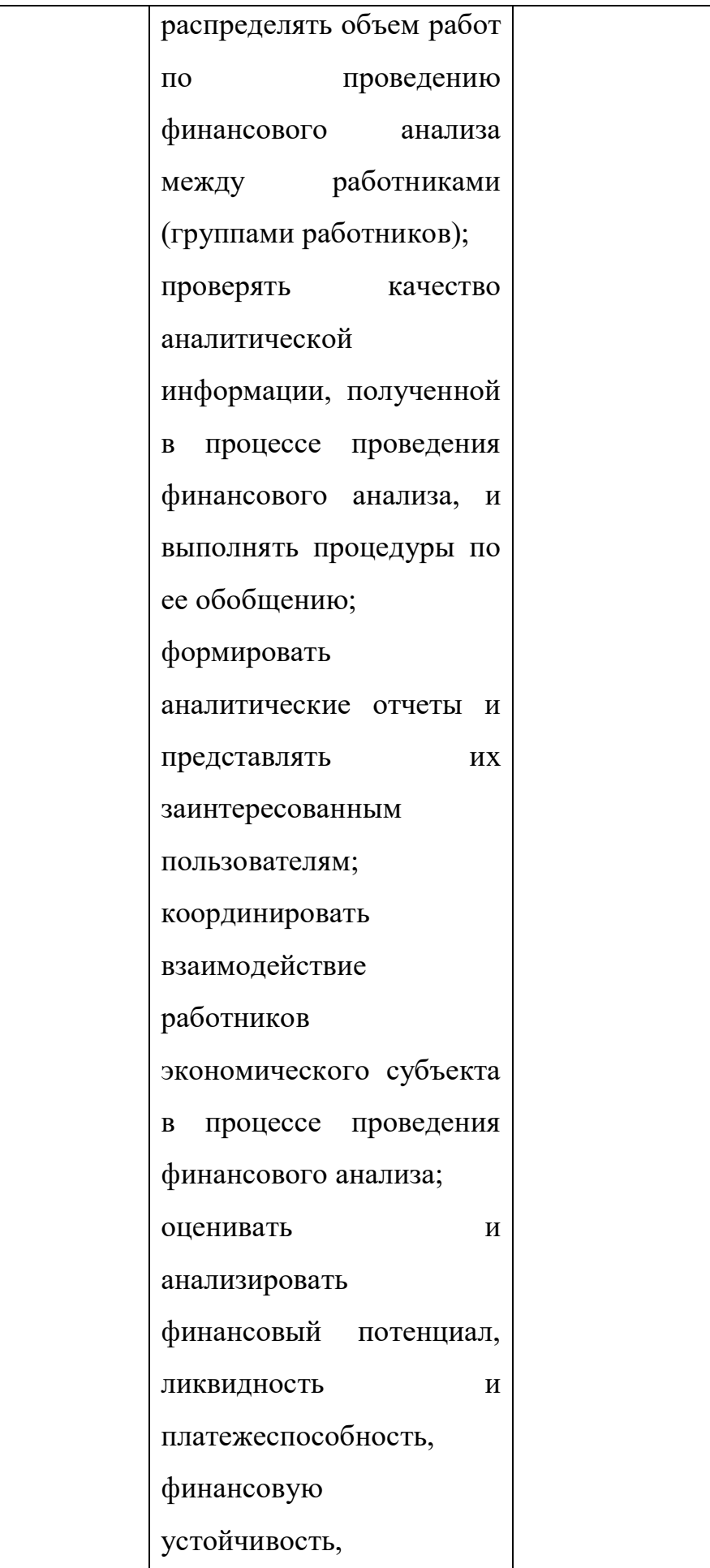

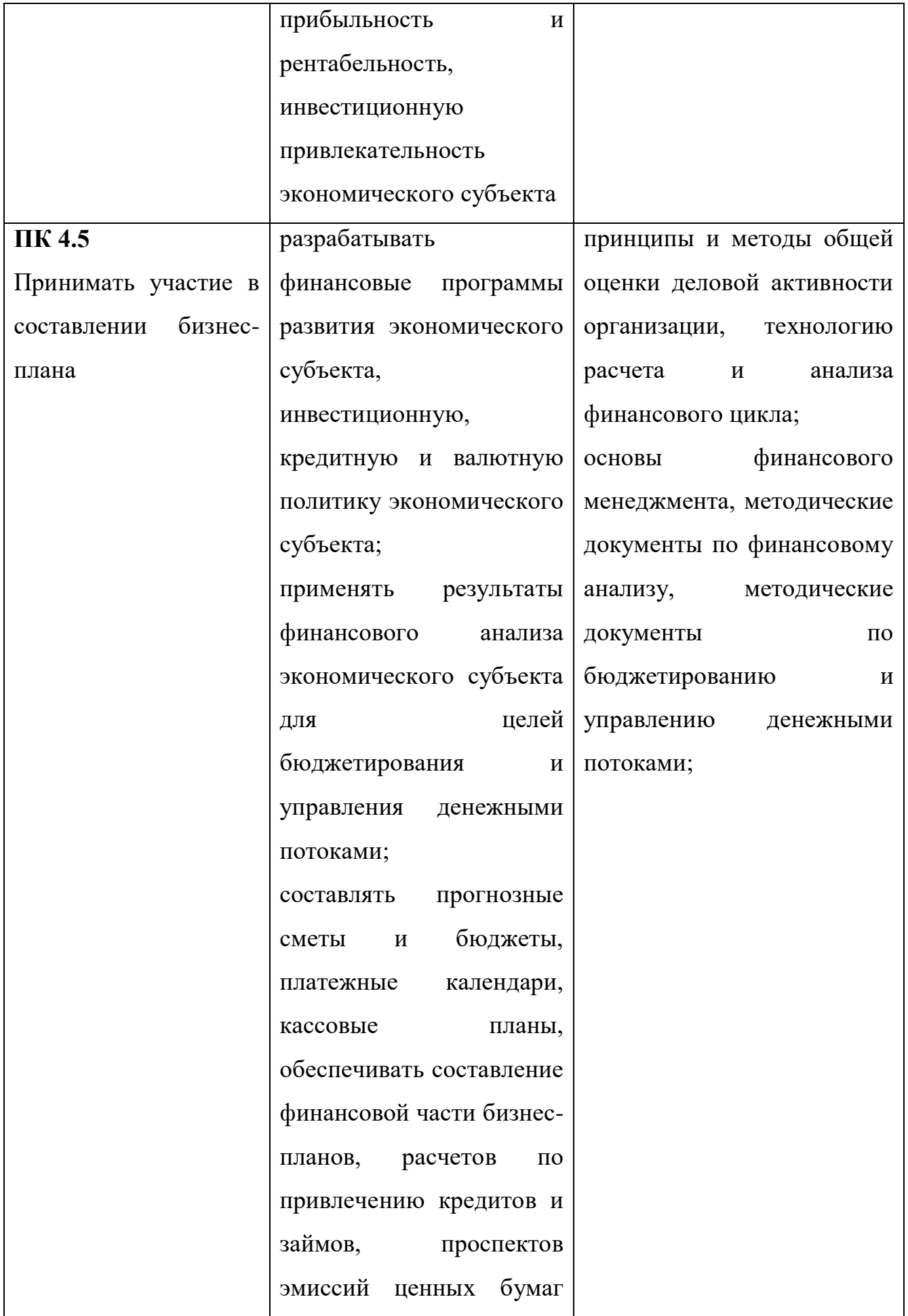

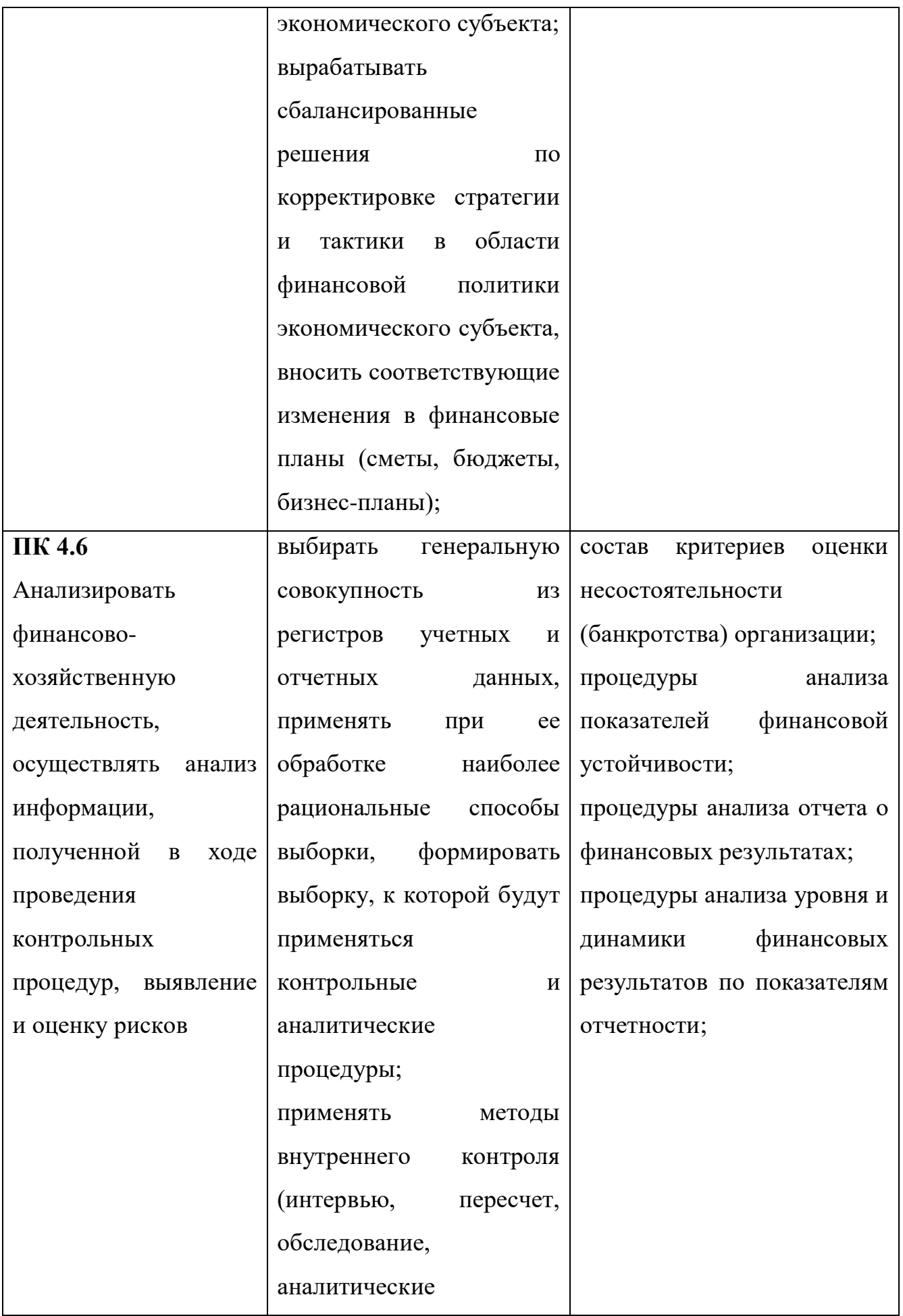

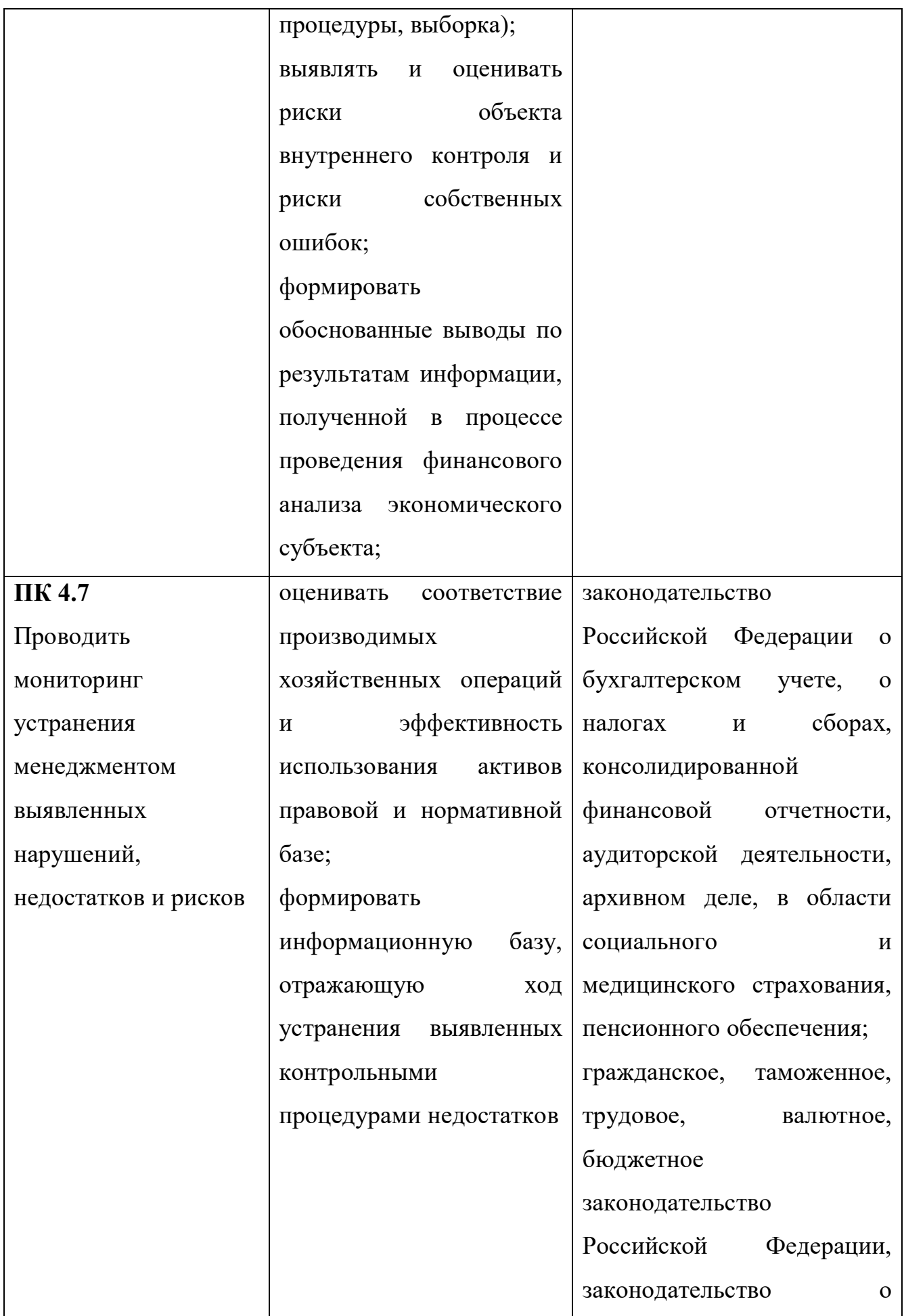

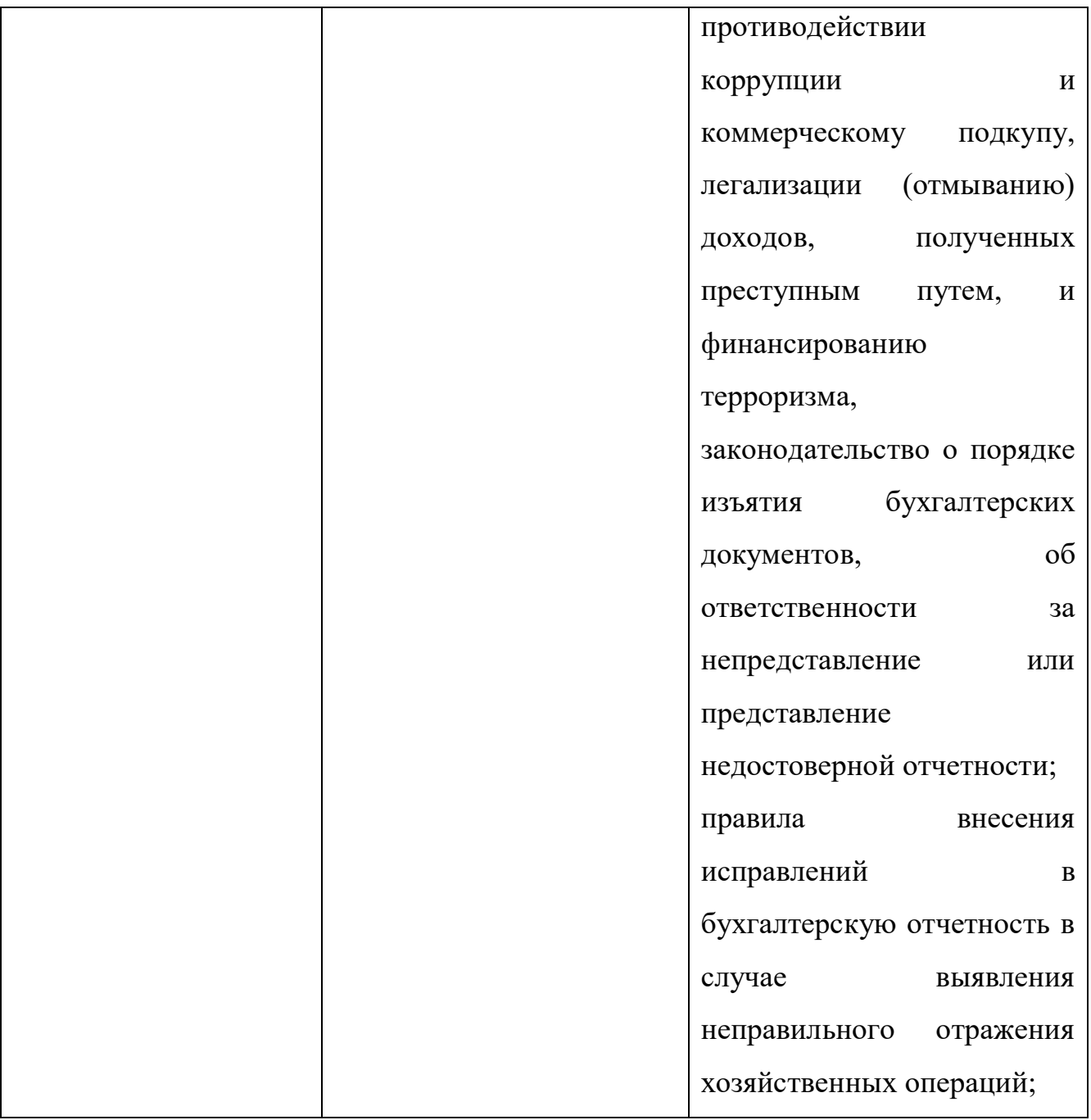

Цель проведения практических работ дисциплины «**Аудит**» – сформировать у обучающихся представления о различных приемах и методах решения типовых задач по основным разделам курса.

Методические указания составлены с целью оказания практической помощи преподавателям и обучающимся при выполнении практических работ.

Методические рекомендации составлены для обучающихся специальности 38.02.01 «Экономика и бухгалтерский учёт» для выполнения практических работ на основании:

– Федерального государственного образовательного стандарта среднего профессионального образования (ФГОС СПО) по специальности 38.02.01 «Экономика и бухгалтерский учёт»;

– программы учебной дисциплины «**Аудит**»;

– контрольно-оценочных средств учебной дисциплины «**Аудит**».

Требования к результатам освоения учебной дисциплины.

В результате освоения дисциплины обучающийся должен **уметь**:

У1. ориентироваться в нормативно-правовом регулировании аудиторской деятельности в Российской Федерации;

У2. выполнять работы по проведению аудиторских проверок;

У3. выполнять работы по составлению аудиторских заключений.

Вышеприведенные умения основаны на следующих знаниях учебной дисциплины:

З1. Основные принципы аудиторской деятельности;

З2. Нормативно-правовое регулирование аудиторской деятельности в Российской Федерации;

З3. Основные процедуры аудиторской проверки;

З4. Порядок оценки систем внутреннего и внешнего аудита;

З5. Аудит основных средств и нематериальных активов;

З6. Аудит производственных запасов;

З7. Аудит расчетов;

З8. Аудит учета кредитов и займов;

З9. Аудит готовой продукции и финансовых результатов;

З10. Аудит собственного капитала, расчетов с учредителями и отчетности экономического субъекта.

Практикум по дисциплине «**Аудит**» охватывает основные разделы типового учебного курса.

Практическая работа студентов по дисциплине проводится с целью:

– систематизации и закрепления полученных теоретических знаний и практических умений студентов;

– формирования умений использовать справочную документацию и специальную литературу;

– развития познавательных способностей и активности студентов: творческой инициативы, самостоятельности, ответственности и организованности;

– развития исследовательских умений.

Для достижения указанных целей студенты, выполняя самостоятельную работу должны решить следующие задачи:

– изучить конспект лекций;

– изучить рекомендуемые литературные источники;

– изучить основные понятия;

– ответить на контрольные вопросы;

– решить ситуационные задачи.

Контроль практической работы студентов установлен в следующих формах:

– защита письменных работ;

– тестовый контроль;

– выступление на семинарском занятии.

Настоящие методические указания содержит в себе задания для выполнения практических работ, материалы для контроля текущих и остаточных знаний.

Своевременное и качественное выполнение заданий практикума является необходимым условием итоговой аттестации по курсу.

# **2. ОСНОВНЫЕ ПОЛОЖЕНИЯ И ТРЕБОВАНИЯ К ОФОРМЛЕНИЮ ПРАКТИЧЕСКИХ РАБОТ**

Задание на практические работы составляются преподавателем. Объем и

сложность практической работы устанавливается преподавателем, с использованием индивидуального подхода к обучению.

Перед началом работы обучающийся получает от преподавателя практическое задание, в котором указывается тема работы, цель работы, сроки выполнения, необходимые исходные данные, устанавливается объем и содержание работы.

По результатам выполнения работы обучающийся самостоятельно делает выводы. Преподаватель контролирует ход выполняемой работы. Законченная обучающимся работа представляется преподавателю, который после проверки зачитывает ее.

Практические работы выполняются на листах стандартного формата А4 размером сторон 210 x 297 мм на одной стороне листа.

Практические работы оформляются графиками, таблицами и должны удовлетворять требованиям удобочитаемости: равномерная плотность, контрастность и четкость букв, цифр, знаков и изображения по всей работе.

Вписывать в текст практической работы отдельные буквы, слова, формулы, знаки допускается только чернилами, цвет которых совпадает с цветом основного текста при этом плотность вписанного текста должна быть максимально приближена к плотности основного текста.

# **3. СОДЕРЖАНИЕ ПРАКТИЧЕСКИХ РАБОТ**

# **Практическая работа № 1**

**Тема:** Разработка программы аудиторской проверки. Составление договора на оказание аудиторских услуг

**Цель:** Закрепление теоретических знаний, полученных по данной теме на лекционных занятиях, формирование умения разрабатывать программу аудиторской проверки и составлять договор на оказание аудиторских услуг.

**Оборудование:** ручки с чёрными чернилами, калькуляторы, бумага.

# **Технология работы:**

Аудиторская организация должна начинать планировать аудит до написания Письма-обязательства и заключения договора с экономическим субъектом на проведение аудита. Она должна составить *общий план аудита* с указанием ожидаемого объема, графиков и сроков проведения аудита, разработать *аудиторскую программу,* определяющую объем, виды и последовательность осуществления аудиторских процедур, необходимых для формирования аудиторской организацией объективного и обоснованного мнения о бухгалтерской отчетности организации.

*В общем плане аудита рекомендуется указывать:*

- информацию о составе аудиторской группы, численность и квалификацию привлекаемых аудиторов;

- распределение обязанностей между членами группы в ходе поверки;

- инструктирование всех членов группы об их обязанностях, ознакомление с AФД клиента, а также с положениями общего плана аудита;

- контроль руководителя за выполнением плана и качеством работы подчиненных аудиторов, за ведением ими рабочей документации и оформлением результатов аудита;

- документального оформление особого мнения члена аудиторской группы при возникновении разногласий в оценке отдельных фактов между руководителем группы и рядовым исполнителем.

Программа аудита представляет собой детальный перечень аудиторских процедур, необходимых для практической реализации общего плана.

*Программа аудита должна формироваться из:*

- тестов средств контроля;

- аудиторских процедур по существу.

*В программе аудита указывается также* характер проверки однородных операций (сплошные, выборочные), сроки выполнения работ, состав оформляемых рабочих документов.

*Договор на проведение аудиторской проверки* является официальным документом, регламентирующим взаимоотношения между аудиторской организацией и экономическим субъектом. Он юридически отражает и фиксирует согласованные интересы сторон-участниц.

Заключается договор на проведение аудиторской проверки в соответствии с нормами ГК РФ, в частности главой 39 .

В тексте договора целесообразно раскрыть следующие основные аспекты и существенные условия, например:

- предмет договора на оказание аудиторских услуг;

- условия оказания аудиторских услуг;

- права и обязанности аудиторской организации;

- права и обязанности экономического субъекта;

- стоимость и порядок оплаты аудиторских услуг;

- ответственность сторон и порядок разрешения спора.

### **Задача 1**. *Исходные данные:*

Общество с ограниченной ответственностью «Прогресс» (ООО «Прогресс», юридический адрес – Кемеровская обл., г.Осинники, ул. Швейная д.47, ИНН 4222010298) направило письмо – предложение на проведение аудита аудиторской фирме «Аудит – консалтинг». Аудиторская фирма предложение приняла, ответив письмом – обязательством аудитора перед клиентом.

1. Разработать программу аудиторской проверки.

2. Составить договор на оказание аудиторских услуг.

#### **Контрольные вопросы:**

1. Каково назначение письма - обязательства?

2. Охарактеризуйте основные действия аудитора на этапе предварительного знакомства с клиентом.

3. Определите вид договора на оказание аудиторских услуг в соответствии с ГК РФ.

4. Каковы элементы системы внутреннего контроля организаций?

5. Укажите основные принципы планирования аудиторской проверки.

6. Назовите основные этапы процесса планирования аудиторской проверки.

# **Вывод:**

# **Практическая работа № 2**

**Тема:** Проверка наличных денег в кассе предприятия. Проверка выписок банка с расчётного счёта

**Цель:** Закрепление теоретических знаний, полученных по данной теме на лекционных занятиях, формирование умения проверять наличные деньги в кассе предприятия и выписки банка с расчётного счёта.

**Оборудование:** ручки с чёрными чернилами, калькуляторы, бумага.

# **Технология работы:**

Денежные средства принадлежат к числу наиболее подвижных и легко реализуемых активов предприятия; денежные операции носят массовый и распространенный характер. В силу того, что операции по кассе, по расчетному счету, по валютному счету носят массовый характер, этот этап аудиторской проверки является достаточно трудоемким.

Основными документами, которые необходимо подвергнуть изучению при проверке кассовых операций, являются:

- кассовая книга, отчеты кассира, приходные и расходные кассовые ордера, авансовые отчеты.

При проведении аудита операций по расчетному и валютному счету аудитор устанавливает, сколько на предприятии имеется таких счетов, как ведется аналитический и синтетический учет по каждому из них. Основная информация содержится в банковских выписках. Особое внимание уделяется на получение наличных средств из банка, их зачисление на счет «касса», перечисление денег на расчетный и валютный счет

#### **Пример:**

Зам.директора ОАО «Альфа» в ноябре 2018 года за наличные деньги, полученные в кассе в подотчет, купил в магазине канцелярских товаров офисную бумагу на сумму 550 руб. К авансовому отчету приложен кассовый чек. В бухгалтерии ОАО составлены следующие проводки: Д сч. 71 К сч. 50, Д сч. 41 К сч 25

Какого документа не хватает для оправдания расходов на покупку бумаги? Проверить правильность составленных бухгалтерских записей.

#### **Решение:**

Для оправдания расходов на покупку не хватает товарного чека. Следовало составить проводки:

- Д сч. 71 К сч. 50;

- Д сч. 10 К сч. 71.

Для самостоятельного выполнения практических заданий необходимо знать:

- нормативные акты по учету денежных средств и операций в валюте;

- порядок отражения в учете кассовых операций, операций со счетами в банках и операций в валюте;

- проводить проверку правильности и законности операций по учету денежных средств и операций в валюте;

- делать выводы и предложения по результатам проверки

**Задача 1**.Зам. директора ООО «Импульс» 1 декабря 2018 года за наличные деньги, полученные в кассе в подотчет, купил в магазине хозяйственных товаров строительные материалы на сумму 1315 руб. Материалы оприходованы на склад. К авансовому отчету приложен товарный чек. В бухгалтерии ООО составлены следующие проводки: Д сч. 71 К сч. 50, Д сч. 44 К сч 71

Какой документ служит основанием для выдачи денежных средств? Какого документа не хватает для оправдания расходов на покупку строительных материалов? Проверить правильность составленных бухгалтерских записей.

**Задача 2**. Организацией получено 5 апреля в банке на выплату зарплаты 100 тыс. руб. Фактически выплачено 82 тыс. руб. Зачислено на депонент 11

тыс. руб. Остаток денежных средств по состоянию на 8 апреля – 15 тыс. руб. Лимит кассы  $-3$  тыс. руб.

Сколько денег следует сдать в банк? Оформите вышеперечисленные операции бухгалтерскими проводками.

# **Контрольные вопросы:**

1. Назовите основные источники внутренних аудиторских доказательств при проверке кассовых операций и движения денежных средств на счетах в банке.

2. Охарактеризуйте основные положения методики аудита кассовых операций.

3. Приведите аудиторские процедуры проверки операций на расчетных счетах в банке.

4. Перечислите типичные ошибки при оформлении операций на счетах в банке.

5. Сформулируйте особенности аудита операций на валютных счетах.

6. Какие счета относятся к специальным счетам в банках?

**Вывод:** 

# **Практическая работа № 3**

**Тема:** Проверка расчётов с бюджетом и внебюджетными фондами по налогам и сборам

**Цель:** Закрепление теоретических знаний, полученных по данной теме на лекционных занятиях, формирование умения проверять расчёты с бюджетом и внебюджетными фондами по налогам и сборам.

**Оборудование:** ручки с чёрными чернилами, калькуляторы, бумага.

#### **Технология работы:**

Расчеты по начислению налогов и их перечислению в бюджет и внебюджетные фонды являются довольно трудоемкими. Для этих целей в бухгалтерском учете используются счет 68 «Расчеты с бюджетом» и счет 69 «Расчеты по социальному страхованию и обеспечению».

Аудитор прежде всего должен установить, по каким платежам и налогам предприятие ведет расчеты с бюджетом. По каждому налогу необходимо определить правильность:

- исчисления налогооблагаемой базы;

- применения ставок налогов и платежей;

- расчетов сумм налогов;

- применения льгот при расчете и уплате налогов;

- полноты и своевременности уплаты платежей в бюджет;

- составления бухгалтерских проводок по начислению и уплате налогов и платежей и др.

# **Пример:**

В декабре 2012 года ООО «Альфа» приобрело для нужд производства сырье и материалы на сумму 840 000 рублей (в.ч. НДС). В платежных документах сумма налога на добавленную стоимость отдельной строкой не выделена. Определить сумму налога на добавленную стоимость, которую можно отнести на зачет с бюджетом по уплате НДС.

# **Решение:**

К зачету сумма НДС не подлежит, т.к. в платежных документах НДС отдельной строкой не выделен.

Для самостоятельного выполнения практических заданий необходимо знать:

- нормативные акты по налогам и сборам;

- порядок отражения в учете операций по начислению налогов и сборов;

- документальное оформление операций по учету;

- проводить проверку правильности расчетов с бюджетом и внебюджетными фондами.

**Задача 1**. Предприятие приобрело материалы для производственной сферы. Впоследствии часть материалов была использована для

непродовольственных нужд. Была составлена бухгалтерская проводка на отнесении суммы уплаченного НДС: Д сч.68 « Расчеты с бюджетом» К сч. 19 « Налог на добавленную стоимость».

Укажите, какие инструкции нарушены, сделайте соответствующие проводки.

**Задача 2**. Предприятие в текущем месяце приобрело и оплатило материальные ресурсы на сумму 358 000 рублей (включая акцизы на сумму 4 800 рублей). 60 % этих материальных ресурсов было использовано на производство продукции. За текущий месяц предприятие начислило акцизов в бюджет 3 200 рублей и эту же сумму перечислило в бюджет. Описать нарушения и ошибки при расчете суммы акцизов, подлежащей внесению в бюджет.

**Задача 3**. В бухгалтерии АО «Омега» в октябре 2018 года были исчислены страховые взносы по внебюджетным фондам и составлены бухгалтерские записи на заработную плату:

1) основных работников ( сумма з/пл. 46 000 руб.) Д сч. 23 К сч. 6 9;

2) работников аппарата управления (сумма з/пл. 38 000 руб.) Д. сч. 25 К сч. 69.

Составить правильные бухгалтерские записи. Распределить страховые взносы по всем фондам.

# **Контрольные вопросы:**

1. Перечислите типичные ошибки при оформлении операций по расчетам с бюджетом и внебюджетными фондами.

2. Назовите направления проверки расчетов с бюджетом по налогам и сборам.

# **Вывод:**

# **Практическая работа № 4**

**Тема:** Проверка дебиторской и кредиторской задолженности

**Цель:** Закрепление теоретических знаний, полученных по данной теме на лекционных занятиях, формирование умения проверять дебиторскую и кредиторскую задолженность.

**Оборудование:** ручки с чёрными чернилами, калькуляторы, бумага.

#### **Технология работы:**

Учет расчетов предприятия и организаций с контрагентами ведется на счетах раздела «Расчеты» а Плане счетов.

Расчеты осуществляются с поставщиками, подрядчиками, с бюджетом, внебюджетными фондами, подотчетными лицами, с учредителями, государственными и муниципальными органами, прочими дебиторами и кредиторами.

Проверку расчетов по соответствующим счетам целесообразно начинать с ознакомления и анализа материалов инвентаризации расчетов. Если таких данных в бухгалтерии нет, то аудитор может потребовать, чтобы инвентаризация была проведена, и это позволит выявить реальное положение дел с дебиторской и кредиторской задолженностью.

#### **Пример:**

ООО «Альфа» в мае 2015 года получило долгосрочный банковский кредит на приобретение дорогостоящего оборудования 1 800 тыс. руб. Кредит представлен сроком на 3 года. За пользование кредитом ООО «Альфа» ежемесячно начисляет и уплачивает проценты из расчёта 18% в год. В бухгалтерии ООО отражено получение кредита, приобретение оборудование и начисление процентов за пользование кредитом.

Оформите бухгалтерские проводки перечисленных хозяйственных операций, если оборудование было приобретено и введено в эксплуатацию в июле.

#### **Решение:**

Так как оборудование было введено в эксплуатацию в июле, а кредит получен в мае, то до ввода в эксплуатацию проценты за пользование кредитом следует отражать записью Д сч. 08 К сч. 67, т.е. проценты будут

увеличивать первоначальную стоимость объекта. Начиная с августа проценты за пользование кредитом будут относиться на счет 91 «Прочие доходы и расходы».

Для самостоятельного выполнения практических заданий необходимо знать:

- нормативные акты по учету расчетных и кредитных операций;

- формы расчетов, применяемые в РФ;

- документальное оформление операций по учету;

- проводить проверку дебиторско – кредиторской задолженности.

**Задача 1**. ЗАО «Прогресс» в марте 2018 года получило краткосрочный банковский кредит на строительство склада готовой продукции в сумме 800 тыс. руб. Кредит представлен сроком на 6 месяцев. За пользование кредитом ЗАО «Прогресс» ежемесячно начисляет и уплачивает проценты из расчёта 18% в год. Для строительства склада ЗАО «Прогресс» привлекло подрядчика. Стоимость работ составила 1500 тыс. руб. (включая НДС ? тыс. руб.) В июле 2018 года с подрядчиком был подписан акт выполненных работ и склад сдан в эксплуатацию.

Оформите бухгалтерские проводки перечисленных хозяйственных операций.

**Задача 2**. На основании данных бухгалтерского учёта организации в отчётности на конец 2017 года подлежит отражению дебиторская задолженность в размере 50000 рублей. В январе 2018 года до подписания отчёта за год, организацией получена информация, что один из дебиторов (сумма задолженности 12000 рублей) признан банкротом.

Какую сумму дебиторской задолженности в этом случае должна признать организация и в соответствие, с каким нормативным документом? Оформить заключительный оборот по данной операции за 2017 год бухгалтерской записью.

**Задача 3**. Учредительными документами организации, образованной в январе, установлено, что часть вкладов в размере 100 тыс. руб. должна быть

внесена на расчётный счёт организации. В феврале все деньги внесены на расчётный счёт. В марте принято решение об открытии аккредитива на сумму 18 тыс. руб. В этом же месяце приобретены по безналичному расчёту материалы на сумму 24 тыс. руб. (включая НДС ), выплачена заработная плата работника в сумме 20 тыс. руб. полностью, уплачен единый социальный налог 8 тыс. руб. В апреле аккредитив использован для оплаты услуг сторонних организаций, стоимость которых относится на себестоимость продукции основного производства.

Составьте бухгалтерские проводки перечисленных операций.

**Задача 4**. По данным бухгалтерского учета организацией приобретены обои для ремонта офиса. А авансовом отчете при наличии товарного чека и чека ККМ составлена проводка: Д сч. 26, К сч. 71.

Укажите, какие нормативные документы нарушены и каковы последствия данного нарушения. Составьте правильную бухгалтерскую проводку.

# **Контрольные вопросы:**

1. Сформулируйте цель аудита расчетных операций.

2. Назовите задачи аудита расчетных операций.

3. Какие аудиторские доказательства применяются при проверке расчетных операций?

4. Назовите процедуры проверки расчетов с подотчетными лицами.

5. Как осуществляется контроль за соблюдением договорной дисциплины?

6. Приведите примеры проверки расчетов с поставщиками и покупателями.

7. Какие приемы используются при аудите расчетов по кредитам и займам?

**Вывод:** 

# **Практическая работа № 5**

**Тема:** Проверка правильности оценки, переоценки и начисления амортизации основных средств

**Цель:** Закрепление теоретических знаний, полученных по данной теме на лекционных занятиях, формирование умения проверять правильность оценки, переоценки и начисления амортизации основных средств.

**Оборудование:** ручки с чёрными чернилами, калькуляторы, бумага.

# **Технология работы:**

При проведении аудиторской проверки ОС аудитор прежде всего проверяет, как ведется аналитический учет ОС, когда проводилась последняя инвентаризация.

Важной задачей контроля по учету ОС является проверка правильности начисления износа. Проверка правильности переоценки ОС приобрела сегодня важное значение, поскольку такая процедура производится практически каждый год.

Проверка учета капитальных вложений включает рассмотрение ведения аналитического учета по счету 08. При проверке операций по реализации и выбытию ОС надо выяснить, проводилась ли эта операция по счету 91.

Проверка данных по арендной плате за имущество осуществляется по текущей и долгосрочной аренде (лизинг). Также особое внимание необходимо уделить отнесению затрат на ремонт ОС (на себестоимость продукции или за счет резерва).

Аудит учета НМА осуществляется по видам операций:

- проверка операций учета поступления и создания НМА;
- проверка учета амортизации НМА;
- проверка учета выбытия НМА;
- проверка налогообложения в операциях с НМА;
- исчисление НДС при выбытии НМА и др.

#### **Пример:**

В октябре 2017 года предприятие приобрело и ввело в эксплуатацию нематериальный актив за 40 000 рублей (в т.ч. НДС). С какого месяца и как необходимо начислять амортизационные отчисления, если срок службы НМА 10 лет. Предприятие использует линейный способ.

# **Решение:**

Предприятие будет начислять амортизационные отчисления с ноября. Так как срок полезного использования НМА 10 лет, то за десять лет необходимо исчислить 100 % износа, следовательно, годовая норма амортизации составит 10 % от стоимости НМА.

Для самостоятельного выполнения практических заданий необходимо знать:

- нормативные акты по учету ОС и НМА;

- порядок отражения в учете операций по приобретению и движению ОС и НМА;

- документальное оформление операций по учету;

- проводить проверку операций с ОС и НМА, делать выводы.

**Задача 1**. Оформите бухгалтерской записью выявление при инвентаризации расхождения между фактическим наличием имущества и данным бухгалтерского учёта:

Излишков ОС;

Недостач НМА;

В каких случаях списание убытков от недостач и порчи имущества может быть произведено:

За счет виновных лиц;

За счет финансового результата деятельности организации;

За счет собственных средств организации.

**Задача 2**. В январе 2018 года до утверждения в установленном порядке годовой отчетности за 2017 год было выявлено излишнее начисление в прошлом году амортизационных отчислений по основным средствам 3000 рублей и недоначисление амортизации по нематериальным активам 1500 рублей.

Как следует оформить в бухгалтерском учете найденные ошибки?

**Задача 3**. В марте 2018 года предприятие приобрело основное средство за 140 000 рублей (в т.ч. НДС). С первого апреля основное средство введено в эксплуатации. С какого месяца и каким образом необходимо начислять амортизационные отчисления, если срок службы основного средства 5 лет. Предприятие использует линейный способ.

**Задача 4**. ЗАО «Союз» является одним из учредителей ЗАО «Звезда». В качестве вклада в УК ЗАО «Союз» передает объект НМА. Остаточная стоимость НМА 15 000 рублей. Объект НМА был оценен в 13 000 рублей. В ЗАО «Союз» при выбытии НМА были составлены бухгалтерские записи:

Д сч. 91 К сч.04, Д сч. 91 К сч.99. Проверить правильность составленных записей.

# **Контрольные вопросы:**

1. Перечислите положения общего плана аудиторской проверки учёта основных средств. Что должен составить аудитор с целью более глубокого ознакомления с контролем и учётом основных средств предприятия?

2. На что необходимо обратить внимание при аудиторской проверке операций по движению основных средств?

3. Приведите аудиторские процедуры, применяемые для проверки наличия и сохранности основных средств.

4. Как проверяется правильность учёта выбытия (ликвидации)основных средств?

5. Как проверяется правильность оценки нематериальных активов?

6. В чём заключается проверка эффективности организации аналитического учёта нематериальных активов?

# **Вывод:**

#### **Практическая работа № 6**

**Тема:** Проверка сохранности материальных ценностей на складе по данным инвентаризации

**Цель:** Закрепление теоретических знаний, полученных по данной теме на лекционных занятиях, формирование умения проверять сохранность материальных ценностей на складе по данным инвентаризации.

**Оборудование:** ручки с чёрными чернилами, калькуляторы, бумага.

#### **Технология работы:**

Производственные запасы учитываются на счетах 11 раздела плана счетов. Но главным здесь, безусловно, является счет 10 «Материалы».

Прежде всего аудитору необходимо проверить:

- как ведется учет МПЗ – по фактической себестоимости их приобретения или по учетным ценам;

- какие методы списания МПЗ на затраты производства применяют – ЛИФО, ФИФО, по средней себестоимости;

- какие применяют методы учета движения материальных ценностей на складе и в бухгалтерии;

- как списывается НДС.

Заключительным этапом проверки является контроль ведения сводного учета материальных ценностей. Эти данные проверяются по данным журнала – ордера № 10, накопительных ведомостей и Главной книги.

#### **Пример:**

Предприятие получило безвозмездно материалы для производственной сферы на сумму 400 000 рублей.

Впоследствии часть материалов (50%) была использована. Были составлены бухгалтерские проводки: Д сч. 10 К сч. 98 400 000 руб.; Д сч. 20 К сч. 10 200 руб.; Д сч. 98 К сч. 91 400 000 руб.

Проверьте правильность указанных сумм и записей. Сделайте соответствующие проводки.

# **Решение:**

Так как списано в производство только часть материалов, а именно 50 %, то безвозмездные поступления со счета 98 относятся на операционный доход только в части стоимости материалов, которые были действительно списаны на производственные нужды 920 000 рублей). Проводку следовало отразить суммой – Д сч. 98 К сч. 91 200 000 руб.

Для самостоятельного выполнения практических заданий необходимо знать:

- нормативные акты по учету производственных запасов;

- порядок отражения в учете операций по поступлению и отпуску производственных запасов;

- документальное оформление операций по учету;

- налоги по операциям движения ПЗ;

- проводить проверку на основании данных инвентаризации о сохранности материальных ценностей на складе, делать выводы.

**Задача 1**. Заместитель директора малого предприятия, производящего хлебобулочные изделия, получил в кассе 1 ноября 200\_ года 2500 рублей и купил в магазине муку. Мука оприходована. К авансовому отчету приложен товарный чек. На основании кассовых документов и авансового отчета в бухгалтерии составлены проводки: Д сч.71 К сч. 50, Д сч. 20 К сч.71

Опишите какие нарушения и ошибки допущены при составлении бухгалтерских проводок. Какого документа не хватает для оправдания расходов на покупку муки?

**Задача 2**. Предприятие приобрело материалы для производственной сферы на сумму 120 000 рублей.

Впоследствии часть материалов (50%) была использована. Была составлена бухгалтерская проводка на отнесении всей суммы уплаченного НДС: Д сч.68 « Расчеты с бюджетом», К сч. 19 « Налог на добавленную стоимость».

Укажите, какие инструкции нарушены, сделайте соответствующие проводки.

**Задача 3**. В течение января 2018 года было выявлено неправильное списание стоимости израсходованных ГСМ на затраты производства на сумму: 40000 рублей. В соответствии с актом инвентаризации ГСМ оказались в наличии. Затраты были оформлены записью за октябрь 2017 года по Д-ту счёта 26 и К-ту счёта 10. До конца января 2018 г. Отчётность за 2017 год не была утверждена.

Оформите сторнировочные записи, если на момент выявления ошибки учтенные затраты уже были отнесены на счета учета реализации.

## **Контрольные вопросы:**

1. Каковы основные нормативные документы, используемые при проверке операций с производственными запасами?

2. Сформулируйте цель и задачи аудита операций с производственными запасами.

# **Вывод:**

## **Практическая работа № 7**

**Тема:** Проверка начисления заработной платы, удержаний из заработной платы

**Цель:** Закрепление теоретических знаний, полученных по данной теме на лекционных занятиях, формирование умения проверять начисление заработной платы и удержания из заработной платы.

**Оборудование:** ручки с чёрными чернилами, калькуляторы, бумага.

# **Технология работы:**

Этот комплекс расчетов является весьма трудоемким на средних и крупных предприятиях.

Прежде всего необходимо проверить, как осуществляется на предприятии соблюдение трудового законодательства (как ведется оформление сотрудников при приеме и увольнении, учет рабочего времени сотрудников, как построена система оплаты труда и др.).

Далее осуществляется проверка расчетов по оплате труда. Это довольно трудоемкий процесс, поэтому аудитор проводит проверку наиболее значимых расчетов.

Синтетический учет расчетов по оплате труда предусматривает проверку данных по счету 70 «Расчеты с персоналом по оплате труда» и корреспондирующих счетов.

Помимо расчетов по оплате труда необходимо проверить правильность расчетов по начислению налогов в бюджет и внебюджетные фонды.

# **Пример:**

Работник предприятия Александрова О.В. получает ежемесячно оклад в размере 6 000 рублей. У нее на иждивении находится дочь 8 лет. Работник не состоит в арегистрированном браке. За февраль сумма НДФЛ, удержанная из заработной платы Афанасьевой составила 650 рублей. Проверить правильность исчисления и удержания суммы налога.

# **Решение:**

Налоговые вычеты за февраль составят:

1400 \*2 = 2800 рублей (налоговый вычет на ребенка предоставляется в двойном размере, т.к. работник не состоит в зарегистрированном браке).

Налоговая база:

 $6000 - 2800 = 3200$  pyo.

Сумма НДФЛ:

 $3\,200$  \*13/100 = 416 руб.

Для самостоятельного выполнения практических заданий необходимо знать:

- трудовое законодательство и нормативные акты по оплате труда;

- порядок расчета заработной платы к выдаче;

- документальное оформление операций по учету;

- налогообложение в операциях по расчетам;

- проводить проверку начисления заработной платы при различных условиях работы, удержаний из заработной платы, расчета к выдаче.

**Задача 1**. Ежемесячный оклад работника малого предприятия 6 000 рублей. У него на иждивении находится двое детей. В апреле работник получил заработную плату за вычетом налога на доходы физических лиц в
сумме 3176 рублей. Определить правильность удержания НДФЛ и полученной суммы заработной платы.

**Задача 2**. Работнику ОАО «Дружба» за отчетный год было начислено 42 000 заработной платы. Работник участвовал в боевых действиях на территории Чеченской Республики, о чем представлены соответствующие документы. Бухгалтерией ОАО за отчетный год исчислена сумма НДФЛ - 5 800 рублей. Проверить правильность исчисления налога.

**Задача 3**. Работнику предприятия за январь была начислена заработная плата 16 200 рублей. Оплата труда на предприятии производится каждый месяц 3 числа за предшествующий месяц. Ввиду отсутствия денежных средств на предприятии работнику была выдана 6 февраля в счет заработной платы за январь готовая продукция стоимостью 16 800 рублей. В бухгалтерии сумма НДФЛ исчислена, исходя из стоимости выданной в счет заработной платы продукции. Описать нарушения. Рассчитать сумму НДФЛ за январь.

**Задача 4**. На предприятии ООО «Прогресс» требуется произвести расчет заработанной платы по сотруднику:

выплачено заработанной платы за год - 580 000 руб.

на иждивении находится 2 детей школьники

в 2015 году приобретена квартира стоимостью 2 300 000 руб.

сотрудник является ликвидатором Чернобыльской аварии

Рассчитать НДФЛ, составить необходимые бухгалтерские проводки.

**Задача 5**. На предприятии ООО «Омега» требуется произвести расчет заработанной платы по сотруднику:

выплачено заработанной платы за год -570 000 руб.

 на иждивении находится 2 детей – дочь- школьница, сын- студент очного отделения университета с оплатой обучения 60 000 руб. в год.

 $\cdot$  в 2016 году приобретена квартира стоимостью 2 300 000 руб.

сотрудник является ликвидатором Чернобыльской аварии

Рассчитать НДФЛ, составить необходимые бухгалтерские проводки.

#### **Контрольные вопросы:**

1. Сформулируйте аудиторские процедуры проверки расчетов с персоналом по оплате труда.

2. Как осуществляется проверка соблюдения положений законодательства о труде?

3. Приведите типичные ошибки, которые могут быть обнаружены при аудите расчетов по оплате труда.

#### **Вывод:**

#### **Практическая работа № 8**

**Тема:** Проверка правильности отнесения затрат на основное, вспомогательное, незавершенное производство и определения себестоимости продукции

**Цель:** Закрепление теоретических знаний, полученных по данной теме на лекционных занятиях, формирование умения проверять правильность отнесения затрат на основное, вспомогательное, незавершенное производство и определять себестоимость продукции.

**Оборудование:** ручки с чёрными чернилами, калькуляторы, бумага.

## **Технология работы:**

При проверке учета выпуска и движения ГП аудитор выясняет, как организован учет выпуска ГП: традиционно, без применения счета 40 «Выпуск продукции»; с применением счета 40.

Уточняется, как оценивается ГП. В настоящее время используют виды оценок:

- по фактической производственной себестоимости (для индивидуального производства);

- по неполной (сокращенной) производственной себестоимости (для индивидуального и мелкосерийного производства);

- по оптовым ценам реализации;

- по плановой (нормативной) производственной себестоимости;

- по свободным отпускным ценам, увеличенным на сумму НДС;

- по свободным рыночным ценам.

Аудитору необходимо проверить учет движения ГП на складе.

Второй задачей является проверка учета выпуска и реализации ГП (работ, услуг).

Выручку от реализации произведенной продукции (работ, услуг) можно определить:

- по мере ее оплаты (при безналичных расчетах при поступлении средств на счета в учреждения банков, а при расчетах наличными – по поступлении средств в кассу);

- по мере отгрузки и предъявления покупателю расчетных документов.

#### **Пример:**

Предприятие согласно учетной политике ведет учет реализации продукции в целях налогообложения по отгрузке (моментом реализации принят момент отгрузки). В истекшем месяце сделаны следующие бухгалтерские проводки: Д сч. 45 К сч 41, Д сч 51 К сч 76.

Объясните, какие нормативные документы нарушены. Составьте правильные бухгалтерские проводки согласно принятой на предприятии учетной политике.

#### **Решение:**

При данном методе определения выручки от реализации продукции следовало составить бухгалтерские записи:

- Д сч. 62 К сч. 90.1 отражена выручка от реализации продукции;

- Д сч. 90.2 К сч. 43 списана ГП по производственной себестоимости;

- Д сч. 90.3 К сч. 68 начислен НДС от реализации

Для самостоятельного выполнения практических заданий необходимо знать:

- нормативные документы по учету готовой продукции и ее продажи;

- документальное оформление операций по учету;

- налогообложение в операциях по учету;

- определять результаты от продажи продукции.

**Задача 1**. Предприятие согласно учетной политике ведет учет реализации продукции в целях налогообложения по оплате (моментом реализации принят момент оплаты). В истекшем месяце сделаны следующие бухгалтерские проводки: Д сч. 45 К сч 41, Д сч 51 К сч 76.

Объясните, какие нормативные документы нарушены. Составьте правильные бухгалтерские проводки согласно принятой на предприятии учетной политике.

**Задача 2**. В марте 2018 года до утверждения в установленном порядке годовой отчетности за 2017 год было выявлено излишнее отнесения затрат на себестоимость продукции и списания их на счета учета реализации в сумме 7500 рублей.

Внесите исправления в бухгалтерский учет и бухгалтерскую отчетность в установленном порядке и оформите их бухгалтерскими записями.

**Задача 3**. Организация реализовала готовую продукцию по фактической себестоимости 260000 рублей за наличный расчёт по цене 300 000 рублей (без НДС). Оформите бухгалтерские проводки и выведите финансовый результат от реализации продукции.

#### **Контрольные вопросы:**

1. Каковы цель и основные задачи аудита затрат на производство и выпуск готовой продукции (работ, услуг)?

2. Какие первичные документы и учетные регистры служат источниками информации при проверке затрат на производство и выпуск готовой продукции (работ, услуг)?

3. Как организуется проверка ведения учета по счету 20 «Основное производство»?

4. Какие процедуры применяет аудитор при проверке расходов на продажу?

#### **Вывод:**

# **4. КОНТРОЛЬ И ОЦЕНКА РЕЗУЛЬТАТОВ ПРАКТИЧЕСКОЙ РАБОТЫ**

Контроль и оценка результатов практической работы обучающихся осуществляется преподавателем в процессе проведения практических работ, тестирования, а также выполнения студентами индивидуальных заданий, проектов.

Для промежуточной аттестации и текущего контроля преподавателем создаются фонды оценочных средств (ФОС).

ФОС включают в себя педагогические контрольно-измерительные материалы, предназначенные для определения соответствия (или несоответствия) индивидуальных образовательных достижений основным показателям оценки результатов подготовки (таблица).

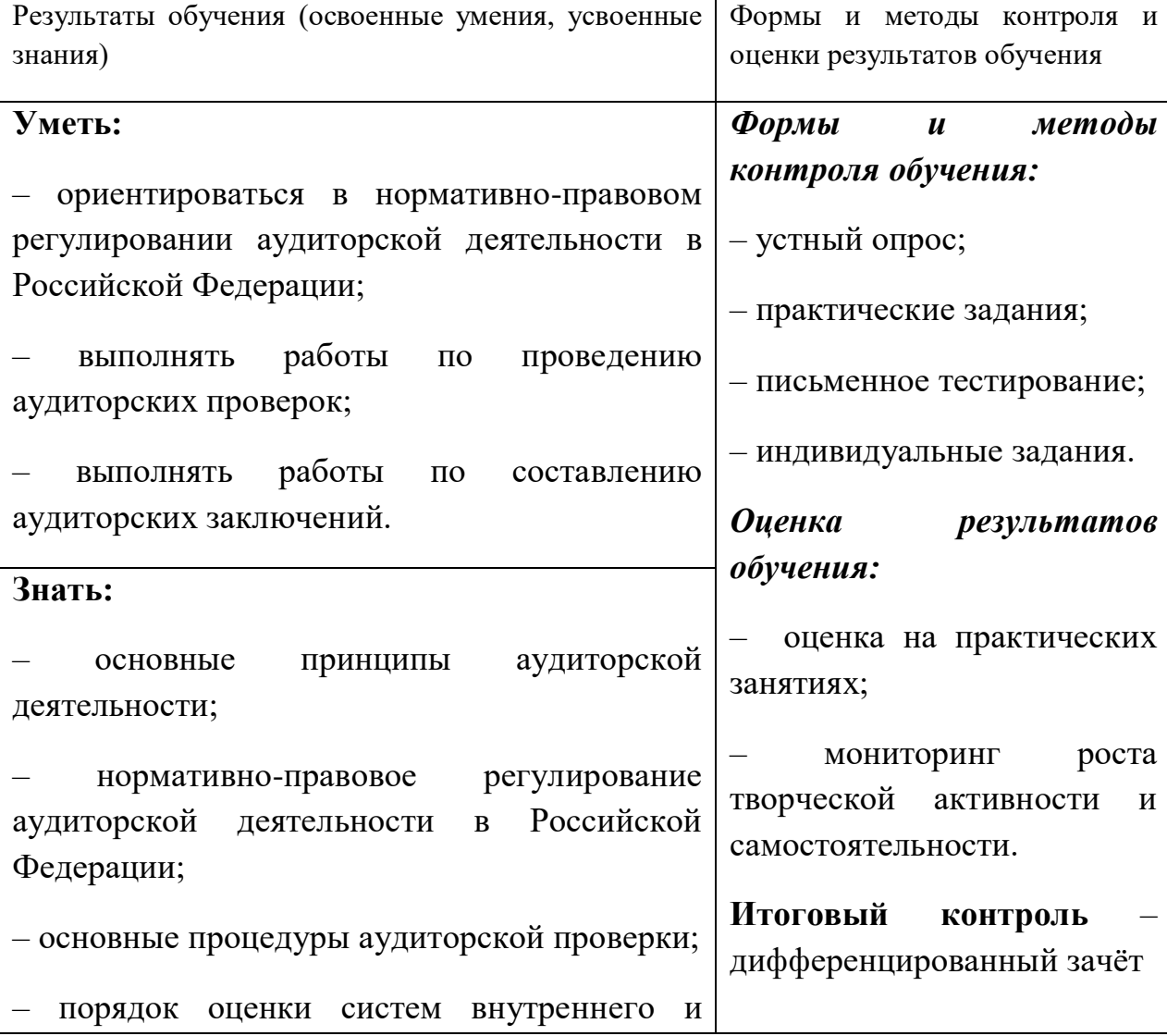

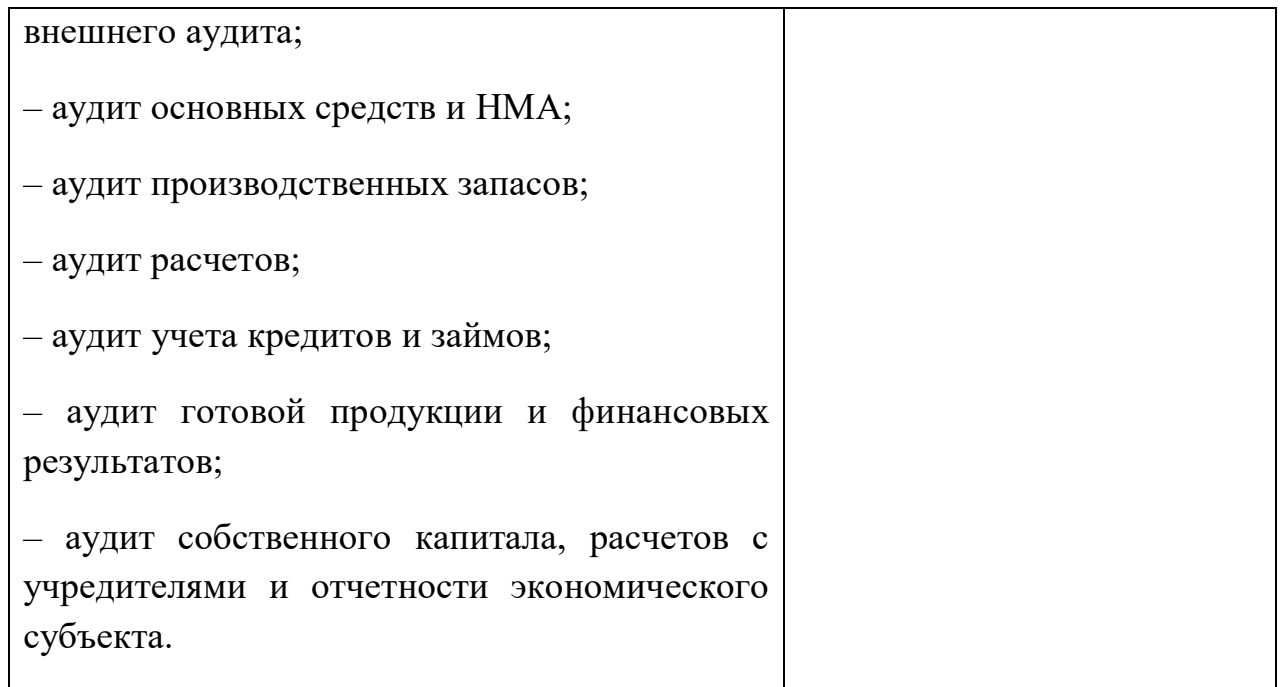

Оценка индивидуальных образовательных достижений по результатам текущего контроля и промежуточной аттестации производится в соответствии с универсальной шкалой (таблица).

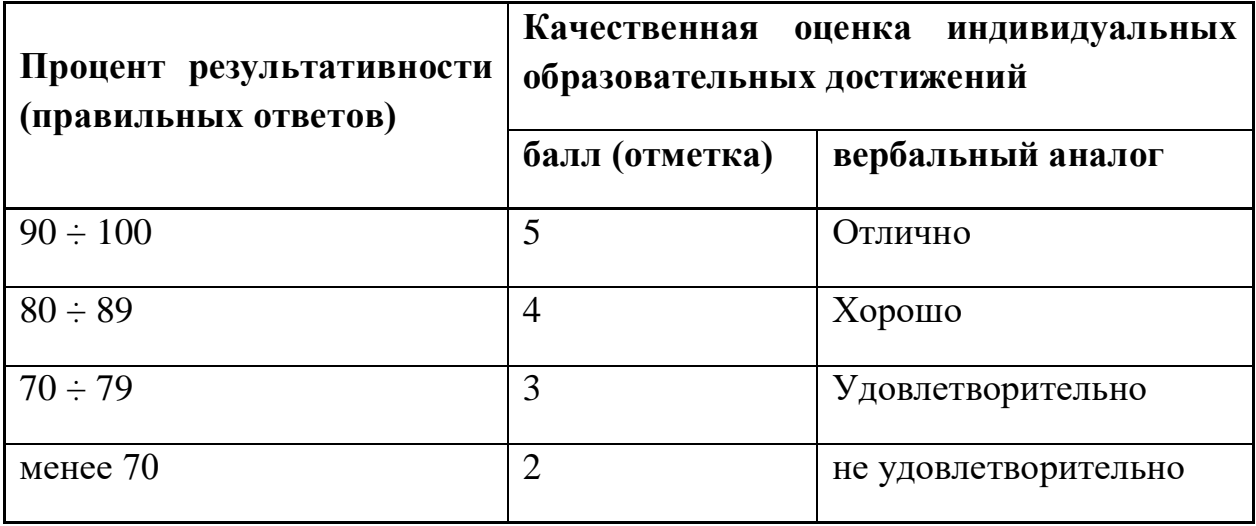

При определении оценки знаний студентов во время экзамена руководствуются следующими критериями:

1) оценка «*отлично*» выставляется студенту, обнаружившему всесторонние систематическое и глубокое знание учебного материала, предусмотренного программой; усвоившему основную и знакомому с дополнительной литературой по программе, умеющему творчески и осознанно выполнять практические задания;

2) оценку «*хорошо*» заслуживает студент, обнаруживший полное знание учебного материала, предусмотренного программой; усвоивший основную учебную литературу, рекомендуемую в программе; успешно выполнивший практические задания;

3) оценка «*удовлетворительно*» выставляется студенту обнаружившему знание основного учебного материала, предусмотренного программой; справляющемуся с выполнением заданий, предусмотренных программой; выполнившему все практические задания, предусмотренные формами текущего контроля, но допустившему погрешности и обладающему необходимыми знаниями для их устранения под руководством преподавателя;

4) оценка «*неудовлетворительно*» выставляется студенту, обнаружившему пробелы в знании основного материала, предусмотренного программой, допустившему принципиальные ошибки в выполнении предусмотренных программой заданий; не выполнившему отдельные задания, предусмотренные формами текущего контроля.

# **4. УСЛОВИЯ РЕАЛИЗАЦИИ ПРОГРАММЫ УЧЕБНОЙ ДИСЦИПЛИНЫ**

**4.1. Для реализации программы учебной дисциплины должны быть предусмотрены следующие специальные помещения:**

Специальные помещения должны представлять собой учебные аудитории для проведения занятий всех видов, предусмотренных образовательной программой, в том числе групповых и индивидуальных консультаций, текущего контроля и промежуточной аттестации, а также помещения для самостоятельной работы, мастерские и лаборатории, оснащенные оборудованием, техническими средствами обучения и материалами, учитывающими требования международных стандартов.

*Учебная лаборатория «Учебная бухгалтерия»*

Оснащается:

автоматизированными рабочими местами бухгалтера по всем объектам учета по количеству обучающихся;

рабочим местом преподавателя, оснащенным мультимедийным оборудованием;

доской;

детектором валют,

счетчиком банкнот,

кассовыми аппаратами,

сейфом,

 $\overline{a}$ 

современными программами автоматизации учета (1С: Предприятие, 1С:Бухгалтерия) ,

справочными правовыми системами (Консультант+);

справочной системой (Главбух);

комплектом учебно-методической документации.

# **4.2. Информационное обеспечение реализации программы**

Для реализации программы библиотечный фонд образовательной организации должен иметь печатные и/или электронные образовательные и информационные ресурсы, для использования в образовательном процессе.

# **4.2.1. Печатные издания<sup>1</sup>**

1. Конституция Российской Федерации от 12.12.1993 (действующая редакция);

2. Бюджетный кодекс Российской Федерации от 31.07.1998 N 145-ФЗ (действующая редакция);

3. Гражданский кодекс Российской Федерации в 4 частях (действующая редакция);

4. Кодекс Российской Федерации об административных правонарушениях от 30.12.2001 N 195-ФЗ (действующая редакция);

5. Налоговый кодекс Российской Федерации в 2 частях (действующая редакция);

6. Таможенный кодекс Таможенного союза (действующая редакция);

7. Трудовой кодекс Российской Федерации от 30.12.2001 N 197-ФЗ (действующая редакция);

8. Уголовный кодекс Российской Федерации от 13.06.1996 N 63-ФЗ (действующая редакция);

9. Федеральный закон от 24.07.1998 N 125-ФЗ (действующая редакция) «Об обязательном социальном страховании от несчастных случаев на производстве и профессиональных заболеваний»;

10. Федеральный закон от 07.08.2001 N 115-ФЗ (действующая редакция) «О противодействии легализации (отмыванию) доходов, полученных преступным путем, и финансированию терроризма»;

11. Федеральный закон от 15.12.2001 N 167-ФЗ (действующая редакция) «Об обязательном пенсионном страховании в Российской Федерации»;

12. Федеральный закон от 26.10.2002 N 127-ФЗ (действующая редакция) «О несостоятельности (банкротстве);

13. Федеральный закон от 10.12.2003 N 173-ФЗ (действующая редакция) «О валютном регулировании и валютном контроле»;

14. Федеральный закон от 29.07.2004 N 98-ФЗ (действующая редакция) «О коммерческой тайне»;

15. Федеральный закон от 27.07.2006 N 152-ФЗ (действующая редакция) «О персональных данных»;

16. Федеральный закон от 29.12.2006 N 255-ФЗ (действующая редакция) «Об обязательном социальном страховании на случай временной нетрудоспособности и в связи с материнством»;

17. Федеральный закон от 25.12.2008 N 273-ФЗ (действующая редакция) «О противодействии коррупции»;

18. Федеральный закон от 30.12.2008 N 307-ФЗ (действующая редакция) «Об аудиторской деятельности»;

19. Федеральный закон от 27.07.2010 N 208-ФЗ (действующая редакция) «О консолидированной финансовой отчетности»;

20. Федеральный закон от 27.11.2010 N 311-ФЗ (действующая редакция) «О таможенном регулировании в Российской Федерации»;

21. Федеральный закон от 29.11.2010 N 326-ФЗ (действующая редакция) «Об обязательном медицинском страховании в Российской Федерации»;

22. Федеральный закон от 06.12.2011 N 402-ФЗ «О бухгалтерском учете» (действующая редакция);

23. Постановление Правительства РФ в 3 частях от 01.01.2002 N 1 «О Классификации основных средств, включаемых в амортизационные группы» (действующая редакция);

24. Постановление Правительства РФ от 15.06.2007 N 375 «Об утверждении Положения об особенностях порядка исчисления пособий по временной нетрудоспособности, по беременности и родам, ежемесячного пособия по уходу за ребенком гражданам, подлежащим обязательному социальному страхованию на случай временной нетрудоспособности и в связи с материнством» (действующая редакция);

25. Положение по бухгалтерскому учету «Учетная политика организации» (ПБУ 1/2008), утв. приказом Минфина России от 06.10.2008 N 106н (действующая редакция);

26. Положение по бухгалтерскому учету «Учет договоров строительного подряда» (ПБУ 2/2008), утв. приказом Минфина России от 24.10.2008 N 116н (действующая редакция);

27. Положение по бухгалтерскому учету «Учет активов и обязательств, стоимость которых выражена в иностранной валюте» (ПБУ 3/2006), утв. приказом Минфина РФ от 27.11.2006 N 154н (действующая редакция);

28. Положение по бухгалтерскому учету «Бухгалтерская отчетность организации» (ПБУ 4/99), утв. приказом Минфина РФ от 06.07.1999 N 43н (действующая редакция);

29. Положение по бухгалтерскому учету «Учет материальнопроизводственных запасов» (ПБУ 5/01), утв. приказом Минфина России от 09.06.2001 N 44н (действующая редакция );

30. Положение по бухгалтерскому учету «Учет основных средств» (ПБУ 6/01), утв. приказом Минфина России от 30.03.2001 N 26н (действующая редакция);

31. Положение по бухгалтерскому учету «События после отчетной даты» (ПБУ 7/98), утв. приказом Минфина России от 25.11.1998 N 56н (действующая редакция);

32. Положение по бухгалтерскому учету «Оценочные обязательства, условные обязательства и условные активы» (ПБУ 8/2010), утв. приказом Минфина России от 13.12.2010 N 167н (действующая редакция);

33. Положение по бухгалтерскому учету «Доходы организации» (ПБУ 9/99), утв. Приказом Минфина России от 06.05.1999 N 32н (действующая редакция);

34. Положение по бухгалтерскому учету «Расходы организации»(ПБУ 10/99), утв. приказом Минфина России от 06.05.1999 N 33н (действующая редакция);

35. Положение по бухгалтерскому учету «Информация о связанных сторонах» (ПБУ 11/2008), утв. приказом Минфина России от 29.04.2008 N 48н (действующая редакция);

36. Положение по бухгалтерскому учету «Информация по сегментам» (ПБУ 12/2010), утв. Приказом Минфина РФ от 08.11.2010 N 143н (действующая редакция);

37. Положение по бухгалтерскому учету «Учет государственной помощи» ПБУ 13/2000, утв. приказом Минфина РФ от 16.10.2000 N 92н (действующая редакция);

38. Положение по бухгалтерскому учету «Учет нематериальных активов» (ПБУ 14/2007), утв. приказом Минфина России от 27.12.2007 N 153н (действующая редакция);

39. Положение по бухгалтерскому учету «Учет расходов по займам и кредитам» (ПБУ 15/2008), утв. приказом Минфина России от 06.10.2008 N 107н (действующая редакция);

40. Положение по бухгалтерскому учету «Информация по прекращаемой деятельности» (ПБУ 16/02), утв. приказом Минфина России от 02.07.2002 N 66н (действующая редакция);

41. Положение по бухгалтерскому учету «Учет расходов на научноисследовательские, опытно-конструкторские и технологические работы» (ПБУ 17/02), утв. приказом Минфина России от 19.11.2002 N 115н (действующая редакция);

42. Положение по бухгалтерскому учету «Учет расчетов по налогу на прибыль организаций» (ПБУ 18/02), утв. приказом Минфина России от 19.11.2002 N 114н (действующая редакция);

43. Положение по бухгалтерскому учету «Учет финансовых вложений» (ПБУ 19/02), утв. приказом Минфина России от 10.12.2002 N 126н (действующая редакция);

44. Положение по бухгалтерскому учету «Информация об участии в совместной деятельности» (ПБУ 20/03), утв. приказом Минфина РФ от 24.11.2003 N 105н (действующая редакция);

45. Положение по бухгалтерскому учету «Изменения оценочных значений» (ПБУ 21/2008), утв. приказом Минфина России от 06.10.2008 N 106н (действующая редакция);

46. Положение по бухгалтерскому учету «Исправление ошибок в бухгалтерском учете и отчетности» (ПБУ 22/2010), утв. приказом Минфина России от 28.06.2010 N 63н (действующая редакция);

47. Положение по бухгалтерскому учету «Отчет о движении денежных средств» (ПБУ 23/2011), утв. приказом Минфина РФ от 02.02.2011 N 11н (действующая редакция);

48. Положение по бухгалтерскому учету «Учет затрат на освоение природных ресурсов» (ПБУ 24/2011), утв. приказом Минфина РФ от 06.10.2011 N 125н (действующая редакция);

49. Приказ Минфина РФ от 13.06.1995 N 49 «Об утверждении Методических указаний по инвентаризации имущества и финансовых обязательств» (действующая редакция);

50. Приказ Минфина России от 29.07.1998 N 34н (действующая редакция) «Об утверждении Положения по ведению бухгалтерского учета и бухгалтерской отчетности в Российской Федерации»;

51. Приказ Минфина РФ от 31.10.2000 N 94н «Об утверждении плана счетов бухгалтерского учета финансово-хозяйственной деятельности организаций и инструкции по его применению» (действующая редакция);

52. Приказ Минфина России от 02.07.2010 N 66н «О формах бухгалтерской отчетности организаций» (действующая редакция);

53. Международные стандарты аудита (официальный текст);

54. Богаченко В.М., Кириллова Н.А. Бухгалтерский учет: Учебник. – Ростов н/Д: Феникс, 2018. - 538 с;

55. Дмитриева И. М., Захаров И.В., Калачева О.Н., Бухгалтерский учет и анализ: учебник для СПО — М.: Издательство Юрайт, 2018. — 423 с;

56. Дмитриева И. М., Бухгалтерский учет: учебник и практикум для СПО — М.: Издательство Юрайт, 2018. — 325 с;

57. Елицур М.Ю., Носова О.М., Фролова М.В. Экономика и бухгалтерский учет. Профессиональные модули: учебник. – М.: ФОРУМ: ИНФРА-М, 2017. - 200 с;

58. Казакова Н.А., Аудит : учебник для СПО — М. : Издательство Юрайт, 2017. — 387 с;

59. Малис Н. И., Грундел Л.П., Зинягина А.С., Налоговый учет и отчетность: учебник и практикум для СПО — М. : Издательство Юрайт,  $2018. - 341$  c.:

60. Маршавина Л.Я., Чайковская Л.А. Налоги и налогообложение : учебник для СПО; под ред. Л. Я. Маршавиной, Л. А. Чайковской. — М. : Издательство Юрайт, 2019. — 503 с.

#### **4.2.2. Электронные издания (электронные ресурсы)**

1. Единое окно доступа к образовательным ресурсам <http://window.edu.ru/>

2. Министерство образования и науки РФ ФГАУ «ФИРО» <http://www.firo.ru/>

3. Портал «Всеобуч»- справочно-информационный образовательный сайт, единое окно доступа к образовательным ресурсам [–http://www.edu](http://www.edu-all.ru/)[all.ru/](http://www.edu-all.ru/)

4. Экономико–правовая библиотека [Электронный ресурс]. — Режим доступа : [http://www.vuzlib.net.](http://www.vuzlib.net/)

#### **4.2.3. Дополнительные источники** *(при необходимости)*

1. Информационно правовой портал<http://konsultant.ru/>

2. Информационно правовой портал<http://www.garant.ru/>

3. Официальный сайт Министерства Финансов Российской Федерации [https://www.minfin.ru/](https://www.minfin.ru/ru/perfomance/)

4. Официальный сайт Федеральной налоговой службы Российской Федерации<https://www.nalog.ru/>

5. Официальный сайт Пенсионного фонда России<http://www.pfrf.ru/>

6. Официальный сайт Фонда социального страхования<http://fss.ru/>

7. Официальный сайт Фонда обязательного медицинского страхования <http://www.ffoms.ru/>

8. Официальный сайт Федеральной службы государственной статистики <http://www.gks.ru/>

# **4.3. Особенности организации образовательной деятельности для лиц с ограниченными возможностями здоровья**

Содержание среднего профессионального образования и условия организации обучения в АНО ПОО «Московский колледж цифровой экономики и управления» студентов (слушателей) с ограниченными возможностями здоровья определяются адаптированной образовательной программой (при необходимости), а для инвалидов также в соответствии с индивидуальной программой реабилитации инвалида.

Обучение по ППССЗ студентов (слушателей) с ограниченными возможностями здоровья осуществляется в ПОО «Московский колледж цифровой экономики и управления» с учетом особенностей психофизического развития, индивидуальных возможностей и состояния здоровья таких лиц.

В АНО ПОО «Московский колледж цифровой экономики и управления» созданы специальные условия для получения среднего профессионального образования студентами (слушателями) с ограниченными возможностями здоровья.

Под специальными условиями для получения среднего профессионального студентов (слушателей) с ограниченными возможностями здоровья понимаются условия обучения, воспитания и развития таких лиц, включающие в себя использование специальных образовательных программ и методов обучения и воспитания, специальных учебников, учебных пособий и дидактических материалов, специальных технических средств обучения коллективного и индивидуального пользования, предоставление услуг ассистента (помощника), оказывающего студентам (слушателям) необходимую техническую помощь, проведение групповых и индивидуальных коррекционных занятий, обеспечение доступа в здания АНО ПОО «Московский колледж цифровой экономики и управления» и другие условия, без которых невозможно или затруднено освоение образовательных программ лицам с ограниченными

возможностями здоровья.

В целях доступности получения среднего профессионального образования студентам (слушателям) с ограниченными возможностями здоровья АНО ПОО «Московский колледж цифровой экономики и управления» обеспечивается:

- для слушателей с ограниченными возможностями здоровья по слуху услуги сурдопереводчика и обеспечение надлежащими звуковыми средствами воспроизведения информации;

- для студентов (слушателей), имеющих нарушения опорнодвигательного аппарата, материально-технические условия обеспечивают возможность беспрепятственного доступа в учебные помещения, столовые, туалетные и другие помещения АНО ПОО «Московский колледж цифровой экономики и управления», а также их пребывания в указанных помещениях (наличие пандусов, поручней, расширенных дверных проемов и других приспособлений).

Образование студентов (слушателей) с ограниченными возможностями здоровья может быть организовано как совместно с другими студентами (слушателями), так и в отдельных группах. Численность лиц с ограниченными возможностями здоровья в учебной группе устанавливается до 15 человек.

С учетом особых потребностей студентов (слушателей) с ограниченными возможностями здоровья в АНО ПОО «Московский колледж цифровой экономики и управления» обеспечивается предоставление учебных, лекционных материалов в электронном виде.

С учетом особых потребностей студентов (слушателей) с ограниченными возможностями здоровья в колледже предусмотрена возможность обучения по индивидуальному плану.

*Приложение 7.13 к ОПОП по специальности 38.02.01 Экономика и бухгалтерский учет (по отраслям)* **Автономная некоммерческая организация профессиональная образовательная организация «Московский колледж цифровой экономики и управления»**

**(АНО ПОО «МКЦЭУ»)**

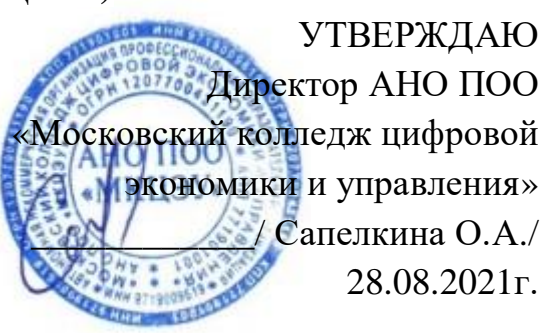

# **МЕТОДИЧЕСКИЕ УКАЗАНИЯ ПО ПО ВЫПОЛНЕНИЮ ПРАКТИЧЕСКИХ РАБОТ ПО УЧЕБНОЙ ДИСЦИПЛИНЕ «ОП.06 «ДОКУМЕНТАЦИОННОЕ ОБЕСПЕЧЕНИЕ УПРАВЛЕНИЯ»**

**Специальность: 38.02.01 «Экономика и бухгалтерский учет (по отраслям)»**

на базе среднего общего образования 2 года 10 месяцев;

Форма обучения: заочная

**Москва 2021**

Методические указания по выполнению практических работ по учебной дисциплине разработаны с учетом требований Федерального государственного образовательного стандарта (ФГОС) среднего профессионального образования (СПО) по специальности 38.02.01 «Экономика и бухгалтерский учет (по отраслям)». Приказ Министерства образования и науки Российской Федерации от 15 мая 2014 г. N 539, зарегистрирован в Минюсте России 25.06.2014г. № 32855

Организация разработчик: АНО ПОО «Московский колледж цифровой экономики и управления» (АНО ПОО МКЦЭУ)

.

Методические указания по выполнению практических работ по учебной дисциплине ОП.06 «Документационное обеспечение управления» рассмотрена и одобрена на заседании предметной (цикловой) комиссии по специальности 38.02.01 «Экономика и бухгалтерский учет (по отраслям)», Протокол №1 от 28.08.2021 г.

# **1. ПАСПОРТ МЕТОДИЧЕСКИХ УКАЗАНИЙ ПО ВЫПОЛНЕНИЮ ПРАКТИЧЕСКИХ РАБОТ ПО УЧЕБНОЙ ДИСЦИПЛИНЕ ОП.06 «ДОКУМЕНТАЦИОННОЕ ОБЕСПЕЧЕНИЕ УПРАВЛЕНИЯ».**

## **1.1. Область применения программы**

Методические указания по выполнению практических работ подготовлены на основе рабочей программы учебной дисциплины «Документационное обеспечение управления» (очно-заочная форма обучения), разработанной на основе ФГОС СПО по специальности 38.02.01 Экономика и бухгалтерский учет (по отраслям) и соответствующих общих (ОК) и профессиональных (ПК) компетенций:

В рамках программы учебной дисциплины обучающимися осваиваются умения и знания

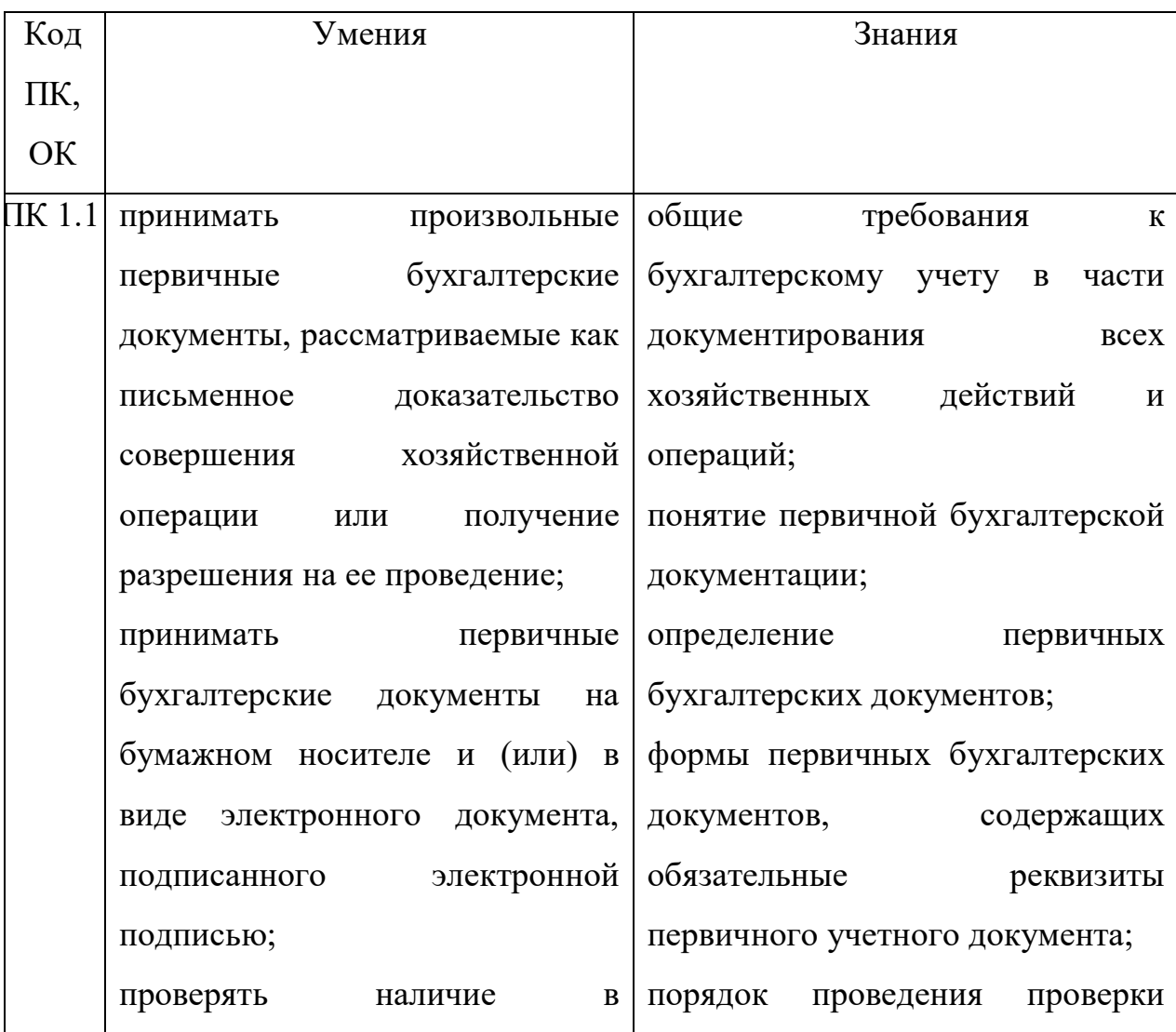

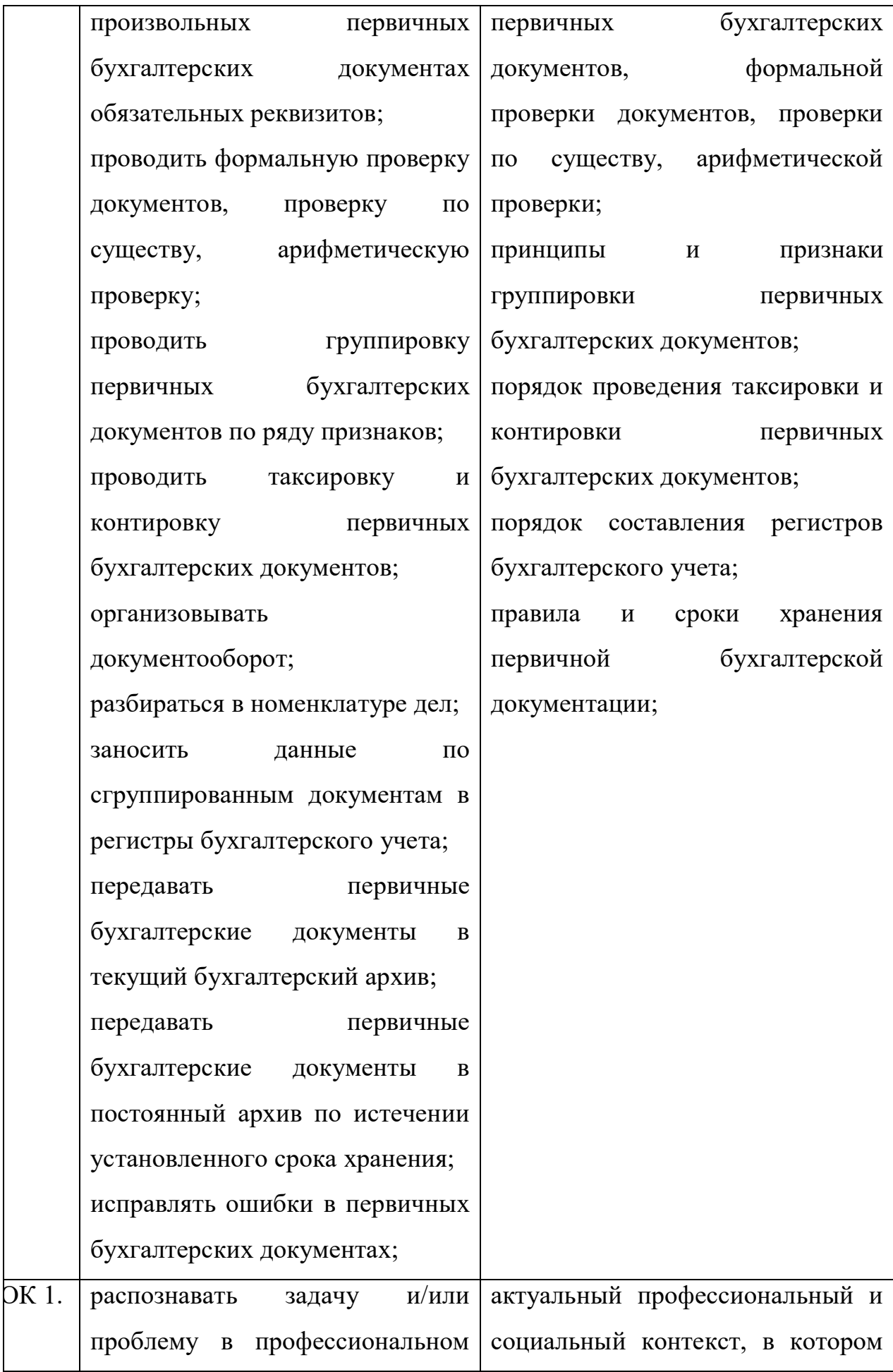

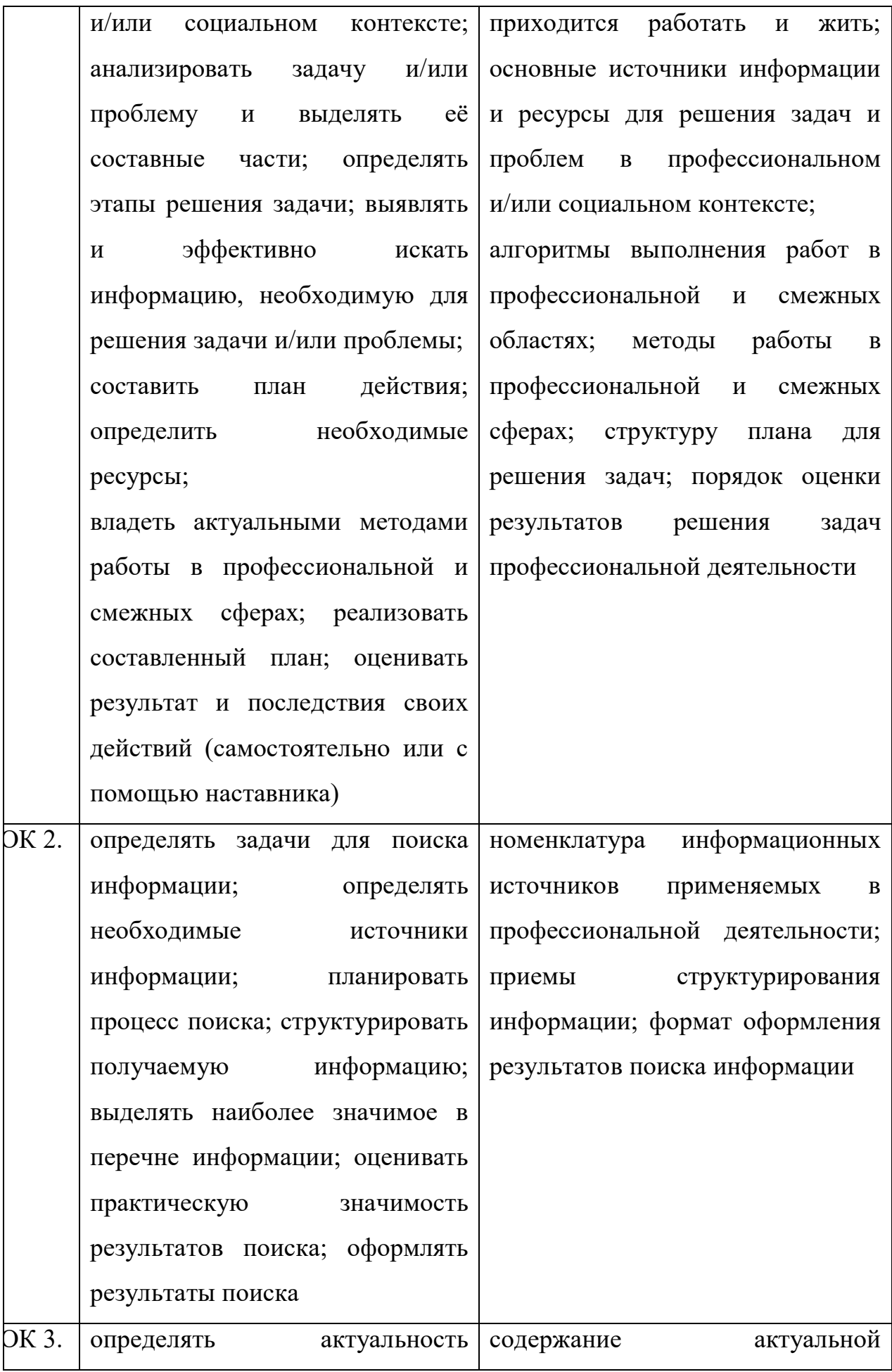

 $\mathsf{I}$ 

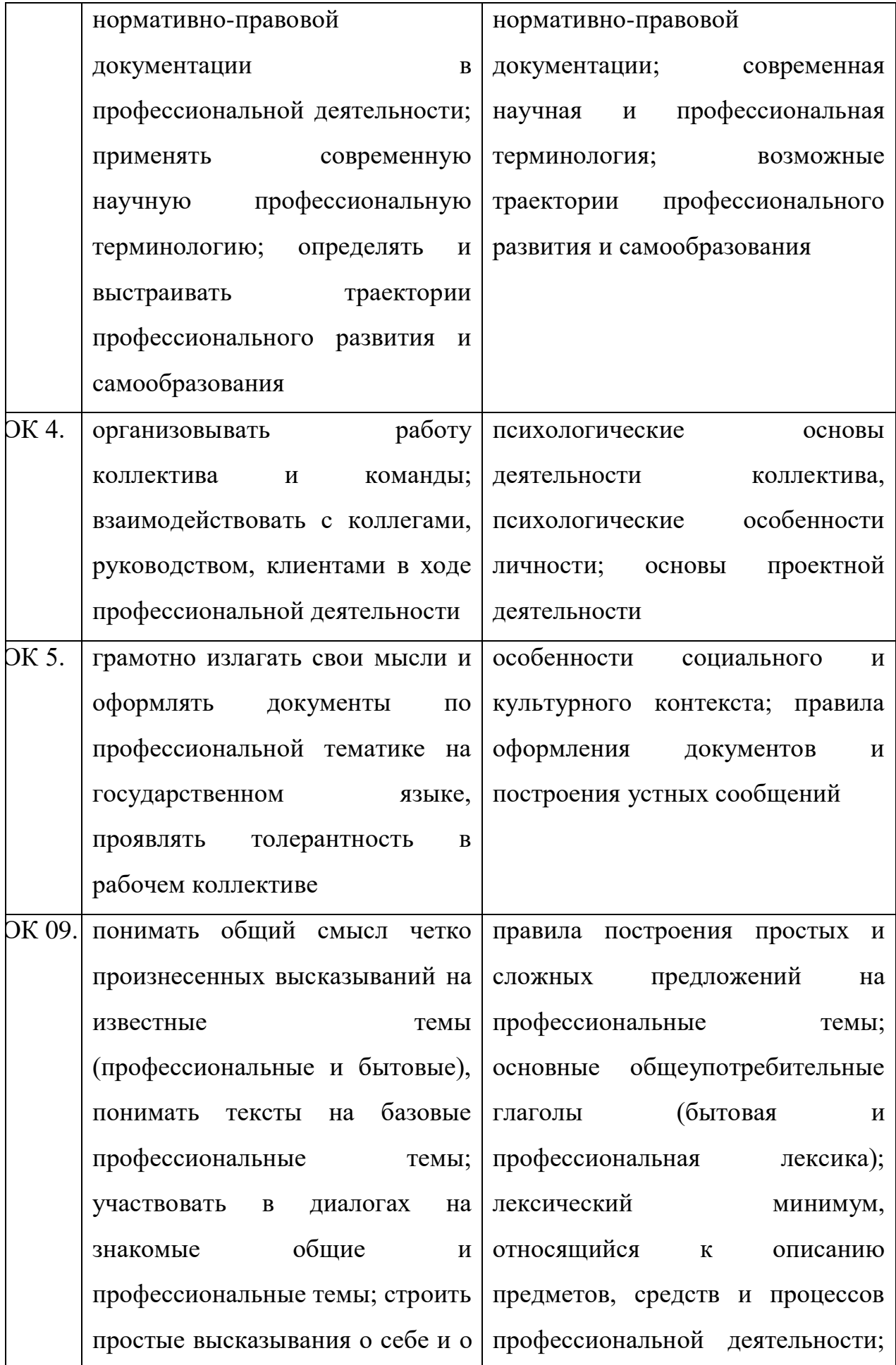

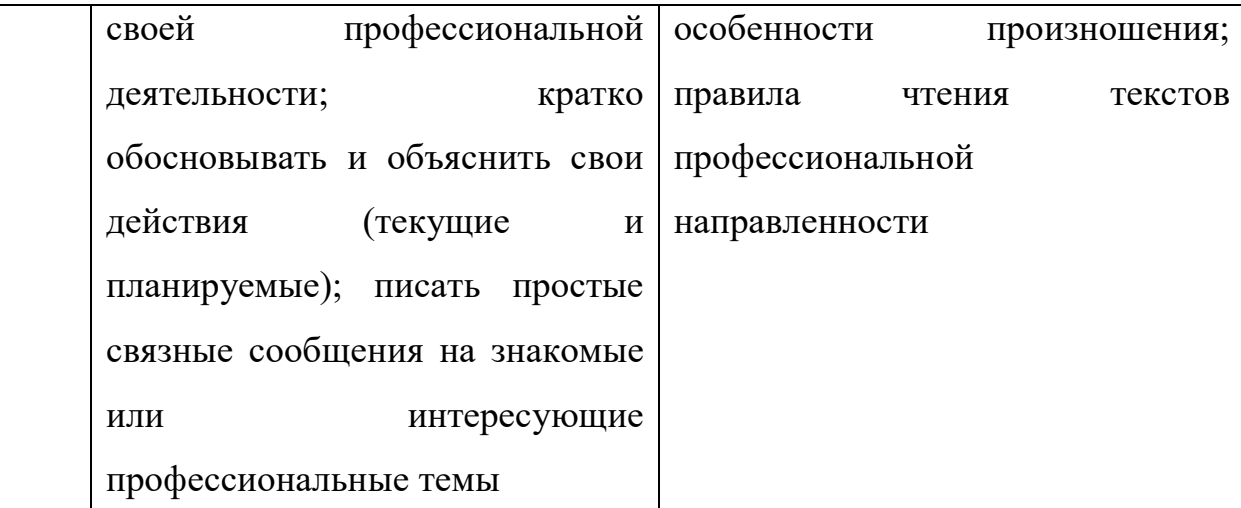

**1.2. Цели и задачи методических указаний по выполнению практических работ по учебной дисциплине ОП.04 «Документационное обеспечение управления»:**

С целью овладения указанной учебной дисциплиной и соответствующими общими компетенциями обучающийся в ходе освоения указанной дисциплины должен:

#### **уметь:**

- оформлять и проверять правильность оформления документации в соответствии с установленными требованиями, в том числе используя информационные технологии;

- проводить автоматизированную обработку документов;

- осуществлять хранение и поиск документов;

- использовать телекоммуникационные технологии в электронном документообороте;

#### **знать:**

- основные понятия: цели, задачи и принципы документационного обеспечения управления;

- системы документационного обеспечения управления, их автоматизацию;

- классификацию документов;

- требования к составлению и оформлению документов;

- организацию документооборота: прием, обработку, регистрацию, контроль, хранение документов, номенклатуру дел.

# **2. СТРУКТУРА И СОДЕРЖАНИЕ МЕТОДИЧЕСКИХ УКАЗАНИЙ**

#### **2.1. Содержание практических работ**

**Практическая работа № 1.** 

*Составление алгоритма работы с документами в организации.*

#### **СОДЕРЖАНИЕ, ЦЕЛИ И ЗАДАЧИ ПРАКТИЧЕСКОЙ РАБОТЫ**

*Цель:* внедрение студентам навыков организации документопотоков.

*Задачи:* составить алгоритм работы с документами в организации.

*Материалы, оборудование, ТСО:* конспект лекций, электронное устройство, сеть Internet.

#### **ПОРЯДОК ВЫПОЛНЕНИЯ РАБОТЫ**

Получить у преподавателя лист бумаги формата А4 и подписать его следующим образом: в левом верхнем углу написать свои ФИО, номер группы. Отступив на пару строк вниз, по центру написать слова «Практическая работа № 1» и тему работы.

Составить алгоритм работы с документами в организации исходя из следующего.

1. При составлении алгоритма следует использовать римские цифры (I, II, III и т.д.) для обозначения разделов, арабские цифры (1, 2, 3 и т.д.) для обозначения подразделов, сочетание арабских цифр (1.1, 1.2, 1.3 и т.д.) для обозначения пунктов, дефисы («-») для обозначения подпунктов алгоритма.

2. Алгоритм начинается с появления документа внешнего (копия договора, заявление, обращение, документ из органов власти и пр.) или внутреннего (заявление от работника, приказ директора и пр.) – по выбору обучающегося.

3. В ходе алгоритма обучающийся должен показать все этапы, которые проходит документ при движении по организации (документопоток). Желательно разделить эти этапы на внешние и внутренние.

4. Также следует указывать, что происходит с документом на каждом этапе его движения по организации.

5. Алгоритм завершается оставлением документа в организации и созданием на его основе нового документа или направлением документа в архив. В случае, если документ направляется в архив, следует указать срок его хранения в организации.

## **АНАЛИЗ, РЕЗУЛЬТАТЫ, ВИДЫ КОНТРОЛЯ:**

Текст алгоритма работы с документами в организации.

#### **ВЫВОДЫ:**

Заслушать или прочитать текст, проанализировать полученные результаты с разъяснениями.

#### **Практическая работа № 2.**

# *Составление документа со всеми реквизитами на основании ситуационной задачи.*

## **СОДЕРЖАНИЕ, ЦЕЛИ И ЗАДАЧИ ПРАКТИЧЕСКОЙ РАБОТЫ**

*Цель:* выявление у студентов навыков составления документов в соответствии с требованиями нормативной документации.

*Задачи:* составить документ со всеми реквизитами на основании ситуационной задачи.

*Материалы, оборудование, ТСО:* конспект лекций, электронное устройство, сеть Internet.

## **ПОРЯДОК ВЫПОЛНЕНИЯ РАБОТЫ**

Получить у преподавателя лист бумаги формата А4 и подписать его следующим образом: в левом верхнем углу написать свои ФИО, номер группы. Отступив на пару строк вниз, по центру написать слова «Практическая работа № 2» и тему работы.

Получить у преподавателя ситуационную задачу, прочитать текст.

Перейти по ссылке http://docs.cntd.ru/document/1200031361, прочитать текст ГОСТ 6.30-2003.

На основании прочитанного составить документ исходя из ситуационной задачи и требований соответствующих разделов ГОСТ Р 6.30- 2003

## **АНАЛИЗ, РЕЗУЛЬТАТЫ, ВИДЫ КОНТРОЛЯ:**

Текст документа со всеми реквизитами на основании ситуационной задачи.

#### **ВЫВОДЫ:**

Заслушать или прочитать текст, проанализировать полученные результаты с разъяснениями.

#### **Практическая работа № 3.**

# *Подготовка номенклатуры дел юридического лица (юридическое лицо по выбору обучающегося).*

## **СОДЕРЖАНИЕ, ЦЕЛИ И ЗАДАЧИ ПРАКТИЧЕСКОЙ РАБОТЫ**

*Цель:* выявление у студентов навыков пользования Интернетом для подбора информации, соответствующей заданной теме.

*Задачи:* подготовить номенклатуру дел юридического лица (юридическое лицо по выбору обучающегося).

*Материалы, оборудование, ТСО:* конспект лекций, электронное устройство, сеть Internet.

## **ПОРЯДОК ВЫПОЛНЕНИЯ РАБОТЫ**

Получить у преподавателя лист бумаги формата А4 и подписать его следующим образом: в левом верхнем углу написать свои ФИО, номер группы. Отступив на пару строк вниз, по центру написать слова «Практическая работа № 3» и тему работы.

Выбрать юридическое лицо из известных обучающемуся (возможный выбор – место работы).

Перейти по ссылке https://ecm-journal.ru/files/458872.htm, прочитать текст подраздела 3.2.5. ГСДОУ.

Перейти по ссылке https://www.ippnou.ru/article.php?idarticle=001371, прочитать текст.

Перейти по ссылке http://docs.cntd.ru/document/902233422, прочитать текст.

На основании прочитанного подготовить примерную номенклатуру дел юридического лица (юридическое лицо по выбору обучающегося).

#### **АНАЛИЗ, РЕЗУЛЬТАТЫ, ВИДЫ КОНТРОЛЯ:**

Текст номенклатуры дел юридического лица (юридическое лицо по выбору обучающегося).

#### **ВЫВОДЫ:**

Заслушать или прочитать текст, проанализировать полученные результаты с разъяснениями.

#### **Практическая работа № 4.**

#### *Составление существенных условий учредительного договора.*

# **СОДЕРЖАНИЕ, ЦЕЛИ И ЗАДАЧИ ПРАКТИЧЕСКОЙ РАБОТЫ**

*Цель:* выявление у студентов навыков пользования Интернетом для подбора информации, соответствующей заданной теме.

*Задачи:* составить существенные условия учредительного договора.

*Материалы, оборудование, ТСО:* конспект лекций, электронное устройство, сеть Internet.

## **ПОРЯДОК ВЫПОЛНЕНИЯ РАБОТЫ**

Получить у преподавателя лист бумаги формата А4 и подписать его следующим образом: в левом верхнем углу написать свои ФИО, номер группы. Отступив на пару строк вниз, по центру написать слова «Практическая работа № 4» и тему работы.

Открыть справочную правовую систему «Консультант Плюс» или «Гарант», найти текст части первой Гражданского кодекса РФ и прочитать текст ст. 52, 70.

Перейти по ссылке http://docrev.ru/uchreditelnyj-dogovor/, прочитать текст.

Перейти по ссылке http://lawtoday.ru/razdel/biblo/graj-prav/gp-tom-2/DOC\_464.php, прочитать текст.

На основании прочитанного составить существенные условия учредительного договора.

## **АНАЛИЗ, РЕЗУЛЬТАТЫ, ВИДЫ КОНТРОЛЯ:**

Текст существенных условий учредительного договора.

## **ВЫВОДЫ:**

Заслушать или прочитать текст, проанализировать полученные результаты с разъяснениями.

#### **Практическая работа № 5.**

#### *Составление должностной инструкции.*

## **СОДЕРЖАНИЕ, ЦЕЛИ И ЗАДАЧИ ПРАКТИЧЕСКОЙ РАБОТЫ**

*Цель:* выявление у студентов навыков разбора текстов с целью выявления интересующей информации.

*Задачи:* составить должностную инструкцию.

*Материалы, оборудование, ТСО:* конспект лекций, электронное устройство, сеть Internet.

## **ПОРЯДОК ВЫПОЛНЕНИЯ РАБОТЫ**

Получить у преподавателя лист бумаги формата А4 и подписать его следующим образом: в левом верхнем углу написать свои ФИО, номер группы. Отступив на пару строк вниз, по центру написать слова «Практическая работа № 5» и тему работы.

Перейти по ссылке http://www.rabotagrad.ru/information/164/trebovania, прочитать текст.

Перейти по ссылке http://rulaws.ru/acts/Prikaz-Mintruda-Rossii-ot-05.10.2015-N-687n/, рассмотреть текст профессионального стандарта «Менеджер по продажам информационно-коммуникационных систем».

На основании имеющихся материалов составить должностную инструкцию менеджера по продажам, убрав упоминания об информационнокоммуникационных системах.

## **АНАЛИЗ, РЕЗУЛЬТАТЫ, ВИДЫ КОНТРОЛЯ:**

Текст должностной инструкции.

## **ВЫВОДЫ:**

Заслушать или прочитать текст, проанализировать полученные результаты с разъяснениями.

## **Практическая работа № 6.**

*Подготовка текста приказа на бланке организации.*

## **СОДЕРЖАНИЕ, ЦЕЛИ И ЗАДАЧИ ПРАКТИЧЕСКОЙ РАБОТЫ**

*Цель:* выявление у студентов навыков разбора текстов с целью выявления необходимой информации.

*Задачи:* подготовить текст приказа на бланке организации.

*Материалы, оборудование, ТСО:* конспект лекций, электронное устройство, сеть Internet.

## **ПОРЯДОК ВЫПОЛНЕНИЯ РАБОТЫ**

Получить у преподавателя лист бумаги формата А4 и подписать его следующим образом: в левом верхнем углу написать свои ФИО, номер группы. Отступив на пару строк вниз, по центру написать слова «Практическая работа № 6» и тему работы.

Получить у преподавателя ситуационную задачу, прочитать ее.

Перейти по ссылке http://docs.cntd.ru/document/1200031361, прочитать текст ГОСТ 6.30-2003.

Перейти по ссылке https://ecm-journal.ru/files/458872.htm, прочитать текст раздела 2.4. ГСДОУ.

Перейти по ссылке

http://www.edou.ru/enc/razdel22/?COURSE\_ID=4&LESSON\_ID=65, прочитать текст.

На основании прочитанного решить ситуационную задачу, составив текст приказа на бланке организации.

# **АНАЛИЗ, РЕЗУЛЬТАТЫ, ВИДЫ КОНТРОЛЯ:**

Текст приказа на бланке организации.

## **ВЫВОДЫ:**

Заслушать или прочитать текст, проанализировать полученные результаты с разъяснениями.

## **Практическая работа № 7.**

## *Составление существенных условий трудового договора (контракта).*

# **СОДЕРЖАНИЕ, ЦЕЛИ И ЗАДАЧИ ПРАКТИЧЕСКОЙ РАБОТЫ**

*Цель:* выявление у студентов навыков разбора текстов для выявления информации, соответствующей заданной теме.

*Задачи:* составить существенные условия трудового договора (контракта).

*Материалы, оборудование, ТСО:* конспект лекций, электронное устройство, сеть Internet.

## **ПОРЯДОК ВЫПОЛНЕНИЯ РАБОТЫ**

Получить у преподавателя лист бумаги формата А4 и подписать его следующим образом: в левом верхнем углу написать свои ФИО, номер группы. Отступив на пару строк вниз, по центру написать слова «Практическая работа № 7» и тему работы.

Открыть справочную правовую систему «Консультант Плюс» или «Гарант», найти текст части первой Гражданского кодекса РФ, прочитать ст. 432.

Там же найти текст Трудового кодекса РФ, прочитать текст ст. 56, 57.

На основании прочитанного составить и записать существенные условия трудового договора (контракта).

## **АНАЛИЗ, РЕЗУЛЬТАТЫ, ВИДЫ КОНТРОЛЯ:**

Текст существенных условий трудового договора (контракта).

#### **ВЫВОДЫ:**

Заслушать или прочитать текст, проанализировать полученные результаты с разъяснениями.

**Практическая работа № 8.** 

#### *Составление существенных условий акта ревизии.*

## **СОДЕРЖАНИЕ, ЦЕЛИ И ЗАДАЧИ ПРАКТИЧЕСКОЙ РАБОТЫ**

*Цель:* выявление у студентов навыков пользования Интернетом для подбора информации, соответствующей заданной теме.

*Задачи:* составить существенные условия акта ревизии.

*Материалы, оборудование, ТСО:* конспект лекций, электронное устройство, сеть Internet.

#### **ПОРЯДОК ВЫПОЛНЕНИЯ РАБОТЫ**

Получить у преподавателя лист бумаги формата А4 и подписать его следующим образом: в левом верхнем углу написать свои ФИО, номер группы. Отступив на пару строк вниз, по центру написать слова «Практическая работа № 8» и тему работы.

Перейти по ссылке http://www.delasuper.ru/view\_post.php?id=12372, прочитать текст.

Перейти по ссылке http://www.grandars.ru/student/finansy/reviziya.html, прочитать текст.

На основании прочитанного составить существенные условия акта ревизии и, рассмотрев их, ответить письменно на вопрос «Почему именно эти условия являются существенными для акта ревизии?».

## **АНАЛИЗ, РЕЗУЛЬТАТЫ, ВИДЫ КОНТРОЛЯ:**

Текст существенных условий акта ревизии.

## **ВЫВОДЫ:**

Заслушать или прочитать текст, проанализировать полученные результаты с разъяснениями.

## **Практическая работа № 9.**

# *Подготовка текста докладной записки на основании ситуационной задачи.*

# **СОДЕРЖАНИЕ, ЦЕЛИ И ЗАДАЧИ ПРАКТИЧЕСКОЙ РАБОТЫ**

*Цель:* выявление у студентов навыков разбора текстов для подбора информации, соответствующей заданной теме.

*Задачи:* подготовить текст докладной записки на основании ситуационной задачи.

*Материалы, оборудование, ТСО:* конспект лекций, электронное устройство, сеть Internet.

## **ПОРЯДОК ВЫПОЛНЕНИЯ РАБОТЫ**

Получить у преподавателя лист бумаги формата А4 и подписать его следующим образом: в левом верхнем углу написать свои ФИО, номер группы. Отступив на пару строк вниз, по центру написать слова «Практическая работа № 9» и тему работы.

Получить у преподавателя ситуационную задачу, прочитать ее.

Перейти по ссылке https://ecm-journal.ru/files/458872.htm, прочитать текст раздела 2.4. ГСДОУ.

Перейти по ссылке

http://www.edou.ru/enc/razdel23/?COURSE\_ID=4&LESSON\_ID=71,

прочитать текст.

На основании прочитанного, подготовить текст докладной записки.

## **АНАЛИЗ, РЕЗУЛЬТАТЫ, ВИДЫ КОНТРОЛЯ:**

Текст докладной записки на основании ситуационной задачи.

## **ВЫВОДЫ:**

Заслушать или прочитать текст, проанализировать полученные результаты с разъяснениями.

#### **Практическая работа № 10.**

# *Подготовка текста письма-претензии на основании ситуационной задачи.*

## **СОДЕРЖАНИЕ, ЦЕЛИ И ЗАДАЧИ ПРАКТИЧЕСКОЙ РАБОТЫ**

*Цель:* выявление у студентов навыков разбора текстов для подбора информации, соответствующей заданной теме.

*Задачи:* подготовить текст письма-претензии на основании ситуационной задачи.

*Материалы, оборудование, ТСО:* конспект лекций, электронное устройство, сеть Internet.

## **ПОРЯДОК ВЫПОЛНЕНИЯ РАБОТЫ**

Получить у преподавателя лист бумаги формата А4 и подписать его следующим образом: в левом верхнем углу написать свои ФИО, номер группы. Отступив на пару строк вниз, по центру написать слова «Практическая работа № 10» и тему работы.

Получить у преподавателя ситуационную задачу, прочитать ее.

Перейти по ссылке

http://www.grandars.ru/college/pravovedenie/pismo.html, прочитать текст.

Перейти по ссылке https://assistentus.ru/forma/pismo-pretenziya/, прочитать текст.

На основании прочитанного подготовить текст письма-претензии.

#### **АНАЛИЗ, РЕЗУЛЬТАТЫ, ВИДЫ КОНТРОЛЯ:**

Текст письма-претензии на основании ситуационной задачи.

#### **ВЫВОДЫ:**

Заслушать или прочитать текст, проанализировать полученные результаты с разъяснениями.

## **Практическая работа № 11.**

# *Решение ситуационных задач «Выбор вида договора и подготовка его существенных условий».*

## **СОДЕРЖАНИЕ, ЦЕЛИ И ЗАДАЧИ ПРАКТИЧЕСКОЙ РАБОТЫ**

*Цель:* выявление у студентов навыков разбора текстов для подбора информации, соответствующей заданной теме.

*Задачи:* решить ситуационные задачи «Выбор вида договора и подготовка его существенных условий».

*Материалы, оборудование, ТСО:* конспект лекций, электронное устройство, сеть Internet.

## **ПОРЯДОК ВЫПОЛНЕНИЯ РАБОТЫ**

Получить у преподавателя лист бумаги формата А4 и подписать его следующим образом: в левом верхнем углу написать свои ФИО, номер группы. Отступив на пару строк вниз, по центру написать слова «Практическая работа № 11» и тему работы.

Получить у преподавателя ситуационную задачу, прочитать ее.

Открыть справочную правовую систему «Консультант Плюс» или «Гарант», найти текст части первой Гражданского кодекса РФ, прочитать ст. 432.

Там же найти текст части второй Гражданского кодекса РФ, рассмотреть его.

Для решения ситуационной задачи необходимо сделать следующее.

1. Вначале из имеющегося списка видов договоров выбирается тот, который, по мнению обучающегося, соответствует условиям ситуационной задачи, после чего обучающийся читает текст соответствующих статей.

2. Затем обучающийся пишет на полученном листе бумаги следующий текст: «Я выбираю (название договора), потому что … (следует обоснование выбора вида договора)».

3. После этого, исходя из текста ст. 432 ГК РФ, обучающийся составляет список существенных условий для конкретного вида договора, избранного им в соответствии с условиями ситуационной задачи.

## **АНАЛИЗ, РЕЗУЛЬТАТЫ, ВИДЫ КОНТРОЛЯ:**

Текст существенных условий договора в соответствии с его видом.

#### **ВЫВОДЫ:**

Заслушать или прочитать текст, проанализировать полученные результаты с разъяснениями.

#### **Практическая работа № 12.**

# *Составление и заполнение бланков строгой отчетности по условиям ситуационных задач.*

## **СОДЕРЖАНИЕ, ЦЕЛИ И ЗАДАЧИ ПРАКТИЧЕСКОЙ РАБОТЫ**

*Цель:* выявление у студентов навыков разбора текстов для подбора информации, соответствующей заданной теме.

*Задачи:* составить и заполнить бланки строгой отчетности по условиям ситуационных задач.

*Материалы, оборудование, ТСО:* конспект лекций, электронное устройство, сеть Internet.

## **ПОРЯДОК ВЫПОЛНЕНИЯ РАБОТЫ**

Получить у преподавателя лист бумаги формата А4 и подписать его следующим образом: в левом верхнем углу написать свои ФИО, номер группы. Отступив на пару строк вниз, по центру написать слова «Практическая работа № 12» и тему работы.

Получить у преподавателя ситуационную задачу, прочитать ее.

Найти в сети Интернет текст Положения об осуществлении наличных денежных расчетов и (или) расчетов с использованием платежных карт без применения контрольно-кассовой техники (утв. постановлением Правительства РФ от 06.05.2008 № 359 (действ. ред.)), прочитать его.

Перейти по ссылке http://blank-bso.ru/obraztsy-bso/, найти нужный бланк, перерисовать его на полученный лист бумаги и заполнить в соответствии с условиями ситуационной задачи.

## **АНАЛИЗ, РЕЗУЛЬТАТЫ, ВИДЫ КОНТРОЛЯ:**

Рисунок бланка строгой отчетности, заполненного в соответствии с требованиями ситуационной задачи.

#### **ВЫВОДЫ:**

Проанализировать полученные результаты с разъяснениями.

**Практическая работа № 13.** 

# *Составление схемы «Документационное оформление движения товара в организации (от получения до реализации)».*

## **СОДЕРЖАНИЕ, ЦЕЛИ И ЗАДАЧИ ПРАКТИЧЕСКОЙ РАБОТЫ**

*Цель:* выявление у студентов навыков пользования Интернетом для подбора информации, соответствующей заданной теме.

*Задачи:* составить схему «Документационное оформление движения товара в организации».

*Материалы, оборудование, ТСО:* конспект лекций, электронное устройство, сеть Internet.

## **ПОРЯДОК ВЫПОЛНЕНИЯ РАБОТЫ**

Получить у преподавателя лист бумаги формата А4 и подписать его следующим образом: в левом верхнем углу написать свои ФИО, номер группы. Отступив на пару строк вниз, по центру написать слова «Практическая работа № 13» и тему работы.

Найти в сети Интернет текст Номенклатуры товаров, работ, услуг для нужд заказчиков (утв. приказом Минэкономразвития России от 07.06.2011 № 273 (действ. ред.)), рассмотреть его в пунктах  $1 - 155$ , а также пункты  $164 -$ 170 включительно.

Перейти по ссылке http://pravodeneg.net/buhuchet/primary/shemadokumentooborota-v-organizatsii-primer.html, прочитать текст.
Перейти по ссылке http://ppt.ru/docs/postanovlenie/goskomstat/n--28801, рассмотреть перечень форм, прочитать текст.

На основании прочитанного составить схему «Документационное оформление движения товара в организации (от получения до реализации)» исходя из следующего.

1. Схема должна состоять из прямоугольников, соединенных между собой стрелками и направленными в одну сторону – по горизонтали либо по вертикали.

2. Схема должна отражать движение товара с указанием всех этапов, в зависимости от вида товара и его характеристик.

3. Схема начинается с поступления товара на склад организации.

4. В прямоугольниках, помимо этапов движения товара, должны быть отражены документы, заполняемые на каждом этапе движения товара.

5. В процессе заполнения схемы обучающийся может выбрать дальнейшую судьбу товара: товар может быть продан, оставлен на длительное хранение или же списан. В соответствии со своим выбором обучающийся должен отразить в схеме перечень документов, сопутствующий товару на каждом из этих путей.

#### **АНАЛИЗ, РЕЗУЛЬТАТЫ, ВИДЫ КОНТРОЛЯ:**

Схема «Документационное оформление движения товара в организации».

#### **ВЫВОДЫ:**

Проанализировать полученные результаты с разъяснениями.

# **3. ИНФОРМАЦИОННОЕ ОБЕСПЕЧЕНИЕ РЕАЛИЗАЦИИ ПРОГРАММЫ**

Для реализации программы библиотечный фонд образовательной организации должен иметь печатные и/или электронные образовательные и информационные ресурсы, рекомендуемые для использования в образовательном процессе

#### **3.1. Печатные издания**

#### **Основная литература:**

1. Кузнецова И.В. Документационное обеспечение управления : учебное пособие для СПО / Кузнецова И.В., Хачатрян Г.А.. — Саратов : Профобразование, Ай Пи Эр Медиа, 2019. — 166 c. — ISBN 978-5-4486- 0404-1, 978-5-4488-0216-4. — Текст : электронный // Электроннобиблиотечная система IPR BOOKS : [сайт]. — URL: http://www.iprbookshop.ru/80326.html— Режим доступа: для авторизир. пользователей

2. Документационное обеспечение управления. Составление и оформление деловых документов : учебное пособие для СПО / . — Саратов, Москва : Профобразование, Ай Пи Ар Медиа, 2021. — 144 c. — ISBN 978-5- 4488-1080-0, 978-5-4497-0964-6. — Текст : электронный // Электроннобиблиотечная система IPR BOOKS : [сайт]. — URL: http://www.iprbookshop.ru/103343.html— Режим доступа: для авторизир. пользователей

### **3.2. Электронные издания (электронные ресурсы)**

1. Документационное обеспечение управления [Электронный ресурс]: учебник для студентов вузов, обучающихся по направлениям «Экономика» и «Менеджмент», специальностям «Информатика», «Документоведение и документационное обеспечение управления», «Автоматизация и управление»/ А.С. Гринберг [и др.].— Электрон. текстовые данные.— М.: ЮНИТИ-ДАНА, 2017.— 391 c.

2. Документационное обеспечение управления [Электронный ресурс]: учебное пособие/ — Электрон. текстовые данные.— Новосибирск: Новосибирский государственный аграрный университет, Золотой колос,  $2014 - 106$  c.

#### **3.3. Дополнительные источники**

1. Кузнецова И.В. Документационное обеспечение управления персоналом: учебное пособие для бакалавров/ Кузнецова И.В., Хачатрян Г.А.— М.: Дашков и К, Ай Пи Эр Медиа, 2017.— 220 c.

2. Кузнецова И.В. Документационное обеспечение управления: учебное пособие для ССУЗов/ Кузнецова И.В., Хачатрян Г.А.— Саратов: Ай Пи Эр Медиа, 2016.— 109 c.

3. Басаков М.И. Делопроизводство: учебник/ Басаков М.И., Замыцкова О.И.— Ростов-на-Дону: Феникс, 2014.— 376 c.

# **3.4. Особенности организации образовательной деятельности для лиц с ограниченными возможностями здоровья**

Содержание среднего профессионального образования и условия организации обучения в АНО ПОО «Московский колледж цифровой экономики и управления» студентов (слушателей) с ограниченными возможностями здоровья определяются адаптированной образовательной программой (при необходимости), а для инвалидов также в соответствии с индивидуальной программой реабилитации инвалида.

Обучение по ППССЗ студентов (слушателей) с ограниченными возможностями здоровья осуществляется в ПОО «Московский колледж цифровой экономики и управления» с учетом особенностей психофизического развития, индивидуальных возможностей и состояния здоровья таких лиц.

В АНО ПОО «Московский колледж цифровой экономики и управления» созданы специальные условия для получения среднего профессионального образования студентами (слушателями) с ограниченными возможностями здоровья.

Под специальными условиями для получения среднего профессионального студентов (слушателей) с ограниченными возможностями здоровья понимаются условия обучения, воспитания и развития таких лиц, включающие в себя использование специальных образовательных программ и методов обучения и воспитания, специальных учебников, учебных пособий и дидактических материалов, специальных технических средств обучения коллективного и индивидуального пользования, предоставление услуг ассистента (помощника), оказывающего студентам (слушателям) необходимую техническую помощь, проведение групповых и индивидуальных коррекционных занятий, обеспечение доступа в здания АНО ПОО «Московский колледж цифровой экономики и управления» и другие условия, без которых невозможно или затруднено освоение образовательных программ лицам с ограниченными возможностями здоровья.

В целях доступности получения среднего профессионального образования студентам (слушателям) с ограниченными возможностями здоровья АНО ПОО «Московский колледж цифровой экономики и управления» обеспечивается:

- для слушателей с ограниченными возможностями здоровья по слуху услуги сурдопереводчика и обеспечение надлежащими звуковыми средствами воспроизведения информации;
- для студентов (слушателей), имеющих нарушения опорнодвигательного аппарата, материально-технические условия обеспечивают возможность беспрепятственного доступа в учебные помещения, столовые, туалетные и другие помещения АНО ПОО «Московский колледж цифровой экономики и управления», а также их пребывания в указанных помещениях (наличие пандусов, поручней, расширенных дверных проемов и других приспособлений).

Образование студентов (слушателей) с ограниченными возможностями здоровья может быть организовано как совместно с другими студентами (слушателями), так и в отдельных группах. Численность лиц с ограниченными возможностями здоровья в учебной группе устанавливается до 15 человек.

С учетом особых потребностей студентов (слушателей) с ограниченными возможностями здоровья в АНО ПОО «Московский колледж цифровой экономики и управления» обеспечивается предоставление учебных, лекционных материалов в электронном виде.

С учетом особых потребностей студентов (слушателей) с ограниченными возможностями здоровья в колледже предусмотрена возможность обучения по индивидуальному плану.

*Приложение 7.14 к ОПОП по специальности* 38.02.01 «Экономика и бухгалтерский учет (по отраслям)» **Автономная некоммерческая организация профессиональная образовательная организация «Московский колледж цифровой экономики и управления»**

**(АНО ПОО «МКЦЭУ»)**

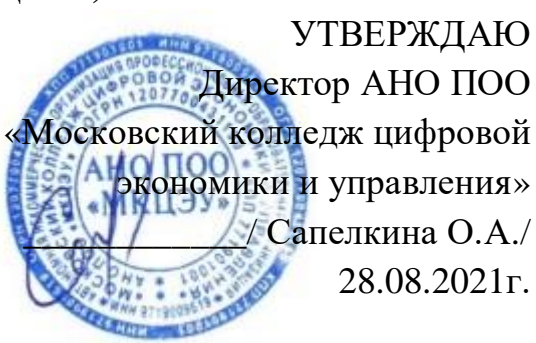

# **МЕТОДИЧЕСКИЕ УКАЗАНИЯ ПО ПО ВЫПОЛНЕНИЮ ПРАКТИЧЕСКИХ РАБОТ ПО УЧЕБНОЙ ДИСЦИПЛИНЕ ОП.07 «ОСНОВЫ ПРЕДПРИНИМАТЕЛЬСКОЙ ДЕЯТЕЛЬНОСТИ»**

по специальности

# **38.02.01 «Экономика и бухгалтерский учет (по отраслям)»**

Квалификация - Бухгалтер Форма обучения - заочная Срок обучения - 2 года 10 месяцев на базе среднего общего образования

**Москва 2021**

Методические указания по выполнению практических работ по учебной дисциплине разработаны с учетом требований Федерального государственного образовательного стандарта (ФГОС) среднего профессионального образования (СПО) по специальности 38.02.01 «Экономика и бухгалтерский учет (по отраслям)», утвержденным приказом Министерства образования и науки Российской Федерации от 05 февраля 2018 г. N 69, зарегистрированным в Минюсте России 26.02.2018г. № 50137

Организация разработчик: АНО ПОО «Московский колледж цифровой экономики и управления» (АНО ПОО МКЦЭУ)

Методические указания по выполнению практических работ по учебной дисциплине ОП.07 «Основы предпринимательской деятельности» рассмотрены и одобрены на заседании предметной (цикловой) комиссии по специальности 38.02.01 «Экономика и бухгалтерский учет (по отраслям)», Протокол №1 от 28.08.2021 г.

# **1. ВВЕДЕНИЕ**

# **1.1. Место дисциплины в структуре основной образовательной программы:**

Учебная дисциплина Основы предпринимательской деятельности является обязательной частью общепрофессионального цикла примерной основной образовательной программы в соответствии с ФГОС по профессии бухгалтер.

Учебная дисциплина «Основы предпринимательской деятельности» обеспечивает формирование профессиональных и общих компетенций по всем видам деятельности ФГОС СПО по профессии/специальности 38.02.01 Экономика и бухгалтерский учет (по отраслям). Особое значение дисциплина имеет при формировании и развитии ОК  $1 - OK$  5, ОК 9, ПК 1.1.

# **1.2. Цель и планируемые результаты освоения дисциплины:**

В рамках программы учебной дисциплины обучающимися осваиваются умения и знания

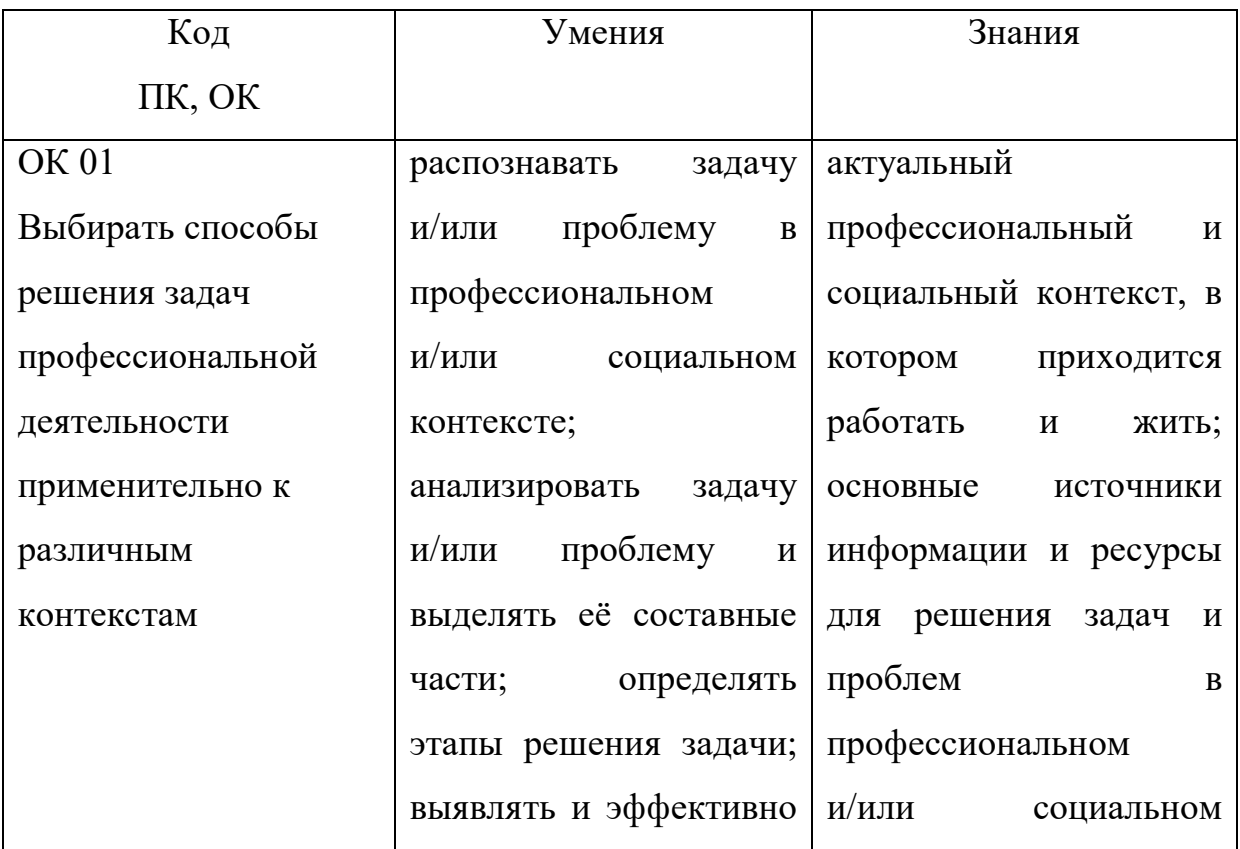

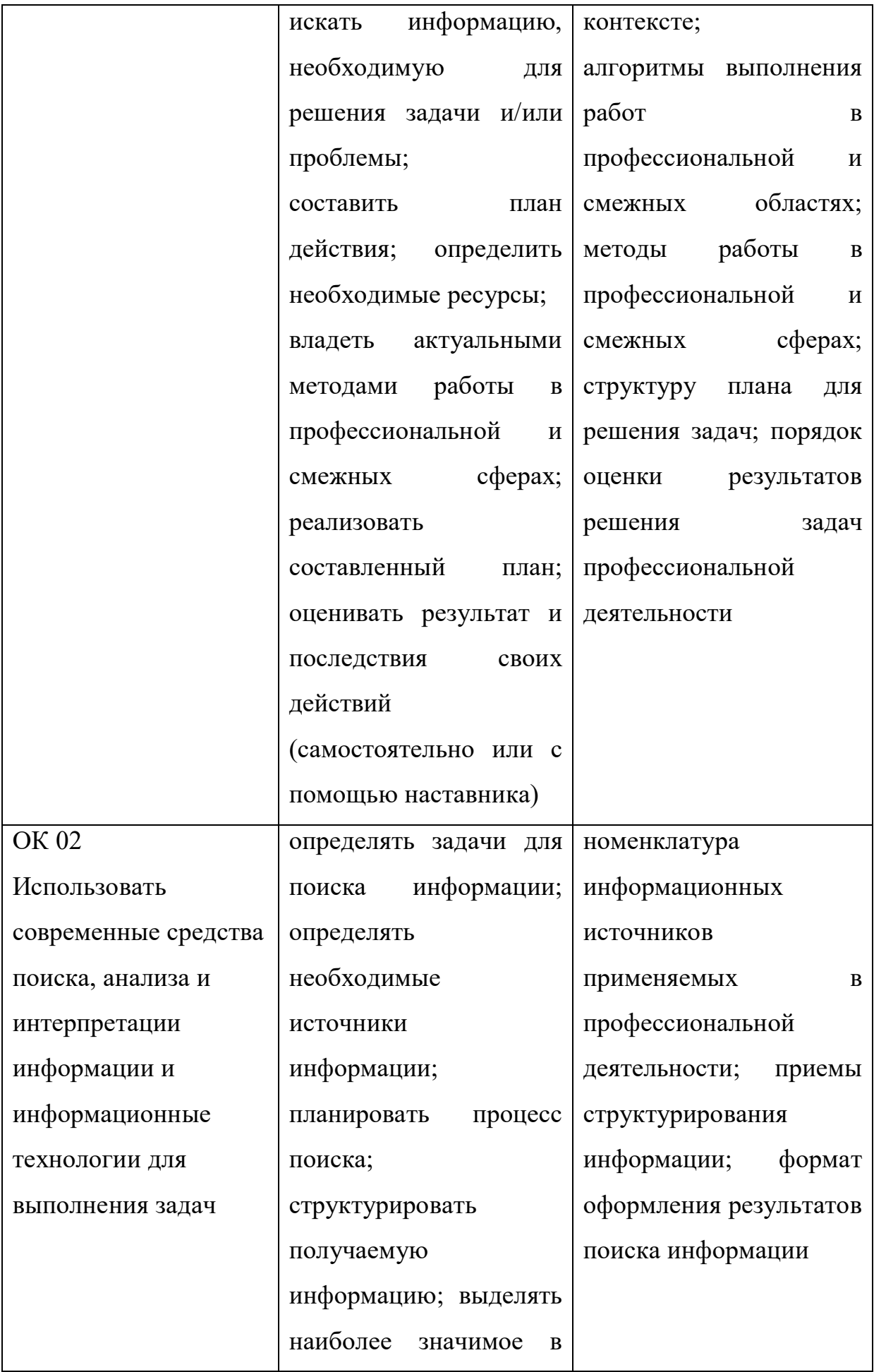

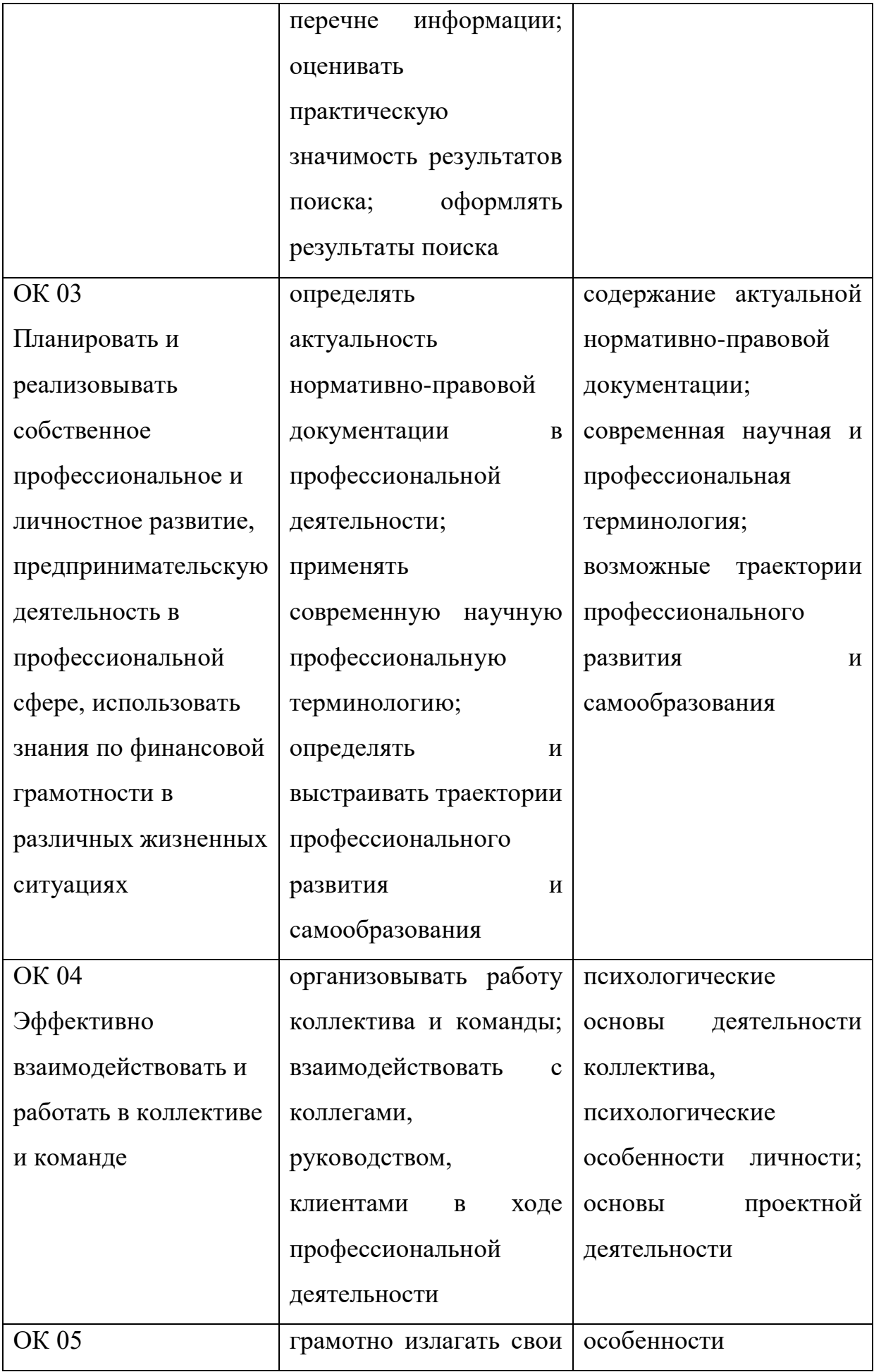

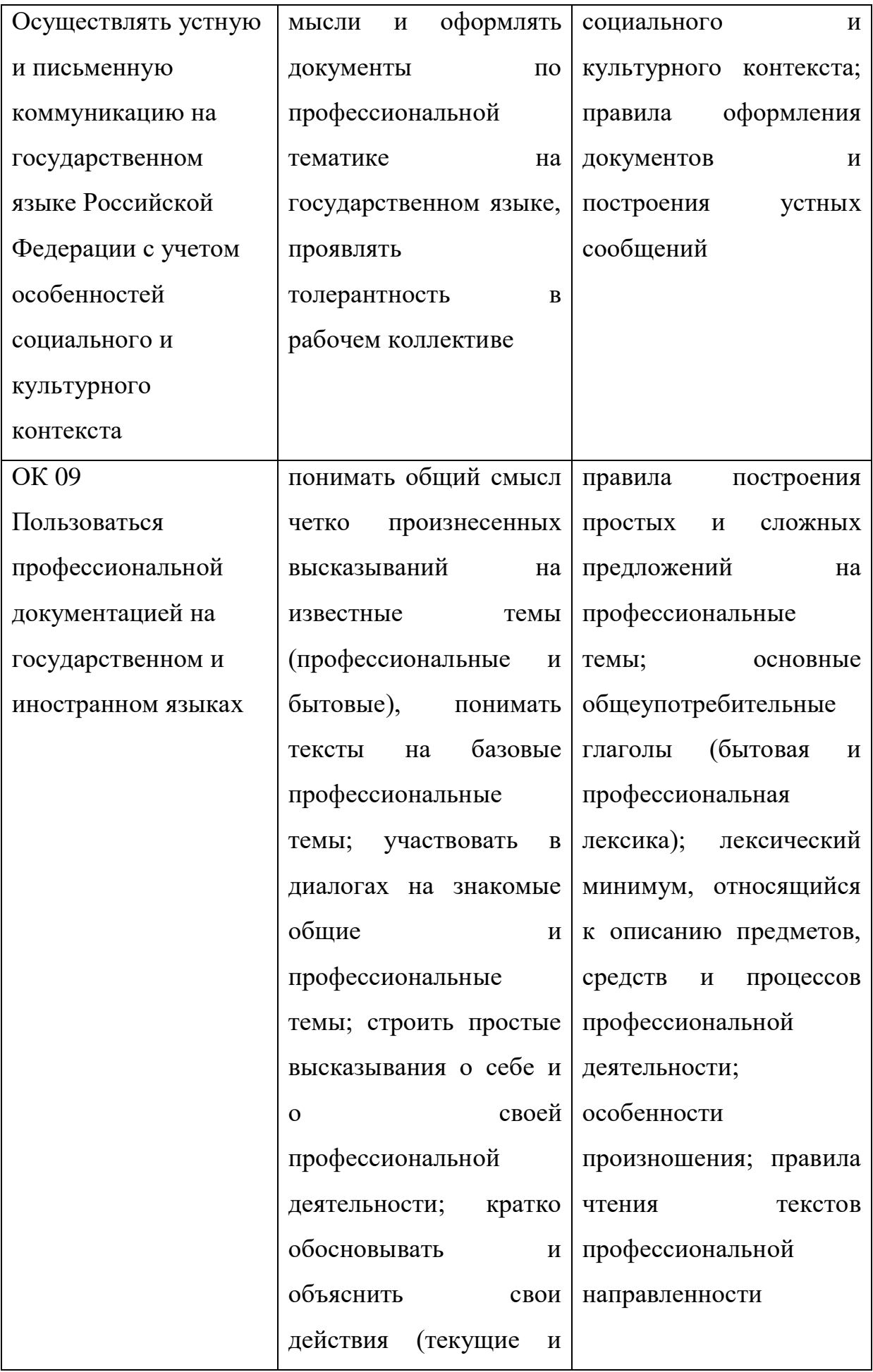

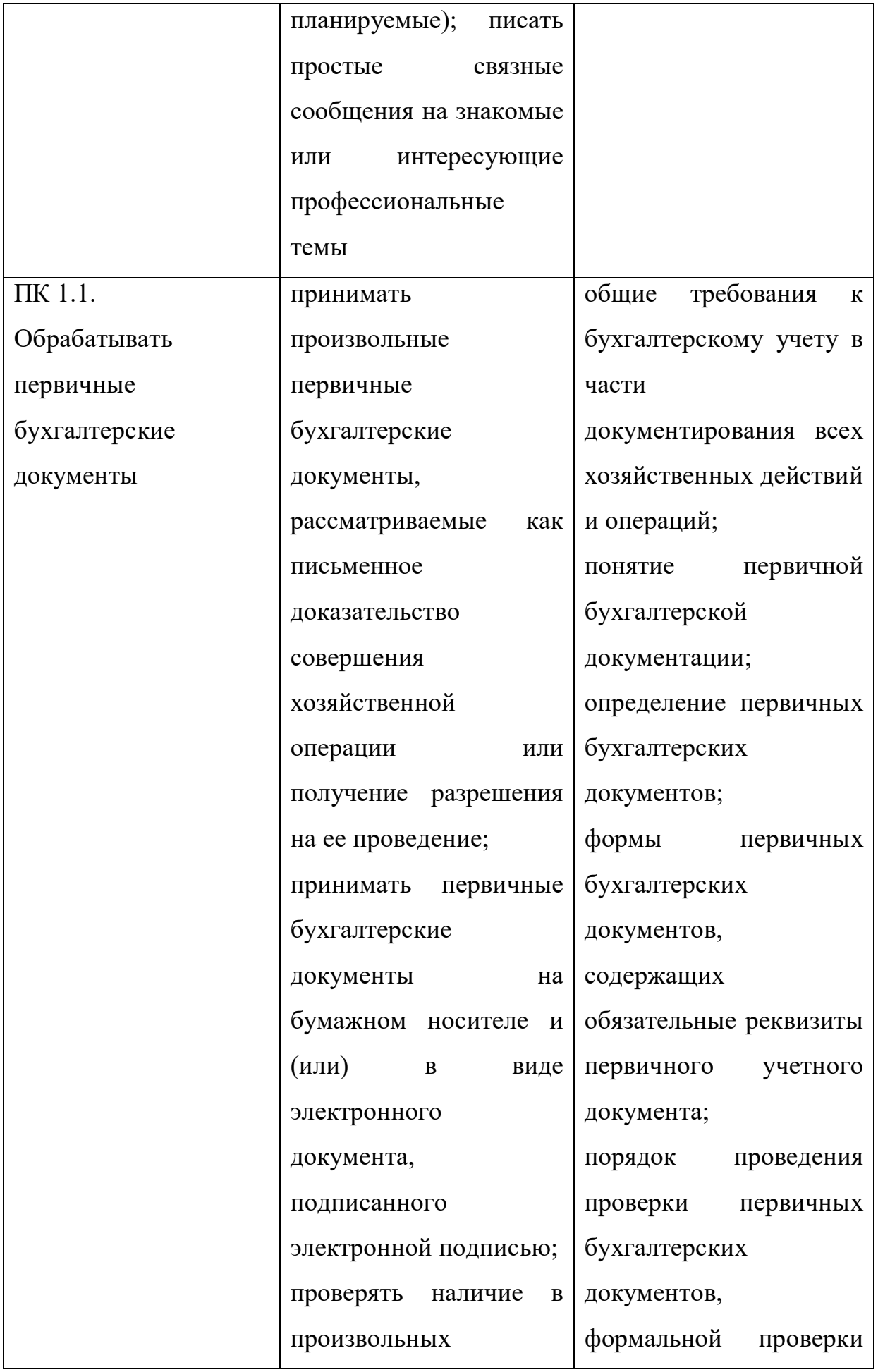

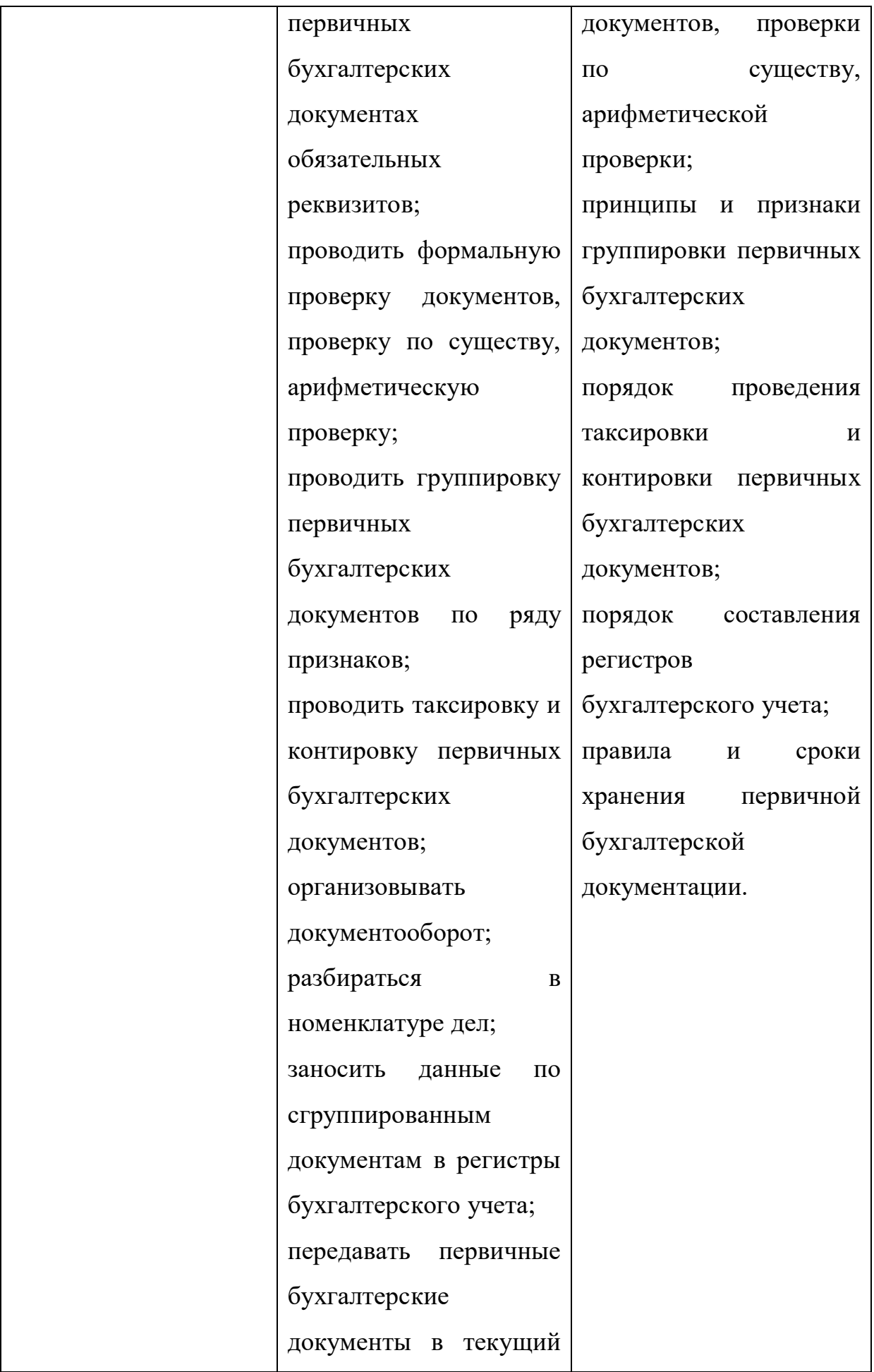

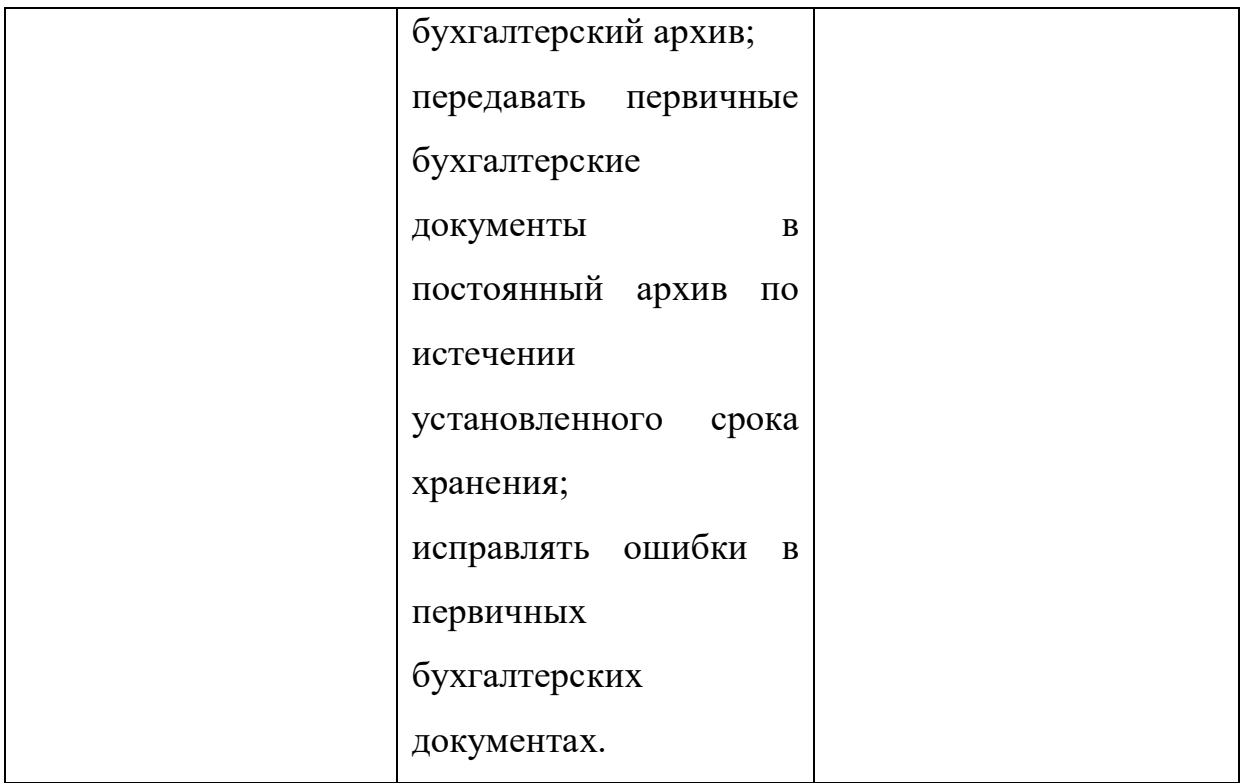

Основной целью освоения дисциплины является освоение теоретических знаний, законодательных основ и практических умений в области организации и ведения предпринимательской деятельности в Российской Федерации.

В результате освоения учебной дисциплины обучающийся должен уметь:

использовать необходимые нормативно-правовые документы;

 выбирать организационно-правовую форму предпринимательской деятельности;

 находить и оценивать новые рыночные возможности, принимать предпринимательские решения;

 составлять пакет документов, необходимых для регистрации индивидуального предпринимателя и юридических лиц;

разрабатывать основные положения бизнес-плана;

оценивать эффективность предпринимательской деятельности.

В результате освоения учебной дисциплины обучающийся должен знать:

историю развития предпринимательства в Российской Федерации;

 сущность, виды, цели, объекты и субъекты предпринимательской деятельности;

организационно-правовые формы юридических лиц;

правовое положение субъектов предпринимательской деятельности;

внутреннюю и внешнюю среду предпринимательства;

 законодательные акты и другие нормативные документы, регулирующие предпринимательскую деятельность в Российской Федерации;

 сущность и назначение бизнес-плана, требования к его структуре и содержанию;

 формы государственной поддержки субъектов малого предпринимательства;

 порядок регистрации индивидуального предпринимателя и юридических лиц;

методы генерации новых предпринимательских идей;

типы предпринимательских решений;

сущность, виды, способы снижения предпринимательских рисков;

понятия культуры и этики предпринимательства.

Методические указания для практических занятий по дисциплине «Основы предпринимательской деятельности» составлены в соответствии с рабочей программой по данной дисциплине.

Выполнение практических заданий должно способствовать более глубокому пониманию, усвоению и закреплению материала дисциплины, развитию логического мышления, аккуратности, умению делать выводы и правильно выполнять расчеты.

В методических указаниях даются исходные данные для организации практических занятий. Приведены практические задания, кейсы, деловые игры.

# **2 ЦЕЛЬ И ПОРЯДОК ПРОВЕДЕНИЯ ПРАКТИЧЕСКИХ ЗАНЯТИЙ**

#### **Цели практических занятий**

1. Закрепление теоретических знаний

2. Получение практических навыков применения полученных знаний

#### **Порядок проведения практических занятий:**

1. Инструктаж преподавателя: ознакомление обучающихся с ходом практического занятия, его содержанием, а также требованиям, предъявляемыми к обучающимся.

2. Повторение теоретических основ.

3. Проверка домашнего задания.

4. Выполнение практических заданий, разбор кейсов совместно с преподавателем.

5. Самостоятельная работа обучающихся по выполнению практических заданий в присутствии преподавателя, который следит за ходом выполнения работы, отвечает на возникшие вопросы. Для выполнения практических заданий используется: учебник, конспект лекций, раздаточный материал.

6. Проверка выполненного практического задания, разъяснение преподавателем допущенных обучающимся ошибок. По выполненной работе выставляется оценка.

7. Подведение итогов занятия, выставление оценки.

# **Практическое занятие 1 «Предпринимательство и его место в современной экономике»**

**Цель практического занятия:** раскрыть содержание предпринимательской деятельности, указав особенности и специфику данного вида активности.

**Количество часов:** 2 часа.

**Содержание практического занятия:**

**1. Обсуждение вопросов в формате круглого стола:**

Предпринимательство – сущность и мотивы развития.

 Преимущества и недостатки предпринимательской деятельности в отличии от наемного труда.

 Объясните, почему самой активной формой экономической деятельности человека является предпринимательство?

 Общие черты и различия терминов «Предпринимательство» и «Бизнес».

 Менеджер и предприниматель: принципиальные сходства и различия.

 Роберт Кийосаки, американский предприниматель, в своей книге «Богатый папа, бедный папа» писал: «Одно из лучших определений предпринимателя было предложено Говардом Стивенсоном, профессором Гарвардского университета: «Предпринимательство – это наука управлять, суть которой мы можем сформулировать следующим образом: погоня за возможностями без оглядки на ресурсы, которые в данный момент находятся у нас под контролем». По моему мнению, это одно из наиболее блестящих определений того, что собой представляет предприниматель. Пусть это связка «голых костей»... но среди них спрятан бриллиант». Согласны ли вы с мнением Г. X. Стивенсона? Что имел в виду Р.Т. Кийосаки под драгоценным камнем, спрятанным среди «голых костей?

**2. Выполнение практического задания в микрогруппах «Портрет современного российского предпринимателя».**

Термин «предприниматель» часто употребляется как полный синоним слова «бизнесмен», то есть он рассматривается как та самая ключевая фигура, которая делает бизнес. Эти утверждения как истины в последней инстанции повторяет практически каждая из многочисленных книг, посвященных предпринимательству. При встрече с такими простыми формулировками легко может сложиться впечатление, что и сама суть предпринимательства, особенности человека-предпринимателя представлены с подобной же ясностью, и достаточно ознакомиться с ними, чтобы понять все те требования, которым должен отвечать человек, желающий справиться с этой ролью.

Подобных определений действительно много, они часто повторяют друг друга, так что для начала ознакомимся с относительно небольшой выборкой требуемых предпринимателю свойств. В этот список входят (для простоты перечисляем в алфавитном порядке): адаптивность, активность, вера, воля, воображение, гибкость, деловитость, жизнелюбие, изобретательность, индивидуализм, инициативность, интуиция, контроль, находчивость, новаторство, образованность, оборотистость, оптимизм, ответственность, поиск новых решений, практичность, предприимчивость, самокритичность, свобода распоряжения средствами, склонность к риску, смелость, способность развиваться, умение контактировать с людьми, умение планировать.

Это яркий пример того результата, который всякий раз получается при попытке описания той или иной роли через требуемую систему черт. Читатель легко может применить этот набор свойств к себе и оценить, в какой мере он пригоден к роли предпринимателя. Конечно, стоит учесть, что практически ни один человек не может одновременно обладать всеми этими качествами. Все эти характеристики, в жизни, достаточно редко сочетающиеся в одном индивиде, в совокупности есть не что иное, как описание свойств роли героя практически в любой культуре и в любом виде деятельности. Но в столь большом списке качеств можно выделить наиболее весомые, приоритетные. Они-то, как показывает практика, и влияют на судьбу человека, определяя его жизненный путь, как путь настоящего предпринимателя.

Вот основные, на мой взгляд, качества предпринимателя:

- желание идти на риск («разумный»)
- готовность к любым изменениям на рынке
- склонность к инновациям (нововведениям)

Существует также модель предпринимательского типа (Г. Минцберг, статья по деловой стратегии, 1984 г.). В ней говорится, что одна из главных задач будущего предпринимателя – сформулировать стратегию, создать определенный сценарий своих действий, в соответствии с которым его бизнес должен развиваться в будущем.

### **Контрольные вопросы:**

- Раскройте понятие «предпринимательство» как явление и процесс.
- Назовите основные признаки предпринимательской деятельности.

 Приведите примеры коммерческих и некоммерческих целей предпринимательской деятельности.

 Назовите основные принципы и условия функционирования предпринимательства.

 Раскройте понятия субъекта и объекта предпринимательской деятельности.

#### **Практическое занятие 2 «Виды и формы предпринимательства»**

**Цели практического занятия:** раскрыть виды предпринимательской деятельности и дать им характеристику.

**Количество часов:** 2 часа.

#### **Содержание практического занятия:**

#### **1. Выполнение практических заданий**

#### **Задание 1 «Признаки интуитивного и рационального бизнеса».**

Прочитайте признаки интуитивного и рационального бизнеса и объясните, в чем состоит их различие.

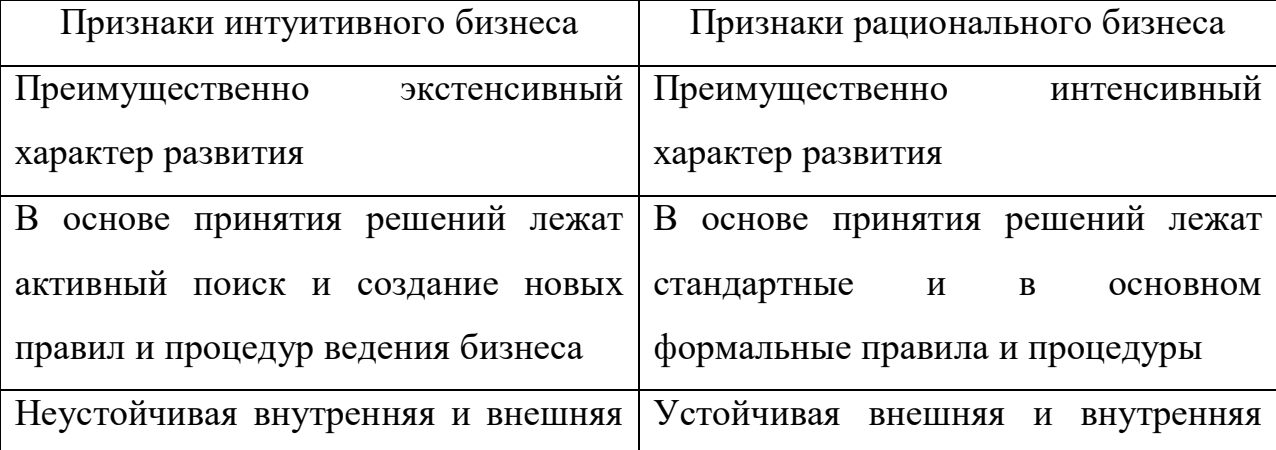

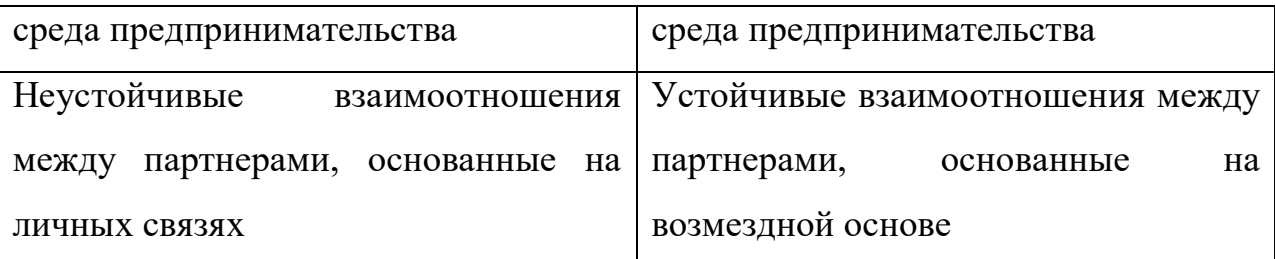

Для каких видов предпринимательской деятельности в большей степени характерны эти признаки? Свой ответ обоснуте.

# **Задание 2 «Сильные и слабые стороны производственного и коммерческого предпринимательства».**

Охарактеризуйте сильные и слабые стороны производственного и коммерческого предпринимательства. Ориентиром могут служить положения:

- Имеет наибольшее общественное значение.
- Пользуется значительной государственной поддержкой.
- Зависимость от уровня развития рыночной инфраструктуры.
- Уровень рентабельности и риска.
- Быстрота создания, величина первоначального капитала.
- Относительная простота самих операций.
- Зависимость от уровня производства.
- Формирование основы современной рыночной экономики.

# **Задание 3 «Функции коммерческого предпринимательства».**

Полем деятельности коммерческого предпринимательства являются операции по купле продаже товаров. Здесь предприниматель выступает в роли торговца, коммерсанта, продавая готовые товары, приобретенные им у других лиц. Примерами могут служить разнообразные оптовые и розничные базы, магазины и т.д. Коммерческое предпринимательство выполняет следующие функции:

- распределение предметов потребления в пространстве,
- компенсация различий в объемах производства и потребления,
- ориентация на требования потребителей к качеству продукции,
- принятие риска,
- формирование товарного ассортимента,
- освоение рынка и стимулирование сбыта,
- предоставление различного рода сервисных услуг.

Объясните значение каждой из этих функций и продолжите список.

Объясните, как проявляется реализация этих функций при осуществлении следующих видов розничной торговли:

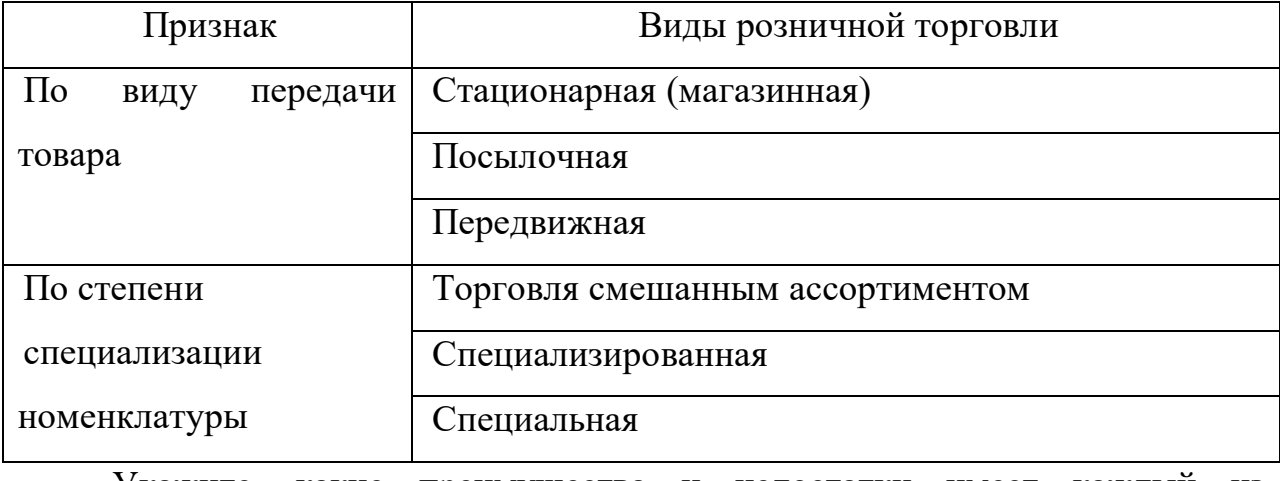

Укажите, какие преимущества и недостатки имеет каждый из представленных в таблице видов торговли.

#### **Задание 4 «Концепции предпринимательства».**

Любой вид бизнеса можно классифицировать по трем концепциям, каждая из которых представляет собой определенное противоречие данному понятию, его полезности обществу и предпринимателю.

В основе критической концепции бизнеса лежит ряд положений:

 Критическая концепция бизнеса относит рассматриваемое явление применительно к рыночной экономике.

 Критическая концепция бизнеса определяет данное явление как одну из многих разновидностей человеческой деятельности.

Критерием разграничения бизнеса и небизнеса выступает извлечение прибыли и связанные с этим корыстные мотивы в действиях людей. Бизнес направлен исключительно на получение прибыли, а небизнес, как правило, на извлечение прибыли не нацелен. В процессе деятельности людей в сфере небизнеса прибыль иногда может возникать, но она направлена не в

корыстных целях, а для развития различных видов деятельности на благо общества.

Полной противоположностью критической концепции является позитивная концепция бизнеса. Ее суть состоит в том, что бизнес понимается и оценивается как общественно-полезная деятельность людей, осуществляемая в порядке личной инициативы, целью которой является производство товаров и услуг для других людей.

Обе рассмотренные концепции бизнеса являются двумя крайними позициями в оценке бизнеса как объективного явления. Преодоление указанных крайностей происходит лишь в рамках третьей из названных выше концепций, а именно – прагматической концепции бизнеса.

Указанное явление оказывается, с одной стороны, необходимым, а с другой стороны, – выгодным людям, которые воспринимаются в обществе в качестве бизнесменов, стремящихся удовлетворить свои корыстные интересы и другим членам общества, которые благодаря бизнесу получают возможность постоянно насыщать свои потребности при помощи созданных товаров и оказанных услуг.

Охарактеризуйте три концепции бизнеса, опираясь на следующую таблицу. По какой концепции развивается современный российский бизнес?

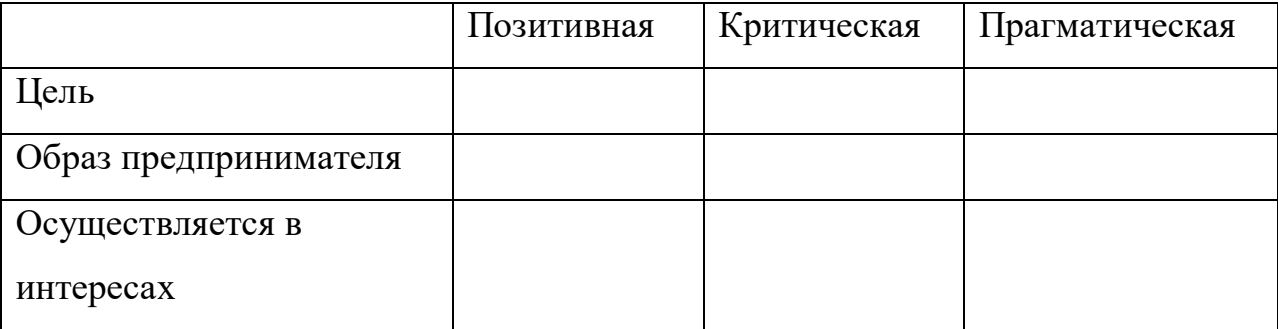

#### **Контрольные вопросы:**

 По каким признакам можно классифицировать предпринимательскую деятельность?

В чем заключается сущность производственного, коммерческого и

финансово-кредитного предпринимательства?

 Что является сферой деятельности предпринимательства в сфере услуг? Каковы его сильные и слабые стороны?

Дайте характеристику консалтинга и инжиниринга.

# **Практическое занятие 3 «Организационно-правовые формы предпринимательской деятельности. объединения предприятий»**

**Цели практического занятия:** рассмотреть и проанализировать организационно-правовые формы юридических лиц, виды их объединений.

**Количество часов:** 2 часа.

# **Содержание практического занятия:**

# **1. Выполнение ситуационных заданий:**

**Задание 1.** Полномочия на ведение дел полного товарищества «Коробкин и компания» предоставлены одному из его участников, Игорю Федорову. На протяжении последних двух месяцев у Федорова наблюдаются серьезные проблемы с алкогольной зависимостью. Могут ли быть прекращены его полномочия?

**Задание 2.** Государственная регистрация полного товарищества «Коробкин и компания» намечена на 30 сентября. 15 августа один из его участников, Игорь Федоров, внес 30% своего вклада в складочный капитал товарищества (300 тыс. руб.), и уже на следующий день решил реализовать давнюю мечту – провести двухмесячный отпуск вместе с женой и детьми на экзотическом острове. Нарушил ли участник свои обязанности в соответствии с российским законодательством? Если да, то каковы последствия такого нарушения?

**Задание 3.** Игорь Федоров, один из участников полного товарищества «Коробкин и компания», заинтересовался текущей деятельностью товарищества, вследствие чего запросил соответствующую информацию. На свою просьбу он получил отказ, причина которого заключалась в отсутствии у Федорова полномочий на ведение дел товарищества. Правомерен ли такой отказ? Свой ответ обоснуйте, ссылаясь на российское законодательство.

**Задание 4.** Игорю Федорову – участнику, выбывшему из полного товарищества «Коробкин и компания», была произведена выплата его доли в складочном капитале следующим образом: 80% – денежными средствами, 20% – имуществом (по соглашению Федорова с остающимися участниками). Насколько правомерны такие действия?

**Задание 5.** Игорь Федоров – участник полного товарищества «Коробкин и компания» предложил АО «Строй-Юг» заключить выгодный договор. В подтверждение своих полномочий на подписание договора Федоров представил:

- нотариально заверенную копию учредительного договора полного товарищества, из которого следует, что Федоров, наряду с Коробкиным, является его участником, и, что ведение дел товарищества поручено Коробкину;

- доверенность на право заключения договора, выданному Федорову АО «Строй-Юг»;

- собственноручное письмо Коробкина, из которого видно, что он не возражает против заключения договора;

- визитную карточку, в которой указаны домашний адрес и телефон Федорова.

Подтверждают ли указанные документы полномочия Федорова? Какие документы необходимы для подтверждения его полномочий?

**Задание 6.** Число участников ООО «Свободная жизнь» в отчетном году превысило пятьдесят человек. Чтобы не ликвидировать общество в судебном порядке и не уменьшать число его участников до указанного предела, было принято решение в течение текущего года преобразовать его в полное товарищество, так как в соответствии с законодательством общее число участников такой организационно-правовой формы не может превышать ста человек. Все ли положения, представленные в данной ситуации, не противоречат российскому законодательству?

**Задание 7.** Сергей Самойлов – участник ООО «Дивный сад» решил выйти из общества, объяснив свое действие желанием самостоятельно заняться коммерческой предпринимательской деятельностью. Другие участники общества не поддержали решение Самойлова. Вправе ли Самойлов выйти из общества? Следует ли ему подавать соответствующее заявление (о выходе из общества)?

#### **2. Выполнение тестового задания.**

#### **Контрольные вопросы:**

1. Назовите основные организационно-правовые формы коммерческих и некоммерческих организаций.

2. Какие факторы влияют на выбор организационно-правовой формы организации?

3. Дайте характеристику следующим типам организационнокоммерческих форм объединений: картель, концерн, консорциум, холдинг, финансово-промышленная группа.

# **Практическое занятие 4 «Предпринимательская среда»**

**Цели практического занятия:** раскрыть понятие предпринимательской среды и определить ее составляющие.

**Количество часов:** 2 часа.

#### **Содержание практического занятия:**

### **1. Выполнение кейса:**

Организационная среда представляет собой элементы и факторы, окружающие любую предпринимательскую структуру, и влияющие на ряд процессов, происходящих в ней.

Клиенты выступают одним из факторов делового окружения. Это физические лица, организации, являющиеся покупателями или

потребителями продукта предпринимателя. В сфере управления продажами должны учитываться две принципиально различные концепции:

• желания и потребности клиентов не осознаны и задача управления продажами состоит в их изучении и удовлетворении. П. Друкер считает, что единственная подлинная цель бизнеса – создавать потребителя, который является основой функционирования и развития компании;

• клиент знает, что ему нужно, он диктует свои условия, платит свои деньги и вправе требовать точного исполнения заказа. Г. Минцберг полагает, что организациям следует обучаться и накапливать опыт, чтобы лучше понимать потребителей и как можно более точно удовлетворять их потребности и желания.

На рынке побеждает тот, кто в максимальной мере может развить клиентоориентированность. Изучение клиентов позволяет лучше узнать то, какой продукт в большей степени принимается ими, на какой объем продаж следует рассчитывать, насколько можно расширить круг потенциальных клиентов, что ожидает продукт в будущем и т.п. Профиль клиента, как правило, создается по таким характеристикам, чтобы можно было понять, почему покупается товар, как данный товар оценивается клиентом.

Изучая клиентов, компания также уясняет для себя, насколько сильны ее позиции по отношению к клиенту в процессе торга. Например, если клиент имеет ограниченную возможность в выборе продавца нужного ему товара, то его сила торговаться существенно ослаблена, следовательно, вероятность успешной сделки достаточно высока. В другом случае продавец должен искать замену клиенту другим, который бы имел меньше возможностей в выборе товара.

Ответьте на вопросы:

 Охарактеризуйте роль предпринимательской среды в деятельности любого конкретного предприятия г. Великие Луки, опираясь на следующую модель:

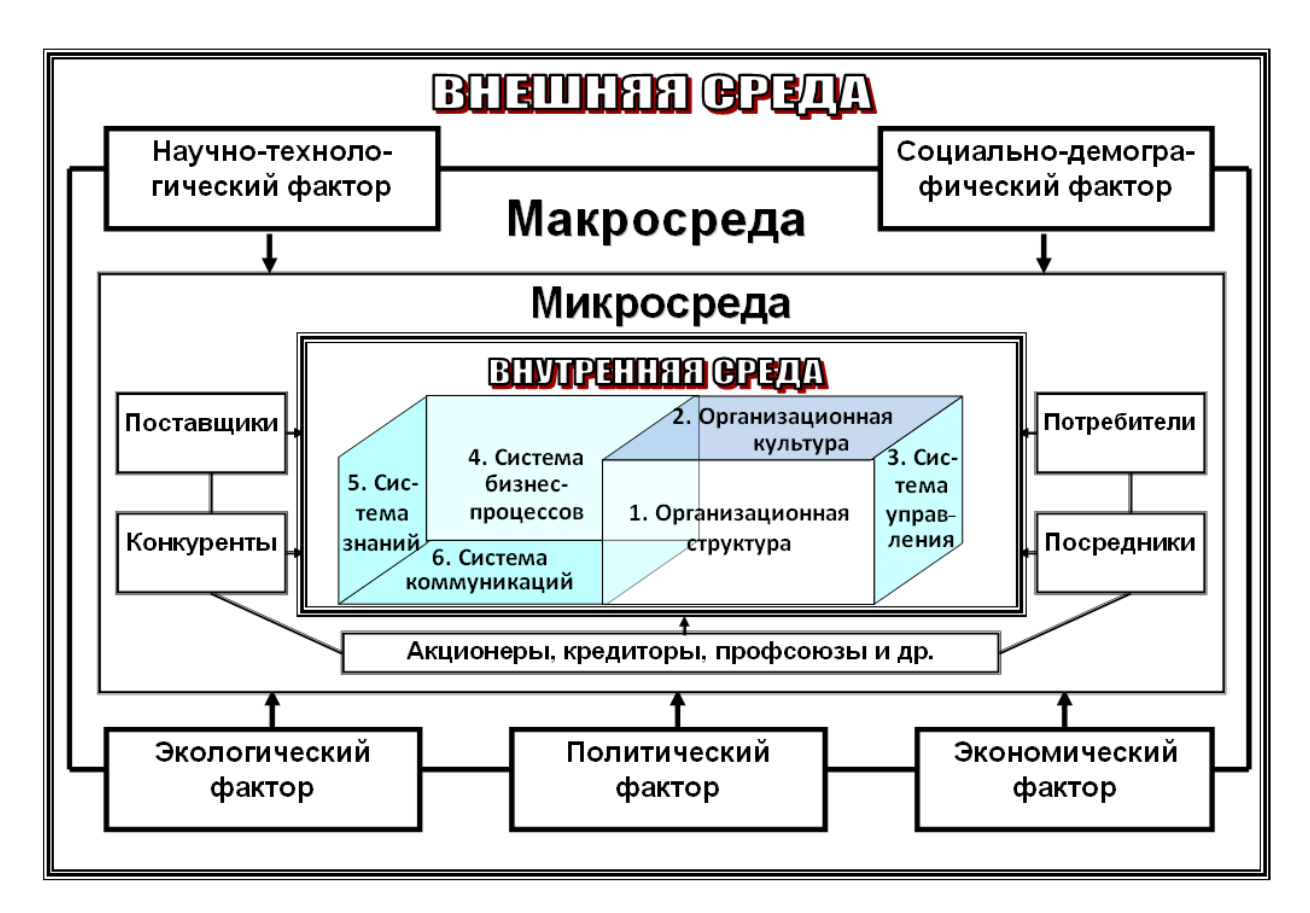

 Приведите примеры, в чем проявляется переменчивость ситуационных факторов внутренней среды предпринимательской организации.

 В чем состоят особенности формирования предпринимательской среды в г. Великие Луки?

В чем состоит специфика элемента делового окружения покупателя?

 Какая из представленных двух концепций вам ближе? Свой ответ обоснуйте.

 Зачем следует проводить анализ целевой аудитории, понимать ее ожидания?

 Как вы объясните фразу «отца» маркетинга Филиппа Котлера: «Что покупает человек, когда покупает дрель? Он покупает дырки, которые может сделать этой дрелью»?

 Какие характеристики должен включать портрет (профиль) целевого потребителя?

 Составьте портрет потенциального покупателя для предпринимателя (из вопроса 1).

### **Контрольные вопросы:**

1. Что понимается под предпринимательской средой?

2. Покажите различие между макросредой, микросредой и медиасредой. Перечислите важнейшие группы факторов внешней среды.

3. Из каких элементов состоит внутренняя предпринимательская среда?

# **Практическое занятие 5 «Значение малого предпринимательства в современных условиях»**

**Цели практического занятия:** раскрыть сущность малого предпринимательства и его значение в современных условиях, рассмотреть правовое положение субъектов малого предпринимательства, особенности и тенденции его развития в России.

#### **Содержание практического занятия:**

### **1. Обсуждение вопросов в формате круглого стола:**

1. Современное состояние, проблемы развития малого предпринимательства в России.

2. Актуальные и перспективные идеи для малого бизнеса в России, странах ЕС, США.

3. Конкурентные преимущества малого предпринимательства.

4. Перспективы развития малого предпринимательства в г. Великие Луки и Псковской области.

5. Использование интернета и социальных медиа для развития малого бизнеса в сегменте B2C.

6. Для российских предпринимателей ужесточение конкуренции продолжает оставаться одной из главных проблем бизнеса, говорится в докладе «Опоры России» о состоянии конкуренции в России на основании проведенного организацией в феврале 2017 года опроса 1,5 тыс. малых и

средних предприятий. Ранее было определено, что предпринимательской деятельности в России мешают три ключевые проблемы: снижение спроса, недостаток квалифицированных кадров, рост цен и тарифов. На основе этих и других исследований постройте «дерево проблем» российского малого предпринимательства по образцу, представленному ниже:

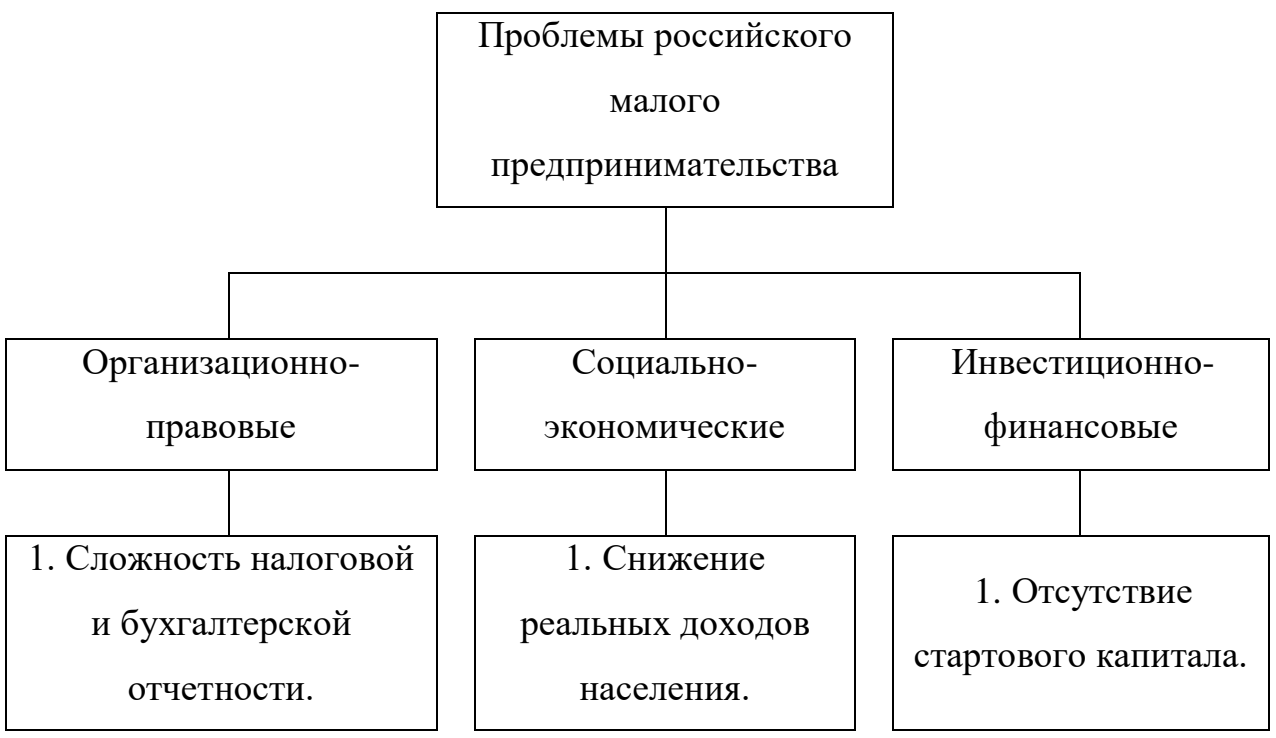

## **Контрольные вопросы:**

1. В чем заключается сущность малого предпринимательства и какова его роль в России?

2. Назовите критерии отнесения субъектов рыночной экономики к субъектам малого предпринимательства.

3. Перечислите основные преимущества и недостатки малого предпринимательства.

4. По каким направлениям осуществляется государственная поддержка субъектов малого предпринимательства?

## **Практическое занятие 6 «Конкуренция и способы выживания в**

#### **конкурентной среде»**

**Цели практического занятия:** рассмотреть сущность конкуренции, ее основные формы и научиться определять показатели конкурентоспособности товара (предприятия).

**Количество часов:** 2 часа.

#### **Содержание практического занятия:**

#### **1. Выполнение практических заданий:**

**Задание 1 «Интегральные показатели конкурентоспособности компаний».**

Эксперты оценили параметры хозяйственной деятельности трех компаний, указав их значимость по 10-балльной шкале. Исходя из имеющихся данных, определите интегральные показатели конкурентоспособности компаний, рассчитайте уровень конкурентоспособности компаний относительно лидера рынка, занимающего наибольшую его долю.

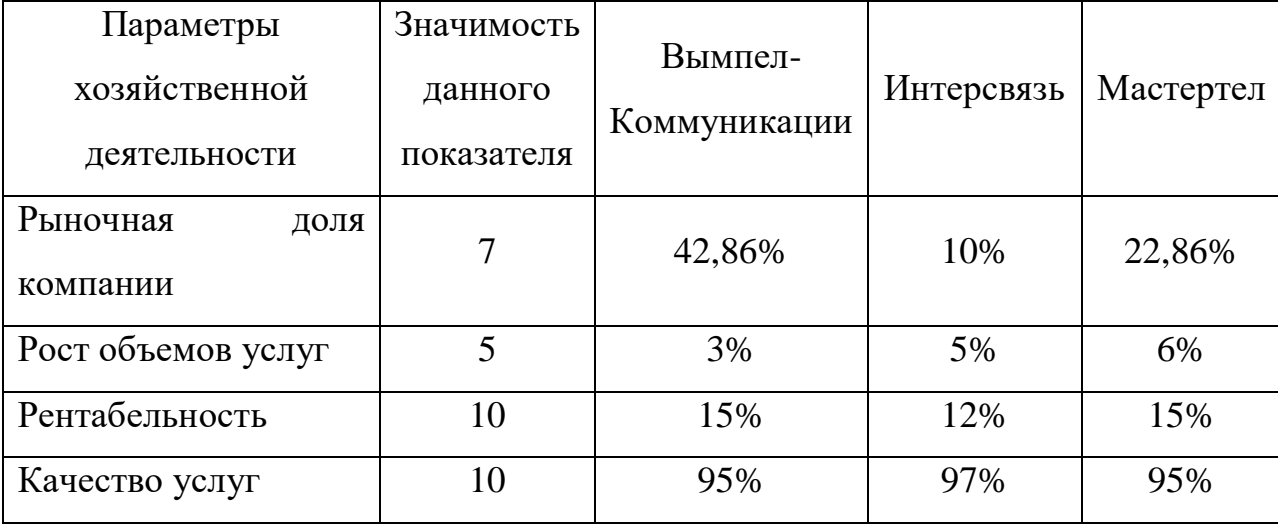

**Задание 2 «Многоугольник конкурентоспособности» (для выполнения в микрогруппах).**

Конкурентоспособность предприятия или продукта – это свойство, обеспечивающее стабильность и успешность бизнеса в рыночных условиях, его способность превзойти конкурентов и удержать постоянных потребителей. К оценке конкурентоспособности прибегают как непосредственно сами производители товаров и услуг, так и государство, инвесторы и другие субъекты. При этом анализу подвергаются различные факторы: от характеристик качества выпускаемой продукции до ценовой политики и применяемых рекламных технологий. К категории наиболее удобных способов оценки эксперты относят многоугольник конкурентоспособности, который дает возможность сравнить и визуально представить широкий спектр ключевых свойств продукта. Выберите хорошо известные вам объекты (хозяйствующие субъекты, товары, услуги и т.п.), ключевые свойства которых вам хорошо известны, и постройте для них многоугольник конкурентоспособности. Так, доля предприятия таковыми могут быть: ассортимент продукции и ее стоимость; уровень знания бренда целевыми аудиториями; уникальность торгового предложения и т.д.

## **2. Проведение коллоквиума.**

#### **Контрольные вопросы:**

1. Дайте понятие конкуренции, назовите основные ее виды.

2. В чем состоит отличие ценовой конкуренции от неценовой?

3. Перечислите факторы, влияющие на конкуренцию.

4. Назовите разновидности несовершенной конкуренции.

5. В чем заключается антимонопольное регулирование предпринимательской деятельности?

6. Какие известны недобросовестные методы конкуренции? Рационально ли их использование в расчете на долгосрочную перспективу деятельности? Почему?

7. Каковы основные критерии конкурентоспособности товаров?

8. Приведите случаи функциональной, видовой и предметной конкуренции.

9. Дайте определение конкурентоспособности хозяйствующих субъектов. Какие показатели характеризуют конкурентоспособность бизнеса и какие факторы влияют на нее?

#### **Практическое занятие 7 «Предпринимательская идея»**

**Цели практического занятия:** определить значение предпринимательской идеи в становлении и развитии субъектов предпринимательства.

#### **Содержание практического занятия:**

#### **1. Обсуждение вопросов в формате круглого стола:**

 Сравнительная характеристика общеизвестных методов генерирования предпринимательских идей.

 Инновационные предпринимательские идеи: проблемы поиска, обоснования и реализации.

Должен ли предприниматель обладать экономическим мышлением?

 Правила, обеспечивающие эффективное достижения поставленной цели (идеи) по М. Смоллу.

 Согласны ли вы со следующим утверждением: «Новая предпринимательская идея – дешевый ресурс и большой дефицит»?

## **2. Выполнение кейса «Где взять свою бизнес-идею?»:**

5 собственников успешного малого бизнеса ответили на вопрос, что подтолкнуло их к созданию собственного дела.

Джонатан Уоррен, директор интернет-магазина по продаже кроватей «Время Для Сна»: «Я черпал вдохновение из других интернет-магазинов: в 2006 году я заметил, что люди все чаще стали покупать книги и компактдиски в Интернете, и предположил, что со временем они станут также заказывать и большие предметы, например, кровати. Я всегда хотел работать на себя, поэтому после более глубокого анализа данной возможности решил – или сейчас или никогда.

Мой пятилетний опыт работы у производителя кроватей, знание рынка и возможности закупки кроватей непосредственно у зарубежных поставщиков позволили мне начать зарабатывать. Я считаю, что залогом успеха интернет-магазина является соответствие товаров последним тенденциям, выгодные цены, а также эффективный и быстрый сервис. Именно сочетание этих параметров позволило моему бизнесу неуклонно расти, несмотря на рецессию».

Саймон Хилл, управляющий директор компании по управлению идеями Wazoku: «С самого начала своей деятельности я хотел реализовать бизнес-идею, которая в первую очередь была бы интересна мне.

Проанализировав круг моих интересов, я пришел к выводу, что это должен быть B2B проект.

На данный момент платформа Wazoku представляет собой инструмент управления идеями и инновациями, который помогает бизнесу любого размера получать лучшие идеи от своих сотрудников, партнеров и клиентов. Механизмы Wazoku позволяют захватывать, создавать, оценивать, приоритизировать и затем выбирать идеи. Эта отрасль оказалась настолько интересной и хорошо мне знакомой, что на первых порах я мог делать все сам. Оглядываясь назад, я могу сказать, что самым ответственным и эффективным шагом в подготовке проекта стало бизнес-планирование. Даже понимая уникальность идеи, мы несколько месяцев изучали рынок, планировали деятельность, потом снова и снова переписывали наш бизнесплан до того, как сделать первые практические шаги в реализации. Я бы сказал, что все то планирование было действительно необходимым, и вы должны очень критично относиться к своим прогнозам».

Маркус Симпсон, генеральный директор агентства «Ожидание на Дому», предоставляющего услуги ожидания дома вместо заказчика: «Неудача при реализации моей первой бизнес-идеи подтолкнула меня к поиску новых возможностей. Решающую роль в этом процессе сыграла телепрограмма, в которой предлагались различные способы дополнительного заработка. Один из вариантов заработка состоял в проведении определенного времени дома у людей, которые уходят в отпуск или уезжают на выходные.

В то время я не работал, и несколько дней спустя моя мама попросила, чтобы я дождался водопроводчика. Это заставило меня задуматься: а что в такой ситуации делать людям, которые должны идти на работу? Как они решают вопрос ожидания сантехника, доставки товаров или инженеров, и чем они жертвуют? И я решил, что вместо того, чтобы сидеть у кого-то дома, во время их отсутствия, я открою собственную компанию, позволяющую решить проблему людей, которые не имеют возможности ожидать дома доставки товаров или прихода сантехника».

Джефф Линн, соучредитель и генеральный директор краудфандинг платформы для стартапов Seedrs: «Сколько я себя помню, я был вдохновлен Чарли Меррилом из Merrill Lynch, который открыл огромные преимущества возможности делиться своей собственностью с массами. Я увидел те же революционные возможности в открытии доступа к инвестированию в стартапы для гораздо более широкой аудитории, чем просто очень богатые люди. Своего партнера Карлоса Силву я встретил, когда мы учились по программе MBA. Мы быстро поняли, что его гениальные технологические способности могли бы сбалансировать мои амбиции. Остальное уже история. Спустя несколько лет, мы построили очень успешный стартап, который помогает другим предпринимателям получить финансирование».

Энтони Лау основатель компании Cyclehoop Ltd, которая разрабатывает парковки для велосипедов: «На создание Cyclehoop меня подтолкнула пропажа моего велосипеда. Сегодня парковки Cyclehoop можно установить на указатели, фонарные столбы, столбики и перила в течение нескольких минут без необходимости бетонирования. Конструкция одержала победу на конкурсе «Изобретения для велосипедов» и была принята более чем 30 местными органами власти в Великобритании и за рубежом. Пять лет спустя, Cyclehoop Ltd разработали более 15 видов парковок для велосипедов, которые продаются по всему миру».

Ответьте на вопрос:

1. Чья бизнес-идея вам показалась наиболее интересной и необычной? Свой ответ обоснуйте.

2. С помощью метода мозгового штурма предложите актуальные для реализации идеи в г. Великие Луки.

# **Контрольные вопросы:**

1. Что такое предпринимательская идея? Какие требования предъявляются к предпринимательским идеям?

2. Опишите последовательность действий при подготовке, обосновании и осуществлении предпринимательской идеи.

3. Перечислите критерии отбора накопленных предпринимательских идей. Какие критерии выделяют С. Грядов, П. Подгорбунский?

#### **Практическое занятие 8 «Предпринимательские решения»**

**Цели практического занятия:** рассмотреть технологию принятия предпринимательских решений по выбору оптимальной бизнес-идеи.

**Количество часов:** 2 часа.

#### **Содержание практического занятия:**

#### **1. Проведение деловой игры «Выбор предпринимательской идеи».**

**Цель деловой игры** – базируясь на теоретических и практических знаниях и навыках, научиться определять перспективный вид бизнеса, анализировать собственные качества, способствующие или мешающие его организации.

**Форма проведения деловой игры:** для участия в деловой игре учебная группа делится на 2-3 подгруппы по 5-6 человек в каждой. Кроме этого, выделяет команда экспертов в лице преподавателя, старосты и заместителя старосты. Деловая игра рассчитана на 2 аудиторных часа.

**Содержание деловой игры:** Вначале обучающиеся проходят тест «Каким заняться бизнесом?» (бланки раздаются преподавателем), который предназначен для помощи в выборе конкретного направления бизнеса, которым можно заняться. Тест основан на сравнениях пар конкретных видов предпринимательской деятельности, например, грузовые автоперевозки или сельскохозяйственное производство. В отличие от других подобных тестов здесь требуется конкретно и в важных деталях представить то, чем предстоит заниматься в данном направлении деятельности. Поэтому выполнение теста требует не только времени, но и серьезной умственной нагрузки.

В процессе тестирования постепенно исключаются менее желательные виды деятельности, сужая тем самым круг до наиболее предпочтительных видов бизнеса. Из оставшихся 5-10 идей обучающиеся выбирают ту, которая интересует их в настоящий момент времени.

Затем по выбранную идею представляют более развернуто с помощью проведения SWOT-анализа, в котором выделяются слабые и сильные стороны, угрозы и возможности.

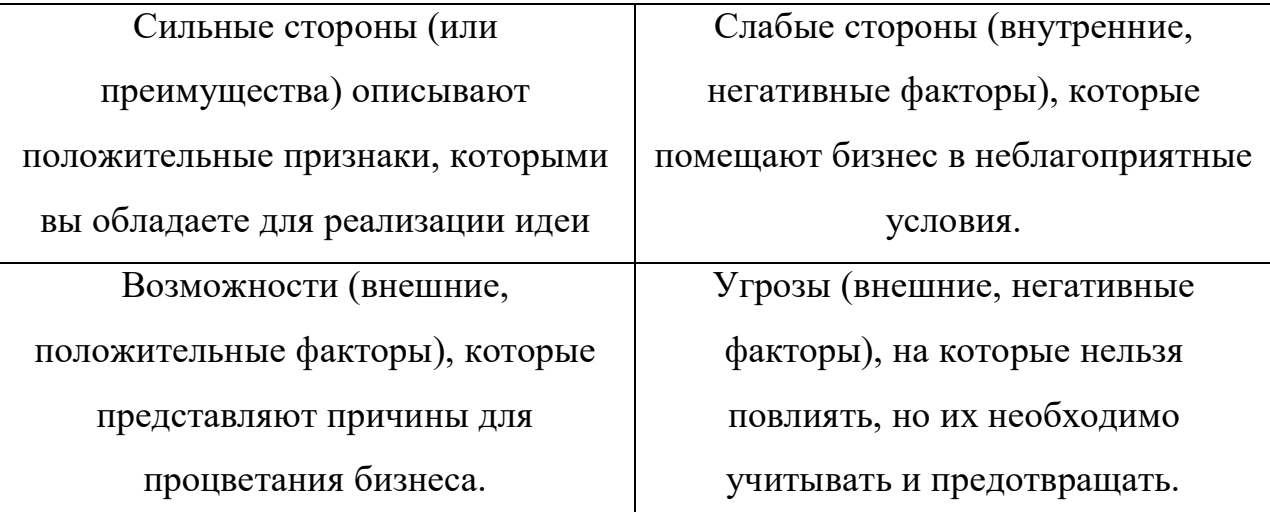

После этого перед обучающимися стоит задача доказать актуальность бизнеса в современных условиях (определить географический регион сбыта, потенциальных покупателей и т.п.). провести анализ предпринимательской среды.

На следующем этапе группа обучающихся рассматривают текущую проблему, привязанную к бизнес-идеи и стоящую перед ними (как начинающими предпринимателями) в реализации идеи. Обучающиеся должны выявить и сгруппировать условия и факторы, влияющие на данную проблему, и построить диаграмму Исикавы.

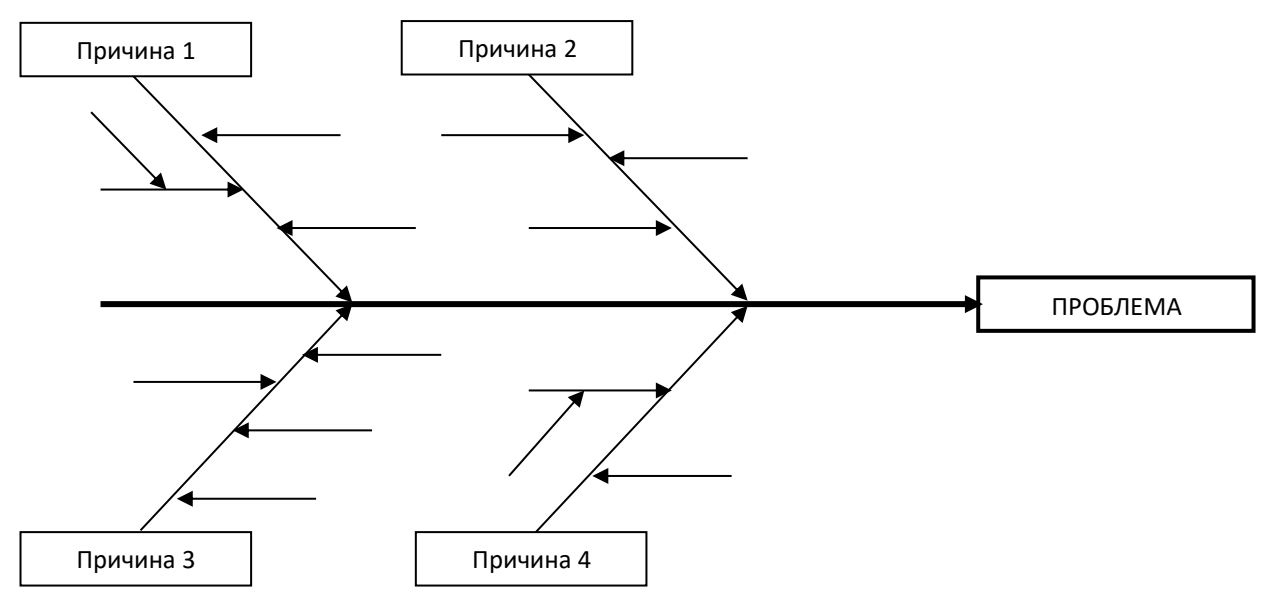

Общие правила построения:
1) Изучаемая проблема записывается с правой стороны в середине чистого листа бумаги и заключается в рамку, к которой слева подходит основная горизонтальная стрелка – «хребет».

2) Наносятся главные причины (причины уровня 1), влияющие на проблему, – «большие кости». Они заключаются в рамки и соединяются наклонными стрелками с «хребтом».

3) Далее наносятся вторичные причины (причины уровня 2), которые влияют на главные причины («большие кости»), а те, в свою очередь, являются следствием вторичных причин. Вторичные причины записываются и располагаются в виде «средних костей», примыкающих к «большим».

4) Причины уровня 3, которые влияют на причины уровня 2, располагаются в виде «мелких костей», примыкающих к «средним» и т.д. Если на диаграмме приведены не все причины, то одна стрелка оставляется пустой.

На основе проведенного анализа группа принимает решение о целесообразности реализации идеи.

По завершении всех этапов обучающиеся представляют устный отчет.

В задачи команды экспертов входит оценка, насколько грамотно и обоснованно подгруппы (начинающие предприниматели) действуют для достижения обозначенных целей.

В конце деловой игры преподаватель делает выводы и подводит итоги, выставляет оценку.

#### **Контрольные вопросы:**

1. Какова сущность предпринимательского решения и в чем заключается его роль? Какой круг вопросов должен рассмотреть предприниматель при принятии решения?

2. Каковы основные виды предпринимательских решений?

3. Опишите организационно-технологическую схему подготовки и принятия управленческих решений в малых предпринимательских структурах.

# **Практическое занятие 9 «Налогообложение субъектов предпринимательской деятельности»**

**Цели практического занятия:** рассмотреть характеристики налогов и налоговых режимов, которые обязан платить предприниматель в связи с осуществлением предпринимательской деятельностью и научиться определять лучший в текущей ситуации налоговый режим.

### **Содержание практического занятия:**

#### **1. Проведение устного опроса:**

1. В чем заключаются особенности налогообложения индивидуальной предпринимательской деятельности в России?

2. Какие налоги обязан платить предприниматель, находясь на общем налоговом режиме? Дайте краткую им характеристику и объясните порядок налоговой базы и суммы налога.

3. Какие факторы могут повлиять на выбор предпринимателями той или иной системы налогообложения?

4. Проведите сравнительную характеристику специальных налоговых режимов. Для каких видов предпринимательства в большей степени предназначен тот или иной специальный налоговый режим?

5. Может ли индивидуальный предприниматель применять одновременно несколько специальных режимов по различным видам деятельности?

6. Опишите порядок перехода с одного налогового режима на другой.

7. Назовите права и обязанности налогоплательщиковпредпринимателей.

8. Выберите в качестве объекта исследования любого предпринимателя (индивидуального предпринимателя или юридическое лицо); определите, какую систему налогообложения он использует, какие трудности в уплате налогов у него наблюдались, насколько хорошо подходит данный налоговый режим этому типу деятельности.

# **Практическое занятие 10 «Регистрация индивидуальных предпринимателей и юридических лиц»**

**Цели практического занятия:** дать общую характеристику этапа государственной регистрации субъектов предпринимательской деятельности.

### **Содержание практического занятия:**

# **1. Проведение деловой игры «Организация предпринимательской деятельности и регистрация юридического лица»**

**Цель деловой игры** – базируясь на многообразии организационноправовых форм, обучающимся необходимо выбрать тот бизнес (выбор партнеров, клиентов, посредников), который наиболее перспективен, а также обосновать порядок создания новой организации и государственной регистрации по требованиям действующего законодательства.

**Форма проведения деловой игры:** для участия в деловой игре учебная группа делится на 2-3 подгруппы по 5-6 человек в каждой. Кроме этого, выделяет команда экспертов в лице преподавателя, старосты и заместителя старосты. Деловая игра рассчитана на 3 часа – 2 аудиторных часа и 1 внеаудиторный час (в рамках самостоятельной работы обучающихся).

## **Содержание деловой игры**

В рамках первого этапа деловой игры перед обучающими поставлены следующие задачи:

- сформулировать цель, предпринимательскую идею бизнеса;
- показать наличие инновационного момента;

 обосновать экономическую сущность предпринимательской деятельности;

 предложить товар, пользующийся высоким уровнем конкурентоспособности;

определить тип и выбор поставщиков, посредников, покупателей;

предусмотреть технику деловых переговоров;

 обосновать предпосылки для успешного предпринимательского старта;

провести SWOT-анализ деятельности предприятия;

представить «визитную карточку» предприятия.

Каждая подгруппа должна составить учредительные документы, выбрав одну из организационно-правовых форм (полное или коммандитное товарищество; общество с ограниченной ответственностью, акционерное общество или др.), при этом выбор одной и той же формы разными подгруппами допускается.

Каждая подгруппа должна представить «визитную карточку» своего бизнеса, в которую необходимо включить:

 общую характеристику бизнеса (цель, предпринимательская идея, экономическая сущность предпринимательской деятельности);

 особенности рынка, профиль потребителя (предпринимательская среда);

 отдельные положения SWOT-анализа, включая угрозы со стороны внешней среды, основных конкурентов, преимущества и недостатки по сравнению с ними;

 сравнительные преимущества и недостатки выбранной организационно-правовой формы;

 способ принятия решений (на коллективной основе или когда предприниматель берет на себя функцию единоличного принятия решений).

В рамках второго этапа деловой игры перед обучающими поставлены следующие задачи:

 составить договор о создании и деятельности предприятия, протокол №1, заявление учредителя;

 показать порядок государственной регистрации предприятия (этапы, необходимые документы, инстанции);

 обосновать возможные бюрократические проволочки, связанные с оформлением документов.

В задачи команды экспертов входит оценка, насколько грамотно и обоснованно подгруппы (начинающие предприниматели) действуют для достижения обозначенных целей.

В завершение деловой игры преподаватель делает выводы и подводит итоги, выставляет оценку.

#### **Контрольные вопросы:**

1. В чем состоят отличия государственной регистрации юридических лиц от индивидуальных предприятий?

2. Каковы особенности государственной регистрации юридического лица, создаваемого путем реорганизации?

3. Какова структура ОГРНИП? В чем состоит отличие от структуры ОГРН?

#### **Практическое занятие 11 «Предпринимательский риск»**

**Цели практического занятия:** рассмотреть сущность и значение риска в предпринимательской деятельности.

#### **Содержание практического занятия:**

#### **1. Выполнение кейсов:**

**Кейс 1 «Определение последствий риска структуры активов по степени их ликвидности».**

По данным бухгалтерской отчетности организации проведите анализ и сделайте вывод о последствиях риска структуры активов по степени их ликвидности.

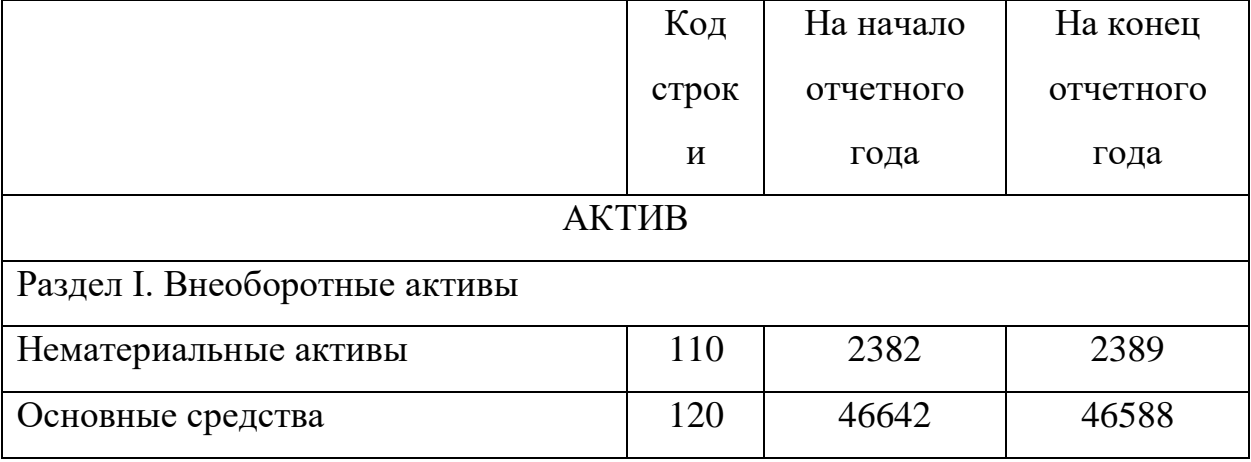

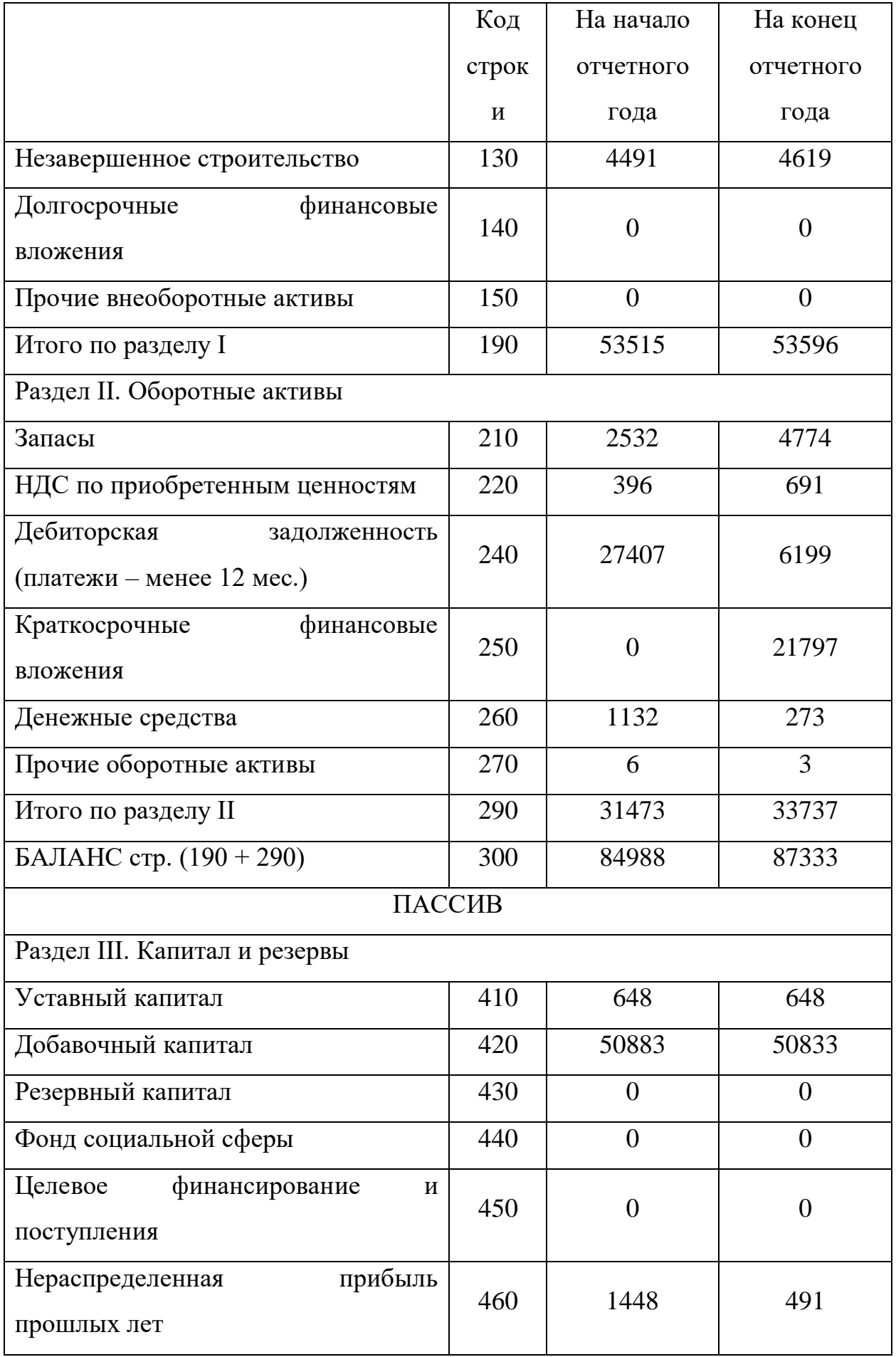

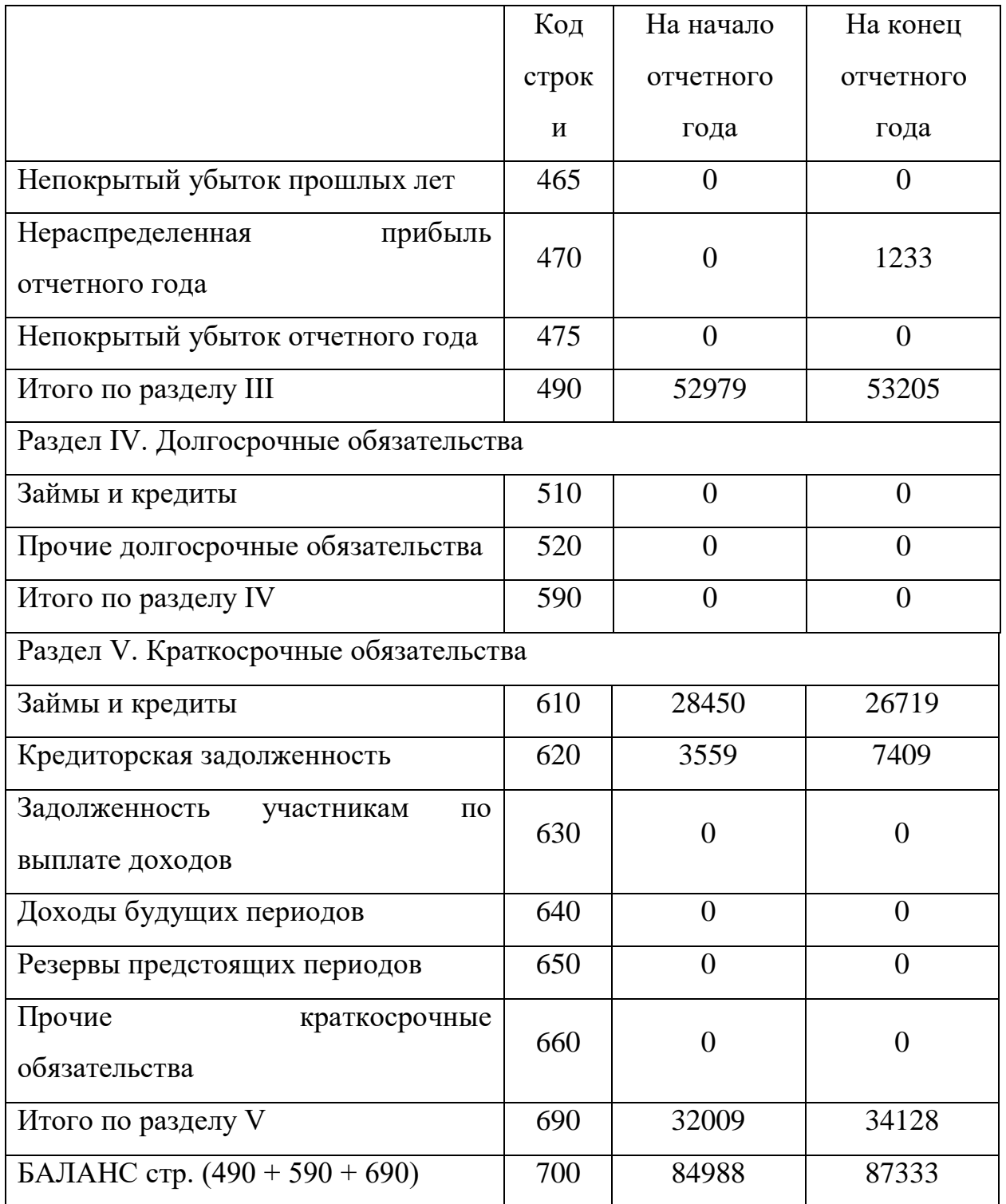

Заполните следующую таблицу путем уплотнения отдельных статей исходного баланса и дополнения его показателя вертикального и горизонтального анализа. Проанализируйте структуру активов.

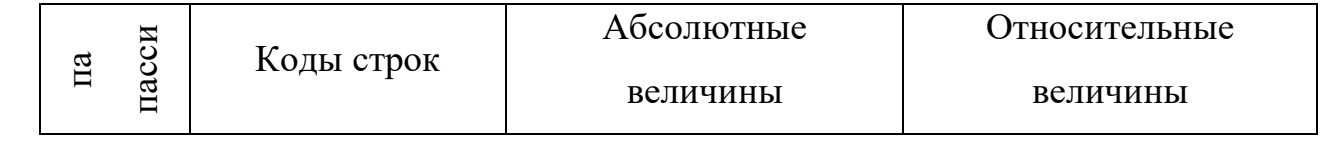

|                |                   | На начало | года | На конец | года | Изменение | На начало | года | $\overline{\text{Ha}}$ конец | года | Изменение |
|----------------|-------------------|-----------|------|----------|------|-----------|-----------|------|------------------------------|------|-----------|
| A1             | $250+260$         |           |      |          |      |           |           |      |                              |      |           |
| A2             | 240               |           |      |          |      |           |           |      |                              |      |           |
| A <sub>3</sub> | $210+220+230+270$ |           |      |          |      |           |           |      |                              |      |           |
| A <sup>4</sup> | 190               |           |      |          |      |           |           |      |                              |      |           |
| Итог           | 290               |           |      |          |      |           |           |      |                              |      |           |
| раздела        |                   |           |      |          |      |           |           |      |                              |      |           |
| Баланс         | 300               |           |      |          |      |           |           |      |                              |      |           |

Сравните структуру активов с рекомендованной и сделайте выводы.

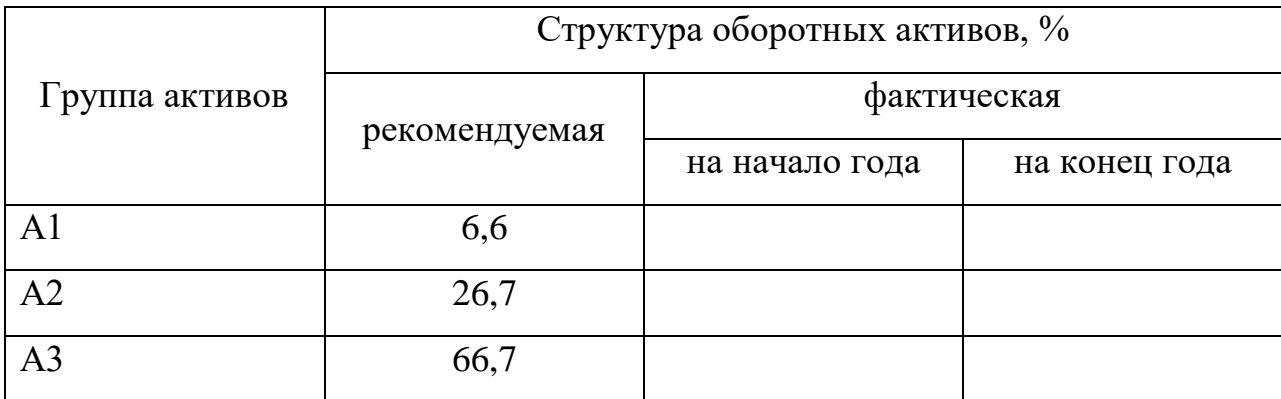

**Кейс 2.** Инна Краюшкина почти всю свою сознательную жизнь работала в фарм-бизнесе, так как по образованию она фармацевт.

Однажды японцам понадобилась консультация по фармрынку в России. В июле 2009 года супруги Краюшкины приняли первую делегацию – японское подразделение инвестиционного банка HSBC. Япония заинтересовала их как страна. Они начали узнавать про Японию, общаться с японоведами, читать книги, интернет, начали вникать, понимать особенности бизнеса.

В этом же 2009 году супруги создали холдинг «Торговый путь Инари» (Инари – синтоистская богиня плодородия и торговли). Муж стал управляющим партнером и генеральным директором холдинга, а Инна – коммерческим директором и главой компании. В компании работало ещё два человека: финансовый директор, он стоял у истоков создания российской биржи, и директор по логистике, который с 80-х годов занимается перевозками. Впоследствии возник ещё пятый учредитель, который курирует фармацевтический департамент.

Миссия «Инари» – всесторонне содействовать развитию бизнесдиалога между Россией и Японией, всячески способствовать улучшению добрососедских отношений и взаимопонимания между народами, в полной мере использовать совместные знания РФ (СНГ) и Японии, инновационный потенциал в контексте модернизации российской экономики между российскими бизнес-структурами и представителями деловых кругов Японии для повышения качества жизни и благосостояния обоих народов.

Бюджет на запуск проекта «Торговый путь Инари» составил 2 млн. рублей. Учредители вкладывали в создание компании собственные деньги и занимали у знакомых.

Начало работы с Японией было не таким гладким. Во-первых, постоянные проволочки на российско-японской таможне – привычное дело, из-за чего часть продукции может попросту испортиться. Японцы и по сей день удивляются терпению российских бизнесменов при импорте товаров. Во-вторых, постоянные изменения в системе сертификации продукции, особенно косметической, что приводит к задержкам в отгрузке товара и срыву графиков поставок из-за необходимости получения очередного сертификата качества.

Инна так вспоминает о первых поставках товара из Японии: «Нам было очень сложно понять, что цены у них выставляются не за штуку, а за коробку. Они не взвешивают фрукты и овощи: есть условная коробка с условным количеством фруктов/овощей, вес которой может немного варьироваться. Так они и грузят…Когда мы подписывали один из первых договоров, мы пытались обговорить допустимый процент брака. Полгода писали им: «Нам нужен брак не больше 2%». Еле-еле утвердили этот пункт, и потом вместе с товаром отдельно пришли и 2% брака, чуть ли не с бантиком. У японцев в принципе нет такого понятия: процент брака».

Первым товаром, который холдинг «Торговый путь Инари» импортировал из Японии, стал элитный чай. «Это был неудачный опыт: дорогим товаром сложно торговать, когда не знаешь специфики рынка, – рассказывает Инна Краюшкина. – Мы не смогли просчитать объем рынка элитного чая и сегмент именно японского чая. Все, что могли, – продали, но большая часть осталась». К счастью, это был единственный неудачный проект «Инари».

Потом «Торговый путь Инари» наладил поставку японских игрушек, косметики и лекарственных препаратов в Россию, а потом пошли продукты питания: соевый соус, кондитерские изделия. Первые японские фрукты компания завезла в Россию 11 марта 2011 года (в этот же день произошла трагедия на Фукусиме). Продажа была успешной, но потом почти на год «Торговый путь Инари» вынужден был закрыть практически все японские проекты: у потребителей появились резонные опасения по поводу радиации.

В ближайшее время холдинг «Торговый путь Инари» планирует привезти в Россию японскую технологию глубокой заморозки и охлаждения продуктов для торговых сетей, производителей продуктов и логистических компаний. Также компания ищет пути поставки в Россию алкогольной продукции саке и слабоалкогольных вин естественного брожения.

Основная часть поставок «Инари» осуществляется по железной дороге, но сейчас из-за роста тарифов холдингу приходится сокращать этот канал доставки. Скоропортящиеся товары (фрукты, овощи, снеки, другие продукты со сроком годности два-пять месяцев) «Инари» доставляет в Россию только самолетом. «В Шереметьево в среду днем прилетает товар из Японии, а в два часа ночи он уже растаможен, рассортирован, расфасован по машинам и едет в магазины», – говорит Инна. Остальные товары ввозятся в контейнерах морем. Это самый длительный вариант доставки – два-два с половиной месяца.

Ежемесячный оборот компании «Торговый путь Инари» немного различается от месяца к месяцу и примерно составляет 4-5 млн. рублей.

Летом 2013 года «Инари» привезла для сети «Азбука вкуса» три десятка квадратных арбузов, что вызвало бурные обсуждения в СМИ.

Квадратный арбуз был впервые выведен в префектуре Кагава японского острова Сикоку около 30 лет назад. Такая форма была создана фермерами для удобства складирования и хранения арбузов. Это не новый сорт и не продукт генной модификации, а обычный сорт арбузов, которые помещают в стеклянную кубическую форму в определенный период созревания ягоды, и там арбузы растут, принимая необычную для себя форму. На вкусовые параметры арбуза его форма никак не влияет. Вес одного арбуза составляет 6 кг. А размер такой ягоды строго 18 см на 18 см.

Фермеры считают, что квадратные арбузы гораздо удобнее транспортировать и хранить, чем круглые. Риск того, что они выкатятся из машины при разгрузке, минимален. Более того, коробки, в которых выращиваются арбузы, такого же размера, как и полки японских холодильников, и готовый продукт легко помещается в холодильник.

Фермерам удается вырастить всего 200–400 квадратных арбузов в год (каждый год по-разному). Вырастить такой арбуз весьма проблематично. Фермеры постоянно «присматривают» за арбузами – важно не пропустить момент срезания. «За каждым арбузом ухаживаешь как за ребенком. Следишь, чтобы полосы шли строго по вертикали, чтобы трещин не было. Каждый арбуз нужно проверять по несколько раз в день. Если пропустишь момент срезания, вся работа окажется впустую», – рассказала хозяйка арбузной фермы Хироко Ямасита.

В Японии квадратные арбузы завоевали невиданную популярность. По словам местных аграриев, экзотический плод идет нарасхват, несмотря на то, что такой арбуз стоит в четыре раза дороже обычного.

Квадратные (кубические) арбузы – это арбузы ручной работы, абсолютно экологически чистые. Конечно же, эти квадратные арбузы

предназначены для еды и плюс к этому могут быть идеальным подарком и украшением праздничного стола. На Востоке квадратный арбуз считается идеальным подарком друзьям и близким, а в самой Японии такие плоды так же используются для оформления интерьеров. Арбуз может простоять, не испортившись, до года, поскольку собирают их немного недозрелыми. В России пока более или менее массово выращивать такой продукт никто не собирается – трудно найти рынок сбыта.

Холдинг «Торговый путь Инари» сам выступил инициатором ввоза в Россию квадратных арбузов и разослал это предложение в розничные торговые сети. На него откликнулась «Азбука вкуса».

Поскольку квадратные арбузы – это вообще «разовый» урожай, предлагаемый к продаже лишь раз в году, то, чтобы закупить их, нужно готовиться за год и делать предварительный заказ в Японии. Заранее узнать количество арбузов, которое будет выделено на страну, невозможно. Все зависит от урожая конкретного года. В 2013 году японцы дали на Россию всего 30 арбузов. Цена на них стала «заоблачной» из-за высокой закупочной цены и высоких транспортных расходов. Так, закупочная цена кубических бахчевых – около 10 тыс. руб. Пока продукт дойдет до полки магазина, к оптовой стоимости нужно добавить цену доставки самолетом, таможенные сборы и маржу предпринимателей.

Российские потребители весьма скептически отнеслись к появлению на прилавках магазинов торговой сети «Азбука вкуса» подобного товара, хотя интерес к нему проявляли.

Несмотря на то, что за лето 2013 года «Азбуке вкуса» удалось из 30 арбузов продать только 19, ее руководство заявило, что все равно не жалеет о затраченных средствах на приобретение столь дорого продукта, надеясь распродать его полностью до Нового года. Более того, «Азбука вкуса» готова и впредь радовать своих клиентов необычными и качественными товарами, в том числе и квадратными арбузами.

Ответьте на вопросы:

 Почему компания «Торговый путь Инари» образована в форме холдинга? Чем характеризуется данная форма ведения бизнеса?

 Какие факторы определили успех холдинга «Торговый путь Инари» на российском рынке?

 Какие риски несет холдинг «Торговый путь Инари», связав свою деятельность с единственной страной-поставщиком Японией?

 В чем Вы видите причины неуспеха продаж квадратных арбузов на российском рынке, помимо высокой цены?

 Как Вы думаете, почему «Азбука вкуса» не намерена отказываться от закупок квадратных арбузов, хотя их продажи идут медленно?

• Разработайте комплекс мероприятий для торговой сети «Азбука вкуса» по продвижению квадратных арбузов на российском потребительском рынке, учитывая, что компания практически не имеет возможностей снизить на них цену.

#### **Контрольные вопросы:**

1. В чем проявляется сущность предпринимательского риска?

2. В чем заключается инновационная, регулятивная, защитная и аналитическая функция риска?

3. Каковы основные виды предпринимательских рисков?

4. Какие существуют причины, приводящие к появлению предпринимательских рисков?

5. Какие существуют методы нейтрализации предпринимательских рисков?

6. Перечислите основные формы диверсификации с целью снижения уровня предпринимательских рисков.

# **Практическое занятие 12 «Основные источники финансирования**

#### **предпринимательской деятельности»**

**Цели практического занятия:** рассмотреть основные источники финансирования предпринимательской деятельности; научиться обосновывать выбор источников финансирования предпринимательской деятельности.

#### **Содержание практического занятия:**

#### **1. Проведение устного опроса:**

1. Что собой представляют финансовые ресурсы и как их можно классифицировать?

2. Перечислите основные финансовые потребности предприятия в процессе его развития.

3. Каковы особенности формирования капитала создаваемого предприятия?

4. Дайте характеристику основным методам оптимизации общей потребности в капитале предприятия (балансовый метод, метод аналогий, метод удельной капиталоемкости).

5. Опишите процессы формирования собственных и заемных финансовых ресурсов.

6. Каковы этапы формирования дивидендной политики АО?

7. Назовите основные виды банковских кредитов. Охарактеризуйте этапы управления привлечением банковского кредита. Каков состав кредитных условий, подлежащий изучению в процессе привлечения банковского кредита?

8. В чем состоит проблема привлечения инвестиций у начинающего предпринимателя? Каковы варианты ее решения?

# **Практическое занятие 13 «Коммерческая информация и способы ее защиты»**

**Цели практического занятия:** рассмотреть понятие коммерческой информации и коммерческой тайны в предпринимательстве; определить мероприятия по организации работы по защите коммерческой информации.

#### **Содержание практического занятия:**

### **1. Проведение устного опроса:**

1. Какова сущность информации, используемой в предпринимательской деятельности? Как ее можно классифицировать?

2. Дайте понятие коммерческой информации и коммерческой тайны.

3. Какие сведения могут составлять коммерческую тайну?

4. Назовите требования, которым должна отвечать коммерческая тайна.

5. Какой должна быть система мер по защите коммерческой тайны?

6. В чем может быть выражена угроза экономической безопасности фирмы со стороны конкурентов, персонала? Назовите основные способы защиты информации.

7. Что представляет собой коммерческий шпионаж?

8. Каковы возможные методы воздействия на виновных в нарушении коммерческой тайны?

### **Практическое занятие 14 «Оценка эффективности**

### **предпринимательской деятельности»**

**Цели практического занятия:** рассмотреть систему показателей оценки эффективности предпринимательской деятельности.

### **Содержание практического занятия:**

**1. Выполнение практических заданий:**

**Задание 1 «Определение относительных показателей эффективности деятельности предпринимательской структуры».**

Определить коэффициенты рентабельности за три года для компании «Пирамида» по данным, приведенным в таблице.

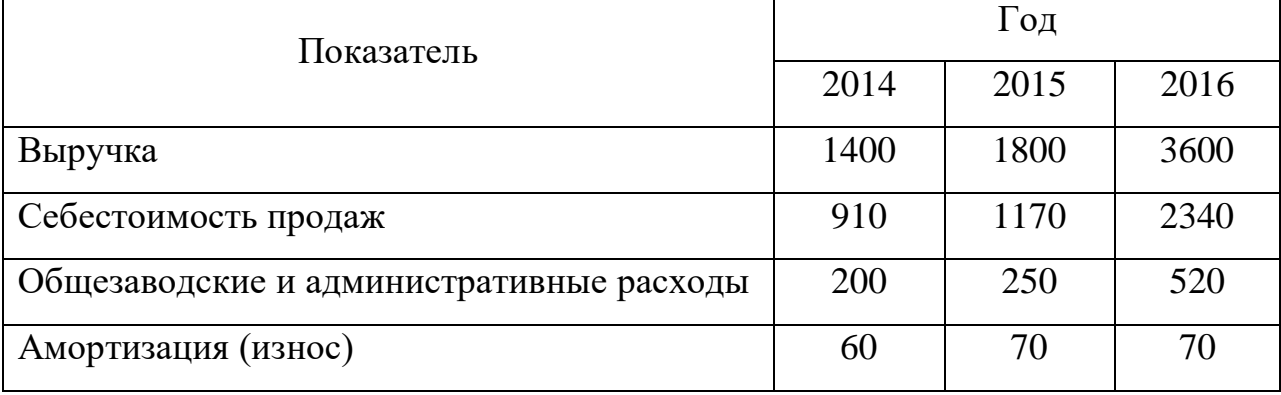

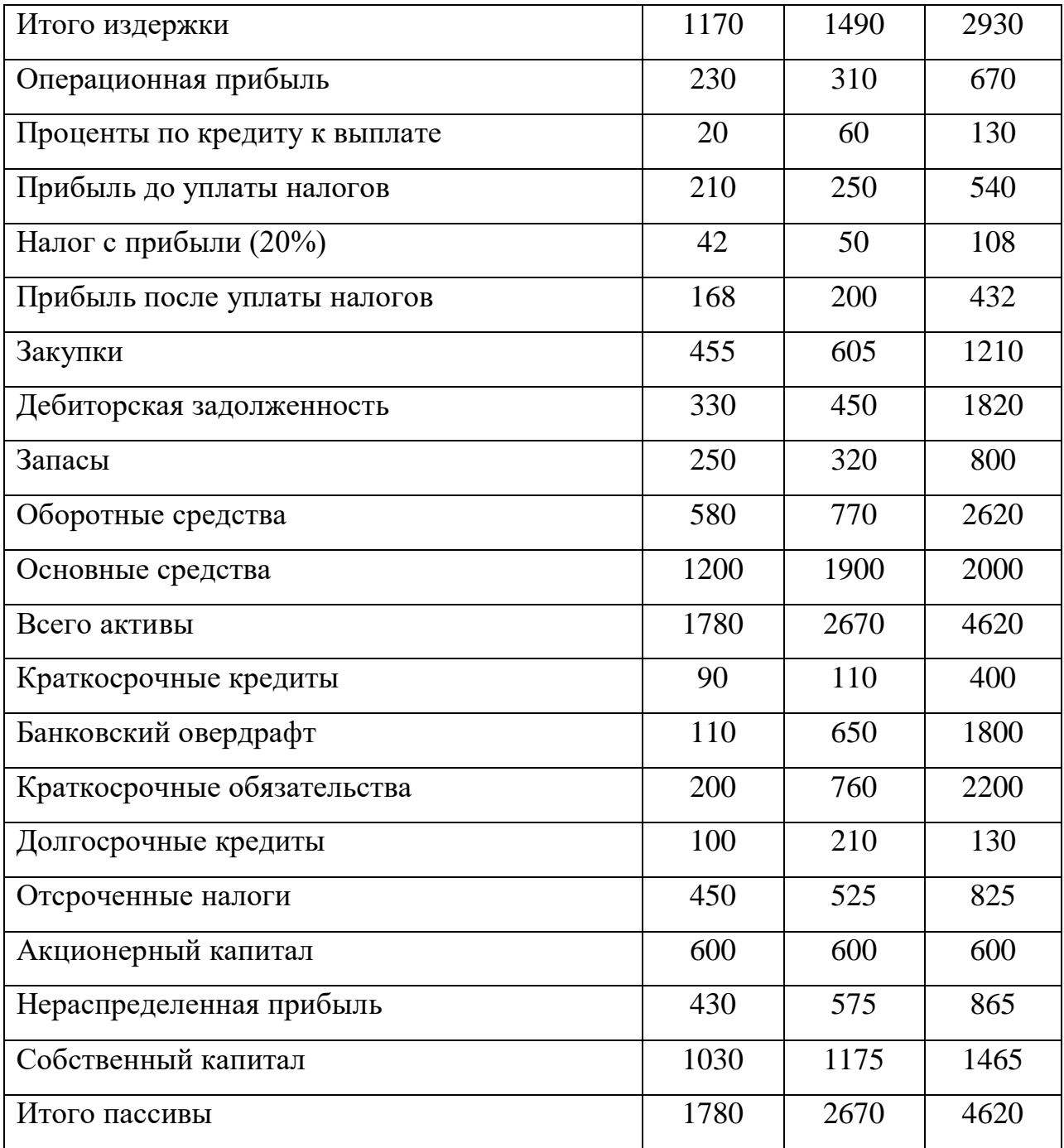

**Задача 2 «Анализ финансовых результатах деятельности коммерческого предприятия».** 

АО «Авиакор» – одно из крупнейших российских авиастроительных предприятий. Основная сфера деятельности завода – строительство, ремонт, обслуживание и поставка запчастей для пассажирских самолетов Ту-154М и Ан-140. На протяжении последних нескольких лет дела на АО «Авиакор» идут не самым лучшим образом: предприятие имеет огромную кредиторскую задолженность и не покрывает свои долги прибылью. Основные сведения о

финансовых результатах деятельности АО «Авиакор» за последние два года представлены в бухгалтерском балансе и отчете о прибылях и убытках:

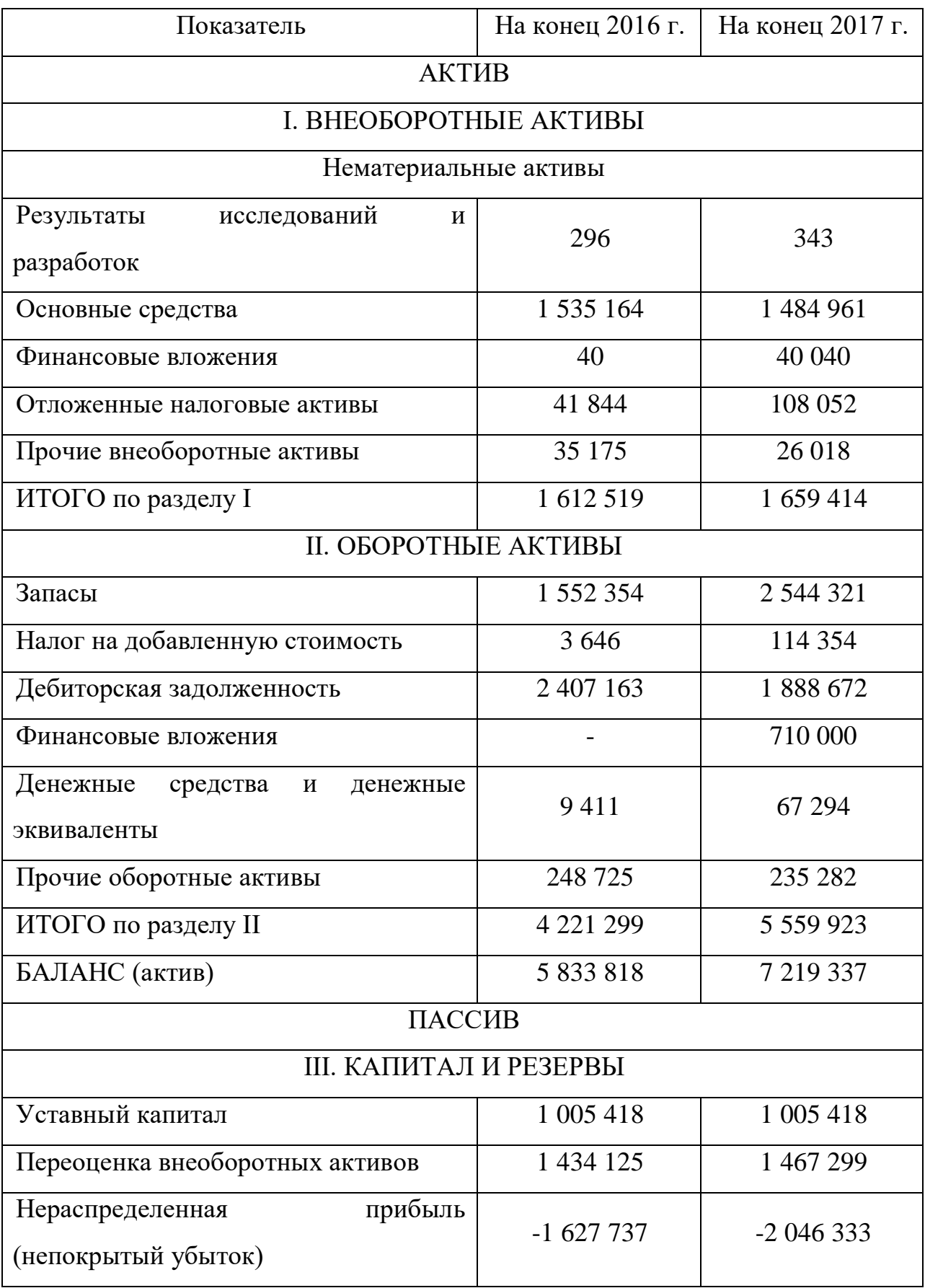

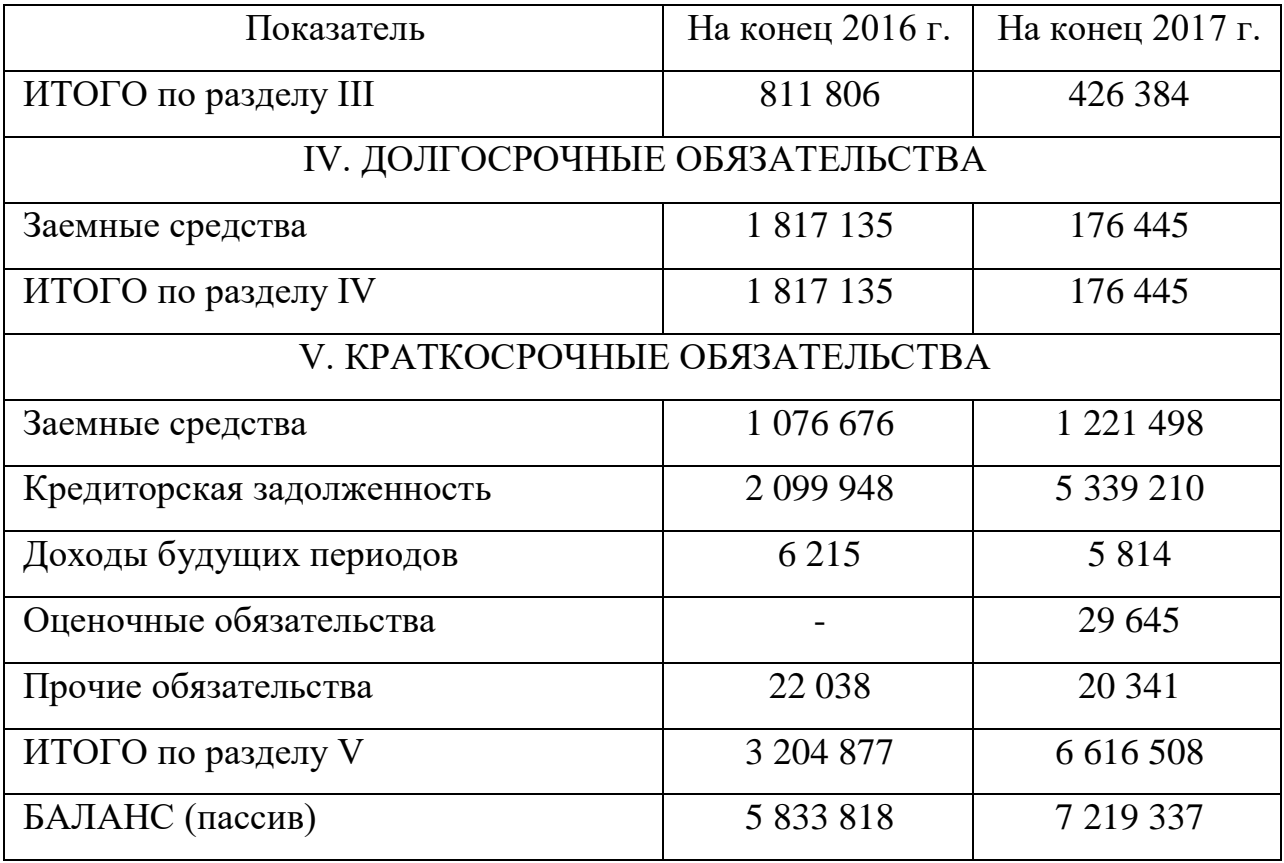

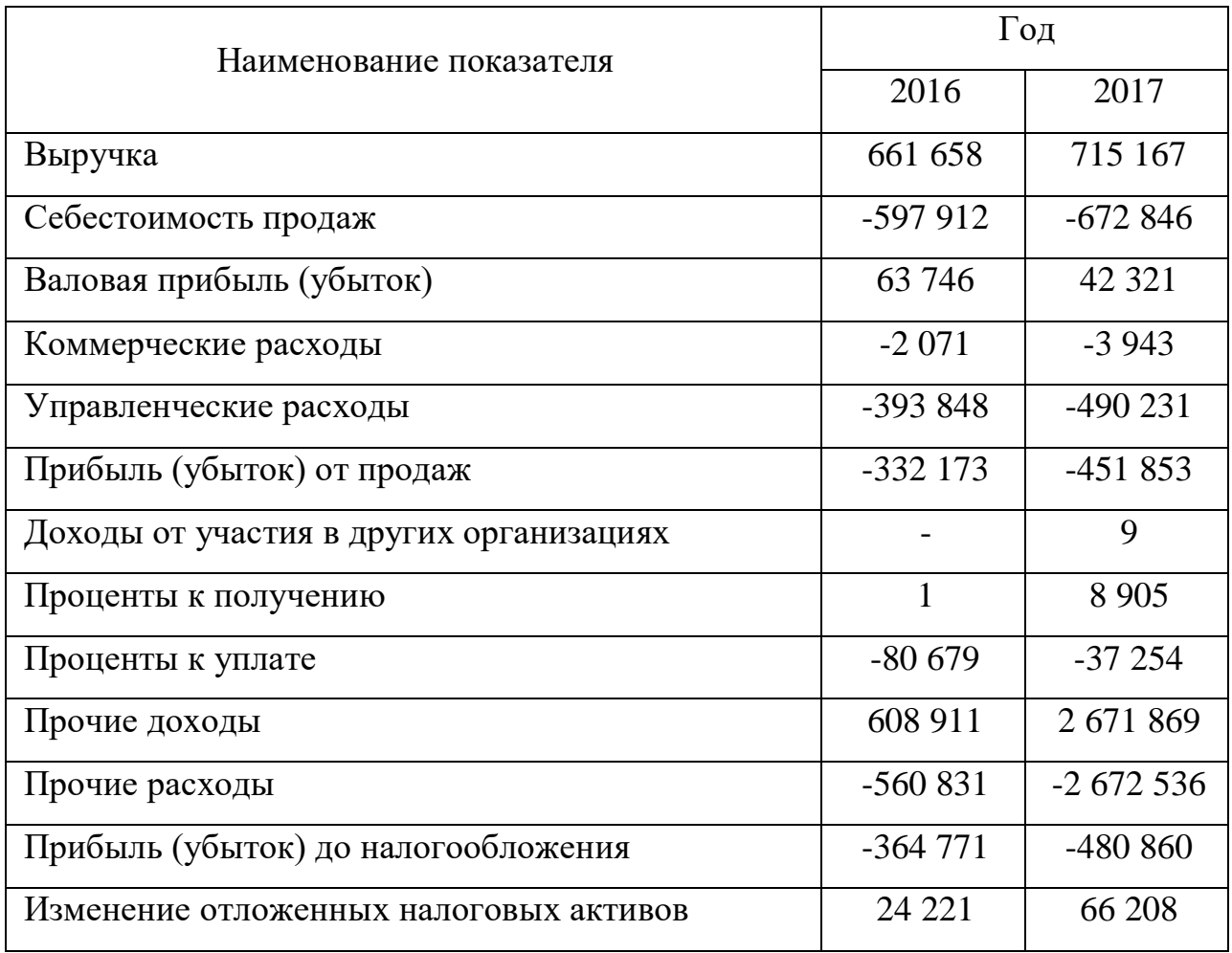

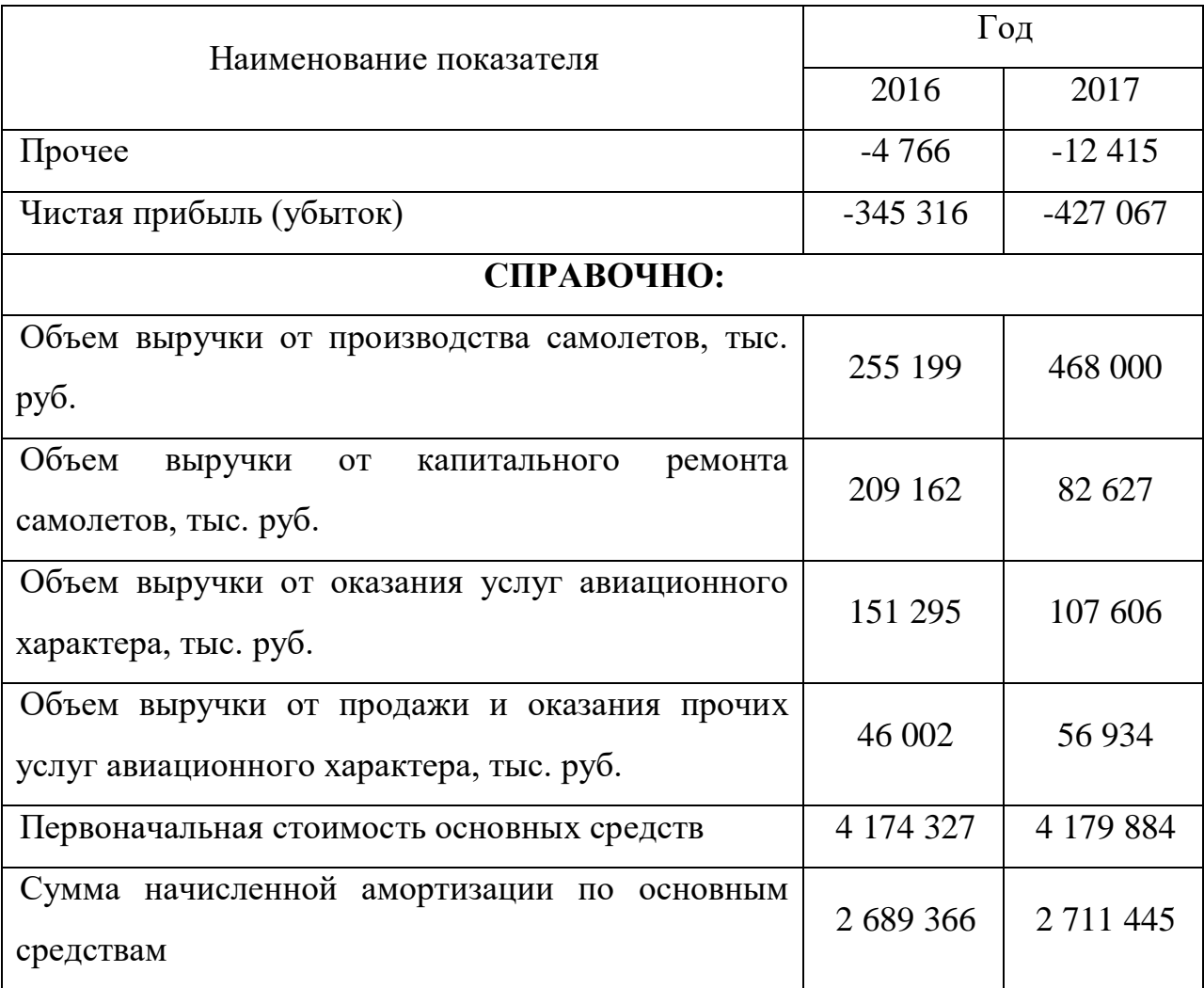

На основе данных таблиц требуется:

 провести анализ и дать оценку финансового состояния АО «Авиакор»;

 определить степень финансового риска АО «Авиакор» по показателям финансовой устойчивости и ликвидности за 2016 и 2017 гг.;

 определить вероятность банкротства предприятия по формуле Э. Альтмана.

# **Контрольные вопросы:**

1. Объясните, в чем состоит различие между результативностью и эффективностью.

2. Что отражает рентабельность деятельности организации? Какие показатели рентабельности вам известны?

3. Что позволяют оценить показатели деловой активности?

4. Назовите коэффициенты, позволяющие провести анализ платежеспособности и ликвидности организации.

5. Какие показатели используют в мировой практике при оценке эффективности инвестиционных проектов?

6. Какие виды эффективности следует учитывать помимо экономической?

# **Практическое занятие 15 «Планирование предпринимательской деятельности. разработка бизнес-плана**

**Цели практического занятия:** дать общее представление о бизнесплане и его структуре; научиться разрабатывать основные положения бизнесплана.

#### **Содержание практического занятия:**

#### **1. Подготовка и защита бизнес-плана.**

В рамках практического занятия обучающиеся готовят устный доклад и презентацию своей бизнес-идеи в виде упрощенного бизнес-плана.

*Методические указания по защите бизнес-плана:*

Бизнес-план обучающихся направлен на комплексное рассмотрение и обоснование возможностей по реализации предпринимательской идеи, проанализированной на практических занятиях 7-8. Обучающиеся обязаны объективно оценить внешние и внутренние условия, определить ресурсы, необходимые для достижения цели и доказать эффективность выбранной идеи. Бизнес-план оформляется в виде презентации, сопровождающейся устным докладом. Допускается групповая разработка проекта (не более трех человек). В процессе подготовки и защиты обучающимся необходимо представить: описание товара (услуги); оценку рынков сбыта и сложившегося уровня конкуренции; календарный план выполнения проекта; план производства продукции; организационный план; маркетинговый план; анализ рисков и разработку мероприятий по их нейтрализации; финансовый план, обосновывающий безубыточность бизнеса.

После каждого выступления происходит обсуждение бизнес-плана, где одногруппники задают вопросы.

## **Контрольные вопросы:**

1. Что такое бизнес-план? Почему его необходимо разрабатывать?

2. Какие существуют разновидности бизнес-плана?

3. Каковы состав и структура бизнес-плана? Дайте характеристику основных разделов бизнес-плана.

- 4. Какие существуют требования к бизнес-плану?
- 5. Назовите типичные ошибки в бизнес-планировании.

## **Практическое занятие 16 «Культура и этика в предпринимательстве»**

**Цели практического занятия:** раскрыть содержание этики и культуры предпринимательской деятельности.

### **Содержание практического занятия:**

## **1. Обсуждение вопросов в формате круглого стола:**

 Как следует организовывать деловые контакты, вести деловые беседы?

 Почему деловые отношения являются важнейшей частью культуры предпринимательства?

 Какими должны быть культура речи и внешний облик предпринимателя?

Какие существуют традиции предпринимательства в России?

 На сегодняшний день все большее значение для организации приобретает его социальная ответственность перед обществом, его конкретные действия, обеспечивающие решение проблем, стоящих перед страной. Те, кто считает, что социальные проблемы должно решать государство, а бизнес только «делание денег», аргументирует свою позицию тем, что действия в социальной области ведут к снижению прибылей компании, ухудшению в этой связи ее конкурентных позиций, росту издержек, которые в последующем ведут к повышению цен, что наносит ущерб потребителям и вызывает другие отрицательные последствия. Сторонники социальной ответственности бизнеса перед обществом считают, что бизнесмены имеют перед ним моральные обязательства, что социальные действия могут оказать большую пользу предпринимателям, улучшают их имидж в обществе, являются неплохой рекламой. Чью позицию вы разделяете и почему? Должен ли, по вашему мнению, предприниматель в современной России выполнять социальные обязательства перед страной и в каких формах? Будет ли ему в конечном итоге это выгодно, в том числе в финансовом отношении? Если да, то почему?

### **2. Выполнение тестового задания.**

#### **Контрольные вопросы:**

1. Каковы сущность и значение культуры предпринимательства в настоящее время?

2. Что такое предпринимательская этика и этикет?

3. Что составляет основу этического кодекса предпринимателя?

4. Перечислите основные черты современного предпринимателя.

Выполнив задания по дисциплине «Основы предпринимательской деятельности», обучающийся получает возможность достичь следующих целей:

 закрепить, обобщить, систематизировать и углубить полученные теоретические знания по наиболее важным темам дисциплины;

сформировать умение применять полученные знания на практике;

развить аналитические способности, внимательность;

 развивать коммуникативные способности, умение работать в команде, гибкость мышления;

 выработать навыки работы с законодательными и нормативными актами, с дополнительной литературой.

# **3. УСЛОВИЯ РЕАЛИЗАЦИИ ПРОГРАММЫ УЧЕБНОЙ ДИСЦИПЛИНЫ**

#### **3.1. Для реализации программы учебной дисциплины**

должны быть предусмотрены следующие специальные помещения:

Кабинет «Социально-экономических дисциплин», оснащенный оборудованием:

- оборудованные учебные посадочные места для обучающихся и преподавателя

- классная доска (стандартная или интерактивная),

- наглядные материалы*,* 

техническими средствами обучения:

- компьютер (оснащенный набором стандартных лицензионных компьютерных программ) с доступом к интернет-ресурсам;

- мультимедийный проектор, интерактивная доска или экран.

Перечень оборудования не является окончательным и может изменяться в соответствии с особенностями образовательной организации. Например, возможно дополнительное оснащение принтером или иным техническим средством.

### **3.2. Информационное обеспечение реализации программы**

Для реализации программы библиотечный фонд образовательной организации должен иметь печатные и/или электронные образовательные и информационные ресурсы, рекомендуемых для использования в образовательном процессе

### **Основная:**

- 1. Герасимова О.О. Основы предпринимательской деятельности [Электронный ресурс]: пособие/ Герасимова О.О.— Электрон. текстовые данные.— Минск: Республиканский институт профессионального образования (РИПО), 2015.— 271 c.— Режим доступа: http://www.iprbookshop.ru/67695.html.— ЭБС «IPRbooks»
- 2. Бизнес-планирование [Электронный ресурс] : учебное пособие для студентов вузов, обучающихся по направлениям «Экономика» и

«Менеджмент» / В.З. Черняк [и др.]. — 4-е изд. — Электрон. текстовые данные. — М. : ЮНИТИ-ДАНА, 2017. — 591 c. — 978-5-238-01812-6. — Режим доступа:<http://www.iprbookshop.ru/71209.html>

3. Стародубова А.А. Бизнес-планирование [Электронный ресурс] : учебное пособие / А.А. Стародубова, И.В. Дубовик. — Электрон. текстовые данные. — Казань: Казанский национальный исследовательский технологический университет, 2017. — 91 c. — 978- 5-7882-2170-0. — Режим доступа:<http://www.iprbookshop.ru/79269.html>

### **Дополнительная**

- 1. Молокова Е.И. Бизнес-планирование [Электронный ресурс] : монография / Е.И. Молокова. — 2-е изд. — Электрон. текстовые данные. — Саратов: Вузовское образование, 2019. — 117 c. — 978- 5-4487-0375-1. — Режим доступа: <http://www.iprbookshop.ru/79747.html>
- 2. Пугачев В.П. Планирование персонала организации [Электронный ресурс] : учебное пособие / В.П. Пугачев. — Электрон. текстовые данные. — Саратов: Вузовское образование, 2018. — 233 c. — 978- 5-4487-0221-1. — Режим доступа: http://www.iprbookshop.ru/74954.html
- 3. Горфинкель, В. Я. Инновационное предпринимательство: учебник и практикум для бакалавриата и магистратуры / В. Я. Горфинкель, Т. Г. Попадюк; под ред. В. Я. Горфинкеля, Т. Г. Попадюк. — М.: Издательство Юрайт, 2018. — 523 с.
- 4. Деньги, кредит, банки. Денежный и кредитный рынки : учебник и практикум для СПО / под общ. ред. М. А. Абрамовой, Л. С. Александровой. — 2-е изд., испр. и доп. — М. : Издательство Юрайт, 2018. — 436 с.
- 5. Иванова, Р. М. История российского предпринимательства: учебное пособие для академического бакалавриата. — 2-е изд. — М. : Издательство Юрайт, 2018. — 303 с.
- 6. Касьяненко, Т. Г. Анализ и оценка рисков в бизнесе: учебник и практикум для академического бакалавриата / Т. Г. Касьяненко, Г. А. Маховикова. — 2-е изд., перераб. и доп. — М.: Издательство Юрайт, 2018. — 381 с.
- 7. Кузьмина, Е. Е. Предпринимательская деятельность: учебное пособие для СПО — М.: Издательство Юрайт, 2018. — 417 с.
- 8. Морозов, Г. Б. Предпринимательская деятельность: учебное пособие для СПО — М.: Издательство Юрайт, 2018. — 420 с.
- 9. Пансков, В. Г. Налоги и налогообложение: учебник и практикум для СПО — М.: Издательство Юрайт, 2018. — 436 с.
- 10.Чеберко, Е. Ф. Предпринимательская деятельность: учебник и практикум для СПО — М.: Издательство Юрайт, 2018. — 219 с.
- 11.Чернопятов А. М. Государственное регулирование предпринимательской деятельности: учебно-методическое пособие — Директ-Медиа, 2018. — 164 с.

## **Электронные издания (электронные ресурсы)**

- 1. <http://window.edu.ru/> Единое окно доступа к образовательным ресурсам
- 2. <http://www.firo.ru/> Министерство образования и науки РФ ФГАУ «ФИРО»
- 3. https://www.minfin.ru/ru/ официальный сайт Министерство финансов РФ
- 4. www.glavbukh.ru журнал «Главбух»
- 5. www.ipbr.org. Сайт «Институт профессиональных бухгалтеров и аудиторов в России»
- 6. www. buh.ru, Бух. 1С. Интернет-ресурс для бухгалтеров
- 7. http://www.consultant.ru/ –компьютерная справочная правовая система
- 8. http://www.garant.ru/ информационно-правовой портал
- 9. https://normativ.kontur.ru/– справочно-правовая система

10[.http://www.edu-all.ru/](http://www.edu-all.ru/) Портал «Всеобуч»- справочно-информационный образовательный сайт, единое окно доступа к образовательным ресурсам

# **3.3. Особенности организации образовательной деятельности для лиц с ограниченными возможностями здоровья**

Содержание среднего профессионального образования и условия организации обучения в АНО ПОО «Московский колледж цифровой экономики и управления» студентов (слушателей) с ограниченными возможностями здоровья определяются адаптированной образовательной программой (при необходимости), а для инвалидов также в соответствии с индивидуальной программой реабилитации инвалида.

Обучение по ППССЗ студентов (слушателей) с ограниченными возможностями здоровья осуществляется в ПОО «Московский колледж цифровой экономики и управления» с учетом особенностей психофизического развития, индивидуальных возможностей и состояния здоровья таких лиц.

В АНО ПОО «Московский колледж цифровой экономики и управления» созданы специальные условия для получения среднего профессионального образования студентами (слушателями) с ограниченными возможностями здоровья.

Под специальными условиями для получения среднего профессионального студентов (слушателей) с ограниченными возможностями здоровья понимаются условия обучения, воспитания и развития таких лиц, включающие в себя использование специальных образовательных программ и методов обучения и воспитания, специальных учебников, учебных пособий и дидактических материалов, специальных технических средств обучения коллективного и индивидуального пользования, предоставление услуг ассистента (помощника), оказывающего студентам (слушателям) необходимую техническую помощь, проведение групповых и индивидуальных коррекционных занятий, обеспечение доступа в здания АНО ПОО «Московский колледж цифровой экономики и управления» и другие условия, без которых невозможно или затруднено освоение образовательных программ лицам с ограниченными возможностями здоровья.

В целях доступности получения среднего профессионального образования студентам (слушателям) с ограниченными возможностями здоровья АНО ПОО «Московский колледж цифровой экономики и управления» обеспечивается:

- для слушателей с ограниченными возможностями здоровья по слуху услуги сурдопереводчика и обеспечение надлежащими звуковыми средствами воспроизведения информации;

- для студентов (слушателей), имеющих нарушения опорнодвигательного аппарата, материально-технические условия обеспечивают возможность беспрепятственного доступа в учебные помещения, столовые, туалетные и другие помещения АНО ПОО «Московский колледж цифровой экономики и управления», а также их пребывания в указанных помещениях (наличие пандусов, поручней, расширенных дверных проемов и других приспособлений).

Образование студентов (слушателей) с ограниченными возможностями здоровья может быть организовано как совместно с другими студентами (слушателями), так и в отдельных группах. Численность лиц с ограниченными возможностями здоровья в учебной группе устанавливается до 15 человек.

С учетом особых потребностей студентов (слушателей) с ограниченными возможностями здоровья в АНО ПОО «Московский колледж цифровой экономики и управления» обеспечивается предоставление учебных, лекционных материалов в электронном виде.

С учетом особых потребностей студентов (слушателей) с ограниченными возможностями здоровья в колледже предусмотрена возможность обучения по индивидуальному плану.

*Приложение 7.15.1 к ОПОП по специальности* 38.02.01 «Экономика и бухгалтерский учет (по отраслям)» **Автономная некоммерческая организация профессиональная образовательная организация «Московский колледж цифровой экономики и управления»**

**(АНО ПОО «МКЦЭУ»)**

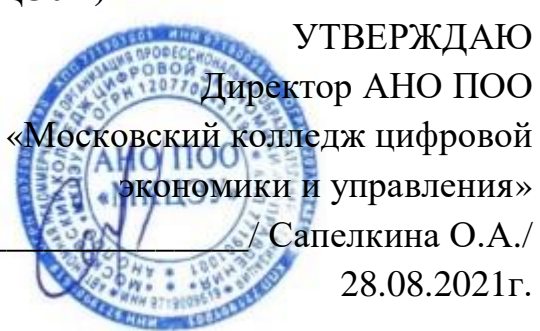

# **МЕТОДИЧЕСКИЕ РЕКОМЕНДАЦИИ ПО ВЫПОЛНЕНИЮ**

# **ПРАКТИЧЕСКИХ РАБОТ ПО УЧЕБНОЙ ДИСЦИПЛИНЕ**

## **ОП.08 «ИНФОРМАЦИОННЫЕ ТЕХНОЛОГИИ В ПРОФЕССИОНАЛЬНОЙ ДЕЯТЕЛЬНОСТИ»/ ОП.08 «АДАПТИВНЫЕ ИНФОРМАЦИОННЫЕ ТЕХНОЛОГИИ В ПРОФЕССИОНАЛЬНОЙ ДЕЯТЕЛЬНОСТИ**

**По специальности среднего профессионального образования социально-экономического профиля 38.02.01 «Экономика и бухгалтерский учет (по отраслям)»**

**Квалификация – Бухгалтер**

**сроки освоения программы - По очной форме обучения:**  на базе среднего общего образования 1 год 10 месяцев;

**По заочной форме обучения:**  на базе среднего общего образования 2 года 10 месяцев;

Москва 2021

Методические рекомендации по выполнению практических работ по учебной дисциплине разработаны на основе Рабочая программа учебной дисциплины разработана на основе Федерального государственного образовательного стандарта по специальности среднего профессионального образования 38.02.01 «Экономика и бухгалтерский учет (по отраслям)». утвержденным приказом Министерства образования и науки Российской Федерации от 05 февраля 2018 г. N 69, зарегистрированным в Минюсте России 26.02.2018г. № 50137

> АНО ПОО «Московский колледж цифровой экономики и управления» (АНО ПОО МКЦЭУ)

Организация разработчик:

.

Методические рекомендации по выполнению практических работ по учебной дисциплины «ОП.08 «Информационные технологии в профессиональной деятельности»/ «Адаптивные информационные технологии в профессиональной деятельности» рассмотрены и одобрены на заседании предметной (цикловой) комиссии по специальности 38.02.01 «Экономика и бухгалтерский учет (по отраслям)».

Протокол № 01 от 28.08.2021 г.

## **1. ПОЯСНИТЕЛЬНАЯ ЗАПИСКА**

Практические занятия служат связующим звеном между теорией и практикой. Они необходимы для закрепления теоретических знаний, полученных на уроках теоретического обучения, а также для получения практических знаний. Практические задания выполняются студентом самостоятельно, с применением знаний и умений, полученных на уроках, а также с использованием необходимых пояснений, полученных от преподавателя при выполнении практического задания. К практическому занятию от студента требуется предварительная подготовка, которую он должен провести перед занятием. Список литературы и вопросы, необходимые при подготовке, студент получает перед занятием из методических рекомендаций к практическому занятию.

Практические задания разработаны в соответствии с учебной программой. В зависимости от содержания они могут выполняться студентами индивидуально или фронтально.

Зачет по каждой практической работе студент получает после её выполнения и предоставления в печатном или электронном виде, оформления отчета в котором указывает полученные знания и умения в ходе выполнения практической работы, а также ответов на вопросы преподавателя, если таковые возникнут при проверке выполненного задания.

### **2. ФОРМА АТТЕСТАЦИИ**

Формой аттестации по учебной дисциплине является *дифференцированный зачёт.*

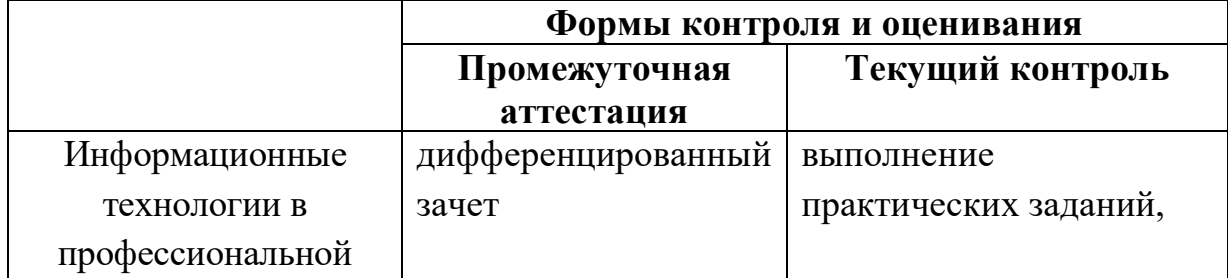

**2.1. Формы промежуточной аттестации по учебной дисциплине**

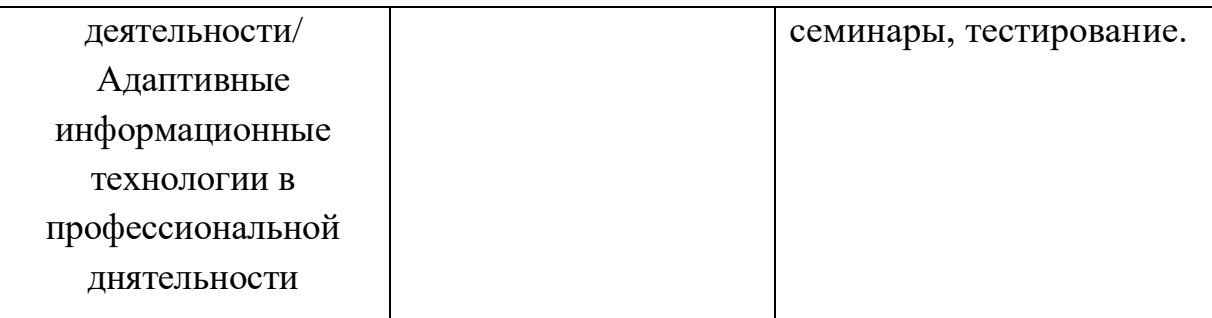

# **2.2. Результаты освоения учебной дисциплины, подлежащие проверке**

В результате изучения учебной дисциплины «Информационные технологии в профессиональной деятельности» у обучающихся формируются следующие общие компетенции:

**ОК 4.** Осуществлять поиск и использование информации, необходимой для эффективного выполнения профессиональных задач, профессионального и личностного развития.

**ОК 5.** Использовать информационно-коммуникационные технологии в профессиональной деятельности.

ПК 1.2. На своем участке работы управлять товарными запасами и потоками, организовывать работу на складе, размещать товарные запасы на хранение.

ПК 2.1. Использовать данные бухгалтерского учета для контроля результатов и планирования коммерческой деятельности, проводить учет товаров (сырья, материалов, продукции, тары, других материальных ценностей) и участвовать в их инвентаризации.

ПК.2.2. Оформлять, проверять правильность составления, обеспечивать хранение организационно-распорядительных, товаросопроводительных и иных необходимых документов с использованием автоматизированных систем.

ПК 2.4. Определять основные экономические показатели работы

В результате изучения учебной дисциплины обучающийся должен

**уметь:**

- использовать базовые системные программные продукты;
- использовать прикладное программное обеспечение общего назначения для обработки текстовой, графической, числовой информации;

#### **знать:**

- основные понятия автоматизированной обработки информации, общий состав и структуру персональных электронно-вычислительных машин (далее - ЭВМ) и вычислительных систем;
- базовые системные программные продукты и пакеты прикладных программ для обработки текстовой, графической, числовой и табличной информации.

# **3. МЕТОДИЧЕСКИЕ РЕКОМЕНДАЦИИ ПО ВЫПОЛНЕНИЮ ПРАКТИЧЕСКИХ РАБОТ**

#### **3.1. Правила выполнения практических работ.**

1. Студент должен прийти на практическую работу подготовленным к выполнению работы.

2. Практические работы студенты выполняют на компьютере с операционной системой WINDOWS.

3. При выполнении практической работы необходимо придерживаться орфографического режима.

4. Набор текста практической работы должен быть выполнен в соответствии с требованиями стандартов по оформлению текстовых и графических документов.

5. Каждый студент после выполнения практической работы должен представить отчет о проделанной работе с выводом ее на листы формата А4, набранных в текстовом процессоре Word c такими характеристиками шрифтов:

- Гарнитура шрифта**– Times New Roman;**
- Начертание шрифта Ж, К, Ч;
- Размер шрифта **– 12 - 14 пт.;**
- Интервалы между абзацами **– 0 пт.;**
- Междустрочный интервал в абзаце **одинарный.**

 Каждый абзац должен начинаться с «**красной строки**» размером 1,25 см.

Набранный текст на листе выравнивается *По ширине***.**

 Оценка за контрольную работу ставиться визуальным наблюдением за работой студента на персональном компьютере и напечатанного отчета о работе в соответствии с инструкцией.

### **3.2. Критерии оценки практических работ.**

Оценка за практическую работу ставиться визуальным наблюдением за работой студента на персональном компьютере и напечатанного отчета о работе в соответствии с инструкцией.

#### *Оценка «5» отлично:*

Работа выполнена полностью и правильно в соответствии с инструкцией;

Работа отредактирована и отформатирована в соответствии с образцом;

Студент (студентка) владеет стойкими системными знаниями по предмету, дающими ему(ей) возможность выполнить задание вовремя;

Работа скопирована на флэш носитель и копия работы отражена на бумажных листах формата А4 в соответствии с инструкцией.

#### *Оценка «4» хорошо:*

Работа выполнена полностью в соответствии с заданием;

Работа частично отредактирована и отформатирована в соответствии с образцом;

Студент (студентка) свободно владеет системными знаниями по предмету;

Самостоятельно находит и исправляет ошибки;

Работа скопирована на флэш-носитель и копия работы отражена на бумажных листах формата А4 в соответствии с инструкцией.

#### *Оценка «3»удовлетворительно:*

Выполнено 2/3 работы в соответствии с заданием.

Студент (студентка) имеет фрагментарные знания по предмету и незначительные навыки элементарных действий на компьютере.

Редактирование и форматирование набранной работы - частичное;

Работа скопирована на флэш-носитель и копия работы отражена на бумажных листах формата А4 в соответствии с инструкцией.

## *Оценка «2» неудовлетворительно:*

На компьютере набрано незначительный объем работы (меньше половины задания) из-за отсутствия сформированных умений и навыков.

Студент (студентка) имеет фрагментарные знания незначительного объема материала по предмету.

Редактирование и форматирование набранной работы отсутствует;

Нет отчета по работе на бумажных листах формата А4.

## **Практическая работа № 1.**

- **Тема:** Файловая система. Использование информационных средств и процессов. Свойства рабочего стола. Организация размещения, хранения ,обработки, поиска и передачи информации.
- **Цель:** Проверить умения студентов планировать собственное информационное пространство, создавать папки и другие информационные объекты, выполнять работу с ними.

## **Создание файлов**

## *Задание 1*

Создать на рабочем столе компьютера папку Рабочий стол.

## *Задание 2*

В папке Рабочий стол создать подпапки: Группы, Успеваемость, Отчеты.

## *Задание 3*

В папке Рабочий стол, в подпапке Группы создать файлы: Группа 1.doc, Группа 2.docx

## *Задание 4*

Постройте дерево каталогов

- С:\Рабочий стол\Рабочий стол\Успеваемость\Успеваемость группы 1.xls
- С:\Рабочий стол\Рабочий стол\Успеваемость\Успеваемость группы 2.xlsx

## *Задание 5*

В созданный файл Практическая работа (C:\Рабочий стол\Рабочий стол\Отчеты\Контрольная работа.txt) внести следующие данные: Фамилия, имя, отчество исполнителя и указать текущую дату.

## **Копирование файлов**

## *Задание 6*

Через контекстное меню, выбирая соответственно пункты *Копировать* или *Вставить* скопировать файл Успеваемость группы 1.xls (С:\Рабочий стол\Рабочий стол\Успеваемость\Успеваемость группы 1.xls) в папку Группы

## *Задание 7*

Используя сочетание клавиш *Ctrl+C (копирование) или Ctrl+V (вставить*) для выделенного мышкой объекта, скопируйте файл *Успеваемость группы 2.xlsx* (С:\Рабочий стол\Рабочий стол\Успеваемость\Успеваемость группы 2.xlsx) в папку Группы

## *Задание 8*

Через *Панель меню* **Правка □ Копировать** или **Правка □ Вставить** скопируйте файл *Практическая работа.txt* в папку *Группы*

## **Переименование файлов и папок**

## *Задание 9*

Переименуйте скопированный файл *Практическая работа.txt* из папки *Группы* на имя

*Практическая работа.doc*

## **Перемещение файлов и папок**

## *Задание 10*

Переместите папку Успеваемость (С:\Рабочий стол\Рабочий стол\Успеваемость\Успеваемость группы 1.xls) в папку Группы.

## **Удаление файлов и папок**
## *Задание 11*

- *1.* Удалите файл *Практическая работа.doc из папки Группы.*
- 2. Удалите папку *Успеваемость* из папки *Группы*

## **Контрольные вопросы**

- 1. Как связаны между собой расширение файла и приложение, в котором создан этот файл?
- 2. Чем отличается папка от файла?
- 3. Можно ли использовать знак « » в имени файла?

## **Создание файлов и папок**

## *Создание папки*

- 1. Определите место для создания папки.
- 2. Установите курсор в нужном месте.
- 3. Щелкните правой кнопкой мыши
- 4. Из появившегося контекстного меню левой кнопкой мыши выберите Создать.
- 5. В появившемся подменю левой кнопкой мыши выберите Папку.
- **6.** Измените имя вновь созданной папки *Новая папка* на желаемое, введя его с клавиатуры. З**акрепите действие.** Нажмите на клавишу **Enter. Примечание** Клавиша **Delete** сотрет имя папки *Новая папка*

## *Создание папки А, вложенной в папку В.*

- 1. Двойным щелчком левой кнопки мыши откройте папку А
- 2. Повторите действия 2-6 см операцию Создание папки.

## *Создание файла, вложенного в папку*

- 1. Двойным щелчком левой кнопки мыши откройте папку
- 2. На свободном месте открывшегося окна щелкните правой кнопкой мыши.
- 3. Из появившегося контекстного меню левой кнопкой мыши выберите **Создать**.
- 4. В появившемся подменю левой кнопкой мыши выберите тип создаваемого файла.

**5.** Измените имя вновь созданного файла на желаемое, введя его с клавиатуры. З**акрепите действие.** Нажмите на клавишу **Enter.** 

**Примечание** Клавиша **Delete** сотрет имя файла

## **Копирование файлов и папок**

Для копирования объекта его сначала надо **выделить.** Объект копируется в *буфер обмена* и там сохраняется до следующего копирования, или вставки Способы копирования объектов:

- 1. Через контекстное меню выбирая соответственно пункты *Копировать* или *Вставить*.
- 2. Выделить объект мышкой и нажать сочетание клавиш *Ctrl+C* (*копирование*) или *Ctrl+V* (вставить).
- 3. Через *Панель меню* **Правка** □ **Копировать** или **Правка** □ **Вставить**
- 4. Через кнопки на панели инструментов копировать (вставить)

## **Переименование файлов и папок**

- 1. Правой кнопкой мыши щелкаете файл
- **2.** В контекстном меню выбираете **Переименовать**
- 3. Дайте новое имя файла, нажимаете **Enter**

## **Перемещение файлов и папок**

Для перемещения объекта его сначала надо **выделить.** Объект вырезается в *буфер обмена* и там сохраняется до следующего *копирования* или *вставки.*

Способы перемещения объектов:

- 1. Через контекстное меню выбирая соответственно пункты *Вырезать* или *Вставить*.
- 2. Выделить объект мышкой и нажать сочетание клавиш *Ctrl+X* (*вырезка*) или *Ctrl+V* (*вставить*).
- 3. Через *Панель меню* **Правка Вырезать** или **Вставить**.
- 4. Через кнопки на панели инструментов–– вырезать и вставить

## *Удаление файлов и папок*

1. **В**ыделить щелчком нужный файл (папку) и нажмите клавишу **Delete**.

### **Домашнее задание:**

- 1. Отройте приложение *Блокнот* на своем компьютере.
- 2. Опишите порядок действий как
- выделить любые три файла, идущих подряд:
- выделить любые 4 файла, находящиеся в разных местах;
- выделить все объекты в выбранной папке.
- 3. Сохраните документ под именем *Домашнее задание 1.txt* на съемном носителе информации.

### **Практическая работа № 2.**

**Тема:** Прикладное программное обеспечение. Интерфейс OC Windows

**Цель:** Изучить этапы установки прикладного программного обеспечения, научиться настраивать и работать с прикладным программным обеспечением.

**Задание 1. Напишите этапы установки программного обеспечения.**  Для выполнения задания можете воспользоваться ссылкой [http://www.oszone.net/4186\\_2](http://www.oszone.net/4186_2)

**Задание 2. Напишите клиентские компоненты установки ПО для Windows 7.** Для выполнения задания можете воспользоваться ссылкой [http://www.oszone.net/4186\\_2](http://www.oszone.net/4186_2)

# **Задание 3. Напишите этапы настройки программного обеспечения.**  Для выполнения задания можете воспользоваться ссылкой [http://www.oszone.net/4186\\_2](http://www.oszone.net/4186_2)

### **Задание 4. Сравни, чего больше:**

А) Графических редакторов или прикладных программ?

Б) Антивирусных программ или системных программ?

В) Отладчиков или языков программирования?

**Задание 5. Укажите, какое ПО необходимо людям в следующих ситуациях:**

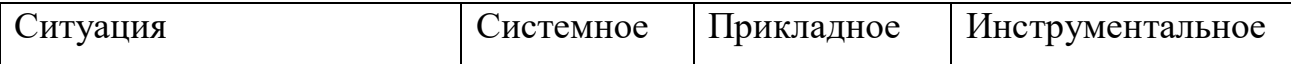

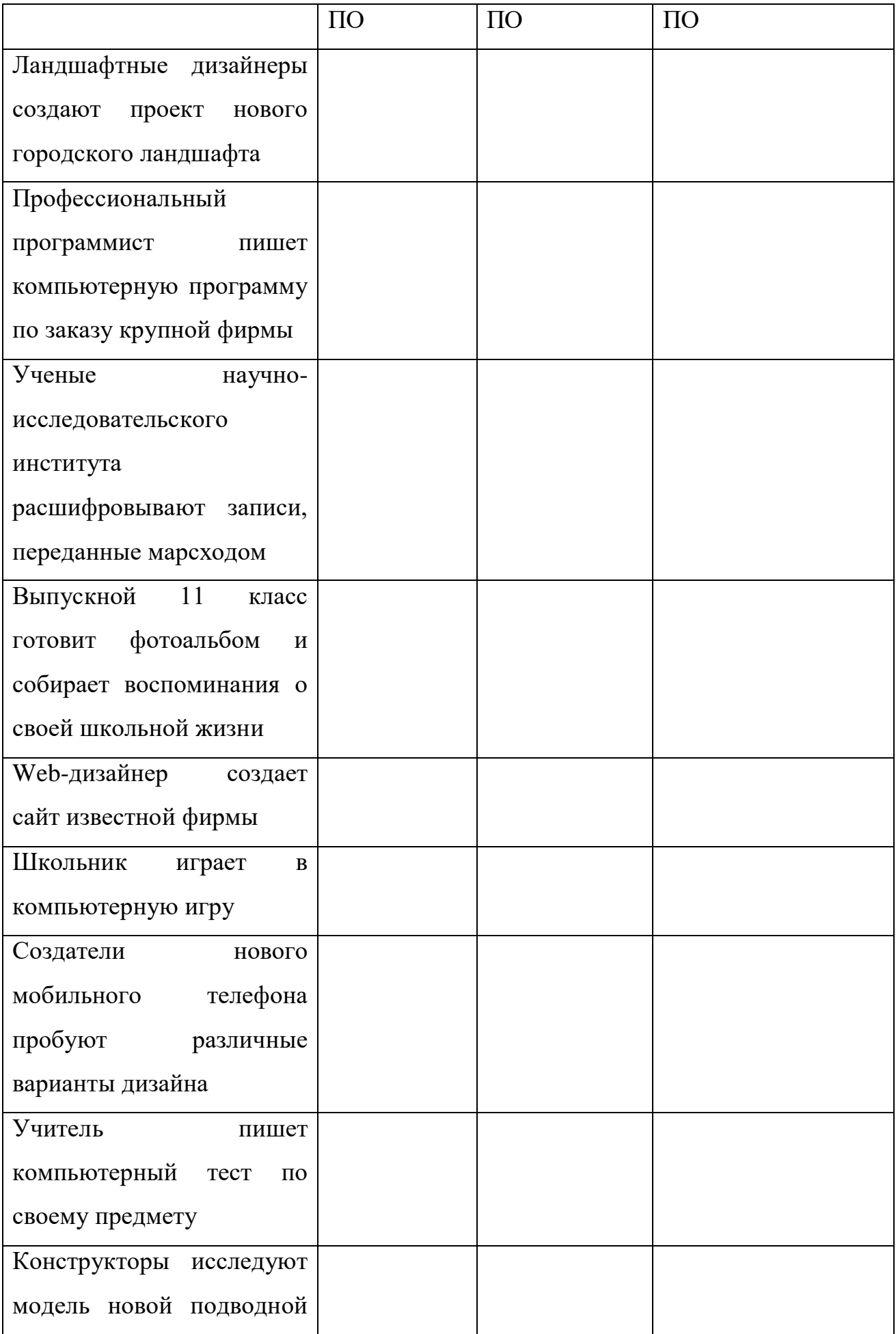

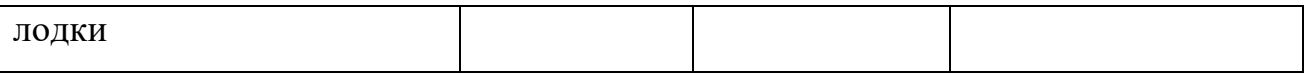

**Задание 6. Напишите в** чем принципиальное отличие прикладного программного обеспечения общего назначения от иных видов прикладного программного обеспечения?

**Задание 7. Напишите в** чем заключается принцип организации диалога «компьютер—пользователь» с помощью меню?

### **Содержание отчета**

Отчет должен содержать:

- 1. Название работы.
- 2. Цель работы.
- 3. Задание и его решение.
- 4. Вывод по работе.

### **Контрольные вопросы**

- 1. Что принято понимать под термином 'software'?
- 2. На какие уровни делится программное обеспечение?
- 3. Совокупность программ какого уровня образовывают ядро операционной системы?
- 4. Какие функции выполняет ядро операционной системы?
- 5. Для чего предназначены программы базового уровня?
- 6. Какие классы программ служебного уровня вы знаете?
- 7. С помощью программ какого класса можно осуществлять ввод, редактирование и оформление текстовых данных?
- 8. Какие вы знаете категории графических редакторов?
- 9. В каких случаях целесообразно использовать системы автоматизированного перевода?
- 10.Что такое интерпретатор и компилятор? Какая между ними разница?

## **Практическая работа № 3.**

**Тема:** Технологии создания, редактирования, оформления, передачи и поиска информации в среде текстового процессора MS Word

**Цель:** Научиться изменять и добавлять элементы программы. Изучить способы настройки рабочего листа документа.

#### **Форматирование текста**:

а) создать новый документ и набрать на клавиатуре текст:

### ТЕКСТОВЫЙ РЕДАКТОР MICROSOFT WORD

**(***шрифт* Times New Roman (TNR), *размер* 14 пунктов (пт), *начертание* обычный, все прописные, рамка не нужна)**;**

б) скопировать и вставить текст 11 раз через двойной междустрочный интервал и отформатировать его разными шрифтами в соответствии с заданием в таблице (см. табл. 1);

в) сохранить файл с именем *Шрифт* в личной папке.

Таблица 1

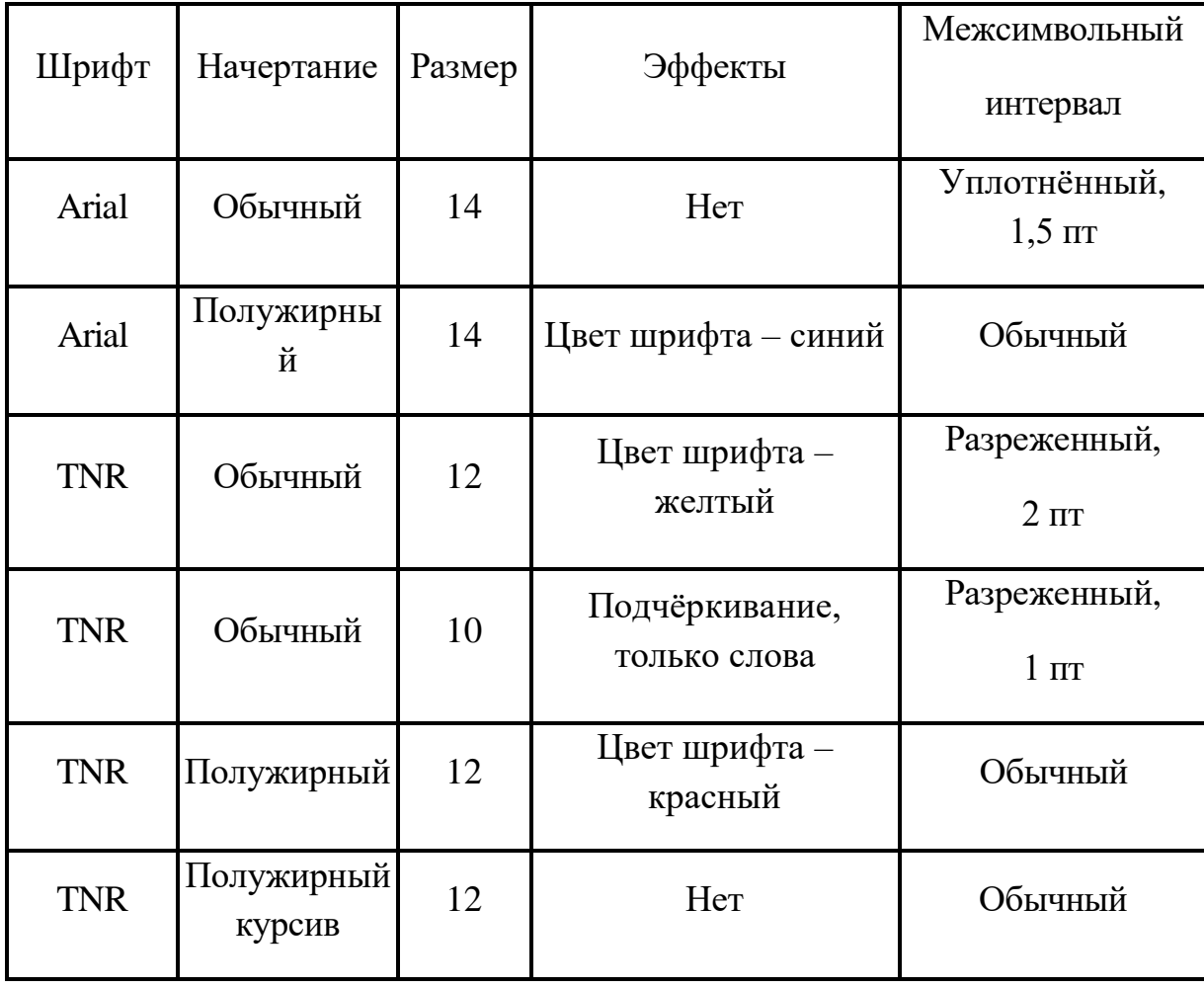

Задание для форматирования текста

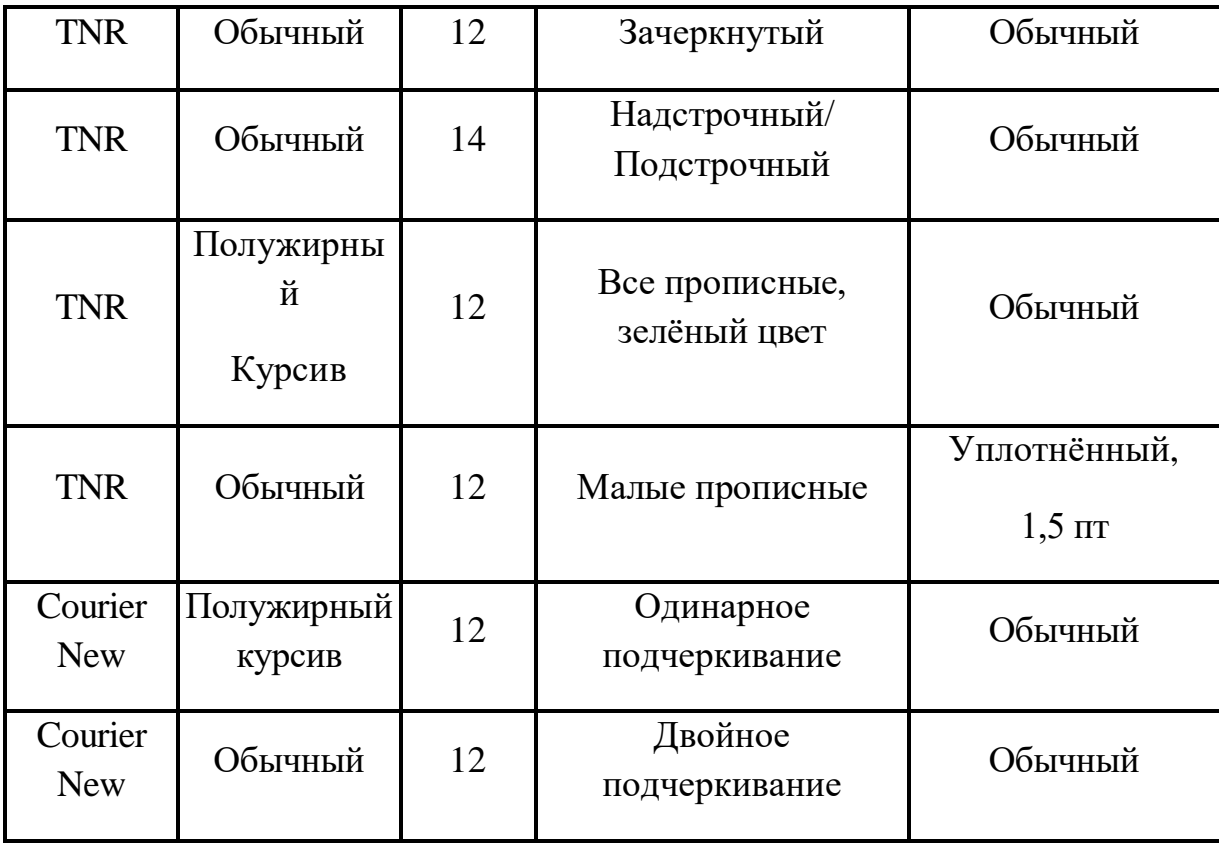

**Ввод и форматирование текста**:

а) создать новый документ;

б) установить *поля* страницы: *верхнее* 2,0 см; *нижнее* 2,0 см; *правое* 2,0; *левое* 2,0 см;

в) установить *шрифт* TNR, обычный, размер 14 пт и набрать на клавиатуре текст, показанный ниже (рамка не нужна);

*Основные правила работы в текстовом редакторе*

**Текстовый редактор** *–* одна из самых популярных программ в компьютере. Существуют разные текстовые редакторы, отличающиеся по своим возможностям. Но есть основные правила ввода и редактирования текста, которые присущи всем редакторам.

## *Правила*

I.Переход текста на новую строку производится автоматически, поэтому нажимать клавишу **Enter** не надо.

II.Для принудительного перехода на новую строку надо нажать клавиши: **Shift** + **Enter** (не отпуская **Shift**, нажать **Enter**).

III.Клавиша **Enter** нажимается только для начала нового абзаца.

IV.Для удаления символа слева от курсора редактора используется клавиша **Backspace (**находится над клавишей **Enter**).

V.Для удаления символа справа от курсора редактора используется клавиша **Delete**.

VI.Чтобы вставить символ в текст, необходимо установить текстовый

курсор в позицию, перед которой производится вставка, и ввести нужный символ.

VII.Чтобы перевести курсор в начало строки, надо нажать клавишу **Home**, а в конец – **End**.

VIII.Чтобы перевести курсор в начало документа, надо нажать клавиши  $\overline{\text{Ctrl}}$  + **Home**, а в конец –  $\overline{\text{Ctrl}}$  + **End**.

IX.Чтобы увидеть на экране следующую страницу текста, можно нажать клавишу **Page Down**, а предыдущую – **Page Up**.

X.Для того чтобы вставить пустую строку после текущей, надо курсор установить в конец строки и нажать клавишу **Enter**.

XI.Для того, чтобы вставить пустую строку перед текущей, надо курсор установить в начало строки и нажать клавишу **Enter**.

XII.Для удаления пустой строки надо установить курсор в начало этой строки и нажать клавишу **Delete**.

XIII.Чтобы объединить две строки, надо установить курсор за последним символом первой строки и нажать клавишу **Delete**.

XIV.Чтобы разделить строку на две, необходимо в этой строке установить курсор в позицию, с которой будет начинаться вторая строка, и нажать клавишу **Enter**.

XV.Сохранить текст в файле с именем *Правила* в личной папке.

Рис. 1. Образец 1 текста для ввода и форматирования

г) установить шрифт для заголовка Arial, полужирный курсив, подчёркнутый, размер 16 пт;

д) отформатировать пункты списка следующим образом:

2-й пункт: шрифт Arial, *курсив*, размер14 пт, цвет красный;

4-й пункт: шрифт TNR, обычный, размер 14 пт;

6-й пункт: шрифт TNR, **полужирный**, размер 12 пт, цвет красный;

8-й пункт: шрифтTNR, обычный, размер 12 пт, цвет синий;

10-й пункт: шрифт Arial, **полужирный**, размер 12 пт, цвет зелёный;

12-й пункт: шрифт Arial, обычный, размер 12 пт, цвет синий;

14-й пункт: шрифт TNR, *курсив*, размер 14 пт, подчёркнутый;

е) поменять местами 5-й и 13-й пункты списка;

ж) скопировать 1-й пункт списка в конец текста;

з) выровнять строки по ширине;

и) изменить ориентацию страницы с книжной на альбомную;

к) сохранить файл и закрыть его.

### **Исправление орфографических ошибок в тексте**:

а) скопировать файл *Правописание* (из сетевого диска с заданиями, папка Информатика) в личную папку (см. приложение 1);

б) найти и устранить ошибки в тексте;

в) сохранить файл с именем *Правописание* в личной папке и закрыть файл.

### **Перестановка абзацев в тексте**:

а) скопировать файл *Перестановка абзацев* (см. приложение 2) из сетевого диска с заданиями в личную папку;

б) вывести на экран непечатаемые знаки;

в) с помощью операций **Вырезать** и **Вставить**, расположить абзацы в порядке возрастания номеров:1 2 3 4 5 6 7 8 9 10;

г) между абзацами вставить по одной пустой строке;

д) сохранить файл с именем *Перестановка абзацев* в личной папке и закрыть его.

#### **Форматирование абзацев текста**:

а) создать новый документ Word в личной папке;

б) установить все поля по 2 см, используя **Параметры страницы**;

в) вывести на экран границы текста и непечатаемые знаки (как это сделать – см. теоретические сведения);

г) набрать на клавиатуре предложенный ниже текст (рис. 2), установив: шрифт TNR; размер14 пт, междустрочный интервал точно 12 пт, выравнивание по ширине, расстановку переносов, рамка не нужна:

**Абзац** *–* это фрагмент текста, заканчивающийся нажатием клавиши **Enter**. *Форматирование абзацев* (предварительно выделенных абзацев) предусматривает изменение отступов абзацев в тексте, изменение интервалов между строками и между абзацами, установка красной строки, выравнивание абзацев – выполняется командой **Главная/Абзац** на ленте или в контекстном меню.

д) скопировать текст и вставить 3 раза через интервал **–** 24 пт;

е) отформатировать абзацы:

1-й абзац: отступ по правому краю 6 см, выравнивание по левому краю;

2-й абзац: отступ по левому краю 6 см, интервал перед 30 пт, межсимвольный интервал уплотнённый 1 пт, выравнивание по правому краю;

3-й абзац: отступ с левого и правого края 2,5 см, интервал после 18 пт, межсимвольный интервал разреженный 2 пт, выравнивание по центру;

4-й абзац: выравнивание по ширине страницы, междустрочный интервал двойной;

ж) сохранить файл с именем *Форматирование абзацев* в личной папке.

#### **Поиск и замена слов, символов**:

а) создать новый документ Word;

б) скопировать *текст* файла *Процессор и память* (см. приложение 3) из сетевого диска с заданиями на чистую страницу документа;

в) установить все поля по 2 см;

г) вывести на экран границы текста и непечатаемые знаки;

д) по виду непечатаемых знаков убедиться в наличии лишних пробелов ( **...**), мягких переносов (**¬**), разрывов строк() и пустых строк (**¶**);

е) удалить пустые строки, используя клавишу **Delete**;

ж) удалить лишние пробелы, используя операцию **Поиск и Замена**:

выполнить команду **Заменить** для вызова диалогового окна;

 в строке **Найти** нажать 2 раза на клавишу **Пробел** на клавиатуре, а в строке **Заменить на** нажать 1 раз на пробел;

 щёлкнуть мышью по кнопке **Заменить все** для замены всех двойных пробелов;

 прочитать информацию о количестве выполненных замен, в появившемся на экране диалоговом окне и повторять операцию до тех пор, пока количество выполненных замен не станет равным 0;

з) удалить мягкие переносы, используя операцию **Поиск и Замена**:

выполнить команду **Заменить** для вызова диалогового окна;

очистить строку **Найти**;

 щелкнуть мышью по кнопке **Больше** для отображения и скрытия дополнительных условий поиска и замены;

 щелкнуть мышью по кнопке **Специальный** (**Добавление специального знака**) и выбрать пункт **Мягкий перенос** (в строке **Найти** диалогового окна появится соответствующий символ);

очистить строку **Заменить на**;

 щелкнуть мышью по кнопке **Заменить все** для удаления всех мягких переносов;

и) склеить разорванные строки, используя операцию **Поиск и Замена**:

выполнить команду **Заменить** для вызова диалогового окна;

очистить строку **Найти**;

щелкнуть мышью по кнопке **Больше**;

 щелкнуть мышью по кнопке **Специальный** и выбрать пункт **Разрыв строки** – в строке **Найти** диалогового окна появится соответствующий символ;

 очистить строку **Заменить на** и нажать клавишу **Пробел** на клавиатуре;

 щёлкнуть мышью по кнопке **Заменить все** для замены всех разрывов на пробел;

закрыть диалоговое окно замены;

к) используя операцию **Поиск и Замена,** найти в тексте и заменить слова**:** *компютер* на *компьютер, микосхема* на *микросхема* и другие ошибки орфографии и форматирования, сохраняя первоначальное количество абзацев**;**

л) сохранить файл с именем *Замена* в личной папке.

#### **ПРИМЕРНОЕ СОДЕРЖИМОЕ ФАЙЛА «ПРАВОПИСАНИЕ»**

Санктпетербург разкинулся на берегах Невы при впадении ее вФинский залив. Длина Невы 74 кило метра, средняя ширина – 500 метров, а глубина – 9 метров. По колличеству рек, островов и мостов наш город занимает первое место в стране. На територрии Санктпетербурга 86 рек и каналов, 42 острова, свыше 300 мостов.

Город основан Петром Первым 16 мая 1703 года. В 1712 году он стал столицей Российского государства, политическим и культурным центром страны.

Сегодня в Санктпетербурге более 150 заводов и фабрик, более 300 научьных, проектно-конструкторских и технологических организаций, более 20 высшых учебных заведений, 720 школ, 87 средних спецыальных учебных заведений, 26 театров, много дворцов и домов культюры, более 2500 библиатек.

Санктпетербург – главный марской порТ на балтике. Октябрьская железная дорога – самая мощьная железнодорожная магистраль страны, а воздушными линиями город связан с 200 городов страны и 15 зарубежных государств.

### ПРИЛОЖЕНИЕ 2

#### **ПРИМЕРНОЕ СОДЕРЖИМОЕ ФАЙЛА «ПЕРЕСТАНОВКА АБЗАЦЕВ»**

2. Наименования Российская Федерация и Россия равнозначны.

1. Россия есть демократическое федеративное правовое государство с республиканской формой правления.

5. Народ осуществляет свою власть непосредственно, а также через органы государственной власти и органы местного самоуправления.

7. Никто не может присваивать власть в Российской Федерации. Захват власти или присвоение властных полномочий преследуются по федеральному закону.

3. Человек, его права и свободы являются высшей ценностью. Признание, соблюдение и защита прав и свобод человека и гражданина – обязанность государства.

9. Конституция Российской Федерации и федеральные законы имеют верховенство на всей территории Российской Федерации.

4. Носителем суверенитета и единственным источником власти в Российской Федерации является ее многонациональный народ.

8. Суверенитет Российской Федерации распространяется на всю ее территорию.

10. Российская Федерация обеспечивает целостность и неприкосновенность своей территории.

6. Высшим непосредственным выражением власти народа являются референдум и свободные выборы.

#### ПРИЛОЖЕНИЕ 3

#### **Примерное содержимое файла «Процессор и память»**

Персональные компютеры смогли появиться на свет только благодаря интегральным микосхемам.Маленькая интегральная микосхема (или чип, поанглийски – chip) оказалась значительно компактнее, надёжнее и дешевле старых электронных ламп и транзисторов, из которых состояли прежние компютеры.

Наиболее важная деталь любого компютера – его процесор. Процесор – самая большая и сложная интегральная микосхема.Впрочем, эта микосхема только называется большой. На самом деле, внутри этого маленького чипа на кремниевой пластинке размером больше площади ногтя размещаются сотни тысяч или миллионы транзисторов и других электронных компонентов, из которых составлены логические элементы микросхемы, способные в процесе обработки информации выполнять миллионы вычислительных операций в секунду.

Короче говоря, процесор – это самая интеллектуальная часть компютера.Программа, управляющая работой компютера и обрабатываемая процесором, загружается в оперативную память. Память компютера обычно состоит из нескольких микосхем,находящихся на материнской плате в системном блоке компютера.Процесор может мгновенно обращаться к информации, находящейся в оперативной памяти. Такая память называется основной или рабочей.Однако, следует помнить, что при выключении компютера информация из оперативной памяти стирается, т.е. компютер её «забывает».

Поэтому, кроме кратковременной памяти, необходима и долговременная память.Чтобы сохранить информацию на длительный срок,когда компютер выключен, в персональных компютерах используются диски. Все пользователи компютеров знают, что магнитные диски бывают жёсткие и гибкие. Жёсткие диски большой ёмкости – их ещёназывают «винчестерами» – обычно встроены внутрь системного блока и постоянно находятся там.

 Дисководы,предназначенные для записи и чтения гибких дисков, тоже, как правило, находятся в системном блоке.

Примечание: текст содержит скрытые элементы форматирования, такие как знаки пробелов (в том числе несколько знаков подряд), знаки табуляции, знаки разрыва строки, знаки мягкого переноса, знаки конца абзаца и др.

### **Практическая работа № 4.**

**Тема:** Добавление в текст рисунка из файла и объекта WordArt.

**Цель:** Освоение студентами технологии создания документов, в которых используются графические объекты: рисунки из коллекции клипов; графические объекты из коллекции WordArt; графические объекты из коллекции Фигур.

#### *Задание 1***. Рисование блок-схемы**:

а) создать новый документ MSWord и в нем создать схему подготовки текстового документа (образец на рис. 4.1);

б) при создании схемы использовать фигуры;

в) применить операции группировки и копирования объектов;

г) применить заливку объектов (цвет заливки выбрать на своё усмотрение или использовать один из стилей) и создать рамку ко всей схеме;

д) сохранить файл с именем в личной папке с именем *Работа с графикой*.

#### *Задание 2***. Рисование изображения с помощью фигур**:

а) перейти на новый лист документа и изобразить схему Системы счисления (см. образец на рис. 4.2), использовать операции группировки и копирование объектов;

б) ввести и отформатировать текст по центру, интервал перед абзацем, начертание и цвет шрифта выбрать на своё усмотрение;

в) сохранить файл.

## *Задание 3***. Создание рисунка с помощью фигур. Добавление надписей WordArt**:

а) перейти на новую страницу документа и оформить Приглашение (см. образец на рис. 4.3):

б) при создании приглашения использовать фигуры и WordArt;

в) применить операции группировки и копирования объектов;

г) применить заливку объектов и цвет шрифта на свое усмотрение или использовать стили для объектов;

д) сделать рамку ко всему рисунку;

е) сохранить документ.

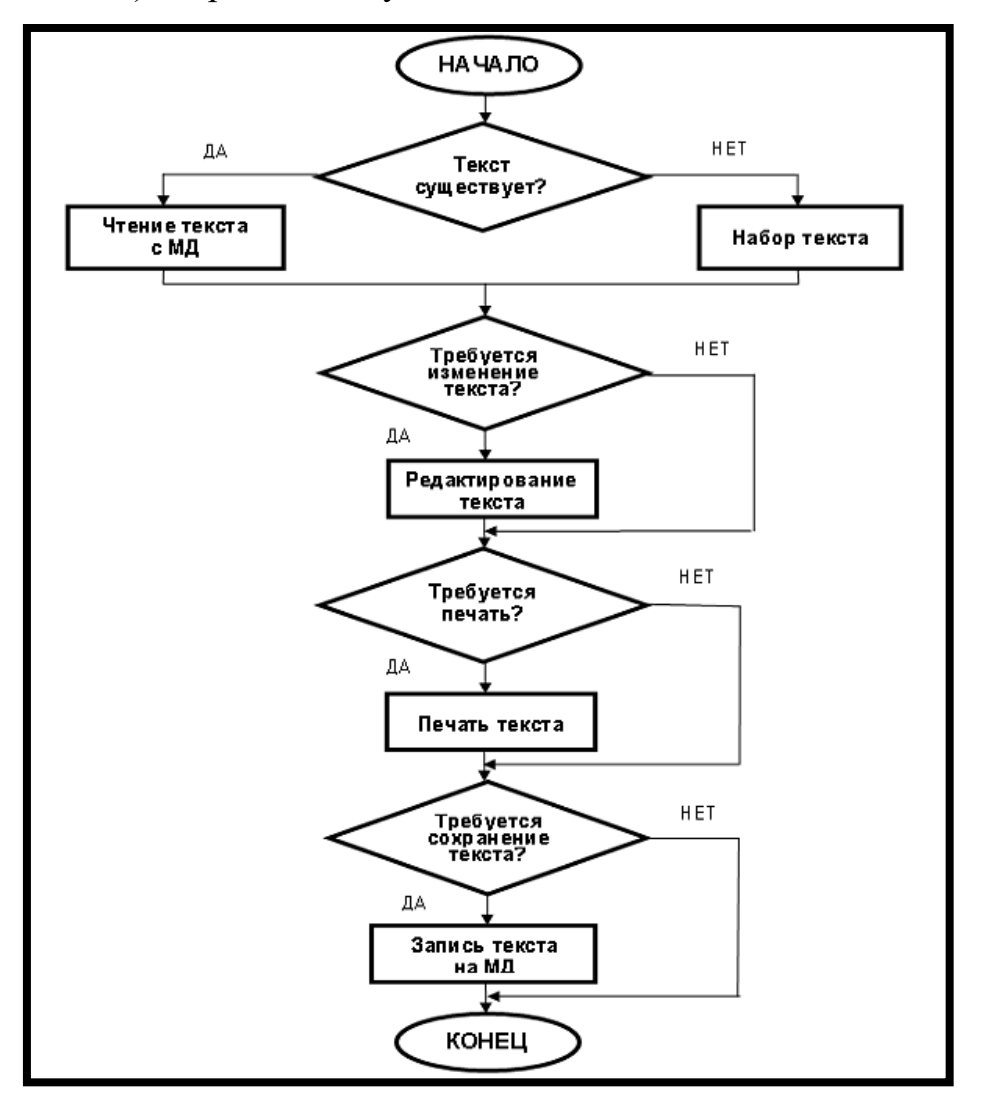

Рис. 4.1. Блок-схема алгоритма

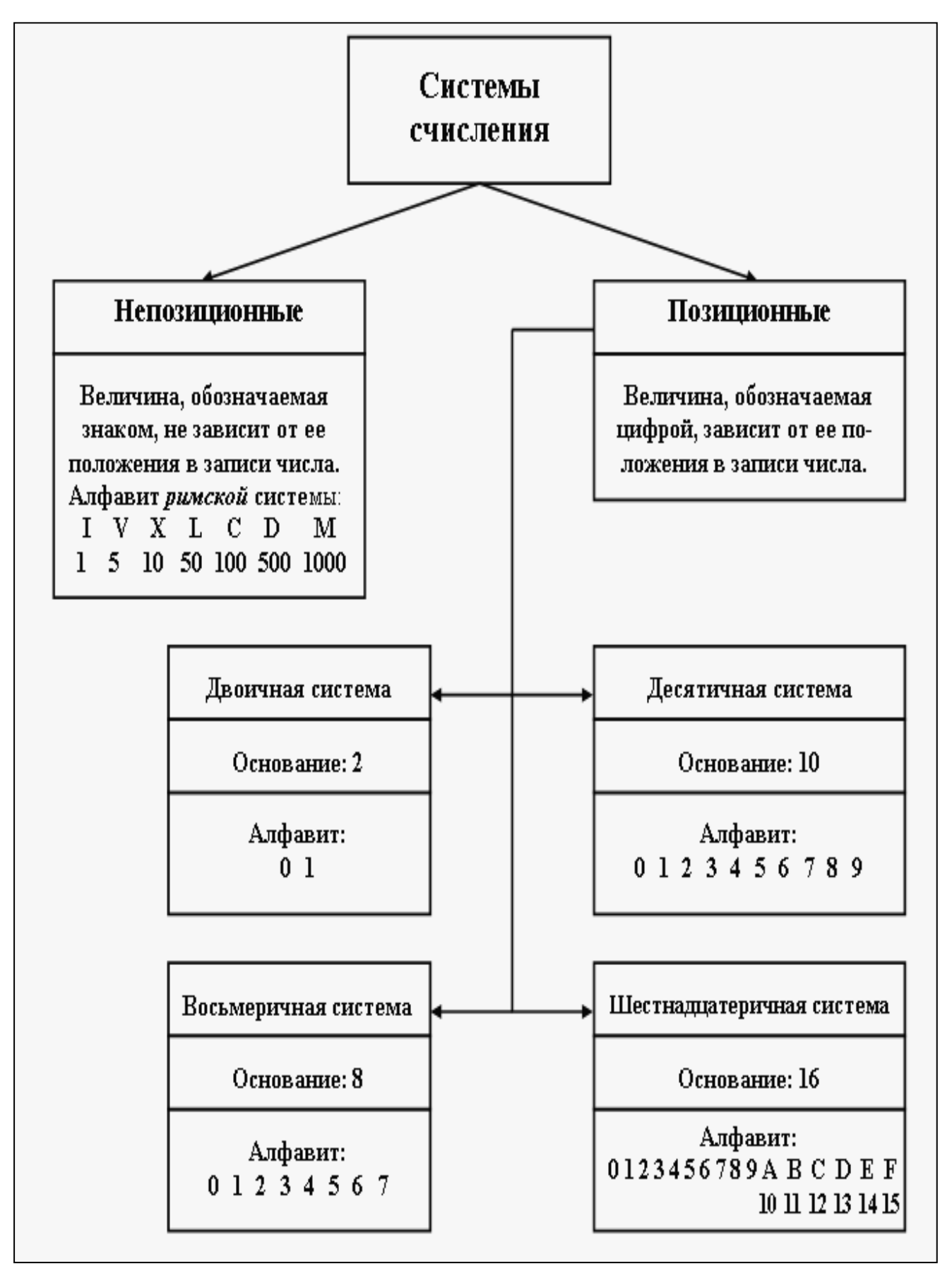

Рис. 4.2. Образец схемы «Системы счисления»

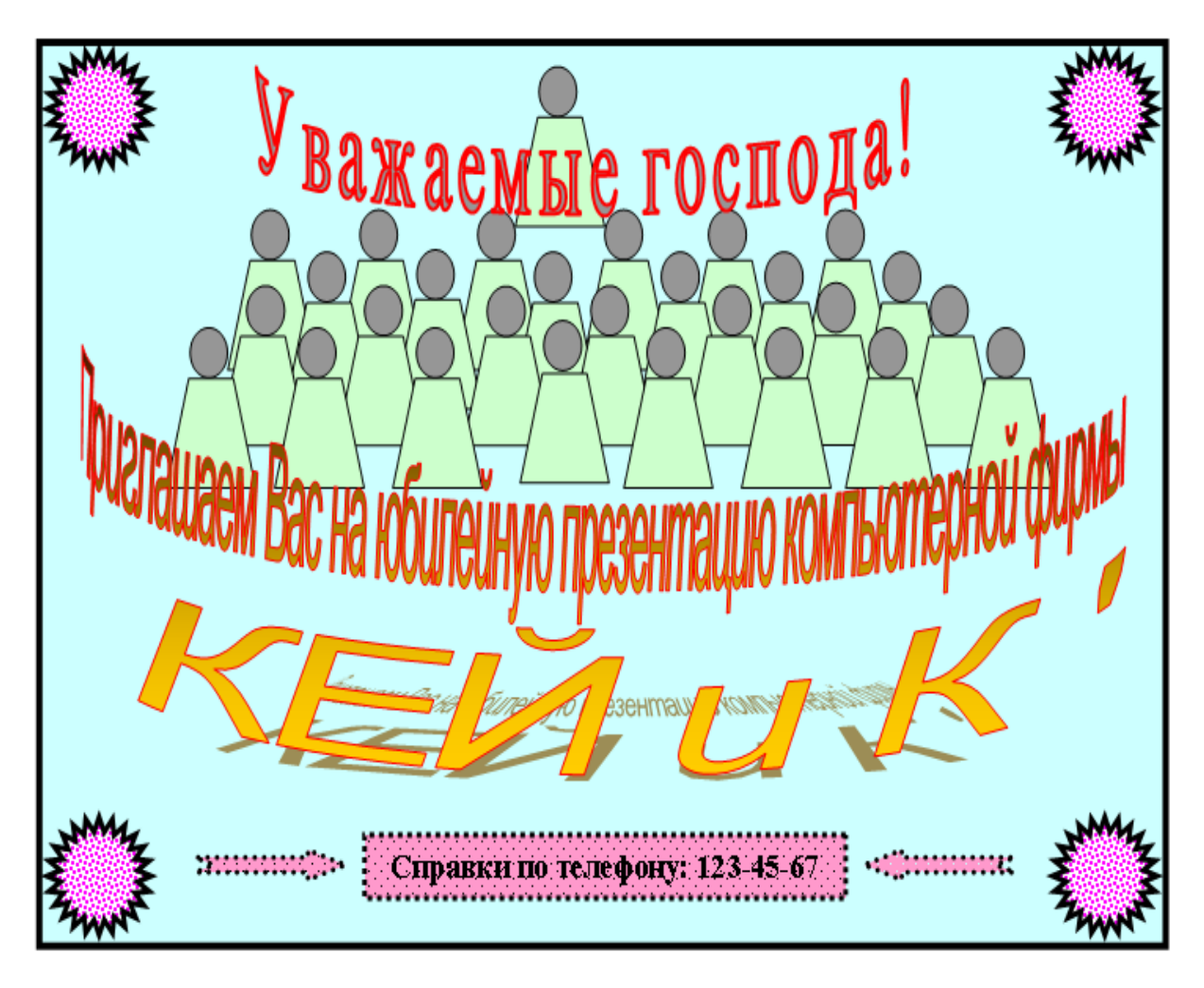

Рис. 4.3. Образец приглашения

## *Задание 4.* **Использование рисунков SmartArt**:

а) перейти на новый лист документа и создать пирамиду потребностей, используя SmartArt (см. образец на рис. 4.4);

б) ввести необходимые надписи;

в) установить макет, стиль для пирамиды и изменить цвета;

г) сохранить документ.

*Задание 5***. Создание организационной диаграммы с помощью SmartArt**:

а) перейти на новый лист документа и создать организационную диаграмму, используя SmartArt (см. образец на рис. 4.5);

б) ввести необходимые надписи, установить шрифт 12 пт, увеличить размеры блоков так, чтобы помещались все надписи;

в) установить макет, стиль для диаграммы и изменить цвета;

г) сохранить и закрыть документ.

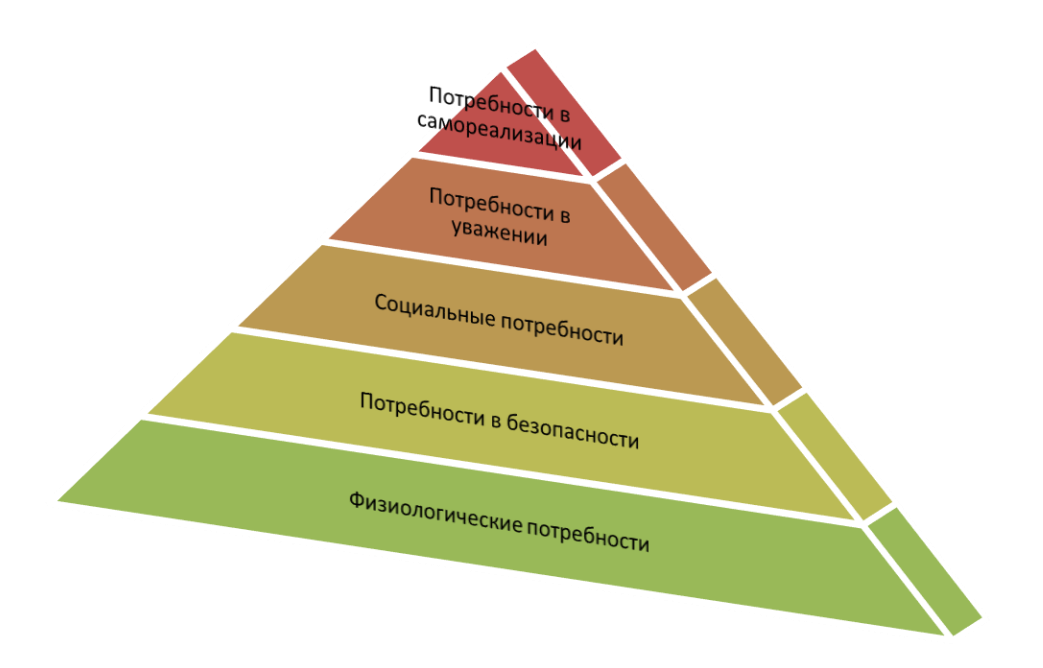

Рис. 4.4. Пирамида потребностей

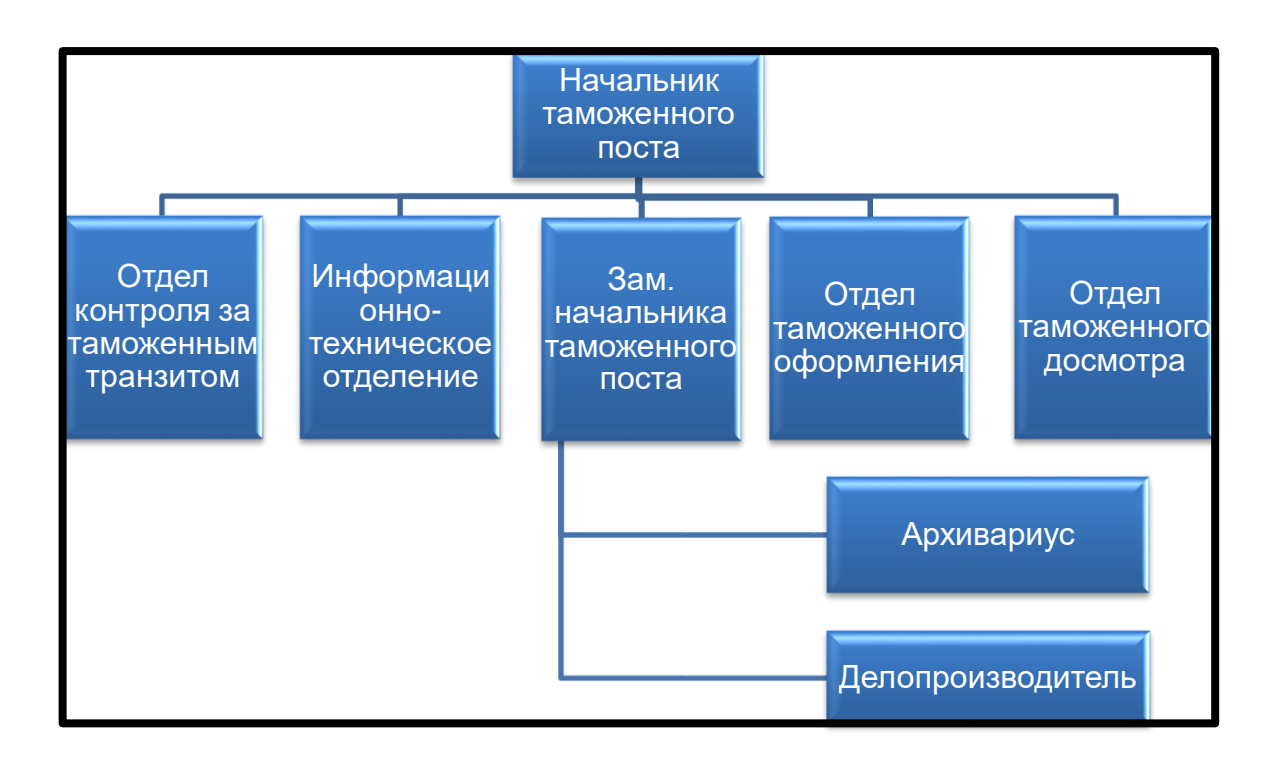

Рис. 4.5. Образец диаграммы

## **Практическая работа № 5.**

**Тема:** Создание документов на основе шаблонов.

**Цель:** Познакомиться и освоить дополнительные возможности текстового редактора, а именно, шаблоны и электронные формы текстовых документов.

## **Задание №1**

Создайте шаблон учебно-методического обеспечения, представленного на рис.5.1

|                                                                                                    | Всего часов _____________, из них: лекций ____<br>, практ,занятий                      |                                                |            |                                                                                                    |                         |                        |                                  |                |
|----------------------------------------------------------------------------------------------------|----------------------------------------------------------------------------------------|------------------------------------------------|------------|----------------------------------------------------------------------------------------------------|-------------------------|------------------------|----------------------------------|----------------|
|                                                                                                    |                                                                                        |                                                |            | , самостоятельная                                                                                                    |                         |                        |                                  |                |
| для направлений (специальностей), шифр_<br>обеспечивающая кафедра по полно не по<br>Семестры                                                                                                    |                                                                                        |                                                | Факультет_ |                                                                                                    |                         |                        |                                  |                |
| Наиме нован<br>He.<br>учебно-<br>методически<br>х изданий                                                                                                    | Испол<br><b>B</b> yer:<br><b>RIDE R</b><br>видов<br>учебн<br><b>LIX</b><br>заняти<br>й | Обеспечи<br>вает                               | Авторы     | Издательств<br>о,<br>год издания                                                                                                    | объе<br>M.<br>в<br>crp. | Кол-во<br>Экземпиляров |                                  | Примеч<br>aHHe |
|                                                                                                    |                                                                                        | часов<br>учебной<br>программ<br>Ы.             |            |                                                                                                    |                         | на<br>каф.             | $\overline{\mathtt{B}}$<br>библ. |                |
| Примеч ания<br>2.<br>3.<br>3.1 Рабочая программа<br>3.3 Методические указания к практическим занятиям<br>3.4 Методические указания к лабораторным работам<br>3.5 Методические указания к курсовым проектам (работам) |                                                                                        | В перечень учебно-методических изданий входят: |            | Название дисциплины берется из учебного плана текущего учебного года<br>Карта заполняется раздельно для дисциплин дневного и заочного обучения<br>3.2 Конспектлекций (отпечатанный - не менее 5 экземпляров) |                         |                        |                                  |                |
|                                                                                                    |                                                                                        |                                                |            | Контрольные задания для студентов заочного обучения                                                                                                    |                         |                        |                                  |                |

рис.5.1

### **Технология работы:**

- 1. Для создания шаблона выполните команду *Файл – Создать ...- Общие шаблоны*. Переключатель *Создать* установите в положение *Шаблон*.
- 2. Наберите текст. Таблицу расположите по центру страницы и заполните заголовок таблицы. Обратите внимание на то, что примечание содержит списки двух уровней.
- 3. Сохраните шаблон, присвоив ему имя UMO.dot

Теперь можно создать новый документ на основе собственного шаблона, для этого в перечне названий шаблонов найдите имя вашего шаблона, переключатель *Создать* установите в положение *Документ*.

### **Задание №2**

Создайте форму, представленную на рис.5.2, по заранее подготовленному шаблону.

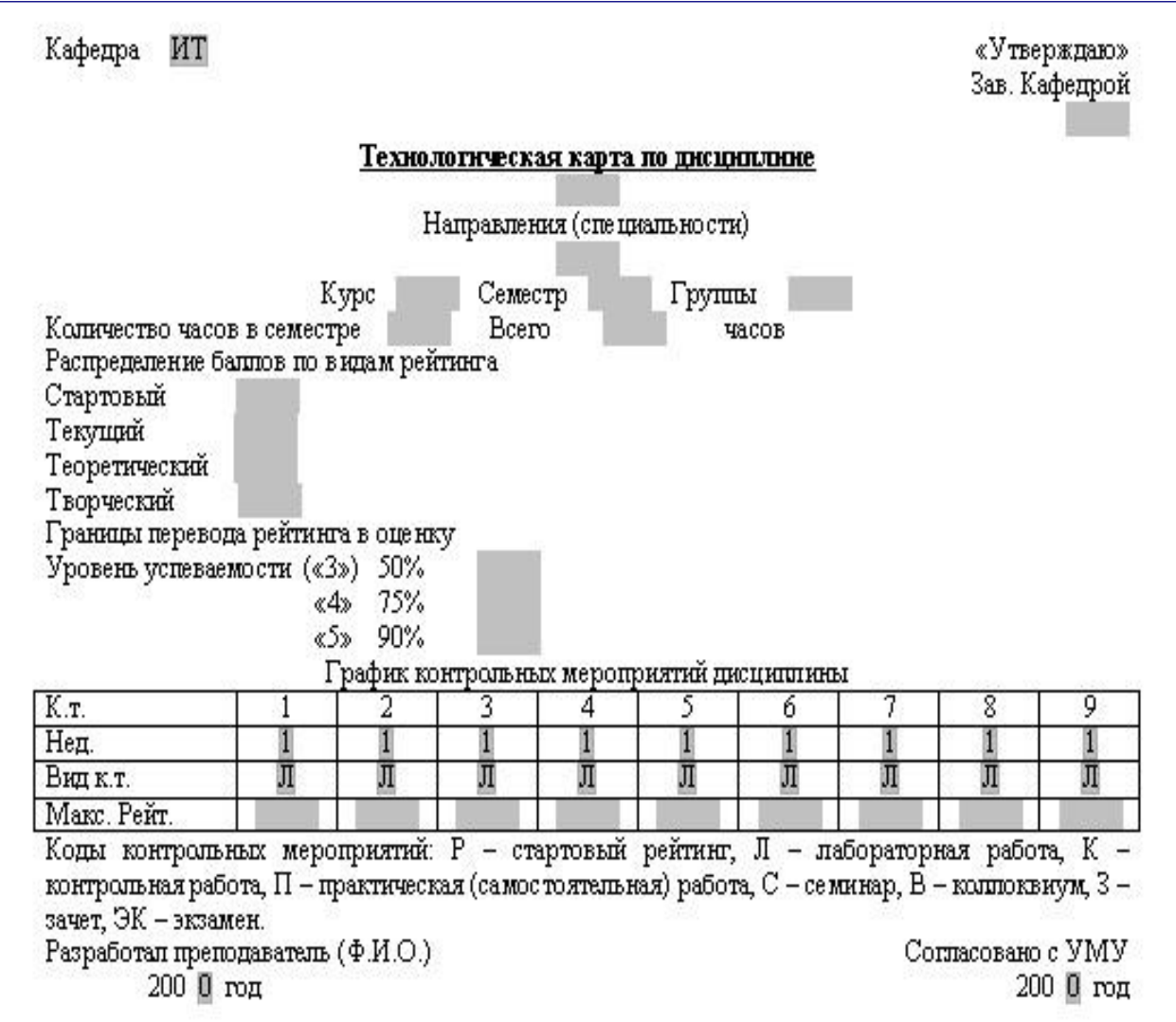

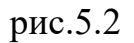

## **Технология работы:**

- 1. Форма создается, так же как и шаблон, *Файл – Создать*. Далее выбирается заранее подготовленный шаблон, у нас это файл *KafedraShablon.dot*.<br>  $\begin{array}{c} \hline \text{ab} \mid \blacksquare \mid \blacksquare \mid \blacksquare \mid \blacksquare \mid \blacksquare \mid \blacksquare \end{array}$
- obl 习 los 2. Включаем панель инструментов *Формы*
- 3. С помощью инструмента ab (текстовое поле) отмечаем текстовые поля, отмеченные на нашем рисунке пустыми серыми полями (*Зав. кафедрой, Технологическая карта по дисциплине, Направления (Специальности), Курс, Семестр,…., Макс.Рейт*. и другие).
- 4. С помощью инструмента (поле со списком) отмечаем поля-списки (*Кафедра, Неделя, Вид к.т.* и другие). Формируем списки соответствующих полей.
- 5. Устанавливаем защиту, нажимая на кнопку (защита формы).

6. Сохраняем подготовленную форму-шаблон, присвоив файлу новое имя. Теперь можно пользоваться новым шаблоном, а именно, создавать

технологические карты по различным дисциплинам, для разных кафедр.

### **Контрольные вопросы**

- 1. Для чего нужны электронные формы?
- 2. Что такое шаблон документа?
- 3. Каковы основные шаги в подготовке шаблона?
- 4. Что такое форма-шаблон документа?
- 5. Перечислите основные шаги для разработки электронных форм в MS Word.

## **Практическая работа № 6.**

**Тема:** Табличный процессор MS Excel графические возможности и форматирование ячеек.

**Цель:** Изучить информационную технологию создания и редактирования таблиц в табличном процессоре MS Excel.

## **Ход работы**:

Запустите MS Excel: Пуск/Программы/Microsoft Excel.

**Задание №1.** Создайте таблицу содержащую информацию о планетах солнечных систем, руководствуясь указаниями.

#### **Солнечная система.**

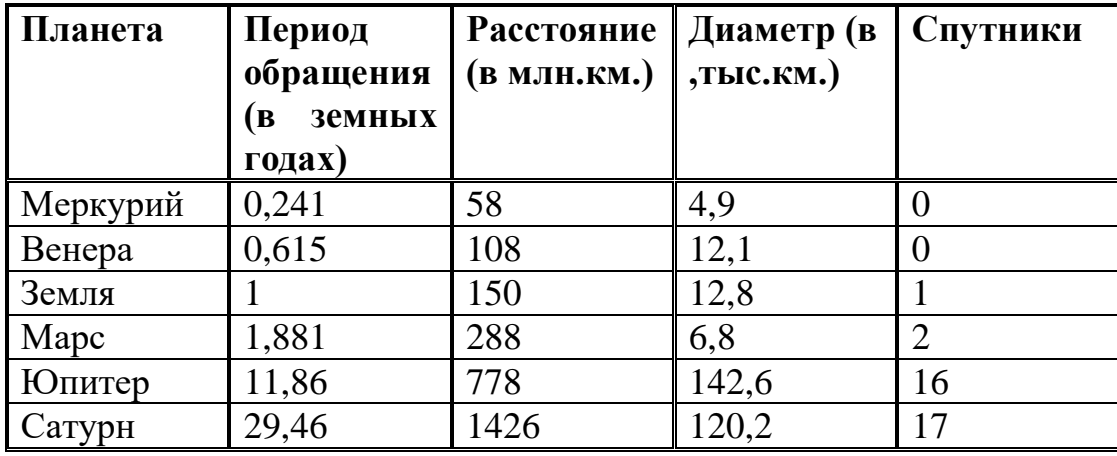

*Указания:*

- 1) В ячейке *А1* напечатайте заголовок: *Солнечная система*.
- 2) Расположите заголовок по центру относительно таблицы:
- Выделите диапазон ячеек *А1 : Е1*
- Щелкните по кнопке *Объединить и поместить в центре* на панели инструментов.
- 3) В ячейку *А2* внесите текст: *Планета*
- 4) В диапазон *А3 : А8* введите название планет.
- 5) В ячейку *В2* внесите текст: *Период обращения ( в земных годах).*
- 6) В ячейку *С2* внесите текст: *Расстояние ( в млн. км.).*
- 7) В ячейку *D2* внесите текст: *Диаметр ( в тыс. км.).*
- 8) В ячейку *Е2* внесите текст: *Спутники*.
- 9) Выделите диапазон ячеек *В2 : D2*, выполните команду *Формат/Ячейки* на вкладке *Выравнивание* активизируйте флажок *Переносить по словам*, нажмите *ОК*.
- 10) Заполните диапазон *В3 : Е3* числами.
- 11) Отформатируйте текст в таблице
- Шрифт в заголовке *Arial Cyr*, размер *14*, *синий цвет, полужирное начертание*.
- Шрифт в таблице *Times New Roman Cyr*, размер *12*, *красный цвет, начертание полужирный курсив*
- 12) Текстовые данные выровняйте по центру.
- 13) Задайте рамку для таблицы:
- Выделите таблицу ( без заголовка), выполните команду *Формат/Ячейки*, вкладка *Граница*. Установите цвет – *синий*, Тип линии – *двойной* и щелкните по кнопке *Внешние*, затем выберите *Тип линии – пунктир* и щелкните по кнопке *Внутренние*, нажмите ОК.
- Выделите диапазон ячеек *А2 : Е2,* выполните команду *Формат/Ячейки* вкладка *Граница*, щелкните оп кнопке с нижней границей в группе *Отдельные*.
- 14) Задайте заливку для второй строки таблицы: Выполните команду *Формат/Ячейки, вкладка Вид.*

**Задание №2.** Создайте копию своей таблицы на 2 листе и для её оформления используйте готовый стиль.

*Указание:*

1) Выделите таблицу и выполните команду Правка/Копировать.

2) Перейдите на 2 лист, установите курсор в ячейку А1 и выполните команду Правка/Вставить.

3) Измените высоту строк и ширину столбцов, чтобы данные помещались в ячейку.

4) Выделите таблицу ( без заголовка) и выполните команду Формат/Автоформат. В группе Список форматов выберите Классический 3, нажмите ОК.

5) Сохраните документ.

## **Ввод и редактирование данных с помощью формы в MS Excel.**

**Задание №3.** В первую таблицу добавьте новые данные.

*Указания:*

1) Перейдите на лист 1.

2) Вставьте новый столбец пред столбцом Спутники и заполните его значениями (см. таблицу):

Вставьте столбец Спутники и выполните команду *Вставка/Столбцы*.

3) Добавьте информацию ещё о трёх планетах, используя форму:

- Установите курсор в любую ячейку таблицы.
- Выполните команду *Данные/Форма* (появится диалоговое окно, состоящие из трёх частей: слева располагаются названия столбцов, в середине – данные, справа – управляющие кнопки)
- Щёлкните по кнопке *Добавить*, заполните пустые поля новыми сведениями о планете Уран (см. таблицу). Перемещаться между полями можно с помощью клавишей *TAB* или щёлкать мышью. Затем нажмите *Добавить*.
- Аналогично введите сведения о планетах Нептун и Плутон.
- Нажмите кнопку *Закрыть*. В результате в таблице появятся новые данные.

4) Используя форму, измените данные в таблице:

- Откройте форму ( *Данные/Форма*).
- Щёлкая по клавишам *Далее* и *Назад* найдите запись о планете Юпитер и исправьте количество спутников на 2, расстояние на 300, нажмите кнопку *Добавить.*
- Аналогично измените Период, Диаметр и число спутников у Меркурия.
- Закройте форму.

5) Сохраните документ.

### (таблица) **Солнечная система.**

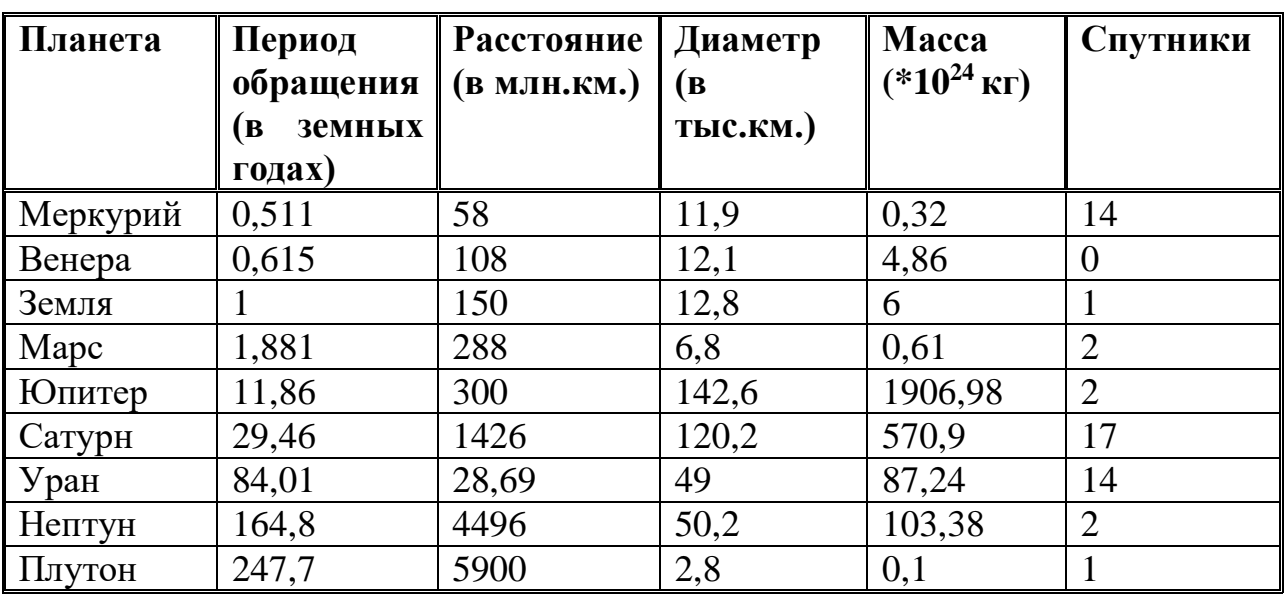

**Сортировка данных в таблице (по одному столбцу).**

**Задание №4.** Расположите планеты в порядке увеличения их массы:

*Указания:*

1) Установите курсор в любую ячейку столбца Масса

2) Щелкните по кнопке на панели инструментов *Сортировка по возрастанию.* 

**Задание №5.** Отсортируйте записи в таблице по расстоянию, начиная с самого большого.

### **Сортировка данных в таблице (по двум столбцам).**

**Задание №6.** Расположите названия планет в алфавитном порядке в зависимости от количества спутников:

*Указания:*

1) Установите курсор в любую ячейку таблицы.

2) Выполните команду *Данные/Сортировка*

3) В раскрывающемся списке *Сортировать по* выберите Спутники, *по возрастанию.*

4) В раскрывающемся списке *Затем по* выберите Планета, *по возрастанию.*

#### **Фильтрация данных.**

### **Автофильтр.**

**Задание №7.** Используя автофильтр, осуществите поиск планет, период обращения которых не менее 10 и не более 100 земных лет.

*Указания:*

1) Установите курсор в любую ячейку таблицы.

2) Выполните команду *Данные/Фильтр/Автофильтр* (появятся маленькие кнопки в шапке таблицы)

3) Щелкните по кнопке в столбце Период и выберите *Условие.*

4) В раскрывающемся списке задайте условие: *больше или равно 10* И *меньше или равно 100* (в результате останутся только 3 записи о планетах Юпитер, Уран, Сатурн)

**Задание №8.** Выведите информацию о планетах, названия которых начинаются на М.

**Задание №9.** Осуществите поиск планет, масса которых не превышает 5  $*10^{24}$ кг и диаметр которых не менее 7 тыс. км. (должны остаться Меркурий и Венера).

**Задание №10.** Осуществите поиск планет, диаметр которых не меньше *50*  тыс. км и период обращения находится в диапазоне от 1 до 100 земных лет.

**Задание №11.** Найти планеты, которые находятся на расстоянии от Солнца не дальше, чем 100 млн. км, масса находится в интервале от  $3*10^{24}$ до 500 $*10^{24}$ , а количество спутников не менее 2.

**Расширенный фильтр.** 

**Задание №12.** Вывести информацию о планетах Марс, Сатурн, Плутон, Юпитер.

*Указания:*

*Планета* **Марс Юпитер Сатурн Плутон**

1) Введите условие с клавиатуры или скопируйте соответствующие ячейки из таблицы в диапазон А15:А19

2) Установите курсор в таблицу, выполните команду *Данные/Фильтр/Расширенный фильтр.*

3) В поле *Исходный диапазон* проверьте правильность указания диапазона таблицы *\$А\$2:\$F\$11* при необходимости укажите его заново.

4) В поле *Диапазон условий* укажите блок *А15:А19 (*можно выделить мышкой).

5) Активируйте переключатель. *Скопировать результат в другое место,*  перейдите в поле *Поместить результат в диапазон,* затем укажите мышью верхнюю левую ячейку области вставки *С15.*

**Задание №13.** Используя встроенные функции Ехсеl, найти минимальное расстояние, максимальный диаметр и общее число спутников.

*Указания:*

- 1) Перейдите на 2 лист.
- 2) В ячейку *С10* нужно ввести формулу, позволяющую определять минимальное расстояние автоматически. Для этого можно использовать функцию *МИН.* В Ехсеl имеется множество различных функций, которые существенно упрощают расчеты.
- Установите курсор в ячейку *С10,* выполните команду *Вставка/Функция* или щелкните по кнопке *Вставка функций* на панели инструментов.
- В диалоговом окне *Мастера функций* в группе *Категория* выберите *Статические,* в группе *Функция* выберите *МИН* (используйте линейку

прокрутки для нахождения данной функции), нажмите *ОК.*

- В следующем диалоговом окне в строке *Число 1* проверьте правильность указания диапазона ячеек *СЗ:С8,* при необходимости исправьте его, нажмите *ОК.*
- В результате в ячейке С10 окажется число 58, а в строке формул: =МИН(СЗ:С8).
	- 3) Аналогично в ячейку *E10* вставьте формулу, позволяющую найти максимальный диаметр.
	- Используйте функцию *МАКС* из категории *Статистические.*
	- 4) В ячейке *Е10* подсчитайте общее число спутников:
	- Для вставки формулы можно пользоваться предыдущим способом, для этого используйте функцию *СУММ* из категории *Математические.* Но удобнее воспользоваться кнопкой *Автосумма* на панели инструментов *Стандартная,* выделите мышью диапазон ячеек *ЕЗ:Е8* и нажмите *ЕNТЕR.*
- 5) В ячейках *С11, D11, Е11* сделайте соответствующие подписи: Минимальное расстояние, Максимальный диаметр, Количество спутников.
	- 6) Сохраните документ.

**Задание №14:**Создайте таблицу для начисления заработной платы работникам фирмы «ЗАО Товарищ». Сохраните созданный документ.

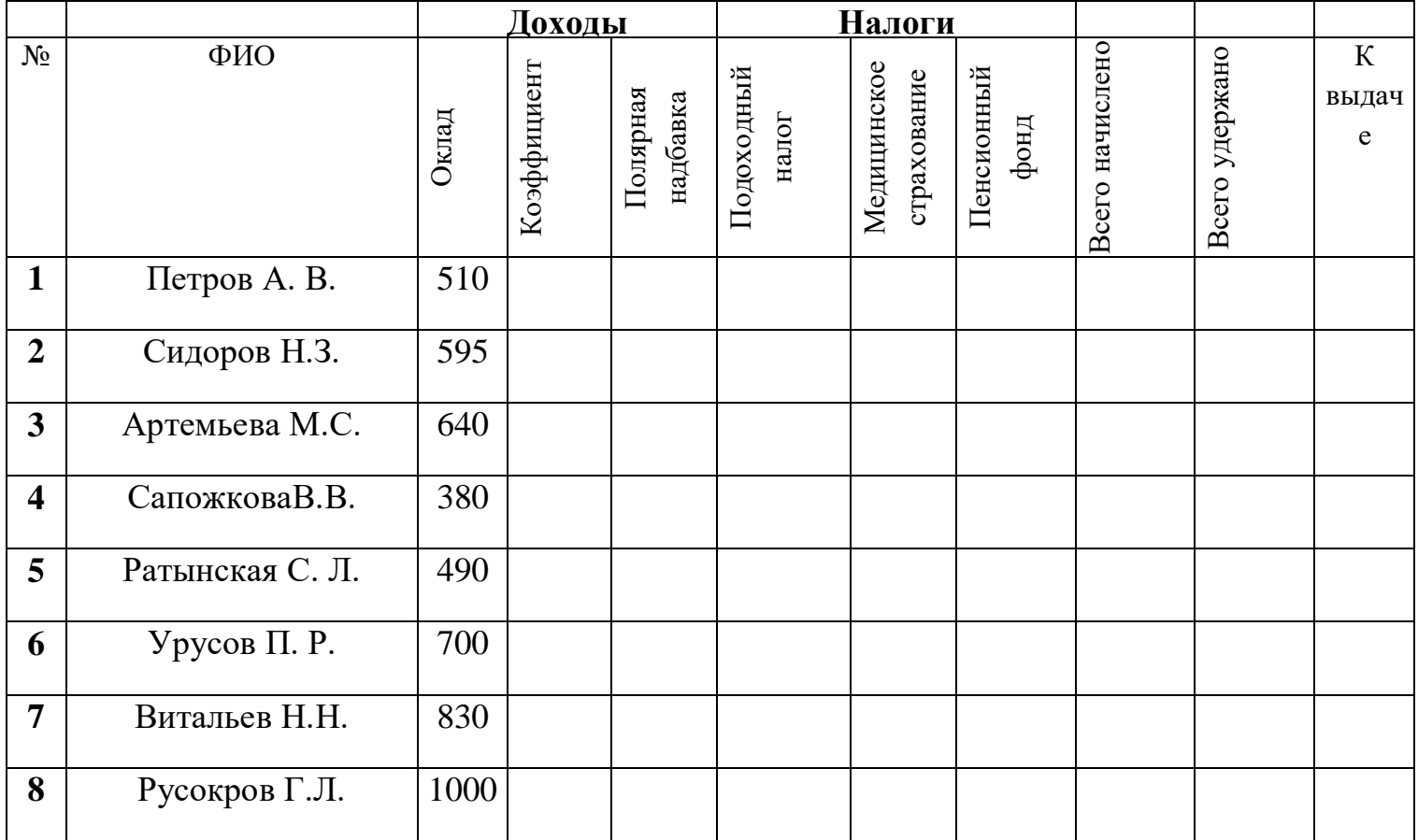

## *Расчет заработной платы работников ЗАО «Товарищ»*

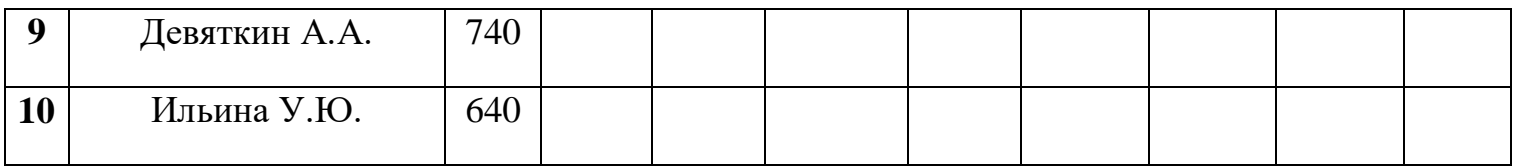

### *Указания:*

- 1) В ячейку *А2* введите заголовок: *Расчет заработной платы работников ЗАО «Товарищ»*
- 2) Шапку таблицы расположите в диапазоне *А5:К6*
- 3) Расположите текст в ячейках *E6:J6* в две строки: выделите указанные ячейки, выполните команду *Формат/Ячейки,* вкладка *Выравнивание.* Активизируйте флажок *Переносить по словам.*
- 4) Задайте вертикальное расположение текста в шапке таблицы:
- Выделите ячейки *D6:J6*, выполните команду *Формат/Ячейки,* вкладка *Выравнивание.*
- В группе *Ориентация* щелкните по верхнему ромбику над словом *Надпись.*
- 5) Выровняйте заголовок по центру относительно таблицы.
- 6) Заполните столбцы с *№, ФИО, Окладом,* а остальные столбцы рассчитайте по формулам:
- *- Коэффициент составляет 50% от оклада:* установите курсор в ячейку *D7,* введите формулу на английском языке *=С7\*50% или =С7\*0,5*
- Скопируйте данную формулу в остальные ячейки столбца коэффициент.
- Аналогично рассчитайте *Полярную надбавку,* которая *составляет 80% от оклада.*
- В столбце *Всего начислено* подсчитайте доходы сотрудника *(сумма всех доходов)*
- *- Подоходный налог* рассчитывается по формуле: *12% от начисленной суммы.*
- *- В фонд медицинского страхования* производится выплата в размере *3% от начисленной суммы.*
- *- В пенсионный фонд* производится выплата в размере *1% от начисленной суммы*
- В столбце *Всего удержано* подсчитываются расходы сотрудника *(сумма всех налогов)*
- В столбце *К выдаче* рассчитывается денежная сумма, выдаваемая работнику на руки *(доходы-расходы)*

7) Отформатируйте таблицу: меню *Формат/Ячейки* (задайте параметры шрифта на вкладке *Шрифт,*  выравнивание текста на вкладке *Выравнивание,* рамки на вкладке *Граница,*заливку на вкладке *Вид)*

8) Переименуйте *Лист1* в *Расчет,* меню *Формат/Лист/Переименовать.*

9) Сохраните документ.

**Задание № 15:** Постройте диаграмму, отражающую заработную плату всех сотрудников.

*Указания:*

*1)* Выполните команду *Вставка/Диаграмма* или щелкните по кнопке *Мастер диаграмм* на панели инструментов *Стандартная.* На экране появится первое диалоговое окно мастера диаграмм, в котором необходимо указать тип диаграммы. В группе *Тип* выберите *Гистограмма,* в группе *Вид -Объемный вариант обычной гистограммы* (4-я по счету картинка), нажмите кнопку *Далее.*

*2)* В следующем диалоговом окне необходимо указать *источник данных диаграммы.* В строке *Диапазон* указываются ячейки с данными, на основе которых будет построена диаграмма:

Нажмите клавишу *СТRL* и не отпуская ее выделите два диапазона ячеек: *В7:В16* и *К7:К16*

В результате в строке *Диапазон* появится ссылка на лист Расчет: **=Расчет!\$В\$7:\$В\$16;Расчет!\$К\$7:\$К\$16**

Активизируйте переключатель *Ряды в: столбцах*

Если вы ошиблись при указании диапазона, очистите строку *Диапазон* и выделите его заново. Затем нажмите кнопку *Далее.*

*3)* В третьем диалоговом окне необходимо указать *параметры диаграммы:*

На вкладке заголовки в поле *Название диаграммы* напишите: *Сумма к выдаче,* в поле *Ось X (категорий): ФИО сотрудников,* в поле *Ось Z (значений): в руб.*

На вкладке *Легенда* отключите флажок *Добавить легенду*

На вкладке *Подписи данных* в группе *Подписи значений* активизируйте переключатель *Значение,* нажмите *кнопку Далее.*

*4)* В четвертом диалоговом окне необходимо указать *место для размещения диаграммы:*

Активизируйте переключатель *Отдельном,* нажмите кнопку *Готово.*

В результате в рабочую книгу добавится один лист под названием

Диаграмма 1 с построенной на нем диаграммой. Готовую диаграмму можно отредактировать.

5) Сохраните документ.

**Задание № 16:** Отредактируйте диаграмму.

*Указания:*

1) Скопируйте лист Диаграмма1:

Выполните правый щелчок на ярлыке листа *Диаграмма1*, на экране появится контекстное меню.

#### Выберите пункт *Переместить/Скопировать*

В появившемся диалоговом окне активизируйте флажок *Создать копию,*  появится лист *Диаграмма 1(2)*

Переименуйте его в *Диаграмма 2.*

2) Перейдите на лист *Диаграмма 2.* Измените заголовок диаграммы на: *Расчет заработной платы сотрудников ЗАО «Товарищ»:*

Наведите указатель мыши на заголовок (появится всплывающая подсказка *Заголовок диаграммы}*

Щелкните мышью на заголовке (вокруг названия появится рамка)

Щелкните мышью внутри рамки (появится текстовый курсор)

Исправьте заголовок, щелкните мышью вне заголовка.

3) Отформатируйте заголовок:

Выполните двойной щелчок в области заголовка (появится диалоговое окно *Формат названия диаграммы),* установите шрифт *Courier New Cyr,*  размер *20,* цвет *красный,* начертание - *полужирный курсив,* нажмите *ОК.*

4) Отформатируйте заголовок оси значений:

Установите шрифт, размер, начертание заголовка по своему усмотрению.

Разверните подпись по вертикали: в диалоговом окне *Формат названия оси* выберите вкладку *Выравнивание,* в группе *Ориентация* установите *90*  градусов.

5) Удалите название оси категорий (ФИО сотрудников): выполните правый

щелчок по названию, из контекстного меню выберите команду *Очистить.*

6) Отформатируйте ось значений:

Установите указатель мыши на ось значений (появится всплывающая подсказка), выполните на ней двойной щелчок, появится диалоговое окно *Формат оси*

На вкладке *Вид* в группе *Ось* выберите *цвет линии - темно-синий, толщина - третья сверху,* в группе *Основные* активизируйте переключатель *Пересекают ось.*

На вкладке *Шкала* в поле *Цена основных делений* напишите *500*

На вкладке *Шрифт* установите параметры шрифта по своему усмотрению, нажмите *Ок.*

7) Отформатируйте ось категорий аналогично предыдущему пункту, устанавливая параметры на вкладках *Вид и Шрифт.*

8) Измените заливку стенок диаграммы: установите указатель мыши внутри диаграммы, чтобы появилась подсказка *Стены* и выполните двойной щелчок (появится диалоговое окно *Формат стенок),* выберите любой цвет заливки. Аналогично можно изменить заливку *Основания.*

9) Отформатируйте подписи данных:

Выполните двойной щелчок на одном из числовых значений, находящихся над столбцами диаграммы (появится диалоговое окно *Формат подписей данных),* установите параметры шрифта, заливку, выравнивание по своему усмотрению.

Передвиньте подписи данных: установите указатель мыши на любую подпись, выполните два последовательных медленных щелчка (вокруг значения появится рамка), перетащите рамку с числом при помощи мыши.

10)Отформатируйте ряды данных:

Выполните двойной щелчок на любом столбце (появится диалоговое окно *Формат ряда данных)*

На вкладке *Фигура* выберите любую фигуру.

610

На вкладке *Вид* в группах *Граница и Заливка* установите параметры по своему усмотрению (интересную заливку можно получить, если нажать на кнопку *Способы заливки)*

11)Сохраните документ.

**Задание №17:** Создайте таблицу учета выручки от продажи мороженого фирмы «ПИНГВИН», если известно, что фирма торгует по пяти округам города только в летние месяцы.

| Район/месяц | Июнь       | Июль      | Август    | Всего по      | $\%$ выручки |
|-------------|------------|-----------|-----------|---------------|--------------|
|             |            |           |           | <b>OKDVFV</b> | по округу    |
| Центральный | 2500,65p.  | 1200,35p. | 2400,50p. |               |              |
| Западный    | 2100, 10p. | 1001,00p. | 2345,00p. |               |              |
| Южный       | 4000,68p.  | 3500,00p. | 3409,00p. |               |              |
| Восточный   | 3100,00p.  | 2100,00p. | 1090,30p. |               |              |
| Северный    | 980,00p.   | 700,00p.  | 1300,20p. |               |              |

*Продажа мороженого фирмой ПИНГВИН в летний период.*

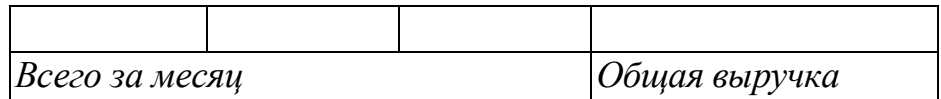

### *Указания;*

*1)* Перейдите на *Лист 2.*

*2)* В ячейку *АЗ* введите текст: *Продажа мороженого фирмой Пингвин*

*3)* В ячейку *А4* введите: *летний период.*

*4)* Расположите шапку таблицы начиная с ячейки *А6* (вся таблица будет располагаться в диапазоне А6:F11)

*5)* Заполните исходными данными столбцы: *район/месяц, июнь, июль, август.*

*6)* Для диапазонов ячеек *В7:Е11* и *В13:Е13* задайте денежный формат:

выделите указанные диапазоны, меню *Формат/Ячейки,* вкладка *Число,* в списке *Числовые форматы* выберите *Денежный,* в поле *Число десятичных знаков* введите *2.*

*7)* В ячейку *Е7* введите формулу, рассчитывающую выручки за 3 месяца по центральному округу. Скопируйте данную формулу в остальные ячейки столбца *Всего по округу.*

*8)* В ячейку *В13* введите формулу, подсчитывающую выручку всех округов за июнь, скопируйте данную формулу в ячейки *С13:Е13.*

*9)* В ячейку *В14* введите текст: *Всего за месяц,* в ячейку *Е14: Общая выручка.*

10)Заполните столбец % выручки по округу, используя абсолютную ссылку на ячейку, содержащую общую выручку:

 $\triangle$  В ячейку *F7* введите формулу:  $=E7/SE$13$  (знак \$ указывает на абсолютную адресацию)

Используя автозаполнение, скопируйте формулу в остальные ячейки.

11)Задайте процентный формат: выполните команду *Формат/Ячейки,*  вкладка *Число,* в группе *Числовые форматы* выберите *Процентный,* в поле *Число десятичных знаков* введите 2.

12)Отформатируйте таблицу (задайте параметры шрифта, выравнивание текста, рамки и заливку таблицы)

13) Заголовки расположите по центру относительно таблицы.

14) Вставьте любой рисунок: меню *Вставка/Рисунок/Автофигуры.* 

15) Сохраните документ.

**Задание №18:** Постройте диаграмму, отображающую вклад каждого округа в общую выручку.

*Указания:*

1)Вызовите мастера диаграмм.

2)Выберите объемный вариант круговой диаграммы.
3)В источнике данных укажите 2 диапазона: зажмите клавишу СТRL и не отпуская ее выделите два диапазона ячеек *А 7:А11* и *F7:F11*

4) На третьем шаге диаграммы никаких данных не указывайте

5) Для размещения диаграммы выберите имеющийся лист. В итоге на экране появится круговая диаграмма с легендой.

6) Переместите диаграмму ниже таблицы и измените ее размер с помощью маркеров.

7) Отредактируйте готовую диаграмму следующим образом:

 Вставьте заголовок диаграммы: выделите диаграмму щелчком мыши и выполните команду *Диаграмма/Параметры диаграммы.*

 На вкладке *Заголовки* в строке *Название диаграммы* введите текст: *Доля выручки каждого района.*

 На вкладке *Легенда* в группе *Размещение* активизируйте переключатель *Внизу.*

 На вкладке *Подписи данных* в группе *Подписи значений*  активизируйте переключатель *Доля,*нажмите *ОК.*

Выведите сотые доли для подписей данных.

8) Отформатируйте элементы диаграммы:

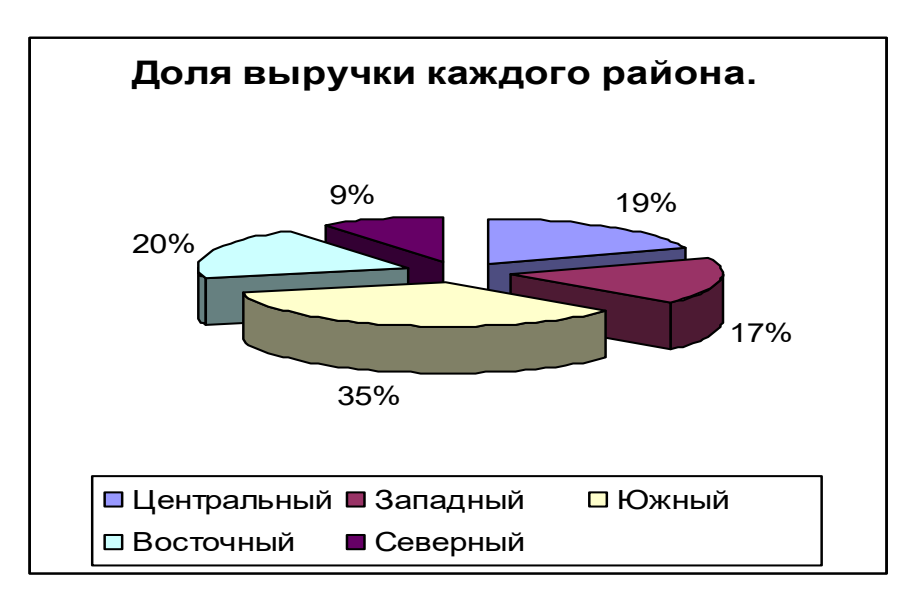

 Задайте параметры шрифта для заголовка диаграммы, подписей данных, легенды.

Измените заливку и границу секторов диаграммы.

8) Сохраните документ.

**Задание №19:** Подготовьте таблицу и диаграмму к печати.

*Указания:*

1) Выполните команду *Файл/Предварительный просмотр,* щелкните по кнопке *Страница* (появится диалоговое окно *Параметры страницы)*

2) На вкладке *Поля* задайте *Верхнее и Нижнее поля* по *2 см, Левое и Правое -* по *1 см,* в группе *Центрировать на странице* активизируйте флажок *Горизонтально.*

3) На вкладке *Колонтитулы* щелкните по кнопке *Создать верхний колонтитул,* перейдите в окно *Справа* и напишите *Отчет* 1, нажмите *ОК.* В списке *Нижний колонтитул* выберите *Страница 1.*

4) На вкладке *Лист* в группе *Печать* отключите флажок *Сетка,*  нажмите *ОК.*

*Если необходимо подготовить к печати только диаграмму, то для ее просмотра диаграмму нужно выделить щелчком мыши.*

**Задание №20:**Создайте самостоятельно таблицу «Производство бумаги» и постройте линейчатую диаграмму по данным таблицы.

# *Производство бумаги*

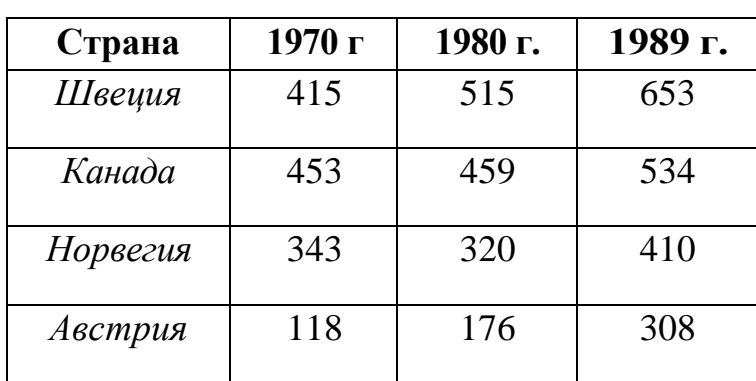

 *На душу населения, кг.*

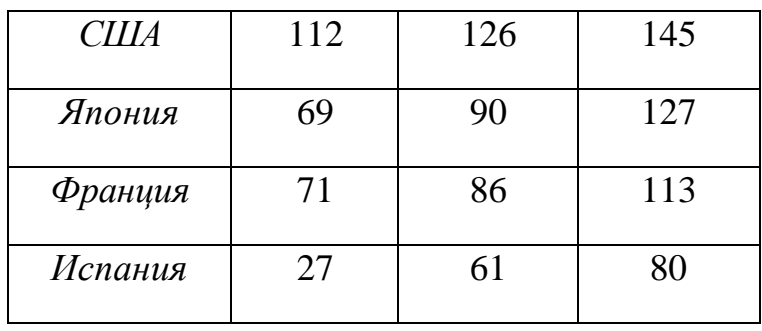

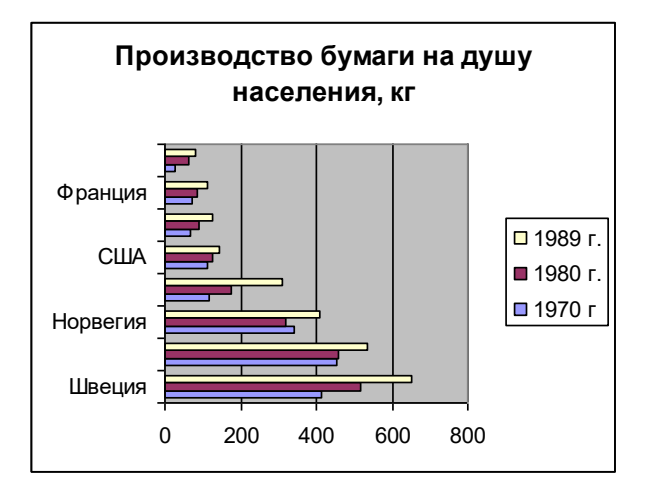

# **Практическая работа № 7.**

**Тема:** Технологии создания, редактирования, оформления, передачи и поиска информации в среде табличного процессора MS Excel.

**Цель:** Приобрести практический опыт применения технологии создания, редактирования, оформления, сохранения, передачи и поиска информации в среде табличного процессора MS Excel.

# **Порядок выполнения работы:**

Запустите MS Excel

**Задание №1.** Создайте таблицу содержащую информацию об автомобилях.

# **Автомобили и их характеристики**

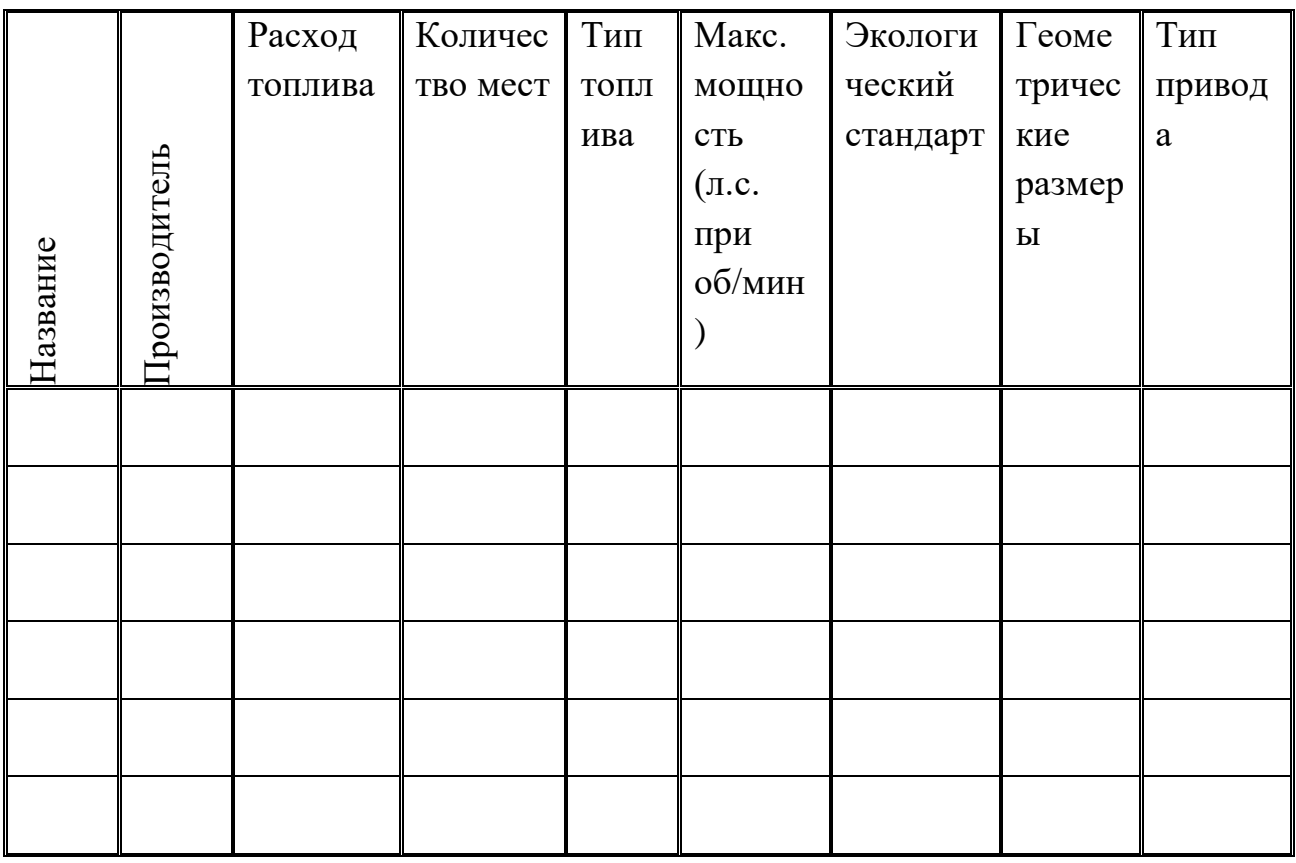

Задание №2. Создайте копию своей таблицы на 2 листе и для её оформления используйте готовый стиль.

Задание №3. В первую таблицу добавьте новые данные.

(таблица)

столбцы: масса, тормоза, стоимость, размеры (высота, длина, ширина)

Задание №4. Расположите машины в порядке увеличения их массы:

Сортировка по возрастанию.

Задание №5. Отсортируйте записи в таблице по расстоянию, начиная с самого большого.

Задание №6. Расположите названия машин в алфавитном порядке

Задание №7. Используя автофильтр, осуществите поиск автомобилей, стоимость которых более миллиона рублей.

Задание №8. Выведите информацию о автомобилях, названия которых начинаются на М

Задание №9. Осуществите поиск машин, масса которых не превышает 1700кг

Задание №10. Осуществите поиск машин, расход топлива которых равна **4x4 1.6 МКП6**

**Задание №11.** Найти машины, которые по высоте меньше 1600 мм

**Задание №12.** Вывести информацию о 3 лучших для вас автомобилей

**Задание №13.** Используя встроенные функции Ехсеl, найти минимальное вес, максимальный расход топлива

Результаты проведите на 2 листе

## **Практическая работа № 8.**

**Тема:** Работа с объектами базы данных.

**Цель:** Приобрести практический опыт использования инструментов системы управления базами данных для формирования примера базы данных обучающихся в колледже.

## **Порядок выполнения работы:**

#### **1. Создание таблицы.**

*1) Загрузка* Access*.*

1. Для создания новой базы данных используйте команду **Создать** из меню **Файл.** В окне **Создание** выберите вкладку **Общие** и щелкните на значке **Новая база данных.** В окне **Файл новой базы данных** задайте имя файла новой БД - *Учебный процесс.* Определите папку, в которой будет размещен этот файл.

2. **ИЛИ**, если вы только что загрузили Access, в окне **Microsoft Access** поставьте флажок **Новая база данных,** нажмите ОК. В окне **Файл новой базы данных** выберите нужную вам папку и введите имя базы - **Prozess**

2) *Создание структуры таблицы.*

Определим структуру таблицы, используя режим *Конструктор таблиц*. Для этого в окне базы данных выберем вкладку **Таблица** и нажмите кнопку **Создать.** В окне **Новая таблица** выберите строку **Конструктор.** В окне конструктора Таблица1: Таблица необходимо ввести структуру таблицы ГРУППА, в соответствии с таблицей.1:

в столбец Имя поля ввести в нужной последовательности имена  $\blacktriangleright$ полей НГ, КОЛ ПБАЛЛ;

 $\blacktriangleright$ в столбце Тип данных выбрать нужный тип данных для каждого поля, использовав кнопку списка;

 $\blacktriangleright$ на вкладке Общие задать свойства полей:

 $\ast$ Размер поля - нажать кнопку списка:

• для текстового поля НГ размер 3;

• для числового поля КОЛ выбрать байт, определяющий цифру целого числа;

• для числового поля ПБАЛЛ выбрать С плавающей точкой 4 байта;

\* Формат поля для поля ПБАЛЛ - Фиксированный

\* Число десятичных знаков для поля ПБАЛЛ - 2

\* Подпись поля, Условие на значение. Сообщение об ошибке для каждого из полей выберете, как указано в таблице 1

Индексированное поле - выбрать ДА (совпадение не допускается), если ключевое поле уникальное, не допускающее совпадений данных в поле или Да (совпадение допускается)

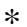

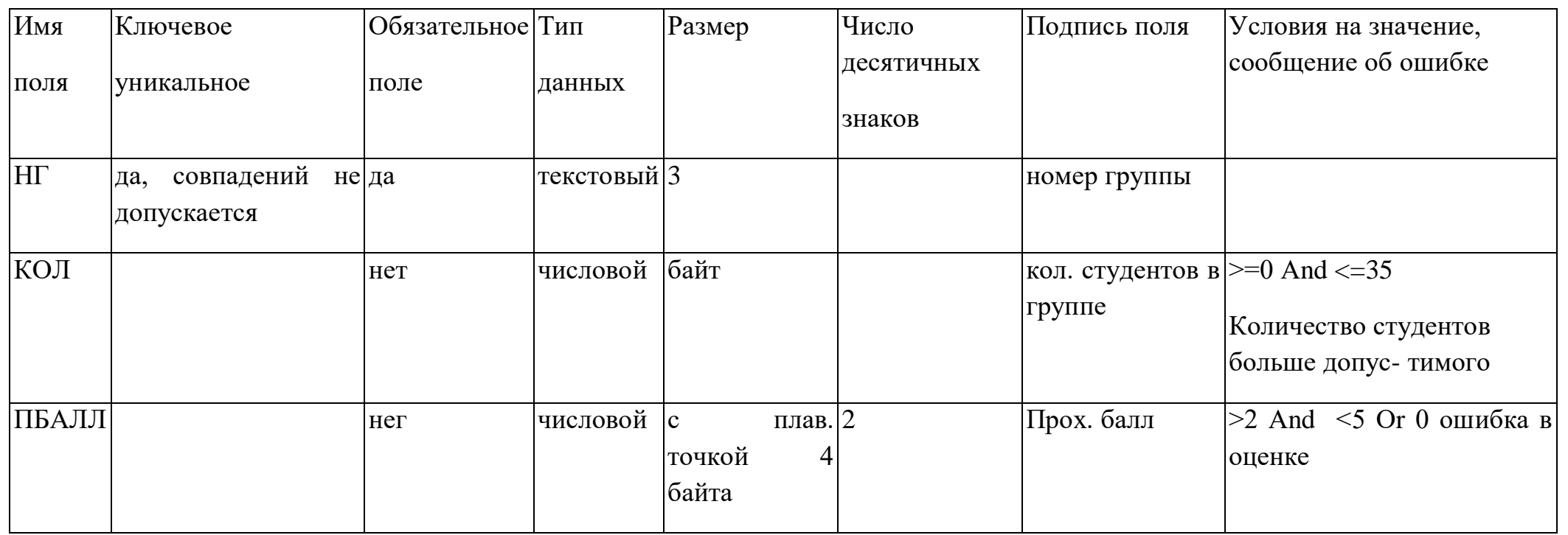

Таблица 1: Описание свойств нолей таблицы ГРУППА.

Создайте первичный ключ таблицы. Выделите поле НГ и нажмите кнопку Ключевое поле.

 $3)$ Сохранение структуры таблицы.

Сохраните созданную структуру: выполните команду Сохранить из меню Файл. В окне Сохранение введите имя

# ГРУППА. Закройте Конструктор.

Упражнение 1.  $4)$ 

Создайте структуру таблиц КАФЕДРА, ПРЕДМЕТ. СТУДЕТ по параметрам, которые описаны в таблицах 2,3,4.

В таблице СТУДЕНТ определите составной ключ: для этого выделите оба поля **ИГ** и **НС** (при нажатой кнопке СТRL), затем нажните кнопку **Ключевое поле**.

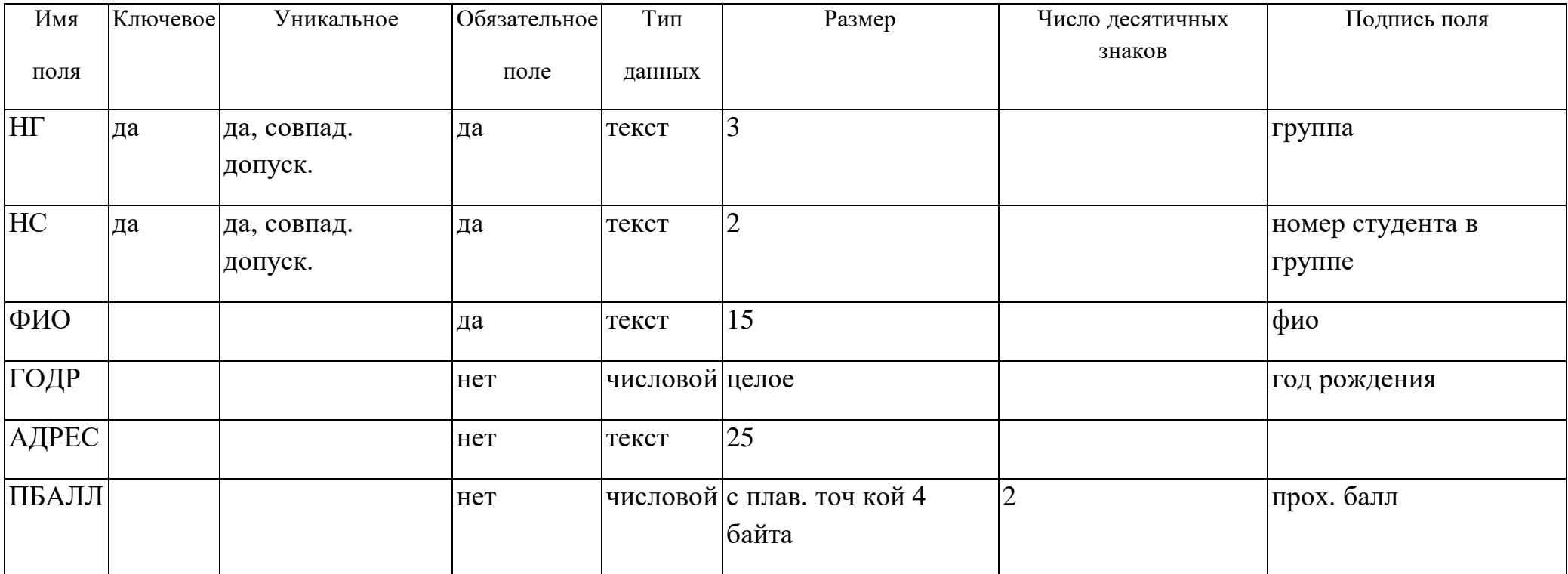

Таблица 2: Описание свойств полей таблицы СТУДЕНТ

В таблице КАФЕДРА определите Маску ввода для поля ТЕЛ, для этого на вкладке Общие Конструктора таблиц, в поле Маска введите шаблон для ввода данных: 00-00-00.

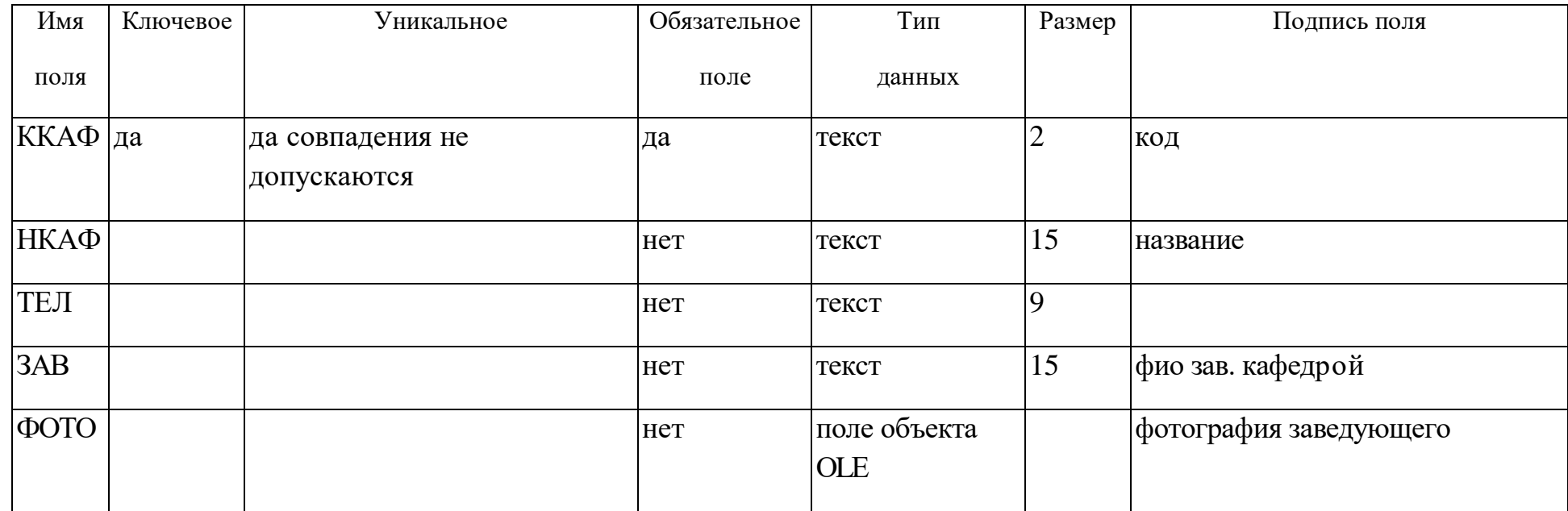

Таблица 3: Описание свойств полей таблицы КАФЕДРА.

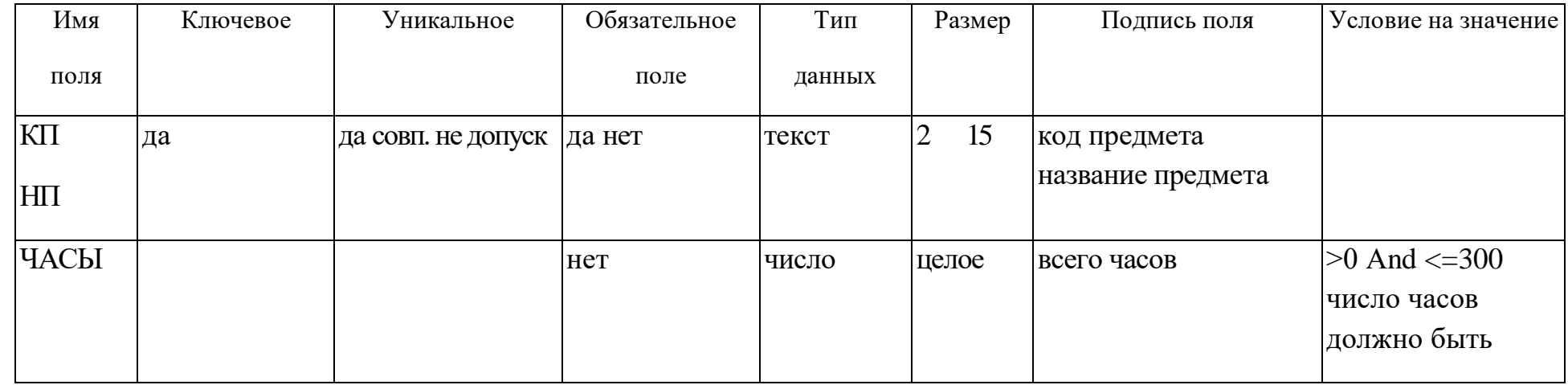

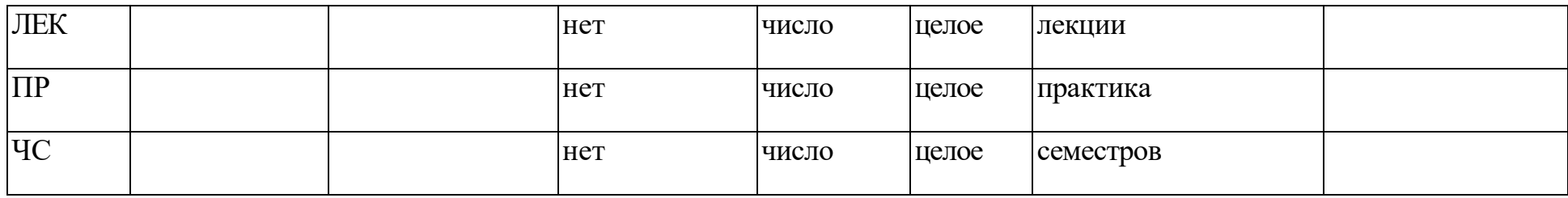

Таблица 4: Описание свойств полей таблицы ПРЕДМЕТ

5) Упражнение 2.

Аналогично создайте структуру таблиц ИЗУЧЕНИЕ, УСПЕВАЕМОСТЬ. При создании таблиц используйте параметры из табл. 5,6

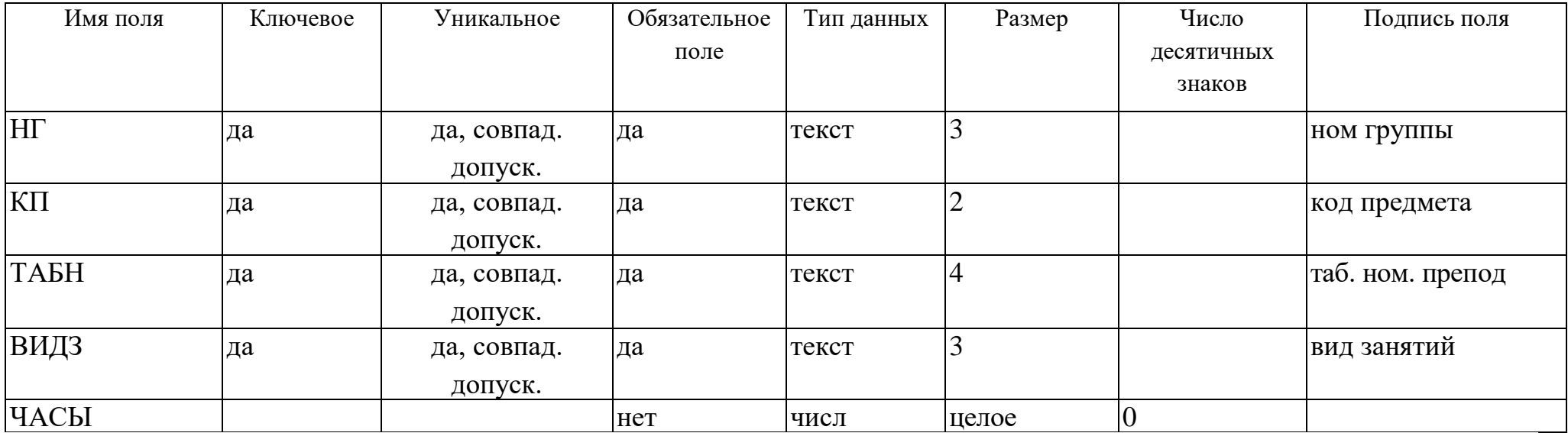

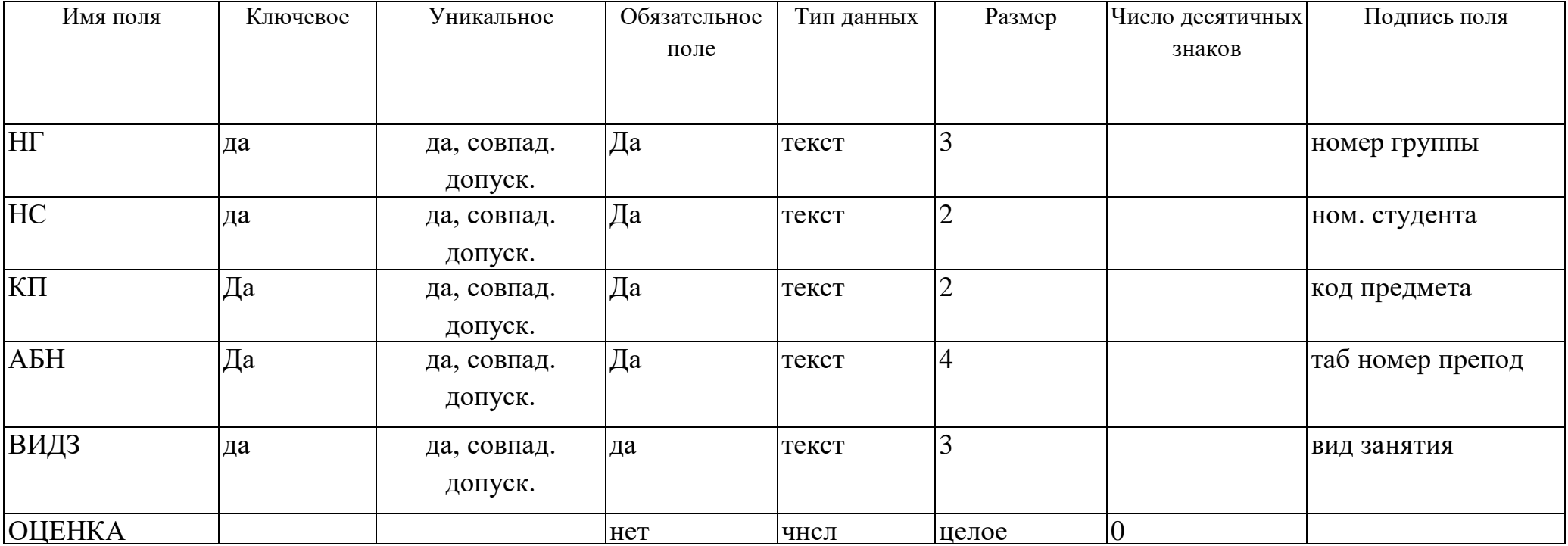

# Таблица 5: Описание свойств полей таблицы ИЗУЧЕНИЕ

Таблица 6: Описание свойств полей таблицы УСПЕВАЕМОСТЬ

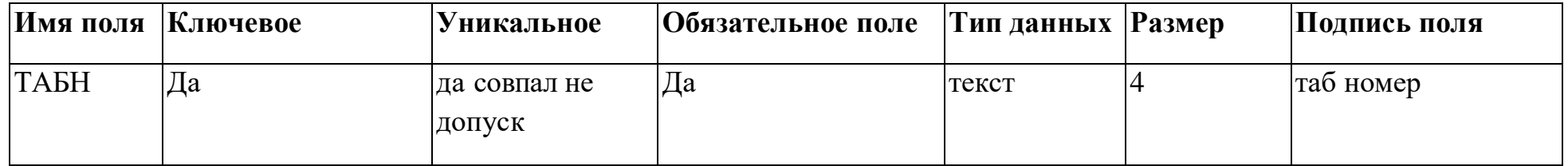

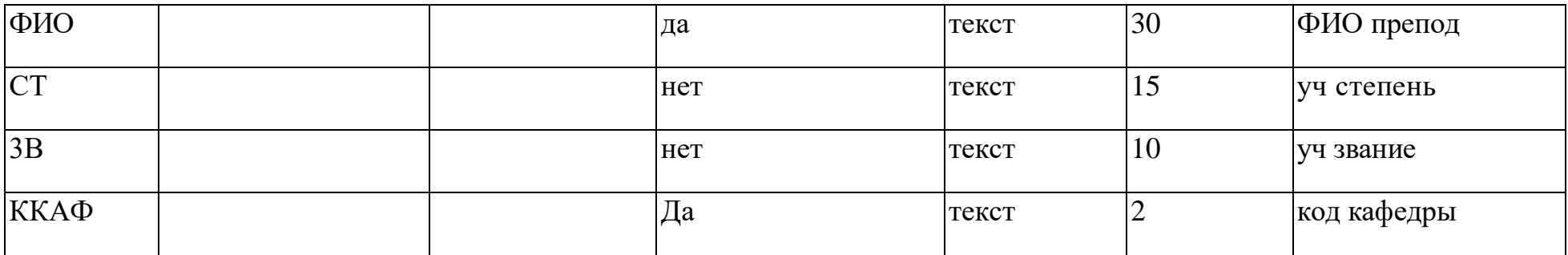

Таблица 7: Описание свойств полей таблицы ПРЕПОДАВАТЕЛЬ

# *2.* **Ввод данных в таблицы БД.**

1) *Ввод записей в режиме таблицы.*

В окне **Учебный процесс: База данных** установите курсор на таблице **СТУДЕНТ** и нажмите кнопку **Открыть**. Таблица откроется в Режиме таблицы. Заполните строки таблицы в соответствии с табл. 7.

При вводе данных в таблиц переход от одного поля к другому можно выполнить клавишей ТАВ. Отмена ввода значения в поле происходит с помощью клавиши ЕSС. Отменить ввод всей записи - дважды нажать ЕSС.

Сохраните таблицу после ввода данных. Правила и последовательность ввода поля типа ОLЕ смотрите ниже.

2) *Размещение объекта ОLЕ.*

Рассмотрим на примере поля Фотография заведующего таблицы КАФЕДРА. Пусть фотография хранится в формате графического файла с расширением **.bmp**

установите курсор в соответствующем поле таблицы (поле Фотография заведующего таблицы КАФЕДРА)

# Выполнить команду **Объект** из меню **Вставка**

# В окне **Вставка объекта** отметьте **Создать из файла**

окно **Вставка объекта** преобразуется в окно, которое позволит вести имя файла, содержащего фотографию. Для поиска нужного файла можно воспользоваться кнопкой **(C:\ProgramFile\Microsoft Office\Clipart).**

**Внимание !** Флажок **Связь** по умолчанию не помечен и, следовательно содержимое файла будет введено в поле как встроенный объект. Увидеть содержимое поля можно через форму или отчет. Дальнейшие изменения графического файла не будут отражаться на встроенном объекте,

для введения в поле связанного объекта установите флажок **Связь.** Это сэкономит место в базе данных и даст возможность отображать вносимые в файл изменения.

для отображения содержимого поля в виде значка, установите флажок **В виде значка**.

| Группа | Номер студента в | ФИО           | $\Gamma$ од | Прох.балл |
|--------|------------------|---------------|-------------|-----------|
|        | группе           |               | рождения:   |           |
| 101    | 01               | Аристов РЛ.   | 1979        | 4,25      |
| 101    | 02               | БондаренкоСА  | 1978        | 4,50      |
| 101    | 03               | Борисова Е.И. | 1979        | 4,25      |
| 101    | 04               | Макова Н.В.   | 1977        | 4,75      |
| 102    | 01               | Боярская Н.П. | 1977        | 4,50      |
| 102    | 02               | Федоров ДК.   | 1977        | 4,25      |
| 102    | 03               | Сидоров И.Р.  | 1977        | 4,50      |
| 103    | 01               | Андреев Г.М.  | 1978        | 4,25      |
| 103    | 02               | Петров О.К.   | 1979        | 4.75      |
| 104    | 01               | Иванов К.К.   | 1977        | 4,50      |

Таблица8: Данные таблицы СТУДЕНТ

Таблица 9: Данные таблица КАФЕДРА

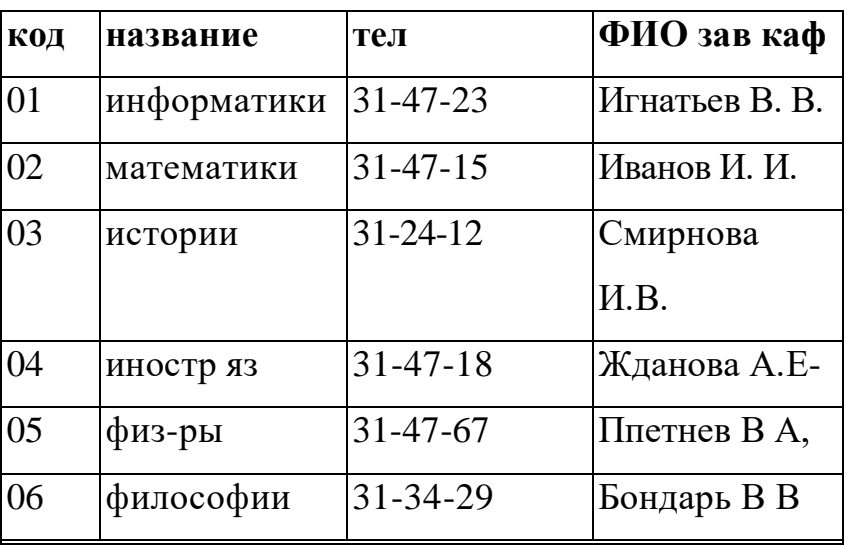

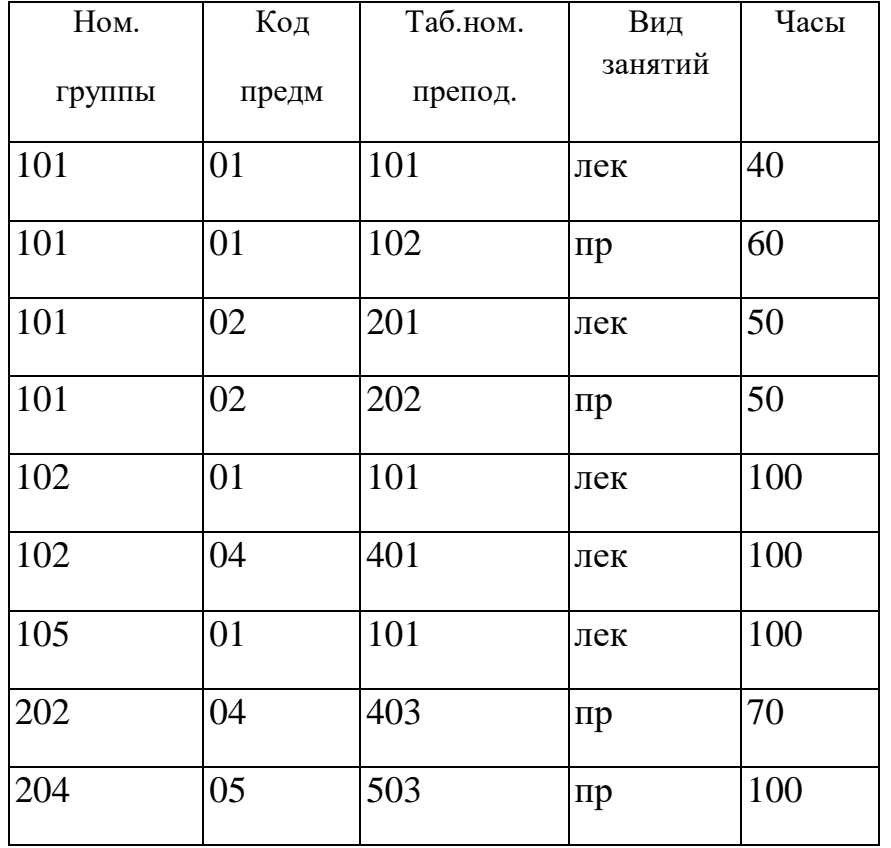

Таблица10: Данные таблицы ГРУППА

# Таблица11: Данные таблицы ИЗУЧЕНИЕ

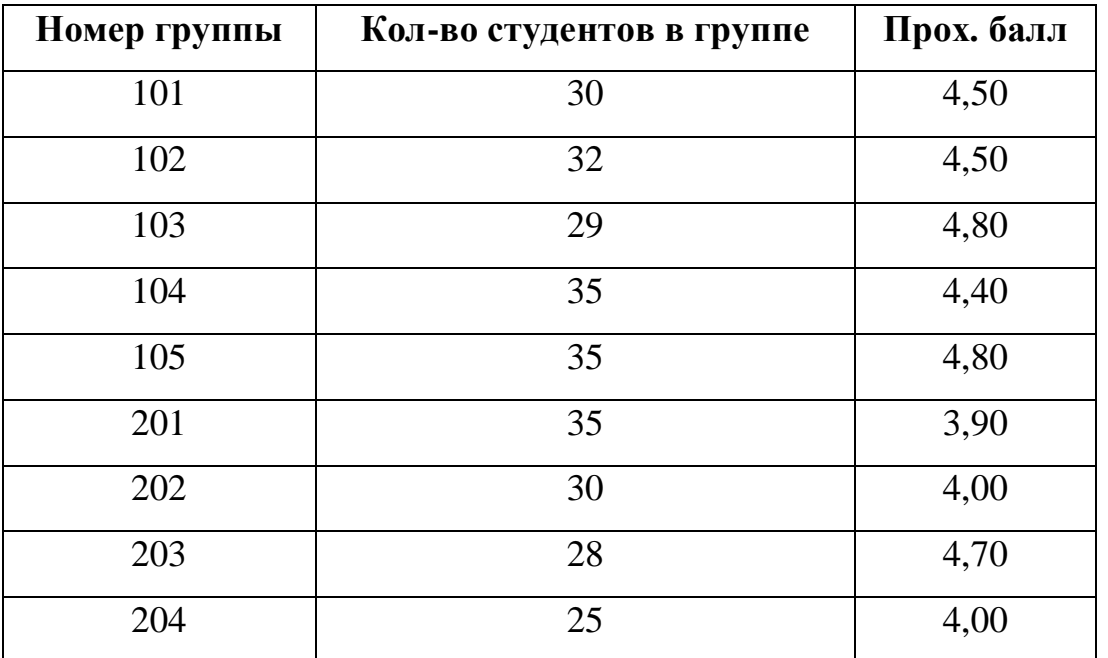

| Номер  | Ном.  | Код    | Таб. | Вид     | оценка         |
|--------|-------|--------|------|---------|----------------|
| группы | студ. | предм. | HOM. | занятий |                |
| 101    | 01    | 01     | 101  | лек     | 5              |
| 101    | 01    | 03     | 302  | $\pi p$ | $\overline{0}$ |
| 101    | 02    | 01     | 101  | лек     | 5              |
| 101    | 02    | 03     | 302  | $\pi p$ | $\theta$       |
| 101    | 03    | 01     | 101  | лек     | $\overline{4}$ |
| 101    | 03    | 03     | 302  | $\Pi$   | $\overline{0}$ |
| 101    | 04    | 01     | 101  | лек     | 3              |
| 101    | 04    | 03     | 302  | $\pi p$ | $\theta$       |

Таблица12: Данные таблицы УСПЕВАЕМОСТЬ

Таблица 13: Данные таблицы ПРЕДМЕТ

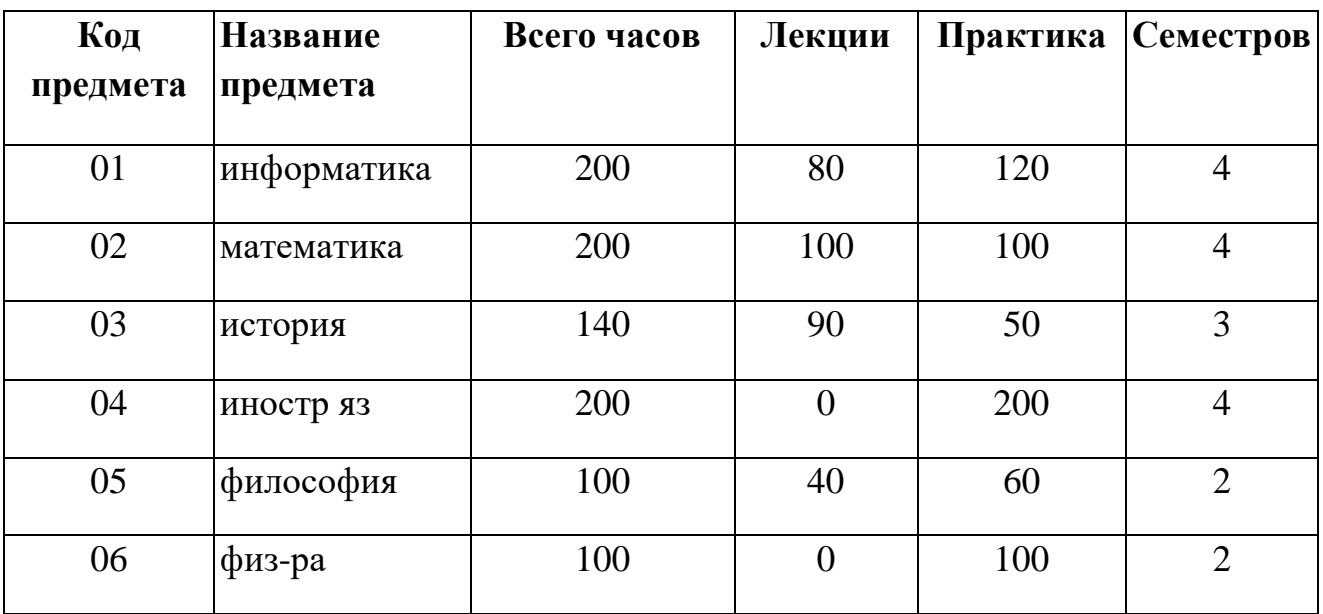

Таблица 14: Данные таблицы ПРЕПОДАВАТЕЛЬ

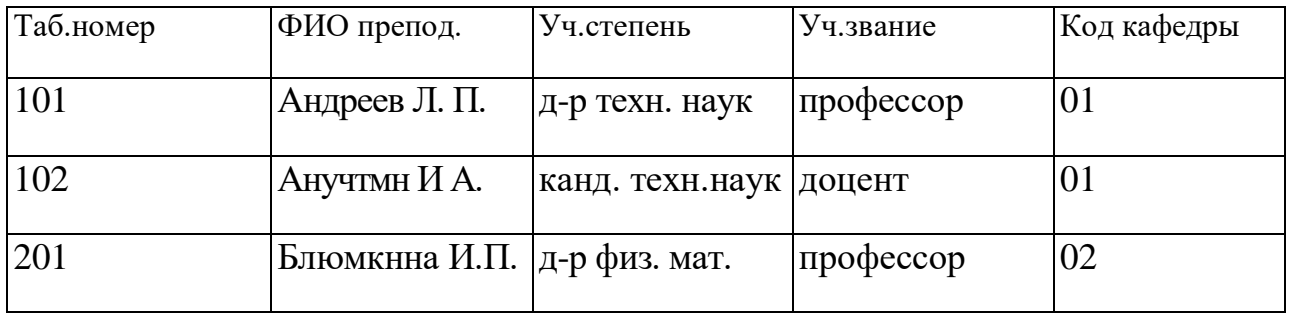

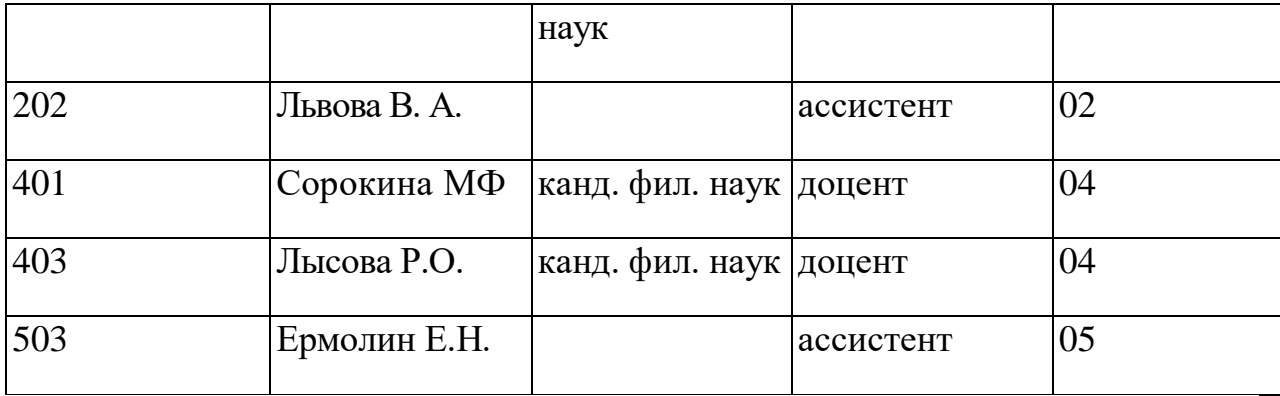

*3) Упражнение 3.*

Введите данные в оставшиеся таблицы.

#### **3. Создание схемы данных таблиц.**

*1) включение таблиц в схему данных.*

Для создания схемы данных в окне **Учебный процесс: базы данных**  откройте окно **Схема данных** с помощью команды **Схема данных** из меню **Сервис.**

 в от крывшемся диалоговом окне **Добавление таблицы** выбрать вкладку **Таблицы** и нажмите кнопку **Добавить,** разместите в окне **Схема данных** все созданные нами таблицы

 нажмите кнопку **Закрыть.** В результате в окне **Схема данных** будут представлены все таблицы базы данных *Учебный процесс*

2) *Определение связей по простому ключу.*

Установим связь между таблицами **ГРУППА** и **СТУДЕНТ** по простому ключу НГ. Для этого:

 в окне **Схемы данных** установите курсор на ключевом поле **НГ**  главной таблицы **ГРУППА** и перетащите его на ноле НГ подчиненной таблицы **СТУДЕНТ**

 в открывшемся окне **Связи** в строке **Тип отношения** установится **один-ко-многим**

отметьте параметр **Обеспечение целостности данных.**

 $\Rightarrow$  для автоматической корректировки данных во взаимосвязанных таблицах установим **Каскадное обновление связанных полей** и **Каскадное** 

#### **удаление связанных записей** нажмите кнопку **Создать.**

 аналогичные действия проделайте самостоятельно для других пар таблин:

КАФЕДРА →ПРЕПОДАВАТЕЛЬ (ключ ККАФ),

ПРЕДМЕТ  $\rightarrow$  ИЗУЧЕНИЕ (ключ КП),

ПРЕПОДАВАТЕЛЬ → ИЗУЧЕНИЕ (ключ ТАБН),

 $\Gamma$ РУППА  $\rightarrow$  ИЗУЧЕНИЕ (ключ НГ).

3) *определение связей по составному ключу*

Определим связь между таблицами **СТУДЕНТ** и **УСПЕВАЕМОСТЬ**, которые связаны по составному ключу НГ + НС. Для этого:

 в главной таблице **СТУДЕНТ** выделите оба этих поля (удерживая клавишу СТRL).

 перетащите оба поля на поле **НГ** в подчиненной таблице **УСПЕВАЕМОСГЬ.**

 в окне **Связи** дня ключевого поля **НС** главной таблицы **Таблица/Запрос** выберите

соответствующее поле подчиненной таблицы **Связанная таблица/запрос.**

 в этом же окне установите режим **Обеспечение целостности данных** и другие параметры связи.

 аналогичные действия осуществите между таблицами ИЗУЧЕНИЕ→УСПЕВАЕМОСТЬ (составной ключ связи НГ + КП + ТАБН + ВИДЗ)

#### **4. Автоматизированный анализ заполненных таблиц.**

*I) Создадим таблицу Преподаватели кафедры, которая содержит следующие сведения:*

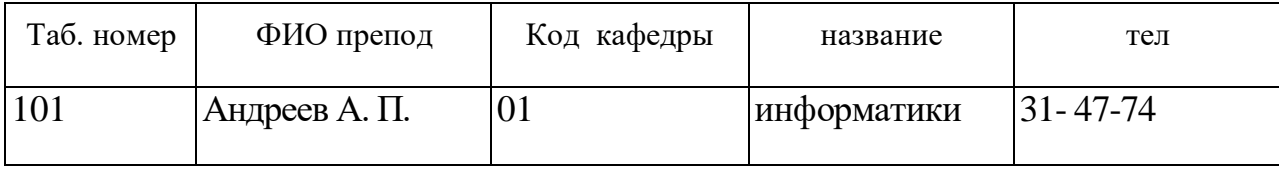

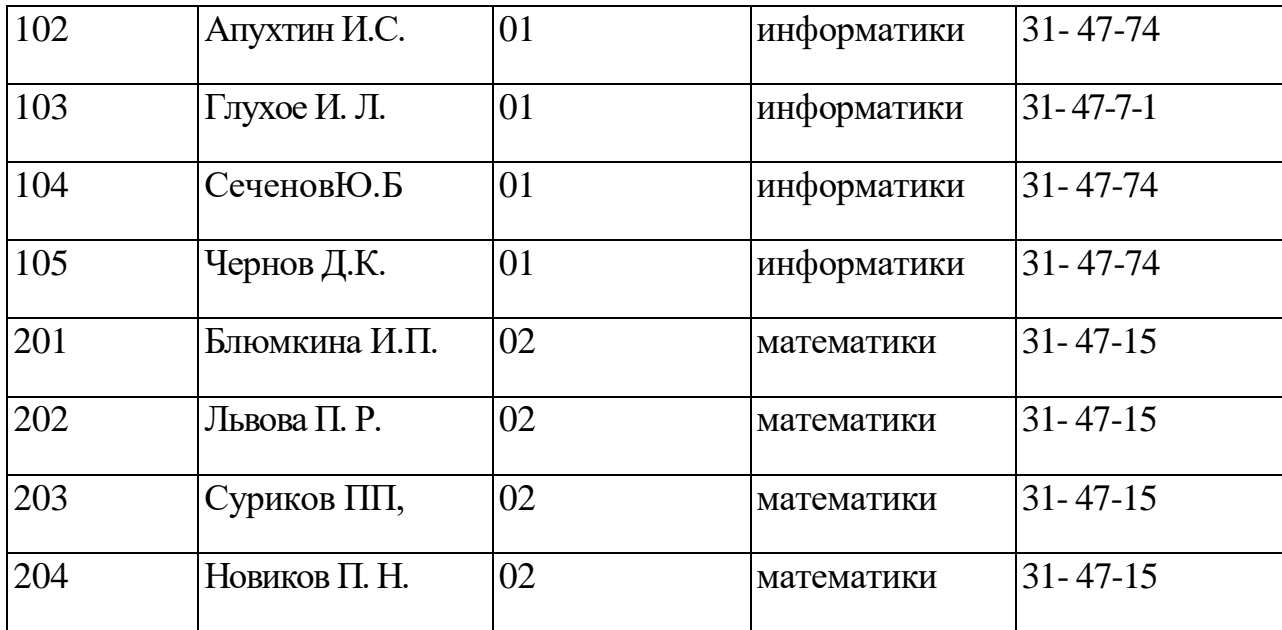

Таблица 15: Нормализованная таблица **Преподаватели кафедры.**

В данной таблице значения в полях КОД КАФ, НАЗВАНИЕ и ТЕЛ дублируются, т.к. не установлена транзитивная зависимость реквизитов НАЗВАНИЕ и ТЕЛ от реквизита Таб, Номер. Для нормализации таблицы выполним следующие действия:

выполните команду меню **Сервис / Анализ / Таблица,** загрузится **Мастер анализа таблиц**

третье окно диалога Мастера позволяют выбрать таблицу, для которой будем проводить анализ: выберем **Преподаватели кафедры**, нажмите кнопку **Далее**

в следующем окне для того, чтобы мастер определял распределение полей по таблицам, необходимо выбрать **ДА**, нажмите кнопку **Далее**

из исходной таблица мастер предложит две таблицы: таблица 1 и таблица 2. В таблице 1 оставлены все поля исходной таблицы, за исключением полей с повторяющимися значениями. Поля с повторяющимися значениями составляют таблицу 2.

связь таблиц осуществляется по уникальному ключу ККАФ главной таблицы этой таблицы *2.*

в окне **Анализ таблицы** вы можете переименовать таблицу:

переименуйте таблицу 1 в **Преподаватели**, а таблицу 2 - в **Кафедры**, нажмите кнопку **Далее** определим в следующем окне для таблицы **Преподаватели** ключ **ТАБН** (кнопка **Ключ** находится в верхнем правом углу диалогового окна)

## **Практическая работа № 9.**

**Тема:** Рисование, редактирование изображения.

**Цель:** Научиться создавать изображения в среде растрового редактора Paint и познакомиться с инструментами редактора.

**Задание:** создать рисунок на основе данного образца.

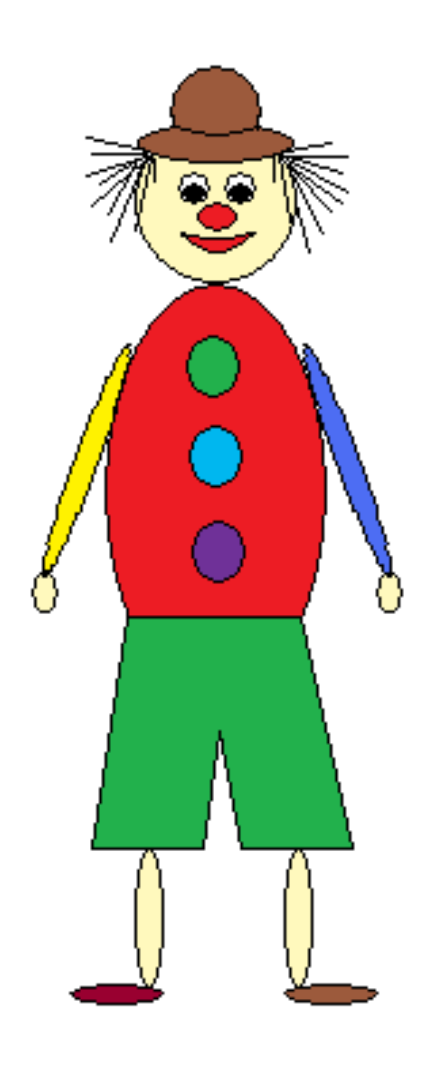

1. Открыть графический редактор Paint (Пуск – Все программы – Стандартные  $-$  Paint).

2. На панели инструментов выбрать эллипс. Установить курсор в центре рабочей области. Делаем туловище клоуна, растянув эллипс до нужного размера.

3. Голову делаем так: на панели инструментов выбрать эллипс, поставить курсор в нужное место и, нажав и удерживая клавишу Shift, растягиваем круг до нужного размера.

4. Глаза делаем следующим образом: выбираем эллипс на панели инструментов, нажав и удерживая клавишу Shift, рисуем два круга, один внутри другого.

С помощью пиктограммы «выделение» выделяем фрагмент рисунка и выполняем команду правка/копировать, затем команду правка/вставить. Перетаскиваем фрагмент в нужное место.

5. Выбрав эллипс на панели инструментов, рисуем нос, поставив курсор в нужное место, и растягиваем его до нужного размера.

6. Выбрав кривую на панели инструментов, рисуем линию, ставим курсор на середину и растягиваем её. Так повторяем ещё раз, чтобы получился рот клоуна.

7. Выбираем прямую линию и рисуем штаны клоуну. С помощью ластика вытираем лишние линии.

8. Выбираем эллипс и, поставив курсор в нужное место, растягиваем его по вертикали до нужного размера. Выделяем его с помощью пиктограммы «выделения» и выполняем команду правка/копировать, затем – правка/вставить. Переносим фрагмент рисунка в нужное место.

9. Рисуем эллипс, растягивая его по горизонтали. Выделяем его с помощью пиктограммы «выделения» и выполняем команду правка/копировать, затем – правка/вставить. Переносим фрагмент рисунка в нужное место.

10. Руки делаем так: выбрав эллипс, растягиваем его по вертикали. Выделяем его с помощью пиктограммы «выделение» и выполняем команду Рисунок/изменить размер, наклонить/наклонить по горизонтали и поставить 30º. Копируем его и выполняем команду Рисунок/отразить, повернуть/отразить слева неправо, переносим фрагмент в нужное место. Выбрав эллипс, рисуем небольшой овал, копируем его и переносим в нужное место – получаются ладони клоуна.

11. Пуговицы клоуна делаются так: выбираем эллипс, нажав и удерживая клавишу Shift, растягиваем круг до нужного размера. Копируем его два раза и переносим в нужное место.

12. Шляпа делается следующим образом: выбираем эллипс, растягиваем его по вертикали. Рисуем ещё один эллипс так, чтобы они находили друг на друга. С помощью пиктограммы «выделения» выделяем её и переносим на нужное место. С помощью ластика убираем лишние линии.

13. Выбрав прямую, рисуем волосы клоуну.

14. Выбрав заливку, раскрашиваем клоуна.

15. Сохраняем рисунок под названием «Клоун», выполнив команду Файл/сохранить как… и выбрав нужную папку.

#### **Практическая работа № 10.**

**Тема:** Знакомство с глобальной сетью Интернет.

**Цель:** Приобрести практический опыт использования тестирующих систем в профессиональной деятельности. Телеконференции и проекты образовательного и учебного назначения, их типология, структура. Содержание, основные этапы проведения.

#### **Порядок выполнения работы:**

**Задание:** с использованием тестовой оболочки разработать тест по одной из дисциплин, связанных с информатикой или информационными технологиями.

Ссылки на созданные тесты разместить в соответствующем разделе лабораторной работы.

Для создания теста необходимо использовать одну из следующих оболочек: My TestX;

#### **Задание:**

Термин **телеконференции** — это один из синонимов слова newsgroup, то есть кроме телеконференций можно встретить понятие группы новостей, конференций. Это все названия одного и того же предмета. Каждая телеконференция имеет свой адрес, по которому можно к ней присоединиться, и представляет собой поток сообщений, видный любому из участников. Сами же участники и образуют этот поток, так как каждый может либо написать сообщение в конференцию, либо ответить на уже существующее. Телеконференции тесно связаны с электронной почтой. Отличие состоит в том, что в электронной почте сообщение получает конкретный адресат, а в телеконференциях оно адресовано всем участникам,

каждый из которых получает возможность  $er$ прочитать и при необходимости прокомментировать.

Протокол NNTP позволяет объединить через Интернет серверы телеконференций в единую систему USENET. Кроме USENET существуют и другие системы. С точки зрения пользователя все телеконференции совершенно равноценны.

Электронные телеконференции представляют собой тематический обмен электронными письмами между абонентами. Конференция служит для организации обсуждения тех или иных вопросов. Письмо, отправленное абонентом в конференцию, посвященную определенной теме, рассылается всем абонентам, подключенным к данной конференции (подписанным на нее). И каждый абонент, подключенный к какой-либо конференции, может получать все приходящие в нее письма. Существуют тысячи тематических конференций, посвященных практически любым областям человеческих интересов. Для того чтобы подключиться к конференции и получать из нее информацию, а также чтобы отправить письмо и оно было разослано всем абонентам-подписчикам этой конференции, необходимо знать ее имя. Для ориентирования в этом море тем и информации названия телеконференций устанавливаются в соответствии с определенными правилами.

Существующие правила определяют иерархические имена конференций. Эти имена представляют собой несколько слов, разделенных точками, причем каждое последующее уточняет принадлежность конференции к определенному тематическому разделу — иерархии. Вот основные иерархии (так называемая «большая шестерка»):

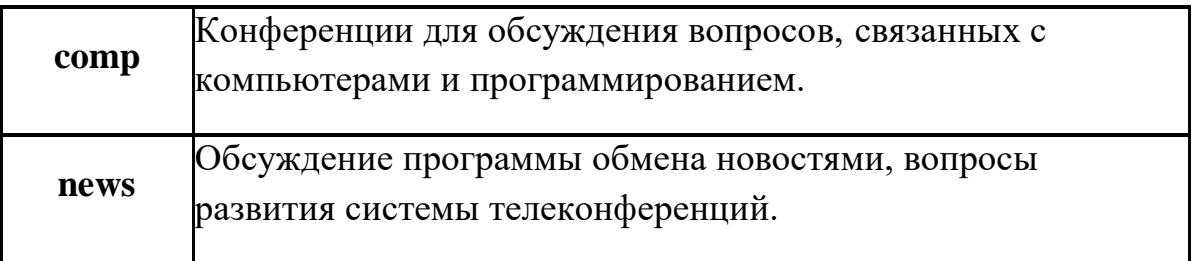

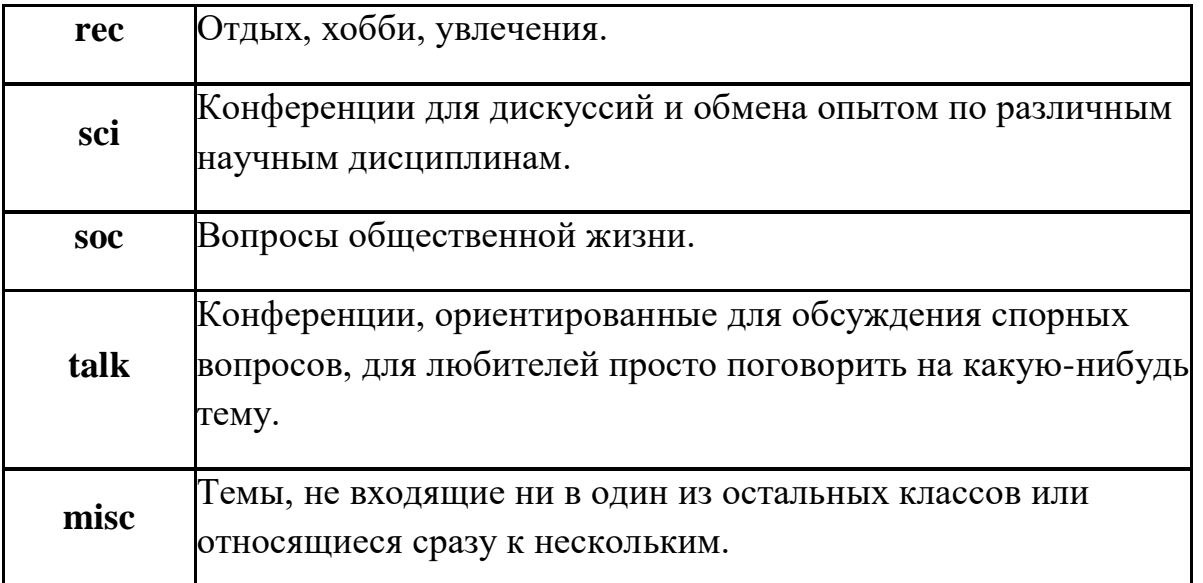

*Адрес телеконференции* устроен примерно так же, как и обычный Интернет-адрес: последовательность вложенных имен, разделенных точкой.

Однако в отличие от последнего адрес читается по-европейски: слеванаправо.

Например, такой адрес телеконференции: usenet.relcom.humor.

Здесь usenet означает, что телеконференция относится к группе USENET; relcom указывает на принадлежность к подгруппе «релкомовских» телеконференций; humor определяет тему конкретной телеконференции (юмор).

Участие в конференции подразумевает два вида действий:

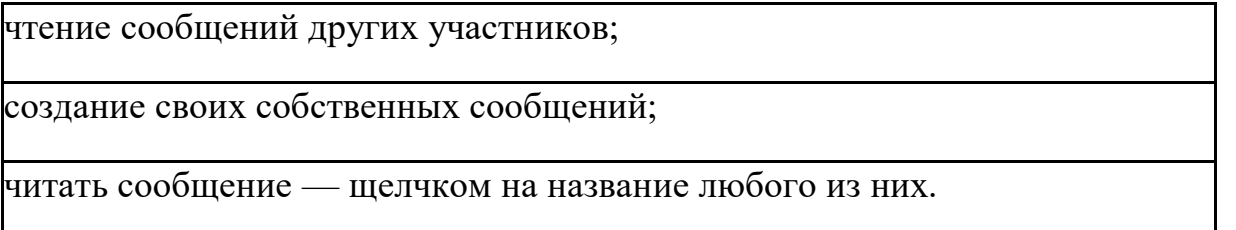

Создать и послать в конференцию свое сообщение можно, всего лишь нажав на панели инструментов используемого браузера соответствующую кнопку.

**Обмен файлами**

**Основные понятия, связанные с передачей файлов:**

**FTP (File Transfer Protocol** — **протокол передачи файлов)** протокол семейства TCP/IP, обеспечивающий возможность найти, получить и переслать нужные файлы через Интернет с одного компьютера на другой.

**FTP site (ftp-площадка)** — компьютер в сети Интернет, на котором ведется файловый архив, доступный для удаленных пользователей.

**FTP-сервер** — программа, работающая на таком компьютере и обеспечивающая обработку запросов к архиву.

**Anonymous FTP server** — FTP-сервер, допускающий использование своего файлового архива без паролей доступа.

**FTP-клиенты** — программы, используемые для доступа к архивам online.

# **Использование FTP:**

## **Настройка FTP-соединения через Windows Commander:**

Щелкните на ярлык FTP-соединения

В открывшемся окне выберете «Новое соединение» и заполните форму соединения так же, как и для CuteFTP.

# **Настройка FTP-соединения через FAR-manager:**

## Запустите FAR

В меню дисков выберите FTP.

### **Подключение к FTP-серверу:**

Вы можете подключиться к серверу либо из командной строки FAR, либо из  $\sim$ панели серверов $\sim$  ( $\alpha$ ). TPNames ( $\alpha$ ).

**Для подключения из командной строки** введите имя сервера, начинающееся с префикса «ftp://», в командной строке FAR.

**Для подключения из панели серверов** вызовите FTP-клиент, выберите желаемый сервер и нажмите Enter.

**Для редактирования параметров сервера** перед подключением нажмите F4 на имени сервера, внесите все необходимые изменения и нажмите кнопку «Соединить».

**Работа с именами серверов** Имена серверов организованы в виде панели файлов. Вы можете ввести новый сервер, используя **Shift F4**. Информация о сервере включает в себя имя сервера, пароль пользователя, необязательное описание и параметры:

«Спрашивать пароль непосредственно перед подключением»,

«Текстовый режим» и «Пассивный режим».

FAR поддерживает следующий формат имени сервера: где указывается «сервер» и префикс «ftp://», который также обязателен при подключении из командной строки и может быть пропущен при подключении из панели серверов. Если имя пользователя не указано, то будет использовано «anonymous».

Если пропущен пароль, то на сервер будет послан пароль по умолчанию, заданный в  $\sim$ конфигурации FTP-клиента $\sim$ @FTPCfg@.

Все составляющие, кроме «сервер», необязательны.

Для редактирования параметров уже существующего сервера нажмите **F4** на его имени.

Используя **F7**, можно создавать папки для хранения имен серверов.

Вы можете копировать и переносить имена серверов в папки и из папок и локальных дисков с помощью команд **F5** и **F6**.

F8 удаляет информацию о выбранных серверах.

Нажмите **Alt+F6** для сохранения информации о сервере, к которому вы подключены в данный момент

#### **Команды FTP-клиента**

FTP-клиент позволяет работать с файлами FTP-сервера аналогично файлам на локальных дисках. Программа FTP-клиент поддерживает копирование, перенос и удаление файлов и папок, создание папок, просмотр и редактирование файлов.

Кроме того, можно возобновить оборванную пересылку файла, воспользовавшись кнопкой «Возобновить» при запросе перезаписи файла, но эта функция должна поддерживаться и FTP-сервером.

Также вы можете использовать команду «Поиск файла» для поиска требуемых файлов на FTP-сервере.

Ctrl-А изменяет режим доступа к файлу, если это поддерживается сервером.

С помощью Shift F7 можно изменить таблицу символов, используемую для показа имен и описаний файлов. Также можно установить таблицу в параметрах сервера отдельно для каждого сервера.

Некоторые операции FTP могут быть прерваны с помощью Esc. Если Esc не помогает, то можно использовать Ctrl-Break, но, в отличие от Esc, Ctrl-Break разрывает текущее соединение.

#### Практическая работа № 11-12.

Тема: Поиск информации в Интернете.

Цель: ознакомиться с возможностями поиска информации в интернете, обучиться навыкам поиска информации.

Откройте текстовый процессор Microsoft Office Word и ответьте на вопросы, используя всемирную паутину. Для того, чтобы найти нужную информацию введите в строку браузера адрес сети и найдите нужную информацию.

# Например:

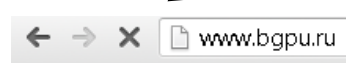

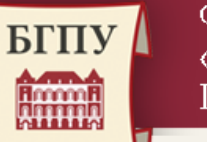

ФГБОУ ВО «БЛАГОВЕЩЕНСКИЙ ГОСУДАРСТВЕННЫЙ ПЕДАГОГИЧЕСКИЙ УНИВЕРСИТЕТ»

# **Задание 1:**

Зайти на сайт [http://www.gismeteo.ru](http://www.gismeteo.ru/) и узнать **погоду** на ближайшие трое суток в вашем населённом пункте.

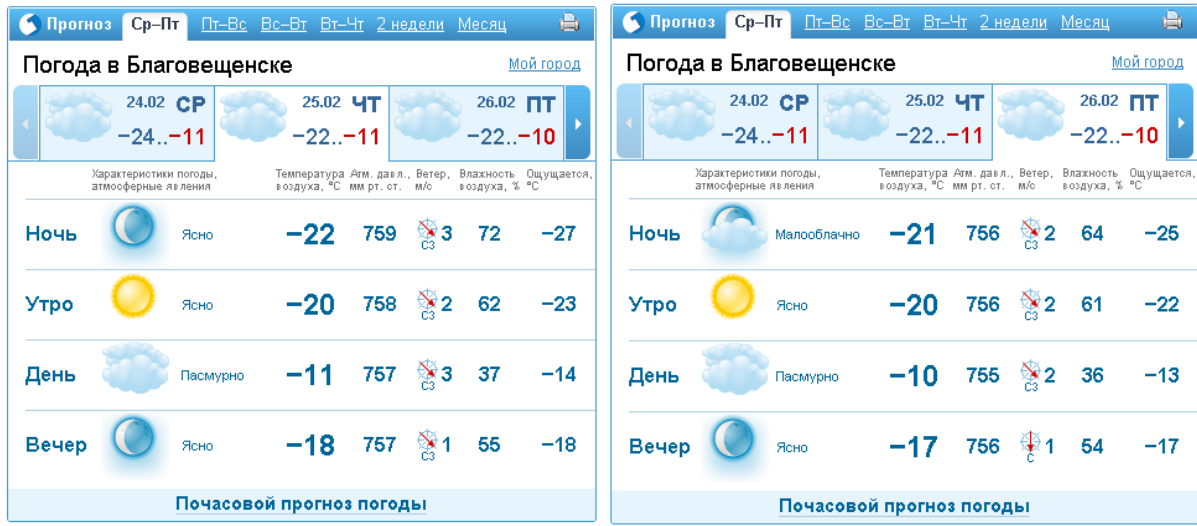

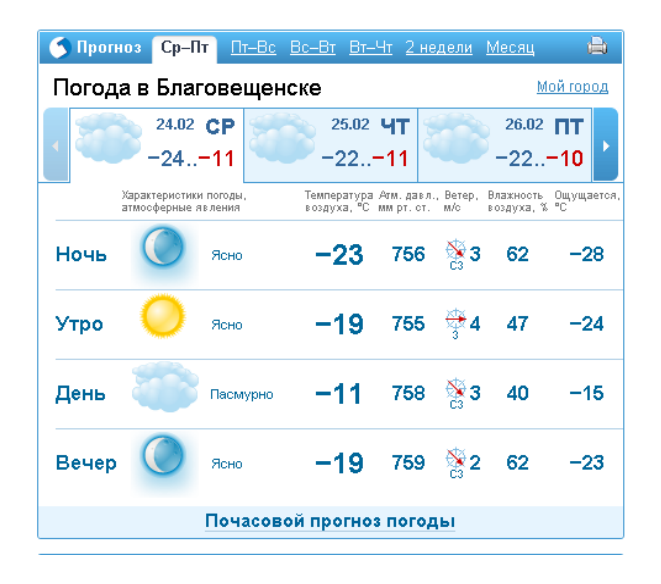

# **Задание 2:**

Зайти на сайт телеканала РТР [http://www.rutv.ru](http://www.rutv.ru/) и найти **телепрограмму** на **текущий** день канала РОССИЯ 1.

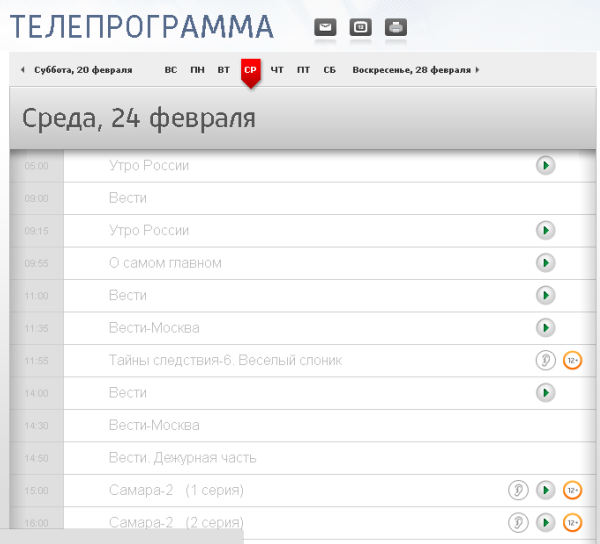

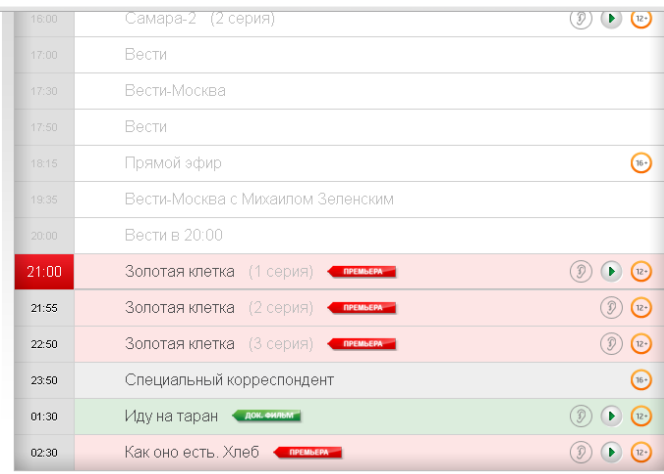

# **Задание 3:**

Зайти на сайт **Лаборатории Касперского** <http://www.kaspersky.ru/> и найти **описания** вредоносных программ (их классификацию).

# **Классификация вредоносных программ**

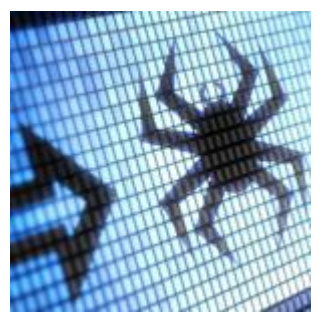

Одних только типов вредоносных программ известно великое множество. Но каждый тип состоит из огромного количества образцов, также отличающихся друг от друга. Для борьбы со всеми ними нужно уметь однозначно классифицировать любую вредоносную

программу и легко отличить ее от других вредоносных программ.

программного обеспечения и потенциально нежелательных объектов в соответствии с их активностью на компьютерах пользователей. Предложенная «Лабораторией Касперского» система классификации лежит и в основе классификации многих других поставщиков

#### [антивирусных программ.](http://www.kaspersky.ru/home-security)

#### *Дерево классификации вредоносных программ*

Система классификации «Лаборатории Касперского» четко описывает каждый обнаруженный объект и назначает конкретное местоположение в дереве классификации, показанном ниже. На диаграмме «Дерево классификации»:

«Лаборатория Касперского» классифицирует все виды вредоносного

 типы поведения, представляющие наименьшую опасность, показаны в нижней области диаграммы;

 типы поведения с максимальной опасностью отображаются в верхней части диаграммы.

#### **Многофункциональные вредоносные программы\***

Отдельные вредоносные программы часто выполняют несколько вредоносных функций и используют несколько способов распространения; без некоторых дополнительных правил классификации это могло бы привести к путанице.

Например. Существует вредоносная программа, которая занимается сбором адресов электронной почты на зараженном компьютере без ведома пользователя. При этом она распространяется как в виде вложений электронной почты, так и в виде файлов через сети P2P. Тогда программу можно классифицировать и как Email-Worm, и как P2P-Worm или Trojan-Mailfinder. Чтобы избежать такой путаницы, в «Лаборатории Касперского» применяется набор правил, которые позволяют однозначно классифицировать вредоносную программу по конкретному поведению, независимо от второстепенных свойств.

• На диаграмме «Дерево классификации» видно, что каждому поведению назначен свой уровень опасности.

 В «дереве классификации» виды поведения, представляющие собой большую опасность, расположены выше тех видов, которые представляют меньшую опасность

 $\bullet$  И поскольку в нашем примере поведение Email-Worm представляет более высокий уровень опасности, чем поведение P2P-Worm или Trojan-Mailfinder, вредоносную программу из нашего примера можно классифицировать как Email-Worm.\*\*

*Несколько функций с одинаковым уровнем опасности*

 Если вредоносная программа имеет несколько функций с одинаковым уровнем опасности (таких как [Trojan-Ransom, Trojan-ArcBomb, Trojan-](http://www.kaspersky.ru/internet-security-center/threats/trojans)[Clicker, Trojan-DDoS, Trojan-Downloader, Trojan-Dropper, Trojan-IM, Trojan-](http://www.kaspersky.ru/internet-security-center/threats/trojans)[Notifier, Trojan-Proxy, Trojan-SMS, Trojan-Spy, Trojan-Mailfinder, Trojan-](http://www.kaspersky.ru/internet-security-center/threats/trojans)[GameThief, Trojan-PSW или Trojan-Banker\)](http://www.kaspersky.ru/internet-security-center/threats/trojans), она классифицируется как троянская программа.

 Если у вредоносной программы есть несколько функций с одинаковым уровнем опасности, таких как IM-Worm, P2P-Worm или IRC-Worm, она классифицируется как червь.

Защитите свои устройства и данные от всех видов вредоносных программ.

Узнайте больше об угрозах и о том, как технологии «Лаборатории Касперского» защищают от них.

• Что такое компьютерный вирус или компьютерный червь?

- Что такое троянская программа?
- Что такое подозрительные упаковщики?
- Что такое вредоносные утилиты?
- Adware, Pornware *u* Riskware

Другие статьи и ссылки, связанные с вредоносными программами

- Кто создает вредоносные программы?
- Выбор антивирусного решения

\*Эти правила применяются только к вредоносным программам и не учитывают Adware, Riskware, Pornware и другие объекты, обнаруживаемые проактивной защитой (которые обозначаются префиксом PDM:) или эвристическим анализатором (в этом случае используется префикс HEUR:).

\*\*Правило, согласно которому выбирается поведение с максимальным уровнем опасности, применяется только к троянским программам, вирусам и червям. К вредоносным утилитам оно не применяется.

#### Залание 4:

Зайти на сайт Российских железных дорог http://www.rzd.ru и найти информацию о **расписании** и **наличии** билетов на 2, 4 или 8 марта на поезда, идущие по маршруту Благовещенск-Москва.

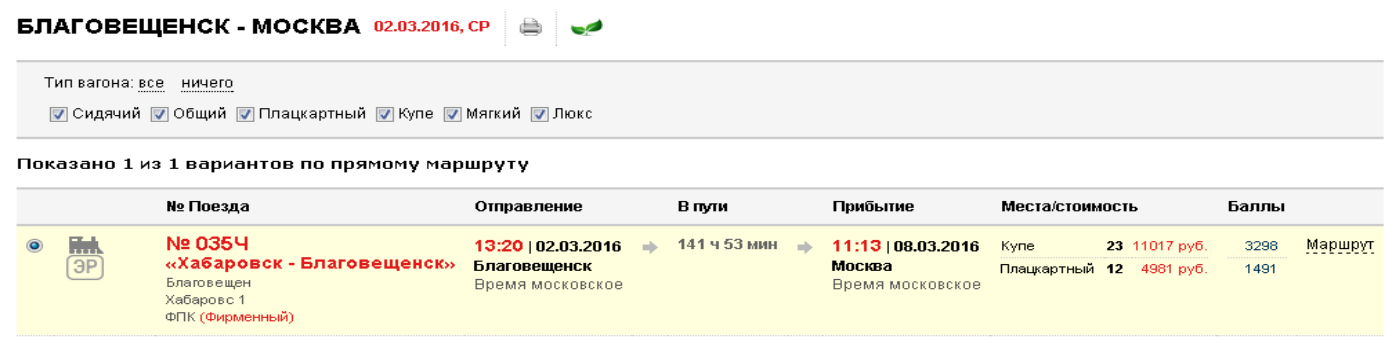

# **Задание 5:**

Зайти на сайт газеты **«Из рук в руки»** <http://www.irr.ru/> вашего населённого пункта и найти информацию обо всех **продаваемых** автомобилях **Ford Focus** (год выпуска – любой)

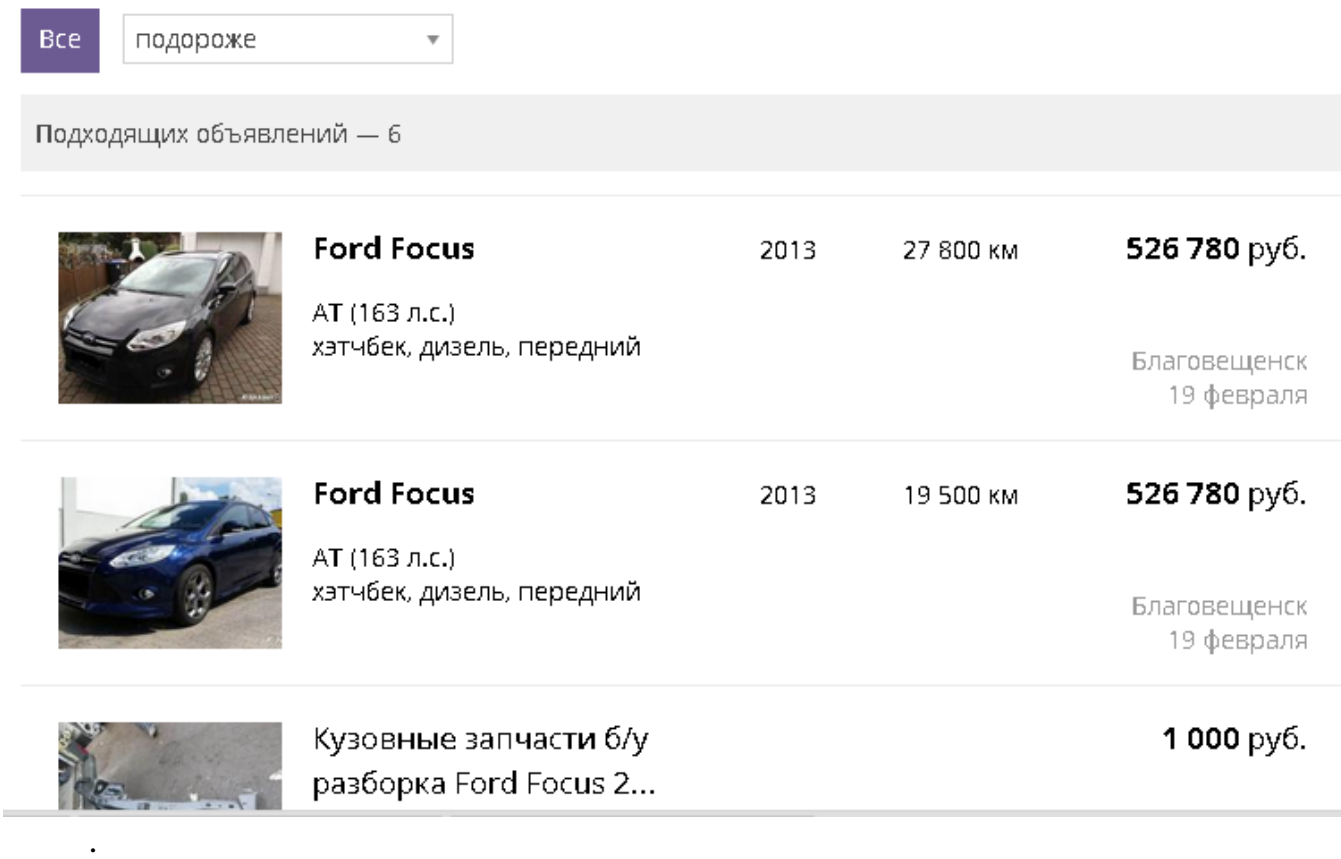

Задание 6:

Зайти на сервер Московского государственного университета им. М.В. Ломоносова [www.msu.ru](http://www.msu.ru/) и узнать сроки приема в 2018 году, перечень необходимых документов и информацию о механико-математическом факультете

# **на 3 февраля 2021 года**

**Сроки подачи документов и [заявлений](http://www.psu.ru/obrazovanie/vysshee-obrazovanie/postuplenie-983475/bakalavriat-i-spetsialitet/forma-zayavleniya)** о приеме на очную, очно-заочную (вечернюю) и заочную формы обучения по [образовательным программ](http://www.psu.ru/obrazovanie/vysshee-obrazovanie/postuplenie-983475/bakalavriat-i-spetsialitet/napravleniya-podgotovki-bakalavrov-i-spetsialistov)  [бакалавриата и специалитета:](http://www.psu.ru/obrazovanie/vysshee-obrazovanie/postuplenie-983475/bakalavriat-i-spetsialitet/napravleniya-podgotovki-bakalavrov-i-spetsialistov)

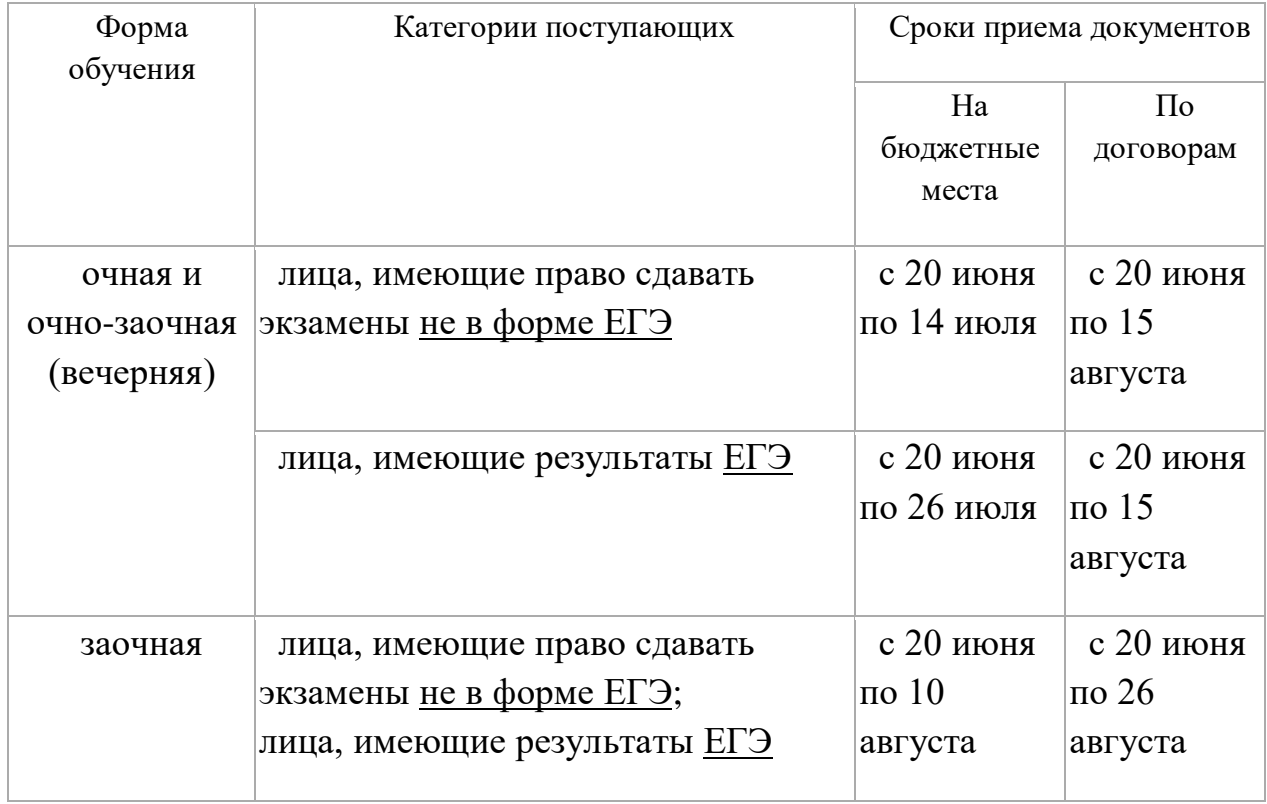

Поступающий вправе подать заявление об участии в конкурсе одновременно не более чем в 5 вузов, на 3 направления и (или) специальности в одном вузе.

Лица, поступающие **без вступительных испытаний, в пределах квоты** для лиц, имеющих особое право (далее – **особая квота**), или на **целевые места** могут воспользоваться предоставленным правом, при поступлении только в **один вуз** и только на **одно направление**.

На места в пределах **особой квоты** зачисляются:

– дети-сироты и дети, оставшиеся без попечения родителей, в возрасте до 23 лет;

– дети-инвалиды, инвалиды I и II групп, инвалиды с детства, инвалиды вследствие военной травмы или заболевания, полученных в период прохождения военной службы, которым не противопоказано обучение на данном направлении (специальности).

Прием документов в ауд. 70, 64, 74 корпуса 5 с 10.00 до 17.00, по субботам с 10.00 до 15.00, воскресенье – выходной день.

#### **Сроки вступительных испытаний, проводимых университетом:**

– для поступающих **на бюджетные места**:

с 15 июля по 26 июля – очная и очно-заочная (вечерняя) формы обучения;

с 15 июля по 13 августа – заочная форма обучения;

– для поступающих **по договорам** об оказании платных образовательных услуг (далее – по договорам):

с 15 июля по 19 августа – очная и очно-заочная (вечерняя) формы обучения;

с 15 июля по 30 августа – заочная форма обучения.

#### **Необходимые документы:**

– паспорт (в личное дело копии стр. 2–5)

– документ об образовании с приложением (при зачислении оригинал)

– документы, подтверждающие особые права и преимущества

- 2 фотографии на матовой бумаге размером 3х4 (при зачислении)
- медицинская справка ф.086-у

при подаче документов – на направление Педагогическое образование;

при зачислении – на остальные направления и специальности;

– документ, подтверждающий смену фамилии

– при поступлении на условиях оплаты обучения перед подачей заявления необходимо заключить договор в коммерческом отделе или деканате соответствующего факультета, представив документы, удостоверяющие личность плательщика и поступающего, а также ИНН или реквизиты плательщика.

# **По вопросам заключения договоров об оплате обучения обращайтесь [в](http://www.psu.ru/obrazovanie/vysshee-obrazovanie/postuplenie-983475/bakalavriat-i-spetsialitet/platnoe-obuchenie-v-2012-godu)  [деканат соответствующего факультета.](http://www.psu.ru/obrazovanie/vysshee-obrazovanie/postuplenie-983475/bakalavriat-i-spetsialitet/platnoe-obuchenie-v-2012-godu)**

ПОСТУПАЮЩИЙ ПОДАЕТ ДОКУМЕНТЫ В ОРИГИНАЛЕ ИЛИ ИХ КСЕРОКОПИИ,

КОПИИ НЕОБХОДИМЫХ ДОКУМЕНТОВ РЕКОМЕНДУЕТСЯ ПРИГОТОВИТЬ ЗАРАНЕЕ

# **Сроки оформления в приемной комиссии заявлений о согласии на зачисление и представления оригиналов документов об образовании:**

поступающими **без вступительных испытаний**, на места в пределах **особой квоты** и на **целевые места** –**при подаче документов**

поступающими **на бюджетные места:**

– очная и очно-заочная (вечерняя) формы обучения

не позднее 18 часов 1 августа – для зачисления **на первом этапе**;

не позднее 18 часов 6 августа – для зачисления **на втором этапе**;

– заочная форма обучения – не позднее 18 часов 13 августа;

поступающими на места **по договорам**:

с 8 августа по 22 августа – на очную и очно-заочную (вечернюю) формы обучения

с 15 августа по 31 августа – на заочную форму обучения.

#### **Зачисление на бюджетные места**

на очную и очно-заочную (вечернюю) формы обучения:

# 29 июля – **без вступительных испытаний, в пределах особой квоты и по целевому приему**;

3 августа – **первый этап** зачисления **по общему конкурсу** (не более 80 % контрольных цифр приема, оставшихся после зачисления 29 июля);

8 августа – **второй этап** зачисления **по общему конкурсу** (до заполнения 100% контрольных цифр приема).

на заочную форму обучения – 15августа.

#### **Зачисление по договорам**:

на очную и очно-заочную (вечернюю) формы обучения – с 8 августа по 22 августа по графику приемной комиссии) на заочную форму обучения – с 15 августа по 31 августа
**При наличии вакантных мест** для обучения по договорам решением приемной комиссии на отдельные направления может быть объявлен **дополнительный прием**, который завершается на очную и очнозаочную формы – **31 августа**, на заочную форму – **16 сентября**.

**Задание 7:**

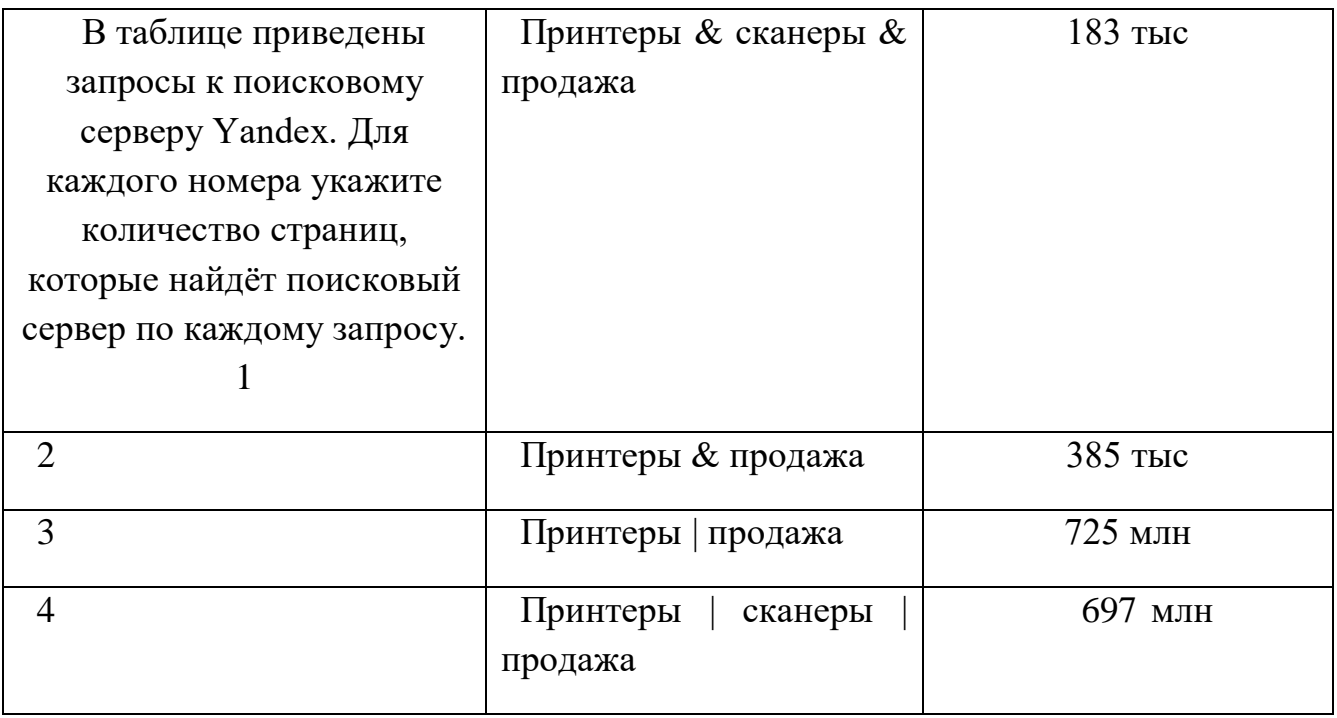

# **Задание 8:**

# **Найти информацию в интернете:**

# **а) Сколько стран и какие входят в Евросоюз?** *Что такое Евросоюз*

Это объединение европейских государств, уникальное международное образование, сочетающее признаки международной организации и государства. Проще говоря, все страны входящие в Евросоюз, хотя и являются независимыми, но подчиняются одинаковым правилам: в них действуют одинаковые правила обучения, медицинского обслуживания, пенсионной, судебной системы, и т.п. Словом, законы Евросоюза действуют во всех странах Евросоюза.

В 2013 году, после вхождения в ЕС Хорватии, в Евросоюзе 28 стран.

# *Страны, входящие в Евросоюз (последнее расширение - 2013 год)*

- Австрия (1995 год)
- $\bullet$  Бельгия (1957 год)
- Болгария (2007 год)
- Великобритания (1973 год)
- Венгрия (2004 год)
- Германия (1957 год)
- Греция (1981 год)
- Дания (1973 год)
- Ирландия (1973 год)
- Испания (1986 год)
- Италия (1957 год)
- Кипр (2004 год)
- Латвия (2004 год)
- Литва  $(2004 \text{ год})$
- Люксембург (1957 год)
- Мальта (2004 год)
- Нидерланды (1957 год)
- Польша (2004 год)
- Словакия (2004 год)
- Словения (2004 год)
- Португалия (1986 год)
- Румыния (2007 год)
- Финляндия (1995 год)
- Франция (1957 год)
- **Хорватия (2013 год)**
- Чехия (2004 год)
- Швеция (1995 год)
- Эстония (2004 год)

Кандидаты на вступление в Евросоюз:

- Исландия
- Македония
- Сербия
- Турция
- Черногория

Не путайте Евросоюз, и Шенгенскую зону! Не все страны евросоюза входят в шенгенскую зону, и наоборот – некоторые страны входящие в шенгенкую зону не входят в Евросоюз.

# **б) Сколько куполов на соборе Василия Блаженного на красной площади?**

Сколько куполов на соборе Василия Блаженного на Красной Площади? 9 + 1: Девять куполов над храмом (По числу престолов: Покрова Богородицы (центр.), Св. Троицы (вост.), Входа в Иерусалим (зап.), Григория Армянского (сев.-зап.), Александра Свирского (юго-вост.), Варлаама Хутынского (югозап.), Иоанна Милостивого (бывш. Иоанна, Павла и Александра Константинопольских) (сев.-вост.), Николая Чудотворца Великорецкого (юж.), Адриана и Наталии (бывш. Киприана и Иустины) (сев.)) плюс один купол над колокольней. (В старину Собор Василия Блаженного имел 25 куполов, обозначавших Господа и 24-х старцев, сидящих у престола Его).

## **в) В каком году изобрели компьютерную мышь?**

9 декабря 1968 г., на компьютерной конференции в Сан-Франциско в числе других инноваций Дугласом Энджелбартом (Douglas Engelbart) была продемонстрирована первая мышь. Одни компьютерные легенды гласят, что компьютерную мышь создали в лаборатории Xerox, другие – что мышь была создана по заказу компании Apple. На самом деле, компьютерная мышь, она же индикатор позиций x и y, она же компьютерный манипулятор, она же манипулятор типа мышь, «родилась» в 1964 г. Ее изобрел Дуглас Карл Энгельбарт (Douglas Carl Engelbart; род. 30 января 1925 г.) из Стэнфордского исследовательского института. «Госзаказа» на мышь не было, – она появилась как один из побочных продуктов при разработке Энгельбартом операционной системы oN-Line System (NLS). В ходе работы над NLS появилась концепция «оконного» интерфейса, и мышь была создана как один из возможных манипуляторов для работы с окнами. Вообще-то, идея такого манипулятора появилась в 1963 г., а в 1964 г. был изготовлен первый действующий прототип (в одном интервью Энгельбарт сказал, что первые мысли о создании подобного устройства появились у него еще в 1951 г.).

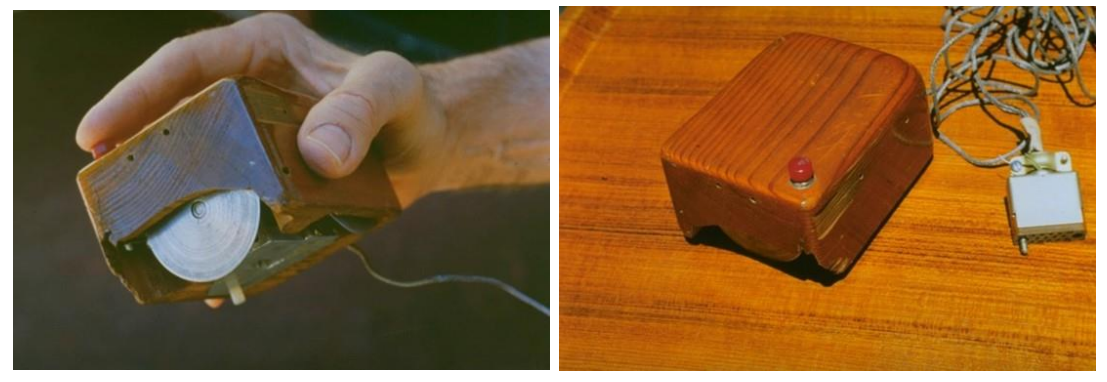

**г) На каком этаже в Эрмитаже висит коллекция гобеленов?**

Коллекцией гобеленов в залах Эрмитажа можно полюбоваться в зале декоративного искусства, это рядом с оружейной коллекцией от лестницы налево на 2-м этаже.

## **д) Сколько этажей в Главном здании Московского университета?**

**Гла́вное зда́ние МГУ** (**ГЗ МГУ**; в официальных документах иногда называется *Главным корпусом МГУ*) — центрально[ездание](https://ru.wikipedia.org/wiki/%D0%97%D0%B4%D0%B0%D0%BD%D0%B8%D0%B5) университетского комплекса [Московского государственного университета](https://ru.wikipedia.org/wiki/%D0%9C%D0%BE%D1%81%D0%BA%D0%BE%D0%B2%D1%81%D0%BA%D0%B8%D0%B9_%D0%B3%D0%BE%D1%81%D1%83%D0%B4%D0%B0%D1%80%D1%81%D1%82%D0%B2%D0%B5%D0%BD%D0%BD%D1%8B%D0%B9_%D1%83%D0%BD%D0%B8%D0%B2%D0%B5%D1%80%D1%81%D0%B8%D1%82%D0%B5%D1%82_%D0%B8%D0%BC%D0%B5%D0%BD%D0%B8_%D0%9C._%D0%92._%D0%9B%D0%BE%D0%BC%D0%BE%D0%BD%D0%BE%D1%81%D0%BE%D0%B2%D0%B0) на [Воробьёвых](https://ru.wikipedia.org/wiki/%D0%92%D0%BE%D1%80%D0%BE%D0%B1%D1%8C%D1%91%D0%B2%D1%8B_%D0%B3%D0%BE%D1%80%D1%8B)  [горах.](https://ru.wikipedia.org/wiki/%D0%92%D0%BE%D1%80%D0%BE%D0%B1%D1%8C%D1%91%D0%B2%D1%8B_%D0%B3%D0%BE%D1%80%D1%8B) Одно из семи зданий, входящих в перечень [сталинских высоток.](https://ru.wikipedia.org/wiki/%D0%A1%D1%82%D0%B0%D0%BB%D0%B8%D0%BD%D1%81%D0%BA%D0%B8%D0%B5_%D0%B2%D1%8B%D1%81%D0%BE%D1%82%D0%BA%D0%B8) Высота — 183,2 м, со шпилем — 240 м, этажность центрального корпуса — 34. Высота основания над уровнем моря — 194 м. Выстроено в [1949—](https://ru.wikipedia.org/wiki/1949) [1953](https://ru.wikipedia.org/wiki/1953) гг., архитекторы Б. М. [Иофан](https://ru.wikipedia.org/wiki/%D0%98%D0%BE%D1%84%D0%B0%D0%BD,_%D0%91%D0%BE%D1%80%D0%B8%D1%81_%D0%9C%D0%B8%D1%85%D0%B0%D0%B9%D0%BB%D0%BE%D0%B2%D0%B8%D1%87) (был смещён с должности главного архитектора), Л. В. [Руднев,](https://ru.wikipedia.org/wiki/%D0%A0%D1%83%D0%B4%D0%BD%D0%B5%D0%B2,_%D0%9B%D0%B5%D0%B2_%D0%92%D0%BB%D0%B0%D0%B4%D0%B8%D0%BC%D0%B8%D1%80%D0%BE%D0%B2%D0%B8%D1%87) С. Е. [Чернышёв,](https://ru.wikipedia.org/wiki/%D0%A7%D0%B5%D1%80%D0%BD%D1%8B%D1%88%D1%91%D0%B2,_%D0%A1%D0%B5%D1%80%D0%B3%D0%B5%D0%B9_%D0%95%D0%B3%D0%BE%D1%80%D0%BE%D0%B2%D0%B8%D1%87) П. В. [Абросимов,](https://ru.wikipedia.org/wiki/%D0%90%D0%B1%D1%80%D0%BE%D1%81%D0%B8%D0%BC%D0%BE%D0%B2,_%D0%9F%D0%B0%D0%B2%D0%B5%D0%BB_%D0%92%D0%B0%D1%81%D0%B8%D0%BB%D1%8C%D0%B5%D0%B2%D0%B8%D1%87) А. Ф. [Хряков,](https://ru.wikipedia.org/wiki/%D0%A5%D1%80%D1%8F%D0%BA%D0%BE%D0%B2,_%D0%90%D0%BB%D0%B5%D0%BA%D1%81%D0%B0%D0%BD%D0%B4%D1%80_%D0%A4%D1%91%D0%B4%D0%BE%D1%80%D0%BE%D0%B2%D0%B8%D1%87) В. Н. [Насонов.](https://ru.wikipedia.org/wiki/%D0%9D%D0%B0%D1%81%D0%BE%D0%BD%D0%BE%D0%B2,_%D0%92%D1%81%D0%B5%D0%B2%D0%BE%D0%BB%D0%BE%D0%B4_%D0%9D%D0%B8%D0%BA%D0%BE%D0%BB%D0%B0%D0%B5%D0%B2%D0%B8%D1%87) Скульптурное оформление фасадов — работы мастерской В. И. [Мухиной.](https://ru.wikipedia.org/wiki/%D0%9C%D1%83%D1%85%D0%B8%D0%BD%D0%B0,_%D0%92%D0%B5%D1%80%D0%B0_%D0%98%D0%B3%D0%BD%D0%B0%D1%82%D1%8C%D0%B5%D0%B2%D0%BD%D0%B0)

# **е) Что означает термин «энтропия» с точки зрения теории информации?**

**Информацио́нная энтропи́я** — мера неопределённости или непредсказуемости [информации,](https://ru.wikipedia.org/wiki/%D0%98%D0%BD%D1%84%D0%BE%D1%80%D0%BC%D0%B0%D1%86%D0%B8%D1%8F) неопределённость появления какого-либо символа [первичного алфавита.](https://ru.wikipedia.org/wiki/%D0%9F%D0%B5%D1%80%D0%B2%D0%B8%D1%87%D0%BD%D1%8B%D0%B9_%D0%B0%D0%BB%D1%84%D0%B0%D0%B2%D0%B8%D1%82) При отсутствии информационных потерь численно равна количеству информации на символ передаваемого сообщения.

Например, в последовательности букв, составляющих какое-либо предложение на русском языке, разные буквы появляются с разной частотой, поэтому неопределённость появления для некоторых букв меньше, чем для других. Если же учесть, что некоторые сочетания букв (в этом случае говорят об энтропии *п*-го порядка, см. [ниже\)](https://ru.wikipedia.org/wiki/%D0%98%D0%BD%D1%84%D0%BE%D1%80%D0%BC%D0%B0%D1%86%D0%B8%D0%BE%D0%BD%D0%BD%D0%B0%D1%8F_%D1%8D%D0%BD%D1%82%D1%80%D0%BE%D0%BF%D0%B8%D1%8F#.D0.A3.D1.81.D0.BB.D0.BE.D0.B2.D0.BD.D0.B0.D1.8F_.D1.8D.D0.BD.D1.82.D1.80.D0.BE.D0.BF.D0.B8.D1.8F) встречаются очень редко, то неопределённость уменьшается еще сильнее.

Для иллюстрации понятия информационной энтропии можно также прибегнуть к примеру из области [термодинамической энтропии,](https://ru.wikipedia.org/wiki/%D0%A2%D0%B5%D1%80%D0%BC%D0%BE%D0%B4%D0%B8%D0%BD%D0%B0%D0%BC%D0%B8%D1%87%D0%B5%D1%81%D0%BA%D0%B0%D1%8F_%D1%8D%D0%BD%D1%82%D1%80%D0%BE%D0%BF%D0%B8%D1%8F) получившему название [демона Максвелла.](https://ru.wikipedia.org/wiki/%D0%94%D0%B5%D0%BC%D0%BE%D0%BD_%D0%9C%D0%B0%D0%BA%D1%81%D0%B2%D0%B5%D0%BB%D0%BB%D0%B0) Концепции информации и

энтропии имеют глубокие связи друг с другом, но, несмотря на это, разработка теорий в статистической механике и теории информации заняла много лет, чтобы сделать их соответствующими друг другу.

**Энтропия** — это количество информации, приходящейся на одно элементарное сообщение источника, вырабатывающего статистически независимые сообщения.

### **ж) Какова максимальная глубина Черного моря?**

Глубина Черного моря Расположение Черного моря: между Европой и Малой Азией. Площадь Черного моря: 422 тысяч км2 Средняя глубина Черного моря: 1 240 м. Наибольшая глубина Черного моря: 2210 м. Рельеф дна Черного моря: Черное море представляет собой впадину, разделенную посередине поднятием, которое является продолжением Крымского полуострова. Средние температуры воды Черного моря: 6-8°С в феврале, 25 °С в августе. Соленость Черного моря: 17-18 ‰. Обитатели Черного моря: кефаль, анчоусы, скумбрия, ставрида, судак, лещ, осетровые, сельдь, пикша, морской ерш, барабуля и другие, дельфины, мидии, устрицы, крабы, креветки, актинии, губки; около 270 видов зеленых, бурых и красных водорослей. Течения Черного моря: круговые циркуляции в антициклонической направленности. Дополнительная информация о Черном море: Черное море образовалось примерно 7 500 лет назад в результате поднятия уровня Мирового океана, до этого море представляло собой огромное пресноводное озеро; воды Черного моря на глубине свыше 200 м насыщены сероводородом, поэтому там обитают только анаэробные бактерии.

## **Практическая работа № 13.**

**Тема:** Использование сервисов и информационных ресурсов сети Интернет в образовательном процессе.

**Цель:** Приобрести практический опыт применения поисковых систем для решения учебных задач

#### **Порядок выполнения работы:**

- 1. С помощью систем Yahoo, AltaVista, Google найти материалы по психологическим (psychological) аспектам взаимодействия человека и компьютера (human computer interaction), опубликованные на английском языке в 1998 году. При составлении поискового предписания обязательно использовать аббревиатуру HCI (human computer interaction). По каждой системе первую веб-страницу с результатами поиска и один из документов сохранить в своей папке в формате *«только html»*. Количество найденных документов и текст поискового предписания в каждой системе сохранить в таблице в файле Report6.doc в своей папке. Цель — правильное составление запроса и знакомство с системами. Текст поискового предписания записать также в рабочей тетради.
- 2. Найти в системе AltaVista фотографии с изображениями Ниагарского водопада (Niagara falls) (поиск в БД изображений — images). Одну из них сохранить как графический файл в своей папке на диске, а ее URL — в своей папке в Избранном.
- 3. Провести поиск на английском языке в системе Vivisimo по теме «Русская литература». Первую веб-страницу с результатами поиска скопировать в файл отчета.
- 4. С помощью системы AlltheWeb (Fast) выявить материалы на русском языке по автоматическому синтаксическому анализу. Цель — правильное составление поискового предписания. Наилучший вариант поискового предписания через буфер обмена скопировать в файл отчета. Первую вебстраницу с результатами поиска сохранить в своей папке в формате *«только html»*.
- 5. Используя системы Teoma и WiseNut, найти веб-страницы на английском языке, посвященные изучению аномальных/ паранормальных явлений в

России. Для перевода запроса на английский язык и подбора синонимов воспользоваться онлайновыми словарями (www.multitran.ru, Lingvo на сайте Яндекса и др.). Отметить особенности языка запросов в каждой системе. Вебстраницу с результатами поиска по каждой системе сохранить на диске в своей папке в формате *«только html»*.

6. Предъявить работу преподавателю.

## **Практическая работа № 14.**

**Тема:** Информационно – поисковые системы.

**Цель:** Изучение интерфейса, назначения и особенностей поисковых WWWсерверов. Разъяснение понятия «запрос», отличие запроса от вопроса.

# **Упражнение 1. Освоение элементарных приемов поиска информации в сети Интернет.**

Задание:

Найти, как называется самое большое пресноводное озеро в мире.

Порядок выполнения.

- Запустить обозреватель MS Internet Explorer.
- В адресной строке набрать адрес поискового WWW-сервера.
- Открыть новое окно браузера, выполнив последовательность команд в главном меню **Файл - Создать - Окно** или использовав сочетание клавиш **Ctrl+N.**
- Повторить п.п. 2, 3 не менее четырех раз. В разные окна браузера загрузите главные страницы поисковых машин.
- Сравнить интерфейсы поисковых WWW-серверов. Примечание. Для оптимальной и быстрой работы с поисковыми системами существуют определенные правила написания запросов. Подробный перечень для конкретного поискового сервера можно, как правило, найти на

самом сервере по ссылкам **Помощь, Подсказка, Правила составления запроса** и т.п.

- С помощью справочных систем познакомьтесь с основными средствами простого и расширенного поиска.
- Организуйте поиск, заполните таблицу и прокомментируйте результаты поиска:

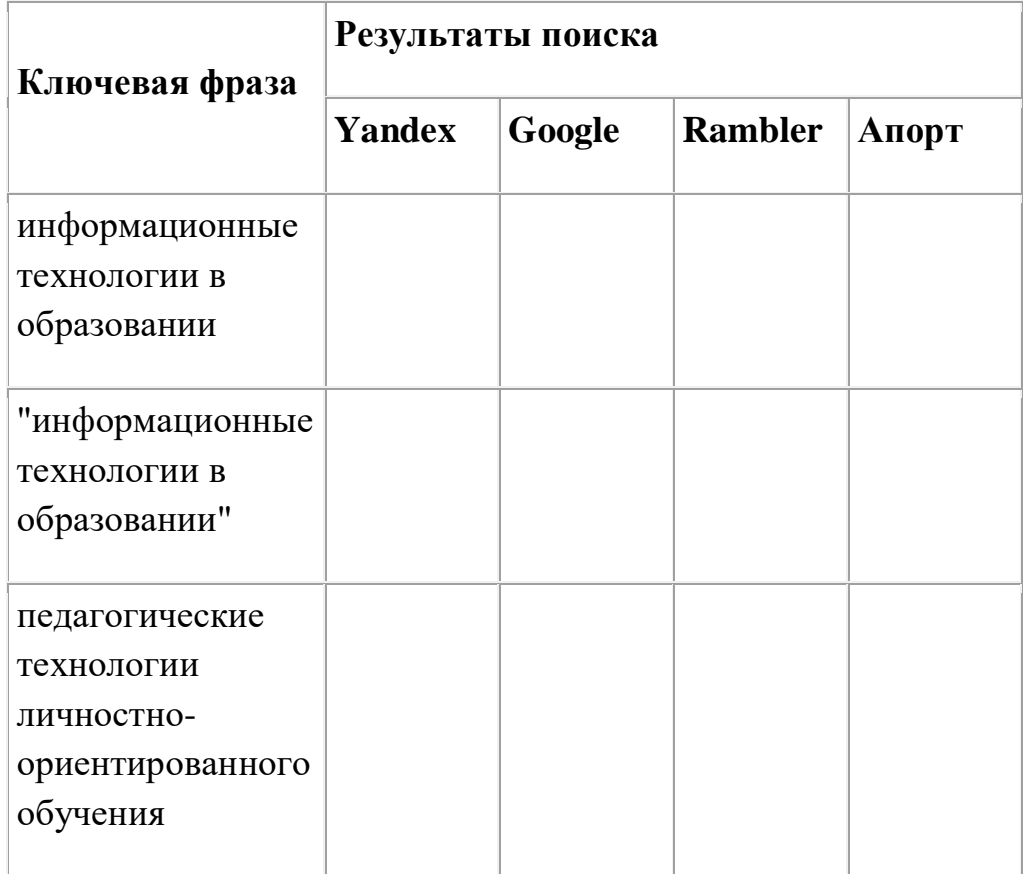

Дополните таблицу самостоятельно построенными запросами.

 Познакомьтесь с избранными документами и оцените их релевантность (смысловое соответствие результатов поиска указанному запросу). Организуйте поиск интересующей Вас информации и внесите результаты в таблицу.

 Сравнить результаты поиска (только первые блоки) всех серверов и прокомментировать их.

 Примечание. Для многократного дублирования одного и того же запроса (и «чистоты» эксперимента), необходимо воспользоваться буфером обмена Windows.

При анализе интерфейса поисковых WWW-серверов обратить внимание не только на окна запросов и кнопку Пуск (Старт, Начать, Искать, Go и т.д.), но и на ссылки о помощи (Помощь, Help, Как искать, Как сформировать запрос и т.д.).

## **Упражнение 2. Поиск образовательных сайтов.**

Задание:

Найти сайты физико-математических школ с помощью тематического поискового каталога.

Примечание:

Поскольку каждый поисковый ресурс, имея общие принципы построения, обладает своими особенностями, рассмотрим два возможных варианта поиска через каталоги.

Порядок выполнения.

 В интерфейсе поисковой системы найти список тематических категорий и, продолжая погружаться в тему поиска, дойти до списка конкретных Web-страниц.

 Если список страниц небольшой, выбрать среди них те ресурсы, которые лучше подходят для решения поставленной задачи. Если список ресурсов достаточно велик, необходимо в форме для поиска в строку ввода внести список ключевых, для уточнения поиска.

**1 вариант.** Поиск в каталоге LIST.RU.

Запустить обозреватель MS Internet Explorer.

Ввести адрес http://www.list.ru в адресную строку обозревателя.

 В списке категорий перейти последовательно по следующим ссылкам Образование - Наука - Школы - Физико-математические школы:

В результате мы получили список 20 физико-математических школ (Данные на 11 марта 2003 года. Ваши результаты могут быть несколько другими, поскольку информация в Интернет меняется очень быстро). Каждая строка списка – гипертекстовая ссылка, перейдя по которой, можно просмотреть заинтересовавший вас школьный сайт.

**2 вариант.** Поиск в каталоге WWW.RU.

1. Запустить обозреватель MS Internet Explorer.

2. Ввести адрес http://www.www.ru в адресную строку обозревателя.

3. В форме для поиска перейти на русскоязычную версию сайта: щёлкнуть по ссылке Русская версия.

4. В форме для поиска убрать флажок Искать в английской версии (поскольку мы хотим найти русскоязычную информацию), щёлкнув мышкой по галочке в соответствующем окошке (галочка должна исчезнуть).

5. В списке категорий перейти последовательно по следующим ссылкам (разделам) Наука и образование - Образовательные учреждения. В разделе Образовательные учреждения список категорий отсутствует. В данном разделе представлены 582 ссылки на сайты образовательных учреждений (Данные на 11 марта 2003 года. Ваши результаты могут отличаться, поскольку информация в Интернет меняется очень быстро). Для выбора среди них сайтов физико-математических школ (поскольку просмотреть все 582 ссылки просто невозможно) необходимо произвести уточнение поиска.

6. Для уточнения параметров поиска проделаем следующие действия:

 ввести в строку на форме для поиска ключевые слова, разделяя их написание пробелом: школа физика математика;

 в форме для поиска под строкой ввода ключевых слов поставить флажок Искать в текущем разделе и убрать флажок Искать в английской версии;

нажать кнопку Поиск для инициализации процесса поиска.

По нашему запросу поисковый каталог представил список из девяти ссылок на сайты физико-математических школ (Данные на 11 марта 2003 года. Ваши результаты могут быть несколько другими, поскольку информация в Интернет меняется очень быстро).

По образцу, предложенному в задании 1, найти сайты школ по интересующему Вас профилю!

**Упражнение 3. Освоение приемов поиска в различных поисковых системах.**

Задание:

Найти биографию министра образования Российской Федерации Филиппова В.М. с помощью поисковой системы Google.Ru.

Порядок выполнения.

Запустить обозреватель MS Internet Explorer.

 В адресной строке набрать адрес поисковой системы http://www.google.ru и инициализировать процесс загрузки ресурса.

 В интерфейсе начальной страницы поисковой системы Google.Ru найти форму для поиска и строку ввода запроса. Щелчком левой клавишей мыши по строке установить в ней курсор и напечатать: биография Филиппов министр.

 Инициализировать процесс поиска в поисковой системе, нажав на кнопку Поиск в Goоgle.

По результатам нашего запроса поисковой системой Google.Ru было выдано 223 документа, расположенных по релевантности, где первая по списку ссылка представляла собой точный ответ по нашему запросу (Данные на 11 марта 2003 года. Ваши результаты могут быть несколько другими, поскольку информация в Интернет меняется очень быстро).

 Просмотреть результаты поиска и найти среди них наиболее подходящие (релевантные) вашему запросу.

## **Упражнение 4. Поиск нормативных документов.**

Задание:

Найти Положение Министерства образования Российской Федерации о порядке аттестации педагогических и руководящих работников муниципальных и образовательных учреждений.

Порядок выполнения

Примечание. Для проведения поиска документа воспользуемся, например, поисковой машиной Яndex.ru. В группу ключевых слов запроса необходимо включить значимые по смыслу слова и исключить стоп-слова (под значимыми понимают те слова, которые несут основную смысловую нагрузку документа; стоп-слова – слова не несущие смысловой нагрузки, например, предлоги, или слова, встречающиеся в каждом подобном документе). Словосочетания «Министерство образования РФ», «муниципальные и образовательные учреждения» можно отбросить, т. к. они встречаются в большинстве нормативных образовательных документов. Наш запрос будет выглядеть так: положение о порядке аттестации педагогических и руководящих работников.

1. Запустить обозреватель MS Internet Explorer.

2. В адресной строке набрать адрес поисковой системы http://www.yandex.ru и инициализировать процесс загрузки ресурса.

3. В строку поиска введите запрос: положение о порядке аттестации педагогических и руководящих работников.

4. Нажмите клавишу **Enter** или щёлкните мышью на кнопку **Найти.** По данному запросу Яndex выдал 1286 страниц (данные на 22 апреля 2003 года. Ваши результаты могут быть несколько другими, поскольку информация в Интернет меняется очень быстро). Необходимый документ располагался первым по списку.

5. Открыть найденный документ.

# **Упражнение 6. Поиск адресов электронной почты.**

Задание:

Найти электронный адрес Иванова Владимира, если мы знаем, что его логин (псевдоним, имя пользователя) совпадает с его фамилией (ivanov).

Порядок выполнения:

1. Запустить обозреватель MS Internet Explorer.

2. В адресной строке набрать адрес поисковой службы Электронная Россия http://www.eros.dubna.ru и инициализировать процесс загрузки ресурса.

3. В интерфейсе поисковой системы найти форму для поиска и ввести в строку **Имя** - Фамилия: Иванов, а в поле **Пользователь**предполагаемый логин: ivanov.

4. Инициализировать процесс поиска в поисковой системе, нажав на кнопку **Поиск.**

5. Просмотреть результаты поиска и выбрать среди них искомый адрес.

По нашему запросу было найдено 7 записей (22 апреля 2003 года), среди которых искомый адрес оказался первым по списку.

**Упражнение 7\*. Поиск в сети Интернет сведений о людях (на примере адреса).**

Задание:

Найти адрес Никифоровой Натальи Александровны, проживающей в городе Самаре.

Порядок выполнения.

1. Запустить обозреватель MS Internet Explorer.

2. В адресной строке набрать адрес Самарской информационной сети http://www.bonus.ru и инициализировать процесс загрузки ресурса.

3. В интерфейсе поисковой системы найти рубрикатор и перейти в раздел Телефонные справочники (по умолчанию открывается справочник по жителям Самары и области).

4. Изучите инструкцию и введите в соответствующие окошки имя, фамилию и отчество человека, адрес которого необходимо найти (Никифорова Наталья Александровна). Выбрать из выпадающего списка Регион нужное название города или региона Самара. Инициализировать процесс поиска в поисковой системе, нажав на кнопку Искать.

5. Просмотреть результаты поиска и выбрать среди них искомый адрес. По нашему запросу было найдено 5 записей (24 апреля 2003 года).

# **Упражнение 8. Поиск литературных произведений в сети Интернет.** Задание:

Найти и сохранить на локальном диске один из рассказов Ивана Безродного.

Порядок выполнения:

1. Запустить обозреватель MS Internet Explorer.

2. В адресной строке набрать адрес архива файлов Курчатовского института http://www.kiarchive.ru и инициализировать процесс загрузки ресурса.

3. По рубрикатору перейти в раздел Электронная библиотека. В разделе Электронная библиотека открыть папку Arkanar (ассоциация молодых писателей). В папке выбрать раздел Творчество Ивана Безродного. Просмотреть названия представленных работ и выбрать подходящую.

4. Щёлкнуть мышью по ссылке с названием архивного файла (heaven.zip, Рай на земле). В появившемся окне **Загрузка файла** нажать кнопку**Открыть.**

5. В окне архиватора, открывшемся после загрузки файла, вы можете увидеть название файла. Разверните файл для прочтения двойным щелчком мыши по его названию. Просмотреть файл и при необходимости сохранить на локальном диске, выполнив команду **Файл - Сохранить как.** В окне сохранения не забудьте выбрать имя папки, в которую следует поместить файл.

## **Практическая работа № 15.**

**Тема:** Работа с документами в ИПС.

**Цель:** Получение практических навыков по работе с основными современными сервисами сети Интернет

#### **Методические указания к выполнению задания:**

Задание состоит из двух частей.

Первая часть (обучающая) состоит из краткого изложения теории вопроса и практических задач, сопровождаемых полным описанием их решения. Вторая часть (контролирующая) предполагает самостоятельное решение задач и составление отчёта о ходе решения каждой задачи. Форма изложения хода решения задачи аналогична описанию решения задач в первой части (в виде пошагового описания ваших действий). Если задание формулируется в виде вопроса, текст вопроса и ответ на него сохраняем в документе **Word.** После выполнения задания демонстрируем ответы преподавателю.

## **ОСНОВНОЕ МЕНЮ**

Созданная в стиле современных офисных приложений, система **ГАРАНТ**предоставляет возможность работать в интуитивно понятной, дружественной среде и применять привычные правила и методы работы с информационными ресурсами. При возникновении вопросов по работе с системой можно обратиться к электронному **Руководству пользователя**. Оно вызывается с помощью:

клавиши **F1**;

 команды **Руководство пользователя** из раздела **Помощь** командного меню.

Работа с системой ГАРАНТ начинается с **Основного меню**, с помощью которого вызываются все ключевые функции. К **Основному меню** можно обратиться в любой момент работы с помощью кнопки, расположенной на

панели инструментов; выбрав соответствующий раздел в **Путеводителе Панели задач** или нажав клавишу **F2** на клавиатуре. В центре **Основного меню** расположена панель **Базового поиска**,состоящая из строки ввода запроса и вкладок выбора видов правовой информации. Помимо **Базового поиска**, Основное меню позволяет воспользоваться любым из дополнительных поисков, ознакомиться с разделом **Бизнес-справки**, перейти к наиболее востребованным материалам по налогам и бухучету, узнать об изменениях в законодательстве, обратиться за помощью к экспертам службы **Правового консалтинга ГАРАНТ**, а также быть в курсе последних правовых новостей. В нижней части **Основного меню** расположен список последних открытых вами документов.

### **Базовый поиск**

**Базовый поиск** – основной инструмент для поиска необходимой информации в системе ГАРАНТ**.** Он расположен в центре **Основного меню** и состоит из строки ввода запроса и вкладок.

### **Пример 1**

Найдем статью 115 Трудового кодекса Российской Федерации.

В строку **Базового поиска** введем **ст 115 тк** и нажмем кнопку **Найти**

## **Пример 2**

Базовый поиск (БП) предлагает выбрать наиболее удачную формулировку.

 В поле **Базового поиска** начнем вводить — **командировка.** Появится выпадающий список словаря популярных запросов.

### **Пример 3**

С июля 2011 года введен новый бланк больничного листа. Найдем документ, утверждающий этот новый бланк.

 В поле **Базового поиска** можно ввести **больничный лист** (неправовая терминология) или **листок нетрудоспособности**. Построим список.

Искомый документ в первых строчках списка.

#### **Пример 4**

**Базовый поиск** сортирует найденные документы по степени соответствия.

 Введем **44-фз** и построим список. С таким номером много документов, но в начале списка находится самый популярный Федеральный закон от 5 апреля 2013 г. N 44-ФЗ «О контрактной системе в сфере закупок товаров, работ, услуг для обеспечения государственных и муниципальных нужд».

#### **Пример 5**

C помощью интерактивных схем разберемся в вопросе компетенции судов.

#### В поле **Базового поиска** введем **Компетенция судов схема.**

Если в начале списка нет искомого документа, уточним полученный список, найдя тот же контекст в названиях документов списка. Для этого в области поиска переключимся на **Список: в названиях** и нажмем кнопку **Найти**.

 Откроем документ: Схема. Законодательство о судебной системе. Суды. Компетенция судов

#### **Пример 6**

Базовый поиск ищет конкретный вид правовой информации. Найдем судебную практику по вопросам увольнения по сокращению штатов.

 На панели **Базового поиска** выберем вкладку **Судебная практика** и в строку поиска введем увольнения по сокращению штатов. Построим список.

**Энциклопедии решений** представляют собой решения экспертов по вашей ситуации. Полученный ответ учитывает действующее законодательство, позицию органов власти, судов и сложившуюся правоприменительную практику. Энциклопедии дополнены примерами практических ситуаций и типовыми формами, их разделы постоянно пополняются новыми материалами и обновляются. Разберемся в незнакомом вопросе, используя Энциклопедию решений.

## **Пример 7**

Что необходимо для создания юридического лица? Какие отличия в создании разных видов юридических лиц?

 На панели **Базового поиска** выберем ссылку **Энциклопедии решений.**

 В поле **Базового поиска** введем **создание юридического лица** и нажмем кнопку **Найти**.

 Откроем документ **Энциклопедия решений. Создание юридического лица.** В основном окне приведена информация об этапах создания юридического лица, схематичное представление материала позволяет быстро разобраться в вопросе. Укажем число этапов:

 Информация о необходимых действиях при создании разных видов юридических лиц сведена в таблицу, что наглядно демонстрирует их отличия. Необходимо ли избрание ревизионной комиссии для ООО? Ответ зафиксируйте в текстовом документе

 В правой части окна, где размещены смежные вопросы, отметьте **Создание ООО**. Перед Вами компактный материал об особенностях создания именно ООО.

Познакомиться с мнениями судов по конкретному вопросу помогут материалы **Энциклопедии судебной практики**. Они позволят быстро «ухватить» суть изучаемого вопроса и оперативно обратиться к заинтересовавшему судебному акту. Это готовый постатейный аналитический материал, в котором представлены вручную выбранные экспертами **ГАРАНТ**а самые характерные и показательные решения судов по рассматриваемому вопросу.

## **Пример 8**

Возможна ли замена части ежегодного оплачиваемого отпуска, которая превышает 28 календарных дней, денежной компенсацией по инициативе работодателя?

 На панели **Базового поиска** выберем ссылку **Энциклопедия судебной практики**.

 В поле **Базового поиска** введем замена ежегодного отпуска денежной компенсацией и нажмем кнопку **Найти**.

 Откроем первый документ списка **Энциклопедия судебной практики** Замена ежегодного оплачиваемого отпуска денежной компенсацией (Ст. 126 ТК).

 Познакомимся с мнениями судов по данному вопросу и запишем ответ в текстовый документ

## **Поиск по реквизитам**

**Поиск по реквизитам** – это инструмент, предназначенный для поиска документов по заранее известным реквизитам. Поиск по реквизитам позволяет ограничивать /уточнять поиск по различным реквизитам документа, например, периоду времени, тематике, органу власти.

## **Пример 9**

На 1 июля традиционно приходится вступление в силу многочисленных изменений в отечественном законодательстве. Найдем все федеральные законы, в которых изменения вступили в силу 1 июля 2015 года.

Откроем карточку запроса **Поиска по реквизитам**.

В поле **Тип** введем **Федеральный закон**.

 В секции **Правовой календарь** в поле **Внесение изменений** введем даты **С:07.2014**, **По: 01.07.2014**.

Нажмем кнопку **Искать**.

#### **Пример 10**

Найдем книги серии «Классика российского правового наследия». Уточним список по тематике – Образование.

Система **ГАРАНТ** содержит эксклюзивное собрание трудов ученых правоведов XIX – начала XX века. Удобнее всего построить полный список книг с помощью поиска по реквизитам.

Обратимся к карточке запроса поиска по реквизитам**.**

В поле **Тип** введем – **Классика российского правового наследия.** Получим список, в нем более 4500 документов.

• Вернемся в карточку поиска по реквизитам, нажав кнопку в самери и

в поле **Раздел/Тема** выберем рубрику **Выборы, избирательная система, референдумы.**

 Построим список. Укажите количество документов в списке в текстовом документе

#### **Поиск по ситуации**

**Поиск по ситуации** предоставляет небольшую подборку основных материалов в тех случаях, когда вы не знаете какие нормативные акты необходимы для решения правовой задачи.

### **Пример 11**

#### **Вас интересует вопрос внеочередного предоставления жилья.**

Откроем поиск по ситуации.

Введем в окно контекстного фильтра **предост жил вне**.

 Отметим мышью ситуацию **внеочередное предоставление жилья** и нажмем кнопку **Искать**.

Изучим документы полученного списка.

## **Поиск по источнику опубликования. Толковый словарь**

Материалы ведущих периодических печатных изданий в области экономики и права удобно искать с помощью поиска по источнику опубликования. Работать с ними также удобно и с помощью поиска по реквизитам.

## **Пример 12**

Найдем материалы, опубликованные в № 7 журнала «Законодательство» за 2014 год.

 Откроем поиск по источнику опубликования. В поле контекстного фильтра введем **законодательство 7 2014**.

 Отметим галочкой необходимый журнал. При этом в дополнительном окне появится выбранное издание.

Нажмем кнопку. Укажите количество документов в списке

### **Пример 13**

В каком журнале напечатана статья В.А. Белова «Источники международного торгового права: понятие и виды (общий обзор)»? Перейдем к объяснению используемого в ней термина «суверенитет» в Толковом словаре ГАРАНТа**.**

• Используя поиск по реквизитам, в поле **Орган/Источник** введем **СМИ,** в поле **Слова в названии** (Контекстный поиск) — **Белов источники виды**. Нажмем кнопку **Искать.**

Полученный список будет состоять из искомой статьи, откроем её.

 Найдем термин «**суверенитет**», который присутствует в статье. Для этого нажмем кнопку **Поиск контекста**, затем в строку Базового поиска введем **суверенитет**(обратите внимание, в области поиска уже отмечено **В данном документе**). Нажмем кнопку **Найти**.

 Щелкнем правой клавишей мыши по выделенному слову«**суверенитет**» и в появившемся контекстном меню выберем команду **Найти в Толковом словаре**.Перед нами появится толкование этого понятия.

## **ИТОГОВАЯ АТТЕСТАЦИЯ**

**Задание.** Подготовить к презентации и защите электронное портфолио, в которое должны входить следующие документы:

1. Интерактивная презентация, созданная в программе PowerPoint.

2. Графическое многослойное изображение-коллаж.

3. Публикации: визитная карточка, календарь, буклет, открытка.

- 4. Web-сайт.
- 5. Модель электронного пособия.
- 6. Интерактивная презентация, созданная в программе SmartNotebook.

Защита электронного портфолио, с учетом требований конкурса WSR.

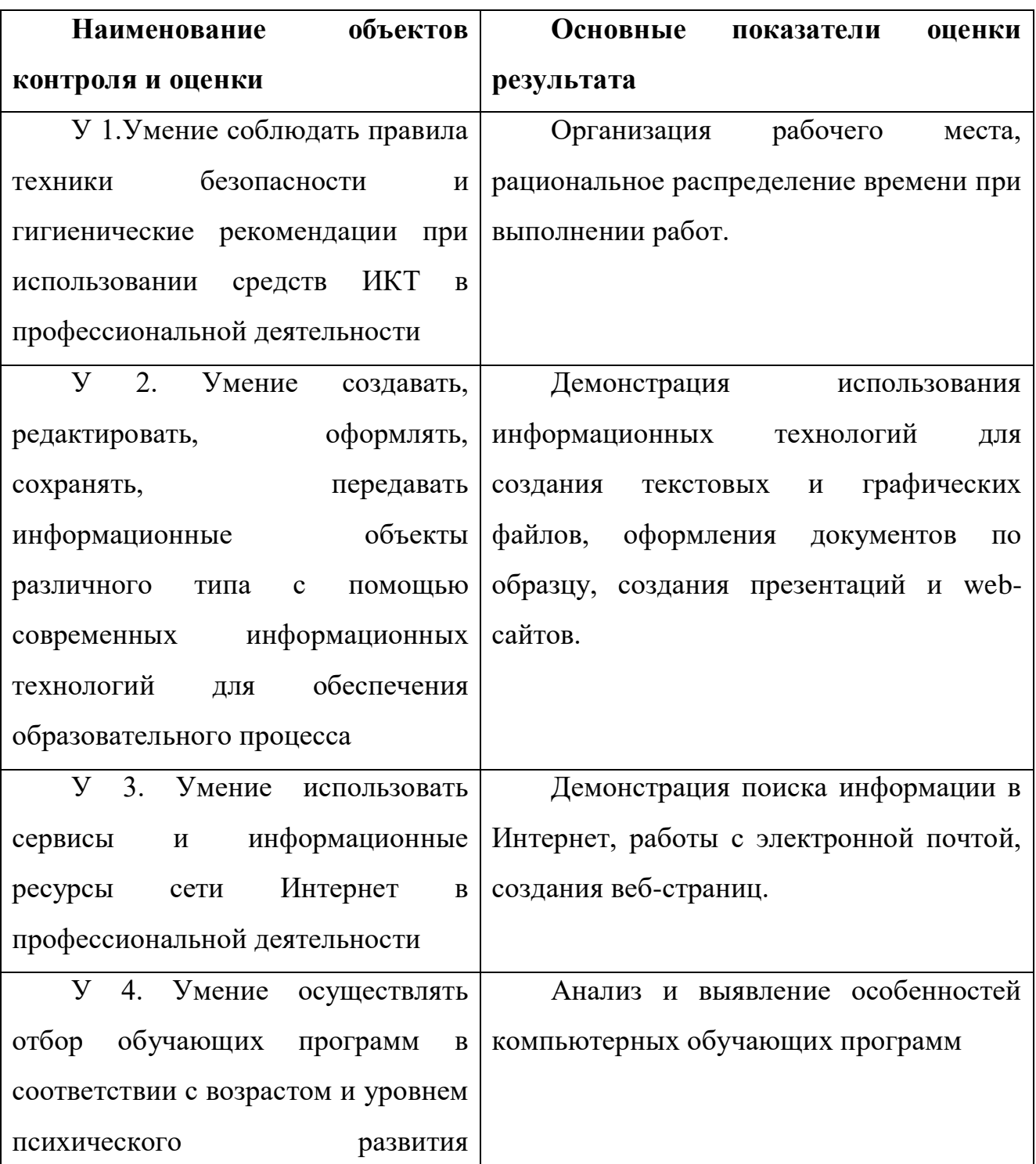

# **Перечень объектов контроля**

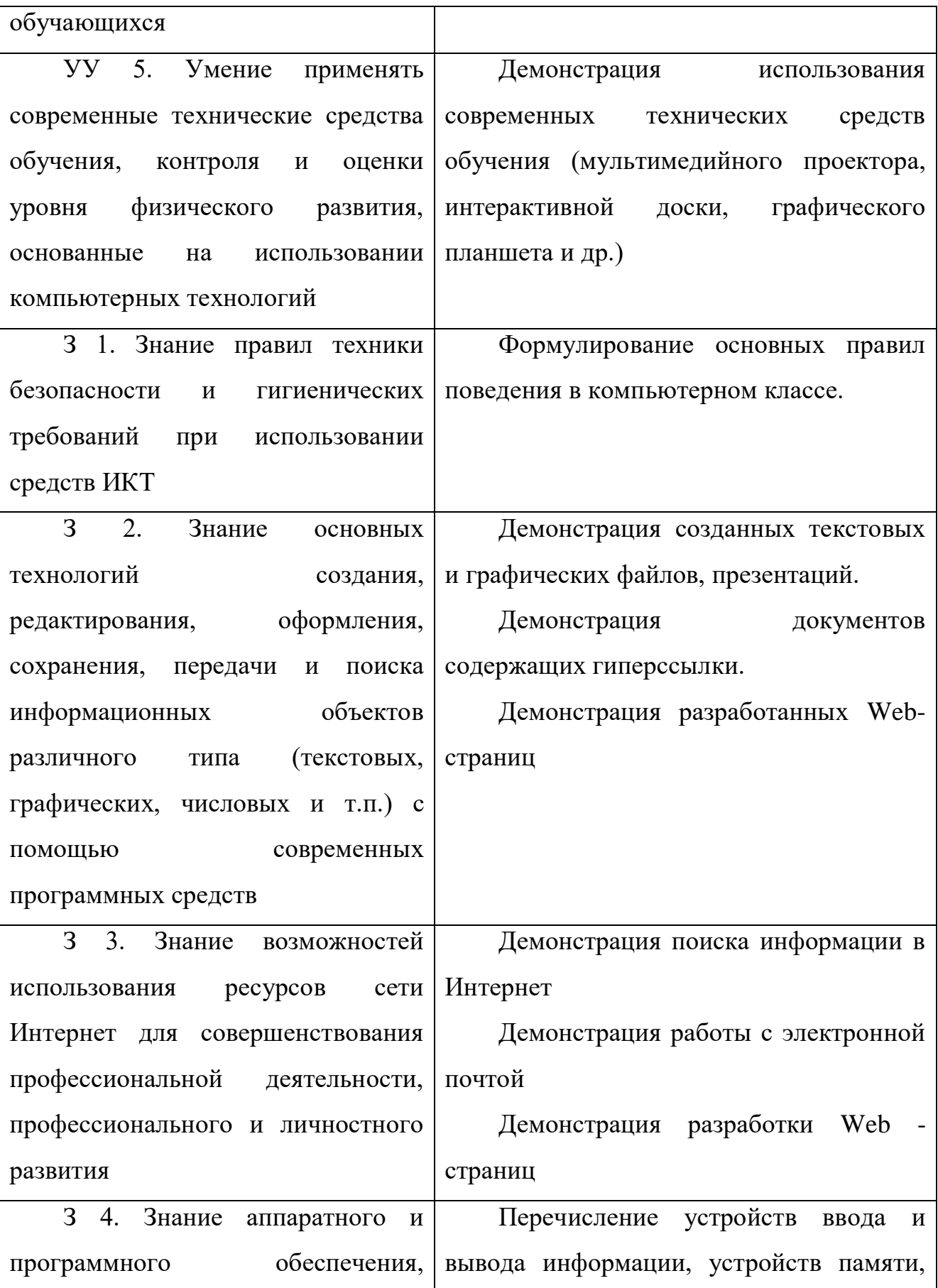

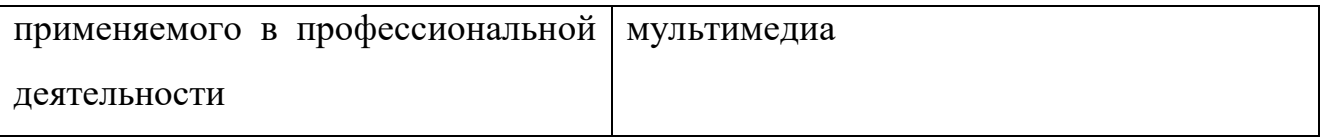

# **Шкала оценки образовательных достижений**

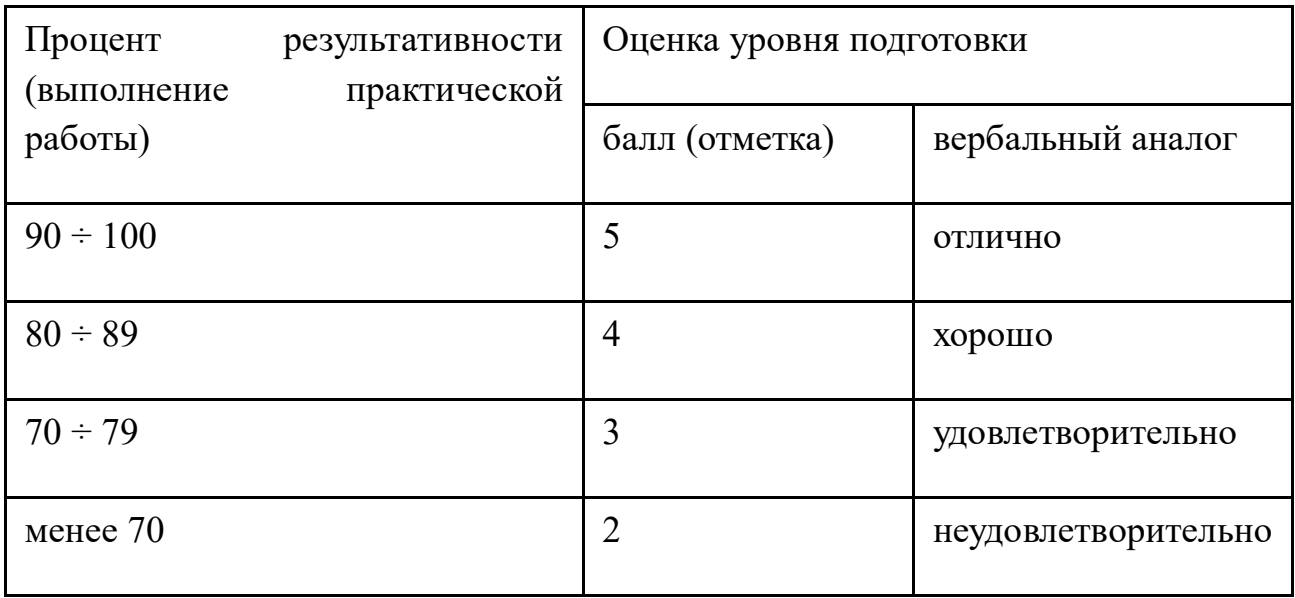

*Приложение 7.15.2 к ОПОП по специальности* 38.02.01 «Экономика и бухгалтерский учет (по отраслям)» **Автономная некоммерческая организация профессиональная образовательная организация «Московский колледж цифровой экономики и управления»**

**(АНО ПОО «МКЦЭУ»)**

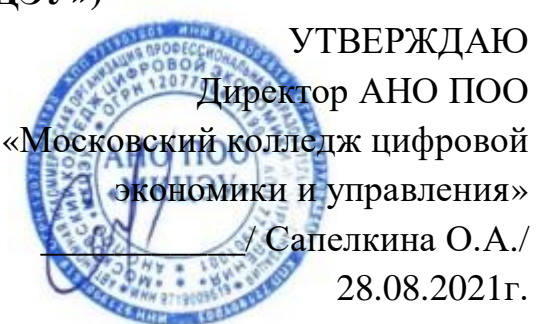

# **МЕТОДИЧЕСКИЕ РЕКОМЕНДАЦИИ ПО ВЫПОЛНЕНИЮ**

# **САМОСТОЯТЕЛЬНЫХ РАБОТ ПО УЧЕБНОЙ ДИСЦИПЛИНЕ**

**ОП.08 «ИНФОРМАЦИОННЫЕ ТЕХНОЛОГИИ В ПРОФЕССИОНАЛЬНОЙ ДЕЯТЕЛЬНОСТИ»/ ОП.08 «АДАПТИВНЫЕ ИНФОРМАЦИОННЫЕ ТЕХНОЛОГИИ В ПРОФЕССИОНАЛЬНОЙ ДЕЯТЕЛЬНОСТИ»**

**По специальности среднего профессионального образования социально-экономического профиля 38.02.01 «Экономика и бухгалтерский учет (по отраслям)»**

**Квалификация – Бухгалтер**

**сроки освоения программы - По очной форме обучения:**  на базе среднего общего образования 1 год 10 месяцев;

**По заочной форме обучения:**  на базе среднего общего образования 2 года 10 месяцев;

Москва 2021

Методические рекомендации по выполнению самостоятельных работ по учебной дисциплине разработаны на основе Рабочая программа учебной дисциплины разработана на основе Федерального государственного образовательного стандарта по специальности среднего профессионального образования 38.02.01 «Экономика и бухгалтерский учет (по отраслям)». утвержденным приказом Министерства образования и науки Российской Федерации от 05 февраля 2018 г. N 69, зарегистрированным в Минюсте России 26.02.2018г. № 50137

Организация разработчик: АНО ПОО «Московский колледж цифровой экономики и управления» (АНО ПОО МКЦЭУ)

Методические рекомендации по выполнению самостоятельных работ по учебной дисциплины «ОП.08 Информационные технологии в профессиональной деятельности»/ ОП.08 «Адаптивные информационные технологии в профессиональной деятельности» рассмотрены и одобрены на заседании предметной (цикловой) комиссии по специальности 38.02.01 «Экономика и бухгалтерский учет (по отраслям)».

Протокол № 01 от 28.08.2021 г.

.

#### **ПОЯСНИТЕЛЬНАЯ ЗАПИСКА**

**1.1.** Одной из характеристик современного общества является использование информационных и коммуникационных технологий во всех сферах жизнедеятельности человека. Поэтому перед профессиональным образованием, стоит проблема формирования информационной компетентности специалиста (способности индивида решать учебные, бытовые, профессиональные задачи с использованием информационных и коммуникационных технологий), обеспечивающей его конкурентоспособность на рынке труда.

При организации практических занятий и внеаудиторной самостоятельной работы внимание обучающихся акцентировано на поиск информации в средствах массмедиа, Интернете, в учебной и специальной литературе с соответствующим оформлением и представлением результатов. Это способствует формированию у студентов умений самостоятельно и избирательно применять различные программные средства ИКТ, а также дополнительное цифровое оборудование (принтеры, графические планшеты, цифровые камеры, сканеры и др.), пользоваться комплексными способами обработки и предоставления информации.

Изучение дисциплины «ОП.08 Информационные технологии в профессиональной деятельности»/ «Адаптивные информационные технологии в профессиональной деятельности» завершается подведением итогов в форме дифференцированного зачета в рамках промежуточной аттестации студентов в процессе освоения ОПОП СПО на базе среднего общего образования (ППССЗ).

**1.2.** Учебная дисциплина «ОП.08 Информационные технологии в профессиональной деятельности»/ «Адаптивные информационные технологии в профессиональной деятельности» является дисциплиной Математического и общего естественнонаучного учебного цикла учебного плана.

**1.3.** Освоение содержания учебной дисциплины «ОП.08 Информационные технологии в профессиональной деятельности»/ «Адаптивные информационные технологии в профессиональной деятельности» обеспечивает достижение студентами следующих **результатов:**

#### *личностных***:**

− чувство гордости и уважения к истории развития и достижениям отечественной информатики в мировой индустрии информационных технологий;

− осознание своего места в информационном обществе;

− готовность и способность к самостоятельной и ответственной творческой деятельности с использованием информационнокоммуникационных технологий;

− умение использовать достижения современной информатики для повышения собственного интеллектуального развития в выбранной профессиональной деятельности, самостоятельно формировать новые для себя знания в профессиональной области, используя для этого доступные источники информации;

− умение выстраивать конструктивные взаимоотношения в командной работе по решению общих задач, в том числе с использованием современных средств сетевых коммуникаций;

− умение управлять своей познавательной деятельностью, проводить самооценку уровня собственного интеллектуального развития, в том числе с использованием современных электронных образовательных ресурсов;

умение выбирать грамотное поведение при использовании разнообразных средств информационно-коммуникационных технологий как в профессиональной деятельности, так и в быту;

− готовность к продолжению образования и повышению квалификации в избранной профессиональной деятельности на основе развития личных информационно-коммуникационных компетенций;

#### *метапредметных***:**

− умение определять цели, составлять планы деятельности и определять средства, необходимые для их реализации;

− использование различных видов познавательной деятельности для решения информационных задач, применение основных методов познания для организации учебно-исследовательской и проектной деятельности с использованием информационно-коммуникационных технологий;

− использование различных информационных объектов, с которыми возникает необходимость сталкиваться в профессиональной сфере в изучении явлений и процессов;

− использование различных источников информации, в том числе электронных библиотек, умение критически оценивать и интерпретировать информацию, получаемую из различных источников, в том числе из сети Интернет;

− умение анализировать и представлять информацию, данную в электронных форматах на компьютере в различных видах;

− умение использовать средства информационно-коммуникационных технологий в решении когнитивных, коммуникативных и организационных задач с соблюдением требований эргономики, техники безопасности, гигиены, ресурсосбережения, правовых и этических норм, норм информационной безопасности;

умение публично представлять результаты собственного исследования, вести дискуссии, доступно и гармонично сочетая содержание и формы представляемой информации средствами информационных и коммуникационных технологий;

#### *предметных***:**

сформированность представлений о роли информации и информационных процессов в окружающем мире;

− владение навыками алгоритмического мышления и понимание методов формального описания алгоритмов, владение знанием основных алгоритмических конструкций, умение анализировать алгоритмы;

− использование готовых прикладных компьютерных программ по профилю подготовки;

− владение способами представления, хранения и обработки данных на компьютере;

− владение компьютерными средствами представления и анализа данных в электронных таблицах;

− сформированность представлений о базах данных и простейших средствах управления ими;

− сформированность представлений о компьютерно-математических моделях и необходимости анализа соответствия модели и моделируемого объекта (процесса);

владение типовыми приемами написания программы на алгоритмическом языке для решения стандартной задачи с использованием основных конструкций языка программирования;

− сформированность базовых навыков и умений по соблюдению требований техники безопасности, гигиены и ресурсосбережения при работе со средствами информатизации;

− понимание основ правовых аспектов использования компьютерных программ и прав доступа к глобальным информационным сервисам;

применение на практике средств защиты информации от вредоносных программ, соблюдение правил личной безопасности и этики в работе с информацией и средствами коммуникаций в Интернете.

Методические указания подготовлены в соответствии с программой «ОП.08 Информационные технологии в профессиональной деятельности»/

«Адаптивные информационные технологии в профессиональной деятельности» и призваны помочь студентам при самостоятельном изучении вопросов междисциплинарного курса.

В соответствии с Федеральным Государственным образовательным стандартом (ФГОС) программа изучения каждой из дисциплин, входящих в учебный план, предусматривает, кроме обязательных часов аудиторной работы, также и определенные объемы самостоятельной работы студента.

Одной из важных задач в подготовке специалистов является выработка и развитие у студентов навыков к самообразованию, способности самостоятельно овладеть знаниями с тем, чтобы успешно применять их в последующей профессиональной деятельности. Основной формой самообразования является самостоятельная работа студента (СРС).

СРС может быть истолкована в двух смыслах:

Во-первых, как процесс творческого мышления студента при решении какой-либо проблемы, задачи, усвоения того или иного материала независимо от того, происходит это в аудитории, дома или в библиотеке. Ведь студент на лекции не только слушает и конспектирует, но и анализирует, сопоставляет, оценивает сообщенный лектором материал – т.е. является активным участником образовательного процесса.

Во-вторых, как некий результат мыслительной деятельности в виде написания реферата, доклада, контрольной работы, решении индивидуального домашнего задания и т. д. В этом смысле самостоятельная работа студента является своего рода продолжением аудиторных занятий дома, в библиотеке, углублением и дополнением знаний, полученных в аудитории.

#### **Самостоятельная работа студента предусматривает:**

- подготовку сообщений по темам учебной дисциплины;

- составление проектов (презентаций) по темам учебной дисциплины;

- составление таблиц, по темам учебной дисциплины;

- решение задач, выполнение заданий;

- подготовка докладов по темам учебной дисциплины.

### **Задачи самостоятельной работы**:

1. Повторить теоретический материал по теме.

2. Выполнить задания.

## **Формой контроля внеаудиторной самостоятельной работы является:**

-проверка письменных работ;

-проверка творческих работ;

- устный опрос.

## **Критерии оценки**

Преподаватель выставляет студентам отметки за выполнение самостоятельной работы, учитывая результаты ответа студента, качество выполненных заданий и затраты рабочего времени.

Качество выполнения внеаудиторной самостоятельной работы студентов оценивается посредством текущего контроля самостоятельной работы студентов. Текущий контроль СРС – это форма планомерного контроля качества и объема приобретаемых студентом компетенций в процессе изучения дисциплины, проводится на практических и семинарских занятиях и во время консультаций преподавателя.

## **Максимальное количество баллов «отлично» студент получает, если:**

- 1. обстоятельно с достаточной полнотой излагает соответствующую тему;
- 2. дает правильные формулировки, точные определения, понятия терминов;
- 3. может обосновать свой ответ, привести необходимые примеры;
- 4. правильно отвечает на дополнительные вопросы преподавателя, имеющие целью выяснить степень понимания студентом данного материала.

### **Оценку «хорошо» студент получает, если:**

1. неполно, но правильно изложено задание;

2. при изложении были допущены 1-2 несущественные ошибки, которые он исправляет после замечания преподавателя;

- 3. дает правильные формулировки, точные определения, понятия терминов;
- 4. может обосновать свой ответ, привести необходимые примеры;
- 5. правильно отвечает на дополнительные вопросы преподавателя, имеющие целью выяснить степень понимания студентом данного материала.

## **Оценку «удовлетворительно» студент получает, если:**

- 1. неполно, но правильно изложено задание;
- 2. при изложении была допущена 1 существенная ошибка;
- 3. знает и понимает основные положения данной темы, но допускает неточности в формулировке понятий;
- 4. излагает выполнение задания недостаточно логично и последовательно;
- 5. затрудняется при ответах на вопросы преподавателя.

## **Оценка «неудовлетворительно» студент получает, если:**

- 1. неполно изложено задание;
- 2. при изложении были допущены существенные ошибки, т.е. если оно не удовлетворяет требованиям, установленным преподавателем к данному виду работы.

## **2. Содержание самостоятельной работы обучающихся**

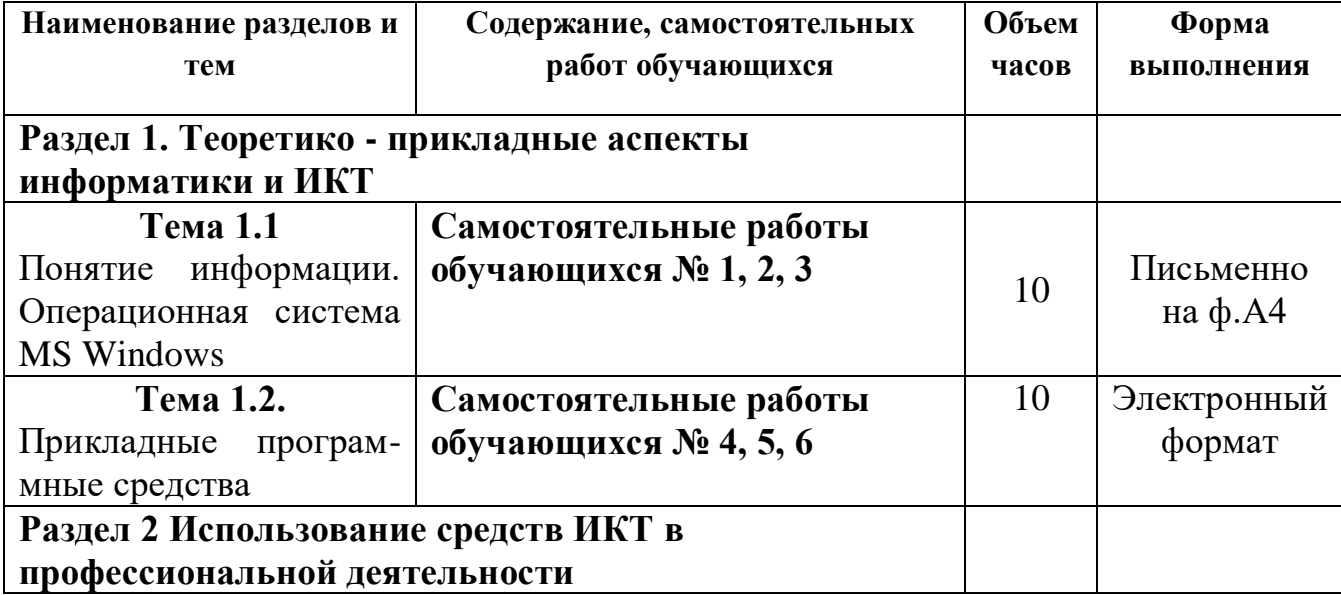

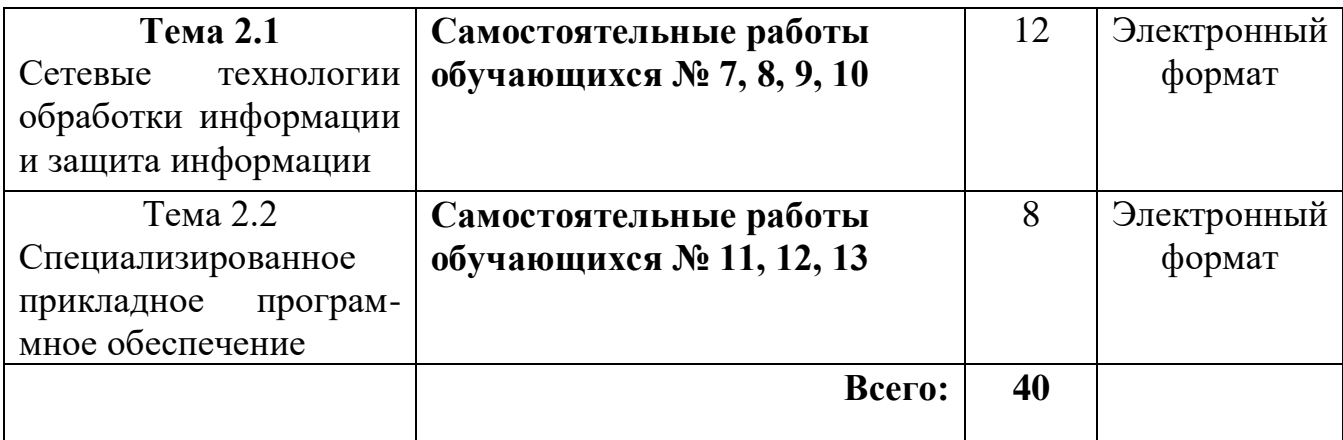

# **3. Характеристика и описание заданий самостоятельной работы по учебной дисциплине**

# **Тема 1.1. Понятие информации. Операционная система MS Windows**

# **Самостоятельная работа обучающихся № 1**

*Задание:* Подготовка доклада: Этапы развития технических средств и информационных ресурсов

*Цель:* овладение обучающимися навыками поиска социальной информации, формирование самостоятельности мышления, способностей к саморазвитию, самосовершенствованию и самореализации

*Время, отведенное на задание*: 4 часа

*Критерии оценки:* актуальность и качество выполненного материала

*Контроль выполнения:* сдать творческие работы на проверку в электронном виде, оценка в журнал.

Доклад - вид самостоятельной научно - исследовательской работы, где автор раскрывает суть исследуемой проблемы; приводит различные точки зрения, а также собственные взгляды на нее.

Этапы работы над докладом.

Подбор и изучение основных источников по теме (как и при написании реферата рекомендуется использовать не менее 8 - 10 источников).

Составление библиографии.

Обработка и систематизация материала. Подготовка выводов и обобщений.

Разработка плана доклада.

Написание.

Публичное выступление с результатами исследования.

# **СТРУКТУРА ДОКЛАДА.**

1. Титульный лист

2. Введение (актуальность проблемы; несколько слов о том, почему вы выбрали тот или иной источник информации)

3. «Текст источника»

Ваши комментарии

«Текст источника»

Ваши комментарии …

- 4. Заключение (обобщение, краткий вывод).
- 5. Литература

## **Памятка «как правильно написать доклад»**

Доклад, заданный по теме, это работа над найденным, прочитанным и осмысленным материалом по теме. В докладе должны быть использованы один или несколько источников, (книги, статьи), обязательно с указанием авторства, и источника в сети (если материал взят из сети). Текст, скопированный из сети без авторства взятого в кавычки авторского текста, и ваших комментариев, за доклад не считается и не принимается к оцениванию. Помните, что не взятый в кавычки, без указанного авторства текст, написанный не вами, является плагиатом.

## **Самостоятельная работа обучающихся № 2**

*Задание*: Составление рекламного буклета. Разрекламировать профессии:

- программист;
- системный администратор;
- оператор ПК
- пользователь

-преподаватель информатики.

Виды профессиональной информационной деятельности человека с использованием технических средств и информационных ресурсов.

*Цель:* систематизировать и закрепить полученные теоретические знания по определению видов профессиональной информационной деятельности человека с использованием технических средств и информационных ресурсов.

*Время, отведенное на задание*: 6 часов

*Критерии оценки:* актуальность и качество выполненного материала

*Контроль выполнения:* сдать творческие работы на проверку в электронном виде, оценка в журнал.

*Время, отведенное на задание*: 4 часа

*Критерии оценки:* актуальность и качество выполненного материала

*Контроль выполнения:* сдать работу на проверку в электронном виде, оценка в журнал.

# **Самостоятельная работа обучающихся № 3**

*Задание:* Провести исследования в социально-экономической сфере на основе использования готовой компьютерной модели.

*Цель:* Изучение методов моделирования с использованием компьютера; выполнение анализа показателей заработной платы за год с использованием программы в среде Visual Basic.

*Время, отведенное на задание*: 4 часа

*Критерии оценки:* актуальность и качество выполненного материала

*Контроль выполнения:* сдать работу на проверку в электронном виде, оценка в журнал.

## **План**

- 1. Изучить классификации моделей;
- 2. Изучить этапы решения задач в компьютере;
- 3. Выполнить задания к практической работе;
- 4. Ответить на контрольные вопросы

## **Краткие сведения**

Модель - это материальный или идеальный объект, замещающий исследуемую систему и адекватным образом отображающий ее существенные стороны. Материальные модели иначе можно назвать предметными, физическими. Они всегда имеют реальное воплощение. Информационная модель (в широком, общенаучном смысле) совокупность информации, характеризующая существенные свойства и состояния объекта, процесса, явления, а также взаимосвязь с внешним миром. Модель должна в чем–то повторять исследуемый процесс или объект со степенью соответствия, позволяющей изучить объект–оригинал. Чтобы результаты моделирования можно было бы перенести на исследуемый объект, модель должна обладать свойством адекватности.

Модели можно классифицировать по различным признакам (рис. 1-3).
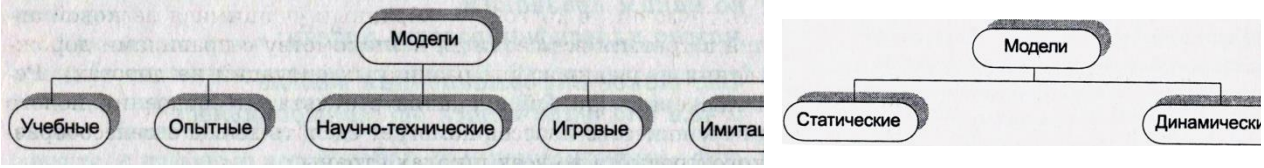

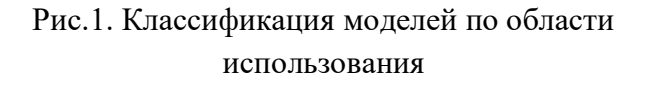

Рис. 2. Классификация моделей по временному фактору

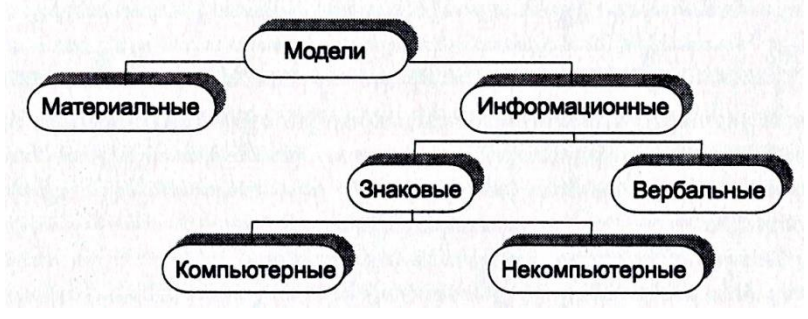

Рис.3. Классификация моделей по способу представления

По форме представления можно выделить следующие виды информационных моделей: геометрические модели; словесные модели; математические модели; структурные модели; логические модели; специальные модели (ноты, химические формулы); компьютерные и некомпьютерные модели.

Компьютерная

модель — модель, реализованная средствами программной среды.

Компьютерная модель, или численная модель — компьютерная программа, работающая на отдельном компьютере, суперкомпьютере или множестве взаимодействующих компьютеров (вычислительных узлов), реализующая представление объекта, системы или понятия в форме, отличной от реальной, но приближенной к алгоритмическому описанию, включающей и набор данных, характеризующих свойства системы и динамику их изменения со временем.

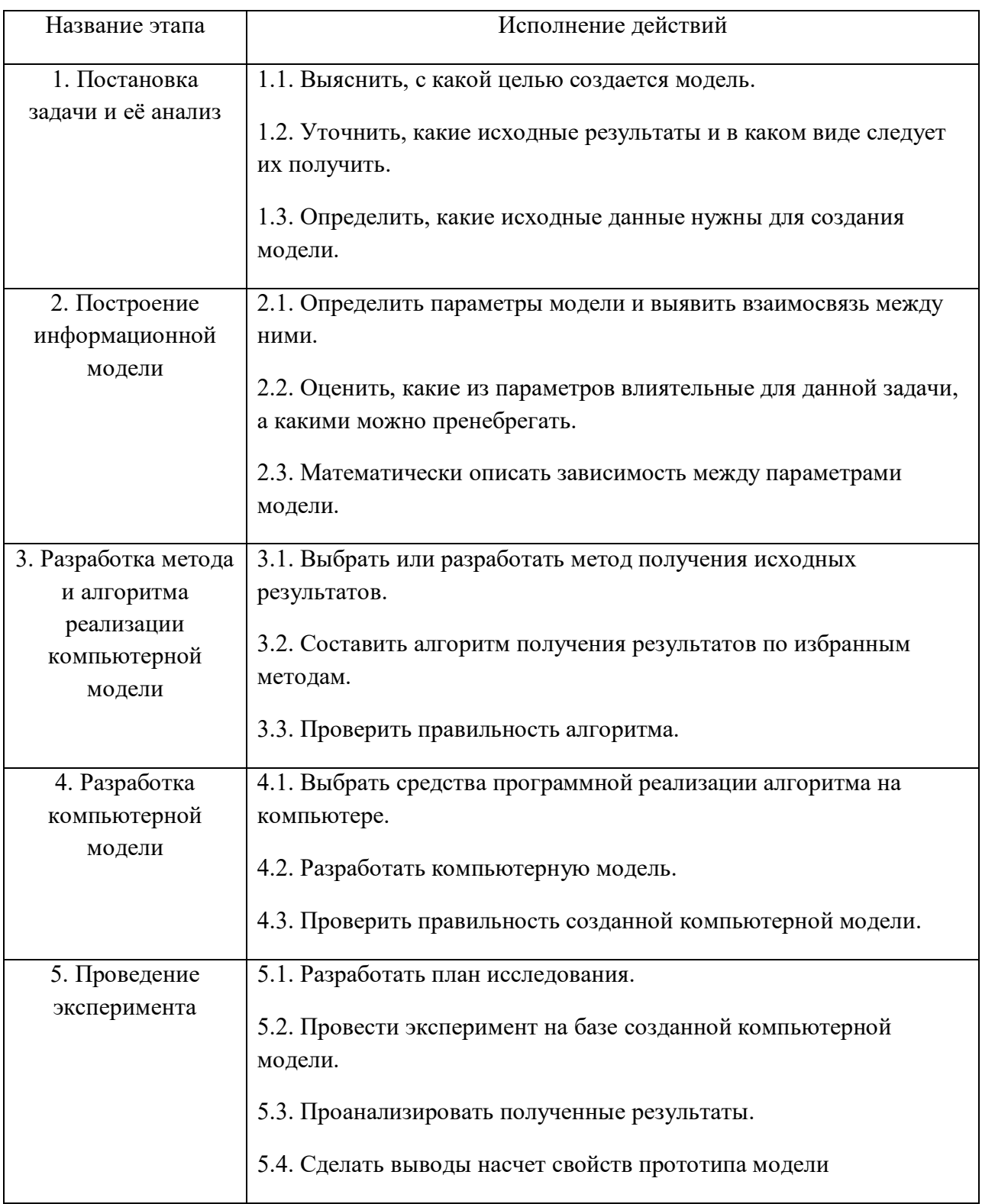

# Рассмотрим основные этапы компьютерного моделирования.

В процессе проведения эксперимента может выясниться, что нужно:

- 1. скорректировать план исследования;
- 2. выбрать другой метод решения задачи;
- 3. усовершенствовать алгоритм получения результатов;
- 4. уточнить информационную модель;
- 5. внести изменения в постановку задачи.

В таком случае происходит возвращение к соответствующему этапу и процесс начинается снова.

Имея дело с компьютером как с инструментом, нужно помнить, что он работает с информацией. Поэтому следует исходить из того, какую информацию и в каком виде может воспринимать и обрабатывать компьютер. Современный компьютер способен работать со звуком, видеоизображением, анимацией, текстом, схемами, таблицами и т. д. Но для использования всего многообразия информации необходимо как техническое (Hardware), так и программное (Software) обеспечение. И то и другое инструменты компьютерного моделирования.

Социально-экономические явления представляют собой результат одновременного воздействия большого числа причин. Следовательно, при изучении этих явлений необходимо, абстрагируясь от второстепенных, выявлять главные, основные причины.

На первом этапе статистического изучения связи осуществляется качественный анализ изучаемого явления методами экономической теории, социологии, конкретной экономики.

На втором этапе строится модель связи на основе методов статистики: группировок, средних величин, таблиц и т.д.

На третьем, последнем этапе интерпретируются результаты; анализ вновь связан с качественными особенностями изучаемого явления.

**Задание 1.** В среде выполнить расчет среднего, максимального и минимального значений заработной платы в 2019г. и в 2020г. Сравнить полученные значения. Сделать выводы.

Среднемесячные значения заработной платы в 2019г.

Среднемесячные значения заработной платы в 2020г.

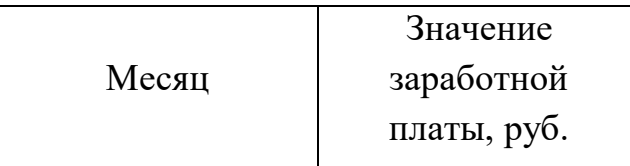

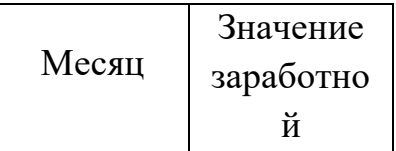

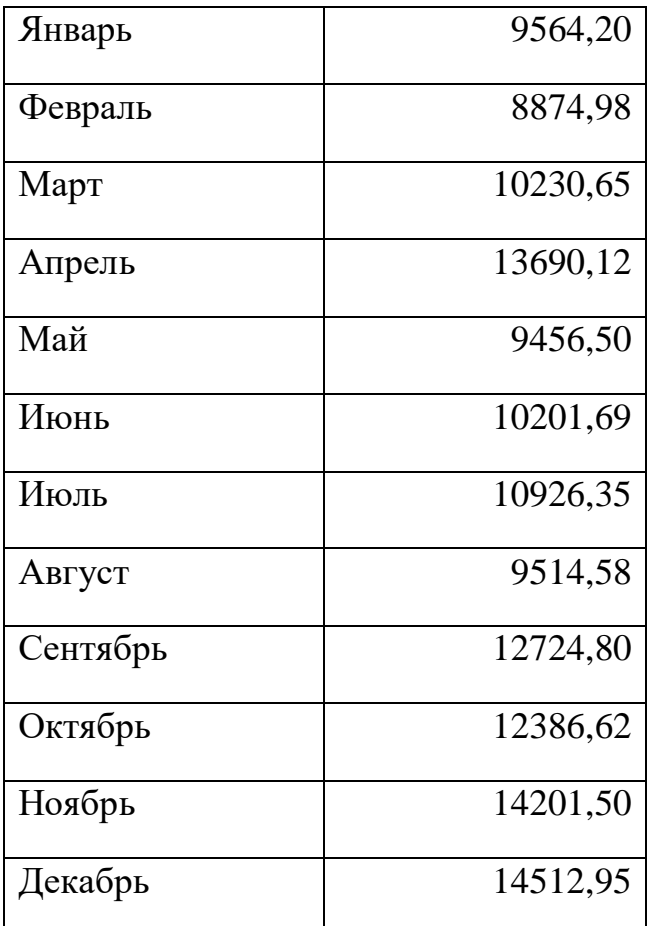

## Порядок работы

1. Запустите на выполнение Visual Basic , для этого в меню Пуск выбрать пункт меню Программы, в нем выбрать группу программ «Microsoft Visual Basic», а в ней — пункт (программу) «Visual Basic».

2. В окне, открывшемся после запуска Visual Basic, выберите вкладку Existing и откройте

Project\_PR\_.vbp, расположенный по следующему маршруту d:/ Студенты/Курс\_1/Самостоятельная работа\_3.

3. Запустите программу. Для этого щелкните на кнопке Start на панели инструментов или просто нажмите клавишу [F5].

4. После запуска программу можно протестировать щелчком на кнопке Расчет в окне формы (рис. 4) для значений заработной платы за 2016 и 2017 годы.

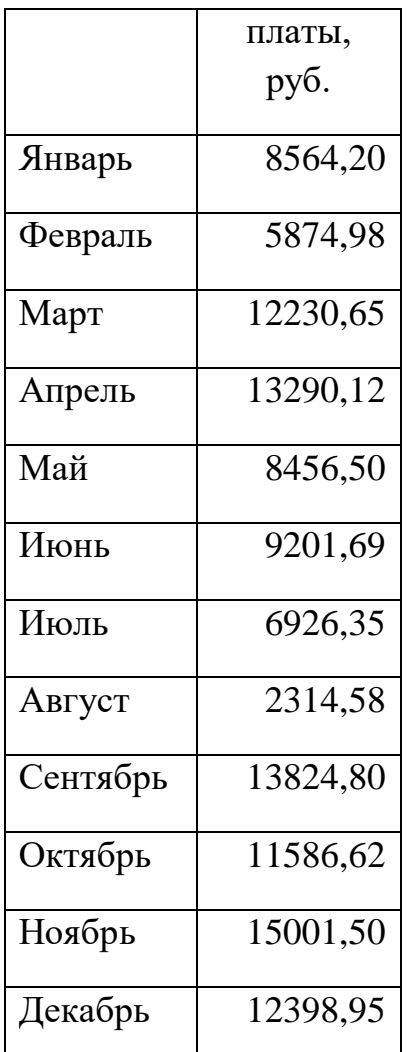

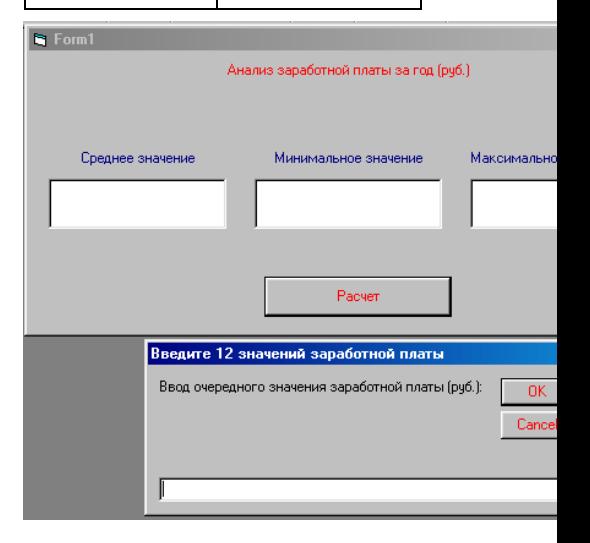

Рис. 4. Работа модели в системе программирования Visual Basic

Результаты тестирования запишите в тетрадь. Завершите выполнение программы с помощью кнопки End на панели инструментов Visual Basic. Завершите работу с Visual Basic выбором в меню File пункта Exit.

### Контрольные вопросы

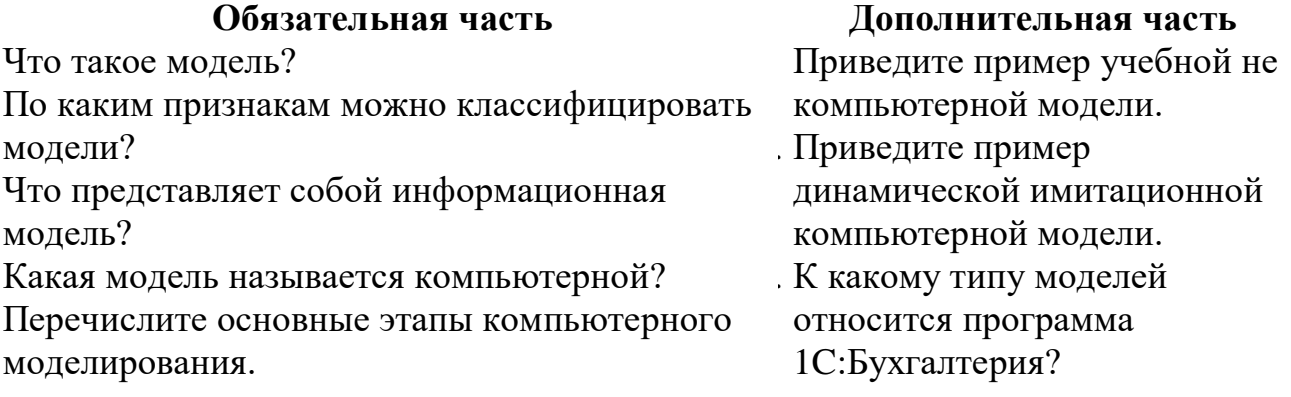

## Тема 1.2. Прикладные программные средства Самостоятельная работа обучающихся № 4

Задание: Составление таблиц. Создание диаграмм и графиков.

Цель: Систематизировать и закрепить полученные теоретические знания. Умение работать с электронными таблицами. Научиться создавать электронные таблицы, вносить в них текстовую информацию и выполнять обрамление таблиц.

Время, отведенное на задание: 4 часа

Критерии оценки: актуальность и качество выполненного материала

Контроль выполнения: сдать работу на проверку, оценка в журнал.

Задание 1. Ввести в указанные ниже ячейки произвольные числа:

F4; Y7; G3; T5; H7; J40; F5; A34; R5; G6; S7. В ячейку ВЗ введите формулу:

 $=$  F4+Y7- G3

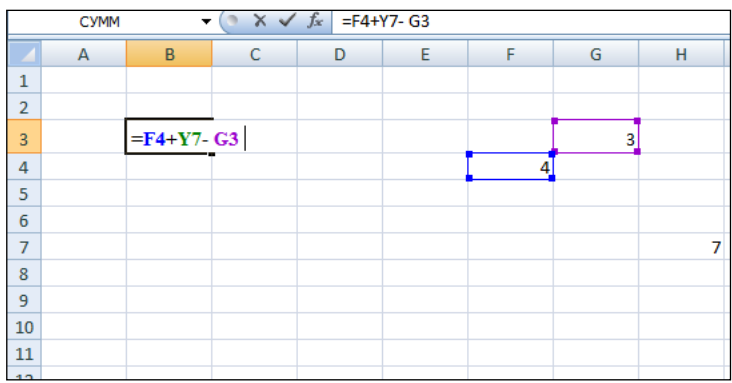

и нажмите клавишу ENTER. У вас получится результат вычислений.

| <b>B3</b>      |   |   | $f_x$<br>$=$ F4+Y7-G3 |   |   |   |   |
|----------------|---|---|-----------------------|---|---|---|---|
|                | А | B | c                     | D | E |   | G |
|                |   |   |                       |   |   |   |   |
| $\overline{2}$ |   |   |                       |   |   |   |   |
| 3              |   | 8 |                       |   |   |   |   |
| 4              |   |   |                       |   |   | 4 |   |
| 5              |   |   |                       |   |   |   |   |
| 6              |   |   |                       |   |   |   |   |
|                |   |   |                       |   |   |   |   |
| 8              |   |   |                       |   |   |   |   |

Задание 2. Таблица значений линейной функции  $y = kx + b$ .

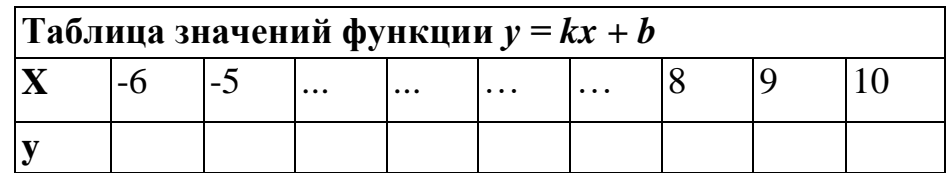

Функция вида  $y = kx + b$  - линейная функция, где к, b -любые действительные числа. Составим таблицу значений линейной функции, если  $\kappa = 3$  и  $b = -9$ . При этом получим  $y = 3x - 9$ . Образец таблицы приведен в тексте, которая 'задана на интервале от -6 до 10

10. Для заполнения ячеек будем использовать прием протягивание ячейки. Сохранение файла производится стандартным образом.

Выполнение работы.

1. В ячейку. А1 ввести заголовок таблицы «Таблица значений функции у  $= kx + bx$ .

2. В ячейки АЗ и А4 введите соответственно буквы «х» и «у», выровняйте их по центру.

В ячейку ВЗ введите значение левой границы выбранного интервала, число «-6», в ячейку СЗ следующее число «-5». Выделите обе ячейки и протяните маркер выделения до правой границы интервала (10).

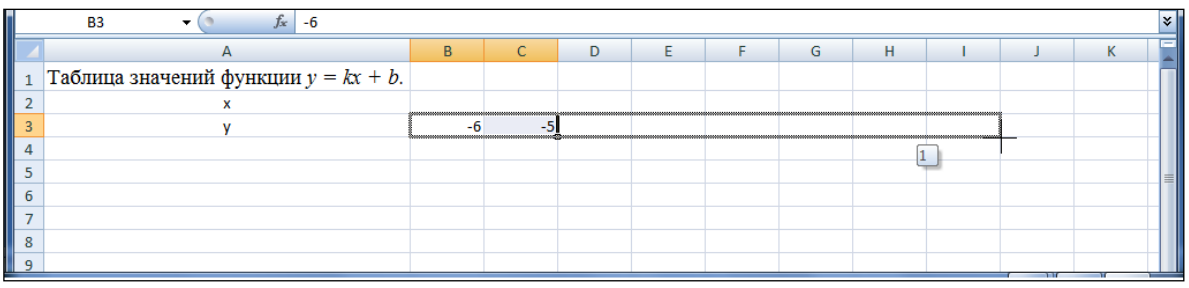

Выделить ячейки, в которых уже записаны или будут записаны числа. Задать команду *Формат* - *Ячейка - Число- Числовой, 0 десятичных знаков.*

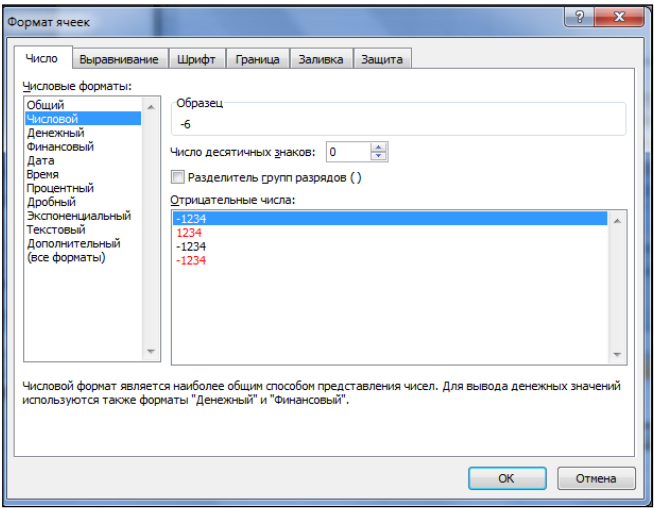

3.В ячейку В4 ввести формулу =ВЗ\*3-9.

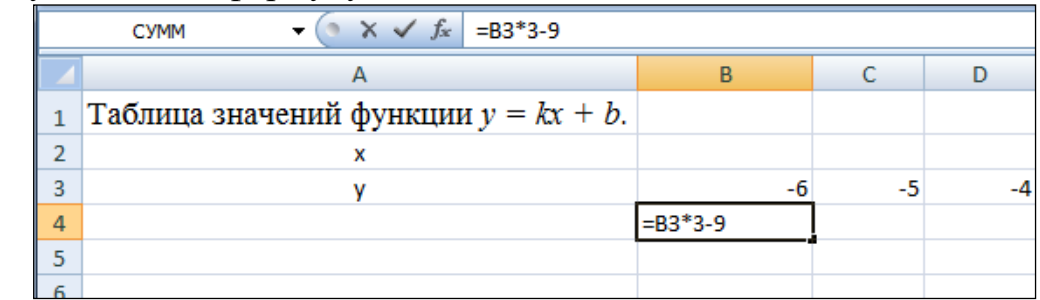

4. Нажать клавишу **ENTER**. В этой ячейке появится число, равное значению функции в точке *х = -6.*

4.Выделить ячейку с формулой (В4) и протянуть ее вдоль этой (четвертой) строки. Таблица заполнится автоматически, причем в каждой ячейке окажется одна и та же формула, но при разном, соответствующем

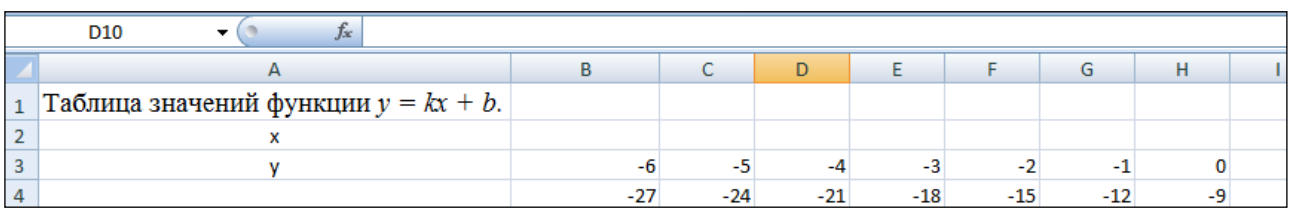

значении переменной *x*.

5.Выполнить обрамление таблицы и выравнивание заголовка по центру выделения. Использовать команды: *Формат - Ячейка -Выравнивание, Формат - Ячейка - Шрифт, Формат - Ячейка -Граница* и т. д.

### **Создание диаграмм и графиков.**

Для создания графиков, диаграмм служит Мастер диаграмм, который активизируется командой *Вставка - Диаграммы* или кнопкой запуска *Мастер диаграмм* на панели *Стандартная.* Выделить столбцы и запустить Мастер диаграмм. Если нужные для диаграммы столбцы находятся не рядом, то их можно выделить поочередно с нажатой клавишей CTRL. В появившемся окне выбрать тип и вид будущей диаграммы и щелкнуть по кнопке *Далее.* После этого появится очередное окно, в котором выбрать нужные параметры диаграммы. При этом устанавливается название диаграмм, название осей, масштабная сетка, цена деления, цвет фона и линий диаграммы, другие параметры.

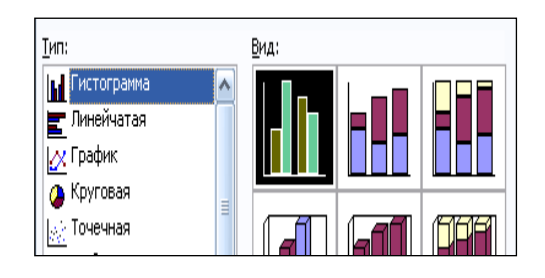

**Задание 1**. Введите в указанные ниже ячейки произвольные числа: F4; Y7; G3; Т5; Н7; J40; F5; А34; R5; G6; S7.

введите в ячейки В4, В5, и т. д. следующие формулы:

 $1) = (T5-H7)*J40$ 

- $2) = F5/AA34$
- $3) = R5-G6/(F4+S7)$
- $4) = (R5-G6)/(F4+S7)$
- $5) = (R5-G6)/F4+S7$

$$
6) = R5-G6/F4+S7
$$

**Задание 2.** Составьте таблицу значений для функции *у= ах2 + bх + с* на промежутке от -7 до 9, цена делений 0,80 (-7,00; -6,20; -5,40;...). Задав первоначальные значения, *а* = 12,34 и *b=* 17, 69. (алгоритм составления по аналогии с заданием 2 из теоретической части). При записи чисел используйте команду *Формат* - *Ячейка - Число - Числовой,* задайте два десятичных знака. (Степень вида *an* записывается как *a^n* -этот знак находится на клавиатуре.)

**Задание 3.** Составить таблицу возрастов членов своей семьи и родственников.

**Задание 4**. Результаты соревнований по стрельбе приведены в таблице за первый и второй день. (Результаты можно брать собственные - придумать). Составьте диаграмму по трем столбикам: имена участников, число очков за каждый день. Возможный вариант диаграммы приведен в тексте. Приведите не менее трех различных представлений, например, столбчатая, круговая, пирамидальная диаграмма и другие.

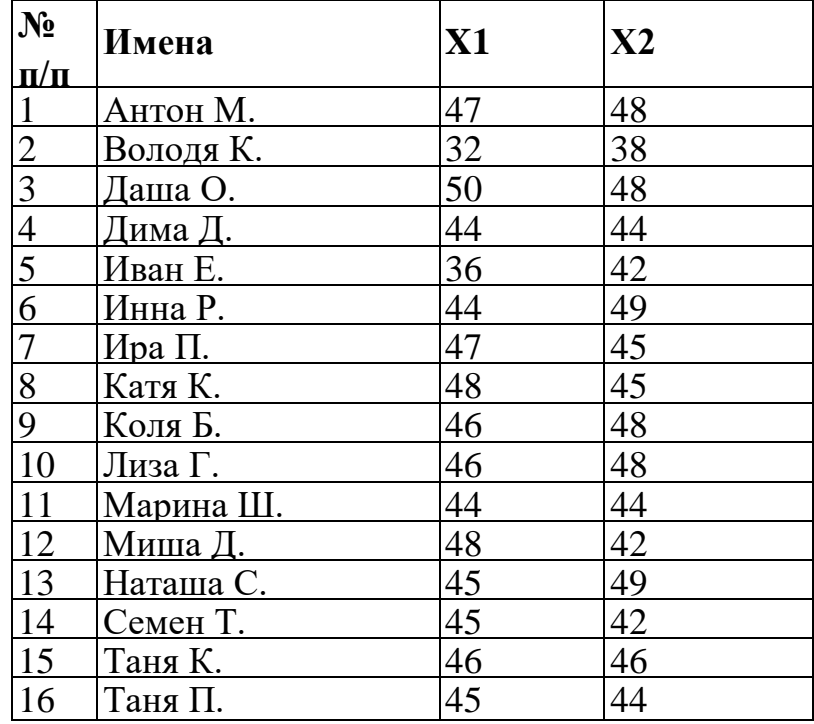

# **Самостоятельная работа обучающихся № 5**

 *Задание:* Подготовить презентацию на тему «Моя профессия»

*Цель:* овладение обучающимися навыками поиска социальной информации, формирование самостоятельности мышления, способностей к саморазвитию, самосовершенствованию и самореализации

*Время, отведенное на задание*: 6 часов

*Критерии оценки:* актуальность и качество выполненного материала

*Контроль выполнения:* сдать творческие работы на проверку в электронном виде, оценка в журнал

*Методические указания к оформлению компьютерных презентаций*

## **Общие правила дизайна**

Многие дизайнеры утверждают, что законов и правил в дизайне нет. Есть советы, рекомендации, приемы. Дизайн, как всякий вид творчества, искусства, как всякий способ одних людей общаться с другими, как язык, как мысль — обойдет любые правила и законы.

Однако, можно привести определенные рекомендации, которые следует соблюдать, во всяком случае, начинающим дизайнерам, до тех пор, пока они не почувствуют в себе силу и уверенность сочинять собственные правила и рекомендации.

Правила шрифтового оформления:

1. Шрифты с засечками читаются легче, чем гротески (шрифты без засечек);

2. Для основного текста не рекомендуется использовать прописные буквы.

3. Шрифтовой контраст можно создать посредством: размера шрифта, толщины шрифта, начертания, формы, направления и цвета.

Правила выбора цветовой гаммы.

1. Цветовая гамма должна состоять не более чем из двух-трех цветов.

2. Существуют не сочетаемые комбинации цветов.

3. Черный цвет имеет негативный (мрачный) подтекст.

4. Белый текст на черном фоне читается плохо (инверсия плохо читается).

Правила общей композиции.

1. На полосе не должно быть больше семи значимых объектов, так как человек не в состоянии запомнить за один раз более семи пунктов чего-либо.

2. Логотип на полосе должен располагаться справа внизу (слева наверху и т. д.).

3. Логотип должен быть простой и лаконичной формы.

4. Дизайн должен быть простым, а текст — коротким.

5. Изображения домашних животных, детей, женщин и т.д. являются положительными образами.

6. Крупные объекты в составе любой композиции смотрятся довольно неважно. Аршинные буквы в заголовках, кнопки навигации высотой в 40 пикселей, верстка в одну колонку шириной в 600 точек, разделитель одного цвета, растянутый на весь экран — все это придает дизайну непрофессиональный вид.

Не стоит забывать, что на каждое подобное утверждение есть сотни примеров, доказывающих обратное. Поэтому приведенные утверждения нельзя назвать общими и универсальными правилами дизайна, они верны лишь в определенных случаях.

### **Рекомендации по дизайну презентации**

Чтобы презентация хорошо воспринималась слушателями и не вызывала отрицательных эмоций (подсознательных или вполне осознанных), необходимо соблюдать правила ее оформления.

Презентация предполагает сочетание информации различных типов: текста, графических изображений, музыкальных и звуковых эффектов, анимации и видеофрагментов. Поэтому необходимо учитывать специфику комбинирования фрагментов информации различных типов. Кроме того, оформление и демонстрация каждого из перечисленных типов информации также подчиняется определенным правилам. Так, например, для текстовой информации важен выбор шрифта, для графической — яркость и насыщенность цвета, для наилучшего их совместного восприятия необходимо оптимальное взаиморасположение на слайде.

Рассмотрим рекомендации по оформлению и представлению на экране материалов различного вида.

## **Текстовая информация**

 размер шрифта: 24–54 пункта (заголовок), 18–36 пунктов (обычный текст);

 цвет шрифта и цвет фона должны контрастировать (текст должен хорошо читаться), но не резать глаза;

 тип шрифта: для основного текста гладкий шрифт без засечек (Arial, Tahoma, Verdana), для заголовка можно использовать декоративный шрифт, если он хорошо читаем;

 курсив, подчеркивание, жирный шрифт, прописные буквы рекомендуется использовать только для смыслового выделения фрагмента текста.

## **Графическая информация**

 рисунки, фотографии, диаграммы призваны дополнить текстовую информацию или передать ее в более наглядном виде;

 желательно избегать в презентации рисунков, не несущих смысловой нагрузки, если они не являются частью стилевого оформления;

 цвет графических изображений не должен резко контрастировать с общим стилевым оформлением слайда;

иллюстрации рекомендуется сопровождать пояснительным текстом;

• если графическое изображение используется в качестве фона, то текст на этом фоне должен быть хорошо читаем.

## **Анимация**

Анимационные эффекты используются для привлечения внимания слушателей или для демонстрации динамики развития какого-либо процесса. В этих случаях использование анимации оправдано, но не стоит чрезмерно насыщать презентацию такими эффектами, иначе это вызовет негативную реакцию аудитории.

## **Звук**

 звуковое сопровождение должно отражать суть или подчеркивать особенность темы слайда, презентации;

 необходимо выбрать оптимальную громкость, чтобы звук был слышен всем слушателям, но не был оглушительным;

• если это фоновая музыка, то она должна не отвлекать внимание слушателей и не заглушать слова докладчика. Чтобы все материалы слайда воспринимались целостно, и не возникало диссонанса между отдельными его фрагментами, необходимо учитывать общие правила оформления презентации.

## **Единое стилевое оформление**

 стиль может включать: определенный шрифт (гарнитура и цвет), цвет фона или фоновый рисунок, декоративный элемент небольшого размера и др.;

 не рекомендуется использовать в стилевом оформлении презентации более 3 цветов и более 3 типов шрифта;

 оформление слайда не должно отвлекать внимание слушателей от его содержательной части;

все слайды презентации должны быть выдержаны в одном стиле;

## **Содержание и расположение информационных блоков на слайде**

информационных блоков не должно быть слишком много (3-6);

 рекомендуемый размер одного информационного блока — не более 1/2 размера слайда;

 желательно присутствие на странице блоков с разнотипной информацией (текст, графики, диаграммы, таблицы, рисунки), дополняющей друг друга;

ключевые слова в информационном блоке необходимо выделить;

 информационные блоки лучше располагать горизонтально, связанные по смыслу блоки — слева направо;

 наиболее важную информацию следует поместить в центр слайда;

логика предъявления информации на слайдах и в презентации должна соответствовать логике ее изложения.

Помимо правильного расположения текстовых блоков, нужно не забывать и об их содержании - тексте. В нем ни в коем случае не должно содержаться орфографических ошибок. Также следует учитывать общие правила оформления текста.

 $\prod$ <sup>O</sup>C $\prod$ e $\prod$ презентации и оформления. созлания ee необходимо отрепетировать ее показ и свое выступление, проверить, как будет выглядеть презентация в целом (на экране компьютера или проекционном экране), насколько скоро и адекватно она воспринимается из разных мест аудитории, при разном освещении, шумовом сопровождении, в обстановке, максимально приближенной к реальным условиям выступления.

## Самостоятельная работа обучающихся № 6

Выполнение реферата: «Передача информационных объектов с помощью сервисов Интернет»

## Перечень объектов контроля

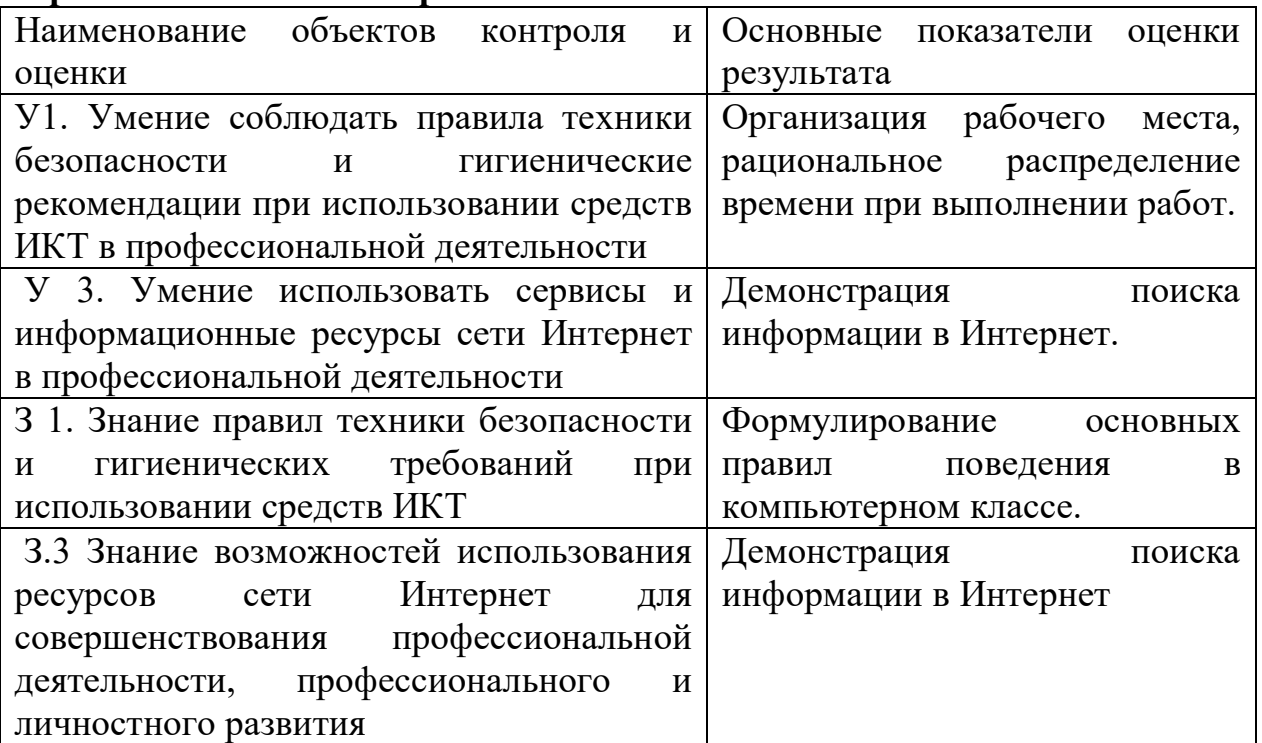

## Шкала оценки образовательных достижений

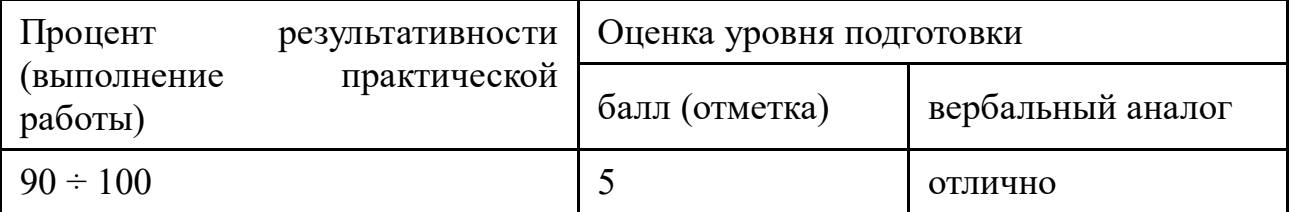

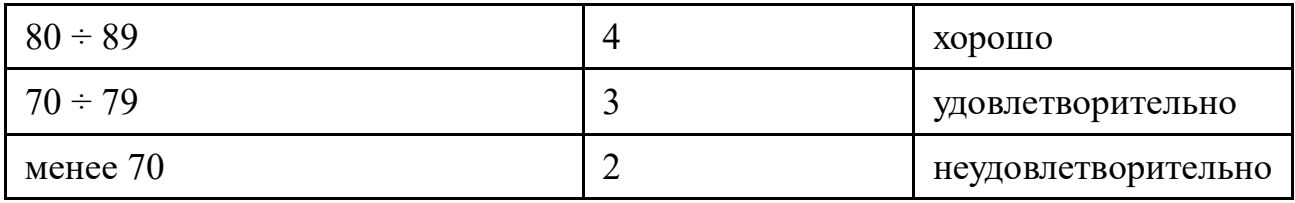

# **Тема 2.1 Сетевые технологии обработки информации и защита**

#### **информации**

#### **Самостоятельная работа обучающихся № 7**

*Задание:* Подготовка сообщения по теме: Программно-техническое обеспечение компьютерных сетей

*Цель:* работа с источниками информации (основной и дополнительной учебной литературой и (или) материалами на электронных носителях и (или) Интернет- ресурсами) с целью подготовки сообщения

*Время, отведенное на задание*: 4 часа

*Критерии оценки:* актуальность и качество выполненного материала

*Контроль выполнения:* сдать сообщение на проверку , оценка в журнал

*Методические указания к выполнению*

Сообщение – это систематический, логически связанный текст.

Основные требования к подготовке сообщения:

- Системность и логичность изложения материала
- Краткость
- Убедительность и доказательность

## **Самостоятельная работа обучающихся № 8**

*Задание:* Подготовить сообщение по теме «Компьютерные вирусы»

*Цель:* работа с источниками информации (основной и дополнительной учебной литературой и (или) материалами на электронных носителях и (или) Интернет- ресурсами) с целью подготовки сообщения

*Время, отведенное на задание*: 3 часа

*Критерии оценки:* актуальность и качество выполненного материала *Контроль выполнения:* сдать сообщение на проверку , оценка в журнал

### *Методические указания к выполнению*

Сообщение – это систематический, логически связанный текст.

Основные требования к подготовке сообщения:

- Системность и логичность изложения материала
- Краткость
- Убедительность и доказательность

## **Самостоятельная работа обучающихся № 9**

*Задание:* Подготовить доклад по теме : Понятие об информационных системах.

*Цель:* Систематизировать и закрепить полученные теоретические знания. Определение основных понятий об информационной системе.

*Время, отведенное на задание*: 4 часа

*Критерии оценки:* актуальность и качество выполненного материала

*Контроль выполнения:* сдать работу на проверку, оценка в журнал.

*Методические указания по выполнению доклада см. указания к* 

*самостоятельной работе № 1.*

## **Самостоятельная работа обучающихся №10**

*Задание:* Подготовка презентации по теме: Личное информационное пространство.

*Цель:* овладение обучающимися навыками поиска социальной информации, формирование самостоятельности мышления, способностей к саморазвитию, самосовершенствованию и самореализации

*Время, отведенное на задание*: 5 часов

*Критерии оценки:* актуальность и качество выполненного материала

*Контроль выполнения:* сдать творческие работы на проверку в электронном виде, оценка в журнал

*Методические указания к оформлению компьютерных презентаций см. указания к самостоятельной работе № 10.*

**Тема 2.2 Специализированное прикладное программное обеспечение**

**Самостоятельная работа обучающихся № 11**

**Создание веб-сайтов.**

**Практическое занятие «Основы проектирования веб-страниц»**

- Освоить основные этапы построения веб-ресурса
- Освоить основные методы создания веб-ресурса

 Иметь представление об особенностях оформления информационных блоков страницы

Освоить требования к созданию веб-страниц

 Познакомиться с инструментальными средствами создания сайтов

- Научиться создавать HTML файлы
- Оформлять заголовки
- Размещать гиперссылки и графику на веб-страницах

## **Самостоятельная работа обучающихся № 12**

Подобрать материал (текстовый и графический) для создания веб-сайта по выбранной теме.

Примерные темы сайтов:

- 1. Зимние (летние, олимпийские) виды спорта.
- 2. Мой родной поселок (город, район и др.).
- 3. Сказки народов мира.
- 4. Русские народные сказки.
- 5. Детские стихи, потешки, считалочки.
- 6. Мир танца.
- 7. Мир музыки.
- 8. Казачество на Дону.
- 9. В мире животных.
- 10. В мире растений.

# **Самостоятельная внеаудиторная работа обучающихся № 13**

Создать гипертекстовое электронное пособие по информатике с помощью редактора веб-страниц.

1. Создать информационные объекты:

- Подготовить текстовые материалы
- Подготовить графические материалы

2. Создать проект:

- Создать страницу заставки
- Создать страницу основного меню
- Создать шаблон информационной страницы учебника
- Создать информационные страницы
- Создать связи между страницами

3. Провести тестирование и отладку.

Подобрать материал (текстовый и графический) для создания электронного учебника по выбранной теме.

## **Перечень объектов контроля**

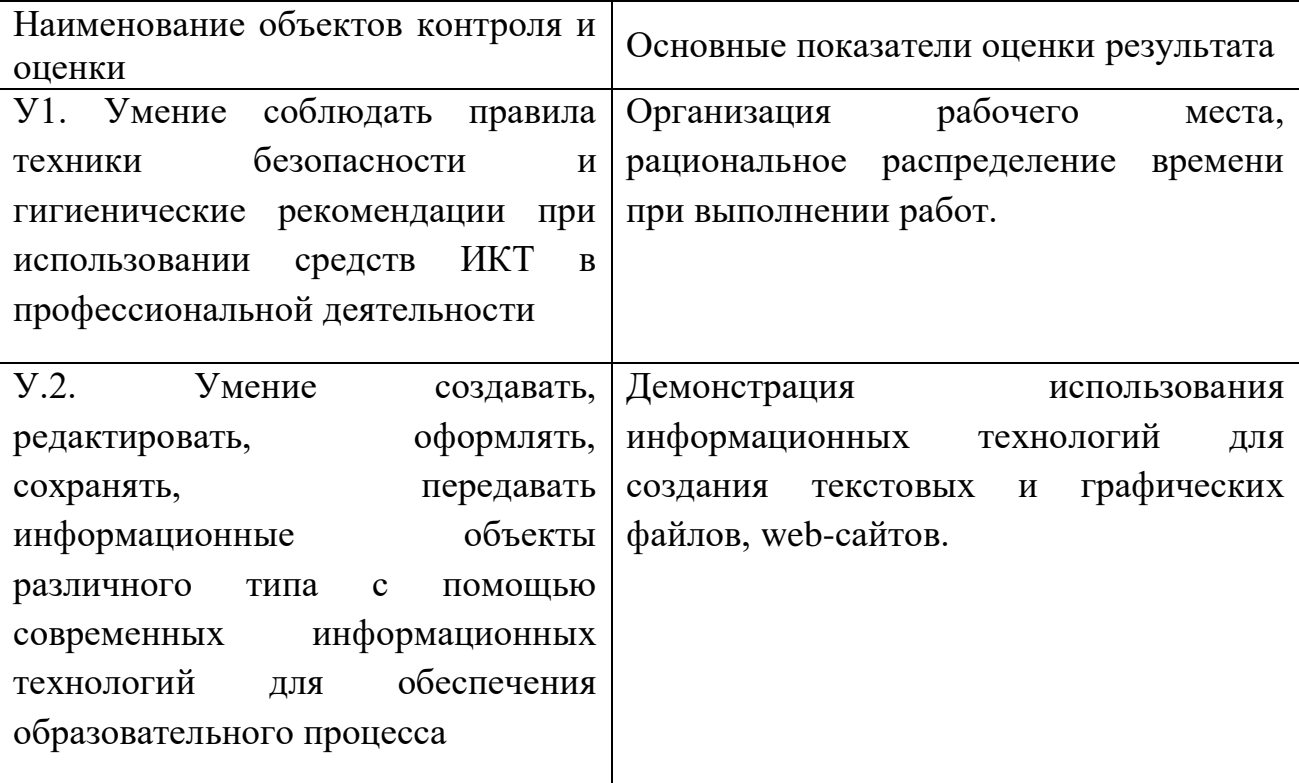

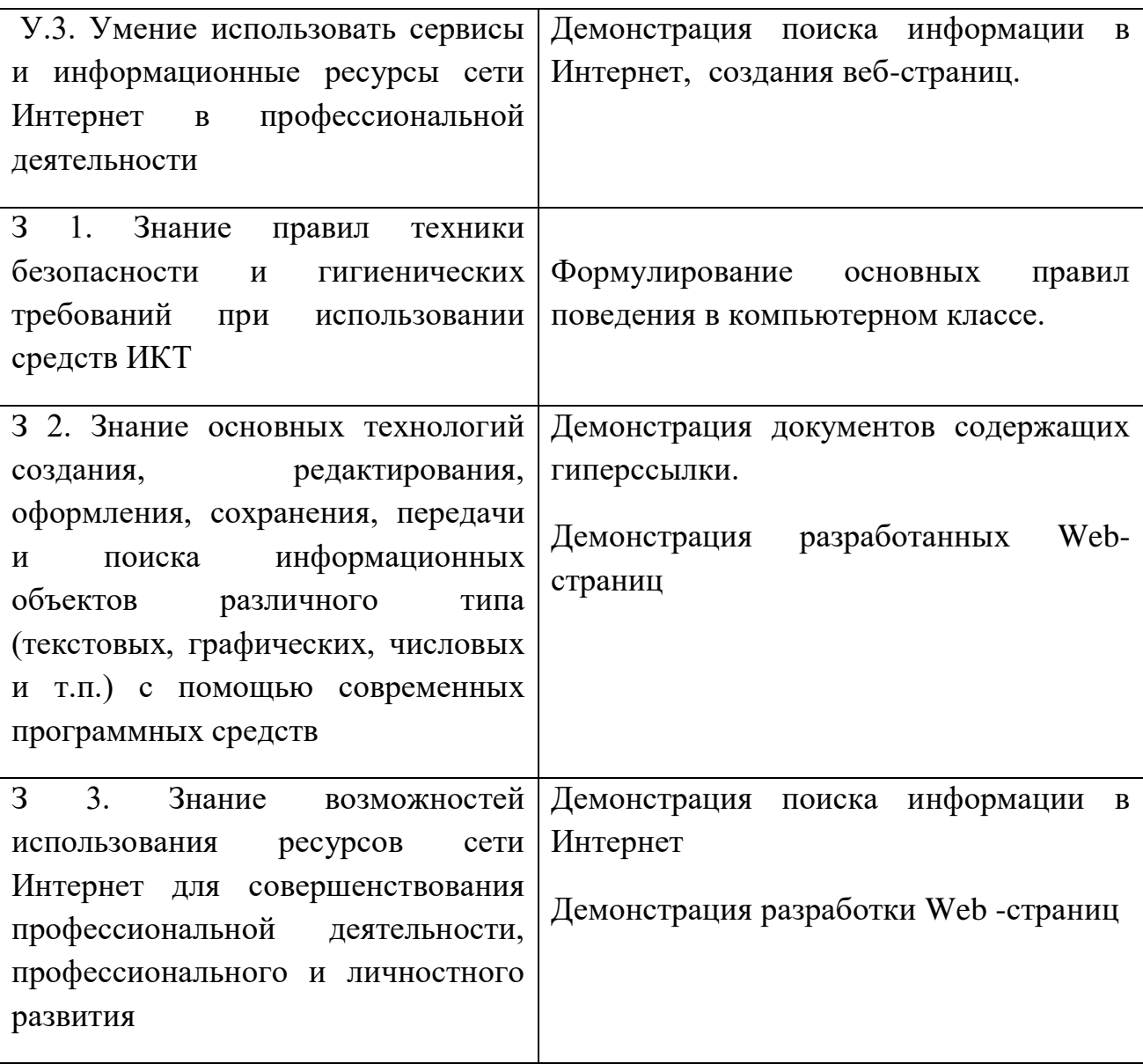

# **Шкала оценки образовательных достижений**

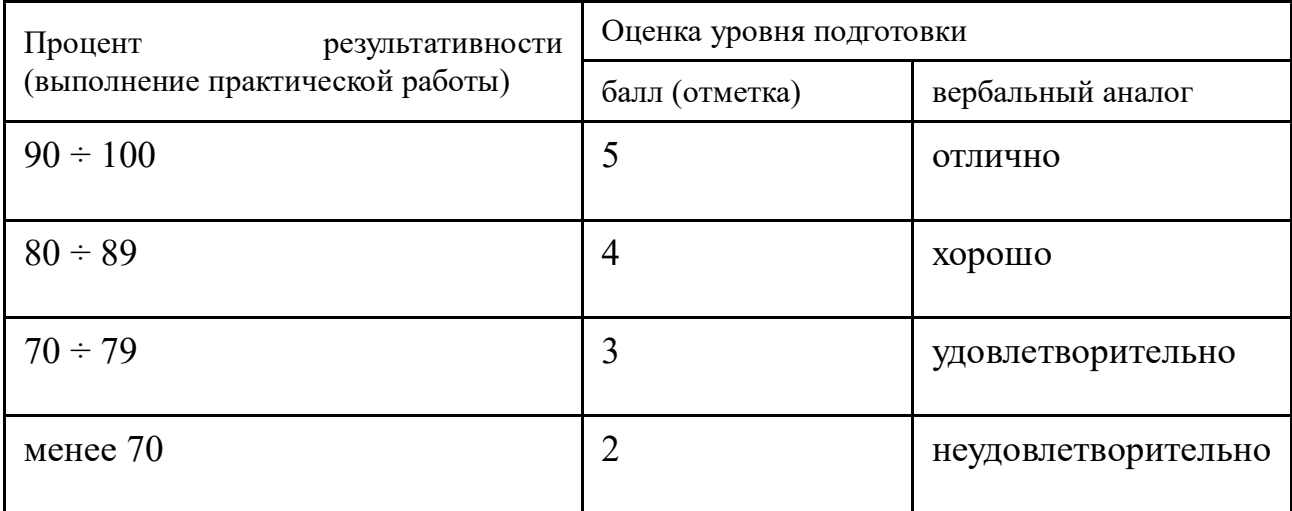

*Приложение 7.16 к ОПОП по специальности* **38.02.01 «Экономика и бухгалтерский учет (по отраслям)» Автономная некоммерческая организация профессиональная образовательная организация «Московский колледж цифровой экономики и управления»**

# **(АНО ПОО «МКЦЭУ»)**

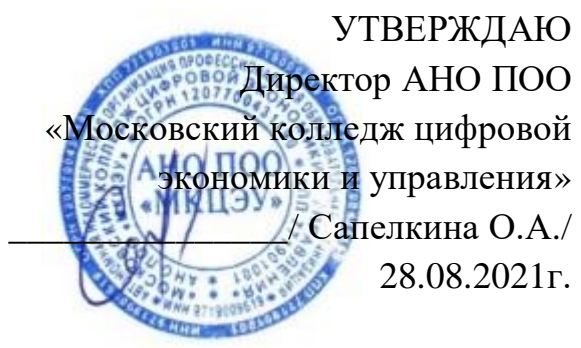

# **МЕТОДИЧЕСКИЕ УКАЗАНИЯ ПО ИЗУЧЕНИЮ УЧЕБНОЙ ДИСЦИПЛИНЫ ОП.09 «БЕЗОПАСНОСТЬ ЖИЗНЕДЕЯТЕЛЬНОСТИ»**

**Специальность: 38.02.01 «Экономика и бухгалтерский учет (по отраслям)»**

на базе среднего общего образования 2 года 10 месяцев;

Форма обучения: заочная

**Москва 2021**

Методические указания по изучению учебной дисциплины разработаны с учетом требований Федерального государственного образовательного стандарта (ФГОС) среднего профессионального образования (СПО) по специальности 38.02.01 «Экономика и бухгалтерский учет (по отраслям)», утвержденным приказом Министерства образования и науки Российской Федерации от 05 февраля 2018 г. N 69, зарегистрированным в Минюсте России 26.02.2018г. № 50137

Организация разработчик: АНО ПОО «Московский колледж цифровой экономики и управления» (АНО ПОО МКЦЭУ)

.

Методические указания по изучению учебной дисциплины ОП.09 «Безопасность жизнедеятельности» рассмотрены и одобрены на заседании предметной (цикловой) комиссии по специальности 38.02.01 «Экономика и бухгалтерский учет (по отраслям)», Протокол №1 от 28.08.2021 г.

#### **ВВЕДЕНИЕ**

Настоящие методические рекомендации преследуют цель способствовать активизации познавательного интереса студентов к вопросам безопасности жизнедеятельности в быту и на производстве, а также к вопросам воинской обязанности, прохождения военной службы и обороны государства. Рекомендации ориентированы на подготовку к освоению профессиональных компетенций и на подготовку к овладению общими компетенциями согласно ФГОС по специальностям.

Методические рекомендации определяют сущность самостоятельной работы студентов по дисциплине, ее назначение, планирование, формы организации и виды контроля.

В процессе самостоятельной работы студент приобретает навыки самоорганизации, самоконтроля, самоуправления и становится активным самостоятельным субъектом учебной деятельности.

Студент самостоятельно определяет режим своей внеаудиторной работы и меру труда, затрачиваемого на овладение знаниями и умениями по каждой дисциплине, выполняет внеаудиторную работу по индивидуальному плану, в зависимости от собственной подготовки, бюджета времени и других условий.

При выполнении внеаудиторной самостоятельной работы обучающийся имеет право обращаться к преподавателю за консультацией с целью уточнения задания, правил оформления документов, формы контроля выполненного задания.

Самостоятельную работу студент должен осуществлять в организационных формах, предусмотренных учебным планом и рабочей программой по учебной дисциплине; выполнять самостоятельную работу и отчитываться по ее результатам в соответствии с графиком представления результатов, видами и сроками отчетности по самостоятельной работе студентов.

В результате освоения учебной дисциплины обучающийся должен *уметь:*

- организовывать и проводить мероприятия по защите работающих и населения от негативных воздействий чрезвычайных ситуаций;
- предпринимать профилактические меры для снижения уровня опасностей различного вида и их последствий в профессиональной деятельности и быту;
- использовать средства индивидуальной и коллективной защиты от оружия массового поражения;
- применять первичные средства пожаротушения;
- ориентироваться в перечне военно-учетных специальностей и самостоятельно определять среди них родственные полученной специальности;
- применять профессиональные знания в ходе исполнения обязанностей военной службы на воинских должностях в соответствии с полученной специальностью;
- владеть способами бесконфликтного общения и саморегуляции в повседневной деятельности и экстремальных условиях военной службы;
- оказывать первую помощь пострадавшим.

В результате освоения учебной дисциплины обучающийся должен

*знать***:**

- принципы обеспечения устойчивости объектов экономики, прогнозирования развития событий и оценки последствий при техногенных чрезвычайных ситуациях и стихийных явлениях, в том числе в условиях противодействия терроризму как серьезной угрозе национальной безопасности России;

- основные виды потенциальных опасностей и их последствия в профессиональной деятельности и быту, принципы снижения вероятности их реализации;
- основы военной службы и обороны государства;
- задачи и основные мероприятия гражданской обороны; способы защиты населения от оружия массового поражения;
- меры пожарной безопасности и правила безопасного поведения при пожарах;
- организацию и порядок призыва граждан на военную службу и поступления на нее в добровольном порядке;
- основные виды вооружения, военной техники и специального снаряжения, состоящих на вооружении (оснащении) воинских подразделений, в которых имеются военно-учетные специальности, родственные специальностям СПО;
- область применения получаемых профессиональных знаний при исполнении обязанностей военной службы;
- порядок и правила оказания первой помощи пострадавшим.
- Учебная дисциплина ОП.09 Безопасность жизнедеятельности обеспечивает формирование общих компетенций по специальности 38.02.01 Экономика и бухгалтерский учет (по отраслям). Особое значение дисциплина имеет при формировании и развитии ОК 01, ОК 02, ОК 03, ОК 04, ОК 05, ОК 06, ОК 08, ОК 09, ОК 10.

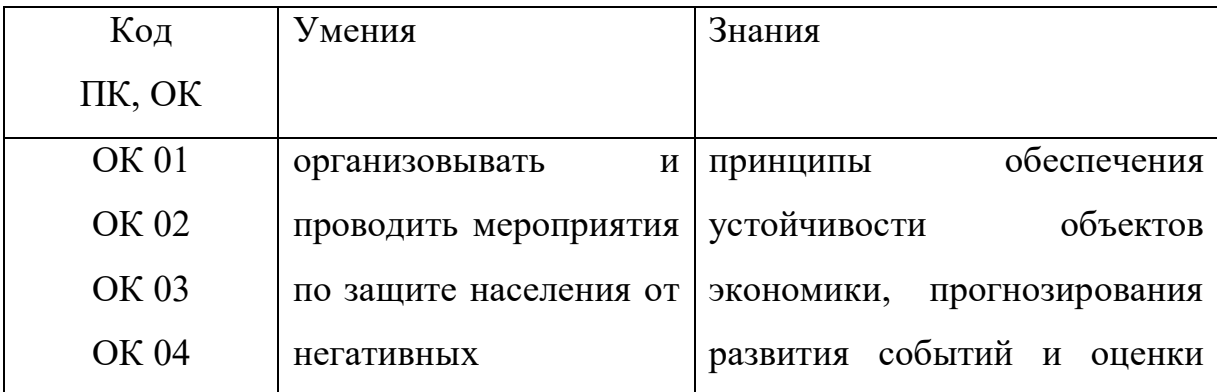

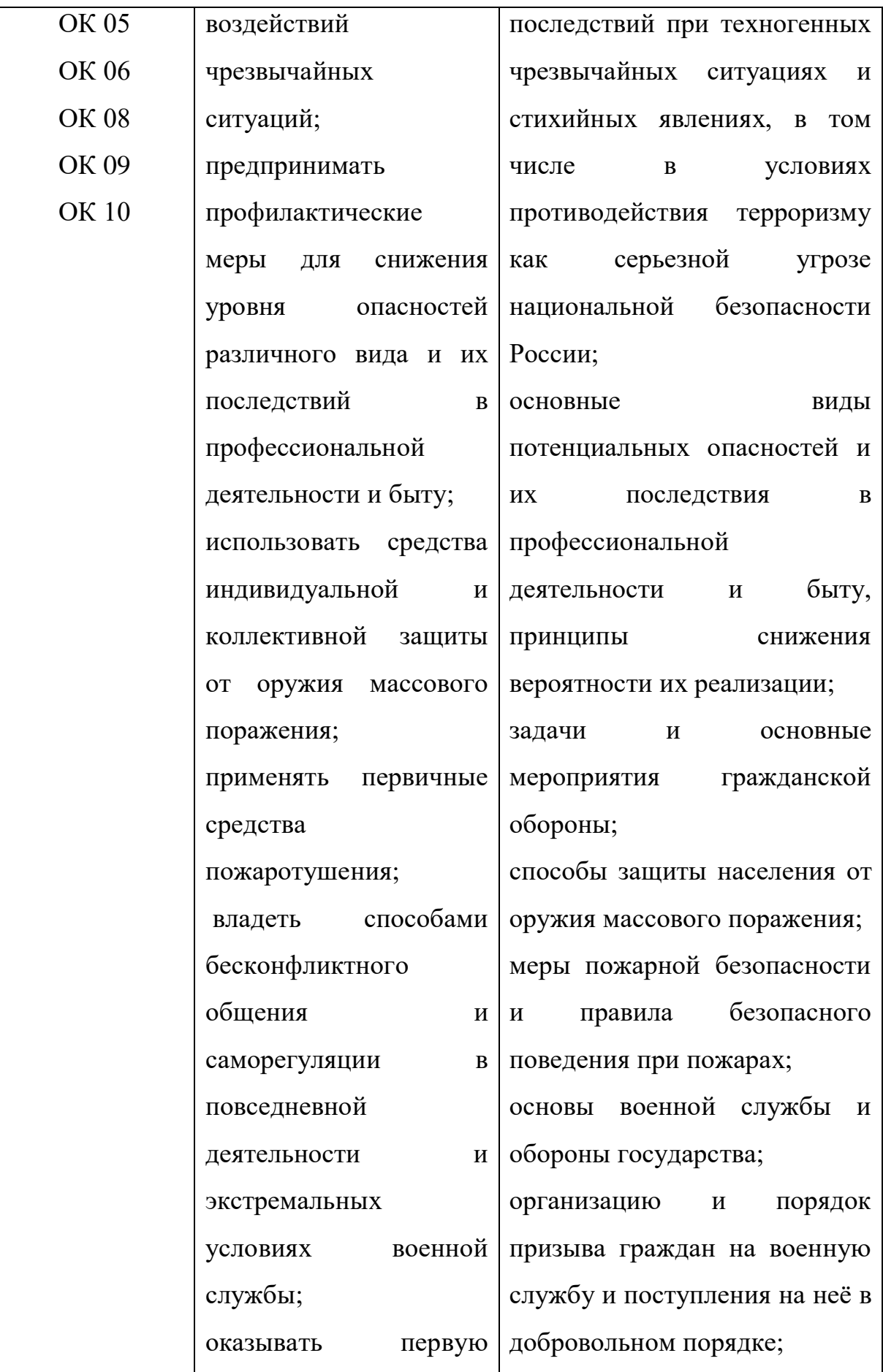

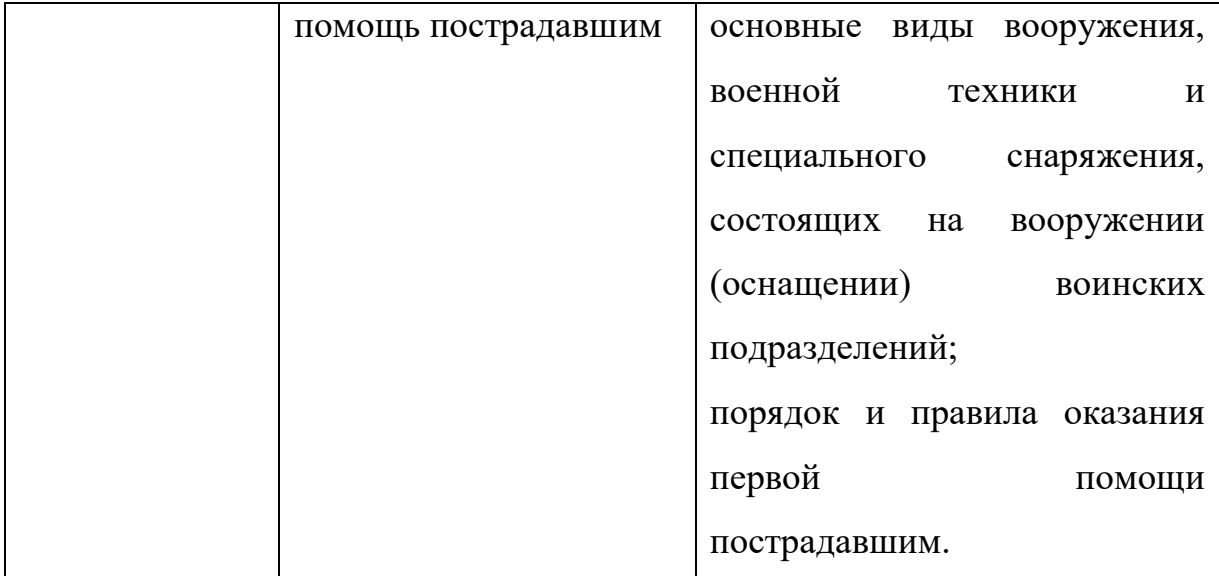

# **1. НАЗНАЧЕНИЕ И ВИДЫ САМОСТОЯТЕЛЬНОЙ РАБОТЫ СТУДЕНТОВ**

Самостоятельная работа студентов по дисциплине Безопасность жизнедеятельности способствует более глубокому усвоению изучаемого курса, формирует навыки исследовательской работы по проблемам безопасности человека в среде обитания, ориентирует студента на умение применять полученные теоретические знания на практике.

Самостоятельная работа проводится с **целью:**

- систематизации и закрепления полученных теоретических знаний и практических умений студентов;

- углубления и расширения теоретических знаний;

- формирования умений использовать нормативную, правовую, справочную документацию и специальную литературу;

- развития познавательных способностей и активности студентов: творческой инициативы, самостоятельности, ответственности, организованности;

- формирование самостоятельности мышления, способностей к саморазвитию, совершенствованию и самоорганизации;

- формирования практических (общеучебных и профессиональных) умений и навыков;

- развитию исследовательских умений.

**Самостоятельная работа** – это планируемая учебная, учебноисследовательская, научно-исследовательская работа студентов, выполняемая во внеаудиторное время по заданию и при методическом руководстве преподавателя, но без его непосредственного участия.

Самостоятельная работа заключается в изучении отдельных тем курса по заданию преподавателя по рекомендуемой им литературе, в подготовке к семинарам, практическим занятиям, деловым и ролевым обучающим играм, ко всем видам контроля, дифференцированному зачету, в выполнении домашнего задания.

В самостоятельную работу необходимо шире внедрять практику подготовки рефератов, презентаций и доклада по ним. После вводных лекций, в которых обозначается содержание дисциплины, ее проблематика и практическая значимость, студентам выдаются возможные темы рефератов в рамках проблемного поля дисциплины, из которых студенты выбирают тему своего реферата. Тематика реферата должна иметь проблемный и профессионально ориентированный характер, требующей самостоятельной творческой работы студента.

Студенты готовят принтерный вариант реферата, делают по нему презентацию (в Power Point) и доклад перед студентами группы. Обсуждение доклада происходит в диалоговом режиме между студентами, студентами и преподавателем, но без его доминирования.

Такая интерактивная технология обучения способствует развитию у студентов информационной коммуникативности, рефлексии критического мышления, самопрезентации, умений вести дискуссию, отстаивать свою позицию и аргументировать ее, анализировать и синтезировать изучаемый материал, акцентировано представлять его аудитории. Доклады по

презентациям студенческих работ рекомендуется проводить в рамках обучающихся практикумов, студенческих конференций и других возможных видов научно-учебной работы, реализуемых в колледже.

Качество реферата (его структура, полнота, новизна, количество используемых источников, самостоятельность при его написании, степень оригинальности и инновационности предложенных решений, обобщений и выводов), а также уровень доклада (акцентированность, последовательность, убедительность, использование специальной терминологии) учитываются в системе балльно-рейтингового контроля и итоговой оценке по дисциплине.

Организация самостоятельной работы студентов выступает одним из ключевых вопросов в современном образовательном процессе.

Под самостоятельной работой студентов сегодня понимается вид учебно-познавательной деятельности по освоению программы подготовки специалистов среднего звена, осуществляемой в определенной системе, при партнерском участии преподавателя в ее планировании и оценке достижения конкретного результата.

Основными признаками самостоятельной работы обучающихся принято считать:

- наличие познавательной или практической задачи, проблемного вопроса или задачи и особого времени на их выполнение, решение;

- проявление умственного напряжения обучающихся для правильного и наилучшего выполнения того или иного действия;

проявление сознательности, самостоятельности и активности обучающихся в процессе решения поставленных задач;

- наличие результатов работы, которые отражают свое понимание проблемы;

- владение навыками самостоятельной работы.

Таким образом, самостоятельная работа рассматривается, с одной стороны, как форма обучения и вид учебного труда, осуществляемый без

непосредственного вмешательства преподавателя, а с другой - как средство вовлечения обучающихся в самостоятельную познавательную деятельность, средство формирования у них методов её организации.

Под самостоятельной деятельностью понимается вид познавательной деятельности.  $\overline{R}$ **KOTODOM** предполагается определенный уровень самостоятельности во всех структурных компонентах деятельности по её выполнению постановки проблемы ДО осуществления контроля, **OT** самоконтроля и коррекции с диалектическим переходом от выполнения простых видов работы к более сложным, носящим поисковый характер, с постоянной трансформацией руководящей роли педагогического управления в сторону её перехода в формы ориентации и коррекции с передачей всех функций самому обучающемуся, но лишь по мере овладения методикой самостоятельной.

Самостоятельная работа, ее организация играют большую роль в обучении, а также в научной и творческой работе студента колледжа. От того, насколько студент подготовлен и включен в самостоятельную деятельность, зависят его успехи в учебе и профессиональной работе.

Закономерности самостоятельного учебного труда реализуются в конкретных принципах этой деятельности.

Под принципами понимаются исходные положения, определяющие характер самостоятельного учебного труда студентов, содержание и конечные цели которого, как известно, состоят в том, чтобы получить систему знаний в объеме программы вузовской подготовки специалиста, сформировать научное мировоззрение, приобрести качества социально активной и творческой личности.

К принципам самостоятельной учебной деятельности относятся: принцип научности; принцип наглядности; принцип систематичности, последовательности, преемственности в самостоятельной работе; принцип связи теории с практикой; принцип сознательности и активности; принцип

индивидуализации стиля самостоятельного учебного труда; принцип доступности и посильности самостоятельной работы; принцип учета трудоемкости учебных дисциплин и оптимального планирования самостоятельной работы; - принцип прочности усвоения знаний.

Принципы, которые сегодня становятся ведущими и выдвигаются на первый план:

Принцип сознательности и активности самостоятельного учебного труда исключает механическое заучивание материала, ориентирует студентов на глубокое понимание и осмысление его содержания, на свободное владение приобретенными знаниями. Активность – это, прежде всего, проявление живого интереса к тому, что изучает студент, творческое участие его в работе по осмыслению приобретенных знаний. Активность и сознательность усвоения не мыслятся без высокого уровня творческого мышления, проблемно-исследовательского подхода к приобретаемым знаниям.

Принцип индивидуализации стиля самостоятельного учебного труда студента предполагает опору на собственные свойства личности (особенности восприятия, памяти, мышления, воображения и т.п.), а также на свои индивидуально-типологические особенности (темперамент, характер, способности). Реализация этого принципа позволяет будущему специалисту соизмерять планируемую самостоятельную учебную работу с возможностями ее выполнения, более рационально и полно использовать бюджет личного времени. Этот принцип тесно связан с другим – учетом объективной сложности учебных дисциплин и оптимального планирования студентом познавательно-практической деятельности. Оптимальное планирование самостоятельной работы – важная и необходимая задача, решение которой позволит повысить культуру учебного труда студента.

Перечисленные принципы могут меняться и варьироваться в зависимости от общих задач подготовки специалиста, специфики академической дисциплины, содержания самостоятельной работы и др.

показателей. Знание этих принципов, умелое их использование студентами в учебно-познавательной деятельности способствуют овладению системой знаний и формированию качеств современного специалиста.

Самостоятельную работу принято делить на учебную, научную и социальную. Все эти виды взаимосвязаны и взаимообусловлены. Конечно, центральное место занимает учебная самостоятельная деятельность.

Самостоятельная работа представлена такими формами учебного процесса, как семинар, практические и лабораторные занятия. Студент должен уметь вести краткие записи содержания уроков, составлять конспекты, планы и тезисы выступлений, подбирать литературу и т.д.

Все виды самостоятельной работы выполняют свои функции и одинаково важны для будущего специалиста.

Самостоятельная работа студентов во внеаудиторное время может предусматривать:

- проработку теоретического материала, работу с научно-технической литературой при изучении разделов курса, вынесенных на самостоятельную проработку;

- подготовку к семинарам, лабораторным и практическим занятиям;

- решение задач, выданных на практических занятиях;

- подготовку к контрольным работам;

- выполнение индивидуальных заданий, предусмотренных рабочей программой;

Видами заданий для самостоятельной работы могут быть:

- чтение текста (учебника, первоисточника, дополнительной литературы);

- графическое изображение структуры текста;

- конспектирование текста;

- выписки из текста;

- работа со словарями и справочниками; ознакомление с нормативными

документами;

- учебно-исследовательская работа;
- создание презентаций;
- составление плана и тезисов ответа;
- составление таблиц для систематизации учебного материала;
- изучение нормативных материалов;
- ответы на контрольные вопросы;
- подготовка сообщений, рефератов, докладов;
- составление библиографии, тематических кроссвордов; тестирование и

др.;

- решение задач и упражнений;
- выполнение чертежей, схем;
- решение ситуационных производственных (профессиональных) задач; подготовка к деловым играм;
- проектирование и моделирование разных видов и компонентов

профессиональной деятельности;

Виды заданий для самостоятельной работы, их содержание и характер могут иметь вариативный и дифференцированный характер, учитывать специфику специальности, изучаемой дисциплины, индивидуальные особенности студента.

Виды самостоятельной работы студентов:

1. Чтение основной и дополнительной литературы. Самостоятельное изучение материала по литературным источникам.

2. Работа с библиотечным каталогом, самостоятельный подбор необходимой литературы.

3. Работа со словарем, справочником.

4. Поиск необходимой информации через Интернет.

5. Конспектирование источников.

6. Реферирование источников.

7. Составление аннотаций к прочитанным литературным источникам.

8. Составление рецензий и отзывов на прочитанный материал.

9. Составление обзора публикаций по теме.

10. Составление и разработка словаря (глоссария).

11. Составление хронологической таблицы.

12. Составление библиографии (библиографической картотеки)

13. Прослушивание учебных аудиозаписей, просмотр видеоматериала.

14. Выполнение аудио - и видеозаписей по заданной теме.

15. Подготовка к различным формам аттестации

16. Самостоятельное выполнение практических заданий

репродуктивного типа (ответы на вопросы, тренировочные упражнения, задачи, тесты).

17. Выполнение творческих заданий.

18. Подготовка устного сообщения для выступления на семинарском или лекционном занятии.

19. Написание реферата. Подготовка к защите (представлению) реферата на занятии.

20. Подготовка доклада и написание тезисов доклада.

21. Выполнение комплексного задания (проекта) по отдельной дисциплине.

22. Выполнение интегрированного (межпредметного) проекта.

23. Подготовка к участию в деловой игре, конкурсе, творческом соревновании.

# **2. ТРЕБОВАНИЯ К ОРГАНИЗАЦИИ ВНЕАУДИТОРНОЙ САМОСТОЯТЕЛЬНОЙ РАБОТЫ И КОНТРОЛЬ СТУДЕНТОВ**

Технология организации самостоятельной работы студентов включает использование информационных и материально-технических ресурсов колледжа.

Материально-техническое и информационно-техническое обеспечение самостоятельной работы студентов включает в себя:

- библиотеку с читальным залом, укомплектованную в соответствии с существующими нормами;

- учебно-методическую базу учебных кабинетов, лабораторий и методического центра;

- компьютерные классы с возможностью работы в Интернет;

- учреждения практики (базы практики) в соответствии с заключенными договорами;

- аудитории (классы) для консультационной деятельности;

- учебную и учебно-методическую литературу, разработанную с учетом увеличения доли самостоятельной работы студентов, и иные материалы.

При планировании заданий для внеаудиторной самостоятельной работы рекомендуется использовать следующие типы самостоятельной работы:

воспроизводящая (репродуктивная), предполагающая алгоритмическую деятельность по образцу в аналогичной ситуации;

- реконструктивная, связанная с использованием накопленных знаний и известного способа действия в частично измененной ситуации;

- эвристическая (частично-поисковая), которая заключается в накоплении нового опыта деятельности и применении его в нестандартной ситуации;

- творческая, направленная на формирование знаний-трансформаций и способов исследовательской деятельности.

Виды заданий для внеаудиторной самостоятельной работы, их содержание и характер могут иметь вариативный и дифференцированный характер, учитывать специфику специальности (профессии), данной дисциплины, индивидуальные особенности студента.

Перед выполнением студентами внеаудиторной самостоятельной работы преподаватель проводит инструктаж по выполнению задания, который

включает цель задания, его содержания, сроки выполнения, ориентировочный объем работы, основные требования к результатам работы, критерии оценки. В процессе инструктажа преподаватель предупреждает студентов о возможных типичных ошибках, встречающихся при выполнении задания.

Во время выполнения студентами внеаудиторной самостоятельной работы и при необходимости преподаватель может проводить консультации за счет общего бюджета времени, отведенного на консультации.

Самостоятельная работа может осуществляться индивидуально или группами студентов, на занятиях в зависимости от цели, объема, конкретной тематики самостоятельной работы, уровня сложности, уровня умений студентов.

**Контроль самостоятельной работы студентов** предусматривает:

- соотнесение содержания контроля с целями обучения;

- объективность контроля;

- валидность контроля (соответствие предъявляемых заданий тому, что предполагается проверить);

- дифференциацию контрольно-измерительных материалов.

#### **Формы контроля самостоятельной работы:**

1. Просмотр и проверка выполнения самостоятельной работы преподавателем.

2. Самопроверка, взаимопроверка выполненного задания в группе.

3. Обсуждение результатов выполненной работы на занятии.

4. Тестирование.

5. Письменный опрос.

6. Устный опрос.

7. Индивидуальное собеседование.

8. Собеседование с группой.

9. Коллоквиум.

10. Защита рефератов.

11. Творческий конкурс.

12. Интернет - конференции.

13. Олимпиада.

# **4. МЕТОДИЧЕСКИЕ РЕКОМЕНДАЦИИ ПО РАБОТЕ С ТЕКСТОМ И ПО СОСТАВЛЕНИЮ ГРАФОЛОГИЧЕСКИХ СТРУКТУР (СХЕМ)**

Основные виды систематизированной записи текста:

- аннотирование – предельно краткое связное описание просмотренной или прочитанной книги (статьи), ее содержания, источников, характера и назначения;

- планирование – краткая логическая организация текста, раскрывающая содержание и структуру изучаемого материала;

- тезирование – лаконичное воспроизведение основных утверждений автора без привлечения фактического материала;

- цитирование – дословное выписывание из текста выдержек, извлечений, наиболее существенно отражающих ту или иную мысль автора;

- конспектирование – краткое и последовательное изложение содержания прочитанного.

**Конспект** – сложный способ изложения содержания книги или статьи в логической последовательности. Конспект аккумулирует в себе предыдущие виды записи, позволяет всесторонне охватить содержание книги, статьи. Поэтому умение составлять план, тезисы, делать выписки и другие записи определяет и технологию составления конспекта.

Требования по конспектированию:

1. Заглавия всех тем писать ярким, выделяющимся цветом.

2. Подзаголовки подчеркивать ярким цветом.

3. На каждой странице слева оставлять свободные поля (ширина полей до 1/3 ширины страницы) для записи даты конспектирования, заметок преподавателя и последующей проработки конспекта.

4. Весь текст разделять на абзацы. В каждом абзаце должна заключаться отдельная мысль. Абзац должен начинаться с «красной строки». Между абзацами оставлять чистую строку.

5. Главное, ключевое слово каждой отдельной мысли выделять подчеркиванием или иным способом.

6. Каждый учебный вопрос (по необходимости), тему каждого урока (обязательно) завершать обобщением (выводом), начиная словами: итак, таким образом или вывод.

7. Тетрадь для конспектов должна быть достаточно объемной (оптимальное количество листов – 96).

8. Несколько листов в конце тетради следует отвести для справочного материала.

9. В тетради для конспектов недопустимы посторонние записи, рисунки, чертежи и наклейки, не относящиеся к изучаемому предмету.

10. Следует помнить: конспект в значительной степени отражает возможности, способности и даже характер студента, его отношение к предмету обучения; он является не только отчетным учебным документом, но и источником знаний, индивидуальным учебником.

# **Методические рекомендации по составлению графологических структур (схем)**

1. Просмотрите внимательно содержание учебного материала по учебнику, лекции.

2. Внимательно изучите материал, выписывая из него основные понятия.

3. Еще раз прочитайте текст с целью нахождения связей между понятиями.
4. Постройте логическую структуру, включающую выбранные вами понятия с учетом взаимодействия между ними. Если удается найти обобщающие понятия, то в результате построения логической схемы, получится иерархическая структура (дерево). Если одни понятия вытекают из других, то можно установить причинно - следственные связи и построить логические цепочки.

5. Сверьте полученную логическую структуру, прочитав текст еще раз.

Требования к составлению логических схем:

- простота (минимальное количество схемных элементов и их связей)

- целевая и смысловая значимость элементов и связей и их иерархическое расположение (основные, вспомогательные и т. д.)

- наглядность схемы (цветовое решение и т.д.)

## **5. МЕТОДИЧЕСКИЕ РЕКОМЕНДАЦИИ ПО НАПИСАНИЮ РЕФЕРАТА И ПОДГОТОВКЕ ДОКЛАДА (СООБЩЕНИЯ)**

**Реферат** – это самостоятельная учебно-исследовательская работа обучающегося, где автор раскрывает суть исследуемой проблемы, приводит различные точки зрения, а также собственные взгляды на нее. Содержание материала должно быть логичным, изложение материала должно носить проблемно-поисковый характер.

Написание реферата практикуется в учебном процессе в целях приобретения студентом необходимой профессиональной подготовки, развития умения и навыков самостоятельного научного поиска: изучения литературы по выбранной теме, анализа различных источников и точек зрения, обобщения материала, выделения главного, формулирования выводов и т. п. С помощью рефератов студент глубже постигает наиболее сложные проблемы курса, учится лаконично излагать свои мысли, правильно оформлять работу, докладывать результаты своего труда. Подготовка рефератов способствует формированию общей и профессиональной

культуры у будущего специалиста, закреплению у него специальных знаний, развитию умения самостоятельно анализировать, вести полемику.

Этапы работы над рефератом:

1. Формулирование темы. Тема должна быть не только актуальной по своему значению, но оригинальной, интересной по содержанию.

2. Подбор и изучение основных источников по теме (как правило, не менее 3-5).

3. Составление библиографии в соответствии с ГОСТом.

4. Обработка и систематизация информации.

5. Разработка плана реферата.

6. Написание реферата.

7. Публичное выступление с результатами исследования на семинарском занятии, заседании предметного кружка, студенческой научно-практической конференции.)

Содержание работы должно отражать:

- знание современного состояния проблемы;

- обоснование выбранной темы;

- использование известных результатов и фактов;

- полноту цитируемой литературы, ссылки на работы ученых, занимающихся данной проблемой;

- актуальность поставленной проблемы;

- материал, подтверждающий научную либо практическую значимость.

### **Структура реферата:**

1. Титульный лист. На нем студент указывает название образовательного учреждения, полное наименование темы реферата, свои фамилию, имя, отчество, номер группы, в которой он учится, а также (должность), фамилию и инициалы научного руководителя, а в самом конце — место и дату написания работы.

2. План (простой или развернутый с указанием страниц реферата) должен быть составлен таким образом, чтобы он раскрывал название работы.

3. Введение, в котором кратко обосновывается актуальность, научная и практическая значимость избранной темы.

4. Основная часть, которая может быть разбита на главы и параграфы, содержит суть проблемы и пути ее решения.

5. Заключение, где формулируются выводы, оценки, предложения.

6. Литература указывается по правилам составления библиографических описаний.

7. Приложения это часть текста, которая имеет дополнительное (справочное) значение, но является необходимой для более полного освещения темы. Приложений может быть несколько. В приложения могут быть вынесены копии подлинных документов, отдельные пункты из приказов, инструкций, статистические данные по заболеваемости, ассортимент с указанием полной информации о лекарственных средствах, схемы, таблицы, карты, фотодокументы и т.д.

#### **Защита реферата.**

Изложение материала должно быть кратким, точным, последовательным. Необходимо употреблять термины, свойственные науке, избегать непривычных или двусмысленных понятий и категорий, сложных грамматических оборотов. Термины, отдельные слова и словосочетания допускается заменять принятыми текстовыми сокращениями, смысл которых ясен из контекста. Рекомендуется включать в реферат схемы и таблицы, если они помогают раскрыть основное содержание проблемы и сокращают объем работы.

Объем реферата — от 5 до 10 машинописных страниц.

На выступление дается примерно 10-15 минут, поэтому обучающийся дома заблаговременно составляет расширенный план-конспект устного доклада (с кратким изложением реферата).

Докладчику в процессе устной защиты реферата важно ответить на вопросы: Как называется реферат? Из каких элементов состоит его структура (структура реферата – его план)? О чём говорится в каждом разделе его структуры? Например, во «Введении» - в чём заключается актуальность научной проблемы, в чём заключаются цель и задачи реферата? Какие источники использовал автор при написании своего реферата (дать краткую характеристику раздела – «Литература»)?

Особое внимание следует уделить оформлению научно-справочного аппарата и, прежде всего подстрочных сносок (внизу страницы, под чертой). Сноска должна быть полной: с указанием фамилии и инициалов автора, названия книги, места и года ее издания, страницы, с которой взята цитата или соответствующее положение. Для статей из журналов, сборников указывают фамилию и инициалы автора, название статьи, затем название журнала или сборника статей с указанием года издания и номера (или выпуска). При ссылке на газетную статью кроме названия и года издания указывают дату. Оформляя нормативные источники, необходимо указывать полное и точное название нормативного акта, дату его принятия и редакции, а также изменений и дополнений. При этом обязательными являются название, год, номер и статья официального издания, где был опубликован нормативный акт.

Текст полностью написанной и оформленной работы подлежит тщательной проверке. Ошибки и описки, как в тексте, так и в цитатах и в научно-справочном аппарате отрицательно сказываются на оценке.

Содержание реферата студент докладывает на семинаре, уроке, научной конференции. Предварительно подготовив тезисы доклада, студент в течение 10 – 15 минут должен кратко изложить основные положения своей работы. После доклада автор отвечает на вопросы, затем выступают оппоненты, которые заранее познакомились с текстом реферата, и отмечают его сильные

и слабые стороны. На основе обсуждения студенту выставляется соответствующая оценка.

### **Методические рекомендации по подготовке доклада (сообщения)**

**Доклад** – вид самостоятельной работы, используется в учебных и внеаудиторных занятиях, способствует формированию навыков исследовательской работы, расширяет познавательные интересы, приучает критически мыслить. При написании доклада по заданной теме составляют план, подбирают основные источники. В процессе работы с источниками, систематизируют полученные сведения, делают выводы и обобщения.

Подготовка доклада требует от обучающегося большой самостоятельности и серьезной интеллектуальной работы, которая принесет наибольшую пользу, если будет включать в себя следующие этапы:

- изучение наиболее важных научных работ по данной теме, перечень которых, как правило, дает сам преподаватель;

- анализ изученного материала, выделение наиболее значимых для раскрытия темы доклада фактов, мнений разных ученых и научных положений;

- обобщение и логическое построение материала доклада, например, в форме развернутого плана;

- написание текста доклада с соблюдением требований научного стиля.

Построение доклада включает три части: вступление, основную часть и заключение. Во вступлении указывается тема доклада, устанавливается логическая связь ее с другими темами или место рассматриваемой проблемы среди других проблем, дается краткий обзор источников, на материале которых раскрывается тема, и т.п. Основная часть должна иметь четкое логическое построение, в ней должна быть раскрыта тема доклада. В заключении обычно подводятся итоги, формулируются выводы, подчеркивается значение рассмотренной проблемы и т.п.

Алгоритм подготовки доклада (сообщения)

1. Перед подготовкой доклада, сообщения необходимо внимательно прочитать материал учебника по заданной теме.

2. Составить план своего рассказа.

3. Подобрать дополнительную литературу по данной теме.

4. Сообщение должно соответствовать теме и достаточно полно ее раскрывать.

5. Изложение материала должно быть последовательным, не должно содержать лишних фактов, не относящихся к теме.

6. Рекомендуется использование наглядного материала.

7. В конце доклада, сообщения должны быть сделаны выводы.

## **6. МЕТОДИЧЕСКИЕ РЕКОМЕНДАЦИИ ПО НАПИСАНИЮ ЭССЕ И АЛГОРИТМ РАБОТЫ С ДОКУМЕНТОМ**

**Эссе** – литературное произведение (связный текст), отражающее позицию автора по какому-либо актуальному вопросу (проблеме). Эссе также может быть написано на спорную тему (аргументированное эссе): в этом случае автор защищает свои некий тезис относительно которого можно привести доводы «за» и «против».

Цели аргументированного эссе.

1. Убедить аудиторию в определенной точке зрения и склонить ее на свою сторону. В этом случае особое внимание уделяется контраргументации противоположной позиции.

2. Сформировать систему аргументов, обосновывающих предпочтительность позиции, выбранной автором.

В ходе написания эссе автор ведет своего рода диалог с предполагаемым читателем (оценивает предположения, подбирает утверждения и доказательства, выявляет скрытые аргументы и противоречия) по ходу которого обосновывает, почему одна точка зрения является более

предпочтительной, чем другая (другие). Автор может исходить из того, что читатель изначально может не соглашаться с его мнением.

Эссе включает в себя следующие элементы.

Введение: в нем формируется тема, обосновывается ее актуальность, раскрывается расхождение во мнении, обосновывается структура рассмотрения темы, осуществляется переход к основному суждению.

Основная часть: представляются суждения (аргументы), которые выдвигает автор (обычно 2-3), определяются основные понятия, используемые при выдвижении суждений доказательства и поддержки (факты и примеры), рассматриваются контраргументы или противоположные суждения (необходимо показать, почему они слабы, а утверждение автора остается в силе).

Заключение: повторяется основное суждение, резюмируются аргументы в защиту основного суждения (одно - два предложения), формулируется общее предупреждение о последствиях непринятия выдвигаемого суждения, даётся общее заключение о полезности данного утверждения.

Планируя эссе, четко определите:

- цель (мнение по актуальной проблеме или аргументация позиции);

- аудиторию (кто потенциальный читатель, к кому вы обращаетесь);

- основные идеи, которые вы будете обосновывать;

- форму представления идей (аналогии, ассоциации, предположения, рассуждения, суждения, аргументы, выводы и т.д.);

- способ изложения, только автор может определить, какой способ изложения подходит больше всего для раскрытия эссе – в этом заключается творческий и индивидуальный характер зачетной работы.

Критерии оценивания.

1. Сопряженность темы с заявленной проблематикой.

2. Обоснованность актуальности рассматриваемой проблемы (авторской точки зрения).

3. Наличие аргументации и фактологических поддержек (цитаты, факты, статистические данные, примеры из практики и т.д.).

4. Четкость выводов и заключений.

Объем эссе должен быть не более 3 страниц.

### **Алгоритм работы с документом.**

1. Кто автор документа? Кто, кроме автора, участвовал в подготовке документа? Что вы знаете об этих людях? Что дополнительно вы смогли узнать об авторах из изучаемого документа?

2. Когда был написан или создан документ? Как это можно понять из его содержания? Какое значение имеет время написания документа?

3. Где произошли события, о которых говорится в изучаемом документе? Как это можно понять из его содержания? Какое значение имеет место, в котором произошли описываемые в документе события?

4. Какие факты приведены в документе? Какие выводы можно из них извлечь?

5. Почему был создан документ? Каков повод для его создания? Причины, по которым произошли описанные в документе события?

6. Как изучаемый документ помог вам узнать больше об историческом событии, к которому он относится?

# **7. ТРЕБОВАНИЯ К ВЫПОЛНЕНИЮ ПРЕЗЕНТАЦИИ, АЛГОРИТМ СОЗДАНИЯ ГЛОССАРИЯ И МЕТОДИЧЕСКИЕ РЕКОМЕНДАЦИИ ПО СОСТАВЛЕНИЮ СХЕМ И ТАБЛИЦ**

### **Требования к выполнению презентации.**

1. Должна быть строго определена цель использования презентации на занятии.

2. Первый слайд должен содержать название презентации, при этом следует помнить, что активно воспринимаются не более 5-10 слайдов.

3. Слайды презентации должны содержать фактическую и иллюстративную информацию.

4. Фактическую информацию желательно подавать в виде схем, таблиц, кратких цитат и изречений.

5. Иллюстративная информация может быть в виде графиков, диаграмм, репродукций. Желательно под репродукцию помещать сведения об авторе и названии.

6. Размер шрифта должен быть достаточно крупным (16-20 кегль). Нежелательно включение в текст презентации слов или словосочетаний разного цвета и шрифта. Лучше использовать для выделения полужирный или курсивный шрифт.

7. Презентация может содержать видео фрагмент продолжительностью до 3-5 минут, во многом дополняющий или иллюстрирующий ранее предложенную информацию.

8. Цветовая гамма презентации не должна быть слишком многоцветной. Наиболее оптимально использование 2-3 цветов для текста. При этом следует помнить, что сложный насыщенный фон слайда негативно влияет на восприятие информации и способствует быстрой утомляемости. Оптимальным является сочетание светлого фона и темного шрифта.

9. Презентация должна представлять собой целостную логически связанную последовательность слайдов.

10. Обязательно последние слайды презентации должны подводить итог, делать вывод или наводить на самостоятельное размышление.

11. Использование презентации должно сопровождаться комментариями студента, как перед началом работы, так и после ее окончания.

### **Алгоритм создания глоссария.**

1. Для начала необходимо создать таблицу из трёх столбцов:

№ п/п Термин Понятие.

2. Далее следует составить список наиболее часто встречающихся терминов по дисциплине (по алфавиту или темам).

3. После этого необходимо найти точное понятие термина.

Глоссарий оформляется на листе А4, шрифт Times New Roman, 14 пт, междустрочный интервал — 1,0.

При составлении глоссария важно придерживаться следующих правил:

- отобранные термины должны отражать содержание дисциплины;

- общее количество отобранных терминов должно составлять не менее 200 единиц.

Также необходимо предоставить печатный вариант глоссария на листах формата А4 в папке-скоросшивателе.

Критериями для оценивания составленного студентами глоссария являются соответствие терминов содержанию дисциплины; полнота глоссария; соблюдение требований при оформлении глоссария.

### **Методические рекомендации по составлению схем и таблиц.**

#### *Схемы*

Визуализация информации — представление числовой и текстовой информации в виде графиков, диаграмм, структурных схем, таблиц, карт и т.д.

Параметры оценки заданий на составление хронологических таблиц и опорно-логических схем: точность и лаконичность формулировок, ответов, необходимых для занесения в таблицы; убедительные, аргументированные предложения по решению выделенных проблем; собственная позиция по данным вопросам.

### *Составление опорной схемы-коллажа по материалам лекций*

Коллаж – это схематически фиксированное отображение некоторой части предметного содержания, объединенное ключевым понятием или проблемой.

Существуют различные типы коллажей:

- «солнечная система» в центре которой – «ядро» с ключевым понятием и «лучами» – дополнительной информацией;

- «слепое пятно», где часть информации заполнена, а часть – нет;

- «вспышка», где заполняется как ядро, так и лучи и некоторые другие.

## **8. КРИТЕРИИ ОЦЕНКИ РЕЗУЛЬТАТОВ САМОСТОЯТЕЛЬНОЙ РАБОТЫ**

Критериями оценок результатов внеаудиторной самостоятельной работы студента являются:

- уровень освоения учебного материала;

- умения использовать теоретические знания при выполнении практических задач;

- сформированность общеучебных умений;

- умения активно использовать электронные образовательные ресурсы, находить требующуюся информацию, изучать ее и применять на практике;

- обоснованность и четкость изложения ответа;

- оформление материала в соответствии с требованиями;

- умение ориентироваться в потоке информации, выделять главное;

- умение четко сформулировать проблему, предложив ее решение, критически оценить решение и его последствия;

- умение показать, проанализировать альтернативные возможности, варианты действий;

- умение сформировать свою позицию, оценку и аргументировать ее.

### Оценка «5» ставится тогда, когда:

- студент свободно применяет знания на практике;

- не допускает ошибок в воспроизведении изученного материала;

- студент выделяет главные положения в изученном материале и не затрудняется в ответах на видоизмененные вопросы;

- студент усваивает весь объем программного материала;

- материал оформлен аккуратно в соответствии с требованиями;

#### Оценка «4» ставится тогда когда:

- студент знает весь изученный материал;

- отвечает без особых затруднений на вопросы преподавателя;

- студент умеет применять полученные знания на практике;

- в условных ответах не допускает серьезных ошибок, легко устраняет определенные неточности с помощью дополнительных вопросов преподавателя;

материал оформлен недостаточно аккуратно и в соответствии с требованиями;

Оценка «3» ставится тогда когда:

- студент обнаруживает освоение основного материала, но испытывает затруднения при его самостоятельном воспроизведении и требует дополнительных дополняющих вопросов преподавателя;

- предпочитает отвечать на вопросы воспроизводящего характера и испытывает затруднения при ответах на воспроизводящие вопросы;

- материал оформлен не аккуратно или не в соответствии с требованиями;

Оценка «2» ставится тогда когда:

- у студента имеются отдельные представления об изучаемом материале, но все, же большая часть не усвоена;

- материал оформлен не в соответствии с требованиями;

Оценка индивидуальных образовательных достижений по результатам текущего контроля производится в соответствии с универсальной шкалой (таблица).

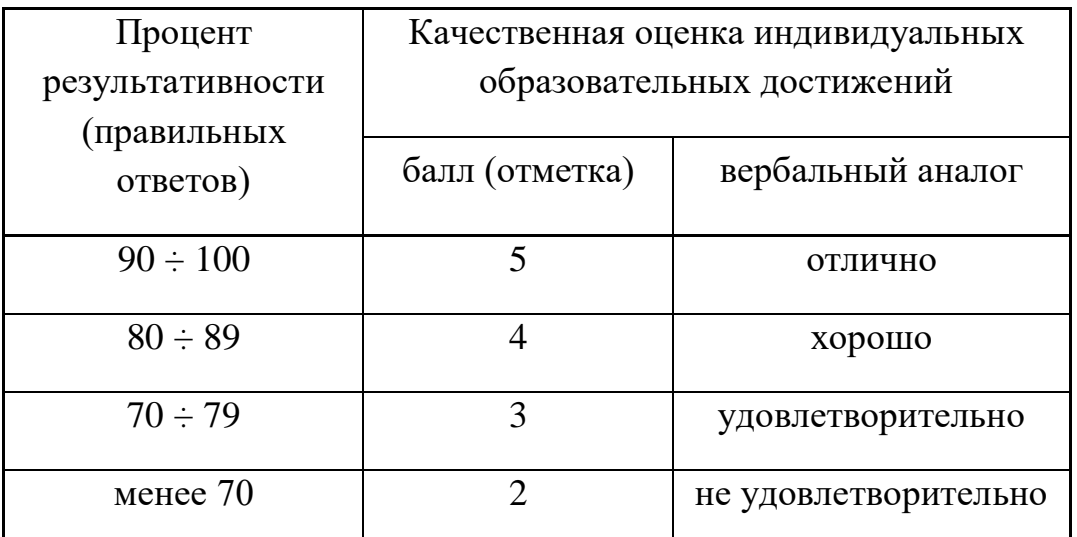

## **9. ИНФОРМАЦИОННОЕ ОБЕСПЕЧЕНИЕ РЕАЛИЗАЦИИ ПРОГРАММЫ**

Для реализации программы библиотечный фонд образовательной организации должен иметь печатные и/или электронные образовательные и информационные ресурсы, рекомендуемые для использования в образовательном процессе

### **9.1. Печатные издания**

### **Основная литература:**

1. Алексеев В.С. Безопасность жизнедеятельности : учебное пособие для СПО / Алексеев В.С., Жидкова О.И., Ткаченко И.В.. — Саратов : Научная книга, 2019. — 159 c. — ISBN 978-5-9758-1890-4. — Текст : электронный // Электронно-библиотечная система IPR BOOKS : [сайт]. — URL: http://www.iprbookshop.ru/87073.html — Режим доступа: для авторизир. пользователей

2. Безопасность жизнедеятельности : учебное пособие для СПО / Г.В. Тягунов [и др.].. — Саратов, Екатеринбург : Профобразование, Уральский федеральный университет, 2019. — 235 c. — ISBN 978-5-4488-0368-0, 978-5- 7996-2790-4. — Текст : электронный // Электронно-библиотечная система

IPR BOOKS : [сайт]. — URL: http://www.iprbookshop.ru/87788.html — Режим доступа: для авторизир. пользователей

3. Приешкина А.Н. Основы безопасности жизнедеятельности. Обеспечение здорового образа жизни и основы медицинских знаний : учебное пособие для СПО / Приешкина А.Н.. — Саратов : Профобразование, 2020. — 92 c. — ISBN 978-5-4488-0740-4. — Текст : электронный // Электронно-библиотечная система IPR BOOKS : [сайт]. — URL: http://www.iprbookshop.ru/92324.html — Режим доступа: для авторизир. пользователей. - DOI: https://doi.org/10.23682/92324.

### **9.2. Электронные издания (электронные ресурсы)**

- 4. Рысин Ю.С. Безопасность жизнедеятельности [Электронный ресурс]: учебное пособие/ Рысин Ю.С., Яблочников С.Л.— Электрон. текстовые данные.— Саратов: Ай Пи Эр Медиа, 2018.
- 5. Бурцев С.П. Безопасность жизнедеятельности [Электронный ресурс]: курс лекций/ Бурцев С.П.— Электрон. текстовые данные.— М.: Московский гуманитарный университет, 2017.— 296 c.
- 6. Безопасность жизнедеятельности [Электронный ресурс]: лабораторный практикум/ О.М. Зиновьева [и др.].— Электрон. текстовые данные.— М.: Издательский Дом МИСиС, 2017.— 179 c.
- 7. Чепегин И.В. Безопасность жизнедеятельности в условиях чрезвычайных ситуаций. Теория и практика [Электронный ресурс]: учебное пособие/ Чепегин И.В., Андрияшина Т.В.— Электрон. текстовые данные.— Казань: Казанский национальный исследовательский технологический университет,  $2017 - 116$  c.
- 8. Смирнова Е.Э. Безопасность жизнедеятельности. Проведение лабораторного практикума по охране труда [Электронный ресурс]: учебное пособие/ Смирнова Е.Э., Гурьева Л.А.— Электрон. текстовые данные.— СПб.: Санкт-

Петербургский государственный архитектурно-строительный университет, ЭБС АСВ, 2017.-122 c.

- 9. Соколов А.Т. Безопасность жизнедеятельности [Электронный ресурс]/ Соколов А.Т.— Электрон. текстовые данные.— М.: Интернет-Университет Информационных Технологий (ИНТУИТ), 2016.— 61 c.
- 10.Безопасность жизнедеятельности [Электронный ресурс]: учебник для бакалавров/ Э.А. Арустамов [и др.].— Электрон. текстовые данные.— М.: Дашков и К, 2016.— 448 c.

#### **9.3. Дополнительные источники**

1. Безопасность жизнедеятельности: учебник для бакалавров/ В.О. Евсеев [и др.].— М.: Дашков и К, 2017.— 453 c.

2. Айзман Р.И. Безопасность жизнедеятельности: словарь-справочник/ Айзман Р.И., Петров С.В., Корощенко А.Д.— Новосибирск: Сибирское университетское издательство, 2017.— 352 c.

3. Еременко В.Д. Безопасность жизнедеятельности: учебное пособие/ Еременко В.Д., Остапенко В.С. — М.: Российский государственный университет правосудия, 2016.— 368 c.

## **9.4. Особенности организации образовательной деятельности для лиц с ограниченными возможностями здоровья**

Содержание среднего профессионального образования и условия организации обучения в АНО ПОО «Московский колледж цифровой экономики и управления» студентов (слушателей) с ограниченными возможностями здоровья определяются адаптированной образовательной программой (при необходимости), а для инвалидов также в соответствии с индивидуальной программой реабилитации инвалида.

Обучение по ППССЗ студентов (слушателей) с ограниченными возможностями здоровья осуществляется в ПОО «Московский колледж

цифровой экономики и управления» с учетом особенностей психофизического развития, индивидуальных возможностей и состояния здоровья таких лиц.

В АНО ПОО «Московский колледж цифровой экономики и управления» созданы специальные условия для получения среднего профессионального образования студентами (слушателями) с ограниченными возможностями здоровья.

Под специальными условиями для получения среднего профессионального студентов (слушателей) с ограниченными возможностями здоровья понимаются условия обучения, воспитания и развития таких лиц, включающие в себя использование специальных образовательных программ и методов обучения и воспитания, специальных учебников, учебных пособий и дидактических материалов, специальных технических средств обучения коллективного и индивидуального пользования, предоставление услуг ассистента (помощника), оказывающего студентам (слушателям) необходимую техническую помощь, проведение групповых и индивидуальных коррекционных занятий, обеспечение доступа в здания АНО ПОО «Московский колледж цифровой экономики и управления» и другие условия, без которых невозможно или затруднено освоение образовательных программ лицам с ограниченными возможностями здоровья.

В целях доступности получения среднего профессионального образования студентам (слушателям) с ограниченными возможностями здоровья АНО ПОО «Московский колледж цифровой экономики и управления» обеспечивается:

 для слушателей с ограниченными возможностями здоровья по слуху услуги сурдопереводчика и обеспечение надлежащими звуковыми средствами воспроизведения информации;

 для студентов (слушателей), имеющих нарушения опорно-двигательного аппарата, материально-технические условия обеспечивают возможность беспрепятственного доступа в учебные помещения, столовые, туалетные и другие помещения АНО ПОО «Московский колледж цифровой экономики и управления», а также их пребывания в указанных помещениях (наличие пандусов, поручней, расширенных дверных проемов и других приспособлений).

Образование студентов (слушателей) с ограниченными возможностями здоровья может быть организовано как совместно с другими студентами (слушателями), так и в отдельных группах. Численность лиц с ограниченными возможностями здоровья в учебной группе устанавливается до 15 человек.

С учетом особых потребностей студентов (слушателей) с ограниченными возможностями здоровья в АНО ПОО «Московский колледж цифровой экономики и управления» обеспечивается предоставление учебных, лекционных материалов в электронном виде.

С учетом особых потребностей студентов (слушателей) с ограниченными возможностями здоровья в колледже предусмотрена возможность обучения по индивидуальному плану.

### **10. ЗАКЛЮЧЕНИЕ**

Всё большее значение приобретает самостоятельная работа студентов, создающая условия для формирования у них готовности и умения использовать различные средства информации с целью поиска необходимых знаний.

Повышение роли самостоятельной работы студентов, при проведении различных видов учебных занятий, предполагает: оптимизацию методов обучения, внедрение в учебный процесс новых технологий обучения, повышающих производительность труда преподавателя, активное

использование информационных технологий, позволяющих студенту в удобное для него время осваивать учебный материал.

Самостоятельная работа всегда завершается какими-либо результатами. Это выполненные задания, упражнения, решенные задачи, написанные сочинения, заполнение таблицы, построенные графики, подготовленные ответы на вопросы.

Таким образом, широкое использование методов самостоятельной работы, побуждающих к мыслительной и практической деятельности, развивает столь важные интеллектуальные качества человека, обеспечивающие в дальнейшем его стремление к постоянному овладению знаниями и применению их на практике.

*Приложение 7.17 ОПОП по специальности* 38.02.01 «Экономика и бухгалтерский учет (по отраслям)» **Автономная некоммерческая организация профессиональная образовательная организация «Московский колледж цифровой экономики и управления»**

**(АНО ПОО «МКЦЭУ»)**

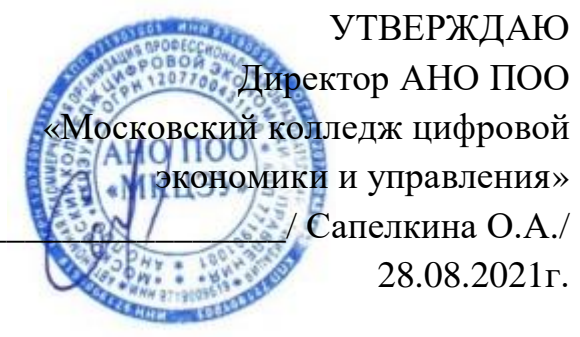

## **МЕТОДИЧЕСКИЕ УКАЗАНИЯ ПО ИЗУЧЕНИЮ ПРОФЕССИОНАЛЬНОГО МОДУЛЯ ПМ 01. ДОКУМЕНТИРОВАНИЕ ХОЗЯЙСТВЕННЫХ ОПЕРАЦИЙ И ВЕДЕНИЕ БУХГАЛТЕРСКОГО УЧЕТА АКТИВОВ ОРГАНИЗАЦИИ**

**Специальность: 38.02.01 «Экономика и бухгалтерский учет (по отраслям)»**

на базе среднего общего образования 2 года 10 месяцев;

Форма обучения: заочная

**Москва 2021**

Методические указания по изучению профессионального модуля разработаны с учетом требований Федерального государственного образовательного стандарта (ФГОС) среднего профессионального образования (СПО) по специальности 38.02.01 «Экономика и бухгалтерский учет (по отраслям)», утвержденным приказом Министерства образования и науки Российской Федерации от 05 февраля 2018 г. N 69, зарегистрированным в Минюсте России 26.02.2018г. № 50137

Организация разработчик: АНО ПОО «Московский колледж цифровой экономики и управления» (АНО ПОО МКЦЭУ)

.

Методические указания по изучению профессионального модуля Документирование хозяйственных операций и ведение бухгалтерского учета активов организации рассмотрены и одобрены на заседании предметной (цикловой) комиссии по специальности 38.02.01 «Экономика и бухгалтерский учет (по отраслям)», Протокол №1 от 28.08.2021г.

### **1. ВВЕДЕНИЕ**

 $\ddot{\phantom{a}}$ 

## **1.1. Цель и планируемые результаты освоения профессионального модуля**

В результате изучения профессионального модуля обучающийся должен освоить основной вид деятельности: документирование хозяйственных операций и ведение бухгалтерского учета активов организации и соответствующие ему общие компетенции, и профессиональные компетенции:

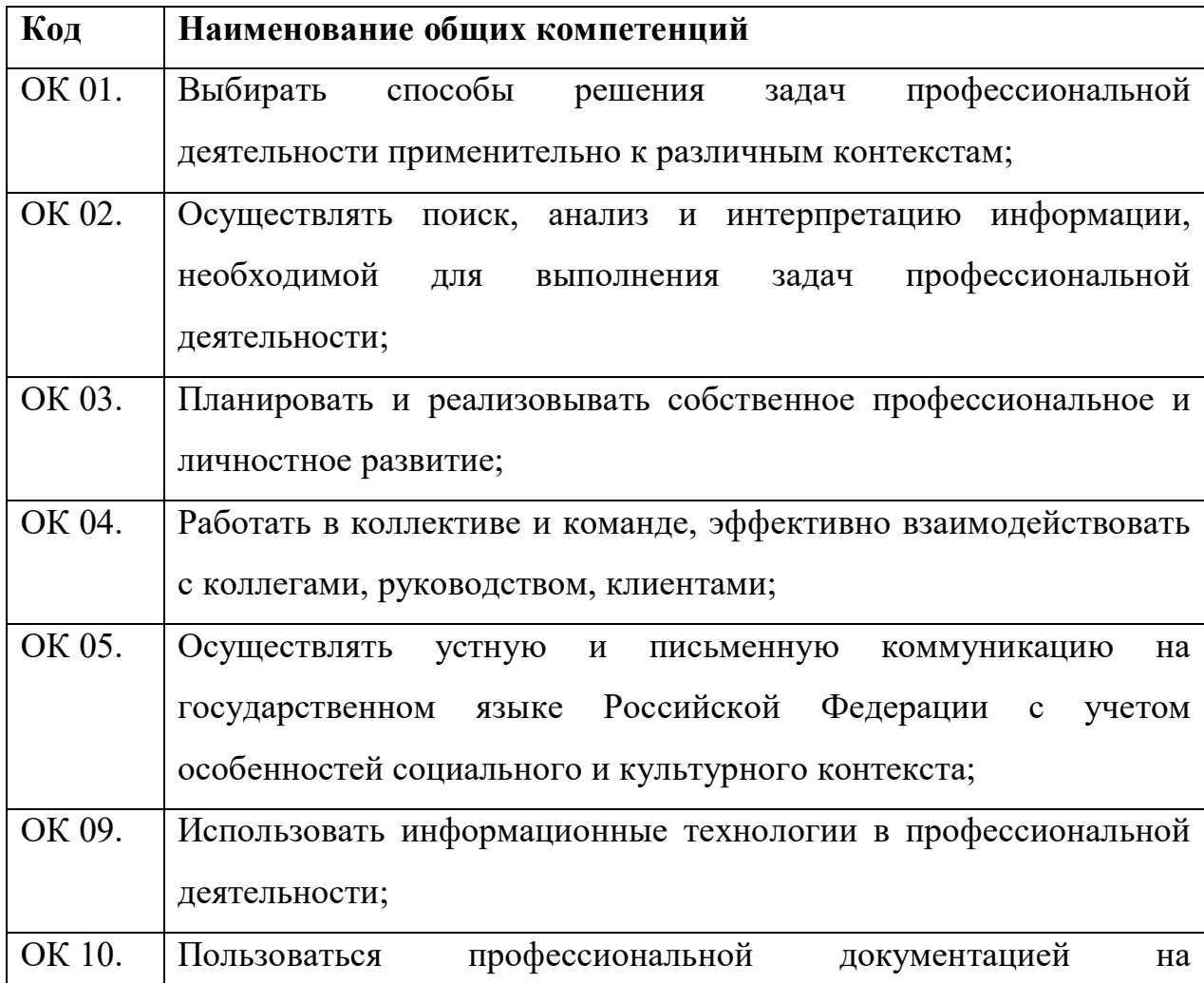

### **1.1.1. Перечень общих компетенций<sup>2</sup>**

<sup>&</sup>lt;sup>2</sup> В данном подразделе указываются только те компетенции, которые формируются в рамках данного модуля и результаты которых будут оцениваться в рамках оценочных процедур по модулю.

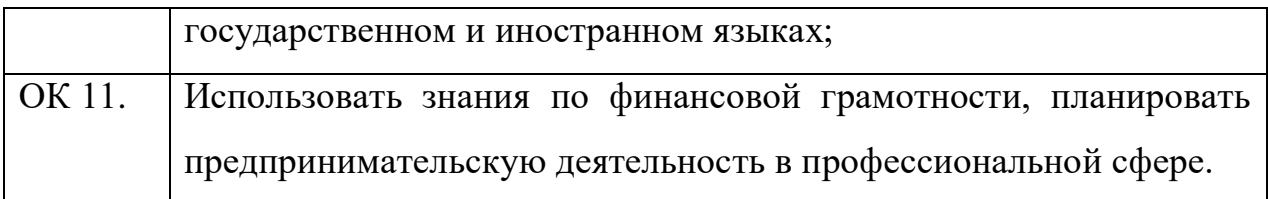

## **1.1.2. Перечень профессиональных компетенций**

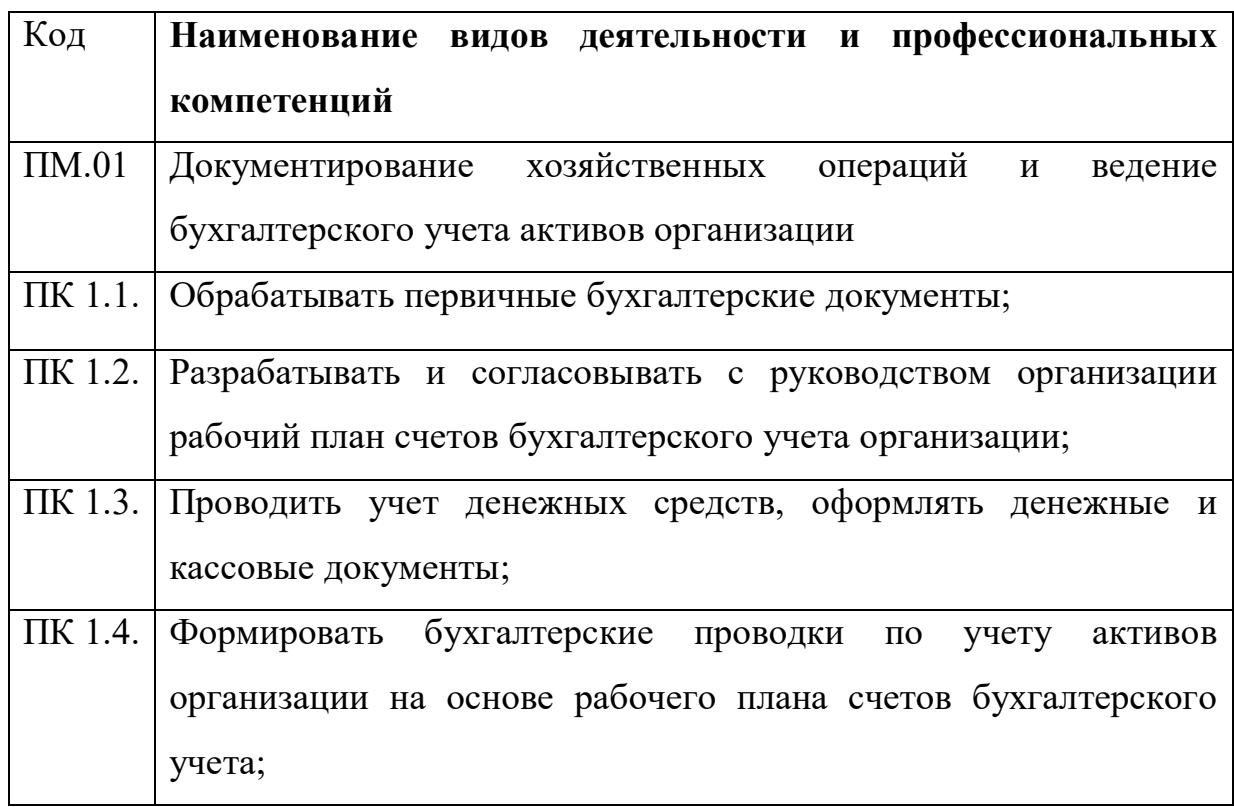

# **1.1.3. В результате освоения профессионального модуля обучающийся должен:**

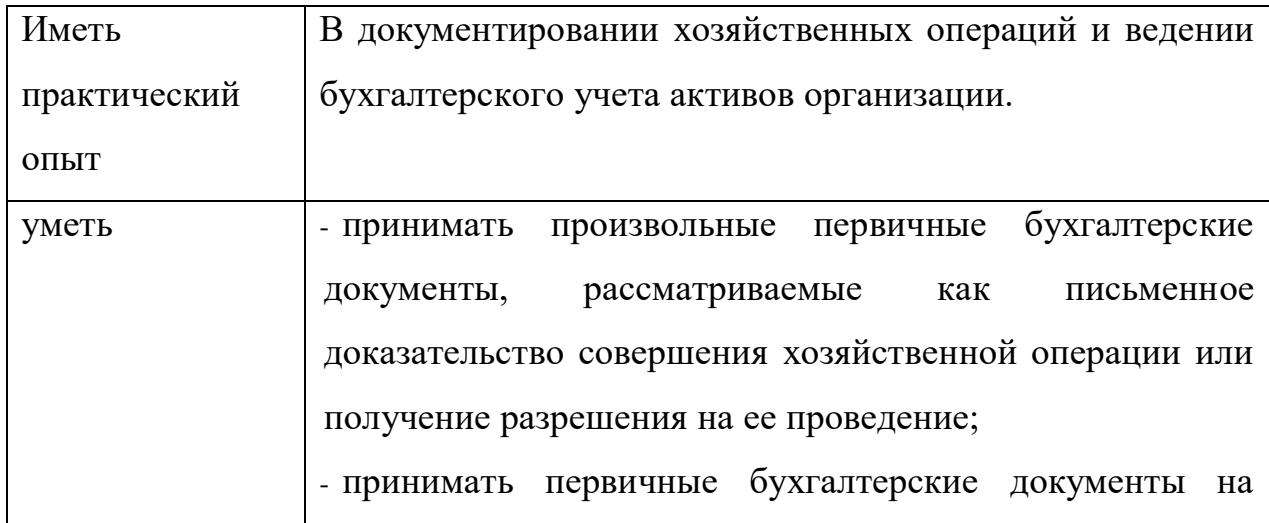

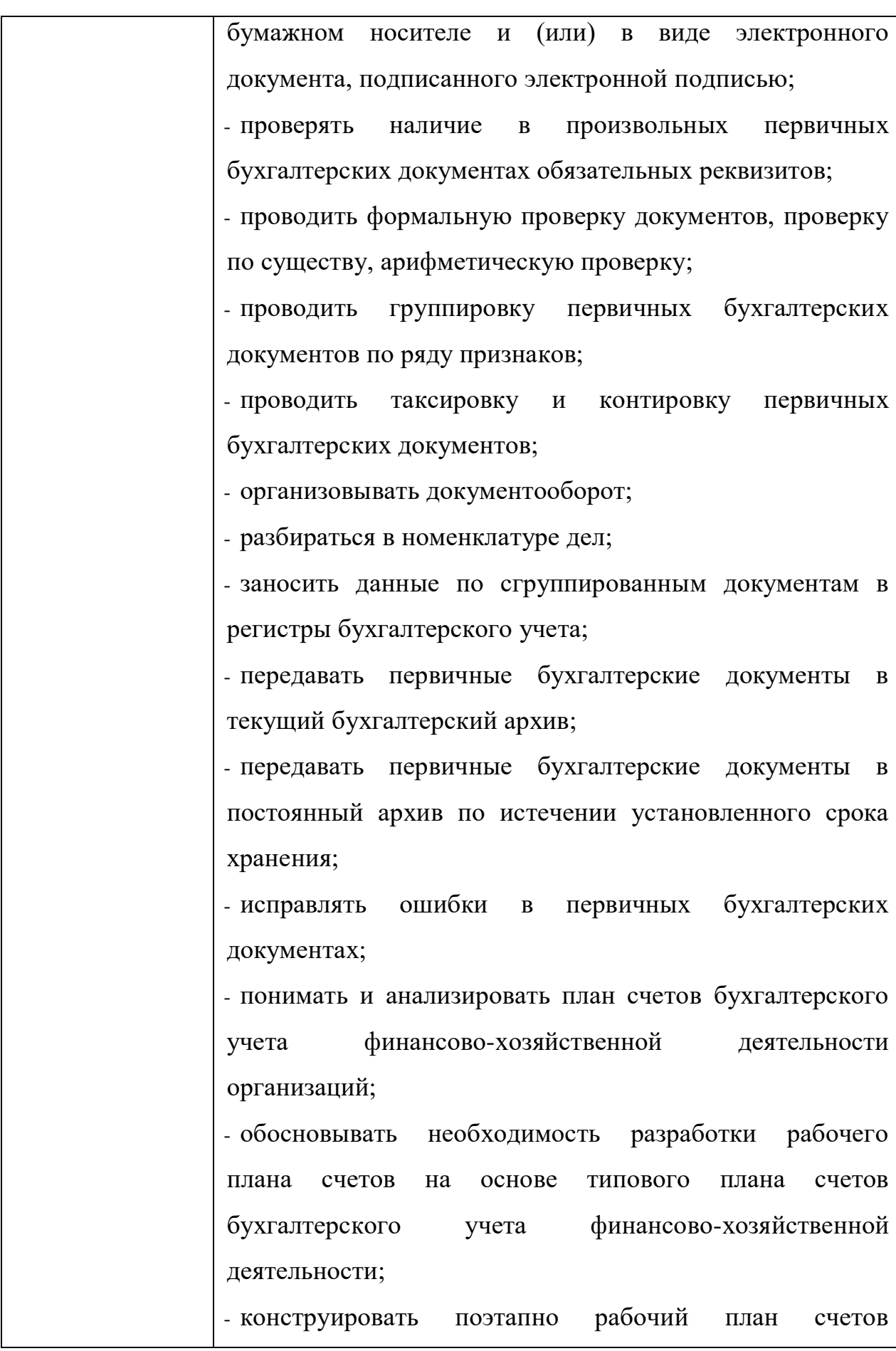

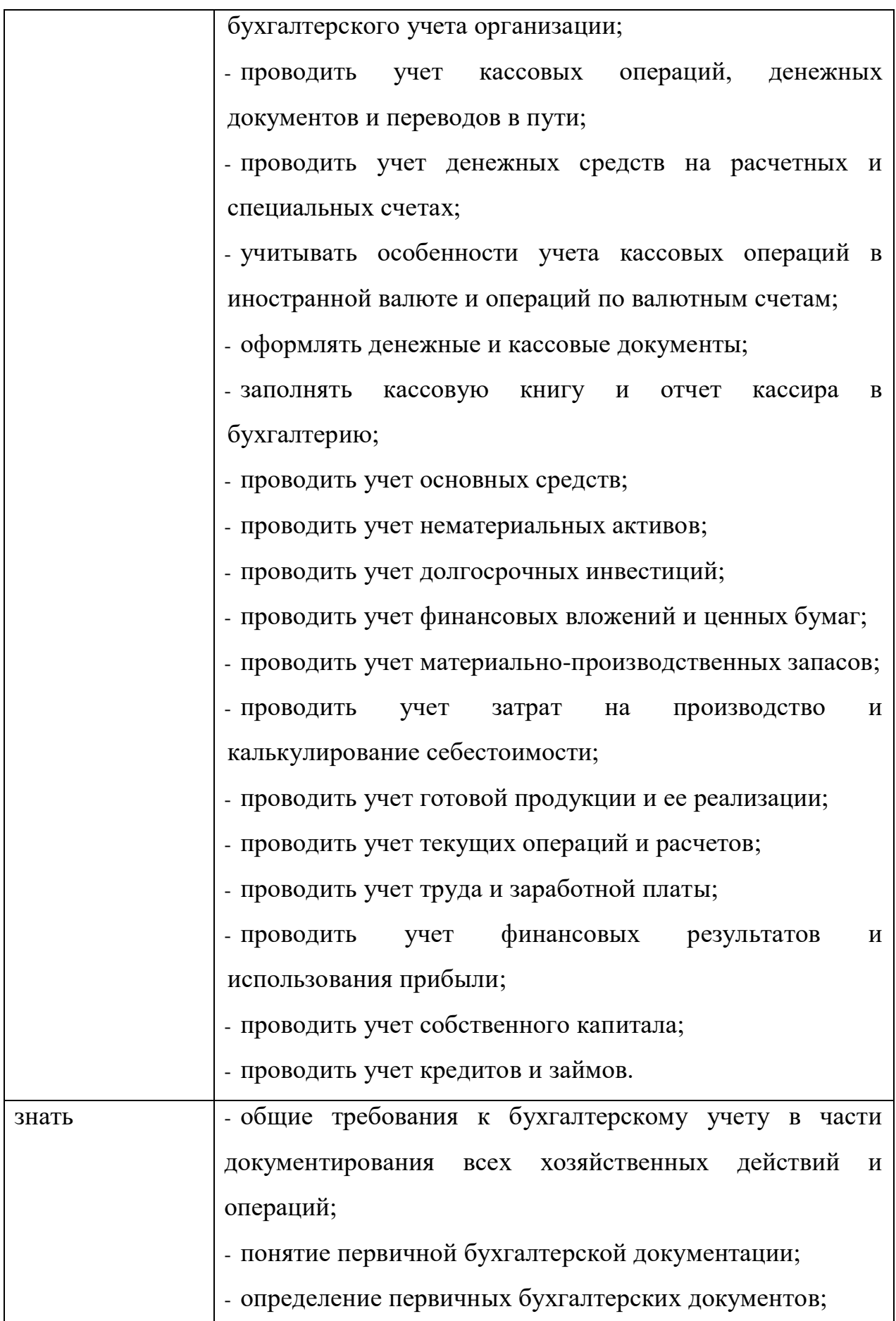

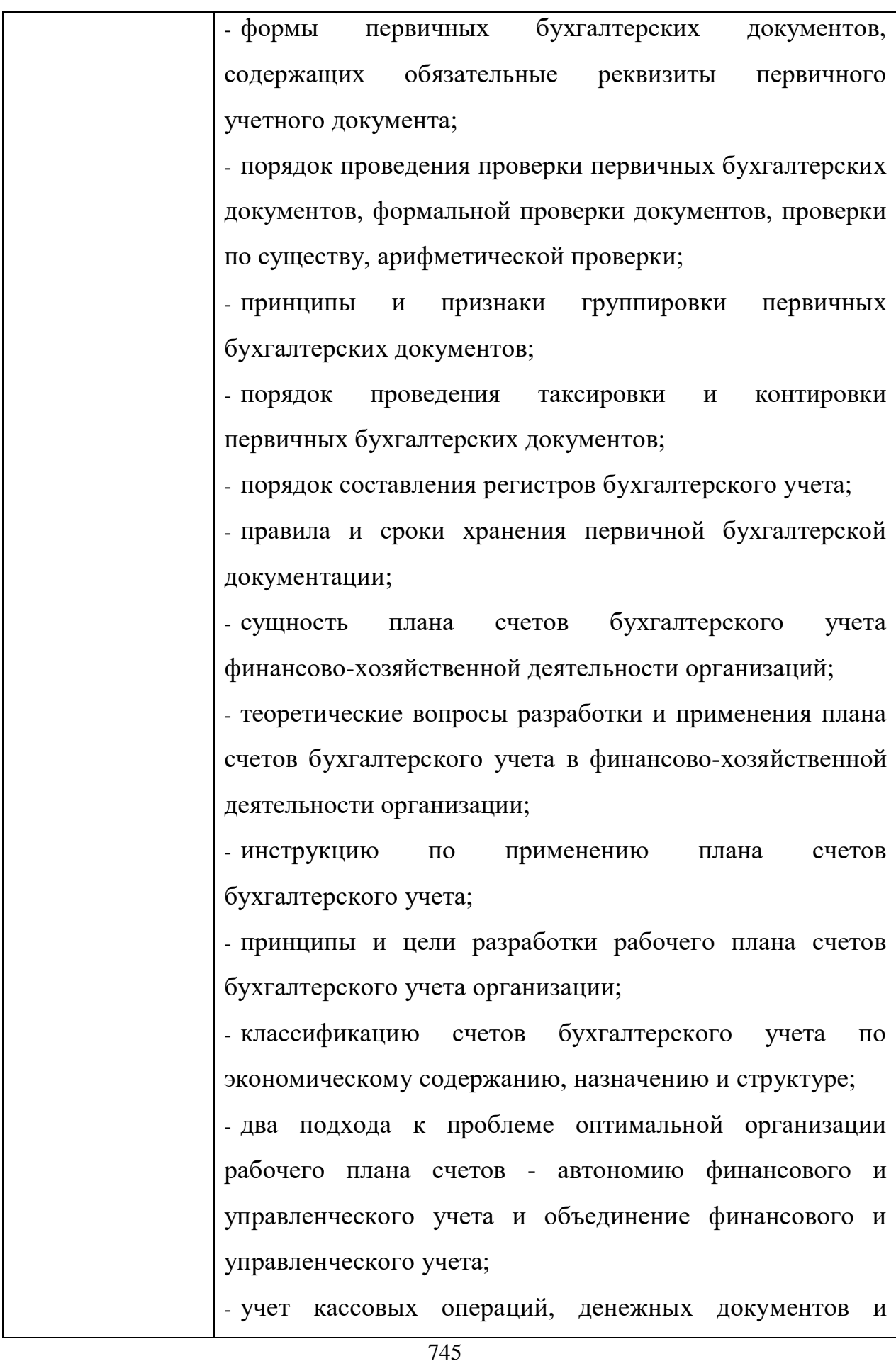

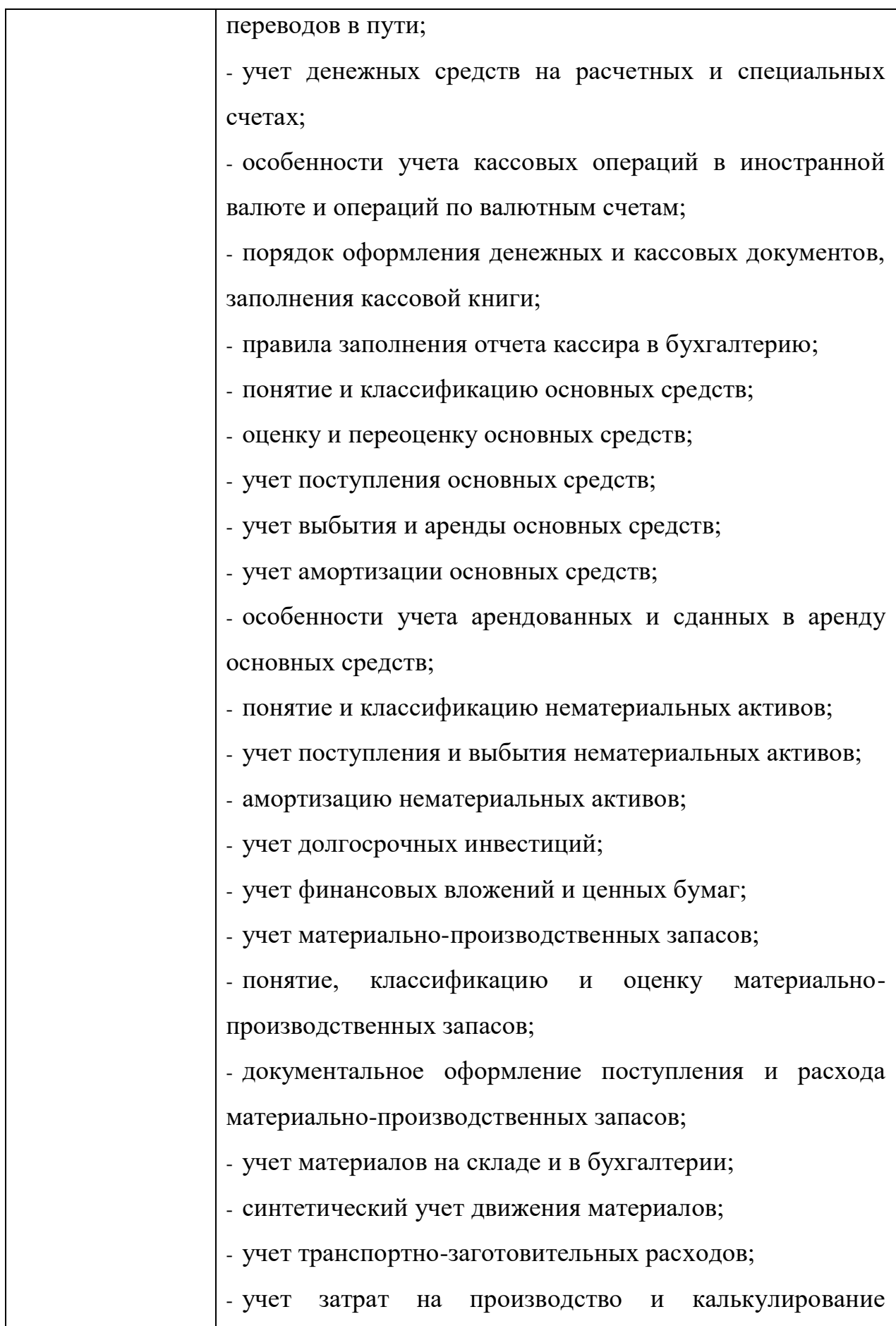

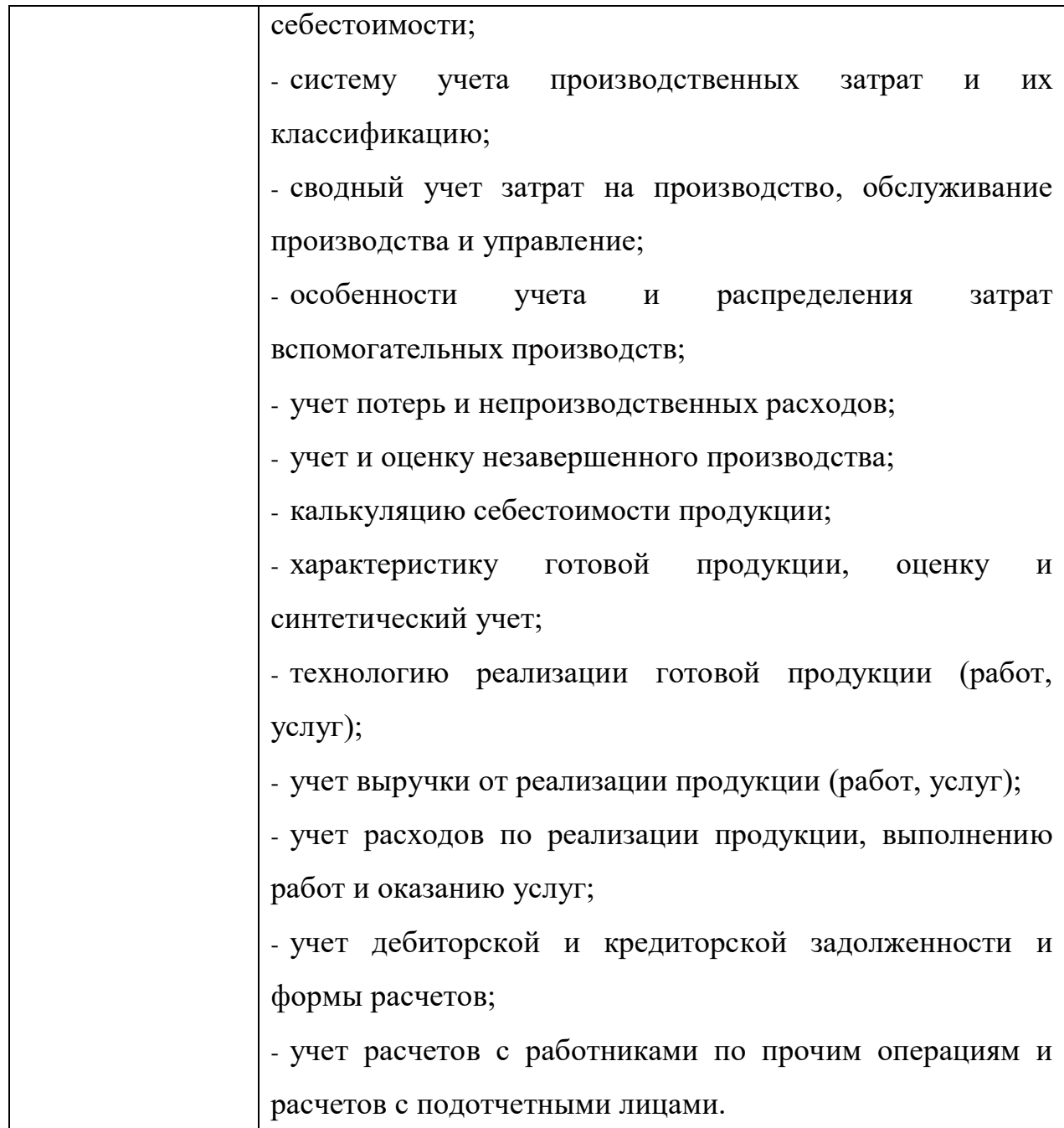

*Целью* методических указаний по выполнению самостоятельной работы является обеспечение эффективности самостоятельной работы обучающихся на основе организации их выполнения.

*Задачами* методических указаний по выполнению самостоятельной работы являются:

активизация самостоятельной работы обучающихся;

управление познавательной деятельностью обучающихся;

- содействие развития творческого отношения к данной дисциплине;
- выработка умений и навыков рациональной работы;
- повышение качества подготовки к занятиям.

### *Методические указания состоят из:*

- карты самостоятельной работы студента,
- порядка выполнения самостоятельной работы обучающимся;
- списка рекомендуемой литературы;
- приложения.

### *В карте самостоятельной работы указаны:*

- номер и наименование темы, к которой относится самостоятельная работа;
- наименование самостоятельной работы;
- форма контроля выполнения самостоятельной работы;
- время, отведенное на выполнение самостоятельной работы;
- профессиональные и общие компетенции, развивающиеся при выполнении самостоятельных работ.
- *В порядке выполнения самостоятельной работы приведены:*
- инструкции по овладению навыками самостоятельной учебной работы;
- инструкции по выполнению самостоятельной учебной работы.

 *В список рекомендуемой литературы входят:* 

список основной литературы;

список дополнительной литературы;

перечень Интернет-ресурсов.

При выполнении самостоятельной работы обучающийся может пользоваться другими источниками.

В процессе изучении ПМ.01 Документирование хозяйственных операций и ведение бухгалтерского учета активов организации предусматриваются следующие *формы самостоятельной работы* *обучающегося:*

подготовка ответа на вопросы;

оформление практических работ;

заполнение таблиц;

выполнение тестового задания по теме;

*Контроль* самостоятельной работы проводится преподавателем в аудитории.

Предусмотрены следующие виды контроля:

собеседование;

устный опрос;

письменный опрос.

*Результаты контроля* используются для оценки текущей успеваемости обучающихся. Оценка текущей успеваемости обучающегося выставляется преподавателем в журнал учебных занятий.

В дальнейшем методические указания могут пересматриваться при изменении Федеральных государственных образовательных стандартов.

# **2. КАРТА САМОСТОЯТЕЛЬНОЙ УЧЕБНОЙ РАБОТЫ**

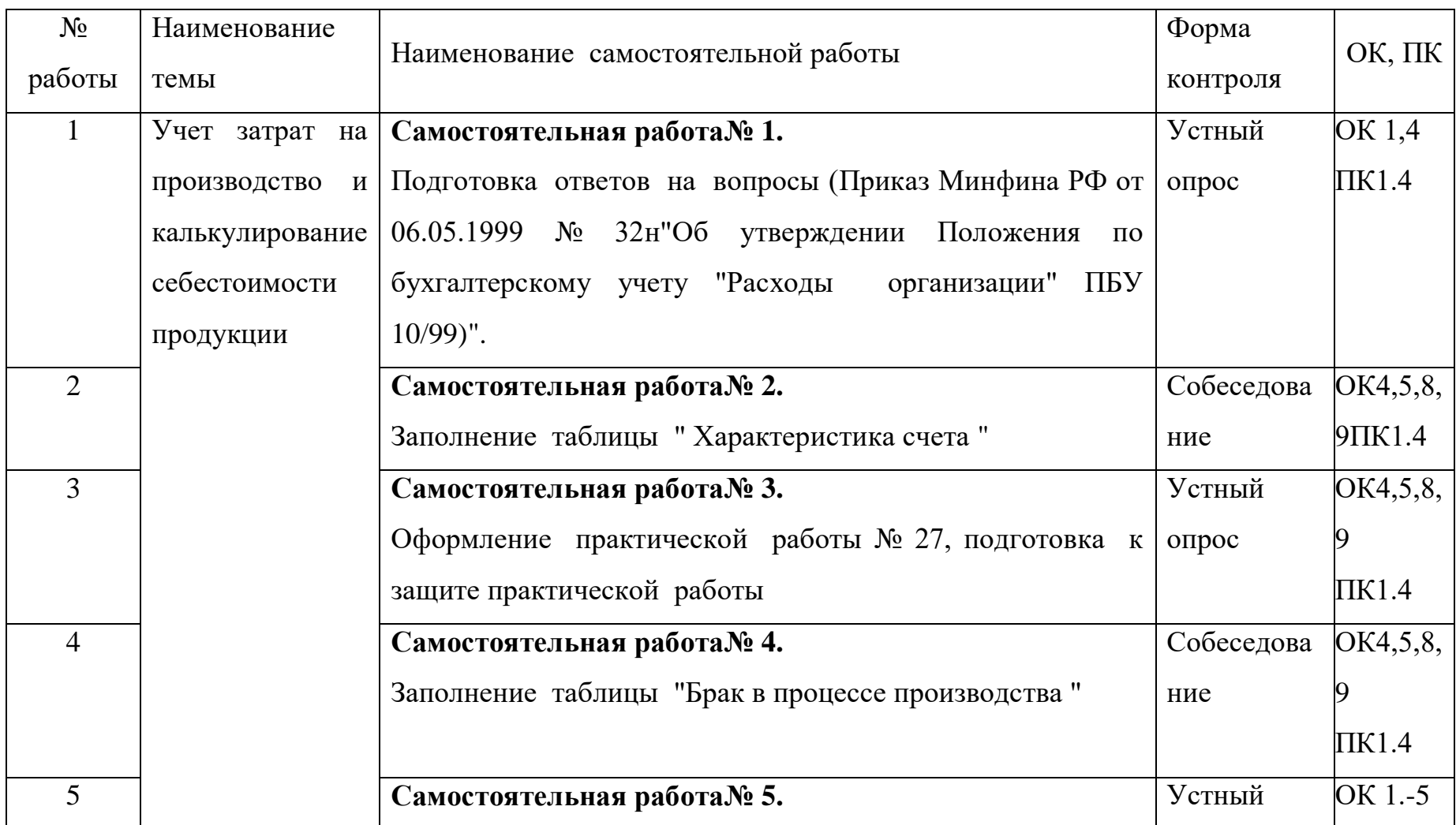

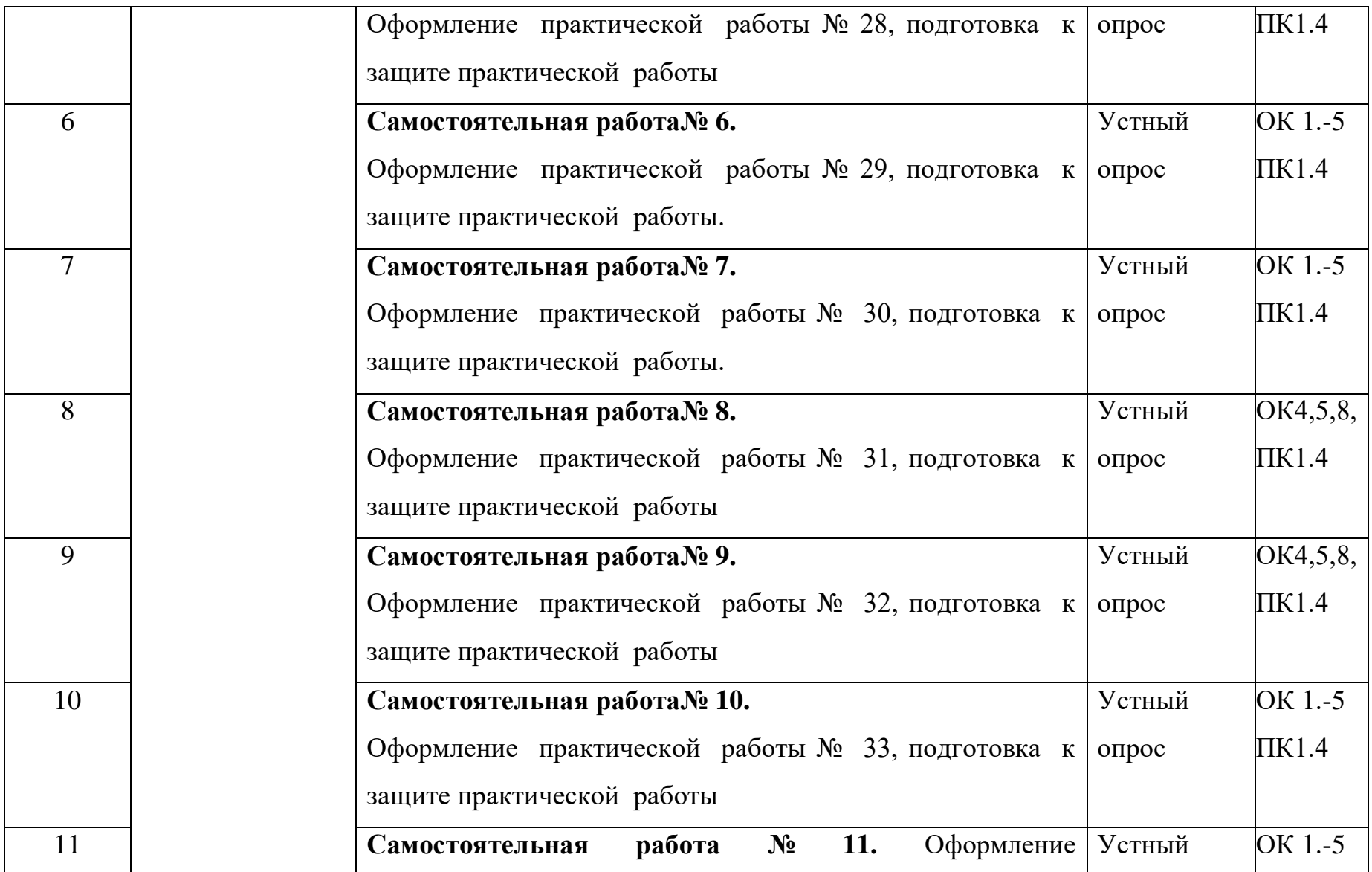

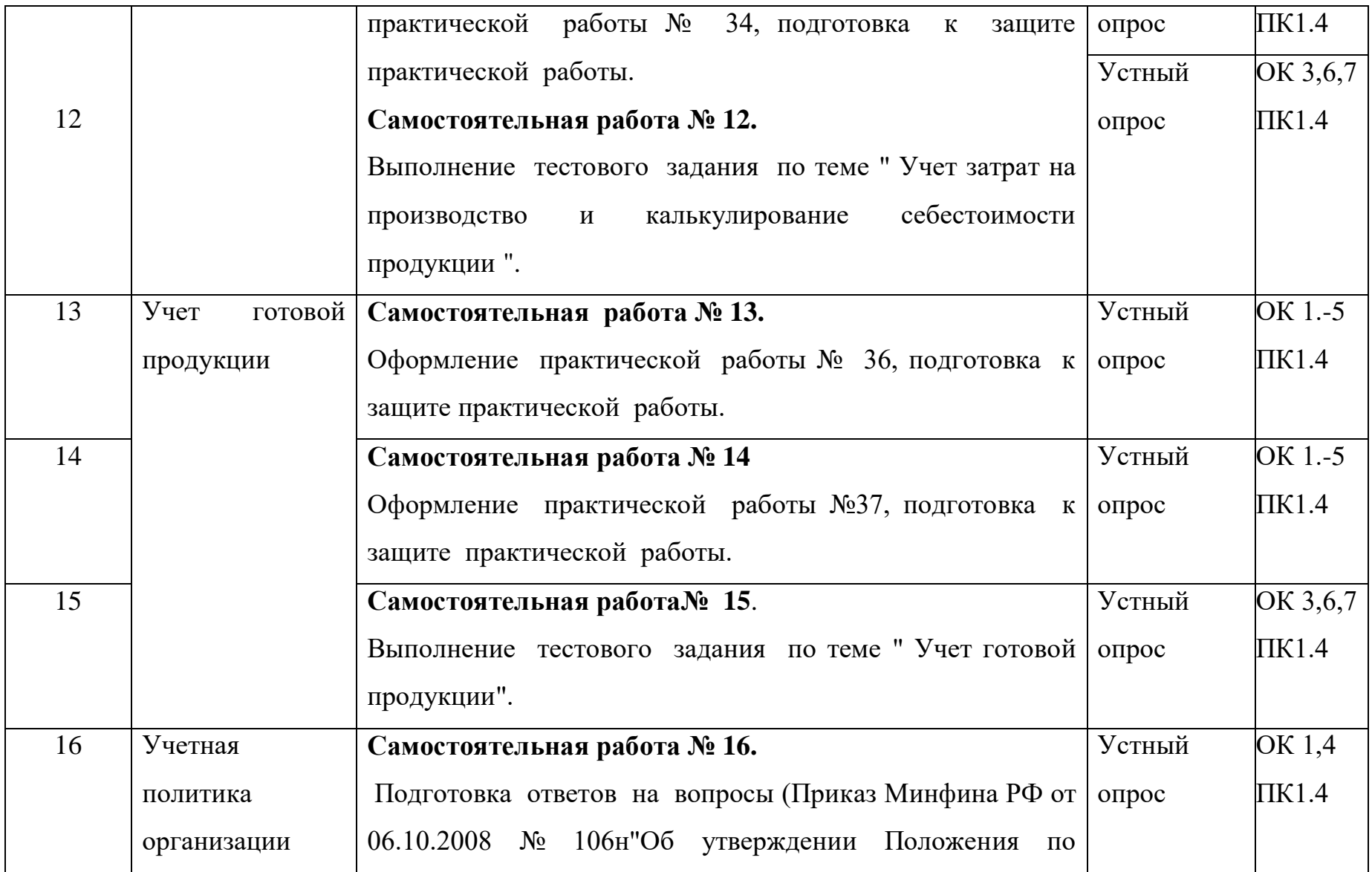

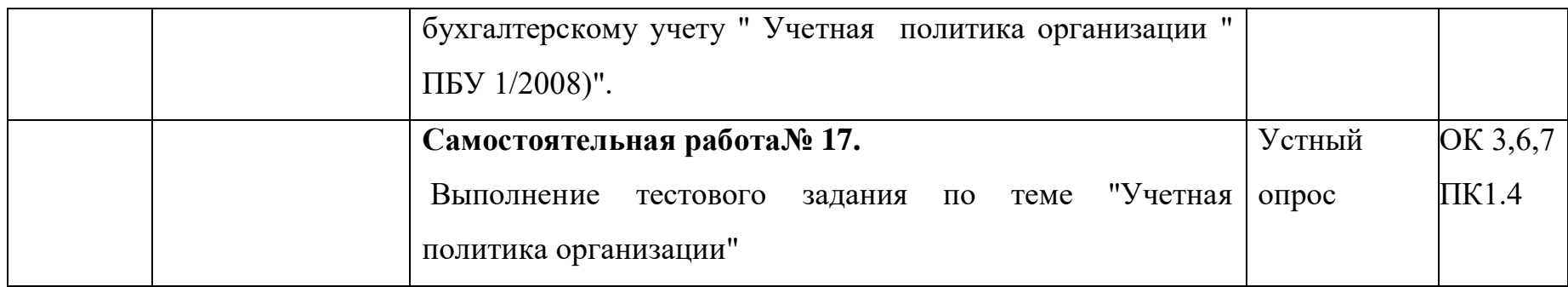

**2.1 Инструкции по овладению навыками самостоятельной учебной работы**

#### **2.1.1. Подготовка ответа на вопросы.**

При подготовке ответов на вопросы необходимо использовать законодательные акты, рекомендованные преподавателем. Полученную информацию необходимо осмыслить, изучить и переработать. Ответы составлять коротко.

### **2.1.2. Оформление практической работы.**

Практическая работа должна быть оформлена в соответствии с методическими указаниями по выполнению практических работ по ПМ.01 Документирование хозяйственных операций и ведение бухгалтерского учета активов организации. Оформление практической работы должно быть представлено в рабочей тетради для практических работ.

### **2.1.3. Заполнение таблицы**

Перед заполнением таблицы необходимо изучить содержание учебного материала и нормативных документов. Продумать ход заполнения и заполнить графы таблицы.

#### **2.1.4. Выполнение тестового задания по теме.**

Для выполнения тестового задания, прежде всего, следует внимательно прочитать поставленный вопрос. После ознакомления с вопросом следует приступать к прочтению предлагаемых вариантов ответа. Необходимо прочитать все варианты и в качестве ответа следует выбрать лишь один индекс (цифровое обозначение), соответствующий правильному ответу. Тесты составлены таким образом, что в каждом из них правильным является лишь один из вариантов.

Задание выполняется в рабочей в тетради для самостоятельных работ.

## **2.2. Инструкции по выполнению самостоятельной учебной работы Самостоятельная работа№ 1.**

Подготовка ответов на вопросы (Приказ Минфина от 6 мая 1999 г. № 33н ПБУ 10/99)

#### *Методические указания:*

- 1. Прочитать инструкцию по овладению навыками самостоятельной учебной работы в п.2.1.1.
- 2. Внимательно изучить Приказ МФ РФ от 6 мая 1999 г. № 33н (с изменениями и дополнениями).
- 3. Ответы записать в тетрадь для самостоятельных работ.

4. Подготовиться к устному сообщению.

### *Вопросы для выполнения самостоятельной работы:*

1. Охарактеризовать расходы организации согласно ПБУ 10/99" Расходы организации ".

2. Какие затраты в соответствии с ПБУ 10/99" Расходы организации " не признаются расходами организации?

3. Как подразделяются расходы организации?

4. Какие расходы формируют расходы по обычным видам деятельности?

5. Как формируются расходы **по** обычным видам деятельности по элементам затрат?

6. Что является прочими расходами?

7. Как определяется величина прочих расходов при принятии их к бухгалтерскому учету?

8. При наличии, каких условиях расходы признаются в бухгалтерском учете?

### *Критерии оценки выполненной работы:*

оценка "5" проставляется, если работа выполнена в полном объеме;

оценка "4" проставляется, если работа выполнена, но не раскрыта информация по двум вопросам;

оценка "3" проставляется, если работа выполнена, но не раскрыта информация по трем вопросам;

оценка "2" проставляется в остальных случаях.

### **Самостоятельная работа№ 2.**

Заполнение таблицы " Характеристика счета "

### *Методические указания:*

1. Прочитать инструкцию по овладению навыками самостоятельной учебной работы в п.2.1.3.

2. Выбрать задание для заполнения таблицы.

3. Задание для заполнения таблицы устанавливаются по вариантам.

4. Таблицу заполнить по форме (Таблица 1):

Таблица 1.

Характеристика счета

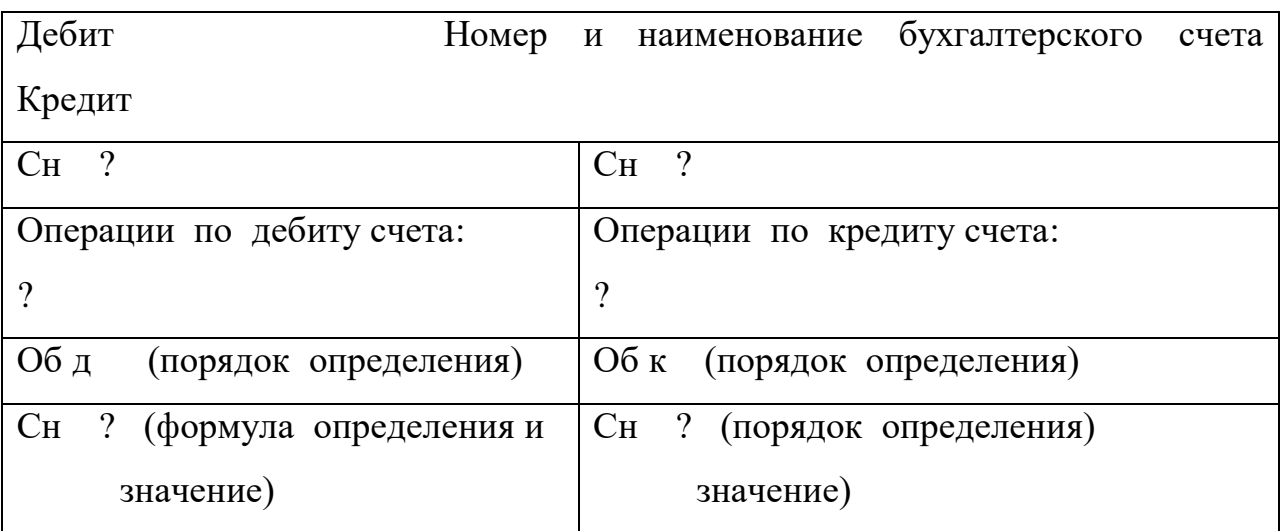

*Варианты заданий*:

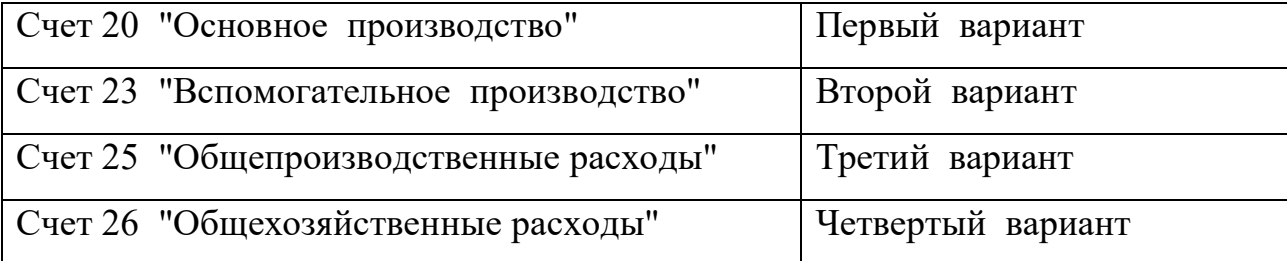
# *Критерии оценки выполненной работы:*

оценка "5" проставляется, если работа выполнена в полном объеме; оценка "4" проставляется, если не освещен один вопрос; оценка "3" проставляется, если не освещено два вопроса; оценка "2"проставляется в остальных случаях.

# **Самостоятельная работа№ 3.**

Оформление практической работы № 27, подготовка к защите практической работы

### *Методические указания:*

- 1. Оформить практическую работу в соответствии с методическими указаниями для практических работ.
- 2. Подготовиться к защите практической работы.

### **Самостоятельная работа№ 4.**

Заполнение таблицы "Брак в процессе производства "

#### *Методические указания:*

- 1. Прочитать инструкцию по овладению навыками самостоятельной учебной работы в п.2.1.3.
- 2. Таблицу заполнить по форме (Таблица 2).
- 3. В таблице сделать отметку о включении затрат во внутренний и внешний брак и сумм уменьшающие потери от брака.
- Таблина 2

Брак в процессе производства

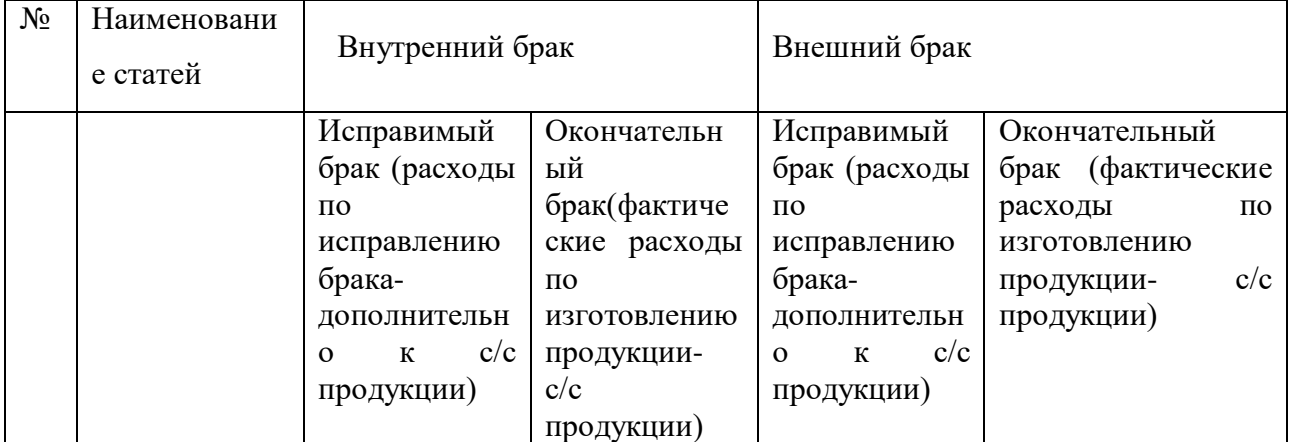

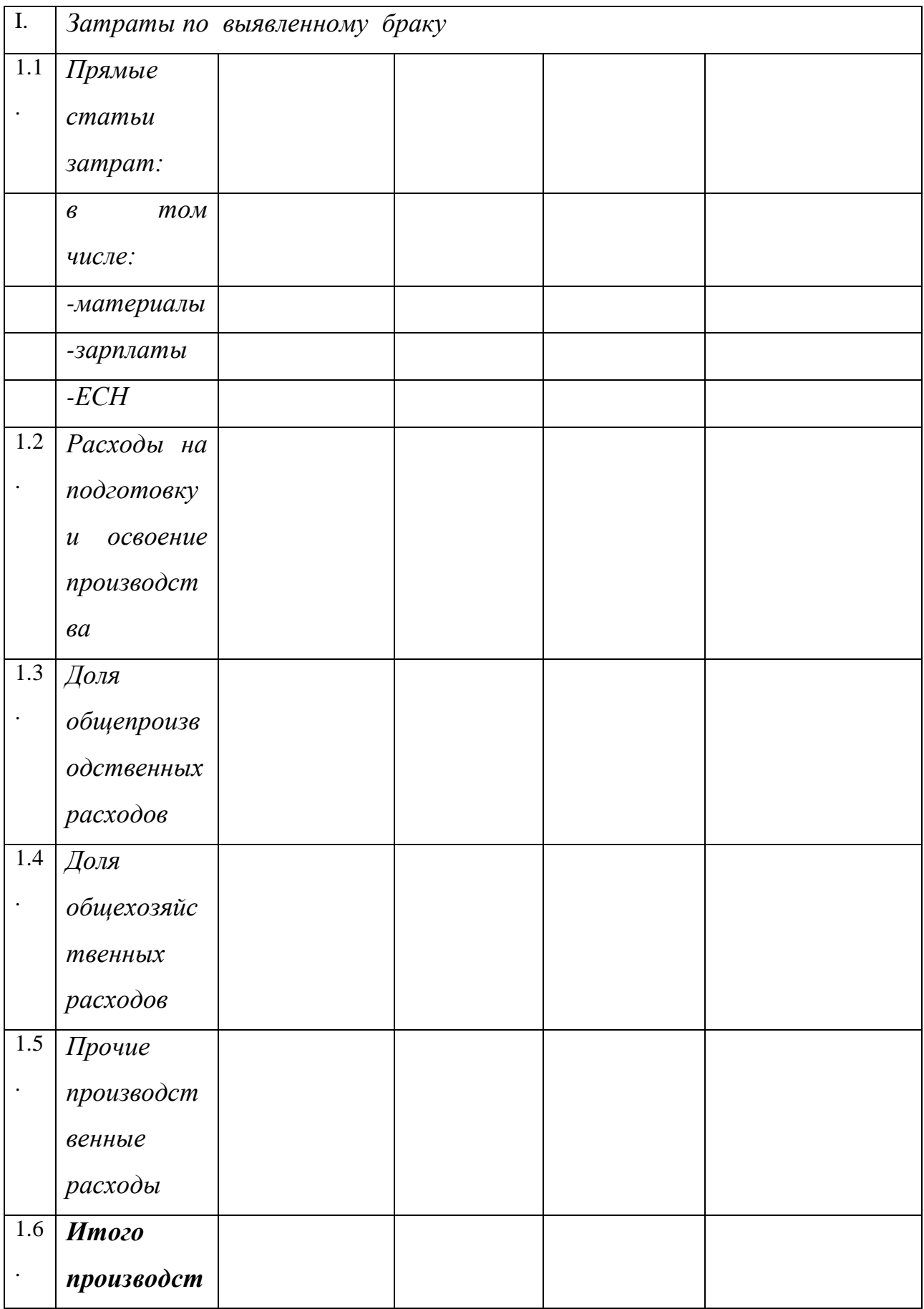

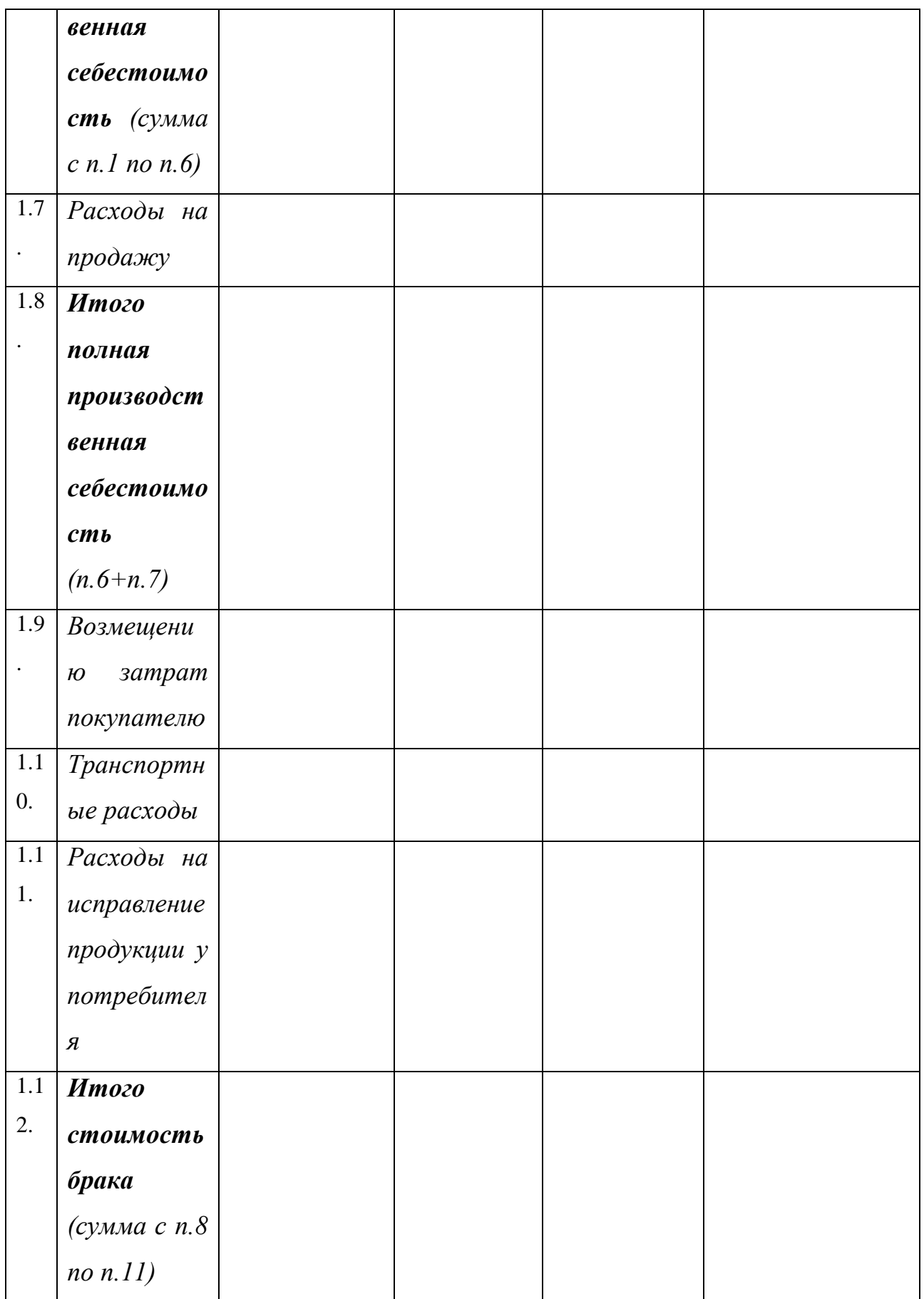

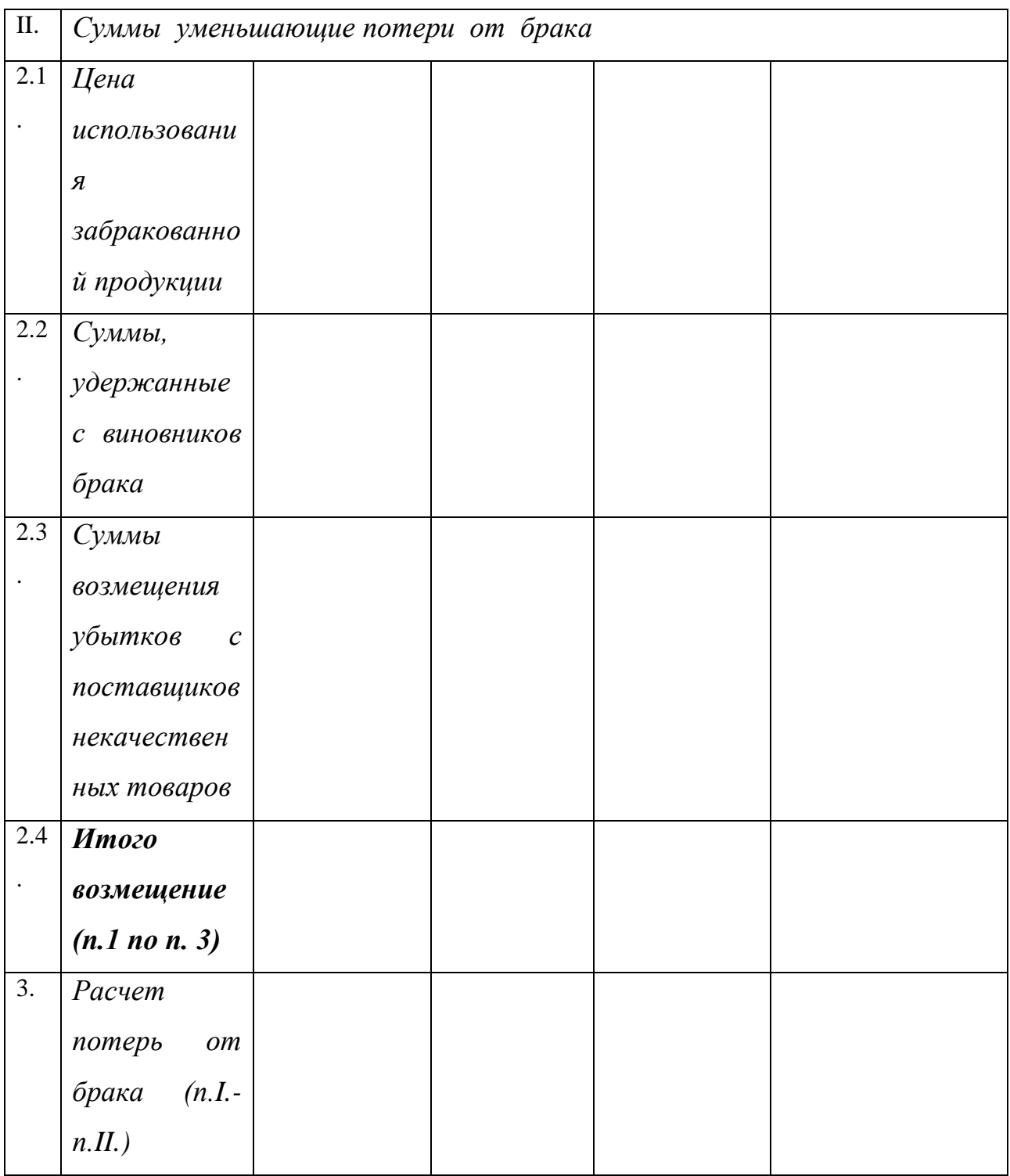

# *Критерии оценки выполненной работы:*

оценка "5" проставляется, если работа выполнена в полном объеме, или не включено в расчет затраты по двум статьям;

оценка "4" проставляется, если работа выполнена, но не включено в расчет затраты от трех до шести статей;

оценка "3" проставляется, если работа выполнена, но не включено в расчет затраты от семи до пятнадцати статей;

оценка «"2"» проставляется в остальных случаях.

### **Самостоятельная работа№ 5.**

Оформление практической работы № 28, подготовка к защите практической работы

#### *Методические указания:*

- 1. Оформить практическую работу в соответствии с методическими указаниями для практических работ.
- 2. Подготовиться к защите практической работы.

### **Самостоятельная работа№ 6.**

Оформление практической работы № 29, подготовка к защите практической работы

#### *Методические указания:*

- 1. Оформить практическую работу в соответствии с методическими указаниями для практических работ.
- 2. Подготовиться к защите практической работы.

#### **Самостоятельная работа№ 7.**

Оформление практической работы № 30, подготовка к защите практической работы

#### *Методические указания:*

- 1. Оформить практическую работу в соответствии с методическими указаниями для практических работ.
- 2. Подготовиться к защите практической работы.

### **Самостоятельная работа№ 8.**

Оформление практической работы  $N_2$  31, подготовка к защите практической работы

#### *Методические указания:*

- 1. Оформить практическую работу в соответствии с методическими указаниями для практических работ.
- 2. Подготовиться к защите практической работы.

# **Самостоятельная работа№ 9.**

Оформление практической работы № 32, подготовка к защите практической работы

## *Методические указания:*

- 1. Оформить практическую работу в соответствии с методическими указаниями для практических работ.
- 2. Подготовиться к защите практической работы.

# **Самостоятельная работа№ 10.**

Оформление практической работы № 33, подготовка к защите практической работы

## *Методические указания:*

- 1. Оформить практическую работу в соответствии с методическими указаниями для практических работ.
- 2. Подготовиться к защите практической работы.

## **Самостоятельная работа№ 54.**

Оформление практической работы № 34, подготовка к защите практической работы

## *Методические указания:*

- 1. Оформить практическую работу в соответствии с методическими указаниями для практических работ.
- 2. Подготовиться к защите практической работы.

# **Самостоятельная работа № 11.**

Выполнение тестового задания по теме " Учет затрат на производство и калькулирование себестоимости продукции "

## *Методические указания:*

- 1. Прочитать инструкцию по овладению навыками самостоятельной учебной работы в п.2.1.4.
- 2. Задание выполнить в рабочей тетради.

#### *Тестовое задание:*

#### *Выбери правильный ответ:*

- *1. В основе деления затрат на прямые и косвенные лежит*:
- a) номенклатура выпускаемой продукции;
- b) место возникновения затрат;
- c) экономическая однородность затрат;
- d) объем производства.
- *2. Полная себестоимость продукции определяется*:
- a) путём суммирования всех затрат на производство;
- b) путем суммирования производственной себестоимости и внепроизводственных расхо- дов;
- c) путем вычитания из производственной себестоимости расходов по реализации продукции.
- *3. Экономически обоснованной базой распределения расходов на содержание и эксплуатацию оборудования является:*
- a) основная заработная плата производственных рабочих;
- b) сумма прямых затрат на изготовление продукций;
- c) сметная (нормативная) ставка;
- d) объем выпуска продукции.

# *4*. *При обнаружении окончательного брака в цехе основного производства составляют бухгалтерскую запись:*

- a) Д-т 20 К-т 21;
- b) Д-т 10 К-т 28;
- с) Д-т 28 К-т 20;
- d) Д-т 70 К-т 28.
- *5. Бухгалтерской записью Д-т 20 К-т 97 отражают:*
- a) списание потерь от брака;
- b) создание резерва на ремонт основных средств;
- c) погашение расходов на .освоение новых видов продукции;
- d) списание цеховых расходов.
- *6. При списании цеховых расходов сборочного цеха составляют бухгалтерскую запись:*
- a) Д-т 02 К-т 10;
- b) Д-т 23 К-т 26;
- c) Д-т 20 К-т 2:5;
- d) Д-т 44 К-т 25.
- *7. На выявленную недостачу незавершенного производства в основных цехах составляют . бухгалтерскую запись:*
- a) Д-т 10 К-т 20;
- b) Д-т 94 К-т 20;
- c) Д-т 84 К-т 20;
- d) Д-т 99 К-т 20.
- *8. Какой проводкой отражают списание себестоимости оказанных услуг, выполненных работ?* .
- a) Д-т 90 К-т 20;
- b) Д-т 91 К-т 20;
- c) Д-т 91 К-т 43;
- d) Д-т 43 К-т 20.
- *9. Какой проводкой списывают потери от брака?*
- a) Д-т 20 К-т 28;
- b) Д-т 28 К-т 20;
- c) Д-т 94 К-т 20;
- d) Д-т 43 К-т 28.

## *10. К представительским расходам относят расходы:*

- a) на подготовку кадров;
- b) на проведение официального приема;
- c) на создание резерва по сомнительным долгам;
- d) на содержание администрации организации.

### *Критерии оценки выполненной работы:*

оценка «"5"» проставляется, если правильных ответов от 80% до 100%; оценка «"4"» проставляется, если правильных ответов от 70% до 80%; оценка «"3"» проставляется, если правильных ответов от 50% до 70%; оценка «"2"» проставляется, если правильных ответов менее 50%.

## **Самостоятельная работа № 12.**

Оформление практической работы № 36, подготовка к защите практической работы

### *Методические указания:*

- 1. Оформить практическую работу в соответствии с методическими указаниями для практических работ.
- 2. Подготовиться к защите практической работы.

## **Самостоятельная работа № 13**

Оформление практической работы №37, подготовка к защите практической работы

## *Методические указания:*

- 1. Оформить практическую работу в соответствии с методическими указаниями для практических работ.
- 2. Подготовиться к защите практической работы.

## **Самостоятельная работа№ 14**.

Выполнение тестового задания по теме "Учет готовой продукции" *Методические указания:*

- 1. Прочитать инструкцию по овладению навыками самостоятельной учебной работы в п.2.1.4.
- 2. Задание выполнить в рабочей тетради.

## *Тестовое задание:*

### *Выбери правильный ответ:*

- *1. В соответствии с международными стандартами учета в балансе готовая продукция оценивается по:*
- a) нормативной себестоимости;
- b) договорной цене;
- c) фактической себестоимости.
- *2. Бухгалтерская запись Д-т 45 К-т 43 означает:*
- a) выпуск продукции;
- b) продажу продукции;
- c) отгрузку продукции.
- **3. При списании фактической себестоимости реализованной продукций на счеп**  *бухгалтерского учета делают запись:*
- a) Д-т 45 К-т 60;
- b) Д-т 60 К-т 45;
- c) Д-т 90 К-т 45 (43).

# *4. Полная себестоимость реализованной продукции представляет собой:*

- a) фактическую себестоимость выпущенной готовой продукции;
- b) сумму фактической себестоимости реализованной продукции и расходов на продажу.
- *5. Прибыль от продажи продукции это:*
- a) разница между фактической и плановой себестоимостью реализованной продукций;
- b) разница между выручкой от продажи продукций и ее полной фактической себестоимостью;
- c) выручка от продажи продукции.
- *6. Финансовый результат продажи готовой продукции определяется на счёте:*
- a) 43 "Готовая продукция";
- b) 90 "Продажи";
- *c)* 99 "Прибыль и убытки".
- *7. Начисление НДС по реализованной продукции производится:*
- a) в момент поступления платежей от покупателей;
- b) в момент отражения отгрузки продукции покупателю;
- c) в соответствии со сроками платежей в бюджет,

## *8. Начисление НДС отражают в учете проводкой:*

- a) Д-т 68 К-т 90;
- b) Д:т 90 К-т 68;
- c) Д-т 68 К-т 43 .
- 9. Прибыль, полученная от продажи продукции (работ, услуг), отража *записью:*
- a) Д-т 91 К-т 99;
- b) Д-т 99 К-т 84;
- c) Д-т 90 К-т 99.

## *10. К доходам от обычных видов деятельности относят:*

- a) суммы дооценки активов;
- b) поступления от продажи основных средств;
- c) выручку от продажи продукции, товаров.

## *Критерии оценки выполненной работы:*

оценка «5» проставляется, если правильных ответов от 80% до 100%; оценка «4» проставляется, если правильных ответов от 70% до 80%; оценка «3» проставляется, если правильных ответов от 50% до 70%; оценка «2» проставляется, если правильных ответов менее 50%.

### **Самостоятельная работа № 15.**

Подготовка ответов на вопросы (Приказ Минфина РФ от 06.10.2008 № 106н"Об утверждении Положения по бухгалтерскому учету " Учетная политика организации " ПБУ 1/2008)"

#### *Методические указания:*

- 1. Прочитать инструкцию по овладению навыками самостоятельной учебной работы в п.2.1.1.
- 2. Внимательно изучить Приказ МФ РФ от 06.10.08 № 106н (с имениями и дополнениями).
- 3. Ответы записать в тетрадь для самостоятельных работ.
- 4. Подготовиться к устному сообщению.

#### *Вопросы для выполнения самостоятельной работы:*

- 1. Раскрыть понятие учетной политики организации.
- 2. Что представляют собой "способы ведения бухгалтерского учета"?
- 3. Кем формируется и утверждается учетная политика организации?
- 4. Что предполагается при формировании учетной политики?
- 5. Что призвана обеспечить учетная политика организации?
- 6. Каким образом оформляется принятая учетная политика организации?
- 7. В течении которого периода формируется учетная политика для вновь созданной организации?
- 8. В каких случаях происходит изменение учетной политики организации?
- 9. Какая информация раскрывается в случае изменения учетной политики организации?

#### *Критерии оценки выполненной работы:*

оценка «5» проставляется, если работа выполнена в полном объеме; оценка «4» проставляется, если работа выполнена, но не раскрыта информация по двум вопросам;

оценка«3» проставляется, если работа выполнена, но не раскрыта информация по трем вопросам;

оценка «2» проставляется в остальных случаях.

# **Самостоятельная работа№ 16.**

Выполнение тестового задания по теме "Учетная политика организации"

## *Методические указания:*

- 1. Прочитать инструкцию по овладению навыками самостоятельной учебной работы в п.2.1.4.
- 2. Задание выполнить в рабочей тетради.

## *Тестовое задание:*

## *Выбери правильный ответ:*

# *1. Под учетной политикой организации понимается совокупность:*

- a) методов калькулирования себестоимости;
- b) способов ведения бухгалтерского учета;
- c) способов учета затрат на производство;
- d) приемов обработки информации.
- *2. Учетная политика организации формирует*ся:
	- a) руководителем организации;
	- b) вышестоящей организацией;
	- c) экономической службы;
	- d) главным бухгалтером.

## *3. Кем утверждается учетная политика?*

- a) органом, создавшим организацию;
- b) руководителем организации;
- c) налоговым органом;
- d) главным бухгалтером.

# *4. Существенные способы ведения бухгалтерского учета должны отражаются:*

a) в балансе;

- b) отчете о финансовых результатах;
- c) отчете о движении капитала;
- d) пояснительной записке.
- 5. *Кто несет ответственность за организацию бухгалтерского учета в организациях?*
- a) бухгалтер;
- b) менеджер;
- c) главный бухгалтер;
- d) руководитель.
- 6. *С кем согласовывается назначение, увольнение и перемещение материально ответственных лиц?*
- a) с экономистом;
- b) с юристом;
- c) с менеджером;
- d) с главным бухгалтером.
- 7. *В течение, которого периода формируется и утверждается учетная политика для вновь созданных организаций?*
- a) в течение месяца;
- b) в течение 90 дней;
- c) в течение 30 дне1;
- d) в течение 10 дней.
- 8. *Какая информация раскрывается в случаях изменения учетной политики организации?*
- a) причину изменения учетной политики;
- b) содержание изменения учетной политики организации;
- c) порядок расчета средней заработной платы;
- d) порядок расчета пособия по временной нетрудоспособности.
- 9. *С какой даты происходит изменение учетной политики организации*?
- a) с даты принятия учетной политики;
- b) с первого числа месяца следующего за месяцем принятия учетной политики организации?
- c) с первого января отчетного года;
- d) с первого января следующего года.
- 10. *В каких случаях в обязательном порядке происходит изменение учетной политики организации?*
- a) в случае изменения законодательства, влияющего на ведение бухгалтерского учета;
- b) в случае вступления в должность нового руководителя организации;
- c) в случае вступления в должность нового главного бухгалтера организации;
- d) в случаях изменения почтового адреса организации.

#### *Критерии оценки выполненной работы:*

оценка «5» проставляется, если правильных ответов от 80% до 100%; оценка «4» проставляется, если правильных ответов от 70% до 80%; оценка «3» проставляется, если правильных ответов от 50% до 70%; оценка «2» проставляется, если правильных ответов менее 50%.

# **3. УСЛОВИЯ РЕАЛИЗАЦИИ ПРОГРАММ ПРОФЕССИОНАЛЬНОГО МОДУЛЯ**

# **3.1. Для реализации программы профессионального модуля должны быть предусмотрены следующие специальные помещения:**

Специальные помещения должны представлять собой учебные аудитории для проведения занятий всех видов, предусмотренных образовательной программой, в том числе групповых и индивидуальных консультаций, текущего контроля и промежуточной аттестации, а также помещения для самостоятельной работы, мастерские и лаборатории,

оснащенные оборудованием, техническими средствами обучения и материалами, учитывающими требования международных стандартов.

#### *Учебная лаборатория «Учебная бухгалтерия»*

Оснащается:

автоматизированными рабочими местами бухгалтера по всем объектам учета по количеству обучающихся;

рабочим местом преподавателя, оснащенным мультимедийным оборудованием;

доской;

детектором валют,

счетчиком банкнот,

кассовыми аппаратами,

сейфом,

современными программами автоматизации учета (1С: Предприятие, 1С:Бухгалтерия) ,

справочными правовыми системами (Консультант+);

справочной системой (Главбух);

комплектом учебно-методической документации.

Помещения для самостоятельной работы обучающихся должны быть оснащены компьютерной техникой с возможностью подключения к информационно-телекоммуникационной сети "Интернет" и обеспечением доступа в электронную информационно-образовательную среду образовательной организации (при наличии).

#### **3.2. Информационное обеспечение реализации программы**

Для реализации программы библиотечный фонд образовательной организации должен иметь печатные и/или электронные образовательные и информационные ресурсы, для использования в образовательном процессе.

#### **3.2.1. Информационное обеспечение обучения**

- 1. Конституция Российской Федерации от 12.12.1993 (действующая редакция);
- 2. Бюджетный кодекс Российской Федерации от 31.07.1998 N 145-ФЗ (действующая редакция);
- 3. Гражданский кодекс Российской Федерации в 4 частях (действующая редакция);
- 4. Кодекс Российской Федерации об административных правонарушениях от 30.12.2001 N 195-ФЗ (действующая редакция);
- 5. Налоговый кодекс Российской Федерации в 2 частях (действующая редакция);
- 6. Таможенный кодекс Таможенного союза (действующая редакция);
- 7. Трудовой кодекс Российской Федерации от 30.12.2001 N 197-ФЗ (действующая редакция);
- 8. Уголовный кодекс Российской Федерации от 13.06.1996 N 63-ФЗ (действующая редакция);
- 9. Федеральный закон от 24.07.1998 N 125-ФЗ (действующая редакция) «Об обязательном социальном страховании от несчастных случаев на производстве и профессиональных заболеваний»;
- 10.Федеральный закон от 07.08.2001 N 115-ФЗ (действующая редакция) «О противодействии легализации (отмыванию) доходов, полученных преступным путем, и финансированию терроризма»;
- 11.Федеральный закон от 15.12.2001 N 167-ФЗ (действующая редакция) «Об обязательном пенсионном страховании в Российской Федерации»;
- 12.Федеральный закон от 26.10.2002 N 127-ФЗ (действующая редакция) «О несостоятельности (банкротстве);
- 13.Федеральный закон от 10.12.2003 N 173-ФЗ (действующая редакция) «О валютном регулировании и валютном контроле»;
- 14.Федеральный закон от 29.07.2004 N 98-ФЗ (действующая редакция) «О коммерческой тайне»;
- 15.Федеральный закон от 27.07.2006 N 152-ФЗ (действующая редакция) «О персональных данных»;
- 16.Федеральный закон от 29.12.2006 N 255-ФЗ (действующая редакция) «Об обязательном социальном страховании на случай временной нетрудоспособности и в связи с материнством»;
- 17.Федеральный закон от 25.12.2008 N 273-ФЗ (действующая редакция) «О противодействии коррупции»;
- 18.Федеральный закон от 30.12.2008 N 307-ФЗ (действующая редакция) «Об аудиторской деятельности»;
- 19.Федеральный закон от 27.07.2010 N 208-ФЗ (действующая редакция) «О консолидированной финансовой отчетности»;
- 20.Федеральный закон от 27.11.2010 N 311-ФЗ (действующая редакция) «О таможенном регулировании в Российской Федерации»;
- 21.Федеральный закон от 29.11.2010 N 326-ФЗ (действующая редакция) «Об обязательном медицинском страховании в Российской Федерации»;
- 22.Федеральный закон от 06.12.2011 N 402-ФЗ «О бухгалтерском учете» (действующая редакция);
- 23.Постановление Правительства РФ в 3 частях от 01.01.2002 N 1 «О Классификации основных средств, включаемых в амортизационные группы» (действующая редакция);
- 24.Постановление Правительства РФ от 15.06.2007 N 375 «Об утверждении Положения об особенностях порядка исчисления пособий по временной нетрудоспособности, по беременности и родам, ежемесячного пособия по уходу за ребенком гражданам, подлежащим обязательному социальному страхованию на случай временной

нетрудоспособности и в связи с материнством» (действующая редакция);

- 25.Положение по бухгалтерскому учету «Учетная политика организации» (ПБУ 1/2008), утв. приказом Минфина России от 06.10.2008 N 106н (действующая редакция);
- 26.Положение по бухгалтерскому учету «Учет договоров строительного подряда» (ПБУ 2/2008), утв. приказом Минфина России от 24.10.2008 N 116н (действующая редакция);
- 27.Положение по бухгалтерскому учету «Учет активов и обязательств, стоимость которых выражена в иностранной валюте» (ПБУ 3/2006), утв. приказом Минфина РФ от 27.11.2006 N 154н (действующая редакция);
- 28.Положение по бухгалтерскому учету «Бухгалтерская отчетность организации» (ПБУ 4/99), утв. приказом Минфина РФ от 06.07.1999 N 43н (действующая редакция);
- 29.Положение по бухгалтерскому учету «Учет материальнопроизводственных запасов» (ПБУ 5/01), утв. приказом Минфина России от 09.06.2001 N 44н (действующая редакция );
- 30.Положение по бухгалтерскому учету «Учет основных средств» (ПБУ 6/01), утв. приказом Минфина России от 30.03.2001 N 26н (действующая редакция);
- 31.Положение по бухгалтерскому учету «События после отчетной даты» (ПБУ 7/98), утв. приказом Минфина России от 25.11.1998 N 56н (действующая редакция);
- 32.Положение по бухгалтерскому учету «Оценочные обязательства, условные обязательства и условные активы» (ПБУ 8/2010), утв. приказом Минфина России от 13.12.2010 N 167н (действующая редакция);

- 33.Положение по бухгалтерскому учету «Доходы организации» (ПБУ 9/99), утв. Приказом Минфина России от 06.05.1999 N 32н (действующая редакция);
- 34.Положение по бухгалтерскому учету «Расходы организации»(ПБУ 10/99), утв. приказом Минфина России от 06.05.1999 N 33н (действующая редакция);
- 35.Положение по бухгалтерскому учету «Информация о связанных сторонах» (ПБУ 11/2008), утв. приказом Минфина России от 29.04.2008 N 48н (действующая редакция);
- 36.Положение по бухгалтерскому учету «Информация по сегментам» (ПБУ 12/2010), утв. Приказом Минфина РФ от 08.11.2010 N 143н (действующая редакция);
- 37.Положение по бухгалтерскому учету «Учет государственной помощи» ПБУ 13/2000, утв. приказом Минфина РФ от 16.10.2000 N 92н (действующая редакция);
- 38.Положение по бухгалтерскому учету «Учет нематериальных активов» (ПБУ 14/2007), утв. приказом Минфина России от 27.12.2007 N 153н (действующая редакция);
- 39.Положение по бухгалтерскому учету «Учет расходов по займам и кредитам» (ПБУ 15/2008), утв. приказом Минфина России от 06.10.2008 N 107н (действующая редакция);
- 40.Положение по бухгалтерскому учету «Информация по прекращаемой деятельности» (ПБУ 16/02), утв. приказом Минфина России от 02.07.2002 N 66н (действующая редакция);
- 41.Положение по бухгалтерскому учету «Учет расходов на научноисследовательские, опытно-конструкторские и технологические работы» (ПБУ 17/02), утв. приказом Минфина России от 19.11.2002 N 115н (действующая редакция);
- 42.Положение по бухгалтерскому учету «Учет расчетов по налогу на прибыль организаций» (ПБУ 18/02), утв. приказом Минфина России от 19.11.2002 N 114н (действующая редакция);
- 43.Положение по бухгалтерскому учету «Учет финансовых вложений» (ПБУ 19/02), утв. приказом Минфина России от 10.12.2002 N 126н (действующая редакция);
- 44.Положение по бухгалтерскому учету «Информация об участии в совместной деятельности» (ПБУ 20/03), утв. приказом Минфина РФ от 24.11.2003 N 105н (действующая редакция);
- 45.Положение по бухгалтерскому учету «Изменения оценочных значений» (ПБУ 21/2008), утв. приказом Минфина России от 06.10.2008 N 106н (действующая редакция);
- 46.Положение по бухгалтерскому учету «Исправление ошибок в бухгалтерском учете и отчетности» (ПБУ 22/2010), утв. приказом Минфина России от 28.06.2010 N 63н (действующая редакция);
- 47.Положение по бухгалтерскому учету «Отчет о движении денежных средств» (ПБУ 23/2011), утв. приказом Минфина РФ от 02.02.2011 N 11н (действующая редакция);
- 48.Положение по бухгалтерскому учету «Учет затрат на освоение природных ресурсов» (ПБУ 24/2011), утв. приказом Минфина РФ от 06.10.2011 N 125н (действующая редакция);
- 49.Приказ Минфина РФ от 13.06.1995 N 49 «Об утверждении Методических указаний по инвентаризации имущества и финансовых обязательств» (действующая редакция);
- 50.Приказ Минфина России от 29.07.1998 N 34н (действующая редакция) «Об утверждении Положения по ведению бухгалтерского учета и бухгалтерской отчетности в Российской Федерации»;
- 51.Приказ Минфина РФ от 31.10.2000 N 94н «Об утверждении плана счетов бухгалтерского учета финансово-хозяйственной деятельности

организаций и инструкции по его применению» (действующая редакция);

52.Приказ Минфина России от 02.07.2010 N 66н «О формах бухгалтерской отчетности организаций» (действующая редакция);

53.Международные стандарты аудита (официальный текст);

#### **Основная литература**

1. Домбровская Е.Н. Бухгалтерский учет и отчетность. Ч. 1 [Электронный ресурс] : учебно-методическое пособие / Е.Н. Домбровская. — Электрон. текстовые данные. — Саратов: Вузовское образование, 2018. — 148 c. — 978-5-4487-0292-1 (ч. 1), 978-5-4487-0291-4. — Режим доступа: http://www.iprbookshop.ru/76888.html

2. Каковкина Т.В. Бухгалтерский учет [Электронный ресурс] : основы организации и ведения. Учебное пособие / Т.В. Каковкина. — Электрон. текстовые данные. — М. : Русайнс, 2015. — 146 c. — 978-5-4365-0569-5. — Режим доступа:<http://www.iprbookshop.ru/61595.html>

3. Зотиков Н.З. Учет и налогообложение на малых предприятиях [Электронный ресурс] : учебное пособие / Н.З. Зотиков, О.И. Арланова. — Электрон. текстовые данные. — Саратов: Ай Пи Эр Медиа, 2018. — 292 c. — 978-5-4486-0026-5. — Режим доступа:<http://www.iprbookshop.ru/72819.html>

#### **Дополнительные источники**

1. Землякова А.В. Налоговое планирование [Электронный ресурс] : учебное пособие для бакалавров, обучающихся по направлению подготовки «Экономика» (профиль «Финансы и кредит») / А.В. Землякова, А.А. Белоусова. — Электрон. текстовые данные. — Краснодар, Саратов: Южный институт менеджмента, Ай Пи Эр Медиа, 2017. — 87 c. — 978-5-93926-297-2. — Режим доступа:<http://www.iprbookshop.ru/66850.html>

2. Кармокова К.И. Бухгалтерский учет и анализ [Электронный ресурс] : учебное пособие / К.И. Кармокова, В.С. Канхва. — Электрон. текстовые данные. — М. : Московский государственный строительный университет,

ЭБС АСВ, 2016. — 232 c. — 978-5-7264-1422-5. — Режим доступа: <http://www.iprbookshop.ru/62612.html>

3. Смелик Р.Г. Бухгалтерский учет [Электронный ресурс] : учебник / Р.Г. Смелик, Л.А. Лаврова. — Электрон. текстовые данные. — Омск: Омский государственный университет им. Ф.М. Достоевского, 2015. — 348 c. — 978- 5-7779-1876-5. — Режим доступа:<http://www.iprbookshop.ru/59587.html>

4. Ярушкина Е.А. Бухгалтерский учет и анализ [Электронный ресурс] : учебно-наглядное пособие для обучающихся по направлению подготовки бакалавриата «Экономика» / Е.А. Ярушкина, Н.А. Чумакова. — Электрон. текстовые данные. — Краснодар, Саратов: Южный институт менеджмента, Ай Пи Эр Медиа, 2018. — 104 c. — 2227-8397. — Режим доступа: <http://www.iprbookshop.ru/74051.html>

5. Ковалева В.Д. Бухгалтерский учет [Электронный ресурс] : лабораторный практикум / В.Д. Ковалева. — Электрон. текстовые данные. — Саратов: Вузовское образование, 2018. — 158 c. — 978-5-4487-0109-2. — Режим доступа:<http://www.iprbookshop.ru/72535.html>

6. Дятлова А.Ф. Бухгалтерский учет [Электронный ресурс] : учебное пособие / А.Ф. Дятлова. — Электрон. текстовые данные. — М. : Научный консультант, 2017. — 192 c. — 978-5-9500722-0-8. — Режим доступа: <http://www.iprbookshop.ru/75448.html>

7. Гахова М.А. Практикум для молодых бухгалтеров [Электронный ресурс] : учебно-методическое пособие / М.А. Гахова. — Электрон. текстовые данные. — Саратов: Ай Пи Эр Медиа, 2018. — 243 c. — 978-5- 4486-0046-3. — Режим доступа: http://www.iprbookshop.ru/71577.html

#### **Электронные издания (электронные ресурсы)**

- 1. [http://eup.ru](http://eup.ru/) [Научно-образовательный портал](http://eup.ru/) Экономика и управление на предприятиях eup.ru
- 2. [www.economicus.ru](http://www.economicus.ru/) Экономический образовательный ресурс
- 3. Экономико–правовая библиотека [Электронный ресурс]. Режим доступа : http://www.vuzlib.net.
- 4. [www.gks.ru](http://www.gks.ru/) Федеральная служба государственной статистики
- 5. [https://secretmag.ru](https://secretmag.ru/) Интернет журнал о бизнесе Секрет фирмы
- 6. [www.rbk.ru](http://www.rbk.ru/) Информационный сайт РБК
- 7. [https://www.kommersant.ru](https://www.kommersant.ru/) **-** Информационный сайт Коммерсант.ru
- 8. Сайт «Профессиональный бухгалтерский и налоговый учет в «1:С Бухгалтерия 8 ред.3.0». Форма доступа в Интернете: [www.Profbuh8.ru](http://www.profbuh8.ru/)
- 9. Бух. 1С. Интернет-ресурс для бухгалтеров. Форма доступа в Интернете: www. buh.ru
- 10.Сайт «Институт профессиональных бухгалтеров и аудиторов в России». Форма доступа в Интернете: [www.ipbr.org.](http://www.ipbr.org/)
- 11.Сайт «МЦ ФЭР. Государственные финансы». Форма доступа в Интернете: [www.gosfinansy.ru](http://www.gosfinansy.ru/)
- 12.Сайт «Бухсофт. ру». Форма доступа в Интернете: [www.buhsoft.ru](http://www.buhsoft.ru/)
- 13.Сайт Федеральной налоговой службы. Форма доступа в Интернете: www.nalog.ru

# **3.3. Особенности организации образовательной деятельности для лиц с ограниченными возможностями здоровья**

Содержание среднего профессионального образования и условия организации обучения в АНО ПОО «Московский колледж цифровой экономики и управления» студентов (слушателей) с ограниченными возможностями здоровья определяются адаптированной образовательной программой (при необходимости), а для инвалидов также в соответствии с индивидуальной программой реабилитации инвалида.

Обучение по ППССЗ студентов (слушателей) с ограниченными возможностями здоровья осуществляется в ПОО «Московский колледж цифровой экономики и управления» с учетом особенностей

психофизического развития, индивидуальных возможностей и состояния здоровья таких лиц.

В АНО ПОО «Московский колледж цифровой экономики и управления» созданы специальные условия для получения среднего профессионального образования студентами (слушателями) с ограниченными возможностями здоровья.

Под специальными условиями для получения среднего профессионального студентов (слушателей) с ограниченными возможностями здоровья понимаются условия обучения, воспитания и развития таких лиц, включающие в себя использование специальных образовательных программ и методов обучения и воспитания, специальных учебников, учебных пособий и дидактических материалов, специальных технических средств обучения коллективного и индивидуального пользования, предоставление услуг ассистента (помощника), оказывающего студентам (слушателям) необходимую техническую помощь, проведение групповых и индивидуальных коррекционных занятий, обеспечение доступа в здания АНО ПОО «Московский колледж цифровой экономики и управления» и другие условия, без которых невозможно или затруднено освоение образовательных программ лицам с ограниченными возможностями здоровья.

В целях доступности получения среднего профессионального образования студентам (слушателям) с ограниченными возможностями здоровья АНО ПОО «Московский колледж цифровой экономики и управления» обеспечивается:

- для слушателей с ограниченными возможностями здоровья по слуху услуги сурдопереводчика и обеспечение надлежащими звуковыми средствами воспроизведения информации;
- для студентов (слушателей), имеющих нарушения опорнодвигательного аппарата, материально-технические условия

обеспечивают возможность беспрепятственного доступа в учебные помещения, столовые, туалетные и другие помещения АНО ПОО «Московский колледж цифровой экономики и управления», а также их пребывания в указанных помещениях (наличие пандусов, поручней, расширенных дверных проемов и других приспособлений).

Образование студентов (слушателей) с ограниченными возможностями здоровья может быть организовано как совместно с другими студентами (слушателями), так и в отдельных группах. Численность лиц с ограниченными возможностями здоровья в учебной группе устанавливается до 15 человек.

С учетом особых потребностей студентов (слушателей) с ограниченными возможностями здоровья в АНО ПОО «Московский колледж цифровой экономики и управления» обеспечивается предоставление учебных, лекционных материалов в электронном виде.

С учетом особых потребностей студентов (слушателей) с ограниченными возможностями здоровья в колледже предусмотрена возможность обучения по индивидуальному плану.

#### **3.4. Кадровое обеспечение образовательного процесса**

Реализация основной профессиональной образовательной программы по специальности среднего профессионального образования должна обеспечиваться педагогическими кадрами, имеющими высшее образование, соответствующее профилю преподаваемого профессионального модуля. Опыт деятельности в организациях соответствующей профессиональной сферы является обязательным для преподавателей, отвечающих за освоение обучающимися профессионального цикла. Преподаватели должны проходить стажировку в профильных организациях не реже 1 раза в 3 года.

*Приложение 7.18 ОПОП по специальности* 38.02.01 «Экономика и бухгалтерский учет (по отраслям)» **Автономная некоммерческая организация профессиональная образовательная организация «Московский колледж цифровой экономики и управления»**

**(АНО ПОО «МКЦЭУ»)**

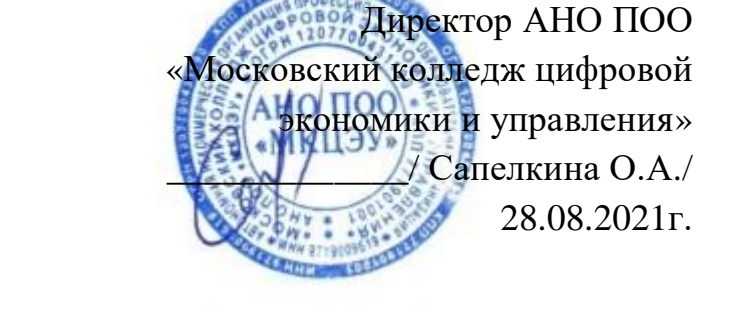

УТВЕРЖДАЮ

# **МЕТОДИЧЕСКИЕ УКАЗАНИЯ ПО ИЗУЧЕНИЮ ПРОФЕССИОНАЛЬНОГО МОДУЛЯ ПМ.02 ВЕДЕНИЕ БУХГАЛТЕРСКОГО УЧЕТА ИСТОЧНИКОВ ФОРМИРОВАНИЯ АКТИВОВ, ВЫПОЛНЕНИЕ РАБОТ ПО ИНВЕНТАРИЗАЦИИ АКТИВОВ И ФИНАНСОВЫХ ОБЯЗАТЕЛЬСТВ ОРГАНИЗАЦИИ**

**Специальность: 38.02.01 «Экономика и бухгалтерский учет (по отраслям)»**

на базе среднего общего образования 2 года 10 месяцев;

Форма обучения: заочная

**Москва 2021**

Методические указания по изучению профессионального модуля разработаны с учетом требований Федерального государственного образовательного стандарта (ФГОС) среднего профессионального образования (СПО) по специальности 38.02.01 «Экономика и бухгалтерский учет (по отраслям)», утвержденным приказом Министерства образования и науки Российской Федерации от 05 февраля 2018 г. N 69, зарегистрированным в Минюсте России 26.02.2018г. № 50137

Организация разработчик: АНО ПОО «Московский колледж цифровой экономики и управления» (АНО ПОО МКЦЭУ)

Методические указания по изучению профессионального модуля ПМ.02 «Ведение бухгалтерского учета источников формирования активов, выполнение работ по инвентаризации активов и финансовых обязательств организации» рассмотрены и одобрены на заседании предметной (цикловой) комиссии по специальности 38.02.01 «Экономика и бухгалтерский учет (по отраслям)»,

Протокол №1 от 28.08.2021г.

.

#### **1. ВВЕДЕНИЕ**

#### **1.1. Область применения программы**

Рабочая программа профессионального модуля – является частью примерной основной профессиональной образовательной программы в соответствии с ФГОС по специальности 38.02.01 Экономика и бухгалтерский учет (по отраслям), входящей в состав укрупненной группы специальностей 38.00.00 Экономика и управление в части освоения основного вида профессиональной деятельности (ВПД). ВПД.2 Ведение бухгалтерского учета источников формирования активов, выполнение работ по инвентаризации активов и финансовых обязательств организации:

ПК 2.1. Формировать бухгалтерские проводки по учету источников активов организации на основе рабочего плана счетов бухгалтерского учета

ПК 2.2. Выполнять поручения руководства в составе комиссии по инвентаризации активов в местах их хранения

ПК 2.3. Проводить подготовку к инвентаризации и проверку действительного соответствия фактических данных инвентаризации данным учета

ПК 2.4. Отражать в бухгалтерских проводках зачет и списание недостачи ценностей (регулировать инвентаризационные разницы) по результатам инвентаризации

ПК 2.5. Проводить процедуры инвентаризации финансовых обязательств организации

ПК 2.6. Осуществлять сбор информации о деятельности объекта внутреннего контроля по выполнению требований правовой и нормативной базы и внутренних регламентов

ПК 2.7. Выполнять контрольные процедуры и их документирование, готовить и оформлять завершающие материалы по результатам внутреннего контроля

Рабочая программа профессионального модуля может быть использована в дополнительном профессиональном образовании с целью повышения квалификации и переподготовки бухгалтеров для коммерческих организаций при наличии среднего общего образования.

# **1.2. Цель и планируемые результаты освоения профессионального модуля**

С целью овладения указанным видом профессиональной деятельности и соответствующими профессиональными компетенциями студентов в ходе освоения профессионального модуля должен:

#### *Иметь практический опыт*

 в ведении бухгалтерского учета источников формирования активов, выполнении работ по инвентаризации активов и обязательств организации;

в выполнении контрольных процедур и их документировании;

 подготовке оформления завершающих материалов по результатам внутреннего контроля.

#### *уметь*

рассчитывать заработную плату сотрудников;

определять сумму удержаний из заработной платы сотрудников;

 определять финансовые результаты деятельности организации по основным видам деятельности;

 определять финансовые результаты деятельности организации по прочим видам деятельности;

- проводить учет нераспределенной прибыли;
- проводить учет собственного капитала;
- проводить учет уставного капитала;
- проводить учет резервного капитала и целевого финансирования;
- проводить учет кредитов и займов;

определять цели и периодичность проведения инвентаризации;

 руководствоваться нормативными правовыми актами, регулирующими порядок проведения инвентаризации активов;

 пользоваться специальной терминологией при проведении инвентаризации активов;

давать характеристику активов организации;

 готовить регистры аналитического учета по местам хранения активов и передавать их лицам, ответственным за подготовительный этап, для подбора документации, необходимой для проведения инвентаризации;

составлять инвентаризационные описи;

проводить физический подсчет активов;

 составлять сличительные ведомости и устанавливать соответствие данных о фактическом наличии средств данным бухгалтерского учета;

 выполнять работу по инвентаризации основных средств и отражать ее результаты в бухгалтерских проводках;

 выполнять работу по инвентаризации нематериальных активов и отражать ее результаты в бухгалтерских проводках;

 выполнять работу по инвентаризации и переоценке материальнопроизводственных запасов и отражать ее результаты в бухгалтерских проводках;

 формировать бухгалтерские проводки по отражению недостачи активов, выявленных в ходе инвентаризации, независимо от причин их возникновения с целью контроля на счете 94 "Недостачи и потери от порчи ценностей";

 формировать бухгалтерские проводки по списанию недостач в зависимости от причин их возникновения;

составлять акт по результатам инвентаризации;

проводить выверку финансовых обязательств;

 участвовать в инвентаризации дебиторской и кредиторской задолженности организации;

проводить инвентаризацию расчетов;

определять реальное состояние расчетов;

 выявлять задолженность, нереальную для взыскания, с целью принятия мер к взысканию задолженности с должников либо к списанию ее с учета;

 проводить инвентаризацию недостач и потерь от порчи ценностей (счет 94), целевого финансирования (счет 86), доходов будущих периодов (счет 98);

 проводить сбор информации о деятельности объекта внутреннего контроля по выполнению требований правовой и нормативной базы и внутренних регламентов;

 выполнять контрольные процедуры и их документирование, готовить и оформлять завершающие материалы по результатам внутреннего контроля.

#### *знать*

- учет труда и его оплаты;
- учет удержаний из заработной платы работников;
- учет финансовых результатов и использования прибыли;
- учет финансовых результатов по обычным видам деятельности;
- учет финансовых результатов по прочим видам деятельности;
- учет нераспределенной прибыли;
- учет собственного капитала:
- учет уставного капитала;
- учет резервного капитала и целевого финансирования;
- учет кредитов и займов;

 нормативные правовые акты, регулирующие порядок проведения инвентаризации активов и обязательств;

основные понятия инвентаризации активов;

характеристику объектов, подлежащих инвентаризации;

цели и периодичность проведения инвентаризации имущества;

задачи и состав инвентаризационной комиссии;

 процесс подготовки к инвентаризации, порядок подготовки регистров аналитического учета по объектам инвентаризации;

 перечень лиц, ответственных за подготовительный этап для подбора документации, необходимой для проведения инвентаризации;

приемы физического подсчета активов;

 порядок составления инвентаризационных описей и сроки передачи их в бухгалтерию;

 порядок составления сличительных ведомостей в бухгалтерии и установление соответствия данных о фактическом наличии средств данным бухгалтерского учета;

 порядок инвентаризации основных средств и отражение ее результатов в бухгалтерских проводках;

 порядок инвентаризации нематериальных активов и отражение ее результатов в бухгалтерских проводках;

 порядок инвентаризации и переоценки материально производственных запасов и отражение ее результатов в бухгалтерских проводках;

 формирование бухгалтерских проводок по отражению недостачи ценностей, выявленные в ходе инвентаризации, независимо от причин их возникновения с целью контроля на счете 94 "Недостачи и потери от порчи ценностей";

 формирование бухгалтерских проводок по списанию недостач в зависимости от причин их возникновения;

процедуру составления акта по результатам инвентаризации;

 порядок инвентаризации дебиторской и кредиторской задолженности организации;

порядок инвентаризации расчетов;

технологию определения реального состояния расчетов;

 порядок выявления задолженности, нереальной для взыскания, с целью принятия мер к взысканию задолженности с должников либо к списанию ее с учета;

порядок инвентаризации недостач и потерь от порчи ценностей;

 порядок ведения бухгалтерского учета источников формирования имущества;

 порядок выполнения работ по инвентаризации активов и обязательств;

 методы сбора информации о деятельности объекта внутреннего контроля по выполнению требований правовой и нормативной базы и внутренних регламентов.

 Результатом освоения профессионального модуля является овладение обучающимися видом профессиональной деятельности (ВПД) Ведение бухгалтерского учета источников формирования активов, выполнение работ по инвентаризации активов и финансовых обязательств организации**,** в том числе профессиональными (ПК) и общими (ОК) компетенциями:

#### **1.2.1. Перечень общих компетенций:**

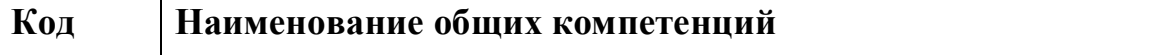

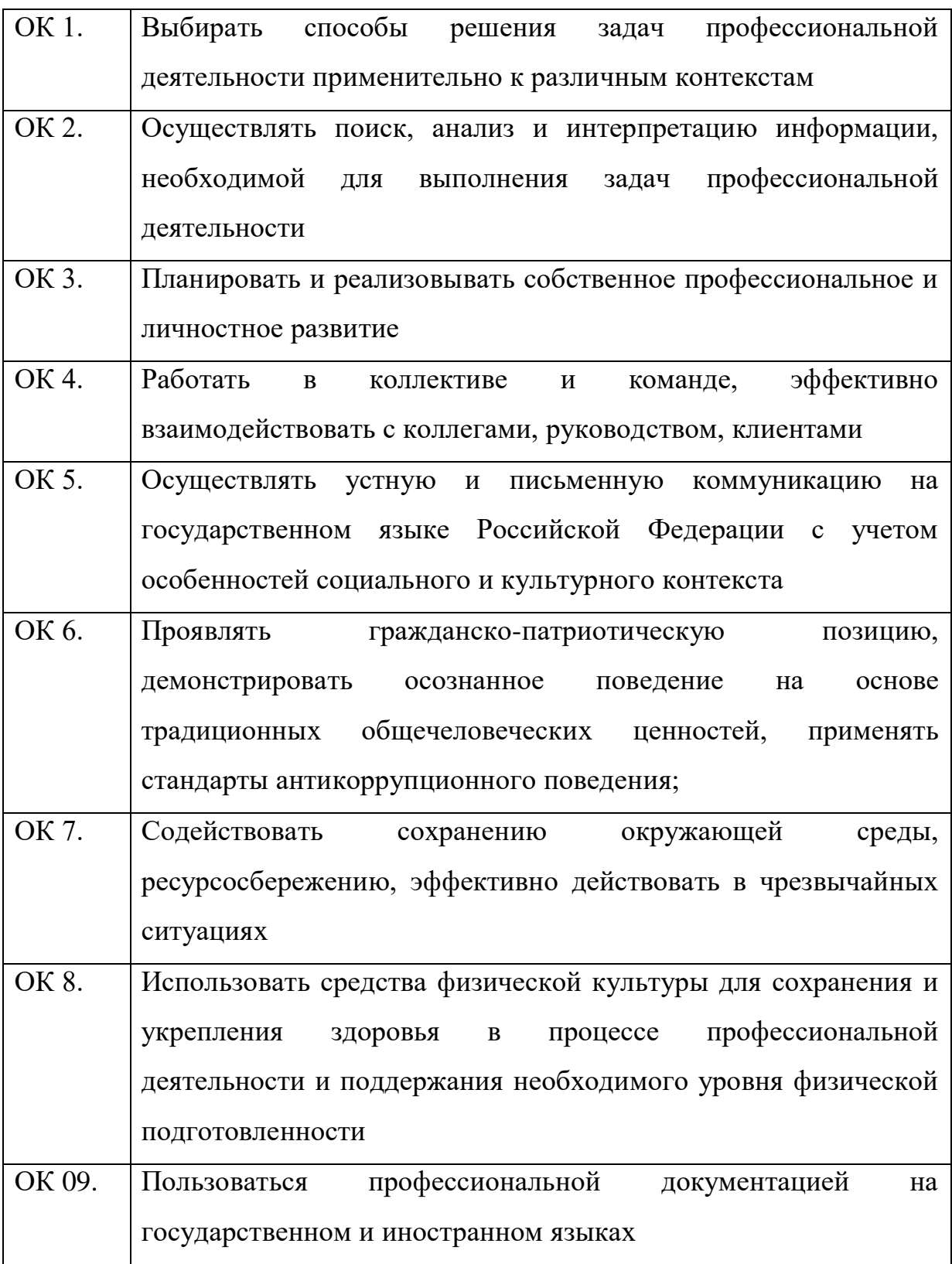

# **1.2.2. Перечень профессиональных компетенций**

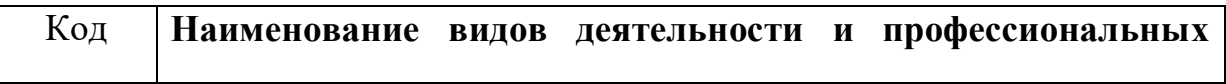

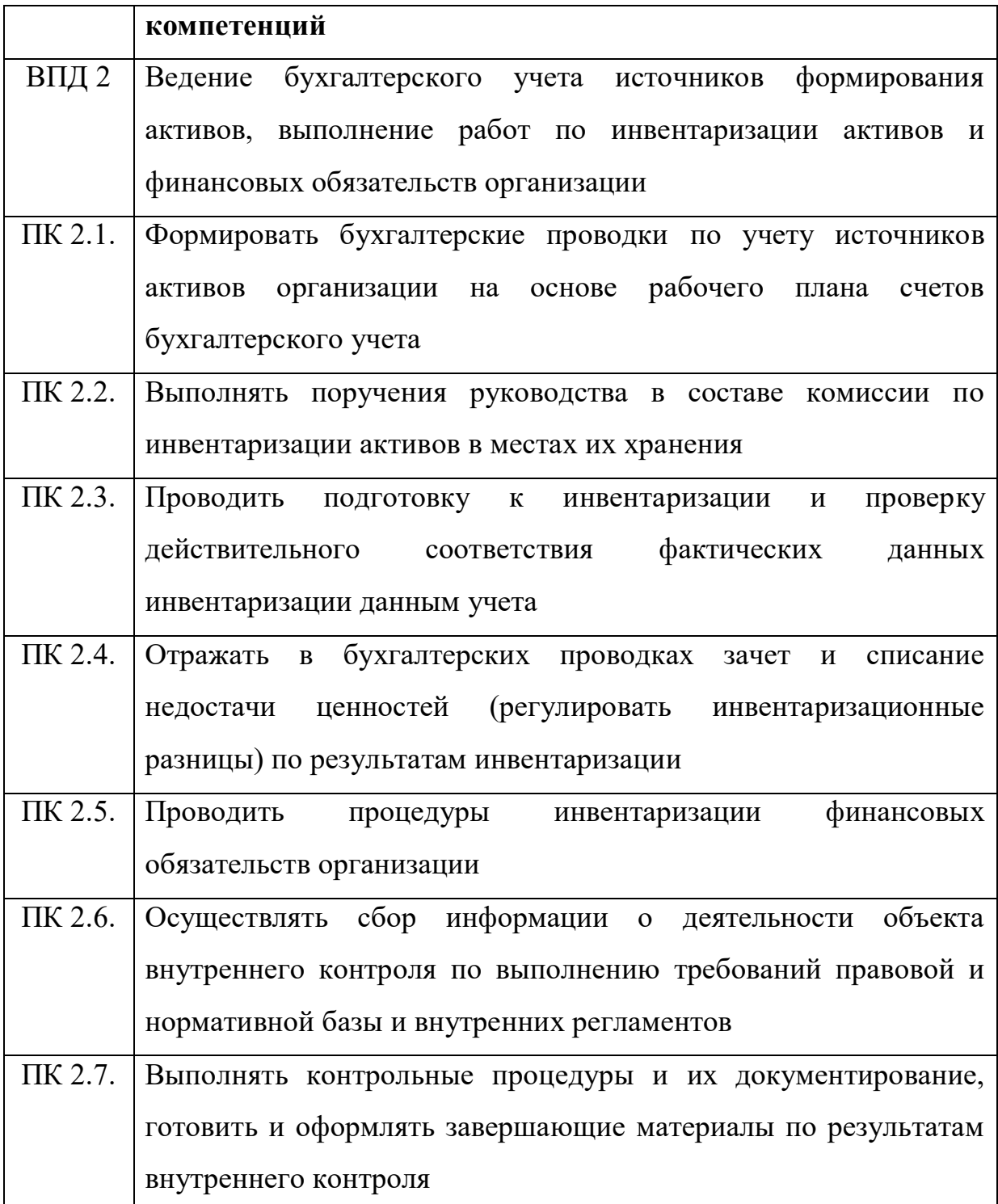

Изучение ПМ.02 «**Ведение бухгалтерского учета источников формирования активов, выполнение работ по инвентаризации активов и финансовых обязательств организации**» направлено на реализацию требований к минимуму содержания и уровню подготовки выпускников по специальности 38.02.01«Экономика и бухгалтерский учет (по отраслям)
устанавливает базовые знания, необходимые для получения профессиональных знаний и навыков.

В условиях становления современной рыночной экономики меняется не только характер экономической деятельности предприятий, система финансово-экономических отношений, но и методы управления ими.

Изучение программного материала должно способствовать формированию у студентов нового экономического мышления.

Весь материал ПМ.02 «**Ведение бухгалтерского учета источников формирования активов, выполнение работ по инвентаризации активов и финансовых обязательств организации**» разделен на два учебных задания, которые выполняются на 4 курсе. Согласно учебному плану по каждому заданию выполняется домашняя контрольная работа.

Основной формой учебной работы студента-заочника является систематическое самостоятельное изучение материала ПМ. При изучении ПМ рекомендуется следующая последовательность:

1. Ознакомьтесь с содержанием тем программы, методическими указаниями, объемом и характером практических работ к темам;

2. Подберите и изучите необходимую литературу;

3. Законспектируйте прочитанный материал;

4. Дайте ответы на программированные вопросы.

После изучения теоретического материала выполняются контрольные работы:

Контрольная работа №1 и №2.

## **МЕТОДИЧЕСКИЕ УКАЗАНИЯ ПО ВЫПОЛНЕНИЮ ДОМАШНИХ КОНТРОЛЬНЫХ РАБОТ**

При выполнении контрольных работ следует придерживаться следующих правил:

- контрольные работы выполняются в отдельной тетради или на

листах бумаги формата А4, которые должны быть сброшюрованы в отдельной папке.

- контрольная работа должна иметь титульный лист, который прикрепляют на обложке тетради.

- на титульном листе укажите номер контрольной работы, шифр, фамилию, имя, отчество, курс, почтовый адрес;

- контрольную работу выполняйте по своему варианту;

- при оформлении контрольной работы в тетради, записи осуществляют на обеих сторонах листов, нумеруя страницы. Нумерация страниц по тексту работы сквозная. На приложениях номер страницы не проставляется. Страницы должны иметь поля, шириной не менее 3 см.

материалы выполнения контрольных заданий следует располагать в тетради в той последовательности, которая вытекает из очередности пунктов заданий и операций.

- запишите поставленный вопрос, а затем пишите ответ, увязывая с примерами из практики;

- при решении задач используйте типовые бланки учетных регистров и план счетов;

материалы, дополняющие работу следует помещать в приложениях. В качестве приложений могут быть таблицы большого формата, расчёты, бланки бухгалтерских документов.

- приложения оформляют как продолжение текста работы на последующих её листах. В тексте работы на все приложения должны быть сделаны ссылки. Приложения должны быть расположены в порядке ссылки на них в тексте. Каждое приложение следует начинать с новой страницы с указанием наверху посредине страницы слова «Приложение» и его номер.

- в конце работы укажите использованную литературу, поставьте подпись и дату выполнения.

Контрольную работу предоставьте для проверки в учебное заведение согласно графику.

В межсессионный период, кроме контрольных работ, следует выполнить практические занятия, указанные в программе, на примере конкретного предприятия.

**Примечание.** Все стоимостные показатели, цены и себестоимость является условными.

#### **Порядок рецензирования и защиты контрольных работ**

Контрольные работы проверяют преподаватели Колледжа. При проверке работы по установленным замечаниям преподаватель делает отметки на полях работы. Оценку выполнения работы преподаватель ставит на обложке контрольной работы.

Рядом с оценкой преподавателем дает характеристику качества выполнения контрольной работы: контретные замечания, такие как правильность заполнения бухгалтерских документов, правильность составления бухгалтерских записей по результатам проведенной инвентаризации отмечаются в тексте работы. Кроме того, в рецензии указывают моменты, на которые студентам следует уделить особое внимание, дают рекомендации по выполнению контрольных заданий. Также дается заключение преподавателя о допуске или не допуске работы к собеседованию. Свое заключение рецензент проставляет на титульном листе работы.

### **ЗАДАНИЕ**

#### **Контрольная работа № 1**

## **МДК.02.01 «Практические основы бухгалтерского учета источников формирования активов организации»**

ТЕМА 1. Учет затрат труда и его платы План изучения темы

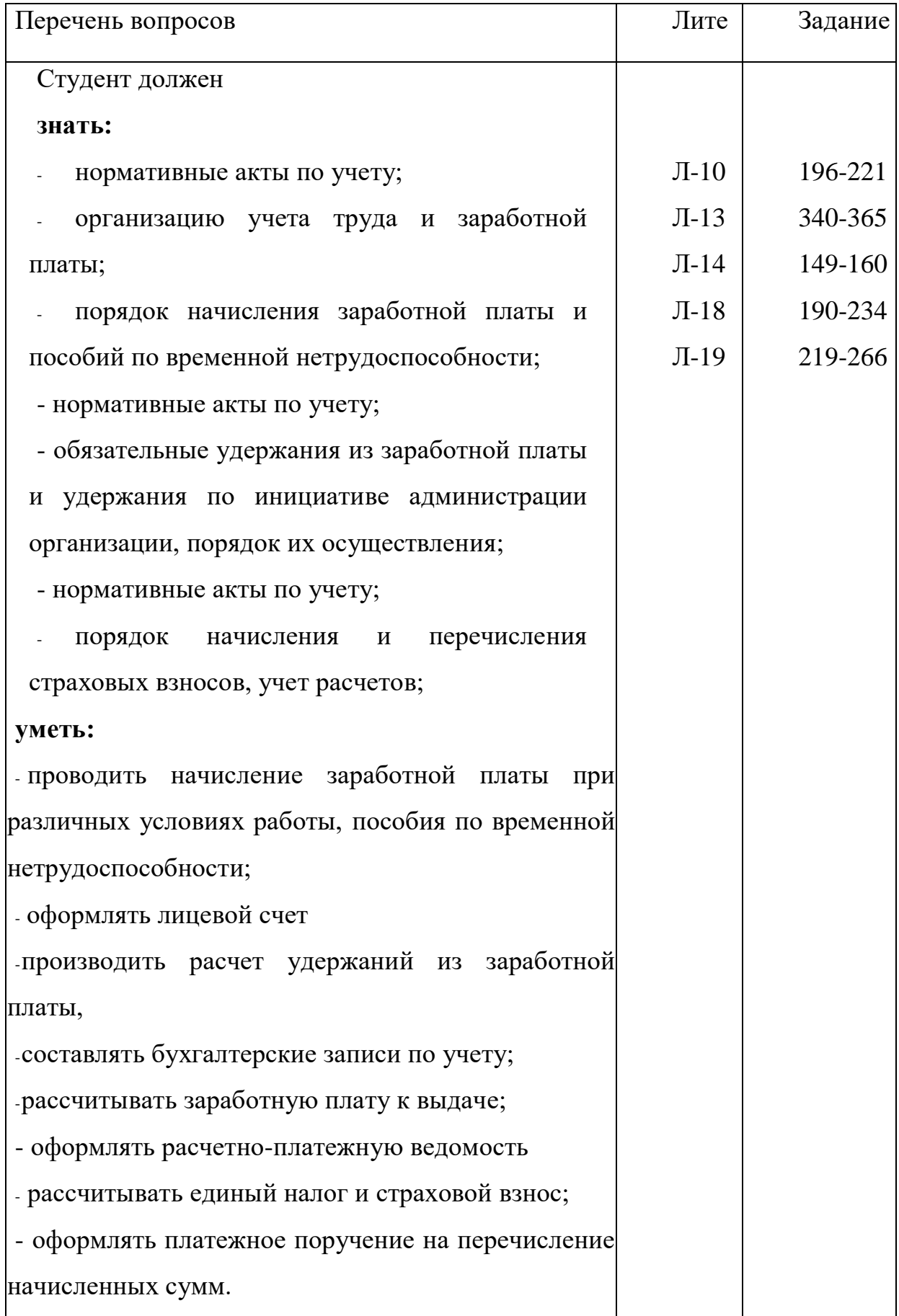

Методические указания

При изучении темы следует уяснить, что основным законодательным документом по вопросам организации и оплаты труда является Трудовой Кодекс Российской Федерации. Выполнение установленных в его статьях правил обязательно для всех руководителей и работников в РФ независимо от формы собственности и вида деятельности.

Действующее законодательство предоставляет организациям право самостоятельно выбирать и устанавливать системы оплаты труда.

Различают два вида заработной платы: основную и дополнительную.

К основной относится заработная плата, начисляемая работникам за отработанное время, количество и качество выполненных работ, оплата по сдельным расценкам, тарифным ставкам, окладам, премии сдельщикам и повременщикам, доплаты и надбавки.

Дополнительная оплата представляет собой выплаты за неотработанное время, предусмотренные трудовым законодательством. К таким выплатам относятся: оплата очередных отпусков, перерывов в работе кормящих матерей, льготных часов подростков, за время выполнения государственных и общественных обязанностей и др.

Основными формами оплаты труда является повременная, сдельная и аккордная.

При повременной форме оплата производится за определенное количество отработанного времени независимо от количества выполненных работ. Системами данной формы оплаты труда является простая повременная и повременно-премиальная.

При сдельной форме труд работников оплачивается по сдельным расценкам в соответствии с количеством произведенной продукции (выполненной работы, оказанной услуги). Сдельная форма оплаты труда имеет такие системы, как прямая сдельная, сдельно-прогрессивная, сдельно- премиальная, косвенно-сдельная.

Трудовым законодательством предусмотрены гарантии работникам по оплате непроработанного времени, в том числе отпуска.

Для расчета оплаты отпусков берется средний дневной заработок. Расчетным периодом являются двенадцать календарных месяца (с 1-го по 1-е число), предшествующие событию, с которым связана соответствующая выплата.

Что касается пособия по временной нетрудоспособности, то оно исчисляется исходя из фактического заработка работающих граждан за два года предшествующих событию, с которым связана соответствующая выплата.

Основанием для получения пособия по временной нетрудоспособности является больничный лист. Размер пособия по временной нетрудоспособности зависит от страхового стажа работы сотрудника и его среднего заработка.

Пособия по временной нетрудоспособности выплачивают рабочим и служащим за счет работодателя (первые три дня) и отчислений на социальное страхование (последующие дни).

Синтетический учет расчетов с персоналом, как состоящим, так и не состоящим в списочном составе организации, по оплате труда осуществляется на пассивном счете 70 «Расчеты с персоналом по оплате труда».

Аналитический учет заработной платы ведется в лицевых счетах работников, налоговых карточках по учету доходов и налога на доходы физических лиц, других документах.

*Корреспонденция счетов по счету 70«Расчеты с персоналом по оплате труда»*

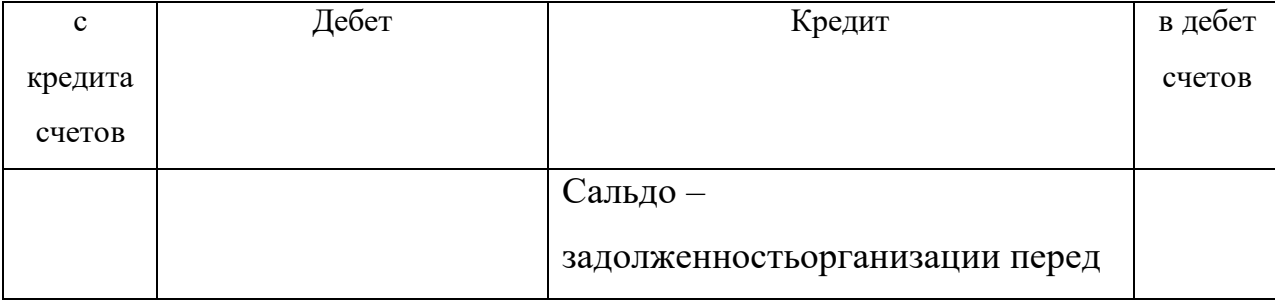

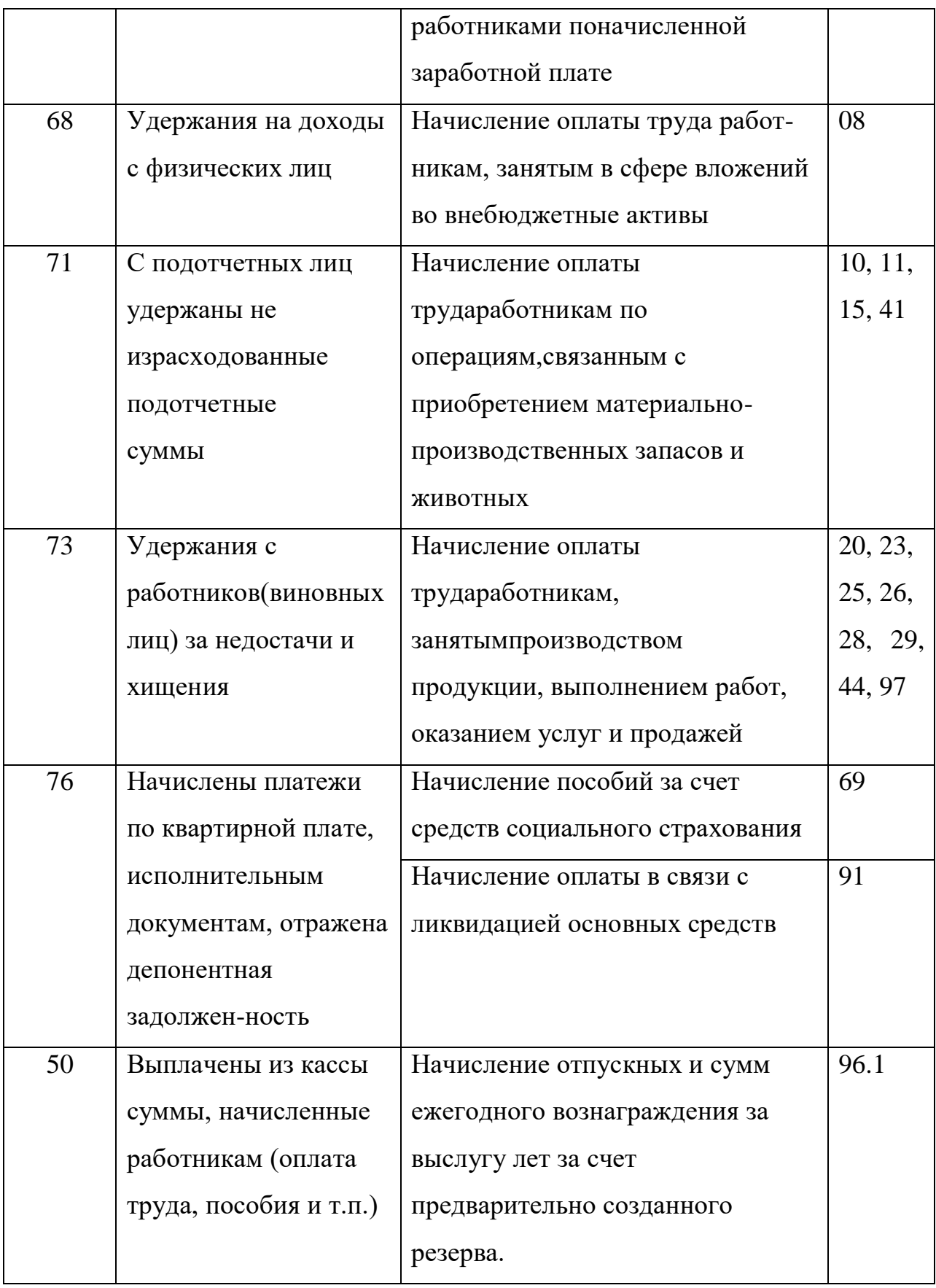

**Практическое занятие.** Начисление основной и дополнительной заработной платы. Оформление лицевого счета. Начисление пособия по временной нетрудоспособности.

Приступая к изучению темы следует уяснить, что по дебету счета 70 производятся различные удержания, которые можно разделить на две группы: обязательные удержания и удержания по инициативе организации.

Обязательными удержаниями являются налог на доходы физических лиц, по исполнительным документам в пользу юридических и физических лиц.

По инициативе организации могут быть удержаны: суммы аванса, выданного в счет заработной платы, суммы возмещения материального ущерба, причиненного по вине работника организации и т.д.

Основным налогом, при помощи которого государство регулирует доходы, получаемые физическими лицами, является налог на доходы физических лиц, который исчисляется и уплачивается в соответствии с главой 23 части II Налогового Кодекса.

При определении налоговой базы (совокупного дохода) учитываются все доходы налогоплательщика, получаемые им как в денежной, так и в натуральной формах, или право на распоряжение которыми у него возникло, а также доходы в виде материальной выгоды.

Налоговым периодом признается календарный год.

Освобождаются от налогообложения следующие виды доходов физических лиц: пособия по беременности и родам; алименты; государственные пенсии и другие.

Для целей налогообложения доход, получаемый физическими лицами в календарном году, уменьшается на определенные суммы - налоговые вычеты, которые делятся на четыре группы: стандартные, социальные, имущественные и профессиональные.

Налоговая ставка на доходы физических лиц установлена в размере 13%. Для налогообложения некоторых видов доходов устанавливаются специальные ставки налога, с которыми необходимо ознакомиться в Налоговом кодексе РФ.

**Практическое занятие.** Расчет зарплаты к выдаче. Оформление расчетно-платежной ведомости.

При изучении данной темы, следует уяснить, что нормативное регулирование начисления и уплаты страховых взносов осуществляется Федеральным законом от 24 июля 2009 г. № 212-ФЗ.

С 1 января 2010 года установлены следующие тарифы страховых взносов для организаций - сельскохозяйственных производителей, крестьянских (фермерских) хозяйств - всего 34%, в т.ч. ПФР – 26%, ФСС РФ - 2,9%, ФОМС РФ -5,1%. Данные ставки применяются с налоговой базой на каждого отдельного работника нарастающим итогом с начала года.

Плательщиками страховых взносов во внебюджетные фонды являются юридические и физические лица - работодатели, а также индивидуальные предприниматели.

База для исчисления страховых взносов представляет собой разницу между доходами, подлежащими налогообложению и суммами выплат, не подлежащим налогообложению. При этом учитываются любые доходы, начисленные работодателями работникам в денежной и натуральной форме, и материальная выгода в виде материальных, социальных и иных благ.

Сумма страховых взносов исчисляется и уплачивается плательщиком отдельно в отношении каждого фонда и определяется как соответствующая процентная доля базы для исчисления.

Средства фонда социального страхования РФ могут быть использованы на социальные цели: выплату пособий по временной нетрудоспособности, по беременности и т.д. При этом на сумму произведенных расходов

организации уменьшают сумму начисленных страховых взносов в части Фонда социального страхования РФ.

Плательщики-работодатели ежемесячно обязаны отчислять авансовые платежи. Авансовые платежи должны быть произведены до момента выплаты заработной платы работникам не позднее 15-го числа месяца, следующего за месяцем, в котором была начислена зарплата. При получении денежных средств в банке на выплату зарплаты организации должны предъявить платежные перечисления на перечисление страховых взносов.

Перечисление страховых взносов осуществляется с расчетного счета организации на основе платежных поручений. При этом перечисление средств во внебюджетные фонды осуществляется отдельными поручениями.

Учет расчетов по взносам на социальное страхование, в Пенсионный фонд и на медицинское страхование используется пассивный счет 69 «Расчеты по социальному страхованию и обеспечению», который имеет ряд субсчетов.

*Корреспонденция счетов по счету 69 «Расчеты по социальному страхованию и обеспечению»*

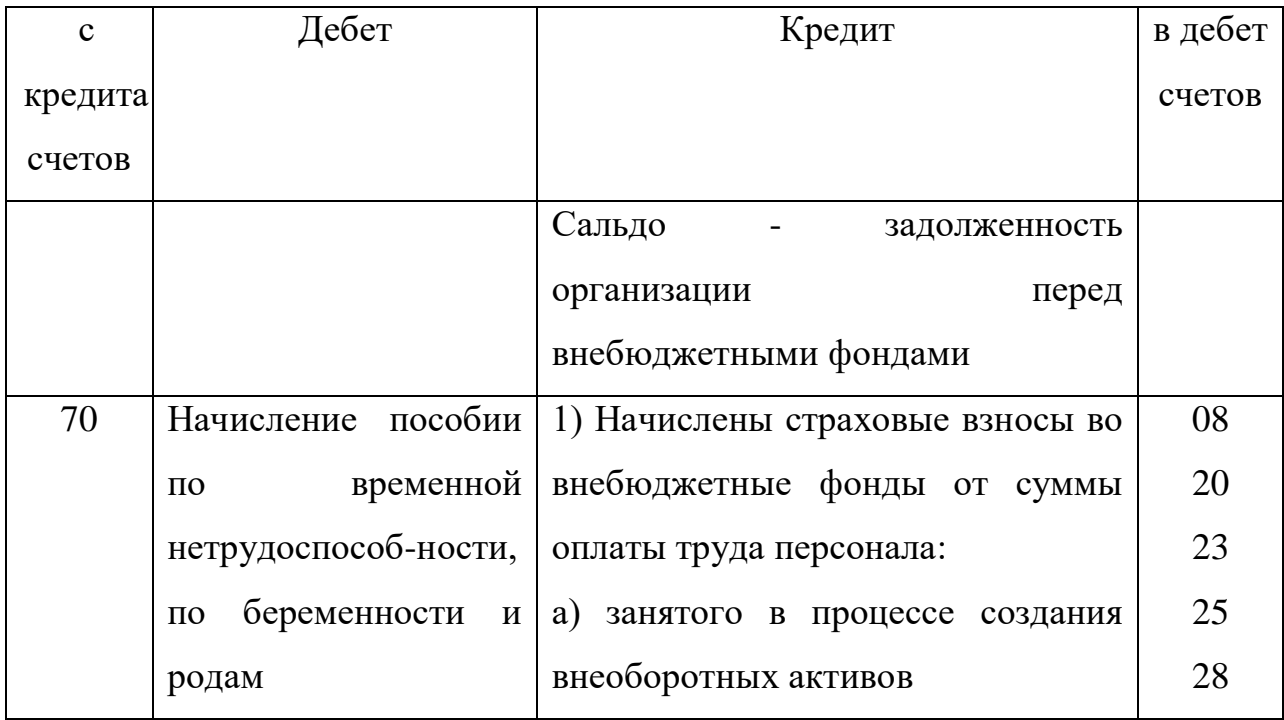

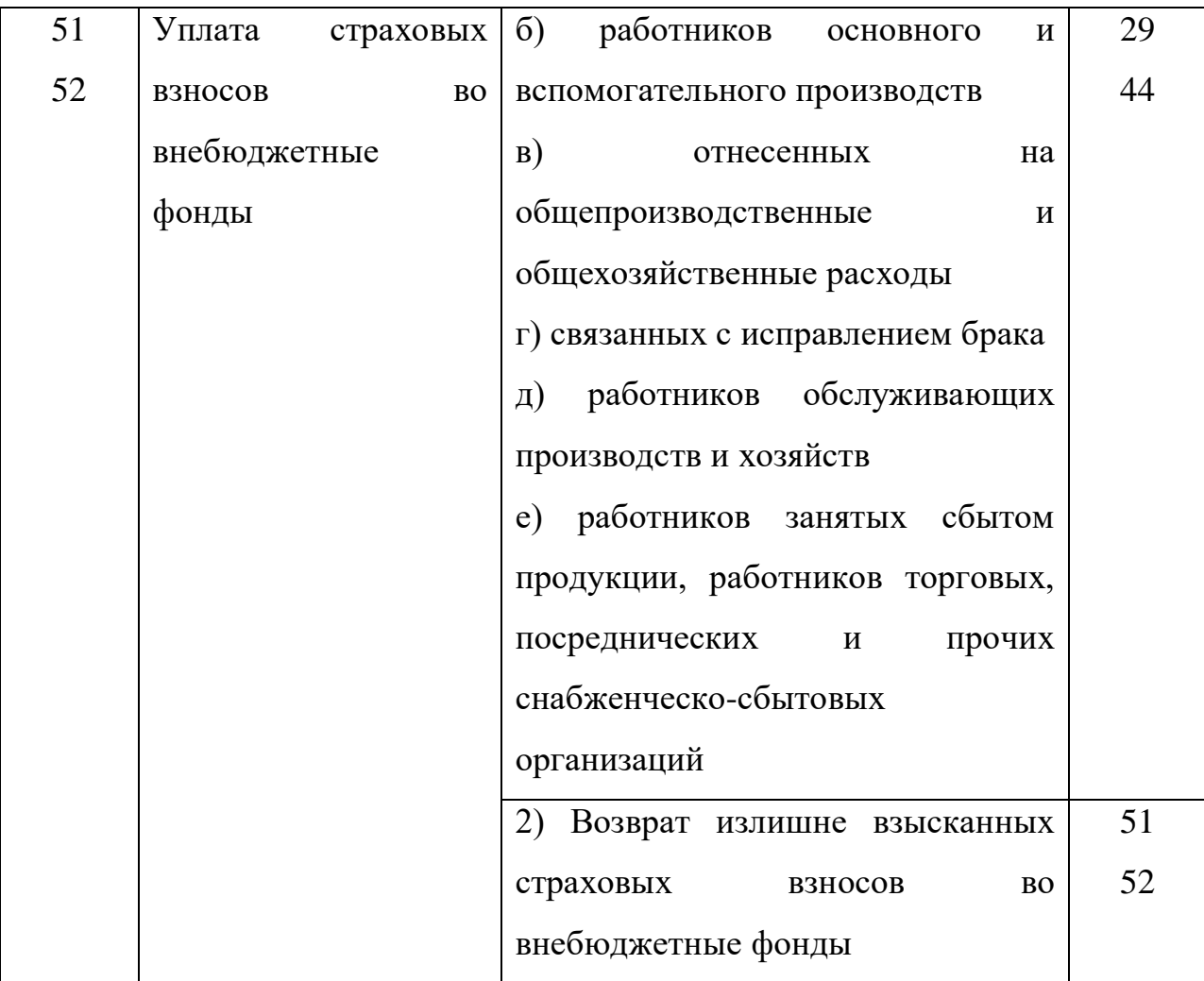

**Практическое занятие.** Расчет страховых взносов во внебюджетные фонды.Оформление платежных поручений на перечисление сумм по расчетам.

**Задача 1.** Составить бухгалтерские проводки по учету расчетов с персоналом по оплате труда и указать первичный документ:

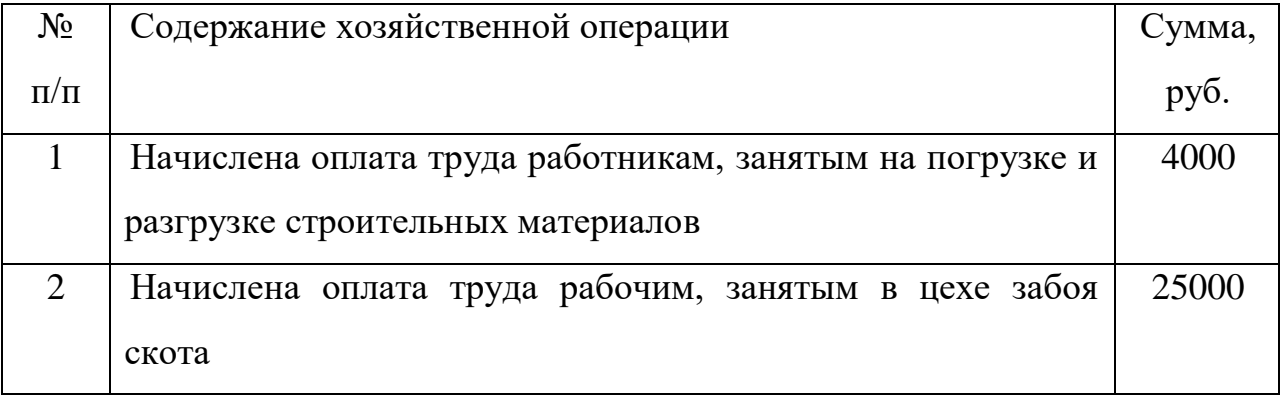

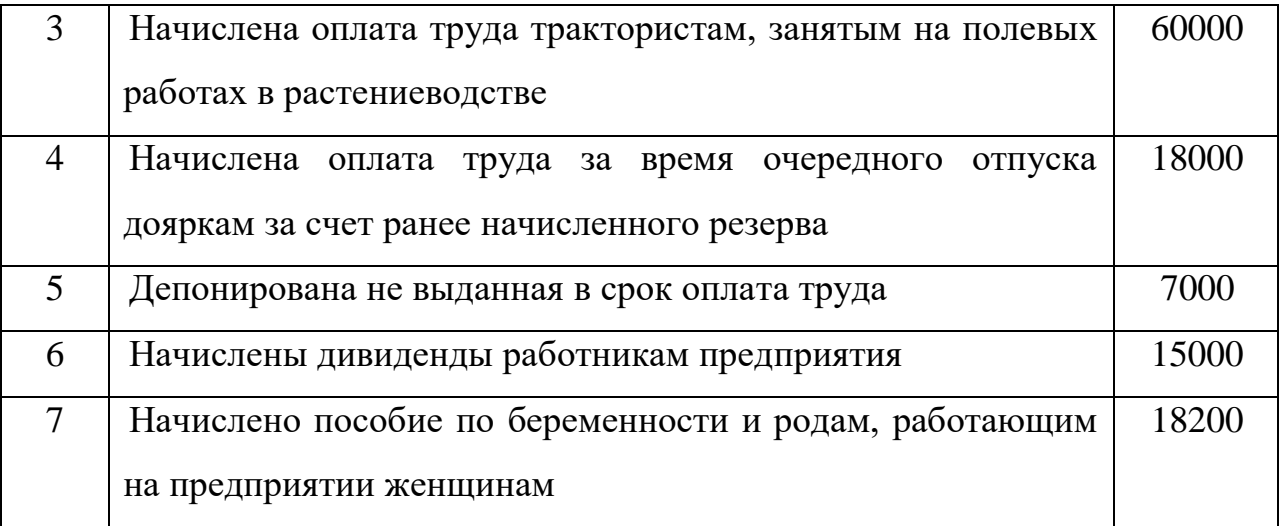

**Задача 2.** Рассчитать повременную оплату труда зоотехнику ГусевуН.П. на основании следующих данных: должностной оклад 6200 руб., в феврале 19 рабочих дней, фактически отработано по табелю 12 дней.

*Требуется:* Начислить премию в размере 35%, составить бухгалтерскую проводку на начисление заработной платы. Дать характеристику счетам, затронутым в корреспонденции.

**Задача 3.** По нижеприведенным хозяйственным операциям составить корреспонденцию счетов по сельхозкооперативу «Победа».

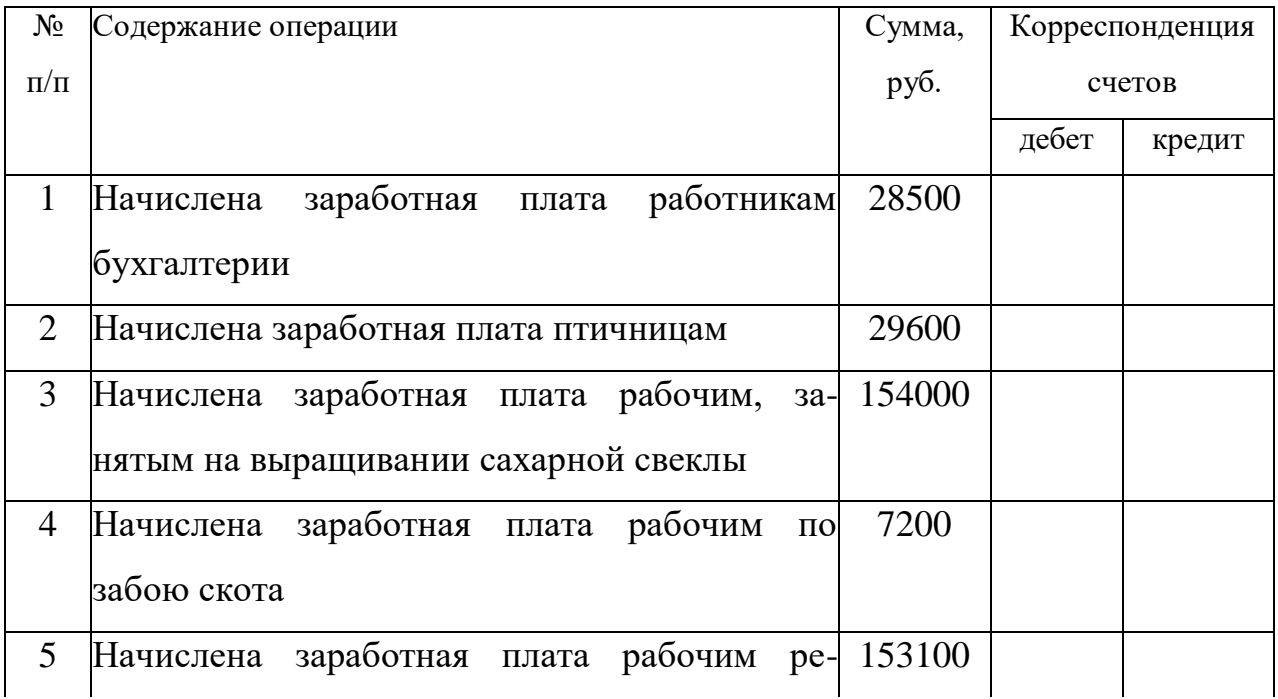

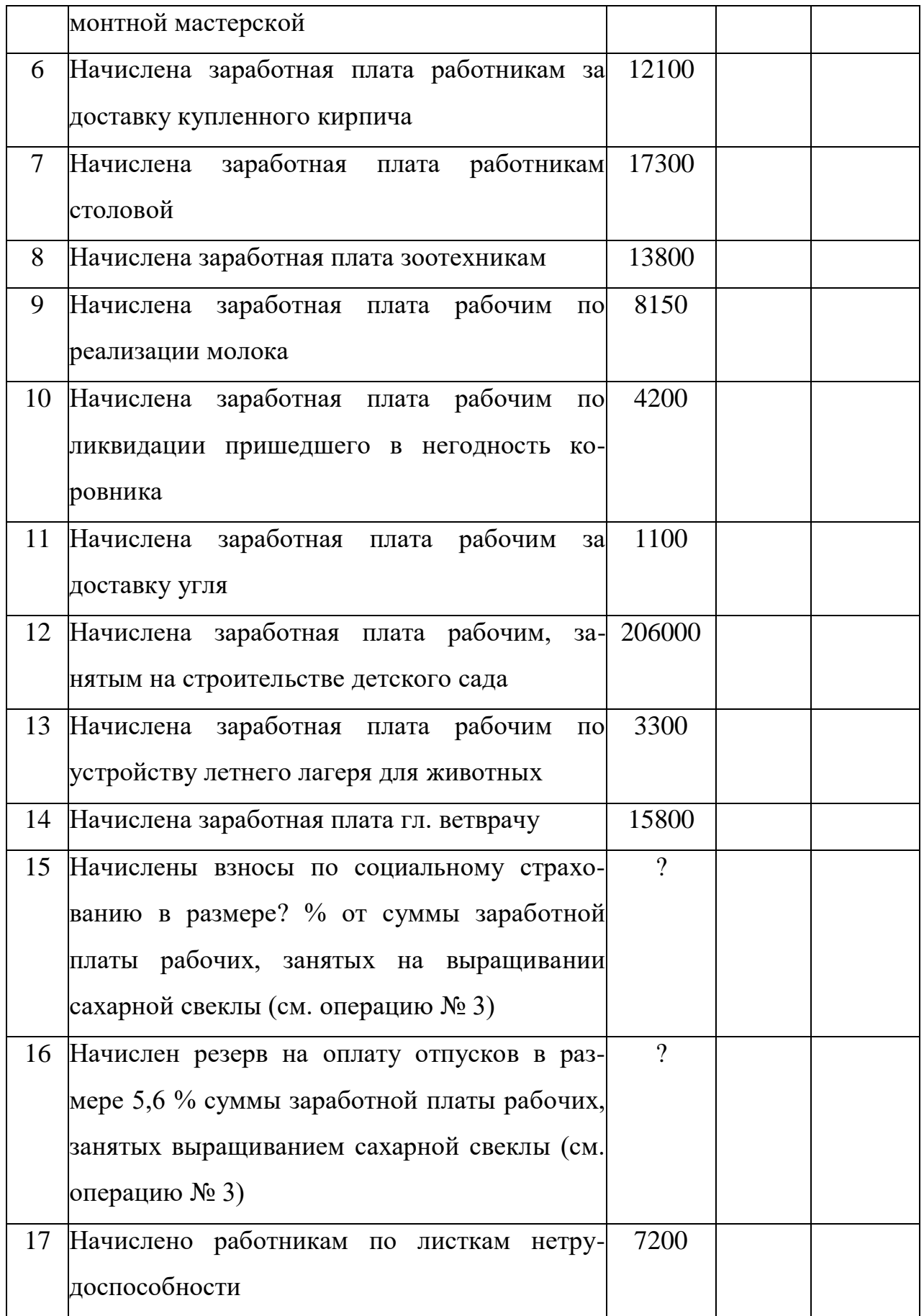

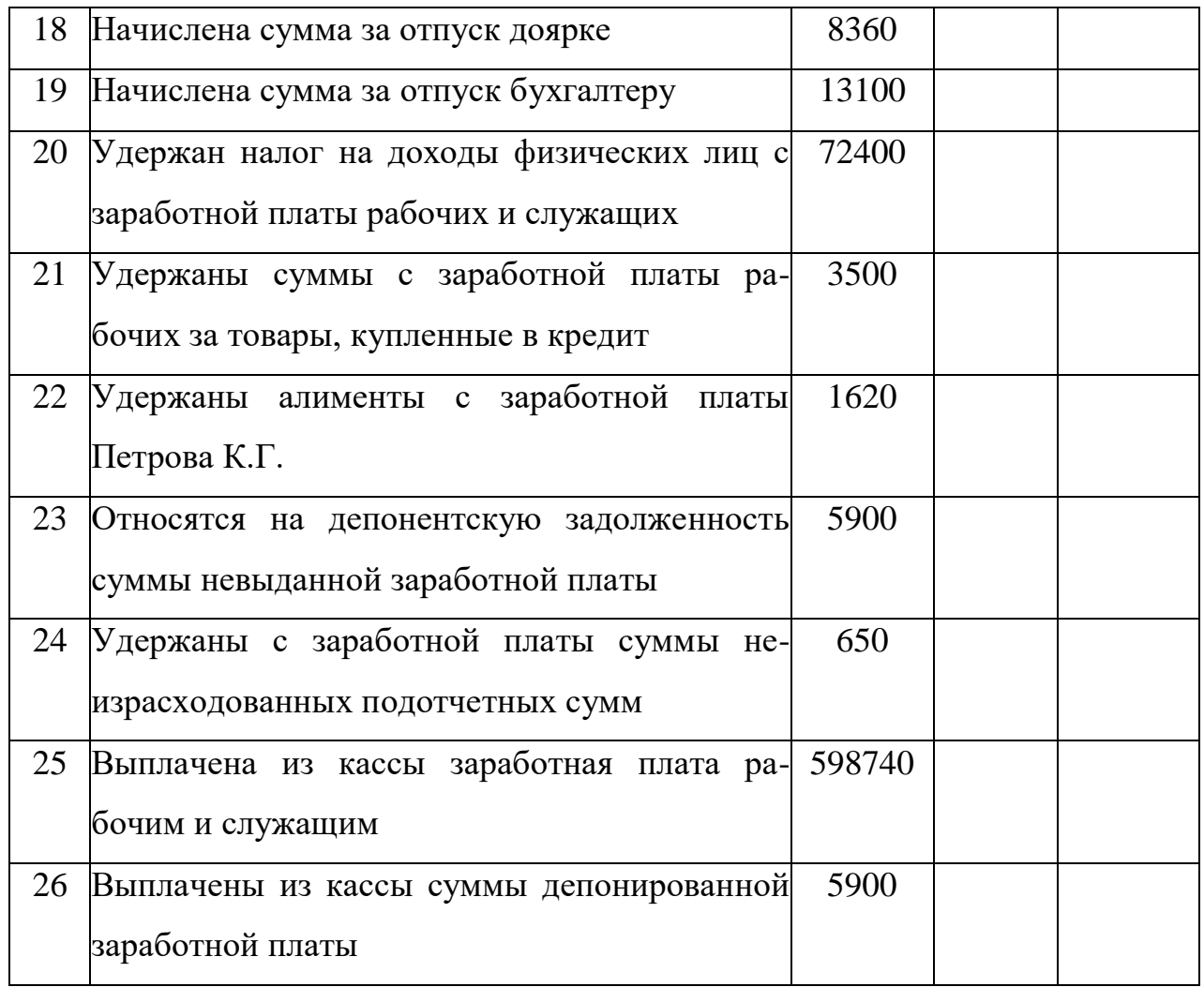

**Задача 4.** В сельхозкооперативе «Победа» имеются следующие данные дляначисления заработной платы административно-управленческому персоналу за август месяц (руб.)

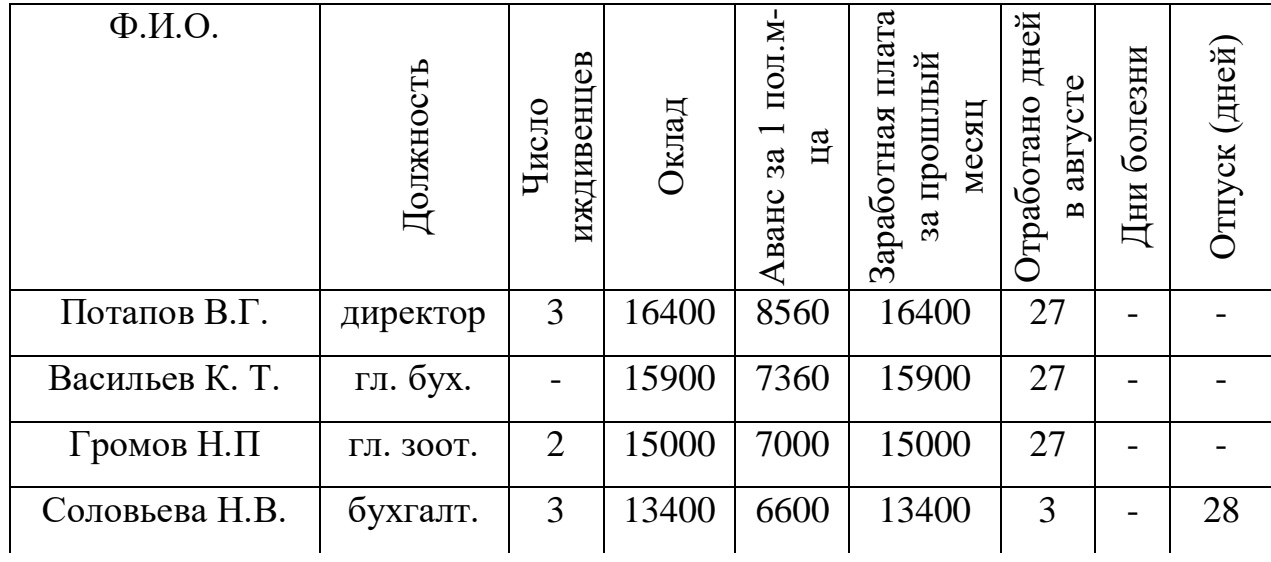

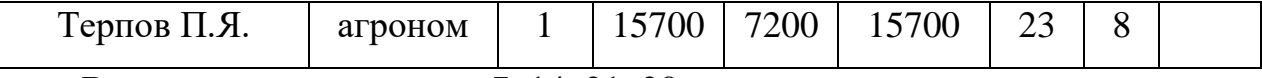

Выходные дни в августе: 7, 14, 21, 28.

#### *Требуется:*

1) составить табель учета рабочего времени за август;

2) начислить заработную плату каждому работнику за отработанное время;

3) составить расчет начисления пособия по временной нетрудоспособности агроному ТерповуП Я. за период с 24 по 31 августа (страховой стаж 2 года и 8 месяцев, заработная плата за предшествующие 2 года 226080 руб.);

4) составить расчет начисления заработной платы за отпуск бухгалтеру Соловьевой Н.В., проработавшей с 1 по 3 августа. В отпуск ушла с 4-го августа;

5) произвести удержания налога на доходы физических лиц, аванс за 1 половину месяца:

6) составить расчетно-платежную ведомость.

Заработная плата за 12 предшествующих месяцев для расчета суммы отпускных составила: тыс. руб.

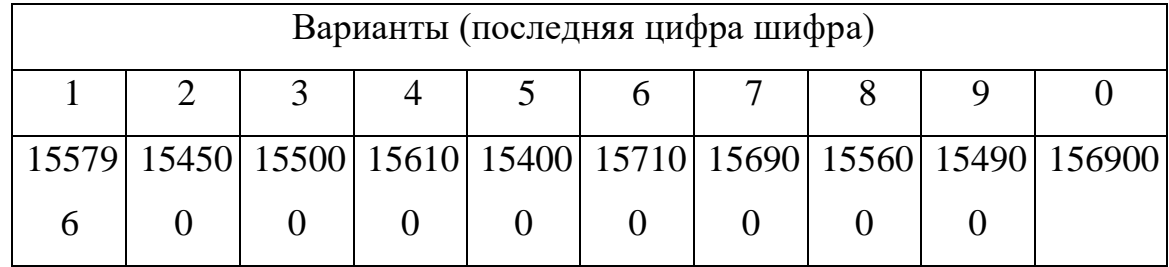

**Задача 5**. С 10 февраля 20\_\_ года бухгалтер Кубриченко Е.С. берет отпуск за 20\_\_ год продолжительностью 28 календарных дней. Зарплата Кубриченко Е.С. составила 178630 руб. за расчетный период предшествующий событию.

Крометого, в январе сотруднику выплатили вознаграждение по итогам работы за 20 год - 8000 руб. Данная премия предусмотрена Положением

об оплате труда, действующим в организации. В расчетном периоде Кубриченко Е.С. отработала все дни.

Требуется:

- рассчитать среднедневной заработок;

рассчитать сумму за отпуск;

- составить бухгалтерскую проводку на начисленную сумму за отпуск.

**Задача 6**.Работнику Петрову А.В. с 14 марта 20\_\_ года предоставляется ежегодный оплачиваемый отпуск продолжительностью 28 календарных дней. Расчетный период отработан полностью. Ежемесячный оклад Петрова А.В. составляет 10000 рублей. Иных выплат в расчетном периоде не производилось.

Требуется:

- рассчитать среднедневной заработок;

рассчитать сумму за отпуск;

- составить бухгалтерскую проводку на начисленную сумму за отпуск.

**Задача 7.** Рассчитать сдельную оплату труда токарю ремонтной мастерской Шевьеву Г.П. Имеет 4 разряд. Фактически изготовлено 500 деталей. Сдельная расценка за единицу изделия 20 руб. Начислить премию в размере 15%.

*Требуется:* составить корреспонденцию счетов на начисление заработной платы и указать бухгалтерские документы.

**Задача 8.** Начислить пособие по временной нетрудоспособности агроному Жукову А.И. Работник заболел в январе 20\_\_года. Непрерывный трудовой стаж - 7 лет. Cянваря 20 \_\_года по декабрь 20\_\_\_ года он полностью отработал все месяцы, за которые ему была начислена заработная плата 600000 рублей. Количество дней нетрудоспособности: с 12 по 20 января.

*Требуется: начислить пособие по временной нетрудоспособности,*  составить корреспонденцию счетов по начислению пособия по временной нетрудоспособности.

**Задача 9.** Козлову Т.Ю. предоставляется ежегодный отпуск продолжительностью 28 календарных дней с 18 ноября по 16 декабря. Расчетный период отработан полностью. За каждый месяц расчетного периода начислено по 5000 руб. Права на получение стандартного налогового вычета работник не имеет. Работник входит в возрастную группу 1976 г. Рождения и моложе. Расчет отпускных Козлову Т.Ю. производится в ноябре, деньги должны быть выплачены не позднее 15 ноября. 13 календарных дней отпуска приходится на ноябрь, 15 – на декабрь.

*Требуется:* Рассчитать средний заработок Козлова Т.Ю. и размер его отпускных. Отразить начисление отпускных и страховых взносов во внебюджетные фонды в бухгалтерском учете (таблица).

**Начисление отпускных и страховых взносов во внебюджетные фонды**

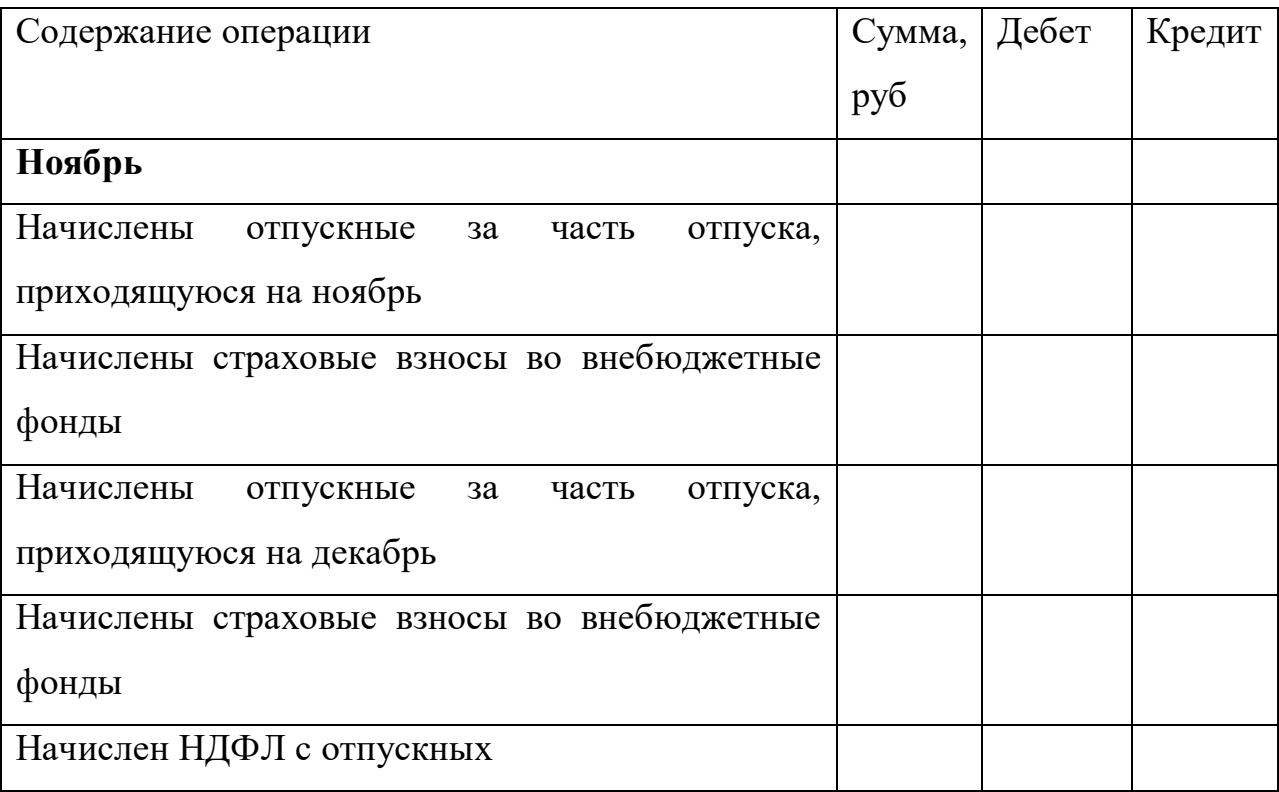

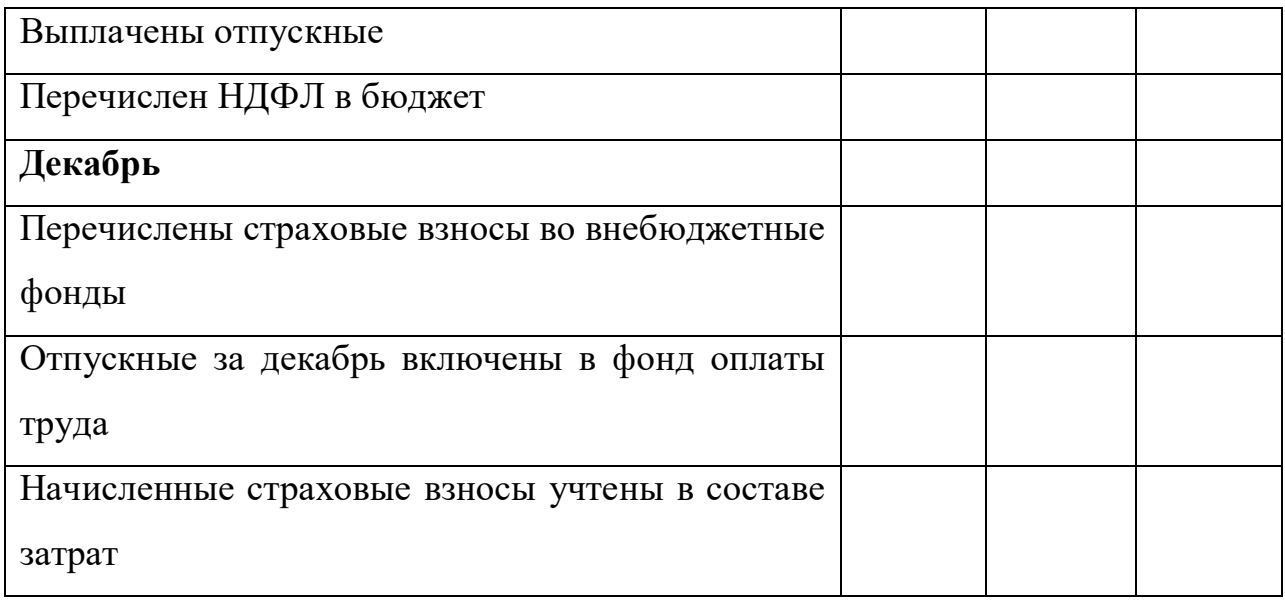

**Задача 10**. В январе организация начислила сотруднику заработную плату в размере 10000 руб. По решению суда из заработной платы работника удержано по исполнительному листу на содержание ребенка в размере 1/4 заработка.

*Требуется:* определить сумму зарплаты, которая будет налоговой базой для начисления налога на доходы физических лиц; суммы удержаний из заработной платы; составить необходимые бухгалтерские проводки.

### **Вопросы самоконтроля:**

- 1. Каковы налоговые ставки налога на доходы физических лиц?
- 2. Какие суммы не подлежат налогообложению?
- 3. Каким образом представляются социальные налоговые вычеты?
- 4. Виды удержаний из заработной платы (перечислить).

5. Какие формы и системы оплаты труда применяются в настоящее время в организациях?

6. В чем отличие основной зарплаты от дополнительной?

7. Какие первичные документы используются для начисления зарплаты рабочим растениеводства и животноводства?

8. На каком счете ведется синтетический учет расчетов по оплате труда?

9. Каков порядок начисления основной и дополнительной заработной платы?

10. Каков порядок начисления пособия по временной нетрудоспособности?

11.Как отражается в учете начисление заработной платы?

12. В каком случае заработная плата депонируется?

13.Какова структура страховых взносов во внебюджетные фонды?

14. Как могут быть использованы средства Фонда социального страхования РФ?

15. Как отражается в бухгалтерском учете начисление и уплата страховых взносов во внебюджетные фонды?

16. Каковы сроки уплаты страховых взносов во внебюджетные фонды?

## **ТЕМА 2.Учет финансовых результатов и использование прибыли**

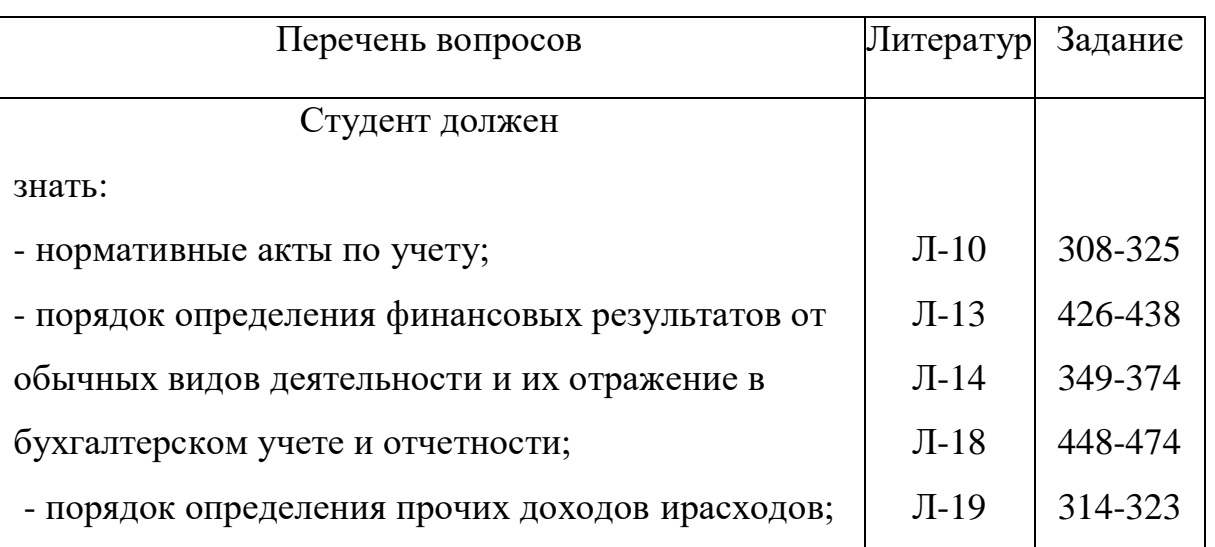

План изучения темы

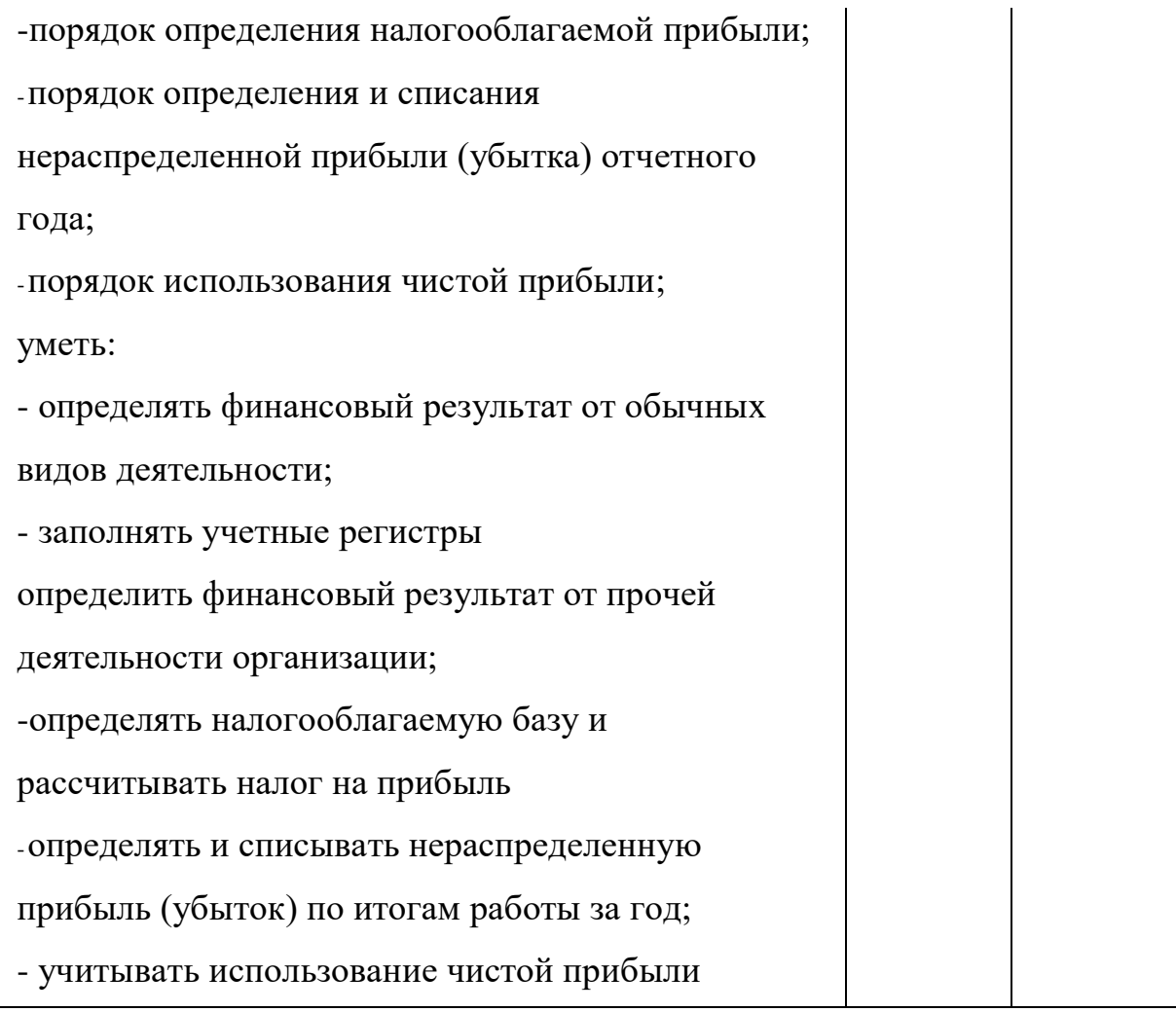

Методические указания

Приступая к изучению темы, следует уяснить, что нормативное регулирование бухгалтерского учета финансовых результатов осуществляется Положением по бухгалтерскому учету «Доходы организации» (ПБУ 9/99), «Расходы организации» (ПБУ 10/99), а также Налоговым Кодексом Российской Федерации.

Финансовый результат хозяйственной деятельности организации определяется пользователем прибыли или убытка, формируемым в течение календарного (хозяйственного) года. Формирование итогов годового финансового результата осуществляется накопительным путем в течение всего года на активно-пассивном счете 99 «Прибыли и убытки» в виде одностороннего сальдо, отражающего прибыль по кредиту счета или убыток - по дебету счета.

Финансовый результат представляет собой разницу от сравнения суммы доходов и расходов организации. Превышение доходов над расходами означает прирост имущества организации - прибыль, а расходов над доходами - уменьшение имущества - убыток. Полученный организацией за отчетный год финансовый результат в виде прибыли или убытка соответственно приводит к увеличению или уменьшению капитала организации.

Конечный финансовый результат (чистая прибыль или чистый убыток) слагается из:

- прибыли или убытка от обычных видов деятельности;

- прочих доходов и расходов;

- начисленных платежей налога на прибыль и платежей по перерасчетам по этому налогу, исходя из фактической прибыли, а также суммы причитающихся налоговых санкций.

Финансовый результат от обычных видов деятельности - реализационный результат - получают от продажи продукции, товаров, работ и услуг, а также от хозяйственных операций, составляющих предмет деятельности предприятия.

Реализационный финансовый результат от продаж выявляется на синтетическом счете 90 «Продажи» и определяется в виде разницы между суммой выручки (без косвенных налогов и платежей - НДС, акцизы) и суммой фактической себестоимости проданной продукции, работ и услуг. Этот результат определяется в конце каждого отчетного периода. При получении прибыли делается запись:

Дт 90.9 Кт 99

Полученный убыток отражается записью:

Дт 99 Кт 90.9

Счет 90 закрывается и сальдо не имеет.

**Практическое занятие.** Определение финансовых результатов работы от обычных видов деятельности.

Доходы и расходы, отличные от доходов и расходов по обычным видам деятельности, прочие доходы и расходы.

Прочие доходы и расходы учитываются на синтетическом счете 91 «Прочие доходы и расходы»имеющем несколько субсчетов.

*Корреспонденция счетов по счету 91 «Прочие доходы и расходы»*

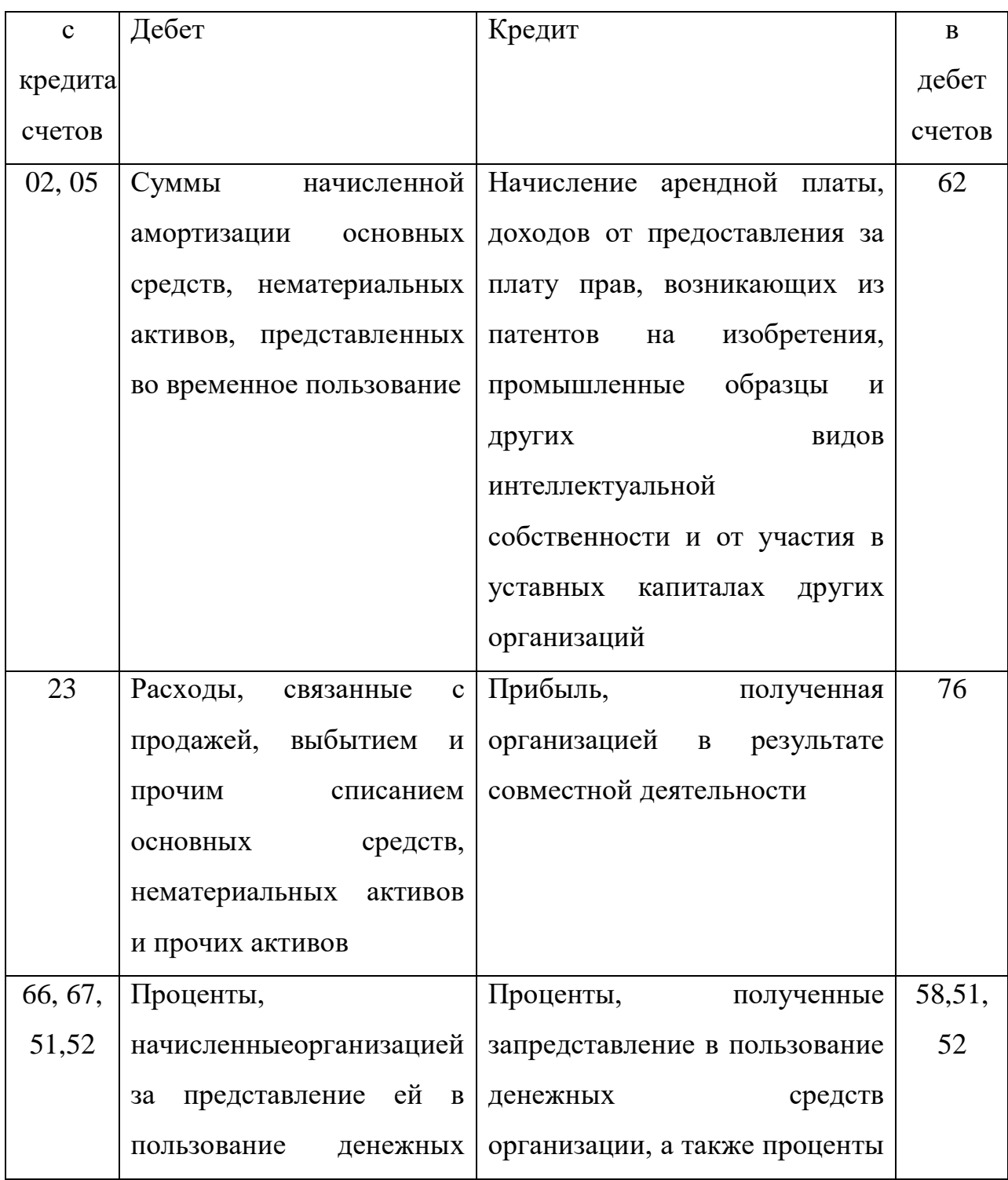

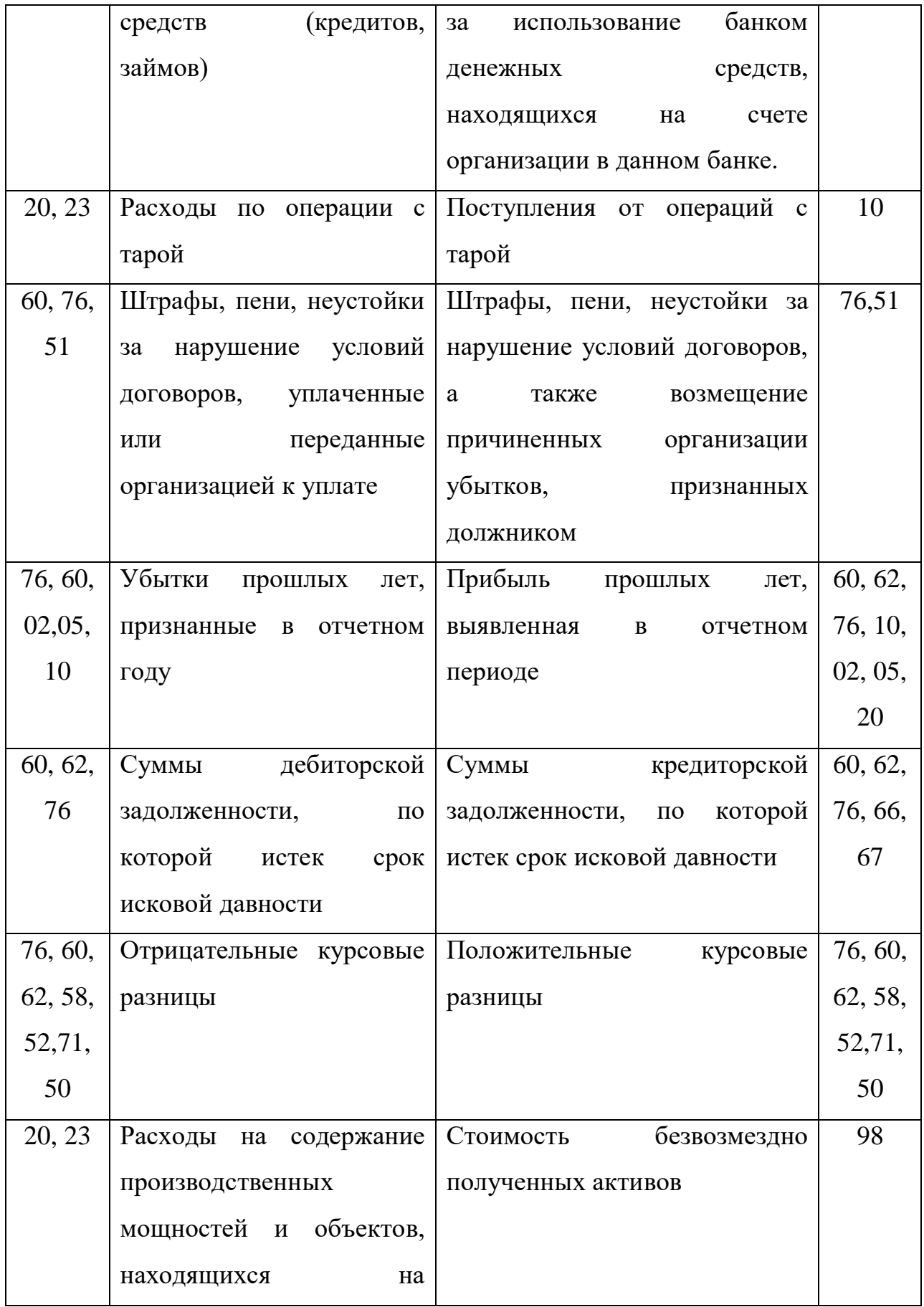

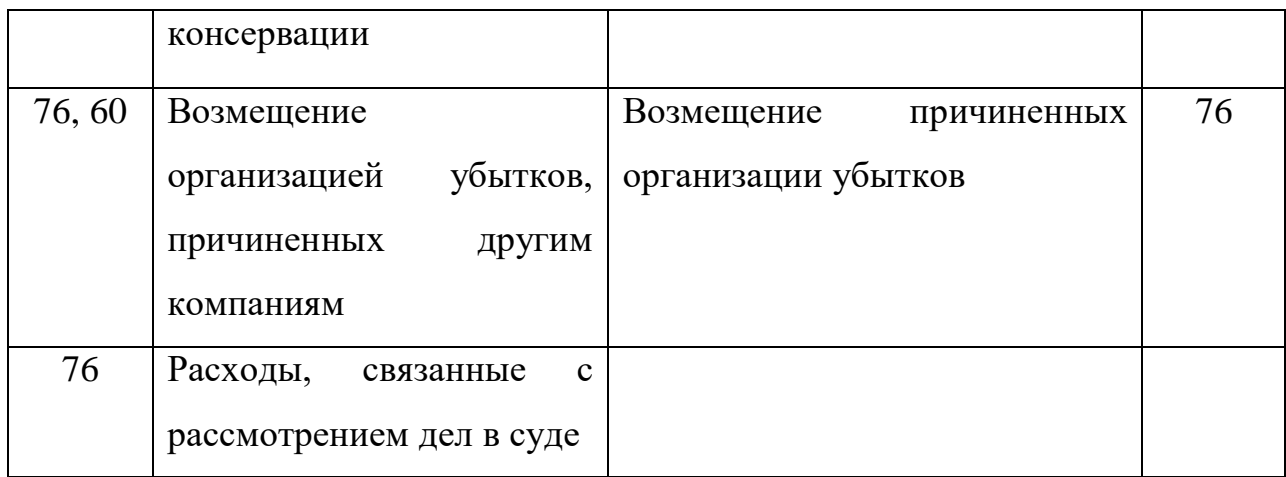

Записи по счетам 90 и 91 осуществляются накопительным путем сначала отчетного года так, чтобы обеспечить формирование необходимой информации для составления отчета о прибылях и убытках. Один из вариантов такой накопительной техники путем ведения специальных счетов к этим счетам заложен в действующем Плане счетов.

Сальдо прочих доходов и расходов за отчетный месяц списывается, как сальдо счетов 90, на итоговый накопительный счет финансовых результатов 99 следующим образом:

- в случае прибыли Дт 91.9Кт 99

- в случае убытка Дт 99 Кт 91.9

**Практическое занятие.** Заполнение журнала-ордера №15. Отражение налогооблагаемой базы и расчет налога на прибыль.

По окончании календарного года от суммы фактической бухгалтерской прибыли, полученной предприятием за отчетный год, в первоочередном порядке производится окончательный расчет причитающейся бюджету суммы налога на прибыль.

Объектом налогообложения по налогу на прибыль организаций признается прибыль, полученная налогоплательщиком. Прибылью признается доход, уменьшенный на величину производственных расходов.

Налоговая ставка устанавливается (если иное не предусмотрено Налоговым Кодексом Российской Федерации) в размере **20%.**

Начисленные платежи налога на прибыль и платежи по перерасчетам по этому налогу из фактической прибыли, а также суммы причитающихся налоговых санкций отражаются в учете:

Дт 99Кт 68

В течение года организации производят авансовые платежи налога на прибыль:Дт 68 Кт 51

По окончании года осуществляется окончательный расчет с бюджетом по налогу на прибыль. При реформации баланса по окончании отчетного года сумма нераспределенной прибыли, составляющая разницу между суммой полученной прибыли (убытка) и суммой начисленных в бюджет налогов или штрафных санкций, записывается на счет 84 «Нераспределенная прибыль (непокрытый убыток)».

При этом счет 99 «Прибыль и убытки» закрывается, оформляются следующие записи

Дт 99 Кт 84 «Прибыль» или Дт 84 Кт 99 «Убыток».

В следующем за отчетным годом при распределении нераспределенной прибыли часть ее направляется в резервный капитал, а другая часть - на выплату дивидендов, оставшаяся часть остается нераспределенной.

На основании решения собрания акционеров или участников хозяйственных обществ после проведения годового собрания в бухгалтерском учете делаются следующие записи:

при формировании резервного капитала Дт 84 Кт 82;

при начислении дивидендов Дт 84 Кт 75.2, 70.

Непокрытый убыток отчетного года может быть погашен за счет средств резервного капитала. При этом делается запись:Дт 82 Кт 84

Данный убыток может быть закрыт путем перенаправления средств уставного капитала на погашение убытка отчетного года. Такая запись производится, когда уставный капитал доводят до величины чистых активов организаций:Дт 80 Кт 84

Аналитический учет по счету 84 организуют таким образом, чтобы обеспечить формирование информации по направлениям использования средств.

**Практическое занятие.** Определение и списание нераспределенной (чистой) прибыли (непокрытого убытка).

## **Задача 11.**

**1.**Распределить затраты включаемые в:

- а) себестоимость продукции (счета затрат);
- б) отражение на счете 99;
- в) на счете 91;
- г) на счете 84.

# 2. Определить итоги по себестоимости и убытки предприятия (руб):

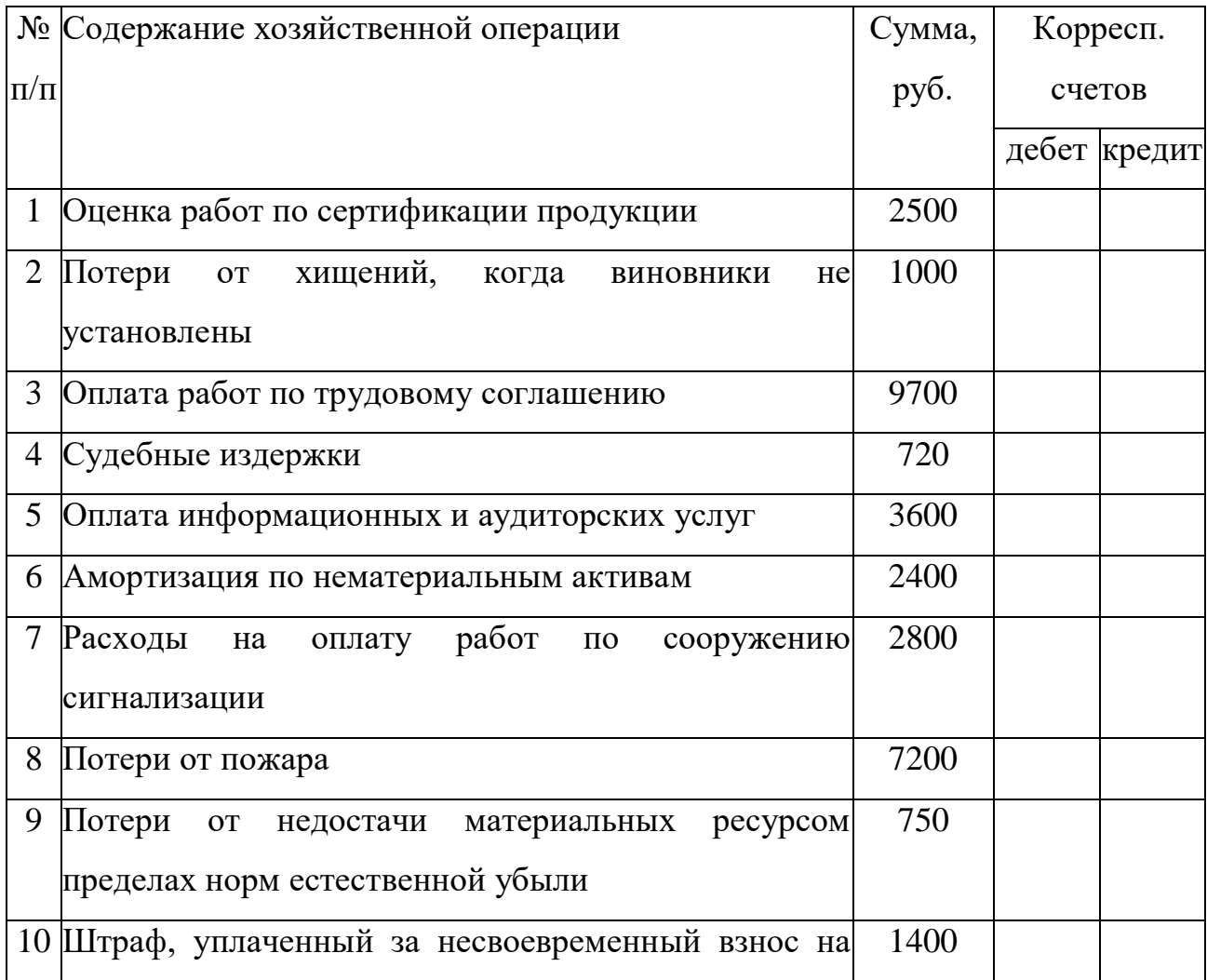

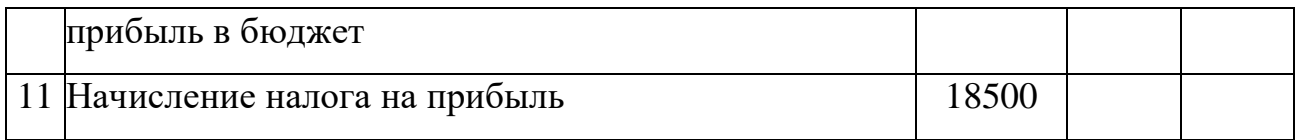

**Задача 12.** Составить бухгалтерские проводки по учету прочих доходов и расходов и определить финансовый результат по окончании месяца:

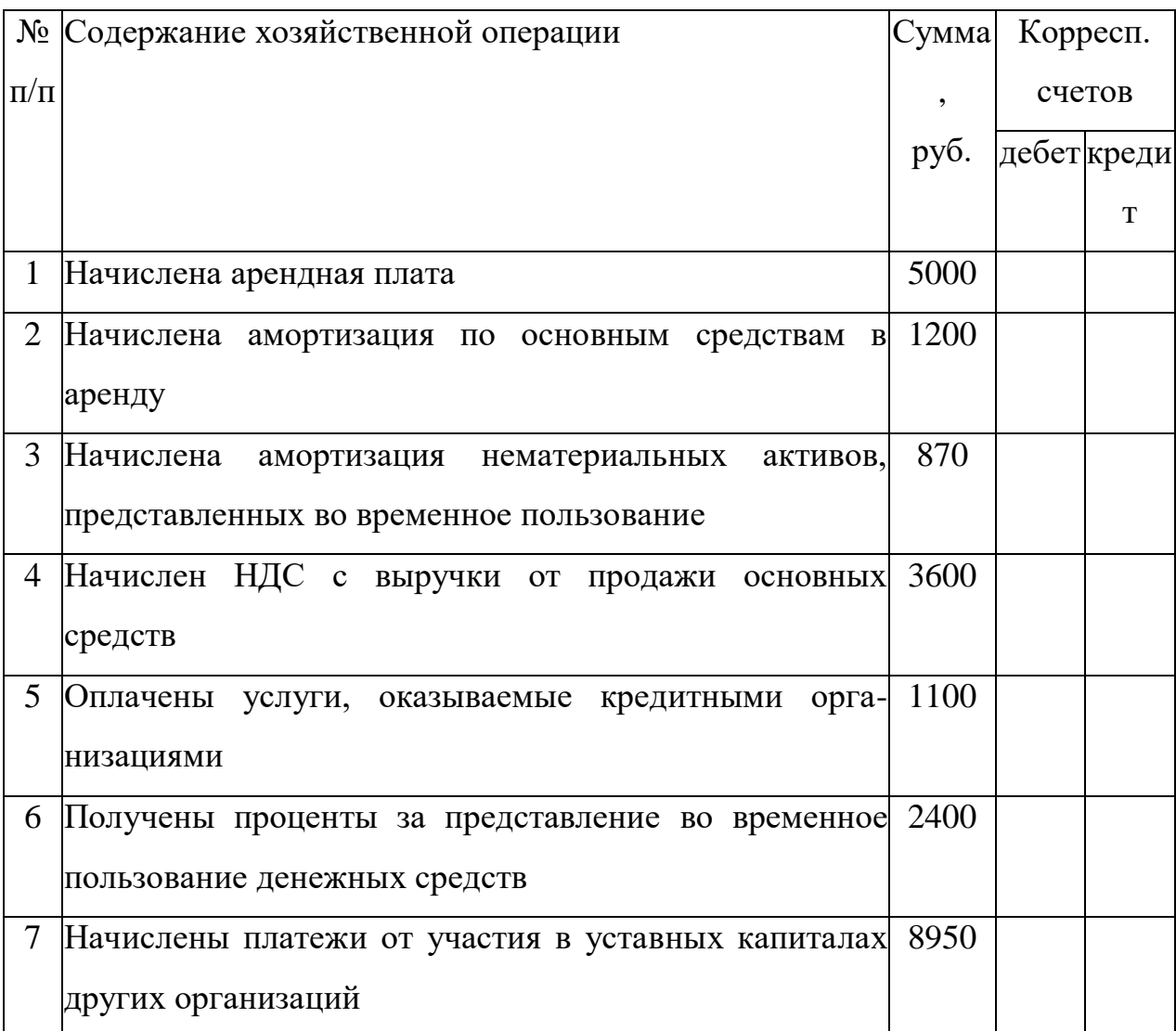

**Задача13.** В отчетном периоде организацией были получены следующие доходы, не связанные с обычной деятельностью:

 поступления от продажи основных средств – 141 600 руб., в том числе НДС – 21 600 руб. (первоначальная стоимость проданного объекта основных средств – 274 000 руб.; амортизация к моменту продажи – 178 000 руб.);

 дивиденды по принадлежащим организации акциям ОАО «Ветер» – 90 000 руб.;

• проценты по предоставленному работнику займу  $-8000$  руб.;

 положительные курсовые разницы по операциям в иностранной валюте – 72 000 руб.

В отчетном периоде организацией были получены следующие расходы, не связанные с обычной деятельностью:

 признанные и подлежащие уплате штрафы за нарушение условий договора поставки продукции покупателю – 63 000 руб.;

 списанная дебиторская задолженность, по которой истек срок исковой давности – 17 000 руб.;

 отрицательные курсовые разницы по операциям в иностранной валюте  $-31000 \text{ py6.};$ 

 расходы, связанные с оплатой услуг, оказываемых кредитными организациями, - 44 000 руб.

*Требуется:* составить бухгалтерские проводки в таблице:

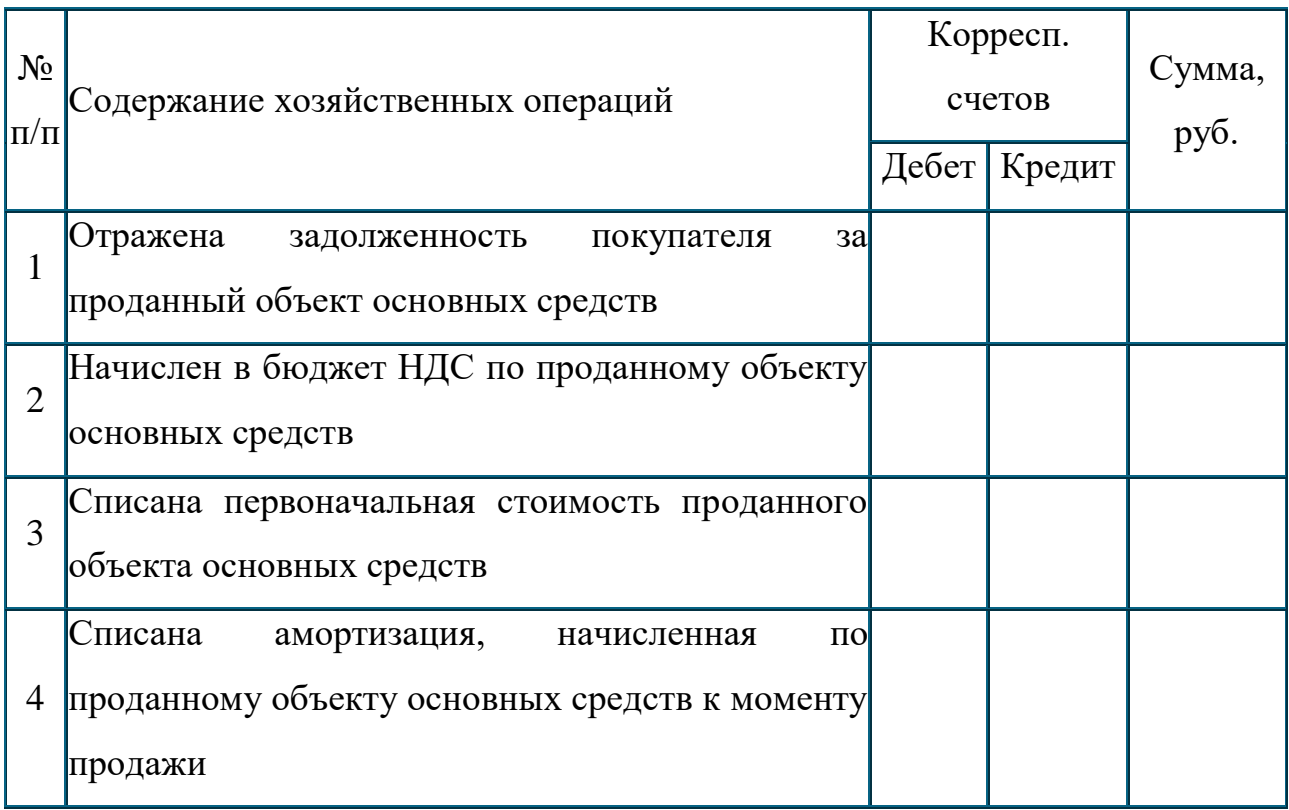

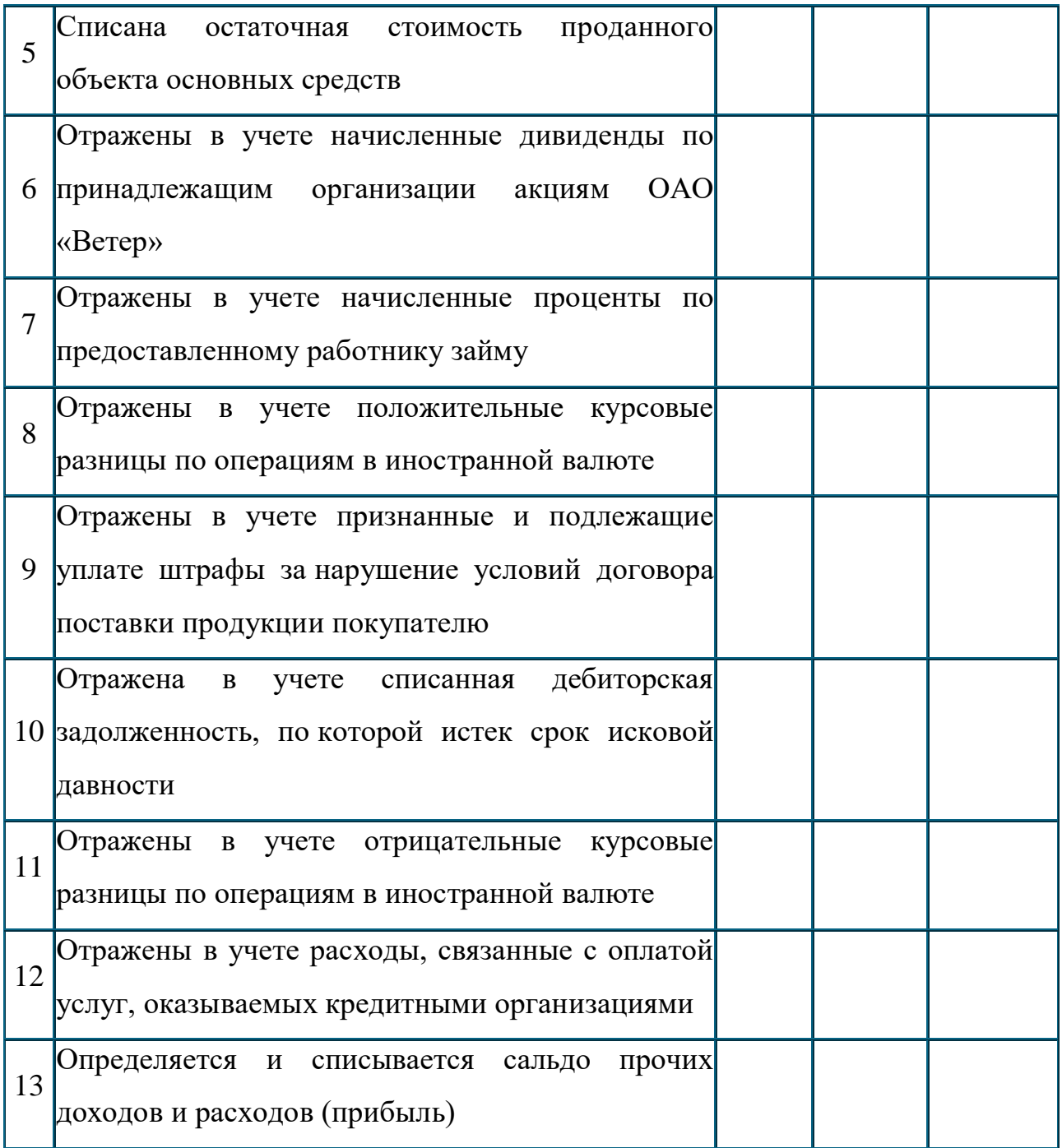

**Задача 14.** В отчетном периоде организацией были получены следующие доходы, не связанные с обычной деятельностью:

 арендная плата за переданный в текущую аренду объект основных средств – 106 200 руб., в том числе НДС – 16 200 руб.;

• штрафы за нарушения условий договоров поставщиками материалов –  $16000$  руб.;

• депонентская задолженность, по которой истек срок исковой давности, – 4 000 руб.

В отчетном периоде организацией были получены следующие расходы, не связанные с обычной деятельностью:

 амортизация, начисленная по объекту основных средств, переданному в текущую аренду, – 8 000 руб.;

 проценты, уплачиваемые организацией за предоставление ей кредита,  $-57000 \text{ py6.};$ 

 расходы, связанные с оплатой услуг, оказываемых кредитными организациями, – 48 000 руб.

*Требуется:* составить бухгалтерские проводки в таблице:

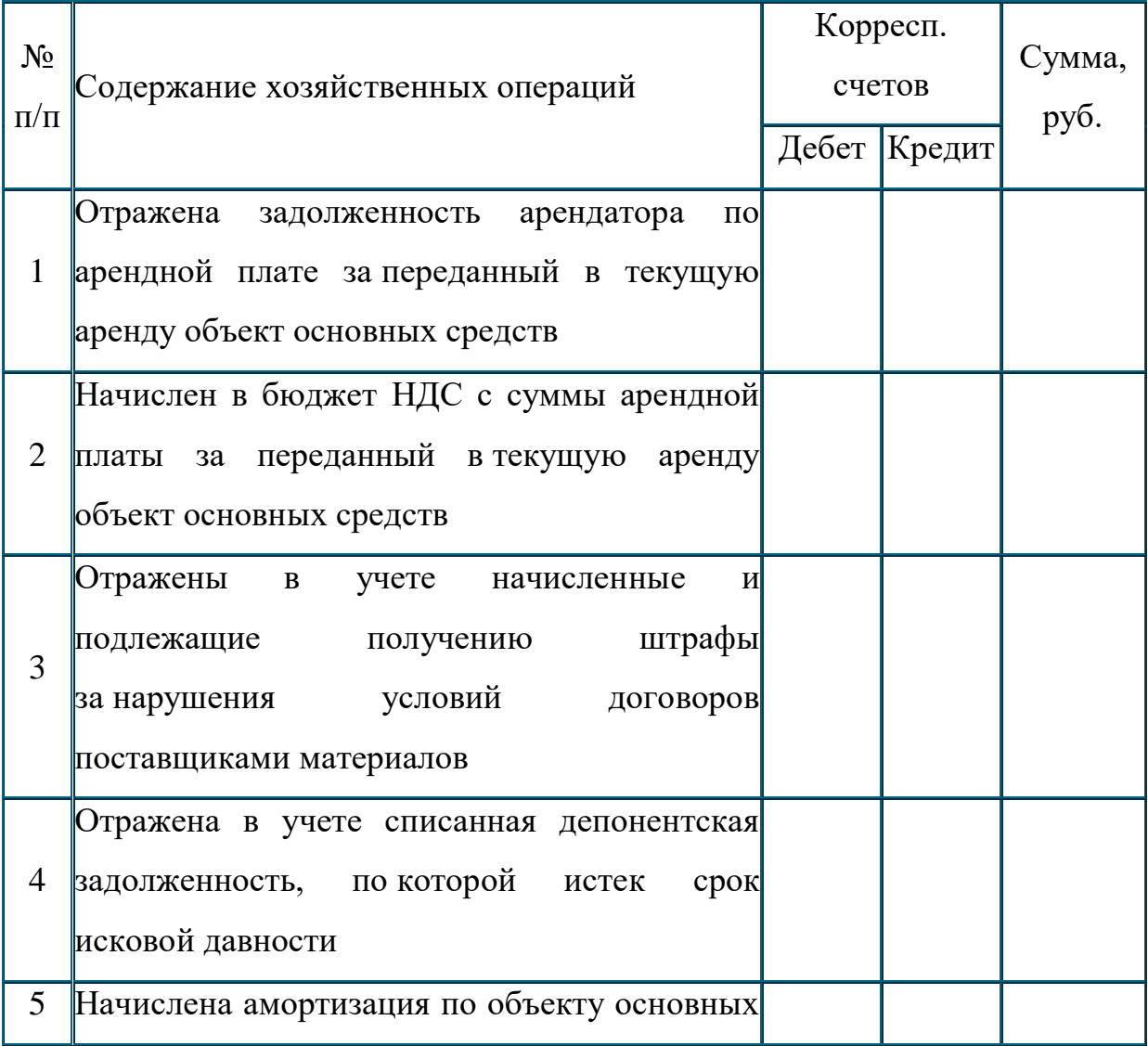

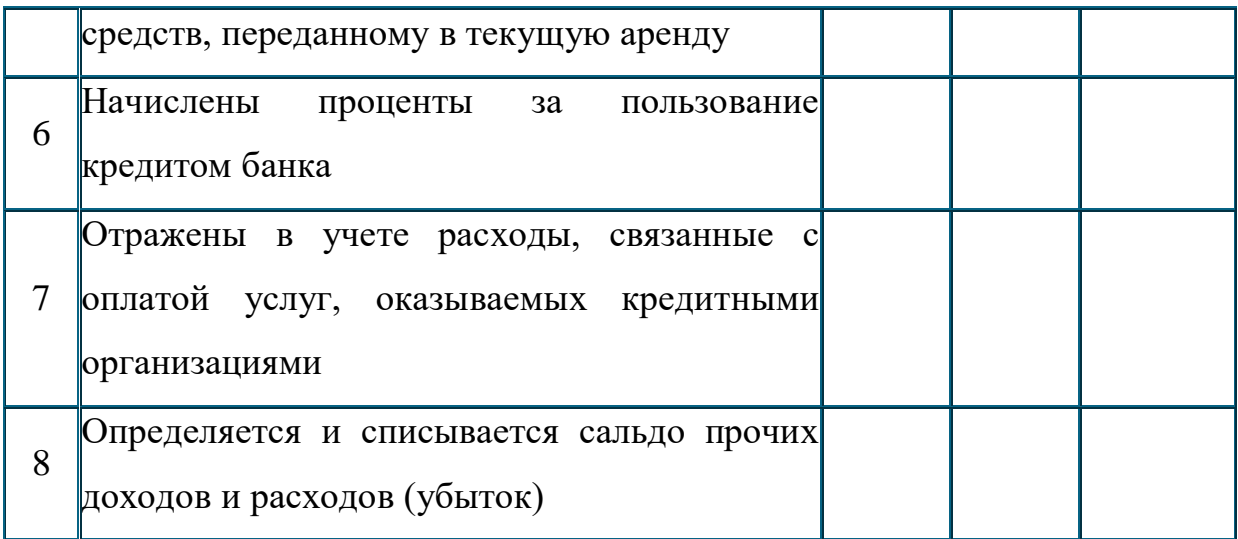

**Задача 15.** Определить сумму нераспределенной прибыли, закрыв операционные и регулирующие счета:

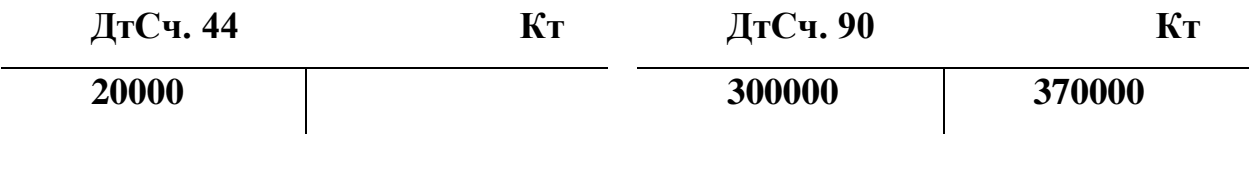

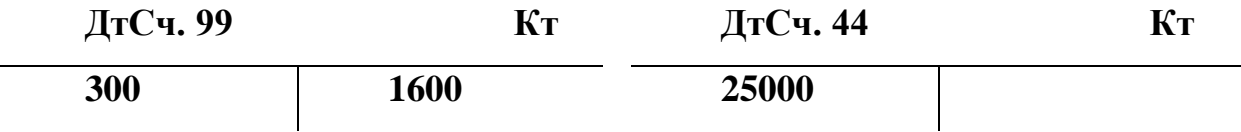

**Задача 16.** В сельхозкооперативе «Победа» были учтены следующие хозяйственные операции по использованию прибыли и отвлеченных средств:

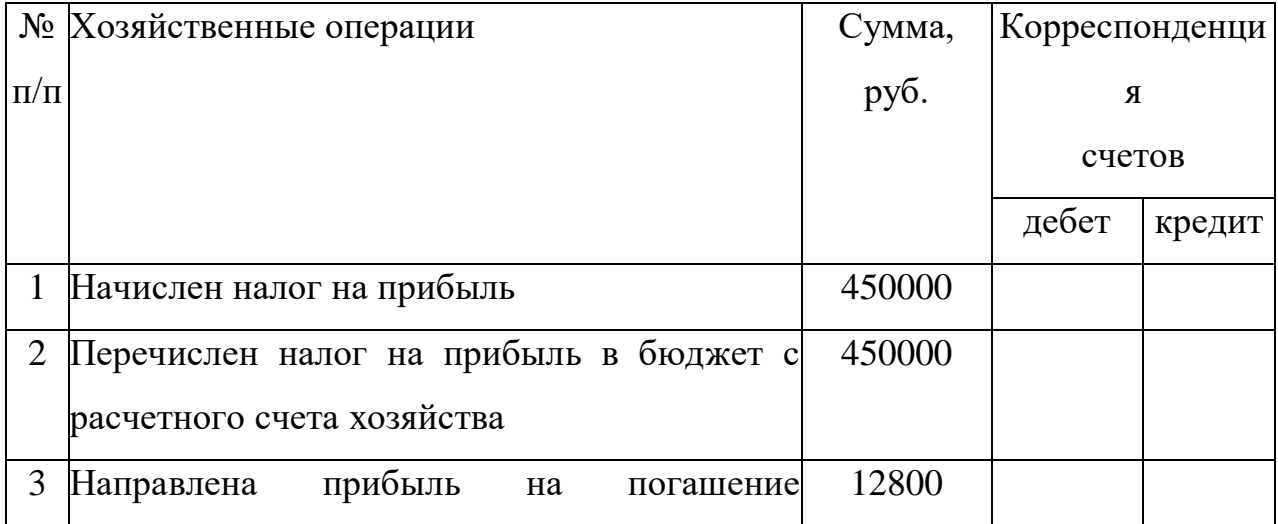

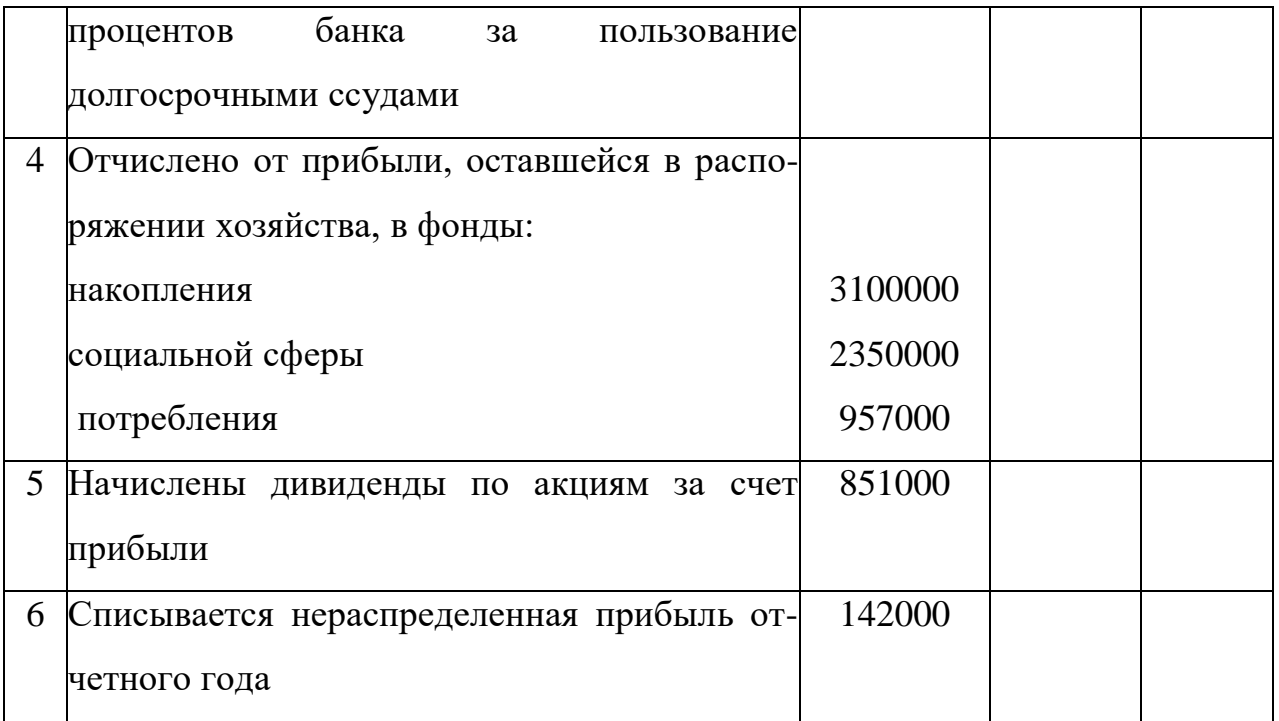

*Требуется:* по приведенным хозяйственным операциям составить корреспонденцию счетов.

**Задача 17.** По данным бухгалтерского учета организация получила в отчетном году прибыль в размере 500 000 руб.

В году, следующем за отчетным, по решению собрания акционеров 10% прибыли направлено на образование резервного капитала, остальная часть прибыли – на выплату дивидендов. При этом дивиденды, начисленные акционерам – работникам организации составили 230 000 руб.

*Требуется:* составить бухгалтерские проводки в таблице:

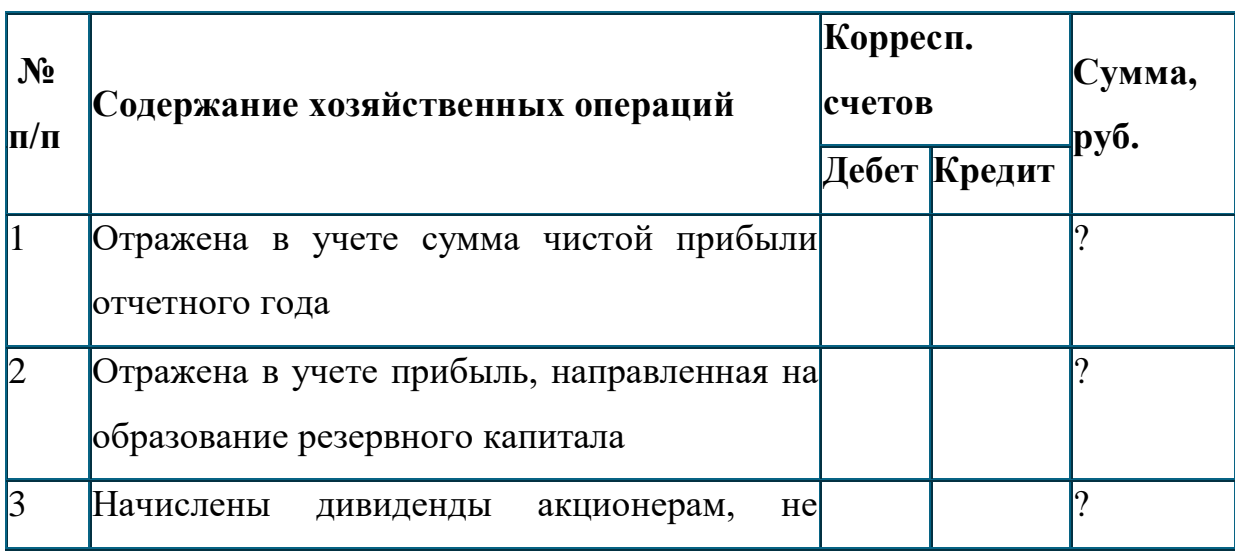

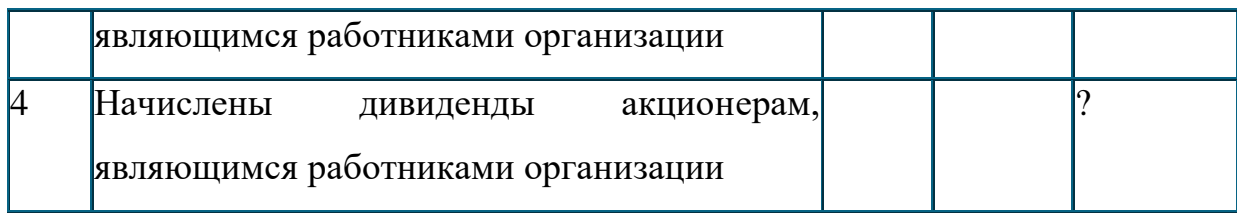

**Задача 18**. Запишите на счетах бухгалтерского учета операции по ликвидации объекта основных средств и определите финансовый результат (в рублях):

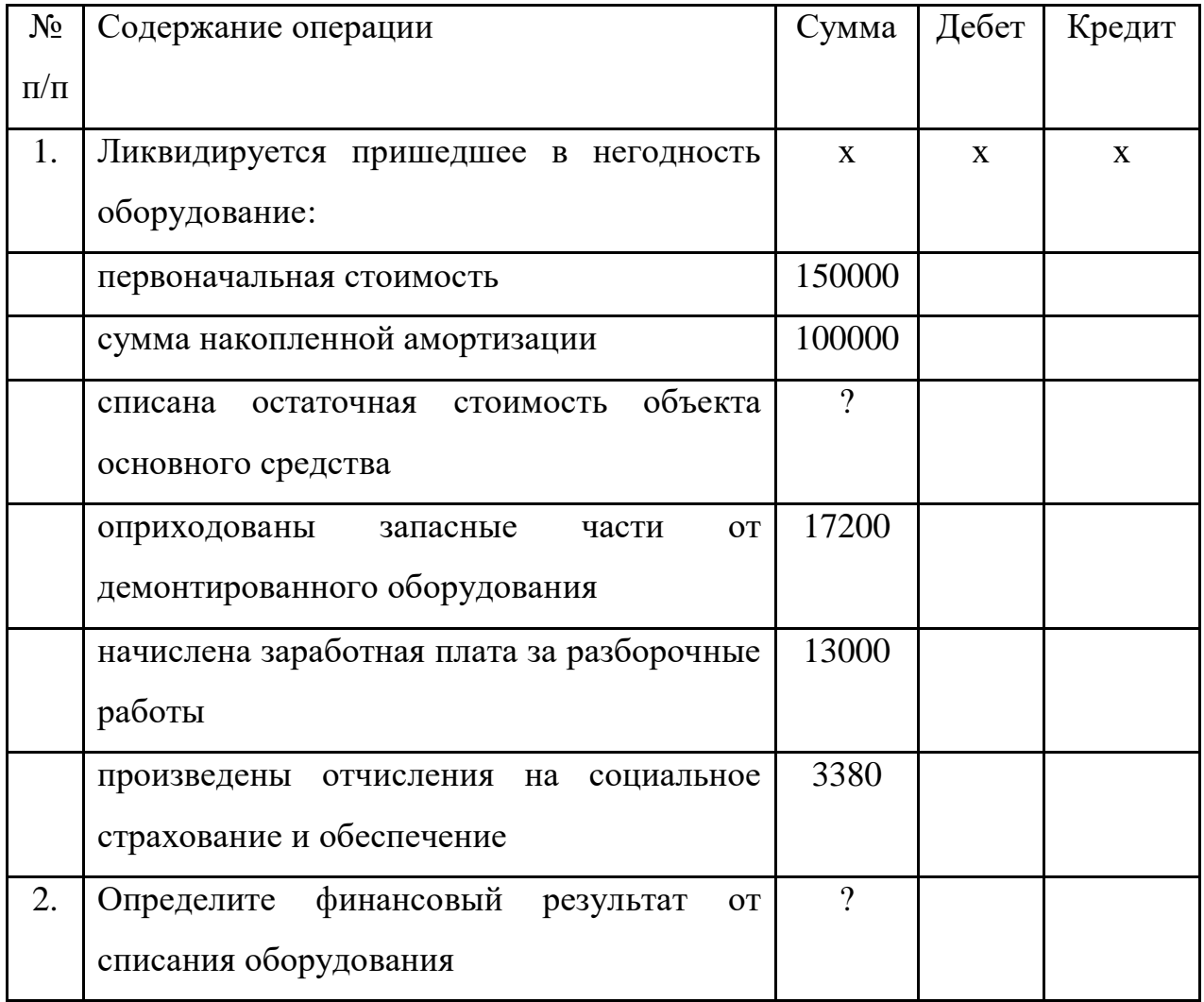

**Задача 19.** ООО «Кварц» участвует в уставном капитале ООО «Янтарь», которое в августе текущего года объявило о выплате доходов от участия по итогам первого полугодия. По решению общего собрания участников ООО «Кварц» причитается 300000 рублей. Выплата состоится в сентябре с удержанием налога на доходы (прибыль) по ставке 9% налоговым агентом.

Дивиденды были выплачены материалами по учетной стоимости 282000 рубля, в том числе НДС 43017 рублей. Кроме дивидендов ООО «Кварц» получена прибыль от продажи продукции: в августе – 500000 рублей, в сентябре – 450000 рублей.

*Требуется:*Определите сумму налога на дивиденды, удержанную у источника получения дохода, условный расход (доход) по налогу на прибыль в сентябре, постоянные разницы, постоянный налоговый актив. Отразите факты хозяйственной деятельности на счетах бухгалтерского учета, включая операции погашения постоянного налогового актива и корректировки задолженности перед бюджетом по текущему налогу на прибыль.

**Примечание:** для учета операций откроем в рабочем плане счетов два субсчета: 99-1 «Прибыли и убытки до налогообложения», 99-2 «Условный расход (доход) по налогу на прибыль».

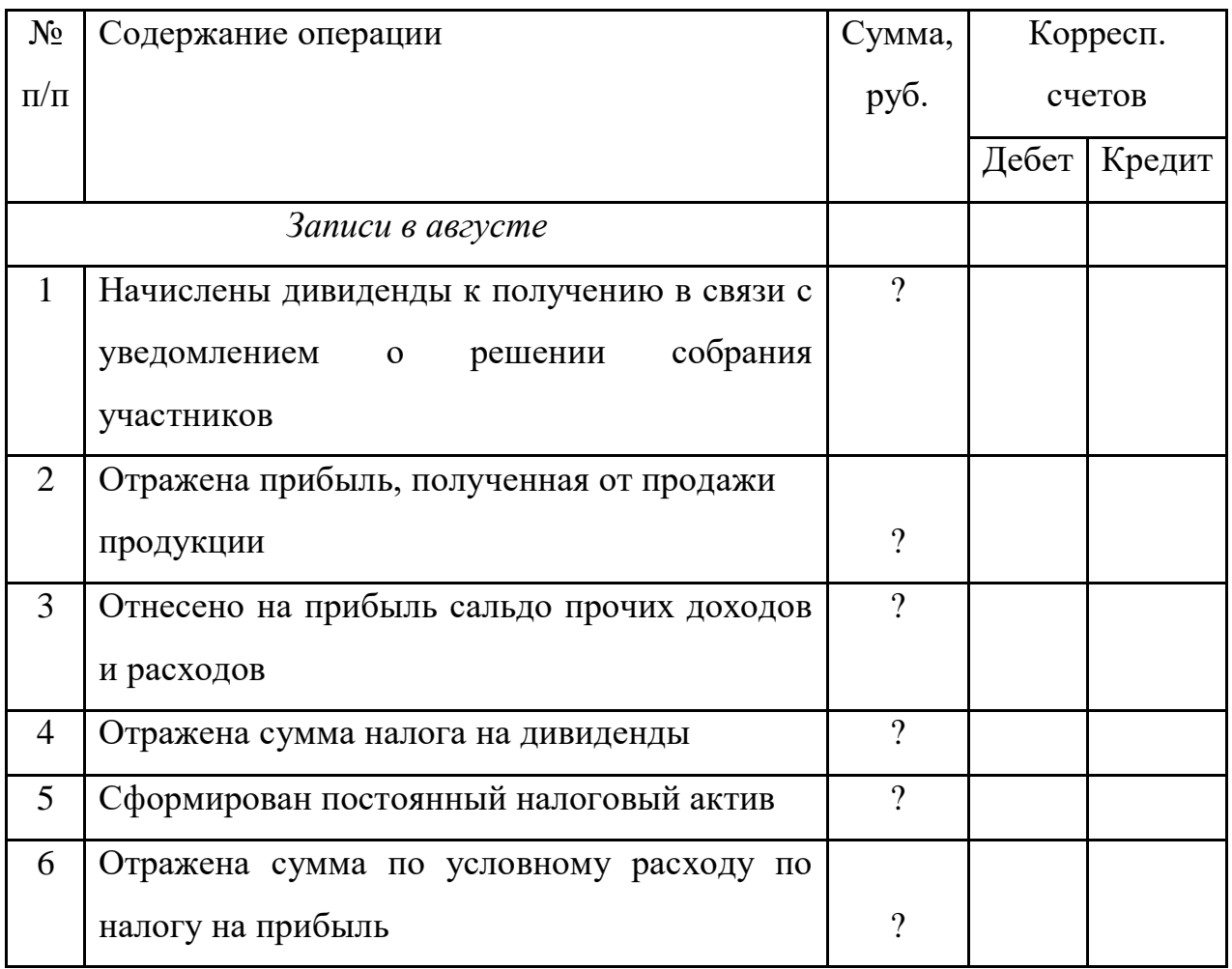

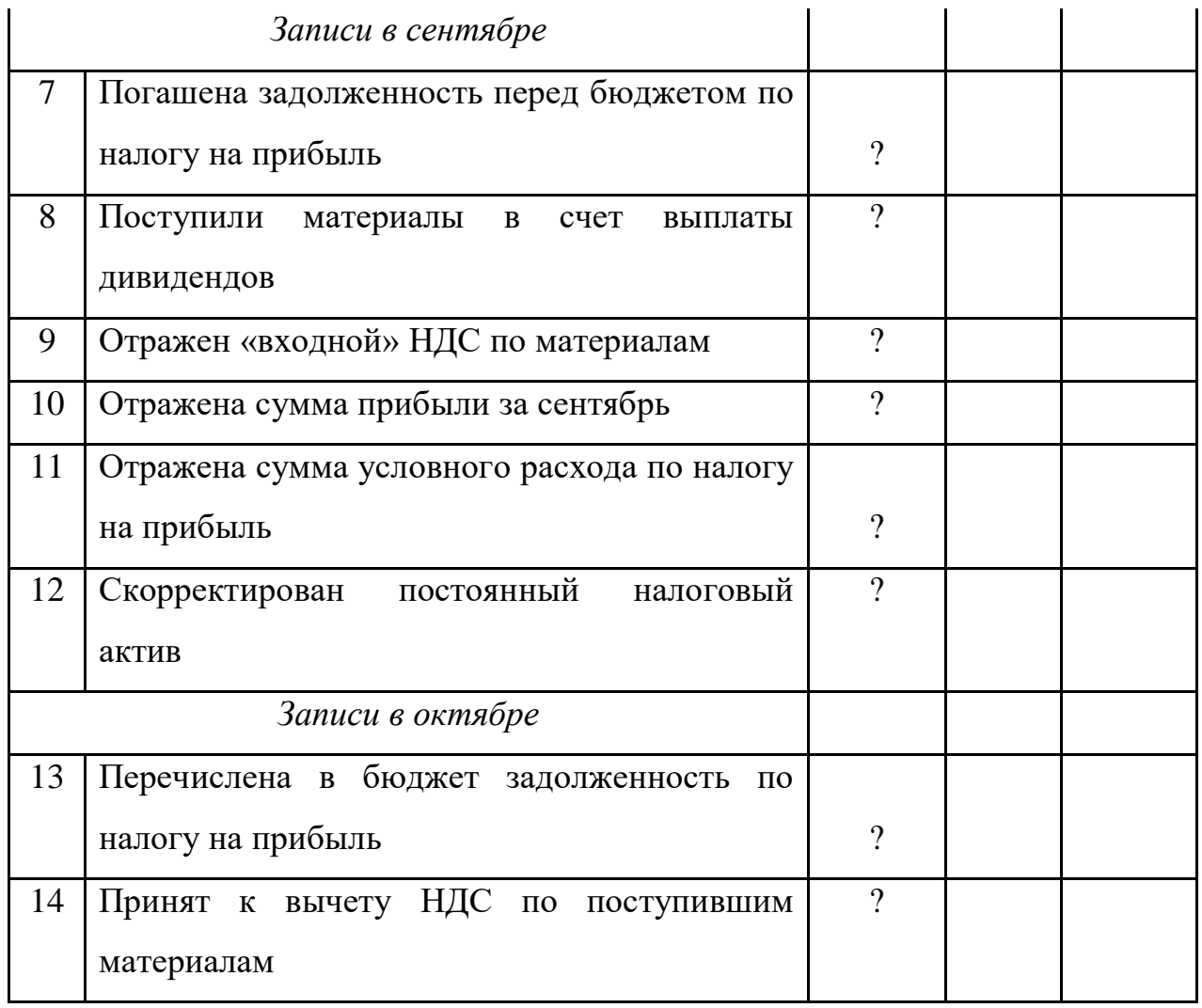

**Задача 20.** Запишите на счетах бухгалтерского учета факты хозяйственной деятельности по отражению финансовых результатов (в рублях):

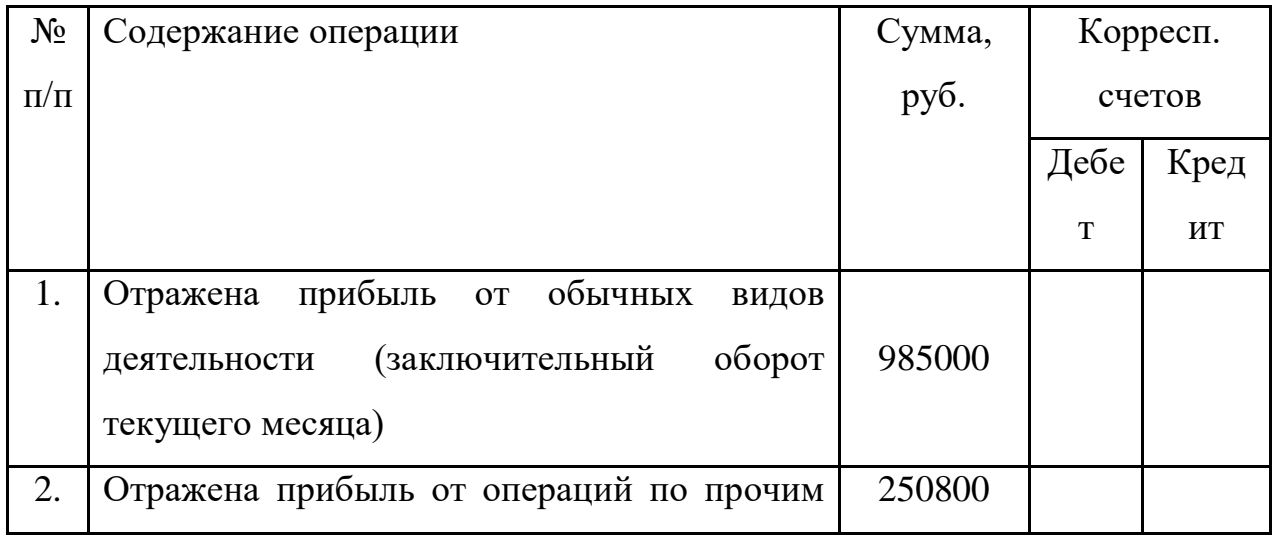

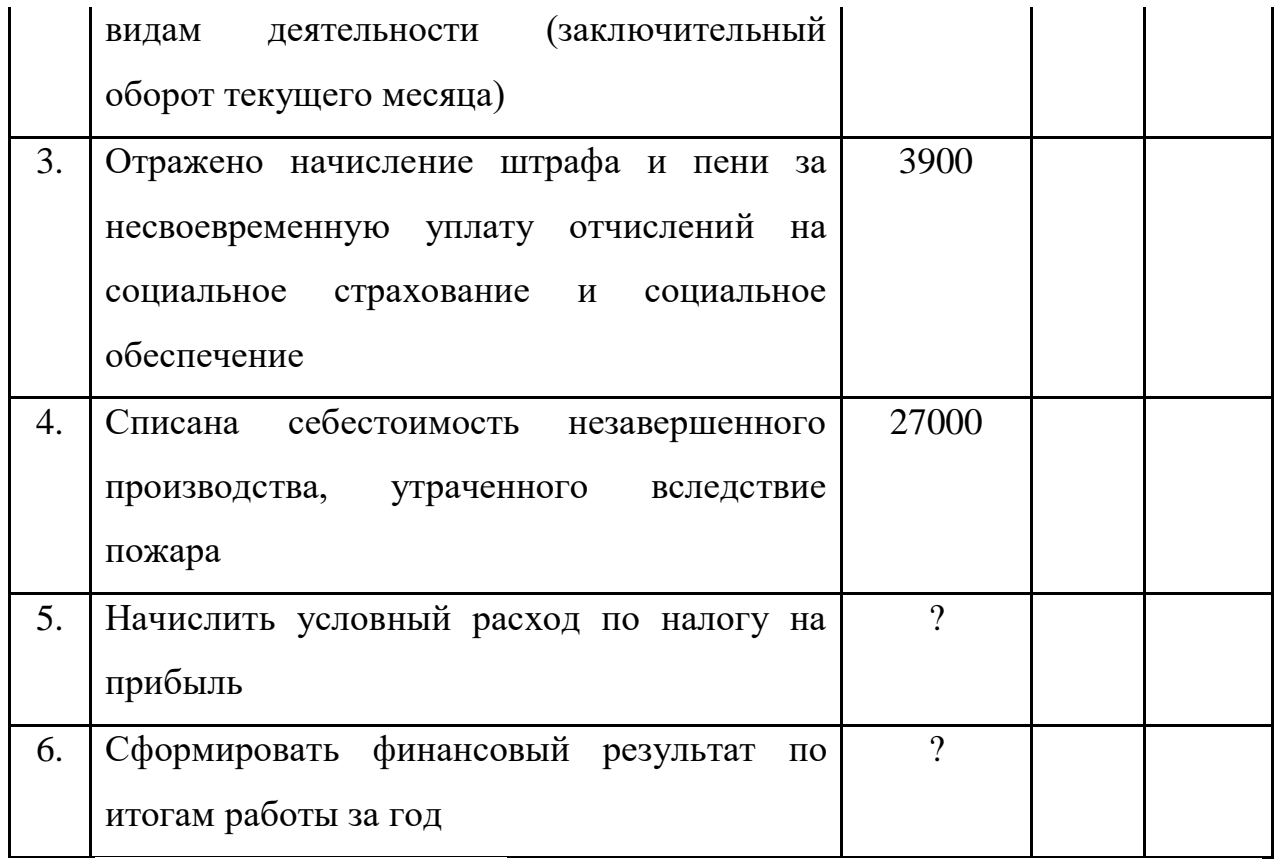

### **Вопросы самоконтроля:**

1. Что представляет собой финансовый результат деятельности организации, и какова его структура?

2. Перечислите нормативные документы, регулирующие бухгалтерский учет финансовых результатов?

3. Какой финансовый результат выявляется па счете 90 «Продажи»?

- 4. Какова взаимосвязь счетов 90 и 99?
- 5. Для учета, каких доходов и расходов предназначен счет 91?
- 6. Что включают в себя прочие доходы и расходы?
- 7. Какова взаимосвязь счетов 91 и 99?
- 8. Какова налоговая ставка налога на прибыль?
- 9. Что выявляют в результате реформации баланса?
- 10. Какова характеристика счета 84?
- 11. Каков порядок распределения нераспределенной прибыли? ТЕМА 3. Учет капиталов, резервов и целевого финансирования. *План изучения темы*
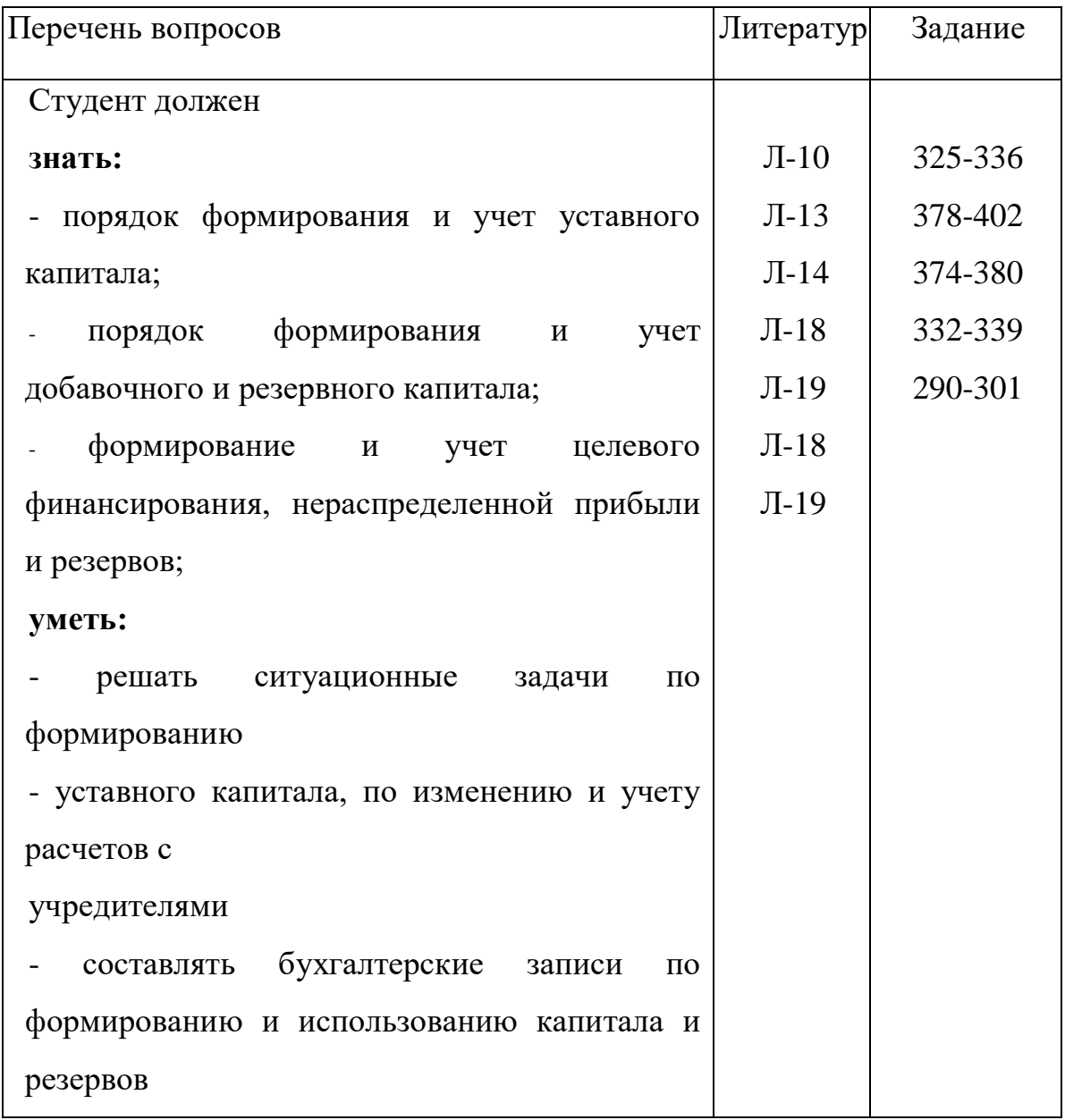

#### Методические указания

Начиная изучение темы, следует уяснить, что собственный капитал является источником формирования имущества организации. Составляющими собственного капитала являются уставный капитал, добавочный капитал, резервный капитал, нераспределенная прибыль, целевое финансирование.

Уставный капитал - это совокупность в денежном выражении вкладов (долей) учредителей (участников) в имущество организации при ее создании для обеспечения деятельности в размерах, определенных учредительными документами.

Наряду с понятием «уставный капитал» используются такие понятия, как «складочный материал», «уставный фонд», «паевый фонд».

Учет формирования и изменения уставного капитала ведется на пассивном счете 80 «Уставный капитал».

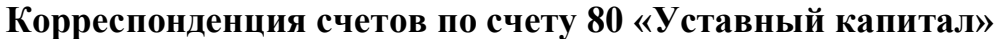

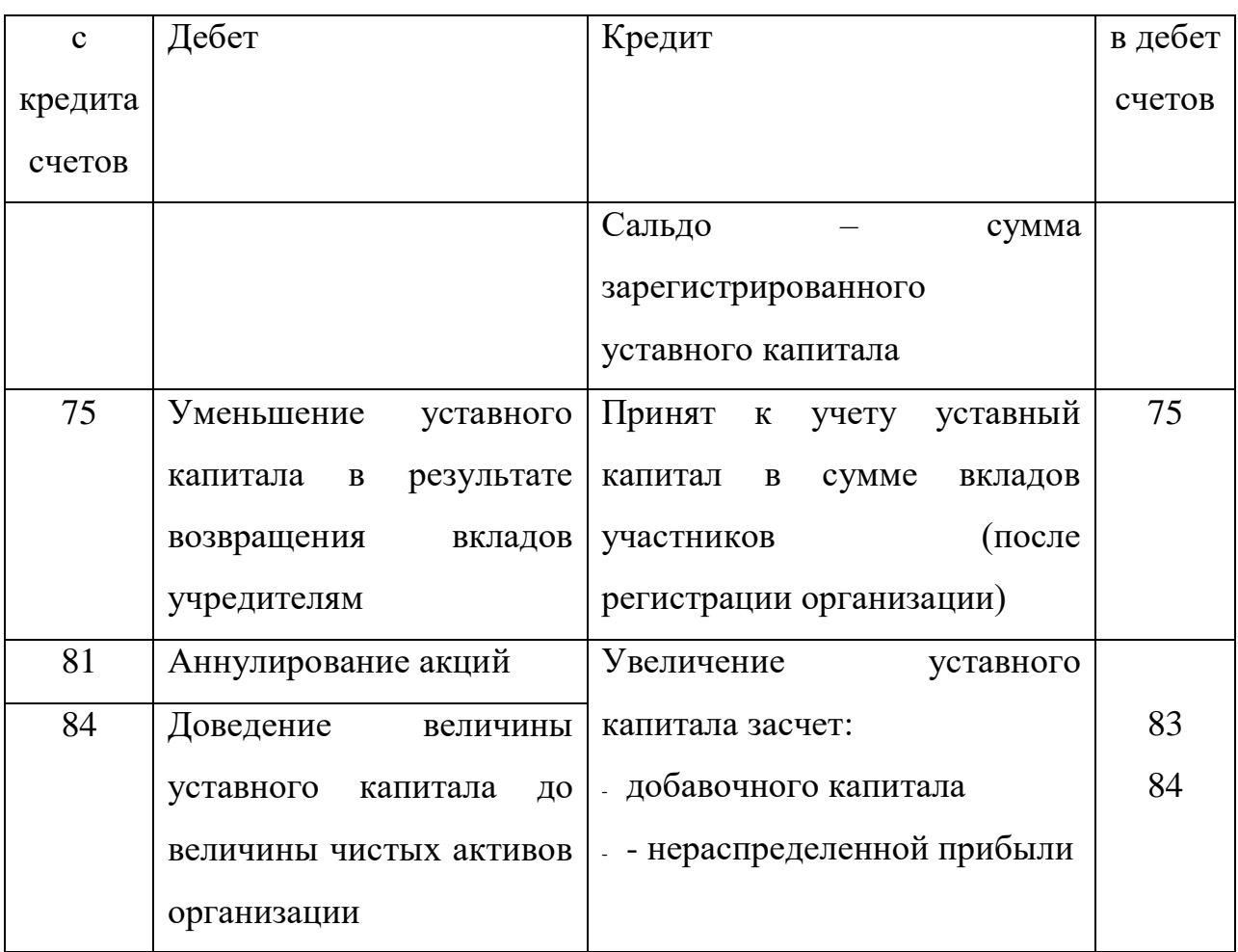

Для учета расчетов с учредителями используется счет 75 «Расчеты учредителями», к которому открывается активный субсчет 1 «Расчеты по вкладам в уставный (складочный) капитал».

**Корреспонденция счетов по счету 75.1**«Расчеты по вкладам в уставный (складочный) капитал»

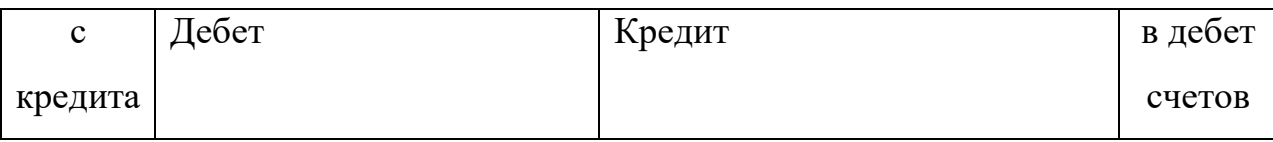

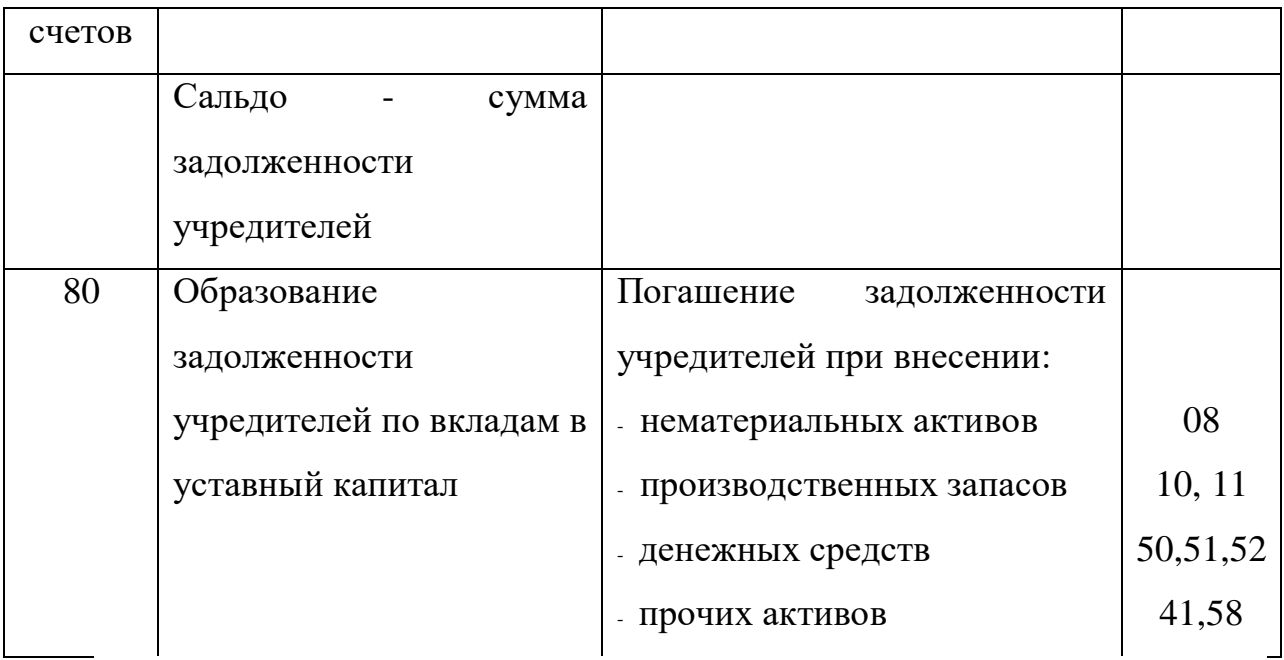

Аналитический учет расчетов по вкладам с акционерами ведется с каждым из них в карточках или ведомостях, в которых отражается сумма задолженности по вкладам, дата ее погашения, суммы внесенных активов в погашение задолженности.

**Практическое занятие.** Решение ситуационных задач по формированию уставного капитала, его изменению. Заполнение журнала-ордера №12.

При изучении темы следует уяснить, что собственный капитал является источником формирования имущества организации. Собственный капитал состоит из уставного капитала, добавочного капитала, резервного капитала, нераспределенной прибыли и целевого финансирования.

Добавочный капитал учитывается на пассивном счете 83, который складывается из следующих составляющих:

эмиссионного дохода;

- курсовых разниц, образовавшихся при внесении учредителями вкладов в уставной капитал организации.

### **Корреспонденция счетов по счету 83 «Добавочный капитал»**

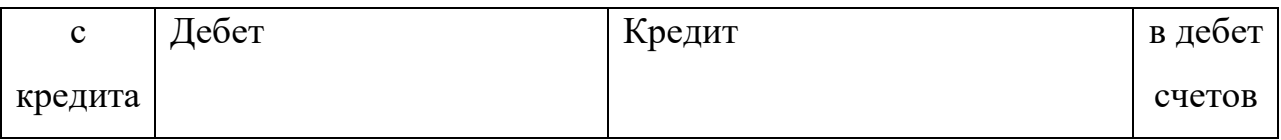

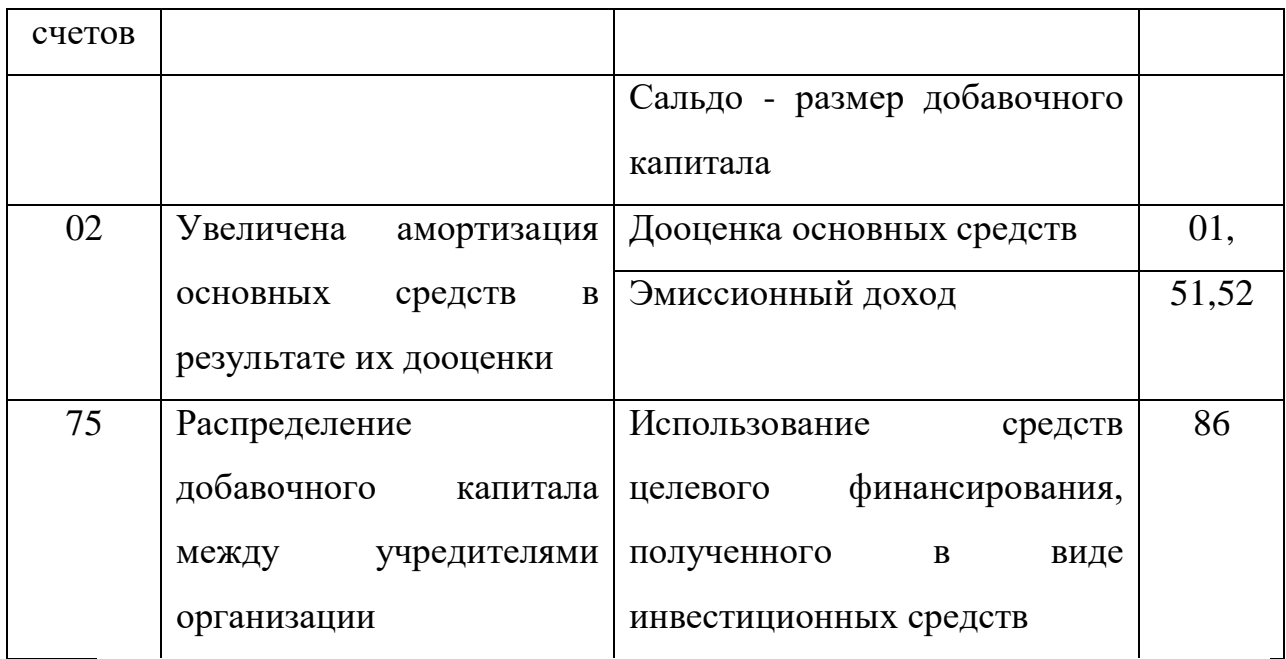

Резервный капитал создают в обязательном порядке акционерные общества и совместные организации в соответствии с действующим законодательством. По своему усмотрению его могут создавать и другие организации. Создается за счет нераспределенной прибыли организации. Используется на покрытие непредвиденных потерь и убытков в случае отсутствия иных источников возмещения.

Резервный капитал учитывается на пассивном счете 82 «Резервный капитал».

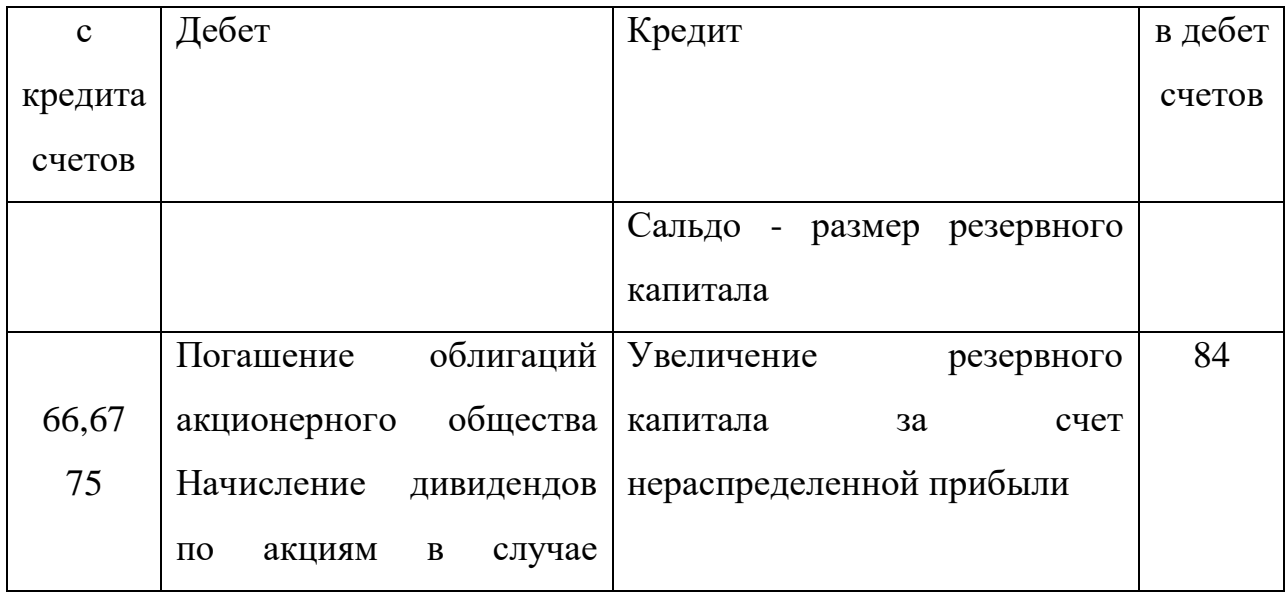

**Корреспонденция счетов по счету 82 «Резервный капитал»**

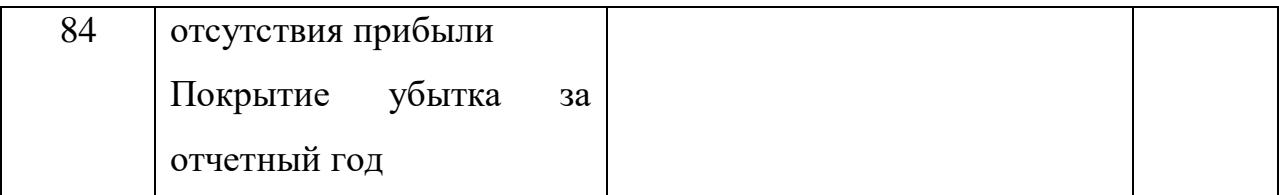

Аналитический учет по счетам 82, 84 ведется по источникам образования и направлениям использования средств.

Учет нераспределенной прибыли ведется на активно-пассивном счете 84 «Нераспределенная прибыль (непокрытый убыток)».

К целевому финансированию относят средства, получаемые организацией на строго определенные цели: подготовку кадров, содержание детских учреждений и др.

Источниками целевого финансирования является ассигнования из бюджета, взносы родителей, средства, поступившие от других организаций и др.

Для учета средств целевого финансирования применяют пассивный счет 86 «Целевое финансирование». Поступление средств отражают по кредиту данного счета, а расходование по дебету. Аналитический учет по счету 86 ведут по начислению целевых средств и в разрезе источников поступления.

**Практическое занятие.** Отражение на счетах операций по формированию капитала и резервов.

### **Вопросы самоконтроля:**

1. Каков порядок формирования уставного капитала?

2. В чем различие между собственным и заемный (привлеченным) капиталом?

3. Что может послужить причиной изменения уставного капитала?

4. Какова характеристика счета 75.1?

**Задача 21**. Открыть счет 80 «Уставный капитал», составить бухгалтерские проводки, подсчитать обороты и конечное сальдо на 1 октября. Заполнить журнал-ордер 12-АПК.

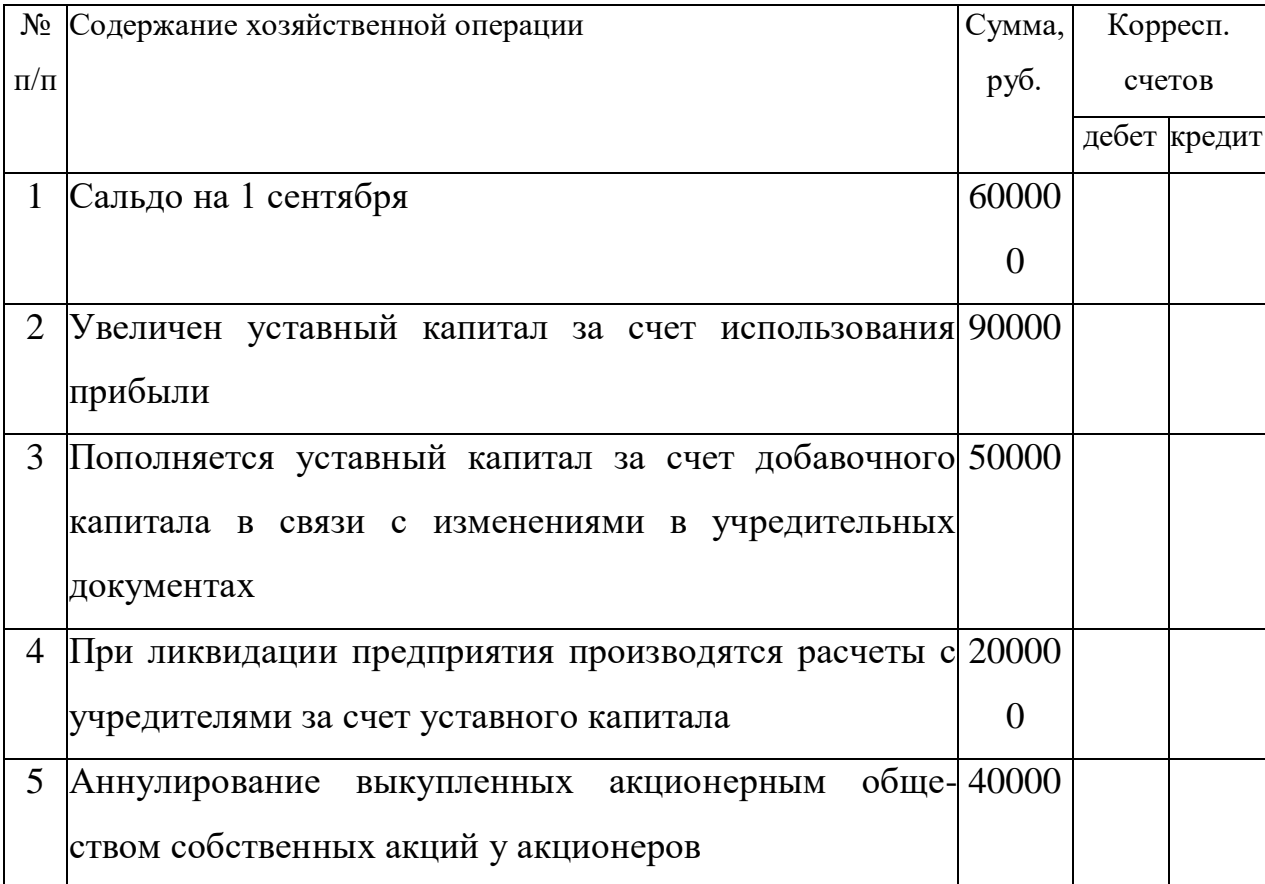

Задача 22. Зарегистрировано ООО «Ромашка».Величина уставного капитала – 150000 руб. Уставный капитал разделен на 150 обыкновенных акций номинальной стоимостью 1000 руб. за акцию. Учредители организации:

- ОАО «Ритм», которое подписалось на 131 обыкновенную акцию;

- ОАО «Вальс», которое подписалось на 19 обыкновенных акций.

ОАО «Ритм» внесло в уставный капитал ООО «Ромашка» легковой автомобиль оценочной стоимостью 126000 руб. Остаток своего взноса ОАО «Ритм» вносит деньгами в кассу. ОАО «Вальс» внесло свой взнос на расчетный счет ООО «Ромашка».

*Требуется: с*оставить все необходимые бухгалтерские проводки.

Задача 23. Согласно учредительным документам размер уставного капитала организации составляет 2000000 руб. Задолженность по вкладам погашается учредителями в следующем порядке:

денежными средствами на расчетный счет – 1500000 руб.;

объектами основных средств – 300000 руб.;

материалами – 200000 руб.

*Требуется: с*оставить все необходимые бухгалтерские проводки.

**Задача 24 .** Хозяйственные операции по формированию и движению уставного капитала ООО за отчетный период

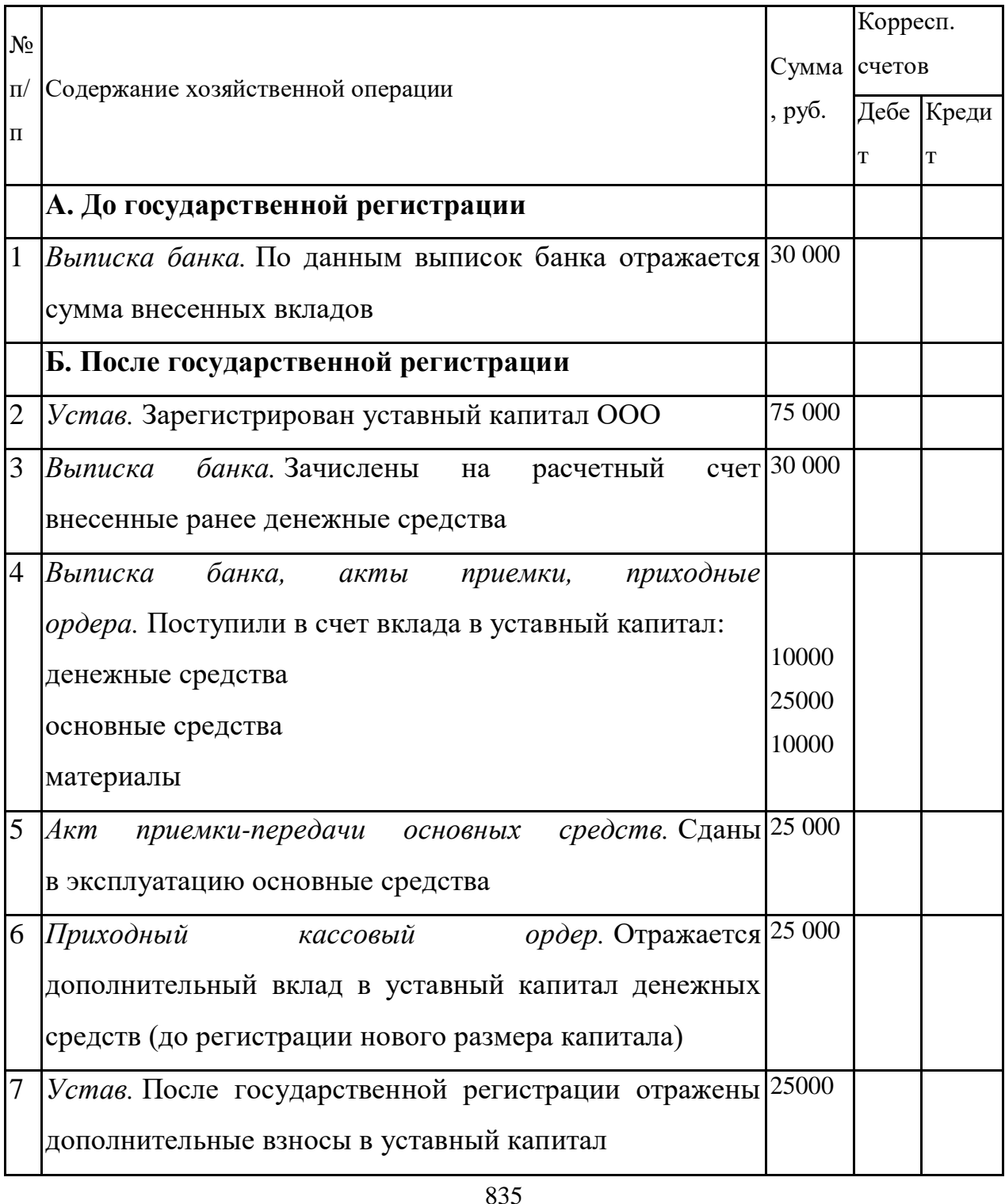

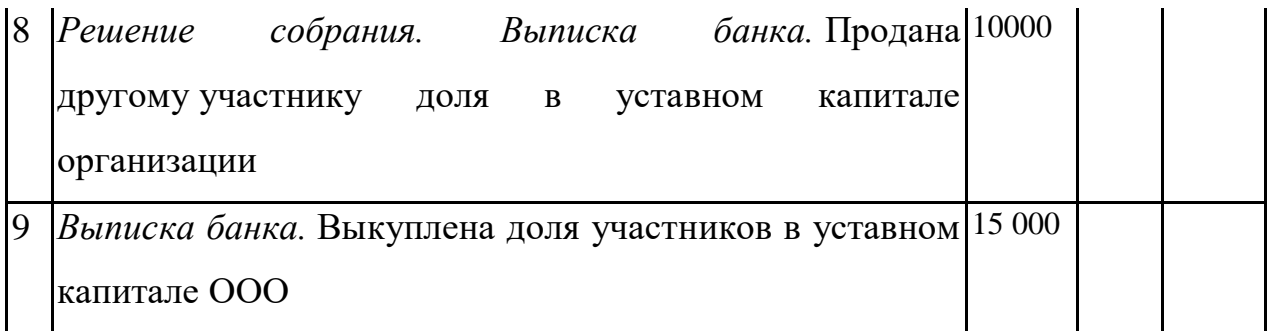

*Требуется:* составить бухгалтерские проводки.

Задача 25. Устав ОАО «Олимп» предусматривает создание резервного капитала в размере 3000000 руб. Согласно уставу в резервный капитал ежегодно отчисляется 5% чистой прибыли ОАО «Олимп». Размер резервного капитала на 1 января текущего года – 2700000 руб.

Чистая прибыль ОАО «Олимп» по итогам отчетного года составила 6500000 руб.; 5% этой суммы равны - ?.

*Требуется*: определить сумму чистой прибыли направленной на формирование резервного капитала и составить необходимую бухгалтерскую проводку.

**Задача 26.** Составить бухгалтерские проводки на следующие хозяйственные операции:

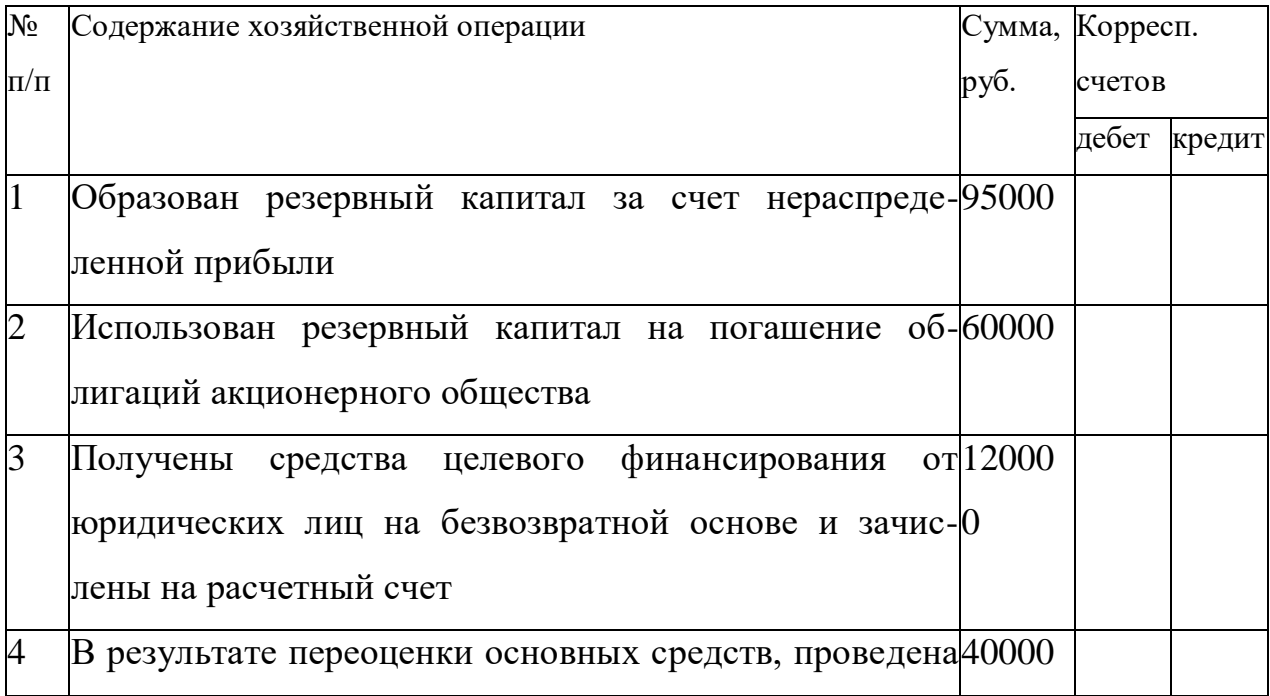

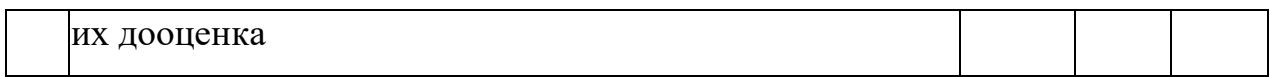

**Задача 27.** По приведенным хозяйственным операциям сельхозкооператива «Победа» составить корреспонденцию счетов по учету целевого финансирования и целевых поступлений.

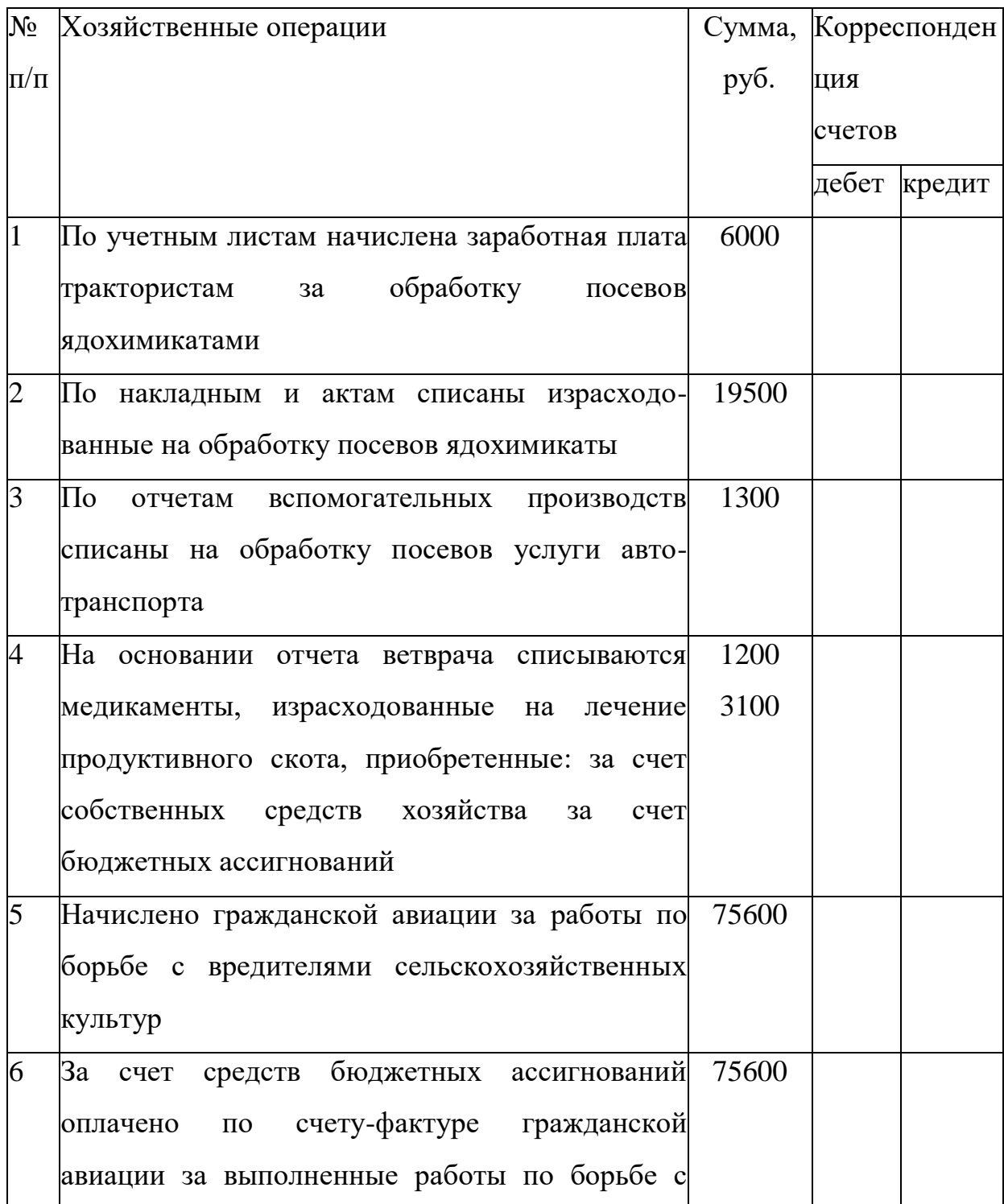

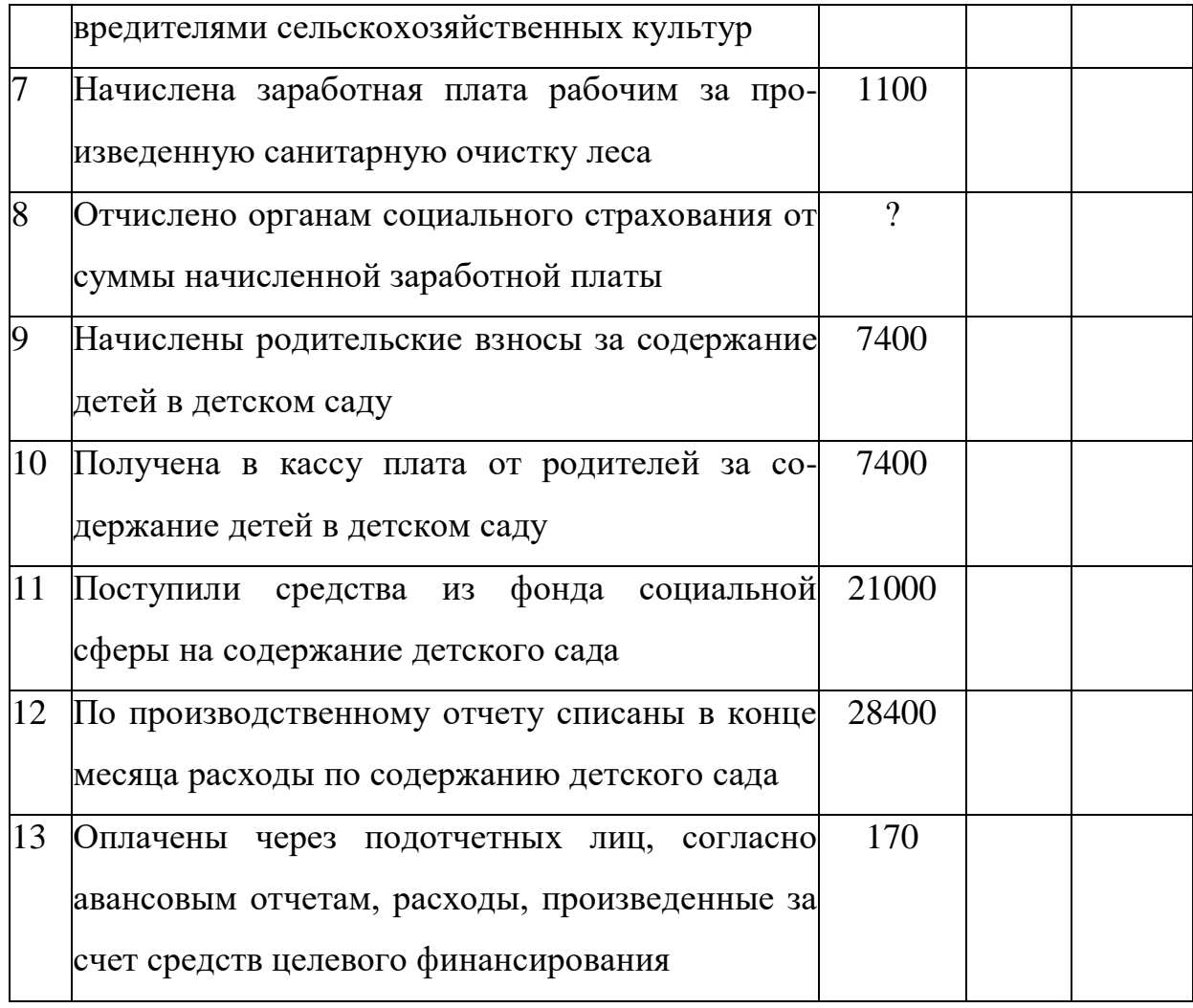

**Задача 28.** В ООО «Меридиан» переоценивается объект основных средств путем прямого пересчета по рыночной стоимости 20000 руб. Восстановительная стоимость объекта на дату переоценки составляет 24000 руб., сумма начисленной амортизации – 18000 руб. Ранее объект дооценивался, в результате чего первоначальная стоимость была увеличена на 2000 руб., сумма амортизации – на 800 руб.

*Требуется:* произвести все необходимые расчеты и составить бухгалтерские проводки.

**Задача 29.Отразить операции по созданию и использованию различного рода резервов.**

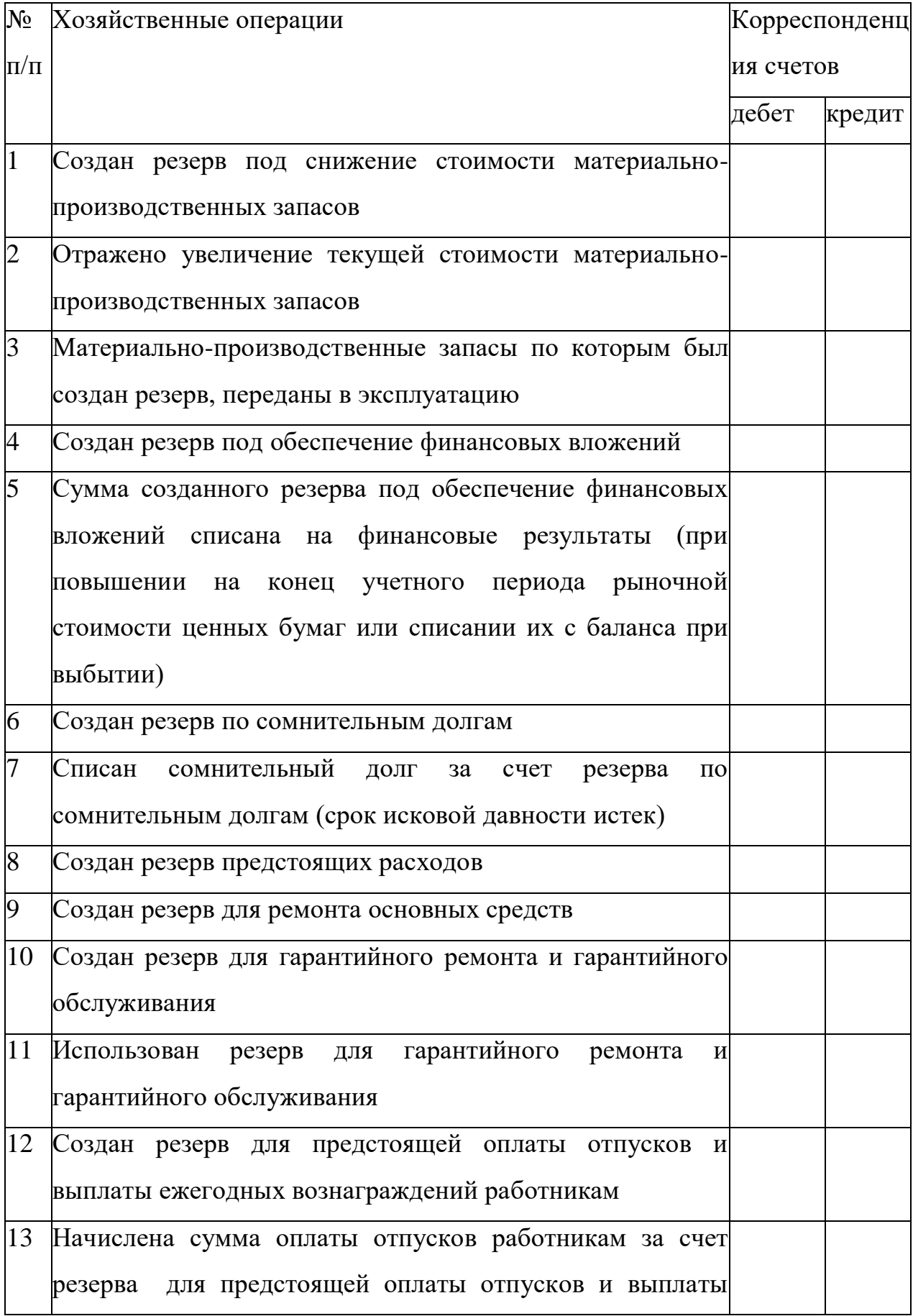

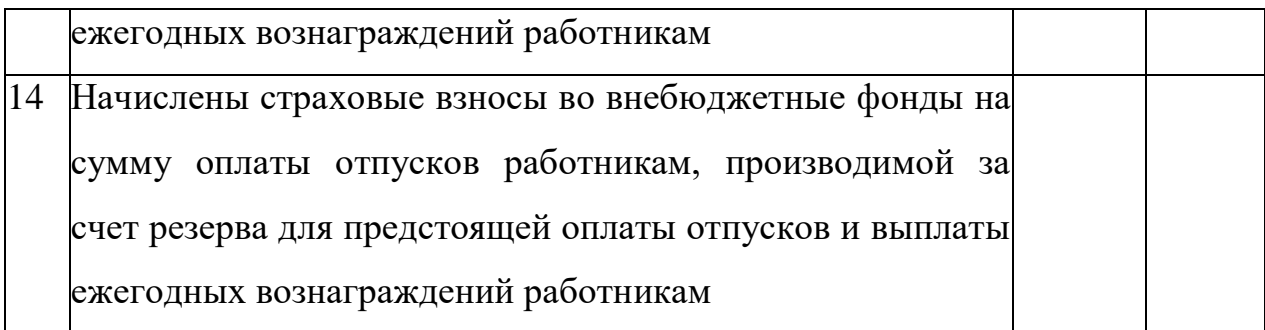

**Задача 30.** Организация получила субвенцию на приобретение производственного оборудования в размере 7 000 000 руб. Срок полезного использования оборудования составляет 12 лет. Допустим, оборудование приобретено за 7 000 000 руб., что соответствует размеру полученной субвенции.

*Требуется:*Отразить необходимые бухгалтерские проводки по признанию суммы государственной помощи, вводе в эксплуатацию приобретенного оборудования, а также отразить начисление амортизации.

**Примечание:** Решение задачи 30 оформите в таблице.

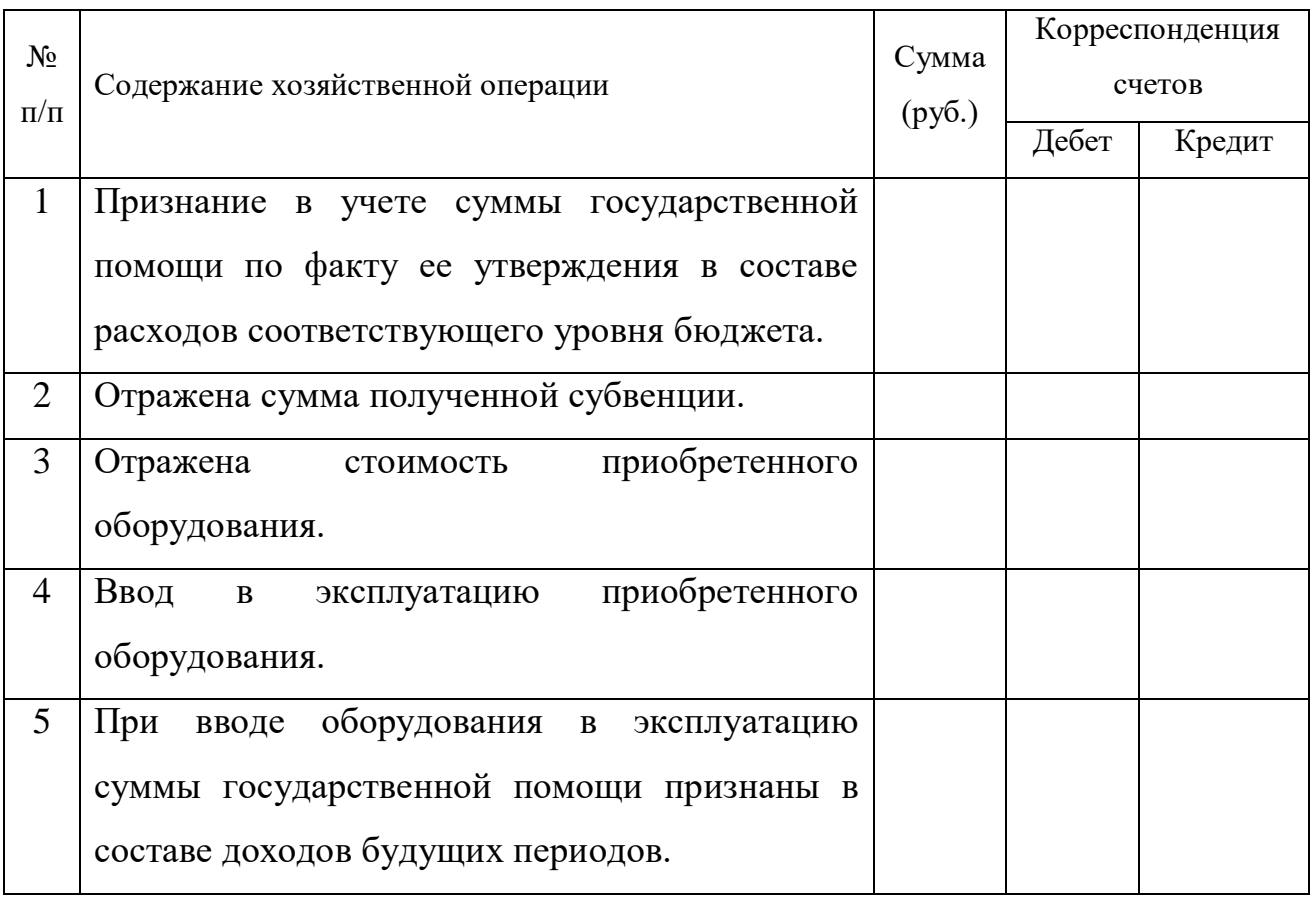

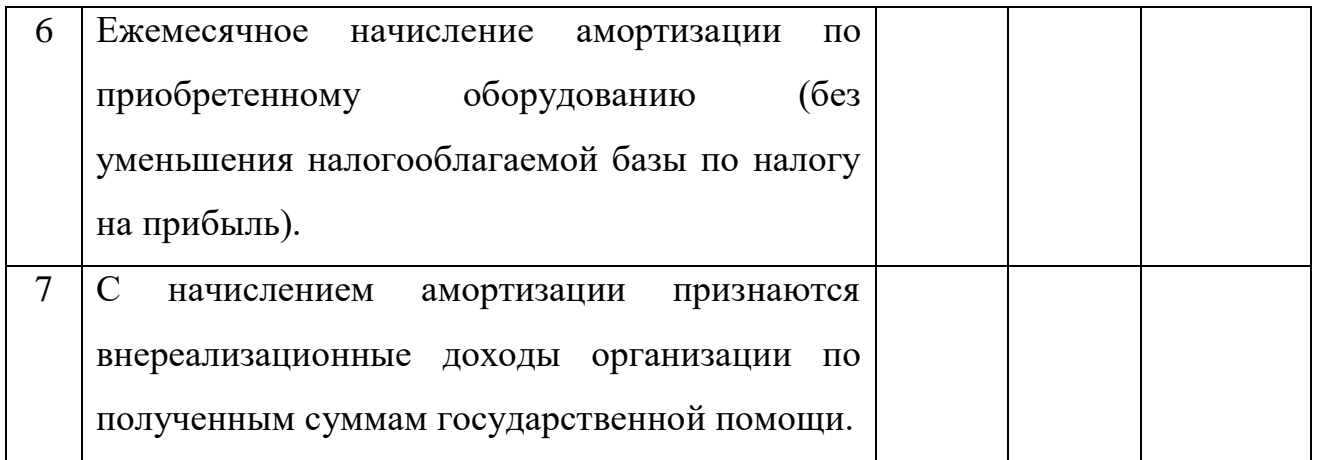

**Задача 31.**Коммерческая организация в сентябре 20\_\_ г. получила субсидию на текущие расходы в размере 4 000 000 руб., которая предназначена для осуществления целевых работ согласно утвержденной смете.

За период до конца года средства государственной помощи направлены на приобретение материалов на сумму 240 000 руб. и оплату труда работников организации в рамках проводимых целевых мероприятий — 50 000 руб., отчисления на социальное страхование с которых составили 18 550 руб.

За этот же период фактически отпущено в производство материалов на сумму 150 000 руб.

Отразить необходимые бухгалтерские проводки.

Решение задачи 31 оформите в таблице.

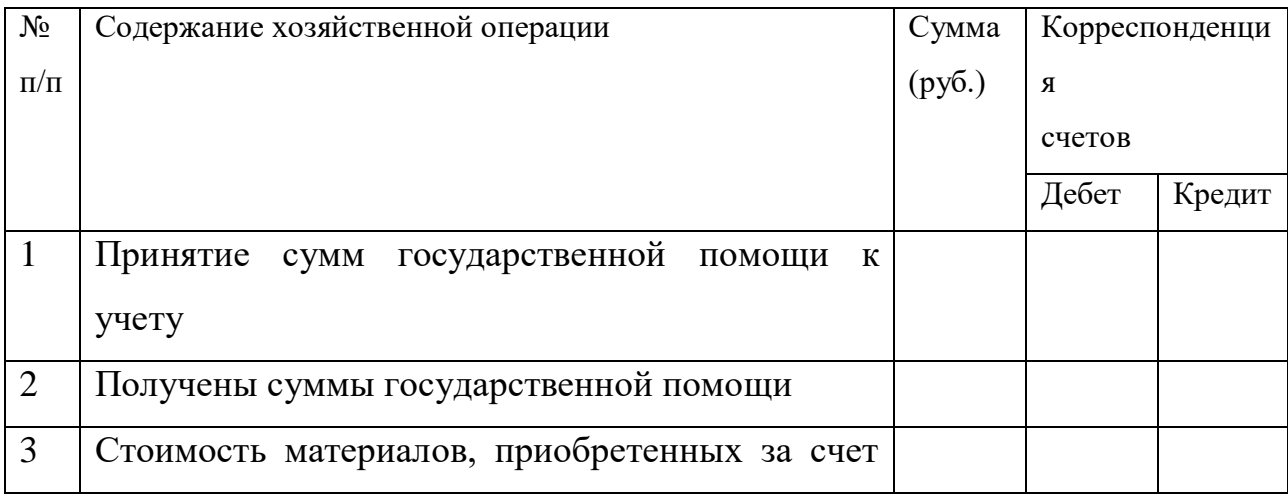

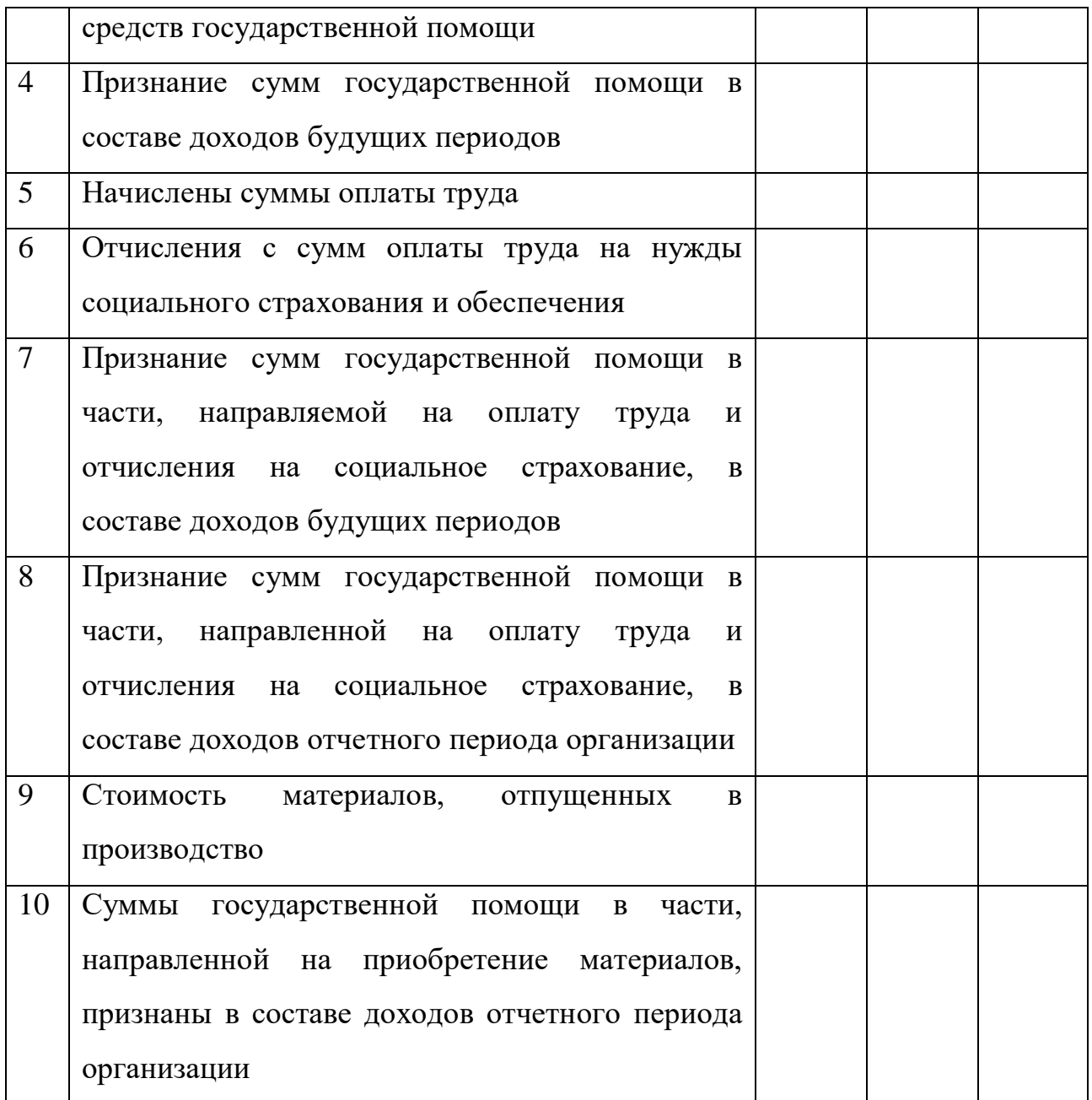

## **Вопросы самоконтроля:**

- **1.** Из чего складывается добавочный капитал?
- 2. С какой целью создается резервный капитал?
- 3. Какова характеристика счета 86?

ТЕМА 4.Учет кредитов и займов

## *План изучения темы*

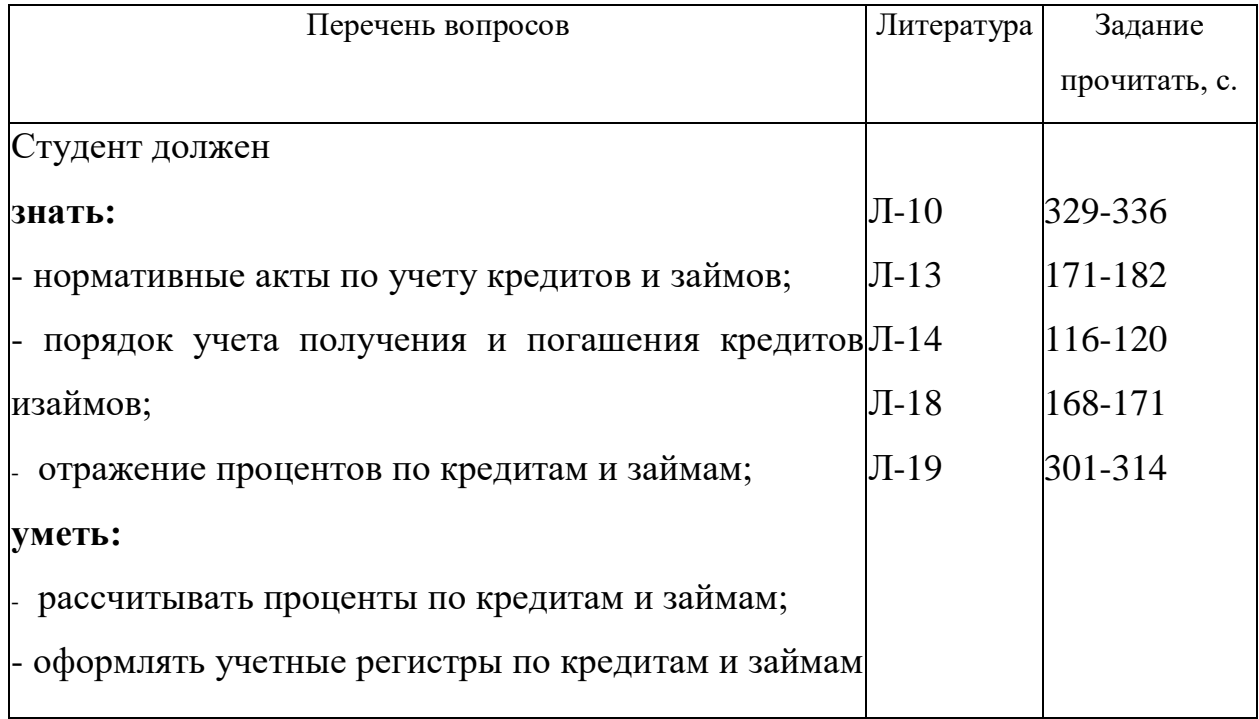

#### Методические указания

Начиная изучение темы, следует уяснить, что нормативное регулирование бухгалтерского учета займов и кредитов осуществляется Положением по бухгалтерскому учету «Учет займов и кредитов и затрат по их обслуживанию» (ПБУ 15/01).

Различают банковский кредит и займы. Банковский кредит - кредит, предоставленный банковскими учреждениями в форме денежных ссуд на условиях возвратности и с уплатой процентов.

Заем - это договор, в силу которого одна сторона (заимодавец) передает другой стороне (заемщику) в собственность или оперативное управление деньги или вещи на условиях возврата с уплатой процентов или без уплаты таковых. Сторонами договора могут быть юридические и физические лица, кроме банков.

Организации могут получать займы путем выпуска и продажи акций трудового коллектива, акций и облигаций предприятия, также под векселя и другие обязательства.

Задолженность организации в учете подразделяется на:

- краткосрочную (срок погашения не превышает 12 месяцев);

- долгосрочную (срок погашения превышает 12 месяцев).

Затраты, связанные с получением и использованием займов и кредитов, включают:

- проценты, причитающиеся к оплате заимодавцам и кредиторам по полученным от них займам и кредитам;

- проценты, дисконт по причитающимся к оплате векселям и облигациям;

- дополнительные затраты, произведенные в связи с получением займов и кредитов, выпуском и размещением заемных обязательств;

другие затраты.

Для учета кредитов и займов используются пассивные синтетические счета 66 «Расчеты по краткосрочным кредитам и займам» и 67 «Расчеты по долгосрочным кредитам и займам». Начисленные суммы процентов учитываются обособленно.

Проценты, учитываемые организацией за предоставление в пользование денежных средств (кредитов, займов), являются для целей бухгалтерского учета операционными расходами.

Если кредиты и займы использованы на приобретение основных средств, нематериальных активов, производственных запасов и других активов, то проценты за пользование кредитами и займами, уплаченные до даты оприходования объекта, включаются в его дополнительную себестоимость, а проценты, уплаченные после указанной даты, являются для целей бухгалтерского учета операционными расходами и учитываются на соответствующем счете.

Получение кредитов и займов, начисление процентов и погашение обязательств отражается в учете следующим образом:

**Корреспонденция счетов по счету 66 «Расчеты по краткосрочным кредитам и займам» и 67 «Расчеты по долгосрочным кредитам и займам»**

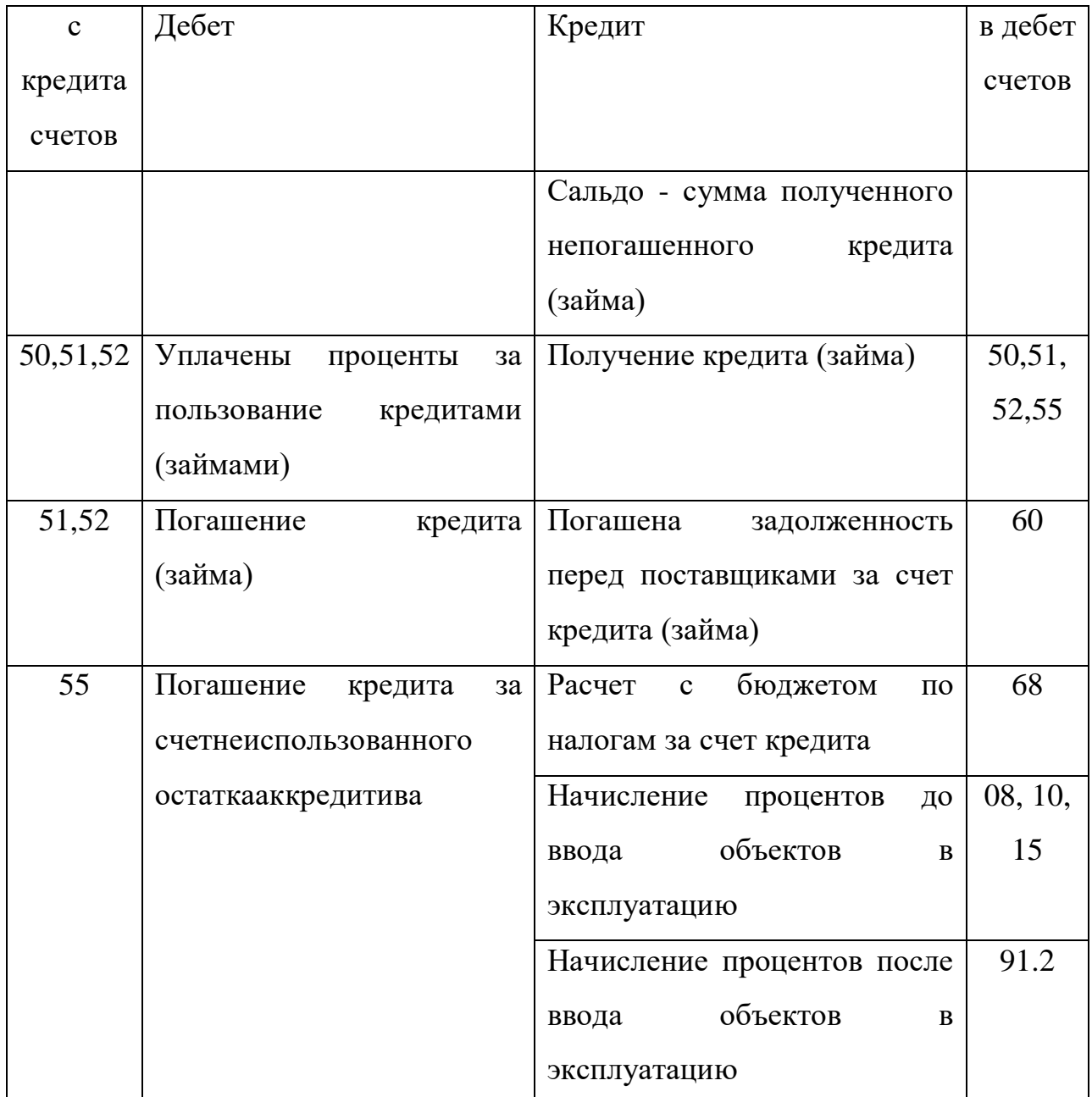

Аналитический учет кредитов и займов ведется по видам кредитов и займов, кредитным организациям и другим заимодавцам, предоставивших их.

Кредиты и займы, не оплаченные в срок, учитываются обособленно.

Практическое занятие. Расчет процентов по кредитам и займам. Заполнение журнала-ордера №4.

Задача 32. ООО «Икар» получило от ООО «Стимул» заем сроком на 18 месяцев в сумме 100000 руб. Проценты по займу по ставке 18% годовых начисляются и выплачиваются ежемесячно. В установленный срок заем возвращен.

*Требуется:* составить все необходимые проводки в учете ООО «Икар» и ООО «Стимул».

Задача 33. Предприятием в обеспечениеполученного займа выдан собственный вексель номиналом 300000 руб. Сумма займа – 270000 руб. Срок погашения векселя – 6 месяцев. Дисконт – 30000 руб. учитывается в составе расходов будущих периодов.

*Требуется:* произвести все необходимые расчеты исоставить корреспонденцию счетов.

**Задача 34.** Определить операции по учету расчетов по полученным займам и кредитам.

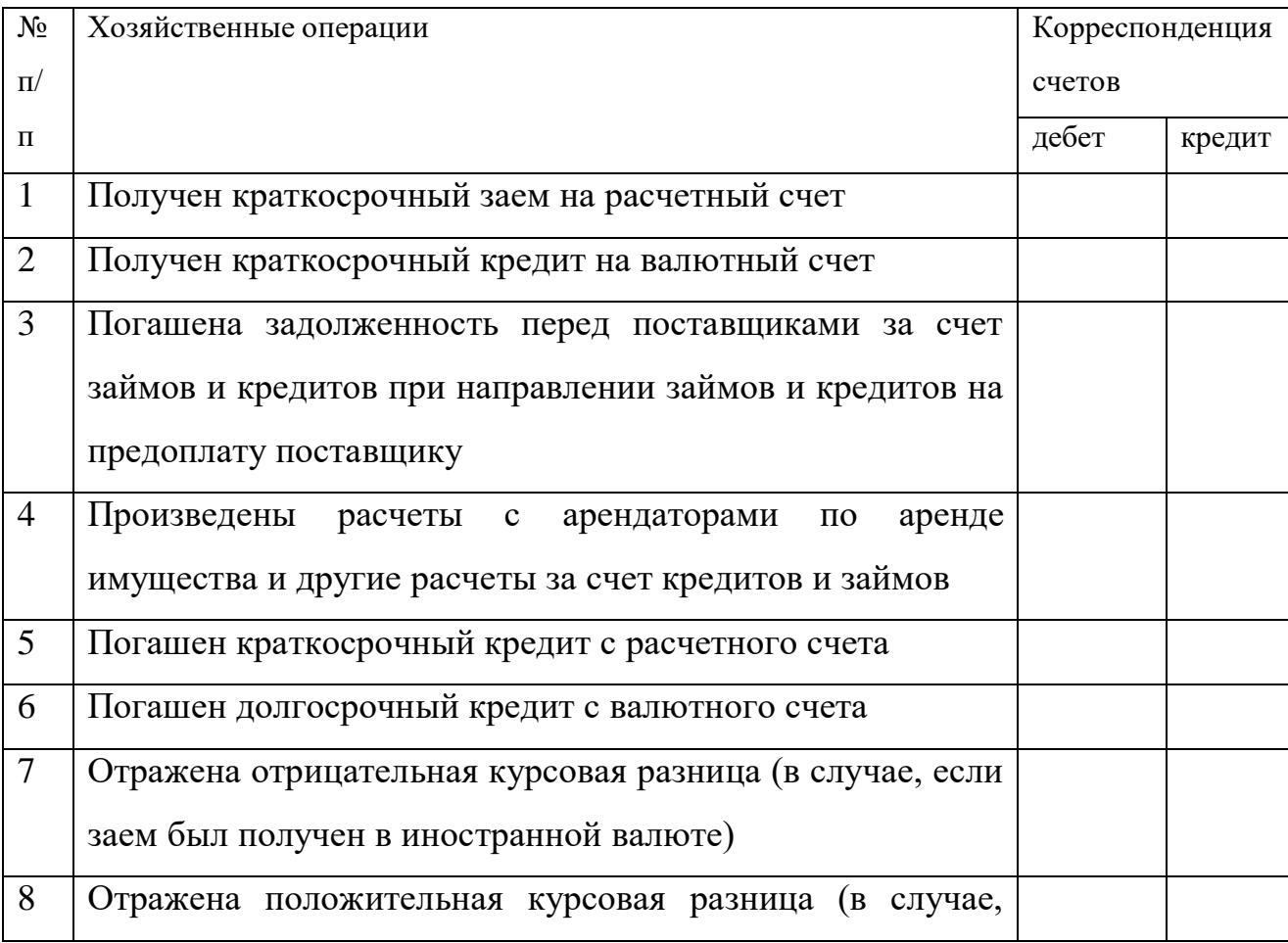

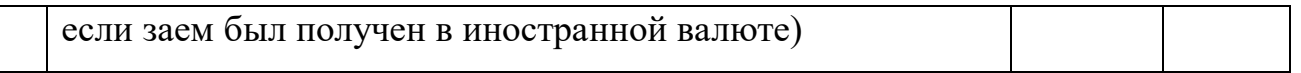

**Задача 35.** ООО 1-го февраля получило банковский кредит в сумме 118000 рублей на приобретение товаров. Кредит выдан сроком на 3 месяца. Согласно договору организация ежемесячно уплачивает банку проценты за кредит, исходя из ставки 20% годовых.

В том же месяце ООО из полученных заемных средств перечислило поставщику аванс в сумме 118000 рублей за поставку товаров. Товары на сумму 118000 рублей, в том числе НДС – 18000 рублей были получены 1-го апреля.

Кредит полностью возвращен 30-го апреля.

*Требуется:* Определить сумму процентов, подлежащих ежемесячной уплате банку, и отразить указанные операции в бухгалтерском учете ООО.

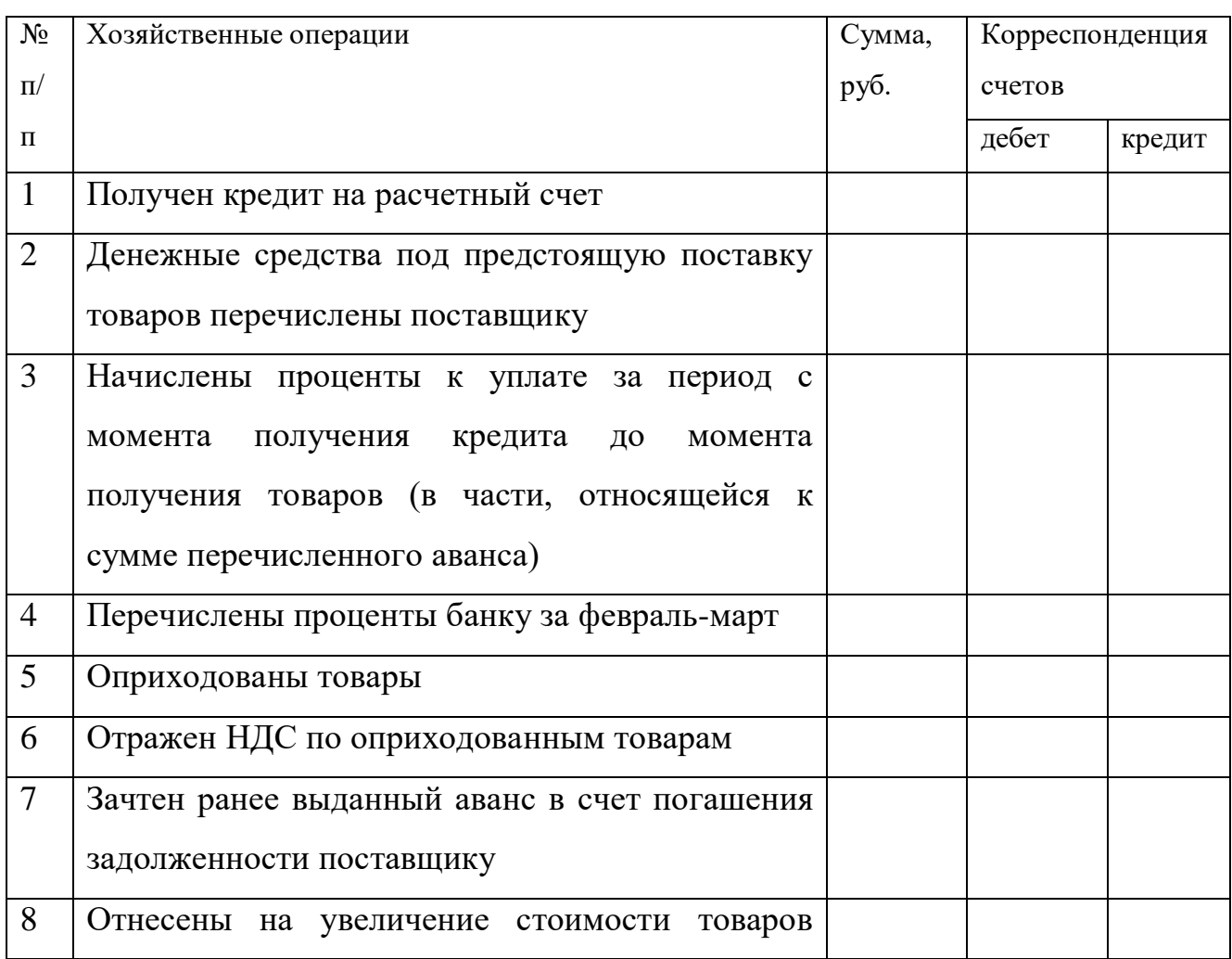

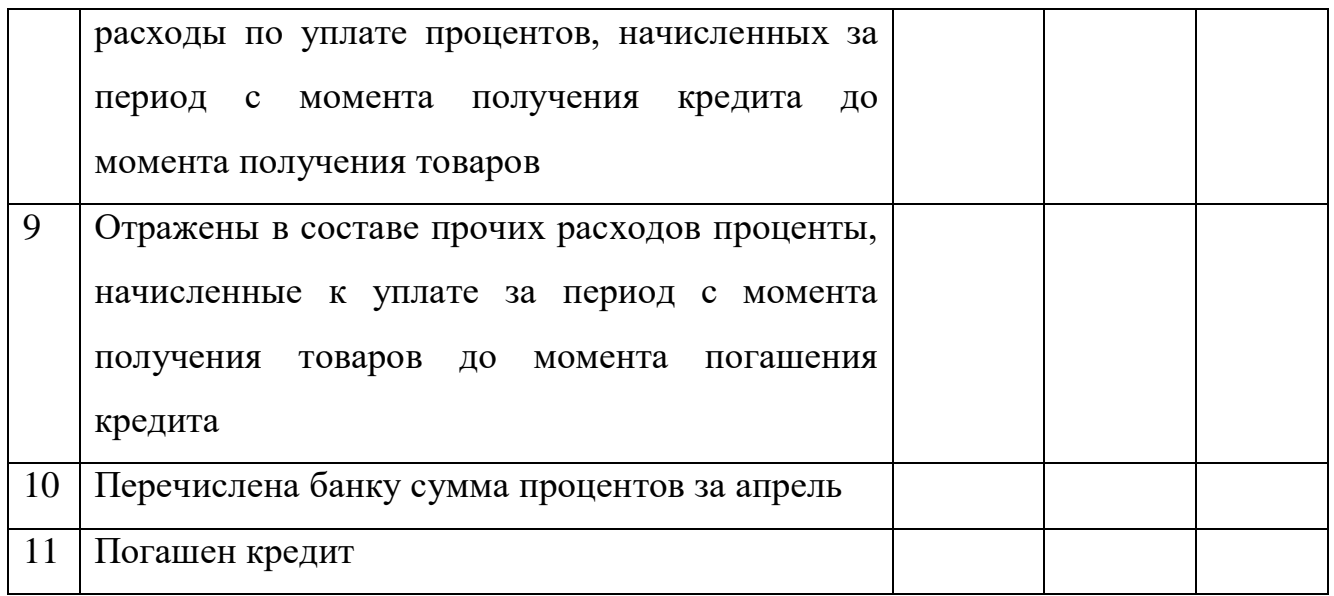

**Задача 36.** Определите первоначальную стоимостьосновных средств, приобретенных у поставщика на средства долгосрочного кредита и отразите эти операции в учете.

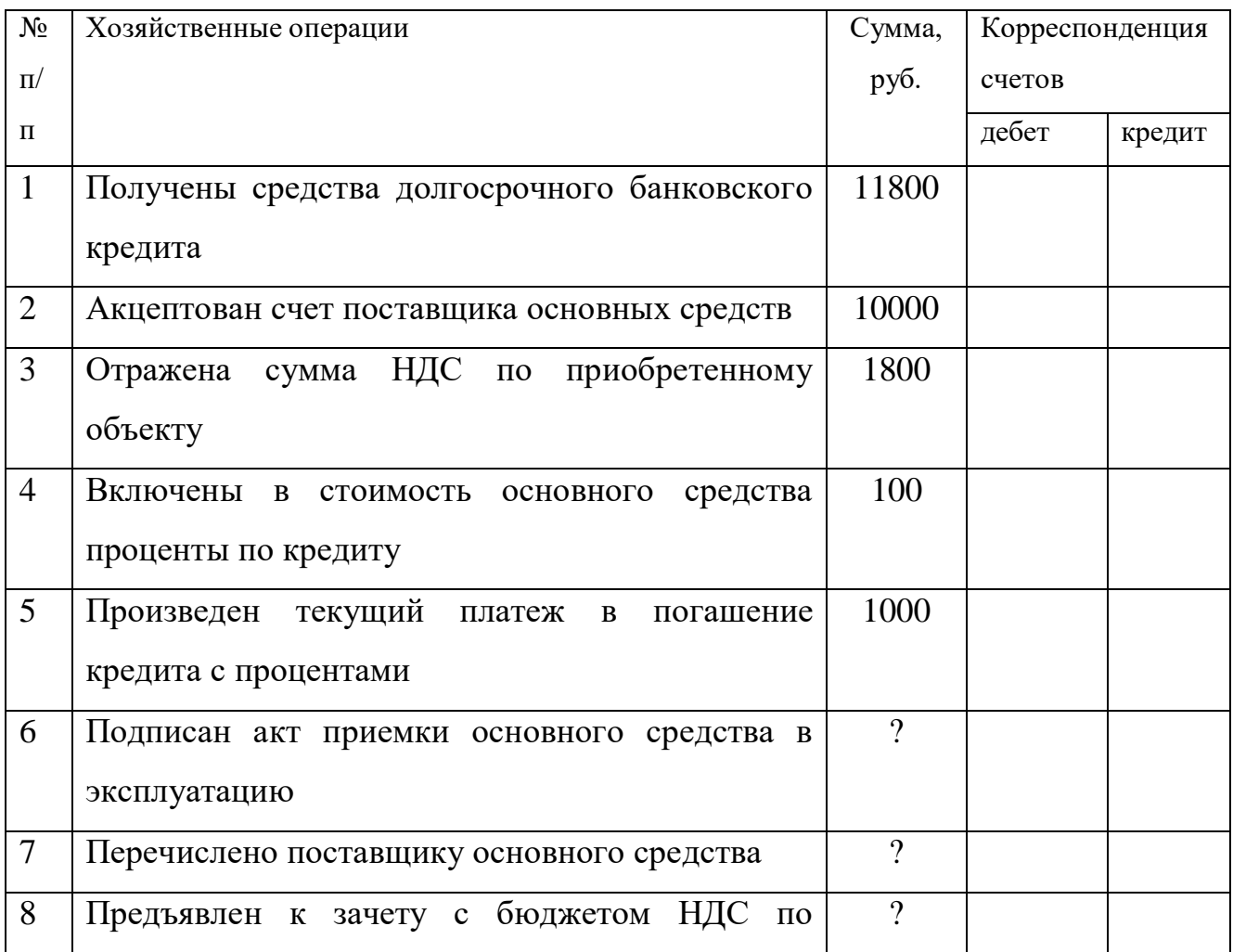

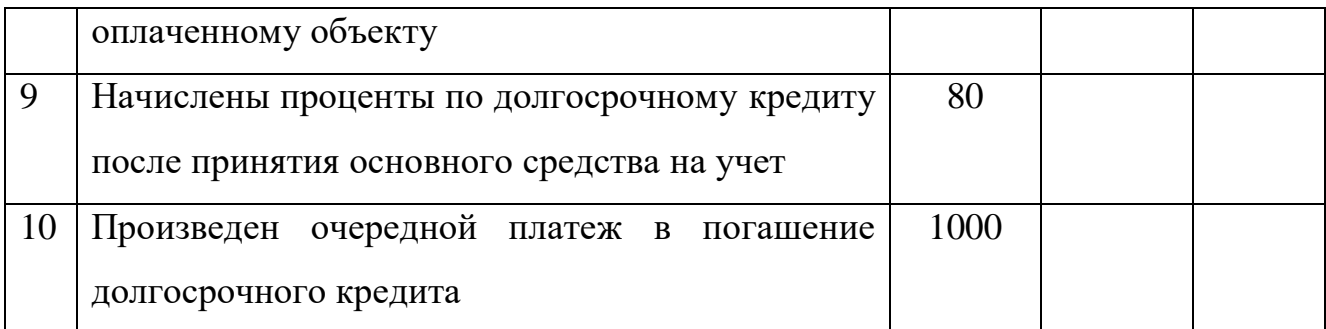

Вопросы самоконтроля:

1. В чем отличие займа от кредита?

2. Перечислите виды займов и кредитов.

3. Как отражается в учете начисление процентов за пользование кредитом (займом)?

4. На каких счетах ведется учет займов и кредитов?

5. Каков порядок начисления процентов за пользование кредитом или займом, в случае получения их на приобретение основных средств?

6. Каким документом осуществляется нормативное регулирование учета кредитов и займов?

7. Как отражается в учете получение и погашение кредита или займа, предназначенного для персонала организации?

### КОНТРОЛЬНАЯ РАБОТА 1

Контрольная работа №1 включает в себя четыре теоретических вопросов и пять задач.

Номера теоретических вопросов и задач следует определить по первой букве фамилии. Номера задач смотрите по тексту содержания тем.

Вопросы и задачи для контрольной работы №1

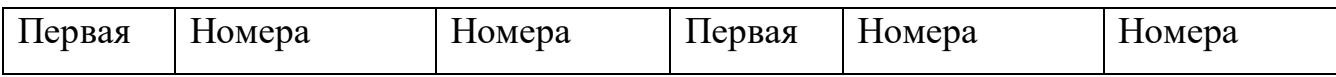

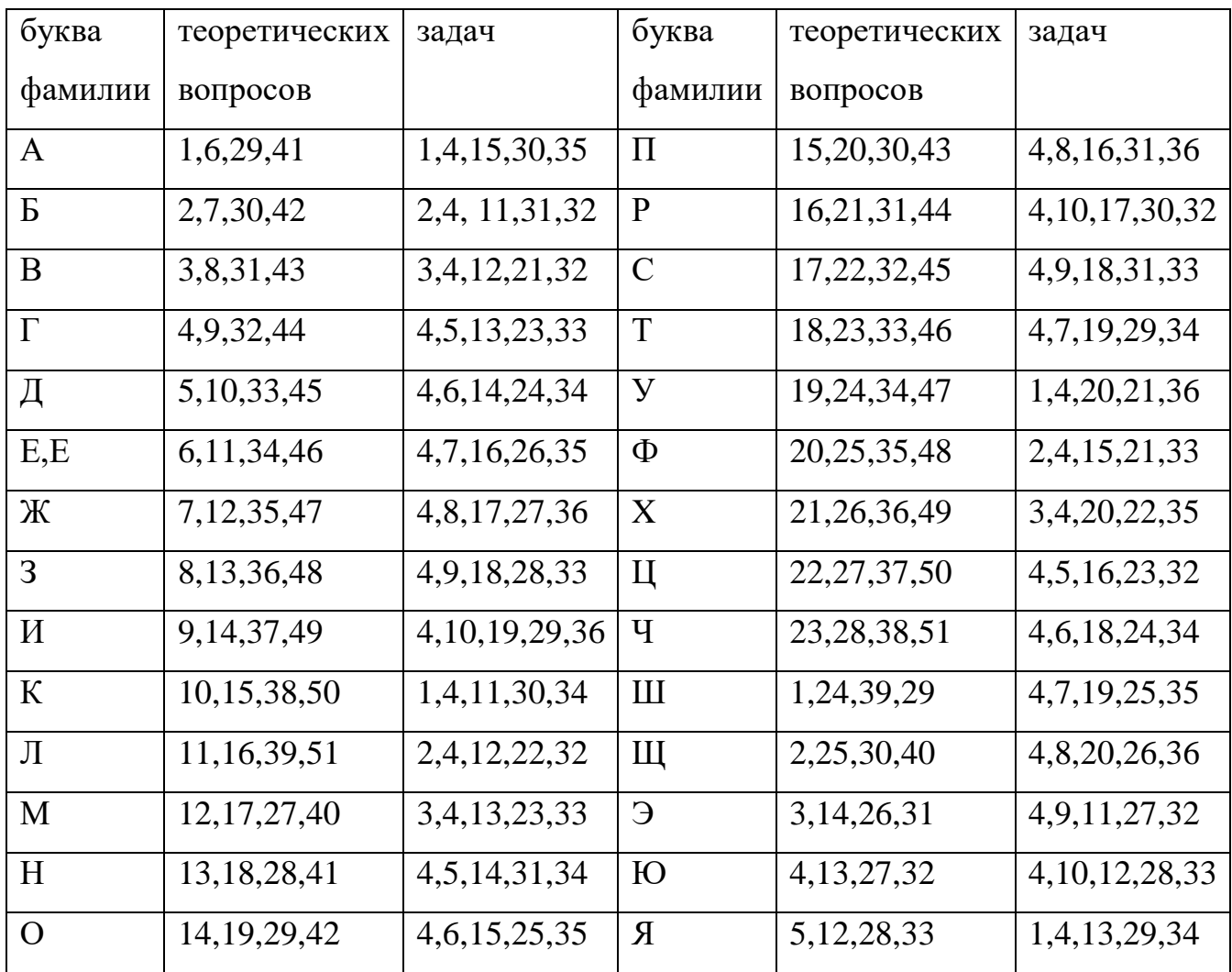

### **Теоретические вопросы к контрольной работе 1**

- 1. Виды, формы и системы оплаты труда.
- 2. Классификация и учет личного состава предприятия.
- 3. Начисление заработной платы при повременной и сдельной формах оплаты труда.
	- 4. Оплата работы в сверхурочное и ночное время.
	- 5. Оплата работы в выходные и праздничные дни.

6. Документальное оформление учета численности работников, отработанного времени и выработки.

- 7. Виды отпусков и порядок их предоставления.
- 8. Порядок расчета оплаты отпусков.
- 9. Расчет пособий по временной нетрудоспособности.

10. Оплата работ по трудовому соглашению и договору подряда.

11. Премирование работников и учет начислений за выслугу лет, вознаграждения по итогам работы за год.

12. Синтетический и аналитический учет расчетов по оплате труда.

13. Обязательные удержания из зарплаты, предусмотренные законодательством.

14. Удержание налога на доходы с физических лиц.

15. Удержания по исполнительным листам.

16. Удержания по инициативе администрации.

17. Синтетический и аналитический учет удержаний из заработной платы.

18. Порядок расчета зарплаты к выдаче.

19. Учет расчетов с депонентами по оплате труда.

20. Отчисления в фонды социального страхования и обеспечения. Объекты, тарифы, плательщики, сроки уплаты.

21. Учет отчислений в пенсионный фонд и расчетов с ним.

22. Учет отчислений в фонд обязательного медицинского страхования и расчетов с ним.

23. Учет отчислений в фонд социального страхования и расчетов с ним.

24. Синтетический и аналитический учет расчетов по социальному страхованию и обеспечению.

25. Документальное оформление операций по учету отчислений в фонды социального страхования и обеспечения. Отчетность по платежам.

26. Понятие финансовых результатов. Структура и порядок формирования финансовых результатов.

27. Учет финансовых результатов от обычных видов деятельности.

28. Учет прочих доходов и расходов.

29. Понятие доходов будущих периодов, их учет.

30. Понятие налогооблагаемой прибыли, порядок ее определения в

течение года. Учет налогооблагаемой прибыли.

31. Понятие нераспределенной прибыли. Порядок списания нераспределенной прибыли (непокрытого убытка).

32. Синтетический и аналитический учет нераспределенной прибыли (непокрытого убытка).

33. Порядок распределения (использования) прибыли.

34. Понятие уставного капитала, его виды и назначение.

35. Формирование и учет уставного капитала и его изменений.

36. Учет собственных акций, выкупленных обществом.

37. Учет расчетов с учредителями по формированию уставного капитала.

38. Учет расчетов с учредителями по дивидендам.

39. Образование, пополнение, учет и использование резервного капитала.

40. Добавочный капитал: понятие, структура и порядок формирования.

41. Образование, пополнение, учет и использование добавочного капитала.

42. Учет целевого финансирования, источники его формирования.

43. Дайте понятие кредитов и займов. В чем заключаются их принципиальные отличия.

44. Кредитный договор: содержание, структура, обязательные условия.

45. Виды кредитов по целевому назначению и сроки предоставления.

46. Порядок получения и отражения в учете кредитов банка для работников организации.

47. Порядок начисления и отражения в учете процентов по кредитам и займам.

48. Бухгалтерский учет займов с использованием векселей.

49. Бухгалтерский учет займов с использованием облигаций.

50. Учет кредитных операций.

51. Виды займов. Учет заемных средств.

#### **Контрольная работа № 2**

## **МДК.02.02 «Бухгалтерская технология проведения и оформления инвентаризации»**

Одной из основных задач бухгалтерского учета является формирование полной и достоверной информации о деятельности организации и ее имущественном положении. Такая информация необходима как внутренним пользователям бухгалтерской отчетности – руководителям, учредителям, участникам и собственникам имущества организации, так и внешним пользователям – инвесторам, кредиторам и др.

Согласно ст. 11 Федерального закона от 06.12.2011 № 402-ФЗ «О бухгалтерском учете» для обеспечения достоверности данных бухгалтерского учета и бухгалтерской отчетности организации обязаны проводить инвентаризацию имущества и обязательств, в ходе которой проверяются и документально подтверждаются их наличие, состояние и оценка.

Порядок проведения инвентаризации имущества и финансовых обязательств организации и оформления ее результатов установлен Методическими указаниями по инвентаризации имущества и финансовых обязательств, утвержденными приказом Минфина России от 13.06.95 № 49.

Основными целями проведения инвентаризации являются:

- выявление фактического наличия имущества;

- сопоставление фактического наличия имущества с данными бухгалтерского учета;

- проверка полноты и обоснованности отражения в учете обязательств.

Специалисты по бухгалтерскому учету должны в совершенстве владеть нормативно-правовой документацией и инструктивными материалами по вопросам проведения инвентаризации и оформления ее результатов. Так как

в ходе инвентаризации необходимо не только пересчитать количество и общую стоимость имеющихся в наличии товарно-материальных ценностей и денежных средств, но и проверить правильность их оценки (т.е. обоснованность определения стоимости, по которой они числятся в бухгалтерском учете).

#### **Порядок выполнения контрольной работы**

Студенты заочной формы выполняют в межсессионный период по МДК.02.02 "Бухгалтерская технология проведения и оформления инвентаризации" контрольную работу, которая имеет своей целью приобретение студентами навыков по изучению литературных, нормативных и практических источников информации в области инвентаризации.

Структура контрольной работы содержит задачу на предмет составления инвентаризационной описи ТМЦ, сличительной ведомости ТМЦ и составления бухгалтерских записей по хозяйственным операциям, теоретический вопрос и контрольный тест.

Контрольная работа составлена в десяти вариантах. Вариант работы студенты определяют по последней цифре шифра.

В процессе самостоятельной работы по выполнению заданий, студенту следует пользоваться конспектами лекций, материалами практических занятии, а также литературой, рекомендуемой методическими указаниями. По отдельным вопросам студенты могут получить консультации преподавателей.

#### **Теоретические вопросы**

1. Инвентаризация: понятие, порядок и сроки проведения. Виды инвентаризации и их характеристика. Цели и периодичность проведения инвентаризации имущества.

2. Натуральная проверка. Приемы физического подсчета имущества. Документальная проверка. Внеплановая, выборочная и плановая инвентаризация: понятие и случаи проведения.

3. Этапы инвентаризации: понятие и характеристика. Задачи и состав инвентаризационной комиссии.

4. Порядок составления сличительных ведомостей в бухгалтерии. Процедура составления акта по результатам инвентаризации.

5. Отражение в учете излишков и недостачи имущества, выявленных в процессе инвентаризации. Формирование бухгалтерских проводок по отражению недостачи ценностей, выявленных в ходе инвентаризации, независимо от причин ее возникновения.

6. Порядок инвентаризации основных средств и нематериальных активов, отражение ее результатов в бухгалтерских проводках.

7. Порядок инвентаризации и переоценки материальнопроизводственных запасов и отражение ее результатов в бухгалтерских проводках.

8. Порядок инвентаризации кассы. Порядок инвентаризации бланков строгой отчетности.

9. Порядок инвентаризации расчетов и отражение ее результатов в бухгалтерских проводках.

10. Порядок инвентаризации животных и животных на откорме, отражение ее результатов в бухгалтерских проводках.

#### **Задача.**

Перед составлением годового отчета по состоянию на 1 января 202\_\_г. была проведена плановая инвентаризация запасных частей на складе  $\mathbb{N}_2$  2.

Генеральный директор Кузнецов И.Н. приказом № 32-инв от 06.12.202\_\_г. для проведения инвентаризации материальных запасов назначил инвентаризационную комиссию, в которую вошли: главный бухгалтер Ажур Станислав Сергеевич – председатель комиссии, члены комиссии – Прыкин Евгений Алексеевич – начальник отдела снабжения,

Лавров Игорь Олегович – инженер, Розова Ольга Петровна – экономист. Материально-ответственное лицо – Курцев Иван Егорович, кладовщик.

К инвентаризации приступить 21 декабря 202\_\_г. и окончить 25 декабря 202\_\_г.

Материалы по инвентаризации сдать в бухгалтерию ООО «Шик» не позднее 27 декабря 202\_\_г.

#### *Требуется:*

- 1) Подготовить приказ о проведении инвентаризации.
- 2) Составить Инвентаризационную опись товарно-материальных ценностей ф. ИНВ-3.

Фактическое наличие и наличие по данным бухгалтерского учета взять из таблицы №1 согласно последней цифре вашего шифра.

3) По результатам инвентаризационной описи составить Сличительную ведомость

ИНВ-19. Учетные цены запасных частей взять из таблицы № 2.

- 4) По данным сличительной ведомости рассчитатьизлишки и недостачу товарно-материальных ценностей. Рыночные цены запасных частей взять из таблицы № 2.
- 5) Рассчитать итоги по сличительной ведомости.
- 6) На основе сличительной ведомости составить журнал регистрации хозяйственных операций, записать бухгалтерские проводки – таблица No 3.

# **Фактическое наличие товарно-материальных ценностей и количество, числящееся по бухгалтерскому учету**

Таблица № 1

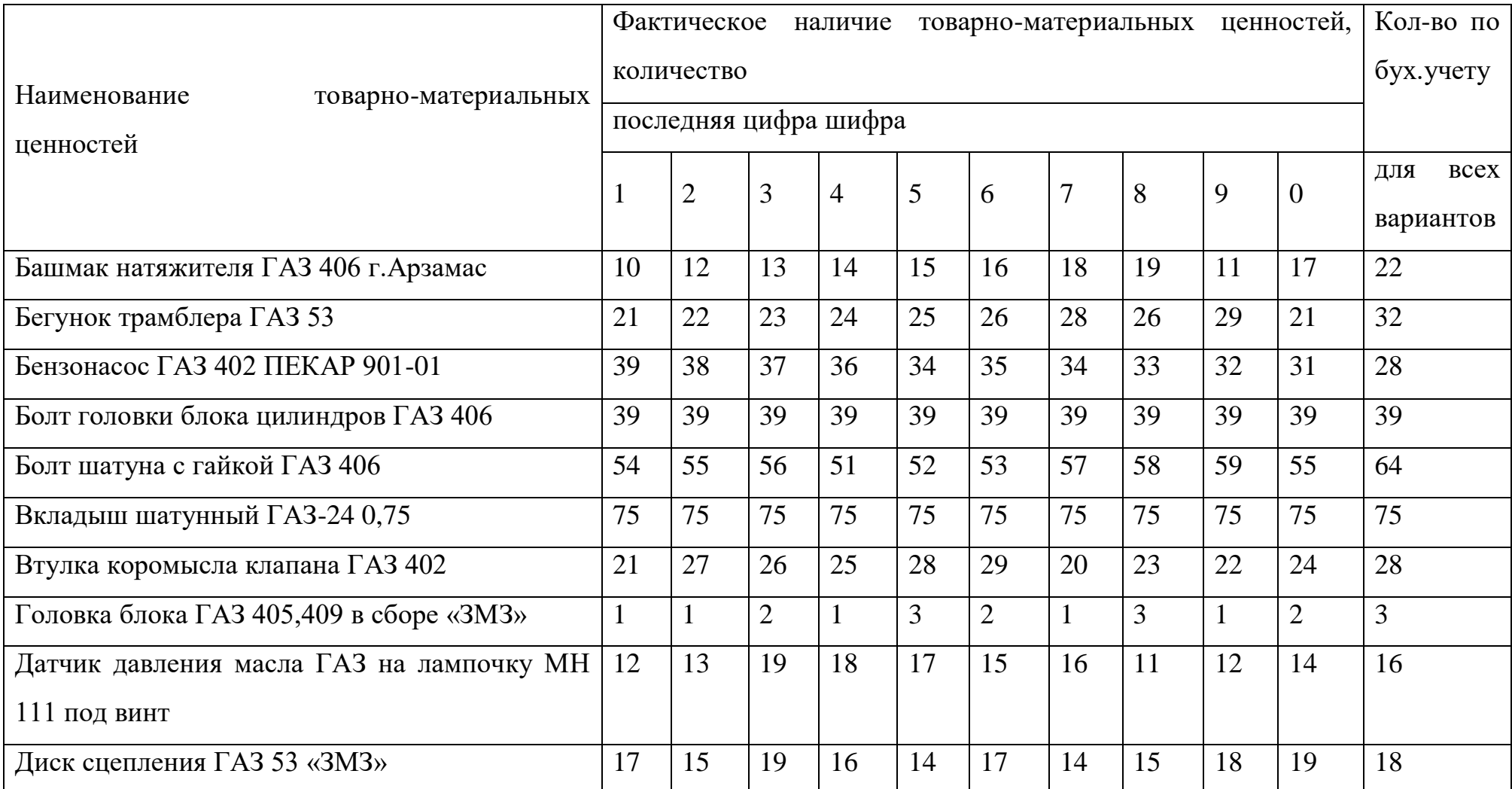

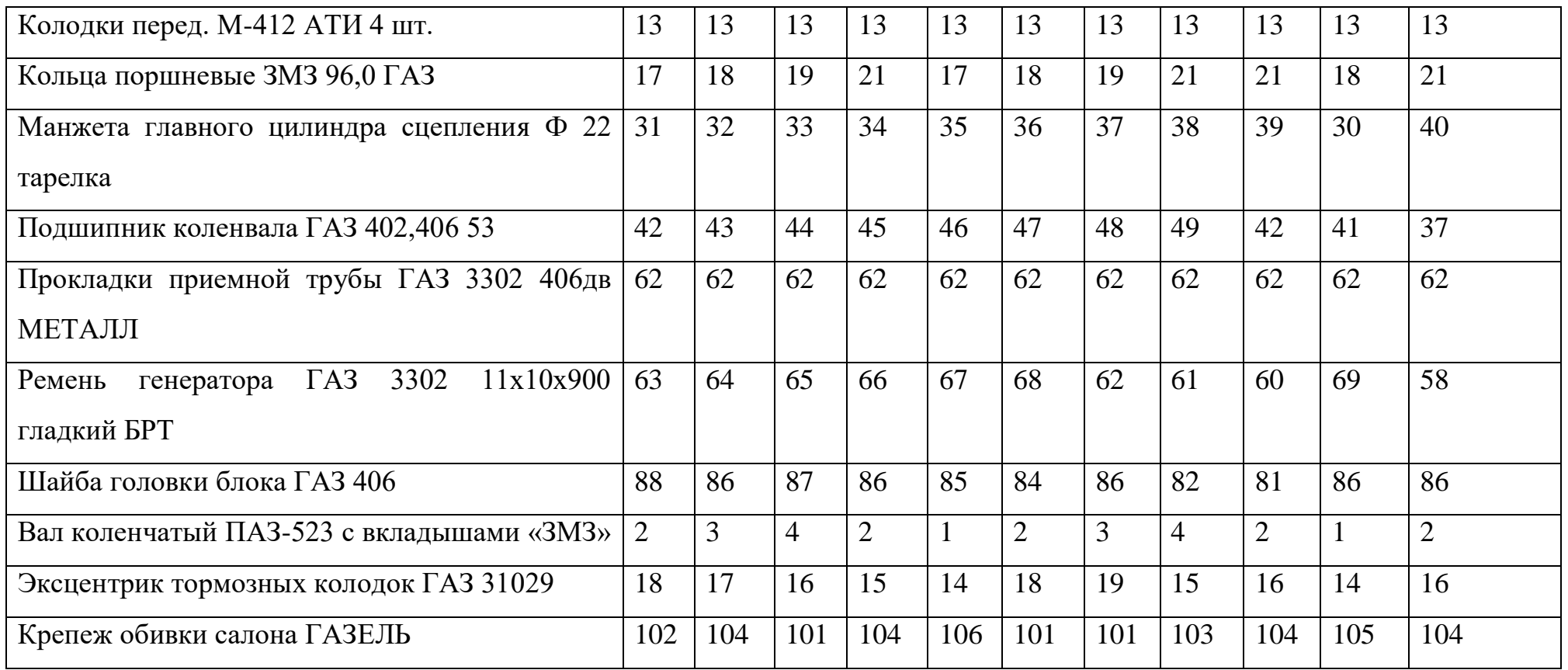

# **Стоимость запасных частей по учетной и рыночной ценам**

Таблица № 2

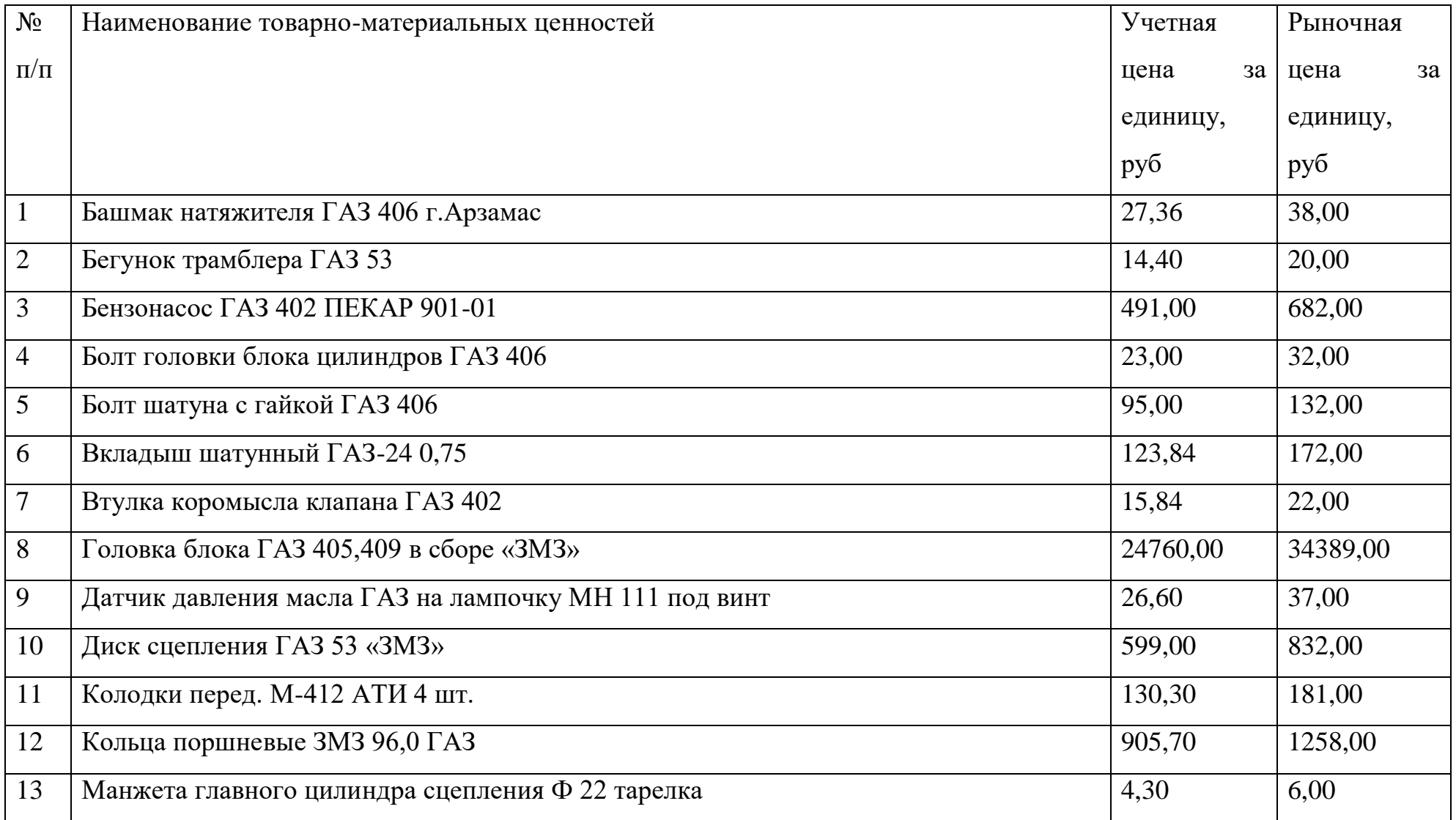

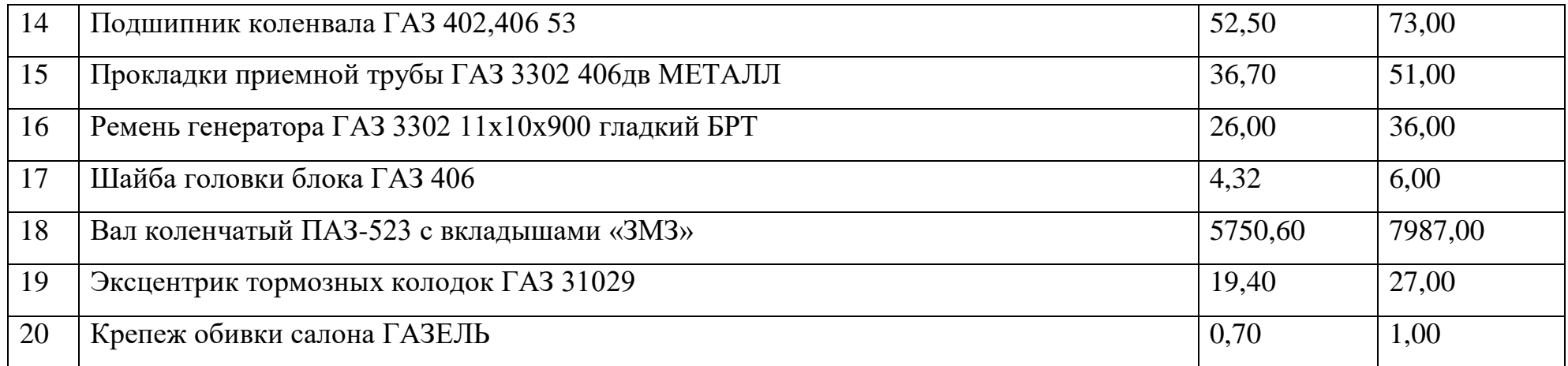

Таблица № 3

# **Журнал регистрации хозяйственных операций**

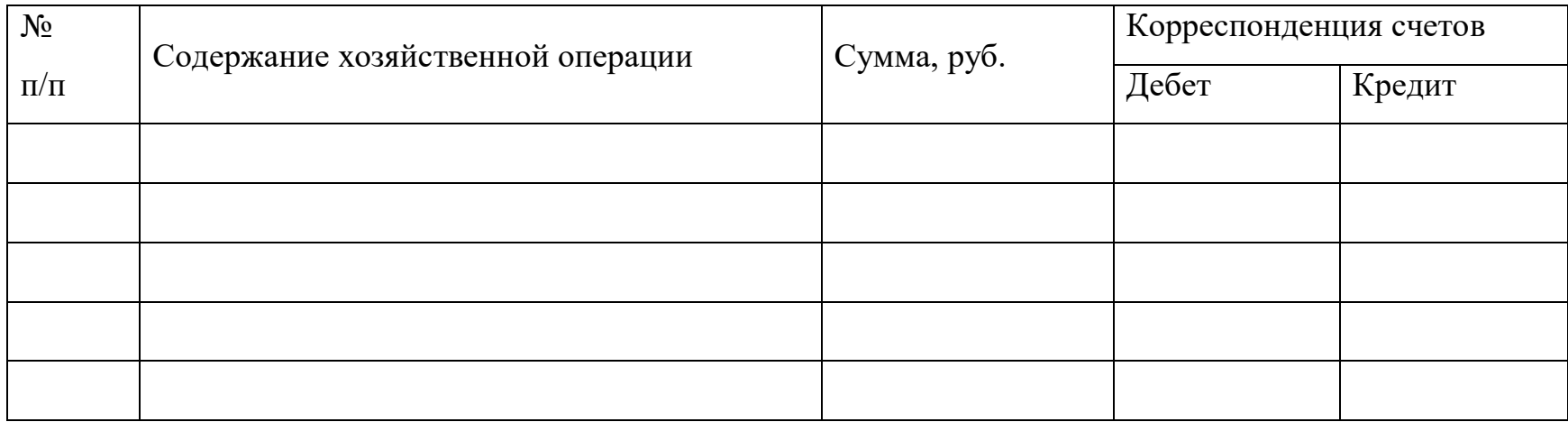

# **3. УСЛОВИЯ РЕАЛИЗАЦИИ ПРОГРАММЫ ПРОФЕССИОНАЛЬНОГО МОДУЛЯ**

# **3.1. Для реализации программы профессионального модуля должны быть предусмотрены следующие специальные помещения:**

Специальные помещения должны представлять собой учебные аудитории для проведения занятий всех видов, предусмотренных образовательной программой, в том числе групповых и индивидуальных консультаций, текущего контроля и промежуточной аттестации, а также помещения для самостоятельной работы, мастерские и лаборатории, оснащенные оборудованием, техническими средствами обучения и материалами, учитывающими требования международных стандартов.

### *Учебная лаборатория «Учебная бухгалтерия»*

Оснащается:

автоматизированными рабочими местами бухгалтера по всем объектам учета по количеству обучающихся;

рабочим местом преподавателя, оснащенным мультимедийным оборудованием;

доской;

детектором валют,

счетчиком банкнот,

кассовыми аппаратами,

сейфом,

современными программами автоматизации учета (1С: Предприятие, 1С:Бухгалтерия) ,

справочными правовыми системами (Консультант+);

справочной системой (Главбух);

комплектом учебно-методической документации.

Помещения для самостоятельной работы обучающихся должны быть оснащены компьютерной техникой с возможностью подключения к

информационно-телекоммуникационной сети "Интернет" и обеспечением доступа в электронную информационно-образовательную среду образовательной организации (при наличии).

#### **3.2. Информационное обеспечение реализации программы**

Для реализации программы библиотечный фонд образовательной организации должен иметь печатные и/или электронные образовательные и информационные ресурсы, для использования в образовательном процессе.

1. Конституция Российской Федерации от 12.12.1993 (действующая редакция);

2. Бюджетный кодекс Российской Федерации от 31.07.1998 N 145-ФЗ (действующая редакция);

3. Гражданский кодекс Российской Федерации в 4 частях (действующая редакция);

4. Кодекс Российской Федерации об административных правонарушениях от 30.12.2001 N 195-ФЗ (действующая редакция);

5. Налоговый кодекс Российской Федерации в 2 частях (действующая редакция);

6. Таможенный кодекс Таможенного союза (действующая редакция);

7. Трудовой кодекс Российской Федерации от 30.12.2001 N 197-ФЗ (действующая редакция);

8. Уголовный кодекс Российской Федерации от 13.06.1996 N 63-ФЗ (действующая редакция);

9. Федеральный закон от 24.07.1998 N 125-ФЗ (действующая редакция) «Об обязательном социальном страховании от несчастных случаев на производстве и профессиональных заболеваний»;

10. Федеральный закон от 07.08.2001 N 115-ФЗ (действующая редакция) «О противодействии легализации (отмыванию) доходов, полученных преступным путем, и финансированию терроризма»;

11. Федеральный закон от 15.12.2001 N 167-ФЗ (действующая редакция) «Об обязательном пенсионном страховании в Российской Федерации»;

12. Федеральный закон от 26.10.2002 N 127-ФЗ (действующая редакция) «О несостоятельности (банкротстве);

13. Федеральный закон от 10.12.2003 N 173-ФЗ (действующая редакция) «О валютном регулировании и валютном контроле»;

14. Федеральный закон от 29.07.2004 N 98-ФЗ (действующая редакция) «О коммерческой тайне»;

15. Федеральный закон от 27.07.2006 N 152-ФЗ (действующая редакция) «О персональных данных»;

16. Федеральный закон от 29.12.2006 N 255-ФЗ (действующая редакция) «Об обязательном социальном страховании на случай временной нетрудоспособности и в связи с материнством»;

17. Федеральный закон от 25.12.2008 N 273-ФЗ (действующая редакция) «О противодействии коррупции»;

18. Федеральный закон от 30.12.2008 N 307-ФЗ (действующая редакция) «Об аудиторской деятельности»;

19. Федеральный закон от 27.07.2010 N 208-ФЗ (действующая редакция) «О консолидированной финансовой отчетности»;

20. Федеральный закон от 27.11.2010 N 311-ФЗ (действующая редакция) «О таможенном регулировании в Российской Федерации»;

21. Федеральный закон от 29.11.2010 N 326-ФЗ (действующая редакция) «Об обязательном медицинском страховании в Российской Федерации»;

22. Федеральный закон от 06.12.2011 N 402-ФЗ «О бухгалтерском учете» (действующая редакция);

23. Постановление Правительства РФ в 3 частях от 01.01.2002 N 1 «О Классификации основных средств, включаемых в амортизационные группы» (действующая редакция);

24. Постановление Правительства РФ от 15.06.2007 N 375 «Об утверждении Положения об особенностях порядка исчисления пособий по

временной нетрудоспособности, по беременности и родам, ежемесячного пособия по уходу за ребенком гражданам, подлежащим обязательному социальному страхованию на случай временной нетрудоспособности и в связи с материнством» (действующая редакция);

25. Положение по бухгалтерскому учету «Учетная политика организации» (ПБУ 1/2008), утв. приказом Минфина России от 06.10.2008 N 106н (действующая редакция);

26. Положение по бухгалтерскому учету «Учет договоров строительного подряда» (ПБУ 2/2008), утв. приказом Минфина России от 24.10.2008 N 116н (действующая редакция);

27. Положение по бухгалтерскому учету «Учет активов и обязательств, стоимость которых выражена в иностранной валюте» (ПБУ 3/2006), утв. приказом Минфина РФ от 27.11.2006 N 154н (действующая редакция);

28. Положение по бухгалтерскому учету «Бухгалтерская отчетность организации» (ПБУ 4/99), утв. приказом Минфина РФ от 06.07.1999 N 43н (действующая редакция);

29. Положение по бухгалтерскому учету «Учет материальнопроизводственных запасов» (ПБУ 5/01), утв. приказом Минфина России от 09.06.2001 N 44н (действующая редакция );

30. Положение по бухгалтерскому учету «Учет основных средств» (ПБУ 6/01), утв. приказом Минфина России от 30.03.2001 N 26н (действующая редакция);

31. Положение по бухгалтерскому учету «События после отчетной даты» (ПБУ 7/98), утв. приказом Минфина России от 25.11.1998 N 56н (действующая редакция);

32. Положение по бухгалтерскому учету «Оценочные обязательства, условные обязательства и условные активы» (ПБУ 8/2010), утв. приказом Минфина России от 13.12.2010 N 167н (действующая редакция);
33. Положение по бухгалтерскому учету «Доходы организации» (ПБУ 9/99), утв. Приказом Минфина России от 06.05.1999 N 32н (действующая редакция);

34. Положение по бухгалтерскому учету «Расходы организации»(ПБУ 10/99), утв. приказом Минфина России от 06.05.1999 N 33н (действующая редакция);

35. Положение по бухгалтерскому учету «Информация о связанных сторонах» (ПБУ 11/2008), утв. приказом Минфина России от 29.04.2008 N 48н (действующая редакция);

36. Положение по бухгалтерскому учету «Информация по сегментам» (ПБУ 12/2010), утв. Приказом Минфина РФ от 08.11.2010 N 143н (действующая редакция);

37. Положение по бухгалтерскому учету «Учет государственной помощи» ПБУ 13/2000, утв. приказом Минфина РФ от 16.10.2000 N 92н (действующая редакция);

38. Положение по бухгалтерскому учету «Учет нематериальных активов» (ПБУ 14/2007), утв. приказом Минфина России от 27.12.2007 N 153н (действующая редакция);

39. Положение по бухгалтерскому учету «Учет расходов по займам и кредитам» (ПБУ 15/2008), утв. приказом Минфина России от 06.10.2008 N 107н (действующая редакция);

40. Положение по бухгалтерскому учету «Информация по прекращаемой деятельности» (ПБУ 16/02), утв. приказом Минфина России от 02.07.2002 N 66н (действующая редакция);

41. Положение по бухгалтерскому учету «Учет расходов на научноисследовательские, опытно-конструкторские и технологические работы» (ПБУ 17/02), утв. приказом Минфина России от 19.11.2002 N 115н (действующая редакция);

42. Положение по бухгалтерскому учету «Учет расчетов по налогу на прибыль организаций» (ПБУ 18/02), утв. приказом Минфина России от 19.11.2002 N 114н (действующая редакция);

43. Положение по бухгалтерскому учету «Учет финансовых вложений» (ПБУ 19/02), утв. приказом Минфина России от 10.12.2002 N 126н (действующая редакция);

44. Положение по бухгалтерскому учету «Информация об участии в совместной деятельности» (ПБУ 20/03), утв. приказом Минфина РФ от 24.11.2003 N 105н (действующая редакция);

45. Положение по бухгалтерскому учету «Изменения оценочных значений» (ПБУ 21/2008), утв. приказом Минфина России от 06.10.2008 N 106н (действующая редакция);

46. Положение по бухгалтерскому учету «Исправление ошибок в бухгалтерском учете и отчетности» (ПБУ 22/2010), утв. приказом Минфина России от 28.06.2010 N 63н (действующая редакция);

47. Положение по бухгалтерскому учету «Отчет о движении денежных средств» (ПБУ 23/2011), утв. приказом Минфина РФ от 02.02.2011 N 11н (действующая редакция);

48. Положение по бухгалтерскому учету «Учет затрат на освоение природных ресурсов» (ПБУ 24/2011), утв. приказом Минфина РФ от 06.10.2011 N 125н (действующая редакция);

49. Приказ Минфина РФ от 13.06.1995 N 49 «Об утверждении Методических указаний по инвентаризации имущества и финансовых обязательств» (действующая редакция);

50. Приказ Минфина России от 29.07.1998 N 34н (действующая редакция) «Об утверждении Положения по ведению бухгалтерского учета и бухгалтерской отчетности в Российской Федерации»;

51. Приказ Минфина РФ от 31.10.2000 N 94н «Об утверждении плана счетов бухгалтерского учета финансово-хозяйственной деятельности организаций и инструкции по его применению» (действующая редакция);

52. Приказ Минфина России от 02.07.2010 N 66н «О формах бухгалтерской отчетности организаций» (действующая редакция);

53. Международные стандарты аудита (официальный текст);

a. Перечень рекомендуемых учебных изданий

## **Основная литература**

- 1. Домбровская Е.Н. Бухгалтерский учет и отчетность. Ч. 1 [Электронный ресурс] : учебно-методическое пособие / Е.Н. Домбровская. — Электрон. текстовые данные. — Саратов: Вузовское образование, 2018. — 148 c. — 978-5-4487-0292-1 (ч. 1), 978-5-4487-0291-4. — Режим доступа: http://www.iprbookshop.ru/76888.html
- 2. Каковкина Т.В. Бухгалтерский учет [Электронный ресурс] : основы организации и ведения. Учебное пособие / Т.В. Каковкина. — Электрон. текстовые данные. — М. : Русайнс, 2015. — 146 c. — 978-5-4365-0569-5. — Режим доступа:<http://www.iprbookshop.ru/61595.html>
- 3. Зотиков Н.З. Учет и налогообложение на малых предприятиях [Электронный ресурс] : учебное пособие / Н.З. Зотиков, О.И. Арланова. — Электрон. текстовые данные. — Саратов: Ай Пи Эр Медиа, 2018. — 292 c. — 978-5-4486-0026-5. — Режим доступа: <http://www.iprbookshop.ru/72819.html>
- 4. Болтава А.Л. Учет на предприятиях малого бизнеса [Электронный ресурс] : практикум для обучающихся по направлению подготовки бакалавриата «Экономика» (профиль «Бухгалтерский учет, анализ и аудит») / А.Л. Болтава. — 2-е изд. — Электрон. текстовые данные. — Краснодар, Саратов: Южный институт менеджмента, Ай Пи Эр Медиа, 2018. — 126 c. — 2227- 8397. — Режим доступа: http://www.iprbookshop.ru/78048.html

## **Дополнительные источники**

1. Землякова А.В. Налоговое планирование [Электронный ресурс] : учебное пособие для бакалавров, обучающихся по направлению подготовки «Экономика» (профиль «Финансы и кредит») / А.В. Землякова, А.А. Белоусова. — Электрон. текстовые данные. — Краснодар, Саратов: Южный институт менеджмента, Ай Пи Эр Медиа, 2017. — 87 c. — 978-5-93926-297-2. — Режим доступа:<http://www.iprbookshop.ru/66850.html>

2. Кармокова К.И. Бухгалтерский учет и анализ [Электронный ресурс] : учебное пособие / К.И. Кармокова, В.С. Канхва. — Электрон. текстовые данные. — М. : Московский государственный строительный университет, ЭБС АСВ, 2016. — 232 c. — 978-5-7264-1422-5. — Режим доступа: <http://www.iprbookshop.ru/62612.html>

3. Смелик Р.Г. Бухгалтерский учет [Электронный ресурс] : учебник / Р.Г. Смелик, Л.А. Лаврова. — Электрон. текстовые данные. — Омск: Омский государственный университет им. Ф.М. Достоевского, 2015. — 348 c. — 978- 5-7779-1876-5. — Режим доступа:<http://www.iprbookshop.ru/59587.html>

4. Ярушкина Е.А. Бухгалтерский учет и анализ [Электронный ресурс] : учебно-наглядное пособие для обучающихся по направлению подготовки бакалавриата «Экономика» / Е.А. Ярушкина, Н.А. Чумакова. — Электрон. текстовые данные. — Краснодар, Саратов: Южный институт менеджмента, Ай Пи Эр Медиа, 2018. — 104 c. — 2227-8397. — Режим доступа: <http://www.iprbookshop.ru/74051.html>

5. Ковалева В.Д. Бухгалтерский учет [Электронный ресурс] : лабораторный практикум / В.Д. Ковалева. — Электрон. текстовые данные. — Саратов: Вузовское образование, 2018. — 158 c. — 978-5-4487-0109-2. — Режим доступа:<http://www.iprbookshop.ru/72535.html>

6. Дятлова А.Ф. Бухгалтерский учет [Электронный ресурс] : учебное пособие / А.Ф. Дятлова. — Электрон. текстовые данные. — М. : Научный консультант, 2017. — 192 c. — 978-5-9500722-0-8. — Режим доступа: <http://www.iprbookshop.ru/75448.html>

7. Гахова М.А. Практикум для молодых бухгалтеров [Электронный ресурс] : учебно-методическое пособие / М.А. Гахова. — Электрон. текстовые данные. — Саратов: Ай Пи Эр Медиа, 2018. — 243 c. — 978-5-4486-0046-3. — Режим доступа: http://www.iprbookshop.ru/71577.html

## **Электронные издания (электронные ресурсы)**

- 1. [http://eup.ru](http://eup.ru/) [Научно-образовательный портал](http://eup.ru/) Экономика и управление на предприятиях eup.ru
- 2. [www.economicus.ru](http://www.economicus.ru/) Экономический образовательный ресурс
- 3. Экономико–правовая библиотека [Электронный ресурс]. Режим доступа : http://www.vuzlib.net.
- 4. [www.gks.ru](http://www.gks.ru/) Федеральная служба государственной статистики
- 5. [https://secretmag.ru](https://secretmag.ru/) Интернет журнал о бизнесе Секрет фирмы
- 6. [www.rbk.ru](http://www.rbk.ru/) Информационный сайт РБК
- 7. [https://www.kommersant.ru](https://www.kommersant.ru/) **-** Информационный сайт Коммерсант.ru

# **3.3. Особенности организации образовательной деятельности для лиц с ограниченными возможностями здоровья**

Содержание среднего профессионального образования и условия организации обучения в АНО ПОО «Московский колледж цифровой экономики и управления» студентов (слушателей) с ограниченными возможностями здоровья определяются адаптированной образовательной программой (при необходимости), а для инвалидов также в соответствии с индивидуальной программой реабилитации инвалида.

Обучение по ППССЗ студентов (слушателей) с ограниченными возможностями здоровья осуществляется в ПОО «Московский колледж цифровой экономики и управления» с учетом особенностей психофизического развития, индивидуальных возможностей и состояния здоровья таких лиц.

В АНО ПОО «Московский колледж цифровой экономики и управления» созданы специальные условия для получения среднего профессионального образования студентами (слушателями) с ограниченными возможностями здоровья.

Под специальными условиями для получения среднего профессионального студентов (слушателей) с ограниченными возможностями здоровья понимаются условия обучения, воспитания и развития таких лиц, включающие в себя использование специальных образовательных программ и методов обучения и

воспитания, специальных учебников, учебных пособий и дидактических материалов, специальных технических средств обучения коллективного и индивидуального пользования, предоставление услуг ассистента (помощника), оказывающего студентам (слушателям) необходимую техническую помощь, проведение групповых и индивидуальных коррекционных занятий, обеспечение доступа в здания АНО ПОО «Московский колледж цифровой экономики и управления» и другие условия, без которых невозможно или затруднено освоение образовательных программ лицам с ограниченными возможностями здоровья.

В целях доступности получения среднего профессионального образования студентам (слушателям) с ограниченными возможностями здоровья АНО ПОО «Московский колледж цифровой экономики и управления» обеспечивается:

- для слушателей с ограниченными возможностями здоровья по слуху услуги сурдопереводчика и обеспечение надлежащими звуковыми средствами воспроизведения информации;
- для студентов (слушателей), имеющих нарушения опорно-двигательного аппарата, материально-технические условия обеспечивают возможность беспрепятственного доступа в учебные помещения, столовые, туалетные и другие помещения АНО ПОО «Московский колледж цифровой экономики и управления», а также их пребывания в указанных помещениях (наличие пандусов, поручней, расширенных дверных проемов и других приспособлений).

Образование студентов (слушателей) с ограниченными возможностями здоровья может быть организовано как совместно с другими студентами (слушателями), так и в отдельных группах. Численность лиц с ограниченными возможностями здоровья в учебной группе устанавливается до 15 человек.

С учетом особых потребностей студентов (слушателей) с ограниченными возможностями здоровья в АНО ПОО «Московский колледж цифровой экономики и управления» обеспечивается предоставление учебных, лекционных материалов в электронном виде.

С учетом особых потребностей студентов (слушателей) с ограниченными

возможностями здоровья в колледже предусмотрена возможность обучения по индивидуальному плану.

## **3.4. Кадровое обеспечение образовательного процесса**

Реализация основной профессиональной образовательной программы по специальности среднего профессионального образования должна обеспечиваться педагогическими кадрами, имеющими высшее образование, соответствующее профилю преподаваемого профессионального модуля. Опыт деятельности в организациях соответствующей профессиональной сферы является обязательным для преподавателей, отвечающих за освоение обучающимися профессионального цикла. Преподаватели должны проходить стажировку в профильных организациях не реже 1 раза в 3 года.

*Приложение 7.19 ОПОП по специальности* 38.02.01 «Экономика и бухгалтерский учет (по отраслям)» **Автономная некоммерческая организация профессиональная образовательная организация «Московский колледж цифровой экономики и управления»**

# **(АНО ПОО «МКЦЭУ»)**

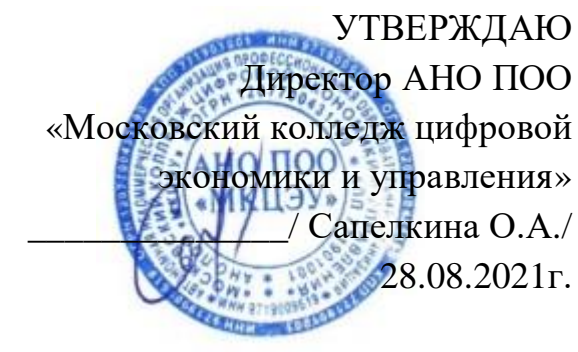

# **МЕТОДИЧЕСКИЕ РЕКОМЕНДАЦИИ ПО ИЗУЧЕНИЮ ПРОФЕССИОНАЛЬНОГО МОДУЛЯ ПМ.03. ПРОВЕДЕНИЕ РАСЧЕТОВ С БЮДЖЕТОМ И ВНЕБЮДЖЕТНЫМИ ФОНДАМИ**

**Специальность: 38.02.01 «Экономика и бухгалтерский учет (по отраслям)»**

на базе среднего общего образования 2 года 10 месяцев;

Форма обучения: заочная

**Москва 2021**

Методические рекомендации по изучению профессионального модуля разработаны с учетом требований Федерального государственного образовательного стандарта (ФГОС) среднего профессионального образования (СПО) по специальности 38.02.01 «Экономика и бухгалтерский учет (по отраслям)», утвержденным приказом Министерства образования и науки Российской Федерации от 05 февраля 2018 г. N 69, зарегистрированным в Минюсте России 26.02.2018г. № 50137

Организация разработчик: АНО ПОО «Московский колледж цифровой экономики и управления» (АНО ПОО МКЦЭУ)

.

Методические рекомендации по изучению профессионального модуля ПМ 03. «Проведение расчетов с бюджетом и внебюджетными фондами» рассмотрены и одобрены на заседании предметной (цикловой) комиссии по специальности 38.02.01 «Экономика и бухгалтерский учет (по отраслям)», Протокол №1 от 28.08.2021г.

## **1. ПОЯСНИТЕЛЬНАЯ ЗАПИСКА**

## **1.1. Область применения**

Методические рекомендации по изучению профессионального модуля – являются частью основной профессиональной образовательной программы в соответствии с ФГОС по специальности 38.02.01 Экономика и бухгалтерский учет (по отраслям), входящей в состав укрупненной группы специальностей 38.00.00 Экономика и управление в части освоения основного вида профессиональной деятельности (ВПД). Проведение расчетов с бюджетом и внебюджетными фондами и соответствующих профессиональных компетенций (ПК):

- формировать бухгалтерские поводки по начислению и перечислению налогов и сборов в бюджеты различных уровней;

- оформлять платежные документы для перечисления налогов и сборов в бюджет, контролировать их прохождение по расчетно-кассовым банковским операциям;

- формировать бухгалтерские проводки по начислению и перечислению страховых взносов во внебюджетные фонды;

- оформлять платежные документы на перечисление страховых взносов во внебюджетные фонды, контролировать их прохождение по расчетно-кассовым банковским операциям.

Рабочая программа профессионального модуля может быть использована в дополнительном профессиональном образовании с целью повышения квалификации и переподготовки бухгалтеров для коммерческих организаций при наличии среднего общего образования.

## **1.2. Цели и задачи модуля – требования к результатам освоения модуля**

С целью овладения указанным видом профессиональной деятельности и соответствующими профессиональными компетенциями студентов в ходе освоения профессионального модуля должен:

#### **иметь практический опыт:**

- проведения расчетов с бюджетом и внебюджетным фондами;

**уметь:**

- определять виды и порядок налогообложения;

- ориентироваться в системе налогов Российской Федерации;

- выделять элементы налогообложения;

- определять источники уплаты налогов, сборов, пошлин;

-оформлять бухгалтерскими проводками начисления и перечисления сумм налогов и сборов;

- организовывать аналитический учет по счету 68 «Расчеты по налогам и сборам»;

- заполнять платежные поручения по перечислению налогов и сборов;

- выбирать коды бюджетной классификации для определения налогов, штрафов и пени;

- пользоваться образцом заполнения платежных поручений по перечислению налогов, сборов и пошлин;

- проводить учет расчетов по социальному страхованию и обеспечению;

- определять объекты налогообложения для исчисления платежей во внебюджетные фонды;

- применять порядок и соблюдать сроки исчисления платежей во внебюджетные фонды;

- применять особенности зачисления сумм платежей в Фонд социального страхования Российской Федерации;

- оформлять бухгалтерскими проводками начисление и перечисление сумм в Пенсионный фонд Российской Федерации, Фонд социального страхования Российской Федерации, Фонды обязательного медицинского страхования;

- осуществлять аналитический учет по счету 69 «Расчеты по социальному страхованию»;

- проводить начисление и перечисление взносов на страхование от несчастных случаев на производстве и профессиональных заболеваний;

- использовать средства внебюджетных фондов по направлениям, определенным законодательством;

- осуществлять контроль прохождения платежных поручений по расчетнокассовым банковским операциям с использованием выписок банка;

заполнять платежные поручения по перечислению страховых взносов в Пенсионный фонд Российской Федерации, Фонд социального страхования Российской Федерации, Фонды обязательного медицинского страхования;

- выбирать для платежных поручений по видам страховых взносов соответствующие реквизиты;

- оформлять платежные поручения по штрафам и пени внебюджетных фондов;

- пользоваться образцом заполнения платежных поручений по перечислению страховых взносов во внебюджетные фонды;

- заполнять данные статуса налогоплательщика, ИНН получателя, КПП получателя, наименование налоговой инспекции, КБК, ОКАТО, основания платежа, страхового периода, номера документа, даты документа;

**знать:**

- виды и порядок налогообложения;

- системы налогов Российской Федерации;

- элементы налогообложения;

- источники уплаты налогов, сборов, пошлин;

- оформление бухгалтерскими проводками начисления и перечисления сумм налогов и сборов;

- аналитический учет по счету 68 «Расчеты по налогам и сборам»;

- порядок и образец заполнения платежных поручений по перечислению налогов и сборов;

- правила заполнения данных статуса налогоплательщика, ИНН получателя, КПП получателя, наименование налоговой инспекции, КБК, ОКАТО, основания платежа, страхового периода, номера документа, даты документа, типа платежа;

- коды бюджетной классификации, порядок их присвоения для налога, штрафа и пени;

- учет расчетов по социальному страхованию и обеспечению;

- аналитический учет по счету 69 «Расчеты по социальному страхованию»;

- особенности зачисления сумм в Фонд социального страхования Российской Федерации;

- оформлять бухгалтерскими проводками начисления и перечисления в Пенсионный фонд Российской Федерации, Фонд социального страхования Российской Федерации, Фонды обязательного медицинского страхования;

- начисление и перечисление взносов на страхование от несчастных случаев на производстве и профессиональных заболеваний;

- использование средств внебюджетных фондов;

- процедуру контроля прохождения платежных поручений по расчетнокассовым банковским операциям с использованием выписок банка;

- порядок заполнения платежных поручений по перечислению страховых взносов во внебюджетные фонды.

## **1.3. Результаты освоения ПРОФЕССИОНАЛЬНОГО МОДУЛЯ**

Результатом освоения профессионального модуля является овладение обучающимися видом профессиональной деятельности (ВПД) Проведение расчетов с бюджетом и внебюджетными фондами**,** в том числе профессиональными (ПК) и общими (ОК) компетенциями:

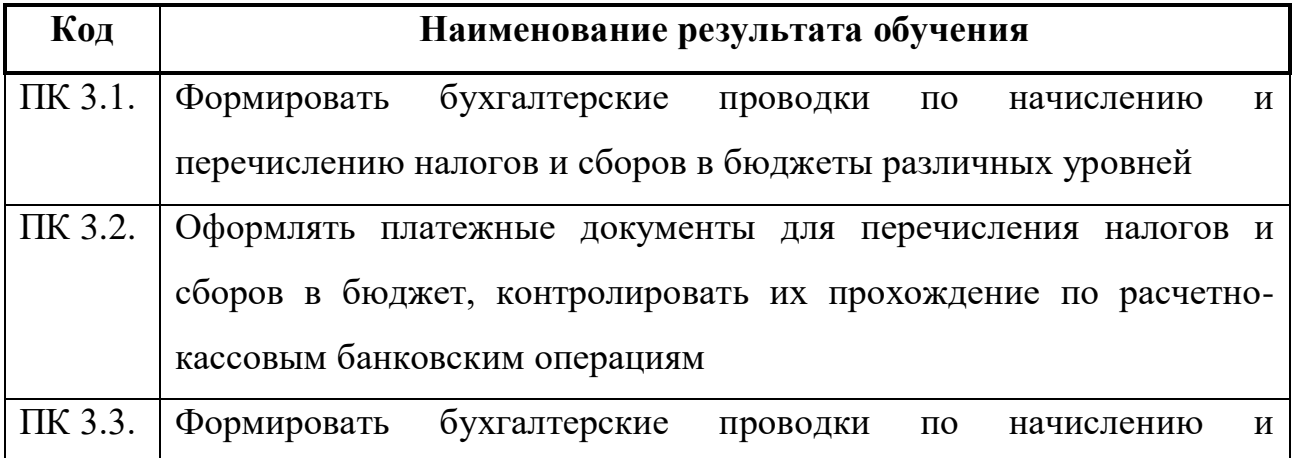

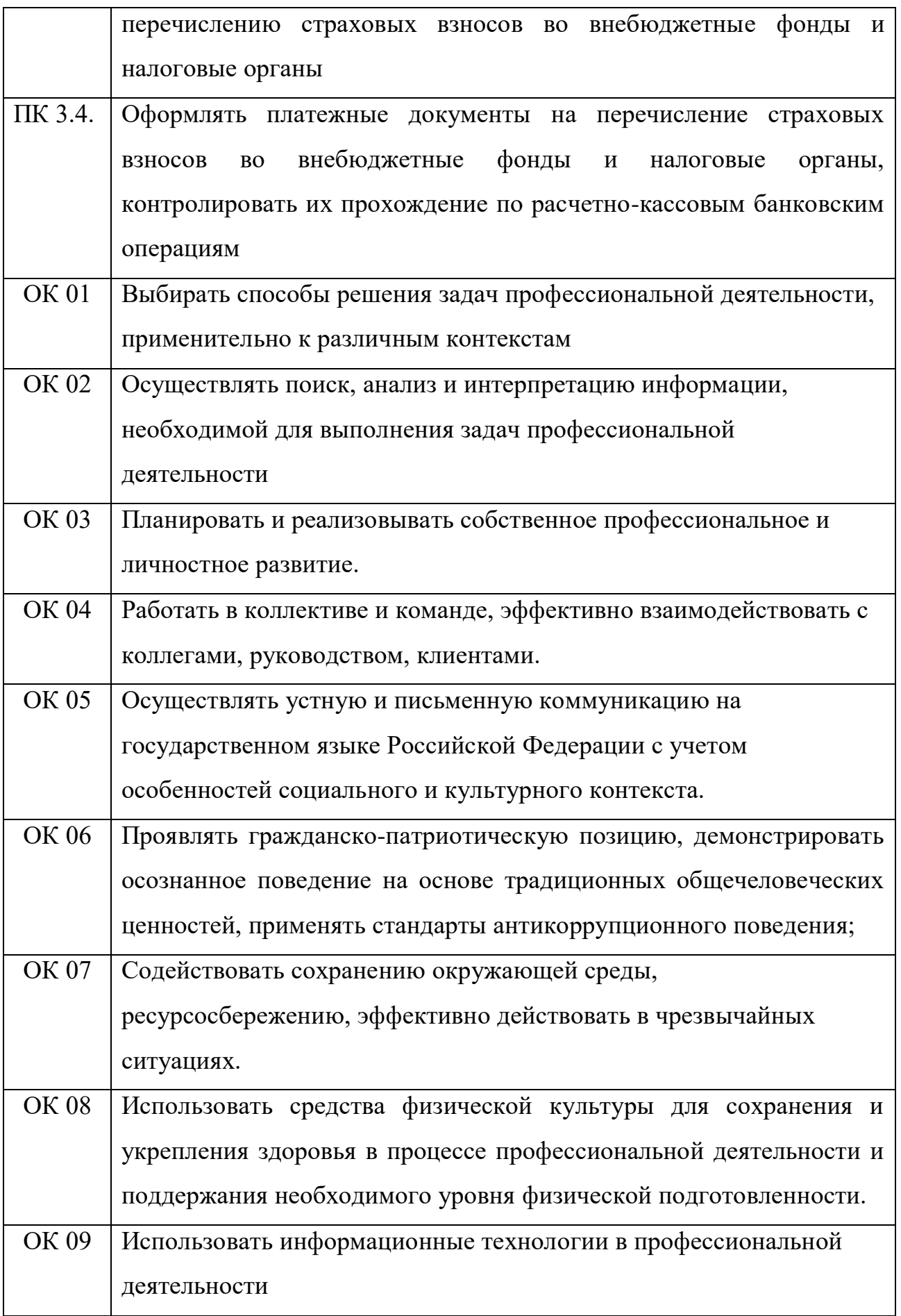

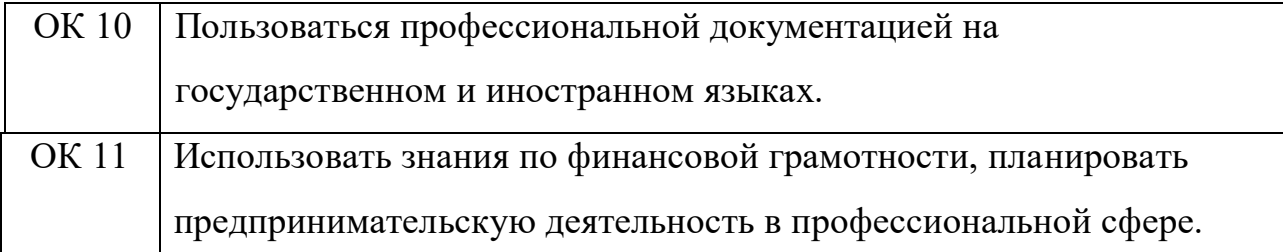

Методические указания по выполнению практических работ по МДК.03.01 «**Проведение расчётов с бюджетом и внебюджетными фондами**» составлены в соответствии с требованиями Федерального государственного образовательного стандарта среднего профессионального образования обязательных при реализации основных профессиональных образовательных программ по специальности 38.02.01 «Экономика и бухгалтерский учёт».

Методические указания устанавливают состав, содержание и оформление работы, содержит список рекомендуемой литературы.

Цель проведения практических работ по МДК.03.01 «**Проведение расчётов с бюджетом и внебюджетными фондами**» – сформировать у обучающихся представления о различных приемах и методах решения типовых задач по основным разделам курса.

Методические указания составлены с целью оказания практической помощи преподавателям и обучающимся при выполнении практических работ.

Методические рекомендации составлены для обучающихся специальности 38.02.01 «Экономика и бухгалтерский учёт» для выполнения практических работ на основании:

– Федерального государственного образовательного стандарта среднего профессионального образования (ФГОС СПО) по специальности 38.02.01 «Экономика и бухгалтерский учёт»;

– программы по МДК.03.01 «**Проведение расчётов с бюджетом и внебюджетными фондами**»;

– контрольно-оценочных средств по МДК.03.01 «**Проведение расчётов с бюджетом и внебюджетными фондами**».

Требования к результатам освоения учебной дисциплины.

В результате освоения дисциплины обучающийся должен **уметь**:

У1. Определять виды и порядок налогообложения;

У2. Ориентироваться в системе налогов Российской Федерации;

У3. Выделять элементы налогообложения; определять источники уплаты налогов, сборов, пошлин;

У4. Оформлять бухгалтерскими проводками начисления и перечисления сумм налогов и сборов;

У5. Организовывать аналитический учет по счету 68 «Расчеты по налогам и сборам»;

У6. Заполнять платежные поручения по перечислению налогов и сборов; выбирать для платежных поручений по видам налогов соответствующие реквизиты;

У7. Выбирать коды бюджетной классификации для определенных налогов, штрафов и пени;

У8. Пользоваться образцом заполнения платежных поручений по перечислению налогов, сборов и пошлин;

У9. Проводить учет расчетов по социальному страхованию и обеспечению;

У10. Определять объекты налогообложения для начисления страховых взносов;

У11. Применять порядок и соблюдать сроки исчисления страховых взносов;

У12. Применять особенности зачисления сумм страховых взносов во внебюджетные фонды;

У13. Оформлять бухгалтерскими проводками начисление и перечисление сумм страховых взносов в Пенсионный фонд Российской Федерации, Фонд социального страхования Российской Федерации, Фонды обязательного медицинского страхования;

У14. Осуществлять аналитический учет по счету 69 «Расчеты по социальному страхованию»;

У15. Проводить начисление и перечисление взносов на страхование от несчастных случаев на производстве и профессиональных заболеваний;

У16. Использовать средства внебюджетных фондов по направлениям, определенным законодательством;

У17. Осуществлять контроль прохождения платежных поручений по расчетно-кассовым банковским операциям с использованием выписок банка;

У18. Заполнять платежные поручения по перечислению страховых взносов в Пенсионный фонд Российской Федерации, Фонд социального страхования Российской Федерации, Фонды обязательного медицинского страхования;

У19. Выбирать для платежных поручений по видам страховых взносов соответствующие реквизиты;

У20. Оформлять платежные поручения по штрафам и пени внебюджетных фондов;

У21. Пользоваться образцом заполнения платежных поручений по перечислению страховых взносов во внебюджетные фонды;

У22. Заполнять данные статуса плательщика, ИНН (Индивидуального номера налогоплательщика) получателя, КПП (Кода причины постановки на учет) получателя; наименования налоговой инспекции, КБК (Кода бюджетной классификации), ОКАТО (Общероссийский классификатор административнотерриториальных образований), основания платежа, страхового периода, номера документа, даты документа;

У23. Пользоваться образцом заполнения платежных поручений по перечислению страховых взносов во внебюджетные фонды;

У24. Осуществлять контроль прохождения платежных поручений по расчетно-кассовым банковским операциям с использованием выписок банка.

Вышеприведенные умения основаны на следующих знаниях учебной дисциплины:

З1. Виды и порядок налогообложения;

З2. Систему налогов Российской Федерации;

З3. Элементы налогообложения;

З4. Источники уплаты налогов, сборов, пошлин;

З5. Оформление бухгалтерскими проводками начисления и перечисления сумм налогов и сборов;

З6. Аналитический учет по счету 68 «Расчеты по налогам и сборам»;

З7. Порядок заполнения платежных поручений по перечислению налогов и сборов;

З8. Правила заполнения данных статуса плательщика, ИНН получателя, КПП получателя, наименования налоговой инспекции, КБК, ОКАТО, основания платежа, налогового периода, номера документа, даты документа, типа платежа;

З9. Коды бюджетной классификации, порядок их присвоения для налога, штрафа и пени;

З10. Образец заполнения платежных поручений по перечислению налогов, сборов и пошлин;

З11. Учет расчетов по социальному страхованию и обеспечению;

З12. Аналитический учет по счету 69 «Расчеты по социальному страхованию»;

З13. сущность и структуру страховых взносов;

З14. Объекты налогообложения для исчисления страховых взносов;

З15. Порядок и сроки исчисления страховых взносов;

З16. Оформление бухгалтерскими проводками начисления и перечисления сумм страховых взносов в Пенсионный фонд Российской Федерации, Фонд социального страхования Российской Федерации, Фонды обязательного медицинского страхования;

З17. Начисление и перечисление взносов на страхование от несчастных случаев на производстве и профессиональных заболеваний;

З18. Использование средств внебюджетных фондов;

З19. Процедуру контроля прохождения платежных поручений по расчетнокассовым банковским операциями с использованием выписок банка;

З20. Порядок заполнения платежных поручений по перечислению страховых взносов во внебюджетные фонды;

З21. Образец заполнения платежных поручений по перечислению страховых взносов во внебюджетные фонды;

З22. Процедуру контроля прохождения платежных поручений по расчетнокассовым банковским операциям с использованием выписок банка.

Практикум по МДК.03.01 «**Проведение расчётов с бюджетом и внебюджетными фондами**» охватывает основные разделы типового учебного курса.

Практическая работа студентов по дисциплине проводится с целью:

– систематизации и закрепления полученных теоретических знаний и практических умений студентов;

– формирования умений использовать справочную документацию и специальную литературу;

– развития познавательных способностей и активности студентов: творческой инициативы, самостоятельности, ответственности и организованности;

– развития исследовательских умений.

Для достижения указанных целей студенты, выполняя самостоятельную работу должны решить следующие задачи:

– изучить конспект лекций;

– изучить рекомендуемые литературные источники;

– изучить основные понятия;

– ответить на контрольные вопросы;

– решить ситуационные задачи.

Контроль практической работы студентов установлен в следующих формах:

– защита письменных работ;

– тестовый контроль;

– выступление на семинарском занятии.

Настоящие методические указания содержит в себе задания для выполнения практических работ, материалы для контроля текущих и остаточных знаний.

Своевременное и качественное выполнение заданий практикума является необходимым условием итоговой аттестации по курсу.

# **2. ОСНОВНЫЕ ПОЛОЖЕНИЯ И ТРЕБОВАНИЯ К ОФОРМЛЕНИЮ ПРАКТИЧЕСКИХ РАБОТ**

Задание на практические работы составляются преподавателем. Объем и сложность практической работы устанавливается преподавателем, с использованием индивидуального подхода к обучению.

Перед началом работы обучающийся получает от преподавателя практическое задание, в котором указывается тема работы, цель работы, сроки выполнения, необходимые исходные данные, устанавливается объем и содержание работы.

По результатам выполнения работы обучающийся самостоятельно делает выводы. Преподаватель контролирует ход выполняемой работы. Законченная обучающимся работа представляется преподавателю, который после проверки зачитывает ее.

Практические работы выполняются на листах стандартного формата А4 размером сторон 210 x 297 мм на одной стороне листа.

Практические работы оформляются графиками, таблицами и должны удовлетворять требованиям удобочитаемости: равномерная плотность, контрастность и четкость букв, цифр, знаков и изображения по всей работе.

Вписывать в текст практической работы отдельные буквы, слова, формулы, знаки допускается только чернилами, цвет которых совпадает с цветом основного текста при этом плотность вписанного текста должна быть максимально приближена к плотности основного текста.

## **3. СОДЕРЖАНИЕ ПРАКТИЧЕСКИХ РАБОТ**

### **Практическая работа № 1**

**Тема:** Налогообложение как макроэкономический инструмент

**Цель:** Закрепление теоретических знаний, полученных по данной теме на лекционных занятиях, формирование понятия о макроэкономических инструментах.

**Оборудование:** ручки с чёрными чернилами, калькуляторы, бумага (бухгалтерские бланки).

#### **Технология работы:**

**Задание 1.** Поясните, как вы понимаете слова о том, что налогообложение играет важную роль не только при формировании государственных финансовых ресурсов, но и служит механизмом перераспределения национального дохода, т. е. валового внутреннего продукта (ВВП), который представляет собой стоимость всех произведенных за год товаров и услуг.

**Задание 2**. Во все времена экономистов занимал вопрос: формировать ли бюджет чисто фискальными методами или же стимулировать предпринимательскую деятельность путем снижения налогов? Какой вариант формирования бюджета используется в РФ в настоящее время? Роль какой функции налогов преобладает в российском налогообложении?

**Задание 3**. Согласны ли вы с утверждением, что чем выше налоги, тем богаче государство? Приведите аргументы «за» и «против» этого утверждения.

# **Решение:**

## **Вывод:**

#### **Практическая работа № 2**

**Тема:** Системообразующие налоги

**Цель:** Закрепление теоретических знаний, полученных по данной теме на лекционных занятиях, формирование понятия о системообразующих налогах.

**Оборудование:** ручки с чёрными чернилами, калькуляторы, бумага (бухгалтерские бланки).

#### **Технология работы:**

**Задание 1**. Три города специализируются на следующих градообразующих отраслях: город А – на нефтепереработке; город Б – на угледобыче; город В – курортный город. Как формируются местные бюджеты, какие из этих городов являются донорами, а какие нуждаются в поддержке федерального бюджета?

**Задание 2**. При формировании бюджета в РФ учитывают прогнозируемые на следующий год факторы: уровень инфляции в стране, курс доллара и стоимость барреля нефти на мировом рынке.

Объясните, почему эти факторы влияют на уровень доходов бюджета? Как изменение этих факторов в течение года сказывается на доходах государственного бюджета?

**Задание 3**. В связи с различным уровнем экономического развития и поступлением налоговых платежей российские регионы делятся на регионыдоноры, которые имеют излишек средств, поступающих в их бюджеты, и дотационные территории, которые не обеспечивают себя за счет налоговых поступлений и нуждаются в дополнительных дотациях федерального бюджета.

Москва является главным налогоплательщиком страны или основным донором, перечисляя в федеральный бюджет около 30% налоговых поступлений. Доля налогов, которые приносят в городскую казну торговля и промышленность, составляет менее половины.

За счет каких категорий налогоплательщиков и каких налогов формируется основная часть городского бюджета и чем это вызвано? Какие из городов и территорий РФ также являются донорами?

**Решение:**

**Вывод:** 

## **Практическая работа № 3**

**Тема:** Исчисление НДС

**Цель:** Закрепление теоретических знаний, полученных по данной теме на лекционных занятиях, формирование навыков исчисления НДС.

**Оборудование:** ручки с чёрными чернилами, калькуляторы, бумага (бухгалтерские бланки).

**Технология работы:**

**Задача 1.** ООО «Альфа» занимается производством строительных материалов. Исходя из следующих данных бухгалтерского учета, определите сумму НДС, подлежащую уплате в бюджет:

а) за налоговый период организация реализовала продукции на сумму 2340 тыс. руб. (в том числе НДС – 18%);

б) приобретены товарно-материальные ценности (ТМЦ) на сумму 1820 тыс. руб. (с учетом НДС 18%);

в) от сдачи в аренду помещений получена арендная плата в сумме 80 тыс. руб.;

г) оплачены коммунальные услуги – 45 тыс. руб.;

д) приобретены основные средства на сумму 330 тыс. руб. (с учетом НДС – 18%), в эксплуатацию введены в течение следующего налогового периода;

е) получены авансовые платежи в счет предстоящих поставок товаров в сумме 220 тыс. руб.;

ж) получена сумма штрафа от поставщиков сырья за нарушение договорных обязательств в размере 25 тыс.руб.;

з) списана просроченная кредиторская задолженность в сумме 85 тыс. руб. Результаты решения оформить бухгалтерскими проводками.

## **Решение:**

**Вывод:** 

## **Практическая работа № 4**

**Тема:** Налоговая декларация и перечисление НДС в бюджет.

**Цель:** Закрепление теоретических знаний, полученных по данной теме на аудиторных занятиях, формирование навыков перечисления НДС в бюджет.

**Оборудование:** ручки с чёрными чернилами, калькуляторы, бумага (бухгалтерские бланки).

#### **Технология работы:**

**Задача 1.** Мебельный цех (юридическое лицо) реализовал в 1-м квартале текущего года следующие товары (без учёта НДС):

а) диваны – на сумму 600 тыс.руб.;

б) детские кроватки – на сумму 300 тыс.руб.;

в) кресла на экспорт – на сумму 1 000 тыс.руб.

Просрочка уплаты НДС составила 45 дней.

Требуется:

1) определить сумму НДС, подлежащую уплате по указанным операциям;

2) размер налогового штрафа, если при расчёте налоговой базы в Налоговой декларации было допущено её снижение в результате неумышленной ошибки (величина ошибочно подсчитанной налоговой базы составила 800 тыс.руб.);

3) размер налогового штрафа, если при расчёте налоговой базы было допущено её снижение в результате умышленных действий налогоплательщика (величина ошибочно подсчитанной налоговой базы составила 700 тыс.руб.);

4) размер пени за первые 30 дней просрочки уплаты налога;

5) размер пени за последующие 15 дней просрочки уплаты налога;

6) составить соответствующие бухгалтерские проводки.

Ставка рефинансирования Центрального банка РФ составляет 8% годовых.

**Решение:**

**Вывод:** 

## **Практическая работа № 5**

**Тема:** Исчисление налога на прибыль

**Цель:** Закрепление теоретических знаний, полученных по данной теме на лекционных занятиях, формирование навыков исчисления налога на прибыль.

**Оборудование:** ручки с чёрными чернилами, калькуляторы, бумага (бухгалтерские бланки).

#### **Технология работы:**

**Задача 1.** Рассчитать сумму налога на прибыль организаций, в том числе сумму, перечисляемую в федеральный и региональный бюджет при условии:

За отчетный период реализована продукция на сумму 4 000 тыс.руб. и оказаны транспортные услуги на сумму 240 тыс.руб., а также реализованы компьютерные устройства на 98 тыс.руб.

Получена арендная плата 90 тыс.руб.

Производственная себестоимость реализованной продукции 2 500 тыс.руб., коммерческие расходы 130 тыс.руб.

Первоначальная стоимость компьютеров 130 тыс.руб., износ  $-50\%$ .

Уплачены проценты за пользование кредитом банка 20 тыс.руб., начислен налог на имущество организаций 5 тыс.руб.

**Задача 2.** Выручка от продажи продукции за отчётный период составила 3 500 тыс.руб. (с НДС):

Производственная себестоимость реализованной продукции 2 200 тыс.руб., коммерческие расходы составили 3%.

Также реализованы:

– устаревшие транспортные средства на сумму 140 тыс.руб., первоначальная стоимость транспортных средств составила 600 тыс.руб., годовая норма амортизации 20%, срок эксплуатации 3 года 4 месяца;

– инструменты на сумму 42 тыс.руб. при фактических затратах на их приобретение 28 тыс.руб.

Получены доходы от сдачи имущества в аренду в сумме 123 тыс.руб. и выявлена прибыль прошлых лет 18 тыс.руб.

Начислен налог на имущество организаций 9 тыс.руб., уплачены проценты за пользование кредитом 23 тыс.руб.

Исчислить сумму налога на прибыль.

**Решение:**

**Вывод:** 

## **Практическая работа № 6**

**Тема:** Перечисление налога на прибыль в бюджет

**Цель:** Закрепление теоретических знаний, полученных по данной теме на лекционных занятиях, формирование навыков перечисления налога на прибыль в бюджет.

**Оборудование:** ручки с чёрными чернилами, калькуляторы, бумага (бухгалтерские бланки).

## **Технология работы:**

**Задача 1.** Выручка от реализации продукции промышленной организации за 1 квартал текущего года составила 180 млн.руб. (без учета НДС), материальные затраты – 40 млн.руб., амортизационные отчисления – 5 млн.руб., расходы на оплату труда (с учётом страховых взносов) – 70 млн.руб., прочие расходы – 19 млн.руб., внереализационные доходы – 12 млн.руб.

Просрочка уплаты налога на прибыль с суммы 45 млн.руб. составила 37 дней.

Требуется:

1) определить сумму налога, подлежащую уплате по указанным операциям;

2) размер налогового штрафа, если при расчёте налоговой базы в Налоговой декларации было допущено её снижение в результате неумышленной ошибки (величина ошибочно подсчитанной налоговой базы составила 50 млн.руб.);

3) размер налогового штрафа, если при расчёте налоговой базы было допущено её снижение в результате умышленных действий налогоплательщика (величина ошибочно подсчитанной налоговой базы составила 45 млн.руб.);

4) размер пени за первые 30 дней просрочки уплаты налога;

5) размер пени за последующие 7 дней просрочки уплаты налога;

6) составить соответствующие бухгалтерские проводки.

**Решение:**

**Вывод:** 

## **Практическая работа № 7**

**Тема:** Исчисление НДФЛ

**Цель:** Закрепление теоретических знаний, полученных по данной теме на лекционных занятиях, формирование навыков исчисления НДФЛ.

**Оборудование:** ручки с чёрными чернилами, калькуляторы, бумага (бухгалтерские бланки).

## **Технология работы:**

**Задача 1.** Рассчитать сумму НДФЛ за март месяц (21 рабочий день) при условии: Н.В. Галкина работает в ООО «Альфа» инженером с должностным окладом 20 000 руб., отработала 16 дней, за 5 дней начислено пособие по временной нетрудоспособности в сумме 4 570 руб. Премия к празднику 40%.

Оплачены талоны на питание 100 руб. в день. Оплачен абонемент в бассейн стоимостью 1000 руб. Получила от ООО «Альфа» подарок – мультиварку стоимостью 2 000 руб. Одна воспитывает дочь 12 лет (школьница).

Сумма заработка за январь-февраль 37 500 руб.

**Задача 2**. Рассчитать сумму НДФЛ за март месяц (21 рабочий день) при условии: А.С. Воронов – токарь с часовой тарифной ставкой 106 руб., за месяц изготовил 890 деталей, при норме выработки за смену – 40 деталей.

Премия в случае перевыполнения задания - 30%.

Оплачены талоны на питание 120 руб. в день, оказана материальная помощь на лекарства 2500 руб. и премия к юбилею завода 1000 руб.

Инвалид военных действий в Афганистане.

Имеет сына 12 лет и платит алименты на дочь 16 лет.

Сумма заработка за январь-февраль 39 000 руб.

## **Решение:**

**Вывод:** 

#### **Практическая работа № 8**

**Тема:** Перечисление НДФЛ в бюджет

**Цель:** Закрепление теоретических знаний, полученных по данной теме на аудиторных занятиях, формирование навыков перечисления НДФЛ в бюджет.

**Оборудование:** ручки с чёрными чернилами, калькуляторы, бумага (бухгалтерские бланки).

**Технология работы:**

**Задача 1.** Предприниматель, занимающийся розничной торговлей, (без образования юридического лица) по итогам работы за год имел следующие виды доходов:

а) начисленная заработная плата – 700 тыс.руб.;

б) приз за выигрыш в конкурсе на лучший предпринимательский проект – 200 тыс.руб. (другая ставка налога);

в) доход от сдачи в аренду автомобильного бокса (размер ежемесячной заработной платы составляет 15 тыс.руб.).

Просрочка уплаты НДФЛ с суммы 150 тыс.руб. составила 15 дней.

Требуется:

1) определить сумму НДФЛ, подлежащую уплате по указанным видам доходов;

2) размер налогового штрафа, если при расчёте налоговой базы в Налоговой декларации в результате неумышленной ошибки предпринимателя не были указаны доходы от сдачи в аренду автомобильного бокса;

3) размер налогового штрафа, если при расчёте налоговой базы в Налоговой декларации в результате умышленных действий предпринимателя не были указаны доходы от сдачи в аренду автомобильного бокса;

4) размер пени за просрочку уплаты НДФЛ;

5) составить соответствующие бухгалтерские проводки.

**Решение:**

**Вывод:** 

## **Практическая работа № 9**

**Тема:** Исчисление и перечисление акцизов в бюджет.

**Цель:** Закрепление теоретических знаний, полученных по данной теме на лекционных занятиях, формирование навыков начисления и перечисления акцизов в бюджет.

**Оборудование:** ручки с чёрными чернилами, калькуляторы, бумага (бухгалтерские бланки).

## **Технология работы:**

**Задача 1.** Организация выпускает подакцизный товар. Себестоимость производства – 430 руб. Организация рассчитывает получить прибыль в объеме не менее 15% от себестоимости. Ставка акциза – 50 руб. с единицы товара. Необходимо определить минимальную отпускную цену товара с учетом НДС и акциза.

**Задача 2**. ООО «Люкс», производитель подакцизной продукции, реализовало 500 л продукций с объемной долей подакцизного вещества 25% акцизному складу оптовой организации «Вымпел» и 400 л в розничную торговлю. Ставка акциза – 500 руб. за 1 л безводного подакцизного вещества. Необходимо определить сумму акциза, которую должно уплатить ООО «Люкс».

**Задача 3**. Предприятие закупило за рубежом 2 000 бутылок вина емкостью 0,7 л по цене 90 за бутылку. При ввозе товара на территорию РФ были выплачены: таможенная пошлина в размере 15% таможенной стоимости, 0,15% таможенного сбора, акцизы в количестве 30 руб. за 1 л вина и НДС в размере 18%. Определите сумму акциза и стоимость всей партии товара с учетом налогов.

#### **Решение:**

**Вывод:** 

#### **Практическая работа № 10**

**Тема:** Исчисление и перечисление природно-ресурсных платежей в бюджет

**Цель:** Закрепление теоретических знаний, полученных по данной теме на лекционных занятиях, формирование навыков исчисления и перечисления природно-ресурсных платежей в бюджет.

**Оборудование:** ручки с чёрными чернилами, калькуляторы, бумага (бухгалтерские бланки).

#### **Технология работы:**

**Задача 1.** Рассчитайте водный налог за воду, забираемую из бассейна реки Томь ООО «Химпромкомбинат» за первый квартал текущего года, используя тарифы на воду, а также поправочный коэффициент к тарифу на текущий год и повышающий коэффициент для сверхлимитного водопользования, установленные Налоговым кодексом.

Установленный лимит водопользования на 1-й квартал составляет 65 000 м3, фактический расход воды – 73 000 м3.

Укажите порядок и сроки уплаты налога.

**Задача 2**. (расчет налога на добычу полезных ископаемых)

В налоговом периоде организация извлекла из недр 800 т минерального сырья, в котором содержится 200 т полезных ископаемых – камнесамоцветного сырья, из которых 110 т реализовано в этом же налоговом периоде:

а) (50 т по цене 2400 руб. за 1 т (с учетом НДС);

б) 60 т по цене 2500 руб. за 1 т (с учетом НДС);

Ставка налога на добычу полезных ископаемых по камнесамоцветному сырью  $-6,5%$ .

Определите сумму налога на добычу полезных ископаемых.

#### **Решение:**

**Вывод:** 

#### **Практическая работа № 11**

**Тема:** Определение сумм госпошлины

**Цель:** Закрепление теоретических знаний, полученных по данной теме на лекционных занятиях, формирование навыков определения сумм госпошлины.

**Оборудование:** ручки с чёрными чернилами, калькуляторы, бумага (бухгалтерские бланки).

## **Технология работы:**

**Задача 1.** Определить размер государственной пошлины за совершение нотариальных действий в части выдачи свидетельства о праве на наследство по завещанию, если стоимость наследуемого имущества, предназначенного детям, составляет 35 млн.руб., а стоимость наследуемого имущества, предназначенного двоюродным племянникам, составляет 10 млн.руб.

**Задача 2.** Определить размер государственной пошлины за государственную

регистрацию юридического лица и совершение прочих юридически значимых действий (за исключением государственной регистрации ликвидации юридических лиц, государственной регистрации политических партий и региональных отделений политических партий, государственной регистрации общероссийских общественных организаций инвалидов и отделений, являющихся их структурными подразделениями), по двум операциям:

1) 1 марта – зарегистрировано юридическое лицо;

2) 15 марта – зарегистрированы изменения, вносимые в учредительные документы юридического лица.

## **Вывод:**

## **Практическая работа № 12**

**Тема:** Начисление и перечисление налога на имущество организации.

**Цель:** Закрепление теоретических знаний, полученных по данной теме на аудиторных занятиях, формирование навыков начисления и перечисления налога на имущество организации.

**Оборудование:** ручки с чёрными чернилами, калькуляторы, бумага (бухгалтерские бланки).

## **Технология работы:**

**Задача 1.** Рассчитать сумму налога на имущество организаций и авансовый платеж за 1 квартал и первое полугодие.

| Дата          | Остаточная стоимость имущества, |
|---------------|---------------------------------|
|               | тыс.руб.                        |
| На 01 января  | 6 2 3 0                         |
| На 01 февраля | 7 2 1 0                         |
| На 01 марта   | 7 1 8 9                         |
| На 01 апреля  | 7 1 6 9                         |
| На 01 мая     | 7 2 9 9                         |

**Остаточная стоимость имущества ООО «Альфа»:**

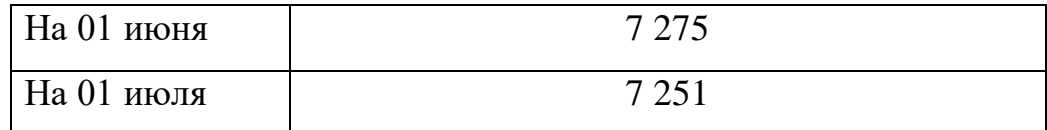

**Задача 2.** По исходным данным (в тыс.руб.) рассчитать:

а) сумму налога на имущество организации за текущий год;

б) сумму квартальных авансовых платежей.

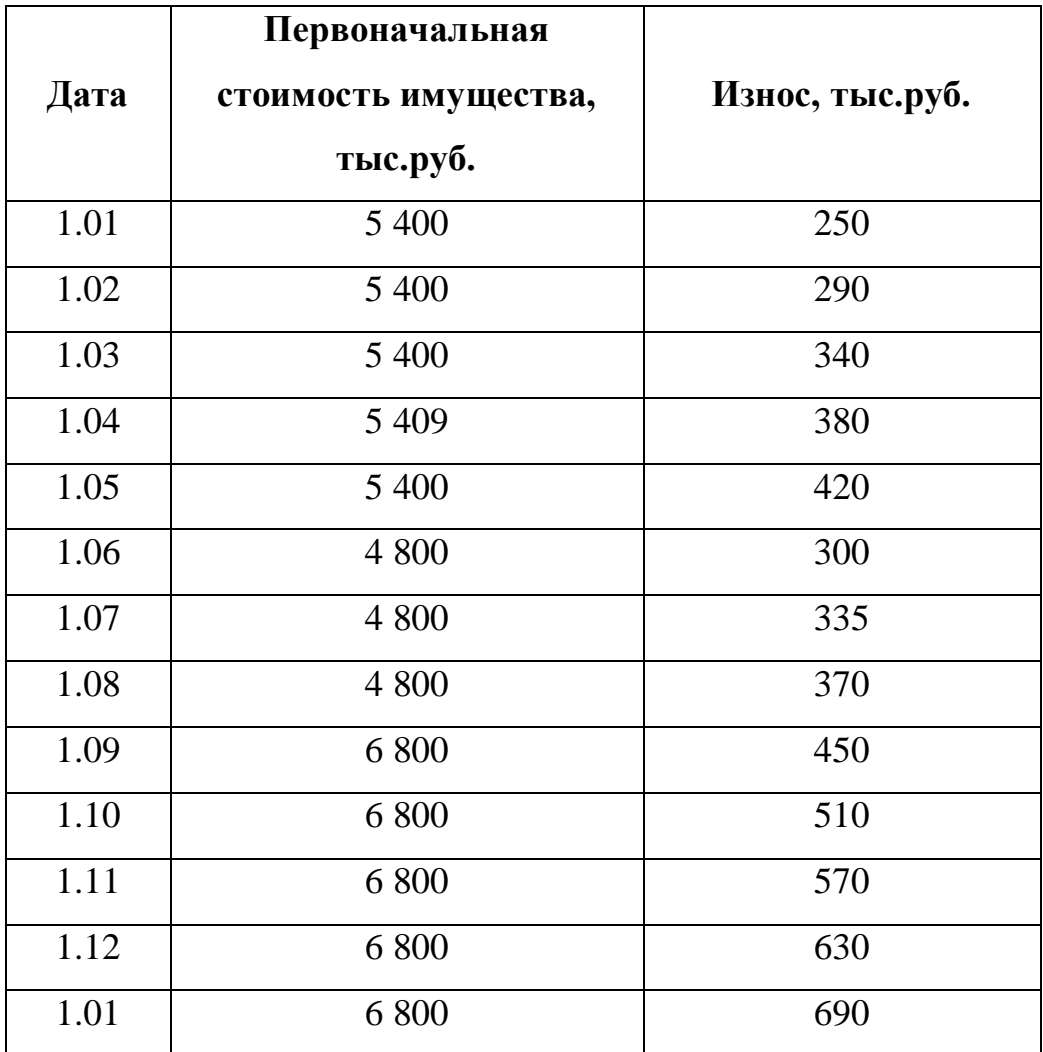

## **Решение:**

**Вывод:** 

## **Практическая работа № 13**

**Тема:** Начисление и перечисление транспортного налога.

**Цель:** Закрепление теоретических знаний, полученных по данной теме на лекционных занятиях, формирование навыков начисления и перечисления транспортного налога.

**Оборудование:** ручки с чёрными чернилами, калькуляторы, бумага (бухгалтерские бланки).

#### **Технология работы:**

**Задача 1.** Гражданин имеет в собственности легковой автомобиль с мощностью двигателя 75 л.с., мотоцикл с мощностью двигателя 30 л.с. с 1-го апреля и гидроцикл с мощностью двигателя 90 л.с. с 1-го июня. Государственная регистрация транспортных средств осуществлена в соответствии с законодательством РФ.

Требуется исчислить транспортный налог на владельца перечисленных транспортных средств.

**Задача 2.** Организация имеет на балансе два автомобиля. Первый автомобиль имеет двигатель с мощностью 90 л.с., у второго автомобиля мощность двигателя 120 л.с. В августе организация продала второй автомобиль, а в сентябре приобрела новый, мощность двигателя которого 75 л.с.

Рассчитайте сумму транспортного налога за текущий год.

**Решение:**

**Вывод:** 

#### **Практическая работа № 14**

**Тема:** Начисление и перечисление земельного налога.

**Цель:** Закрепление теоретических знаний, полученных по данной теме на лекционных занятиях, формирование навыков начисления и перечисления транспортного налога.

**Оборудование:** ручки с чёрными чернилами, калькуляторы, бумага (бухгалтерские бланки).

#### **Технология работы:**

**Задача 1.** Организация «Альфа» имеет в собственности три земельных участка:

1) первый участок (кадастровая стоимость 55 тыс.руб.) отнесён к землям в составе зон сельскохозяйственного использования в населенных пунктах и используемых для сельскохозяйственного производства;

2) второй участок (кадастровая стоимость 140 тыс.руб.) – приобретён с 1 апреля и используется для размещения городского торгово-развлекательного центра;

3) третий участок (кадастровая стоимость 105 тыс.руб.) занят жилищным фондом и объектами инженерной инфраструктуры жилищно-коммунального комплекса.

Требуется определить общую сумму земельного налога за все участки.

**Задача 2.** Организация «Омега» приобрела в собственность земельный участок с размещёнными на нём промышленными объектами. Площадь земельного участка составляет 12 000 квадратных метров. Определите кадастровую стоимость 1-го квадратного метра участка, если общая сумма земельного налога составила 90 тыс.руб.

#### **Решение:**

**Вывод:** 

#### **Практическая работа № 15**

**Тема:** Начисление и перечисление налогов по упрощённой системе налогообложения.

**Цель:** Закрепление теоретических знаний, полученных по данной теме на лекционных занятиях, формирование навыков начисления и перечисления налогов по УСН.

**Оборудование:** ручки с чёрными чернилами, калькуляторы, бумага (бухгалтерские бланки).

#### **Технология работы:**

**Задача 1.** Ситуация 1. Налогоплательщик по итогам налогового периода получил доходы в сумме 600 тыс. руб., а также понес расходы в сумме 680 тыс. руб., т.е. его убыток составил 80 тыс. руб. Какова будет сумма налога?

Ситуация 2. По итогам налогового периода налогоплательщик получил доходы в сумме 1450 тыс. руб., его расходы – 900 тыс. руб. Налоговая база по единому налогу – 550 тыс.руб. Какова сумма налога?

Ситуация 3. Доходы индивидуального предпринимателя составили:

за 1 квартал.  $-250$  тыс.руб.;

за полугодие – 520 тыс.руб.;

за 9 месяцев – 740 тыс.руб.

Сумма страховых взносов в Пенсионный фонд РФ составила:

за 1 квартал – 5 тыс.руб.;

за полугодие  $-16,5$  тыс.руб.

за 9 месяцев – 20 тыс.руб.

В качестве объекта налогообложения выбраны доходы.

Каковы суммы авансовых платежей и платежа по итогам 9-и месяцев?

**Задача 2.** Объектом налогообложения по упрощённой системе налогообложения являются доходы, уменьшенные на величину расходов. За 1-й квартал текущего налогового периода доходы составили 4630 тыс. руб., а расходы – 2960 тыс. руб. Безвозмездно получено транспортное средство стоимостью 260 тыс. руб. Кроме того приобретены и оплачены основные средства (4 станка) стоимостью 180 тыс. руб. (2 станка введены в эксплуатацию на сумму 90 тыс. руб.).

Исчислить сумму налога, подлежащую уплате в бюджет, ставка налога – 15%.

**Задача 3.** ООО «Юлия» перешло с 1 января на упрощенную систему налогообложения и платит налог с доходов за вычетом расходов.

За первый квартал выручка от реализации составила 280 000 руб.

Расходы составили:

– закуплено сырье для производства на 59 000 руб., в т.ч. НДС 18%;

– расходы на содержание автотранспорта 17 000 руб.;

– заработная плата работникам 73 000 руб.;

– оплачены телефонные расходы 750 руб.;

– предприятие перечислило страховые взносы на обязательное пенсионное страхование от заработной платы по ставке 22%.

Рассчитать сумму налога по УСН по нижней границе налоговых ставок.

## **Решение:**

**Вывод:** 

## **Практическая работа № 16**

**Тема:** Начисление и перечисление единого налога на вменённый доход.

**Цель:** Закрепление теоретических знаний, полученных по данной теме на лекционных занятиях, формирование навыков начисления и перечисления ЕНВД.

**Оборудование:** ручки с чёрными чернилами, калькуляторы, бумага (бухгалтерские бланки).

#### **Технология работы:**

**Задача 1.** ООО «Зелёная ферма» занимается оказанием ветеринарных услуг. В городе, где работает фирма, в отношении этой деятельности предусмотрено применение ЕНВД. Компания перешла на ЕНВД с 23 января, февраль и март отработаны полностью. Значение коэффициента-дефлятора К1 равно 1,798. Значение корректирующего коэффициента К2 местные власти установили в размере 0,8.

Количество сотрудников, кроме ИП, составляло по месяцам: январь – 2 чел., февраль – 5 чел., март – 11 чел.

Требуется определить сумму ЕНВД за 1-й квартал и составить бухгалтерские проводки по начислению и перечислению налога.

**Задача 2.** ООО «Космос» году занимается розничной торговлей магазин с площадью торгового зала 65 кв. м. Ставка ЕНВД для розничной торговли – 15 процентов. Компания перешла ан ЕНВД с 30 января текущего года. Фактически в январе текущего года организация была плательщиком ЕНВД два дня (30 и 31 число), в в феврале и марте года – полные месяцы.

Значение коэффициента-дефлятора К1 равно 1,798. Значение корректирующего коэффициента К2 местные власти установили в размере 0,7.
Базовая доходность для розничной торговли при наличии торговых залов составляет 1800 руб./кв. м.

### **Решение:**

**Вывод:** 

### **Практическая работа № 17**

**Тема:** Начисление страховых взносов.

**Цель:** Закрепление теоретических знаний, полученных по данной теме на лекционных занятиях, формирование навыков начисления страховых взносов.

**Оборудование:** ручки с чёрными чернилами, калькуляторы, бумага (бухгалтерские бланки).

#### **Технология работы:**

**Задача 1.** Размер начисленной по итогам года заработной платы физического лица составил 920 тыс.руб. Требуется определить страховые взносы, уплачиваемые работодателем, с его зарплаты:

1) на обязательное пенсионное страхование:

а) в пределах установленной предельной величины базы (876 тыс.руб.) для исчисления страховых взносов;

б) сверх установленной предельной величины базы для исчисления страховых взносов.

2) на обязательное социальное страхование на случай временной нетрудоспособности:

а) в пределах установленной предельной величины базы (755 тыс.руб.) для исчисления страховых взносов;

б) сверх установленной предельной величины базы для исчисления страховых взносов.

3) на обязательное медицинское страхование;

4) дополнительные тарифы страховых взносов на обязательное пенсионное страхование, если класс условий труда работника – «Вредные условия труда» (подкласс  $-3.3$ ).

### **Решение:**

### **Вывод:**

#### **Практическая работа № 18**

**Тема:** Перечисление страховых взносов.

**Цель:** Закрепление теоретических знаний, полученных по данной теме на лекционных занятиях, формирование навыков перечисления страховых взносов.

**Оборудование:** ручки с чёрными чернилами, калькуляторы, бумага (бухгалтерские бланки).

## **Технология работы:**

**Задача 1.** Начисленная заработная плата работников ООО «Альфа» за 1 квартал текущего года складывается из заработка 10-и рабочих с среднемесячной зарплатой 20 тыс.руб. на человека и заработка 2-х управленческих работников с среднемесячной зарплатой 30 тыс.руб.

Просрочка уплаты страховых взносов по итогам 1-го квартала на сумму 80 тыс.руб. составила 43 дня.

Требуется:

1) определить сумму страховых платежей, подлежащих уплате с фонда оплаты труда ООО «Альфа»;

2) размер налогового штрафа, если при расчёте базы налогообложения было допущено её снижение в результате неумышленной ошибки (величина ошибочно подсчитанной налоговой базы составила 210 тыс.руб.);

3) размер налогового штрафа, если при расчёте налоговой базы было допущено её снижение в результате умышленных действий налогоплательщика (величина ошибочно подсчитанной налоговой базы составила 180 тыс.руб.);

4) размер пени за первые 30 дней просрочки уплаты страховых взносов;

5) размер пени за последующие 13 дней просрочки уплаты страховых взносов;

6) составить соответствующие бухгалтерские проводки.

## **ВЫВОД:**

# **4. КОНТРОЛЬ И ОЦЕНКА РЕЗУЛЬТАТОВ ПРАКТИЧЕСКОЙ РАБОТЫ**

Контроль и оценка результатов практической работы обучающихся осуществляется преподавателем в процессе проведения практических работ, тестирования, а также выполнения студентами индивидуальных заданий, проектов.

Для промежуточной аттестации и текущего контроля преподавателем создаются фонды оценочных средств (ФОС).

ФОС включают в себя педагогические контрольно-измерительные материалы, предназначенные для определения соответствия (или несоответствия) индивидуальных образовательных достижений основным показателям оценки результатов подготовки (таблица).

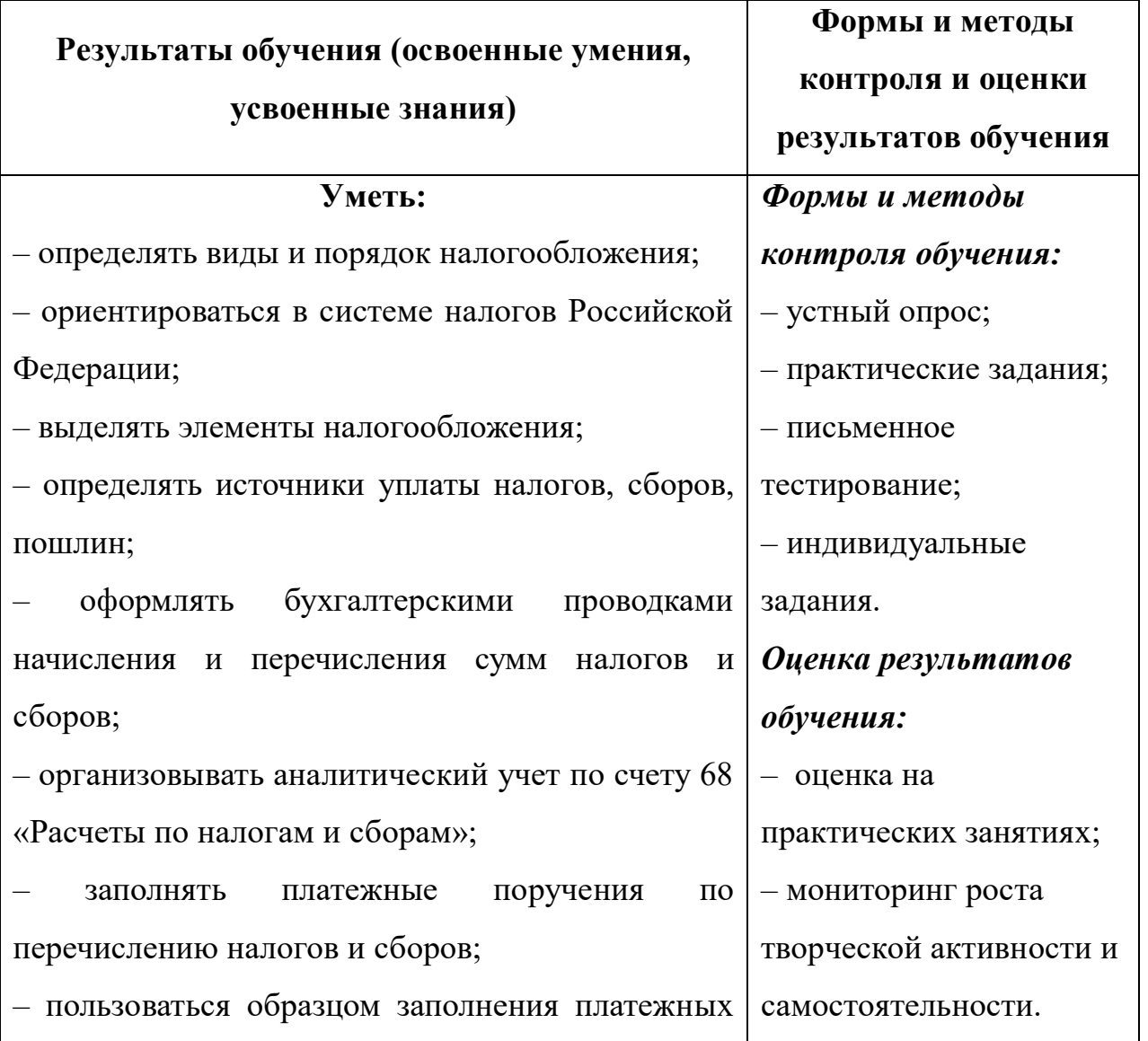

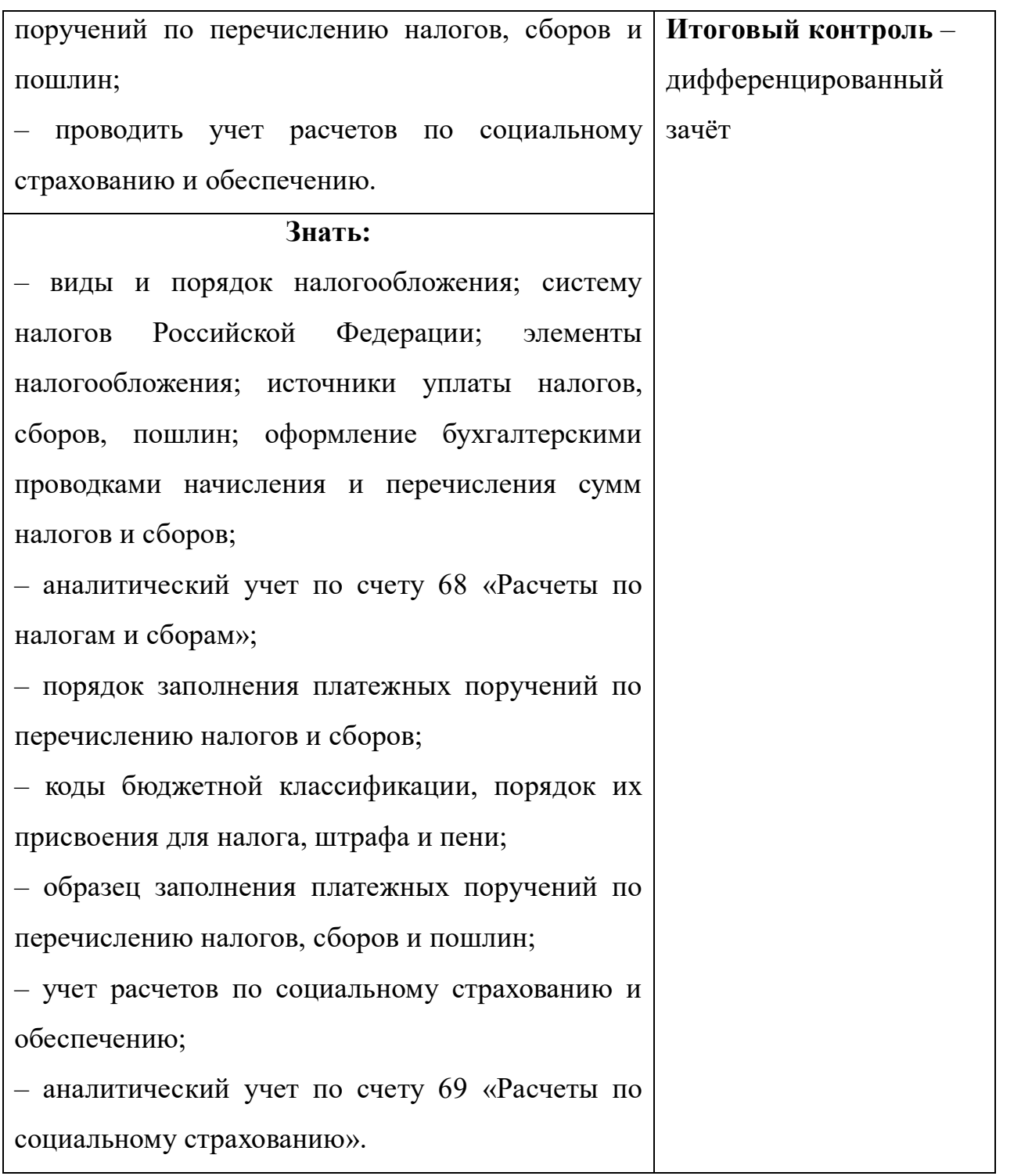

Оценка индивидуальных образовательных достижений по результатам текущего контроля и промежуточной аттестации производится в соответствии с универсальной шкалой (таблица).

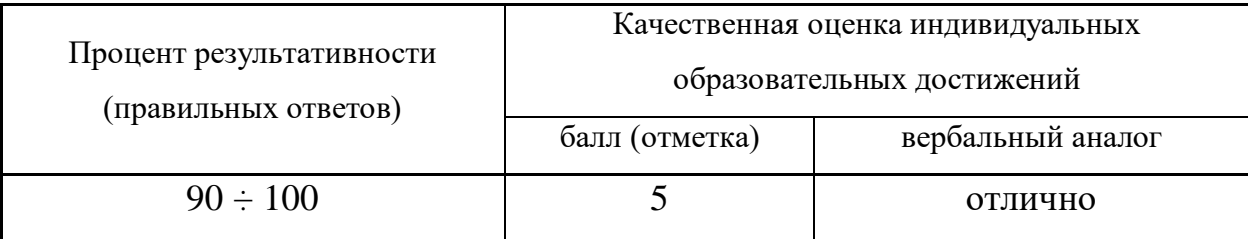

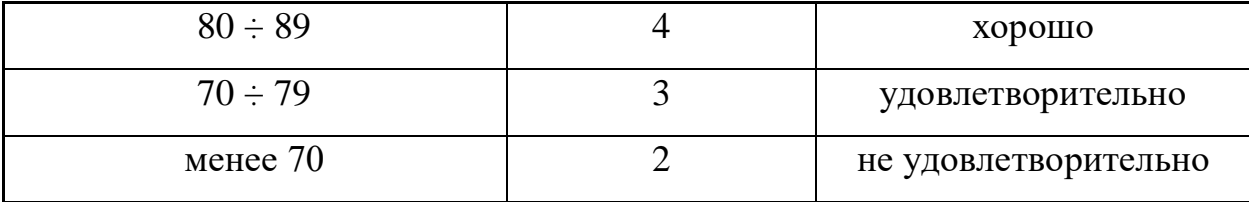

При определении оценки знаний студентов во время экзамена руководствуются следующими критериями:

1) оценка «*отлично*» выставляется студенту, обнаружившему всесторонние систематическое и глубокое знание учебного материала, предусмотренного программой; усвоившему основную и знакомому с дополнительной литературой по программе, умеющему творчески и осознанно выполнять практические задания;

2) оценку «*хорошо*» заслуживает студент, обнаруживший полное знание учебного материала, предусмотренного программой; усвоивший основную учебную литературу, рекомендуемую в программе; успешно выполнивший практические задания;

3) оценка «*удовлетворительно*» выставляется студенту обнаружившему знание основного учебного материала, предусмотренного программой; справляющемуся с выполнением заданий, предусмотренных программой; выполнившему все практические задания, предусмотренные формами текущего контроля, но допустившему погрешности и обладающему необходимыми знаниями для их устранения под руководством преподавателя;

4) оценка «*неудовлетворительно*» выставляется студенту, обнаружившему пробелы в знании основного материала, предусмотренного программой, допустившему принципиальные ошибки в выполнении предусмотренных программой заданий; не выполнившему отдельные задания, предусмотренные формами текущего контроля.

# **5. УСЛОВИЯ РЕАЛИЗАЦИИ ПРОГРАММЫ ПРОФЕССИОНАЛЬНОГО МОДУЛЯ**

# **5.1. Требования к минимальному материально-техническому обеспечению**

Реализация программы модуля предполагает наличие учебного кабинета «Бухгалтерский учет, налогообложение и аудит».

Оборудование учебного кабинета:

- рабочие места по количеству студентов;
- рабочее место преподавателя;
- наглядные пособия.

Технические средства обучения: компьютер с лицензионным программным обеспечением;

- медиапроектор и экран;
- доступ к сети Интернет.

Реализация программы модуля предполагает обязательную

производственную практику.

# **5.2. Информационное обеспечение обучения**

# **Перечень рекомендуемых учебных изданий, Интернет-ресурсов, дополнительной литературы**

- 1. Конституция Российской Федерации от 12.12.1993 (действующая редакция);
- 2. Бюджетный кодекс Российской Федерации от 31.07.1998 N 145-ФЗ (действующая редакция);
- 3. Гражданский кодекс Российской Федерации в 4 частях (действующая редакция);
- 4. Кодекс Российской Федерации об административных правонарушениях от 30.12.2001 N 195-ФЗ (действующая редакция);
- 5. Налоговый кодекс Российской Федерации в 2 частях (действующая редакция);
- 6. Таможенный кодекс Таможенного союза (действующая редакция);
- 7. Трудовой кодекс Российской Федерации от 30.12.2001 N 197-ФЗ (действующая редакция);
- 8. Уголовный кодекс Российской Федерации от 13.06.1996 N 63-ФЗ (действующая редакция);
- 9. Федеральный закон от 24.07.1998 N 125-ФЗ (действующая редакция) «Об обязательном социальном страховании от несчастных случаев на производстве и профессиональных заболеваний»;
- 10.Федеральный закон от 07.08.2001 N 115-ФЗ (действующая редакция) «О противодействии легализации (отмыванию) доходов, полученных преступным путем, и финансированию терроризма»;
- 11.Федеральный закон от 15.12.2001 N 167-ФЗ (действующая редакция) «Об обязательном пенсионном страховании в Российской Федерации»;
- 12.Федеральный закон от 26.10.2002 N 127-ФЗ (действующая редакция) «О несостоятельности (банкротстве);
- 13.Федеральный закон от 10.12.2003 N 173-ФЗ (действующая редакция) «О валютном регулировании и валютном контроле»;
- 14.Федеральный закон от 29.07.2004 N 98-ФЗ (действующая редакция) «О коммерческой тайне»;
- 15.Федеральный закон от 27.07.2006 N 152-ФЗ (действующая редакция) «О персональных данных»;
- 16.Федеральный закон от 29.12.2006 N 255-ФЗ (действующая редакция) «Об обязательном социальном страховании на случай временной нетрудоспособности и в связи с материнством»;
- 17.Федеральный закон от 25.12.2008 N 273-ФЗ (действующая редакция) «О противодействии коррупции»;
- 18.Федеральный закон от 30.12.2008 N 307-ФЗ (действующая редакция) «Об аудиторской деятельности»;
- 19.Федеральный закон от 27.07.2010 N 208-ФЗ (действующая редакция) «О консолидированной финансовой отчетности»;
- 20.Федеральный закон от 27.11.2010 N 311-ФЗ (действующая редакция) «О таможенном регулировании в Российской Федерации»;
- 21. Федеральный закон от 29.11.2010 N 326-ФЗ (действующая редакция) «Об обязательном медицинском страховании в Российской Федерации»;
- 22.Федеральный закон от 06.12.2011 N 402-ФЗ «О бухгалтерском учете» (действующая редакция);
- 23.Постановление Правительства РФ в 3 частях от 01.01.2002 N 1 «О Классификации основных средств, включаемых в амортизационные группы» (действующая редакция);
- 24.Постановление Правительства РФ от 15.06.2007 N 375 «Об утверждении Положения об особенностях порядка исчисления пособий по временной нетрудоспособности, по беременности и родам, ежемесячного пособия по уходу за ребенком гражданам, подлежащим обязательному социальному страхованию на случай временной нетрудоспособности и в связи с материнством» (действующая редакция);
- 25.Положение по бухгалтерскому учету «Учетная политика организации» (ПБУ 1/2008), утв. приказом Минфина России от 06.10.2008 N 106н (действующая редакция);
- 26.Положение по бухгалтерскому учету «Учет договоров строительного подряда» (ПБУ 2/2008), утв. приказом Минфина России от 24.10.2008 N 116н (действующая редакция);
- 27.Положение по бухгалтерскому учету «Учет активов и обязательств, стоимость которых выражена в иностранной валюте» (ПБУ 3/2006), утв. приказом Минфина РФ от 27.11.2006 N 154н (действующая редакция);
- 28.Положение по бухгалтерскому учету «Бухгалтерская отчетность организации» (ПБУ 4/99), утв. приказом Минфина РФ от 06.07.1999 N 43н (действующая редакция);
- 29.Положение по бухгалтерскому учету «Учет материально-производственных запасов» (ПБУ 5/01), утв. приказом Минфина России от 09.06.2001 N 44н (действующая редакция );
- 30.Положение по бухгалтерскому учету «Учет основных средств» (ПБУ 6/01), утв. приказом Минфина России от 30.03.2001 N 26н (действующая редакция);
- 31.Положение по бухгалтерскому учету «События после отчетной даты» (ПБУ 7/98), утв. приказом Минфина России от 25.11.1998 N 56н (действующая редакция);
- 32.Положение по бухгалтерскому учету «Оценочные обязательства, условные обязательства и условные активы» (ПБУ 8/2010), утв. приказом Минфина России от 13.12.2010 N 167н (действующая редакция);
- 33.Положение по бухгалтерскому учету «Доходы организации» (ПБУ 9/99), утв. Приказом Минфина России от 06.05.1999 N 32н (действующая редакция);
- 34.Положение по бухгалтерскому учету «Расходы организации»(ПБУ 10/99), утв. приказом Минфина России от 06.05.1999 N 33н (действующая редакция);
- 35.Положение по бухгалтерскому учету «Информация о связанных сторонах» (ПБУ 11/2008), утв. приказом Минфина России от 29.04.2008 N 48н (действующая редакция);
- 36.Положение по бухгалтерскому учету «Информация по сегментам» (ПБУ 12/2010), утв. Приказом Минфина РФ от 08.11.2010 N 143н (действующая редакция);
- 37.Положение по бухгалтерскому учету «Учет государственной помощи» ПБУ 13/2000, утв. приказом Минфина РФ от 16.10.2000 N 92н (действующая редакция);
- 38.Положение по бухгалтерскому учету «Учет нематериальных активов» (ПБУ 14/2007), утв. приказом Минфина России от 27.12.2007 N 153н (действующая редакция);
- 39.Положение по бухгалтерскому учету «Учет расходов по займам и кредитам» (ПБУ 15/2008), утв. приказом Минфина России от 06.10.2008 N 107н (действующая редакция);
- 40.Положение по бухгалтерскому учету «Информация по прекращаемой деятельности» (ПБУ 16/02), утв. приказом Минфина России от 02.07.2002 N 66н (действующая редакция);
- 41.Положение по бухгалтерскому учету «Учет расходов на научноисследовательские, опытно-конструкторские и технологические работы» (ПБУ 17/02), утв. приказом Минфина России от 19.11.2002 N 115н (действующая редакция);
- 42.Положение по бухгалтерскому учету «Учет расчетов по налогу на прибыль организаций» (ПБУ 18/02), утв. приказом Минфина России от 19.11.2002 N 114н (действующая редакция);
- 43.Положение по бухгалтерскому учету «Учет финансовых вложений» (ПБУ 19/02), утв. приказом Минфина России от 10.12.2002 N 126н (действующая редакция);
- 44.Положение по бухгалтерскому учету «Информация об участии в совместной деятельности» (ПБУ 20/03), утв. приказом Минфина РФ от 24.11.2003 N 105н (действующая редакция);
- 45.Положение по бухгалтерскому учету «Изменения оценочных значений» (ПБУ 21/2008), утв. приказом Минфина России от 06.10.2008 N 106н (действующая редакция);
- 46.Положение по бухгалтерскому учету «Исправление ошибок в бухгалтерском учете и отчетности» (ПБУ 22/2010), утв. приказом Минфина России от 28.06.2010 N 63н (действующая редакция);
- 47.Положение по бухгалтерскому учету «Отчет о движении денежных средств» (ПБУ 23/2011), утв. приказом Минфина РФ от 02.02.2011 N 11н (действующая редакция);
- 48.Положение по бухгалтерскому учету «Учет затрат на освоение природных ресурсов» (ПБУ 24/2011), утв. приказом Минфина РФ от 06.10.2011 N 125н (действующая редакция);
- 49.Приказ Минфина РФ от 13.06.1995 N 49 «Об утверждении Методических указаний по инвентаризации имущества и финансовых обязательств» (действующая редакция);
- 50.Приказ Минфина России от 29.07.1998 N 34н (действующая редакция) «Об утверждении Положения по ведению бухгалтерского учета и бухгалтерской отчетности в Российской Федерации»;
- 51.Приказ Минфина РФ от 31.10.2000 N 94н «Об утверждении плана счетов бухгалтерского учета финансово-хозяйственной деятельности организаций и инструкции по его применению» (действующая редакция);
- 52.Приказ Минфина России от 02.07.2010 N 66н «О формах бухгалтерской отчетности организаций» (действующая редакция);
- 53.Международные стандарты аудита (официальный текст);

### **Основная литература**

- 1. Бабич А.М. Государственные и муниципальные финансы [Электронный ресурс] : учебник для вузов / А.М. Бабич, Л.Н. Павлова. — 2-е изд. — Электрон. текстовые данные. — М. : ЮНИТИ-ДАНА, 2017. — 703 c. — 5-238-00413-3. — Режим доступа:<http://www.iprbookshop.ru/71192.html>
- 2. Домбровская Е.Н. Бухгалтерский учет и отчетность. Ч. 1 [Электронный ресурс] : учебно-методическое пособие / Е.Н. Домбровская. — Электрон. текстовые данные. — Саратов: Вузовское образование, 2018. — 148 c. — 978-5-4487-0292-1 (ч. 1), 978-5-4487-0291-4. — Режим доступа: http://www.iprbookshop.ru/76888.html
- 3. Каковкина Т.В. Бухгалтерский учет [Электронный ресурс] : основы организации и ведения. Учебное пособие / Т.В. Каковкина. — Электрон. текстовые данные. — М. : Русайнс, 2015. — 146 c. — 978-5-4365-0569-5. — Режим доступа: http://www.iprbookshop.ru/61595.html
- 4. Зотиков Н.З. Учет и налогообложение на малых предприятиях [Электронный ресурс] : учебное пособие / Н.З. Зотиков, О.И. Арланова. — Электрон. текстовые данные. — Саратов: Ай Пи Эр Медиа, 2018. —

292 c. — 978-5-4486-0026-5. — Режим доступа: http://www.iprbookshop.ru/72819.html

5. Болтава А.Л. Учет на предприятиях малого бизнеса [Электронный ресурс] : практикум для обучающихся по направлению подготовки бакалавриата «Экономика» (профиль «Бухгалтерский учет, анализ и аудит») / А.Л. Болтава. — 2-е изд. — Электрон. текстовые данные. — Краснодар, Саратов: Южный институт менеджмента, Ай Пи Эр Медиа, 2018. — 126 c. — 2227-8397. — Режим доступа: <http://www.iprbookshop.ru/78048.html>

### **Дополнительные источники**

- 1. Землякова А.В. Налоговое планирование [Электронный ресурс] : учебное пособие для бакалавров, обучающихся по направлению подготовки «Экономика» (профиль «Финансы и кредит») / А.В. Землякова, А.А. Белоусова. — Электрон. текстовые данные. — Краснодар, Саратов: Южный институт менеджмента, Ай Пи Эр Медиа, 2017. — 87 c. — 978-5-93926-297- 2. — Режим доступа:<http://www.iprbookshop.ru/66850.html>
- 2. Кармокова К.И. Бухгалтерский учет и анализ [Электронный ресурс] : учебное пособие / К.И. Кармокова, В.С. Канхва. — Электрон. текстовые данные. — М. : Московский государственный строительный университет, ЭБС АСВ, 2016. — 232 c. — 978-5-7264-1422-5. — Режим доступа: <http://www.iprbookshop.ru/62612.html>
- 3. Смелик Р.Г. Бухгалтерский учет [Электронный ресурс] : учебник / Р.Г. Смелик, Л.А. Лаврова. — Электрон. текстовые данные. — Омск: Омский государственный университет им. Ф.М. Достоевского, 2015. — 348 c. — 978-5-7779-1876-5. — Режим доступа:<http://www.iprbookshop.ru/59587.html>
- 4. Ярушкина Е.А. Бухгалтерский учет и анализ [Электронный ресурс] : учебно-наглядное пособие для обучающихся по направлению подготовки бакалавриата «Экономика» / Е.А. Ярушкина, Н.А. Чумакова. — Электрон. текстовые данные. — Краснодар, Саратов: Южный институт менеджмента,

Ай Пи Эр Медиа, 2018. — 104 c. — 2227-8397. — Режим доступа: <http://www.iprbookshop.ru/74051.html>

- 5. Ковалева В.Д. Бухгалтерский учет [Электронный ресурс] : лабораторный практикум / В.Д. Ковалева. — Электрон. текстовые данные. — Саратов: Вузовское образование, 2018. — 158 c. — 978-5-4487-0109-2. — Режим доступа:<http://www.iprbookshop.ru/72535.html>
- 6. Дятлова А.Ф. Бухгалтерский учет [Электронный ресурс] : учебное пособие / А.Ф. Дятлова. — Электрон. текстовые данные. — М. : Научный консультант, 2017. — 192 c. — 978-5-9500722-0-8. — Режим доступа: <http://www.iprbookshop.ru/75448.html>
- 7. Гахова М.А. Практикум для молодых бухгалтеров [Электронный ресурс] : учебно-методическое пособие / М.А. Гахова. — Электрон. текстовые данные. — Саратов: Ай Пи Эр Медиа, 2018. — 243 c. — 978-5-4486-0046-3. — Режим доступа: http://www.iprbookshop.ru/71577.html

## **Электронные издания (электронные ресурсы)**

- 1. [http://eup.ru](http://eup.ru/) [Научно-образовательный портал](http://eup.ru/) Экономика и управление на предприятиях eup.ru
- 2. [www.economicus.ru](http://www.economicus.ru/) Экономический образовательный ресурс
- 3. Экономико–правовая библиотека [Электронный ресурс]. Режим доступа : http://www.vuzlib.net.
- 4. [www.gks.ru](http://www.gks.ru/) Федеральная служба государственной статистики
- 5. [https://secretmag.ru](https://secretmag.ru/) Интернет журнал о бизнесе Секрет фирмы
- 6. [www.rbk.ru](http://www.rbk.ru/) Информационный сайт РБК
- 7. [https://www.kommersant.ru](https://www.kommersant.ru/) **-** Информационный сайт Коммерсант.ru

# **5.3. Особенности организации образовательной деятельности для лиц с ограниченными возможностями здоровья**

Содержание среднего профессионального образования и условия организации обучения в АНО ПОО «Московский колледж цифровой экономики и управления» студентов (слушателей) с ограниченными возможностями здоровья определяются адаптированной образовательной программой (при необходимости), а для инвалидов также в соответствии с индивидуальной программой реабилитации инвалида.

Обучение по ППССЗ студентов (слушателей) с ограниченными возможностями здоровья осуществляется в ПОО «Московский колледж цифровой экономики и управления» с учетом особенностей психофизического развития, индивидуальных возможностей и состояния здоровья таких лиц.

В АНО ПОО «Московский колледж цифровой экономики и управления» созданы специальные условия для получения среднего профессионального образования студентами (слушателями) с ограниченными возможностями здоровья.

Под специальными условиями для получения среднего профессионального студентов (слушателей) с ограниченными возможностями здоровья понимаются условия обучения, воспитания и развития таких лиц, включающие в себя использование специальных образовательных программ и методов обучения и воспитания, специальных учебников, учебных пособий и дидактических материалов, специальных технических средств обучения коллективного и индивидуального пользования, предоставление услуг ассистента (помощника), оказывающего студентам (слушателям) необходимую техническую помощь, проведение групповых и индивидуальных коррекционных занятий, обеспечение доступа в здания АНО ПОО «Московский колледж цифровой экономики и управления» и другие условия, без которых невозможно или затруднено освоение образовательных программ лицам с ограниченными возможностями здоровья.

В целях доступности получения среднего профессионального образования студентам (слушателям) с ограниченными возможностями здоровья АНО ПОО «Московский колледж цифровой экономики и управления» обеспечивается:

 для слушателей с ограниченными возможностями здоровья по слуху услуги сурдопереводчика и обеспечение надлежащими звуковыми средствами воспроизведения информации;

 для студентов (слушателей), имеющих нарушения опорно-двигательного аппарата, материально-технические условия обеспечивают возможность беспрепятственного доступа в учебные помещения, столовые, туалетные и другие помещения АНО ПОО «Московский колледж цифровой экономики и управления», а также их пребывания в указанных помещениях (наличие пандусов, поручней, расширенных дверных проемов и других приспособлений).

Образование студентов (слушателей) с ограниченными возможностями здоровья может быть организовано как совместно с другими студентами (слушателями), так и в отдельных группах. Численность лиц с ограниченными возможностями здоровья в учебной группе устанавливается до 15 человек.

С учетом особых потребностей студентов (слушателей) с ограниченными возможностями здоровья в АНО ПОО «Московский колледж цифровой экономики и управления» обеспечивается предоставление учебных, лекционных материалов в электронном виде.

С учетом особых потребностей студентов (слушателей) с ограниченными возможностями здоровья в колледже предусмотрена возможность обучения по индивидуальному плану.

### **5.4. Кадровое обеспечение образовательного процесса**

Реализация основной профессиональной образовательной программы по специальности среднего профессионального образования должна обеспечиваться педагогическими кадрами, имеющими высшее образование, соответствующее профилю преподаваемого профессионального модуля. Опыт деятельности в организациях соответствующей профессиональной сферы является обязательным для преподавателей, отвечающих за освоение обучающимися профессионального цикла. Преподаватели должны проходить стажировку в профильных организациях не реже 1 раза в 3 года.

*Приложение 7.20.1 к ОПОП по специальности* 38.02.01 «Экономика и бухгалтерский учет (по отраслям)» **Автономная некоммерческая организация профессиональная образовательная организация «Московский колледж цифровой экономики и управления»**

# **(АНО ПОО «МКЦЭУ»)**

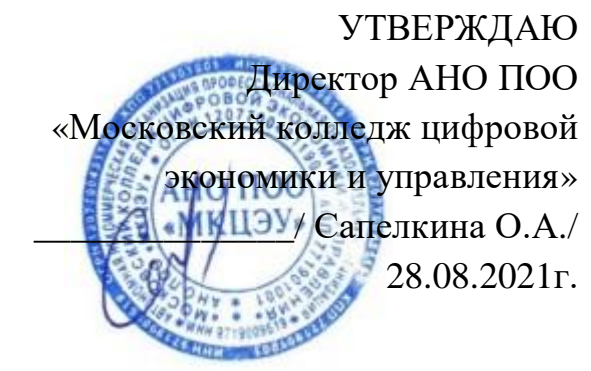

# **МЕТОДИЧЕСКИЕ УКАЗАНИЯ ПО ВЫПОЛНЕНИЮ КУРСОВОЙ РАБОТЫ ПРОФЕССИОНАЛЬНОГО МОДУЛЯ ПМ.04. СОСТАВЛЕНИЕ И ИСПОЛЬЗОВАНИЕ БУХГАЛТЕРСКОЙ (ФИНАНСОВОЙ) ОТЧЕТНОСТИ**

**Специальность: 38.02.01 «Экономика и бухгалтерский учет (по отраслям)»**

на базе среднего общего образования 2 года 10 месяцев;

Форма обучения: заочная

**Москва 2021**

Методические указания по выполнению курсовой работы профессионального модуля разработаны с учетом требований Федерального государственного образовательного стандарта (ФГОС) среднего профессионального образования (СПО) по специальности 38.02.01 «Экономика и бухгалтерский учет (по отраслям)», утвержденным приказом Министерства образования и науки Российской Федерации от 05 февраля 2018 г. N 69, зарегистрированным в Минюсте России 26.02.2018г. № 50137

Организация разработчик: АНО ПОО «Московский колледж цифровой экономики и управления» (АНО ПОО МКЦЭУ)

.

Методические указания по выполнению курсовой работы профессионального модуля ПМ 04. Составление и использование бухгалтерской (финансовой) отчетности рассмотрены и одобрены на заседании предметной (цикловой) комиссии по специальности 38.02.01 «Экономика и бухгалтерский учет (по отраслям)», Протокол №1 от 28.08.2021г.

Курсовая работа по профессиональному модулю **ПМ 04. Составление и использование бухгалтерской (ФИНАНСОВОЙ) отчетности** по междисциплинарному курсу МДК04.01 «Технология составления бухгалтерской отчетности» является одним из основных видов учебных занятий и формой контроля учебной работы.

Курсовая работа - это исследовательская деятельность студента по изучаемому профессиональному модулю реферативного, практического или опытно-экспериментального характера.

Выполнение курсовой работы по профессиональному модулю **ПМ 04. Составление и использование бухгалтерской (финансовой) отчетности** МДК 04.01 «Технология составления бухгалтерской отчетности» направлено на приобретение практического опыта по систематизации полученных знаний и практических умений, формированию профессиональных (ПК) и общих компетенций (ОК).

Выполнение курсовой работы осуществляется под руководством преподавателя МДК 04.01 «Технология составления бухгалтерской отчетности».

Результатом данной деятельности должна стать курсовая работа, выполненная и оформленная в соответствии с установленными требованиями. Курсовая работа подлежит обязательной защите.

Настоящие методические рекомендации определяют цели и задачи, порядок выполнения, содержат требования к техническому оформлению курсовой работы и практические советы по подготовке и прохождению процедуры защиты.

При неудовлетворительной оценке по результатам защиты курсовой работе студент не допускается к квалификационному экзамену по профессиональному модулю **ПМ 04. Составление и использование бухгалтерской (финансовой) отчетности**.

Консультации по выполнению курсовой работы проводятся, как в рамках учебных часов в ходе изучения профессионального модуля МДК 04.01 «Технология составления бухгалтерской отчетности», так и по индивидуальному графику.

Отдельные положения курсовой работы могут быть рекомендованы для доклада на студенческой научной конференции.

Курсовая работа по специализации может быть частью выпускной квалификационной работы.

# **1. ЦЕЛИ И ЗАДАЧИ КУРСОВОЙ РАБОТЫ**

Выполнение курсовой работы рассматривается как вид учебной работы по профессиональному модулю **ПМ 04. Составление и использование бухгалтерской (финансовой) отчетности** по междисциплинарному курсу МДК04.01 «Технология составления бухгалтерской отчетности» и реализуется в пределах времени, отведенного на его изучение. Выполнение студентом курсовой работы по междисциплинарному курсу МДК04.01 «Технология составления бухгалтерской отчетности» проводится с целью:

## **1.1. Формирования умений:**

С целью овладения указанным видом профессиональной деятельности и соответствующими профессиональными компетенциями обучающийся в ходе освоения профессионального модуля должен:

С целью овладения указанным видом профессиональной деятельности и соответствующими профессиональными компетенциями студент в ходе освоения профессионального модуля должен

### *иметь практический опыт:*

- составления бухгалтерской отчётности и использования её для анализа финансового состояния организации;
- составления налоговых деклараций, отчётов по страховым взносам во внебюджетные фонды и форм статистической отчётности, входящих в бухгалтерскую отчётность, в установленные законодательством сроки;
- участия в счётной проверке бухгалтерской отчётности;
- анализа информации о финансовом положении организации, её платежеспособности и доходности;

### *уметь:*

- отражать нарастающим итогом на счетах бухгалтерского учёта имущественное и финансовое положение организации;

- определять результаты хозяйственной деятельности за отчётный период;
- закрывать учётные бухгалтерские регистры и заполнять формы бухгалтерской отчётности в установленные законодательством сроки;
- устанавливать идентичность показателей бухгалтерских отчётов;
- осваивать новые формы бухгалтерской отчётности, выполнять поручения по перерегистрации организации в государственных органах;

#### *знать:*

- определение бухгалтерской отчётности как единой системы данных об имущественном и финансовом положении организации;
- механизм отражения нарастающим итогом на счетах бухгалтерского учёта данных за отчётный период;
- методы обобщения информации о хозяйственных операциях организации за отчётный период;
- порядок составления шахматной таблицы и оборотно-сальдовой ведомости;
- методы определения результатов хозяйственной деятельности за отчётный период;
- требования к бухгалтерской отчётности организации;
- состав и содержание форм бухгалтерской отчётности;
- бухгалтерский баланс как основную форму бухгалтерской отчётности;
- методы группировки и перенесения обобщённой учётной информации из оборотно-сальдовой ведомости в формы бухгалтерской отчётности;
- процедуру составления пояснительной записки к бухгалтерскому балансу;
- порядок отражения изменений в учётной политике в целях бухгалтерского учёта;
- порядок организации получения аудиторского заключения в случае необходимости;
- сроки представления бухгалтерской отчётности;
- правила внесения исправлений в бухгалтерскую отчётность в случае выявления неправильного отражения хозяйственных операций;
- формы налоговых деклараций по налогам и сборам в бюджет и инструкции по

их заполнению;

- форму налоговой декларации по ЕСН и инструкцию по её заполнению;
- форму статистической отчётности и инструкцию по её заполнению;
- сроки представления налоговых деклараций в государственные налоговые органы, внебюджетные фонды и государственные органы статистики;
- содержание новых форм налоговых деклараций по налогам и сборам и новых инструкций по их заполнению;
- порядок регистрации и перерегистрации организации в налоговых органах, внебюджетных фондах и статистических органах;
- методы финансового анализа;
- виды и приёмы финансового анализа;
- процедуры анализа бухгалтерского баланса;
- порядок общей оценки структуры имущества организации и его источников по показателям баланса;
- порядок определения результатов общей оценки структуры активов и их источников по показателям баланса;
- процедуры анализа ликвидности бухгалтерского баланса;
- порядок расчёта финансовых коэффициентов для оценки платёжеспособности;
- состав критериев оценки несостоятельности (банкротства) организации;
- процедуры анализа показателей финансовой устойчивости;
- процедуры анализа отчёта о прибыли и убытках; принципы и методы общей оценки деловой активности организации;
- технологию расчёта и анализа финансового цикла;
- процедуры анализа уровня и динамики финансовых результатов по показателям отчётности;
- процедуры анализа влияния факторов на прибыль.

# **1.2. Формирования профессиональных компетенций профессиональной деятельности:**

Программа профессионального модуля ПМ.04 (далее - рабочая программа) – является частью основной профессиональной образовательной программы в соответствии с ФГОС по специальности 38.02.01 Экономика и бухгалтерский учет (по отраслям), входящей в состав укрупненной группы специальностей 38.00.00 Экономика и управление в части освоения основного вида профессиональной деятельности (ВПД). Составление и использование бухгалтерской (финансовой) отчётности и соответствующих профессиональных компетенций:

ПК 4.1. Отражать нарастающим итогом на счетах бухгалтерского учета имущественное и финансовое положение организации, определять результаты хозяйственной деятельности за отчетный период

ПК 4.2. Составлять формы бухгалтерской (финансовой) отчетности в установленные законодательством сроки

ПК 4.3. Составлять (отчеты) и налоговые декларации по налогам и сборам в бюджет, учитывая отмененный единый социальный налог (ЕСН), отчеты по страховым взносам в государственные внебюджетные фонды, а также формы статистической отчетности в установленные законодательством сроки

ПК 4.4. Проводить контроль и анализ информации об активах и финансовом положении организации, ее платежеспособности и доходности

ПК 4.5. Принимать участие в составлении бизнес-плана

ПК 4.6. Анализировать финансово-хозяйственную деятельность, осуществлять анализ информации, полученной в ходе проведения контрольных процедур, выявление и оценку рисков

ПК 4.7. Проводить мониторинг устранения менеджментом выявленных нарушений, недостатков и рисков

**Должен обладать общими компетенциями, включающими в себя способность:**

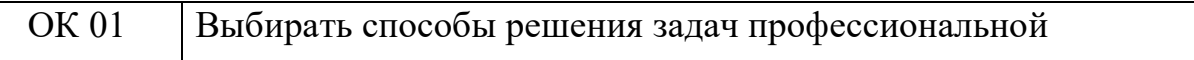

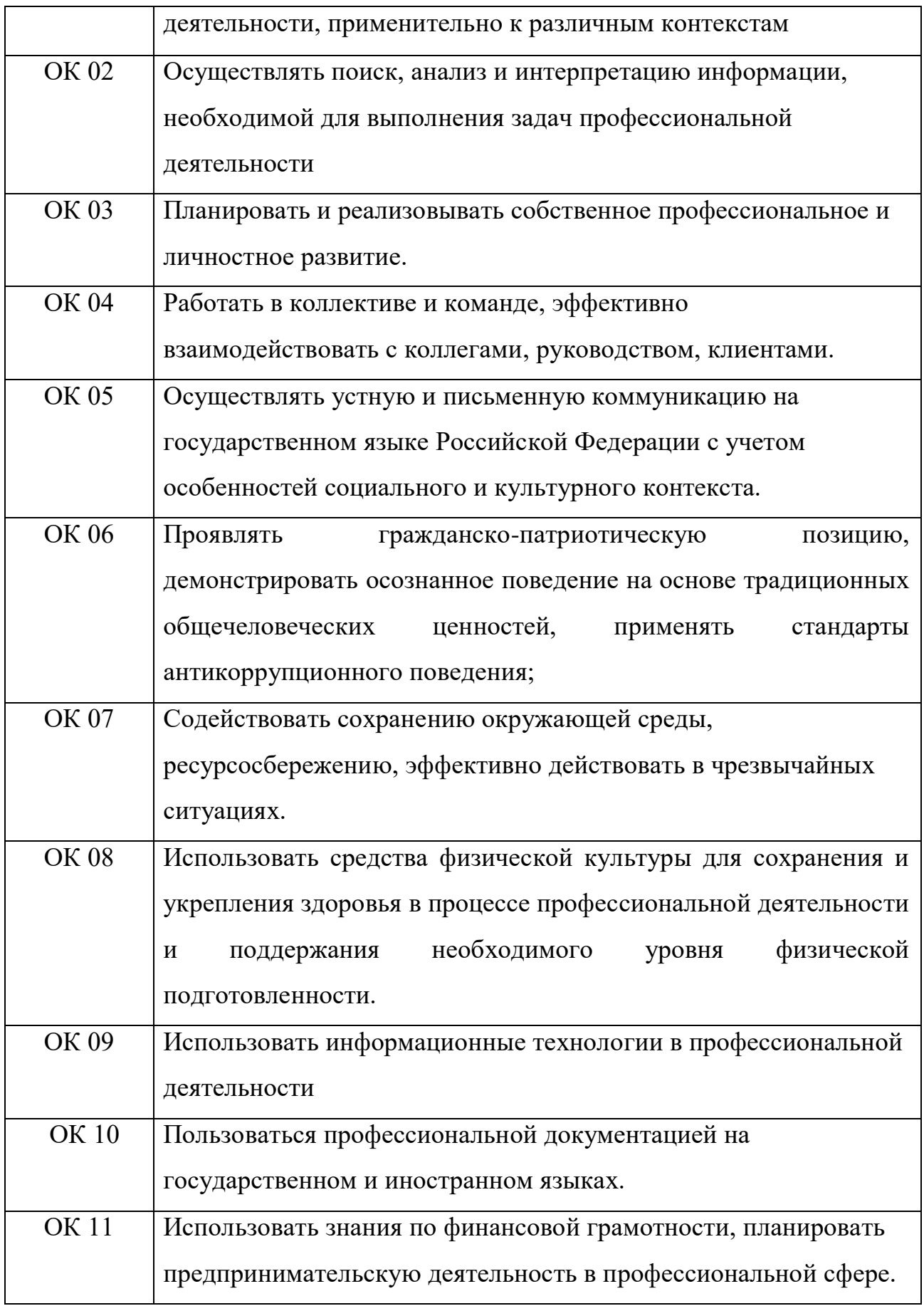

# **Задачи курсовой работы:**

- поиск, обобщение, анализ необходимой информации;
- разработка материалов в соответствии с заданием на курсовую работу;
- оформление курсовой работы в соответствии с требованиями;
- четкое формулирования проблемы и исследуемых вопросов;
- полное обоснования актуальности рассматриваемой проблемы, изложение степени изученности проблемы и ее современного состояния;
- самостоятельность в творческой переработке теоретического и практического материала на основе правильного применения понятийного и методологического аппарата;
- аргументированность и обоснованность выводов по результатам исследования.

# **2. СТРУКТУРА КУРСОВОЙ РАБОТЫ**

## **2.1. Структура курсовой работы**

По содержанию курсовая работа может носить реферативный, практический или опытно - экспериментальный характер. По объему, курсовая работа должна быть не менее 20-25 страниц печатного текста.

# По структуре **курсовая работа практического характера** включает в себя: **СОДЕРЖАНИЕ;**

**ВВЕДЕНИЕ,** в котором подчеркивается актуальность и значение темы, формулируются цели и задачи работы;

**ОСНОВНУЮ ЧАСТЬ**, которая состоит из трех глав:

- в первой главе содержатся теоретические основы разрабатываемой темы;
- второй главой является теоретико практическая часть, которая представлена расчетами, графиками, таблицами, схемами, результатами исследования,
- третья глава включает в себя практическую часть исследуемого вопроса на примере региона.

**ЗАКЛЮЧЕНИЕ**, в котором содержатся выводы и рекомендации относительно возможностей практического применения материалов работы;

# **СПИСОК ЛИТЕРАТУРЫ**;

### **ПРИЛОЖЕНИЯ**.

# **3. ПОРЯДОК ВЫПОЛНЕНИЯ КУРСОВОЙ РАБОТЫ**

### **3.1. Выбор темы**

Распределение и закрепление тем производит преподаватель в соответствии с примерной тематикой курсовых работ (Приложение 1), с учетом мнения студента. При закреплении темы соблюдается принцип: одна тема - один студент.

Закрепление тем курсовых работ за студентом производится распорядительным актом. Данный перечень тем курсовых работ с конкретными фамилиями студентов хранится у преподавателя.

#### **3.2. Получение индивидуального задания**

После выбора темы курсовой работы преподаватель выдает обучающемуся индивидуальное задание установленной формы (Приложение 2).

Индивидуальное задание выдается студенту не позднее, чем за 2 месяца до выполнения курсовой работы.

### **3.3. Составление плана подготовки курсовой работы**

В начале работы с руководителем работы составляется календарный план выполнения курсовой работы. При составлении Календарного плана выполнения курсовой работы, студент совместно с руководителем уточняет круг вопросов, подлежащих изучению и исследованию, структуру работы, сроки её выполнения, определить необходимую литературу, составляет рабочую версию содержания курсовой работы по разделам и подразделам.

# **3.4. Подбор, изучение, анализ и обобщение материалов по выбранной теме**

Прежде чем приступить к разработке содержания курсовой работы, студенту необходимо изучить различные источники (законы, ГОСТы, ресурсы Интернет, учебные издания и др.) по заданной теме. Процесс изучения учебной, научной, нормативной, и другой литературы требует внимательного и обстоятельного осмысления, конспектирования основных положений, кратких тезисов, необходимых фактов, цитат, что в результате превращается в обзор соответствующей книги, статьи или других публикаций. При изучении различных источников очень важно их фиксировать. В дальнейшем данные источники войдут в список используемой литературы. Результат этого этапа курсовой работы - это сформированное понимание предмета исследования, логически выстроенная система знаний сущности самого содержания и структуры исследуемой проблемы.

### **3.5. Разработка содержания курсовой работы**

Курсовая работа имеет ряд структурных элементов: введение, основная часть (теоретическая, теоретико - практическая, практическая главы), заключение.

### **3.5.1. Разработка введения**

Во введении следует обосновать актуальность избранной темы курсовой работы, раскрыть ее теоретическую и практическую значимость, сформулировать цели и задачи работы, объект и предмет исследования. Во введении автор дает краткий обзор литературы, изданной по этой теме.

Введение должно подготовить читателя к восприятию основного текста работы. Оно состоит из обязательных элементов, которые необходимо правильно сформулировать. В первом предложении называется тема курсовой работы, затем раскрывается актуальность исследования темы курсовой работы.

#### **Актуальность исследования**

Актуальность исследования рассматривается с позиций социальной и практической значимости курсовой работы. В данном пункте необходимо раскрыть суть исследуемой проблемы и показать степень ее проработанности в различных трудах юристов, экономистов. Здесь можно перечислить источники информации, используемые для исследования.

### **Цель исследования**

Цель исследования должна заключаться в решении исследуемой проблемы путем ее анализа и практической реализации. Цель всегда направлена на объект.

### **Объект исследования**

Объект исследования предполагает работу с понятиями. В данном пункте дается определение экономическому явлению, на которое направлена исследовательская деятельность. Объектом может быть личность, среда, процесс, структура, хозяйственная деятельность предприятия (организации).

### **Предмет исследования**

В предмете исследования курсовой работы необходимо дать определение планируемым к исследованию конкретным свойствам объекта или способам изучения экономического явления.

Предмет исследования направлен на практическую деятельность и отражается через результаты этих действий.

#### **Гипотеза исследования**

Возможная структура гипотезы:

утверждение значимости проблемы.

догадка (свое мнение) «Вместе с тем…».

предположение «Можно...».

доказательство «Если...».

### **Задачи исследования**

Задачи исследования курсовой работы – это пути достижения цели курсовой работы. Задачи соотносятся с гипотезой и определяются исходя из целей работы.

Формулировки задач необходимо делать как можно более тщательно, поскольку описание их решения должно составить содержание глав и параграфов работы. Как правило, формулируются 3 - 4 задачи.

### **Перечень рекомендуемых задач:**

1. «На основе теоретического анализа литературы разработать...» (ключевые понятия, основные концепции).

2. «Определить... » (выделить основные условия, факторы, причины, влияющие на объект исследования).

3. «Раскрыть... » (выделить основные условия, факторы, причины, влияющие на предмет исследования).

4. «Разработать... » (средства, условия, формы, программы).

5. «Апробировать…» (что разработали) и дать рекомендации...

**Методы исследования** (дается краткое перечисление через запятую без обоснования).

**Теоретическая и практическая значимость исследования (**что нового, ценного дало исследование?).

Наличие сформулированных направлений реализации полученных выводов и предложений придает работе большую практическую значимость.

При написании можно использовать следующие фразы: результаты исследования позволят осуществить...; будут способствовать разработке...; позволят совершенствовать… Наличие сформулированных направлений реализации полученных выводов и предложений придает работе большую практическую значимость. Не носит обязательного характера.

#### **Структура работы (завершающая часть введения)**

В завершающей части в назывном порядке перечисляются структурные части работы, например: «Структура работы соответствует логике исследования и включает в себя введение, теоретическую главу, теоретико-практическую главу, практическую главу, заключение, список литературы, приложения».

Здесь допустимо дать развернутую структуру курсовой работы и кратко изложить содержание глав.

Таким образом, введение должно подготовить к восприятию основного текста работы.

Краткие комментарии по формулированию элементов введения представлены в таблице 1.

Таблица 1

### **Краткие комментарии по формулированию элементов введения**

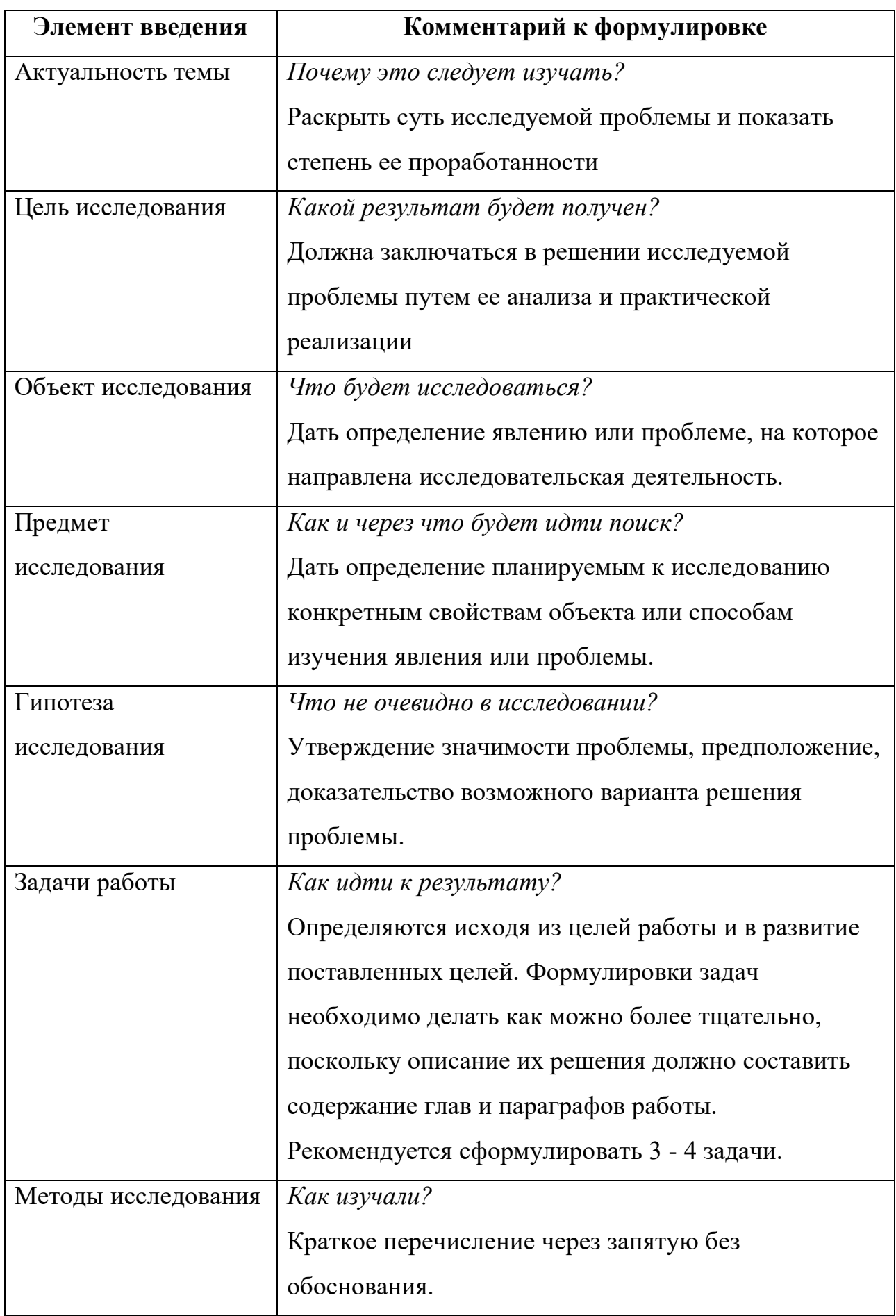

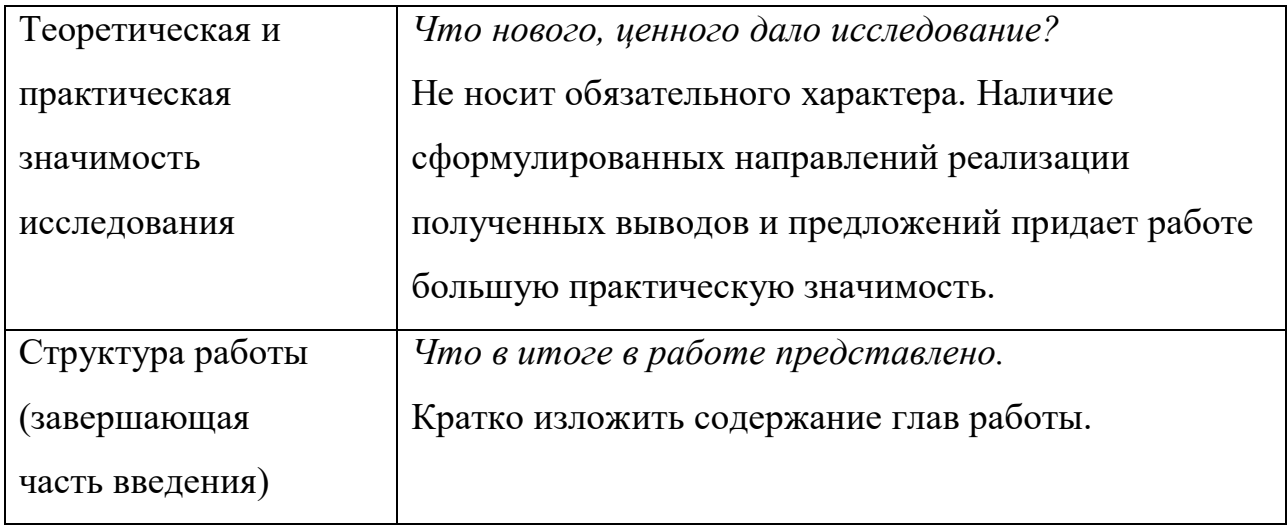

### **3.5.2. Разработка основной части курсовой работы**

Основная часть должна состоять из трех глав: *в первой главе* содержатся теоретические основы темы; дается история вопроса, уровень разработанности вопроса темы в теории и практике посредством сравнительного анализа литературы. В данной главе рекомендуется излагать наиболее общие положения, касающиеся данной темы и не вторгаться во все проблемы в глобальном масштабе. Теоретическая часть предполагает анализ объекта исследования и должна содержать ключевые понятия, историю вопроса, уровень разработанности проблемы в теории и практике. Излагая содержание публикаций других авторов, необходимо *обязательно* давать ссылки на них с указанием номеров страниц этих информационных источников.

Вторую главу составляет *теоретико-практическая часть*. В ней необходимо описать конкретный объект исследования, привести результаты практических расчетов и направления их использования, а также сформулировать направления совершенствования.

Для написания практической части, как правило, используются материалы, собранные в ходе производственной практики.

Третья глава является сугубо *практической*, и должна носить прикладной характер. В ней необходимо проанализировать исследуемый вопрос на примере практики реализации на уровне региона.

В тех случаях, если студент не располагает такими материалами, теоретические положения курсовой работы следует иллюстрировать данными Госкомстата, центральной и местной периодической печати и т.д. Сбор материалов для данной главы не следует принимать как простой набор показателей за соответствующие плановые и отчетные периоды. Важно глубоко изучить наиболее существенные с точки зрения задач курсовой работы стороны и особенности.

#### **3.5.3. Разработка заключения**

По окончанию исследования подводятся итоги по теме. Заключение носит форму синтеза полученных в работе результатов. Его основное назначение резюмировать содержание работы, подвести итоги проведенного исследования. В заключении излагаются полученные выводы и их соотношение с целью исследования, конкретными задачами, гипотезой, сформулированными во введении.

Проведенное исследование должно подтвердить или опровергнуть гипотезу исследования. В случае опровержения гипотезы даются рекомендации по возможному совершенствованию деятельности в свете исследуемой проблемы.

### **3.5.4. Составление списка источников и литературы**

В список источников и литературы включаются источники, изученные студентом в процессе подготовки работы, в том числе те, на которые студент ссылается в тексте курсовой работы.

Список используемой литературы оформляется в соответствии с правилами, предусмотренными государственными стандартами (Приложение 3). Список используемой литературы должен содержать 20 - 25 источников (не менее 10 книг и 10-15 материалов периодической печати), с которыми работал автор курсовой работы. Список используемой литературы включает в себя:

нормативные правовые акты;

научную литературу и материалы периодической печати;

материалы судебной практики.

Источники размещаются в алфавитном порядке. Для всей литературы применяется сквозная нумерация.

При ссылке на литературу в тексте курсовой работы следует записывать не название книги (статьи), а присвоенный ей в указателе «Список литературы» порядковый номер в квадратных скобках. Ссылки на литературу нумеруются по ходу появления их в тексте записки. Применяется сквозная нумерация.

## **4. ПРАВИЛА ОФОРМЛЕНИЯ КУРСОВОЙ РАБОТЫ**

### **4.1. Оформление текстового материала**

Курсовая работа начинается с титульного листа (Приложение 4), затем следует оглавление (план) с указанием страниц, с которых начинаются главы, далее следует введение, основная часть, состоящая из глав (и пунктов), заключение, примечания, список литературы и приложения. Все эти структурные элементы

начинаются с новой страницы.

Все страницы нумеруются, кроме титульного листа. Он включается в общую нумерацию, однако номер «1» на нем не ставится. На втором листе работы, на котором помещается оглавление (план), ставится номер «2».

Основной текст работы начинается как минимум на третьей странице (листе). Страницы нумеруются в правом верхнем углу.

Текст работы должен быть набран в текстовом редакторе Microsoft Word шрифтом Times New Roman, размер шрифта 14, через 1,5 межстрочных интервала, таблицы оформляются размером шрифта - 12, через одинарный межстрочный интервал. Текст выравнивается по ширине. Абзацные отступы выставляются по умолчанию (1,25 см). Размеры полей: верхнее – 1,5 см, нижнее – 2 см, левое – 3 см, правое – 1 см.

Следует задавать автоматический перенос слов, максимальное количество последовательных переносов – 4.

Для акцентирования внимания на определенных терминах, важных моментах, специфических особенностях, содержащихся в работе, студент может использовать разное выделение шрифта: полужирный, курсив, подчеркивание не рекомендуется.

Заголовки следует располагать симметрично к тексту, между заголовками и текстом оставляется одна пустая строка.

Курсовая работа печатается на принтере с одной стороны листа белой бумаги формата А4 (210 X 297 мм). Объем курсовой работы, как правило, не менее 20 - 25 страниц.

#### **4.2. Оформление иллюстраций**

Все иллюстрации, помещаемые в работу, должны быть тщательно подобраны, ясно и четко выполнены. Рисунки и диаграммы должны иметь прямое отношение к тексту, без лишних изображений и данных, которые нигде не поясняются. Количество иллюстраций в работе должно быть достаточным для пояснения излагаемого текста. Иллюстрации следует размещать как можно ближе к соответствующим частям текста. На все иллюстрации должны быть ссылки в тексте работы. Наименования, приводимые в тексте и на иллюстрациях, должны быть одинаковыми.

Ссылки на иллюстрации разрешается помещать в скобках в соответствующем месте текста, без указания *см.* (смотри). Ссылки на ранее упомянутые иллюстрации записывают, сокращенным словом *смотри*, например, *см. рисунок 3.*

Размещаемые в тексте иллюстрации следует нумеровать арабскими цифрами, например: *Рисунок 1, Рисунок 2* и т.д. Допускается нумеровать иллюстрации в пределах раздела (главы). В этом случае номер иллюстрации должен состоять из номера раздела (главы) и порядкового номера иллюстрации, например *Рисунок 1.1.*

Надписи, загромождающие рисунок, чертеж или схему, необходимо помещать в тексте или под иллюстрацией.

## **4.3. Оформление таблиц**

Цифровой материал, как правило, оформляют в виде таблиц. Название таблицы должно отражать еѐ содержание, быть точным и кратким. Лишь в порядке исключения таблица может не иметь названия.

Таблицы в пределах всей записки нумеруют арабскими цифрами сквозной нумерацией, перед которыми записывают слово *Таблица*. Допускается нумеровать таблицы в пределах раздела. В этом случае номер таблицы состоит из номера раздела и порядкового номера таблицы, разделенных точкой.

## *Пример:*

Таблица 6

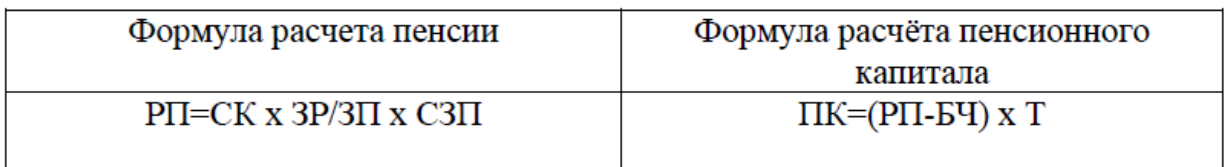

На все таблицы должны быть ссылки в тексте, при этом слово таблица в тексте пишут полностью, например: *в таблице 4*

Таблицу, в зависимости от ее размера, помещают под текстом, в котором впервые дана ссылка на нее, или на следующей странице, а при необходимости, в приложении. Допускается помещать таблицу вдоль стороны листа.

Если строки или графы таблицы выходят за формат страницы, ее делят на части, помещая одну часть под другой, при этом в каждой части таблицы повторяют ее шапку.

При переносе таблицы на другой лист (страницу), шапку таблицы повторяют и над ней указывают: *Продолжение таблицы 5.* Название таблицы помещают только над первой частью таблицы.

В графах таблиц не допускается проводить диагональные линии с разноской заголовков вертикальных глав по обе стороны диагонали.

Основные заголовки следует располагать в верхней части шапки таблицы над дополнительными и подчиненными заголовками вертикальных граф.

Заголовки граф, как правило, записывают параллельно строкам таблицы. При необходимости допускается перпендикулярное расположение заголовков граф.

Все слова в заголовках и надписях шапки и боковика таблицы пишут полностью, без сокращений. Допускаются лишь те сокращения, которые приняты в тексте, как при числах, так и без них. Следует избегать громоздкого построения таблиц с «многоэтажной» шапкой. Все заголовки надо писать по возможности просто и кратко. Примечание к таблице помещают в конце таблицы над линией, обозначающей окончание таблицы.

### **4.4. Оформление приложений**

В приложениях курсовой работы помещают материал, дополняющий основной текст.

Приложениями могут быть:

- графики, диаграммы;
- таблицы большого формата,
- статистические данные;
- фотографии,
- процессуальные документы или их фрагменты и т.д.

Приложения оформляют как продолжение основного на последующих ее листах или в виде самостоятельного документа.

В основном тексте на все приложения должны быть даны ссылки. Приложения располагают в последовательности ссылок на них в тексте. Каждое приложение должно начинаться с нового листа (страницы) с указанием наверху страницы слова *Приложение* и номера.

Приложения обозначают арабскими цифрами, за исключением цифры 0. Приложение должно иметь заголовок, который записывают с прописной буквы отдельной строкой.

## **4.5. Проверка работ**

Выполненная курсовая работа сдается руководителю на проверку. Перед сдачей работы студент должен проверить соблюдение всех необходимых требований по ее содержанию и оформлению. Несоблюдение требований может повлиять на оценку или курсовая работа может быть возвращена для доработки, а также повторного выполнения.

Руководитель работы может предусмотреть досрочную защиту курсовой работы.

# **5. ПРОЦЕДУРА ЗАЩИТЫ КУРСОВОЙ РАБОТЫ**

Курсовая работа, выполненная с соблюдением рекомендуемых требований, оценивается и допускается к защите. Защита должна производиться до начала экзамена по профессиональному модулю.

Процедура защиты курсовой работы включает в себя:

- выступление студента по теме и результатам работы (5-8 мин),
- ответы на вопросы.

При подготовке к защите необходимо:

- внимательно прочитать содержание отзыва руководителя работы;
- внести необходимые поправки, сделать необходимые дополнения или изменения;
- обоснованно и доказательно раскрыть сущность темы курсовой работы;

обстоятельно ответить на вопросы членов комиссии.

Работа оценивается дифференцированно с учетом качества ее выполнения, содержательности выступления студента и ответов на вопросы во время защиты. Результаты защиты оцениваются по пятибальной системе: «отлично», «хорошо», «удовлетворительно», «неудовлетворительно».

Положительная оценка по профессиональному модулю, по которой предусматривается курсовая работа, выставляется только при условии успешной сдачи курсовой работы на оценку не ниже «удовлетворительно».
При неудовлетворительной оценке по курсовой работе, студент не допускается к квалификационному экзамену по профессиональному модулю.

К защите курсовой работы предъявляются следующие требования:

1. Глубокая теоретическая проработка исследуемых проблем на основе анализа литературы.

2. Умелая систематизация цифровых данных в виде таблиц и графиков с необходимым анализом, обобщением и выявлением тенденций развития исследуемых явлений и процессов.

3. Критический подход к изучаемым фактическим материалам с целью поиска направлений совершенствования деятельности.

4. Аргументированность выводов, обоснованность предложений и рекомендаций.

5. Логически последовательное и самостоятельное изложение материала.

6. Оформление материала в соответствии с установленными требованиями.

7. Обязательное наличие на курсовую работу отзыва руководителя.

Для выступления на защите необходимо заранее подготовить и согласовать с руководителем тезисы доклада и иллюстративный материал.

При составлении тезисов необходимо учитывать ориентировочное время доклада на защите, которое составляет *8-10 минут*. Доклад целесообразно строить не путем изложения содержания работы по главам, а *по задачам*, то есть, раскрывая логику получения значимых результатов. В докладе обязательно должно присутствовать обращение к иллюстративному материалу, который будет использоваться в ходе защиты работы. Объем доклада должен составлять 7-8 страниц текста в формате Word, размер шрифта 14, полуторный интервал. Рекомендуемая структура доклада приведена в таблице 2.

Таблица 2

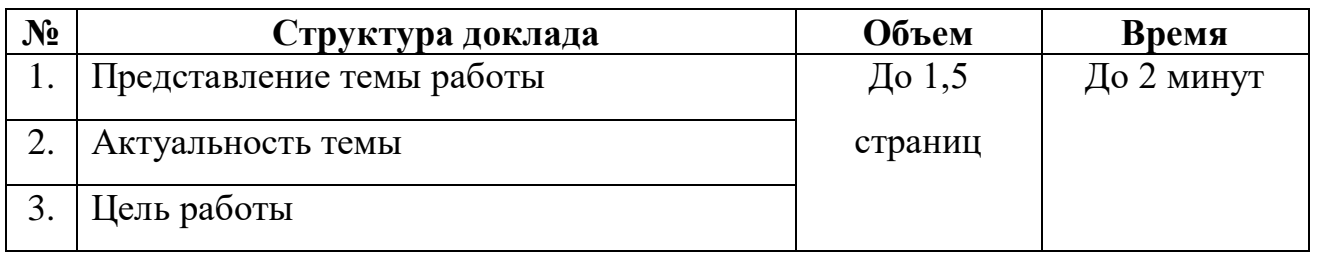

937

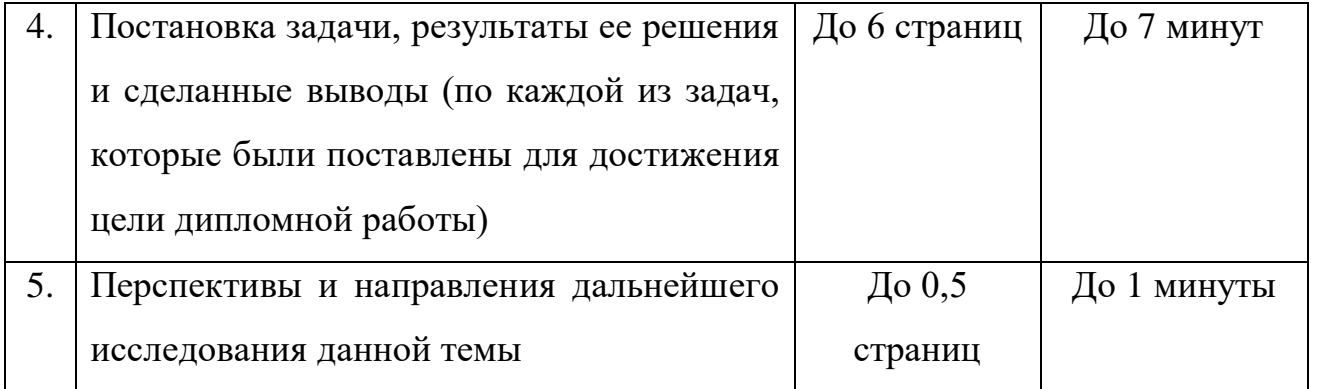

В качестве иллюстраций используется презентация, подготовленная в программе Power Point. Также иллюстрации можно представлять на 4-5 страницах формата А4, отражающих основные результаты, достигнутые в работе, и согласованные с содержанием доклада. Иллюстрации должны быть пронумерованы и названы.

## **6. ХРАНЕНИЕ И УНИЧТОЖЕНИЕ КУРСОВЫХ РАБОТ**

6.1. Курсовые работы хранятся в архиве Колледжа. Срок хранения курсовых работ устанавливается Номенклатурой дел Колледжа.

6.2. По решению председателя цикловой комиссии лучшие курсовые работы в архив Колледжа не передаются, а остаются на хранении в цикловой комиссии, оформляется актом.

# **7. УСЛОВИЯ РЕАЛИЗАЦИИ ПРОГРАММЫ ПРОФЕССИОНАЛЬНОГО МОДУЛЯ**

#### **7.1 Учебная лаборатория «Учебная бухгалтерия»**

Оснащается:

автоматизированными рабочими местами бухгалтера по всем объектам учета по количеству обучающихся;

рабочим местом преподавателя, оснащенным мультимедийным оборудованием;

доской;

детектором валют,

счетчиком банкнот,

кассовыми аппаратами,

сейфом,

современными программами автоматизации учета (1С: Предприятие, 1С:Бухгалтерия) ,

справочными правовыми системами (, Консультант+);

справочной системой;

комплектом учебно-методической документации.

## **7.2. Информационное обеспечение обучения**

- 1. Конституция Российской Федерации от 12.12.1993 (действующая редакция);
- 2. Бюджетный кодекс Российской Федерации от 31.07.1998 N 145-ФЗ (действующая редакция);
- 3. Гражданский кодекс Российской Федерации в 4 частях (действующая редакция);
- 4. Кодекс Российской Федерации об административных правонарушениях от 30.12.2001 N 195-ФЗ (действующая редакция);
- 5. Налоговый кодекс Российской Федерации в 2 частях (действующая редакция);
- 6. Таможенный кодекс Таможенного союза (действующая редакция);
- 7. Трудовой кодекс Российской Федерации от 30.12.2001 N 197-ФЗ (действующая редакция);
- 8. Уголовный кодекс Российской Федерации от 13.06.1996 N 63-ФЗ (действующая редакция);
- 9. Федеральный закон от 24.07.1998 N 125-ФЗ (действующая редакция) «Об обязательном социальном страховании от несчастных случаев на производстве и профессиональных заболеваний»;
- 10.Федеральный закон от 07.08.2001 N 115-ФЗ (действующая редакция) «О противодействии легализации (отмыванию) доходов, полученных преступным путем, и финансированию терроризма»;
- 11.Федеральный закон от 15.12.2001 N 167-ФЗ (действующая редакция) «Об обязательном пенсионном страховании в Российской Федерации»;
- 12. Федеральный закон от 26.10.2002 N 127-ФЗ (действующая редакция) «О несостоятельности (банкротстве);
- 13.Федеральный закон от 10.12.2003 N 173-ФЗ (действующая редакция) «О валютном регулировании и валютном контроле»;
- 14.Федеральный закон от 29.07.2004 N 98-ФЗ (действующая редакция) «О коммерческой тайне»;
- 15.Федеральный закон от 27.07.2006 N 152-ФЗ (действующая редакция) «О персональных данных»;
- 16.Федеральный закон от 29.12.2006 N 255-ФЗ (действующая редакция) «Об обязательном социальном страховании на случай временной нетрудоспособности и в связи с материнством»;
- 17.Федеральный закон от 25.12.2008 N 273-ФЗ (действующая редакция) «О противодействии коррупции»;
- 18.Федеральный закон от 30.12.2008 N 307-ФЗ (действующая редакция) «Об аудиторской деятельности»;
- 19.Федеральный закон от 27.07.2010 N 208-ФЗ (действующая редакция) «О консолидированной финансовой отчетности»;
- 20.Федеральный закон от 27.11.2010 N 311-ФЗ (действующая редакция) «О таможенном регулировании в Российской Федерации»;
- 21.Федеральный закон от 29.11.2010 N 326-ФЗ (действующая редакция) «Об обязательном медицинском страховании в Российской Федерации»;
- 22.Федеральный закон от 06.12.2011 N 402-ФЗ «О бухгалтерском учете» (действующая редакция);
- 23.Постановление Правительства РФ в 3 частях от 01.01.2002 N 1 «О Классификации основных средств, включаемых в амортизационные группы» (действующая редакция);
- 24.Постановление Правительства РФ от 15.06.2007 N 375 «Об утверждении Положения об особенностях порядка исчисления пособий по временной

нетрудоспособности, по беременности и родам, ежемесячного пособия по уходу за ребенком гражданам, подлежащим обязательному социальному страхованию на случай временной нетрудоспособности и в связи с материнством» (действующая редакция);

- 25.Положение по бухгалтерскому учету «Учетная политика организации» (ПБУ 1/2008), утв. приказом Минфина России от 06.10.2008 N 106н (действующая редакция);
- 26.Положение по бухгалтерскому учету «Учет договоров строительного подряда» (ПБУ 2/2008), утв. приказом Минфина России от 24.10.2008 N 116н (действующая редакция);
- 27.Положение по бухгалтерскому учету «Учет активов и обязательств, стоимость которых выражена в иностранной валюте» (ПБУ 3/2006), утв. приказом Минфина РФ от 27.11.2006 N 154н (действующая редакция);
- 28.Положение по бухгалтерскому учету «Бухгалтерская отчетность организации» (ПБУ 4/99), утв. приказом Минфина РФ от 06.07.1999 N 43н (действующая редакция);
- 29.Положение по бухгалтерскому учету «Учет материально-производственных запасов» (ПБУ 5/01), утв. приказом Минфина России от 09.06.2001 N 44н (действующая редакция );
- 30.Положение по бухгалтерскому учету «Учет основных средств» (ПБУ 6/01), утв. приказом Минфина России от 30.03.2001 N 26н (действующая редакция);
- 31.Положение по бухгалтерскому учету «События после отчетной даты» (ПБУ 7/98), утв. приказом Минфина России от 25.11.1998 N 56н (действующая редакция);
- 32.Положение по бухгалтерскому учету «Оценочные обязательства, условные обязательства и условные активы» (ПБУ 8/2010), утв. приказом Минфина России от 13.12.2010 N 167н (действующая редакция);
- 33.Положение по бухгалтерскому учету «Доходы организации» (ПБУ 9/99), утв. Приказом Минфина России от 06.05.1999 N 32н (действующая редакция);
- 34.Положение по бухгалтерскому учету «Расходы организации»(ПБУ 10/99), утв. приказом Минфина России от 06.05.1999 N 33н (действующая редакция);
- 35.Положение по бухгалтерскому учету «Информация о связанных сторонах» (ПБУ 11/2008), утв. приказом Минфина России от 29.04.2008 N 48н (действующая редакция);
- 36.Положение по бухгалтерскому учету «Информация по сегментам» (ПБУ 12/2010), утв. Приказом Минфина РФ от 08.11.2010 N 143н (действующая редакция);
- 37.Положение по бухгалтерскому учету «Учет государственной помощи» ПБУ 13/2000, утв. приказом Минфина РФ от 16.10.2000 N 92н (действующая редакция);
- 38.Положение по бухгалтерскому учету «Учет нематериальных активов» (ПБУ 14/2007), утв. приказом Минфина России от 27.12.2007 N 153н (действующая редакция);
- 39.Положение по бухгалтерскому учету «Учет расходов по займам и кредитам» (ПБУ 15/2008), утв. приказом Минфина России от 06.10.2008 N 107н (действующая редакция);
- 40.Положение по бухгалтерскому учету «Информация по прекращаемой деятельности» (ПБУ 16/02), утв. приказом Минфина России от 02.07.2002 N 66н (действующая редакция);
- 41.Положение по бухгалтерскому учету «Учет расходов на научноисследовательские, опытно-конструкторские и технологические работы» (ПБУ 17/02), утв. приказом Минфина России от 19.11.2002 N 115н (действующая редакция);
- 42.Положение по бухгалтерскому учету «Учет расчетов по налогу на прибыль организаций» (ПБУ 18/02), утв. приказом Минфина России от 19.11.2002 N 114н (действующая редакция);
- 43.Положение по бухгалтерскому учету «Учет финансовых вложений» (ПБУ 19/02), утв. приказом Минфина России от 10.12.2002 N 126н (действующая редакция);
- 44.Положение по бухгалтерскому учету «Информация об участии в совместной деятельности» (ПБУ 20/03), утв. приказом Минфина РФ от 24.11.2003 N 105н (действующая редакция);
- 45.Положение по бухгалтерскому учету «Изменения оценочных значений» (ПБУ 21/2008), утв. приказом Минфина России от 06.10.2008 N 106н (действующая редакция);
- 46.Положение по бухгалтерскому учету «Исправление ошибок в бухгалтерском учете и отчетности» (ПБУ 22/2010), утв. приказом Минфина России от 28.06.2010 N 63н (действующая редакция);
- 47.Положение по бухгалтерскому учету «Отчет о движении денежных средств» (ПБУ 23/2011), утв. приказом Минфина РФ от 02.02.2011 N 11н (действующая редакция);
- 48.Положение по бухгалтерскому учету «Учет затрат на освоение природных ресурсов» (ПБУ 24/2011), утв. приказом Минфина РФ от 06.10.2011 N 125н (действующая редакция);
- 49.Приказ Минфина РФ от 13.06.1995 N 49 «Об утверждении Методических указаний по инвентаризации имущества и финансовых обязательств» (действующая редакция);
- 50.Приказ Минфина России от 29.07.1998 N 34н (действующая редакция) «Об утверждении Положения по ведению бухгалтерского учета и бухгалтерской отчетности в Российской Федерации»;
- 51.Приказ Минфина РФ от 31.10.2000 N 94н «Об утверждении плана счетов бухгалтерского учета финансово-хозяйственной деятельности организаций и инструкции по его применению» (действующая редакция);

52.Приказ Минфина России от 02.07.2010 N 66н «О формах бухгалтерской отчетности организаций» (действующая редакция);

53.Международные стандарты аудита (официальный текст);

#### *Основная литература*

1. Домбровская Е.Н. Бухгалтерский учет и отчетность. Ч. 1 [Электронный ресурс] : учебно-методическое пособие / Е.Н. Домбровская. — Электрон. текстовые данные. — Саратов: Вузовское образование, 2018. — 148 с. — 978-5-4487-0292-1 (ч. 1), 978-5-4487-0291-4. — Режим доступа: http://www.iprbookshop.ru/76888.html

2. Каковкина Т.В. Бухгалтерский учет [Электронный ресурс] : основы организации и ведения. Учебное пособие / Т.В. Каковкина. — Электрон. текстовые данные. — М. : Русайнс, 2015. — 146 c. — 978-5-4365-0569-5. — Режим доступа: http://www.iprbookshop.ru/61595.html

3. Зотиков Н.З. Учет и налогообложение на малых предприятиях [Электронный ресурс] : учебное пособие / Н.З. Зотиков, О.И. Арланова. — Электрон. текстовые данные. — Саратов: Ай Пи Эр Медиа, 2018. — 292 c. — 978- 5-4486-0026-5. — Режим доступа: http://www.iprbookshop.ru/72819.html

4. Болтава А.Л. Учет на предприятиях малого бизнеса [Электронный ресурс] : практикум для обучающихся по направлению подготовки бакалавриата «Экономика» (профиль «Бухгалтерский учет, анализ и аудит») / А.Л. Болтава. — 2-е изд. — Электрон. текстовые данные. — Краснодар, Саратов: Южный институт менеджмента, Ай Пи Эр Медиа, 2018. — 126 c. — 2227-8397. — Режим доступа: http://www.iprbookshop.ru/78048.html

#### **Дополнительные источники**

8. Землякова А.В. Налоговое планирование [Электронный ресурс] : учебное пособие для бакалавров, обучающихся по направлению подготовки «Экономика» (профиль «Финансы и кредит») / А.В. Землякова, А.А. Белоусова. — Электрон. текстовые данные. — Краснодар, Саратов: Южный институт менеджмента, Ай Пи Эр Медиа, 2017. — 87 c. — 978-5-93926-297-2. — Режим доступа: <http://www.iprbookshop.ru/66850.html>

9. Кармокова К.И. Бухгалтерский учет и анализ [Электронный ресурс] : учебное пособие / К.И. Кармокова, В.С. Канхва. — Электрон. текстовые данные. — М. : Московский государственный строительный университет, ЭБС АСВ, 2016. — 232 c. — 978-5-7264-1422-5. — Режим доступа: <http://www.iprbookshop.ru/62612.html>

10. Смелик Р.Г. Бухгалтерский учет [Электронный ресурс] : учебник / Р.Г. Смелик, Л.А. Лаврова. — Электрон. текстовые данные. — Омск: Омский государственный университет им. Ф.М. Достоевского, 2015. — 348 c. — 978-5- 7779-1876-5. — Режим доступа:<http://www.iprbookshop.ru/59587.html>

11. Ярушкина Е.А. Бухгалтерский учет и анализ [Электронный ресурс] : учебно-наглядное пособие для обучающихся по направлению подготовки бакалавриата «Экономика» / Е.А. Ярушкина, Н.А. Чумакова. — Электрон. текстовые данные. — Краснодар, Саратов: Южный институт менеджмента, Ай Пи Эр Медиа, 2018. — 104 c. — 2227-8397. — Режим доступа: <http://www.iprbookshop.ru/74051.html>

12. Ковалева В.Д. Бухгалтерский учет [Электронный ресурс] : лабораторный практикум / В.Д. Ковалева. — Электрон. текстовые данные. — Саратов: Вузовское образование, 2018. — 158 c. — 978-5-4487-0109-2. — Режим доступа: <http://www.iprbookshop.ru/72535.html>

13. Дятлова А.Ф. Бухгалтерский учет [Электронный ресурс] : учебное пособие / А.Ф. Дятлова. — Электрон. текстовые данные. — М. : Научный консультант, 2017. — 192 c. — 978-5-9500722-0-8. — Режим доступа: <http://www.iprbookshop.ru/75448.html>

14. Гахова М.А. Практикум для молодых бухгалтеров [Электронный ресурс] : учебно-методическое пособие / М.А. Гахова. — Электрон. текстовые данные. — Саратов: Ай Пи Эр Медиа, 2018. — 243 c. — 978-5-4486-0046-3. — Режим доступа: http://www.iprbookshop.ru/71577.html

#### **Электронные издания (электронные ресурсы)**

1. [http://eup.ru](http://eup.ru/) - [Научно-образовательный портал](http://eup.ru/) Экономика и управление на предприятиях eup.ru

- 2. [www.economicus.ru](http://www.economicus.ru/) Экономический образовательный ресурс
- 3. Экономико–правовая библиотека [Электронный ресурс]. Режим доступа : http://www.vuzlib.net.
- 4. [www.gks.ru](http://www.gks.ru/) Федеральная служба государственной статистики
- 5. [https://secretmag.ru](https://secretmag.ru/) Интернет журнал о бизнесе Секрет фирмы
- 6. [www.rbk.ru](http://www.rbk.ru/) Информационный сайт РБК
- 7. [https://www.kommersant.ru](https://www.kommersant.ru/) **-** Информационный сайт Коммерсант.ru

#### **7.3. Общие требования к организации образовательного процесса**

Профессиональный модуль ПМ.04. Составление и использование бухгалтерской (финансовой) отчётности входит в профессиональный цикл обязательной части ОПОП по специальности Экономика и бухгалтерский учёт (по отраслям).

Освоению данного профессионального модуля предшествует изучение программ общепрофессиональных дисциплин:

- ОП.01. Экономика организации;
- ОП.03. Налоги и налогообложение;
- ОП.04. Основы бухгалтерского учёта.

Для освоения профессионального модуля в преподавании используются лекционно-семинарские формы проведения занятий, практикумы, рейтинговая технология оценки знаний обучающихся, информационно-коммуникационные технологии, игровые технологии.

Производственная практика проводится концентрированно в организациях, направление деятельности которых соответствует профилю подготовки обучающихся.

Аттестация по итогам производственной практики проводится на основании результатов, подтверждённых отчётами и дневниками практики обучающихся, а также отзывами руководителей практики. Предусматривается сдача дифференцированного зачёта по производственной практике.

946

Освоение междисциплинарного курса завершается экзаменом, а освоение программы профессионального модуля — проведением экзамена (комплексного).

# **7.4. Особенности организации образовательной деятельности для лиц с ограниченными возможностями здоровья**

Содержание среднего профессионального образования и условия организации обучения в АНО ПОО «Московский колледж цифровой экономики и управления» студентов (слушателей) с ограниченными возможностями здоровья определяются адаптированной образовательной программой (при необходимости), а для инвалидов также в соответствии с индивидуальной программой реабилитации инвалида.

Обучение по ППССЗ студентов (слушателей) с ограниченными возможностями здоровья осуществляется в ПОО «Московский колледж цифровой экономики и управления» с учетом особенностей психофизического развития, индивидуальных возможностей и состояния здоровья таких лиц.

В АНО ПОО «Московский колледж цифровой экономики и управления» созданы специальные условия для получения среднего профессионального образования студентами (слушателями) с ограниченными возможностями здоровья.

Под специальными условиями для получения среднего профессионального студентов (слушателей) с ограниченными возможностями здоровья понимаются условия обучения, воспитания и развития таких лиц, включающие в себя использование специальных образовательных программ и методов обучения и воспитания, специальных учебников, учебных пособий и дидактических материалов, специальных технических средств обучения коллективного и индивидуального пользования, предоставление услуг ассистента (помощника), оказывающего студентам (слушателям) необходимую техническую помощь, проведение групповых и индивидуальных коррекционных занятий, обеспечение доступа в здания АНО ПОО «Московский колледж цифровой экономики и

947

управления» и другие условия, без которых невозможно или затруднено освоение образовательных программ лицам с ограниченными возможностями здоровья.

В целях доступности получения среднего профессионального образования студентам (слушателям) с ограниченными возможностями здоровья АНО ПОО «Московский колледж цифровой экономики и управления» обеспечивается:

- для слушателей с ограниченными возможностями здоровья по слуху услуги сурдопереводчика и обеспечение надлежащими звуковыми средствами воспроизведения информации;

- для студентов (слушателей), имеющих нарушения опорно-двигательного аппарата, материально-технические условия обеспечивают возможность беспрепятственного доступа в учебные помещения, столовые, туалетные и другие помещения АНО ПОО «Московский колледж цифровой экономики и управления», а также их пребывания в указанных помещениях (наличие пандусов, поручней, расширенных дверных проемов и других приспособлений).

Образование студентов (слушателей) с ограниченными возможностями здоровья может быть организовано как совместно с другими студентами (слушателями), так и в отдельных группах. Численность лиц с ограниченными возможностями здоровья в учебной группе устанавливается до 15 человек.

С учетом особых потребностей студентов (слушателей) с ограниченными возможностями здоровья в АНО ПОО «Московский колледж цифровой экономики и управления» обеспечивается предоставление учебных, лекционных материалов в электронном виде.

С учетом особых потребностей студентов (слушателей) с ограниченными возможностями здоровья в колледже предусмотрена возможность обучения по индивидуальному плану.

#### **7.5. Кадровое обеспечение образовательного процесса**

Реализация основной профессиональной образовательной программы по специальности среднего профессионального образования должна обеспечиваться педагогическими кадрами, имеющими высшее образование, соответствующее профилю преподаваемого профессионального модуля. Опыт деятельности в организациях соответствующей профессиональной сферы является обязательным для преподавателей, отвечающих за освоение обучающимися профессионального цикла. Преподаватели должны проходить стажировку в профильных организациях не реже 1 раза в 3 года.

#### **Приложение 1**

#### **ПРИМЕРНАЯ ТЕМАТИКА КУРСОВЫХ РАБОТ**

1. Бухгалтерский баланс и его значение для анализа финансового состояния экономического субъекта.

2. Формирование и анализ информации в пояснениях к бухгалтерской (финансовой) отчетности.

3. Бухгалтерская (финансовая) отчетность в системе информационного обеспечения анализа финансового состояния экономического субъекта.

4. Формирование и анализ бухгалтерской информации по управлению дебиторской и кредиторской задолженностью.

5. Анализ имущества экономического субъекта на основе бухгалтерской (финансовой) отчетности.

6. Анализ источников финансирования имущества экономического субъекта на основе бухгалтерской (финансовой) отчетности.

7. Анализ финансовых результатов деятельности экономического субъекта на основе отчета о финансовых результатах.

8. Формирование и анализ основных показателей финансового состояния экономического субъекта на основе бухгалтерской (финансовой) отчетности.

9. Анализ движения денежных средств на основе бухгалтерской (финансовой) отчетности.

10. Анализ показателей рентабельности деятельности экономического субъекта.

11. Анализ показателей деловой активности экономического субъекта.

12. Анализ величины, структуры и эффективности использования капитала экономического субъекта.

13. Роль бухгалтерского баланса в анализе финансового состояния экономического субъекта и оценке вероятности банкротства.

950

14. Финансовый анализ в обосновании стратегии развития экономического субъекта.

15. Финансовый анализ эффективности управления экономического субъекта.

16. Финансовый анализ в оценке стоимости экономического субъекта.

17. Финансовый анализ при банкротстве экономического субъекта.

18. Финансовый анализ и его роль в предпринимательской деятельности.

19. Анализ финансовых показателей конкурентоспособности бизнеса.

20. Анализ собственного капитала и его эффективности инвестиционной политики экономического субъекта.

21. Финансовый анализ в планировании налоговой политики экономического субъекта.

22. Финансовый анализ при принятии управленческих решений.

23. Анализ эффективности деятельности экономического субъекта.

24. Анализ формирования и распределения прибыли экономического субъекта.

25. Бухгалтерская (финансовая) отчетность как основной источник анализа финансового состояния экономического субъекта

## **Приложение 2**

## **Автономная некоммерческая организация профессиональная образовательная организация «Московский колледж цифровой экономики и управления» (АНО ПОО «МКЦЭУ»)**

## **ИНДИВИДУАЛЬНОЕ ЗАДАНИЕ**

на курсовую работу студента (-ки)

#### **Иванова Ивана Ивановича**

Специальности 38.02.01 «Экономика и бухгалтерский учет (по отраслям)»

группы\_\_\_\_\_\_\_\_\_\_\_\_\_\_\_\_\_\_\_\_\_\_\_\_\_\_\_\_\_\_\_\_\_\_\_\_\_\_\_\_\_\_\_\_\_\_\_\_\_\_\_\_\_\_\_\_\_\_\_\_

Тема курсовой работы:

Руководитель курсовой работы:

Срок выполнения курсовой работы: с « \_» \_\_\_ 20\_\_ г. по « \_» \_\_\_\_ 20\_\_ г.

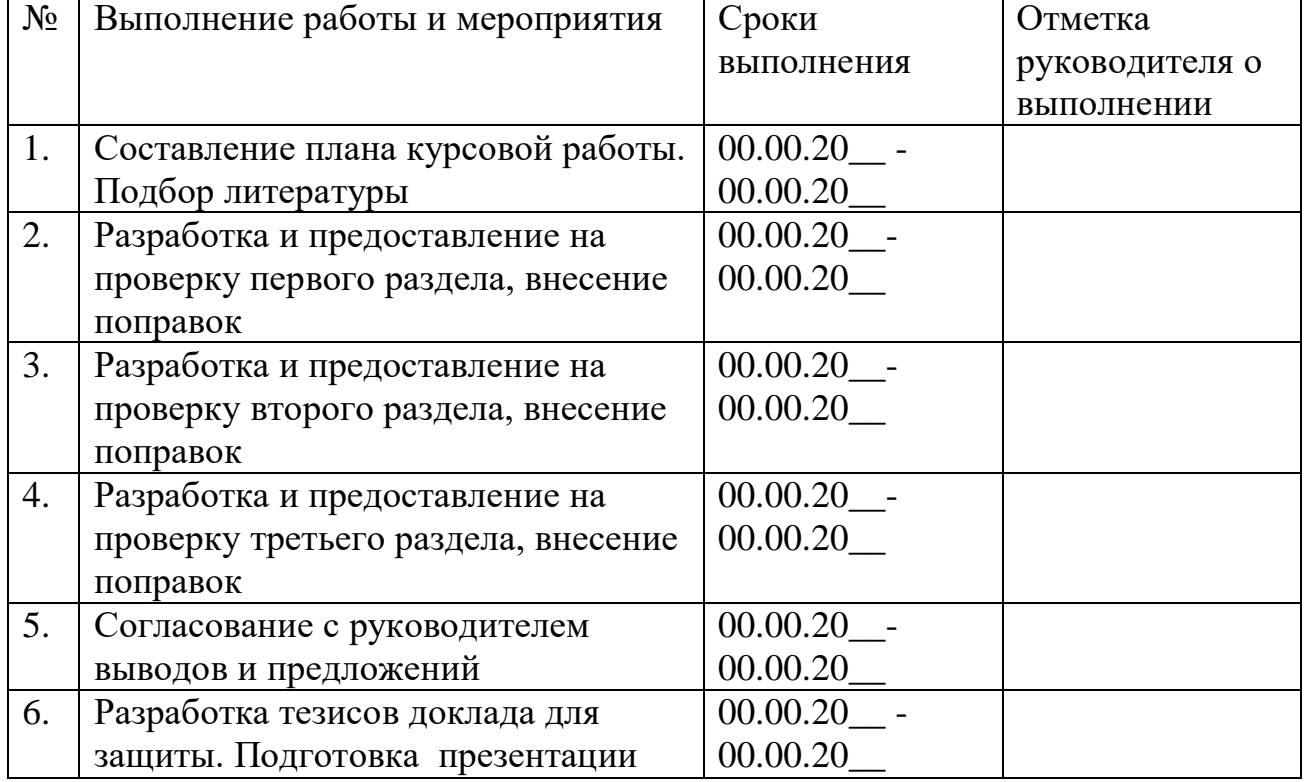

# **График выполнения курсовой работы:**

Задание получил\_\_\_\_\_\_\_\_\_\_\_\_\_\_\_\_\_\_\_\_ \_\_\_\_\_\_\_\_\_\_\_

Дата « $\rightarrow$  20 г.

Руководитель курсовой работы

#### **Приложение 3**

*Пример оформления списка источников и литературы* 

#### **СПИСОК ЛИТЕРАТУРЫ:**

#### **Нормативные документы:**

1. Гражданский кодекс Российской Федерации (часть первая)

2. Гражданский кодекс Российской Федерации (часть вторая)

3. Кодекс Российской Федерации об административных правонарушениях от

4. Федеральный закон -№ 381 от 28 декабря 2009 г. «Об основах государственного регулирования торговой деятельности в Российской Федерации».

5. Федеральный закон № 315 от 1 декабря 2007 г «О саморегулируемых организация».

6. Федеральный закон № 208 от 26 декабря 1995 г «Об акционерных обществах».

7. Федеральный закон №209 от 24 июля 2007 г. «О развитии малого и среднего предпринимательства в Российской Федерации»

8. Федеральный закон Российской Федерации от 21.12.2004 №171-ФЗ «О защите прав потребителей»

9. Федеральный закон от 02.02.2006 №19-ФЗ «О коммерческой тайне».

10. Федеральный закон от 13.03.2006 № 38-ФЗ «О рекламе».

11. Закон Российской Федерации «О товарных биржах и биржевой торговле» от 26.12.2005 №186-ФЗ.

12. Федеральный закон от 31.03.2006 № 45-ФЗ «О качестве и безопасности пищевых продуктов».

13. Федеральный закон от 02.07.2005 № 83-ФЗ «О государственной регистрации юридических лиц и индивидуальных предпринимателей».

#### **Стандарты**

- 1. ГОСТ Р51303-99. Торговля: термины и определения. М.: Госстандарт России, 2000.-12 с.
- 2. ГОСТ Р 51304-99. Услуги розничной торговли: Общие требования. М.: Госстандарт России, 2000. – 7 с.
- 3. ГОСТ Р 51305-1999. Розничная торговля: Требования к обслуживающему персоналу.– М.: Госстандарт России, 2000.- 7 с.
- 4. ГОСТ Р 51773-2001. Розничная торговля: Классификация предприятий. М.: Госстандарт России, 2001. – 13 с.

## **Интернет-ресурсы:**

- 11. http://www.pfrf.ru
- 12. http://www.samregion.ru
- 13. [http://www.federal.polit.ru](http://www.federal.polit.ru/)

Приложение 4

*Титульный лист курсовой работы*

## **Автономная некоммерческая организация профессиональная образовательная организация «Московский колледж цифровой экономики и управления» (АНО ПОО «МКЦЭУ»)**

## **КУРСОВАЯ РАБОТА**

 $\Pi$ о теме

(Наименование темы курсовой работы)

профессиональный модуль **ПМ.04. Составление и использование бухгалтерской (финансовой) отчётности**

## **МДК.04.01.Технология составления бухгалтерской отчётности**

Выполнена студентом (-кой): \_\_\_\_\_\_\_\_\_\_\_\_\_\_\_\_\_\_\_\_\_\_\_\_\_\_\_\_\_\_\_\_\_\_\_\_\_\_\_\_\_

 $(\Phi, M. O.)$ 

Группа:\_\_\_\_\_\_\_\_\_\_\_\_\_\_\_\_\_\_\_\_\_\_\_  $(m)$  (номер группы)

Основная профессиональная образовательная программа по специальности: 38.02.01 «Экономика и бухгалтерский учет (по отраслям)» (шифр и наименование специальности)

Форма обучения: заочная

Руководитель \_\_\_\_\_\_\_\_\_\_\_\_\_\_\_\_\_\_\_\_\_\_\_\_\_\_ \_\_\_\_\_\_\_\_\_\_\_\_\_\_

(должность, Ф.И.О.) (подпись)

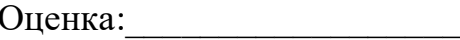

Дата защиты: « $\longrightarrow$  20 г.

Москва 20\_\_

*Приложение 7.20.2 к ОПОП по специальности* **38.02.01 «Экономика и бухгалтерский учет (по отраслям)» Автономная некоммерческая организация профессиональная образовательная организация «Московский колледж цифровой экономики и управления»**

**(АНО ПОО «МКЦЭУ»)**

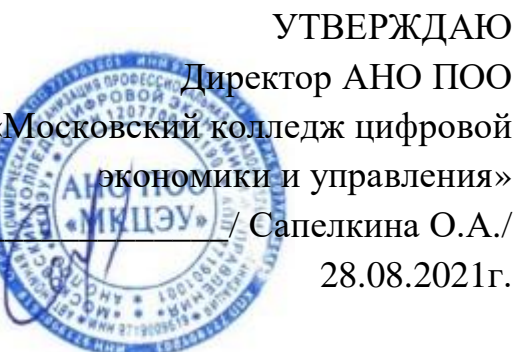

# **МЕТОДИЧЕСКИЕ РЕКОМЕНДАЦИИ ПО ВЫПОЛНЕНИЮ ПРАКТИЧЕСКИХ РАБОТ ПО ПРОФЕССИОНАЛЬНОМУ МОДУЛЮ**

# **ПМ.04. СОСТАВЛЕНИЕ И ИСПОЛЬЗОВАНИЕ БУХГАЛТЕРСКОЙ (ФИНАНСОВОЙ) ОТЧЁТНОСТИ»**

**Специальность: 38.02.01 «Экономика и бухгалтерский учет (по отраслям)»**

на базе среднего общего образования 2 года 10 месяцев;

Форма обучения: заочная

**Москва 2021**

Методические указания по выполнению практических работ профессионального модуля разработаны с учетом требований Федерального государственного образовательного стандарта (ФГОС) среднего профессионального образования (СПО) по специальности 38.02.01 «Экономика и бухгалтерский учет (по отраслям)», утвержденным приказом Министерства образования и науки Российской Федерации от 05 февраля 2018 г. N 69, зарегистрированным в Минюсте России 26.02.2018г. № 50137

Организация разработчик: АНО ПОО «Московский колледж цифровой экономики и управления» (АНО ПОО МКЦЭУ)

.

Методические указания по выполнению практических работ профессионального модуля ПМ.04. Составление и использование бухгалтерской (финансовой) отчётности рассмотрены и одобрены на заседании предметной (цикловой) комиссии по специальности 38.02.01 «Экономика и бухгалтерский учет (по отраслям)», Протокол №1 от 28.08.2021г.

#### **ПОЯСНИТЕЛЬНАЯ ЗАПИСКА**

Настоящие методические рекомендации предназначены для студентов и составлены на основе программы профессионального модуля ПМ.04. Составление и использование бухгалтерской (финансовой) отчётности, а так же на основе Федерального государственного образовательного стандарта (ФГОС) среднего профессионального образования (СПО) по специальности 38.02.01 «Экономика и бухгалтерский учет (по отраслям)», утвержденного приказом Министерства образования и науки Российской Федерации от 05 февраля 2018 г. N 69, зарегистрированным в Минюсте России 26.02.2018г. № 50137.

Цель выполнения практических работ по данному профессиональному модулю - закрепление и практическое применение теоретических знаний и навыков, полученных студентами в результате изучения профессионального модуля ПМ.04. Составление и использование бухгалтерской (финансовой) отчётности. Кроме этого в каждой практической работе прописываются конкретные цели, на достижение которых направлено выполнение работы, а также компетенции, для формирования которых выполняется работа.

Методические указания по выполнению контрольной работы по профессиональному модулю ПМ 04 Составление и использование бухгалтерской (финансовой) отчетности МДК.04.02 Основы анализа бухгалтерской отчетности состоят из основных понятий и формул, используемых для решения задач и проведения исследования и примерных решений практических заданий.

В практических заданиях студентам предложено проанализировать финансовое состояние предприятия на основе данных бухгалтерской отчетности.

Методические указания позволят студентам самостоятельно выполнить контрольную работу, закрепить теоретические знания и отработать практические навыки.

В работе приложен список рекомендуемой литературы.

958

В результате выполнения контрольной работы по ПМ.4 Составление и использование бухгалтерской (финансовой) отчетности МДК.04.02 Основы анализа бухгалтерской отчетности студенты должны:

**знать:**

методы финансового анализа;

виды и приемы финансового анализа;

процедуры анализа бухгалтерского баланса:

o порядок общей оценки структуры имущества организации и его источников по показателям баланса;

o порядок определения результатов общей оценки структуры активов и их источников по показателям баланса;

o процедуры анализа ликвидности бухгалтерского баланса;

o порядок расчета финансовых коэффициентов для оценки платежеспособности;

o состав критериев оценки несостоятельности (банкротства) организации;

o процедуры анализа показателей финансовой устойчивости;

процедуры анализа отчета о прибыли и убытках:

o принципы и методы общей оценки деловой активности организации,

o технологию расчета и анализа финансового цикла;

o процедуры анализа уровня и динамики финансовых результатов по показателям отчетности;

o процедуры анализа влияния факторов на прибыль.

#### **иметь практический опыт:**

анализа информации о финансовом положении организации, ее платежеспособности и доходности.

В соответствии с учебным планом студенты заочного отделения выполняют контрольную работу №1, а также практические работы. При выполнении контрольной работы №1 студент должен ответить на 2 теоретических вопроса и

959

решить 1 практическую задачу, используя рекомендуемую литературу, заполнить прилагаемые таблицы, в соответствие с поставленным вопросом, и сделать выводы.

Контрольная работа составлена в 10 вариантах. Номер варианта соответствует последней цифре шифра студента.

При решении задач необходимо руководствоваться приведенными для расчета формулами, рекомендациями и решенными задачами, которые сгруппированы по соответствующим разделам. Важно сделать верные расчеты, определить основную тенденцию показателей и сформулировать выводы.

В конце работы необходимо указать перечень используемой литературы, инструктивные материалы, поставить дату и расписаться. Если при выполнении контрольной работы возникнут трудности, следует обратиться к преподавателю за консультацией в колледж.

Контрольную работу нужно предоставить на рецензирование в колледж не позднее установленного срока. Не зачтенная контрольная работа должна быть переделана в соответствии с указанием рецензента и предоставлена вновь на проверку вместе с рецензией.

#### **Содержание**

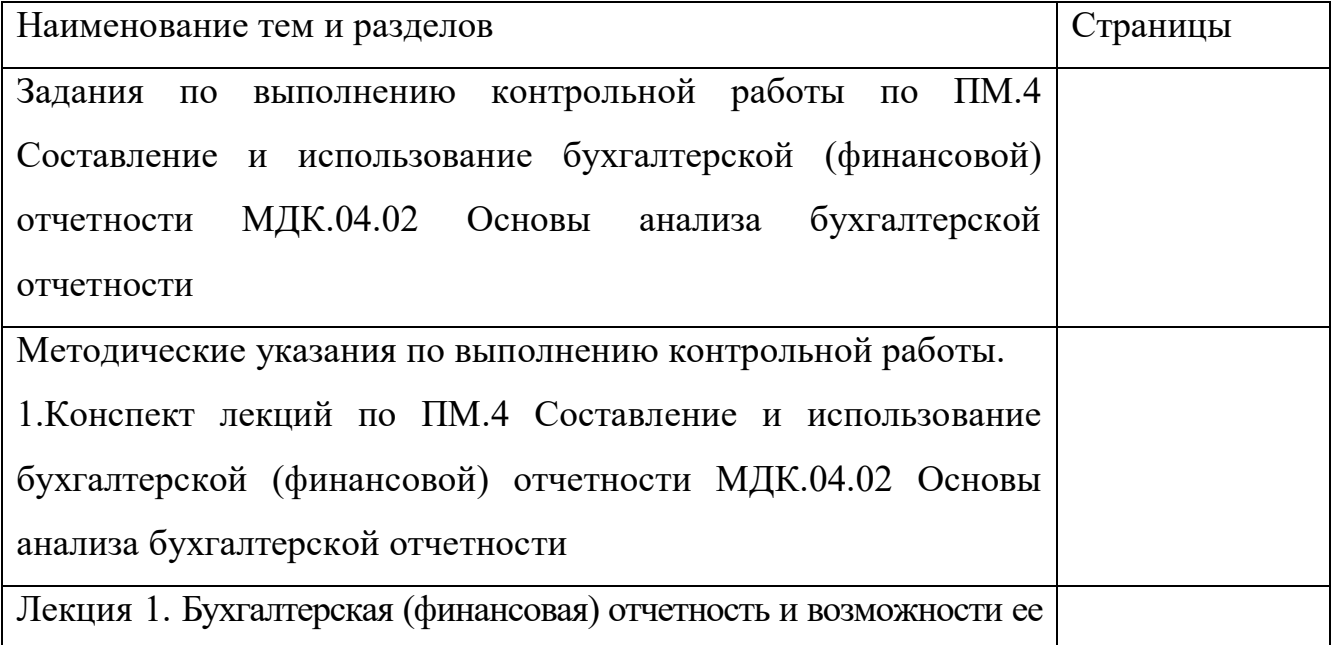

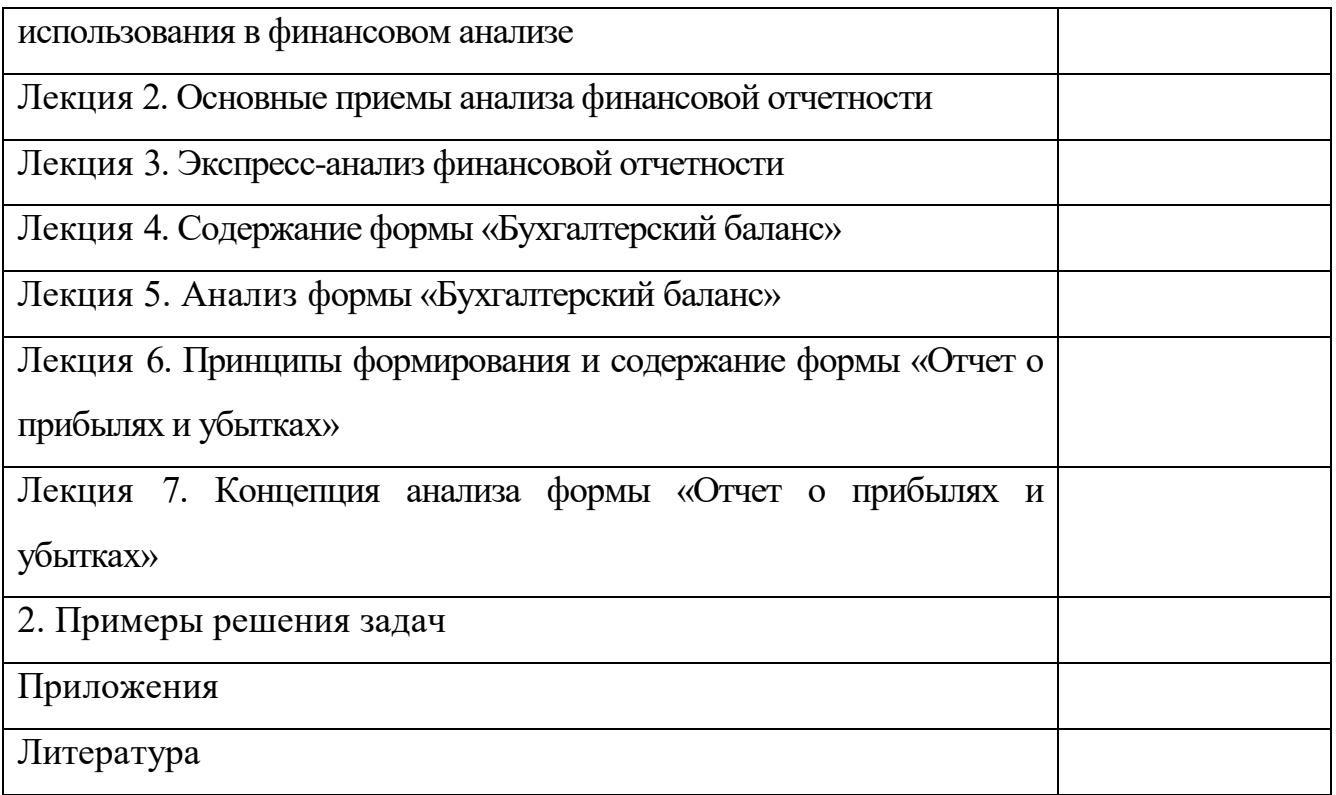

**Задания по выполнению практической работы по ПМ.4 Составление и использование бухгалтерской (финансовой) отчетности МДК.04.02 Основы анализа бухгалтерской отчетности**

#### **Вариант 1**

**Задание 1.** Дайте ответы на следующие вопросы:

1. Приемы анализа финансовой отчетности

2. Анализ дебиторской и кредиторской задолженности.

**Задание 2.** По данным бухгалтерского баланса (приложение № 1) организации определите показатели платежеспособности предприятия.

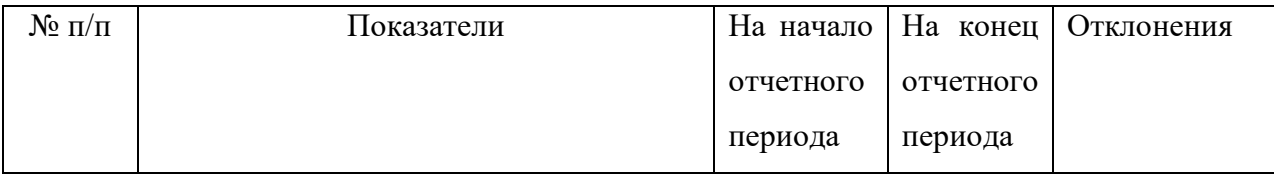

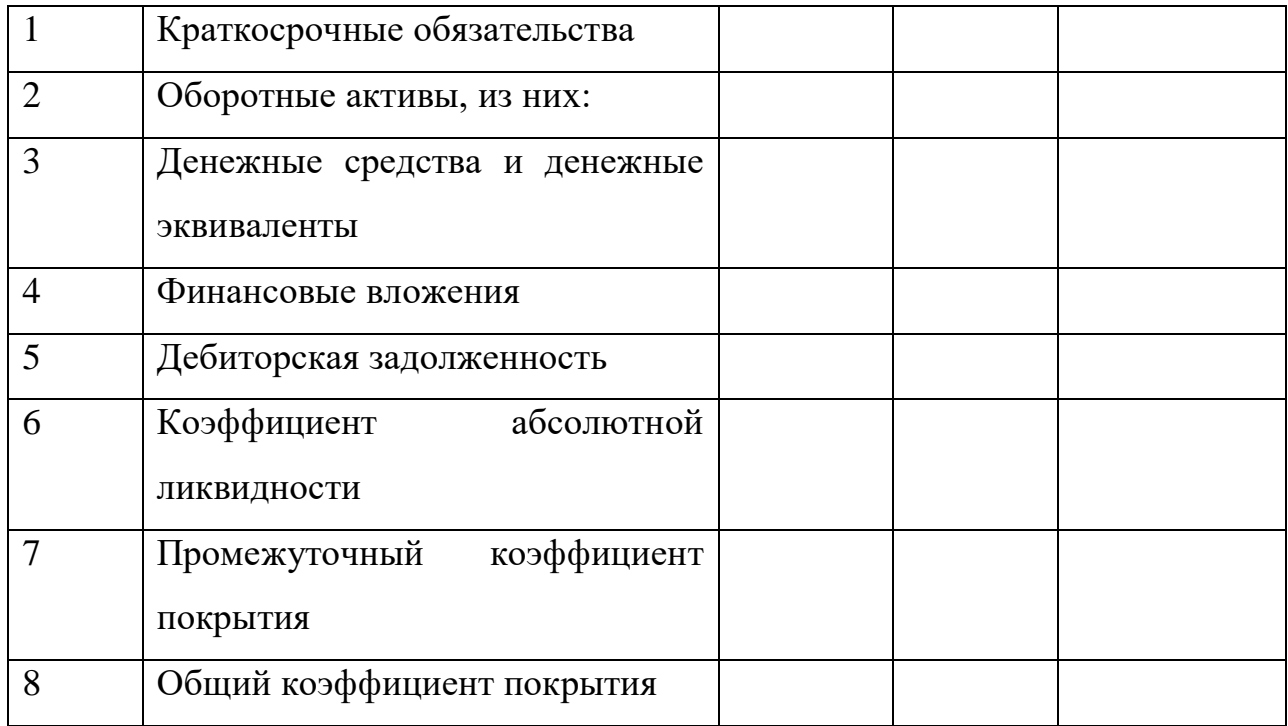

## **Вариант 2**

**Задание 1.** Дайте ответы на следующие вопросы:

1. Бухгалтерский баланс, его сущность и порядок отражения в нем хозяйственных операций.

2. Понятие, цель задачи и содержание анализа финансового состояния.

**Задание 2.** По данным бухгалтерского баланса (приложение № 1) организации сделайте анализ имущества предприятия.

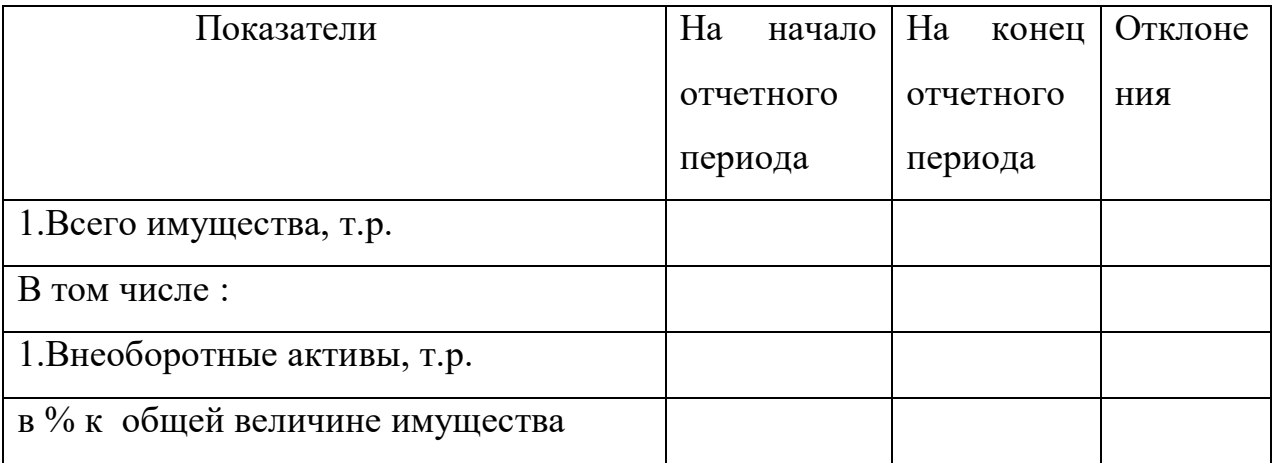

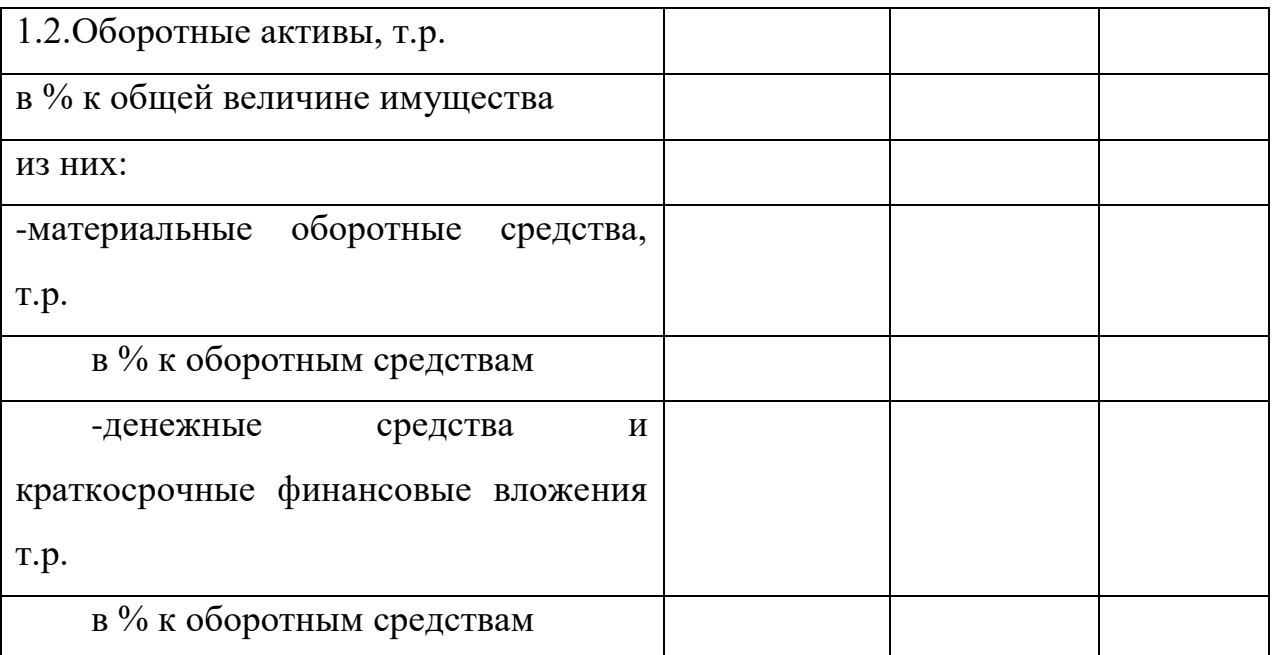

Определите темпы роста внеоборотных и оборотных активов.

Сделайте вывод.

## **Вариант 3**

**Задание 1.** Дайте ответы на следующие вопросы:

1. Информационная база анализа финансового состояния.

2. Анализ производственных запасов.

**Задание 2.** По данным бухгалтерского баланса (приложение № 1) определите наличие собственных оборотных средств.

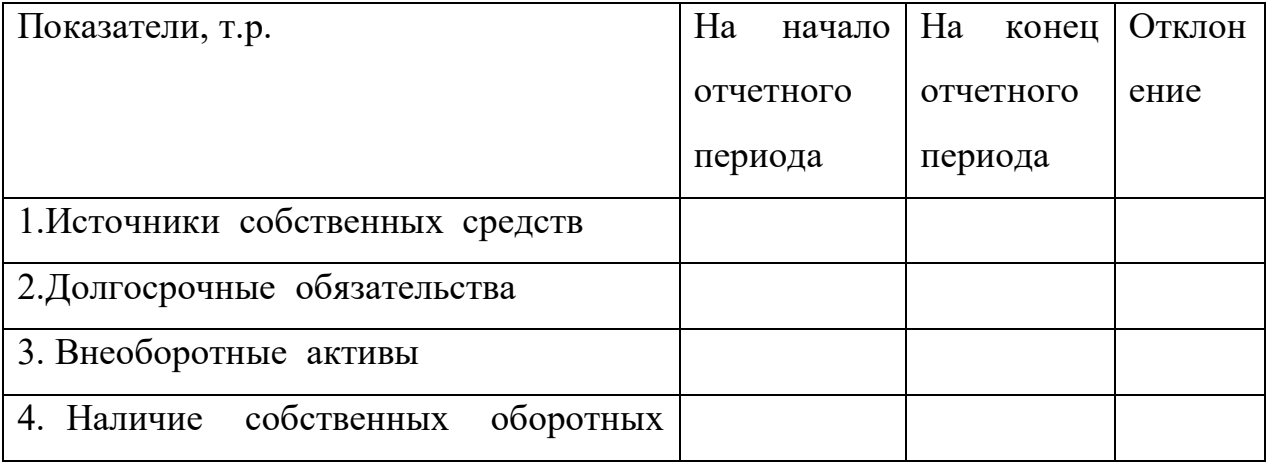

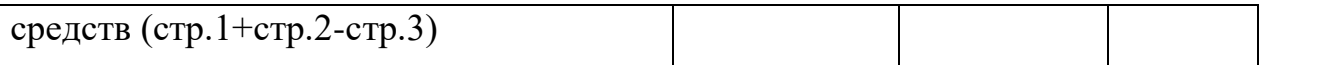

Рассчитайте влияние факторов на их величину методом цепной

подстановки, используя таблицу:

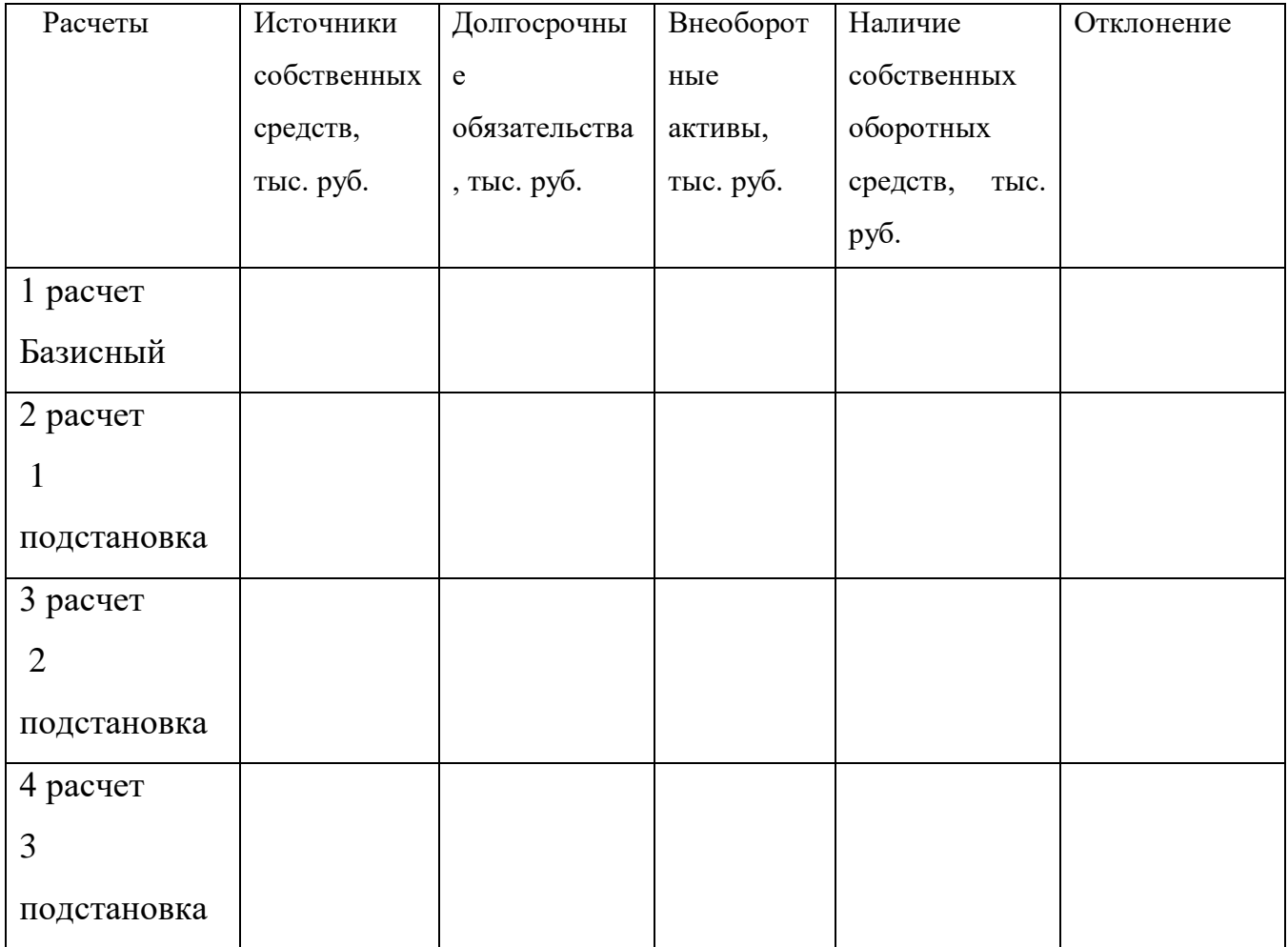

Сделайте вывод.

## **Вариант 4**

**Задание 1.** Дайте ответы на следующие вопросы:

1. Факторный анализ прибыли

2. Анализ наличия и движения собственных оборотных средств

**Задание 2.** По данным бухгалтерского баланса (приложение № 1) организации сделать анализ структуры источников предприятия.

Определите коэффициенты независимости, финансовой устойчивости, финансирования.

Для выполнения задания рекомендуется использовать следующую аналитическую таблицу:

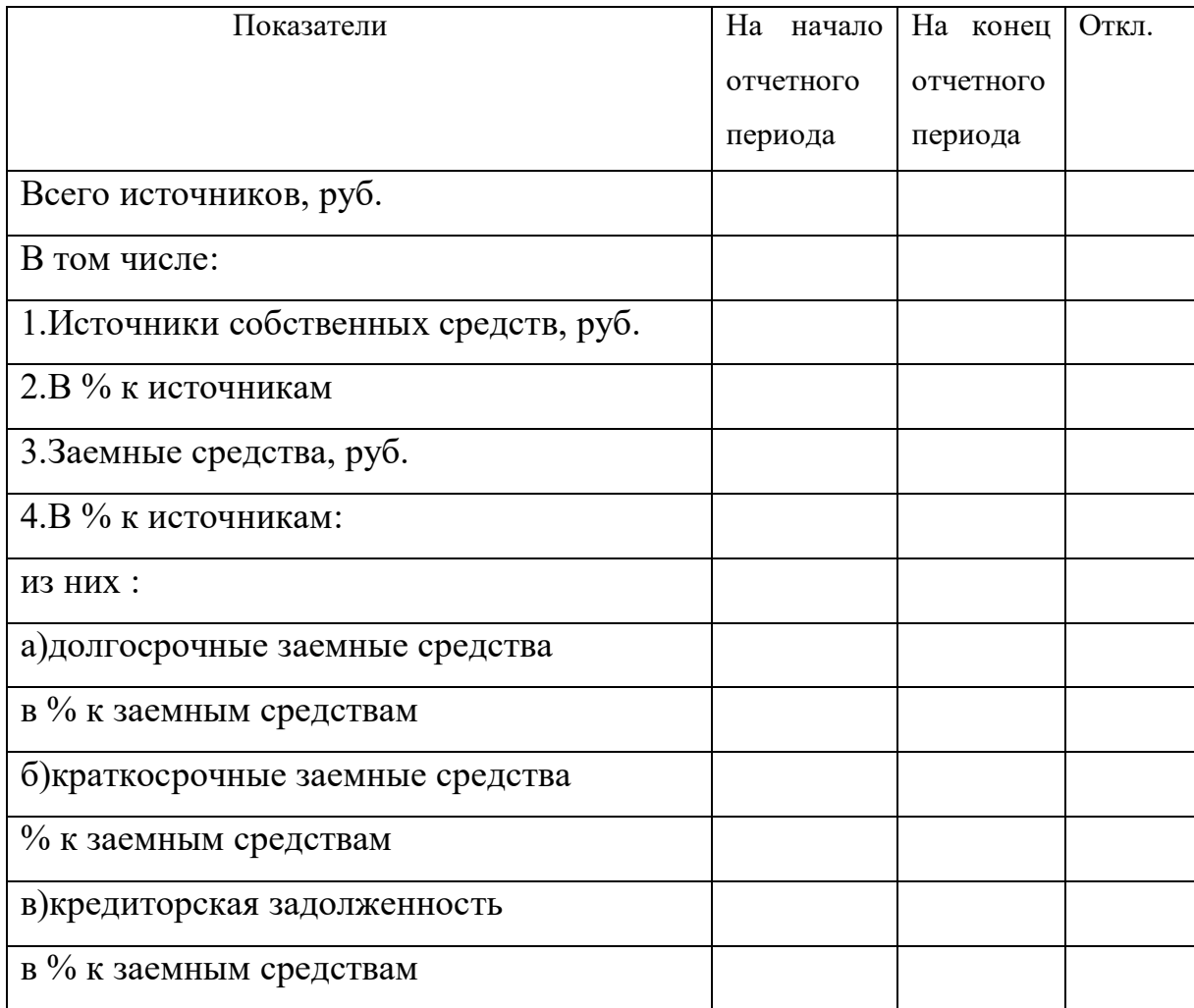

Сделайте вывод.

#### **Вариант 5**

**Задание 1.** Дайте ответы на следующие вопросы:

1. Анализ состава, структуры и динамики внеоборотных активов.

2. Анализ безубыточности.

**Задание 2.** По данным бухгалтерского баланса (приложение № 1) организации определите тип финансовой ситуации предприятия.

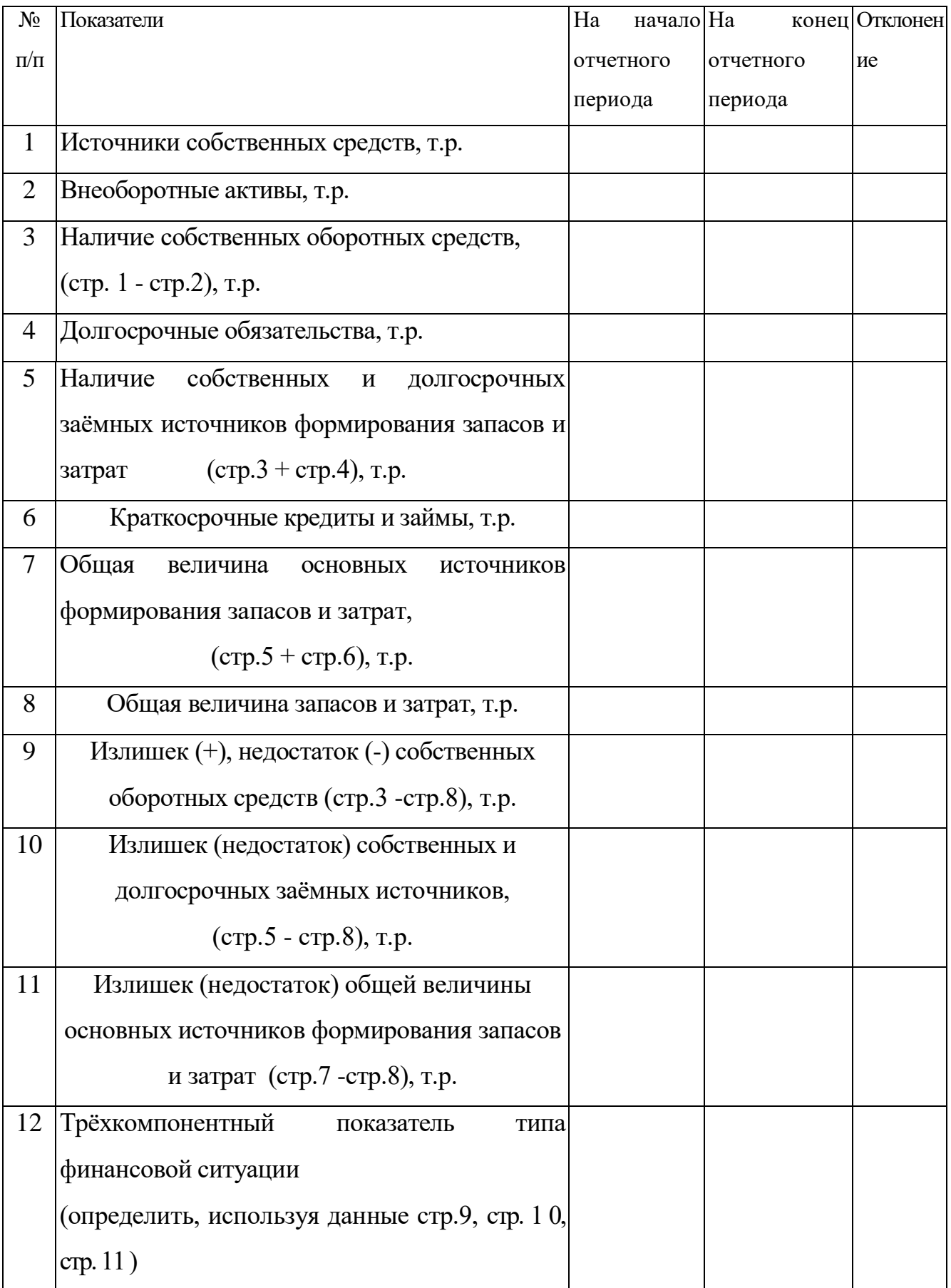

## **Вариант 6**

**Задание 1.** Дайте ответы на следующие вопросы:

1. Анализ состава, структуры и динамики оборотных активов.

2. Анализ рентабельности.

**Задание 2.** По данным бухгалтерского баланса (приложение № 1) организации проанализируйте структуру баланса организации.

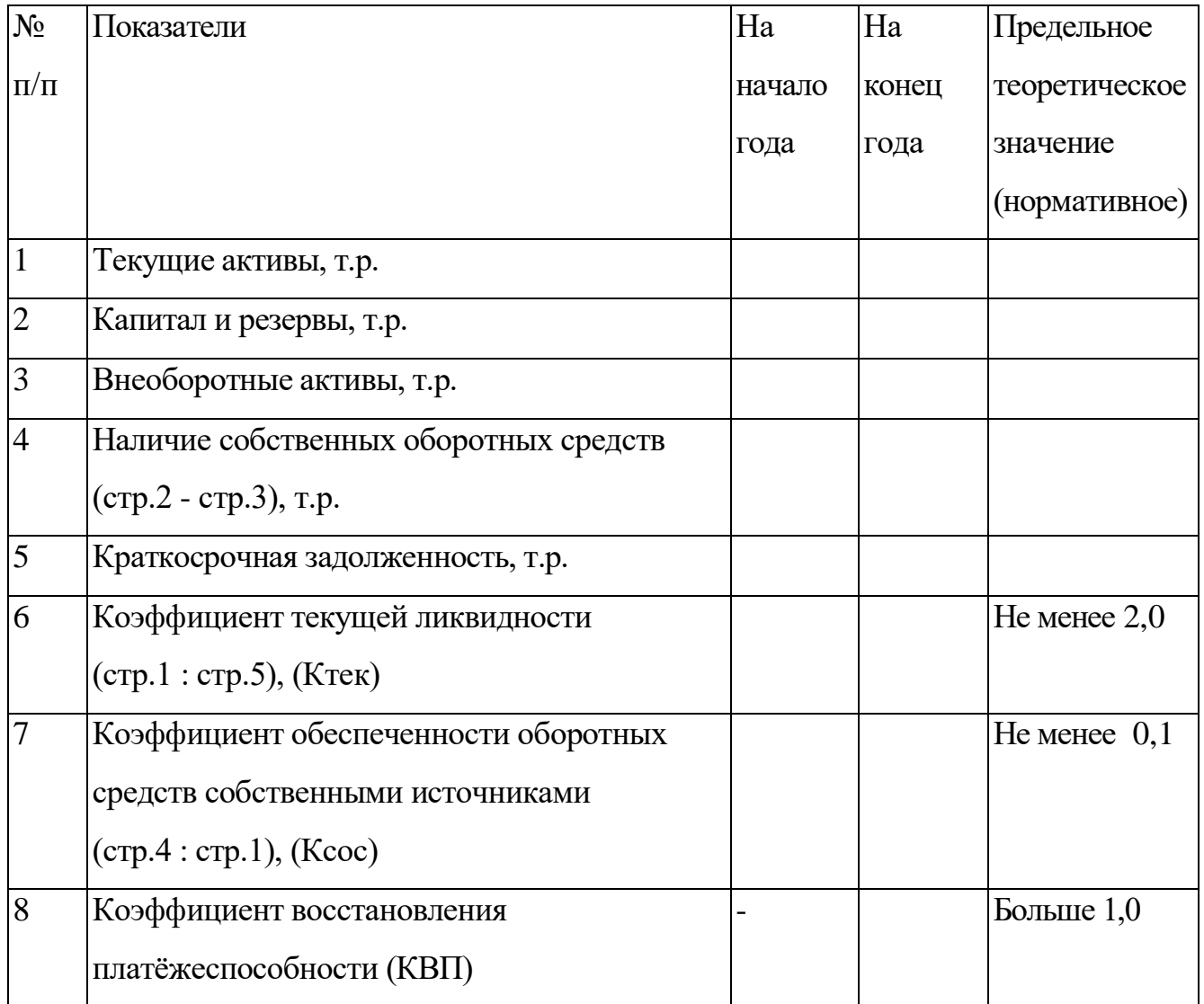

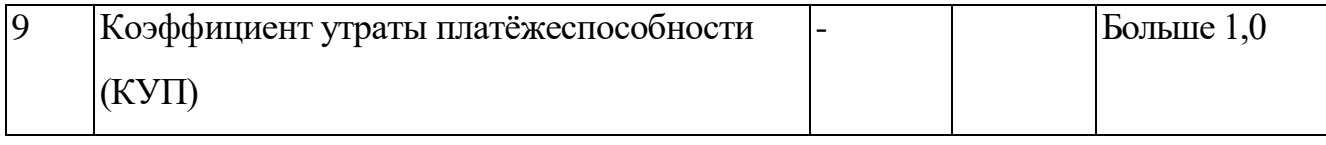

## **Вариант 7**

**Задание 1.** Дайте ответы на следующие вопросы:

1. Анализ финансовых результатов от реализации продукции и услуг.

2. Анализ деловой активности.

**Задание 2.** По данным бухгалтерского баланса (приложение № 1) организации проанализировать ликвидность баланса предприятия, определите общий показатель ликвидности.

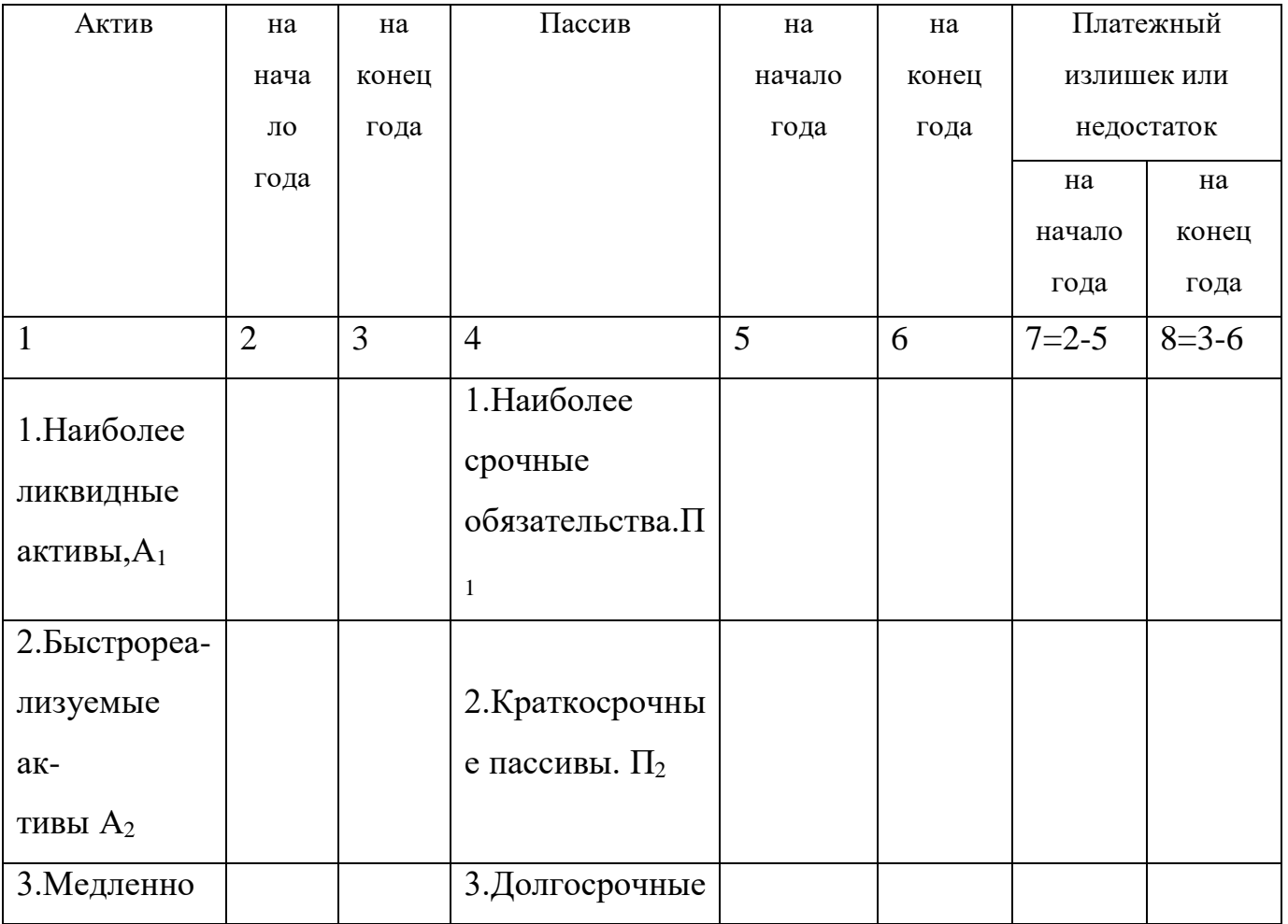

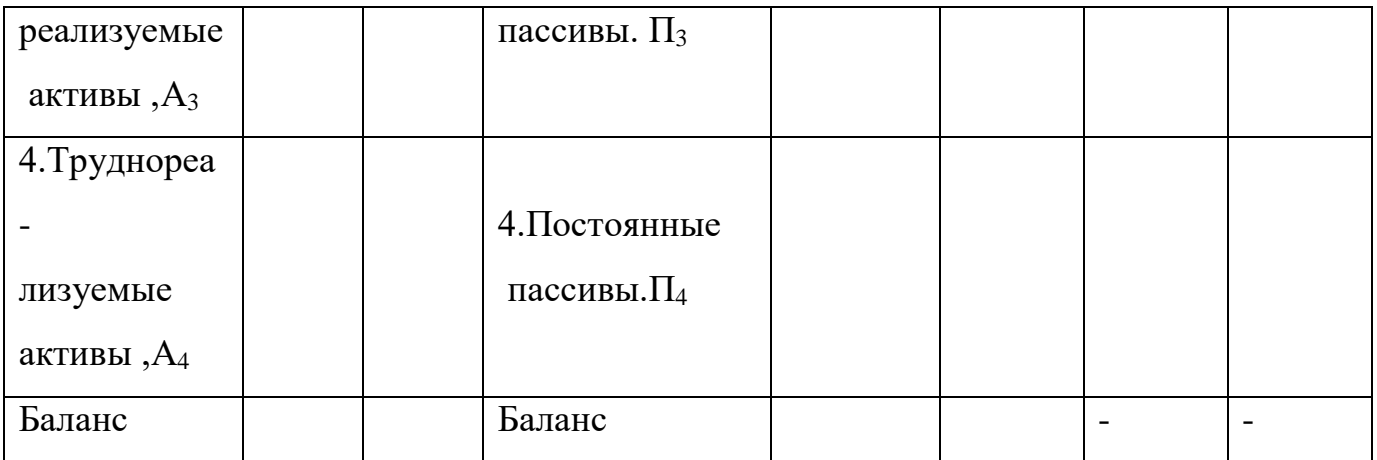

Сделать вывод.

#### **Вариант 8**

**Задание 1.** Дайте ответы на следующие вопросы:

1. Комплексная сравнительная рейтинговая оценка эффективности хозяйствования.

2. Анализ формирования финансовых результатов.

**Задание 2.** По данным отчета о финансовых результатах (приложение № 2) организации определите показатели рентабельности. Рассчитайте влияние факторов на рентабельность капитала способом абсолютных разниц.

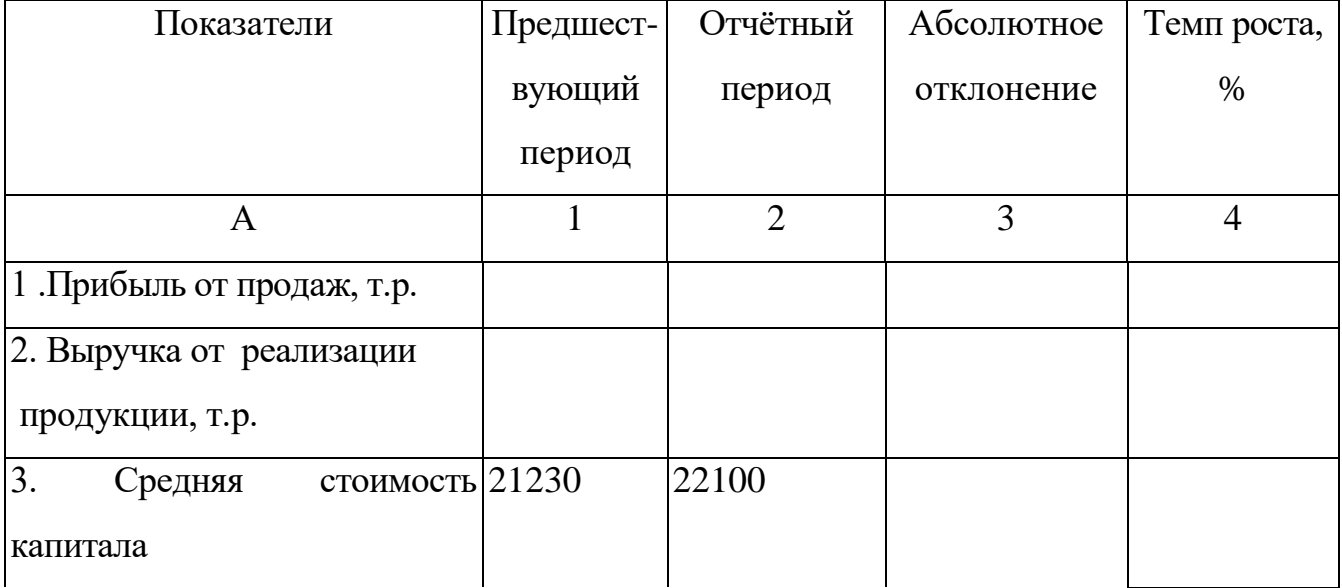

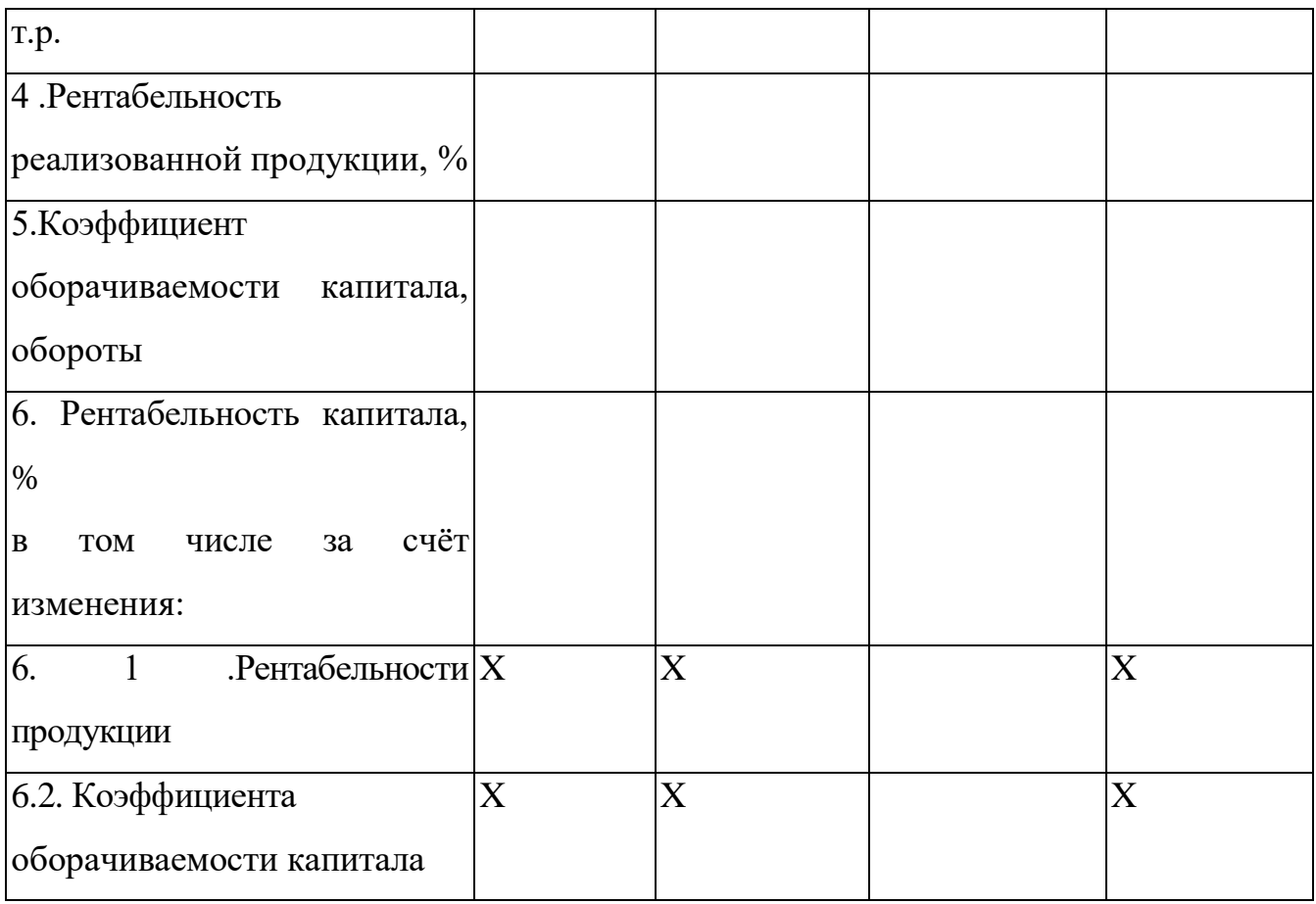

## **Вариант 9**

**Задание 1.** Дайте ответы на следующие вопросы:

1. Анализ формирования и использования чистой прибыли.

2. Анализ финансовой устойчивости предприятия

**Задание 2.** По данным отчета о финансовых результатах (приложение № 2)

организации определите влияние факторов на прибыль от продаж, тыс. руб.

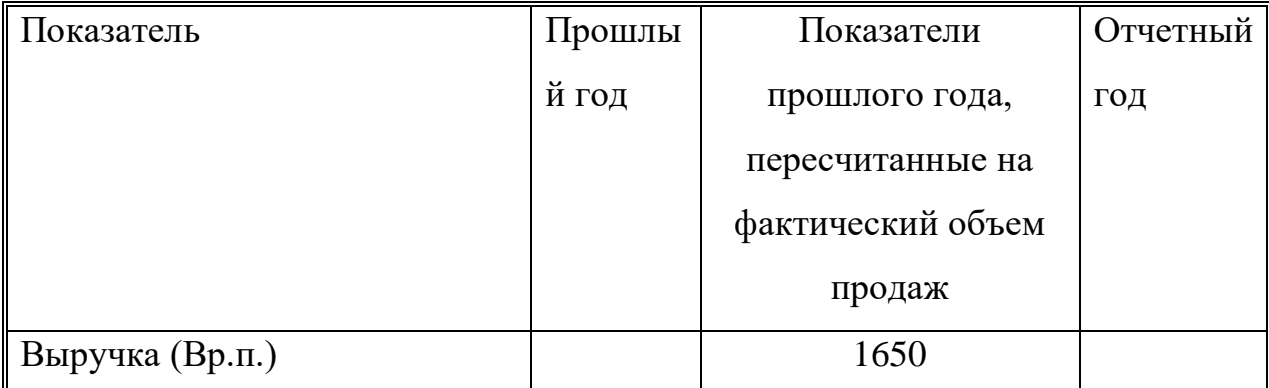

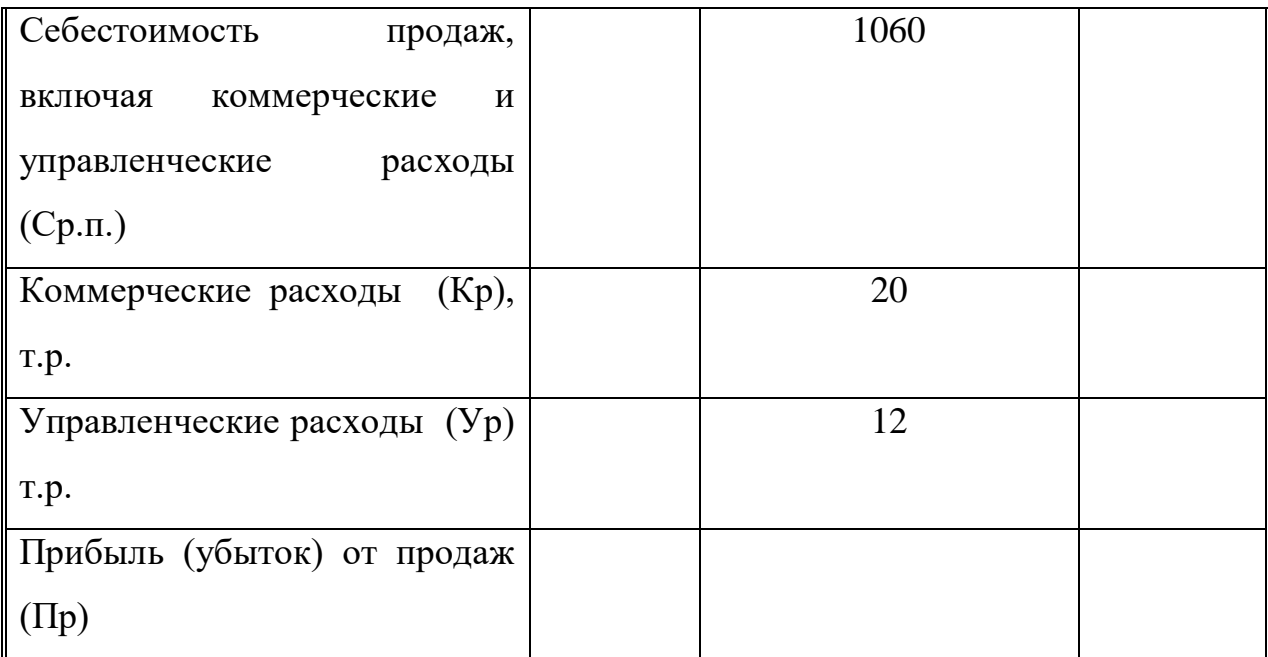

## **Вариант 10**

**Задание 1.** Дайте ответы на следующие вопросы:

1. Анализ динамики и структуры источников формирования капитала предприятия.

2. Диагностика риска банкротства предприятия

**Задание 2.** По данным отчета о финансовых результатах (приложение № 2) организации сделать анализ выполнения плана прибыли.

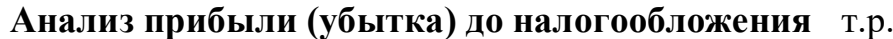

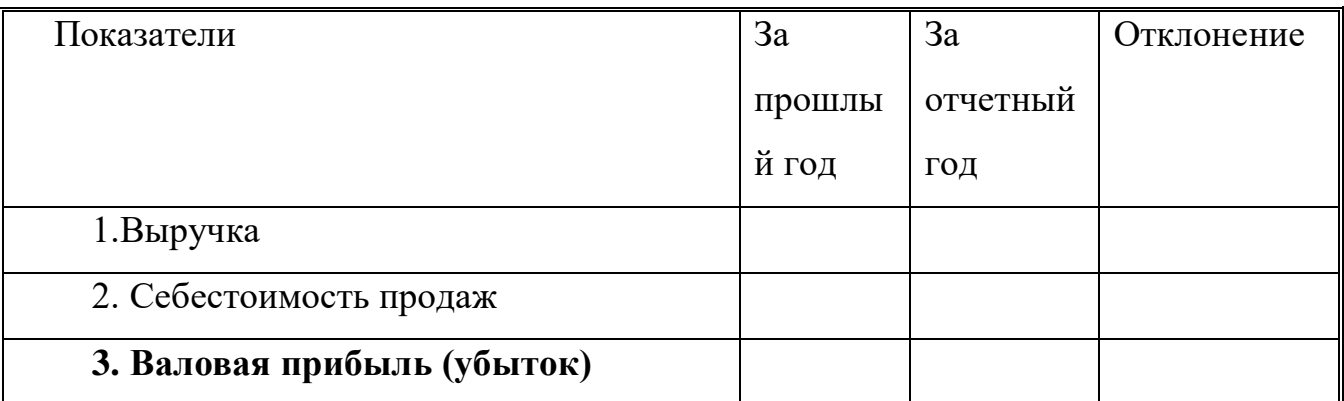

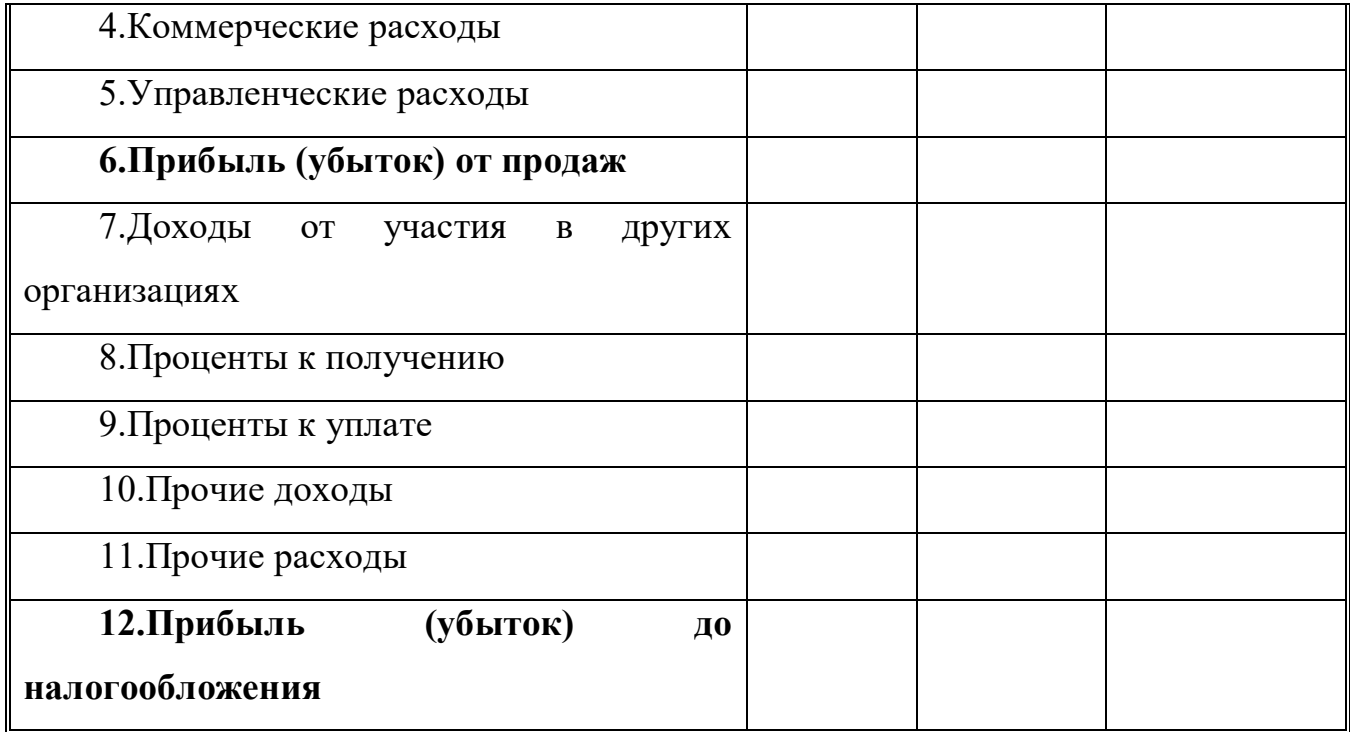

#### **Правила выполнения практических работ**

1. Студент должен прийти на практическое занятие подготовленным к выполнению практической работы.

2. После проведения практической работы студент должен представить отчет о проделанной работе.

3. Отчет о проделанной работе следует выполнять в журнале практических работ на листах формата А4 с одной стороны листа.

Оценку по практической работе студент получает, если:

- студентом работа выполнена в полном объеме;

- студент может пояснить выполнение любого этапа работы;

- отчет выполнен в соответствии с требованиями к выполнению работы;

- студент отвечает на контрольные вопросы на удовлетворительную оценку и выше.
Зачет по выполнению практических работ студент получает при условии выполнения всех предусмотренных программой практических работ после сдачи журнала с отчетами по работам и оценкам.

**Внимание!**Если в процессе подготовки к практическим работамвозникают вопросы, разрешить которые самостоятельно не удается, необходимо обратиться к преподавателю для получения разъяснений или указаний в дни проведения дополнительных занятий.

#### **Обеспеченность занятия**

#### **1.Учебно-методическая литература**:

Основные источники:

1. Богомолов С.А. Основы электроники и цифровой схемотехники - М.: Издательский центр «Академия», 2016

2. Кистрин А.В. Проектирование цифровых устройств - М.: Издательский центр «Академия», 2016

Дополнительные источники:

1. Бабич Н.П., Жуков И.А. Основы цифровой схемотехники. Учебное пособие- М.: ДМК Пресс, 2016

2. Харрис Дэвид М., Харрис Сара Л. Цифровая схемотехника и архитектура компьютера. пособие- М.: ДМК Пресс, 2016

### **3.Технические средства обучения:**

1) персональный компьютер

2) проектор

3) интерактивная доска

### **4.Программное обеспечение:**MicrosoftOffice.

#### **Порядок выполнения отчета по практической работе**

1. Ознакомиться с теоретическим материалом по практической работе.

2. Записать краткий конспект теоретической части.

3. Выполнить предложенное задание согласно варианту.

4. Продемонстрировать результаты выполнения предложенных заданий преподавателю.

5. Записать выводы о проделанной работе.

6. Ответить на контрольные вопросы.

3. УСЛОВИЯ РЕАЛИЗАЦИИ ПРОГРАММЫ ПРОФЕССИОНАЛЬНОГО МОДУЛЯ

#### **3.1 Учебная лаборатория «Учебная бухгалтерия»**

Оснащается:

автоматизированными рабочими местами бухгалтера по всем объектам учета по количеству обучающихся;

рабочим местом преподавателя, оснащенным мультимедийным оборудованием;

доской;

детектором валют,

счетчиком банкнот,

кассовыми аппаратами,

сейфом,

современными программами автоматизации учета (1С: Предприятие, 1С:Бухгалтерия) ,

справочными правовыми системами (, Консультант+);

справочной системой;

комплектом учебно-методической документации.

#### **3.2. Информационное обеспечение обучения**

1. Конституция Российской Федерации от 12.12.1993 (действующая редакция);

- 2. Бюджетный кодекс Российской Федерации от 31.07.1998 N 145-ФЗ (действующая редакция);
- 3. Гражданский кодекс Российской Федерации в 4 частях (действующая редакция);
- 4. Кодекс Российской Федерации об административных правонарушениях от 30.12.2001 N 195-ФЗ (действующая редакция);
- 5. Налоговый кодекс Российской Федерации в 2 частях (действующая редакция);
- 6. Таможенный кодекс Таможенного союза (действующая редакция);
- 7. Трудовой кодекс Российской Федерации от 30.12.2001 N 197-ФЗ (действующая редакция);
- 8. Уголовный кодекс Российской Федерации от 13.06.1996 N 63-ФЗ (действующая редакция);
- 9. Федеральный закон от 24.07.1998 N 125-ФЗ (действующая редакция) «Об обязательном социальном страховании от несчастных случаев на производстве и профессиональных заболеваний»;
- 10.Федеральный закон от 07.08.2001 N 115-ФЗ (действующая редакция) «О противодействии легализации (отмыванию) доходов, полученных преступным путем, и финансированию терроризма»;
- 11.Федеральный закон от 15.12.2001 N 167-ФЗ (действующая редакция) «Об обязательном пенсионном страховании в Российской Федерации»;
- 12.Федеральный закон от 26.10.2002 N 127-ФЗ (действующая редакция) «О несостоятельности (банкротстве);
- 13.Федеральный закон от 10.12.2003 N 173-ФЗ (действующая редакция) «О валютном регулировании и валютном контроле»;
- 14.Федеральный закон от 29.07.2004 N 98-ФЗ (действующая редакция) «О коммерческой тайне»;
- 15.Федеральный закон от 27.07.2006 N 152-ФЗ (действующая редакция) «О персональных данных»;
- 16.Федеральный закон от 29.12.2006 N 255-ФЗ (действующая редакция) «Об обязательном социальном страховании на случай временной нетрудоспособности и в связи с материнством»;
- 17.Федеральный закон от 25.12.2008 N 273-ФЗ (действующая редакция) «О противодействии коррупции»;
- 18.Федеральный закон от 30.12.2008 N 307-ФЗ (действующая редакция) «Об аудиторской деятельности»;
- 19.Федеральный закон от 27.07.2010 N 208-ФЗ (действующая редакция) «О консолидированной финансовой отчетности»;
- 20.Федеральный закон от 27.11.2010 N 311-ФЗ (действующая редакция) «О таможенном регулировании в Российской Федерации»;
- 21. Федеральный закон от 29.11.2010 N 326-ФЗ (действующая редакция) «Об обязательном медицинском страховании в Российской Федерации»;
- 22.Федеральный закон от 06.12.2011 N 402-ФЗ «О бухгалтерском учете» (действующая редакция);
- 23.Постановление Правительства РФ в 3 частях от 01.01.2002 N 1 «О Классификации основных средств, включаемых в амортизационные группы» (действующая редакция);
- 24.Постановление Правительства РФ от 15.06.2007 N 375 «Об утверждении Положения об особенностях порядка исчисления пособий по временной нетрудоспособности, по беременности и родам, ежемесячного пособия по уходу за ребенком гражданам, подлежащим обязательному социальному страхованию на случай временной нетрудоспособности и в связи с материнством» (действующая редакция);
- 25.Положение по бухгалтерскому учету «Учетная политика организации» (ПБУ 1/2008), утв. приказом Минфина России от 06.10.2008 N 106н (действующая редакция);
- 26.Положение по бухгалтерскому учету «Учет договоров строительного подряда» (ПБУ 2/2008), утв. приказом Минфина России от 24.10.2008 N 116н (действующая редакция);
- 27.Положение по бухгалтерскому учету «Учет активов и обязательств, стоимость которых выражена в иностранной валюте» (ПБУ 3/2006), утв. приказом Минфина РФ от 27.11.2006 N 154н (действующая редакция);
- 28.Положение по бухгалтерскому учету «Бухгалтерская отчетность организации» (ПБУ 4/99), утв. приказом Минфина РФ от 06.07.1999 N 43н (действующая редакция);
- 29.Положение по бухгалтерскому учету «Учет материально-производственных запасов» (ПБУ 5/01), утв. приказом Минфина России от 09.06.2001 N 44н (действующая редакция );
- 30.Положение по бухгалтерскому учету «Учет основных средств» (ПБУ 6/01), утв. приказом Минфина России от 30.03.2001 N 26н (действующая редакция);
- 31.Положение по бухгалтерскому учету «События после отчетной даты» (ПБУ 7/98), утв. приказом Минфина России от 25.11.1998 N 56н (действующая редакция);
- 32.Положение по бухгалтерскому учету «Оценочные обязательства, условные обязательства и условные активы» (ПБУ 8/2010), утв. приказом Минфина России от 13.12.2010 N 167н (действующая редакция);
- 33.Положение по бухгалтерскому учету «Доходы организации» (ПБУ 9/99), утв. Приказом Минфина России от 06.05.1999 N 32н (действующая редакция);
- 34.Положение по бухгалтерскому учету «Расходы организации»(ПБУ 10/99), утв. приказом Минфина России от 06.05.1999 N 33н (действующая редакция);
- 35.Положение по бухгалтерскому учету «Информация о связанных сторонах» (ПБУ 11/2008), утв. приказом Минфина России от 29.04.2008 N 48н (действующая редакция);
- 36.Положение по бухгалтерскому учету «Информация по сегментам» (ПБУ 12/2010), утв. Приказом Минфина РФ от 08.11.2010 N 143н (действующая редакция);
- 37.Положение по бухгалтерскому учету «Учет государственной помощи» ПБУ 13/2000, утв. приказом Минфина РФ от  $16.10.2000$  N  $92<sub>H</sub>$  (действующая редакция);
- 38.Положение по бухгалтерскому учету «Учет нематериальных активов» (ПБУ 14/2007), утв. приказом Минфина России от 27.12.2007 N 153н (действующая редакция);
- 39.Положение по бухгалтерскому учету «Учет расходов по займам и кредитам» (ПБУ 15/2008), утв. приказом Минфина России от 06.10.2008 N 107н (действующая редакция);
- 40.Положение по бухгалтерскому учету «Информация по прекращаемой деятельности» (ПБУ 16/02), утв. приказом Минфина России от 02.07.2002 N 66н (действующая редакция);
- 41.Положение по бухгалтерскому учету «Учет расходов на научноисследовательские, опытно-конструкторские и технологические работы» (ПБУ 17/02), утв. приказом Минфина России от 19.11.2002 N 115н (действующая редакция);
- 42.Положение по бухгалтерскому учету «Учет расчетов по налогу на прибыль организаций» (ПБУ 18/02), утв. приказом Минфина России от 19.11.2002 N 114н (действующая редакция);
- 43.Положение по бухгалтерскому учету «Учет финансовых вложений» (ПБУ 19/02), утв. приказом Минфина России от 10.12.2002 N 126н (действующая редакция);
- 44.Положение по бухгалтерскому учету «Информация об участии в совместной деятельности» (ПБУ 20/03), утв. приказом Минфина РФ от 24.11.2003 N 105н (действующая редакция);
- 45.Положение по бухгалтерскому учету «Изменения оценочных значений» (ПБУ 21/2008), утв. приказом Минфина России от 06.10.2008 N 106н (действующая редакция);
- 46.Положение по бухгалтерскому учету «Исправление ошибок в бухгалтерском учете и отчетности» (ПБУ 22/2010), утв. приказом Минфина России от 28.06.2010 N 63н (действующая редакция);
- 47.Положение по бухгалтерскому учету «Отчет о движении денежных средств» (ПБУ 23/2011), утв. приказом Минфина РФ от 02.02.2011 N 11н (действующая редакция);
- 48.Положение по бухгалтерскому учету «Учет затрат на освоение природных ресурсов» (ПБУ 24/2011), утв. приказом Минфина РФ от 06.10.2011 N 125н (действующая редакция);
- 49.Приказ Минфина РФ от 13.06.1995 N 49 «Об утверждении Методических указаний по инвентаризации имущества и финансовых обязательств» (действующая редакция);
- 50.Приказ Минфина России от 29.07.1998 N 34н (действующая редакция) «Об утверждении Положения по ведению бухгалтерского учета и бухгалтерской отчетности в Российской Федерации»;
- 51.Приказ Минфина РФ от 31.10.2000 N 94н «Об утверждении плана счетов бухгалтерского учета финансово-хозяйственной деятельности организаций и инструкции по его применению» (действующая редакция);
- 52.Приказ Минфина России от 02.07.2010 N 66н «О формах бухгалтерской отчетности организаций» (действующая редакция);
- 53.Международные стандарты аудита (официальный текст);

# *Основная литература*

1. Домбровская Е.Н. Бухгалтерский учет и отчетность. Ч. 1 [Электронный ресурс] : учебно-методическое пособие / Е.Н. Домбровская. — Электрон. текстовые данные. — Саратов: Вузовское образование, 2018. — 148 c. — 978-54487-0292-1 (ч. 1), 978-5-4487-0291-4. — Режим доступа: http://www.iprbookshop.ru/76888.html

2. Каковкина Т.В. Бухгалтерский учет [Электронный ресурс] : основы организации и ведения. Учебное пособие / Т.В. Каковкина. — Электрон. текстовые данные. — М. : Русайнс, 2015. — 146 c. — 978-5-4365-0569-5. — Режим доступа: http://www.iprbookshop.ru/61595.html

3. Зотиков Н.З. Учет и налогообложение на малых предприятиях [Электронный ресурс] : учебное пособие / Н.З. Зотиков, О.И. Арланова. — Электрон. текстовые данные. — Саратов: Ай Пи Эр Медиа, 2018. — 292 c. — 978- 5-4486-0026-5. — Режим доступа: http://www.iprbookshop.ru/72819.html

4. Болтава А.Л. Учет на предприятиях малого бизнеса [Электронный ресурс] : практикум для обучающихся по направлению подготовки бакалавриата «Экономика» (профиль «Бухгалтерский учет, анализ и аудит») / А.Л. Болтава. — 2-е изд. — Электрон. текстовые данные. — Краснодар, Саратов: Южный институт менеджмента, Ай Пи Эр Медиа, 2018. — 126 c. — 2227-8397. — Режим доступа: http://www.iprbookshop.ru/78048.html

Дополнительные источники

15. Землякова А.В. Налоговое планирование [Электронный ресурс] : учебное пособие для бакалавров, обучающихся по направлению подготовки «Экономика» (профиль «Финансы и кредит») / А.В. Землякова, А.А. Белоусова. — Электрон. текстовые данные. — Краснодар, Саратов: Южный институт менеджмента, Ай Пи Эр Медиа, 2017. — 87 c. — 978-5-93926-297-2. — Режим доступа: <http://www.iprbookshop.ru/66850.html>

16. Кармокова К.И. Бухгалтерский учет и анализ [Электронный ресурс] : учебное пособие / К.И. Кармокова, В.С. Канхва. — Электрон. текстовые данные. — М. : Московский государственный строительный университет, ЭБС АСВ, 2016. — 232 c. — 978-5-7264-1422-5. — Режим доступа: <http://www.iprbookshop.ru/62612.html>

17. Смелик Р.Г. Бухгалтерский учет [Электронный ресурс] : учебник / Р.Г. Смелик, Л.А. Лаврова. — Электрон. текстовые данные. — Омск: Омский государственный университет им. Ф.М. Достоевского, 2015. — 348 c. — 978-5- 7779-1876-5. — Режим доступа:<http://www.iprbookshop.ru/59587.html>

18. Ярушкина Е.А. Бухгалтерский учет и анализ [Электронный ресурс] : учебно-наглядное пособие для обучающихся по направлению подготовки бакалавриата «Экономика» / Е.А. Ярушкина, Н.А. Чумакова. — Электрон. текстовые данные. — Краснодар, Саратов: Южный институт менеджмента, Ай Пи Эр Медиа, 2018. — 104 c. — 2227-8397. — Режим доступа: <http://www.iprbookshop.ru/74051.html>

19. Ковалева В.Д. Бухгалтерский учет [Электронный ресурс] : лабораторный практикум / В.Д. Ковалева. — Электрон. текстовые данные. — Саратов: Вузовское образование, 2018. — 158 c. — 978-5-4487-0109-2. — Режим доступа: <http://www.iprbookshop.ru/72535.html>

20. Дятлова А.Ф. Бухгалтерский учет [Электронный ресурс] : учебное пособие / А.Ф. Дятлова. — Электрон. текстовые данные. — М. : Научный консультант, 2017. — 192 c. — 978-5-9500722-0-8. — Режим доступа: <http://www.iprbookshop.ru/75448.html>

21. Гахова М.А. Практикум для молодых бухгалтеров [Электронный ресурс] : учебно-методическое пособие / М.А. Гахова. — Электрон. текстовые данные. — Саратов: Ай Пи Эр Медиа, 2018. — 243 c. — 978-5-4486-0046-3. — Режим доступа: http://www.iprbookshop.ru/71577.html

#### **Электронные издания (электронные ресурсы)**

- 8. [http://eup.ru](http://eup.ru/) [Научно-образовательный портал](http://eup.ru/) Экономика и управление на предприятиях eup.ru
- 9. [www.economicus.ru](http://www.economicus.ru/) Экономический образовательный ресурс
- 10.Экономико–правовая библиотека [Электронный ресурс]. Режим доступа : http://www.vuzlib.net.

11[.www.gks.ru](http://www.gks.ru/) – Федеральная служба государственной статистики

12[.https://secretmag.ru](https://secretmag.ru/) – Интернет журнал о бизнесе Секрет фирмы

13[.www.rbk.ru](http://www.rbk.ru/) - Информационный сайт РБК

14[.https://www.kommersant.ru](https://www.kommersant.ru/) **-** Информационный сайт Коммерсант.ru

3.3. Общие требования к организации образовательного процесса

Профессиональный модуль ПМ.04. Составление и использование бухгалтерской (финансовой) отчётности входит в профессиональный цикл обязательной части ОПОП по специальности Экономика и бухгалтерский учёт (по отраслям).

Освоению данного профессионального модуля предшествует изучение программ общепрофессиональных дисциплин:

- ОП.01. Экономика организации;
- ОП.03. Налоги и налогообложение;
- ОП.04. Основы бухгалтерского учёта.

Для освоения профессионального модуля в преподавании используются лекционно-семинарские формы проведения занятий, практикумы, рейтинговая технология оценки знаний обучающихся, информационно-коммуникационные технологии, игровые технологии.

Производственная практика проводится концентрированно в организациях, направление деятельности которых соответствует профилю подготовки обучающихся.

Аттестация по итогам производственной практики проводится на основании результатов, подтверждённых отчётами и дневниками практики обучающихся, а также отзывами руководителей практики. Предусматривается сдача дифференцированного зачёта по производственной практике.

Освоение междисциплинарного курса завершается экзаменом, а освоение программы профессионального модуля — проведением экзамена (комплексного экзамена).

# **3.3. Особенности организации образовательной деятельности для лиц с ограниченными возможностями здоровья**

Содержание среднего профессионального образования и условия организации обучения в АНО ПОО «Московский колледж цифровой экономики и управления» студентов (слушателей) с ограниченными возможностями здоровья определяются адаптированной образовательной программой (при необходимости), а для инвалидов также в соответствии с индивидуальной программой реабилитации инвалида.

Обучение по ППССЗ студентов (слушателей) с ограниченными возможностями здоровья осуществляется в ПОО «Московский колледж цифровой экономики и управления» с учетом особенностей психофизического развития, индивидуальных возможностей и состояния здоровья таких лиц.

В АНО ПОО «Московский колледж цифровой экономики и управления» созданы специальные условия для получения среднего профессионального образования студентами (слушателями) с ограниченными возможностями здоровья.

Под специальными условиями для получения среднего профессионального студентов (слушателей) с ограниченными возможностями здоровья понимаются условия обучения, воспитания и развития таких лиц, включающие в себя использование специальных образовательных программ и методов обучения и воспитания, специальных учебников, учебных пособий и дидактических материалов, специальных технических средств обучения коллективного и индивидуального пользования, предоставление услуг ассистента (помощника), оказывающего студентам (слушателям) необходимую техническую помощь, проведение групповых и индивидуальных коррекционных занятий, обеспечение доступа в здания АНО ПОО «Московский колледж цифровой экономики и управления» и другие условия, без которых невозможно или затруднено освоение образовательных программ лицам с ограниченными возможностями здоровья.

В целях доступности получения среднего профессионального образования студентам (слушателям) с ограниченными возможностями здоровья АНО ПОО «Московский колледж цифровой экономики и управления» обеспечивается:

- для слушателей с ограниченными возможностями здоровья по слуху услуги сурдопереводчика и обеспечение надлежащими звуковыми средствами воспроизведения информации;

- для студентов (слушателей), имеющих нарушения опорно-двигательного аппарата, материально-технические условия обеспечивают возможность беспрепятственного доступа в учебные помещения, столовые, туалетные и другие помещения АНО ПОО «Московский колледж цифровой экономики и управления», а также их пребывания в указанных помещениях (наличие пандусов, поручней, расширенных дверных проемов и других приспособлений).

Образование студентов (слушателей) с ограниченными возможностями здоровья может быть организовано как совместно с другими студентами (слушателями), так и в отдельных группах. Численность лиц с ограниченными возможностями здоровья в учебной группе устанавливается до 15 человек.

С учетом особых потребностей студентов (слушателей) с ограниченными возможностями здоровья в АНО ПОО «Московский колледж цифровой экономики и управления» обеспечивается предоставление учебных, лекционных материалов в электронном виде.

С учетом особых потребностей студентов (слушателей) с ограниченными возможностями здоровья в колледже предусмотрена возможность обучения по индивидуальному плану.

#### **3.4. Кадровое обеспечение образовательного процесса**

Реализация основной профессиональной образовательной программы по специальности среднего профессионального образования должна обеспечиваться педагогическими кадрами, имеющими высшее образование, соответствующее профилю преподаваемого профессионального модуля. Опыт деятельности в

организациях соответствующей профессиональной сферы является обязательным для преподавателей, отвечающих за освоение обучающимися профессионального цикла. Преподаватели должны проходить стажировку в профильных организациях не реже 1 раза в 3 года.

*Приложение 7.21 ОПОП по специальности* 38.02.01 «Экономика и бухгалтерский учет (по отраслям)» **Автономная некоммерческая организация профессиональная образовательная организация «Московский колледж цифровой экономики и управления»**

**(АНО ПОО «МКЦЭУ»)**

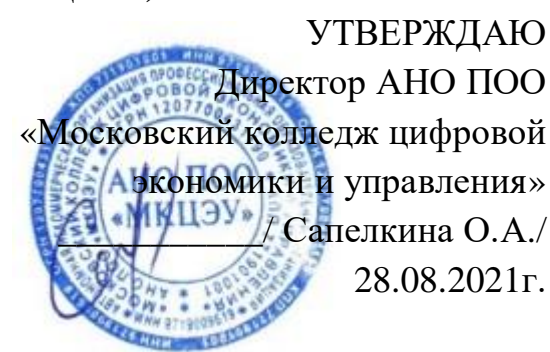

# **МЕТОДИЧЕСКИЕ УКАЗАНИЯ ПО ВЫПОЛНЕНИЮ ПРАКТИЧЕСКИХ ЗАНЯТИЙ ПРОФЕССИОНАЛЬНОГО МОДУЛЯ ПМ.05. ВЫПОЛНЕНИЕ РАБОТ ПО ОДНОЙ ИЛИ НЕСКОЛЬКИМ ПРОФЕССИЯМ РАБОЧИХ, ДОЛЖНОСТЯМ СЛУЖАЩИХ**

**Специальность: 38.02.01 «Экономика и бухгалтерский учет (по отраслям)»**

на базе среднего общего образования 2 года 10 месяцев;

Форма обучения: заочная

**Москва 2021**

Методические указания по выполнению практических занятий профессионального модуля разработаны с учетом требований Федерального государственного образовательного стандарта (ФГОС) среднего профессионального образования (СПО) по специальности 38.02.01 «Экономика и бухгалтерский учет (по отраслям)». Приказ Министерства образования и науки Российской Федерации от 5 февраля 2018 г. N 69

Организация разработчик: АНО ПОО «Московский колледж цифровой экономики и управления» (АНО ПОО МКЦЭУ)

.

Методические указания по выполнению практических занятий профессионального модуля ПМ 05. «Выполнение работ по одной или нескольким профессиям рабочих, должностям служащих» рассмотрены и одобрены на заседании предметной (цикловой) комиссии по специальности 38.02.01 «Экономика и бухгалтерский учет (по отраслям)», Протокол №1 от 28.08.2021г.

# **1. ПАСПОРТ МЕТОДИЧЕСКИХ РЕКОМЕНДАЦИЙ ПО ВЫПОЛНЕНИЮ ПРАКТИЧЕСКИХ ЗАНЯТИЙ ПРОФЕССИОНАЛЬНОГО МОДУЛЯ**

**ПМ.05. Выполнение работ по одной или нескольким профессиям рабочих, должностям служащих**

# **1.1. Самостоятельная работа студентов– требования к результатам освоения профессионального модуля**

Задания для самостоятельной работы направлены на:

− систематизацию и закрепление полученных теоретических знаний и практических умений студентов;

− углубление и расширение теоретических знаний;

− формирование умений использовать специальную и нормативную литературу;

развитие познавательных способностей и активности студентов: творческой инициативы, ответственности и организованности;

− формирование и развитие общих компетенций, определѐнных в ФГОС СПО;

− формирование профессиональных компетенции:

ПК 5.1 Работать с нормативно-правовыми актами, положениями, инструкциями, другими руководящими материалами и документами по ведению кассовых операций.

ПК 5.2. Осуществлять операции с денежными средствами, ценными бумагами, бланками строгой отчетности.

ПК 5.3 Работать с формами кассовых и банковских документов.

ПК 5.4 Оформлять кассовые и банковские документы.

ПК 5.5 Вести кассовые книги, составлять кассовую отчетность.

ПК 5.6 Работать с ЭВМ, знать правила ее технической документации.

Задания разработаны в соответствии с рабочей программой профессионального модуля ПМ.05. Выполнение работ по одной или нескольким профессиям рабочих, должностям служащих (23369 «Кассир») специальности 38.02.01 «Экономика и бухгалтерский учет (по отраслям)»;

#### **1.1.1. Содержание заданий самостоятельной работы студентов**

Раздел 1. Проведение операций с денежными средствами и ценными бумагами, оформление соответствующей документации

#### *Вопрос для самостоятельной работы:*

Систематическая проработка конспектов занятий, учебной и специальной литературы, справочно-правовой системы «Консультант+» (по вопросам к параграфам, главам учебных пособий, составленным преподавателем).

Подготовка к практическим работам с использованием методических рекомендаций преподавателя, оформление практических работ, отчетов и подготовка к их защите.

Самостоятельное изучение нормативной документации, инструкций и рекомендаций по организации и учету кассовых операций.

Самостоятельное изучение особенностей учета кассовых операций с использование программного обеспечения.

#### *Тематика внеаудиторной самостоятельной работы:*

1.Изучение системы нормативного регулирования ведения кассовых операций в РФ

2. Изучение порядка применения и заполнения форм первичной учетной документации по учету денежных расчетов с население при осуществлении торговых операций с применением ККМ

3. Заполнение первичных учетных документов по учету кассовых операций.

4. Изучение правовых основ валютных операций.

### *Требования к оформлению:*

Изучить материалы темы, выбрать главное и второстепенное, установить логическую связь между элементами темы, представить характеристику элементов в краткой форме, выбрать опорные сигналы для акцентирования главной информации и отобразить в структуре работы, оформить работу и предоставить в установленный срок.

Опорный конспект может быть представлен схемой, содержащей блоки концентрированной информации в виде ступенек логической лестницы; рисунка с дополнительными элементами и др.

#### *Требования к содержанию:*

Материал опорного конспекта должен быть раскрыт кратко и отражать основные аспекты положения о порядке ведения кассовых операций, хранению, перевозке и инкассации наличных денег; порядок приемы и выдачи наличных денег клиентам.

#### *Форма и метод контроля:*

защита творческой работы в устной форме, индивидуальный опрос.

#### *Критерии оценки:*

**Оценка «отлично»** выставляется студенту если:

- оформление и содержание опорного конспекта соответствует требованиям к оформлению и содержанию при изучении «Положение о порядке ведения кассовых операций и правилах хранения, перевозки и инкассации банкнот и монеты банка России в кредитных организациях на территории РФ № 318–П от 24.04.08 г.;

- установлена логическая связь между элементами темы;

- представлена характеристика элементов в краткой форме;

- выбраны опорные сигналы для акцентирования главной информации и отображены в структуре работы;

- работа оформлена и предоставлена в установленный срок.

**Оценка «хорошо»** выставляется студенту, если:

- имеются замечания по оформлению или содержанию опорного конспекта, не установлена логическая связь между элементами темы;

- представлена характеристика элементов не в краткой форме;

- не выбраны опорные сигналы для акцентирования главной информации и не отображены в структуре работы;

- работа оформлена и предоставлена в установленный срок.

**Оценка «неудовлетворительно»** выставляется студенту, если работа не выполнена или содержит материал не по вопросу.

Во всех остальных случаях работа оценивается на **«удовлетворительно»**.

Раздел 2. Ведение кассовой книги на основе приходных и расходных документов, оформление кассовой отчетности и передача денежных средств инкассаторам

#### *Вопросы для самостоятельной работы:*

Систематическая проработка конспектов занятий, учебной и специальной литературы, справочно-правовой системы «Консультант Плюс».

Подготовка к практическим работам с использованием методических рекомендаций преподавателя, оформление практических работ, отчетов и подготовка к их защите.

Самостоятельное изучение источников информации порядка оформления кассовой книги, передачи денежных средств инкассаторам.

#### *Тематика внеаудиторной самостоятельной работы:*

1. Заполнение кассовой книги.

2. Изучение методики заполнения регистров синтетического учета по счету 50.

3. Изучение Положения ЦБ России от 24.04.2008г. № 318-П

4. Изучение основных положений по организации работы с сомнительными, неплатежеспособными и имеющими признаки подделки денежными знаками Банка России

5. Прогноз кассовых оборотов по источникам поступлений и направлений выдач денежной наличности

6. Пластиковые карты и работа с ними Форма самостоятельной работы: изучение нормативной и справочной литературы; подготовка доклада.

#### *Требования к оформлению:*

Доклад оформляется в текстовом процессоре Microsoft.Word, объемом 3-4 страницы.

Требования к структуре документа:

1.Титульный лист.

2. Текст доклада.

3. Перечень используемых источников.

#### *Рекомендации по оформлению текста:*

Размер бумаги – А 4 (210х297мм).

Параметры страницы:

Поля: верхнее – 2см; нижнее - 2см; левое – 3см; правое – 1,5см.

Тип шрифта: Times New Roman.

Шрифт основного текста: обычный, размер 14 мм;

Шрифт заголовков разделов: полужирный, размер 16 мм;

Шрифт заголовков подразделов: полужирный, размер 14 мм;

Заголовки без нумерации форматируются по центру, нумерованные заголовки форматируются по ширине страницы.

Межстрочный интервал: одинарный; межсимвольный интервал: обычный.

Нумерация страниц: внизу страницы; от центра.

При написании доклада, можно использовать рекомендуемую литературу, так и ресурсы Интернет.

#### *Требования к содержанию:*

Тема доклада «Прогноз кассовых оборотов по источникам поступлений и направлений выдач денежной наличности» должна быть раскрыта кратко и отражать ход мероприятий по прогнозированию кассовых оборотов; основные источники поступления денежных средств и использование их по направлениям.

#### *Форма и метод контроля:*

защита творческой работы в устной форме, индивидуальный опрос.

#### *Критерии оценки:*

Оценка «отлично» выставляется студенту если:

-оформление и содержание доклада, соответствует требованиям к оформлению и содержанию по выбранной теме доклада «Прогноз кассовых оборотов по источникам поступлений и направлений выдач денежной наличности».

Оценка «хорошо» выставляется студенту если:

-имеются замечания по оформлению или содержанию доклада.

Оценка «неудовлетворительно» выставляется студенту, если работа не выполнена или содержит материал не по вопросу.

Во всех остальных случаях работа оценивается на «удовлетворительно».

# **1.2. Методические указания по организации и проведению учебной и производственной практики**

Методические указания по организации и проведению учебной и производственной практики по ПМ 05 Выполнение работ по одной или нескольким профессиям рабочих, должностям служащих» разработаны на основе Федерального государственного образовательного стандарта по специальности 38.02.01 Экономика и бухгалтерский учет (по отраслям) для студентов среднего профессионального образования дневного и заочного отделения.

В результате прохождения учебной и производственной практики обучающийся должен приобрести следующие практические навыки, умения, профессиональные компетенции:

по ПМ 05 Выполнение работ по одной или нескольким профессиям рабочих

#### *иметь практический опыт:*

Выполнение работ по одной или нескольким профессиям рабочих, должностям служащих

#### *уметь:*

- принимать и оформлять первичные документы по кассовым и банковским операциям;

- принимать участие в поведении инвентаризации кассы.

- составлять кассовую отчетность;

- проверять наличие обязательных реквизитов в первичных документах по кассе;

- проводить формальную проверку документов, проверку по существу, арифметическую проверку;

- проводить группировку первичных бухгалтерских документов по ряду признаков;

- проводить таксировку и контировку первичных бухгалтерских документов;

-вести кассовую книгу;

-разбираться в номенклатуре дел;

-настраивать программу;

-заполнять справочники;

-редактировать план счетов;

-вводить начальные остатки по счетам;

-формировать документы общего назначения;

-журнал операций;

-формировать начальные остатки налогового учета;

-проводить анализ состояния налогового учета;

-оформлять регистры налогового учета;

-составлять бухгалтерские отчеты;

-составлять оперативные отчеты;

-составлять специализированные отчеты;

-составлять дополнительные отчеты;

-оформлять аудиторские отчеты.

Общие компетенции обучающегося, формируемые в результате прохождения учебной и производственной практики:

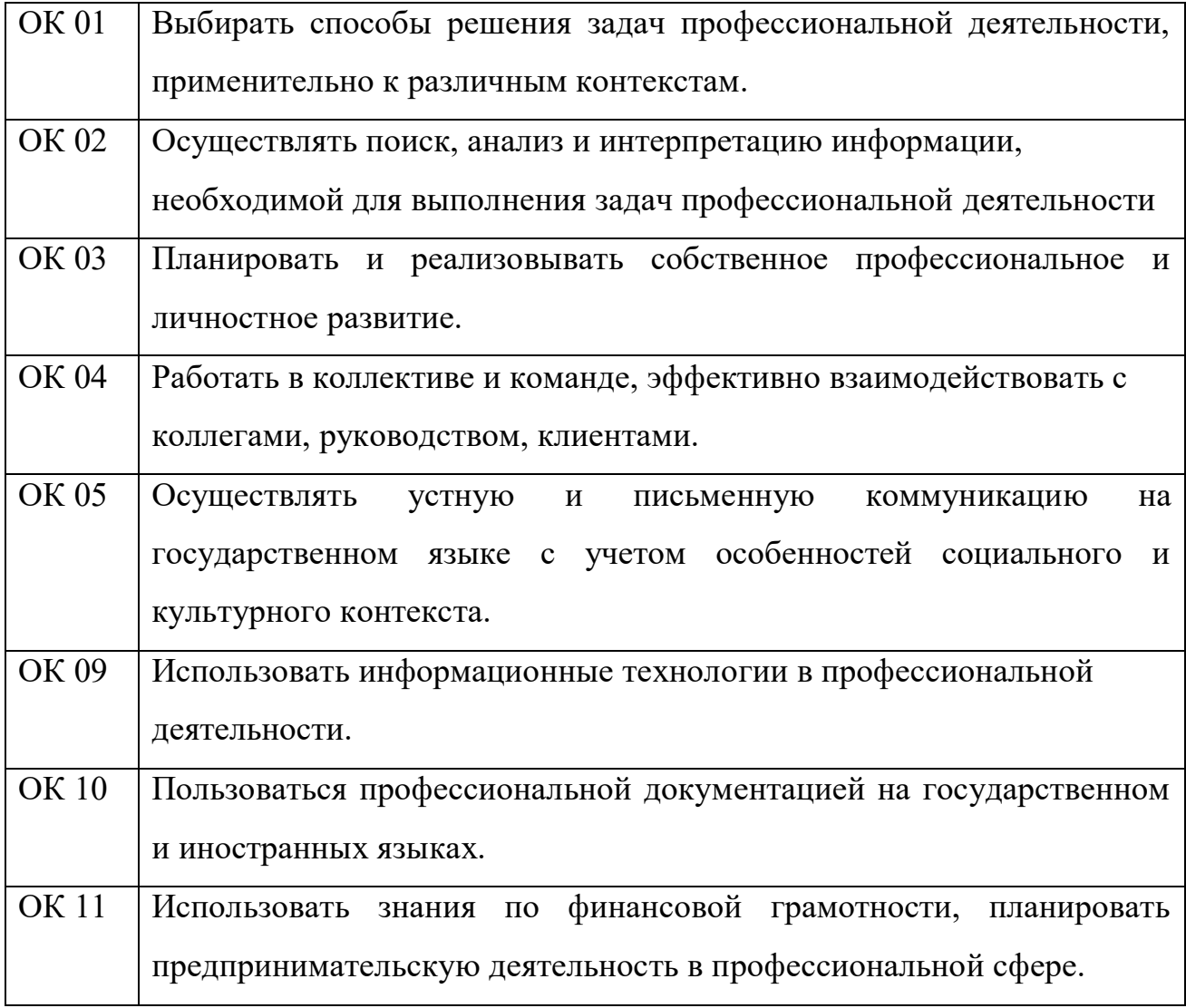

Профессиональные компетенции обучающегося, формируемые в результате прохождения учебной и производственной практики:

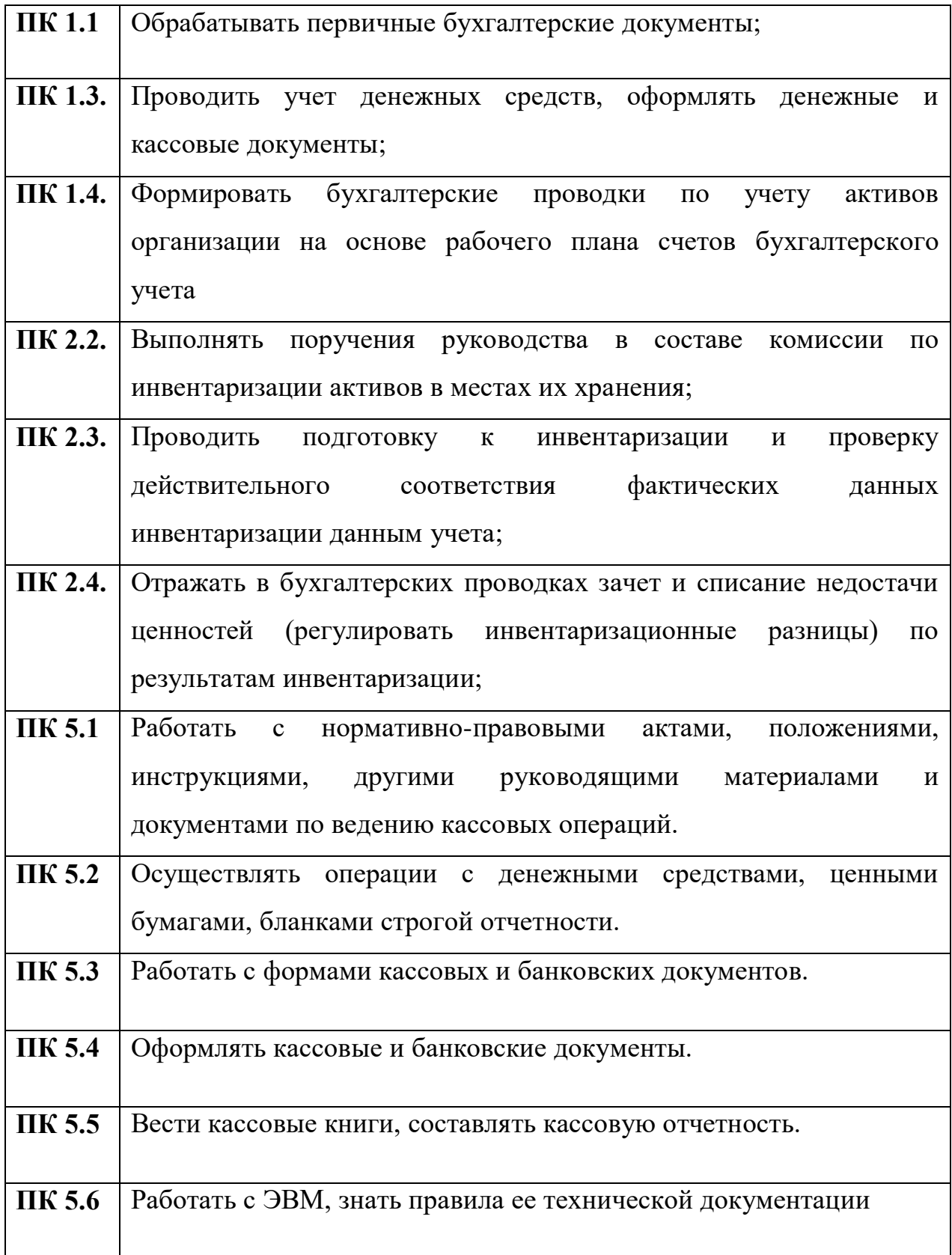

## **Цели и задачи учебной и производственной практики**

## **Целями учебной и производственной практики являются:**

-закрепление теоретических знаний, полученных при изучении базовых дисциплин;

-формирование первичных профессиональных умений и навыков по избранной специальности;

-приобретение практических навыков в будущей профессиональной деятельности.

Задачей производственной практики по специальности 38.02.01 Экономика и бухгалтерский учет (по отраслям)» является освоение видов профессиональной деятельности

-выполнение работ по одной или нескольким профессиям рабочих, должностям служащих

т. е. систематизация, обобщение, закрепление и углубление знаний и умений, формирование общих и профессиональных компетенций, приобретение практического опыта в рамках профессиональных модулей:

ПМ 05 Выполнение работ по одной или нескольким профессиям рабочих, должностям служащих, предусмотренных ФГОС СПО.

# **Результаты освоения программы производственной практики**

Результатом прохождения обучающимися производственной практики является овладение обучающимися видом профессиональной деятельности:

-выполнение работ по одной или нескольким профессиям рабочих, должностям служащих, в том числе профессиональными компетенциями (ПК) и ОК

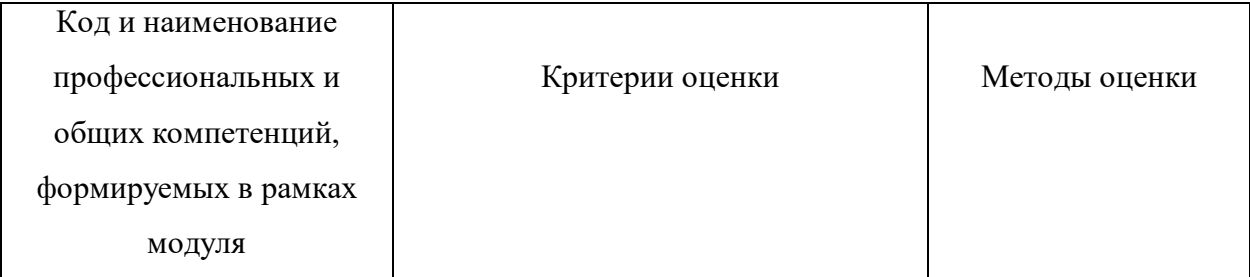

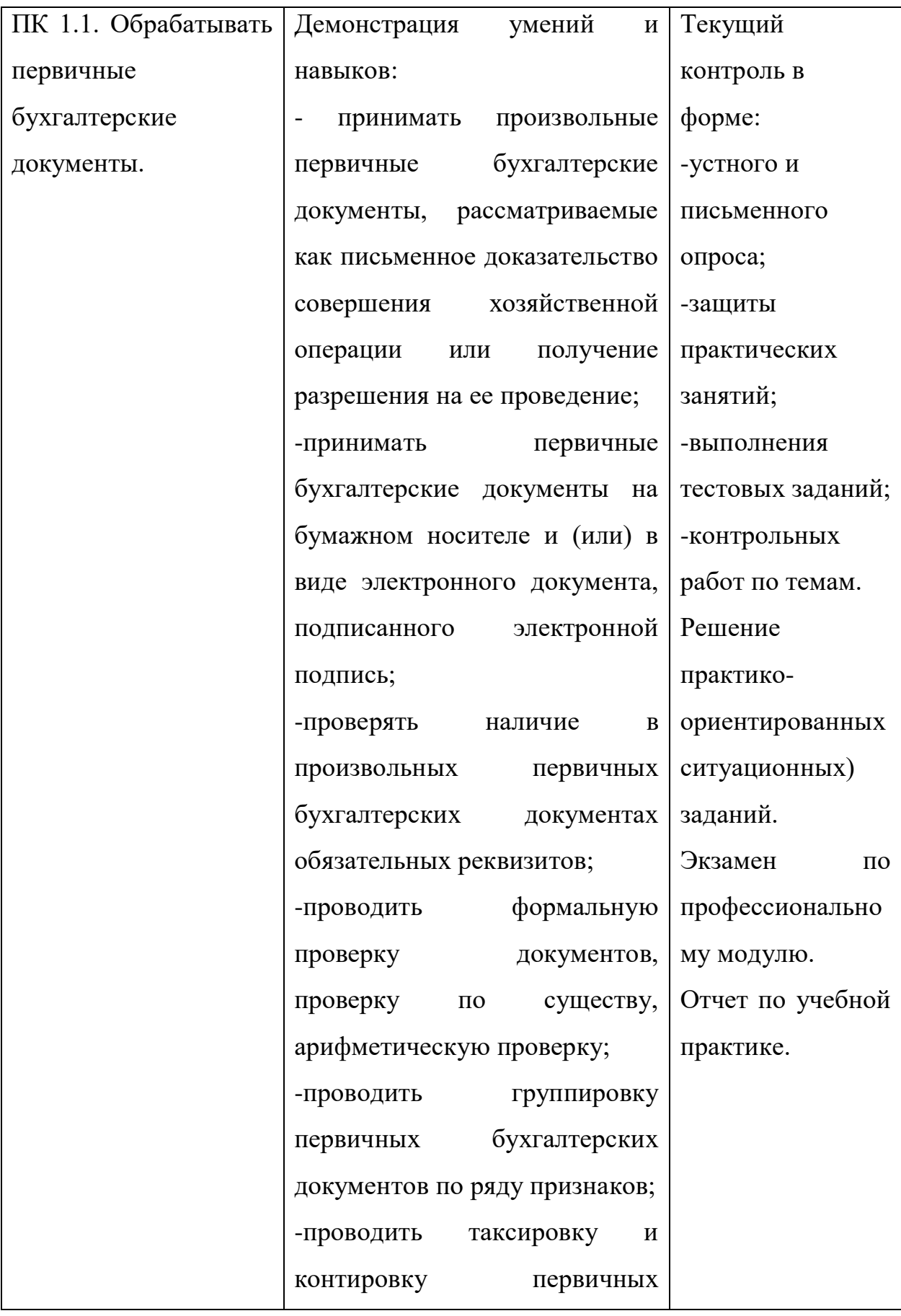

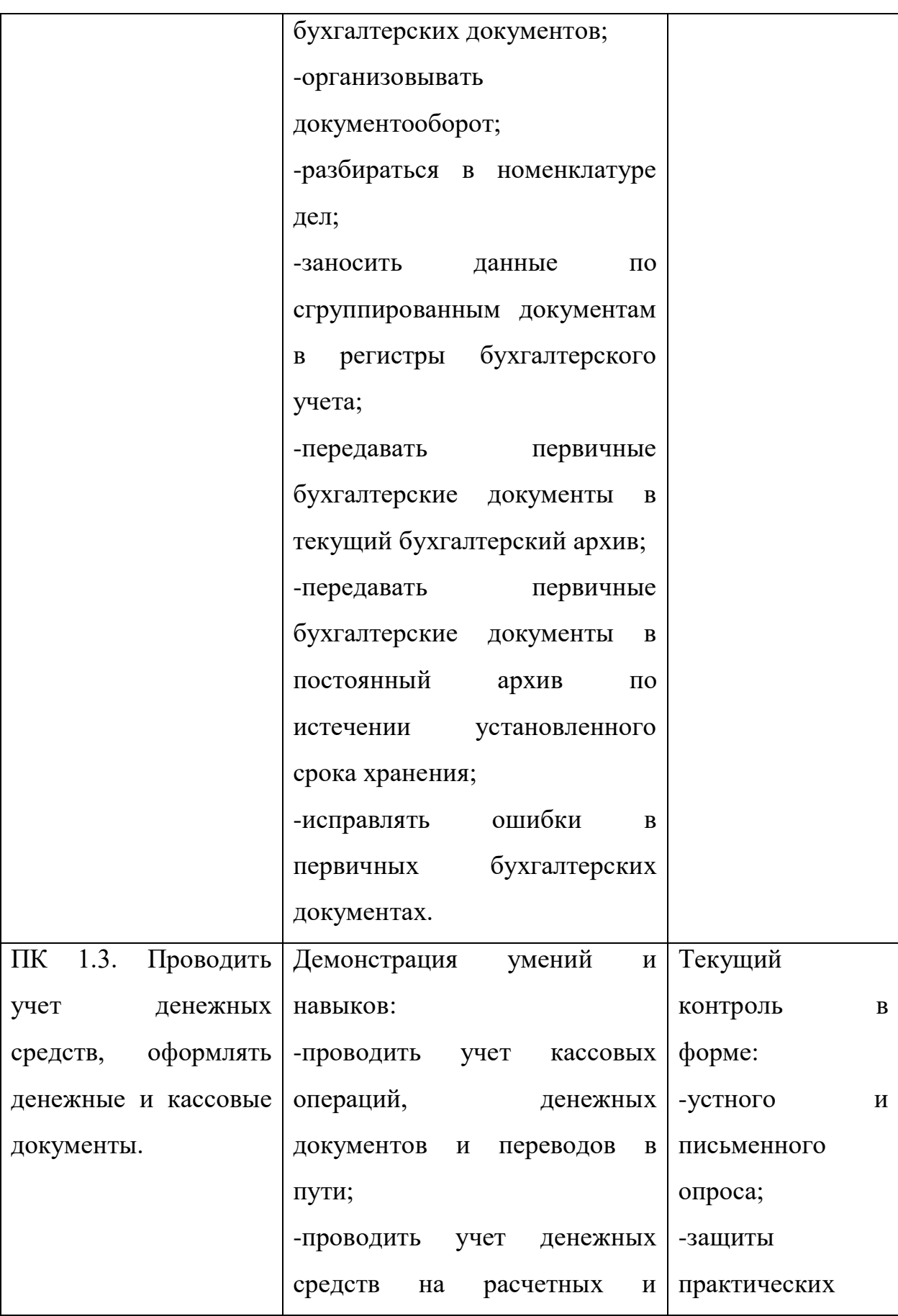

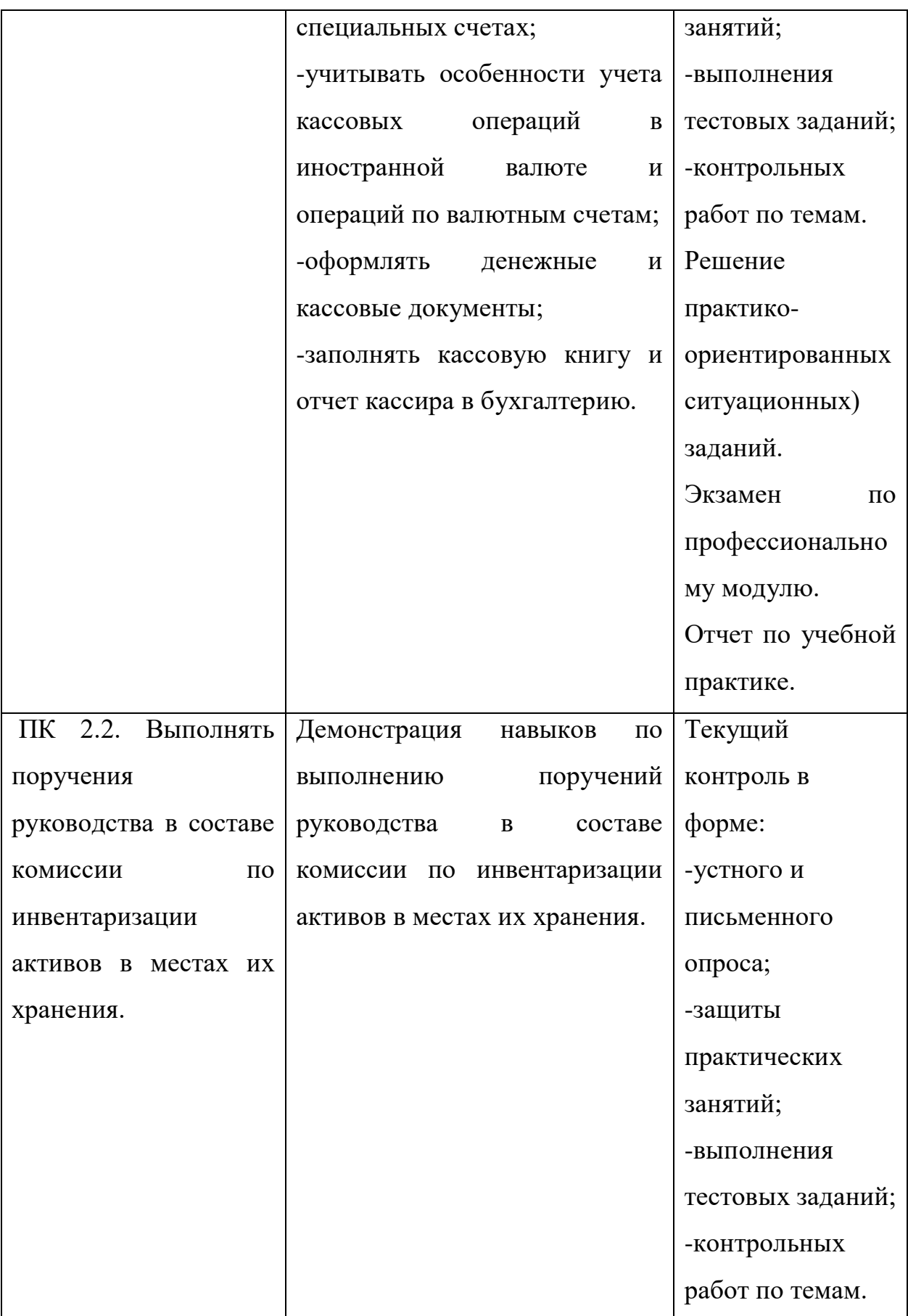

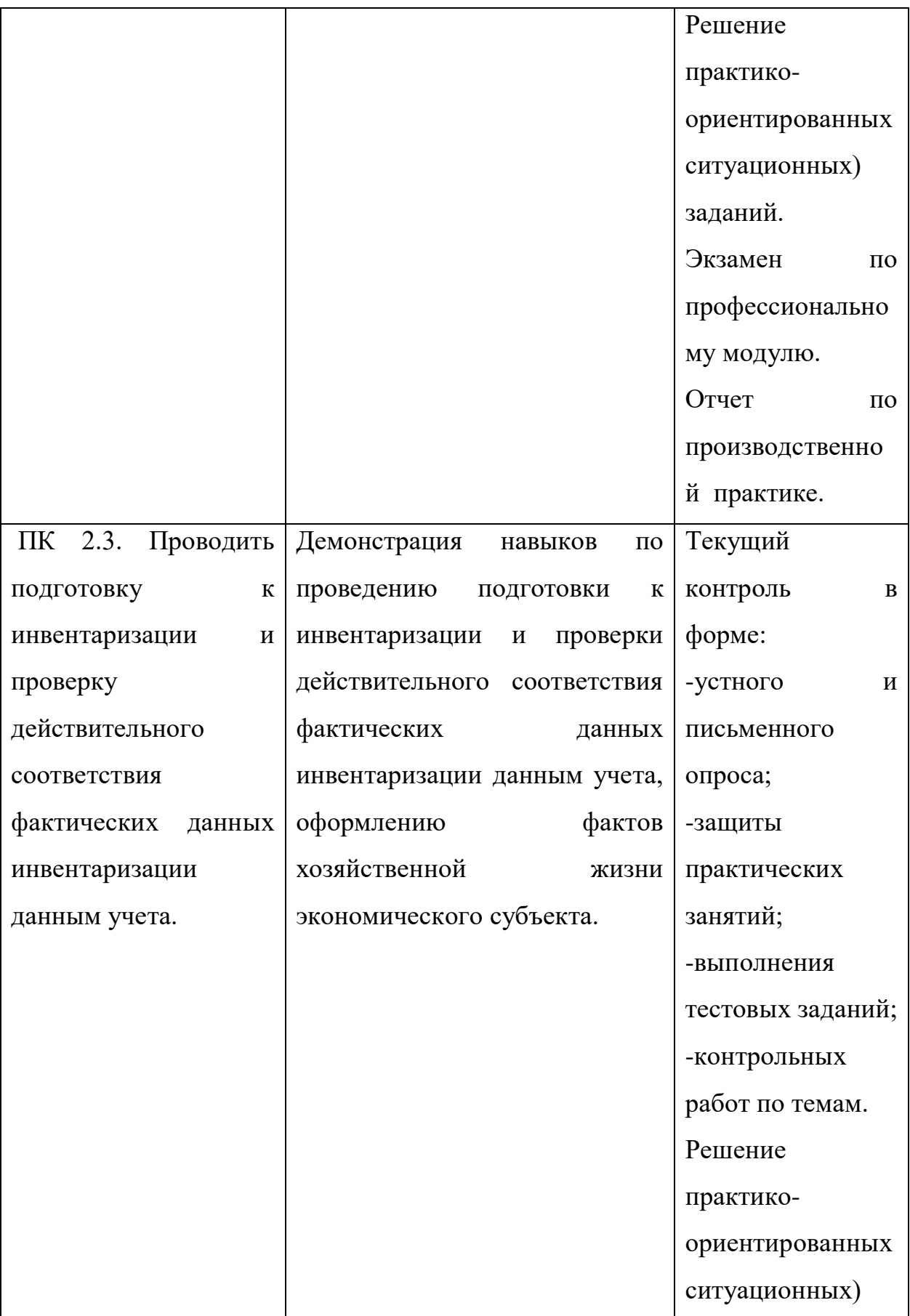

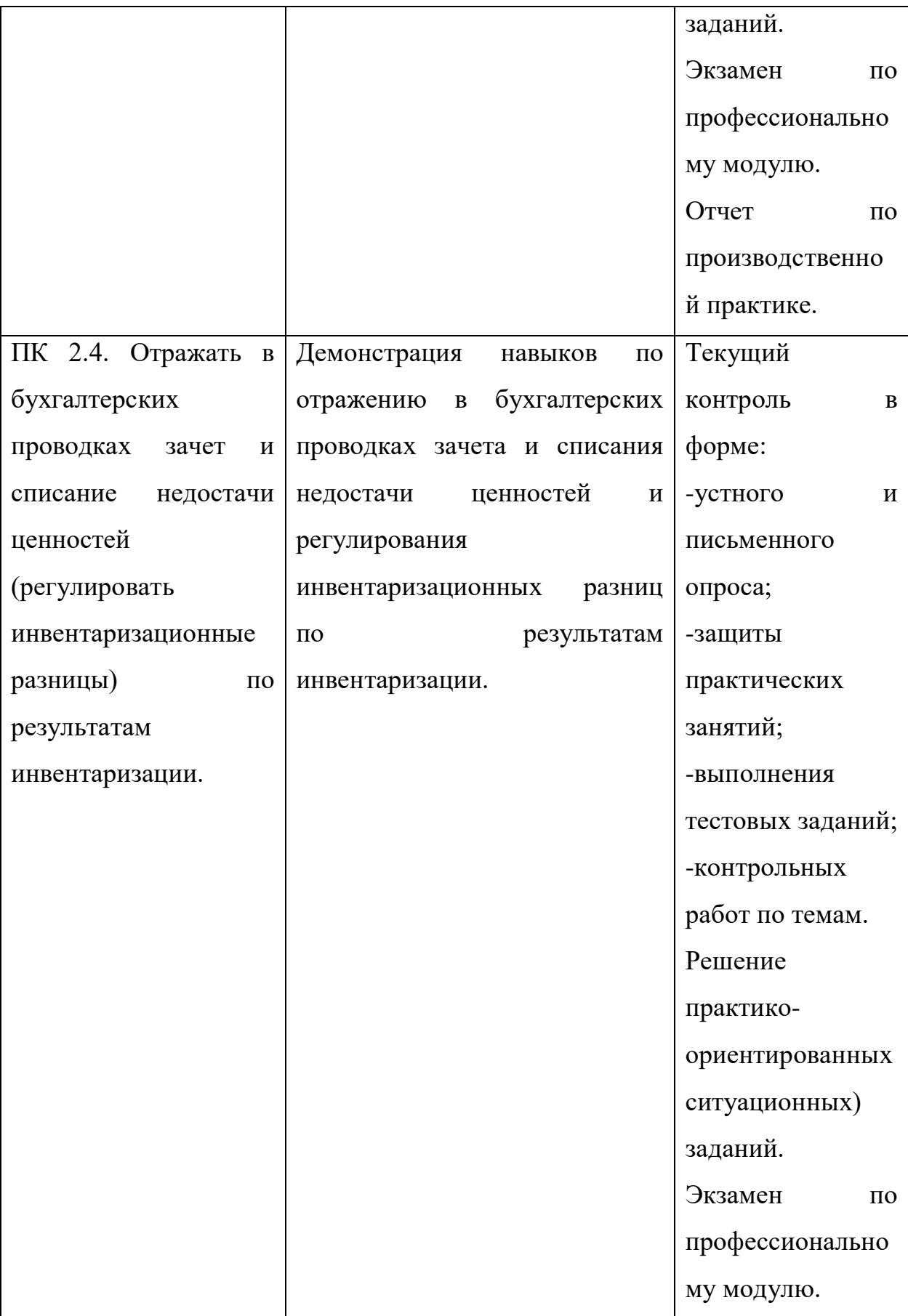

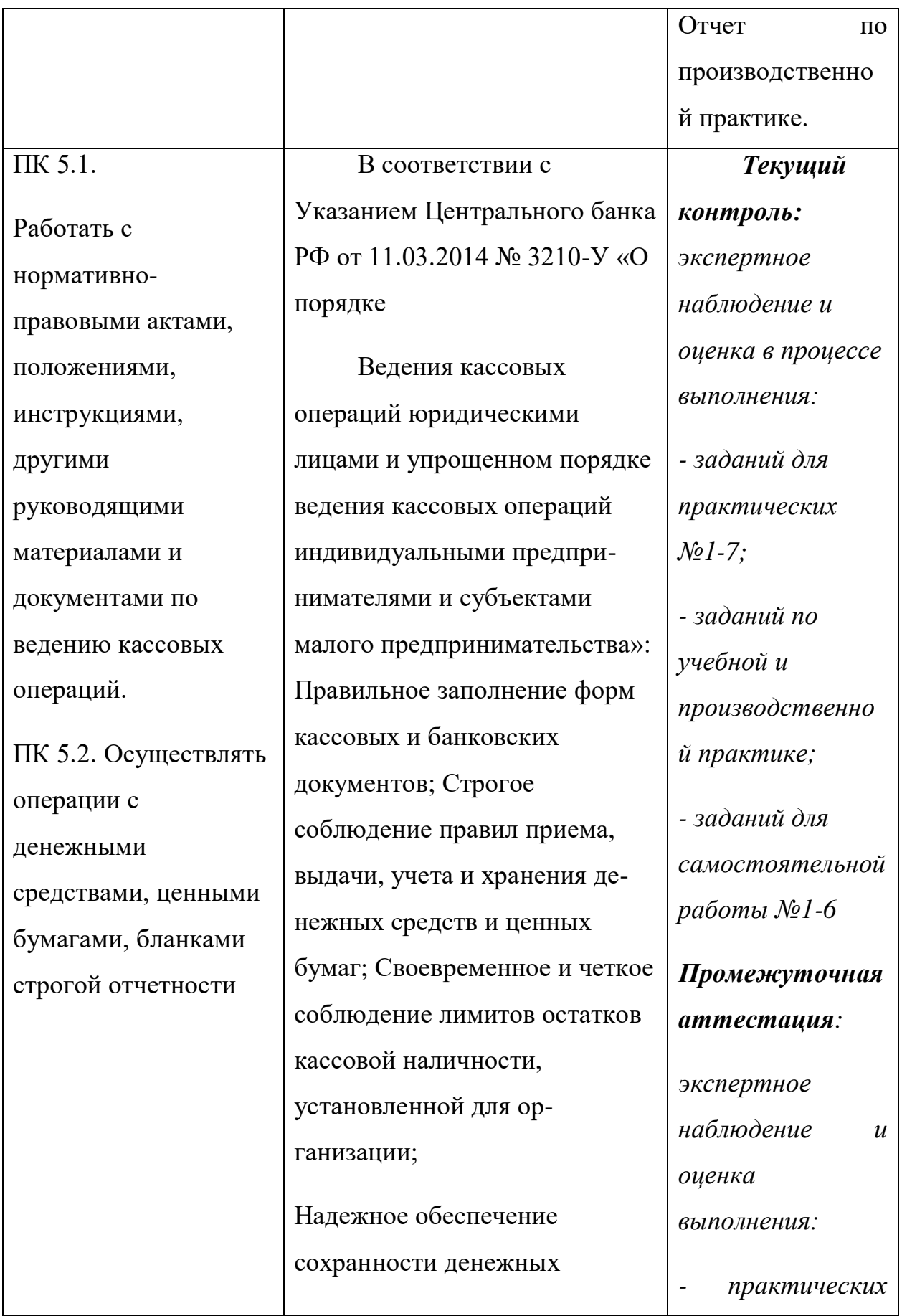

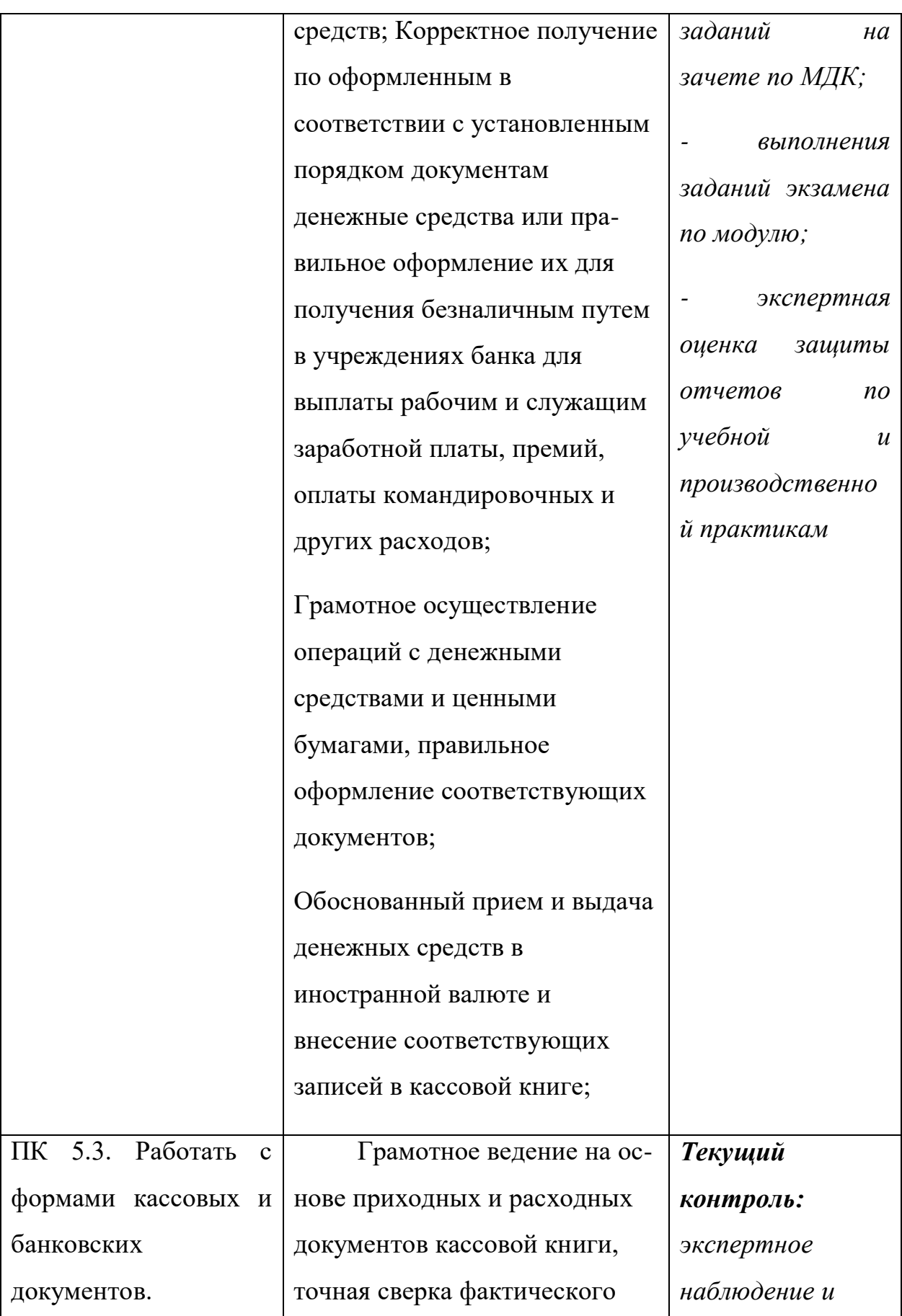

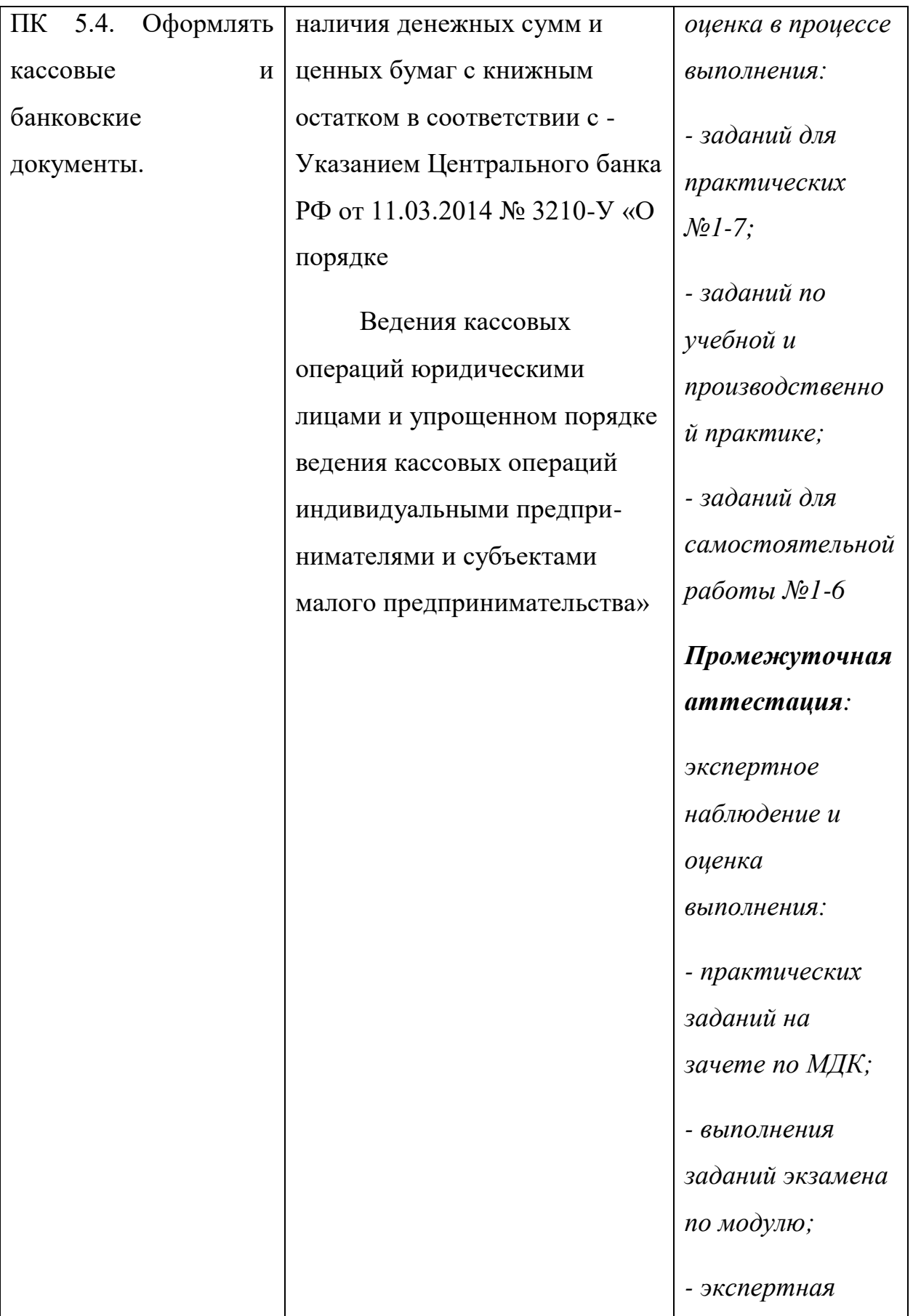

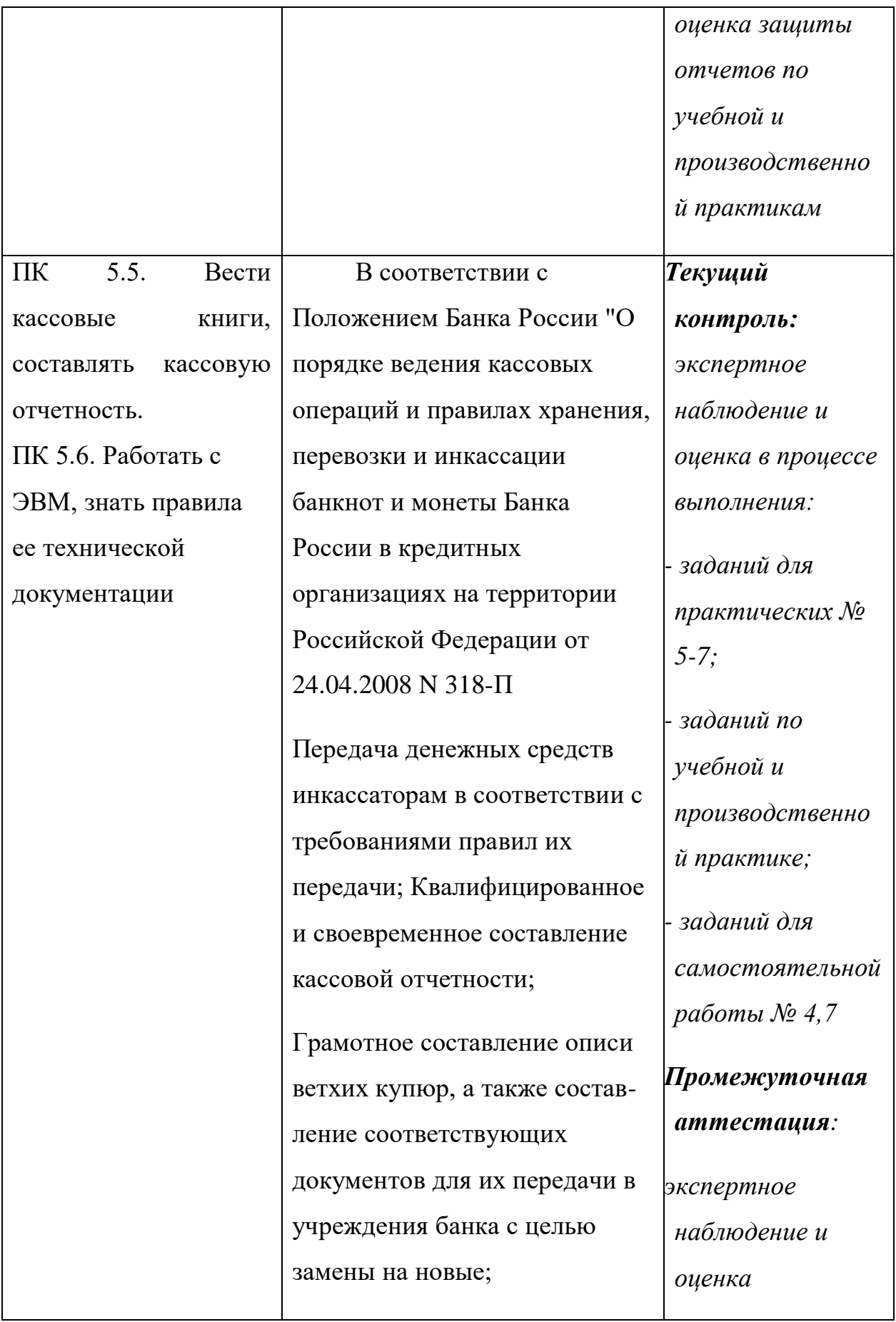

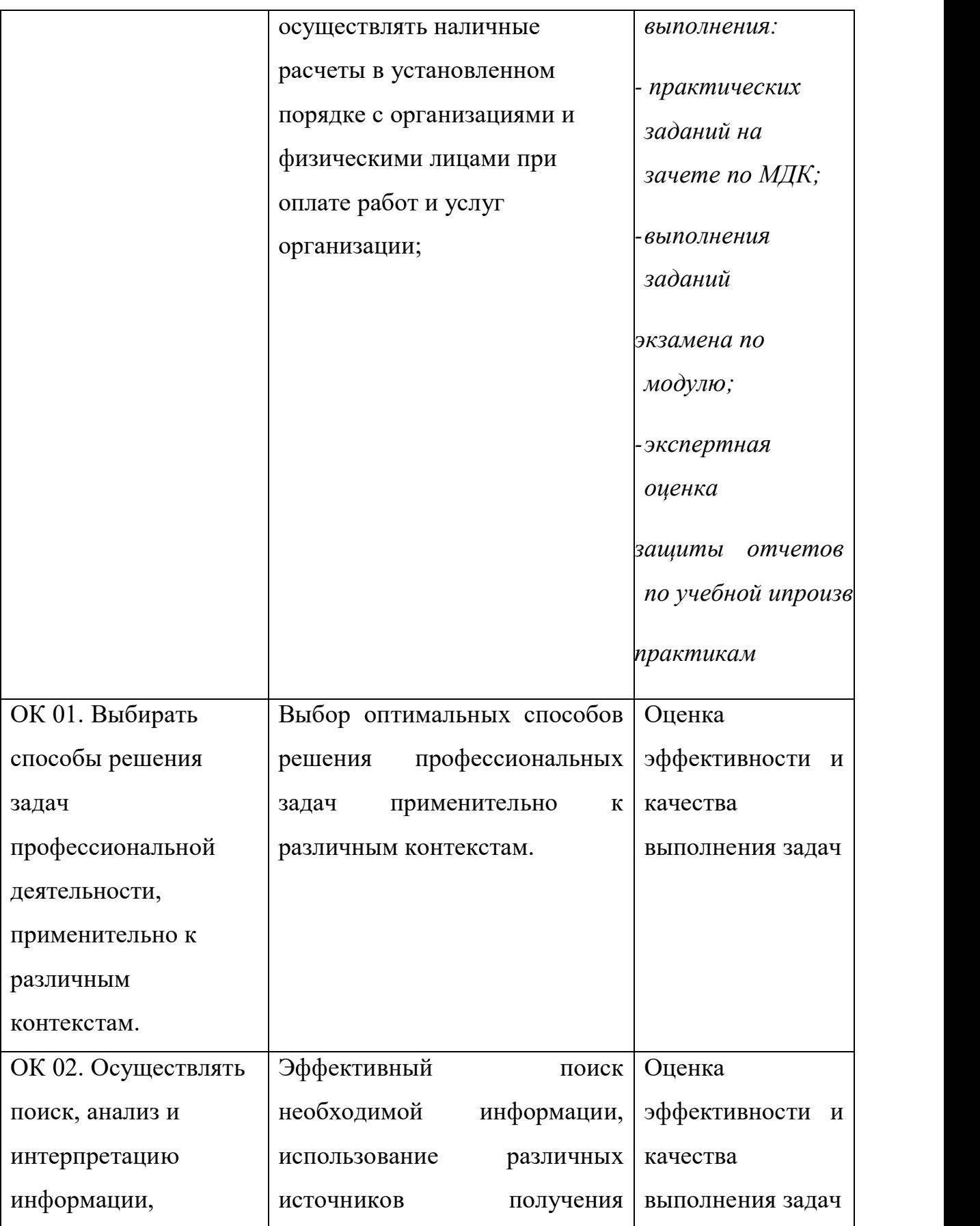

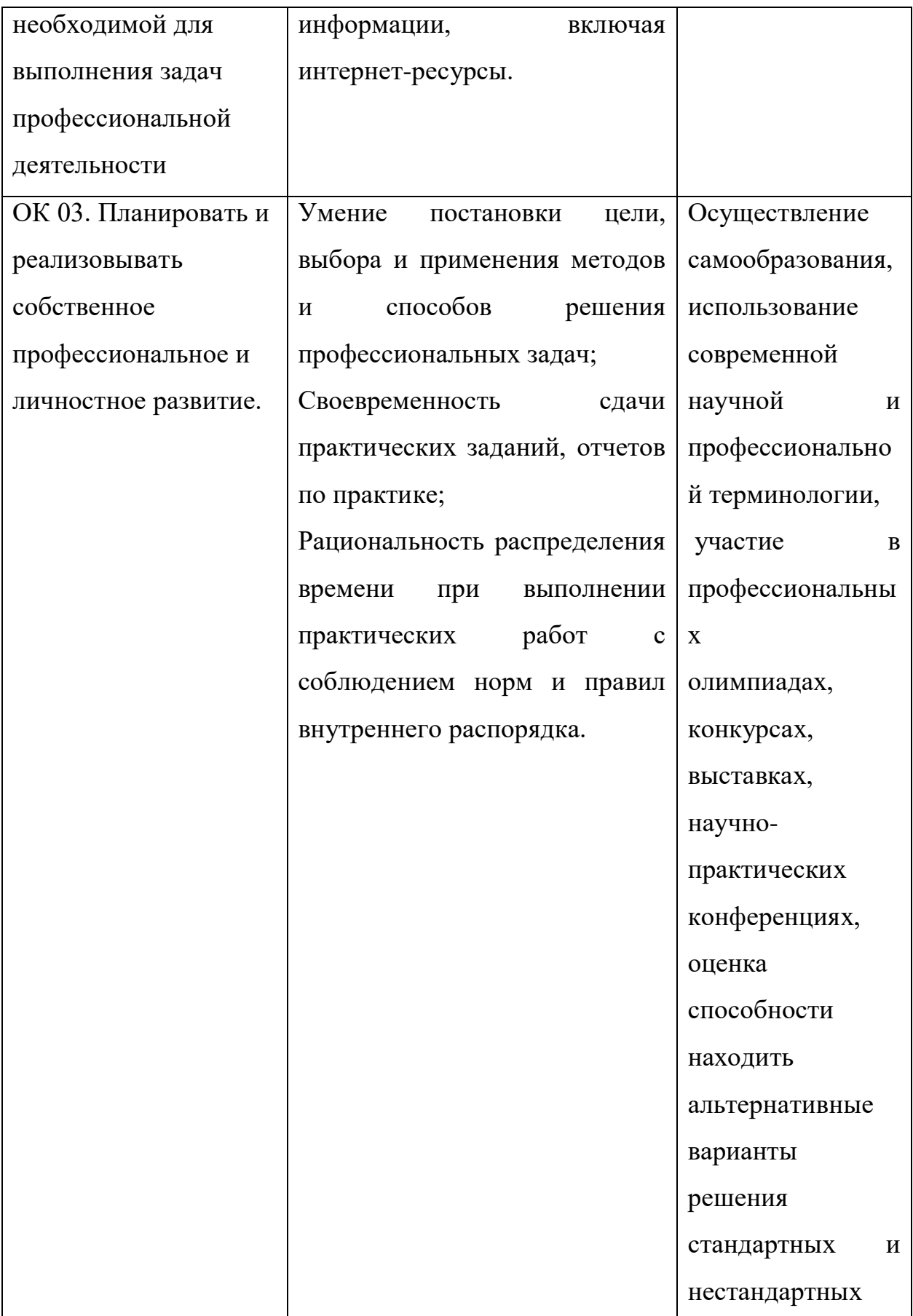
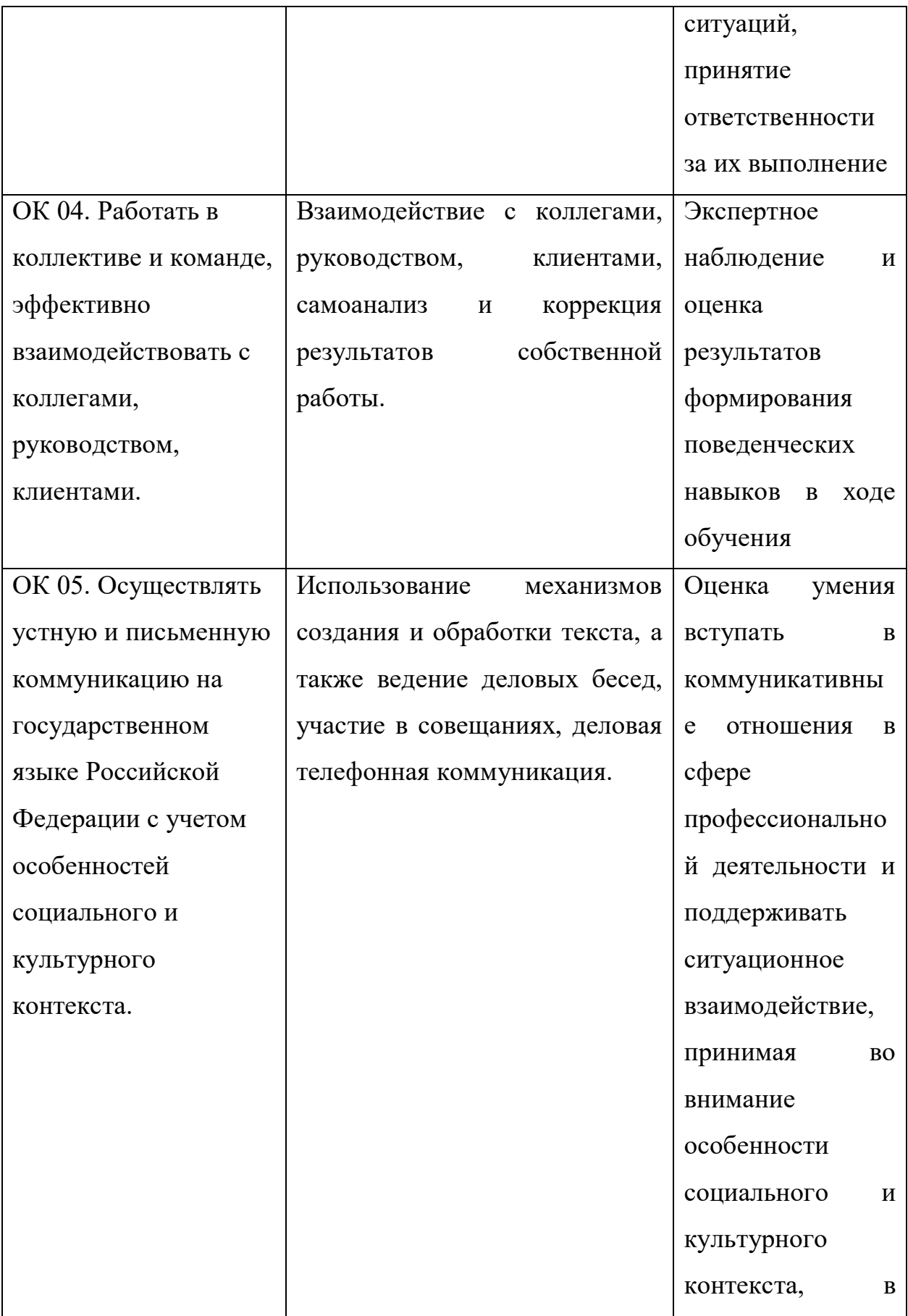

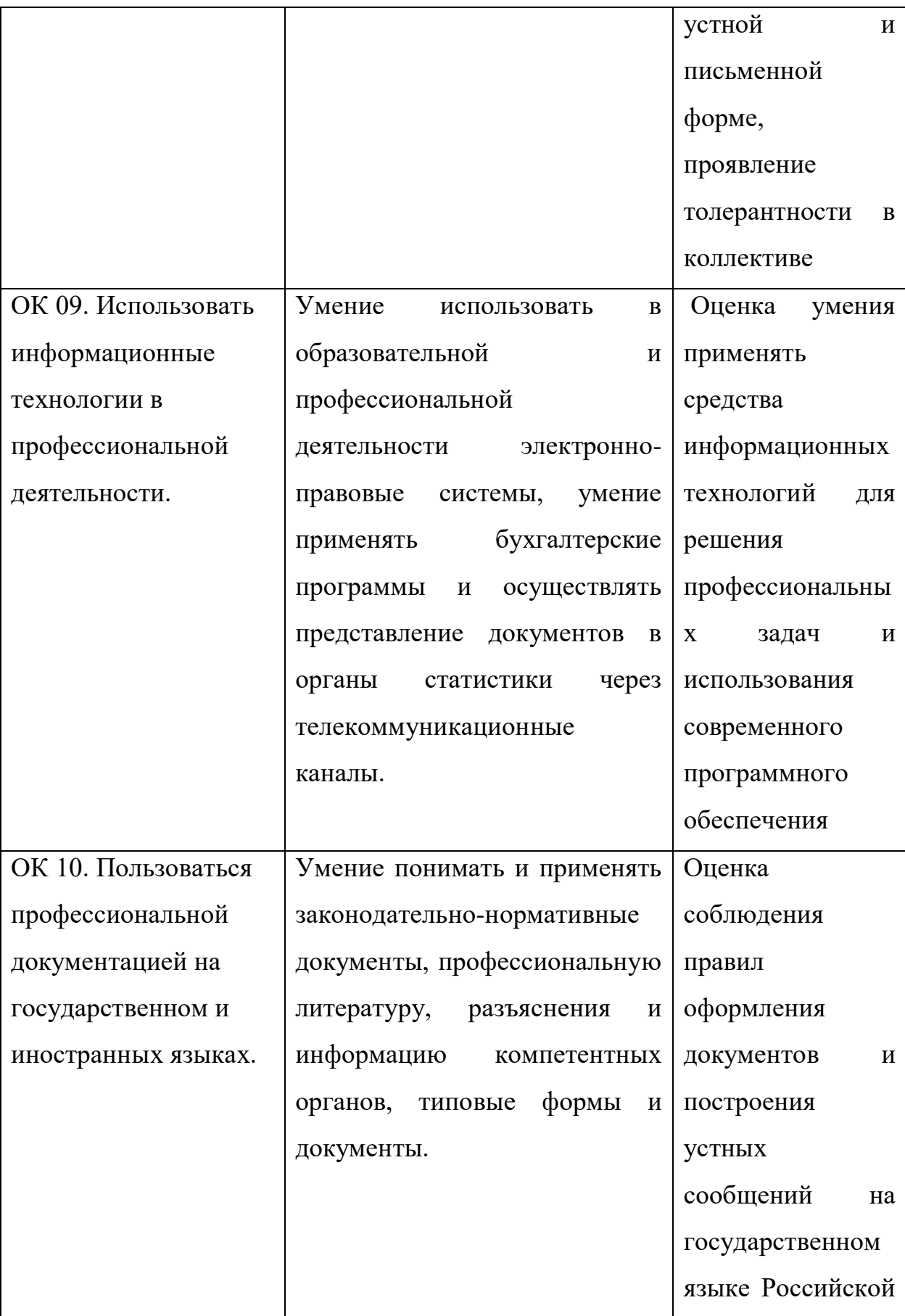

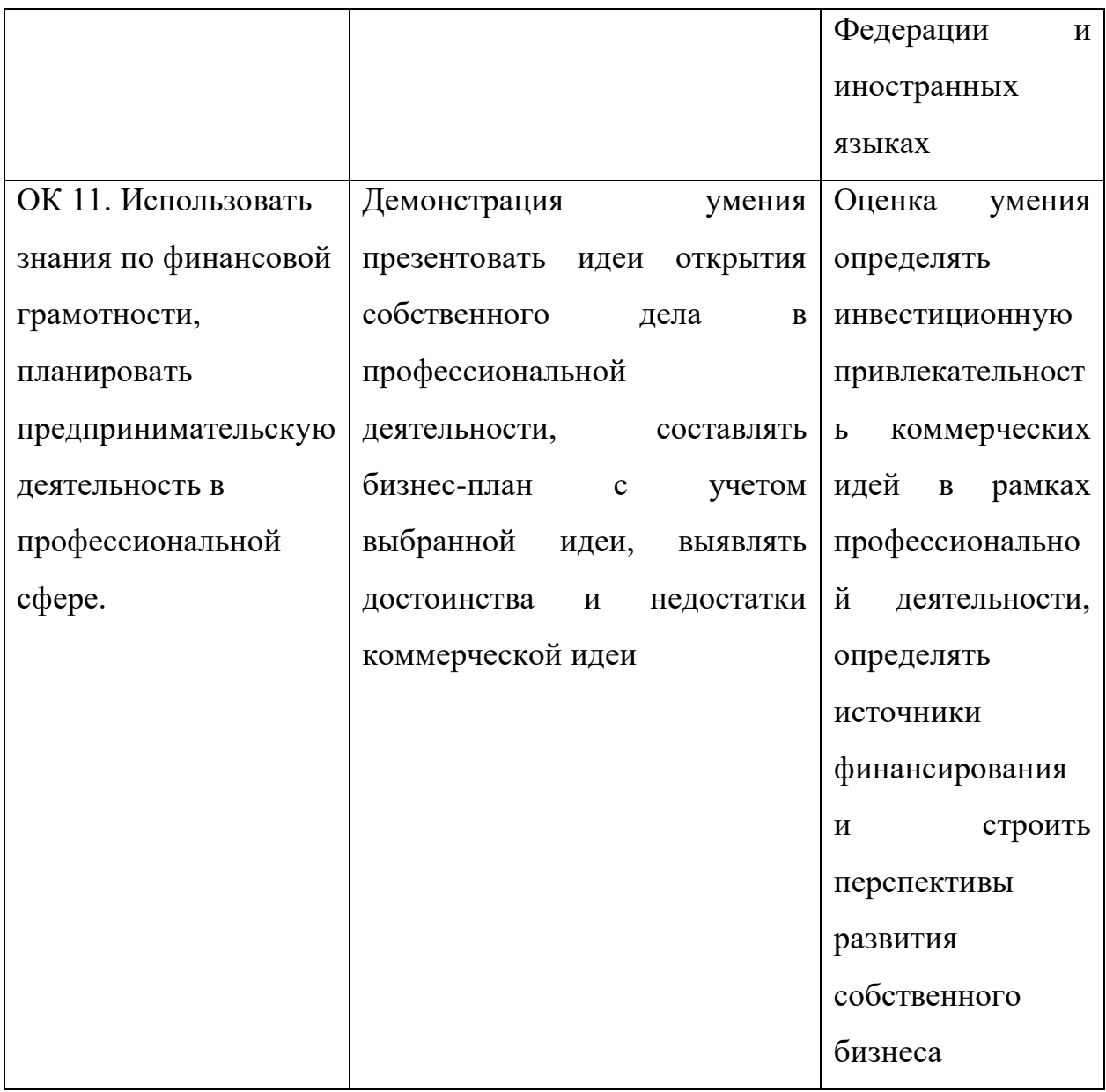

# **Содержание учебной и производственной практики**

# **для специальности 38.02.01 Экономика и бухгалтерский учет**

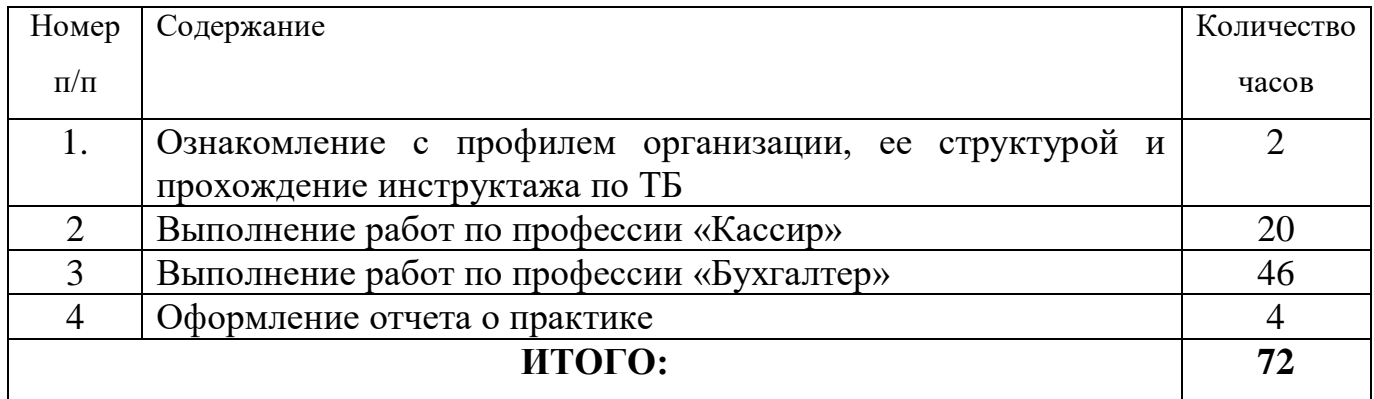

**Рекомендации по выполнению заданий учебной и производственной практики**

**1. Ознакомление с профилем организации, ее структурой и прохождение инструктажа по технике безопасности**

*Выполнить*:

Ознакомиться с режимом работы предприятия и организацией охраны труда. Проанализировать состояние техники безопасности в бухгалтерии и сделать выводы о соблюдении правил охраны труда и техники безопасности. Дать предложения по улучшению режима и условий работы предприятия (при необходимости).

Дать экономическую характеристику предприятия: организационно-правовая форма собственности, месторасположение, район деятельности, вид деятельности, административная и производственная структуры предприятия (схема), номенклатура продукции, основные конкуренты, круг поставщиков и потребителей.

Ознакомиться с функциями, структурой, уровнем и обязанностями работников бухгалтерии, взаимодействие с другими службами предприятия со структурой штата, графиком выхода на работу. Самостоятельно составить график выхода на работу сотрудников отдела.

Ознакомиться с организацией и оборудованием рабочего места бухгалтера. Проанализировать занятость работников.

Изучить нормативную базу, схему документооборота, формы бухгалтерской и финансовой отчетности, учетную и налоговую политику организации (приложить к отчету).

#### **2. Выполнение работ по профессии «Кассир»**

*Выполнить*:

Составить первичные документы по кассовой дисциплине, зарегистрировать первичные документы в журнале регистрации приходных и расходных ордеров, составить кассовую книгу, отчет кассира, журнал-ордер №1 по кредиту счета "Касса" за текущий месяц.

Сформированные и распечатанные документы приложить к отчету по практике.

#### **3. Выполнение работ по профессии «Бухгалтер»**

#### **3.1 Учет операций по расчетному счету**

*Выполнить:*

Оформить платежные поручения исходящие на перечисление денежных средств в бюджет налогов и сборов за текущий месяц.

Оформить платежные поручения исходящие на перечисление денежных средств во внебюджетные фонды за текущий месяц.

Оформите платежные поручение исходящие на перечисление денежных средств поставщикам.

Сформируйте выписку банка.

Произведите анализ счета 51.

Сформируйте карточку счета 51.

Сформированные и распечатанные документы приложить к отчету по практике.

#### **3.2 Учет операций по кассе и валютному счету**

*Выполнить:*

Сформируйте приходные кассовые ордера на получение наличных за текущий месяц.

Сформируйте расходные кассовые ордера на выдачу наличных денежных средств за текущий месяц.

Сформируйте приходные кассовые ордера на получение наличных денег с расчетного счета для выдачи денег на хозяйственные нужды, на получение заработанной платы.

Сформируйте платежную ведомость по выплате аванса сотрудникам.

Сформируйте расходный кассовый ордер на общую сумму выданного аванса.

Сформируйте лист кассовой книги за текущую дату, анализ счета 50.

Сформированные и распечатанные документы приложить к отчету по практике.

#### **3.3 Учет расчетов с подотчетными лицами**

*Выполнить:*

Сформируйте авансовые отчеты за текущий месяц.

Сформируйте Оборотно-сальдовую ведомость (ОСВ) по счету 71.

Сформированные и распечатанные документы приложить к отчету по практике.

#### **3.4 Учет движения сотрудников**

*Выполнить:*

Сформируйте документы по приему на работу в организацию, перемещению и увольнению сотрудников за текущий месяц.

Данные об иждивенцах отразите в справочнике «Физические лица».

Сформированные и распечатанные документы приложить к отчету по практике.

#### **3.5 Составление расчетной ведомости**

#### *Выполнить:*

Сформируйте расчетные ведомости по начислению заработной платы за предыдущий месяц всем работникам предприятия по подразделениям.

Сформируйте документы «Расчет страховые взносы» и «Отражение зарплаты в регламентированном учете».

Сформируйте приходный кассовый ордер на получение с расчетного счета денег для выдачи заработной платы за текущий месяц.

Сформируйте платежные ведомости по выплате заработной платы за текущий месяц по каждому подразделению.

Сформируйте расходный кассовый ордер на выдачу заработной платы из кассы на общую сумму.

Сформируйте документ «Депонирование организаций» по депонированной заработной плате.

Сформируйте расходный кассовый ордер по сдаче депонированной заработной платы на расчетный счет. Сумму определить по предыдущему заданию.

Сформируйте операции вручную по начислению заработной платы и удержаниям из нее.

Сформируйте приходный кассовый ордер по получению с расчетного счета ранее депонированной зарплаты.

Сформируйте расходный кассовый ордер по выплате долга депоненту.

Сформируйте расчетные листки и расчетную ведомость Т-51, книгу депонентов.

Сформированные и распечатанные документы приложить к отчету по практике.

#### **3.6. Первичные документы по движению основных средств**

*Выполнить:*

Составьте документ «Поступление товаров и услуг» за текущий месяц. Составьте документ «Поступление дополнительных расходов». Составьте документ «Принятие к учету ОС» за текущий месяц.

Составьте документ «Передача оборудования в монтаж» за текущий месяц.

Сформируйте отчет по проводкам по счетам 01, 08, 07 и 60.

Сформируйте оборотно-сальдовые ведомости по счетам 01, 07, 08.

Сформируйте карточку субконто «Основные средства» и «Объекты строительства».

Сформированные и распечатанные документы приложить к отчету по практике.

#### **3.7. Составление ведомости по начислению амортизации**

*Выполнить:*

Сформируйте инвентарную книгу ОС.

Составьте документ «Закрытие месяца» за текущий месяц.

Составьте отчет «Ведомость амортизации ОС» за текущий месяц.

Составьте документ «Поступление товаров, услуг» за текущий месяц.

Составьте документ «Перемещение ОС» за текущий месяц.

Составьте документ «Списание ОС» за текущий месяц.

Составьте документ «Подготовка к передаче основных средств» за текущий месяц.

Составьте документ «Передача основных средств» за текущий месяц.

Сформируйте отчет Анализ субконто «Основные средства».

Сформированные и распечатанные документы приложить к отчету по практике.

#### **3.8. Учет нематериальных активов**

*Выполнить:*

Составьте документ «Поступление нематериальных активов» за текущий месяц.

Составьте документ «Принятие к учету нематериальных активов». За текущий месяц. Составьте отчет по нематериальным активам за текущий месяц.

Составьте документ «Передача нематериального актива».

Сформируйте анализ счетов 08, 04 и отчет по проводкам по счету 08.

Сформированные и распечатанные документы приложить к отчету по практике.

#### **3.9. Первичные документы по поступлению материалов**

*Выполнить:*

Сформируйте документ «Поступление товаров и услуг» за текущий месяц.

Сформируйте доверенность на получение материальных ценностей по за текущий месяц.

Сформируйте документы «Передача материалов в эксплуатацию», «Списание материалов из эксплуатации» за текущий месяц.

Сформируйте отчет по проводкам по дебету счета 10, диаграмму по счету 10 «Материалы» и анализ субконто «Материалы».

Сформированные и распечатанные документы приложить к отчету по практике.

#### **3.10. Первичные документы по расходу материалов**

*Выполнить:*

Составьте документы: «Требование-накладная» за текущий месяц.

Составьте документ «Реализация товаров и услуг» за текущий месяц.

Составьте документ «Передача в переработку» от текущей даты за текущий месяц.

Сформируйте документ «Инвентаризация товаров на складе». По результатам инвентаризации сформируйте документы «Списание товаров» и «Оприходование товаров».

Сформируйте отчет по проводкам по счету 10.

Сформированные и распечатанные документы приложить к отчету по практике.

#### **3.11. Первичные документы по поступлению товаров**

*Выполнить:*

Составьте отчет по проводкам по счету 41.

Сформируйте анализ счета 41 по субконто «Номенклатура».

Сформируйте оборотно-сальдовую ведомость по счету 60.

Сформированные и распечатанные документы приложить к отчету по практике.

#### **3.12. Первичные документы по продаже товаров**

*Выполнить:*

Составьте документы «Счет», «Реализация товаров и услуг» и «Реализация отгруженной продукции» за текущий месяц.

Сформируйте документ «Инвентаризация товаров на складе». По результатам инвентаризации сформируйте документы «Списание товаров» и « Оприходование товаров».

Сформируйте отчет по проводкам по счету 90, карточку субконто по счету 41, анализ счета 51.

Сформированные и распечатанные документы приложить к отчету по практике.

### **3.13. Учет затрат на производство**

*Выполнить:*

Составьте документ «Инвентаризация незавершенного производство».

Составьте анализ счетов 20, 25, 26, 40, 90, 91, 99.

Составьте отчет по проводкам по счетам 20, 25, 26, 90, 91, 99.

Составьте оборотно-сальдовую ведомость за первый квартал. Закройте вручную счета 25, 26, 90, 91, если они не закрылись автоматически.

Сформируйте справку-расчет «Калькуляция себестоимости продукции» (бухгалтерский учет).

Сформируйте справку-расчет «Себестоимость выпущенной продукции и оказанных услуг производственного характера» (бухгалтерский учет).

Сформированные и распечатанные документы приложить к отчету по практике.

#### **3.14. Учет готовой продукции и её продажи**

*Выполнить:*

Составьте документы «Отчет производства за смену» за текущий месяц.

Составьте документ «Реализация товаров и услуг» за текущий месяц.

Составьте отчет по проводкам по счетам 90, 40, 43.

Сформируйте оборотно-сальдовую ведомость по счету 90.

Составьте карточку субконто по счету 43.

Сформированные и распечатанные документы приложить к отчету по практике.

## **3.15. Учет расходов на продажу**

## *Выполнить:*

Сформируйте документ «Инвентаризация товаров на складе» по товарам на складе. По результатам инвентаризации сформируйте документы «Списание товаров» и « Оприходование товаров».

Сформируйте отчеты «Анализ счета» 90 и 44, «Отчет по проводкам» по счету 44.

Сформированные и распечатанные документы приложить к отчету по практике.

### **3.16. Учет финансовых результатов**

### *Выполнить:*

Сформируйте документ «Закрытие месяца» за текущий месяц.

Сформируйте анализ счетов 90, 91. Если счета имеют остатки, то провести сквозное редактирование отчетов и исправить ошибки.

Сформируйте и проверьте оборотно-сальдовую ведомость.

Сформированные и распечатанные документы приложить к отчету по практике.

## **3.17. Составление счетов-фактур полученных**

### *Выполнить:*

Сформируйте счета-фактуры (если они не были сформированы ранее), полученные по всем операциям по поступлению активов на предприятие.

Сформируйте отчет по наличию счетов-фактур, журнал учета полученных счетов-фактур, документ «Формирование записей книги покупок» за каждый месяц.

Сформируйте книгу покупок.

Сформируйте отчет по проводкам по счету 19.

Сформируйте анализ счета 19.

Сформированные и распечатанные документы приложить к отчету по практике.

#### **3.18. Составление счетов-фактур выданных**

*Выполнить:*

Сформируйте счета-фактуры, выданные по всем операциям по продаже товаров и продукции.

Сформируйте документ «Формирование записей книги продаж» за каждый месяц.

На основании каждого документа «Реализация товаров и услуг» сформируйте документы «Отражение начисления НДС».

Сформируйте журнал учета выданных счетов-фактур, книгу продаж.

Сформируйте отчет по проводкам по счетам 68, 90, 91.

Сформируйте карточку счета 68.

Сформированные и распечатанные документы приложить к отчету по практике.

#### **3.19. Оборотные ведомости**

*Выполнить:*

Сформируйте оборотно-сальдовую ведомость без субконто и проверьте правильность её заполнения. Если имеются отрицательные остатки, найдите и исправьте ошибки в предыдущих практических работах.

Сформируйте оборотно-сальдовую ведомость с субконто и проверьте правильность её заполнения. Если имеются отрицательные остатки, найдите и исправьте ошибки в предыдущих практических работах.

Сформируйте оборотно-сальдовые ведомости по всем счетам, которые были использованы в практических работах. Проверьте закрытие счетов 25, 26, 44, 90, 91, 28, 94.

Сформированные и распечатанные документы приложить к отчету по практике.

#### **3.20. Регистры налогового учета**

*Выполнить:*

Сформируйте оборотно-сальдовую ведомость по счету 66. Найдите отрицательный остаток. Сформируйте детализированный отчет – карточку счета, затем откройте ошибочный документ и исправьте ошибку. Обновите данные отчета и убедитесь в правильности итогов.

Сформируйте специализированный отчет «Данные расчета зарплаты».

Сформируйте специализированный отчет «Начисленные налоги с ФОТ».

Сформируйте специализированный отчет «Отчет по группам ОС».

Сформируйте специализированный отчет «Отчет по группам НМА».

Сформируйте различные регистры налогового учета.

Сформированные и распечатанные документы приложить к отчету по практике

#### **3.21. Формирование регламентных отчетов**

*Выполнить:*

Сформируйте «Бухгалтерский баланс (форма №1)» и проверьте правильность его заполнения.

Сформируйте «Отчет о прибылях и убытках (форма №2)».

Сформируйте другие формы регламентных отчетов и ознакомьтесь с их содержанием.

Сформированные первичные документы, отчеты, регистры приложить к отчету о практике

#### **Оформление отчетных документов по программе практики**

Основными документами, подтверждающими прохождение обучающимися производственной практики, являются:

1. Дневник практики

2. Характеристика

3. Отчет

4. Аттестационный лист

Дневник практики ежедневно заполняет практикант. Руководитель практики ежедневно подписью подтверждает выполнение работ. Дневник прикладывается к отчету.

Требования к ведению Дневника по производственной практике:

- Дневник является документом, по которому студент подтверждает выполнение программы практики;

-Записи в дневнике должны вестись ежедневно и содержать перечень выполненных работ за день;

-Дневник ежедневно просматривает руководитель практики от предприятия ставит оценку и заверяет подписью;

-По окончании практики дневник заверяется печатью предприятия (организации), где проходил практику студент;

-Дневник прилагается к отчету по практике и сдается для проверки руководителю практики от техникума.

Структура Дневника производственной практики:

-Форма титульного листа (Приложение 1)

-Форма дневника (Приложение 2)

-Приложения (В качестве приложения к Дневнику практики студенты оформляют графические, аудио-, фото-, видео - материалы, подтверждающие практический опыт, полученный на практике).

На протяжении всего периода работы в организации студент должен в соответствии с программой практики собирать и обрабатывать необходимый материал, а затем представить его в виде оформленного ОТЧЕТА ОБ УЧЕБНОЙ/ ПРОИЗВОДСТВЕННОЙ ПРАКТИКЕ своему руководителю. Отчет о практике является основным документом студента, отражающим, выполненную им, во время практики, работу.

Отчет о практике составляется индивидуально каждым студентом. Отчет студента о практике должен включать текстовый, графический и другой иллюстрированный материалы.

Рекомендуется следующий порядок размещения материала в отчете:

-Титульный лист;

-Договор на практику;

-Содержание;

-Введение;

-Основная часть;

-Выводы;

-Список использованных источников;

-Приложения.

Бланк характеристики, аттестационного листа оформляет руководитель практики от предприятия по окончании учебной или производственной практики и прикладывается к отчету.

Отчет о прохождении практики оформляется в соответствии с требованиями к оформлению учебной документации. Объем отчета около 25 страниц машинописного текста. Срок сдачи отчета – последний день практики.

**Приложения могут состоять из дополнительных справочных материалов, имеющих вспомогательное значение, например: копий нормативных документов, локальных актов предприятия, документации, отчетности предприятия.**

**Текст отчета должен быть подготовлен с использованием компьютера в Word, распечатан на одной стороне белой бумаги формата А4 (210x297 мм). Цвет шрифта - черный, межстрочный интервал - полуторный, гарнитура - Times New Roman, размер шрифта - 14 кегль.**

При написании дневника-отчёта изученный материал должен быть изложен своими словами, без дословного заимствования из учебников и других литературных источников. Особое внимание необходимо обратить на краткость материалов и грамотность изложения.

Нормативно-справочные документы предприятия, должны соответствовать году прохождения практики.

#### **Обязанности участников практики**

Время прохождения учебной или производственной практики определяется графиком учебного процесса.

Продолжительность рабочего дня обучающихся при прохождении производственной практики - 6 часов и не более 36 академических часов в неделю.

На обучающихся, проходящих учебную/производственную практику на предприятиях, в организациях, учреждениях, распространяются правила охраны труда и правила внутреннего трудового распорядка, действующие на предприятиях, в организациях, учреждениях.

Контроль за ежедневной работой студентов в период учебной/производственной практики, с целью определения уровня приобретенных знаний, посещаемости и дисциплины, осуществляет руководитель практики от учебного заведения.

Преподаватель консультирует студентов по всем разделам и вопросам программы практики, дает индивидуальные задания с учетом специфики деятельности предприятий и контролирует обработку программы практики, как по заданиям, так и по срокам их выполнения.

Руководитель практики от учебного заведения по итогам учебной/производственной практики выставляет оценку (дифференцированный зачет) на основании собеседования со студентом, выполнения индивидуального задания, отчета о прохождении практики, дневника, характеристики, аттестационного листа, оценки выставленной руководителем от предприятия.

Руководитель практики от предприятия согласовывает программу практики, содержание и планируемые результаты практики, задание на практику;

- предоставляет рабочие места обучающимся;

- участвует в определении процедуры оценки результатов освоения общих и профессиональных компетенций, полученных в период прохождения практики, а также оценке таких результатов;

-участвует в формировании оценочного материала для оценки общих и профессиональных компетенций, освоенных обучающимися в период прохождения практики;

-при наличии вакантных должностей может заключать с обучающимися срочные трудовые договоры;

-обеспечивает безопасные условия прохождения практики обучающимся, отвечающие санитарным правилам и требованиям охраны труда;

-проводит инструктаж обучающихся по ознакомлению с требованиями охраны труда, техники безопасности, пожарной безопасности, а также правилами внутреннего трудового распорядка.

#### **Отчетная документация участников практики**

На первом организационном собрании по практике обучающийся получает пакет документов:

1025

- 1. Рабочая программа учебной или производственной практики
- 2. Дневник практики
- 3. Бланк характеристики на практиканта
- 4. Аттестационный лист

Основными документами, подтверждающими прохождение обучающимися производственной практики, являются:

- 5. Дневник практики
- 6. Характеристика
- 7. Отчет
- 8. Аттестационный лист

Дневник практики ежедневно заполняет практикант. Руководитель практики ежедневно подписью подтверждает выполнение работ. Дневник прикладывается к отчету.

 Бланк характеристики, аттестационного листа оформляет руководитель практики по окончании производственной практики и прикладывается к отчету.

 Отчет о прохождении практике оформляется в соответствии с требованиями к оформлению учебной документации. Объем отчета около 25 страниц машинописного текста. Срок сдачи отчета – последний день практики.

Структура отчета:

- титульный лист

- аттестационный лист

- характеристика

- дневник практики

-перечень вопросов, рассматриваемых в отчете (содержание)

-текстовая часть (ответы на вопросы программы учебной/ производственной практики)

-заключение, выводы

-источники информации

-приложения к отчету

**Приложения могут состоять из дополнительных справочных материалов, имеющих вспомогательное значение, например: копий нормативных документов, локальных актов предприятия, документации, отчетности предприятия.**

**Текст отчета должен быть подготовлен с использованием компьютера в Word, распечатан на одной стороне белой бумаги формата А4 (210x297 мм). Цвет шрифта - черный, межстрочный интервал - полуторный, гарнитура - Times New Roman, размер шрифта - 14 кегль.**

### **2. ИНФОРМАЦИОННОЕ ОБЕСПЕЧЕНИЕ ПРАКТИКИ**

#### *Учебная лаборатория «Учебная бухгалтерия»*

Оснащается:

автоматизированными рабочими местами бухгалтера по всем объектам учета по количеству обучающихся;

рабочим местом преподавателя, оснащенным мультимедийным оборудованием;

доской;

детектором валют,

счетчиком банкнот,

кассовыми аппаратами,

сейфом,

современными программами автоматизации учета (1С: Предприятие, 1С:Бухгалтерия) ,

справочными правовыми системами (, Консультант+);

справочной системой;

комплектом учебно-методической документации.

#### **2.1. Информационное обеспечение обучения**

- 1. Конституция Российской Федерации от 12.12.1993 (действующая редакция);
- 2. Бюджетный кодекс Российской Федерации от 31.07.1998 N 145-ФЗ (действующая редакция);
- 3. Гражданский кодекс Российской Федерации в 4 частях (действующая редакция);
- 4. Кодекс Российской Федерации об административных правонарушениях от 30.12.2001 N 195-ФЗ (действующая редакция);
- 5. Налоговый кодекс Российской Федерации в 2 частях (действующая редакция);
- 6. Таможенный кодекс Таможенного союза (действующая редакция);
- 7. Трудовой кодекс Российской Федерации от 30.12.2001 N 197-ФЗ (действующая редакция);
- 8. Уголовный кодекс Российской Федерации от 13.06.1996 N 63-ФЗ (действующая редакция);
- 9. Федеральный закон от 24.07.1998 N 125-ФЗ (действующая редакция) «Об обязательном социальном страховании от несчастных случаев на производстве и профессиональных заболеваний»;
- 10.Федеральный закон от 07.08.2001 N 115-ФЗ (действующая редакция) «О противодействии легализации (отмыванию) доходов, полученных преступным путем, и финансированию терроризма»;
- 11.Федеральный закон от 15.12.2001 N 167-ФЗ (действующая редакция) «Об обязательном пенсионном страховании в Российской Федерации»;
- 12.Федеральный закон от 26.10.2002 N 127-ФЗ (действующая редакция) «О несостоятельности (банкротстве);
- 13.Федеральный закон от 10.12.2003 N 173-ФЗ (действующая редакция) «О валютном регулировании и валютном контроле»;
- 14.Федеральный закон от 29.07.2004 N 98-ФЗ (действующая редакция) «О коммерческой тайне»;
- 15.Федеральный закон от 27.07.2006 N 152-ФЗ (действующая редакция) «О персональных данных»;
- 16.Федеральный закон от 29.12.2006 N 255-ФЗ (действующая редакция) «Об обязательном социальном страховании на случай временной нетрудоспособности и в связи с материнством»;
- 17.Федеральный закон от 25.12.2008 N 273-ФЗ (действующая редакция) «О противодействии коррупции»;
- 18.Федеральный закон от 30.12.2008 N 307-ФЗ (действующая редакция) «Об аудиторской деятельности»;
- 19.Федеральный закон от 27.07.2010 N 208-ФЗ (действующая редакция) «О консолидированной финансовой отчетности»;
- 20.Федеральный закон от 27.11.2010 N 311-ФЗ (действующая редакция) «О таможенном регулировании в Российской Федерации»;
- 21.Федеральный закон от 29.11.2010 N 326-ФЗ (действующая редакция) «Об обязательном медицинском страховании в Российской Федерации»;
- 22.Федеральный закон от 06.12.2011 N 402-ФЗ «О бухгалтерском учете» (действующая редакция);
- 23.Постановление Правительства РФ в 3 частях от 01.01.2002 N 1 «О Классификации основных средств, включаемых в амортизационные группы» (действующая редакция);
- 24.Постановление Правительства РФ от 15.06.2007 N 375 «Об утверждении Положения об особенностях порядка исчисления пособий по временной нетрудоспособности, по беременности и родам, ежемесячного пособия по уходу за ребенком гражданам, подлежащим обязательному социальному страхованию на случай временной нетрудоспособности и в связи с материнством» (действующая редакция);
- 25.Положение по бухгалтерскому учету «Учетная политика организации» (ПБУ 1/2008), утв. приказом Минфина России от 06.10.2008 N 106н (действующая редакция);
- 26.Положение по бухгалтерскому учету «Учет договоров строительного подряда» (ПБУ 2/2008), утв. приказом Минфина России от 24.10.2008 N 116н (действующая редакция);
- 27.Положение по бухгалтерскому учету «Учет активов и обязательств, стоимость которых выражена в иностранной валюте» (ПБУ 3/2006), утв. приказом Минфина РФ от 27.11.2006 N 154н (действующая редакция);
- 28.Положение по бухгалтерскому учету «Бухгалтерская отчетность организации» (ПБУ 4/99), утв. приказом Минфина РФ от 06.07.1999 N 43н (действующая редакция);
- 29.Положение по бухгалтерскому учету «Учет материально-производственных запасов» (ПБУ 5/01), утв. приказом Минфина России от 09.06.2001 N 44н (действующая редакция );
- 30.Положение по бухгалтерскому учету «Учет основных средств» (ПБУ 6/01), утв. приказом Минфина России от 30.03.2001 N 26н (действующая редакция);
- 31.Положение по бухгалтерскому учету «События после отчетной даты» (ПБУ 7/98), утв. приказом Минфина России от 25.11.1998 N 56н (действующая редакция);
- 32.Положение по бухгалтерскому учету «Оценочные обязательства, условные обязательства и условные активы» (ПБУ 8/2010), утв. приказом Минфина России от 13.12.2010 N 167н (действующая редакция);
- 33.Положение по бухгалтерскому учету «Доходы организации» (ПБУ 9/99), утв. Приказом Минфина России от 06.05.1999 N 32н (действующая редакция);
- 34.Положение по бухгалтерскому учету «Расходы организации»(ПБУ 10/99), утв. приказом Минфина России от 06.05.1999 N 33н (действующая редакция);
- 35.Положение по бухгалтерскому учету «Информация о связанных сторонах» (ПБУ 11/2008), утв. приказом Минфина России от 29.04.2008 N 48н (действующая редакция);
- 36.Положение по бухгалтерскому учету «Информация по сегментам» (ПБУ 12/2010), утв. Приказом Минфина РФ от 08.11.2010 N 143н (действующая редакция);
- 37.Положение по бухгалтерскому учету «Учет государственной помощи» ПБУ 13/2000, утв. приказом Минфина РФ от 16.10.2000 N 92н (действующая редакция);
- 38.Положение по бухгалтерскому учету «Учет нематериальных активов» (ПБУ 14/2007), утв. приказом Минфина России от 27.12.2007 N 153н (действующая редакция);
- 39.Положение по бухгалтерскому учету «Учет расходов по займам и кредитам» (ПБУ 15/2008), утв. приказом Минфина России от 06.10.2008 N 107н (действующая редакция);
- 40.Положение по бухгалтерскому учету «Информация по прекращаемой деятельности» (ПБУ 16/02), утв. приказом Минфина России от 02.07.2002 N 66н (действующая редакция);
- 41.Положение по бухгалтерскому учету «Учет расходов на научноисследовательские, опытно-конструкторские и технологические работы» (ПБУ 17/02), утв. приказом Минфина России от 19.11.2002 N 115н (действующая редакция);
- 42.Положение по бухгалтерскому учету «Учет расчетов по налогу на прибыль организаций» (ПБУ 18/02), утв. приказом Минфина России от 19.11.2002 N 114н (действующая редакция);
- 43.Положение по бухгалтерскому учету «Учет финансовых вложений» (ПБУ 19/02), утв. приказом Минфина России от 10.12.2002 N 126н (действующая редакция);
- 44.Положение по бухгалтерскому учету «Информация об участии в совместной деятельности» (ПБУ 20/03), утв. приказом Минфина РФ от 24.11.2003 N 105н (действующая редакция);
- 45.Положение по бухгалтерскому учету «Изменения оценочных значений» (ПБУ 21/2008), утв. приказом Минфина России от 06.10.2008 N 106н (действующая редакция);
- 46.Положение по бухгалтерскому учету «Исправление ошибок в бухгалтерском учете и отчетности» (ПБУ 22/2010), утв. приказом Минфина России от 28.06.2010 N 63н (действующая редакция);
- 47.Положение по бухгалтерскому учету «Отчет о движении денежных средств» (ПБУ 23/2011), утв. приказом Минфина РФ от 02.02.2011 N 11н (действующая редакция);
- 48.Положение по бухгалтерскому учету «Учет затрат на освоение природных ресурсов» (ПБУ 24/2011), утв. приказом Минфина РФ от 06.10.2011 N 125н (действующая редакция);
- 49.Приказ Минфина РФ от 13.06.1995 N 49 «Об утверждении Методических указаний по инвентаризации имущества и финансовых обязательств» (действующая редакция);
- 50.Приказ Минфина России от 29.07.1998 N 34н (действующая редакция) «Об утверждении Положения по ведению бухгалтерского учета и бухгалтерской отчетности в Российской Федерации»;
- 51.Приказ Минфина РФ от 31.10.2000 N 94н «Об утверждении плана счетов бухгалтерского учета финансово-хозяйственной деятельности организаций и инструкции по его применению» (действующая редакция);

52.Приказ Минфина России от 02.07.2010 N 66н «О формах бухгалтерской отчетности организаций» (действующая редакция);

53.Международные стандарты аудита (официальный текст);

Перечень рекомендуемых учебных изданий

### **Основная литература**

1. Домбровская Е.Н. Бухгалтерский учет и отчетность. Ч. 1 [Электронный ресурс] : учебно-методическое пособие / Е.Н. Домбровская. — Электрон. текстовые данные. — Саратов: Вузовское образование, 2018. — 148 с. — 978-5-4487-0292-1 (ч. 1), 978-5-4487-0291-4. — Режим доступа: http://www.iprbookshop.ru/76888.html

2. Каковкина Т.В. Бухгалтерский учет [Электронный ресурс] : основы организации и ведения. Учебное пособие / Т.В. Каковкина. — Электрон. текстовые данные. — М. : Русайнс, 2015. — 146 c. — 978-5-4365-0569-5. — Режим доступа:<http://www.iprbookshop.ru/61595.html>

3. Зотиков Н.З. Учет и налогообложение на малых предприятиях [Электронный ресурс] : учебное пособие / Н.З. Зотиков, О.И. Арланова. — Электрон. текстовые данные. — Саратов: Ай Пи Эр Медиа, 2018. — 292 c. — 978-5-4486-0026-5. — Режим доступа:<http://www.iprbookshop.ru/72819.html>

4. Болтава А.Л. Учет на предприятиях малого бизнеса [Электронный ресурс] : практикум для обучающихся по направлению подготовки бакалавриата «Экономика» (профиль «Бухгалтерский учет, анализ и аудит») / А.Л. Болтава. — 2-е изд. — Электрон. текстовые данные. — Краснодар, Саратов: Южный институт менеджмента, Ай Пи Эр Медиа, 2018. — 126 c. — 2227-8397. — Режим доступа: http://www.iprbookshop.ru/78048.html

#### **Дополнительные источники**

1. Землякова А.В. Налоговое планирование [Электронный ресурс] : учебное пособие для бакалавров, обучающихся по направлению подготовки «Экономика» (профиль «Финансы и кредит») / А.В. Землякова, А.А. Белоусова. — Электрон.

текстовые данные. — Краснодар, Саратов: Южный институт менеджмента, Ай Пи Эр Медиа, 2017. — 87 c. — 978-5-93926-297-2. — Режим доступа: <http://www.iprbookshop.ru/66850.html>

2. Кармокова К.И. Бухгалтерский учет и анализ [Электронный ресурс] : учебное пособие / К.И. Кармокова, В.С. Канхва. — Электрон. текстовые данные. — М. : Московский государственный строительный университет, ЭБС АСВ, 2016. — 232 c. — 978-5-7264-1422-5. — Режим доступа: <http://www.iprbookshop.ru/62612.html>

3. Смелик Р.Г. Бухгалтерский учет [Электронный ресурс] : учебник / Р.Г. Смелик, Л.А. Лаврова. — Электрон. текстовые данные. — Омск: Омский государственный университет им. Ф.М. Достоевского, 2015. — 348 c. — 978-5- 7779-1876-5. — Режим доступа: <http://www.iprbookshop.ru/59587.html>

4. Ярушкина Е.А. Бухгалтерский учет и анализ [Электронный ресурс] : учебно-наглядное пособие для обучающихся по направлению подготовки бакалавриата «Экономика» / Е.А. Ярушкина, Н.А. Чумакова. — Электрон. текстовые данные. — Краснодар, Саратов: Южный институт менеджмента, Ай Пи Эр Медиа, 2018. — 104 c. — 2227-8397. — Режим доступа: <http://www.iprbookshop.ru/74051.html>

5. Ковалева В.Д. Бухгалтерский учет [Электронный ресурс] : лабораторный практикум / В.Д. Ковалева. — Электрон. текстовые данные. — Саратов: Вузовское образование, 2018. — 158 c. — 978-5-4487-0109-2. — Режим доступа: <http://www.iprbookshop.ru/72535.html>

6. Дятлова А.Ф. Бухгалтерский учет [Электронный ресурс] : учебное пособие / А.Ф. Дятлова. — Электрон. текстовые данные. — М. : Научный консультант, 2017. — 192 c. — 978-5-9500722-0-8. — Режим доступа: <http://www.iprbookshop.ru/75448.html>

7. Гахова М.А. Практикум для молодых бухгалтеров [Электронный ресурс] : учебно-методическое пособие / М.А. Гахова. — Электрон. текстовые данные. — Саратов: Ай Пи Эр Медиа, 2018. — 243 c. — 978-5-4486-0046-3. — Режим доступа: http://www.iprbookshop.ru/71577.html

#### **Электронные издания (электронные ресурсы)**

1. [http://eup.ru](http://eup.ru/) - [Научно-образовательный портал](http://eup.ru/) Экономика и управление на предприятиях eup.ru

2. [www.economicus.ru](http://www.economicus.ru/) – Экономический образовательный ресурс

3. Экономико–правовая библиотека [Электронный ресурс]. — Режим доступа : http://www.vuzlib.net.

4. [www.gks.ru](http://www.gks.ru/) – Федеральная служба государственной статистики

5. [https://secretmag.ru](https://secretmag.ru/) – Интернет журнал о бизнесе Секрет фирмы

6. [www.rbk.ru](http://www.rbk.ru/) - Информационный сайт РБК

*7.* [https://www.kommersant.ru](https://www.kommersant.ru/) **-** Информационный сайт Коммерсант.ru

# **2.2. Особенности организации образовательной деятельности для лиц с ограниченными возможностями здоровья**

Содержание среднего профессионального образования и условия организации обучения в АНО ПОО «Московский колледж цифровой экономики и управления» студентов (слушателей) с ограниченными возможностями здоровья определяются адаптированной образовательной программой (при необходимости), а для инвалидов также в соответствии с индивидуальной программой реабилитации инвалида.

Обучение по ППССЗ студентов (слушателей) с ограниченными возможностями здоровья осуществляется в ПОО «Московский колледж цифровой экономики и управления» с учетом особенностей психофизического развития, индивидуальных возможностей и состояния здоровья таких лиц.

В АНО ПОО «Московский колледж цифровой экономики и управления» созданы специальные условия для получения среднего профессионального образования студентами (слушателями) с ограниченными возможностями здоровья.

Под специальными условиями для получения среднего профессионального студентов (слушателей) с ограниченными возможностями здоровья понимаются условия обучения, воспитания и развития таких лиц, включающие в себя использование специальных образовательных программ и методов обучения и воспитания, специальных учебников, учебных пособий и дидактических материалов, специальных технических средств обучения коллективного и индивидуального пользования, предоставление услуг ассистента (помощника), оказывающего студентам (слушателям) необходимую техническую помощь, проведение групповых и индивидуальных коррекционных занятий, обеспечение доступа в здания АНО ПОО «Московский колледж цифровой экономики и управления» и другие условия, без которых невозможно или затруднено

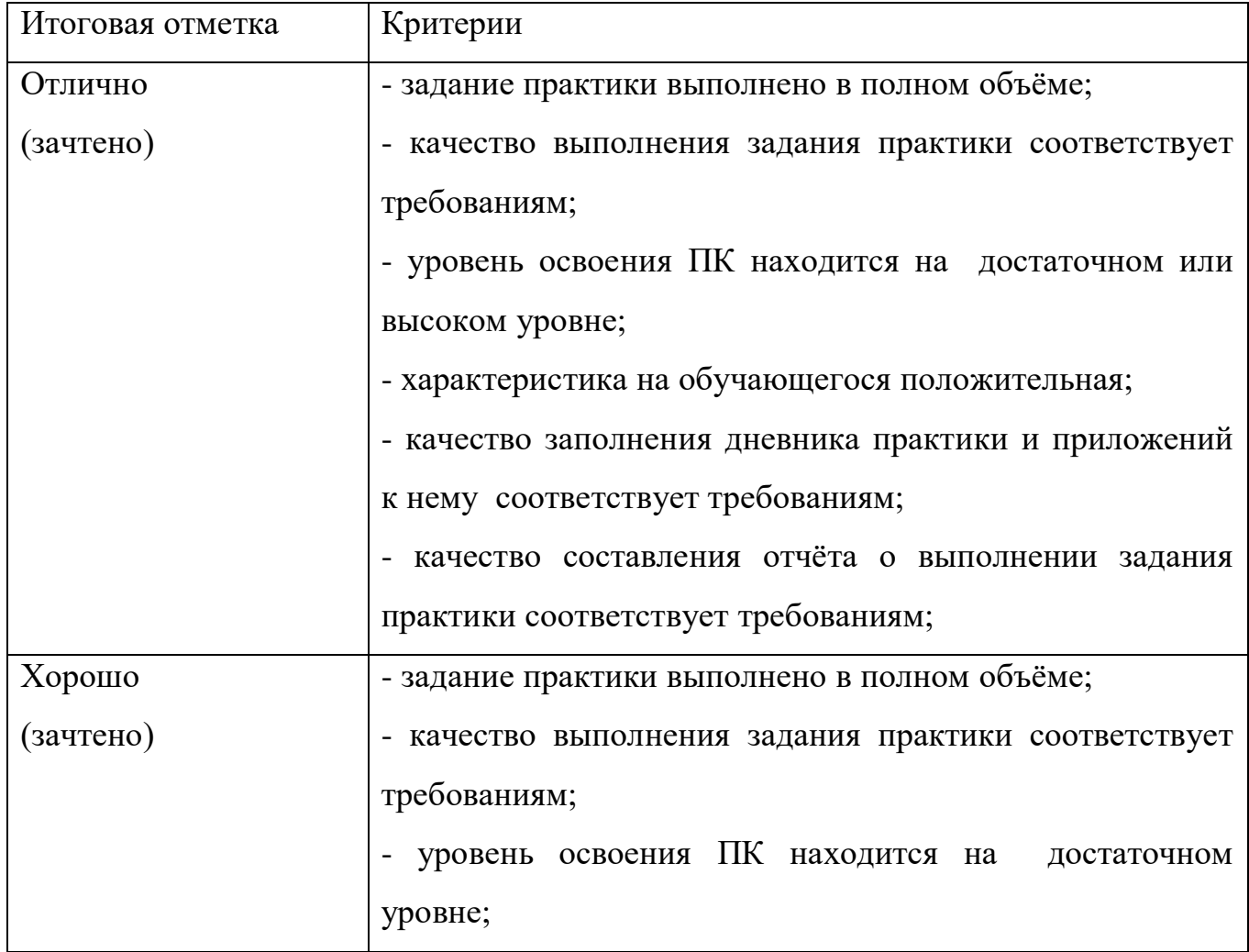

#### **Критерии итоговой оценки производственной практики**

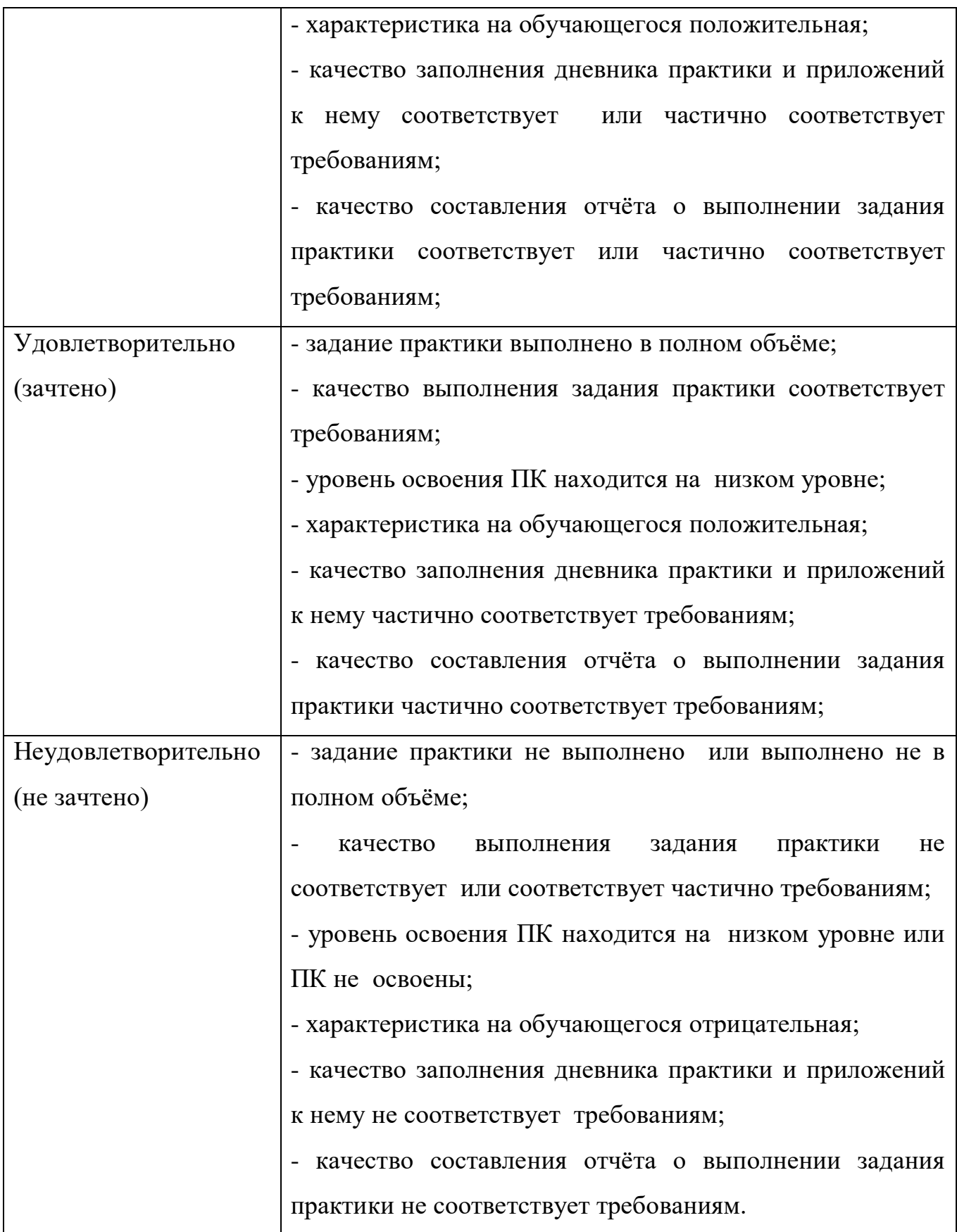

## **Автономная некоммерческая организация профессиональная образовательная организация «Московский колледж цифровой экономики и управления» (АНО ПОО «МКЦЭУ»)**

#### **Индивидуальное задание**

для обучающегося, выполняемое в период практики Учебная (производственная) практика Профессиональный модуль ПМ.05 «Выполнение работ по одной или нескольким профессиям рабочих, должностям служащих»

студента \_\_\_ курса \_\_\_\_\_\_\_\_\_\_\_\_ формы обучения по специальности 38.02.01 Экономика и бухгалтерский учет (по отраслям)

\_\_\_\_\_\_\_\_\_\_\_\_\_\_\_\_\_\_\_\_\_\_\_\_\_\_\_\_\_\_\_\_\_\_\_\_\_\_\_\_\_\_\_\_\_\_\_\_\_\_\_\_\_\_\_\_\_\_\_\_\_\_\_\_\_ *(фамилия, имя, отчество обучающегося)*

\_\_\_\_\_\_\_\_\_\_\_\_\_\_\_\_\_\_\_\_\_\_\_\_\_\_\_\_\_\_\_\_\_\_\_\_\_\_\_\_\_\_\_\_\_\_\_\_\_\_\_\_\_\_\_\_\_\_\_\_\_\_\_\_\_\_\_\_\_\_

\_\_\_\_\_\_\_\_\_\_\_\_\_\_\_\_\_\_\_\_\_\_\_\_\_\_\_\_\_\_\_\_\_\_\_\_\_\_\_\_\_\_\_\_\_\_\_\_\_\_\_\_\_\_\_\_\_\_\_\_\_\_\_\_\_\_\_\_\_\_

\_\_\_\_\_\_\_\_\_\_\_\_\_\_\_\_\_\_\_\_\_\_\_\_\_\_\_\_\_\_\_\_\_\_\_\_\_\_\_\_\_\_\_\_\_\_\_\_\_\_\_\_\_\_\_\_\_\_\_\_\_\_

Цель практики:

Планируемые результаты: \_\_\_\_\_\_\_\_\_\_\_\_\_\_\_\_\_\_\_\_\_\_\_\_\_\_\_\_\_\_\_\_\_\_\_\_\_\_\_

Руководитель практики от Колледжа

\_\_\_\_\_\_\_\_\_\_\_\_\_\_\_\_ /\_\_\_\_\_\_\_\_\_\_\_\_\_\_\_\_\_/ *(подпись)*

 $\frac{(1000)(100)}{20}$  T.

Согласовано: руководитель практики от профильной организации \_\_\_\_\_\_\_\_\_\_\_\_\_\_\_\_ /\_\_\_\_\_\_\_\_\_\_\_\_\_\_\_\_/

\_\_\_\_\_\_\_\_\_\_\_\_\_\_\_\_\_\_\_\_\_\_\_\_\_\_\_\_\_\_\_\_\_\_\_\_\_\_\_\_\_\_\_\_\_\_

*(подпись)*

## **Приложение 1а (образец заполнения)**

## **Автономная некоммерческая организация профессиональная образовательная организация «Московский колледж цифровой экономики и управления» (АНО ПОО «МКЦЭУ»)**

#### **Индивидуальное задание**

для обучающегося, выполняемое в период практики

### **Производственная практика**

Профессиональный модуль ПМ.05 «Выполнение работ по одной или нескольким

профессиям рабочих, должностям служащих»

студента **2** курса **заочной** формы обучения

по специальности 38.02.01 Экономика и бухгалтерский учет (по отраслям)

#### **Иванова Ивана Ивановича**

*(фамилия, имя, отчество обучающегося)*

**Цель практики:** формирование у обучающихся профессиональных навыков

в области проведения выполнения работ по профессии «Кассир», выполнения работ по профессии «Бухгалтер»

#### **Задачи практики**:

1. Закрепление теоретических знаний, полученных при изучении ПМ 05 Выполнение работ по одной или нескольким профессиям рабочих, должностям служащих;

2. Формирование первичных профессиональных умений и навыков по специальности 38.02.01 Экономика и бухгалтерский учет (по отраслям);

3. Развитие и дальнейшее совершенствование аналитических способностей студентов;

4. Приобретение практических навыков в будущей профессиональной деятельности.

Руководитель практики от Колледжа

\_\_\_\_\_\_\_\_\_\_\_\_\_\_\_\_ /\_\_\_\_\_\_\_\_\_\_\_\_\_\_\_\_\_/ *(подпись)*  $\frac{\text{(nonfree)}}{\text{(nonfree)}}$  20  $\Gamma$ .

Согласовано: руководитель практики от профильной организации

\_\_\_\_\_\_\_\_\_\_\_\_\_\_\_\_ /\_\_\_\_\_\_\_\_\_\_\_\_\_\_\_\_/ *(подпись)*

# **Автономная некоммерческая организация профессиональная образовательная организация «Московский колледж цифровой экономики и управления» (АНО ПОО «МКЦЭУ»)**

# **ОТЧЕТ**

о результатах прохождения учебной (производственной) практики

Профессиональный модуль ПМ.05 «Выполнение работ по одной или нескольким профессиям рабочих, должностям служащих»

студента курса формы обучения

по специальности 38.02.01 Экономика и бухгалтерский учет (по отраслям)

*(фамилия, имя, отчество обучающегося)*

\_\_\_\_\_\_\_\_\_\_\_\_\_\_\_\_\_\_\_\_\_\_\_\_\_\_\_\_\_\_\_\_\_\_\_\_\_\_\_\_\_\_\_\_\_\_\_\_\_\_\_\_\_\_\_\_\_\_\_\_\_\_\_\_\_

Москва 2021

# СОДЕРЖАНИЕ

# отчета учебной/производственной практики

# для специальности 38.02.01 Экономика и бухгалтерский учет

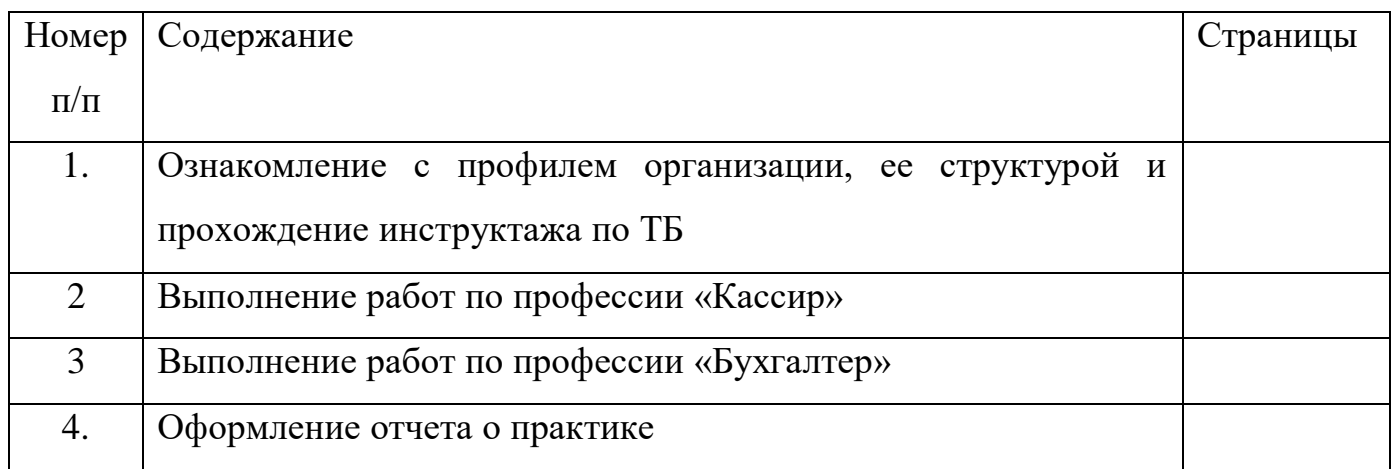

# ДНЕВНИК ПРОХОЖДЕНИЯ УЧЕБНОЙ / ПРОИЗВОДСТВЕННОЙ ПРАКТИКИ

по ПМ 05 Выполнение работ по одной или нескольким профессиям рабочих, должностям служащих

Специальность 38.02.01 «Экономика и бухгалтерский учет» (по отраслям)

Студента(ки)\_\_\_\_\_\_\_\_ курса \_\_\_\_\_\_\_\_\_\_группы

форма обучения\_\_\_\_\_\_\_\_\_\_\_\_\_\_\_\_\_\_\_\_\_\_

(очная, заочная)

(Фамилия, имя, отчество)

Место практики

(Название организации/предприятия)

Срок практики с «  $\rightarrow$  20 г. по «  $\rightarrow$  20 г.

Москва 2021

## Содержание дневника

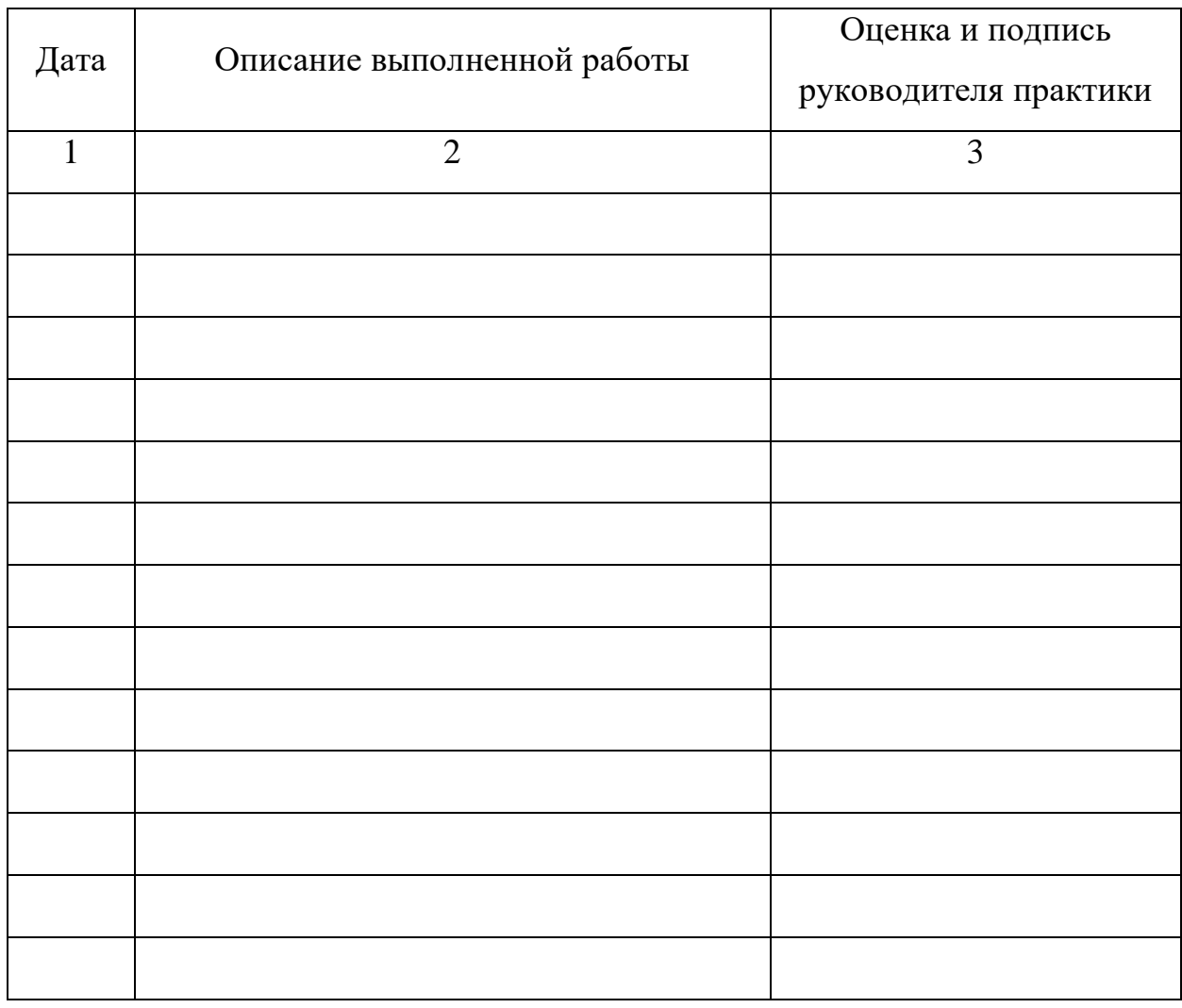

(При большом объеме часов учебной/производственной практики количество страниц увеличивается, подпись и печать одна - на последней странице «Содержание дневника»)

Содержание объемов выполненных работ подтверждаю

Руководитель практики от предприятия:

\_\_\_\_\_\_\_\_\_\_\_\_\_/ \_\_\_\_\_\_\_\_\_\_\_\_\_\_\_\_\_\_\_\_\_/ (подпись) (Ф.И.О.)

М. П.

## **Аттестационный лист по производственной практике (образец)**

 $Cry \text{eff}$  ка)

обучающийся(аяся) на 3 курсе по специальности 38.02.01 «Экономика и бухгалтерский учет» (по отраслям)

прошел(ла) производственную практику по ПМ 05 Выполнение работ по одной или нескольким профессиям рабочих, должностям служащих.

в объеме  $\qquad$  часов с «  $\qquad$  »  $\qquad$  20  $\qquad$  г. по «  $\qquad$  »  $\qquad$  20  $\qquad$  г.

в организации

наименование организации, юридический адрес

Виды и качество выполнения работ в период производственной практики

\_\_\_\_\_\_\_\_\_\_\_\_\_\_\_\_\_\_\_\_\_\_\_\_\_\_\_\_\_\_\_\_\_\_\_\_\_\_\_\_\_\_\_\_\_\_\_\_\_\_\_\_\_\_\_\_\_\_\_\_\_\_\_\_\_\_

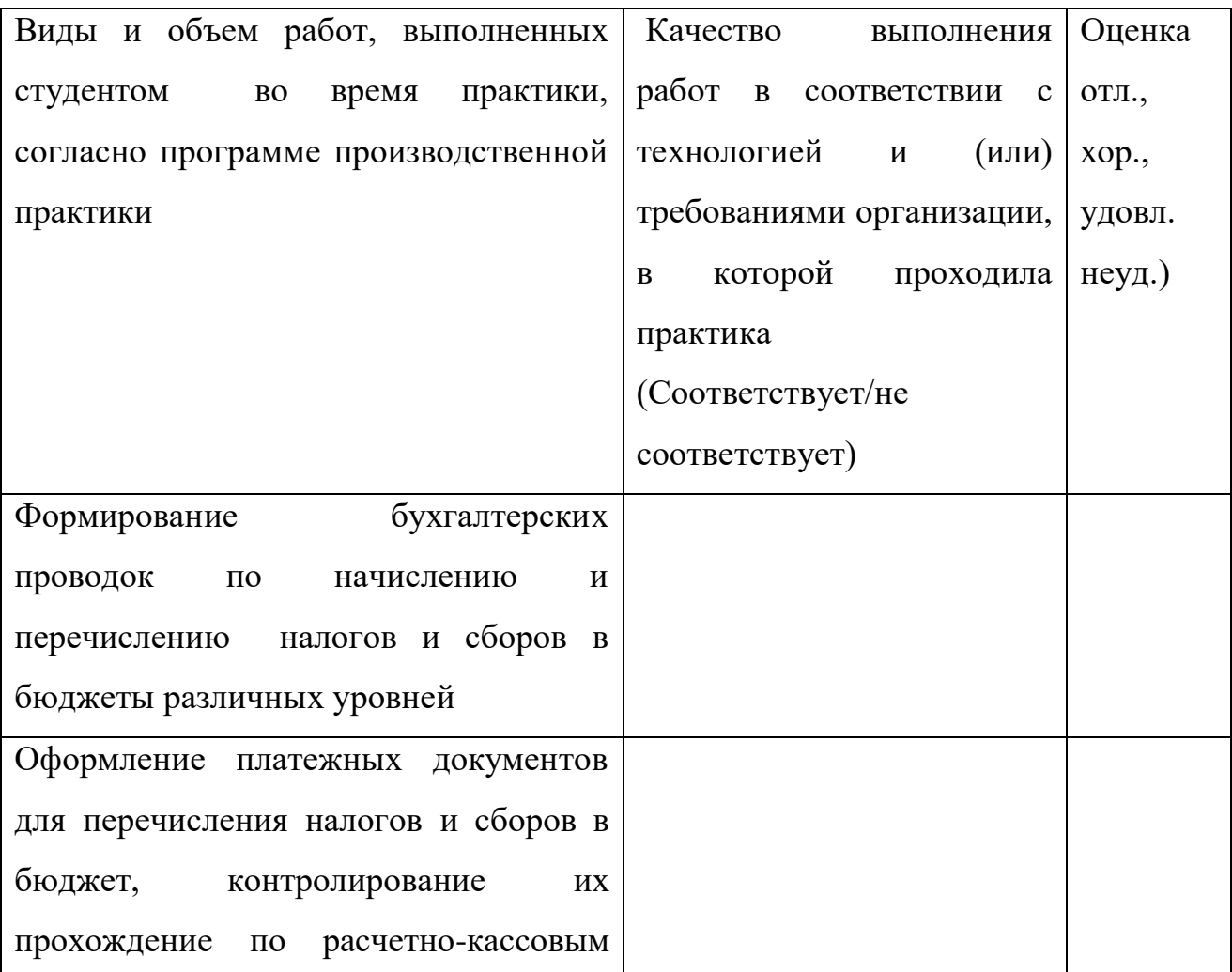
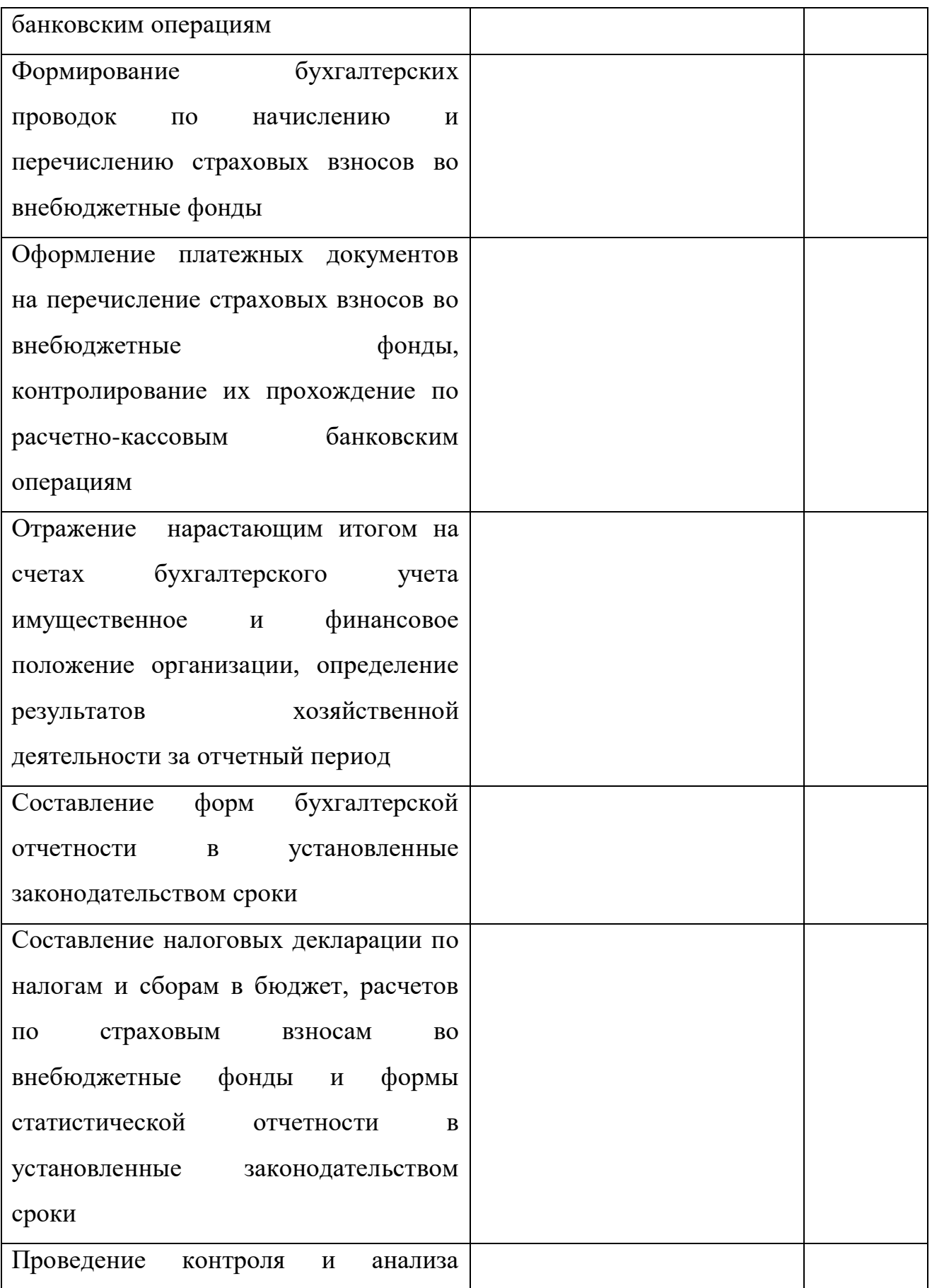

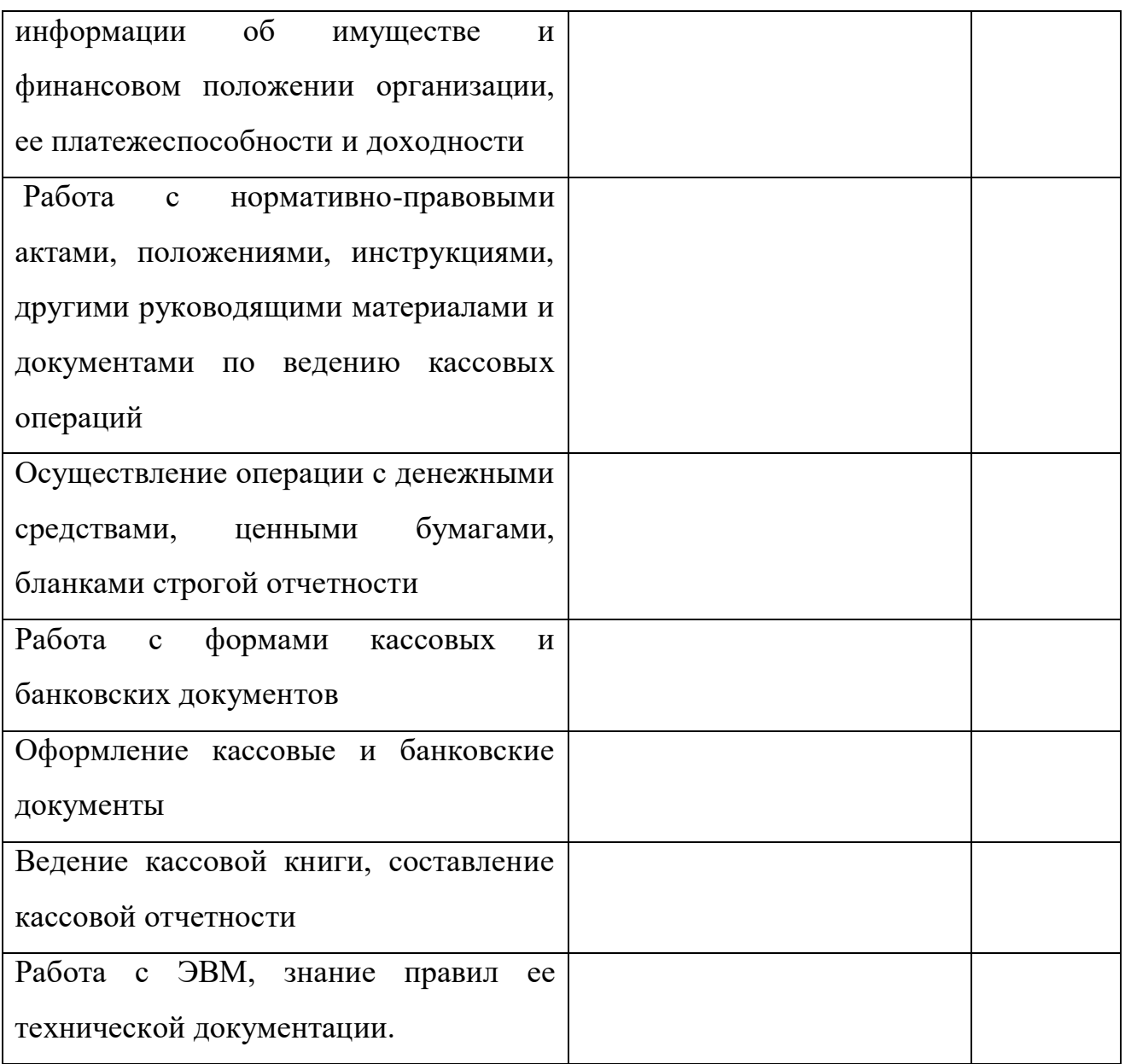

## Итоговая оценка по практике\_\_\_\_\_\_\_\_\_\_\_\_\_\_\_\_\_\_\_\_\_\_\_\_\_\_\_\_\_\_\_\_

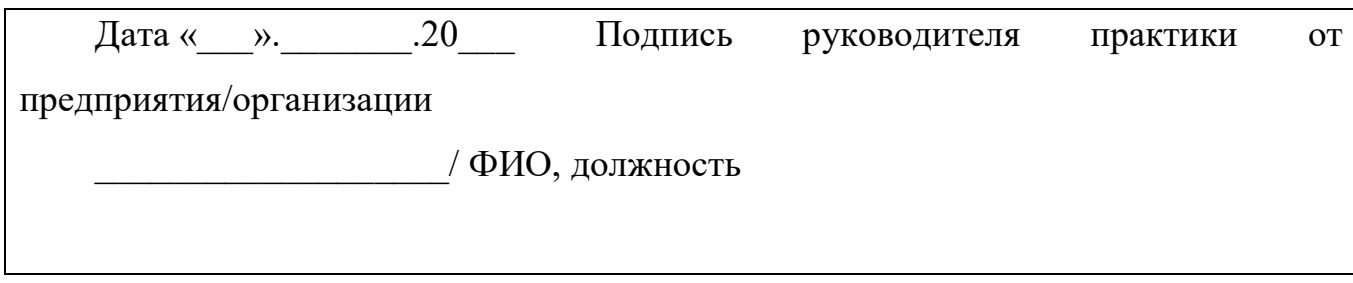

М.П.

## Приложение 7

## Характеристика профессиональной деятельности обучающегося во время производственной практики (образец)

Студент(ки)

обучающийся(аяся) на 2 курсе по специальности 38.02.01 «Экономика и бухгалтерский учет» (по отраслям)

прошел(ла) производственную практику по ПМ 05 Выполнение работ по одной или нескольким профессиям рабочих, должностям служащих.

в объеме часов с « » 20 г. по « » 20 г. в организации по полно по полно по полно по полно по полно по полно по полно по полно по полно по

наименование организации, юридический адрес

В ходе производственной практики студентом освоены следующие профессиональные и общие компетенции:

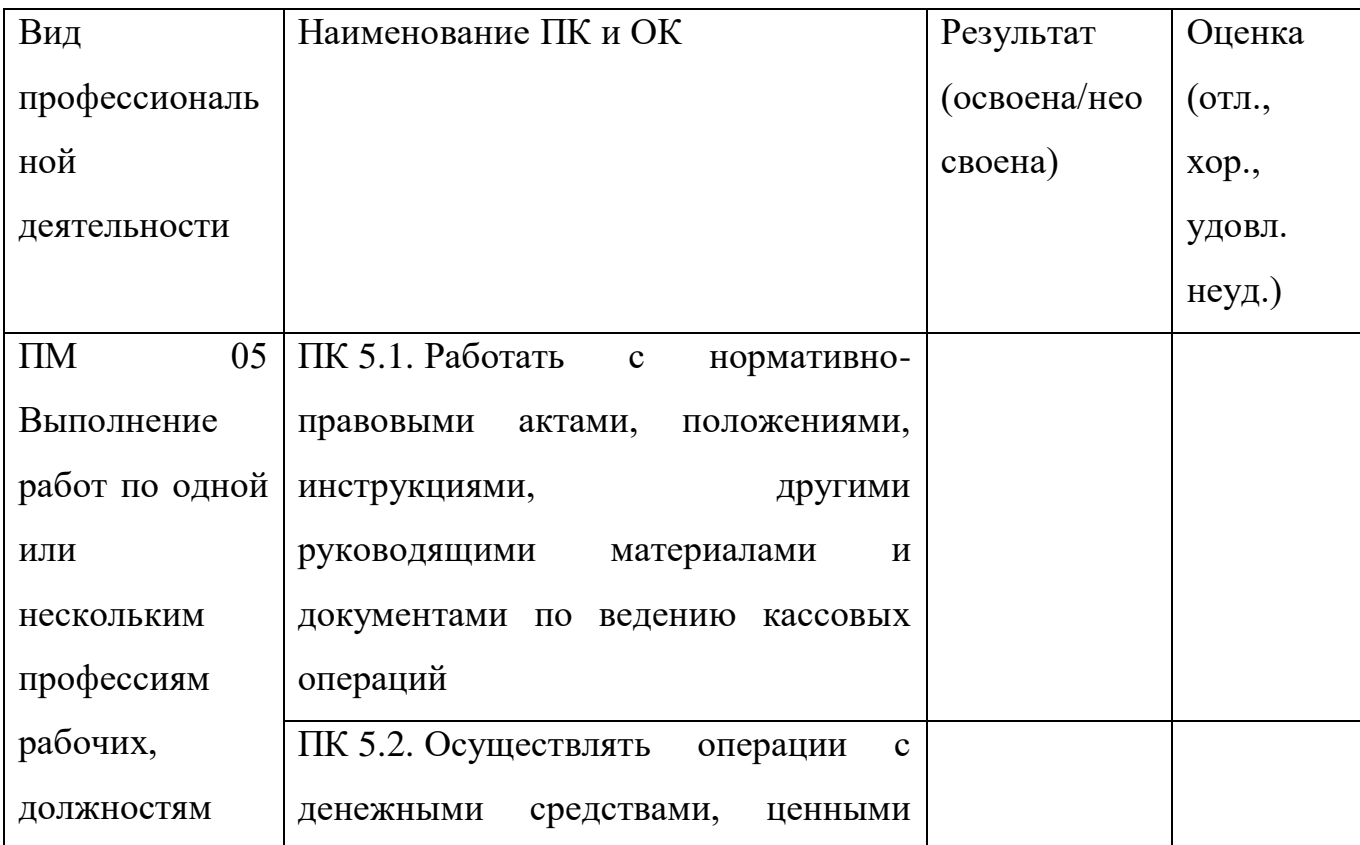

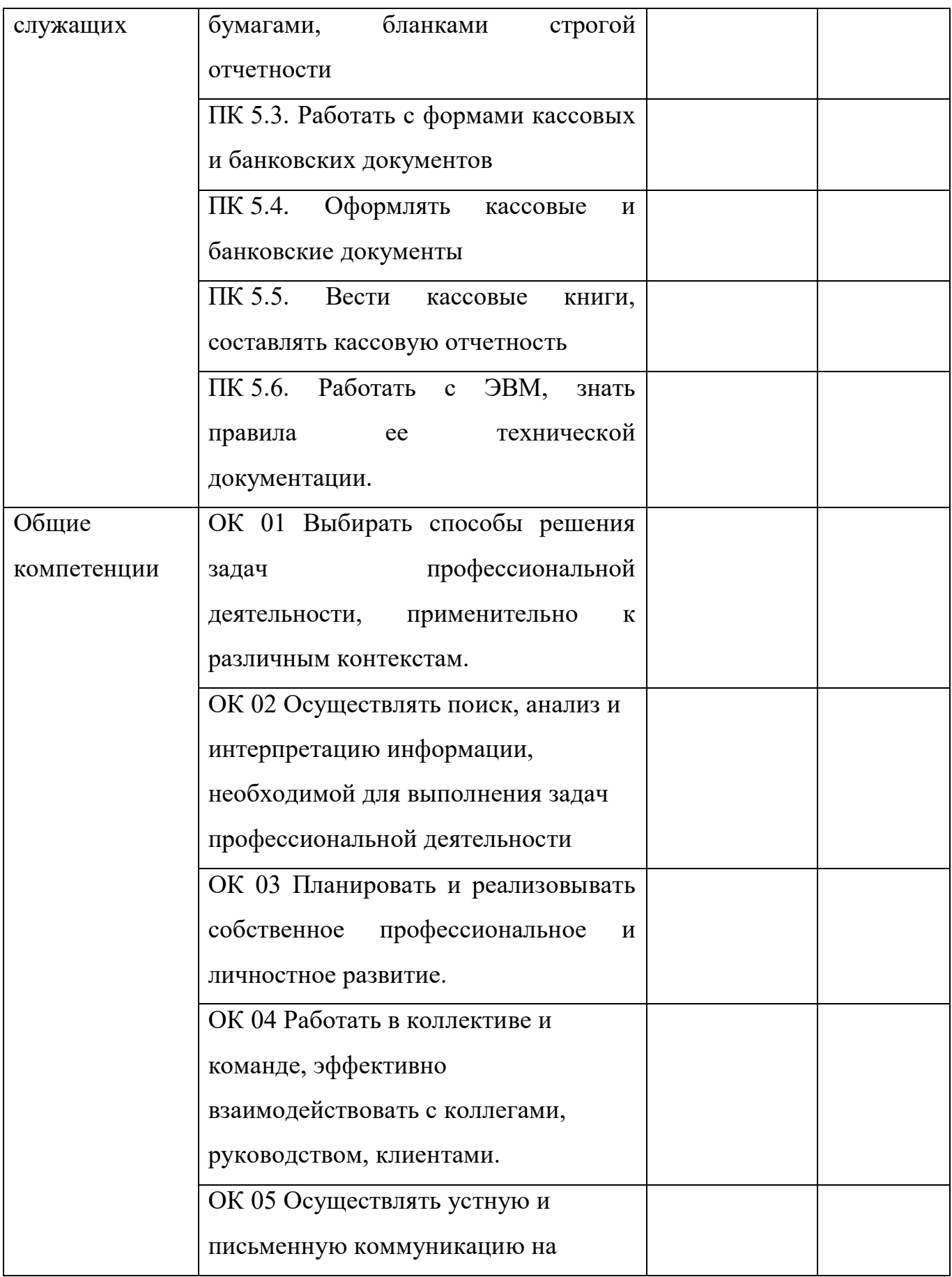

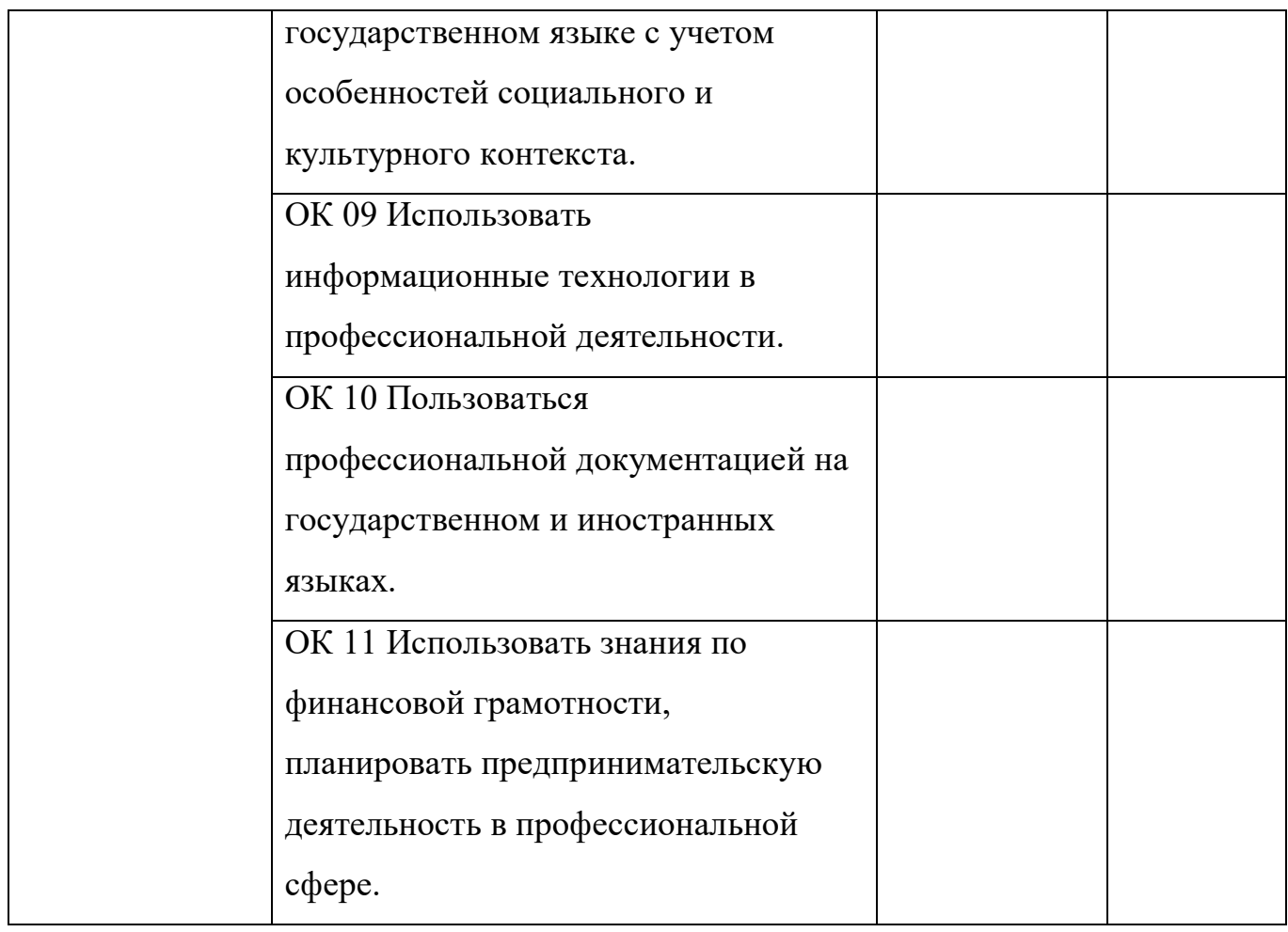

Итоговая оценка по практике\_\_\_\_\_\_\_\_\_\_\_\_\_\_\_\_\_\_\_\_\_\_\_\_\_\_\_\_\_\_\_\_

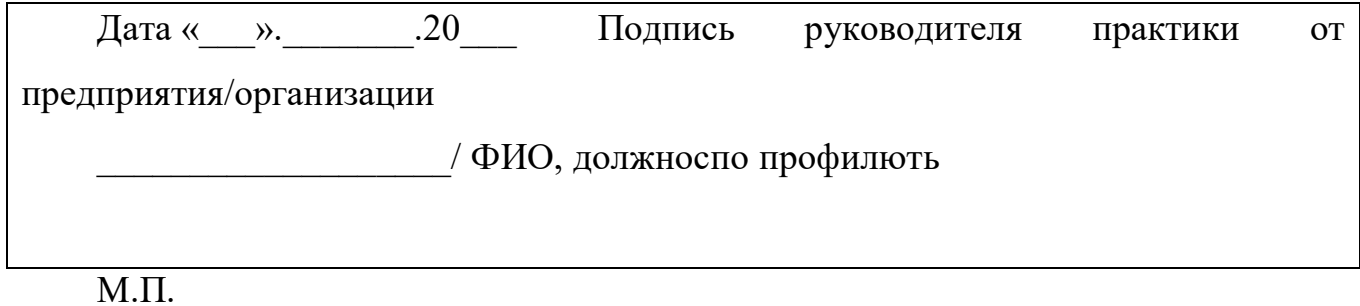